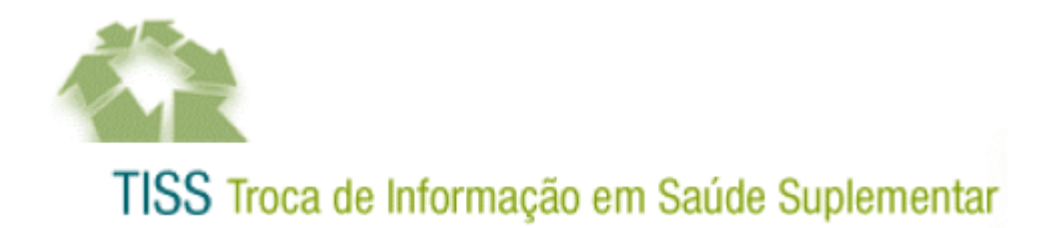

# *Manual de Comunicação e Segurança*

**Versão do manual: 2.04 Versão do padrão de conteúdo e estrutura: 2.01 Versão do padrão de comunicação e segurança: 2.01.03**

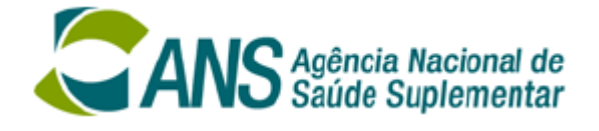

# **Sumário**

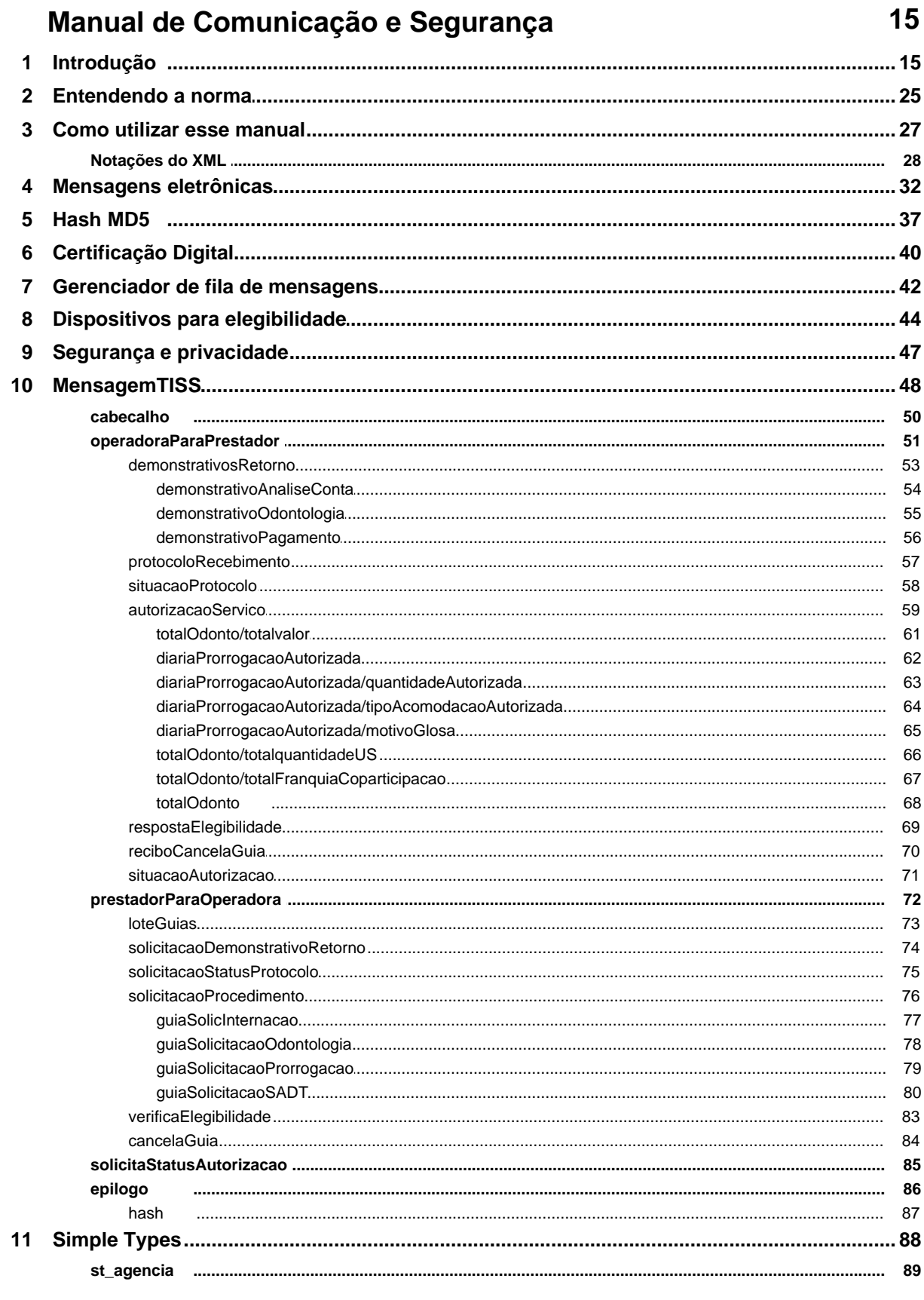

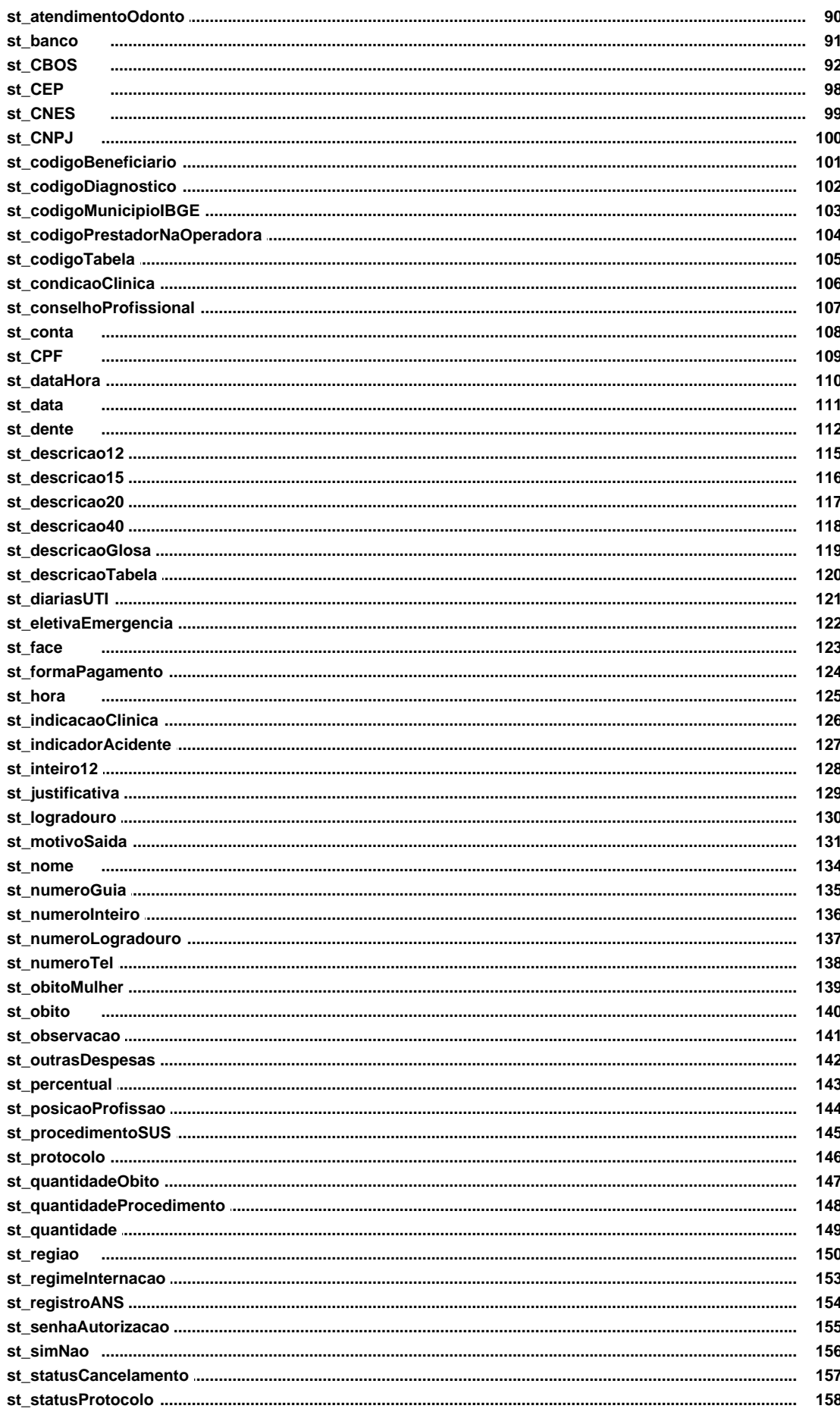

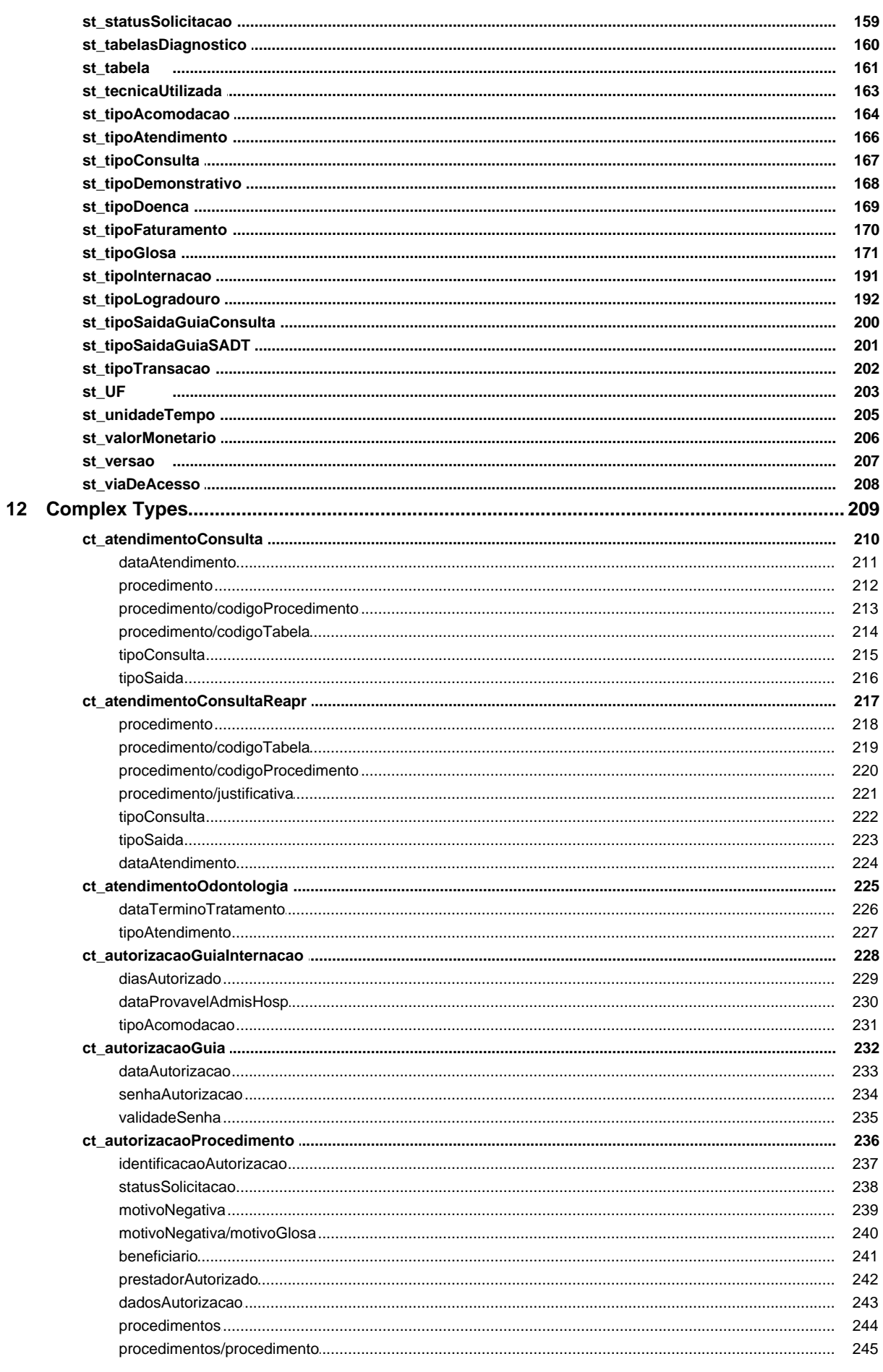

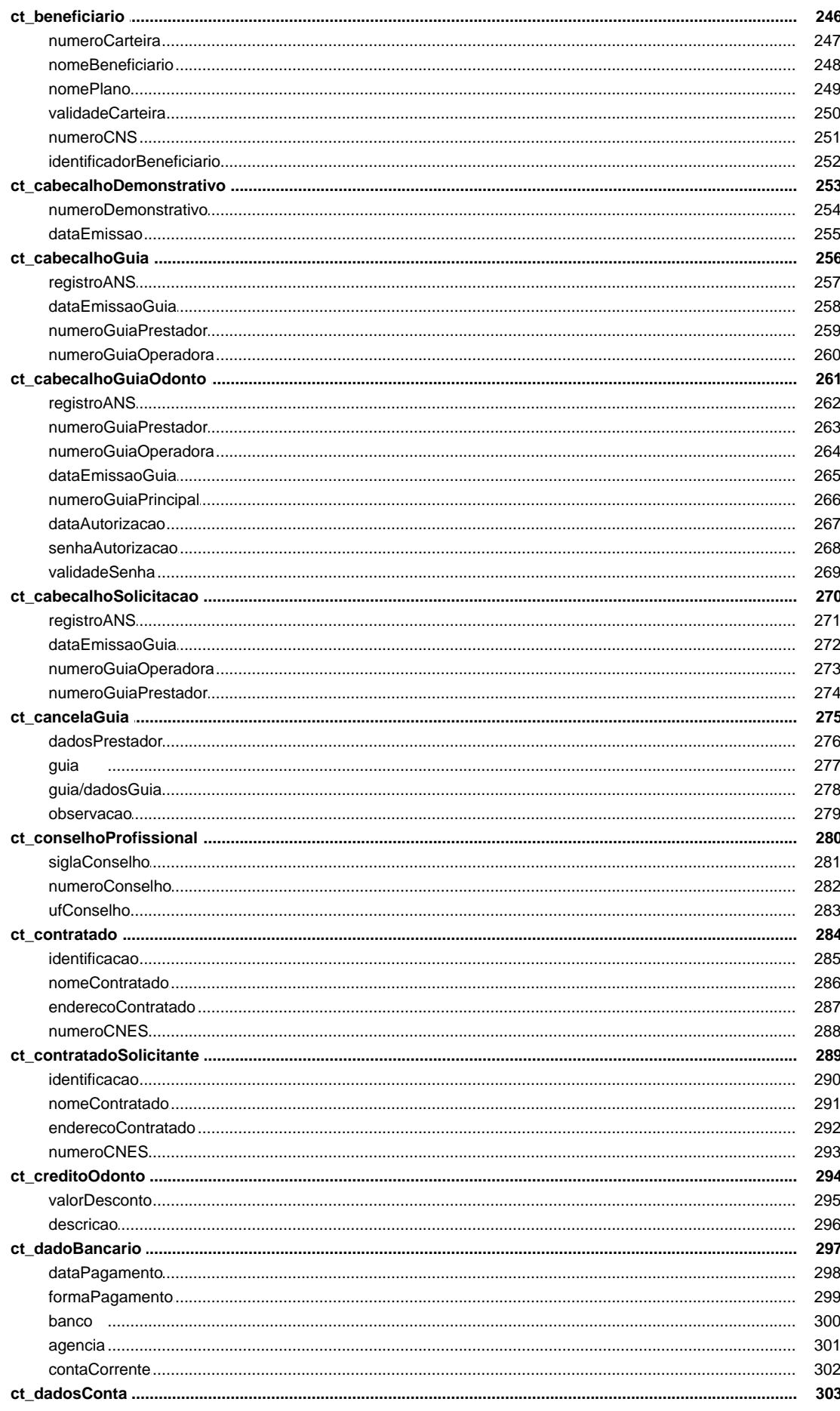

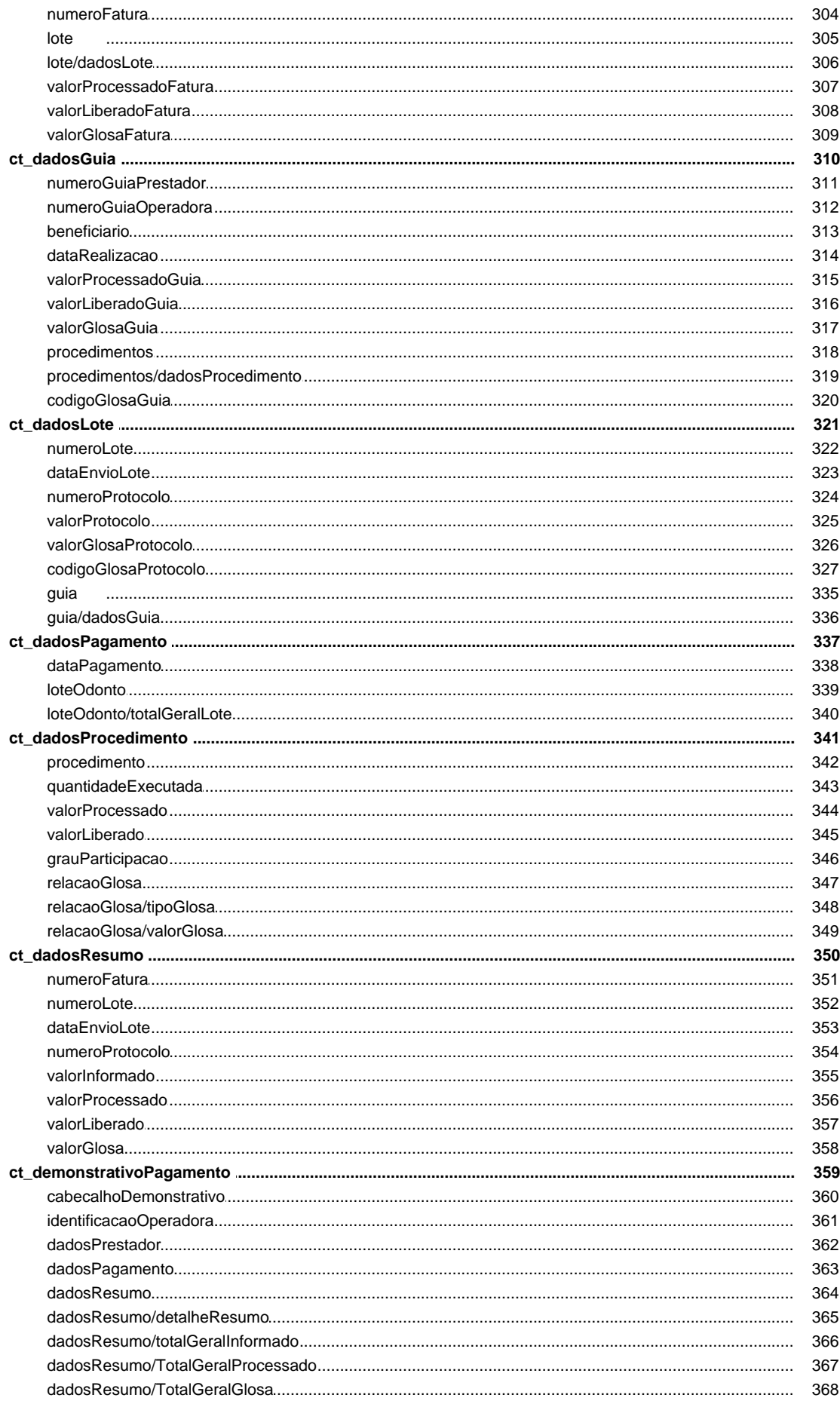

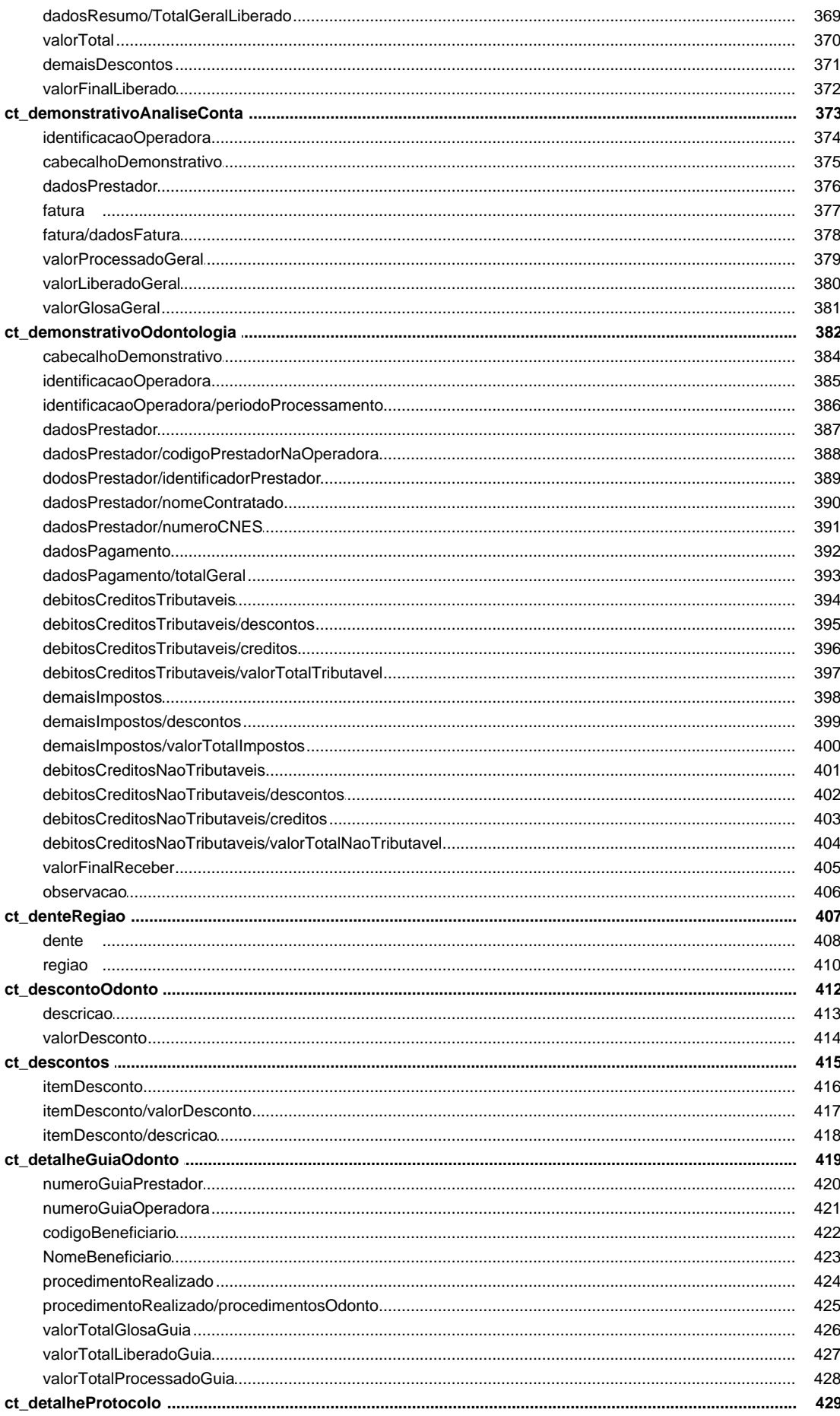

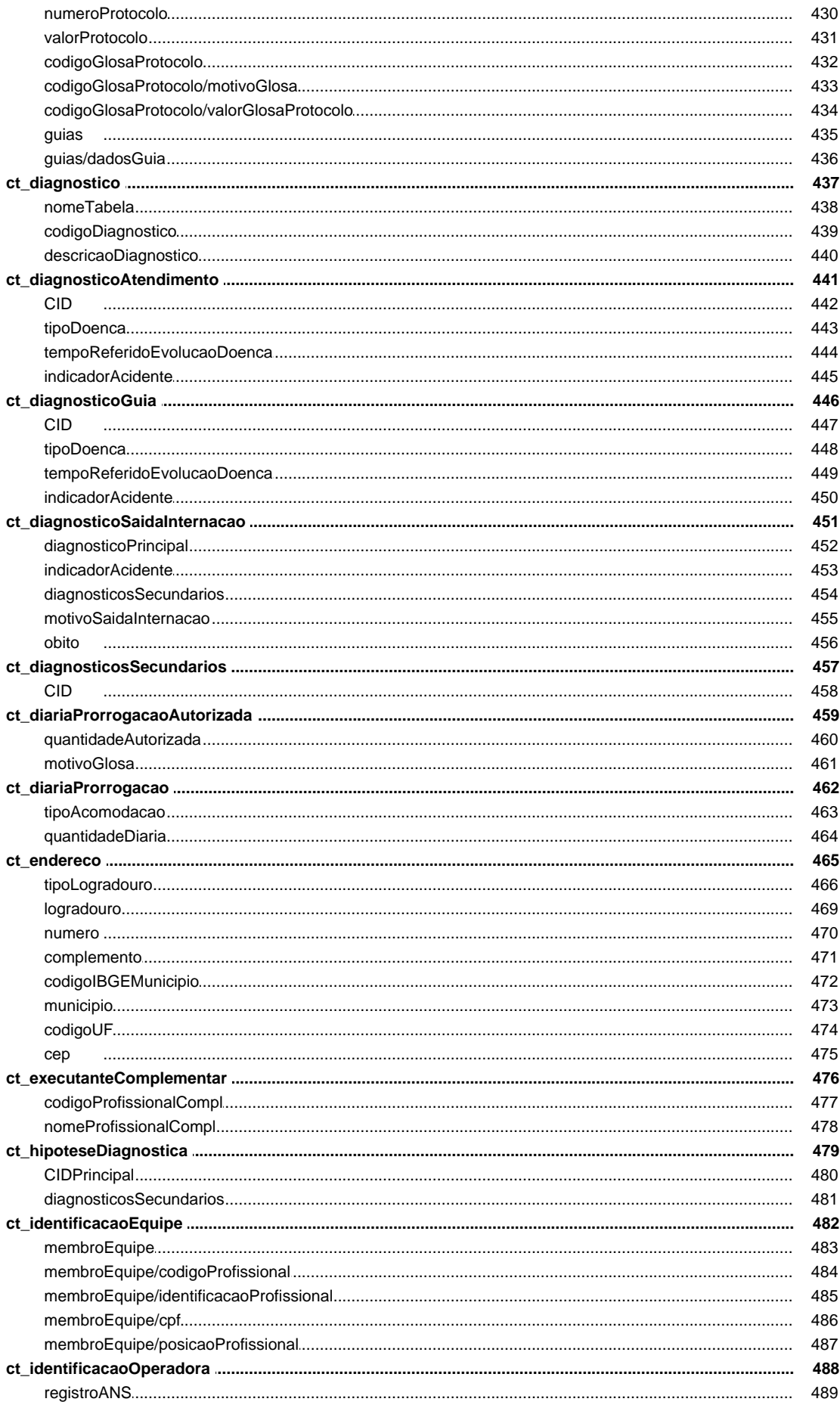

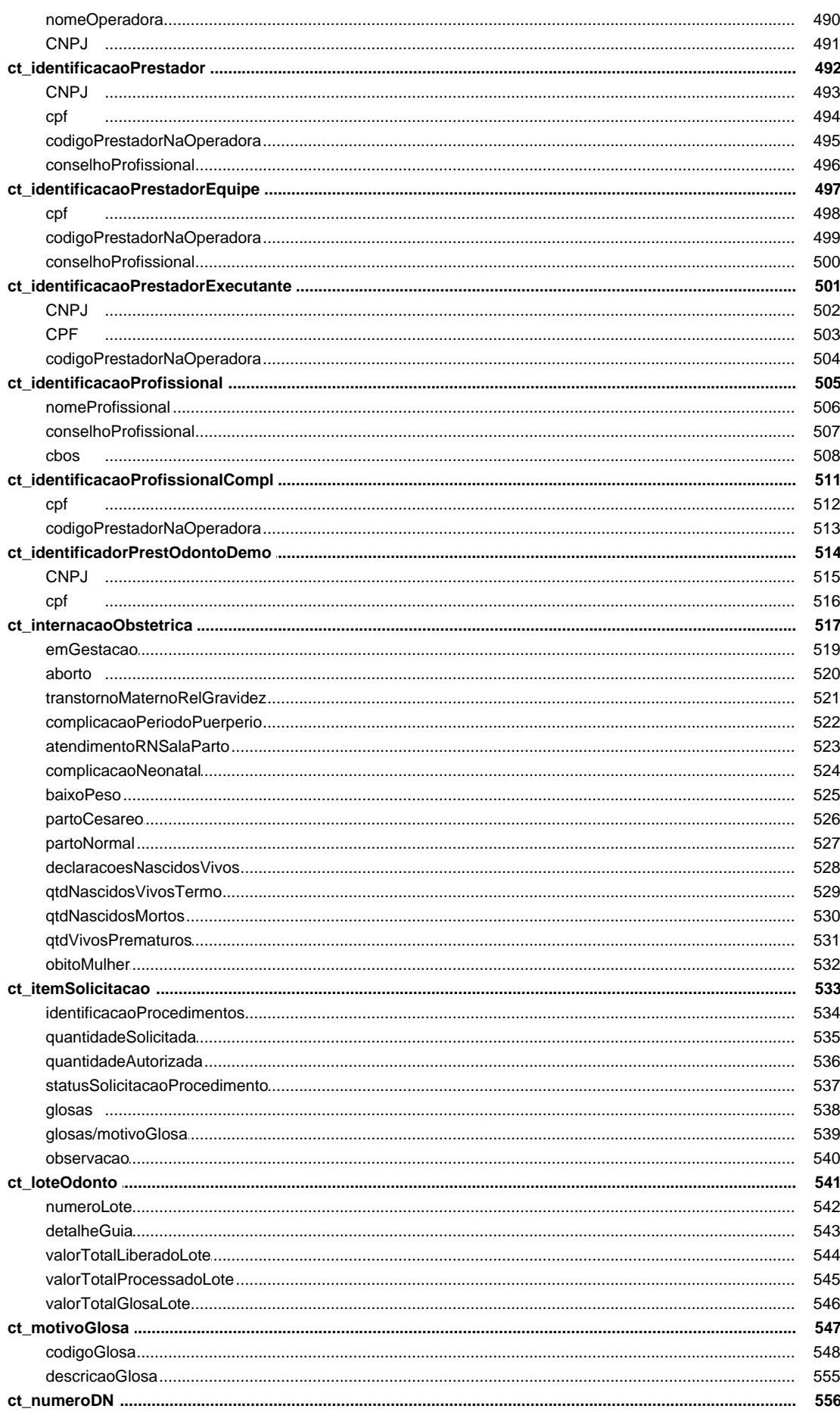

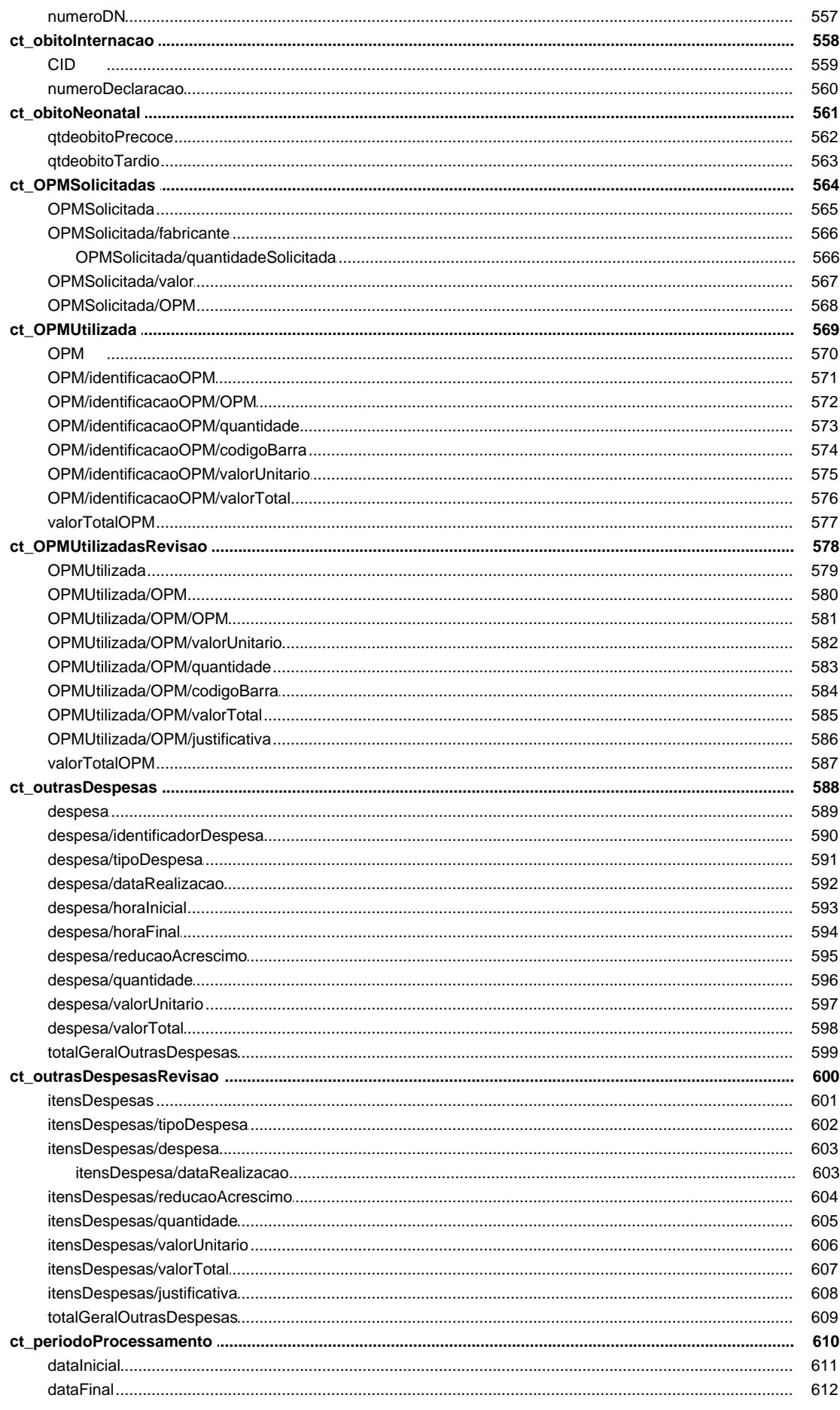

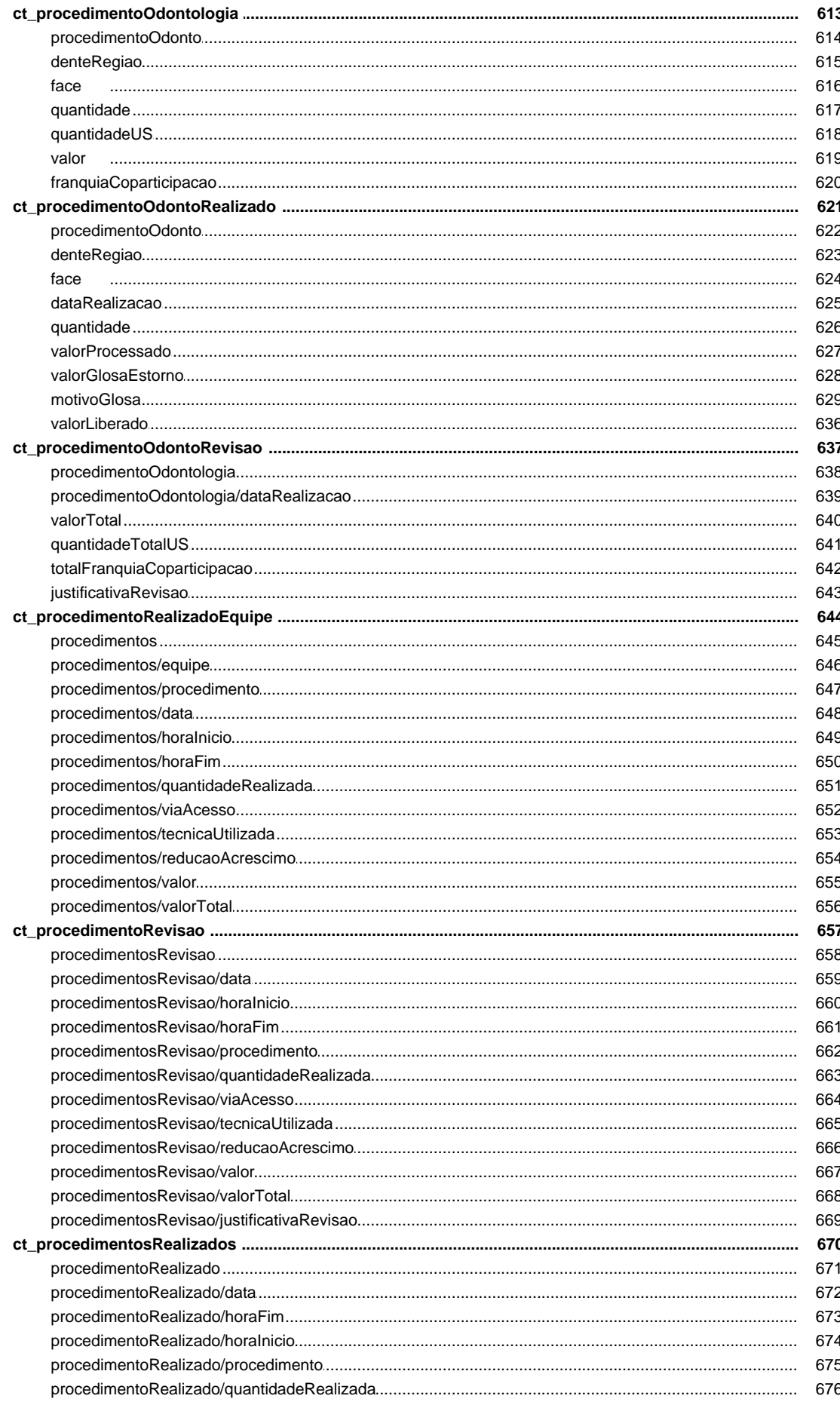

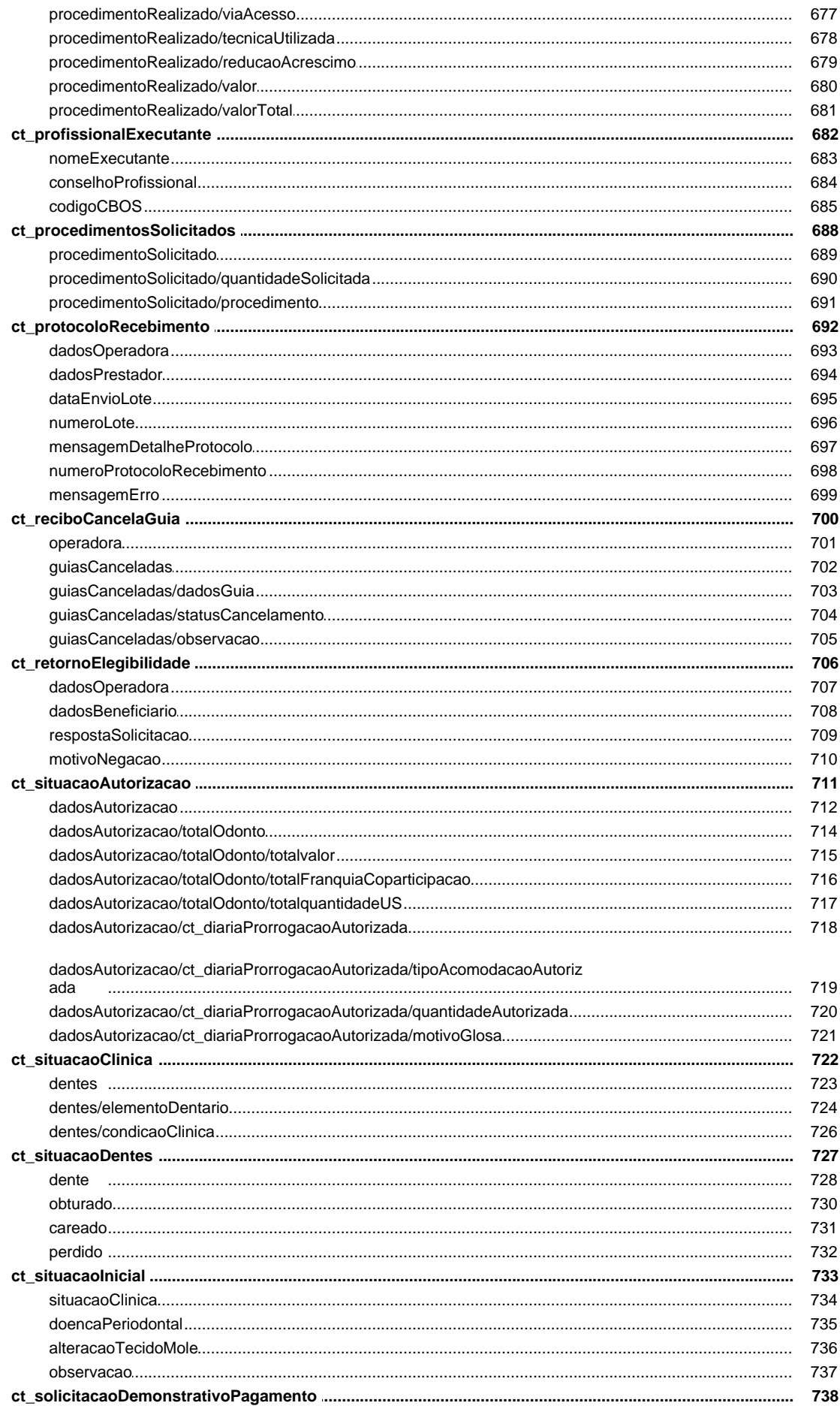

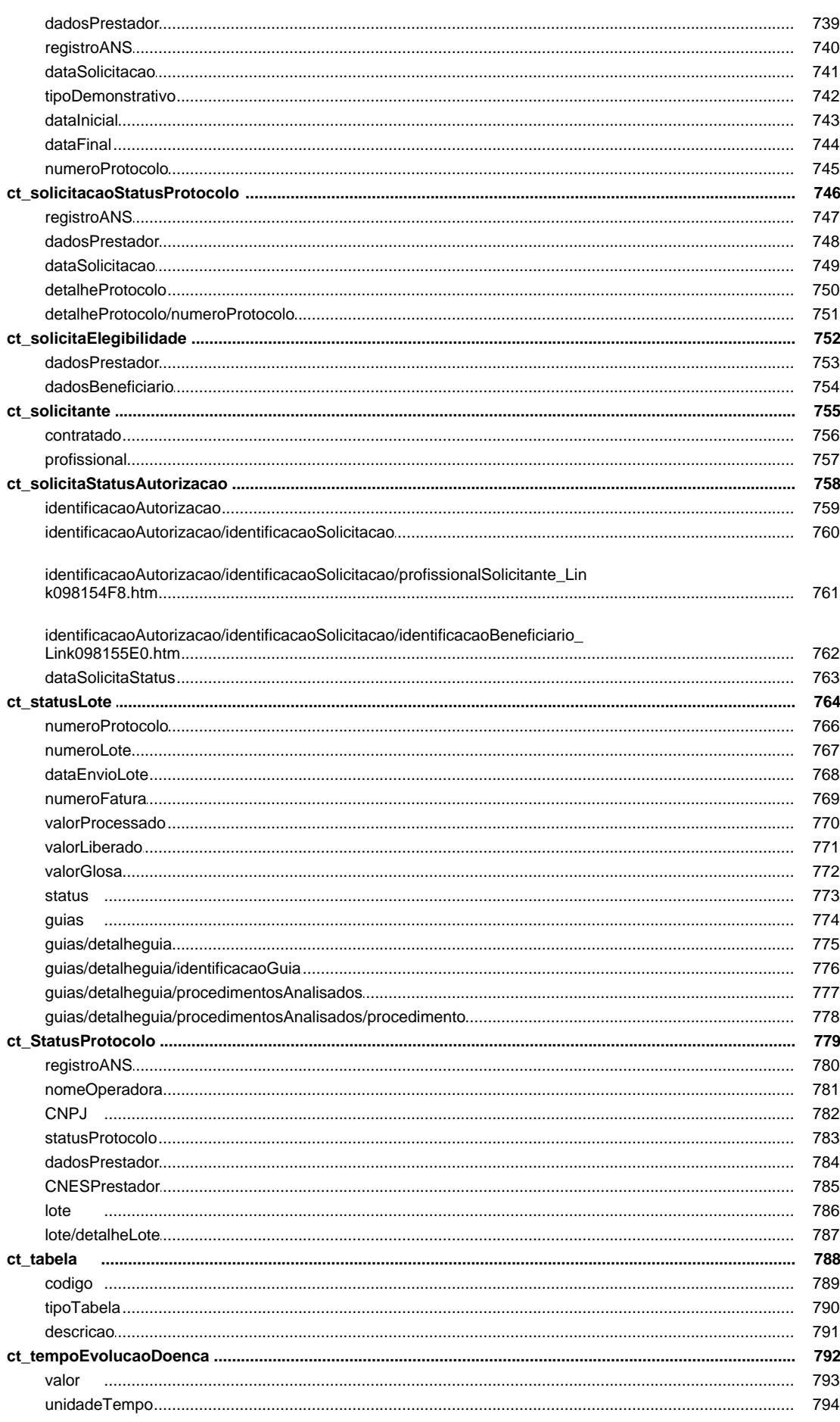

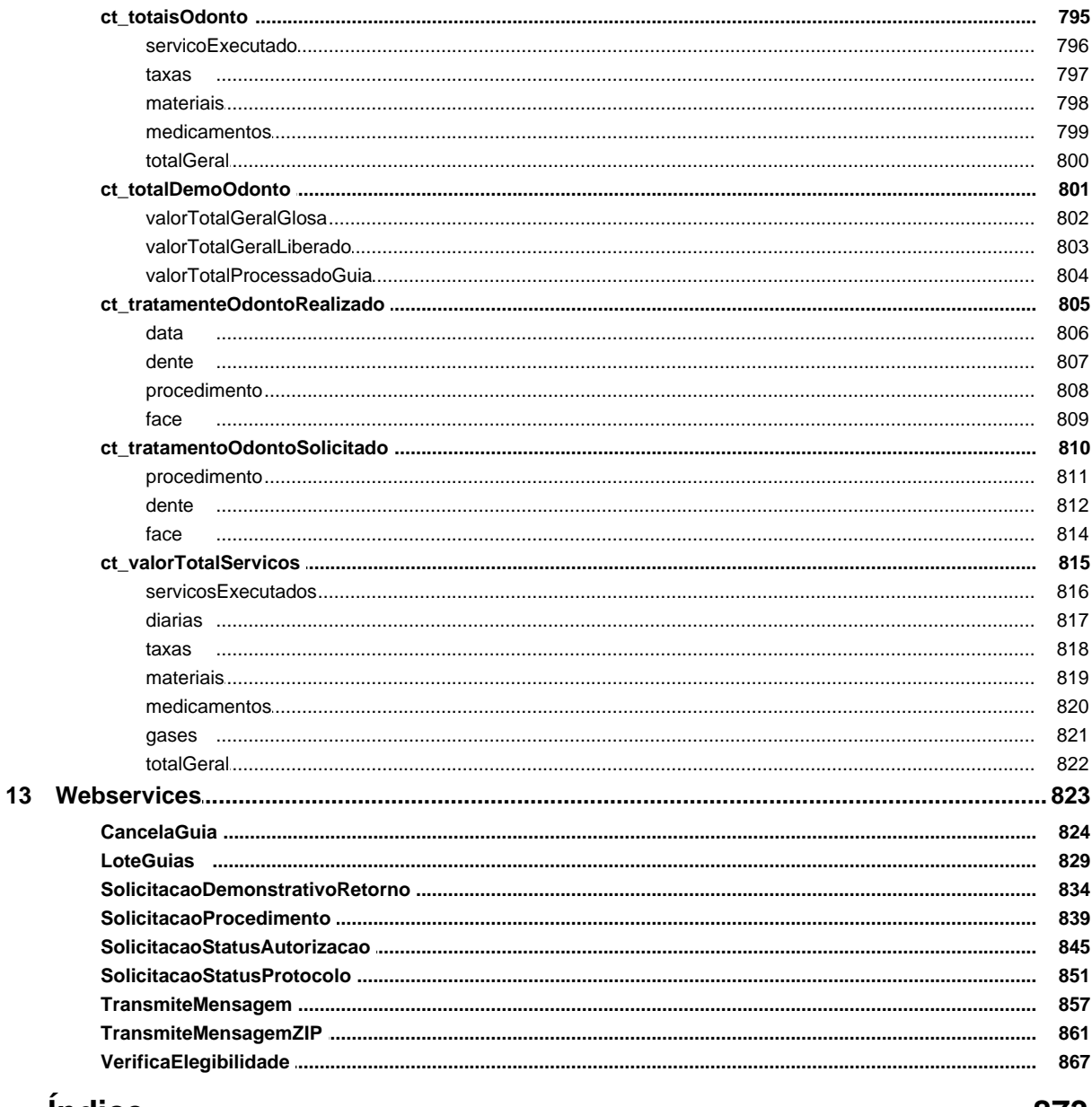

#### *indice*

873

### <span id="page-14-0"></span>**1 Manual de Comunicação e Segurança**

#### <span id="page-14-1"></span>**1.1 Introdução**

Este manual técnico é voltado para Analistas de Sistema, Desenvolvedores e demais profissionais responsáveis pela implantação tecnológica do Padrão de Troca de Informações em Saúde Suplementar.

Tem o objetivo de apresentar os requisitos básicos para implementação do padrão, aspectos de segurança e arquitetura, além de detalhar a norma e apresentar o detalhamento técnico das estruturas definidas alinhadas com as definições do Padrão de Conteúdo e Estrutura.

Este manual técnico foi revisado e aprovado pelo COPISS – Comitê de Padronização de Informações em Saúde Suplementar, e pelo seu grupo técnico de comunicação e segurança, responsável pelas discussões acerca das questões técnicas da padronização eletrônica.

A compilação e formatação das informações, bem como a geração dos arquivos de distribuição foram feitos com a cooperação da Tempro Software.

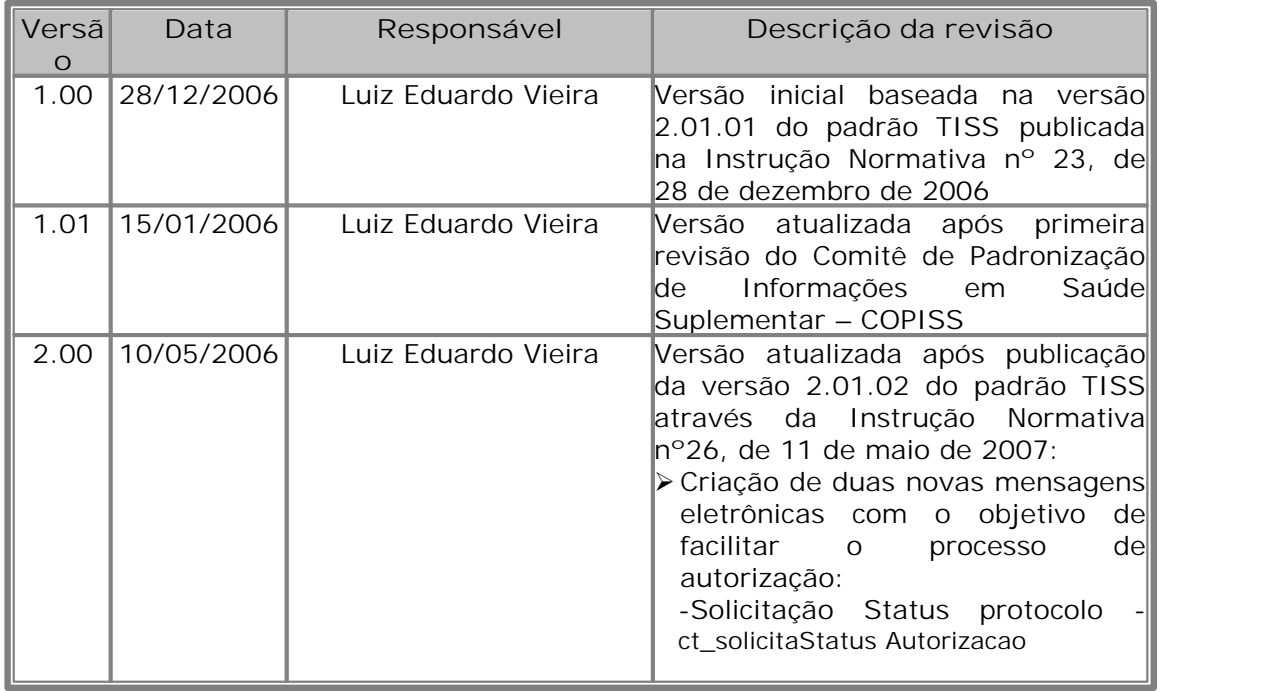

#### **Histórico de Revisões**

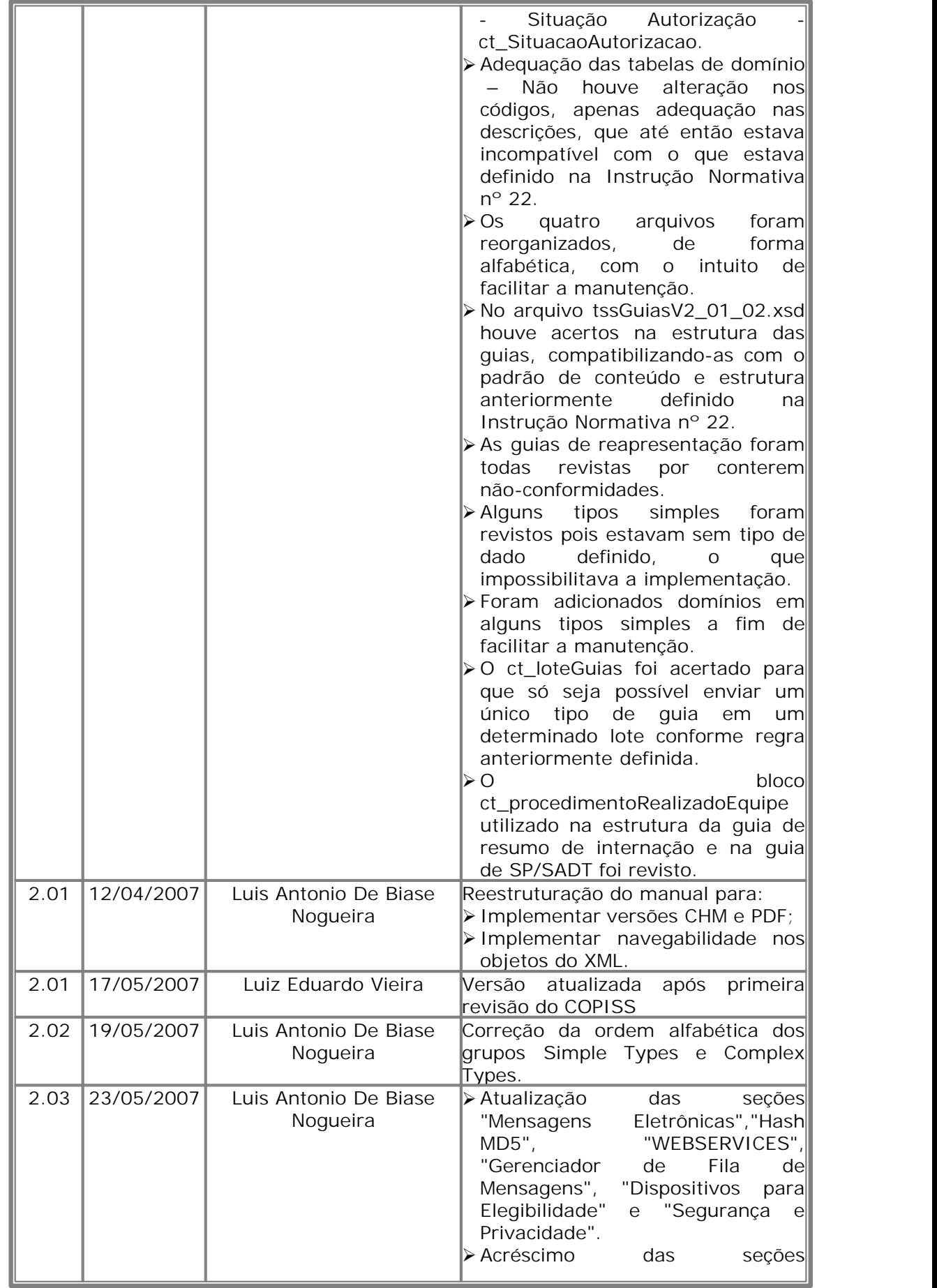

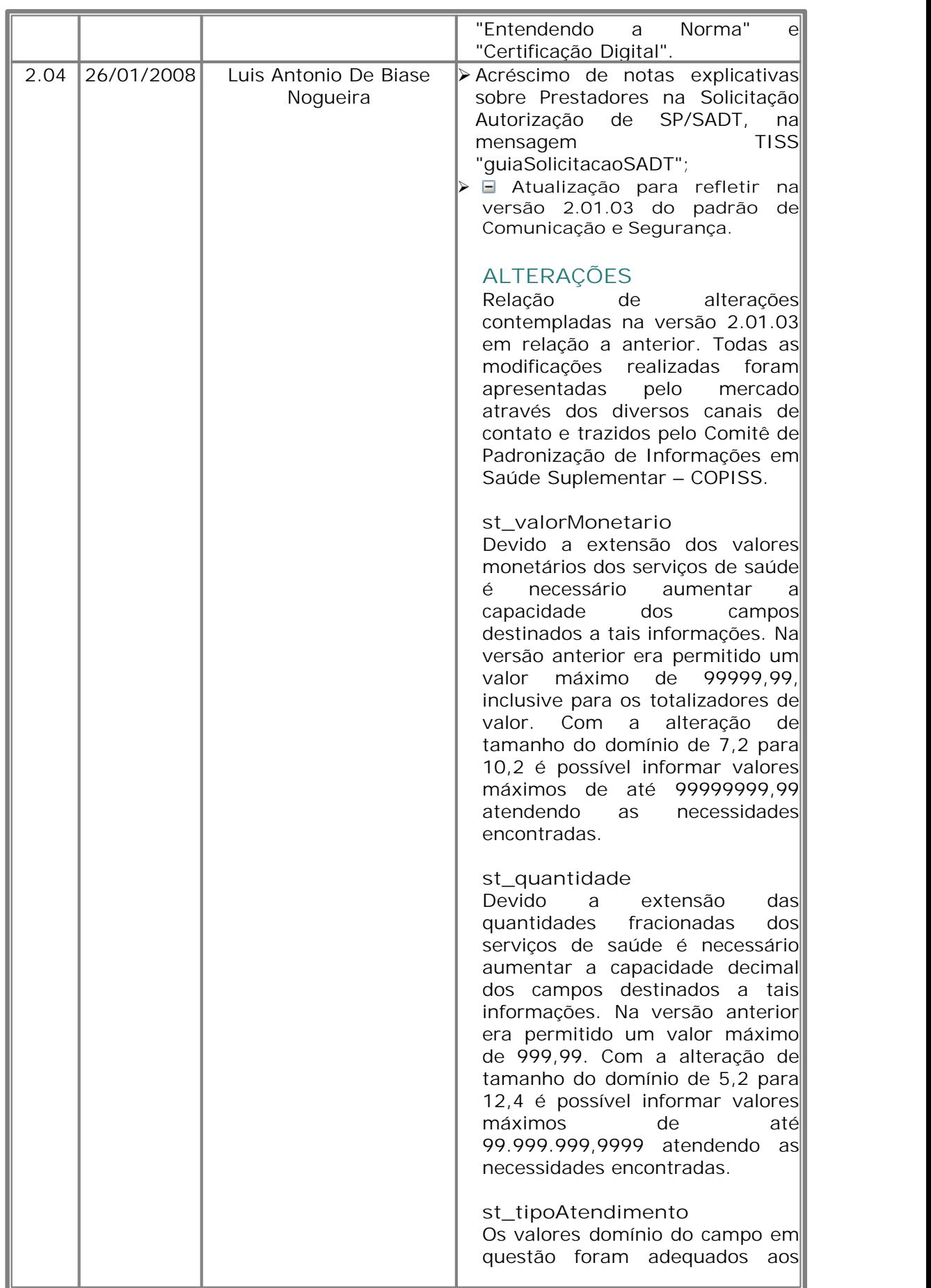

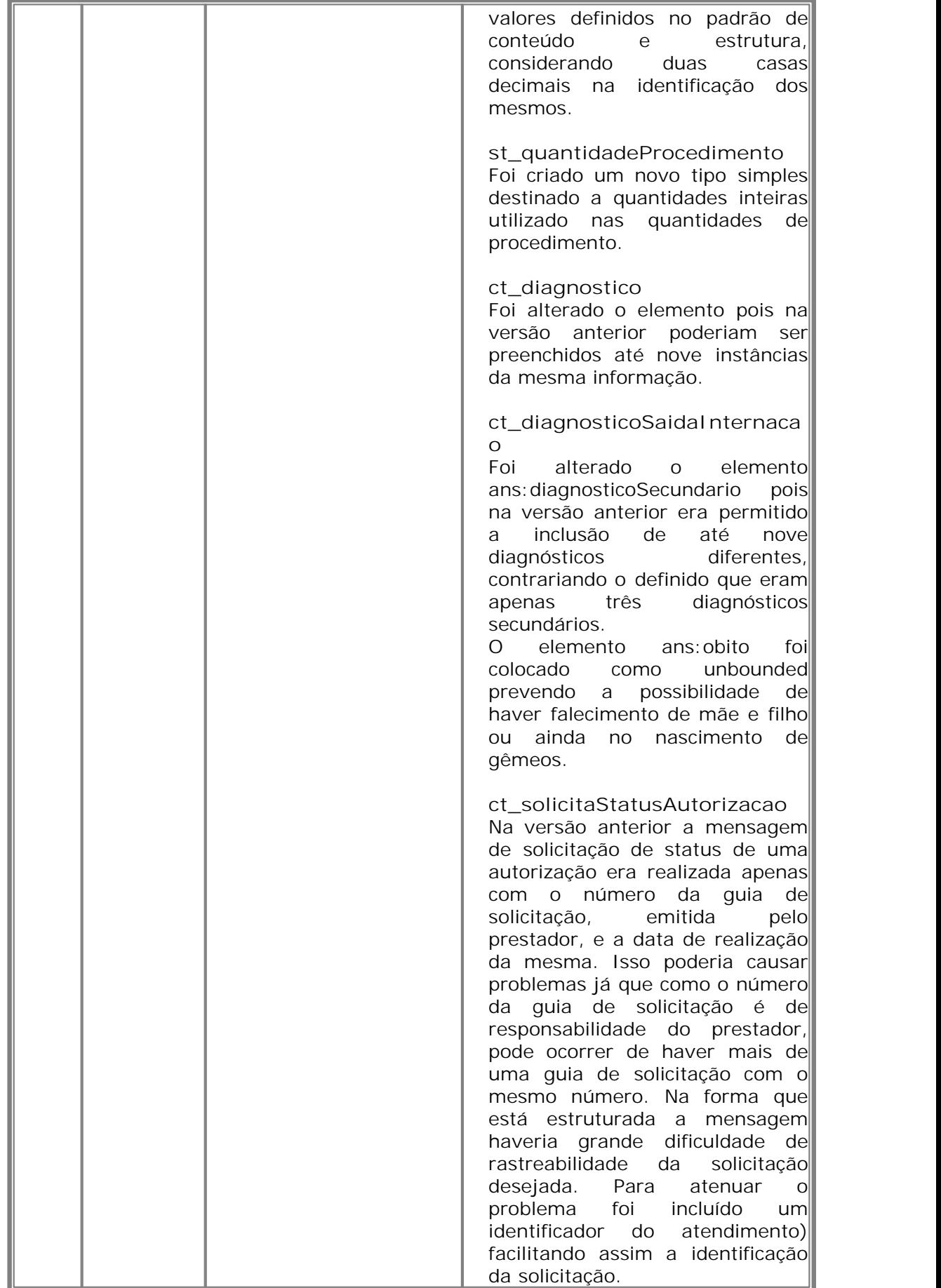

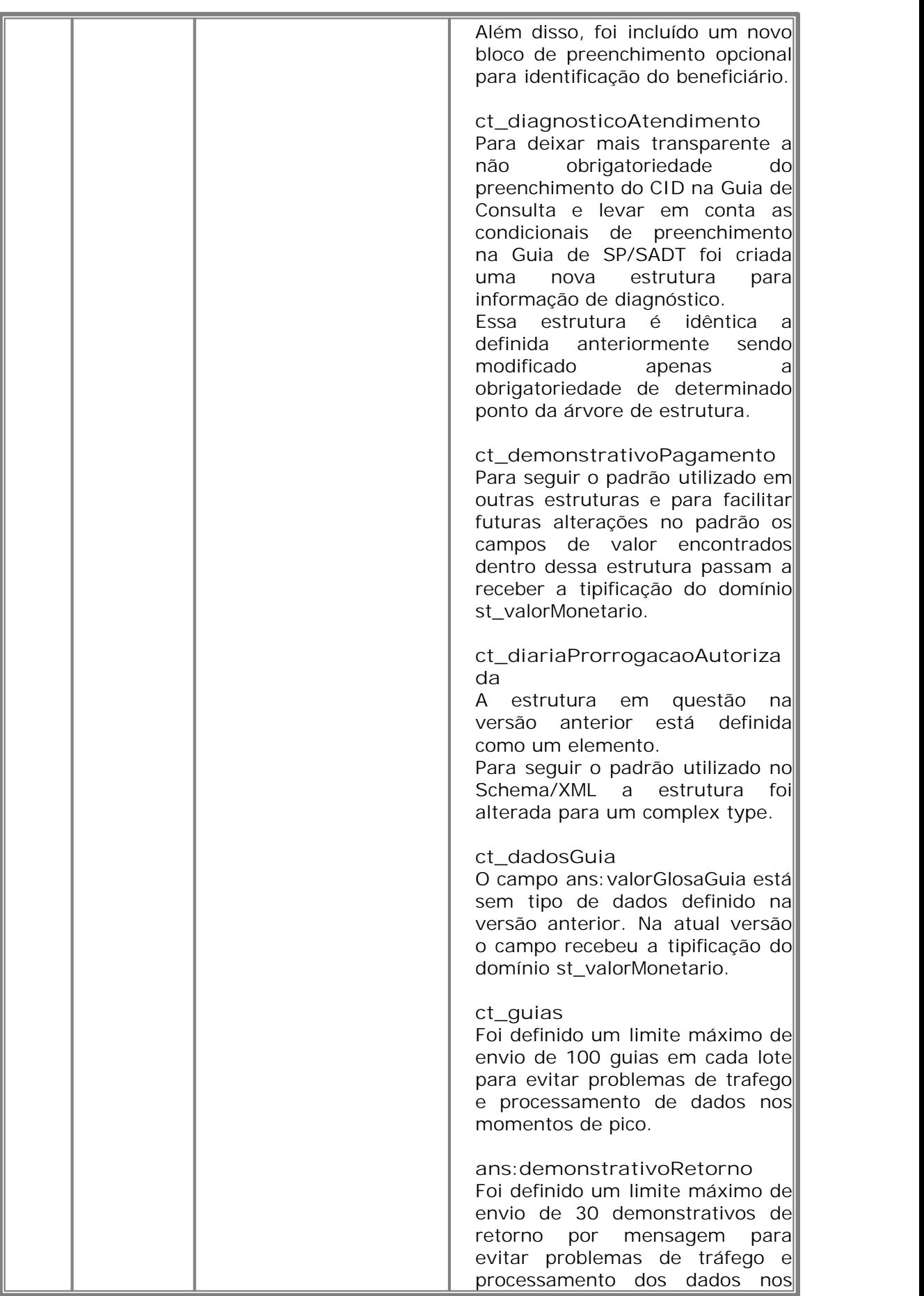

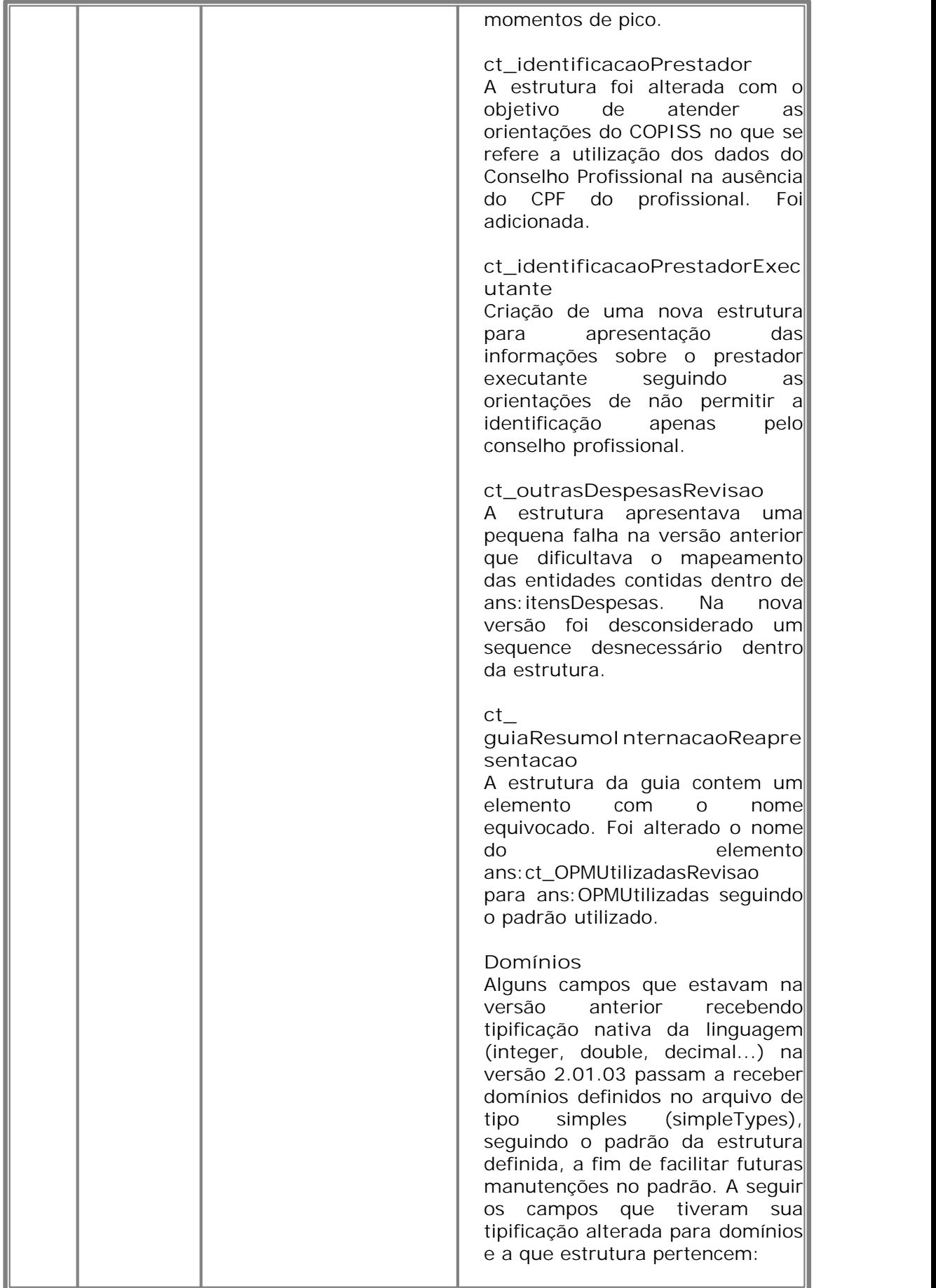

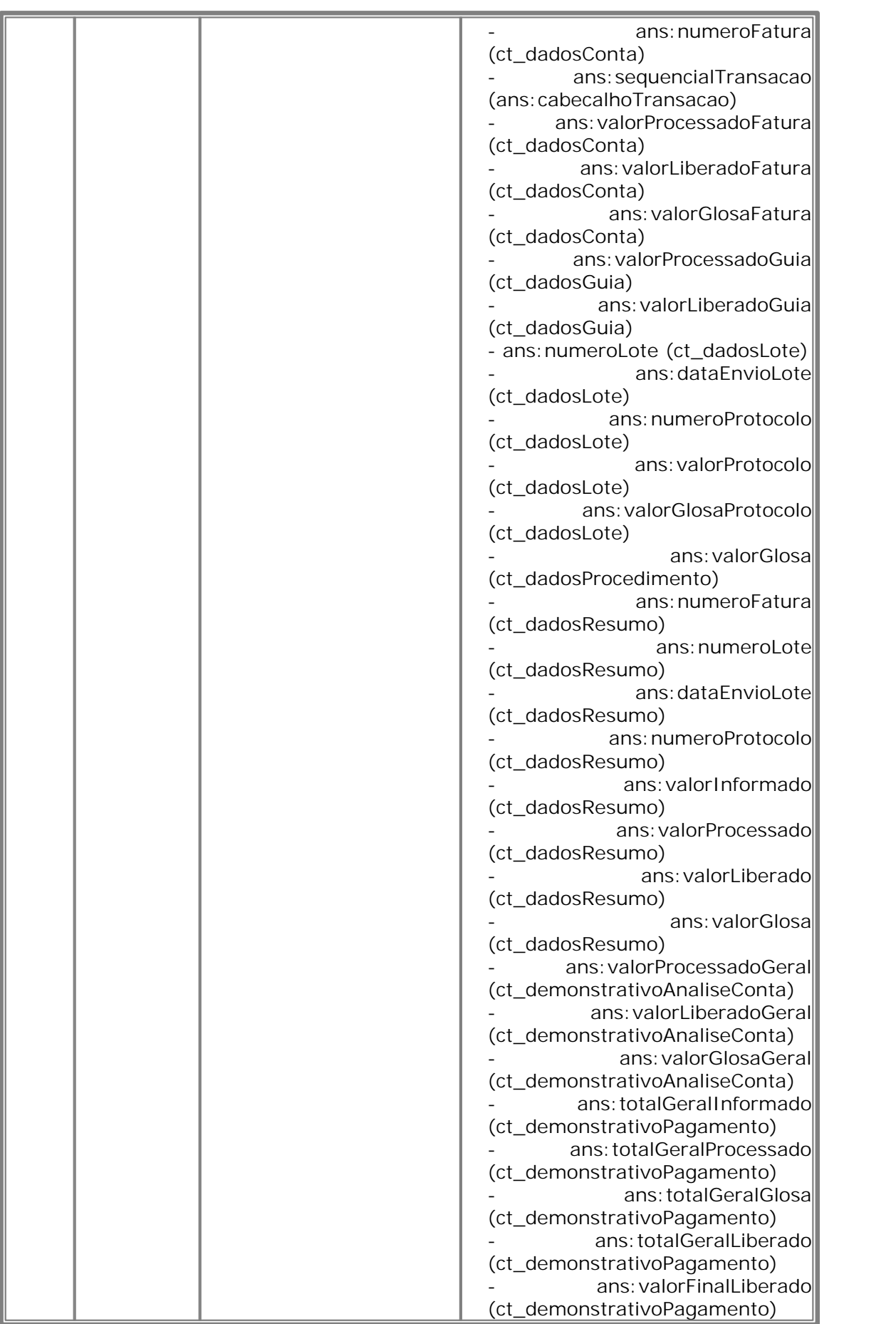

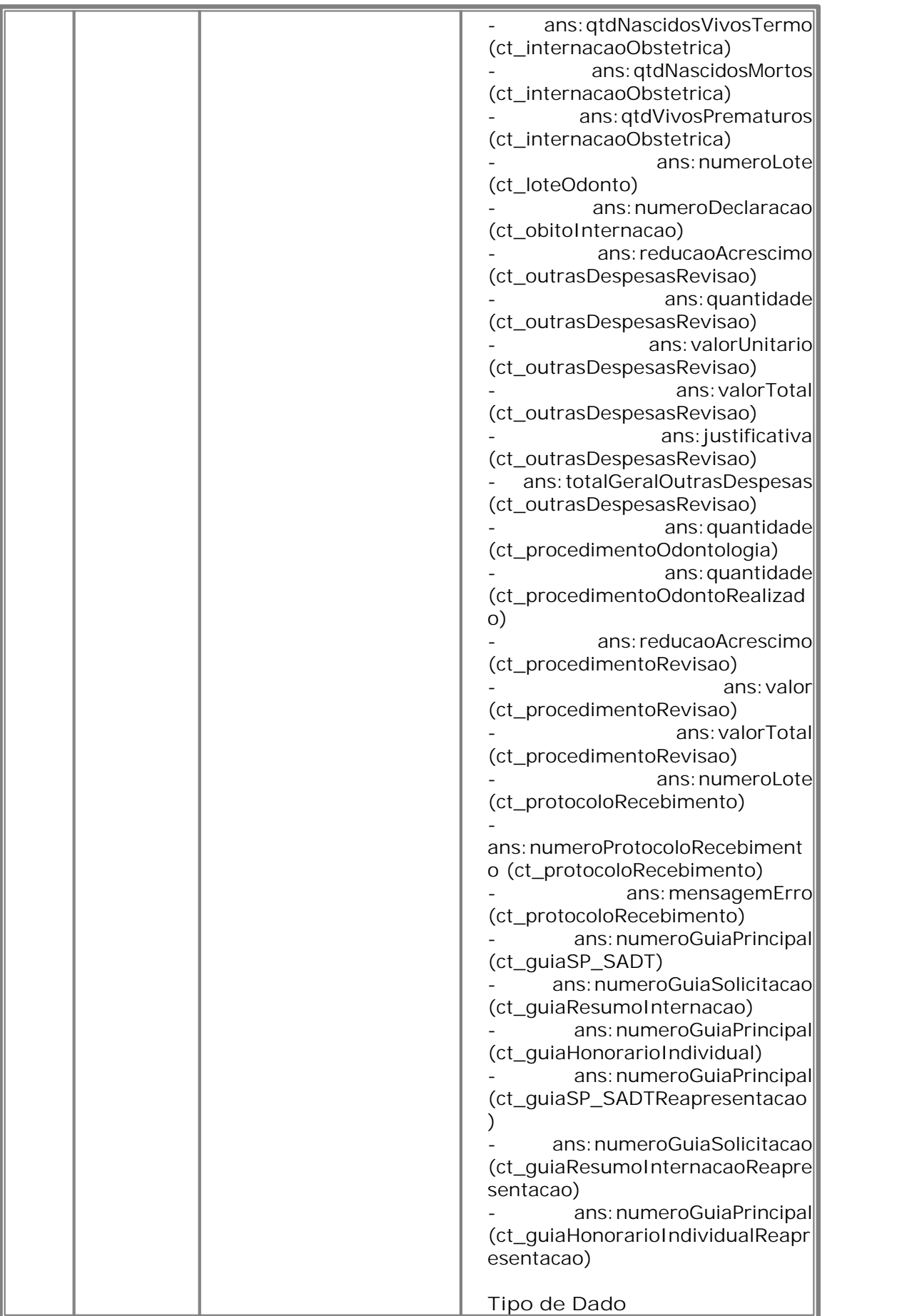

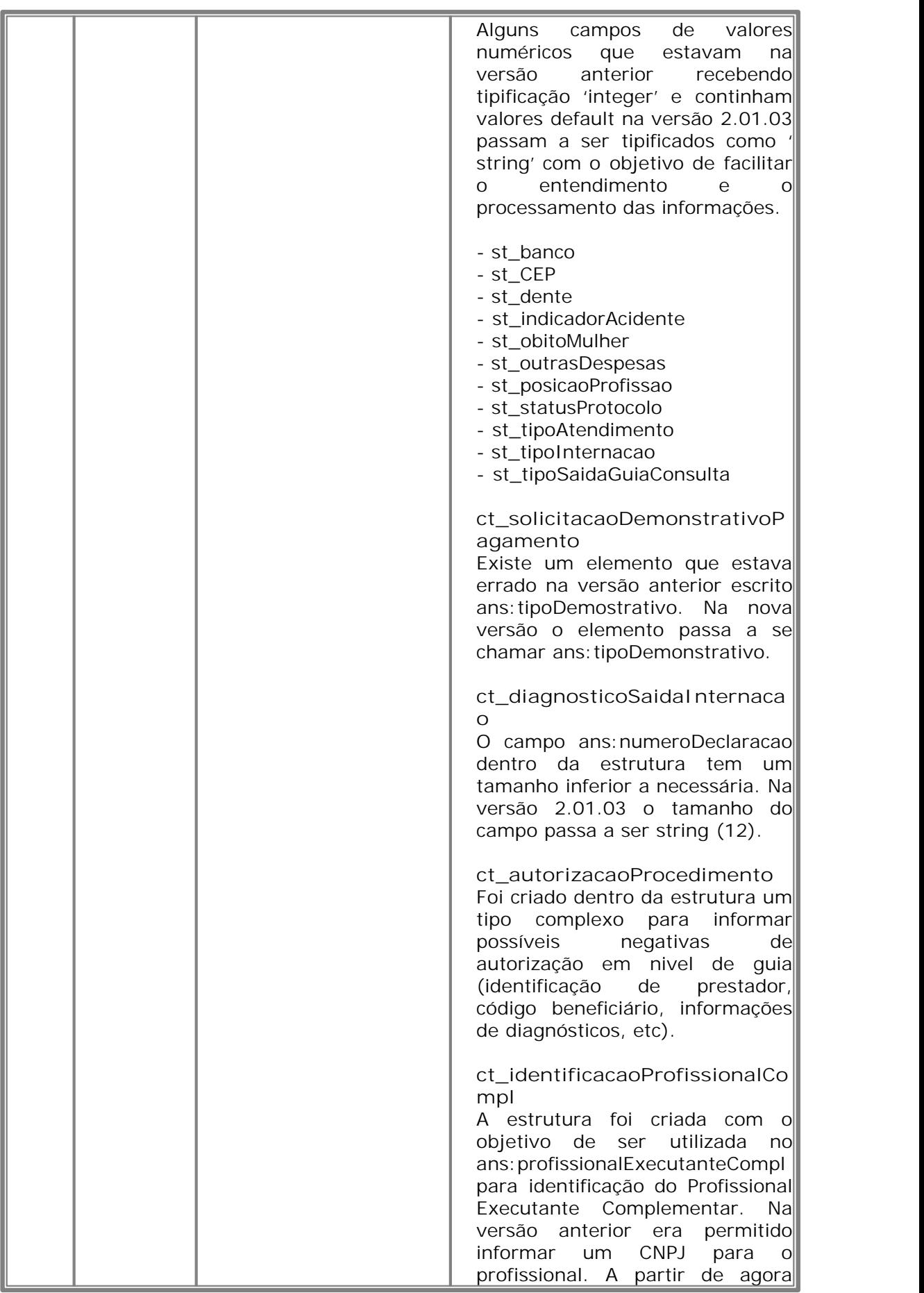

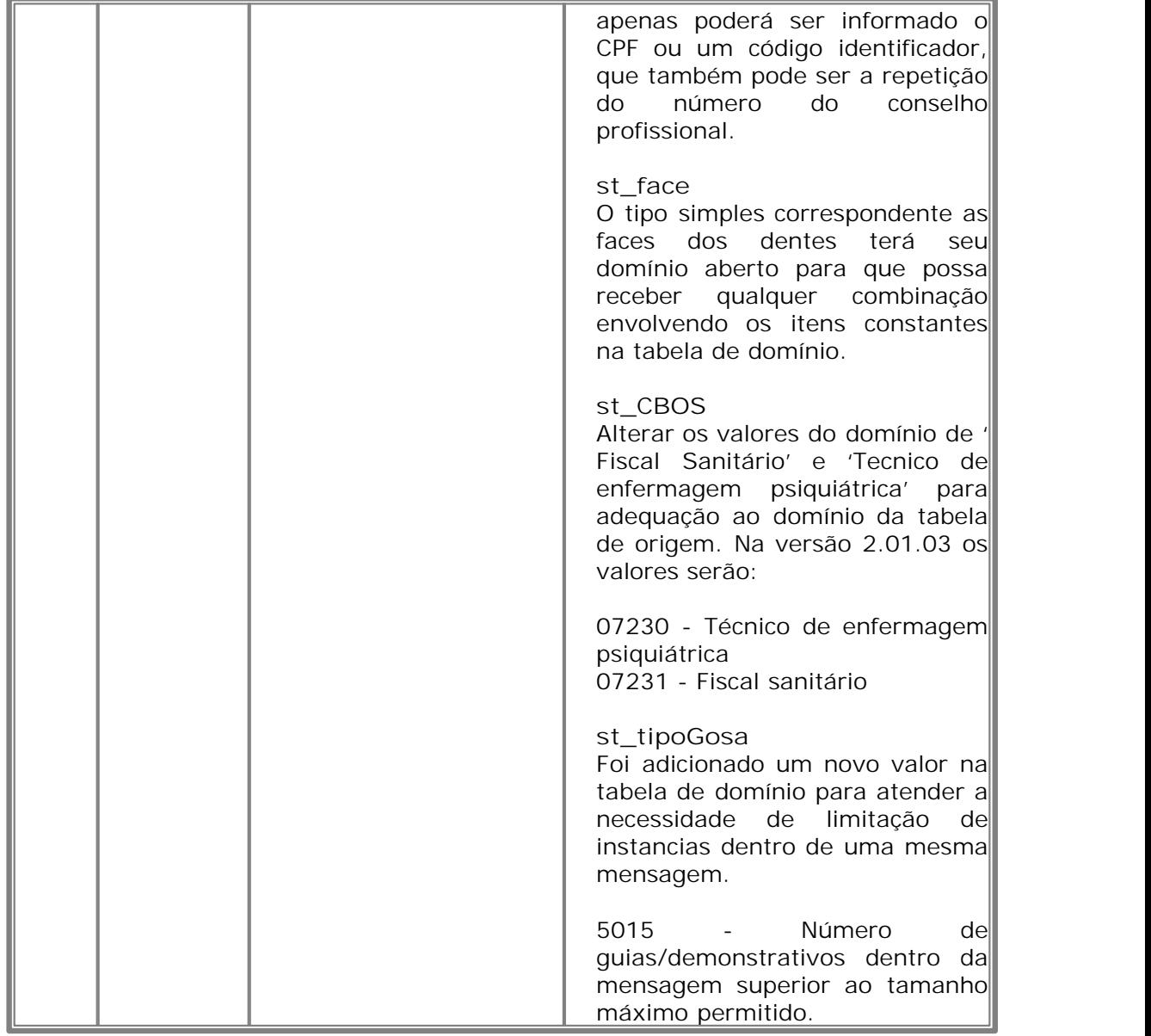

#### <span id="page-24-0"></span>**1.2 Entendendo a norma**

A Instrução Normativa nº 27, de 26 de outubro de 2007, dispõe sobre a instituição da versão 2.01.03 do padrão de comunicação do Padrão TISS para a troca de informações entre operadoras de plano privado de assistência à saúde e prestadores de serviços de saúde sobre os eventos assistenciais realizados aos seus beneficiários.

A partir da adoção do padrão de comunicação e segurança, de utilização obrigatória por todas as entidades, respeitando os prazos definidos a partir da Resolução Normativa nº 153, de 28 de maio de 2007, a troca de formulários em papel - padrão de conteúdo e estrutura - passa a ser apenas utilizada como contingência às falhas de comunicação ou para entidades que comprovem impossibilidades de infra-estrutura.

No caso de sistemas informatizados sem certificação digital do prestador e sem dispositivo de autenticação do beneficiário, será permitida a emissão de comprovantes de atendimento para assinatura das partes, a fim de garantir juridicamente a ocorrência assistencial, desde que tais comprovantes respeitem o padrão de conteúdo e estrutura e contenham todos os campos obrigatórios, na seqüência e com a nomenclatura ali estabelecidos.

A troca eletrônica pode substituir formulários em papel desde que essa obedeça ao padrão estabelecido de comunicação e segurança, esteja regulamentado entre as partes e atenda todos os requisitos jurídicos para tal.

As operadoras são obrigadas a estarem preparadas para receber de sua rede credenciada os arquivos XML através de upload em sua página web, independente de outras formas de comunicação disponibilizadas.

Nenhum tipo de tecnologia está proibida pela Norma. Qualquer tecnologia legada poderá ser utilizada desde que consiga atender na integra a norma e o padrão de comunicação e segurança determinado, e que seja não-proprietária, a fim de facilitar a utilização da mesma por todos os atores envolvidos.

As entidades que possuam sistemas informatizados que atendam ao padrão estabelecido não podem ser obrigadas a mudar sua tecnologia para atender as necessidades de outras partes.

A troca eletrônica de dados deve ser realizada preferencialmente por meio de

webservices, de forma que todas as operadoras devem implementar essa tecnologia e estimular seus prestadores a utilizá-la. Ao realizar trocas de dados por meio de webservices, as entidades deverão seguir na íntegra o formato descrito nessa norma, além de todos os requisitos de segurança definidos pelo manual de referência desenvolvido pelo Conselho Federal de Medicina e pela Sociedade Brasileira de Informática em Saúde, mencionado na Resolução Normativa nº 153, de 28 de maio de 2007, que institui o padrão TISS, descritos no item "Segurança e Privacidade" deste manual, com o devido respaldo da certificação digital nos termos ali estabelecidos, exigindo de seus pares a mesma condição.

Será considerada a utilização de serviços terceirizados para envio mensagens TISS através de servidores certificados. Um certificado digital poderá ter várias entidades cadastradas. Os serviços terceirizados pelas entidades (call center, URA, conectividade, etc...) são de responsabilidade da empresa contratante, sendo a contratada considerada parte da contratante para o cumprimento de legislações e responsabilidade. As informações padronizadas devem ser aplicadas no fluxo entre Prestadores e Operadoras. Não há necessidade de padronização entre Contratada e contratante.

As Operadoras poderão manter seus portais para preenchimento de guias e processo de autorização desde que estes estejam adequados ao padrão de Conteúdo e Estrutura. Todos os campos obrigatórios definidos para a guia devem estar contemplados nas interfaces, obedecendo a nomenclatura e a seqüência estabelecida no padrão. Mesmo para operadoras que disponibilizem este portal fica mantida a obrigatoriedade de estarem preparadas para receber os arquivos no formato XML através de webservices ou outras tecnologias que atendam à necessidade da operação.

#### <span id="page-26-0"></span>**1.3 Como utilizar esse manual**

Esse manual é disponibilizado em dois diferentes formatos de arquivo, ambos com o mesmo conteúdo:

Arquivo PDF: Esse formato de arquivo requer o software *Adobe Acrobat Reader ©*. É indicado para quem desejar imprimir o manual, ou para aqueles que preferirem uma visualização do tipo "editor de texto", com direito a avançar ou retroceder páginas e localizar palavras.

Arquivo CHM: Esse formato é o padrão de *help on-line* do Windows *©*. É indicado para aqueles que desejam ter as informações sempre disponíveis na tela do computador, para acesso rápido e objetivo, pois permite acessar as informações contidas no manual de forma interativa, como os sistemas de ajuda da maioria dos aplicativos profissionais. É possível visualizar um formulário (guia ou demonstrativo) inteiro, e clicar em um dos campos para obter sua descrição e características.

Através de palavras,palavras-chave e expressões é possível o acesso rápido as informações desejadas, utilizando as abas "Índice", "Pesquisa" e "Favoritos".

Aba "Indice" - localiza os tópicos que contém a palavra-chave,

Aba "Pesquisar" - localiza uma palavra ou expressão contida no texto dos tópicos,

Aba "Favoritos" - Adiciona a uma lista os tópicos acessados mais frequentemente.

A resolução de vídeo indicada para visualização desse manual é de 1024 x 768 pixels.

Para maior compreensão da simbologia utilizada no Manual de comunicação e segurança é recomendada a leitura da sessão [Notações do XML.](#page-27-0)

#### <span id="page-27-0"></span>**1.3.1 Notações do XML**

## **Indicadores de Ordem**

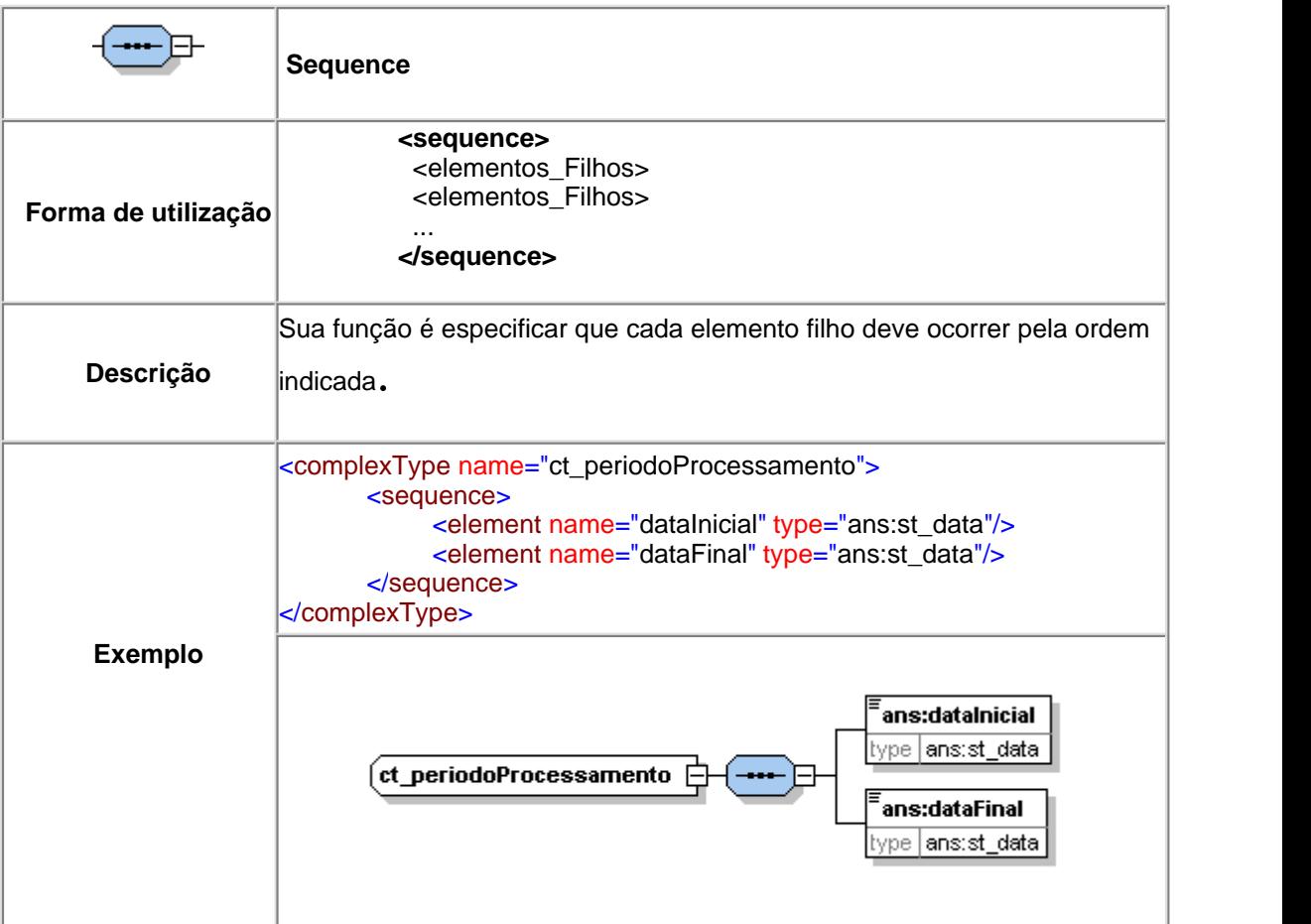

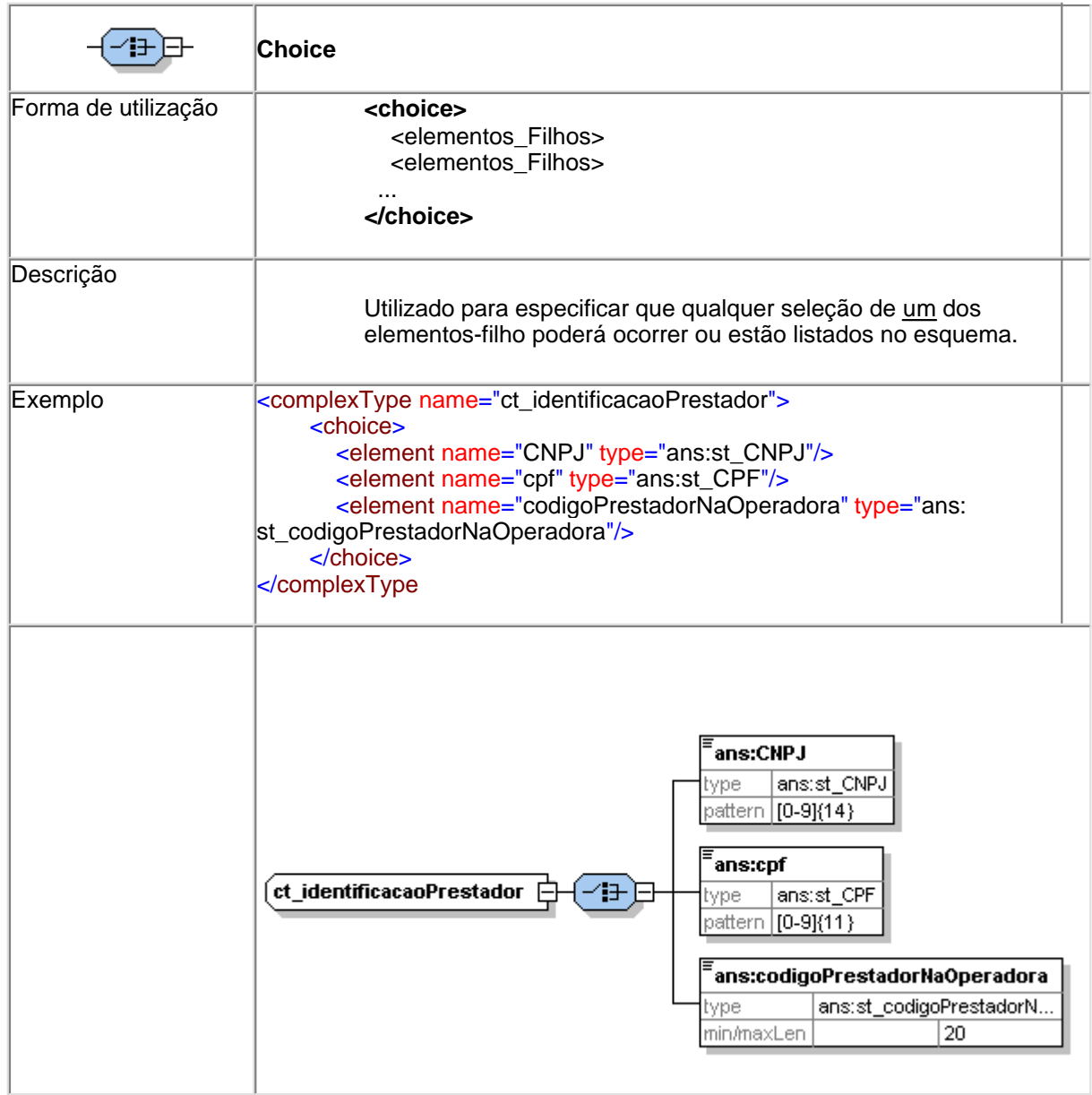

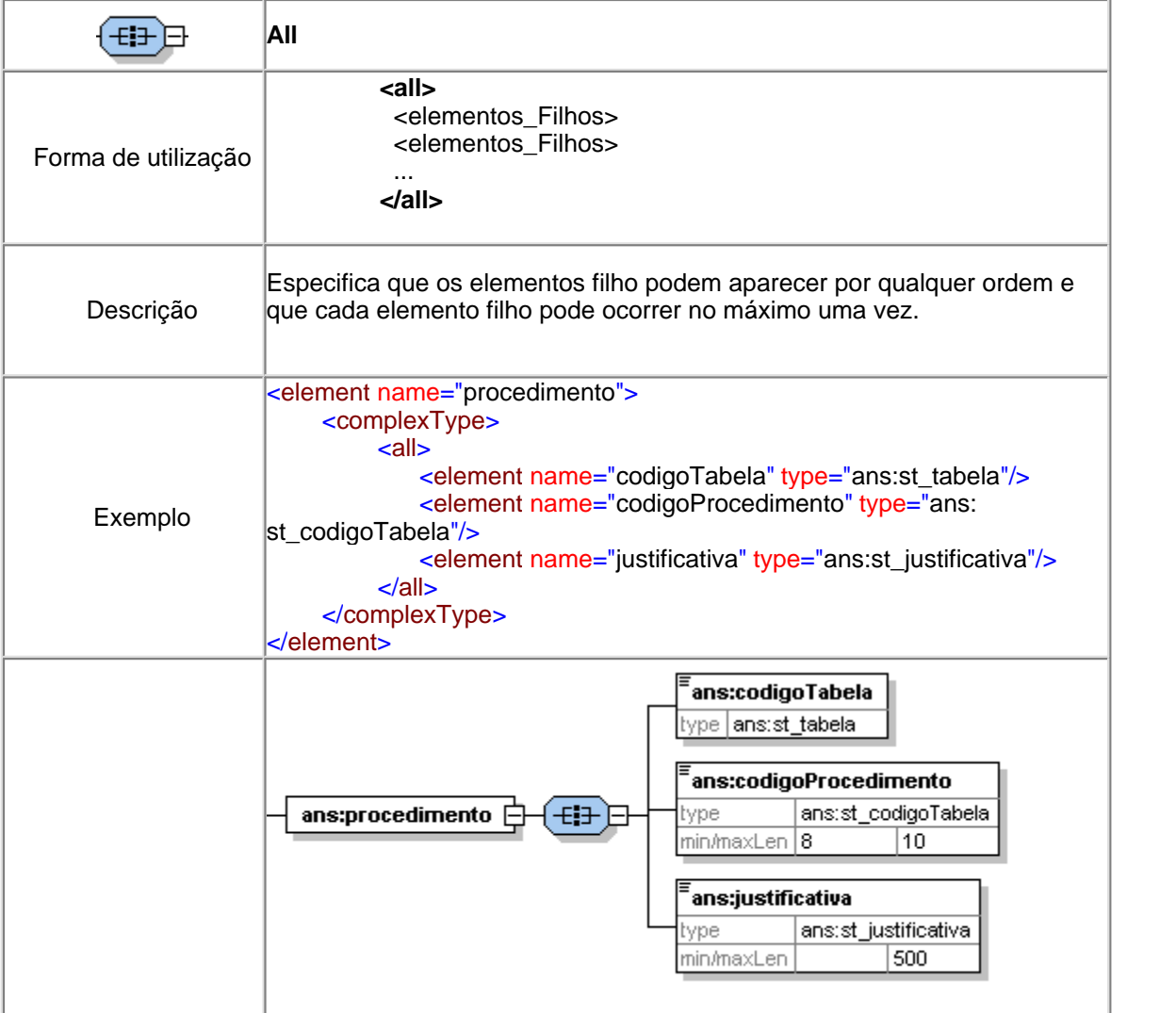

# **Indicadores de Sequência**

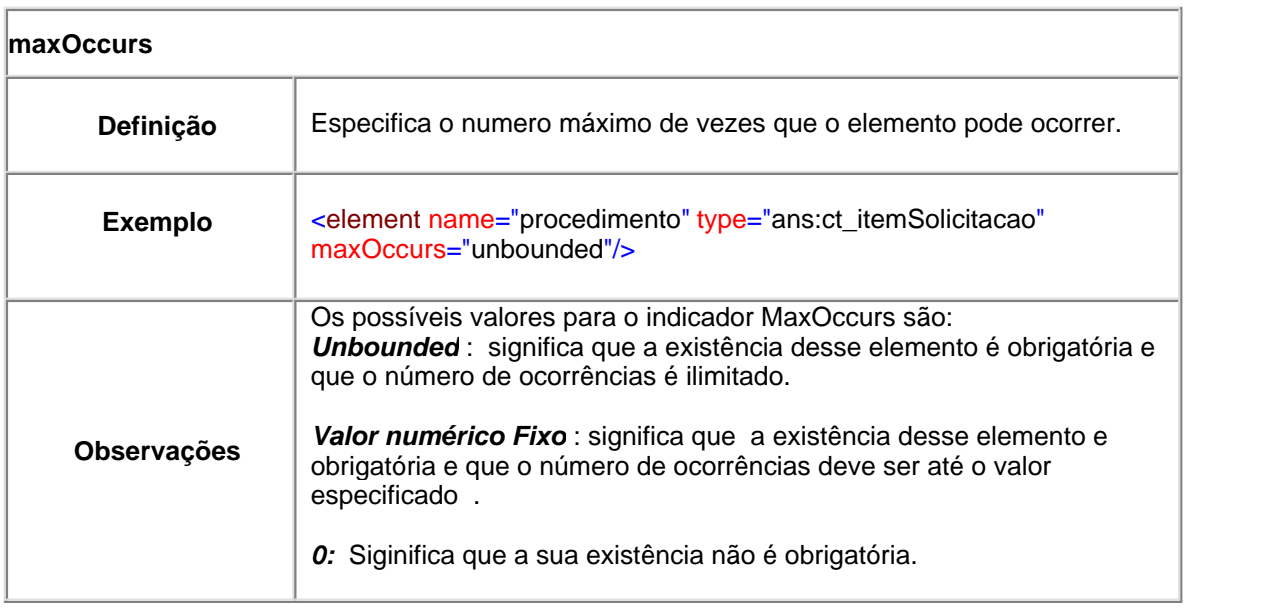

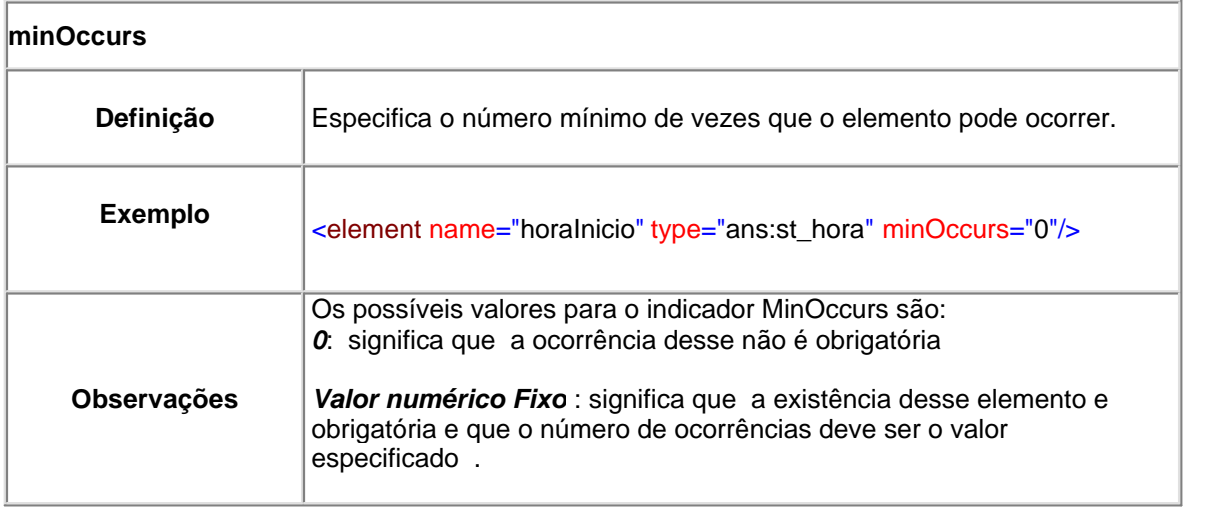

#### <span id="page-31-0"></span>**1.4 Mensagens eletrônicas**

As mensagens eletrônicas do Padrão TISS são baseadas em XML validadas através de quatro Schemas disponibilizados em pasta publica na internet [\(http://www.](http://www.ans.gov.br/padroes/schemas) [ans.gov.br/padroes/schemas\)](http://www.ans.gov.br/padroes/schemas).

Os schemas que compõem o padrão TISS são versionados. O número da versão é identificado pelo nome do arquivo que contém o schema. Acrescentou-se ao nome do arquivo o número do release do padrão de conteúdo e estrutura e o número do release do padrão de Comunicação e Segurança conforme apresentado a seguir:

- TissSimpleTypesV2\_01\_02.xsd -Schema com tipos de dados simples
- TissComplexTypesV2\_01\_02.xsd -Schema com tipo de dados complexos, construídos a partir dos tipos de dados simples
- TissGuiasV2\_01\_02.xsd -Schema com a descrição das Guias que compõem o padrão TISS
- TissV2\_01\_02.xsd -Schema que descreve a Mensagem TISS. Este schema define as trocas entre prestadores e operadoras, utilizando os elementos definidos nos três schemas anteriores.

O padrão TISS está definido através da "Mensagem TISS" representada abaixo:

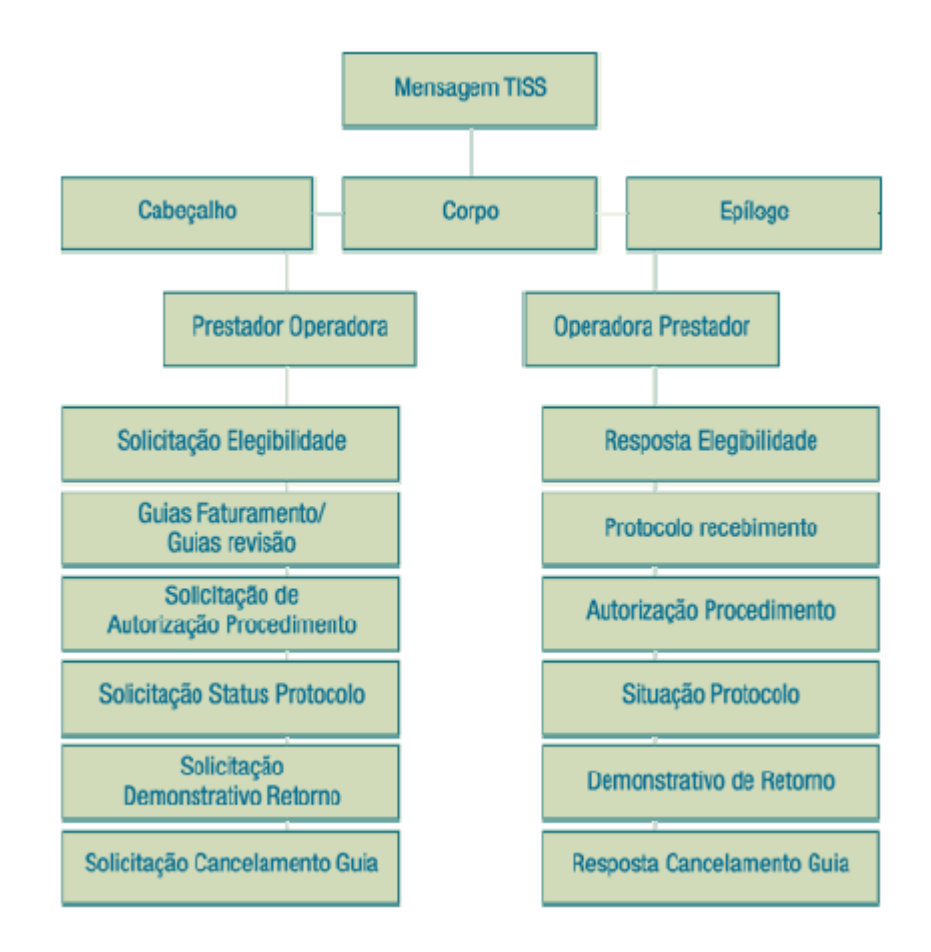

**A "Mensagem TISS" é composta de**:

Cabeçalho + corpo da mensagem + epílogo

Cabeçalho -descreve a origem e destino da mensagem Corpo – contém as transações específicas do padrão TISS Epílogo – contém o fechamento da mensagem com o cálculo do hash

**O cabeçalho da mensagem TISS é composto por**:

Identificação da transação + següencial da transação + versão padrão+ data + hora + origem + destino

A estrutura do corpo da mensagem TISS padroniza o conteúdo de informação que deve ser transacionado entre prestadores e operadoras de planos de saúde.

O epílogo da mensagem TISS contém o Hash das informações. Esse campo contém o Hash, apenas dos valores contidos nas transações, não incluindo as tags XML. O objetivo do Hash é garantir que o dado, uma vez gravado, não seja alterado. O atributo valor do elemento Hash de uma transação deve conter, em hexadecimal (32

caracteres), o Hash MD5 (Message-Digest Algorithm) dos valores dos atributos da transação justapostos, lidos da esquerda para a direita. Não devem ser incluídos no cálculo do Hash os nomes dos elementos ou dos atributos da transação.

Os seguintes tipos de transações foram definidos:

**As mensagens eletrônicas dos Prestadores de serviços para as Operadoras são:**

**Envio de Lotes de Guias -** Documento eletrônico enviado pelo prestador à operadora com as informações sobre a assistência realizada ao beneficiário, para fins de pagamento.

**Solicitação de Demonstrativo de Retorno -** Documento eletrônico enviado pelo prestador à operadora, solicitando o envio do demonstrativo de retorno por período ou número de protocolo de recebimento. Em resposta, a operadora enviará o demonstrativo de retorno solicitado (demonstrativo de pagamento, demonstrativo de análise de conta médica, demonstrativo de pagamento odontológico).

**Solicitação do Status do Protocolo -** Documento eletrônico enviado pelo prestador à operadora, solicitando a situação dos lotes enviados, a partir do número dos respectivos protocolos.

**Solicitação do Status da autorização** - Documento eletrônico enviado pelo prestador à operadora, solicitando o status de uma autorização de atendimento assistencial que esteja em análise. Esta mensagem permite um terceiro ator (quando o solicitante for diferente do executante) solicitar o status de uma solicitação de autorização através da identificação do beneficiário.

**Reapresentação de lote de guias -** Documento eletrônico enviado pelo prestador à operadora com as informações sobre a reapresentação de guias de faturamento glosadas pela operadora.

**Cancela Guia -** Documento eletrônico enviado pelo prestador à operadora solicitando o cancelamento do processamento de uma determinada guia, seja ela de solicitação, faturamento ou reapresentação.

**Verifica Elegibilidade -** Documento eletrônico enviado pelo prestador à operadora com as informações sobre o beneficiário solicitando a verificação da elegibilidade do mesmo.

**Solicita Autorização de Serviço -** Documento eletrônico enviado pelo prestador à operadora solicitando autorização para realização de serviços médico-hospitalares em beneficiário de plano de saúde privado.

**As mensagens eletrônicas das Operadoras para os Prestadores de serviços são:**

**Protocolo de Recebimento -** Documento eletrônico emitido pela operadora e enviado ao prestador com a comprovação do recebimento dos lotes de guias enviados pelo prestador.

**Autorização de Procedimentos -** Documento eletrônico utilizado como resposta à transação de **solicitação de autorização de procedimento**, que incorpora as solicitações das guias de Solicitação de Internação, Serviços Profissionais /SADT e Tratamento Odontológico.

**Status do Protocolo -** Documento eletrônico emitido pela operadora em resposta à mensagem de *Solicitação de Status do Protocolo*. As seguintes situações referentes ao envio das guias foram definidas:

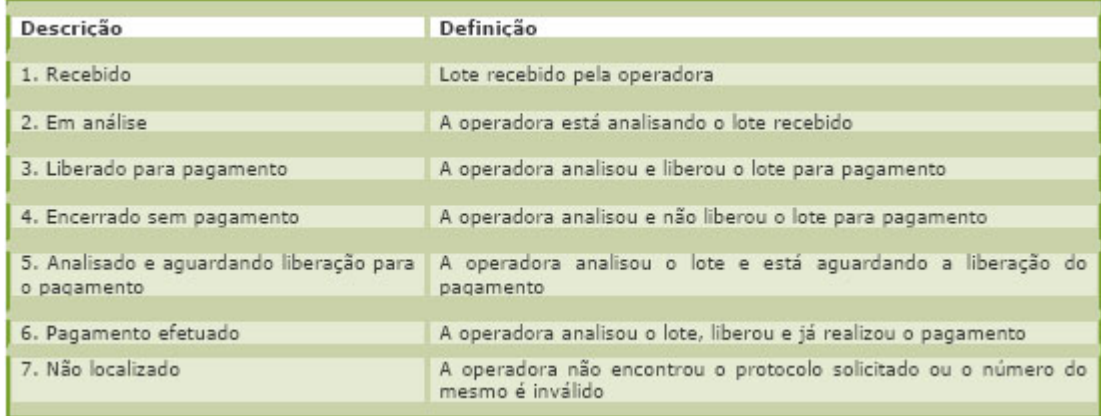

**Status da Autorização** - Documento eletrônico emitido pela operadora em resposta à mensagem de Solicitação de Status da autorização informando o status de uma solicitação de autorização.

**Resposta Solicitação -** Documento eletrônico enviado pela operadora para o prestador com a resposta à solicitação de serviços realizada pelo prestador.

**Demonstrativo de Análise de Conta médica -** Documento eletrônico enviado pela operadora ao prestador detalhando o processamento de um lote de guias de faturamento.

**Demonstrativo de Pagamento -** Documento eletrônico enviado pela operadora ao prestador informando detalhes do pagamento de um determinado protocolo ao prestador de serviço executante.

**Demonstrativo de Pagamento-Odontologia -** Documento eletrônico enviado pela operadora ao prestador informando detalhes do pagamento de eventos assistenciais odontológicos a um prestador executante.

**Recibo Cancelamento Guia -** Documento eletrônico enviado pela operadora ao prestador oficializando o recebimento de um pedido de cancelamento de processamento de guia de faturamento.

**Situação Elegibilidade -** Documento eletrônico enviado pela operadora ao prestador informando a situação de elegibilidade do beneficiário.

**Padrões de notação**

Os seguintes padrões de notação foram adotados:

- namespace "ans:" foi criado para identificar os elementos do schema do padrão TISS
- elementos que descrevem tipos simples de dados foram identificados com o prefixo "st\_". Exemplo: st\_tipoAtendimento, st\_tipoConsulta. Tipos simples que foram utilizados em vários guias estão descritos no schema TissSimpleTypesV2\_01\_02.xsd;
- elementos que descrevem tipos complexos de dados foram identificados com o prefixo "ct\_". Os tipos complexos foram construídos a partir dos tipos simples. Tipos complexos que foram utilizados em vários guias estão descritos no schema TissComplexTypesV2\_01\_02.xsd;
- nome dos elementos foi definido por extenso para manter a expressividade do padrão e facilitar o seu entendimento.
# **1.5 Hash MD5**

O MD5 (Message-Digest algorithm 5) é um algoritmo de hash de 128 bits unidirecional desenvolvido pela RSA Data Security, Inc., descrito na RFC 1321, e muito utilizado por softwares com protocolo ponto-a-ponto (P2P, ou Peer-to-Peer, em inglês), verificação de integridade e logins.

Por ser um algoritmo unidirecional, um hash md5 não pode ser transformada novamente no texto que lhe deu origem. O método de verificação é, então, feito pela comparação das duas hash (uma da base de dados, e a outra da tentativa de login).

O MD5 também é usado pera verificar a integridade de um arquivo através, por exemplo, do programa md5sum, que cria a hash de um arquivo. Isto pode-se tornar muito útil para downloads de grandes arquivos, para programas P2P que constroem o arquivo através de pedaços e estão sujeitos à corrupção dos mesmos. Como autenticação de login é utilizada em vários sistemas operacionais unix e em muitos sites com autentificação.

Segue-se um pseudocódigo para o algoritmo MD5:

## //Definir r como o seguinte

**var** int[64] r, k r[ 0..15] := {7, 12, 17, 22, 7, 12, 17, 22, 7, 12, 17, 22, 7, 12, 17, 22}  $r[16..31] := \{5, 9, 14, 20, 5, 9, 14, 20, 5, 9, 14, 20, 5, 9, 14, 20\}$  $r[32..47] := \{4, 11, 16, 23, 4, 11, 16, 23, 4, 11, 16, 23, 4, 11, 16, 23\}$  $r[48..63] := \{6, 10, 15, 21, 6, 10, 15, 21, 6, 10, 15, 21, 6, 10, 15, 21\}$ 

//Use binary integer part of the sines of integers as constants:

## **for** i **from** 0 **to** 63

 $k[i] := floor(abs(sin(i + 1)) \times 2^32)$ 

//Inicializar as variáveis:

**var** int h0 := 0x67452301

**var** int h1 := 0xEFCDAB89

**var** int h2 := 0x98BADCFE

**var** int h3 := 0x10325476

## //Pre-processamento:

**append** "1" bit **to** message

**append** "0" bits **until** message length in bits .. 448 (mod 512)

**append** bit length of message **as** 64-bit little-endian integer **to** message

## //Processar a mensagem em pedaços sucessivos de 512-bits:

**for each** 512-bit chunk **of** message

break chunk into sixteen 32-bit little-endian words w(i),  $0 \le i \le 15$ 

//Inicializar o valor do hash para este pedaço:

**var** int  $a := h0$ **var** int b := h1 **var** int c := h2 **var** int  $d := h3$ 

## //Loop principal:

```
for i from 0 to 63 
if 0 \le i \le 15 then
f := (b and c) or ((not b) and d) 
q := ielse if 16 .. i .. 31 
f := (d and b) or ((not d) and c) 
g := (5×i + 1) mod 16 
else if 32 \le i \le 47f := b xor c xor d 
g := (3×i + 5) mod 16 
else if 48 .. i .. 63 
f := c xor (b or (not d))
g := (7×i) mod 16
```
temp := d  $d := c$  $c := b$ b := ((a + f + k[i] + w(g)) **leftrotate** r[i]) + b  $a := temp$ 

## //Adicionar este pedaço do hash ao resultado:

 $h0 := h0 + a$  $h1 := h1 + b$  $h2 := h2 + c$  $h3 := h3 + d$ **var** int digest := h0 **append** h1 **append** h2 **append** h3 //(expressed as little-endian) Note: Instead of the formulation from the original RFC 1321 shown, the following may be used for improved efficiency:

 $(0 \le i \le 15)$ : f := d **xor** (b **and** (c **xor** d))  $(16 \le i \le .31)$ : f := c **xor** (d **and** (b **xor** c))

Os hashes MD5 de 128-bit (16-byte) são normalmente representados por uma sequência de 32 caracteres hexadecimais. O seguinte mostra uma string ASCII com 43-bytes e o hash correspondente:

MD5("The quick brown fox jumps over the lazy dog") = 9e107d9d372bb6826bd81d3542a419d6

Mesmo uma pequena alteração na mensagem vai criar um hash completamente diferente, ex. ao mudar d para c:

MD5("The quick brown fox jumps over the lazy **c**og") = 1055d3e698d289f2af8663725127bd4b

O hash de uma string vazia é:

MD5("") = d41d8cd98f00b204e9800998ecf8427e

# **1.6 Certificação Digital**

Certificado digital é um documento eletrônico assinado digitalmente e cumpre a função de associar uma pessoa ou entidade a uma chave pública. As informações públicas contidas num certificado digital são o que possibilita colocá-lo em repositórios públicos.

Um Certificado Digital normalmente apresenta as seguintes informações:

- $\checkmark$  Nome da pessoa ou entidade a ser associada à chave pública
- $\checkmark$  Período de validade do certificado
- $\checkmark$  Chave pública
- $\checkmark$  Nome e assinatura da entidade que assinou o certificado
- ü Número de série

Considerando a resolução do CFM nº 1.639/2002 que aprovou as "Normas Técnicas para o Uso de Sistemas Informatizados para a Guarda e Manuseio do Prontuário Médico" que estabelece entre outras providências de segurança o que segue:

Transmissão de Dados - Para a transmissão remota de dados identificados do prontuário, os sistemas deverão possuir um certificado digital de aplicação única emitido por uma AC (Autoridade Certificadora) credenciada pelo ITI responsável pela AC Raiz da estrutura do ICP-Brasil, a fim de garantir a identidade do sistema.

**Para grandes prestadores:**

O uso de certificado digital emitido por autoridade certificadora credenciada pelo ITI, para o servidor do prestador, considerando que o certificado tenha como um de seus atributos o CPF ou CNPJ do prestador.

## **Para pequenos prestadores:**

Qualquer certificado válido abaixo do ITI Brasil, porem recomendamos o uso do A3, afim de preservar a segurança do profissional (médico, odontólogo etc.), considerando que o certificado tenha como um de seus atributos o CPF ou CNPJ do prestador.

No caso de pessoa jurídica, onde trabalhem vários prestadores pessoa física, todos os

dados poderão trafegar sob o certificado da pessoa jurídica, devendo as operadoras manter registro do vínculo entre estes prestadores.

No caso de pessoas físicas associadas, haverá necessidade, para uso do A3, de dotar o computador da secretária de hub USB, para abrigar vários smart cards ou tokem.

# **1.7 Gerenciador de fila de mensagens**

As aplicações de prestadores e operadoras devem poder se comunicar através de caixas de entrada e de saída. Para evitar que os prestadores tenham de lidar com diversas organizações de arquivos e nomenclaturas, oriundos de diferentes operadoras, o subcomitê de comunicação e segurança propôs uma estrutura padrão.

## **Pasta Raíz**

Todas as caixas, tanto as de entrada quanto as de saída, para todas as operadoras e prestadores, devem ser subpastas de uma pasta raíz única. Esta pasta raíz deve poder ser definida por cada prestador e operadora, devendo ser um parâmetro aceito por todas as aplicações que usem a estrutura.

## **Caixas de Entrada**

As caixas de entrada devem permitir o processamento das mensagens recebidas na mesma ordem em que foram compostas pelo remetente, ou seja: em ordem de **sequencial de mensagem TISS**.

Assim, a partir da raíz, as pastas devem se organizar por:

- 1. **A palavra "recepcao"**.
	- 2. **Data de recepção**, no formato **AAAAMMDD** mensagens recebidas em 10/09/2006 iriam para o pasta 20060910, por exemplo.
		- 3. **Código do destinatário o código do prestador na operadora**, se a caixa for do prestador, ou o **registro ANS da operadora**, se a caixa for da operadora.
			- 4. **Código do remetente** o **registro ANS da operadora**, se o caixa for do prestador, ou o **código do prestador na operadora**, se o caixa estiver na operadora.

Dentro deste último nível, cada arquivo deve ser gravado com o nome: **<sequencial de mensagem TISS>\_<hash MD5 da mensagem>.xml**

O sequencial de mensagem TISS deve ser **formatado com zeros à esquerda em 20 posições**.

Assim, se a pasta base para recepção for a **/home/tiss**, os arquivos recebidos no dia 26/02/2006, vindos do prestador **ABC123** e destinados à operadora 999999 serão gravados, na operadora, na pasta **/home/ tiss/ recepcao/ 20060226/ 999999/**

**ABC123**. O nome será algo como **00000000000000000025\_35b2ed93b6c0d07b96bfdfd6cbef4d.xml**, dependendo do hash da mensagem.

## **Caixas de Saída**

As caixas de saída terão uma organização mais simples, já que serão geradas pelo sistema local. Os seguintes níveis serão observados, a partir da pasta raíz:

- 1. **A palavra "transmissao"**.
	- 2. **Código do destinatário** o **registro ANS da operadora**, se o caixa for do prestador, ou o **código do prestador na operadora**, se o caixa estiver na operadora.

Dentro deste último nível, cada arquivo deve ser gravado com o nome: **<sequencial de mensagem TISS>\_<hash MD5 da mensagem>.xml**

As caixas de saída podem ser mais simples porque, ao receber cada mensagem, o processo no destino a colocará em caixas de entrada com a estrutura acima, separando os diferentes remetentes, se for o caso.

# **1.8 Dispositivos para elegibilidade**

Opcionalmente as Operadoras podem criar formas de garantir a presença do beneficiário do plano de saúde privado no local do atendimento através de validações físicas no local do atendimento. Estas validações físicas podem ser feitas através de várias formas, desde a passagem de um cartão magnético até uma verificação biométrica. Fica a critério de cada Operadora definir o uso ou não destes dispositivos e qual utilizar.

Visando a obtenção de um determinado nível de segurança no software Prestador, será necessário a distribuição de um objeto para a incorporação no aplicativo do prestador. O objetivo é agregar um segredo garantindo que o cliente da Operadora está naquele exato momento diante do aplicativo do prestador e que a autorização a ser gerada seja única na linha do tempo.

Este objeto deverá ter a capacidade de ser executado promovendo o acesso aos periféricos de leitura óptica para biometria datiloscópica, leitura de cartão magnético (para se obter o código e nome do cliente), e teclado (para uma possível complementação).

Faz-se necessário que este objeto suporte vários ambientes operacionais – pelo menos windows e linux, característica que o classifica como uma DLL para o windows e um .class (objeto Java, que pode ser utilizado em diversas plataformas), ou uma biblioteca dinâmica (.so) no Linux.

Para uma perfeita interação com o usuário final, este objeto deverá abrir uma janela para diálogo e retorno de possíveis erros. Esta janela será aberta pelo objeto da Operadora com a identidade visual da mesma, restando para o Prestador indicar somente o quadrante preferido, mediante um único parâmetro de entrada na chamada da rotina.

A leitura da biometria datiloscópica ou impressão digital se dá por meio de objetos de software específicos para esta finalidade, que montam a imagem de um dos dedos e depois extraem as minúcias, gerando um template que é o identificador daquele cliente. Este processo encontra-se documentado na norma ANSI/NIST-ITL-1-2000 e existem disponíveis no mercado softwares e hardware para esta finalidade.

Devemos considerar ainda, que o cliente nunca foi submetido a digitalização de sua impressão datiloscópica, portanto, cabe a esta rotina indagar se trata-se da primeira digitalização. Sendo a resposta afirmativa, devemos coletar três a quatro imagens descartando-se a pior e submeter as rotinas básicas para obtenção do template, salvando esta informação com as demais na string base64. Chegando na Operadora, esta saberá que este template deverá ser armazenado na sua base de dados.

A leitura do cartão magnético ou cartão com código de barras é análoga, porém mais facilmente obtida. Após efetuar bem sucedidas leituras, monta-se um único pacote, retornando do objeto com uma string que deverá ser única e à prova de fraudes. Para isto, faz-se necessário juntar ao template de datiloscopia e à string de leitura do cartão, um timestamp (data, hora, minuto e segundo da operação) mais um número seqüencial, garantindo o não retrocesso nos atendimentos, aplicando-se então uma criptografia forte com uma boa chave.

Como retorno da chamada deste objeto, teremos um string em base64 que utiliza somente caracteres do teclado, ASCII.

Ainda como retorno teremos uma variável do tipo boolean, sendo 0 (zero) como bem sucedido e a variável string conterá então o base64 com os dados a serem enviados para a operadora.

**Especificação Técnica da Rotina** Nome: xxxxxx\_biometria (janela, status, biometria) Onde: xxxxxx são 6 (seis) bytes do código da operadora junto a ANS

Parâmetro de entrada: int janela;

Terá os seguintes valores: 1, 2, 3, ou 4 respeitando os quadrantes do monitor, a saber:

- 1 superior esquerdo
- 2 superior direito
- 3 -inferior esquerdo
- 4 inferior direito

Parâmetro de saída: int status;

0 – nunhum erro, saída correta em base64 em string biometria

1 – nenhum erro, saída correta em base64 em string biometria, coleta dos dados

2 – usuário não possui (impossível obter) dados datiloscópicos, crianças menores de 7 anos

3 – Falha de identificação dos dados datiloscópicos.

Parâmetro de saída: string biometria;

String em base64 de tamanho indefinido com os dados já prontos para ser enviado a operadora.

**Exemplo:**

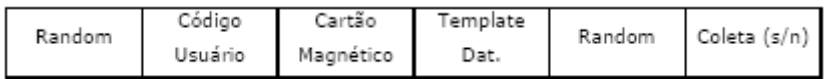

# **1.9 Segurança e privacidade**

A privacidade das informações individuais, entre as quais se incluem aquelas referentes ao estado de saúde de cada beneficiário, é preocupação presente nos mais variados setores da sociedade e se expressa em variados diplomas legais, desde o Código Penal Brasileiro, de 1942, até as resoluções do Conselho Federal de Medicina, incluindo diplomas da própria Agência Nacional de Saúde Suplementar.

Por envolver informações que devem ser mantidas sob sigilo, a implantação da Troca de Informações em Saúde Suplementar -TISS -pressupõe a observância de normas já existentes, originárias de órgãos competentes para tal fim.

Entre os procedimentos de segurança recomendados pela ANS para a implantação do TISS, e que portanto, devem ser obrigatoriamente seguidos por quaisquer operadoras e prestadores, estão as normas técnicas estabelecidas na Resolução CFM n.º 1639, de 10 de julho de 2002, e nas resoluções da ANS (RN nº 21, de 12 de dezembro de 2002, e na RDC nº 64, de 10 de abril de 2001). Tais medidas proporcionam as garantias administrativas, técnicas e físicas de proteção ao acesso à informação trocada.

Obriga-se, ainda, para o alcance dos objetivos de segurança e privacidade, a observação, ao menos, dos requisitos do Nível de Garantia de Segurança 1 (NGS 1), descritos no "Manual de Requisitos de Segurança, Conteúdo e Funcionalidades para Sistemas de Registro Eletrônico em Saúde" (RES), em conformidade com a norma NBR ISO/IEC 17799 - Código de Prática para a Gestão da Segurança da Informação.

Para as entidades que utilizarem webservices como padrão de comunicação é recomendado a utilização do Nível de Garantia de Segurança 1 (NGS-1) e o Nível de Garantia de Segurança 2 (NGS-2).

# **1.10 MensagemTISS**

## element **mensagemTISS**

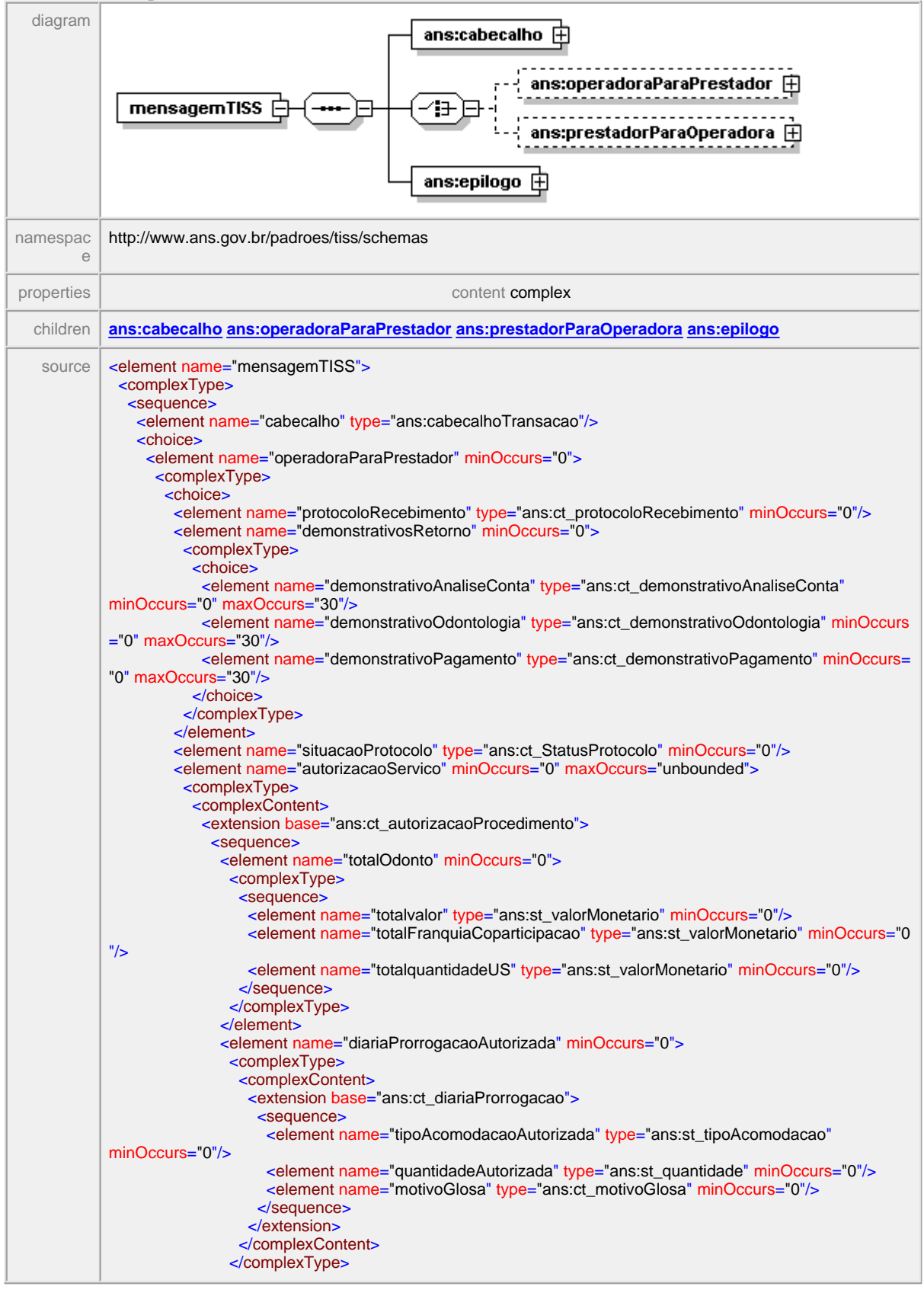

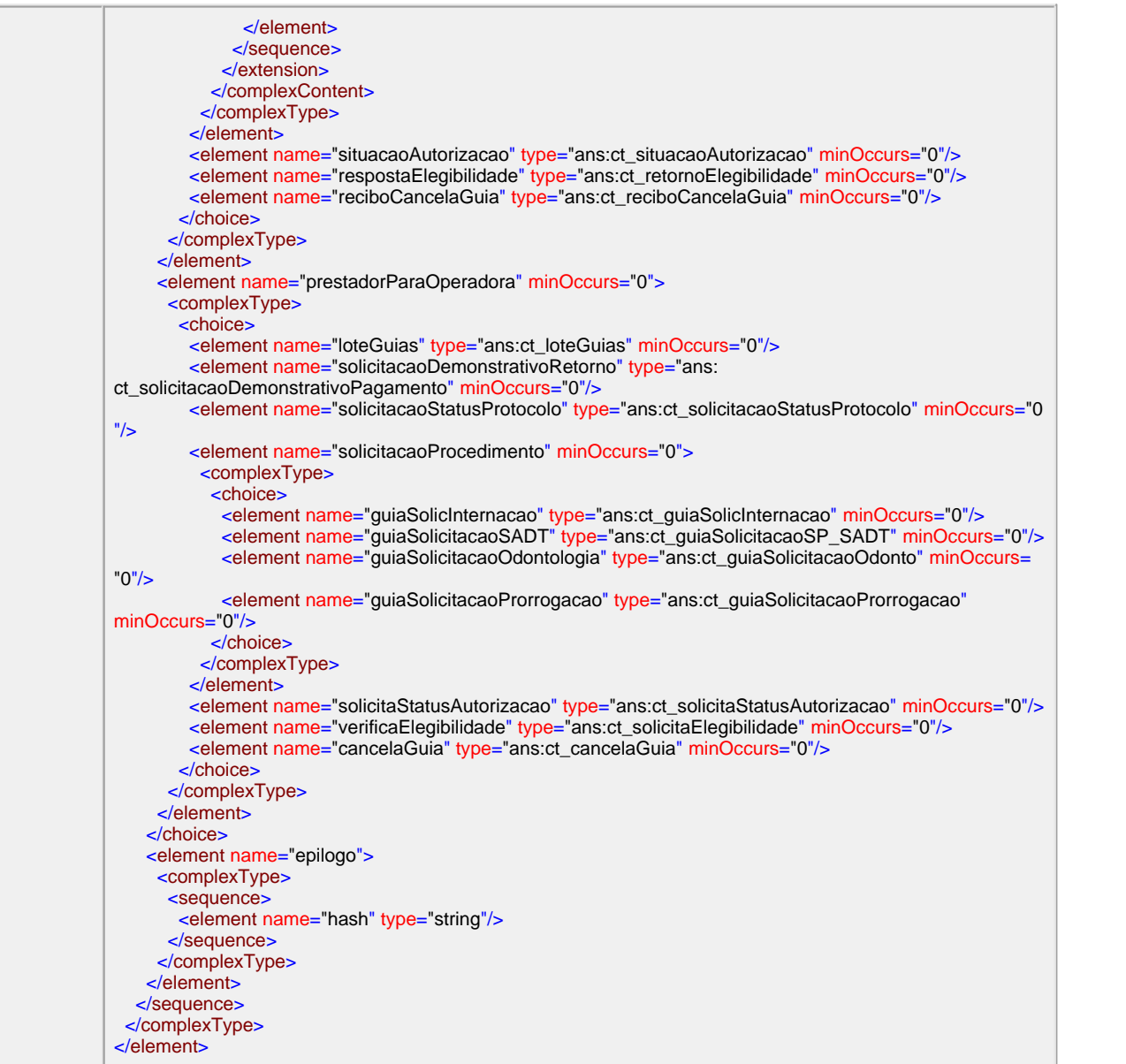

## <span id="page-49-0"></span>**1.10.1 cabecalho**

#### **Notas explicativas**  $\equiv$

O bloco define a estrutura do cabeçalho das mensagens do padrão TISS. Neste bloco estão identificados a origem e o destino da mensagem eletrônica detalhando a versão utilizada do padrão e a transação que constará no corpo da mensagem. O campo referente à falha de negócio será utilizada apenas nas mensagens de retorno do prestador.

## element **mensagemTISS/cabecalho**

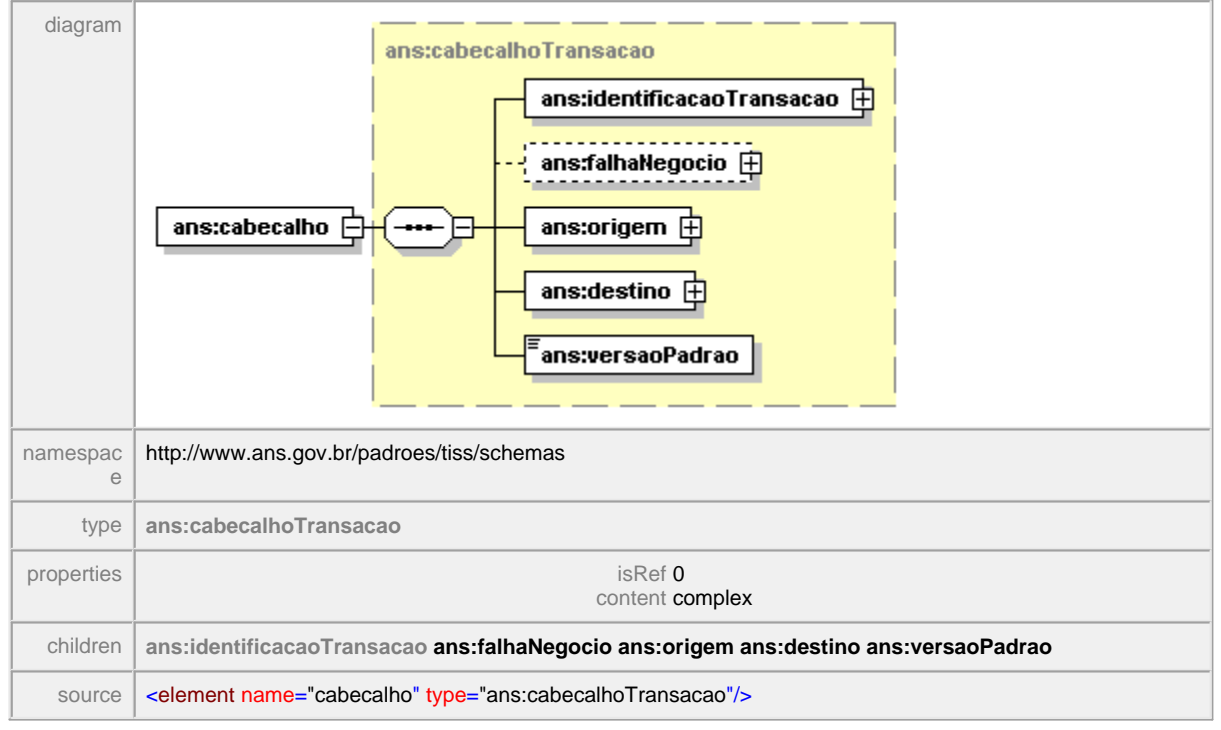

## <span id="page-50-0"></span>**1.10.2 operadoraParaPrestador**

#### $\equiv$ **Notas explicativas**

O bloco em questão define a estrutura das mensagens eletrônicas que são enviados da Operadora ao Prestador. Uma mensagem eletrônica (arquivo XML) só poderá conter um único tipo de mensagem, podendo haver vários registros de mensagens do mesmo tipo em um único arquivo apenas para o caso de uma autorização para procedimento solicitado.

## element **mensagemTISS/operadoraParaPrestador**

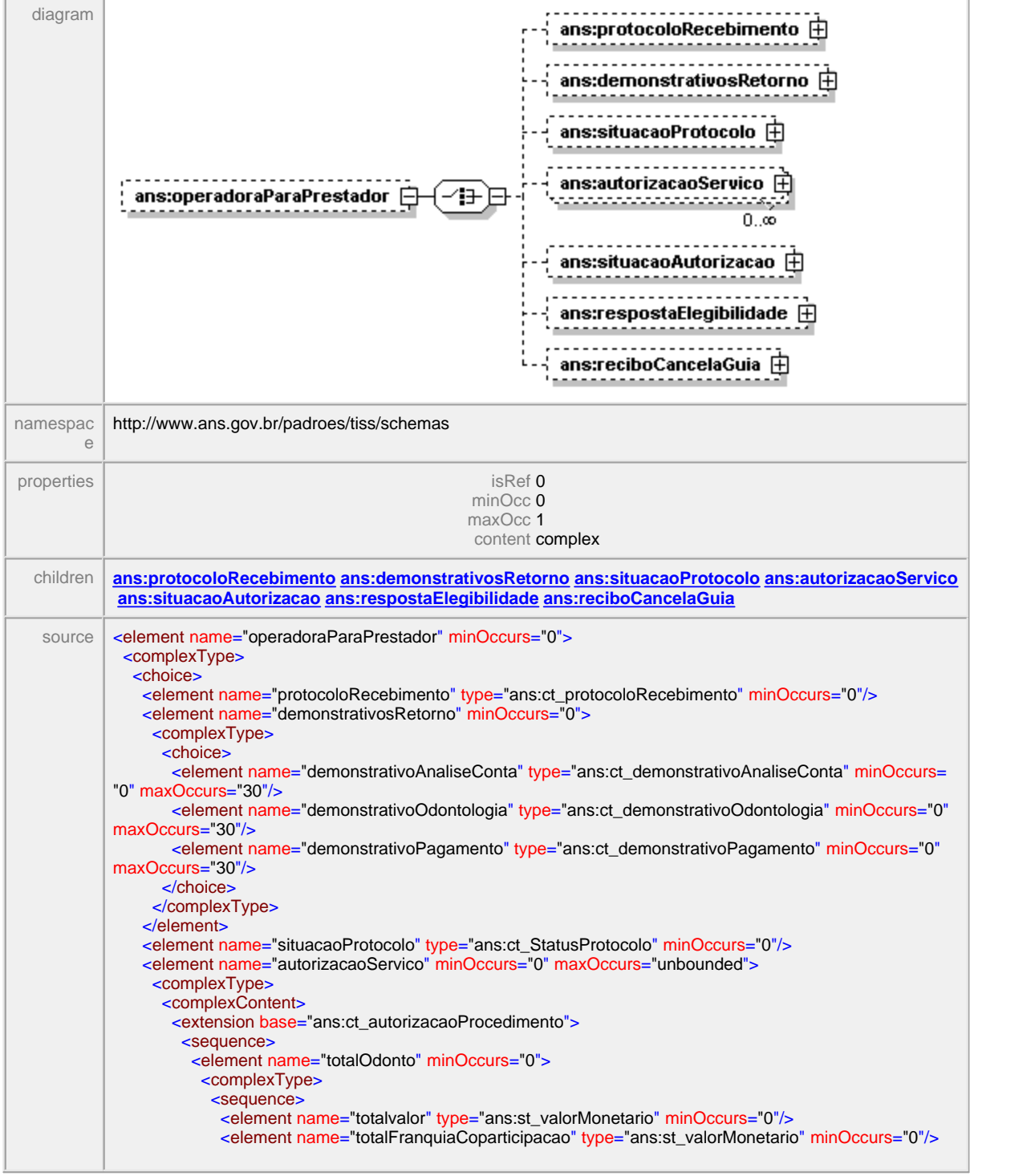

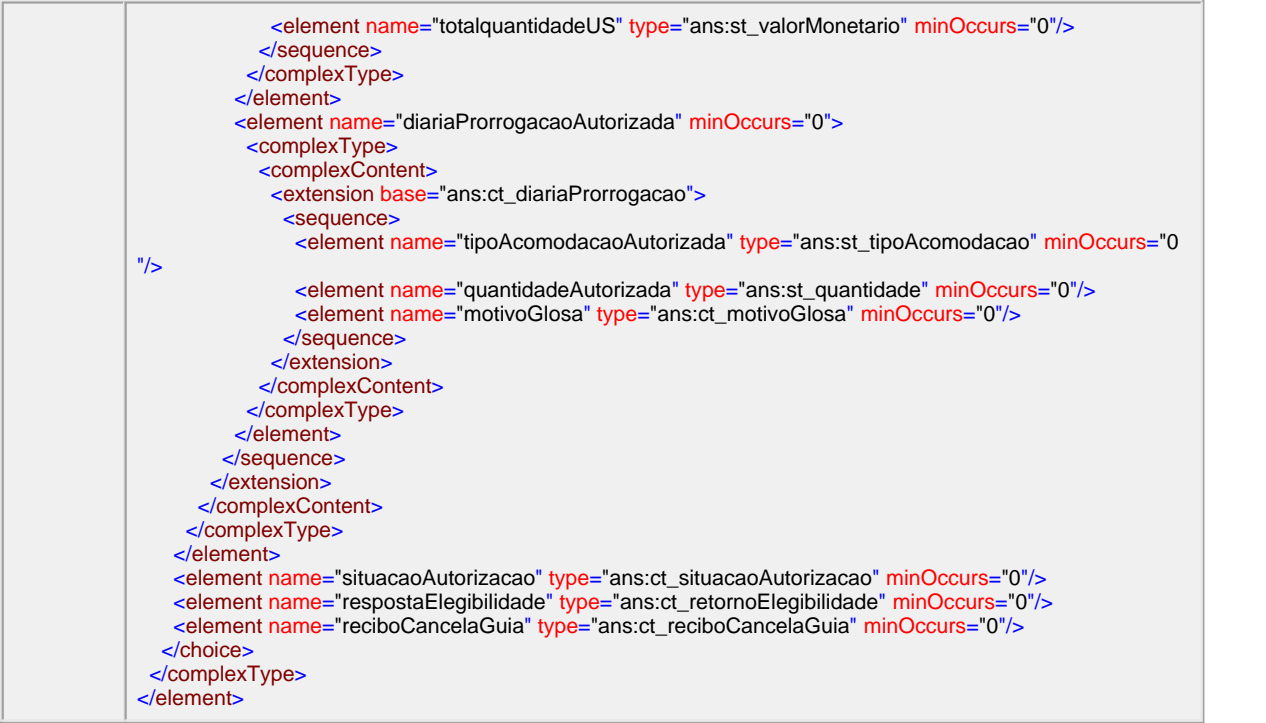

## <span id="page-52-0"></span>**1.10.2.1 demonstrativosRetorno**

#### $\equiv$ **Notas explicativas**

Este bloco define a estrutura dos demonstrativos de retorno solicitado pelo Prestador e enviado pela operadora.

 Foram definidos três tipos de demonstrativos diferentes (demonstrativo de análise de conta médica, demonstrativo de pagamento, demonstrativo de pagamento odontológico) onde em cada mensagem poderá constar apenas um tipo de demonstrativo de retorno. Dentro desta tipologia podem haver diversos demonstrativos de retorno.

## element **mensagemTISS/operadoraParaPrestador/demonstrativosRetorno**

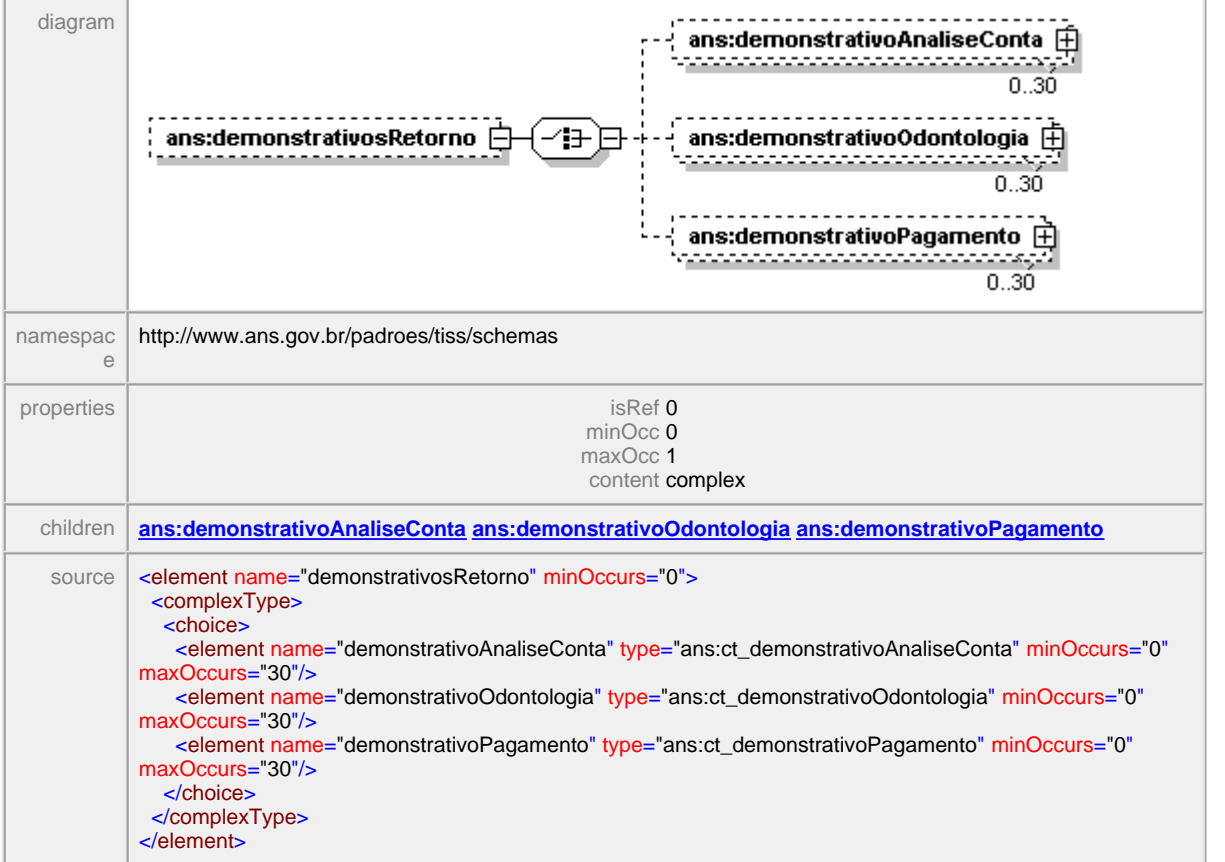

#### <span id="page-53-0"></span>1.10.2.1.1 demonstrativoAnaliseConta

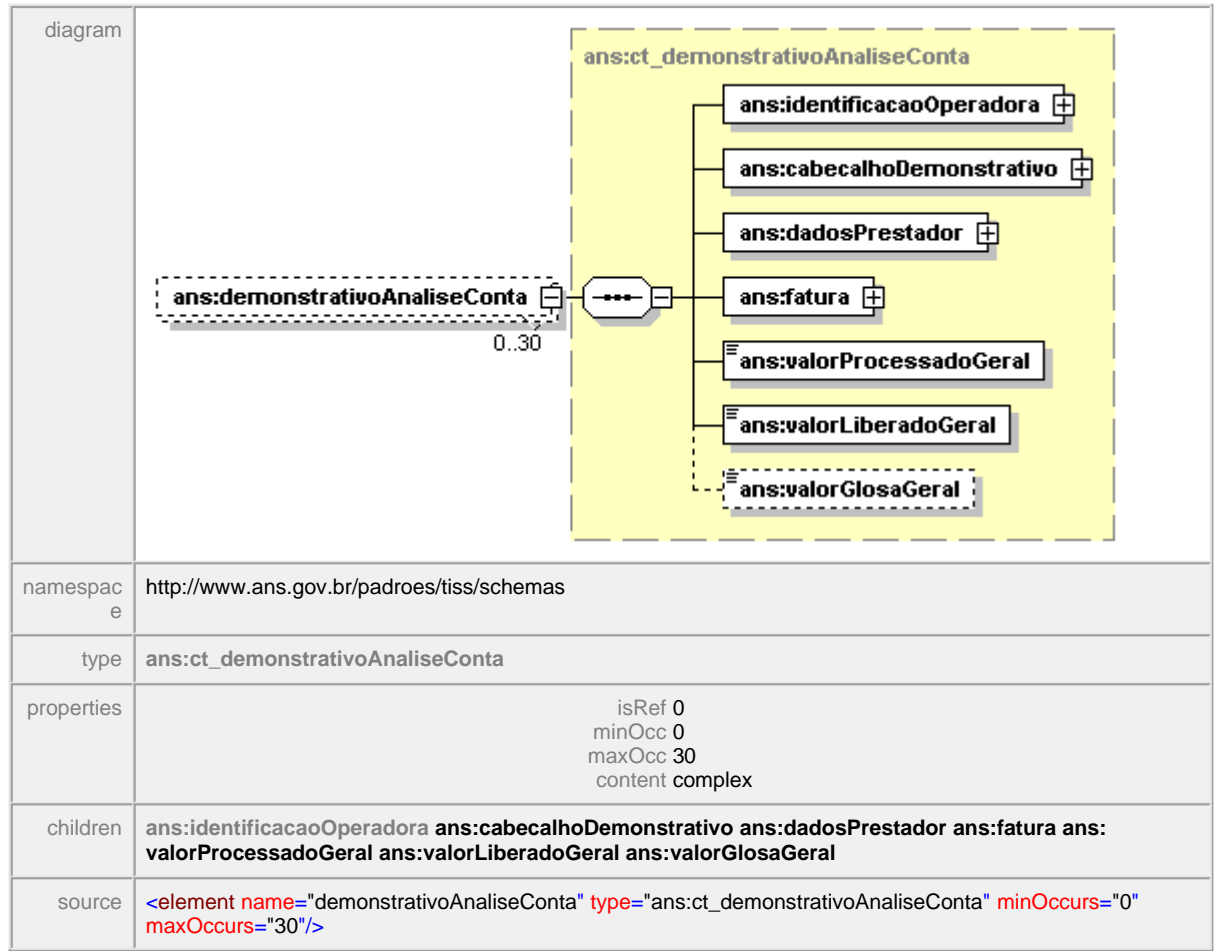

## element **mensagemTISS/operadoraParaPrestador/demonstrativosRetorno/ demonstrativoAnaliseConta**

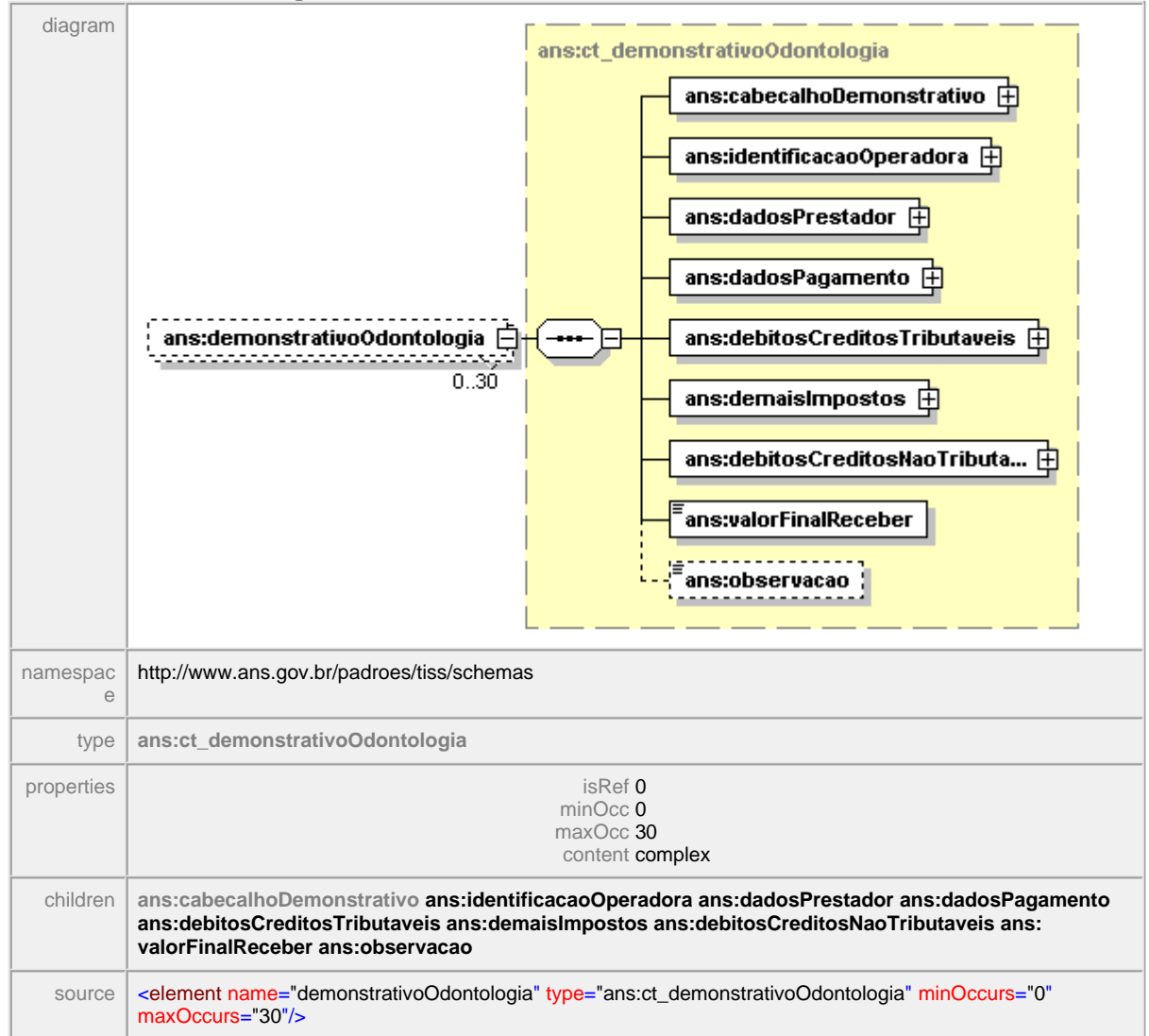

## <span id="page-54-0"></span>element **mensagemTISS/operadoraParaPrestador/demonstrativosRetorno/ demonstrativoOdontologia**

#### <span id="page-55-0"></span>1.10.2.1.3 demonstrativoPagamento

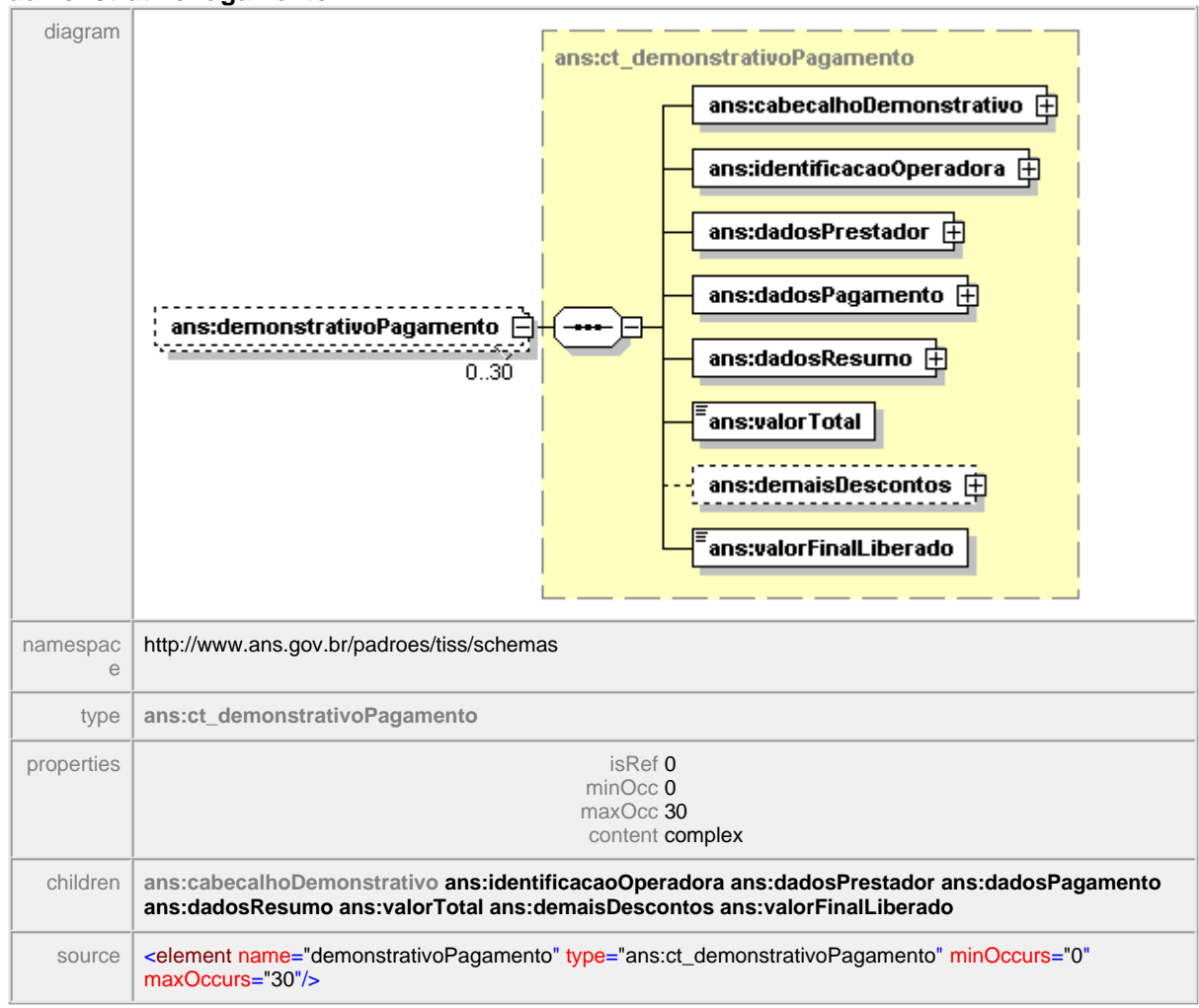

## element **mensagemTISS/operadoraParaPrestador/demonstrativosRetorno/ demonstrativoPagamento**

## <span id="page-56-0"></span>**1.10.2.2 protocoloRecebimento**

#### $\equiv$ **Notas explicativas**

O bloco apresenta a estrutura da mensagem de recebimento do protocolo. Esta mensagem é enviada no momento da recepção de um lote de guias. Ao receber um lote de guia do Prestador o sistema de informação da Operadora gera um número de protocolo para cada lote recebido em uma relação um para um. Este número é devolvido ao prestador para controle através da mensagem de recebimento do protocolo. Nesta mensagem poderá haver um detalhamento do protocolo, sendo enviado uma primeira análise das guias que compõem o lote enviado pelo Prestador. Neste detalhamento será enviado glosas ou inconformidades detectadas na primeira fase de processamento das contas médicas. Caso haja alguma falha no processamento / recebimento do lote enviado será emitida uma mensagem de erro ao Prestador.

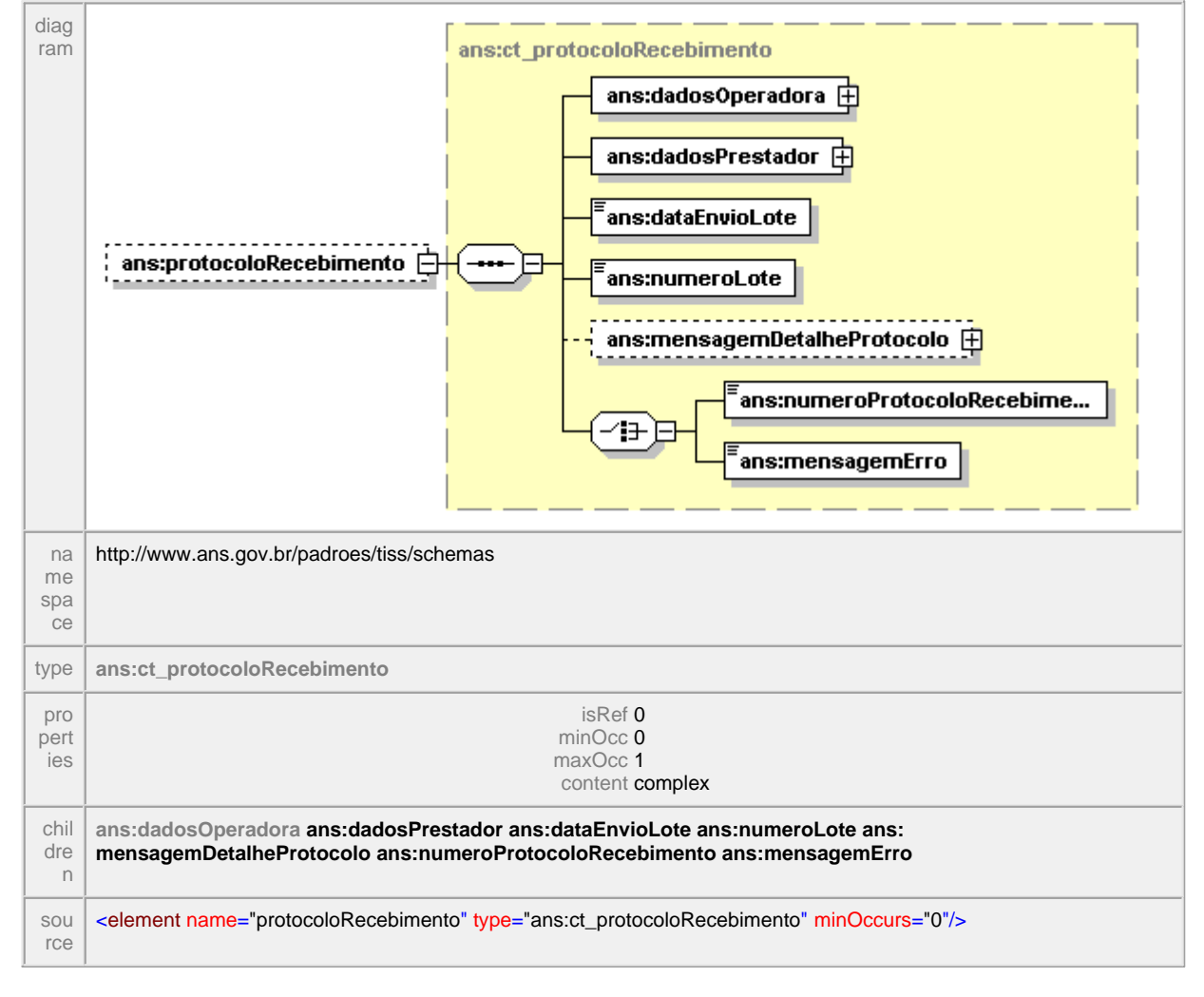

## element **mensagemTISS/operadoraParaPrestador/protocoloRecebimento**

## <span id="page-57-0"></span>**1.10.2.3 situacaoProtocolo**

#### $\equiv$ **Notas explicativas**

Esta estrutura apresenta a mensagem enviada pela Operadora ao Prestador mediante a uma solicitação com informações sobre determinado protocolo (lote de guias) em processamento na Operadora, detalhando todas as guias do protocolo item a item. Para este caso, no bloco de 'dadosPrestador' não deve ser informado o endereço do mesmo.

## element **mensagemTISS/operadoraParaPrestador/situacaoProtocolo**

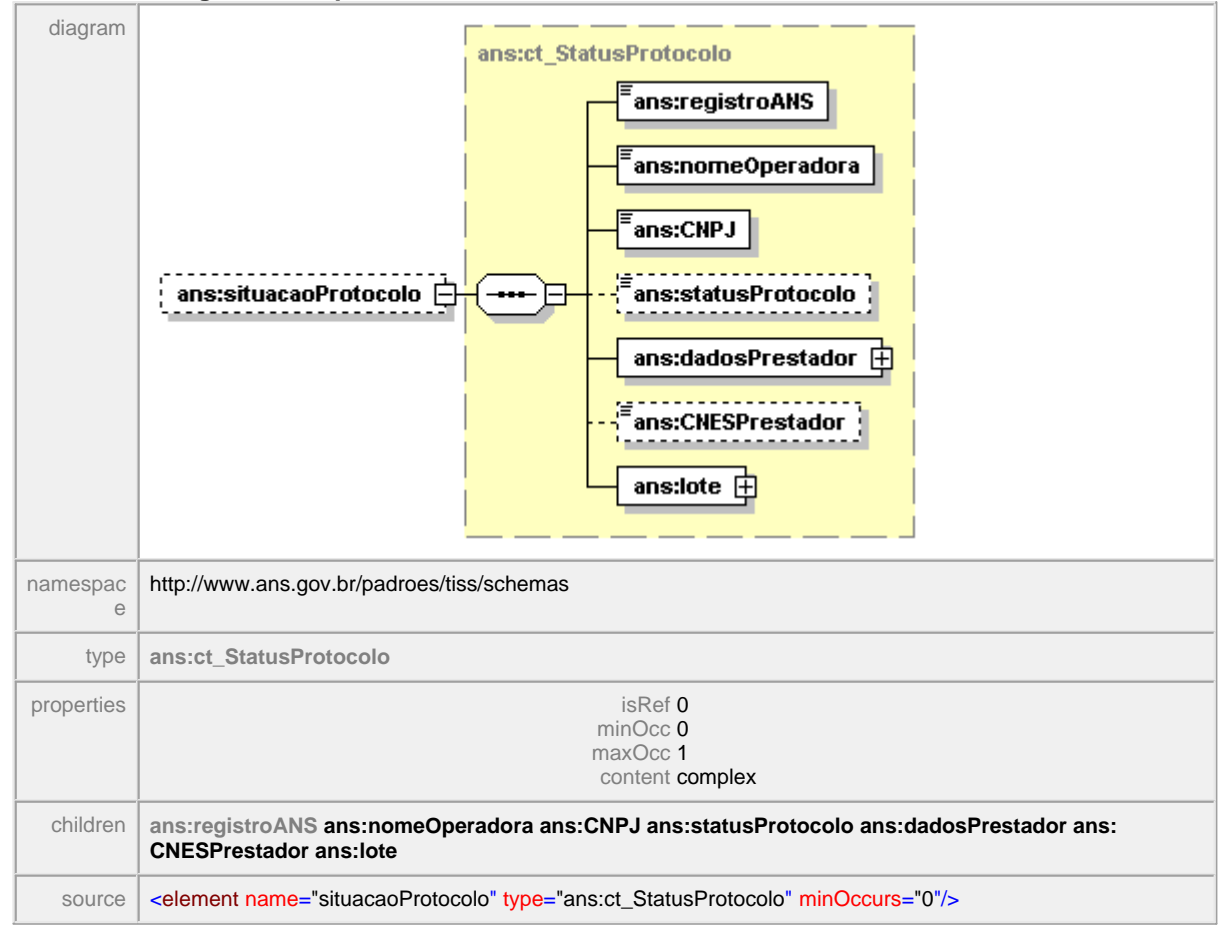

## <span id="page-58-0"></span>**1.10.2.4 autorizacaoServico**

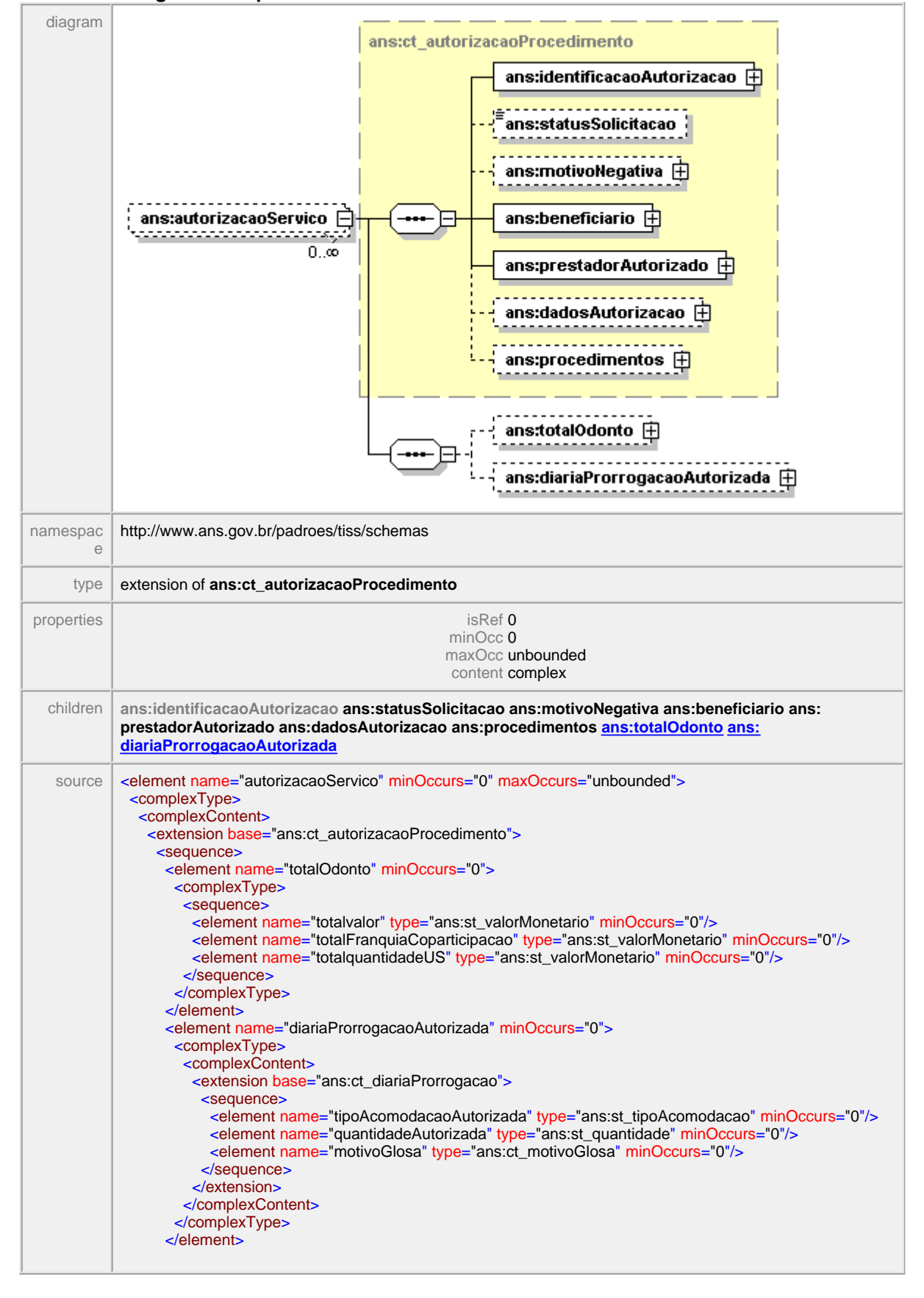

### element **mensagemTISS/operadoraParaPrestador/autorizacaoServico**

 </sequence> </extension> </complexContent> </complexType> </element>

## <span id="page-60-0"></span>1.10.2.4.1 totalOdonto/totalvalor

#### **Notas explicativas**  $\equiv$

Campo de preenchimento opcional para descrição dos valores totais de odontologia em uma mensagem de autorização de serviço.

## element **mensagemTISS/operadoraParaPrestador/autorizacaoServico/totalOdonto/totalvalor**

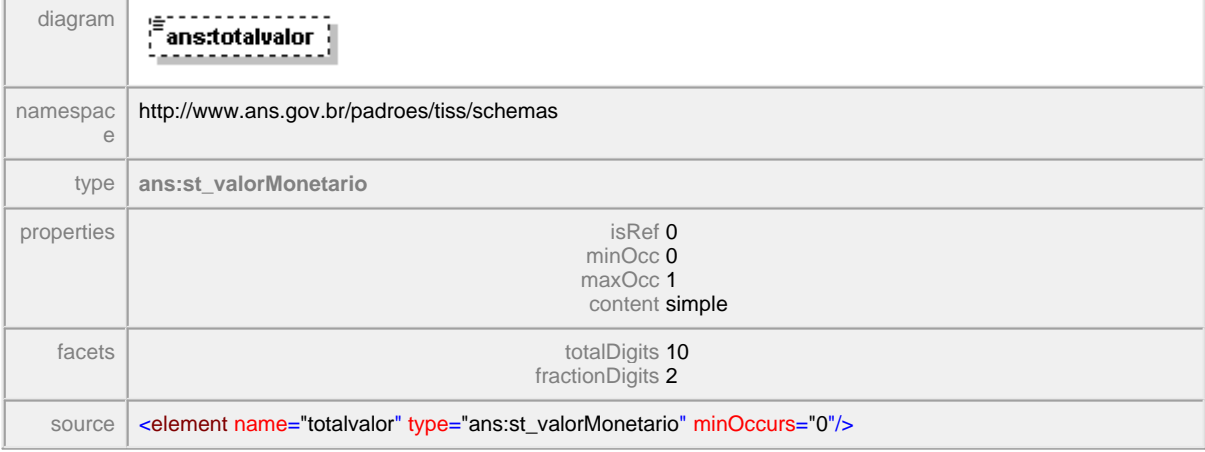

### <span id="page-61-0"></span>1.10.2.4.2 diariaProrrogacaoAutorizada

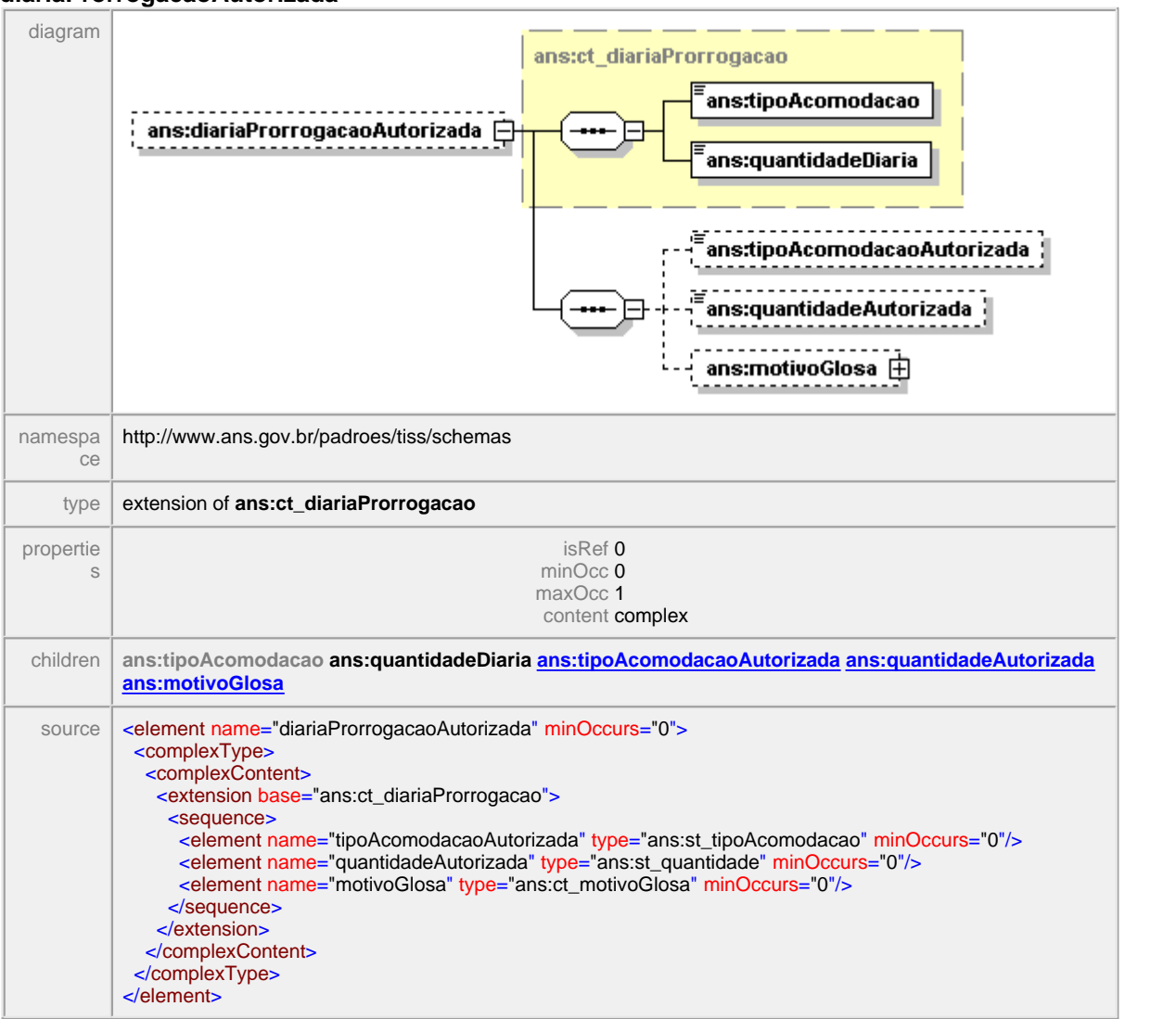

## element **mensagemTISS/operadoraParaPrestador/autorizacaoServico/ diariaProrrogacaoAutorizada**

### <span id="page-62-0"></span>1.10.2.4.3 diariaProrrogacaoAutorizada/quantidadeAutorizada

## element **mensagemTISS/operadoraParaPrestador/autorizacaoServico/ diariaProrrogacaoAutorizada/quantidadeAutorizada**

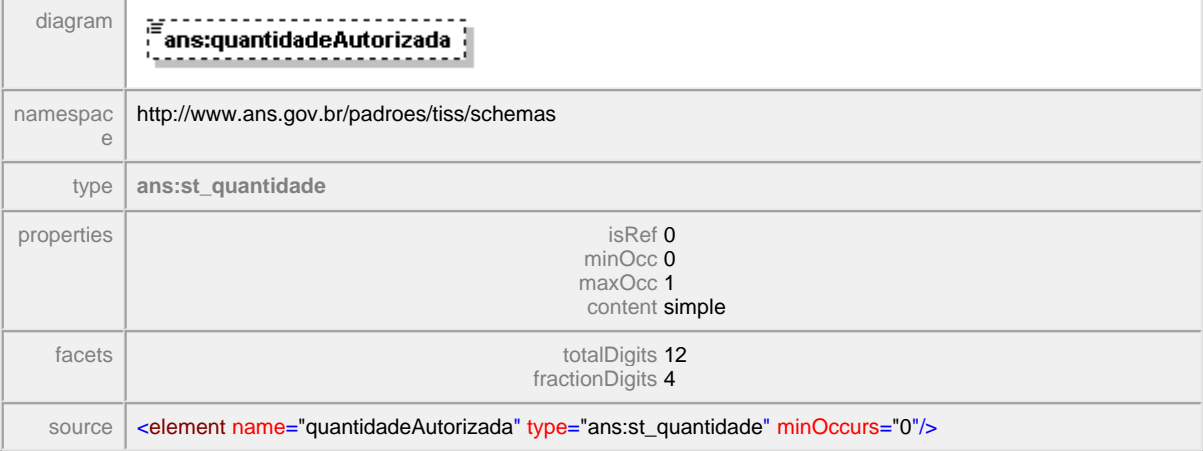

### <span id="page-63-0"></span>1.10.2.4.4 diariaProrrogacaoAutorizada/tipoAcomodacaoAutorizada

## element **mensagemTISS/operadoraParaPrestador/autorizacaoServico/ diariaProrrogacaoAutorizada/tipoAcomodacaoAutorizada**

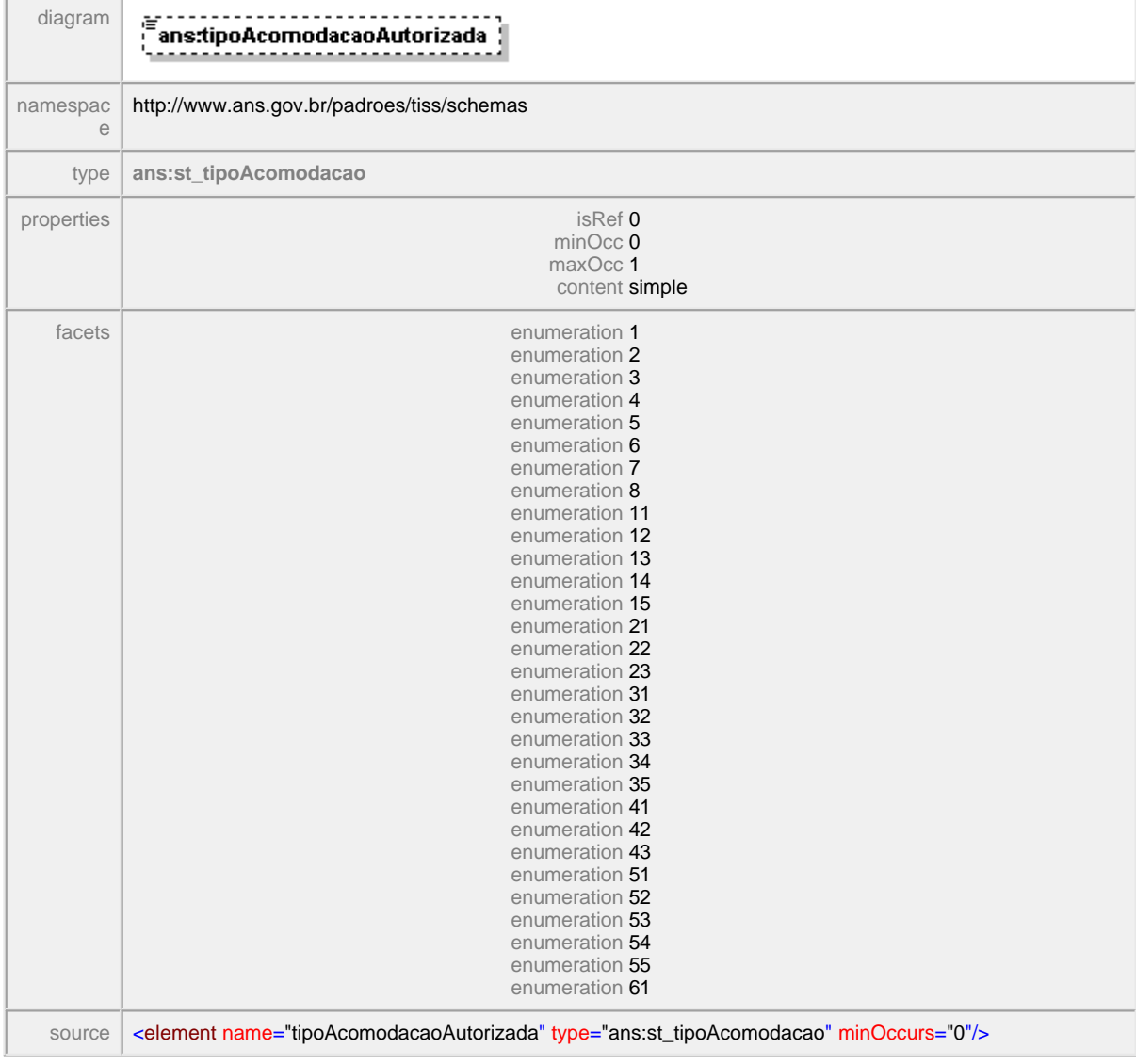

### <span id="page-64-0"></span>1.10.2.4.5 diariaProrrogacaoAutorizada/motivoGlosa

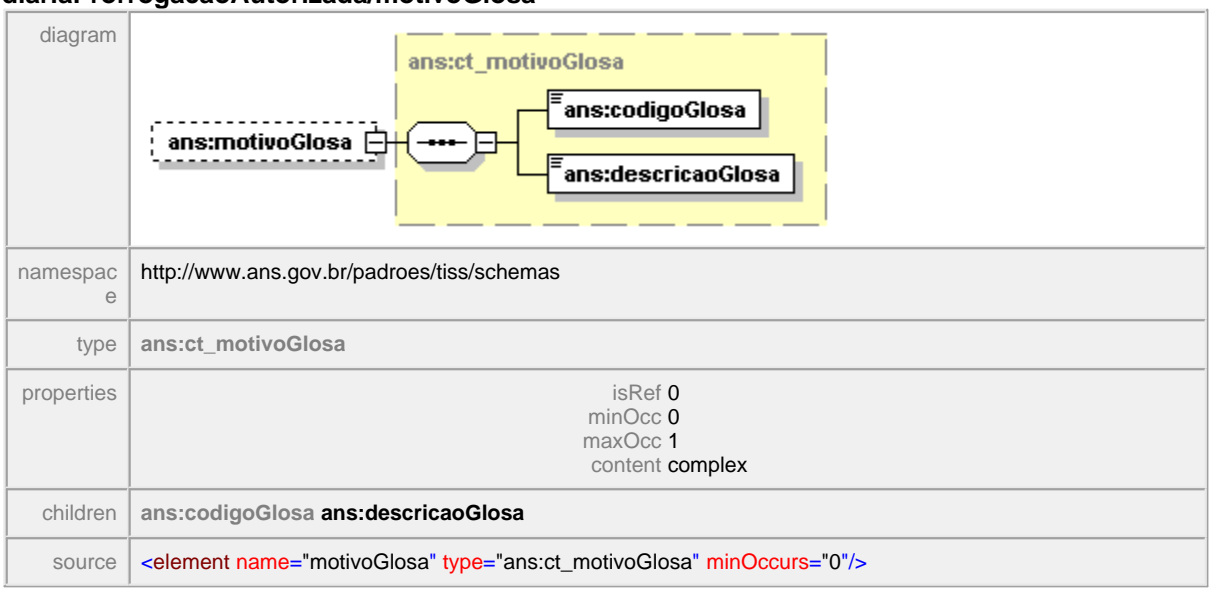

## element **mensagemTISS/operadoraParaPrestador/autorizacaoServico/ diariaProrrogacaoAutorizada/motivoGlosa**

### <span id="page-65-0"></span>1.10.2.4.6 totalOdonto/totalquantidadeUS

**Notas explicativas**  $\equiv$ 

Campo de preenchimento opcional para descrição dos valores totais de quantidade de US de um procedimento odontológico em uma mensagem de autorização de serviço.

## element **mensagemTISS/operadoraParaPrestador/autorizacaoServico/totalOdonto/ totalquantidadeUS**

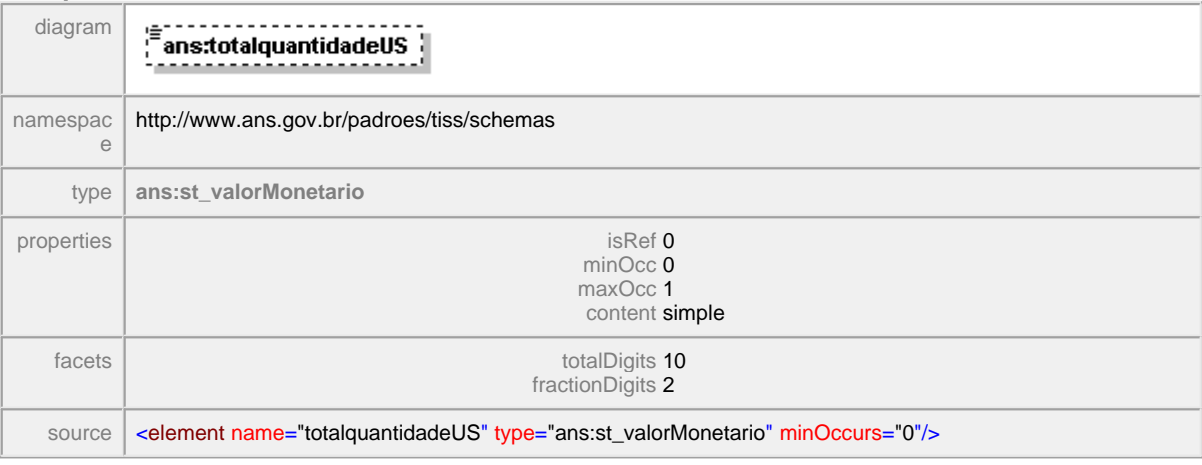

### <span id="page-66-0"></span>1.10.2.4.7 totalOdonto/totalFranquiaCoparticipacao

## element **mensagemTISS/operadoraParaPrestador/autorizacaoServico/totalOdonto/ totalFranquiaCoparticipacao**

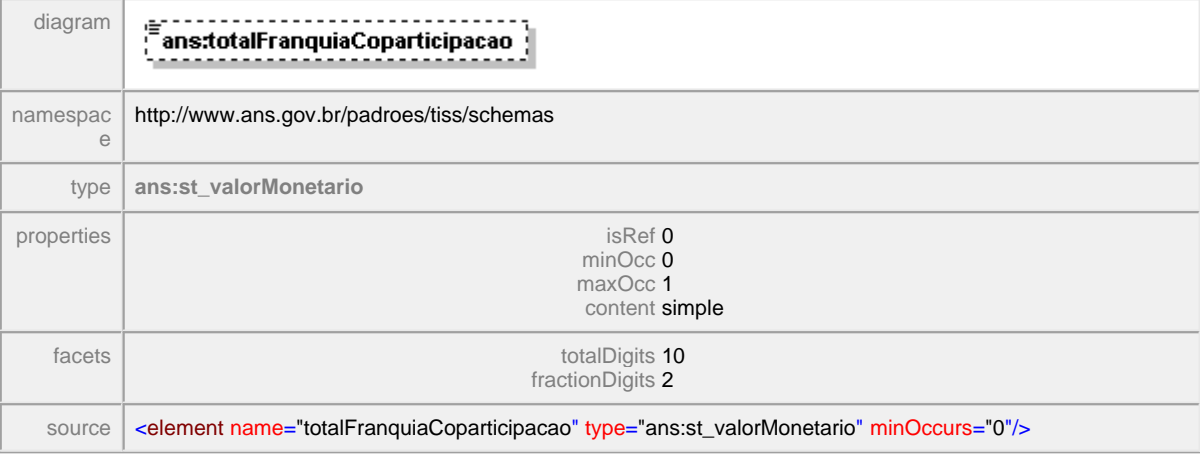

### <span id="page-67-0"></span>1.10.2.4.8 totalOdonto

#### **Notas explicativas**  $=$

Extensão do bloco de autorização de serviço, é utilizado opcionalmente para a resposta às solicitações odontológicas. Para outras solicitações este bloco deve ser desconsiderado.

## element **mensagemTISS/operadoraParaPrestador/autorizacaoServico/totalOdonto**

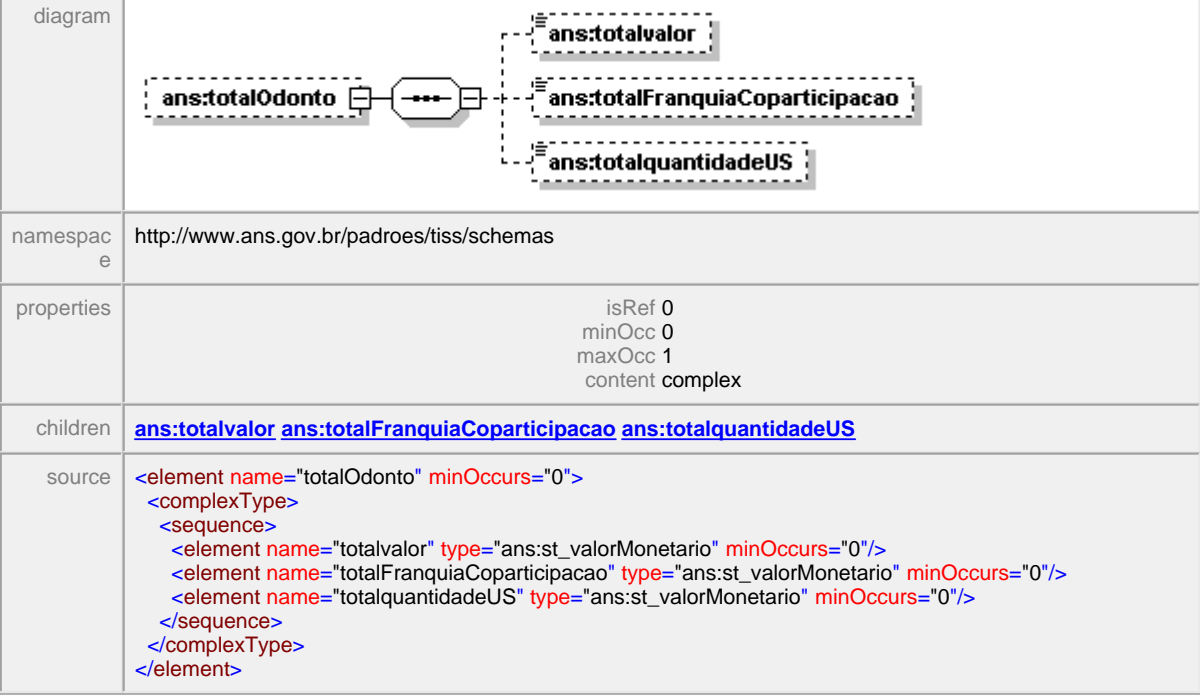

## <span id="page-68-0"></span>**1.10.2.5 respostaElegibilidade**

#### $\equiv$ **Notas explicativas**

Bloco com a estrutura da mensagem enviada da Operadora ao Prestador com a resposta da elegibilidade a um beneficiário em atendimento assistencial. Esta é uma mensagem opcional, mas havendo uma mensagem de solicitação de elegibilidade deve haver uma mensagem de resposta. No caso de negativa da resposta obrigatoriamente deverá constar o preenchimento dos campos motivo negação.

## element **mensagemTISS/operadoraParaPrestador/respostaElegibilidade**

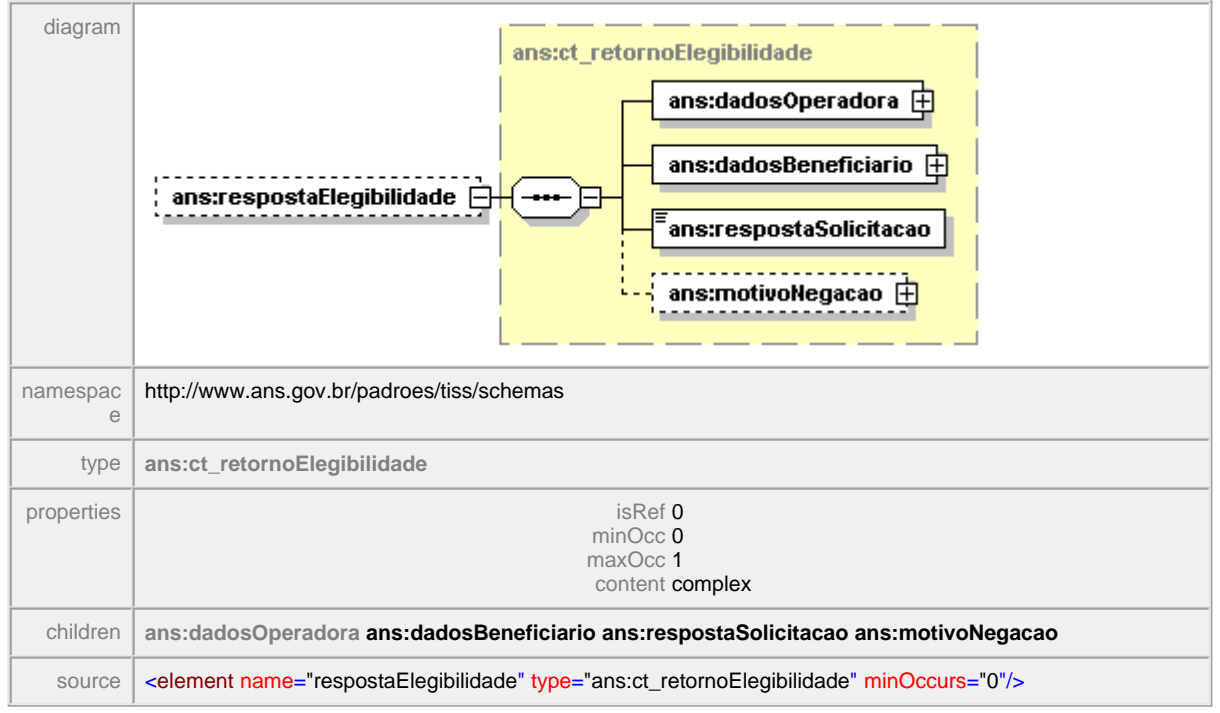

## <span id="page-69-0"></span>**1.10.2.6 reciboCancelaGuia**

#### **Notas explicativas**  $=$

Estrutura da mensagem enviada da Operadora ao Prestador em resposta a solicitação de cancelamento de uma guia enviada à Operadora. Este recibo confirma o recebimento do pedido de cancelamento e apresenta a relação de guias canceladas.

## element **mensagemTISS/operadoraParaPrestador/reciboCancelaGuia**

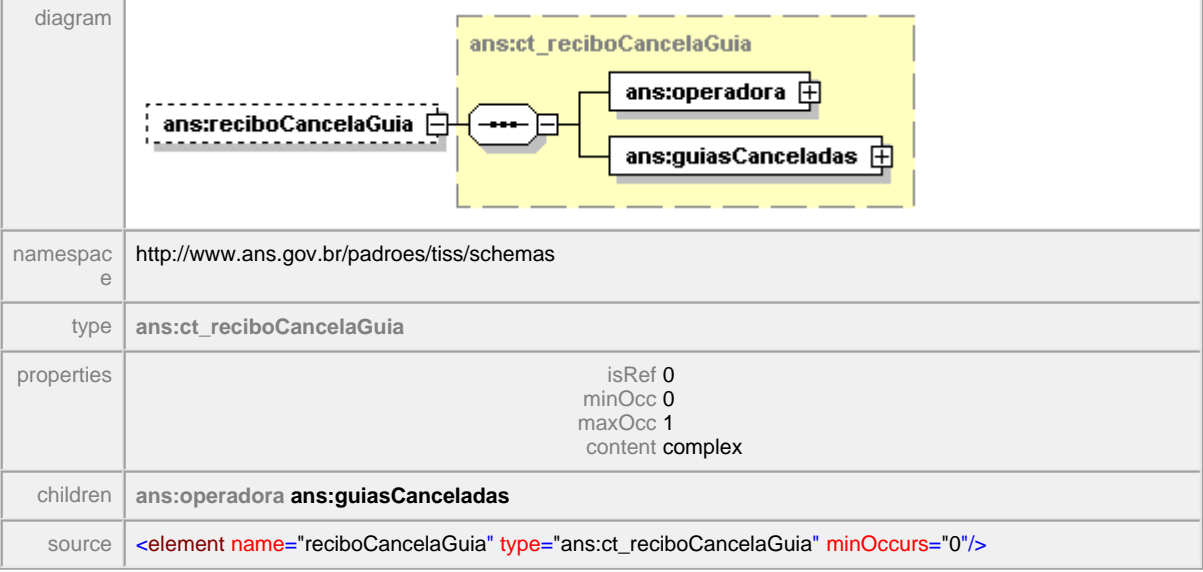

## <span id="page-70-0"></span>**1.10.2.7 situacaoAutorizacao**

## element **mensagemTISS/operadoraParaPrestador/situacaoAutorizacao**

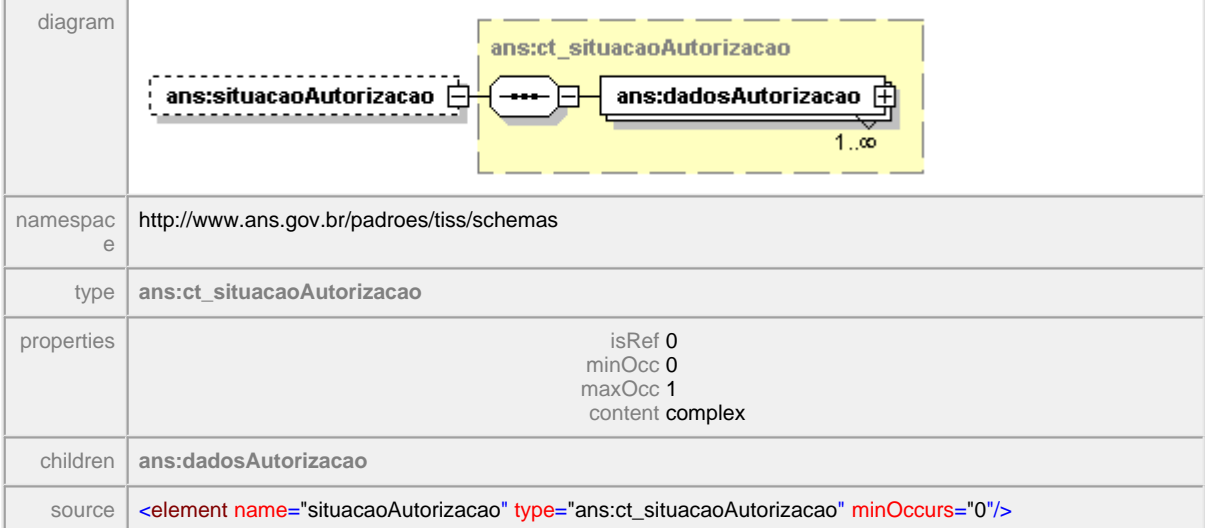

## <span id="page-71-0"></span>**1.10.3 prestadorParaOperadora**

#### **Notas explicativas**  $\equiv$

O bloco em questão define a estrutura das mensagens eletrônicas que são enviados do Prestador a uma Operadora. Uma mensagem eletrônica (arquivo XML) só poderá conter um único tipo de mensagem, podendo haver vários registros de mensagens do mesmo tipo em um único arquivo apenas para o caso de uma autorização para procedimento solicitado.

## element **mensagemTISS/prestadorParaOperadora**

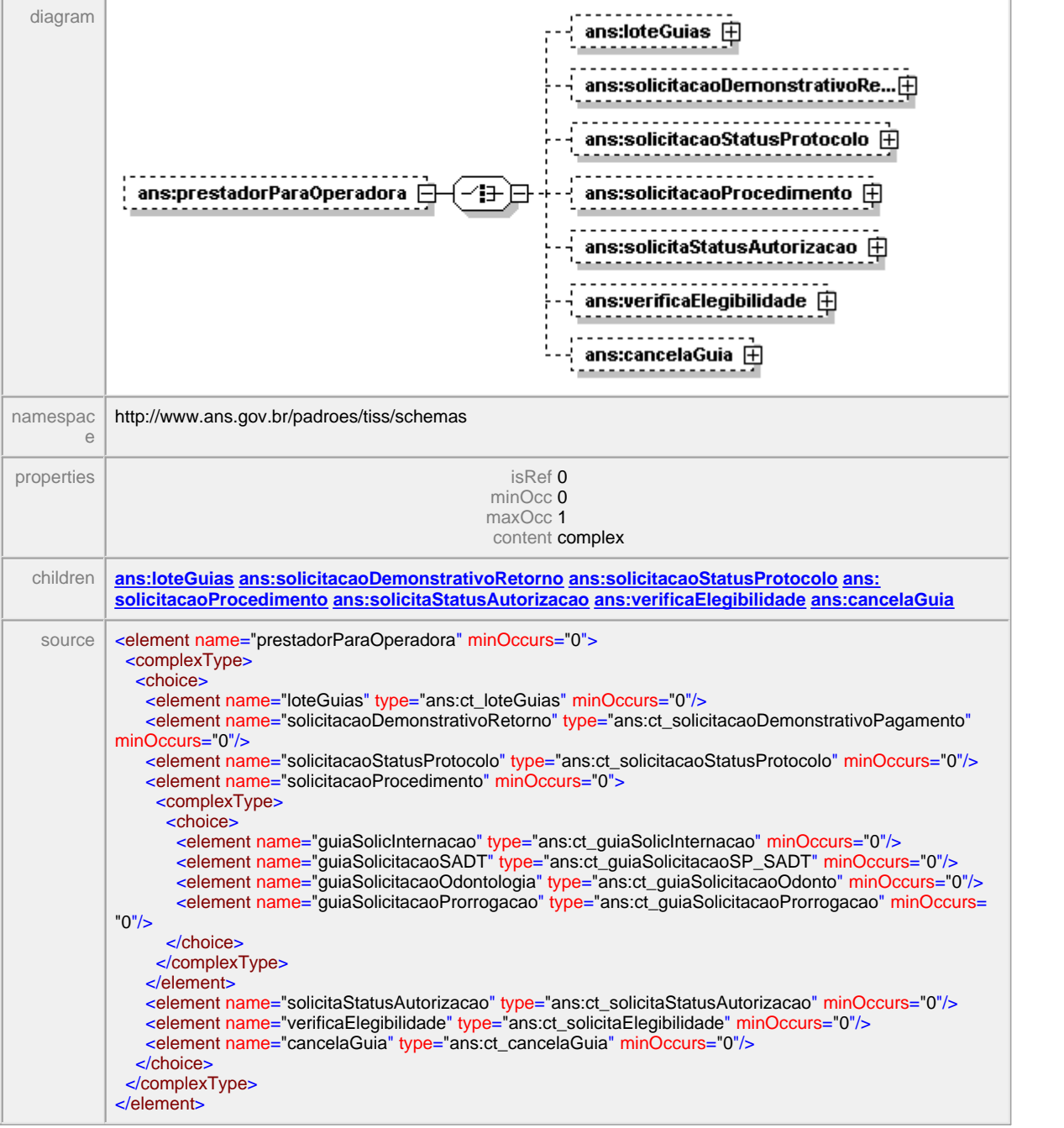
## **1.10.3.1 loteGuias**

### **Notas explicativas**  $\equiv$

O bloco em questão estrutura um lote de guia enviado do Prestador para a Operadora. Um lote de guia deve conter apenas um tipo de guia único, onde dentro deste lote poderá existir um número indefinido de guias do mesmo tipo. O número do lote é definido pelo próprio Prestador para seu controle interno.

## element **mensagemTISS/prestadorParaOperadora/loteGuias**

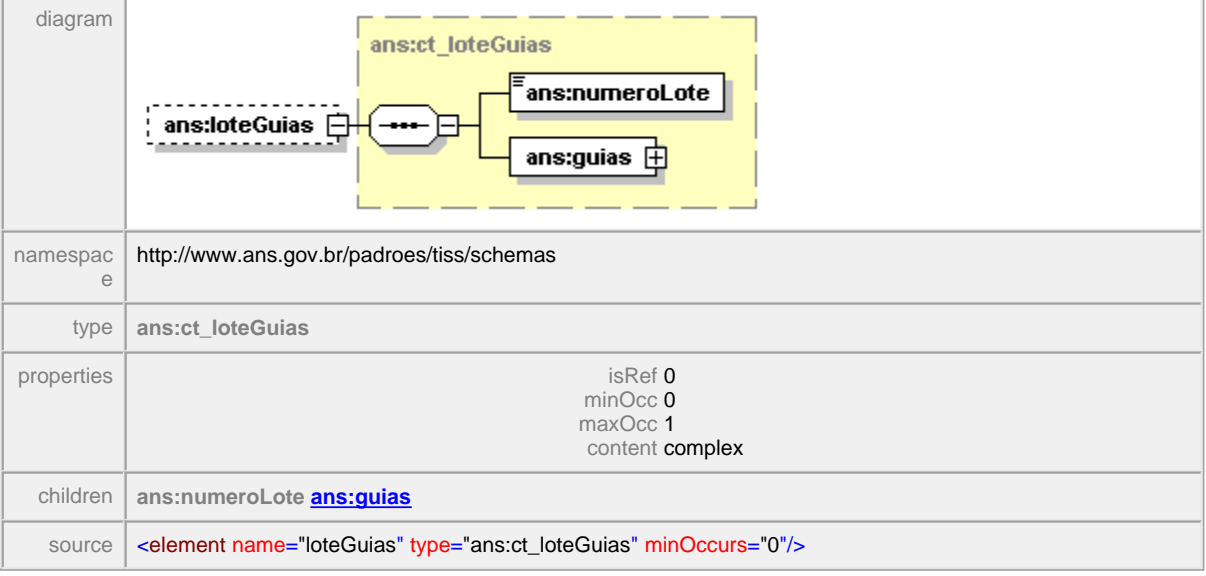

## **1.10.3.2 solicitacaoDemonstrativoRetorno**

#### $\equiv$ **Notas explicativas**

O bloco de estrutura apresentado é enviado do Prestador à Operadora com o objetivo de solicitar o envio por parte da Operadora o demonstrativo de retorno. Nesta mensagem é infomado a periodicidade deste demonstrativo, através de data final e inicial, ou o número de determinado protocolo que se deseja consultar. Para o caso do Demonstrativo de Pagamento Odontológico vale apenas como consulta as datas da periodicidade.

## element **mensagemTISS/prestadorParaOperadora/solicitacaoDemonstrativoRetorno**

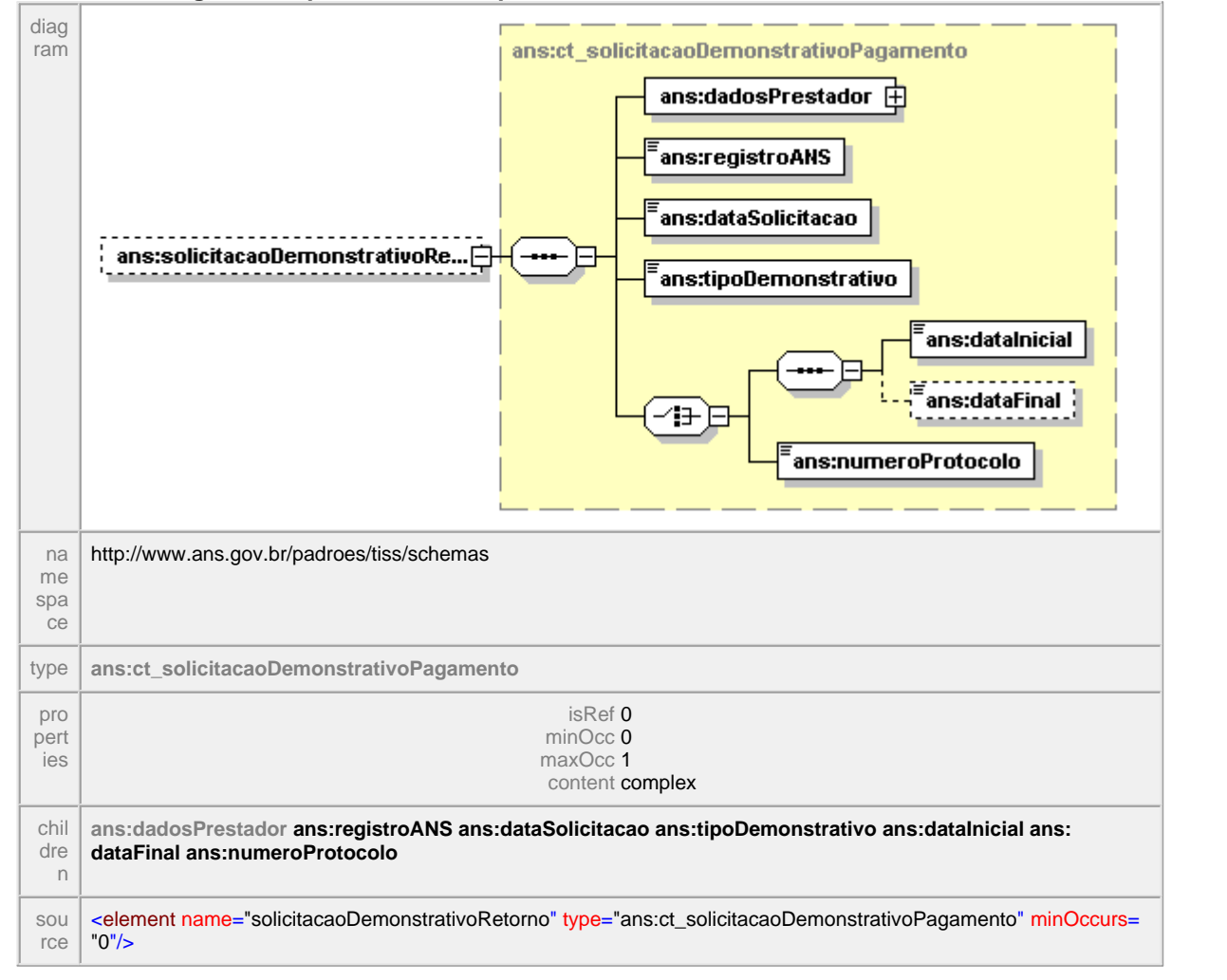

## **1.10.3.3 solicitacaoStatusProtocolo**

### $\equiv$ **Notas explicativas**

Estrutura utilizada para a composição da mensagem enviada do Prestador para a Operadora com o objetivo de solicitar o status do processamento de um determinado protocolo. Nesta mensagem não deve-se informar o endereço do Prestador. É possível solicitar o status de vários protocolos no mesmo momento.

## element **mensagemTISS/prestadorParaOperadora/solicitacaoStatusProtocolo**

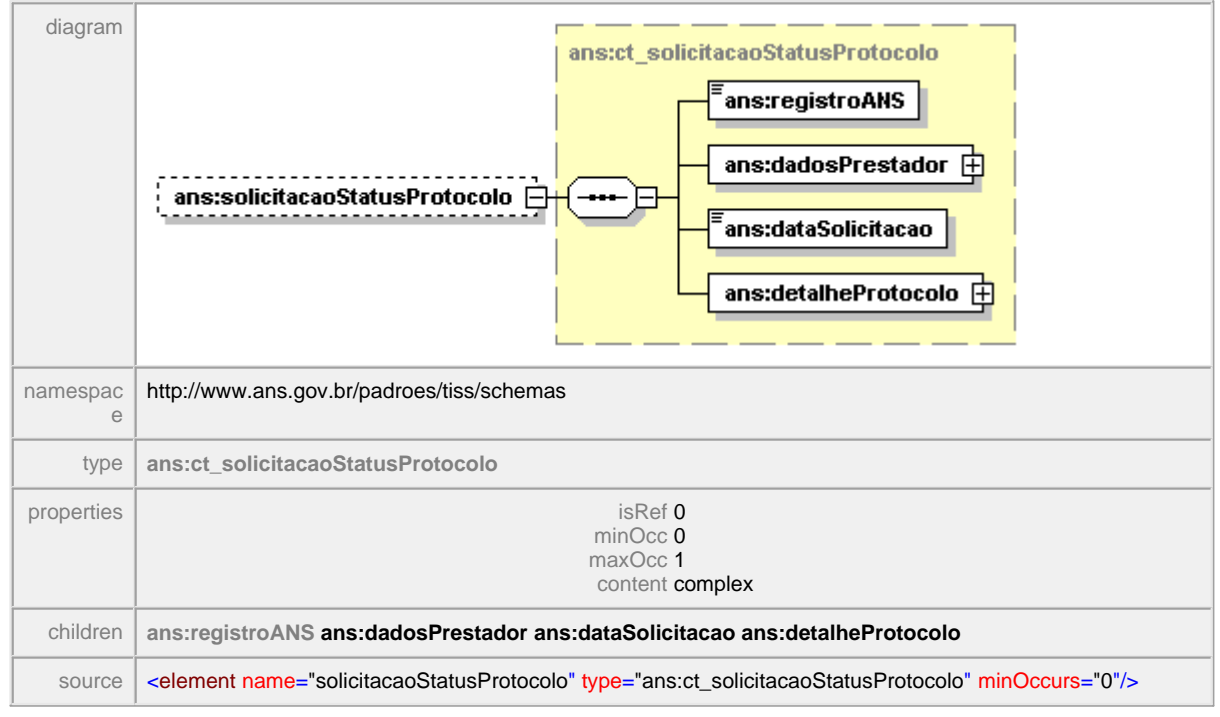

## **1.10.3.4 solicitacaoProcedimento**

### $=$ **Notas explicativas**

Esta estrutura define a mensagem enviada pelo Prestador à Operadora solicitando autorização para realização de atendimento. Dentro desta mensagem constará apenas autorizações do mesmo tipo, podendo haver vários registros dentro da estrutura. Na identificação da guia o campo Número da Guia Prestador deve ser obrigatoriamente preenchido, pois esse número será o controle do Prestador a este documento. O campo Número da Guia da Operadora apenas será preenchido no retorno pela Operadora, que atribuirá a este campo um valor interno para seu controle. As mensagens de solicitação não são obrigatórias a todos os atendimentos, mas apenas, a determinados atendimentos / procedimentos estipulados em contrato pela Operadora que necessitam desta autorização.

## element **mensagemTISS/prestadorParaOperadora/solicitacaoProcedimento**

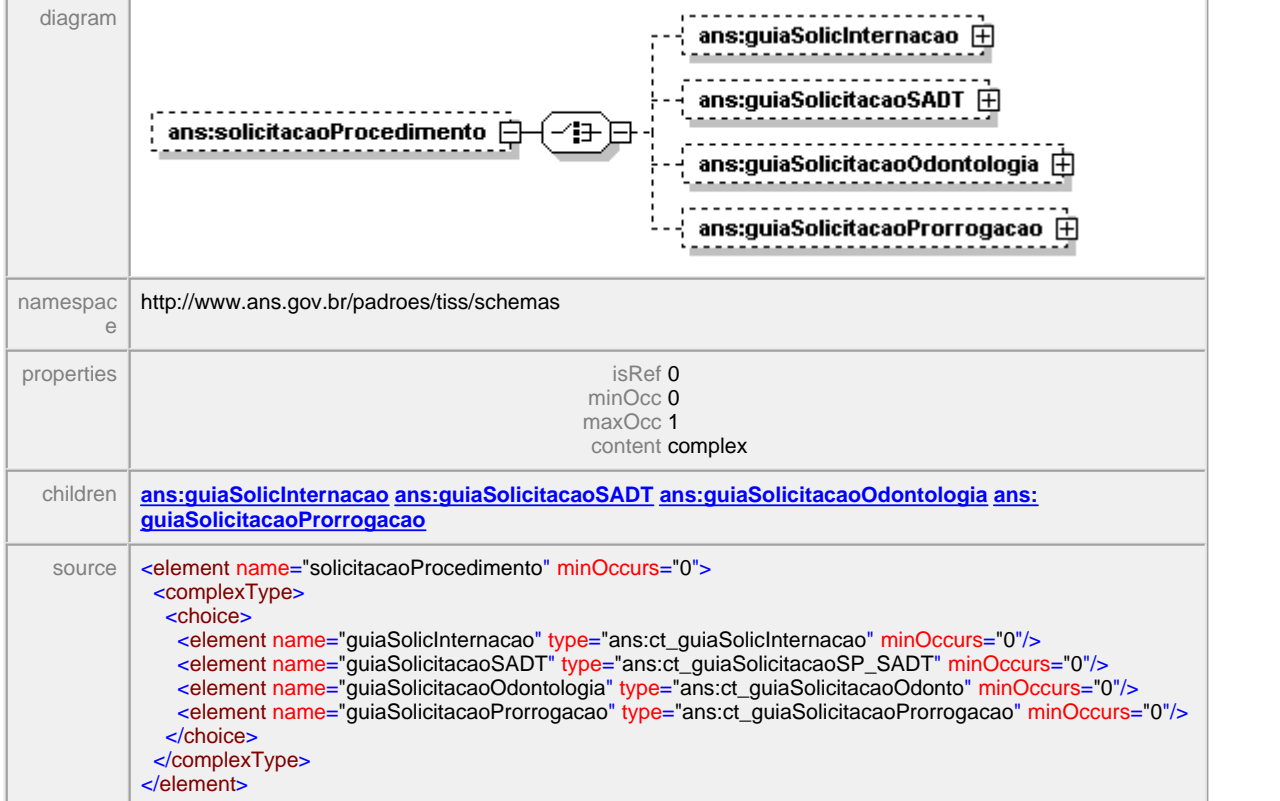

## <span id="page-76-0"></span>1.10.3.4.1 guiaSolicInternacao

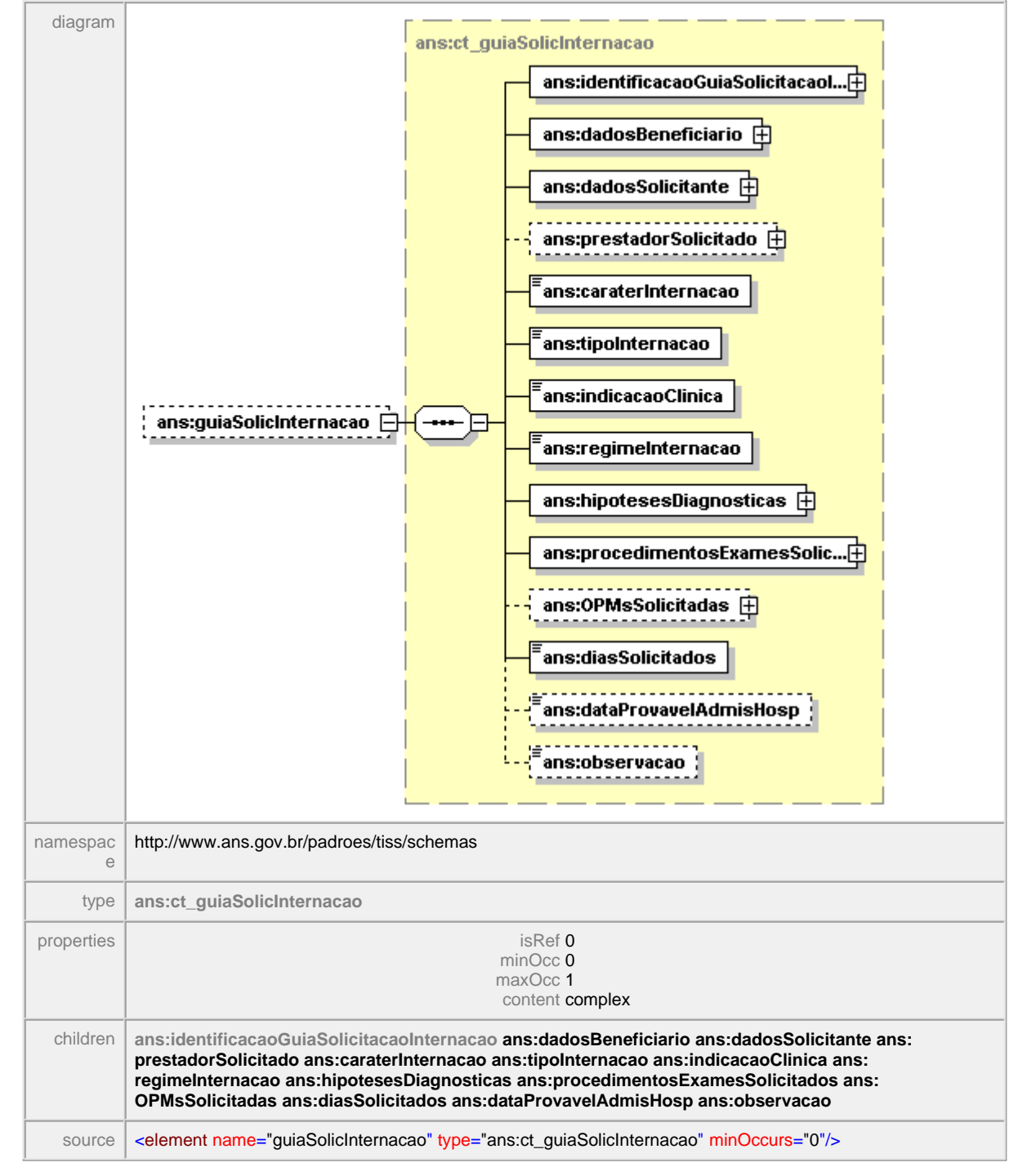

## element **mensagemTISS/prestadorParaOperadora/solicitacaoProcedimento/guiaSolicInternacao**

### <span id="page-77-0"></span>1.10.3.4.2 guiaSolicitacaoOdontologia

#### $\equiv$ **Notas explicativas**

Esta estrutura define a mensagem de Solicitação de Atendimento Odontológico, enviada pelo Prestador que se propõe a realizar o atendimento à Operadora. A mensagem baseia-se no formulário definido pelo padrão de Conteúdo e Estrutura. Na identificação da guia o campo Número da Guia Prestador deve ser obrigatoriamente preenchido, pois esse número será o controle do Prestador a este documento. O campo Número da Guia da Operadora apenas será preenchido no retorno pela Operadora, que atribuirá a este campo um valor interno para seu controle.

## element **mensagemTISS/prestadorParaOperadora/solicitacaoProcedimento/ guiaSolicitacaoOdontologia**

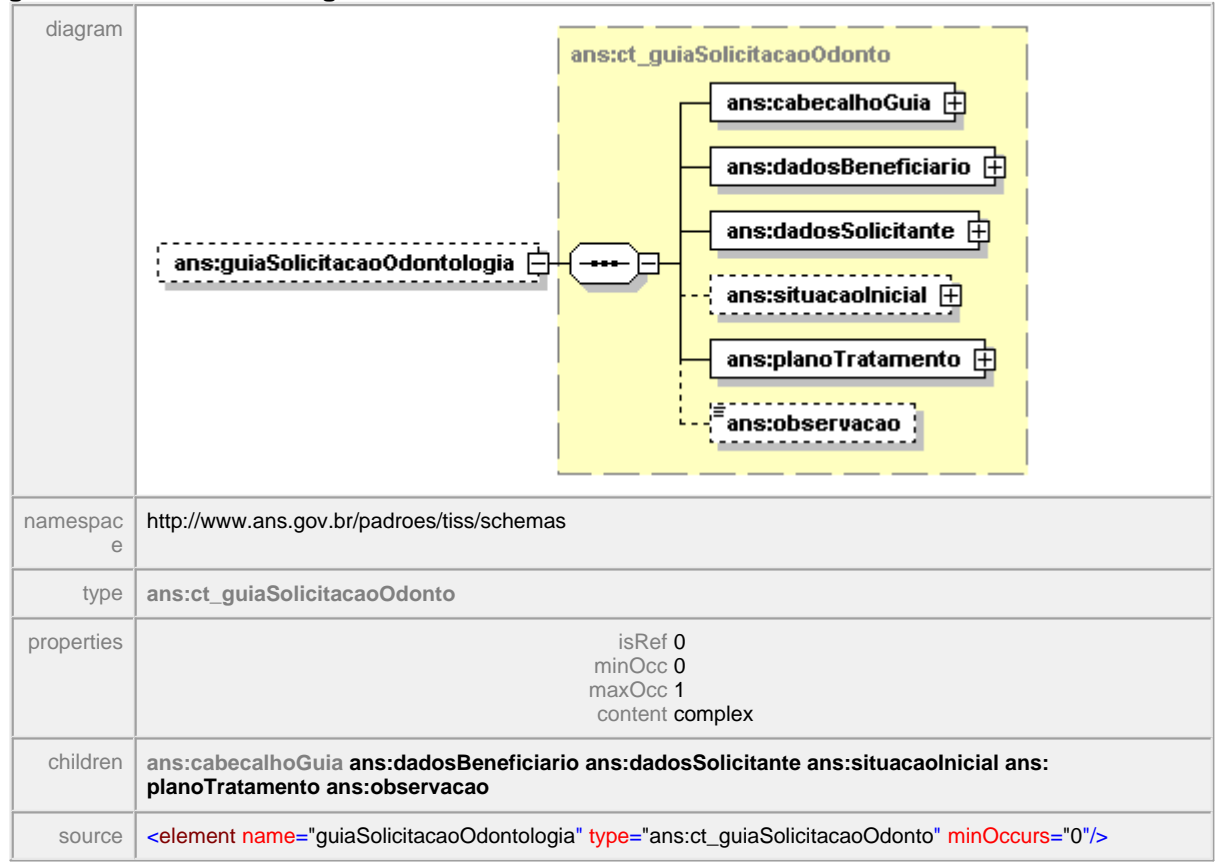

## <span id="page-78-0"></span>1.10.3.4.3 guiaSolicitacaoProrrogacao

### $\equiv$ **Notas explicativas**

Estrutura da mensagem eletrônica que solicita a prorrogação de uma internação. Esta mensagem está ligada a uma internação já existente e em curso mantendo assim a correlação entre as informações. Na identificação da guia o campo Número da Guia Prestador deve ser obrigatoriamente preenchido, pois esse número será o controle do Prestador a este documento. O campo Número da Guia da Operadora apenas será preenchido no retorno pela Operadora, que atribuirá a este campo um valor interno para seu controle.

## element **mensagemTISS/prestadorParaOperadora/solicitacaoProcedimento/ guiaSolicitacaoProrrogacao**

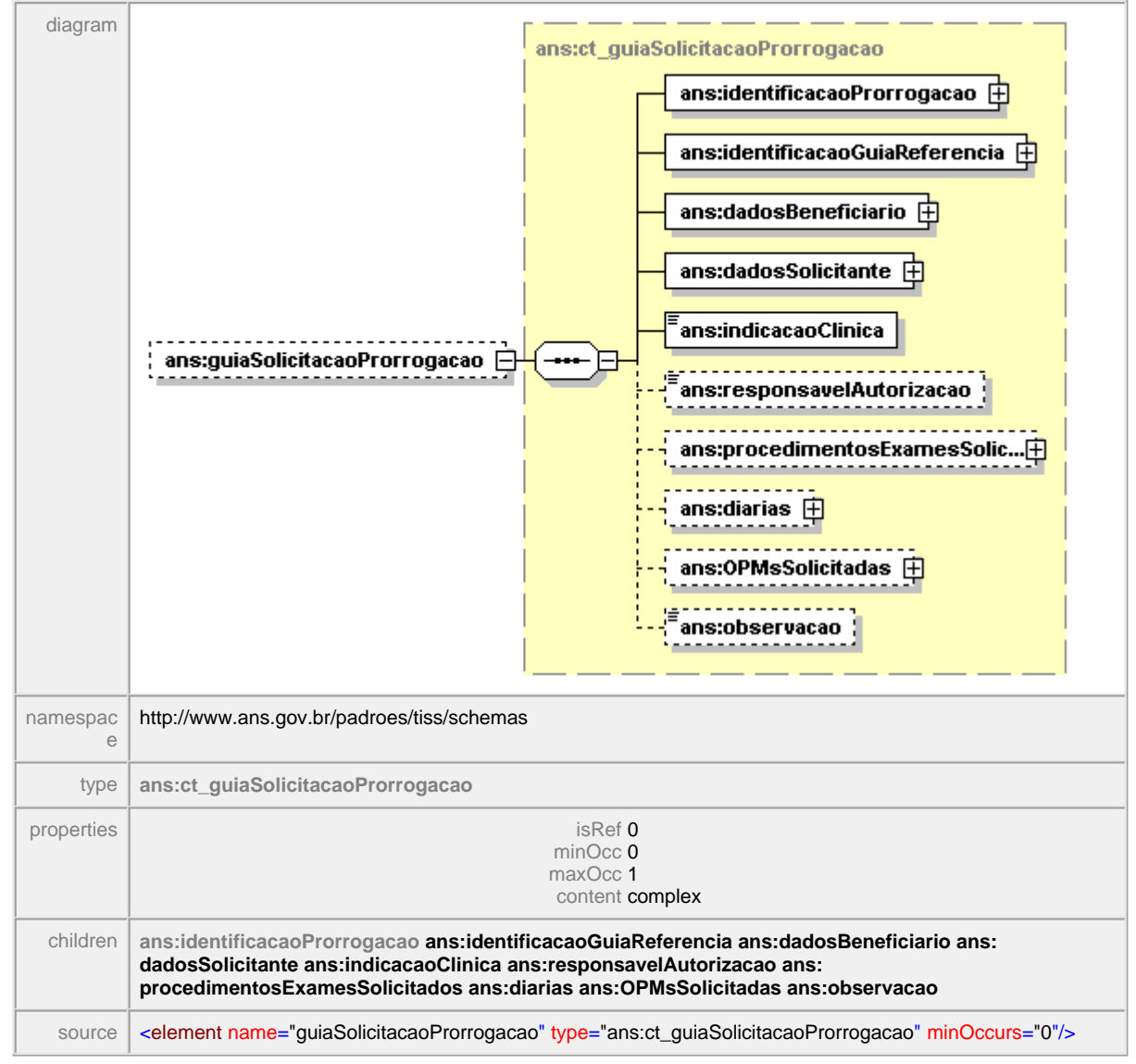

## <span id="page-79-0"></span>1.10.3.4.4 guiaSolicitacaoSADT

### $\equiv$ **Notas explicativas**

Esta estrutura define a mensagem de Solicitação Serviço Médico-hospitalar, enviada pelo Prestador que se propõe a realizar o atendimento à Operadora. A mensagem baseia-se no formulário definido pelo padrão de Conteúdo e Estrutura, desmembrando-o em dois momentos distintos. Na identificação da guia o campo Número da Guia Prestador deve ser obrigatoriamente preenchido, pois esse número será o controle do Prestador a este documento. O campo Número da Guia da Operadora apenas será preenchido no retorno pela Operadora, que atribuirá a este campo um valor interno para seu controle.

### **Prestadores nas Solicitações de Autorização de SP/SADT**  $\equiv$

# **Instruções para preenchimento dos campos relativos aos prestadores nas solicitações de autorização de SP/SADT por meio eletrônico**

## **Conceitos:**

**Pedido médico de SP/SADT**: É o pedido, emitido por um profissional de saúde, para que um beneficiário realize determinado(s) procedimentos(s). Tipicamente (mas não necessariamente), é emitido por um médico durante uma consulta ou atendimento, determinando que o paciente (beneficiário) se dirija a um laboratório ou clínica para realizar procedimentos de diagnóstico ou tratamento.

**Solicitação de autorização de SP/SADT**: É a solicitação, realizada por um prestador que possui vínculo contratual com a operadora, para que esta o autorize a realizar determinados procedimentos em determinado beneficiário. Tipicamente (mas não necessariamente), os procedimentos foram antes indicados por um profissional de saúde por meio de um **Pedido médico de SP/SADT**.

## **Prestadores:**

**Contratado solicitante**: É o prestador (pessoa física ou jurídica) que onde foi emitido o **Pedido médico de SP/SADT**. Via de regra, não é onde os procedimentos serão realizados.

**Profissional solicitante**: É o profissional de saúde (pessoa física) que assinou o **Pedido médico de SP/SADT**. Via de regra, não é quem realizará os procedimentos

**Contratado executante**: É o prestador que pretende realizar (executar) os procedimentos, e para tanto está pedindo à operadora que os autorize. É quem, posteriormente, receberá o pagamento pelos procedimentos ora autorizados

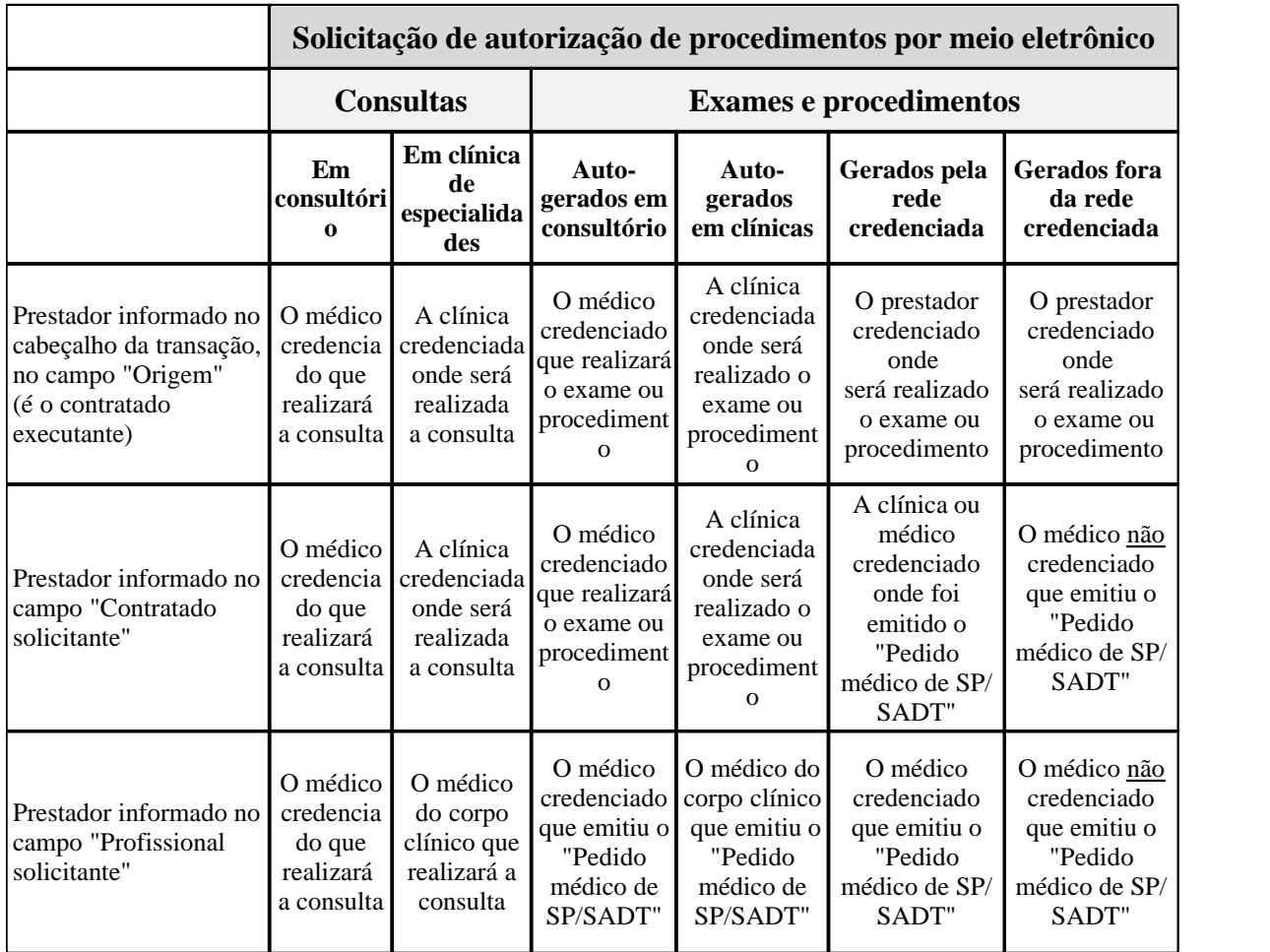

element **mensagemTISS/prestadorParaOperadora/solicitacaoProcedimento/ guiaSolicitacaoSADT**

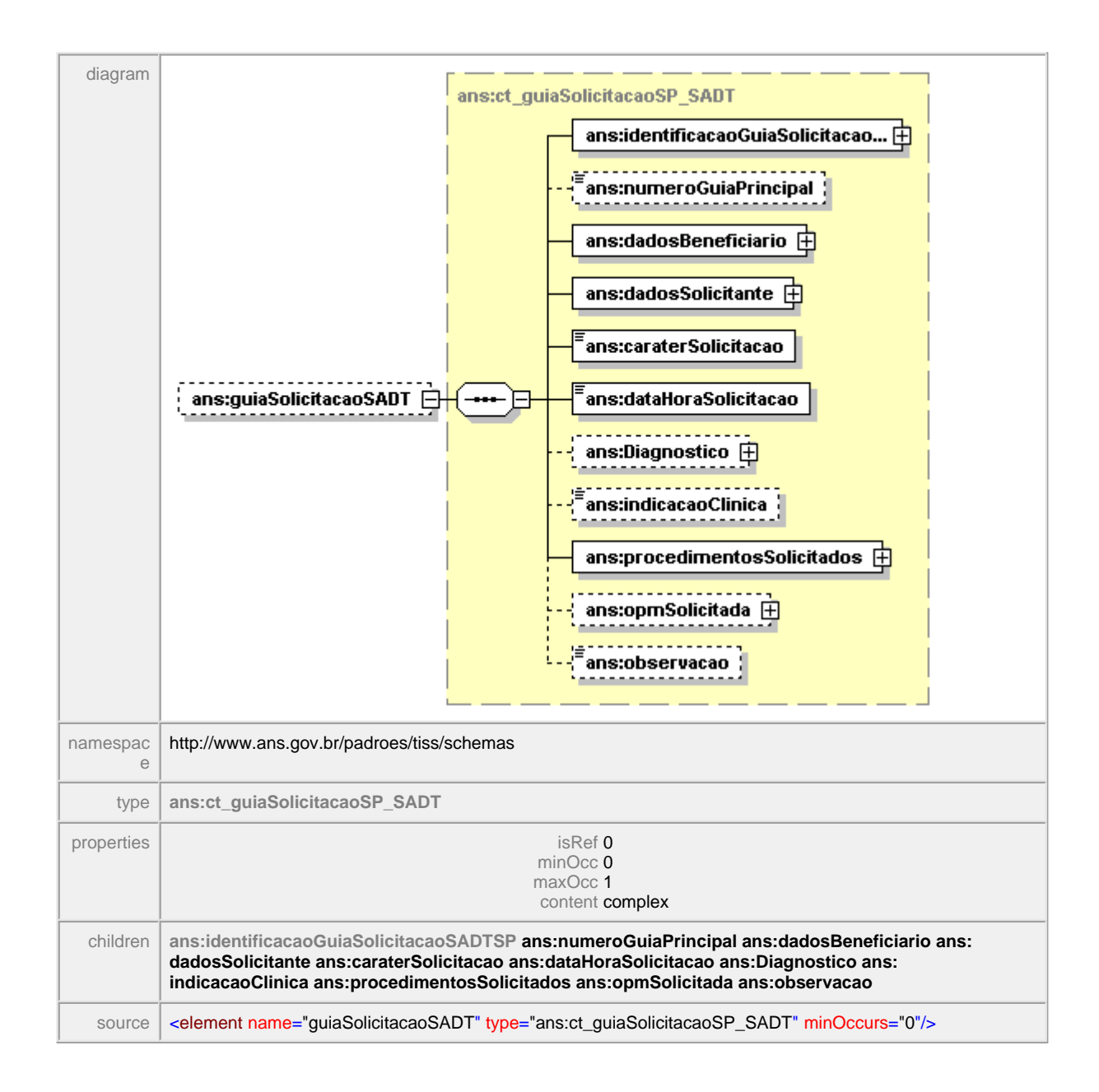

## **1.10.3.5 verificaElegibilidade**

### **Notas explicativas**  $\equiv$

Bloco com a estrutura da mensagem enviada pelo Prestador à Operadora solicitando a verificação da elegibilidade de um beneficiário. Esta mensagem envia informações sobre o Prestador e o Beneficiário, podendo conter dados biométricos do beneficiário para validação da presença do mesmo no local do atendimento.

## element **mensagemTISS/prestadorParaOperadora/verificaElegibilidade**

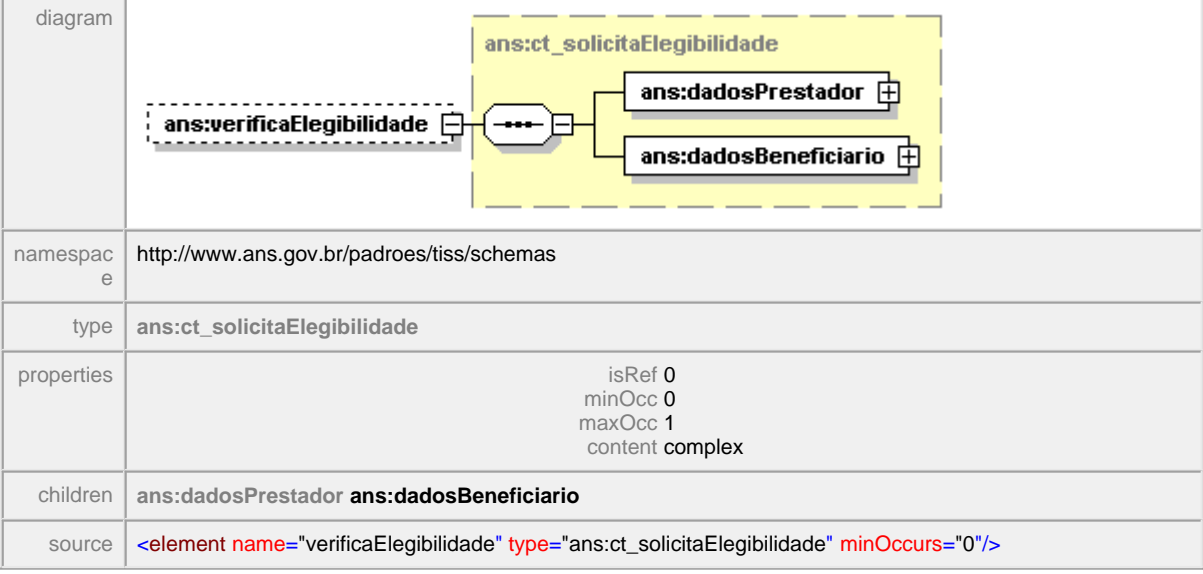

## **1.10.3.6 cancelaGuia**

### $\equiv$ **Notas explicativas**

Bloco com a estrutura da mensagem enviado pelo Prestador à Operadora solicitando o cancelamento do processamento de guias na Operadora. Uma única mensagem de cancelamento poderá conter diversas guias independente do seu tipo. Para o cancelamento destas guias devem ser informados obrigatoriamente os dois números, tanto da guia da Operadora quanto a do Prestador.

## element **mensagemTISS/prestadorParaOperadora/cancelaGuia**

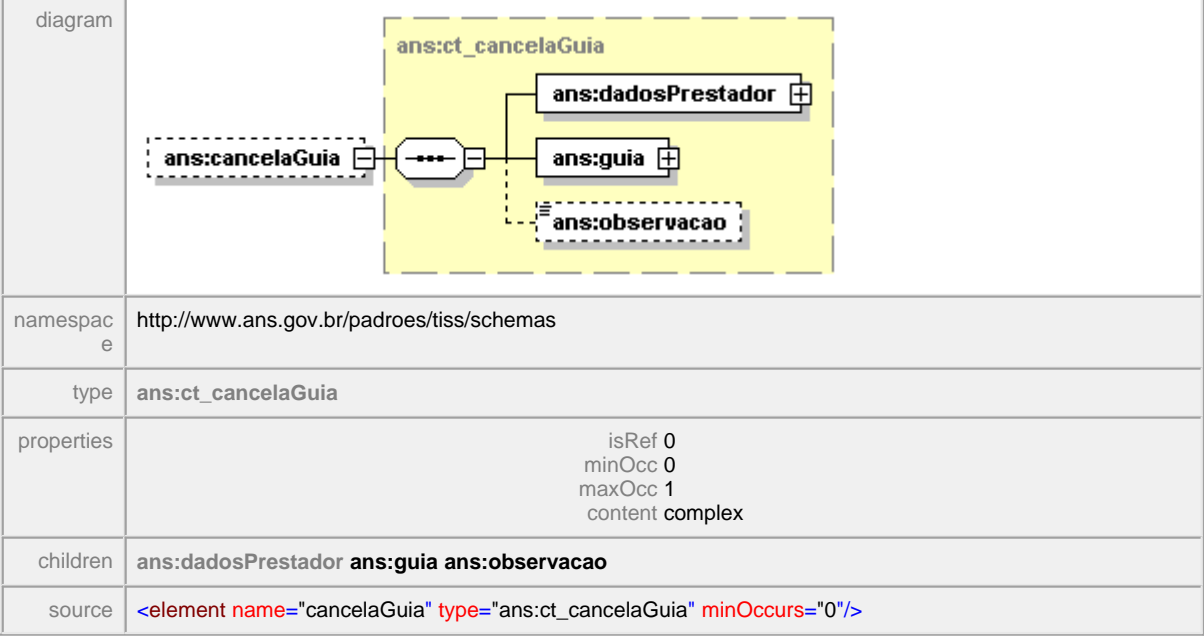

# **1.10.4 solicitaStatusAutorizacao**

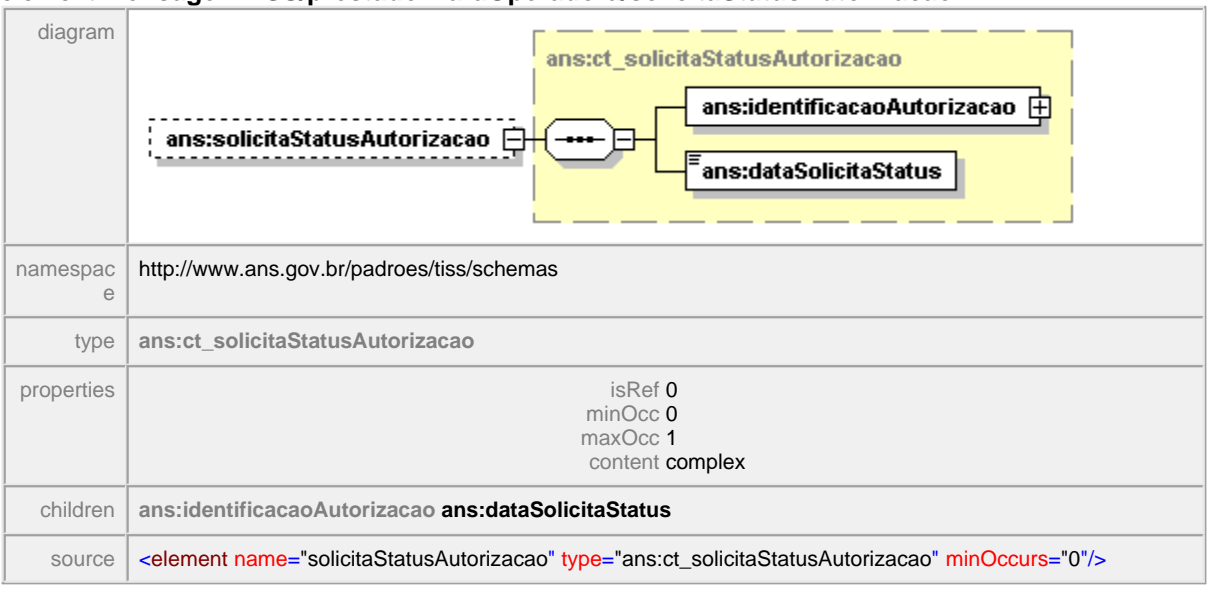

## element **mensagemTISS/prestadorParaOperadora/solicitaStatusAutorizacao**

# **1.10.5 epilogo**

### $\equiv$ **Notas explicativas**

Esta estrutura define o epílogo da mensagem TISS. Neste epílogo constará apenas o código hash que esta devidamente explicado neste documento em itens a seguir.

## element **mensagemTISS/epilogo**

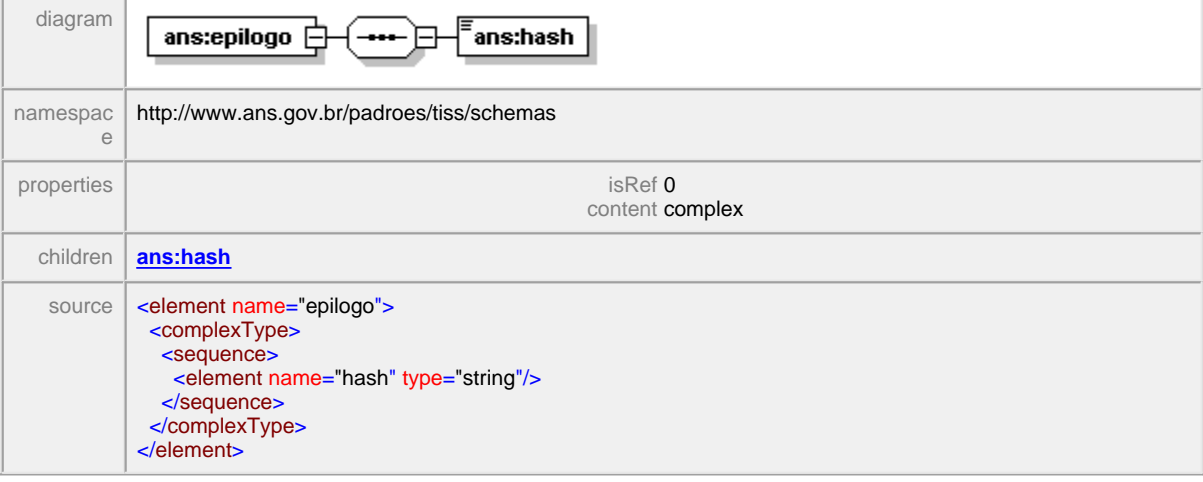

# <span id="page-86-0"></span>**1.10.5.1 hash**

### **Notas explicativas**  $\equiv$

O código hash que esta devidamente explicado neste documento em itens a seguir.

# element **mensagemTISS/epilogo/hash**

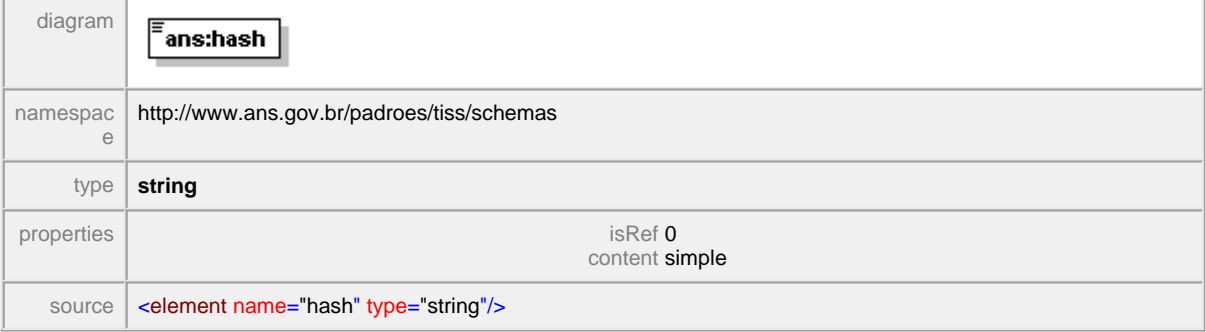

# **1.11 Simple Types**

O simpleType é utilizado para criar um novo tipo como um refinamento de um tipo básico (string, date, etc).

Por Exemplo: O tipo simples st\_numeroGuia é derivado do tipo básico **string**, com o tamanho máximo de 20 caracteres.

# **1.11.1 st\_agencia**

### $\equiv$ **Notas explicativas**

Campo com informações sobre número de agência bancária.

## simpleType **st\_agencia**

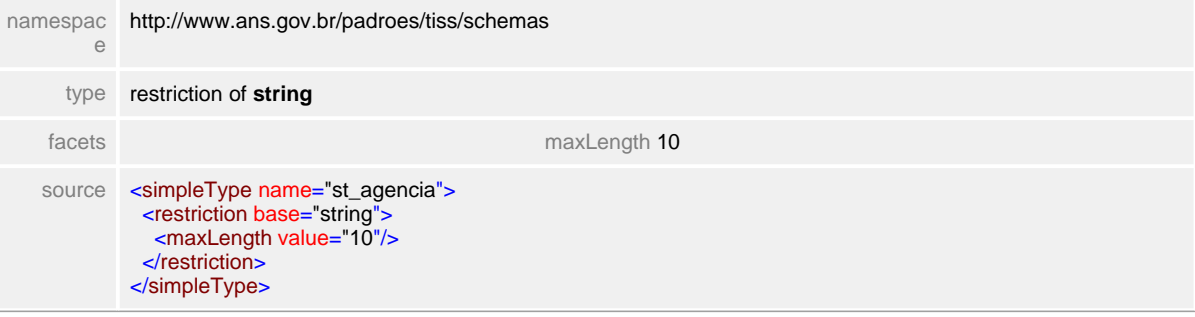

# **1.11.2 st\_atendimentoOdonto**

**Notas explicativas**  $\equiv$ Campo destinado a tipificação do atendimento odontológico.

## simpleType **st\_atendimentoOdonto**

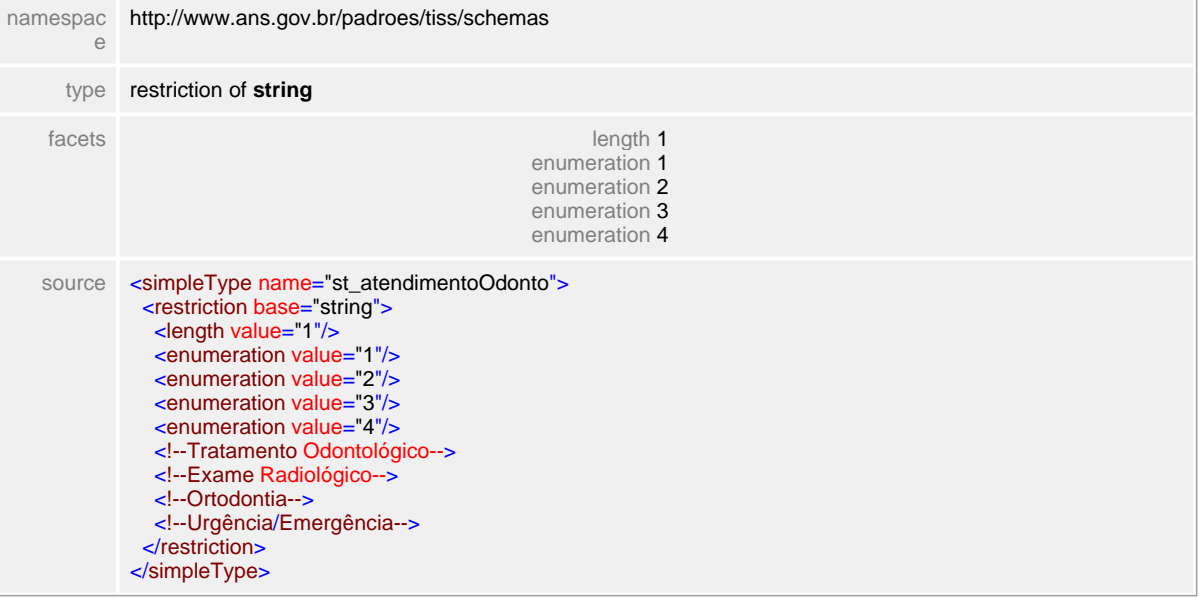

# **1.11.3 st\_banco**

 $\equiv$ **Notas explicativas** Campo destinado ao código identificador da entidade bancária.

## simpleType **st\_banco**

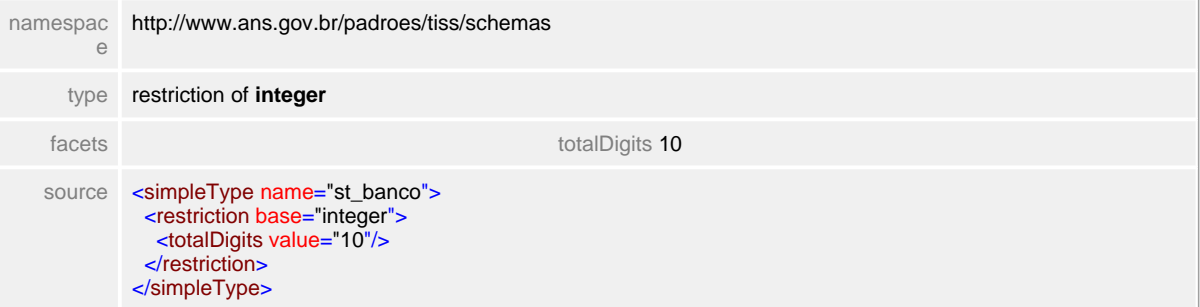

# **1.11.4 st\_CBOS**

 $\equiv$ **Notas explicativas**

Campo destinado ao Código Brasileiro de Ocupação Saúde (especialidade) utilizada em diversos sistemas de informação em saúde (CNES,...).

## simpleType **st\_CBOS**

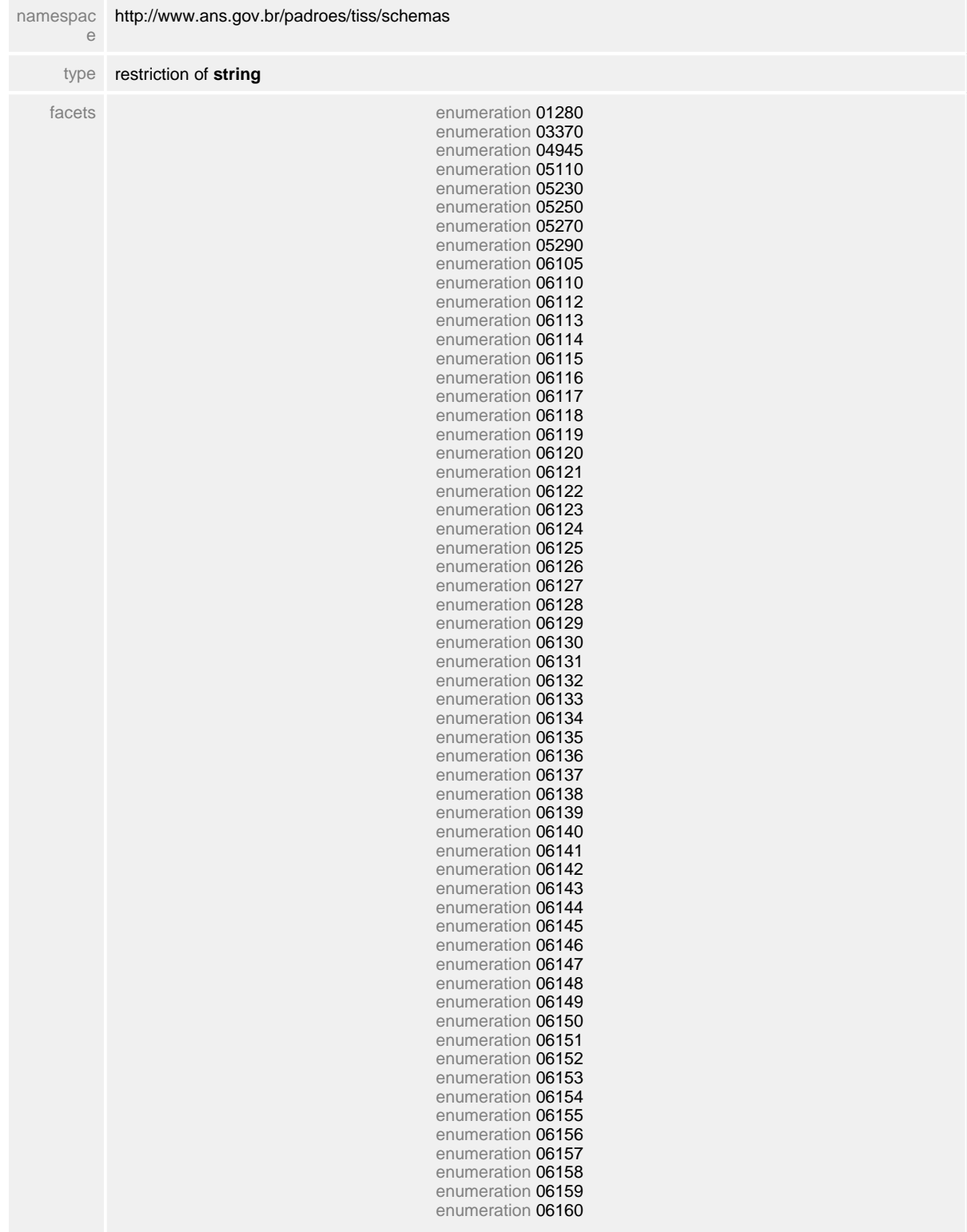

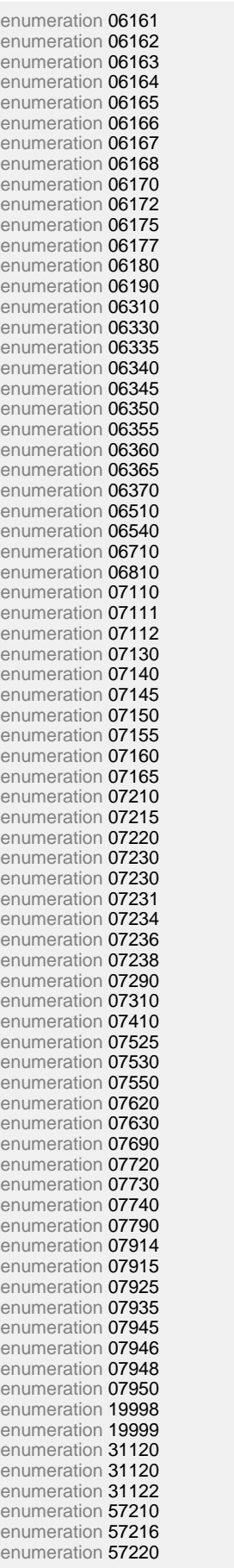

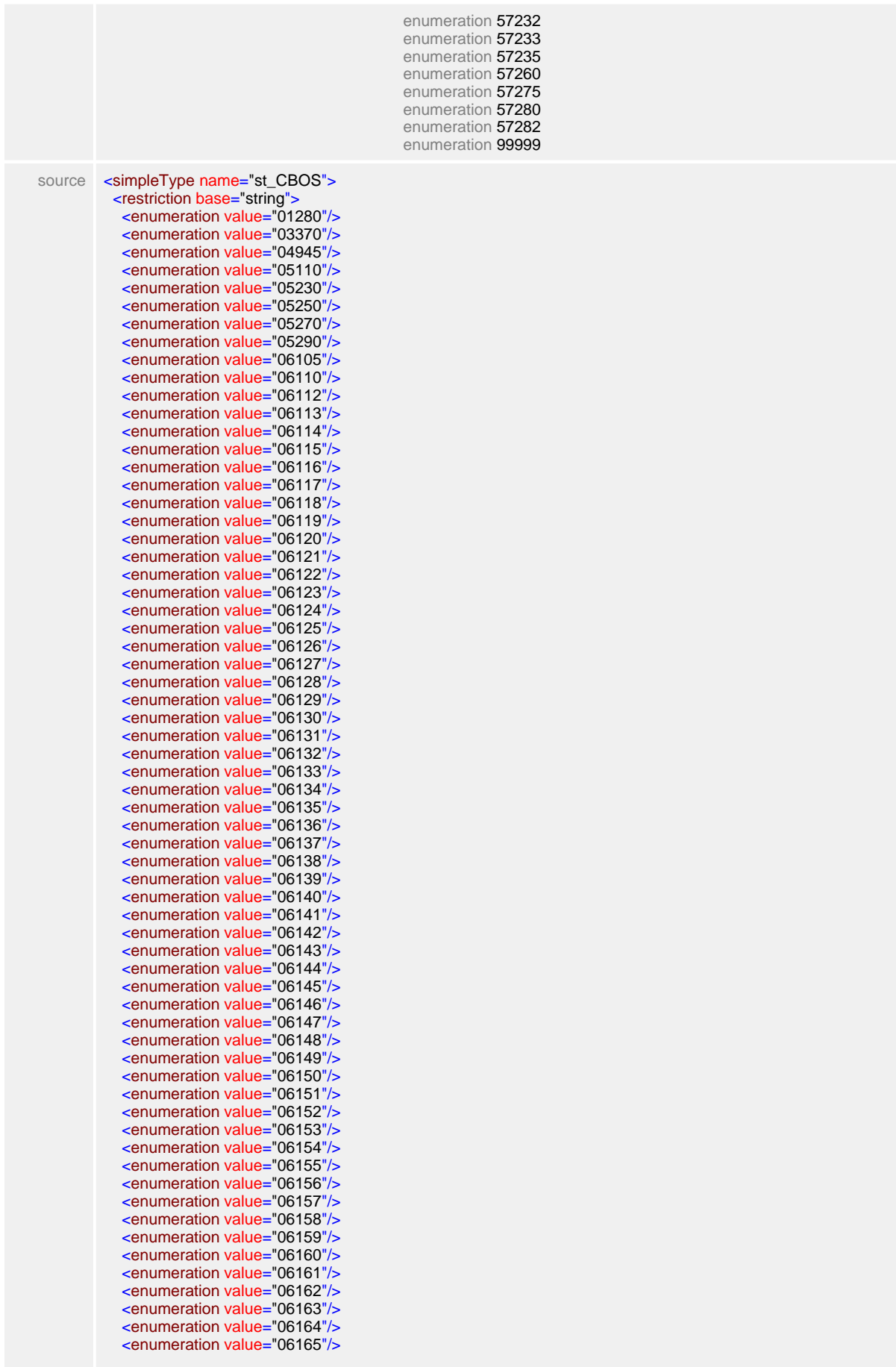

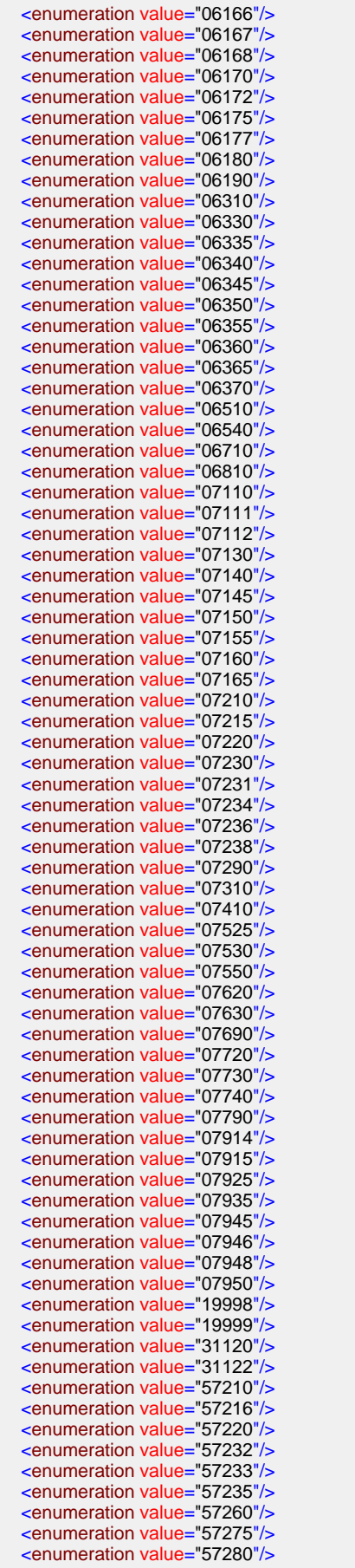

 <enumeration value="57282"/> <enumeration value="99999"/> <!-- Físico nuclear--> <!--Técnico de saneamento--> <!-- Pedagogo--> <!-- Biologista em geral (biólogo biomédico) --> <!-- Bioquímico--> <!-- Bacteriologista--> <!-- Farmacologista--> <!-- Outros bacteriologistas e trabalhadores assemelhados--> <!-- Médico em geral (clinico geral) --> <!-- Médico cirurgião em geral--> <!-- Médico cirurgião pediátrico--> <!-- Médico de perícias médicas--> <!-- Médico anatomopatologista--> <!-- Médico anestesista--> <!--Médico broncoesofalogista--> <!--Médico cardiologista--> <!--Médico cirurgião vascular--> <!-- Médico dermatologista--> <!-- Médico cirurgião cardiovascular--> <!-- Médico oncologista pediátrico--> <!-- Médico do trabalho--> <!-- Médico gastroenterologista--> <!-- Médico hematologista--> <!-- Médico endocrinologista--> <!-- Médico nuclear--> <!-- Médico endoscopista--> <!-- Médico fisiatra--> <!-- Médico oncologista clinico--> <!-- Médico reumatologista--> <!-- Médico neurocirurgião--> <!-- Médico ginecologista--> <!-- Médico alergista/imunologista--> <!-- Médico geriatra--> <!-- Médico hemoterapeuta--> <!-- Médico hansenologista--> <!-- Médico legista--> <!-- Médico nefrologista--> <!-- Médico mastologista--> <!-- Médico sanitarista--> <!-- Médico de saúde da família--> <!-- Médico neurologista--> <!-- Médico geneticista clinico--> <!-- Médico infectologista--> <!-- Médico obstetra--> <!-- Médico cirurgião de cabeça e pescoço--> <!-- Médico oftalmologista--> <!-- Médico homeopata--> <!-- Médico ginecologista / obstetra--> <!-- Médico ortopedista--> <!-- Médico geral comunitário--> <!-- Médico otorrinolaringologista--> <!-- Médico citopatologista--> <!-- Médico cirurgião torácico--> <!-- Médico pediatra--> <!-- Médico ultrasonografista--> <!--Médico pneumotisiologista--> <!--Médico acupunturista--> <!-- Médico cancerologista--> <!-- Médico proctologista--> <!-- Médico cirurgião de mão--> <!-- Médico psiquiatra--> <!-- Médico cirurgião do aparelho digestivo--> <!-- Médico plantonista--> <!-- Médico radiologista--> <!-- Médico intensivista--> <!-- Médico radioterapeuta--> <!-- Médico oncologista cirúrgico--> <!-- Médico urologista--> <!-- Médico patologista clinico--> <!-- Médico angiologista--> <!-- Médico de medicina esportiva--> <!-- Médico cirurgião plástico-->

 <!-- Cirurgião dentista em geral--> <!-- Cirurgião dentista (saúde pública) --> <!-- Cirurgião dentista (traumatologia buco maxilo facial) --> <!-- Cirurgião dentista (endodontia) --> <!-- Cirurgião dentista (ortodontia) --> <!-- Cirurgião dentista (patologia bucal) --> <!-- Cirurgião dentista (pediatria) --> <!-- Cirurgião dentista (prótese) --> <!-- Cirurgião dentista (radiologia) --> <!-- Cirurgião dentista (periodontia)--> <!-- Médico veterinário em geral--> <!-- Zootecnista--> <!-- Farmacêutico em geral--> <!-- Nutricionista em geral--> <!-- Enfermeiro, em geral--> <!-- Enfermeiro do PACS--> <!-- Enfermeiro do PSF--> <!-- Enfermeiro sanitarista--> <!-- Enfermeiro do trabalho--> <!-- Enfermeiro obstetra--> <!-- Enfermeiro de centro cirúrgico--> <!-- Enfermeiro de terapia intensiva--> <!-- Enfermeiro peuricultor e pediátrico--> <!-- Enfermeiro psiquiátrico--> <!-- Técnico de enfermagem em geral--> <!-- Técnico de enfermagem do trabalho--> <!-- Técnico de enfermagem de terapia intensiva--> <!-- Técnico de enfermagem psiquiátrica--> <!-- Fiscal sanitário--> <!-- Técnico em vigilância sanitária--> <!-- Técnico em reabilitação--> <!-- Técnico em equipamento médico-hospitalar--> <!-- Técnico de enfermagem do PSF--> <!-- Assistente social em geral--> <!-- Psicólogo em geral--> <!-- Ortoptista--> <!-- Ótico--> <!-- Técnico em orientação e mobilidade de cegos e deficientes visuais--> <!-- Fisioterapeuta--> <!-- Terapeuta ocupacional--> <!-- Terapeutas em geral (outros terapeutas) --> <!-- Operador de raio-x--> <!-- Operador de eletrocardiógrafo--> <!-- Operador de eletroencefalografo--> <!-- Outros operadores de equipamentos médicos e odontológicos--> <!-- Foniatra--> <!-- Acupunturista--> <!-- Fonoaudiólogo--> <!-- Técnico de higiene dental--> <!-- Quiropata--> <!-- Técnico em laboratório--> <!-- Técnico de radiologia--> <!-- Técnico de ortopedia--> <!-- Outros profissionais de nível superior--> <!-- Outros profissionais de nível técnico e médio--> <!-- Agente Administrativo--> <!-- Técnico administrativo--> <!-- Auxiliar administrativo--> <!-- Auxiliar de enfermagem--> <!-- Auxiliar de enfermagem no PSF--> <!-- Atendente de enfermagem--> <!-- Agente de vigilância sanitária--> <!-- Agente de saneamento--> <!-- Guarda de endemias/Agente de zoonoses/Agente de controle de vetores--> <!-- Parteira--> <!-- Auxiliar de análises clínicas--> <!-- Socorrista habilitado--> <!-- Agente comunitário--> <!-- Outros profissionais não classificáveis nessa tabela--> </restriction> </simpleType>

# **1.11.5 st\_CEP**

**Notas explicativas**  $\equiv$ Campo destinado ao código de endereçamento postal.

## simpleType **st\_CEP**

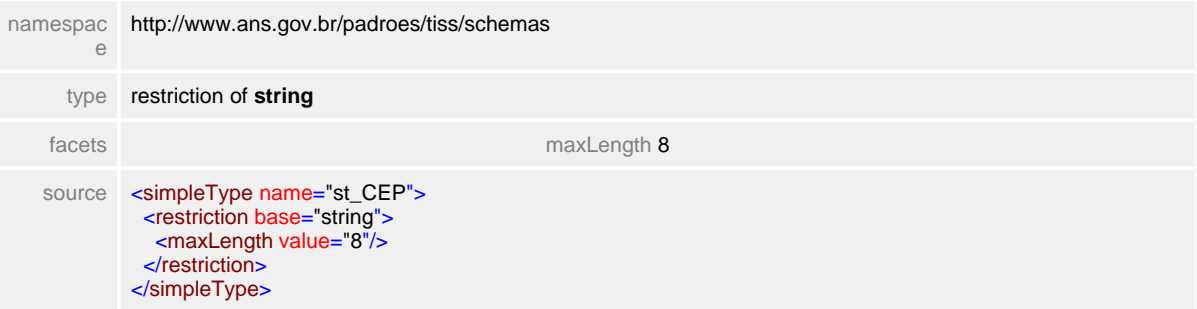

# **1.11.6 st\_CNES**

**Notas explicativas**  $\equiv$ Campo destinado ao Cadastro Nacional de Estabelecimento de Saúde.

## simpleType **st\_CNES**

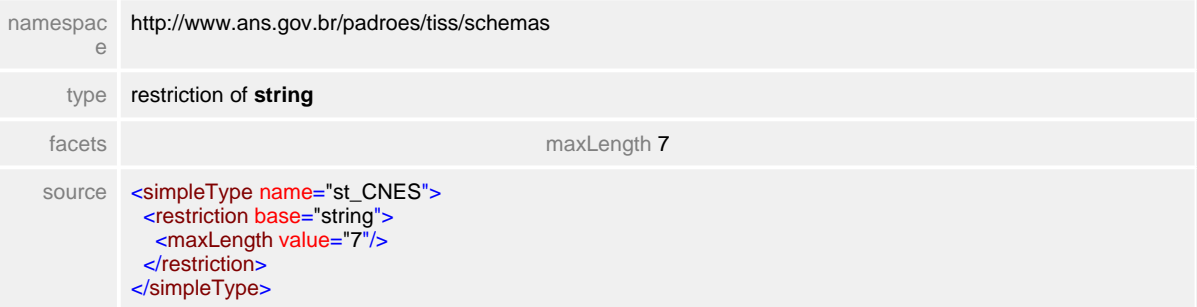

# **1.11.7 st\_CNPJ**

**Notas explicativas**  $\equiv$ Campo destinado ao número do Cadastro Nacional de Pessoas Jurídicas.

## simpleType **st\_CNPJ**

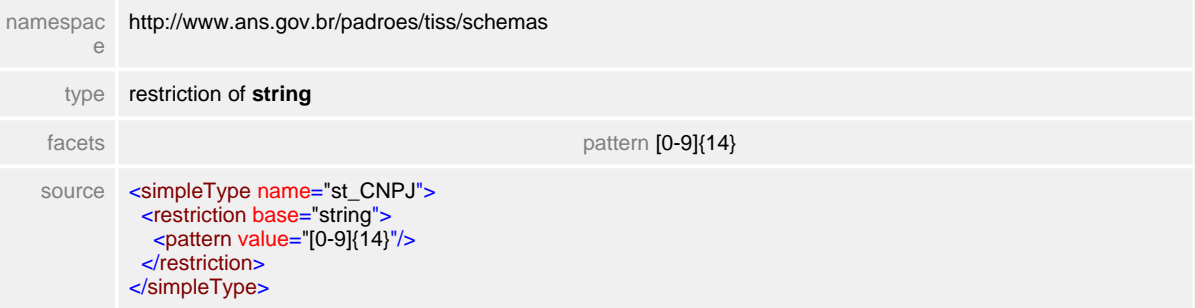

# **1.11.8 st\_codigoBeneficiario**

### $\equiv$ **Notas explicativas**

Campo destinado ao número identificador do beneficiário dentro da Operadora. Não existe regra de formação para este número, ficando a cargo de cada instituição.

# simpleType **st\_codigoBeneficiario**

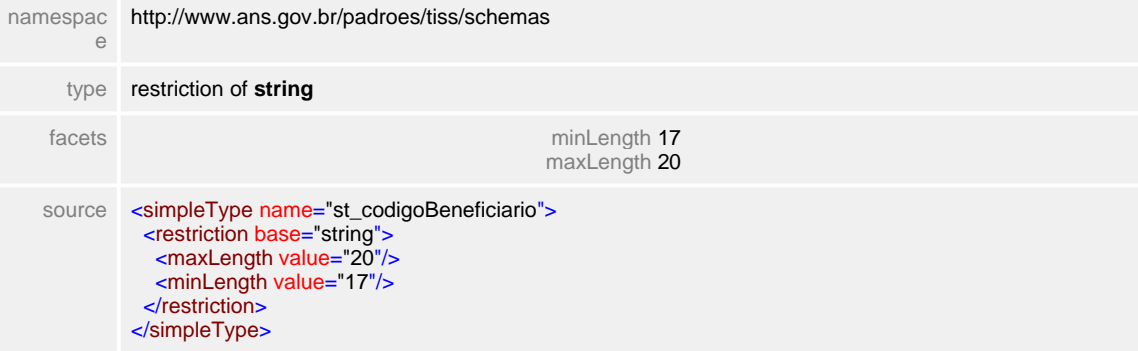

# **1.11.9 st\_codigoDiagnostico**

**Notas explicativas**  $\equiv$ Campo destinado ao código internacional de doenças (CID).

# simpleType **st\_codigoDiagnostico**

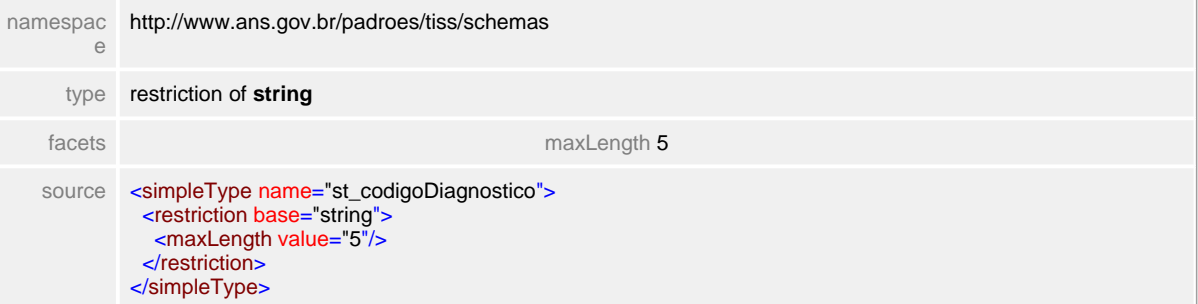

# **1.11.10 st\_codigoMunicipioIBGE**

**Notas explicativas**  $\equiv$ Campo destinado ao código identificador de localidade do IBGE.

# simpleType **st\_codigoMunicipioIBGE**

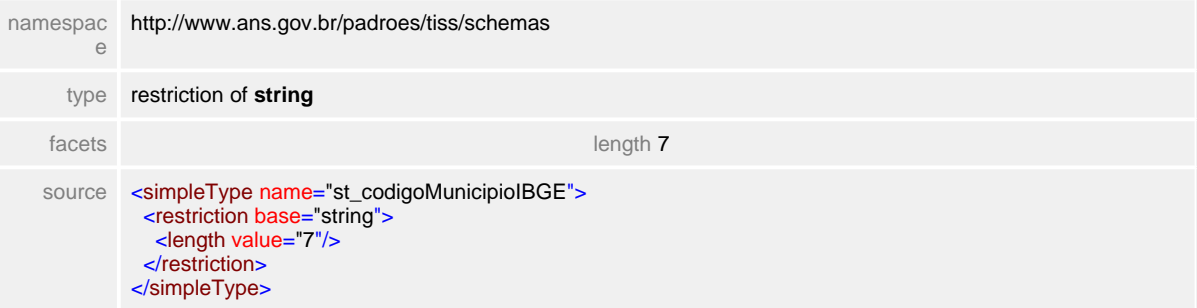

# **1.11.11 st\_codigoPrestadorNaOperadora**

 $\equiv$ **Notas explicativas**

Campo destinado ao código identificador do Prestador no sistema de informações da Operadora. Não existe regra de formação para esta informação, definição de cada entidade.

## simpleType **st\_codigoPrestadorNaOperadora**

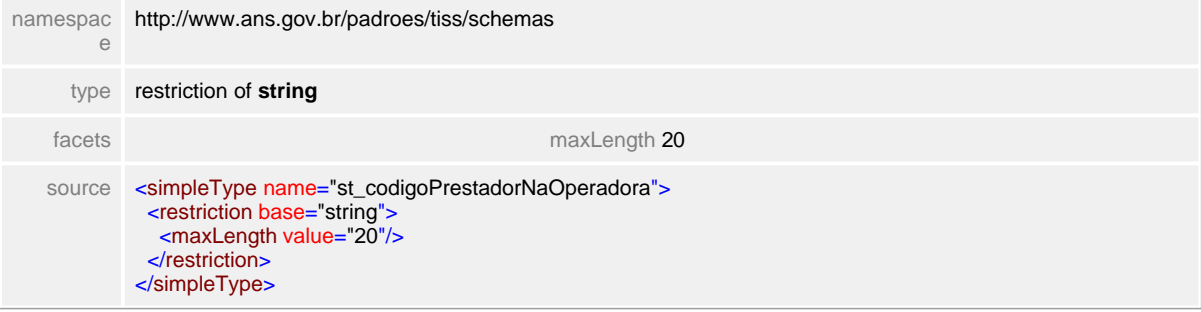

# **1.11.12 st\_codigoTabela**

**Notas explicativas**  $\equiv$ Campo destinado ao código identificador de um procedimento dentro de uma determinada tabela de referência.

# simpleType **st\_codigoTabela**

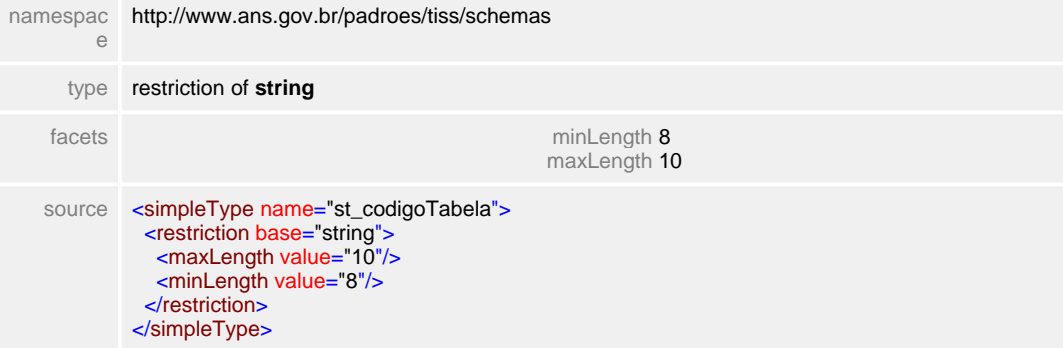

# **1.11.13 st\_condicaoClinica**

 $\equiv$ **Notas explicativas** Campo destinado a indicação clínica odontológica inicial conforme tabela de domíno definida.

# simpleType **st\_condicaoClinica**

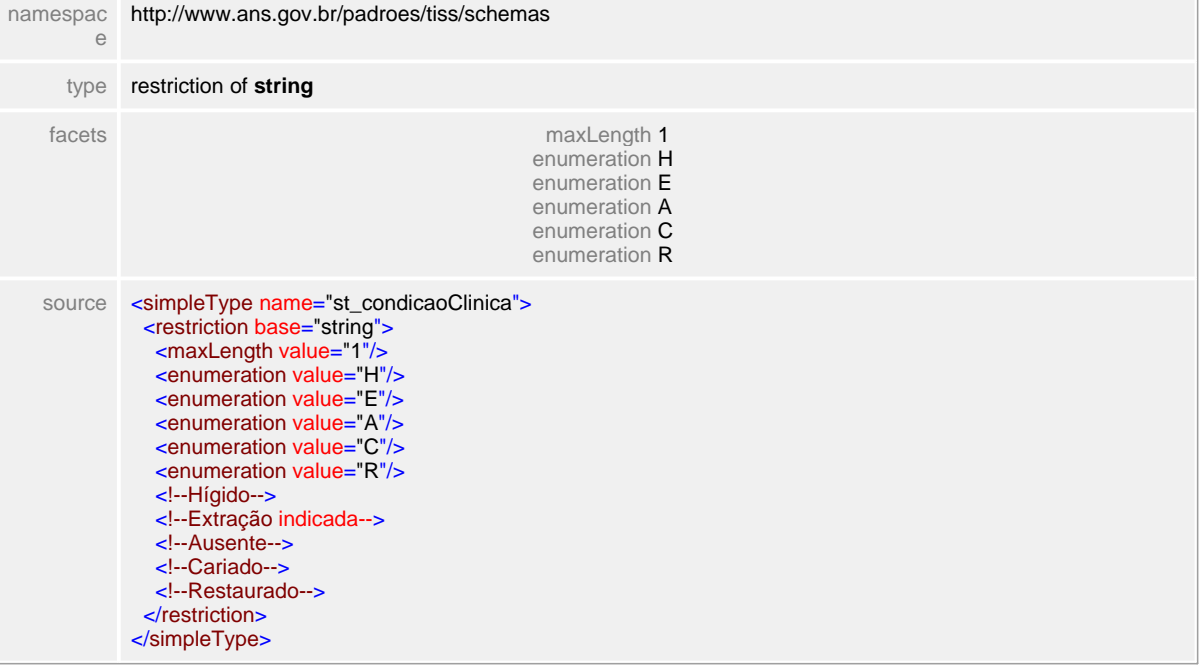

# **1.11.14 st\_conselhoProfissional**

**Notas explicativas**  $\equiv$ Campo destinado a identificação do Conselho Regional Profissional de acordo com tabela de domíno definida.

## simpleType **st\_conselhoProfissional**

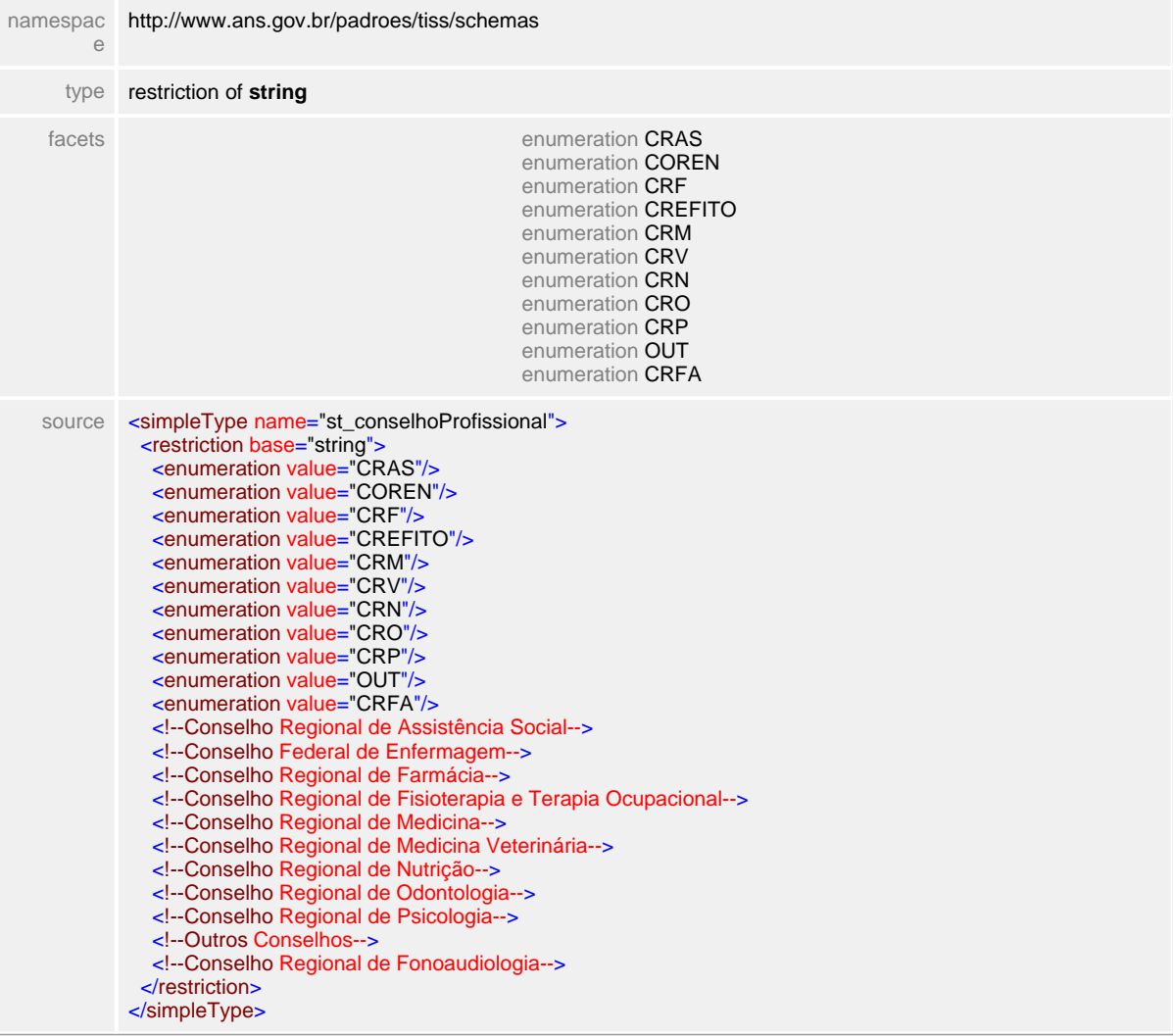

# **1.11.15 st\_conta**

**Notas explicativas**  $\equiv$ Campo destinado ao número de conta corrente.

## simpleType **st\_conta**

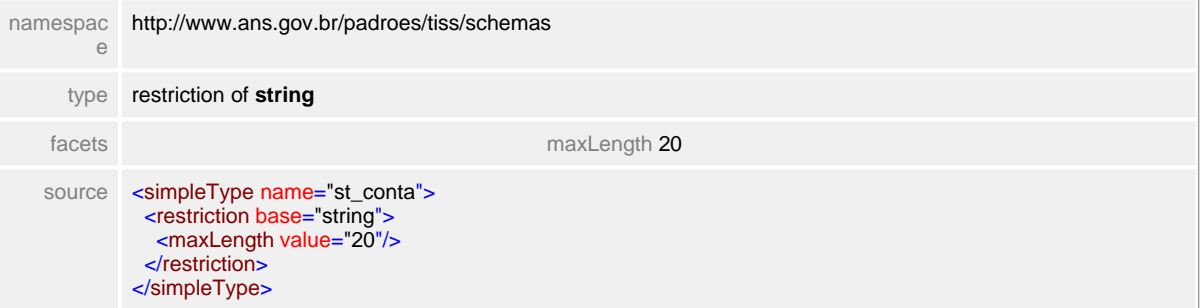
# **1.11.16 st\_CPF**

**Notas explicativas**  $\equiv$ Campo destinado ao cadastro de pessoas físicas.

#### simpleType **st\_CPF**

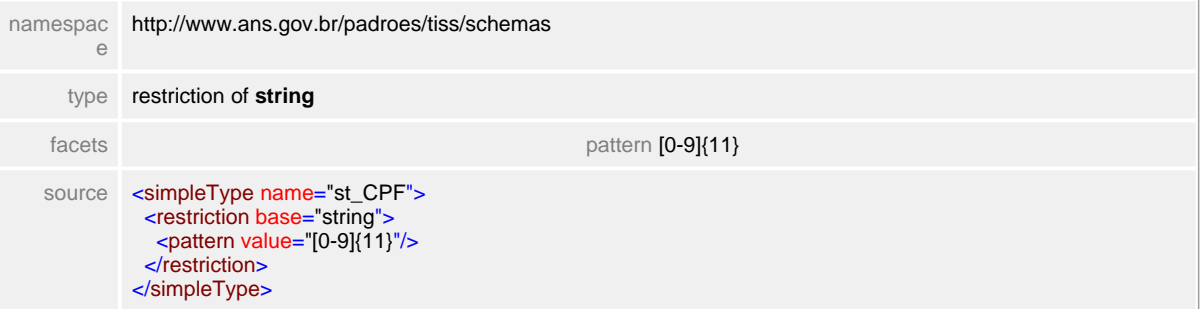

# **1.11.17 st\_dataHora**

**Notas explicativas**  $\equiv$ Tipo básico de dados com data e hora.

#### simpleType **st\_dataHora**

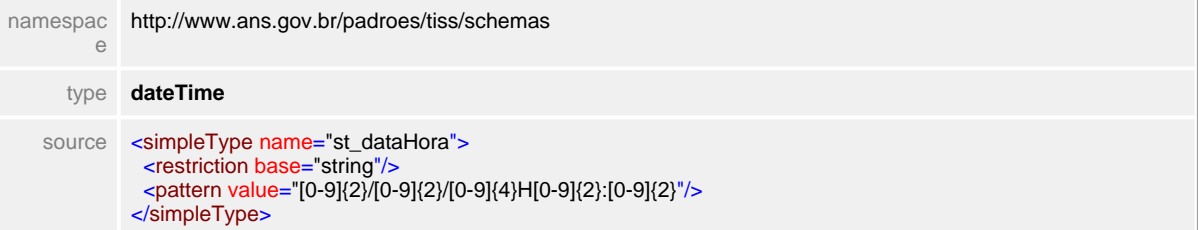

# **1.11.18 st\_data**

 $\equiv$ **Notas explicativas** Tipo simples de data.

### simpleType **st\_data**

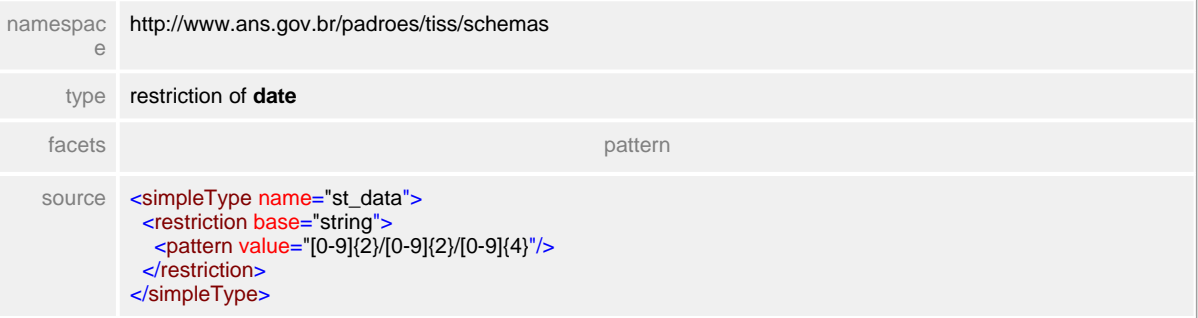

# **1.11.19 st\_dente**

**Notas explicativas**  $\equiv$ Campo destinado a identificação de dentes conforme tabela de domínio definida.

#### simpleType **st\_dente**

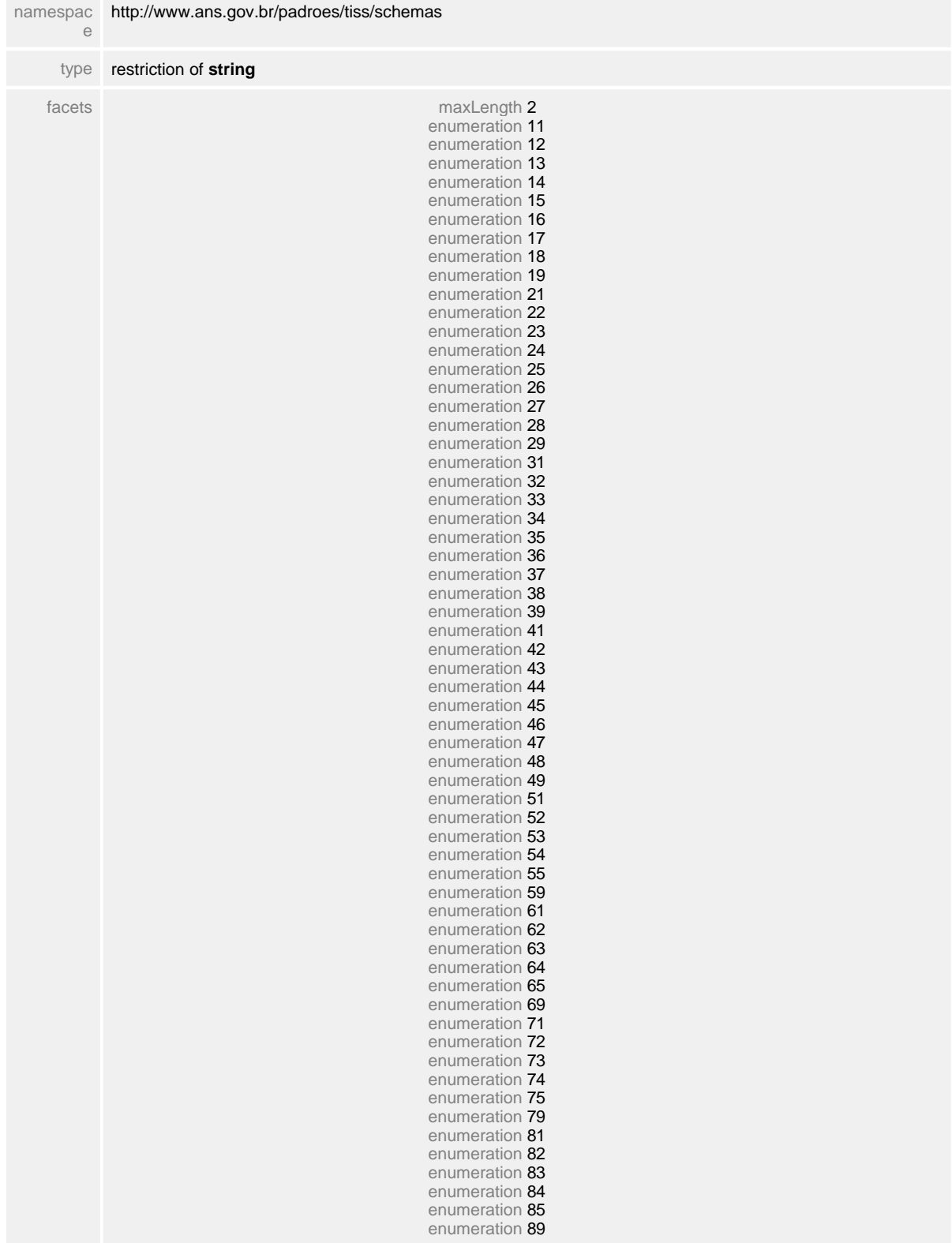

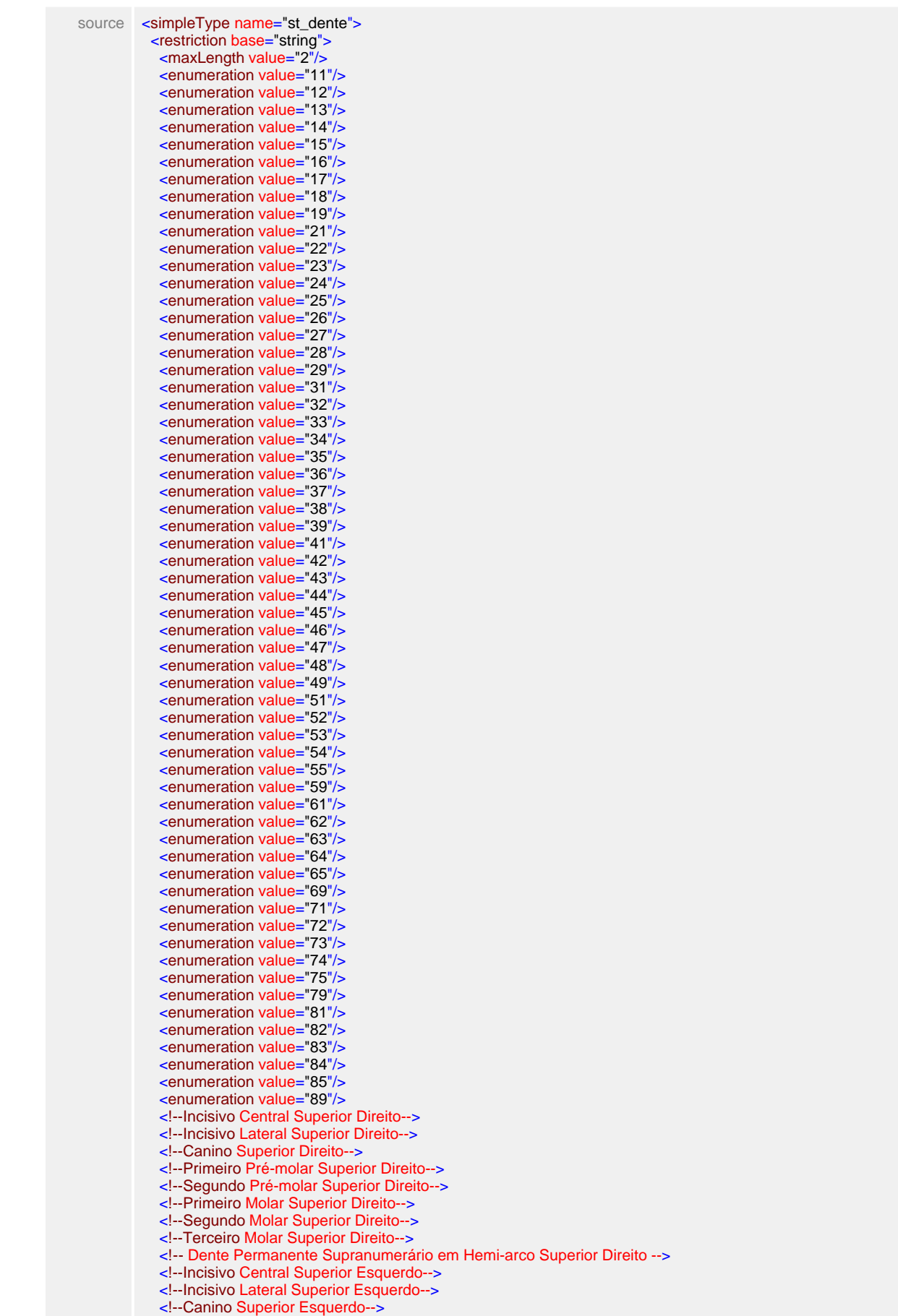

 <!--Primeiro Pré-molar Superior Esquerdo--> <!--Segundo Pré-molar Superior Esquerdo--> <!--Primeiro Molar Superior Esquerdo--> <!--Segundo Molar Superior Esquerdo--> <!--Terceiro Molar Superior Esquerdo--> <!--Dente Permanente Supranumerário em Hemi-arco Superior Esquerdo--> <!--Incisivo Central Inferior Esquerdo--> <!--Incisivo Lateral Inferior Esquerdo--> <!--Canino Inferior Esquerdo--> <!--Primeiro Pré-molar Inferior Esquerdo--> <!--Segundo Pré-molar Inferior Esquerdo--> <!--Primeiro Molar Inferior Esquerdo--> <!--Segundo Molar Inferior Esquerdo--> <!--Terceiro Molar Inferior Esquerdo--> <!--Dente Permanente Supranumerário em Hemi-arco Inferior Esquerdo--> <!--Incisivo Central Inferior Direito--> <!--Incisivo Lateral Inferior Direito--> <!--Canino Inferior Direito--> <!--Primeiro Pré-molar Inferior Direito--> <!--Segundo Pré-molar Inferior Direito--> <!--Primeiro Molar Inferior Direito--> <!--Segundo Molar Inferior Direito--> <!--Terceiro Molar Inferior Direito--> <!--Dente Permanente Supranumerário em Hemi-arco Inferior Direito--> <!--Incisivo Central Decíduo Superior Direito--> <!--Incisivo Lateral Decíduo Superior Direito--> <!--Canino Decíduo Superior Direito--> <!--Primeiro Molar Decíduo Superior Direito--> <!--Segundo Molar Decíduo Superior Direito--> <!--Dente Decíduo Supranumerário em Hemi-arco Superior Direito--> <!--Incisivo Central Decíduo Superior Esquerdo--> <!--Incisivo Lateral Decíduo Superior Esquerdo--> <!--Canino Decíduo Superior Esquerdo--> <!--Primeiro Molar Decíduo Superior Esquerdo--> <!--Segundo Molar Decíduo Superior Esquerdo--> <!--Dente Decíduo Supranumerário em Hemi-arco Superior Esquerdo--> <!--Incisivo Central Decíduo Inferior Esquerdo--> <!--Incisivo Lateral Decíduo Inferior Esquerdo--> <!--Canino Decíduo Inferior Esquerdo--> <!--Primeiro Molar Decíduo Inferior Esquerdo--> <!--Segundo Molar Decíduo Inferior Esquerdo--> <!--Dente Decíduo Supranumerário em Hemi-arco Inferior Esquerdo--> <!--Incisivo Central Decíduo Inferior Direito--> <!--Incisivo Lateral Decíduo Inferior Direito--> <!--Canino Decíduo Inferior Direito--> <!--Primeiro Molar Decíduo Inferior Direito--> <!--Segundo molar Decíduo Inferior Direito--> <!--Dente Decíduo Supranumerário em Hemi-arco Inferior Direito--> </restriction> </simpleType>

# **1.11.20 st\_descricao12**

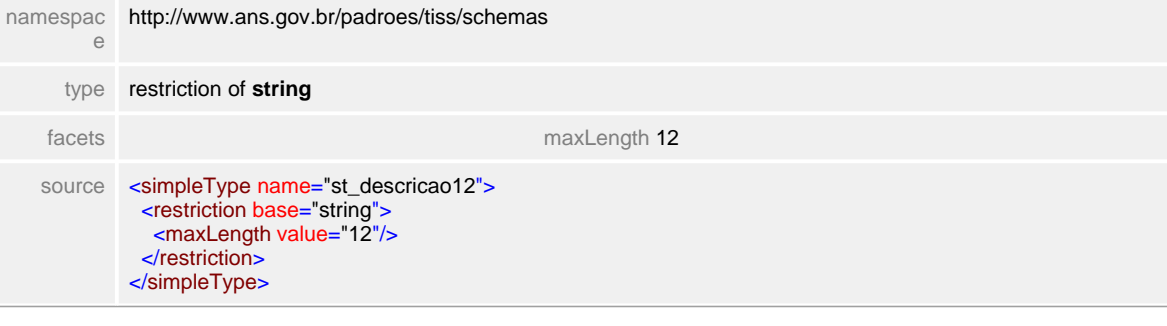

# **1.11.21 st\_descricao15**

**Notas explicativas**  $\equiv$ Tipo simples de dados para texto de até quinze posições.

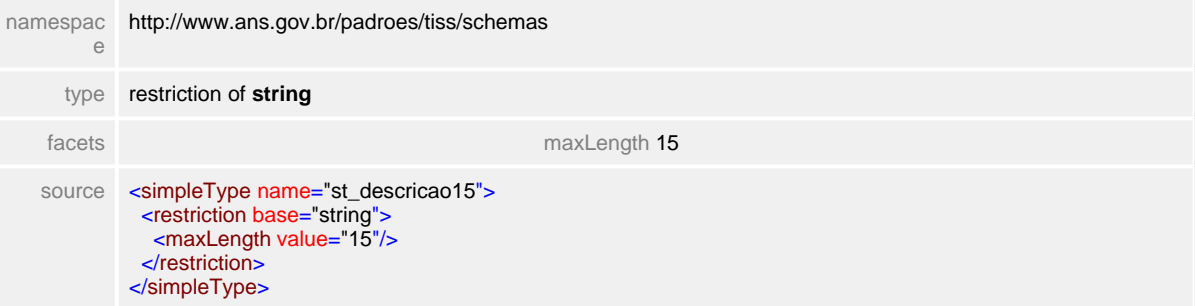

# **1.11.22 st\_descricao20**

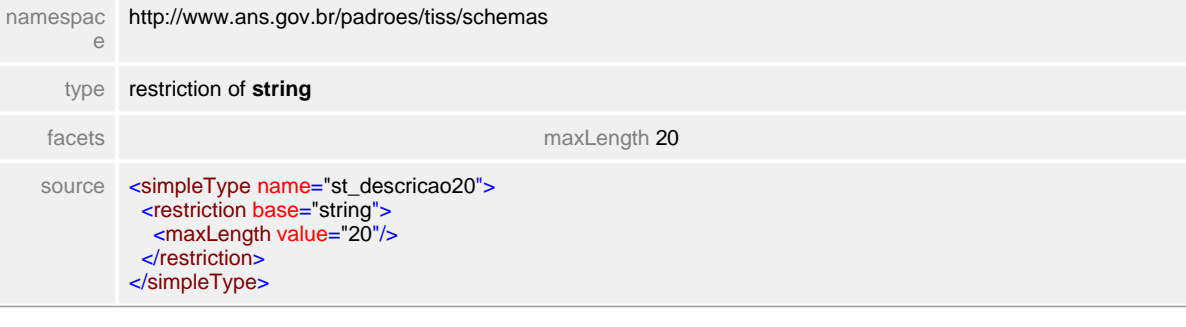

## **1.11.23 st\_descricao40**

**Notas explicativas**  $\equiv$ Tipo simples de dados para texto de até quarenta posições.

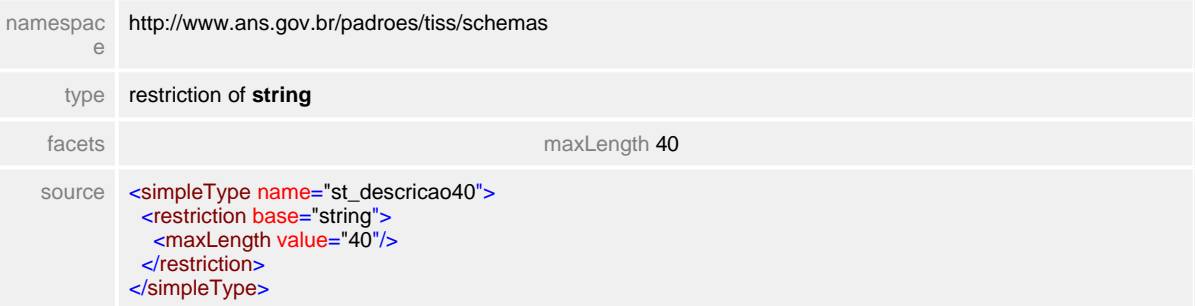

# **1.11.24 st\_descricaoGlosa**

 $\equiv$ **Notas explicativas** Campo destinado a descrições de glosas.

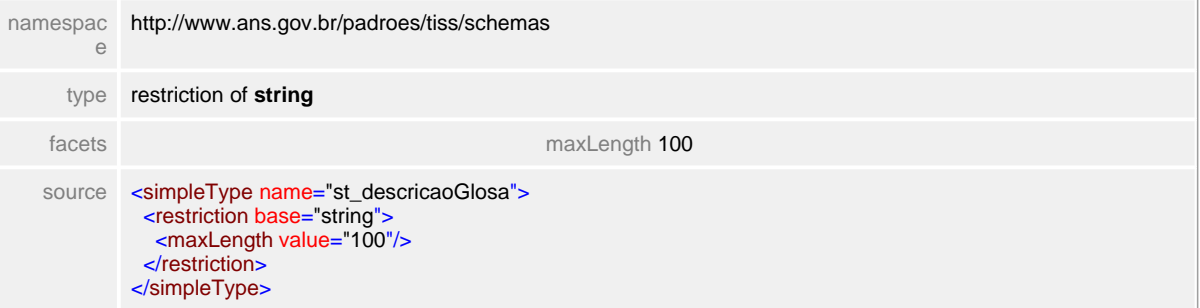

# **1.11.25 st\_descricaoTabela**

 $\equiv$ **Notas explicativas** Campo destinado a identificação da tabela de referência de procedimentos utilizada.)

### simpleType **st\_descricaoTabela**

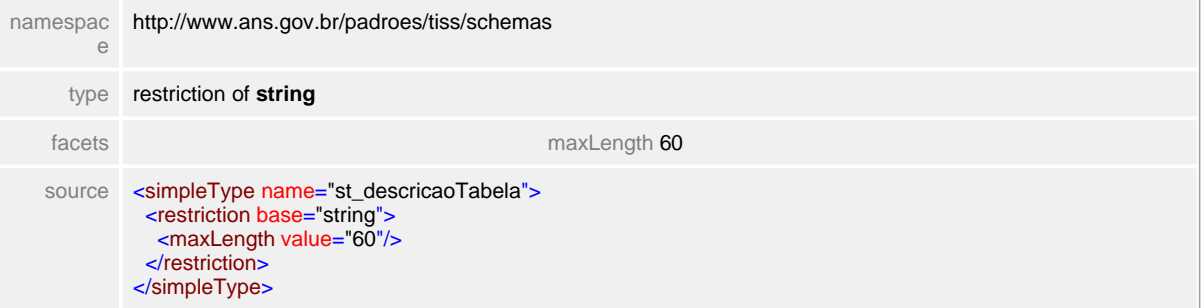

# **1.11.26 st\_diariasUTI**

**Notas explicativas**  $\equiv$ Campo destinado a identificação de número de diárias em Unidade de Tratamento Intensivo.

#### simpleType **st\_diariasUTI**

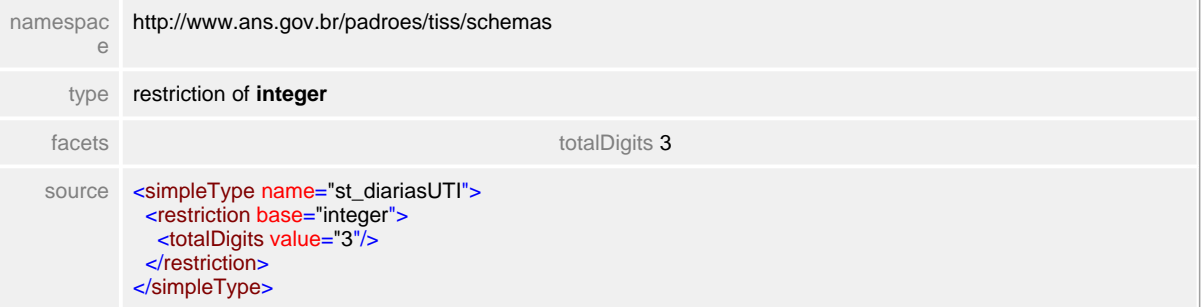

# **1.11.27 st\_eletivaEmergencia**

**Notas explicativas**  $\equiv$ Campo destinado a identificação do caráter do atendimento.

## simpleType **st\_eletivaEmergencia**

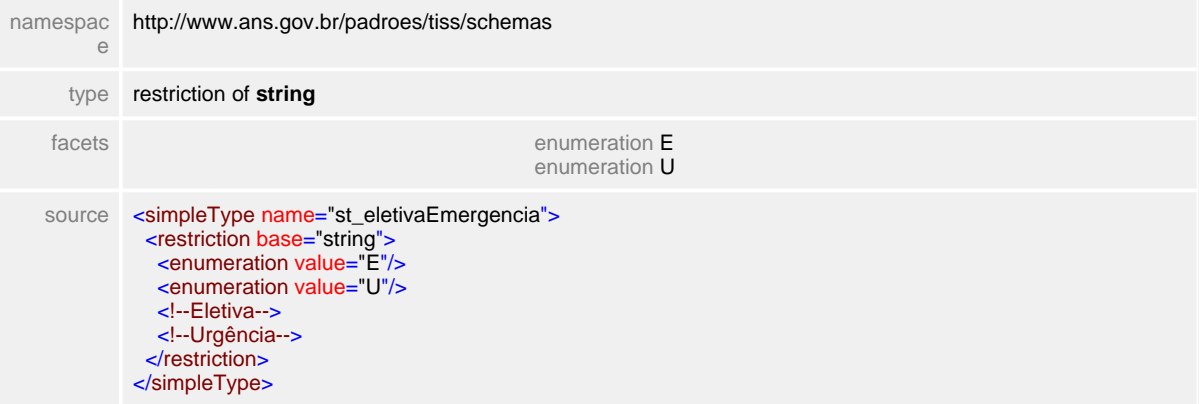

# **1.11.28 st\_face**

**Notas explicativas**  $\equiv$ Campo destinado a identificação das faces utilizadas na odontologia.

### simpleType **st\_face**

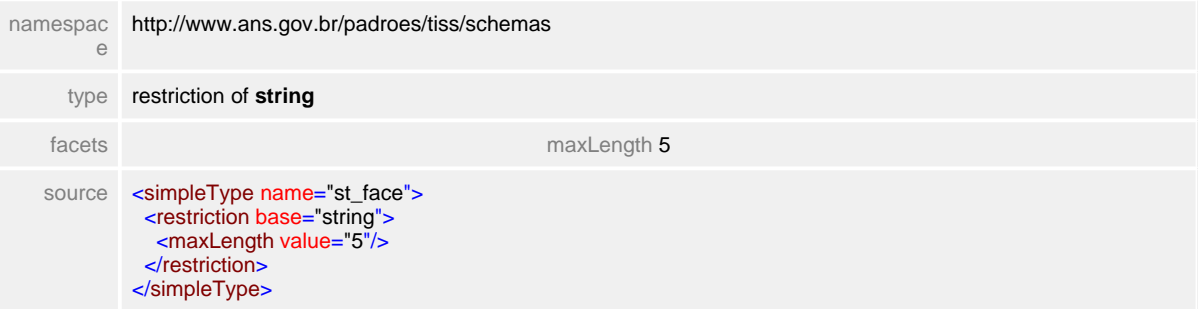

# **1.11.29 st\_formaPagamento**

 $\equiv$ **Notas explicativas** Campo destinado a identificação da forma de pagamento aos eventos assistenciais realizados.

## simpleType **st\_formaPagamento**

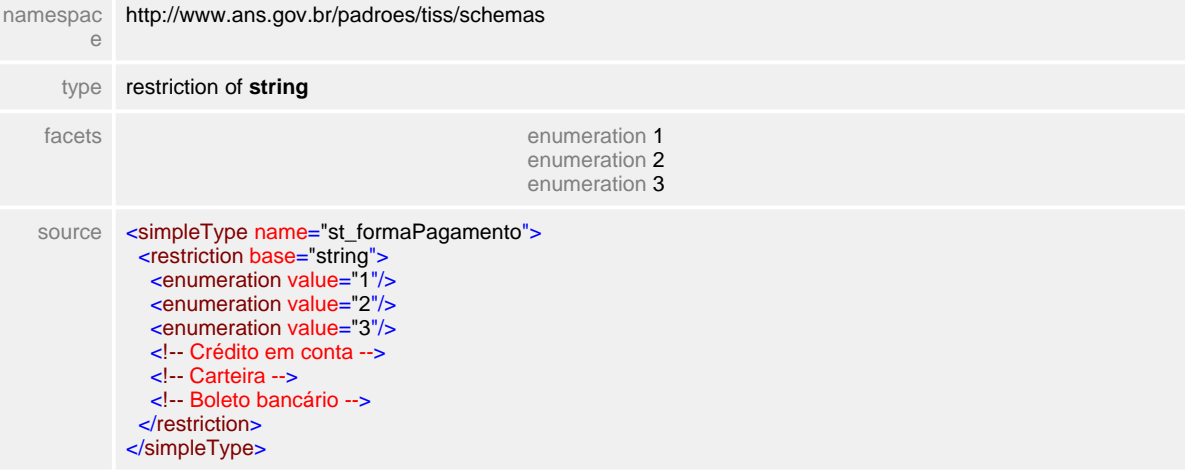

# **1.11.30 st\_hora**

**Notas explicativas**  $\equiv$ Tipo simples de dados com hora, minuto e segundo.

### simpleType **st\_hora**

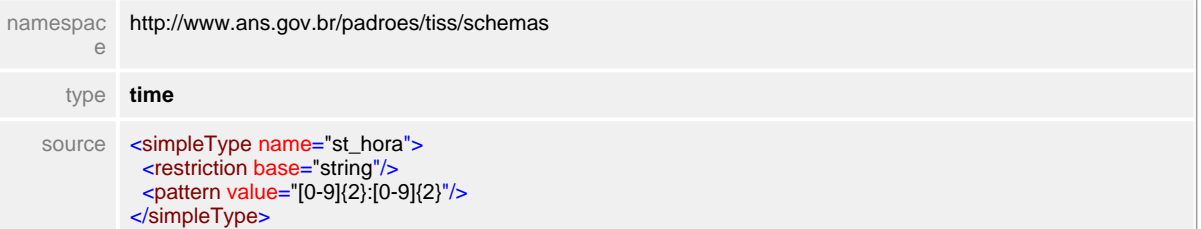

# **1.11.31 st\_indicacaoClinica**

 $\equiv$ **Notas explicativas** Campo destinado a indicação clinica. Campo de texto livre para que o profissional de saúde possa transcrever sua indicação.

## simpleType **st\_indicacaoClinica**

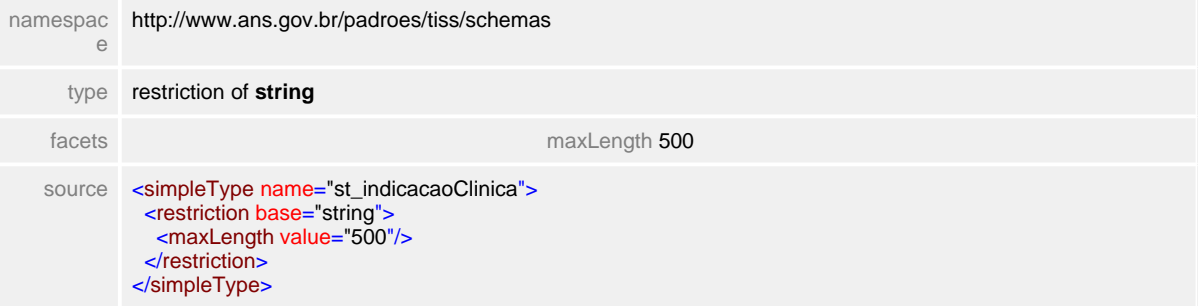

# **1.11.32 st\_indicadorAcidente**

**Notas explicativas**  $\equiv$ Campo destinado a identificação do tipo de acidente conforme tabela de domínio.

## simpleType **st\_indicadorAcidente**

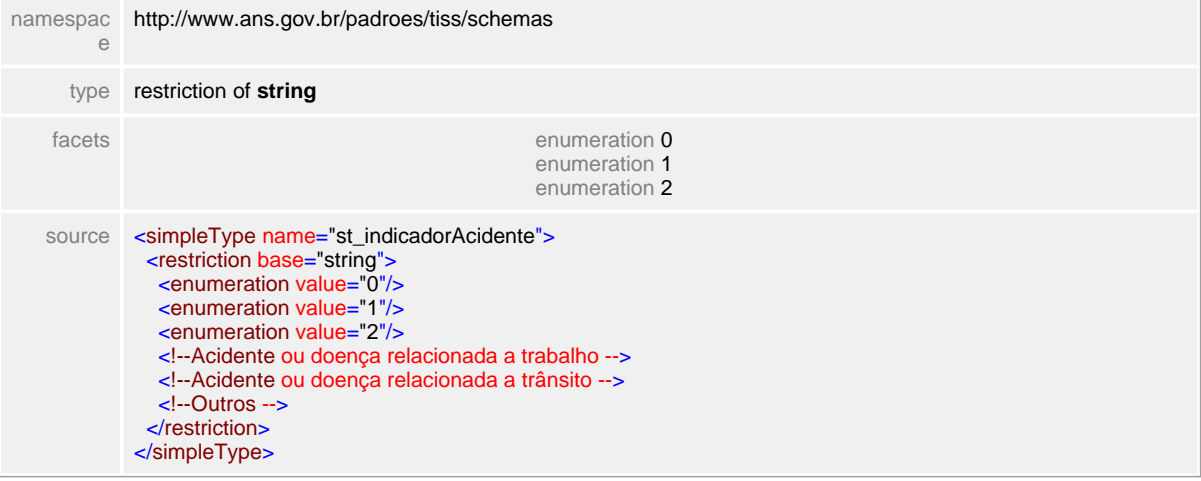

# **1.11.33 st\_inteiro12**

**Notas explicativas**  $\equiv$ Tipo simples de dados de um número de doze posições.

### simpleType **st\_inteiro12**

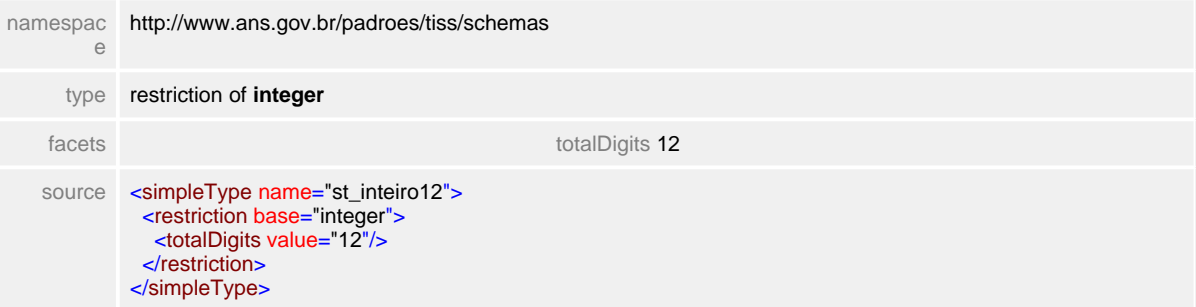

# **1.11.34 st\_justificativa**

**Notas explicativas**  $\equiv$ Campo destinado a descrição da justificativa de reapresentação de uma guia de faturamento para análise.

### simpleType **st\_justificativa**

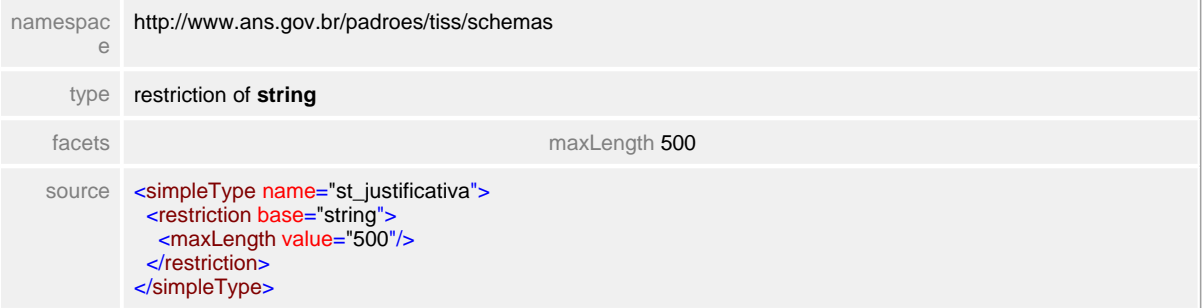

# **1.11.35 st\_logradouro**

**Notas explicativas**  $\equiv$ Campo destinado a identificação logradouro.

### simpleType **st\_logradouro**

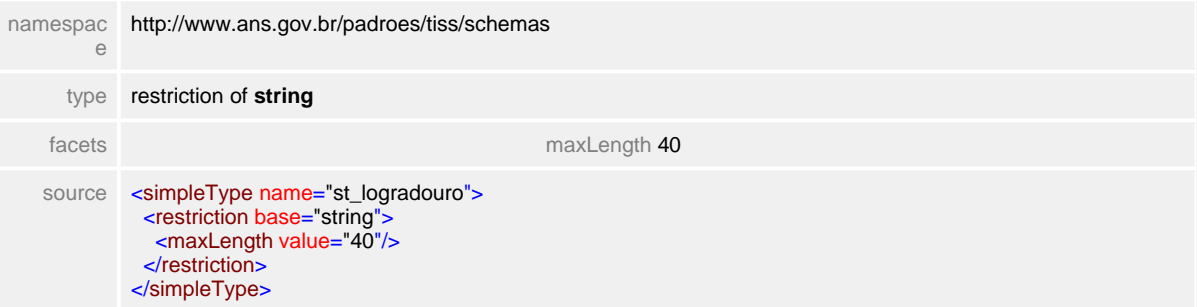

# **1.11.36 st\_motivoSaida**

**Notas explicativas**  $\equiv$ 

> Campo destinado a identificação do Motivo de Saída de um paciente da internação de acordo com a tabela do SUS.

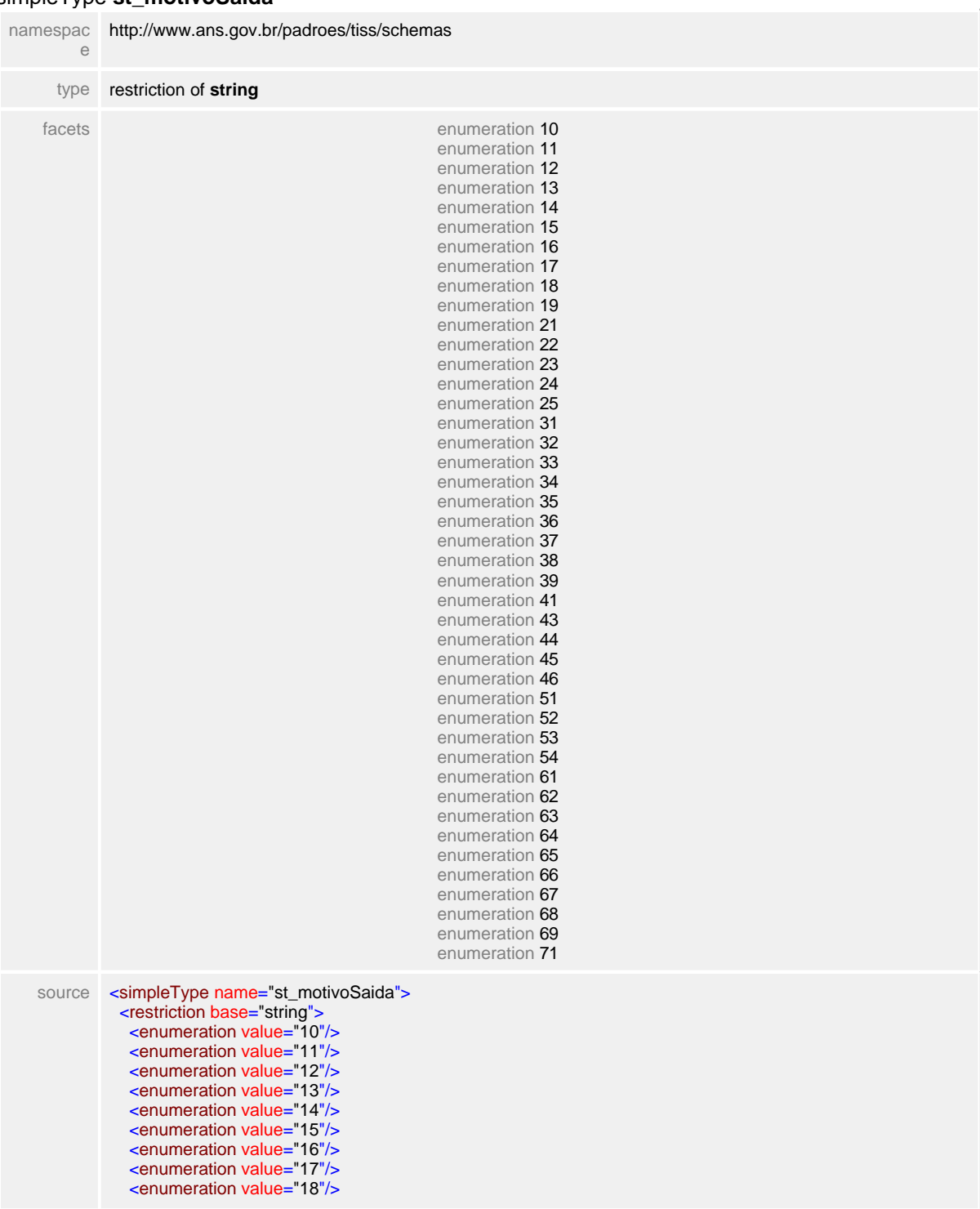

#### simpleType **st\_motivoSaida**

 <enumeration value="19"/> <enumeration value="21"/> <enumeration value="22"/> <enumeration value="23"/> <enumeration value="24"/> <enumeration value="25"/> <enumeration value="31"/> <enumeration value="32"/> <enumeration value="33"/> <enumeration value="34"/> <enumeration value="35"/> <enumeration value="36"/> <enumeration value="37"/> <enumeration value="38"/> <enumeration value="39"/> <enumeration value="41"/> <enumeration value="43"/> <enumeration value="44"/> <enumeration value="45"/> <enumeration value="46"/> <enumeration value="51"/> <enumeration value="52"/> <enumeration value="53"/> <enumeration value="54"/> <enumeration value="61"/> <enumeration value="62"/> <enumeration value="63"/> <enumeration value="64"/> <enumeration value="65"/> <enumeration value="66"/> <enumeration value="67"/> <enumeration value="68"/> <enumeration value="69"/> <enumeration value="71"/> <!--Para complementação em internação domiciliar--> <!--Curado--> <!--Melhorado--> <!--Inalterado--> <!--A pedido--> <!--Internado para diagnóstico--> <!--Administrativa--> <!--Por indisciplina--> <!--Por evasão--> <!--Para completar tratamento--> <!--Por características da doença--> <!--Por intercorrência--> <!--Por motivo social--> <!--Por doença crônica--> <!--Por impossibilidade de convívio sócio-familiar--> <!--Para tisiologia--> <!--Para psiquiatria--> <!--Para clínica médica--> <!--Para cirurgia--> <!--Para obstetrícia--> <!--Para berçário--> <!--Para pediatria--> <!--Para isolamento--> <!--Para outros (CTI, radioterapia, etc) --> <!--Até 24 horas da internação--> <!--Ocorreu após 48 horas da internação--> <!--Óbito de parturiente, com necrópsia, com permanência do recém-nascido--> <!--De 24 ate 48h de internação, paciente chegou agônico--> <!--De 24 ate 48h de internação, paciente não chegou agônico--> <!--Nas primeiras 48 horas, chegou agônico--> <!--Nas primeiras 48 horas, não chegou agônico--> <!--Ocorreu após 48 horas de internação--> <!--Óbito de parturiente, com necrópsia, com permanência do recém-nascido--> <!--Em politraumatizado c/menos 24hs da 1ª Cirurgia--> <!--Em politraumatizado 24 a 48hs após 1ª Cirurgia--> <!--Em politraumatizado 48 a 72hs após 1ª Cirurgia--> <!--Em politraumatizado acima 72hs após 1ª Cirurgia--> <!--Em cirurgia de emergência c/menos 24hs após 1ª Cirurgia--> <!--Em cirurgia de emergência 24 a 48hs após 1ª Cirurgia--> <!--Em cirurgia de emergência 48 a 72hs após 1ª Cirurgia--> <!--Em cirurgia emergência acima 72h após 1ª cirurgia-->

 <!--Alta da parturiente com permanência do recém-nascido--> <!--Em caso de alta da parturiente com permanência do recém nascido--> </restriction> </simpleType>

## **1.11.37 st\_nome**

**Notas explicativas**  $\equiv$ Tipo de dados simples de texto de setenta posições utilizado para nome de beneficiário e profissional da saúde.

#### simpleType **st\_nome**

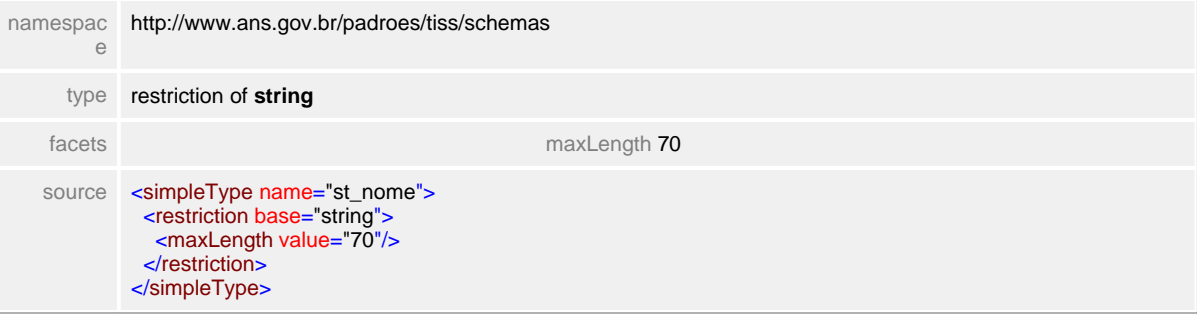

## **1.11.38 st\_numeroGuia**

**Notas explicativas**  $\equiv$ 

Campo destinado ao Número da Guia. O número da guia pode ser de responsabilidade da Operadora ou do Prestador dependendo da mensagem e da situação. Este tipo simples é reutilizado para a numeração da guia por parte do Prestador e para a numeração da guia por parte da Operadora.

#### simpleType **st\_numeroGuia**

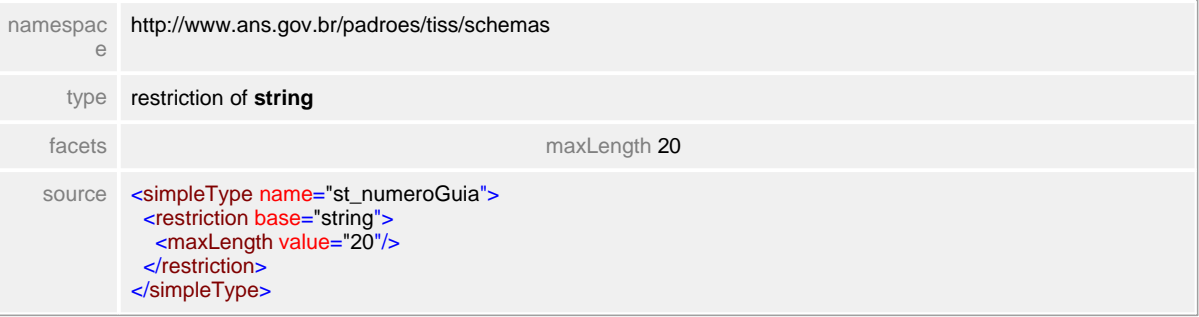

# **1.11.39 st\_numeroInteiro**

**Notas explicativas**  $\equiv$ Tipo simples de dados de número inteiro com tamanho indefinido.

#### simpleType **st\_numeroInteiro**

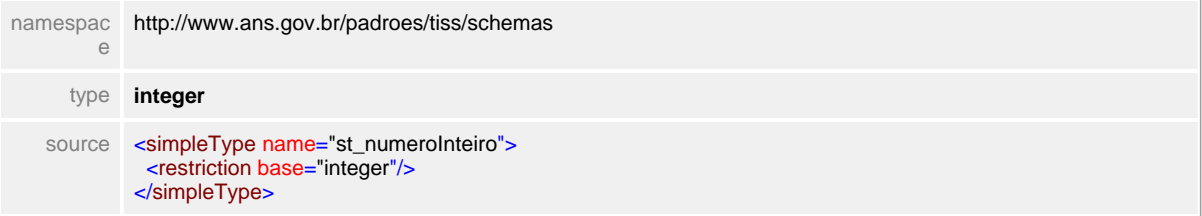

# **1.11.40 st\_numeroLogradouro**

#### simpleType **st\_numeroLogradouro**

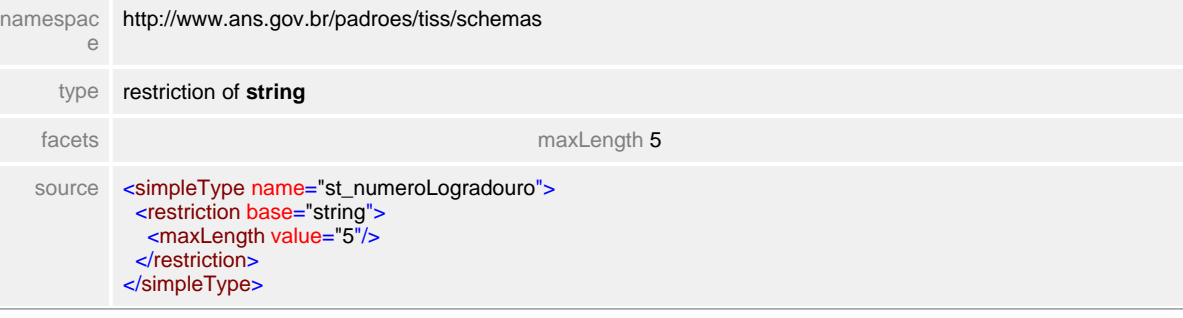

# **1.11.41 st\_numeroTel**

 $=$ **Notas explicativas** Campo destinado ao número do telefone com dois dígitos para DDD.

#### simpleType **st\_numeroTel**

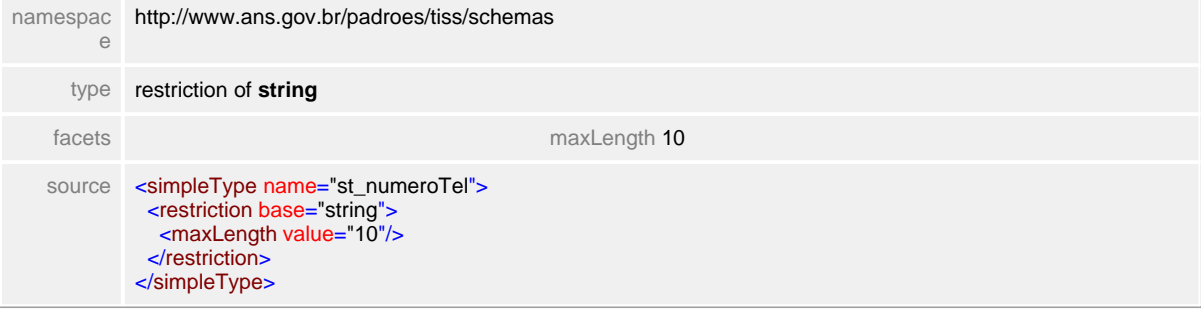

# **1.11.42 st\_obitoMulher**

**Notas explicativas**  $\equiv$ Campo destinado a tipificação de óbito em mulher.

## simpleType **st\_obitoMulher**

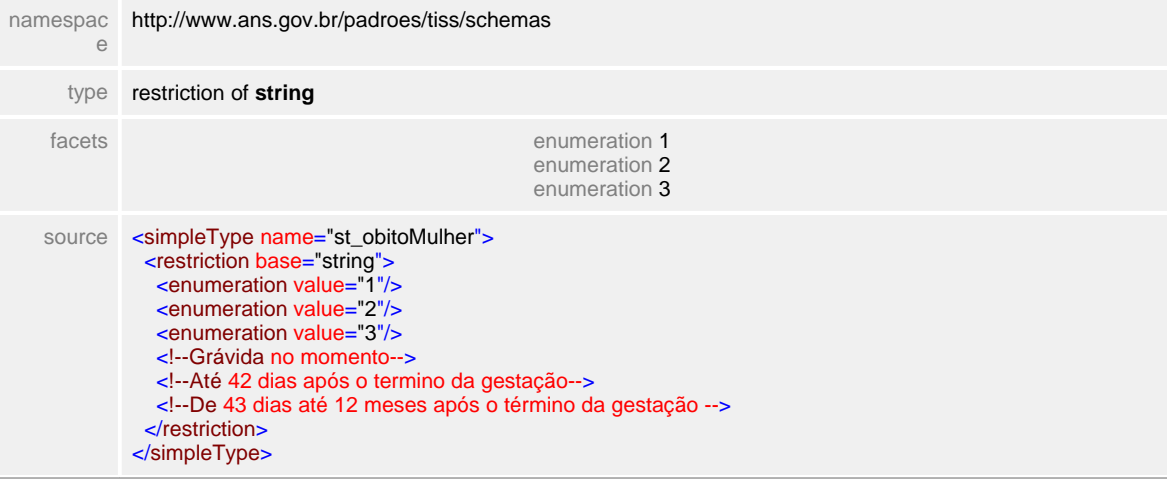

## **1.11.43 st\_obito**

**Notas explicativas**  $\equiv$ Campo destinado a tipificação de óbito.

#### simpleType **st\_obito**

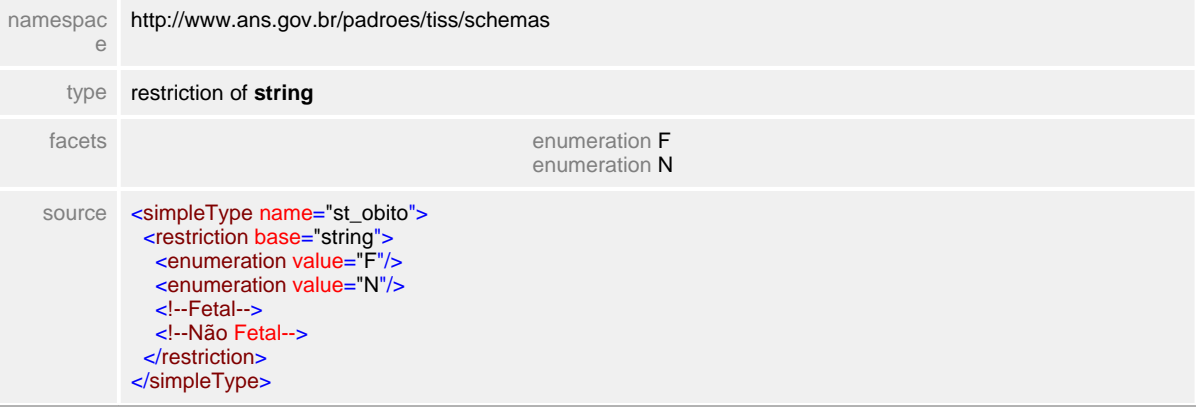

# **1.11.44 st\_observacao**

 $\equiv$ **Notas explicativas** Campo de texto livre destinado à observações em geral.

#### simpleType **st\_observacao**

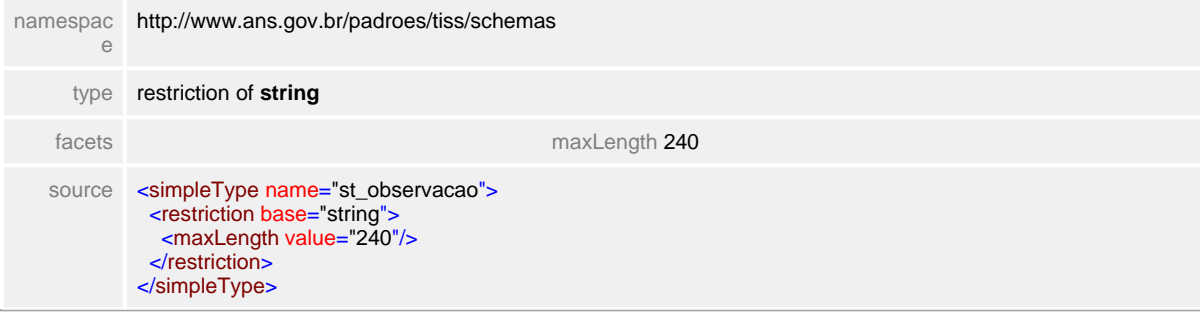

## **1.11.45 st\_outrasDespesas**

**Notas explicativas**  $\equiv$ Campo destinado a identificação do tipo de despesa, conforme tabela de domínio definida.

#### simpleType **st\_outrasDespesas**

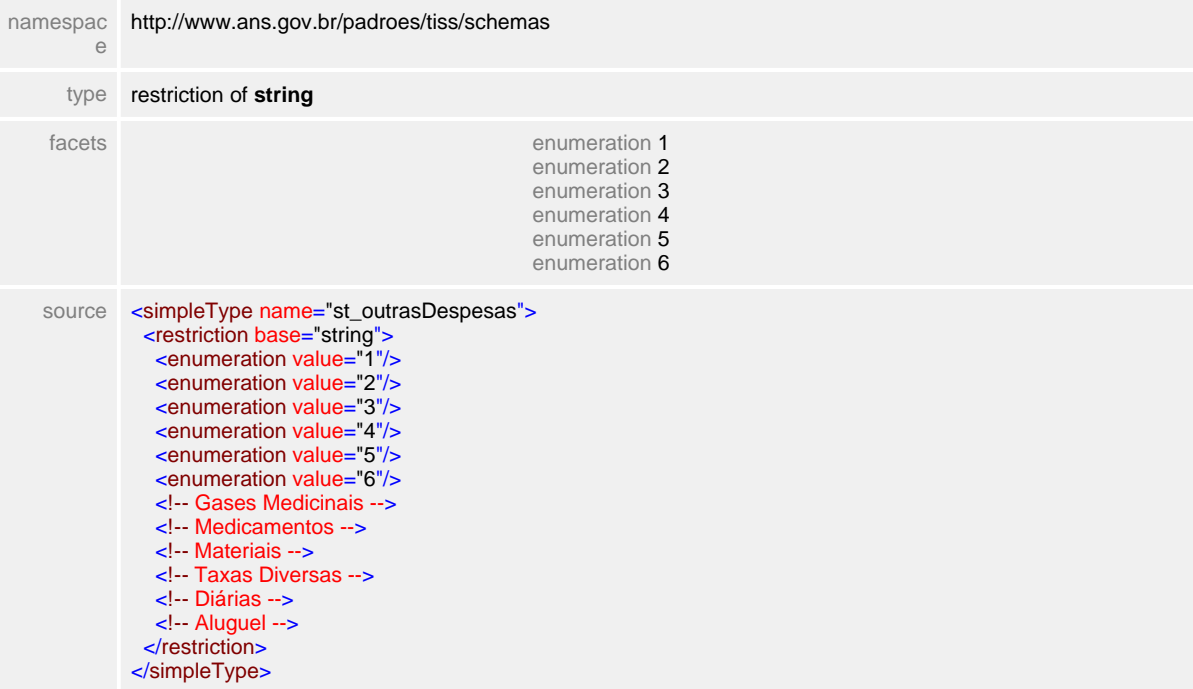

# **1.11.46 st\_percentual**

# simpleType **st\_percentual**

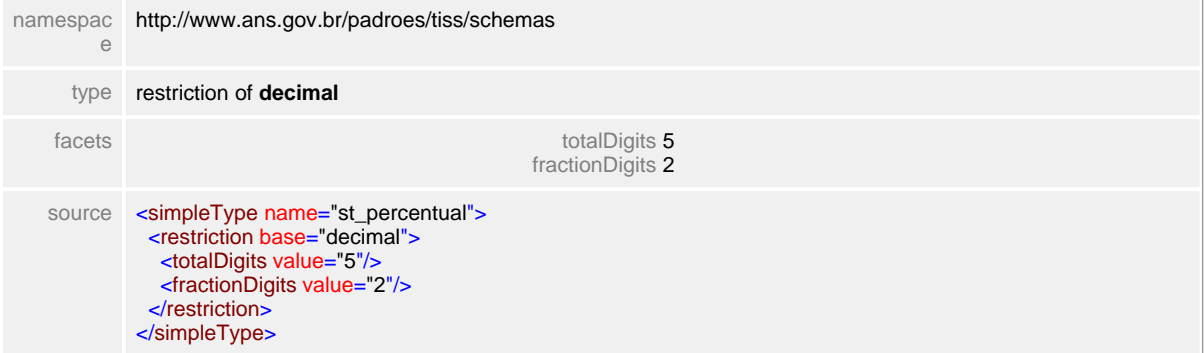

# **1.11.47 st\_posicaoProfissao**

 $\equiv$ **Notas explicativas**

Campo destinado a identificação da posição do profissional de saúde dentro de uma equipe que realizou determinado atendimento.

#### simpleType **st\_posicaoProfissao**

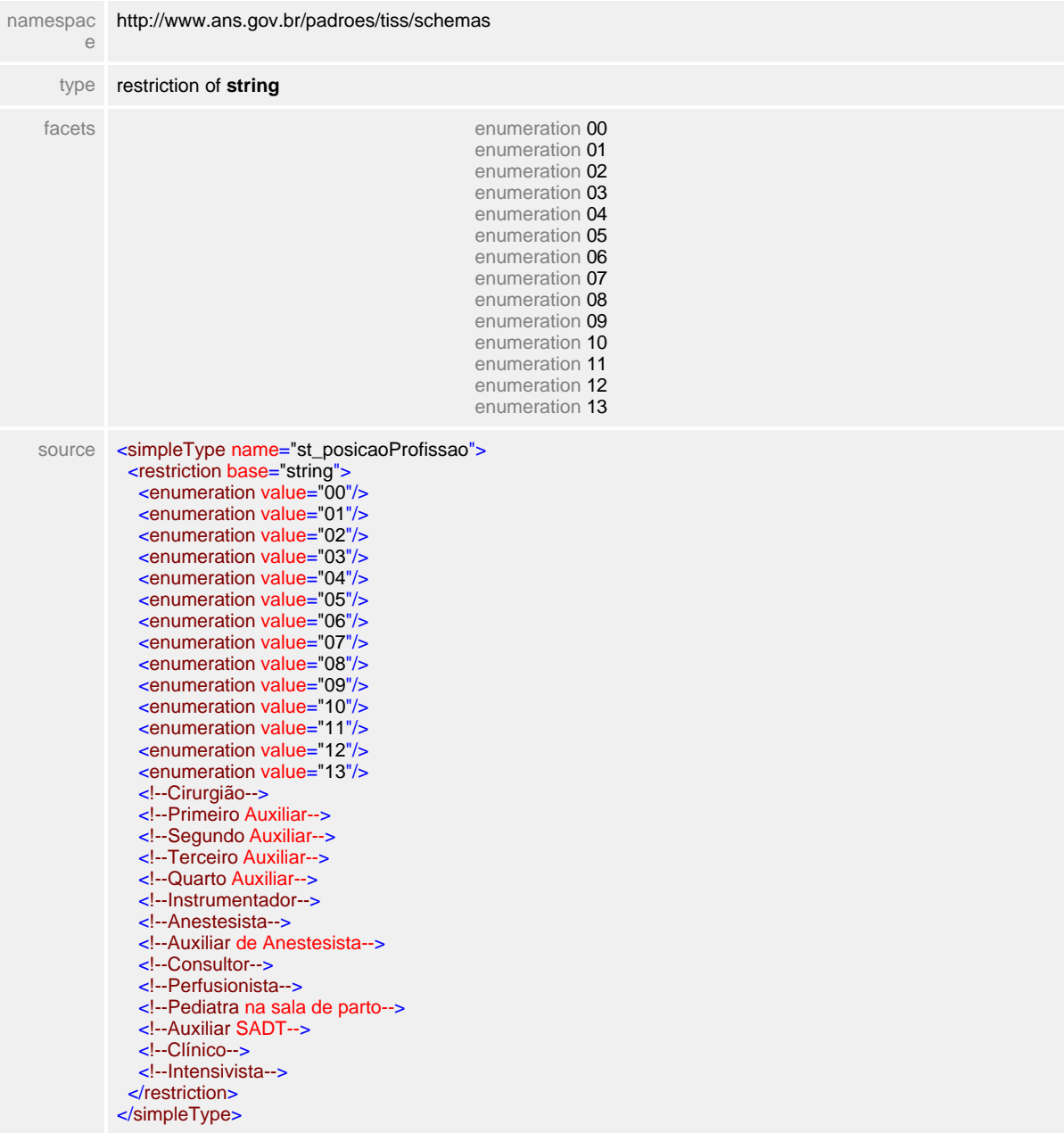
# **1.11.48 st\_procedimentoSUS**

## simpleType **st\_procedimentoSUS**

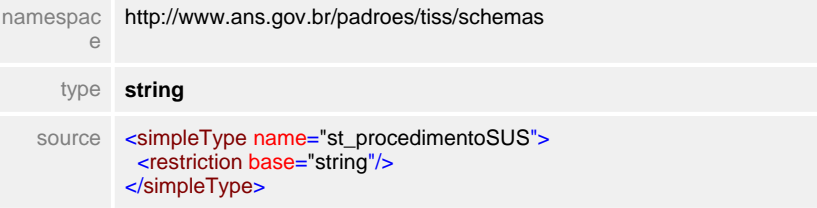

# **1.11.49 st\_protocolo**

## simpleType **st\_protocolo**

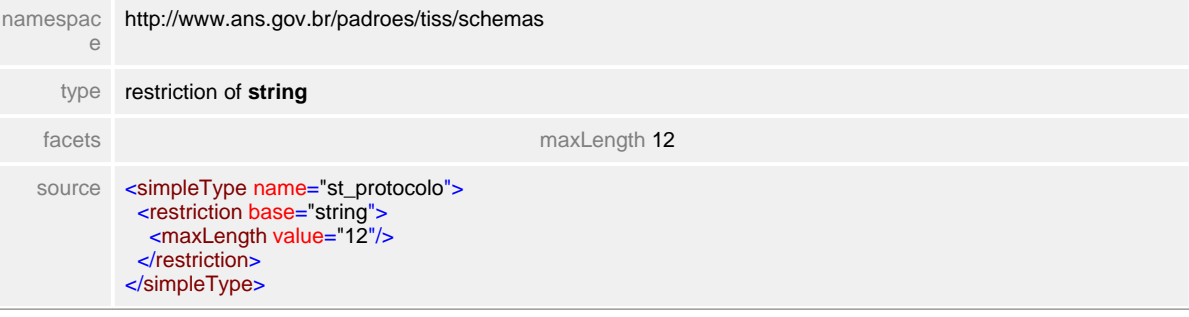

# **1.11.50 st\_quantidadeObito**

## simpleType **st\_quantidadeObito**

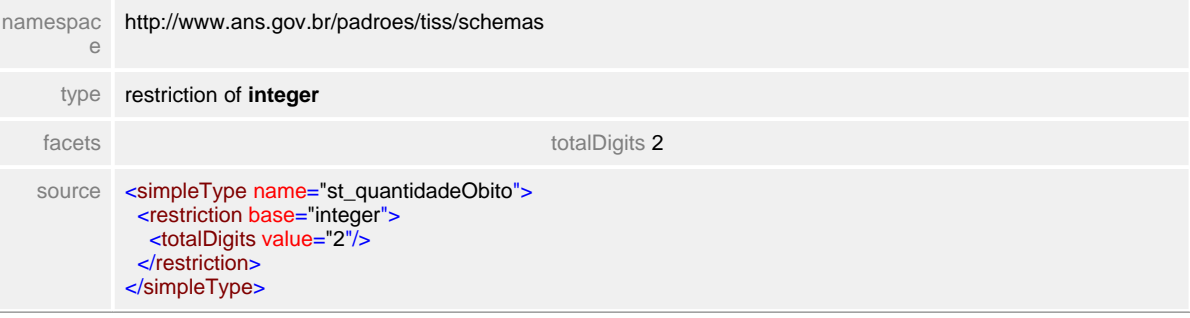

# **1.11.51 st\_quantidadeProcedimento**

## simpleType **st\_quantidadeProcedimento**

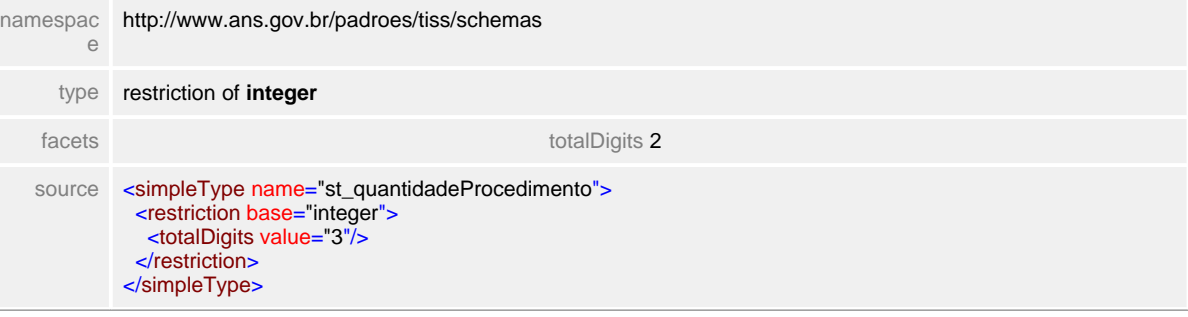

# **1.11.52 st\_quantidade**

**Notas explicativas**  $\equiv$ Tipo simples de dados para quantificar elemento.

### simpleType **st\_quantidade**

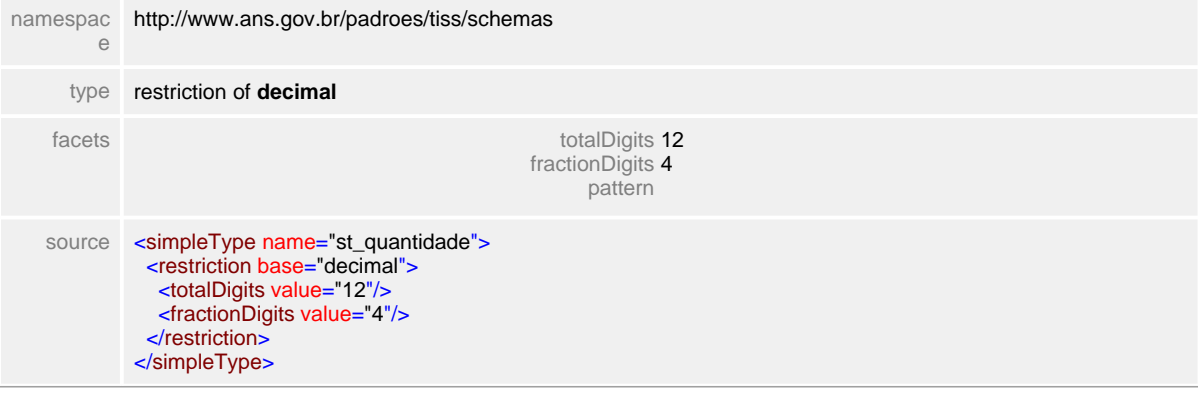

## **1.11.53 st\_regiao**

**Notas explicativas**  $\equiv$ Campo destinado a identificação de região bucal.

### simpleType **st\_regiao**

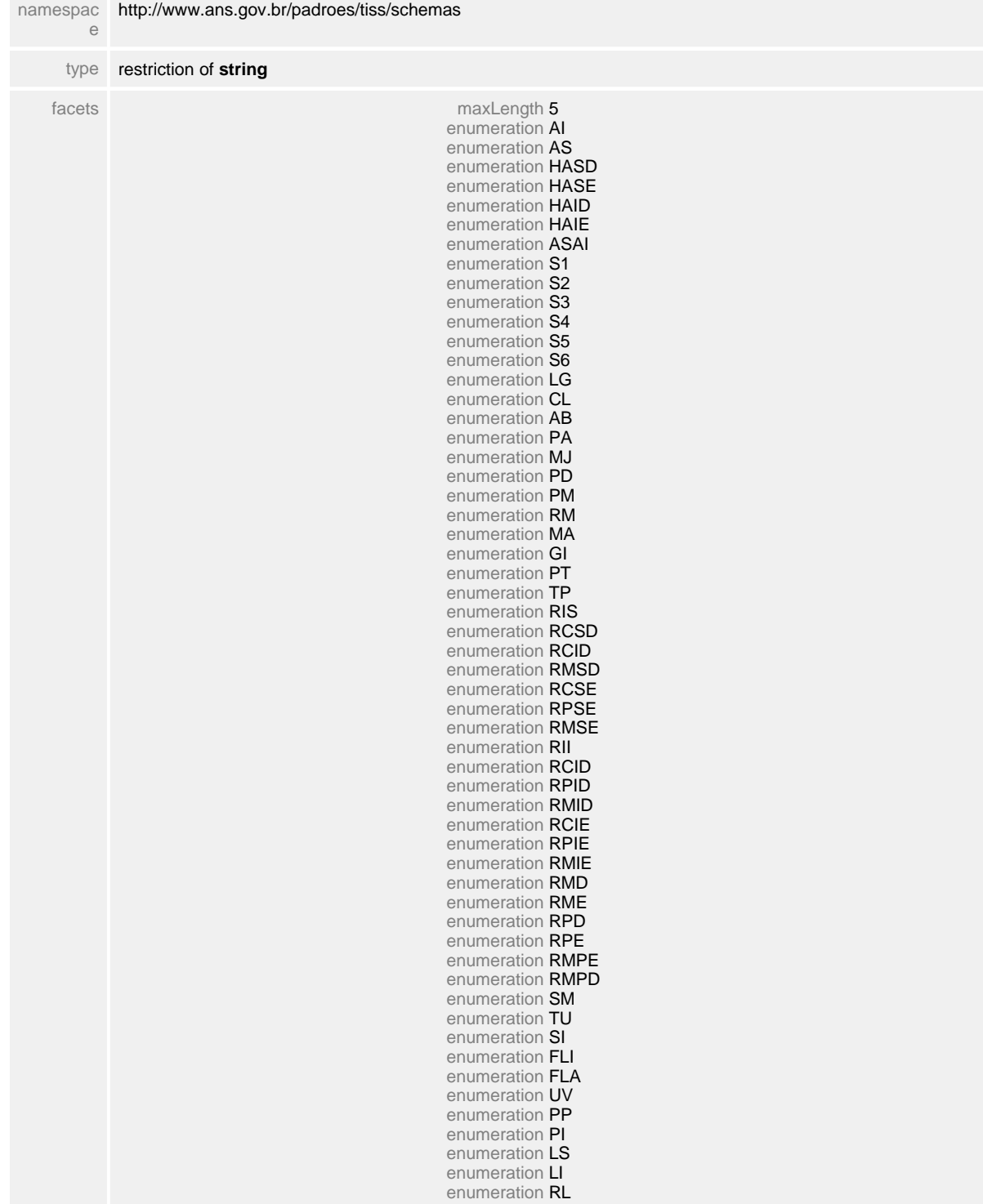

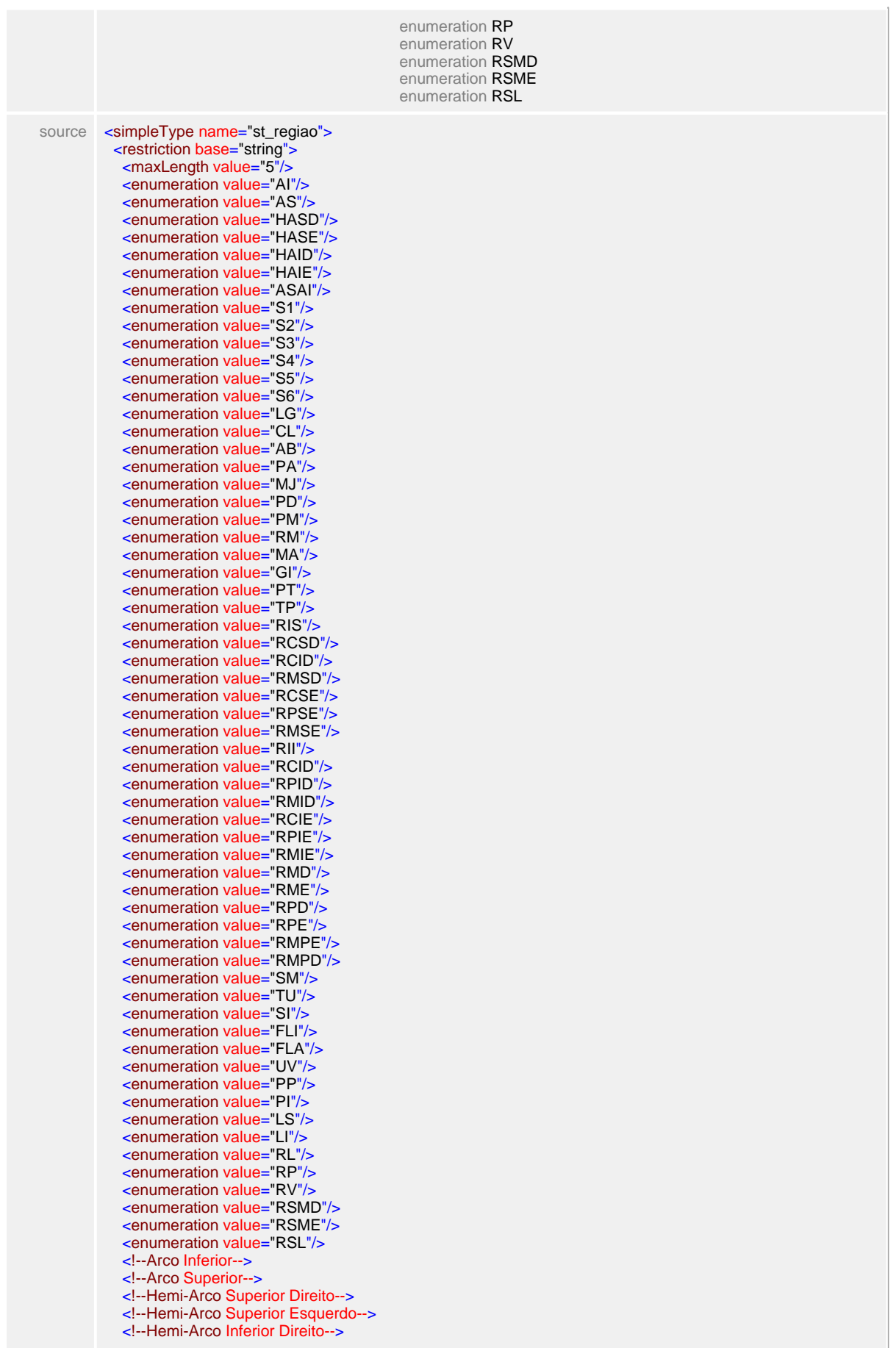

 <!--Hemi-Arco Inferior Esquerdo--> <!--Arcadas Superiores e inferiores--> <!--Sextante superior posterior direito--> <!--Sextante superior anterior--> <!--Sextante superior posterior esquerdo--> <!--Sextante inferior posterior esquerdo--> <!--Sextante inferior anterior--> <!--Sextante inferior posterior direito--> <!--Língua--> <!--Comissura labial--> <!--Assoalho de boca--> <!--Palato--> <!--Mucosa jugal--> <!--Palato duro--> <!--Palato mole--> <!--Região retromolar--> <!--Mucosa alveolar--> <!--Gengiva inserida--> <!--Parótida--> <!--Tonsilas palatinas--> <!--Região dos Incisivos centrais superiores--> <!--Região do canino e lateral superior direito--> <!--Região dos pré-molares superiores direito--> <!--Região dos molares superiores direito--> <!--Região do canino e lateral superior esquerdo--> <!--Região dos pré-molares superiores esquerdo--> <!--Região dos molares superiores esquerdo--> <!--Região dos incisivos inferiores--> <!--Região de canino inferior direito--> <!--Região dos pré-molares inferiores direito--> <!--Região dos molares inferiores direito--> <!--Região de canino inferior esquerdo--> <!--Região dos pré-molares inferiores esquerdo--> <!--Região dos molares inferiores esquerdo--> <!--Região dos molares lado direito--> <!--Região dos molares lado esquerdo--> <!--Região dos pré-molares lado direito--> <!--Região dos pré-molares lado esquerdo--> <!--Região dos molares e pré-molares lado esquerdo--> <!--Região dos molares e pré-molares lado direito--> <!--Região do assoalho do seio maxilar--> <!--Região do Túber--> <!--Região de Sínfise--> <!--Freio lingual--> <!--Freios labiais--> <!--Úvula--> <!--Pregas palatinas--> <!--Papila incisiva--> <!--Lábio Superior--> <!--Lábio inferior--> <!--Região lingual--> <!--Região palatina--> <!--Região vestibular--> <!--Região Sub-Mandibular Direita--> <!--Região Sub-Mandibular Esquerda--> <!--Região Sub-Lingual--> </restriction> </simpleType>

## **1.11.54 st\_regimeInternacao**

**Notas explicativas**  $\equiv$ 

> Campo destinado a tipificação do regime de internação hospitalar a que o beneficiário está submetido.

### simpleType **st\_regimeInternacao**

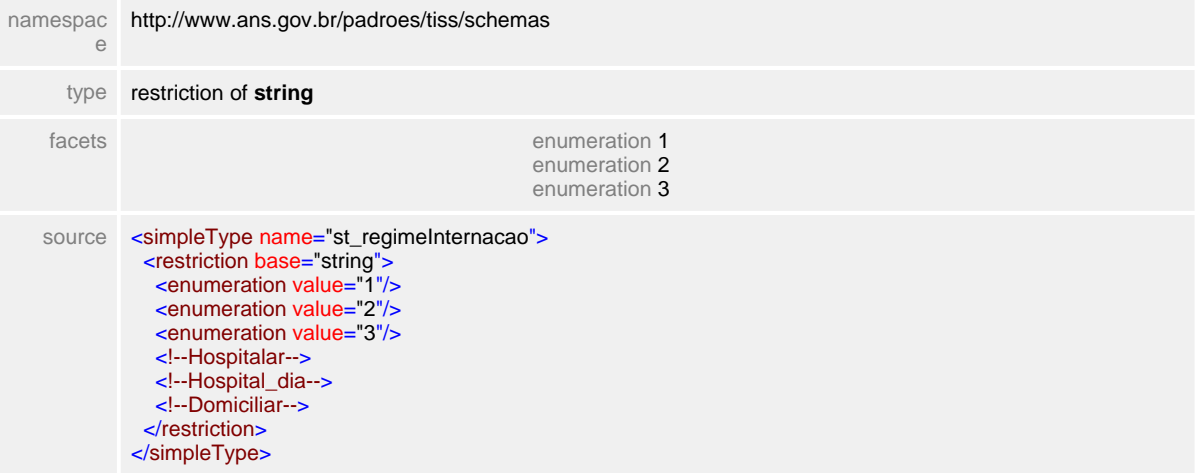

## **1.11.55 st\_registroANS**

**Notas explicativas**  $\equiv$ Campo destinado a identificação da Operadora através do Registro ANS.

#### simpleType **st\_registroANS**

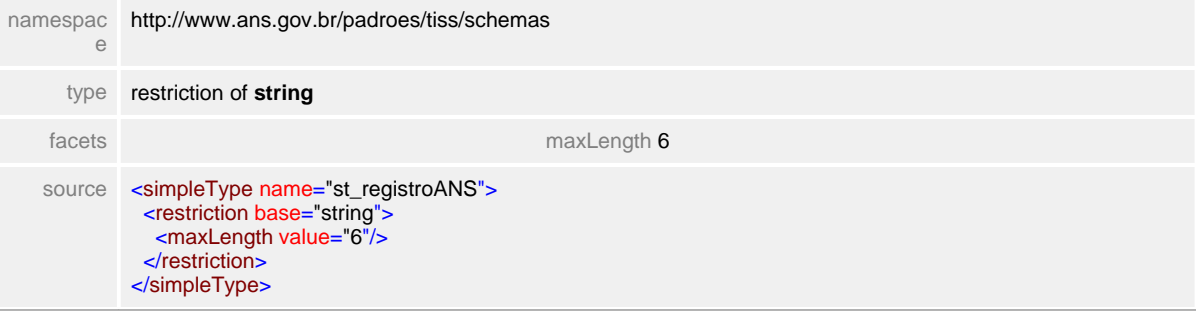

## **1.11.56 st\_senhaAutorizacao**

 $\equiv$ **Notas explicativas** Campo destinado a identificação da senha de autorização.

### simpleType **st\_senhaAutorizacao**

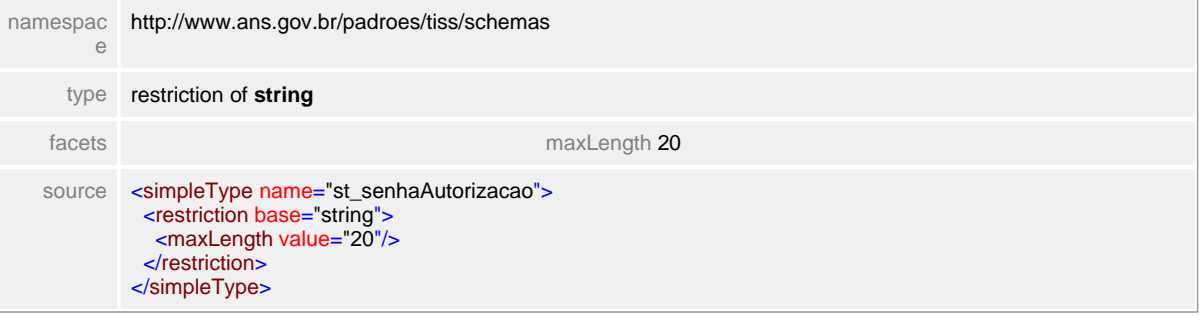

## **1.11.57 st\_simNao**

#### simpleType **st\_simNao**

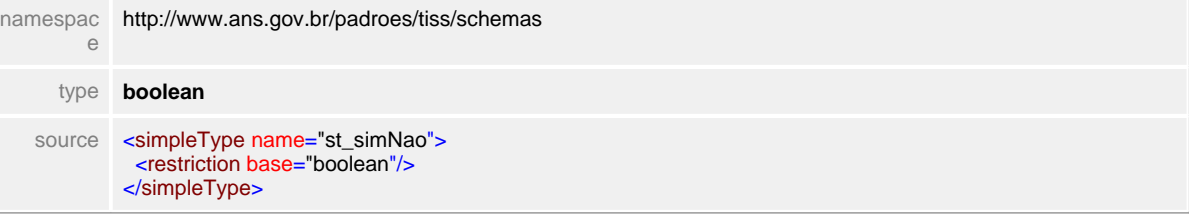

## **1.11.58 st\_statusCancelamento**

**Notas explicativas**  $\equiv$ 

Campo destinado a identificação do status de um cancelamento de guia.

### simpleType **st\_statusCancelamento**

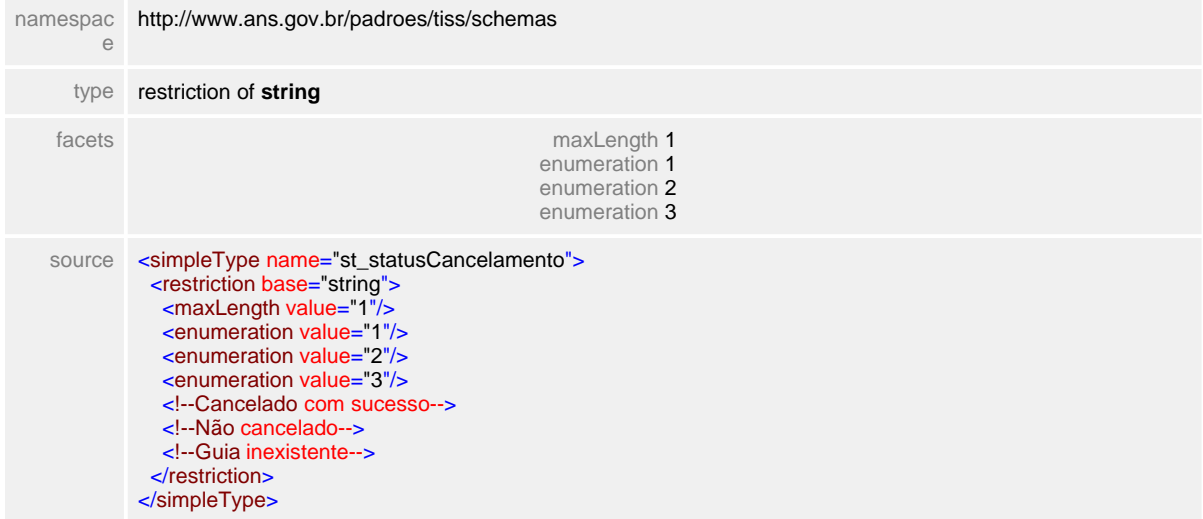

### **1.11.59 st\_statusProtocolo**

**Notas explicativas**  $\equiv$ Campo destinado a identificação do status de um protocolo em processamento na Operadora.

#### simpleType **st\_statusProtocolo**

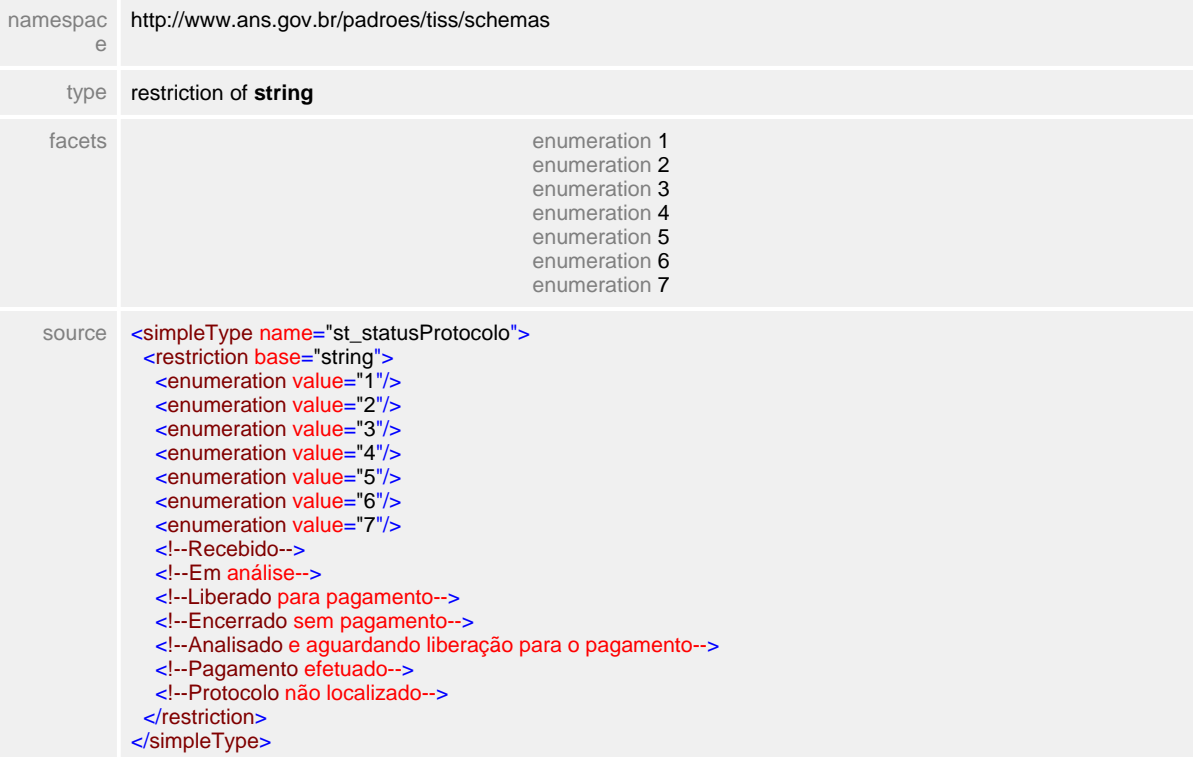

# **1.11.60 st\_statusSolicitacao**

 $\equiv$ **Notas explicativas**

Campo destinado a identificação do status de uma solicitação de procedimentos feita pelo Prestador à Operadora.

#### simpleType **st\_statusSolicitacao**

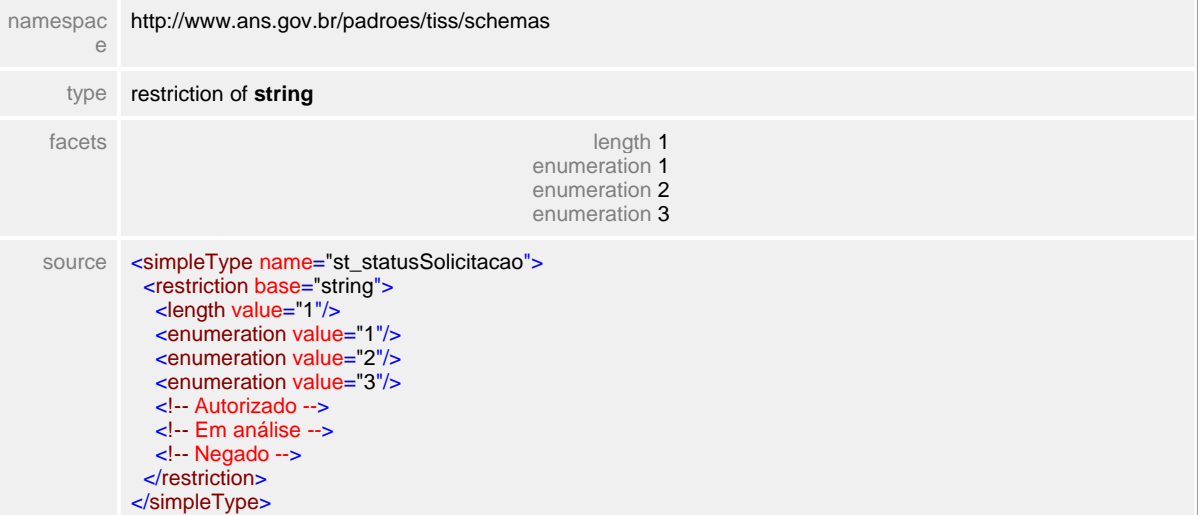

## **1.11.61 st\_tabelasDiagnostico**

**Notas explicativas**  $\equiv$ Campo destinado a identificação da tabela de diagnóstico utilizada. Na atual versão do padrão é utilizada a CID-10.

### simpleType **st\_tabelasDiagnostico**

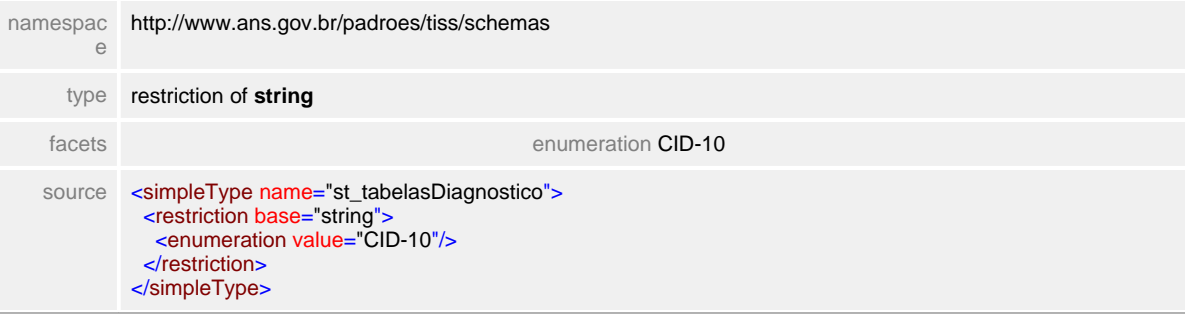

## **1.11.62 st\_tabela**

**Notas explicativas**  $\equiv$ 

Campo destinado a identificação da tabela de referência de procedimentos.

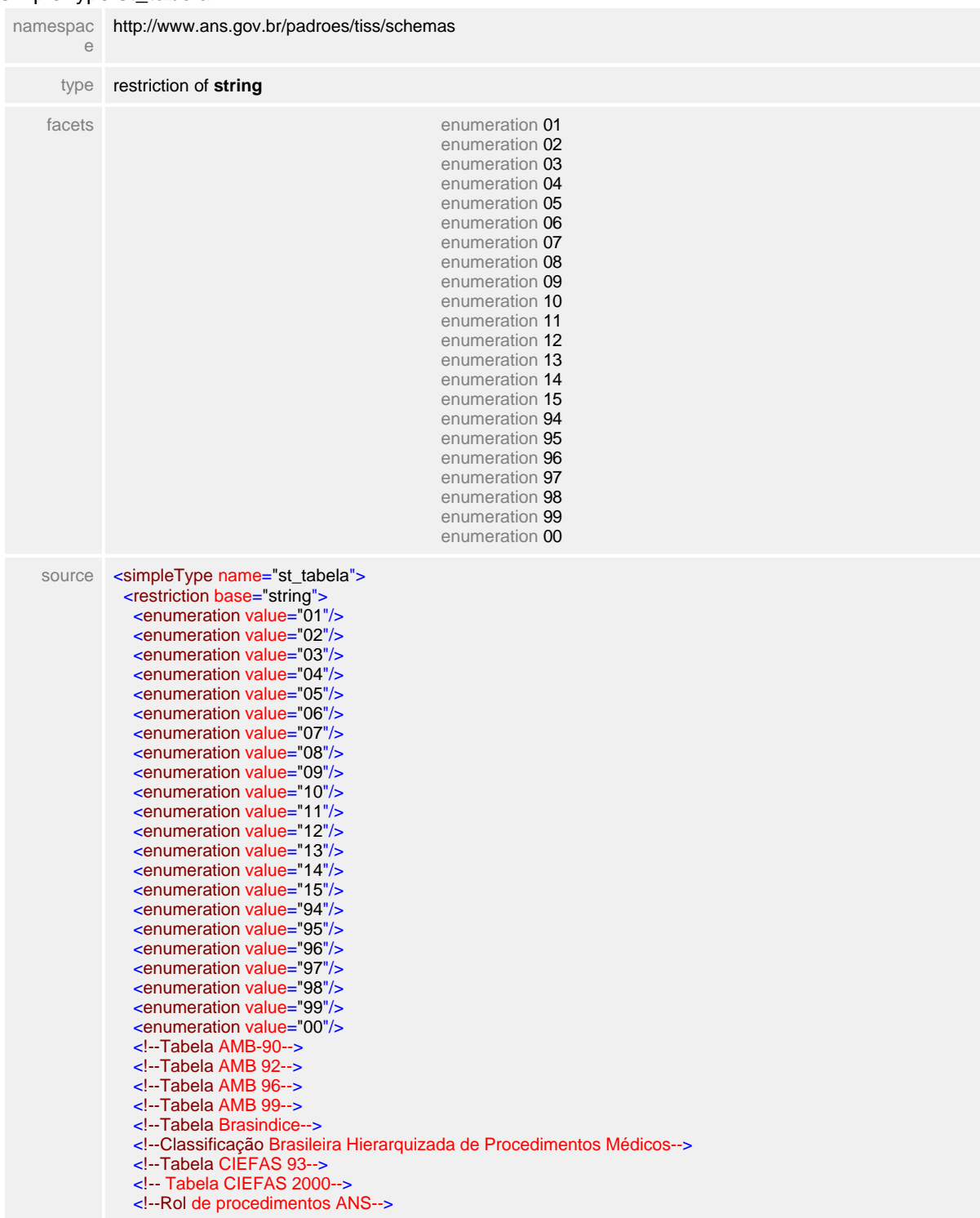

#### simpleType **st\_tabela**

 <!--Tabela de procedimentos ambulatoriais SUS--> <!--Tabela de procedimentos hospitalares SUS--> <!--Tabela SIMPRO--> <!--Tabela TUNEP--> <!--Tabela VRPO--> <!--Tabela de Intercâmbio Sistema Uniodonto--> <!--Tabela própria procedimento--> <!--Tabela própria materiais--> <!--Tabela própria medicamentos--> <!--Tabela própria taxas hospitalares--> <!--Tabela própria pacotes--> <!--Tabela própria gases medicinais--> <!--Outras tabelas--> </restriction> </simpleType>

## **1.11.63 st\_tecnicaUtilizada**

 $\equiv$ **Notas explicativas**

Campo destinado a identificação da técnica utilizada em determinado procedimento médico.

### simpleType **st\_tecnicaUtilizada**

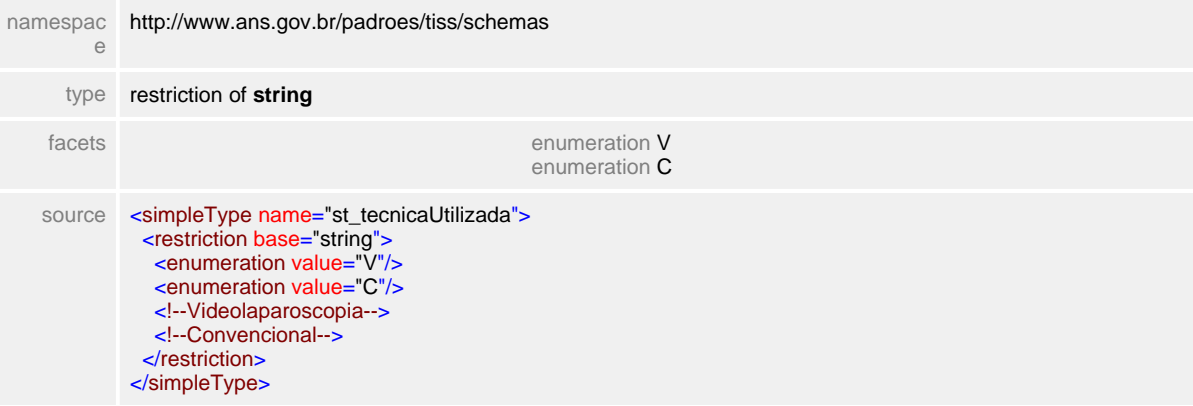

## **1.11.64 st\_tipoAcomodacao**

 $\equiv$ **Notas explicativas** Campo destinado a identificação do tipo de acomodação.

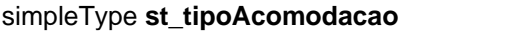

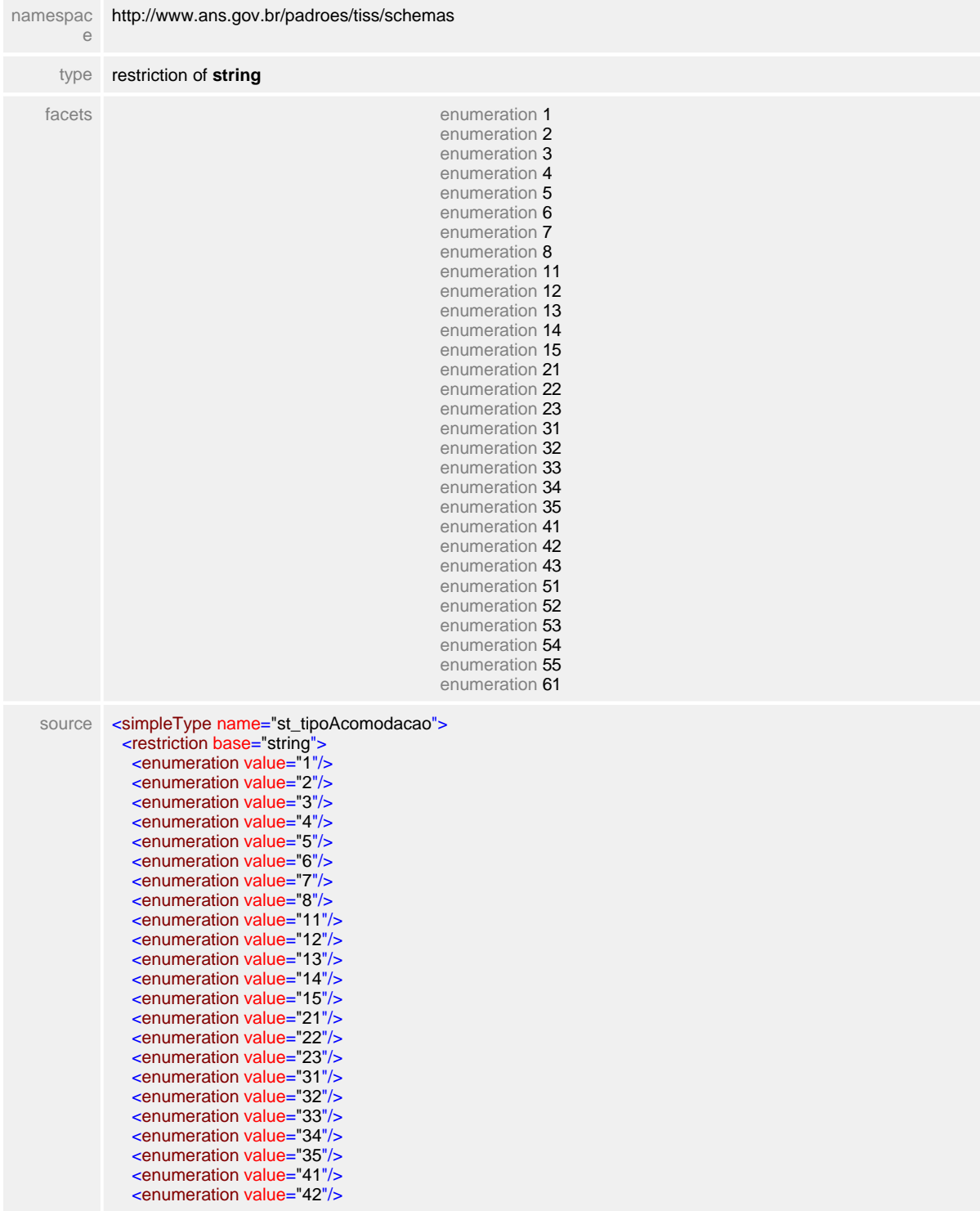

 <enumeration value="43"/> <enumeration value="51"/> <enumeration value="52"/> <enumeration value="53"/> <enumeration value="54"/> <enumeration value="55"/> <enumeration value="61"/> <!--Enfermaria--> <!--Quarto particular--> <!--UTI--> <!--Enfermaria dois leitos--> <!--One Day clinic--> <!--Unidade intermediaria--> <!--Apartamento--> <!--Ambulatório--> <!--Apartamento luxo--> <!--Apartamento Simples--> <!--Apartamento Standard--> <!--Apartamento Suíte--> <!--Apartamento com alojamento conjunto--> <!--Berçário normal--> <!--Berçário patológico / prematuro--> <!--Berçário patológico com isolamento--> <!--Enfermaria (3 leitos) --> <!--Enfermaria (4 ou mais leitos) --> <!--Enfermaria com alojamento conjunto--> <!--Hospital Dia--> <!--Isolamento--> <!--Quarto Coletivo (2 leitos) --> <!--Quarto privativo--> <!--Quarto com alojamento conjunto--> <!--UTI Adulto--> <!--UTI Pediátrica--> <!--UTI Neo-Natal--> <!--TSI - Unidade de Terapia semi-Intensiva--> <!--Unidade coronariana--> <!--Outras diárias--> </restriction> </simpleType>

## **1.11.65 st\_tipoAtendimento**

**Notas explicativas**  $\equiv$ Campo destinado a identificação do Conselho Regional Profissional de acordo com tabela de domíno definida.

#### simpleType **st\_tipoAtendimento**

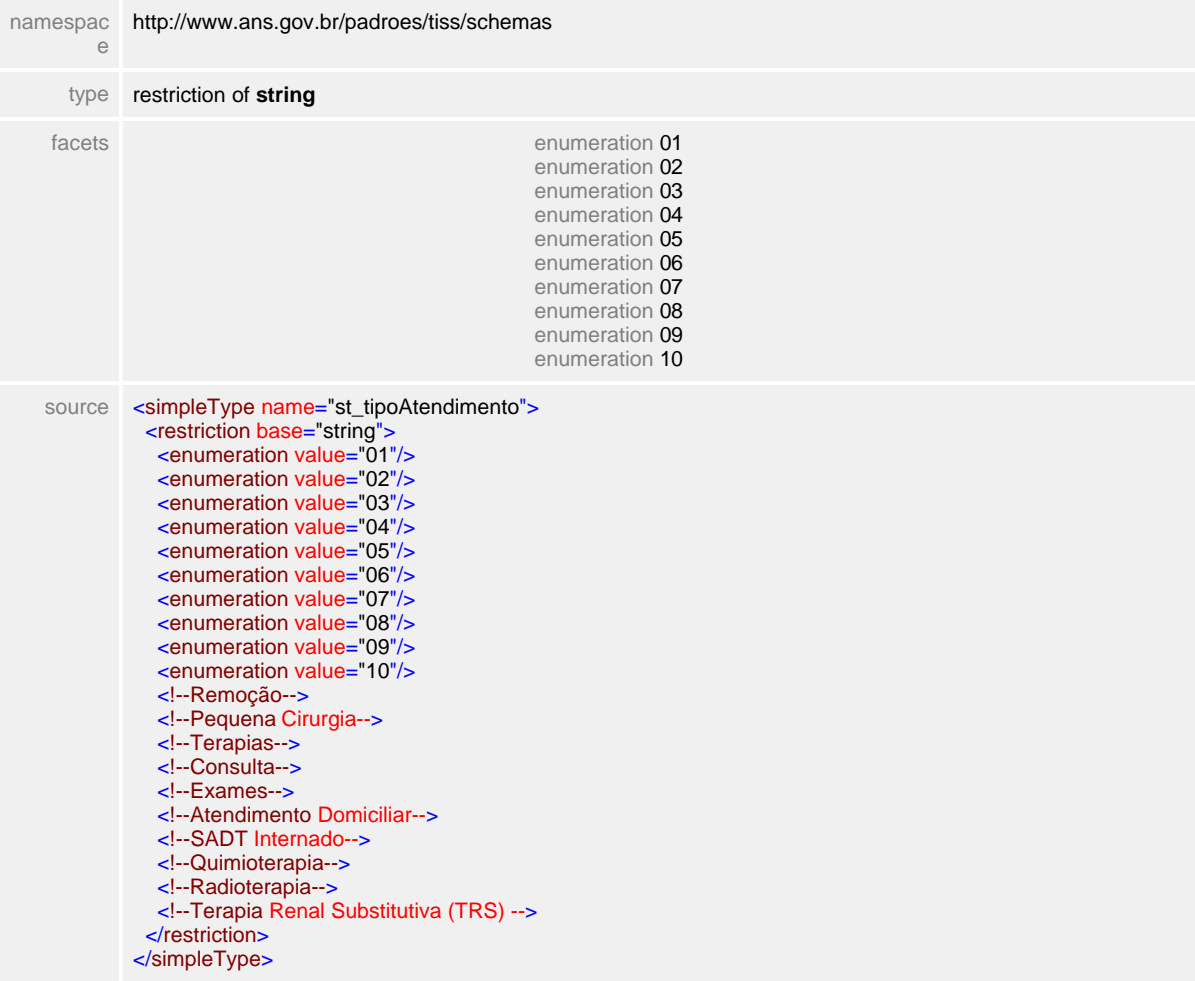

# **1.11.66 st\_tipoConsulta**

**Notas explicativas**  $\equiv$ Campo destinado a identificação do tipo de consulta.

## simpleType **st\_tipoConsulta**

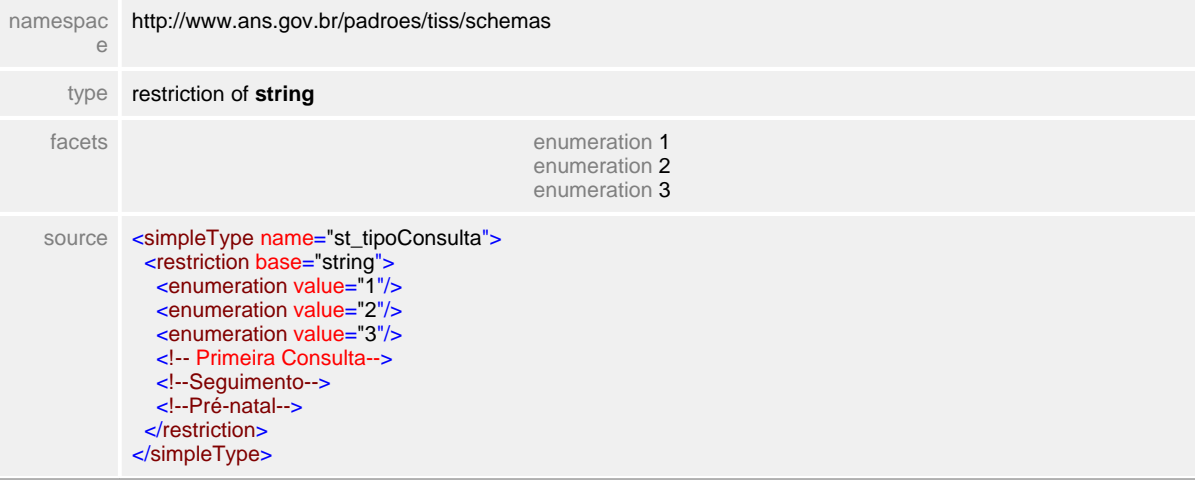

## **1.11.67 st\_tipoDemonstrativo**

 $\equiv$ **Notas explicativas** Campo de tipificação do demonstrativo de retorno.

### simpleType **st\_tipoDemonstrativo**

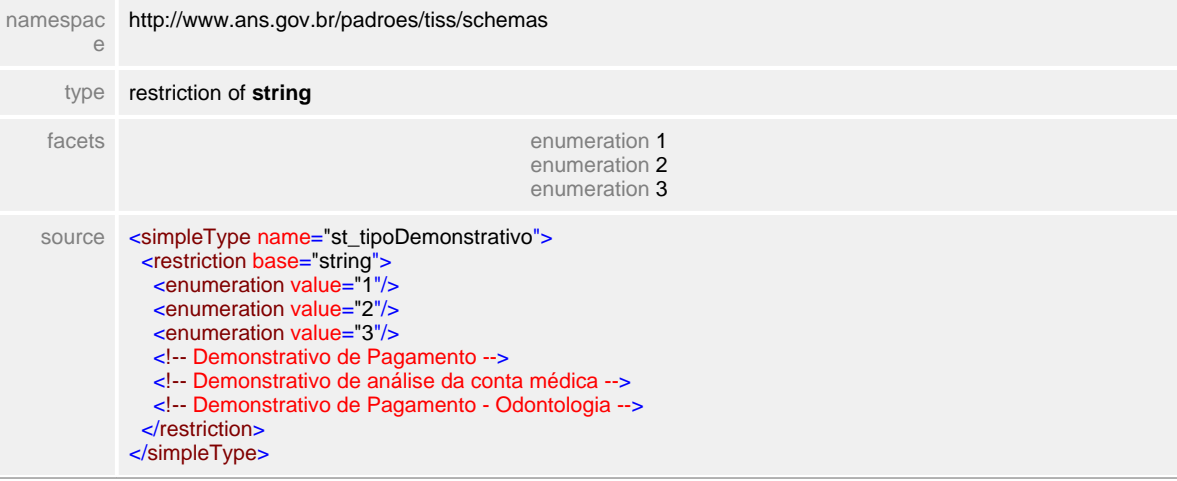

## **1.11.68 st\_tipoDoenca**

**Notas explicativas**  $\equiv$ Campo destinado a tipificação de doença.

## simpleType **st\_tipoDoenca**

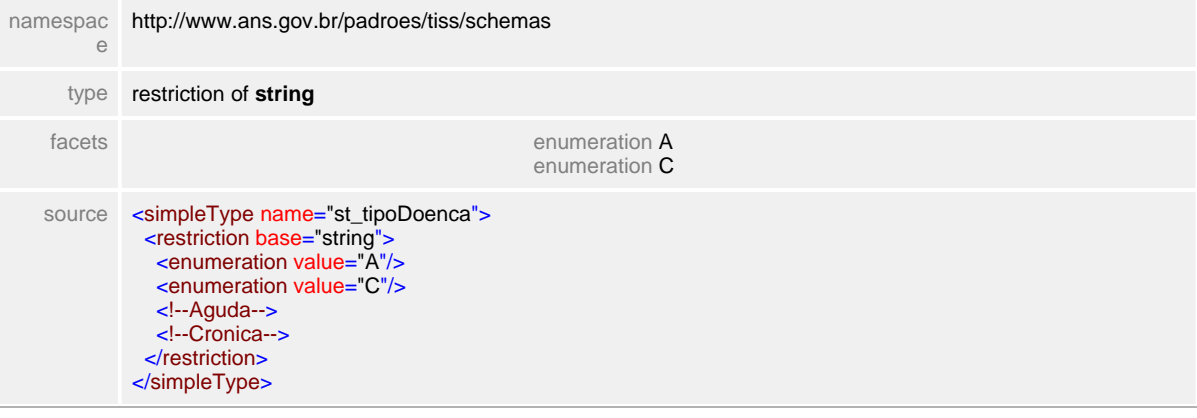

## **1.11.69 st\_tipoFaturamento**

 $\equiv$ **Notas explicativas** Campo destinado a tipificação do faturamento de contas médicas.

### simpleType **st\_tipoFaturamento**

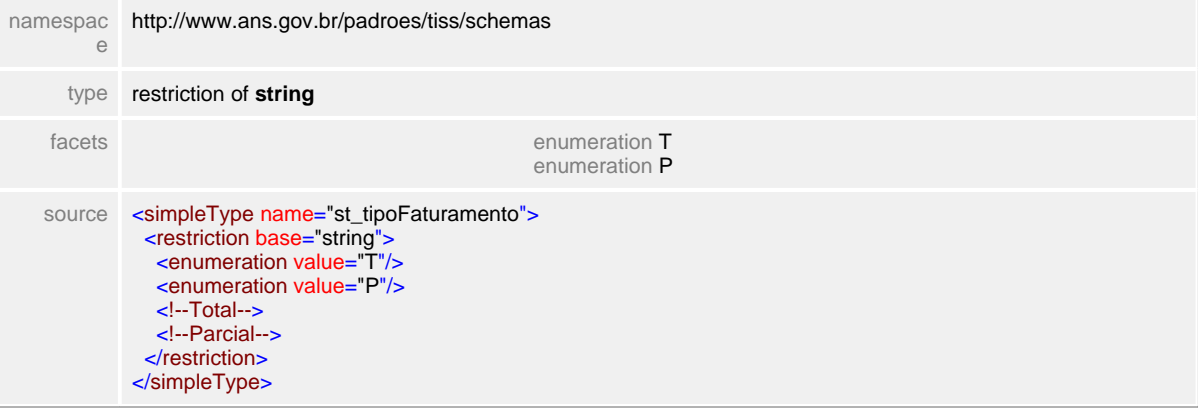

## **1.11.70 st\_tipoGlosa**

**Notas explicativas**  $\equiv$ 

> Campo destinado a identificação do tipo de glosa definido em tabela de domínio. Esta tabela é estruturada e mantém faixa de códigos personalizáveis a cada entidade com a finalidade de atender a todas as necessidades.

### simpleType **st\_tipoGlosa**

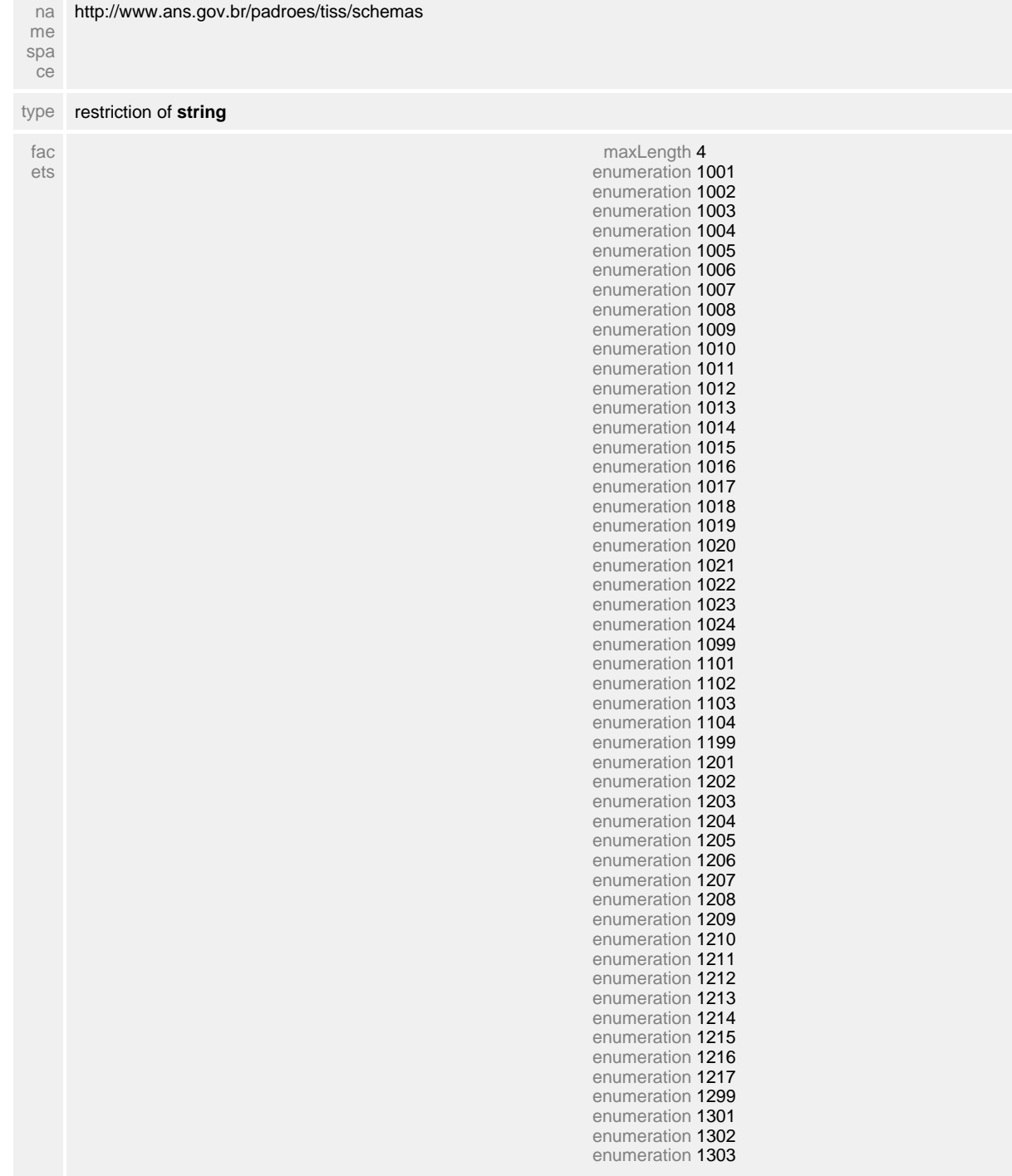

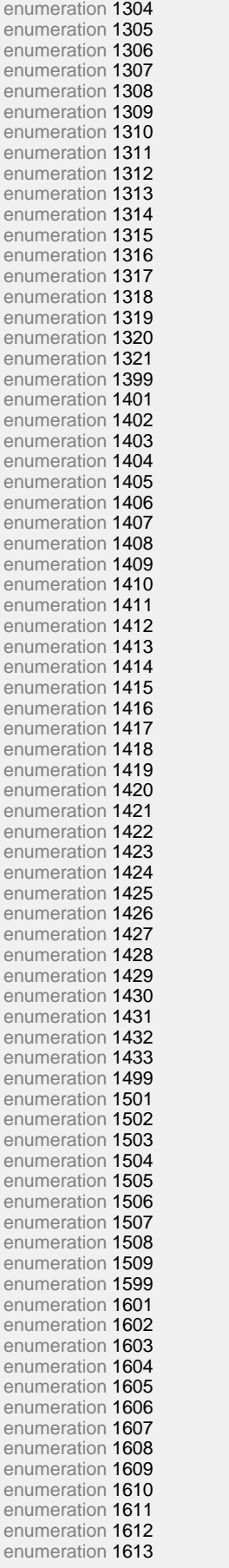

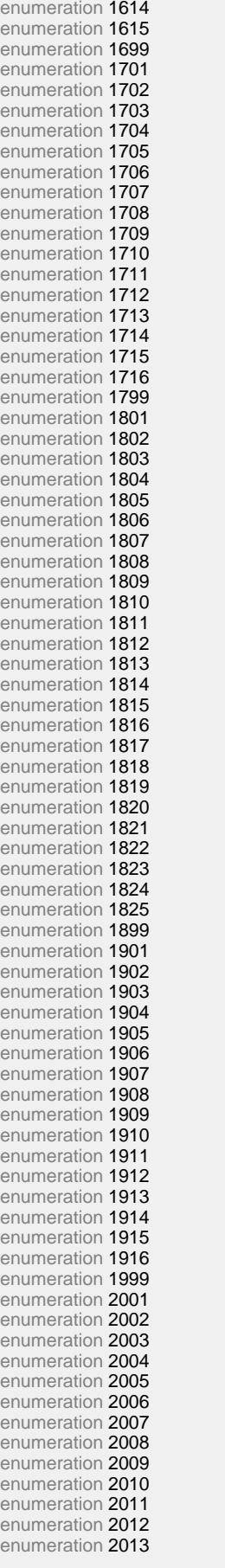

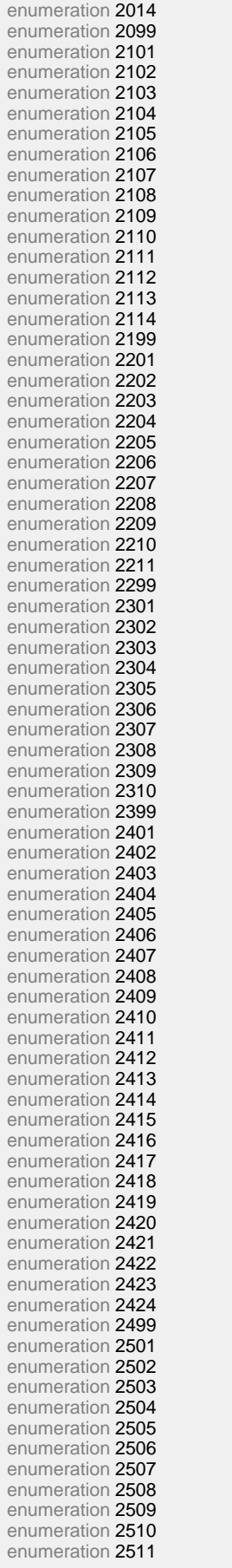

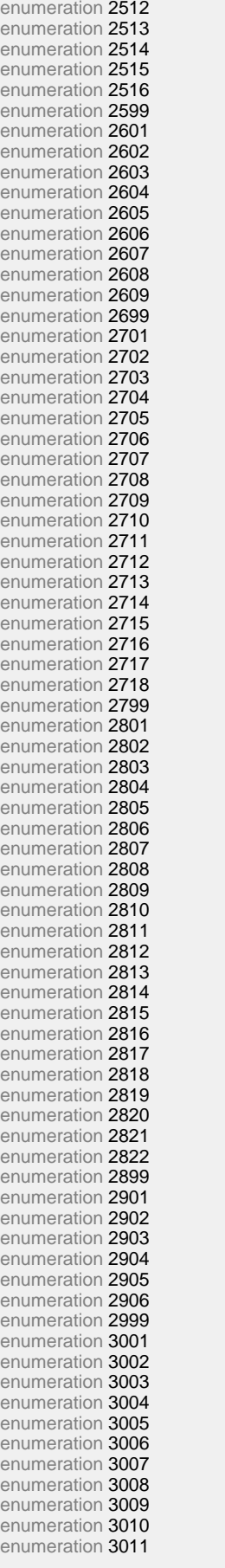

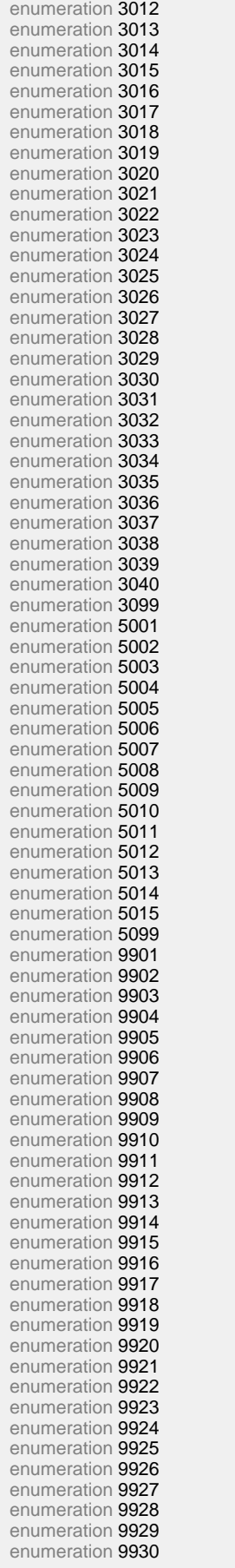

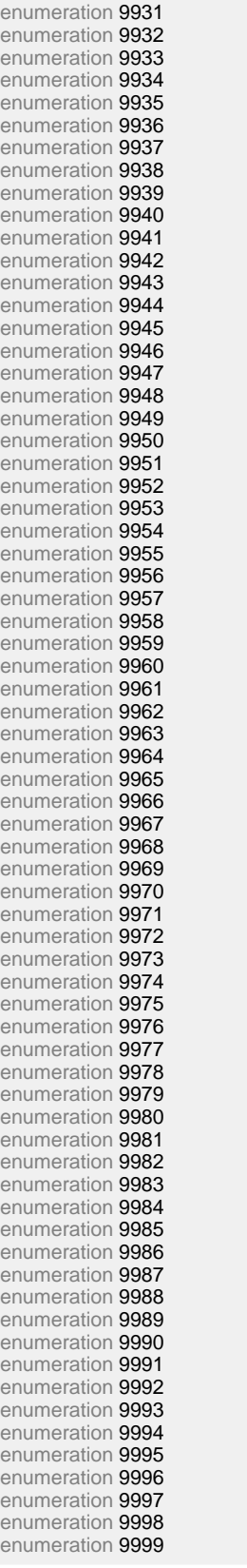

sou rce <simpleType name="st\_tipoGlosa"> <restriction base="string"> <maxLength value="4"/> <enumeration value="1001"/> <enumeration value="1002"/> <enumeration value="1003"/>

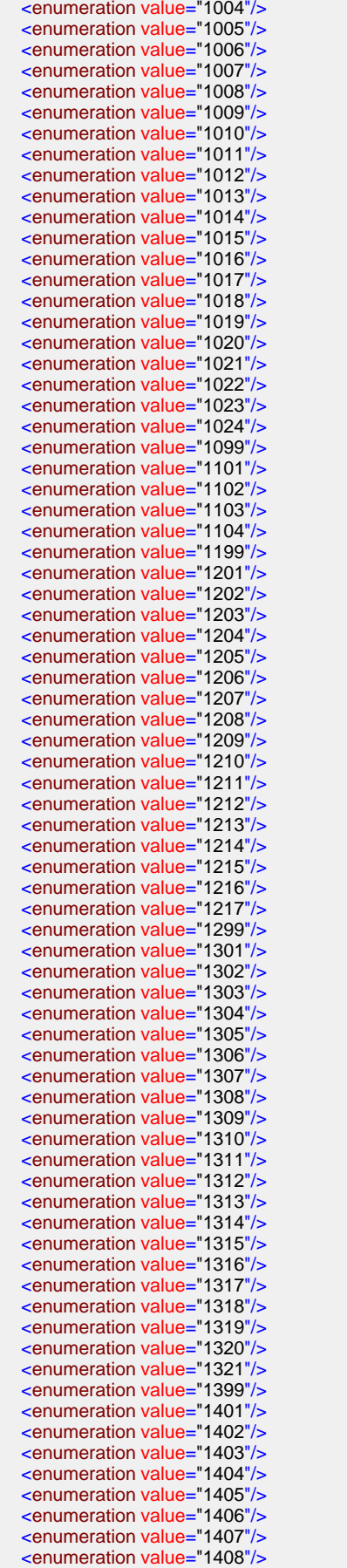

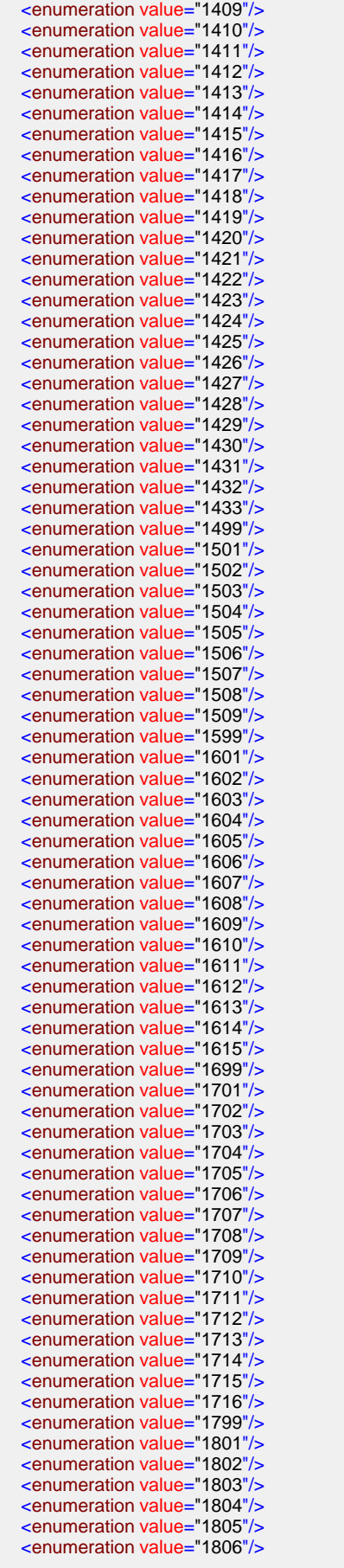

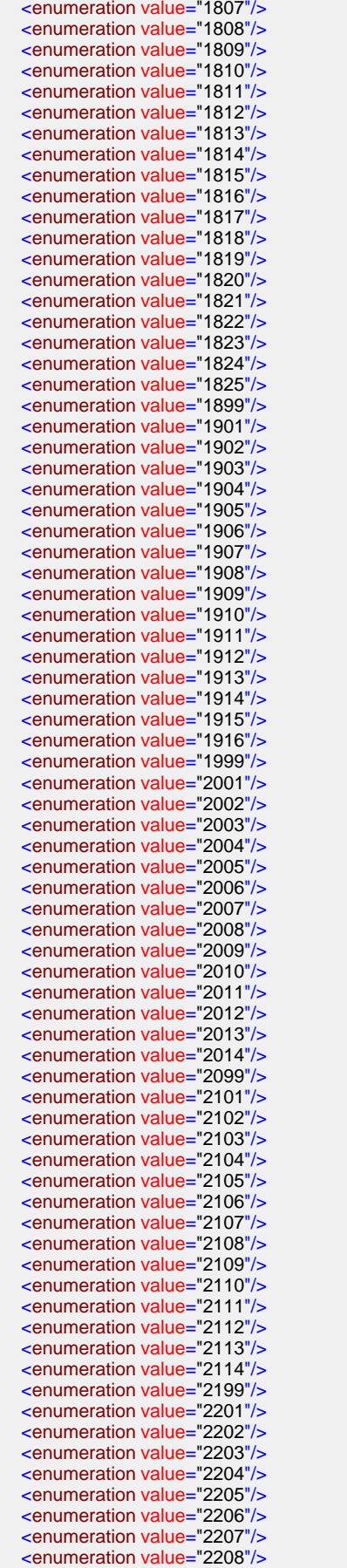
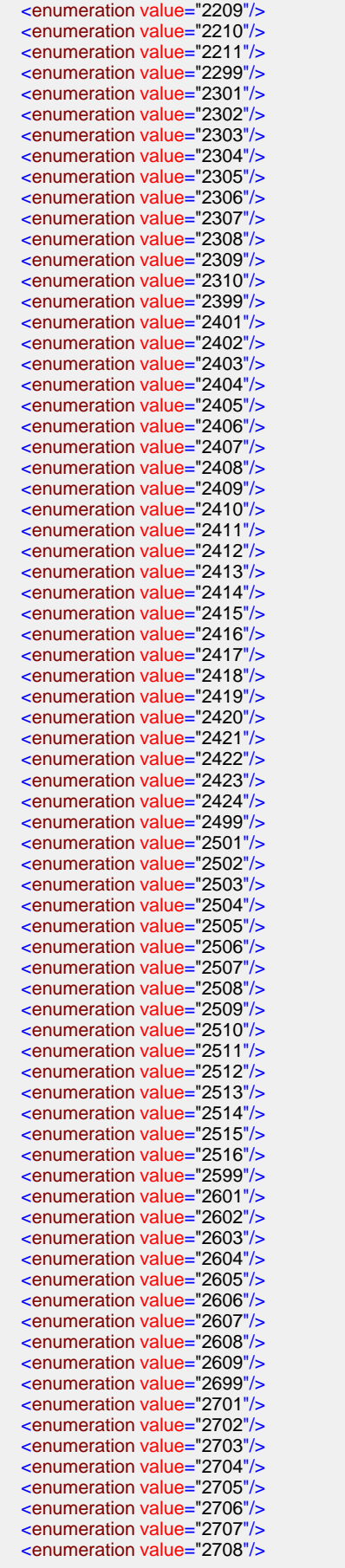

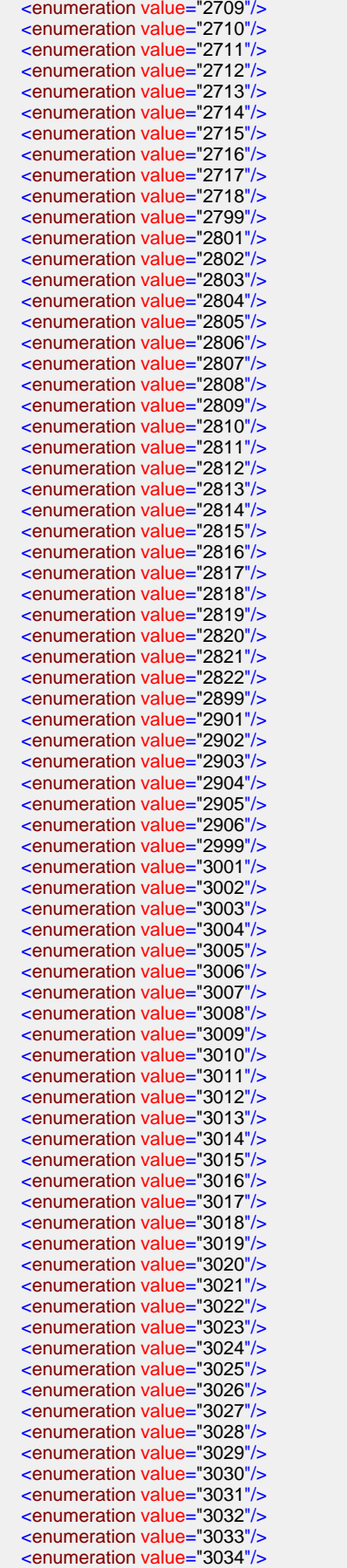

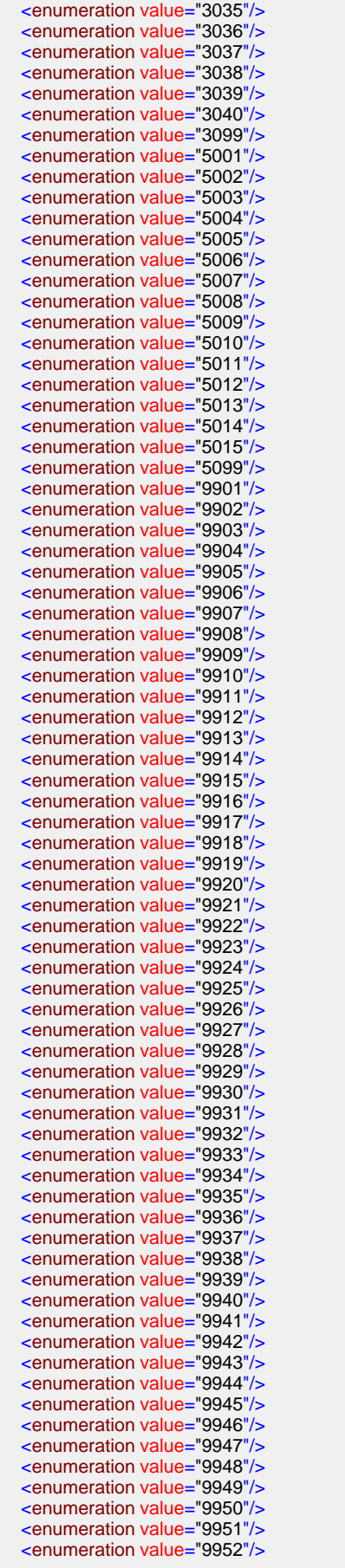

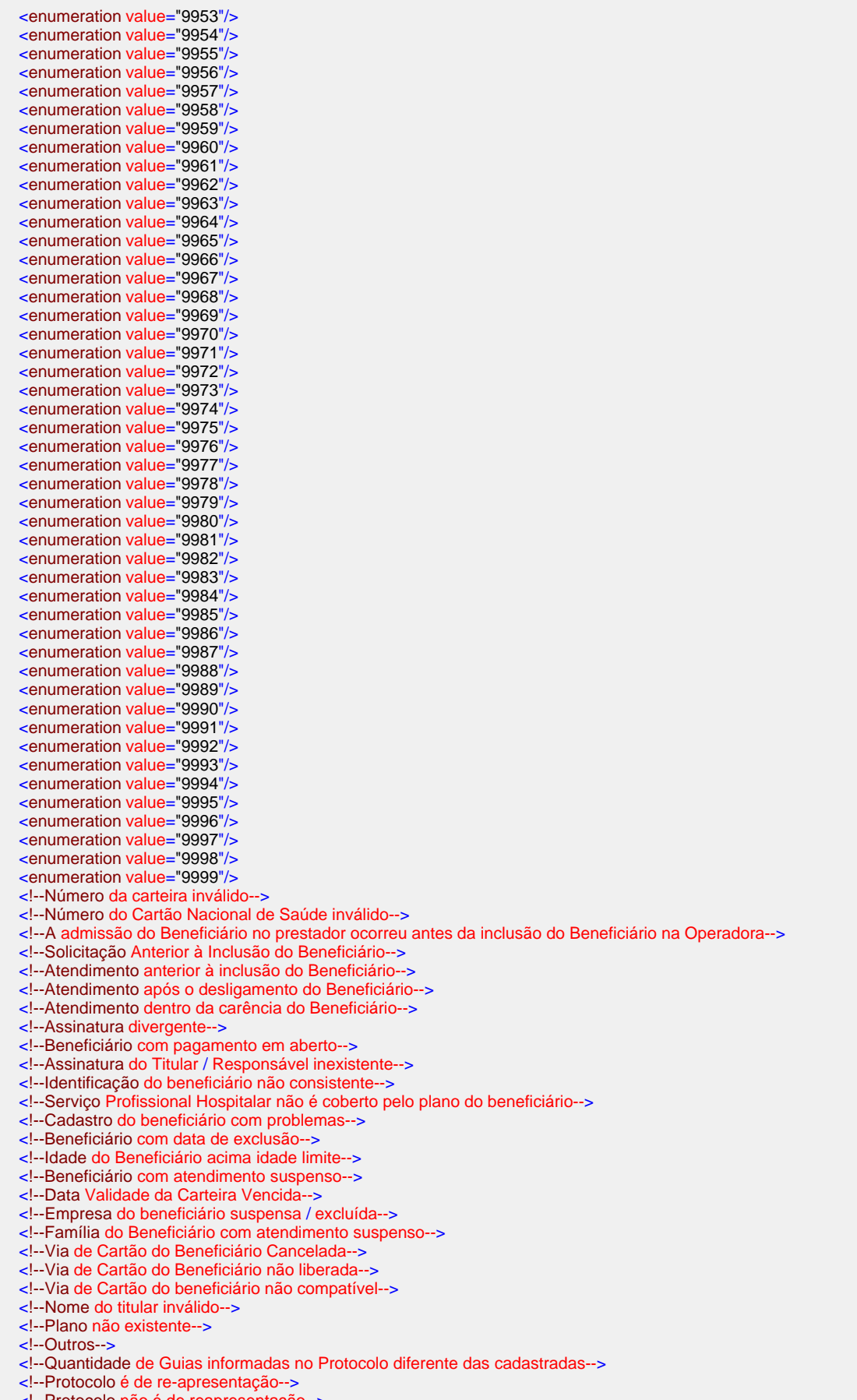

 <!--Valor total do protocolo diferente do valor total das guias--> <!--Outros--> <!--Atendimento fora da vigência do contrato com o credenciado--> <!--Número do CNES inválido--> <!--Código Prestador inválido--> <!--Admissão anterior à inclusão do credenciado na rede--> <!--Admissão após o desligamento do credenciado da rede--> <!--CPF / CNPJ inválido--> <!--Credenciado não pertence à Rede Credenciada--> <!--Solicitação anterior à inclusão do Credenciado--> <!--Solicitação após o desligamento do Credenciado--> <!--Solicitante Credenciado não cadastrado--> <!--Assinatura / Carimbo do Credenciado inexistente--> <!--Atendimento / Referência fora da vigência do contrato do prestador--> <!--CBO-S (especialidade) inválido--> <!--Credenciado não habilitado a realizar o procedimento--> <!--Credenciado fora da abrangência geográfica do plano--> <!--Especialidade não cadastrada--> <!--Especialidade não cadastrada para o prestador--> <!--Outros--> <!--Tipo Guia inválido--> <!--Código Tipo Guia Principal e Número Guias Incompatíveis--> <!--Não existe o Número Guia Principal informado--> <!--Cobrança em guia indevida--> <!--Item pago em outra Guia--> <!--Não existe Número Guia Principal e/ou Código Guia Principal--> <!--Número da guia inválido--> <!--Guia já apresentada--> <!--Procedimento contratado não está de acordo com o tipo de guia utilizado--> <!--Serviço do tipo cirúrgico e invasivo. Equipe médica não informada na guia--> <!--Prestador executante não informado--> <!--Prestador contratado não informado--> <!--Guia com rasura--> <!--Guia sem assinatura e/ou carimbo do credenciado. --> <!--Guia sem data do ato cirúrgico. --> <!--Guia com local de atendimento preenchido incorretamente. --> <!--Guia sem data do atendimento--> <!--Guia com código de serviço preenchido incorretamente. --> <!--Guia sem assinatura do assistido. --> <!--Identificação do assistido incompleta--> <!--Validade da guia expirada--> <!--Outros--> <!--Acomodação não autorizada--> <!--Procedimento não autorizado--> <!--Não existe informação sobre a senha de autorização do procedimento--> <!--Não existe guia de autorização relacionada--> <!--Data de Validade da Senha é anterior a Data do Atendimento--> <!--Número da Senha informado diferente do liberado--> <!--Serviço solicitado não possui cobertura--> <!--Quantidade Serviço Solicitada acima da Autorizada--> <!--Quantidade Serviço solicitada acima coberta--> <!--Serviço solicitado em Carência--> <!--Solicitante não Informado--> <!--Problemas no sistema autorizador--> <!--Acomodação não possui cobertura--> <!--Data de validade da senha expirada--> <!--Procedimento não autorizado para o Beneficiário--> <!--Solicitante não Cadastrado--> <!--Solicitante não habilitado--> <!--Solicitante suspenso--> <!--Serviço solicitado já autorizado--> <!--Serviço solicitado fora da cobertura--> <!--Serviço solicitado é de pré-existência--> <!--Especialidade não cadastrada para o Solicitante--> <!--Quantidade solicitada acima da quantidade permitida--> <!--Quantidade autorizada acima da quantidade permitida--> <!--Necessita pré-autorização da empresa--> <!--Não autorizado pela auditoria médica--> <!--Necessidade de auditoria médica--> <!--Falta de autorização da empresa de conectividade--> <!--CBO-S (especialidade) não autorizado a realizar o serviço--> <!--Procedimento odontológico não autorizado--> <!--Procedimento não autorizado na face solicitada-->

- <!--Procedimento não autorizado para dente/região solicitada-->
- 
- <!--Procedimento não autorizado, dente ausente-->

 <!--Outros--> <!--Tempo de Evolução da doença Inválido--> <!--Tipo de Doença inválido--> <!--Indicador de Acidente Inválido--> <!--Caráter de Internação Inválido--> <!--Regime da internação inválido--> <!--Tipo de Internação Inválido--> <!--Urgência não aplicável--> <!--Código CID não Informado--> <!--Código CID inválido--> <!--Outros--> <!--Reincidência no atendimento--> <!--Tipo de atendimento inválido ou não informado--> <!--Tipo de consulta inválido--> <!--Tipo de saída inválido--> <!--Intervenção anterior a Admissão--> <!--Final da Intervenção anterior ao Início da Intervenção--> <!--Alta Hospitalar anterior ao Final da Intervenção--> <!--Alta anterior à data de internação--> <!--Motivo Saída Inválido--> <!--Óbito Mulher Inválido--> <!--Intervenção anterior a Internação--> <!--Serviço não pode ser realizado no local especificado--> <!--Consulta não autorizada--> <!--Serviço ambulatorial não autorizado--> <!--Internação não autorizada--> <!--Outros--> <!--Cobrança fora do prazo de validade--> <!--Cobrança de procedimento em duplicidade--> <!--Horário do atendimento não está na faixa de urgência/emergência--> <!--Valor cobrado superior ao acordado em pacote--> <!--Valor apresentado a maior--> <!--Valor apresentado a menor--> <!--Não existe informação sobre a tabela que será utilizada na Valoração. Verifique o Contrato do Prestador--> <!--Não existe valor para o procedimento realizado--> <!--Falta prescrição médica--> <!--Falta visto da Enfermagem--> <!--Procedimento pertence a um pacote acordado e já cobrado--> <!--Assinatura do Médico responsável pelo exame inexistente--> <!--Faturamento Inválido--> <!--Valor do serviço superior ao valor de tabela--> <!--Valor do serviço inferior ao valor de tabela--> <!--Percentual de redução/acréscimo fora dos valores definidos em tabela--> <!--Outros--> <!--Procedimento inválido--> <!--Procedimento incompatível com o sexo do Beneficiário--> <!--Idade do Beneficiário incompatível com o Procedimento--> <!--Número de dias liberados / sessões autorizadas não informadas--> <!--Valor total do procedimento diferente do Valor Processado--> <!--Quantidade de procedimento deve ser maior que zero--> <!--Procedimentos médicos duplicados--> <!--Procedimento não conforme com CID--> <!--Cobrança de procedimento não executado--> <!--Cobrança de procedimento não solicitado pelo médico--> <!--Procedimento sem registro de execução--> <!--Cobrança de procedimento não correlacionado ao relatório específico--> <!--Cobrança de procedimento sem justificativa para realização ou com justificativa insuficiente. --> <!--Cobrança de procedimento com data de autorização posterior à do atendimento. --> <!--Procedimento não autorizado--> <!--Cobrança de procedimento em quantidade incompatível com o procedimento/evolução clínica--> <!--Cobrança de procedimento incluso no procedimento principal--> <!--Cobrança de procedimento que exige autorização prévia--> <!--Cobrança de procedimento com história clínica/hipótese diagnóstica não compatível--> <!--Cobrança de procedimento em quantidade acima da máxima permitida/autorizada--> <!--Cobrança de procedimento não compatível com a idade. --> <!--Cobrança de procedimento com ausência de resultado ou laudo técnico. --> <!--Procedimento realizado pelo mesmo profissional, na mesma especialidade, no prazo inferior ao estipulado sem justificativa adequada. --> <!--Procedimento cobrado não corresponde ao exame executado--> <!--Cobrança de procedimento ambulatorial com data de autorização posterior à do atendimento. --> <!--Outros--> <!--Acomodação inválida-->

<!--Acomodação informada não está de acordo com acomodação contratada-->

<!--Permanência hospitalar incompatível com a evolução clínica-->

<!--Permanência hospitalar incompatível com o procedimento autorizado-->

<!--Quantidade de diárias deve ser maior que zero-->

 <!--Acomodação não informada--> <!--Quantidade UTI não prevista para procedimento--> <!--Usuário não possui cobertura de UTI--> <!--Acomodação não autorizada--> <!--Cobrança de diárias em locais de acomodações diferentes, no mesmo dia. --> <!--Permanência hospitalar para investigação injustificada. --> <!--Evolução clínica não compatível com a permanência em UTI. --> <!--Código de diária incompatível com o local de atendimento. --> <!--Cobrança de diária em quantidade incompatível com a permanência hospitalar. --> <!--Mudança de acomodação sem comunicação ao paciente, familiar ou acompanhante, ou sem solicitação destes. --> <!--Cobrança de diárias de UTI incompatível com diagnóstico e evolução clínica. --> <!--Outros--> <!--Material inválido--> <!--Material sem cobertura para atendimento ambulatorial--> <!--Material não especificado--> <!--Material sem nota fiscal do fornecedor--> <!--Quantidade de material deve ser maior que zero--> <!--Material informado não coberto--> <!--Cobrança de material em quantidade incompatível com a permanência. --> <!--Cobrança de material em quantidades incompatíveis com o procedimento realizado. --> <!--Quantidade de material superior a quantidade coberta--> <!--Cobrança de materiais inclusos nas taxas--> <!--Cobrança de material incluso no pacote negociado. --> <!--Cobrança de material incompatível com o relatório técnico. --> <!--Cobrança de material em permanência hospitalar não autorizada. --> <!--Cobrança de material não utilizado--> <!--Outros--> <!--Medicamento inválido--> <!--Medicamento sem cobertura para atendimento ambulatorial--> <!--Medicamento não especificado--> <!--Medicamento sem nota fiscal do fornecedor--> <!--Quantidade de medicamentos deve ser maior que zero--> <!--Medicamento informado não coberto--> <!--Cobrança de medicamento em quantidade incompatível com a permanência. --> <!--Cobrança de medicamento em quantidades incompatíveis com o procedimento realizado. --> <!--Quantidade de medicamento superior a quantidade coberta--> <!--Cobrança de medicamento inclusos nas taxas--> <!--Cobrança de medicamento incluso no pacote negociado. --> <!--Cobrança de medicamento incompatível com o relatório técnico. --> <!--Cobrança de medicamento em permanência hospitalar não autorizada. --> <!--Cobrança de medicamento não utilizado--> <!--Outros--> <!--OPM inválido--> <!--OPM sem cobertura para atendimento ambulatorial--> <!--OPM sem nota fiscal do fornecedor--> <!--Quantidade de OPM deve ser maior que zero--> <!--OPM informado não coberto--> <!--OPM informado não autorizado--> <!--Cobrança de OPM não utilizado--> <!--Cobrança de OPM no item material e medicamentos. --> <!--Cobrança de OPM em desacordo com relatório técnico--> <!--Cobrança de OPM em quantidade incompatível com o procedimento realizado--> <!--Cobrança de OPM inclusa no pacote--> <!--Outros--> <!--Gases Medicinais inválidos--> <!--Cobrança de oxigenoterapia sem prescrição médica. --> <!--Cobrança de oxigenoterapia com quantitativo de uso em divergência/pago valor corrigido. --> <!--Cobrança de oxigênio incluso na taxa de nebulização especificada. --> <!--Cobrança de oxigenoterapia em uso prolongado sem justificativa de uso. --> <!--Cobrança de oxigenoterapia sem registro de controle de uso (entrada e saída). --> <!--Cobrança de gases em quantidade superior ao período de permanência--> <!--Cobrança de CO2 nas cirurgias videolaparoscópicas durante toda a realização do procedimento (início ao fim). --> <!--Cobrança de ar comprimido sem registro no Boletim Anestésico e duração de uso. --> <!--Cobrança de gases incompatível com o utilizado/ prescrito. --> <!--Outros--> <!--Taxa / Aluguel inválido--> <!--Cobrança de taxa por uso de equipamento incompatível com o procedimento realizado/uso previsto no procedimento. --> <!--Cobrança de taxa de uso de bomba de infusão em paciente internado na UTI--> <!--Cobrança de outras taxas associadas/inclusas na cobrança da taxa de sala prevista. --> <!--Cobrança de mais de uma taxa de sala de cirurgia, por conta do número de procedimentos realizados no mesmo tempo cirúrgico. --> <!--Cobrança indevida de taxa de sala por administração de medicamentos. --> <!--Cobrança de taxas, de serviços realizados em ambientes incompatíveis com o uso de equipamentos. --> <!--Cobrança de taxas em quantidade superior ao tempo de permanência hospitalar--> <!--Cobrança de taxa de observação em pronto socorro com permanência menor que o período estipulado--> <!--Cobrança de taxa de observação em pronto socorro sem o registro da permanência. -->

<!--Cobrança de taxa de sala de pronto socorro, para aplicação de medicamentos. -->

<!--Cobrança de taxa de recuperação anestésica não justificada para o procedimento. -->

<!--Cobrança de taxa inclusa no pacote negociado. -->

- <!--Cobrança de taxa de equipamento em concomitância com a cobrança de taxa para o procedimento. -->
	- <!--Taxa exige informação do valor na Guia. -->
- <!--Cobrança de taxa de recuperação anestésica para pacientes com pós-operatório imediato realizado na UTI/CTI. -->
- <!--Cobrança de taxa de recuperação anestésica sem a presença do anestesista. -->
- <!--Cobrança de taxa de sala incompatível com o procedimento. -->
- <!--Cobrança de taxa de observação para atendimento que gerou uma internação. -->
- <!--Cobrança de taxa de sala cirúrgica com porte anestésico diferente do procedimento autorizado/realizado. -->

<!--Cobrança de taxa em quantidade incorreta. -->

- <!--Cobrança de taxa por uso de equipamento de uso obrigatório na sala de cirurgia, cuja taxa de sala cirúrgica já inclui seu uso. -->
- <!--Cobrança de taxa de equipamentos de uso obrigatório no local de atendimento. -->
- <!--Cobrança de taxa de observação para atendimento que gerou uma internação. -->
- <!--Outros-->
- <!--Procedimento em série inválido-->
- <!--Cobrança de duas avaliações fisioterápicas-->
- <!--Cobrança de psicoterapia individual, quando o aplicado é a cobrança de psicoterapia em grupo-->
- <!--Quantidade de sessões cobradas não condizem com as assinaturas no controle de tratamento seriado-->
- <!--O código cobrado é diferente do código autorizado-->
- <!--A quantidade de sessões cobradas é diferente da quantidade autorizada-->
- <!--O código autorizado está incompatível com a prescrição médica solicitada-->
- <!--Cobrança de sessões sem o devido plano de tratamento e, ou, com o prazo de pagamento expirado-->
- <!--Cobrança do procedimento seriado incompatível com o quadro clínico-->
- <!--Cobrança do procedimento seriado em número de sessões acima da quantidade estabelecida-->
- <!--Ausência de evolução no prontuário médico do tratamento seriado realizado. -->
- <!--Cobrança de sessões de fisioterapia em desacordo com as evoluções do prontuário médico-->
- <!--Cobrança de tratamento seriado sem justificativa clínica/técnica-->
- <!--Serviço não contratado para o prestador-->
- <!--Local de atendimento inadequado-->
- <!--Quantidade cobrada diferente da realizada-->
- <!--Outros-->
- <!--Codificação incorreta/inadequada do procedimento. -->
- <!--Cobrança de honorário incluso no procedimento principal-->
- <!--Cobrança de honorário sem registro da efetiva participação do profissional-->
- <!--Procedimento principal não requer equipe médica-->
- <!--Não cabe pagamento do honorário integral por ser a mesma via de acesso cirúrgico. -->
- <!--Cobrança do honorário em local de atendimento incorreto (inexistente). -->
- <!--Cobrança de Honorários em duplicidade.-->
- <!--Cobrança de consulta indevida, quando o procedimento principal já está sendo remunerado. -->
- <!--Local de atendimento não informado. -->
- <!--Outros-->
- <!--Procedimento inválido-->
- <!--Cobrança de exame não solicitado pelo médico-->
- <!--Exame sem registro de execução-->
- <!--Cobrança de exame não correlacionado ao relatório específico-->
- <!--Cobrança de procedimento/exame sem justificativa para realização ou com justificativa insuficiente. -->
- <!--Cobrança de procedimento/exame com data de autorização posterior à do atendimento. -->
- <!--Exame não autorizado-->
- <!--Cobrança de exame em quantidade incompatível com o procedimento/evolução clínica-->
- <!--Cobrança de procedimento incluso no procedimento principal-->
- <!--Cobrança de exame que exige autorização prévia-->
- <!--Cobrança de exame com história clínica/hipótese diagnóstica não compatível-->
- <!--Cobrança de exame em quantidade acima da máxima permitida/autorizada-->
- <!--Cobrança de exame não compatível com a idade. -->
- <!--Cobrança de exame com ausência de resultado ou laudo técnico. -->
- <!--Exame realizado pelo mesmo profissional, na mesma especialidade, no prazo inferior ao estipulado sem justificativa adequada. --> <!--Exame cobrado não corresponde ao exame executado-->
- 
- <!--Cobrança de exame ambulatorial com data de autorização posterior à do atendimento. -->
- <!--Exames não justificam caráter de urgência-->
- <!--Outros-->
- <!--Pacote inválido-->
- <!--Pacote incompatível com o sexo do Beneficiário-->
- <!--Idade do Beneficiário incompatível com o Pacote-->
- <!--Valor total do pacote diferente do Valor Processado-->
- <!--Valor do pacote superior ao valor dos itens-->
- <!--Cobrança de pacote não executado-->
- <!--Cobrança de pacote não solicitado pelo médico-->
- <!--Pacote sem registro de execução-->
- <!--Cobrança de pacote não correlacionado ao relatório específico-->
- <!--Cobrança de pacote sem justificativa para realização ou com justificativa insuficiente. -->
- <!--Cobrança de pacote com data de autorização posterior à do atendimento. -->
- <!--Pacote não autorizado-->
- <!--Cobrança de pacote em quantidade incompatível com o procedimento/evolução clínica-->
- <!--Itens de composição do pacote não realizados-->

 <!--Cobrança do pacote exige autorização prévia--> <!--Cobrança de pacote com história clínica/hipótese diagnóstica não compatível--> <!--Cobrança de pacote em quantidade acima da máxima permitida/autorizada--> <!--Cobrança de pacote não compatível com a idade. --> <!--Cobrança de pacote com ausência de resultado ou laudo técnico. --> <!--Pacote realizado pelo mesmo profissional, na mesma especialidade, no prazo inferior ao estipulado sem justificativa adequa <!--Pacote cobrado não corresponde ao exame executado--> <!--Cobrança de pacote ambulatorial com data de autorização posterior à do atendimento. --> <!--Outros--> <!--Revisão de glosa inválida--> <!--Glosa mantida--> <!--Pedido de revisão sem justificativa--> <!--Mais de um recurso de glosa para a mesma guia/protocolo--> <!--A guia não é de revisão--> <!--Número da guia inválido--> <!--Outros--> <!--Procedimento odontológico inválido--> <!--Cobrança de procedimento odontológico que exige autorização prévia--> <!--Idade do Beneficiário incompatível com o Procedimento odontológico--> <!--Cobrança de procedimento odontológico em quantidade acima da máxima permitida/autorizada--> <!--Valor total do procedimento diferente do Valor Processado--> <!--Quantidade de procedimento deve ser maior que zero--> <!--Procedimentos odontológicos duplicados--> <!--Cobrança de procedimento odontológico incluso no procedimento principal--> <!--Cobrança de procedimento odontológico não executado--> <!--Cobrança de procedimento não solicitado pelo cirurgião-dentista--> <!--Procedimento odontológico sem registro de execução--> <!--Cobrança de procedimento odontológico não correlacionado ao relatório específico--> <!--Cobrança de procedimento odontológico sem justificativa para realização ou com justificativa insuficiente. --> <!--Cobrança de procedimento odontológico com data de autorização posterior à do atendimento. --> <!--Cobrança de procedimento odontológico com ausência de resultado ou laudo técnico. --> <!--Procedimento odontológico realizado pelo mesmo profissional, na mesma especialidade, no prazo inferior ao estipulado sen <!--Procedimento cobrado não corresponde a perícia (especificar). --> <!--Evento glosado por auditoria (especificar) --> <!--Evento sob análise técnica, aguardando liberação de confirmação para posterior pagamento--> <!--Conforme documentação radiográfica enviada, evento realizado inadequadamente--> <!--Falha em informação de dados de arcadas/hemi-arcos--> <!--Falha em informação de dados de dente inicial e/ou final--> <!--Falha em informação de dados de faces dos dentes--> <!--Evento só possível em dentes decíduos--> <!--Evento só possível em dentes permanentes--> <!--Erro nas informações de ordem dos dentes inicial e final--> <!--Desacordo entre o tipo de dente e o número de canais solicitados--> <!--Evento restrito à especialistas--> <!--Evento não indicado pela Auditoria Inicial--> <!--Auditoria final consta que a restauração foi realizada em outro material--> <!--RX fora dos padrões técnicos--> <!--Intervalo da última MPP inferior a três meses--> <!--Intervalo da última MPP inferior a quatro meses--> <!--Justificativa tecnicamente não satisfatória--> <!--Paciente em tratamento com o mesmo profissional--> <!--Paciente em tratamento com outro profissional--> <!--Procedimento cobrado não é igual ao executado--> <!--RX inicial incongruente com o RX final--> <!--RX não corresponde ao procedimento cobrado--> <!--Glosa técnica (especificar detalhadamente) --> <!--Outros--> <!--Mensagem eletrônica fora do padrão TISS--> <!--Não foi possível validar o arquivo XML--> <!--Endereço do Remetente inválido--> <!--Endereço do destinatário inválido--> <!--Remetente não identificado--> <!--Destinatário não identificado--> <!--Mensagem inconsistente ou incompleta--> <!--Espaço reservado para a caixa de saída insuficiente--> <!--Espaço reservado para a caixa de entrada insuficiente--> <!--Envio de mensagem não foi terminado--> <!--Envio de mensagem finalizada--> <!--Recebimento de mensagem não finalizado--> <!--Recebimento de mensagem finalizada--> <!--Código Hash inválido. Mensagem pode estar corrompida. --> <!--Número de guias/demonstrativos dentro da mensagem superior ao tamanho máximo permitido.--> <!--Erro não identificado--> <!--Mensagens customizaveis-->

 <!--Mensagens customizaveis--> <!--Mensagens customizaveis--> </restriction> </simpleType>

# **1.11.71 st\_tipoInternacao**

**Notas explicativas**  $\equiv$ Campo destinado a tipificação de uma internação.

### simpleType **st\_tipoInternacao**

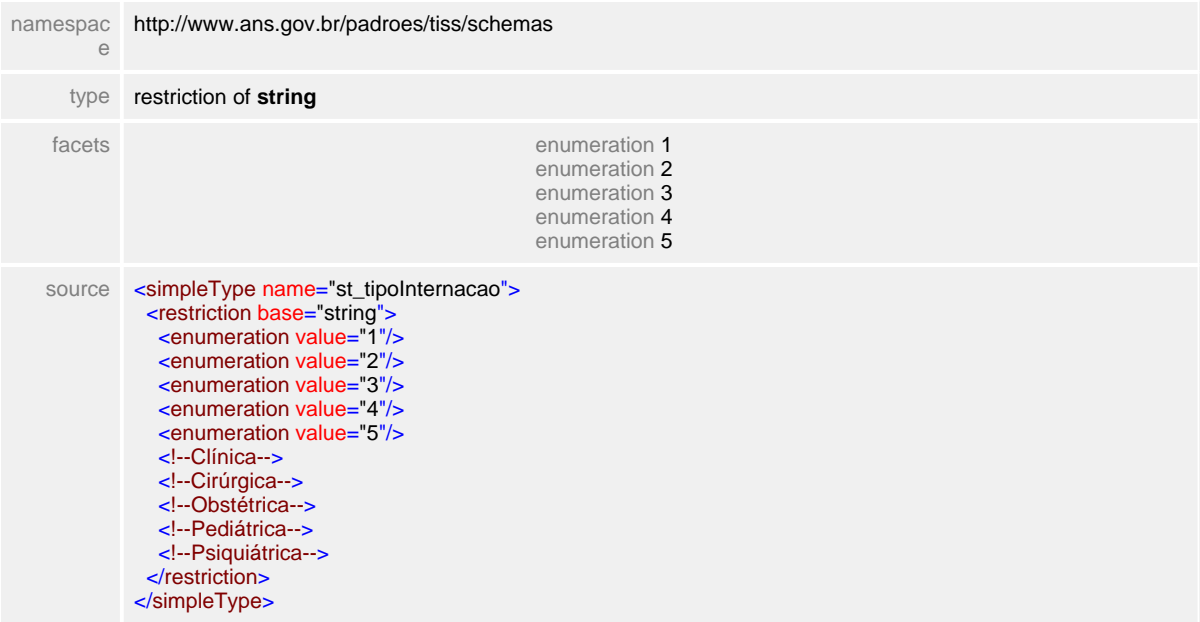

### **1.11.72 st\_tipoLogradouro**

**Notas explicativas**  $\equiv$ Campo destinado a identificação do tipo de logradouro conforme definido em tabela de domínio emitido pelos Correios.

#### simpleType **st\_tipoLogradouro**

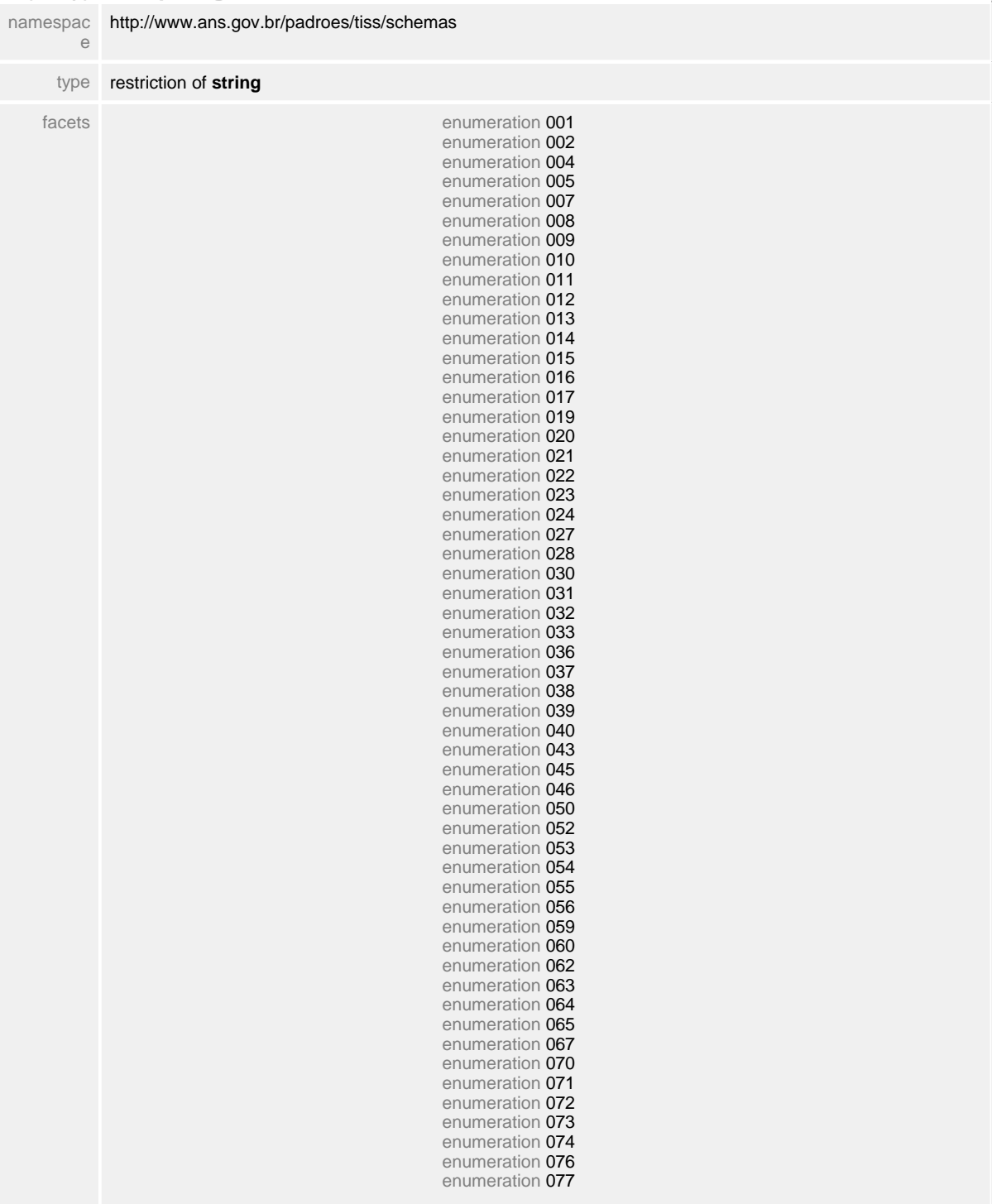

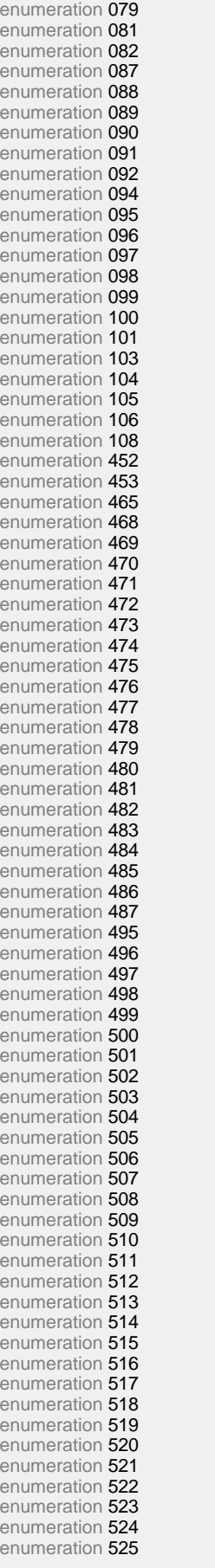

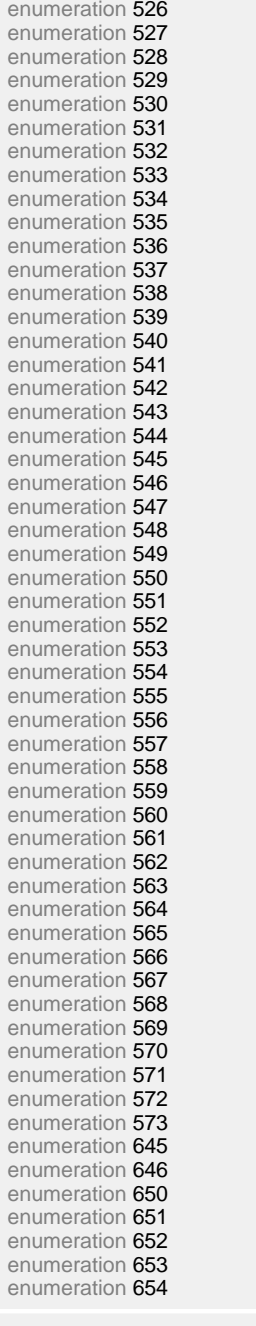

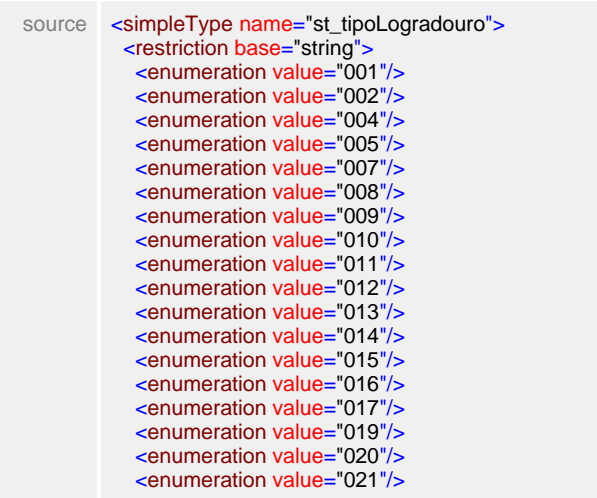

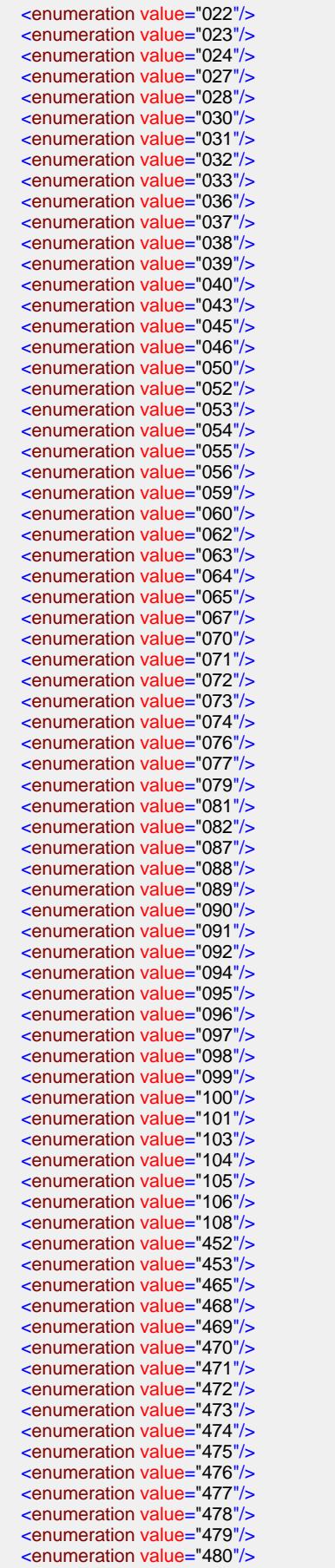

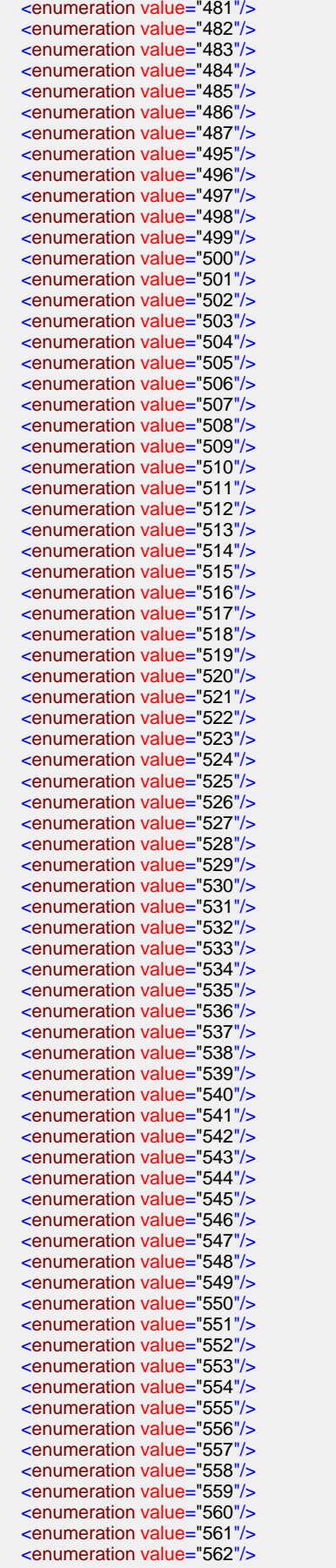

 <enumeration value="563"/> <enumeration value="564"/> <enumeration value="565"/> <enumeration value="566"/> <enumeration value="567"/> <enumeration value="568"/> <enumeration value="569"/> <enumeration value="570"/> <enumeration value="571"/> <enumeration value="572"/> <enumeration value="573"/> <enumeration value="645"/> <enumeration value="646"/> <enumeration value="650"/> <!--Passagem--> <!--Ponte--> <!--Quadra--> <!--Quinta--> <!--Rua-->

 <enumeration value="651"/> <enumeration value="652"/> <enumeration value="653"/> <enumeration value="654"/> <!--Acesso--> <!--Adro--> <!--Alameda--> <!--Alto--> <!--Atalho--> <!--Avenida--> <!--Balneário--> <!--Belvedere--> <!--Beco--> <!--Bloco--> <!--Bosque--> <!--Boulevard--> <!--Baixa--> <!--Cais--> <!--Caminho--> <!--Chapadão--> <!--Conjunto--> <!--Colônia--> <!--Corredor--> <!--Campo--> <!--Córrego--> <!--Desvio--> <!--Distrito--> <!--Escada--> <!--Estrada--> <!--Estação--> <!--Estádio--> <!--Favela--> <!--Fazenda--> <!--Ferrovia--> <!--Fonte--> <!--Feira--> <!--Forte--> <!--Galeria--> <!--Granja--> <!--Ilha--> <!--Jardim--> <!--Ladeira--> <!--Largo--> <!--Lagoa--> <!--Loteamento--> <!--Morro--> <!--Monte--> <!--Paralela--> <!--Passeio--> <!--Pátio--> <!--Praça--> <!--Parada--> <!--Praia--> <!--Prolongamento--> <!--Parque--> <!--Passarela-->

 <!--Ramal--> <!--Recanto--> <!--Retiro--> <!--Reta--> <!--Rodovia--> <!--Retorno--> <!--Sítio--> <!--Servidão--> <!--Setor--> <!--Subida--> <!--Trincheira--> <!--Terminal--> <!--Trevo--> <!--Travessa--> <!--Via--> <!--Viaduto--> <!--Vila--> <!--Viela--> <!--Vale--> <!--Zigue-zague--> <!--Trecho--> <!--Vereda--> <!--Artéria--> <!--Elevada--> <!--Porto--> <!--Balão--> <!--Paradouro--> <!--Área--> <!--Jardinete--> <!--Esplanada--> <!--Quintas--> <!--Rotula--> <!--Marina--> <!--Descida--> <!--Circular--> <!--Unidade--> <!--Chácara--> <!--Rampa--> <!--Ponta--> <!--Via de pedestre--> <!--Condomínio--> <!--Habitacional--> <!--Residencial--> <!--Canal--> <!--Buraco--> <!--Módulo--> <!--Estância--> <!--Lago--> <!--Núcleo--> <!--Aeroporto--> <!--Passagem Subterrânea--> <!--Complexo Viário--> <!--Praça de Esportes--> <!--Via Elevada--> <!--Rotatória--> <!--1ª Travessa-->  $\leq$  -2<sup>a</sup> Travessa-->  $\leq$  -3<sup>ª</sup> Travessa-->  $\leq$  --4<sup>ª</sup> Travessa--> <!--5ª Travessa--> <!--6ª Travessa--> <!--7ª Travessa-->  $\leq$  -8<sup>a</sup> Travessa-->  $\leq$  -9ª Travessa--> <!--10ª Travessa--> <!--11ª Travessa-->  $\leq$  -12<sup>a</sup> Travessa-->  $\leq$  -13<sup>ª</sup> Travessa-->  $<$ !--14ª Travessa-->  $\frac{1}{2}$  -15<sup>a</sup> Travessa--> <!--16ª Travessa-->  $\frac{1}{2}$ --1<sup>o</sup> Alto-->  $\leq$  --2 $\degree$  Alto--> <!--3º Alto--> <!--4º Alto-->

 <!--5º Alto--> <!--1º Beco--> <!--2º Beco--> <!--3º Beco-->  $< 1 - 4^{\circ}$  Beco--> <!--5º Beco--> <!--1ª Paralela--> <!--2ª Paralela-->  $<$ !  $-3<sup>a</sup>$  Paralela--> <!--4ª Paralela--> <!--5ª Paralela--> <!--1ª Subida--> <!--2ª Subida-->  $\leq -3^a$  Subida--> <!--4ª Subida--> <!--5ª Subida--> <!--6ª Subida--> <!--1ª Vila--> <!--2ª Vila--> <!--3ª Vila--> <!--4ª Vila-->  $\leq$  --5<sup>a</sup> Vila--> <!--1º Parque--> <!--2º Parque--> <!--3º Parque--> <!--1ª Rua--> <!--2ª Rua--> <!--3ª Rua-->  $\leq$  --4<sup>a</sup> Rua--> <!--5ª Rua--> <!--6ª Rua--> <!--7ª Rua-->  $\leq -8^a$  Rua-->  $\leq$  -9<sup>a</sup> Rua--> <!--10ª Rua--> <!--11ª Rua--> <!--12ª Rua--> <!--Estacionamento--> <!--Vala--> <!--Rua de Pedestre--> <!--Túnel--> <!--Variante--> <!--Rodo Anel--> <!--Travessa Particular--> <!--Calçada --> <!--Via de Acesso--> <!--Entrada Particular--> <!--Acampamento--> <!--Via Expressa--> <!--Estrada Municipal--> <!--Avenida Contorno--> <!--Entre-quadra--> <!--Rua de Ligação--> <!--Área Especial--> </restriction> </simpleType>

### **1.11.73 st\_tipoSaidaGuiaConsulta**

 $=$ **Notas explicativas**

> Campo destinado a tipificação da saída de um beneficiario de consulta eletiva. Retorno indica a necessidade do beneficiário em retornar para dar continuidade ao tratamento. Retorno c/ SADT indica retorno do beneficiário para avaliação de resultado de exame e continuidade de tratamento. Referência indica que o beneficiário está sendo indicado a continuar o tratamento com outro profissional. Internação indica que beneficiário tem necessidade de continuidade do tratamento em regime hospitalar.

#### simpleType **st\_tipoSaidaGuiaConsulta**

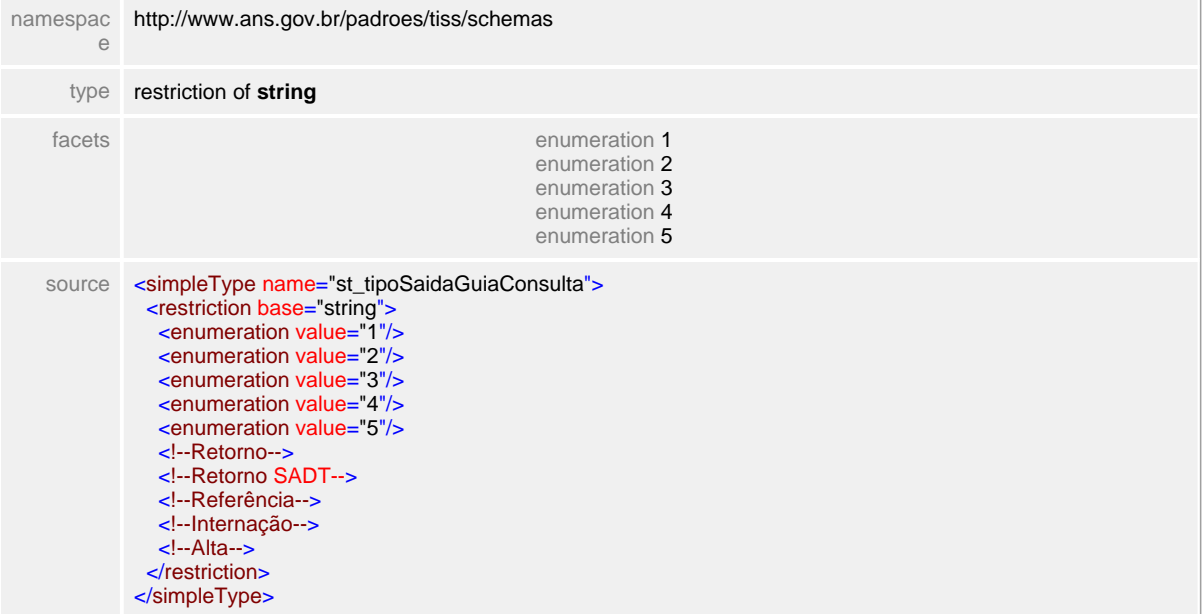

# **1.11.74 st\_tipoSaidaGuiaSADT**

 $=$ **Notas explicativas**

Campo destinado a tipificação da saída de um beneficiario de consulta ou atendimento ambulatorial. Retorno indica a necessidade do beneficiário em retornar para dar continuidade ao tratamento. Retorno c/ SADT indica retorno do beneficiário para avaliação de resultado de exame e continuidade de tratamento. Referência indica que o beneficiário está sendo indicado a continuar o tratamento com outro profissional. Internação indica que beneficiário tem necessidade de continuidade do tratamento em regime hospitalar.

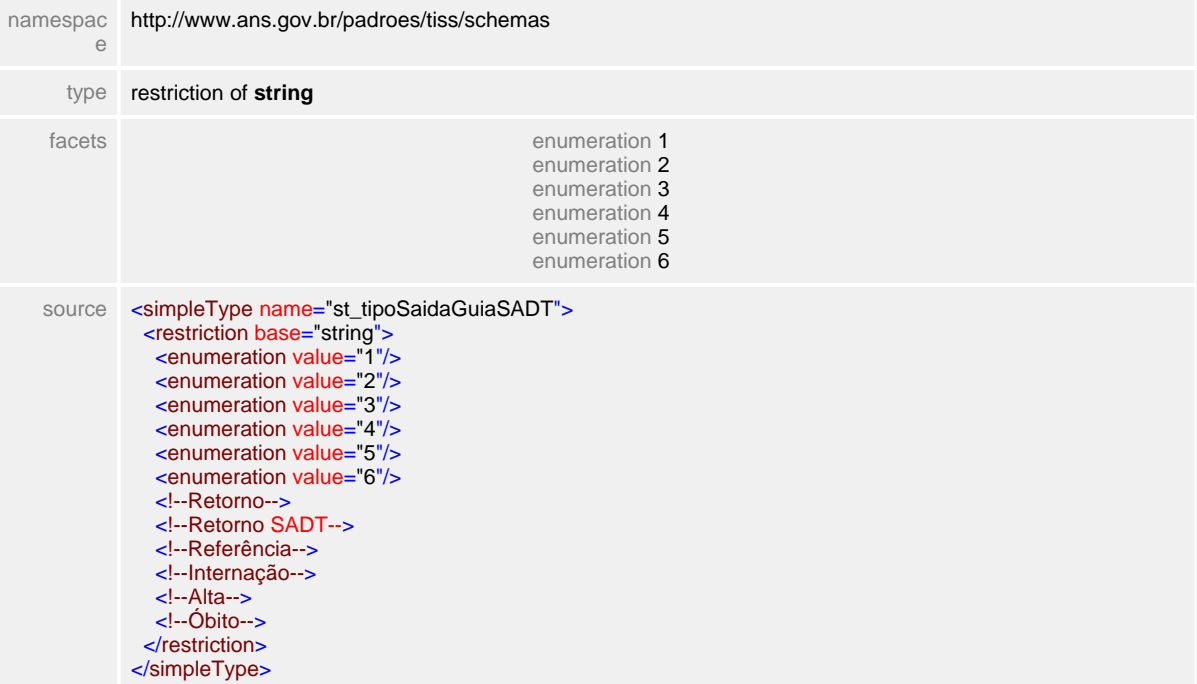

#### simpleType **st\_tipoSaidaGuiaSADT**

### **1.11.75 st\_tipoTransacao**

**Notas explicativas**  $\equiv$ Campo destinado a identificação da transação conforme tabela de domínio.

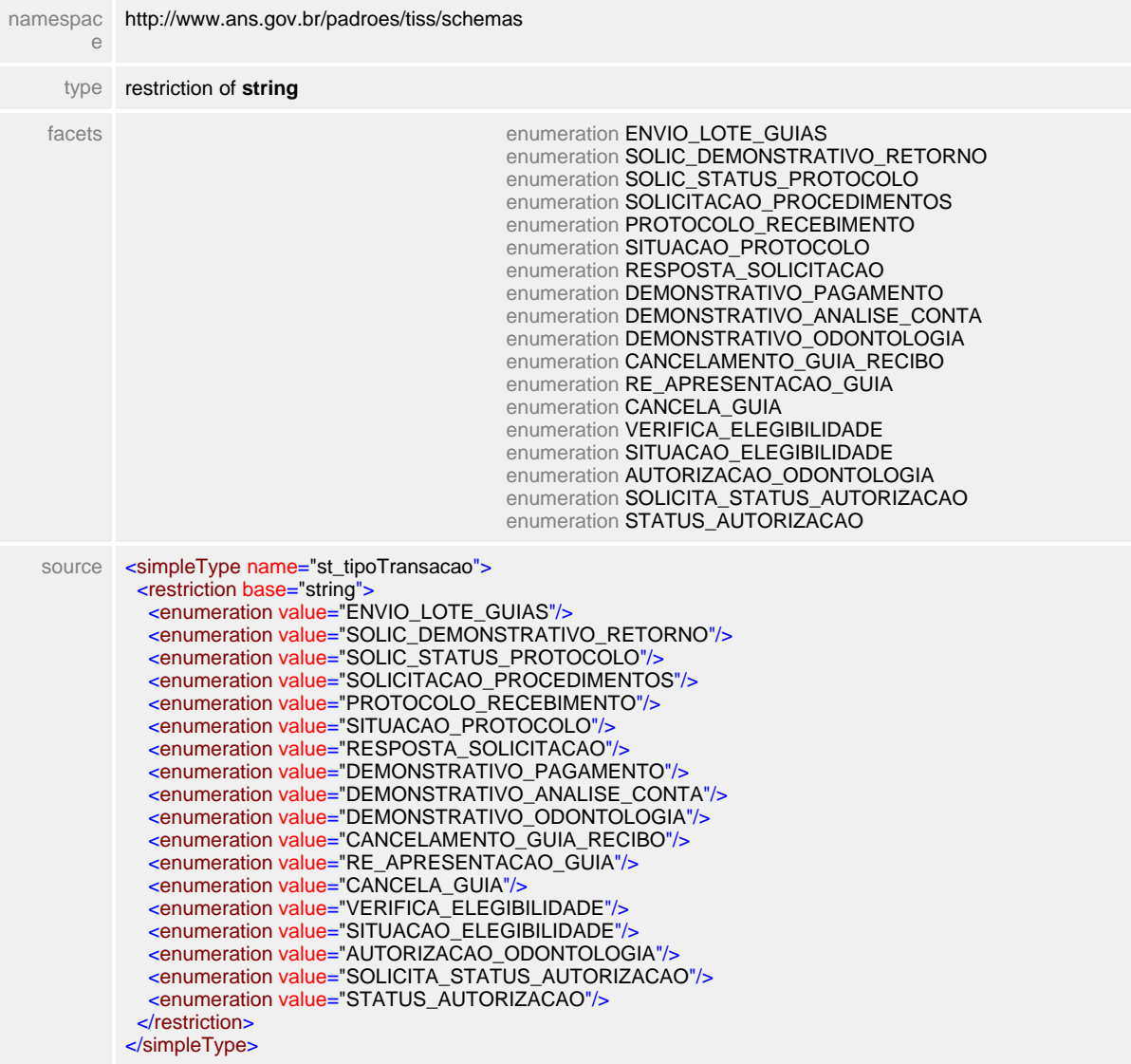

#### simpleType **st\_tipoTransacao**

## **1.11.76 st\_UF**

 $\equiv$ **Notas explicativas** Campo destinado a sigla da unidade federativa.

### simpleType **st\_UF**

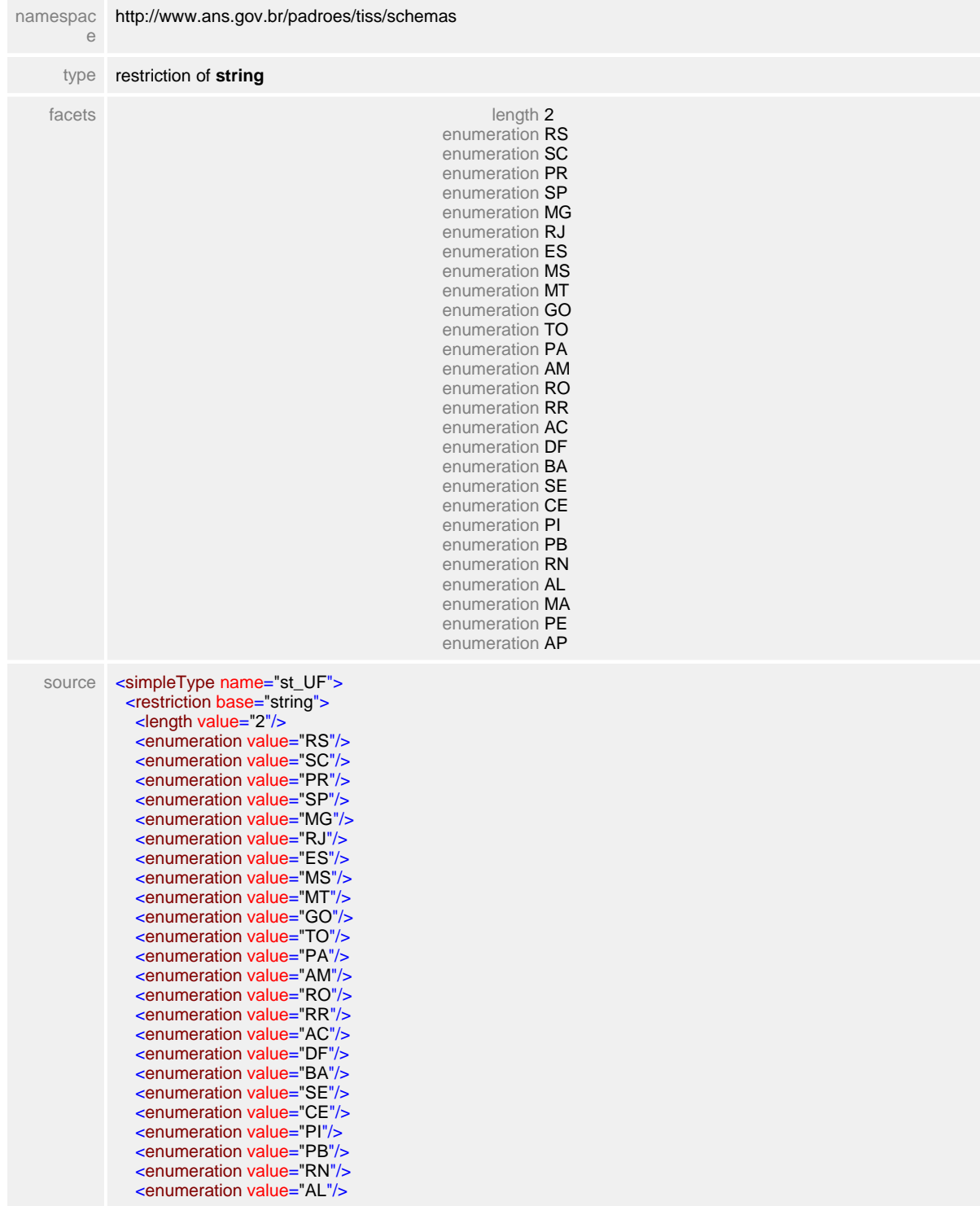

 <enumeration value="MA"/> <enumeration value="PE"/> <enumeration value="AP"/> <!--Rio Grande do Sul--> <!--Santa Catarina--> <!--Paraná--> <!--São Paulo--> <!--Minas Gerais--> <!--Rio de Janeiro--> <!--Espírito Santo--> <!--Mato Grosso do Sul--> <!--Mato Grosso--> <!--Goiás--> <!--Tocantins--> <!--Pará--> <!--Amazonas--> <!--Rondônia--> <!--Roraima--> <!--Acre--> <!--Distrito Federal--> <!--Bahia--> <!--Sergipe--> <!--Ceará--> <!--Piauí--> <!--Paraíba--> <!--Rio Grande do Norte--> <!--Alagoas--> <!--Maranhão--> <!--Pernambuco--> <!--Amapá--> </restriction> </simpleType>

# **1.11.77 st\_unidadeTempo**

**Notas explicativas**  $\equiv$ Campo destinado a tipificação da unidade de tempo.

### simpleType **st\_unidadeTempo**

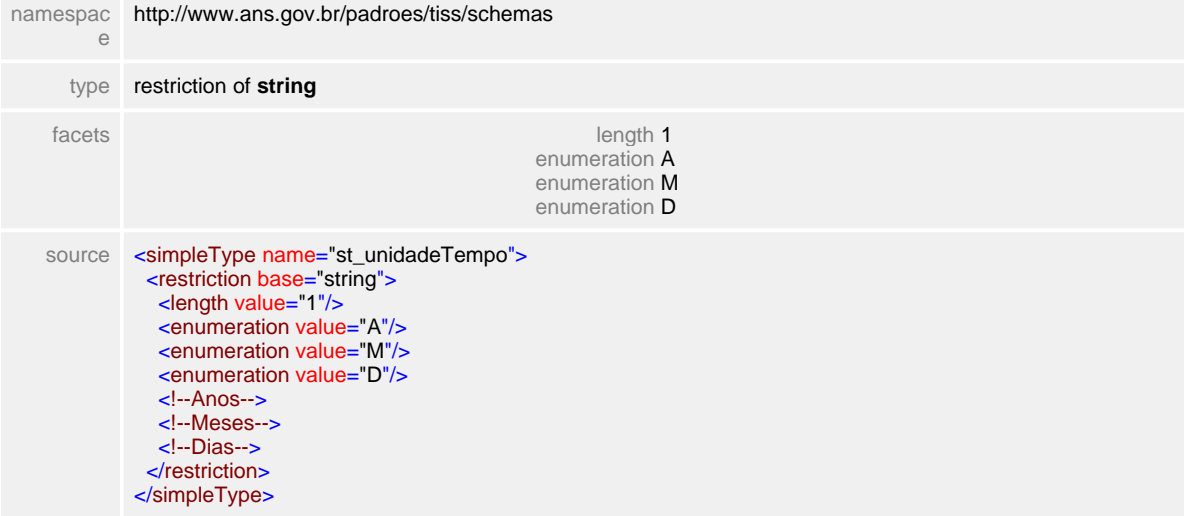

### **1.11.78 st\_valorMonetario**

 $\equiv$ **Notas explicativas** Campo destinado a valores financeiros.

#### simpleType **st\_valorMonetario**

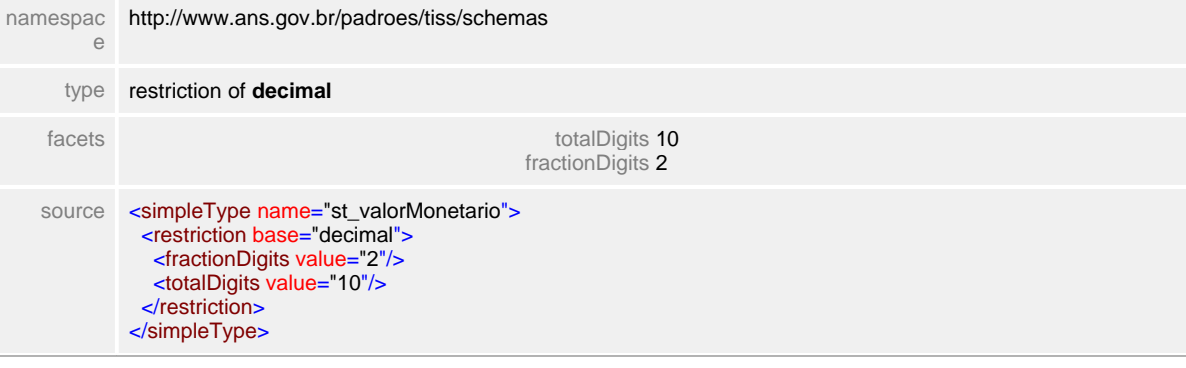

### **1.11.79 st\_versao**

 $\equiv$ **Notas explicativas**

Campo destinado a versão do padrão eletrônico utilizado nas mensagens eletrônicas.

#### simpleType **st\_versao**

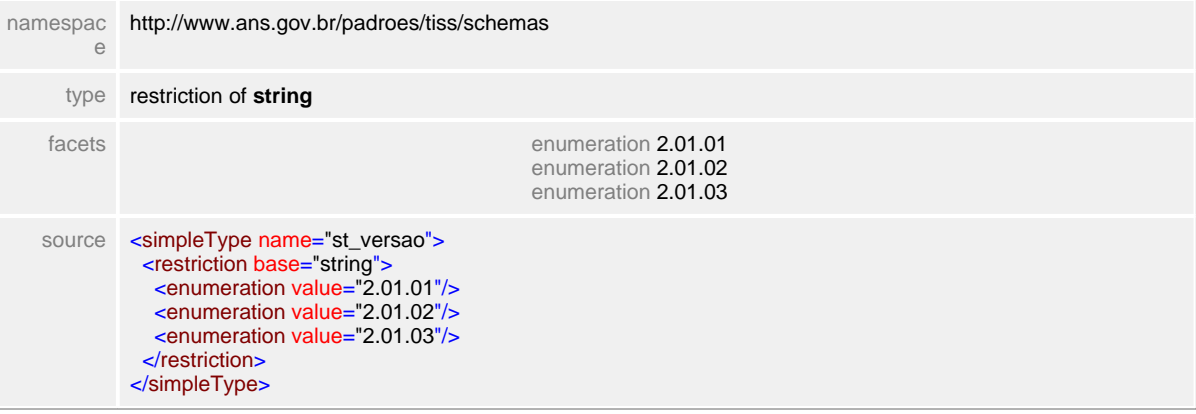

### **1.11.80 st\_viaDeAcesso**

**Notas explicativas**  $\equiv$ 

Campo destinado a informação sobre a via de acesso de um determinado procedimento executado.

#### simpleType **st\_viaDeAcesso**

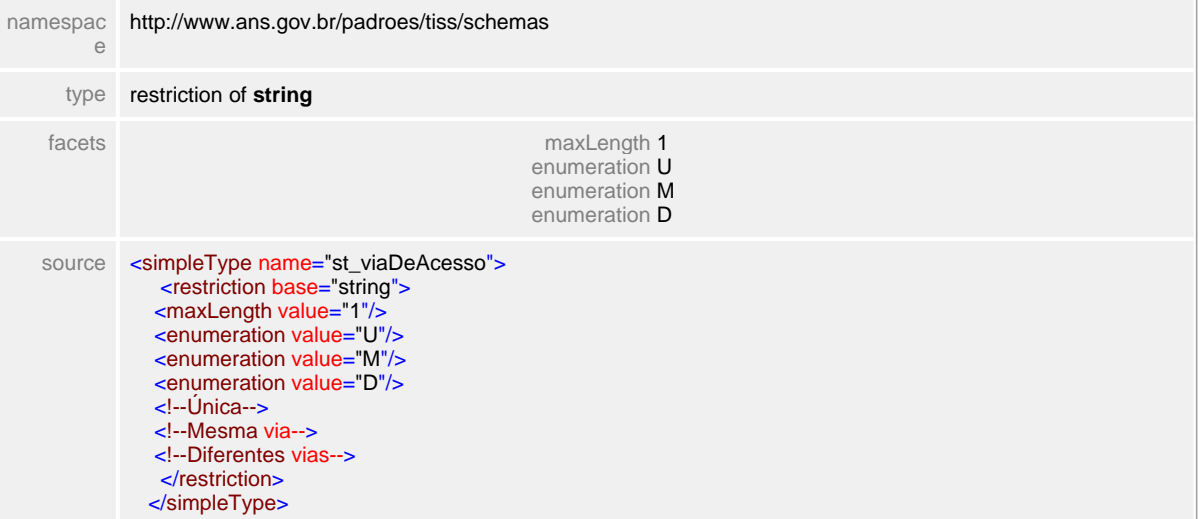

# **1.12 Complex Types**

E um tipo que permite elementos e atributos no seu conteúdo. Para definir novos tipos complexos, utiliza-se o elemento complexType.

O elemento complexType deve ser usado quando se quer definir elementos filhos e/ou atributos de um elemento.

Por exemplo, ct\_cabecalhoGuia é definido como um tipo complexo por ser composto por outros elementos dos tipos básicos Simple Types ou mesmo Complex Types.

### **1.12.1 ct\_atendimentoConsulta**

#### **Notas explicativas**  $\equiv$

Este bloco apresenta a estrutura destinada as informações de um atendimento de consulta. O bloco 'ans:procedimento' deve conter apenas um único procedimento, este obrigatoriamente relacionada a consulta eletiva em consultório. A tipificação da consulta e saída deve seguir as regras definidas no Padrão de Conteúdo e Estrutura.

#### complexType **ct\_atendimentoConsulta**

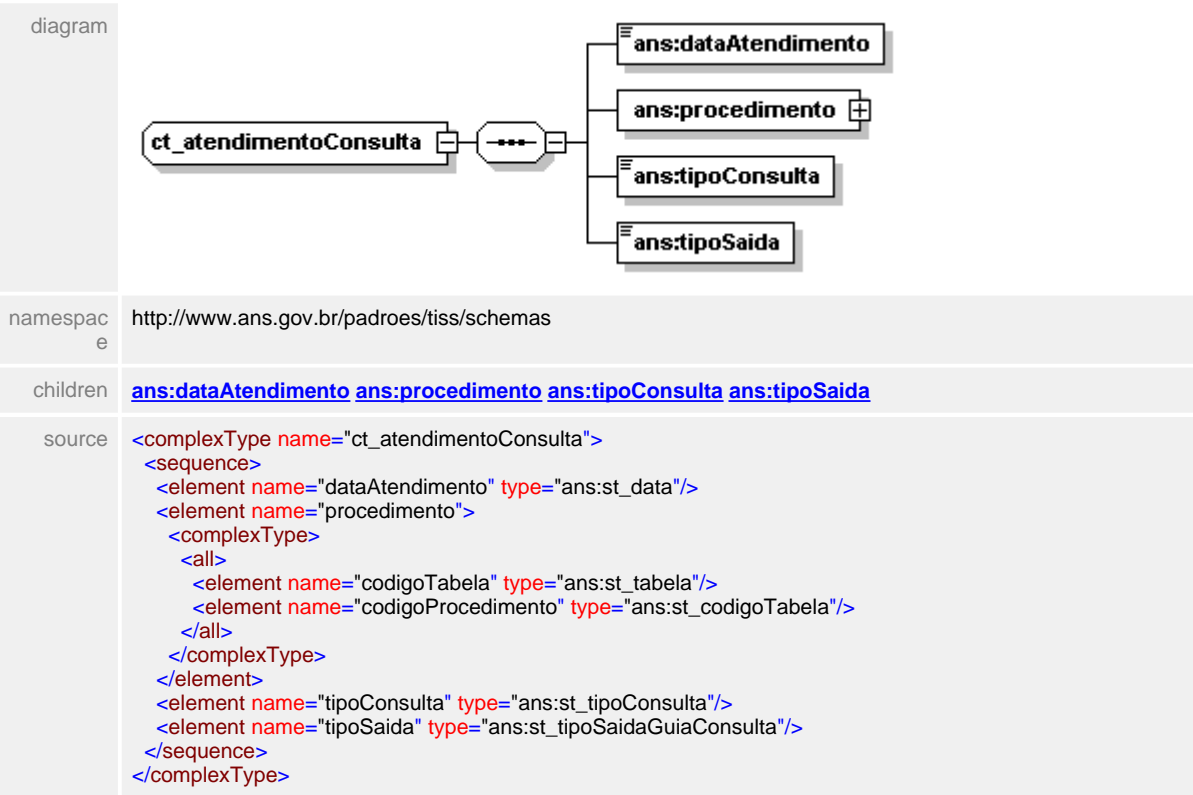

#### <span id="page-210-0"></span>**1.12.1.1 dataAtendimento**

**Notas explicativas**  $\equiv$ 

Campo destinado a data de atendimento da consulta, dentro da estrutura do atendimento.

#### element **ct\_atendimentoConsulta/dataAtendimento**

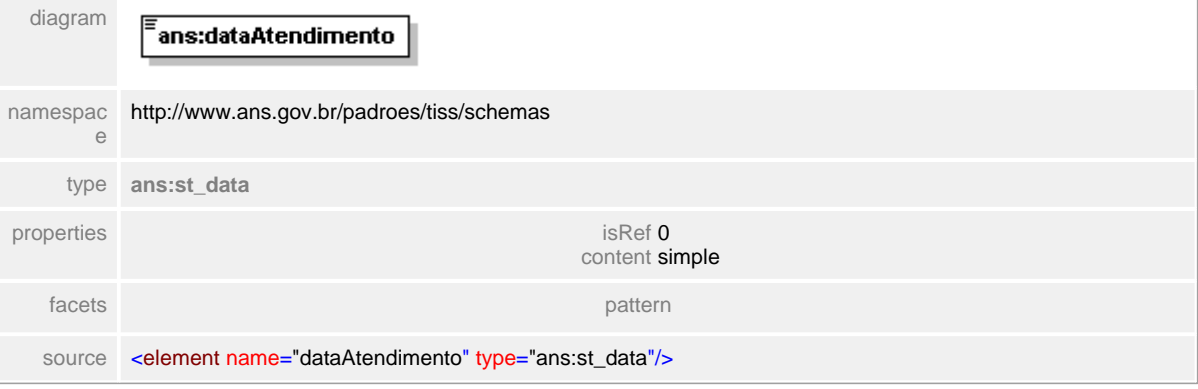

#### <span id="page-211-0"></span>**1.12.1.2 procedimento**

**Notas explicativas**  $\equiv$ 

Bloco com a estrutura para descrição de procedimentos, envolvendo o código da tabela de referência e o código identificador do procedimento.

#### element **ct\_atendimentoConsulta/procedimento**

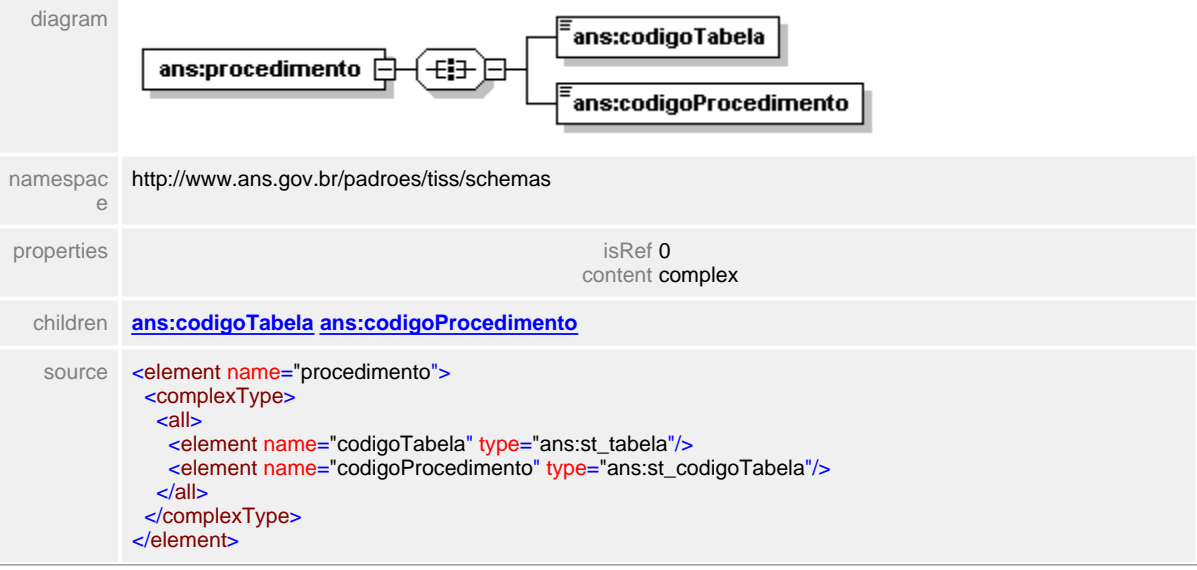

### <span id="page-212-0"></span>**1.12.1.3 procedimento/codigoProcedimento**

**Notas explicativas**  $=$ 

Campo destinado ao código identificador de procedimento dentro de uma tabela de referência.

#### element **ct\_atendimentoConsulta/procedimento/codigoProcedimento**

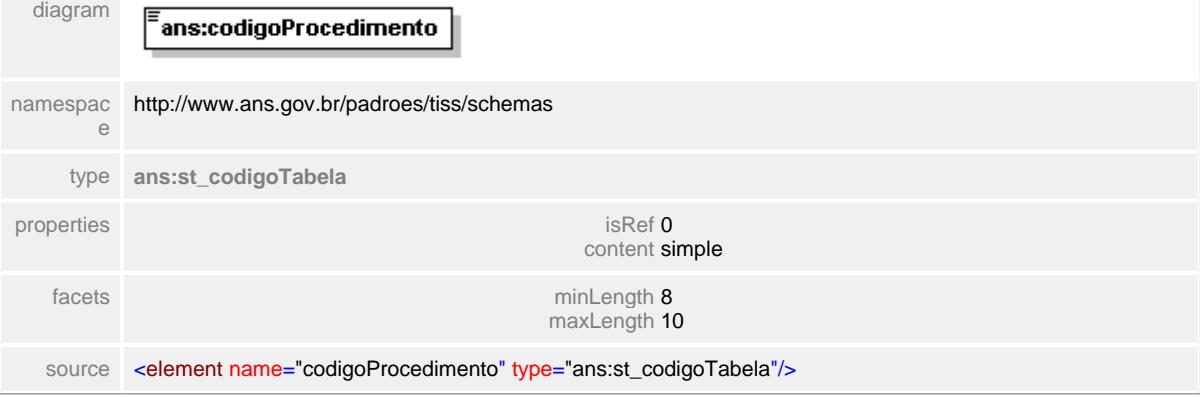

#### <span id="page-213-0"></span>**1.12.1.4 procedimento/codigoTabela**

**Notas explicativas**  $\equiv$ Campo destinado ao código identificador da tabela de referencia de procedimento.

#### element **ct\_atendimentoConsulta/procedimento/codigoTabela**

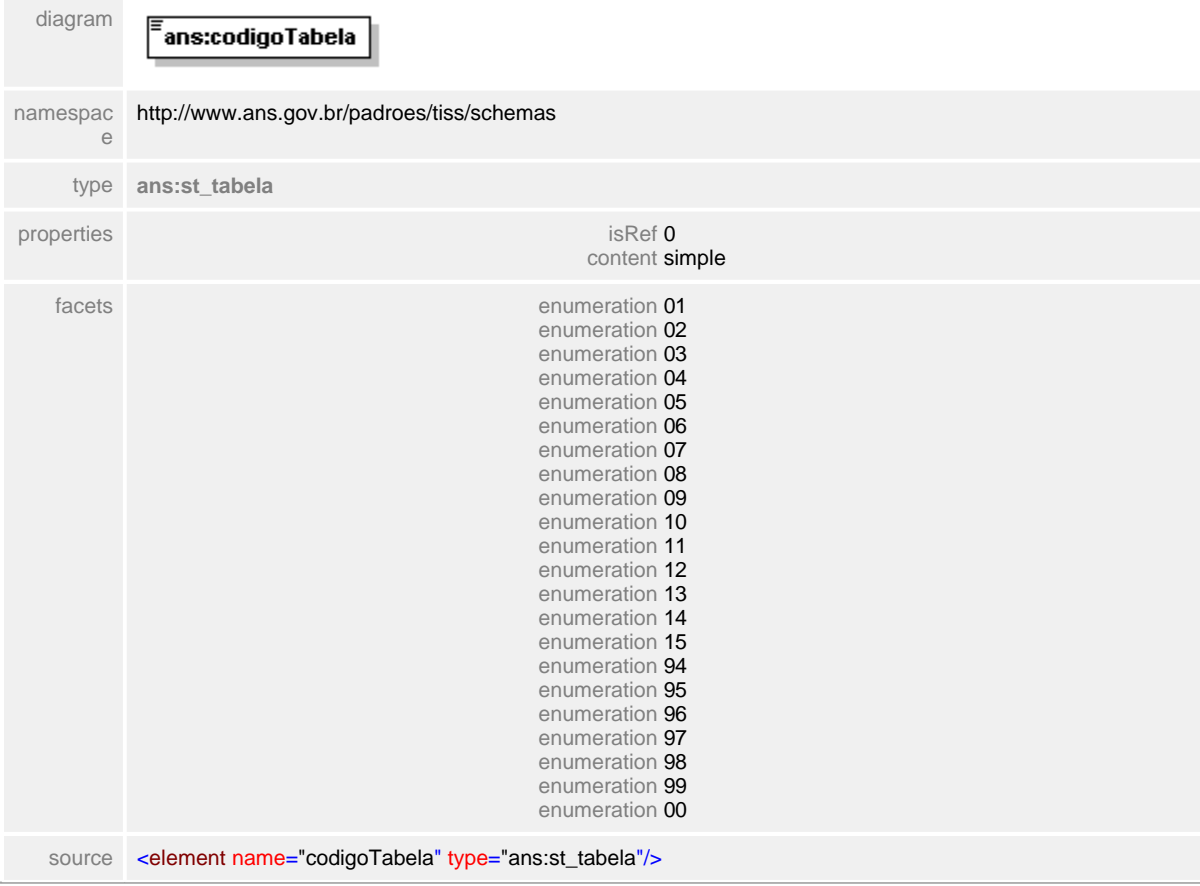

### <span id="page-214-0"></span>**1.12.1.5 tipoConsulta**

**Notas explicativas**  $=$ 

Campo destinado a tipificação de uma consulta de acordo com tabela de domínio definido a partir de um tipo simples de dados.

#### element **ct\_atendimentoConsulta/tipoConsulta**

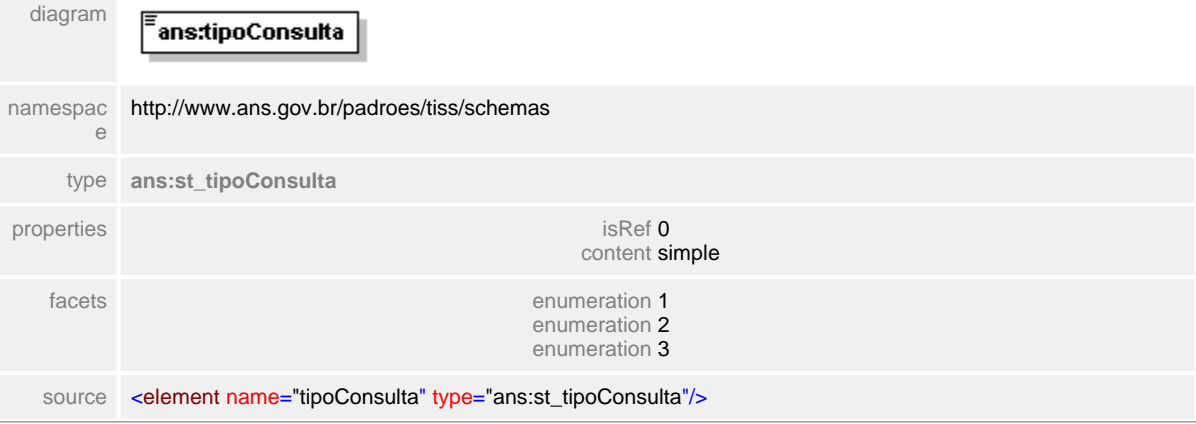

#### <span id="page-215-0"></span>**1.12.1.6 tipoSaida**

**Notas explicativas**  $\equiv$ 

> Campo destinado a tipificação da saída da consulta de acordo com tabela de domínio definido a partir de um tipo simples de dados.

#### element **ct\_atendimentoConsulta/tipoSaida**

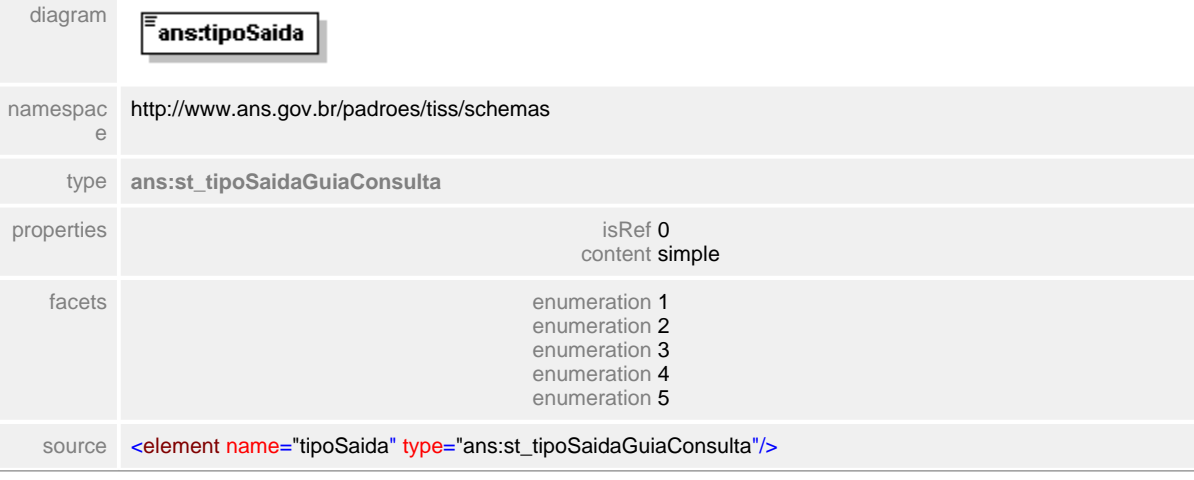
# **1.12.2 ct\_atendimentoConsultaReapr**

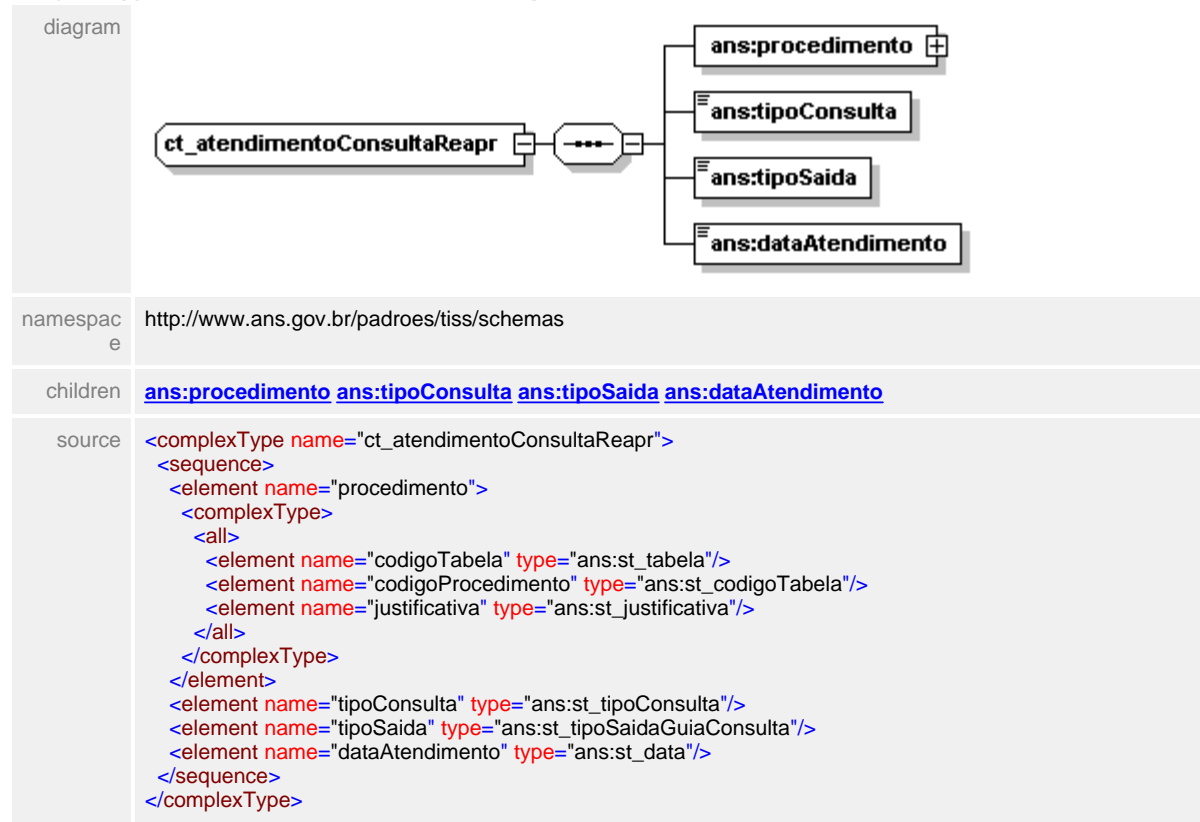

complexType **ct\_atendimentoConsultaReapr**

## <span id="page-217-0"></span>**1.12.2.1 procedimento**

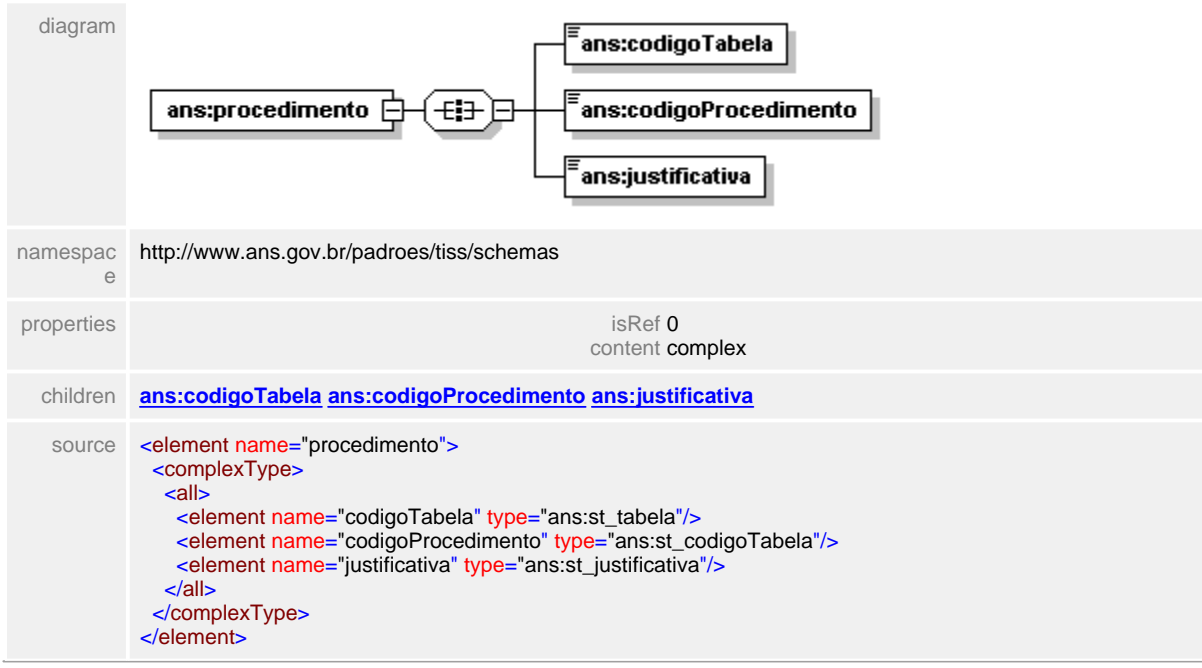

### element **ct\_atendimentoConsultaReapr/procedimento**

# <span id="page-218-0"></span>**1.12.2.2 procedimento/codigoTabela**

# element **ct\_atendimentoConsultaReapr/procedimento/codigoTabela**

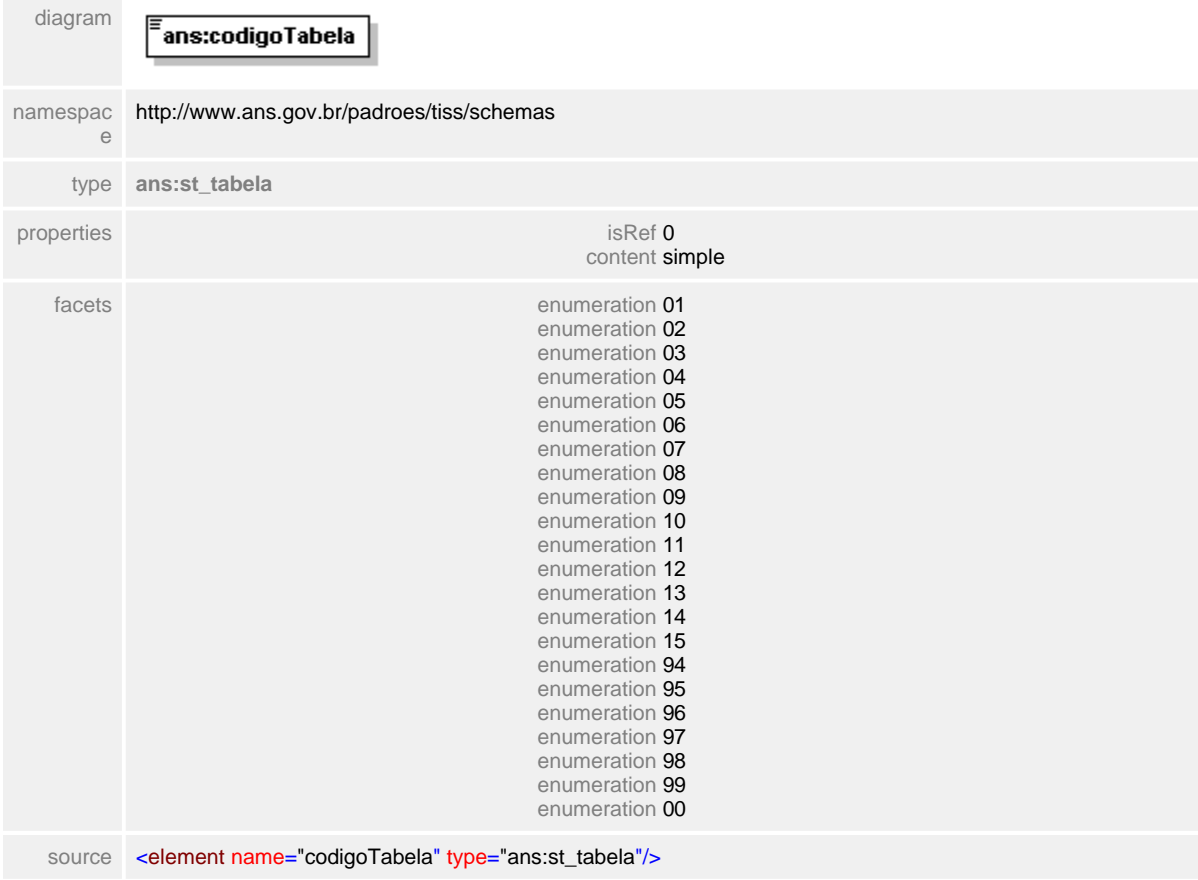

## <span id="page-219-0"></span>**1.12.2.3 procedimento/codigoProcedimento**

# element **ct\_atendimentoConsultaReapr/procedimento/codigoProcedimento**

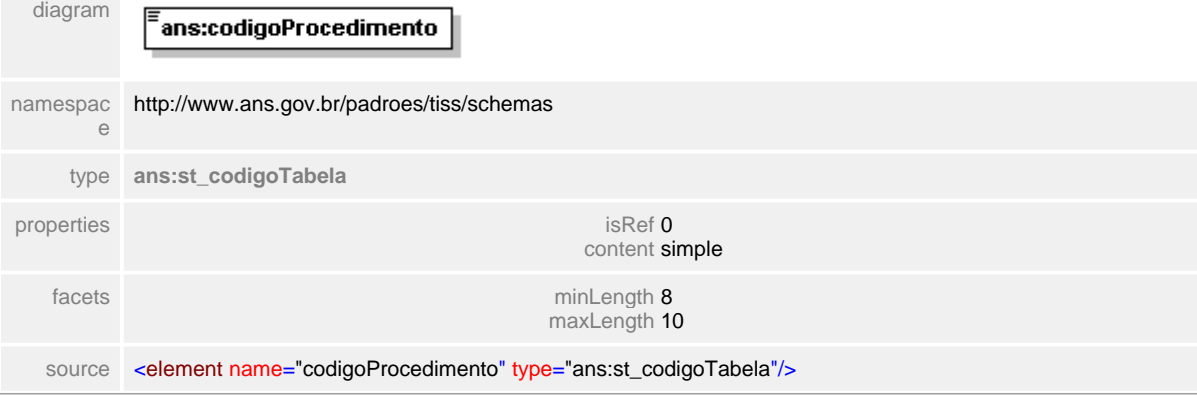

# <span id="page-220-0"></span>**1.12.2.4 procedimento/justificativa**

# element **ct\_atendimentoConsultaReapr/procedimento/justificativa**

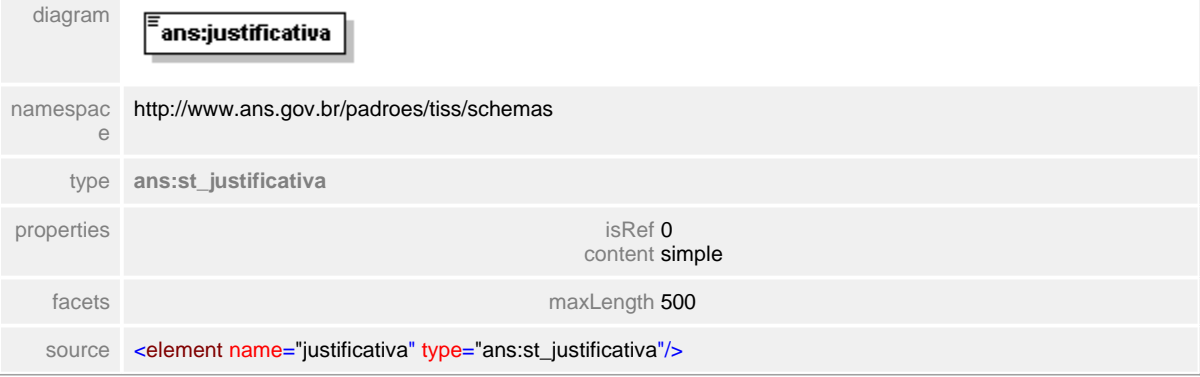

# <span id="page-221-0"></span>**1.12.2.5 tipoConsulta**

# element **ct\_atendimentoConsultaReapr/tipoConsulta**

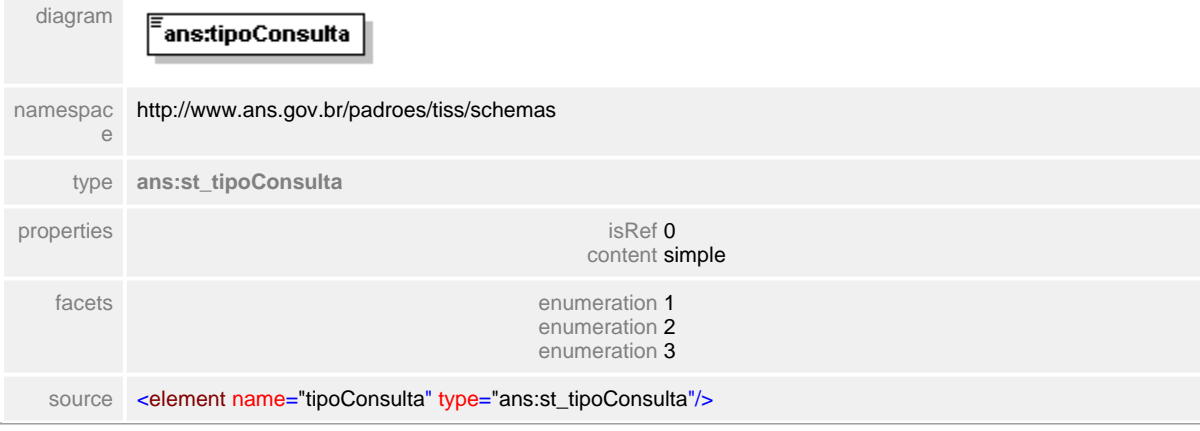

# <span id="page-222-0"></span>**1.12.2.6 tipoSaida**

# element **ct\_atendimentoConsultaReapr/tipoSaida**

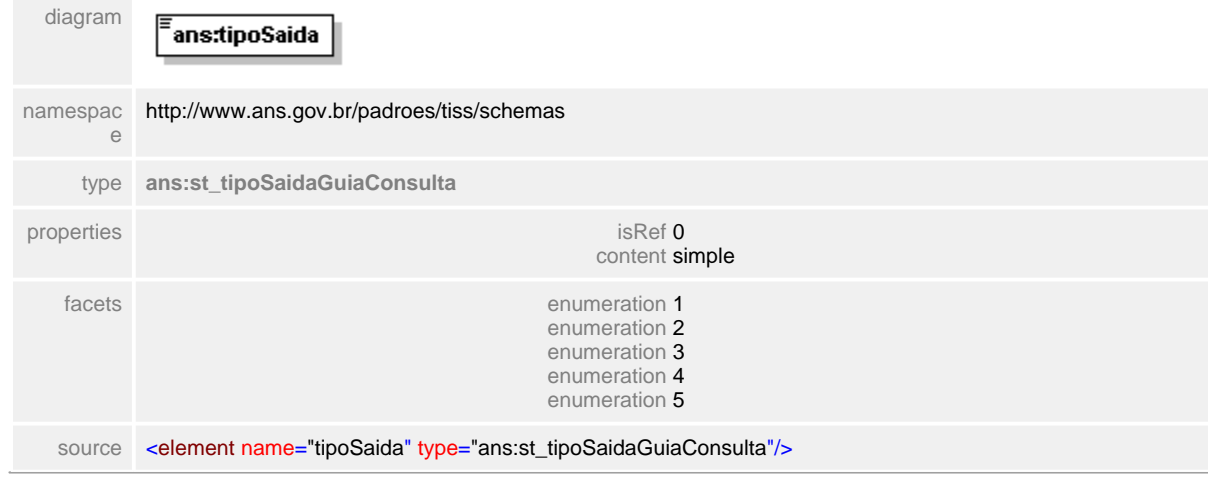

## <span id="page-223-0"></span>**1.12.2.7 dataAtendimento**

### element **ct\_atendimentoConsultaReapr/dataAtendimento**

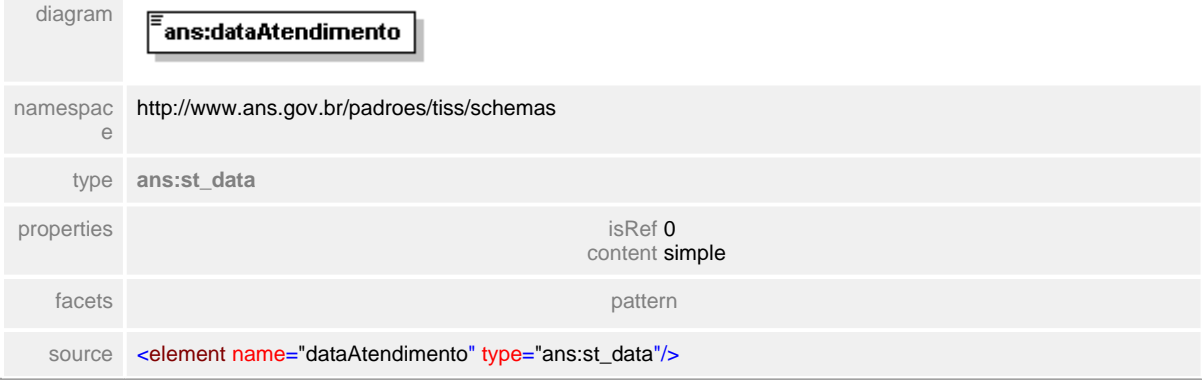

# **1.12.3 ct\_atendimentoOdontologia**

**Notas explicativas**  $\equiv$ Bloco com a estrutura para descrição do atendimento odontológico.

## complexType **ct\_atendimentoOdontologia**

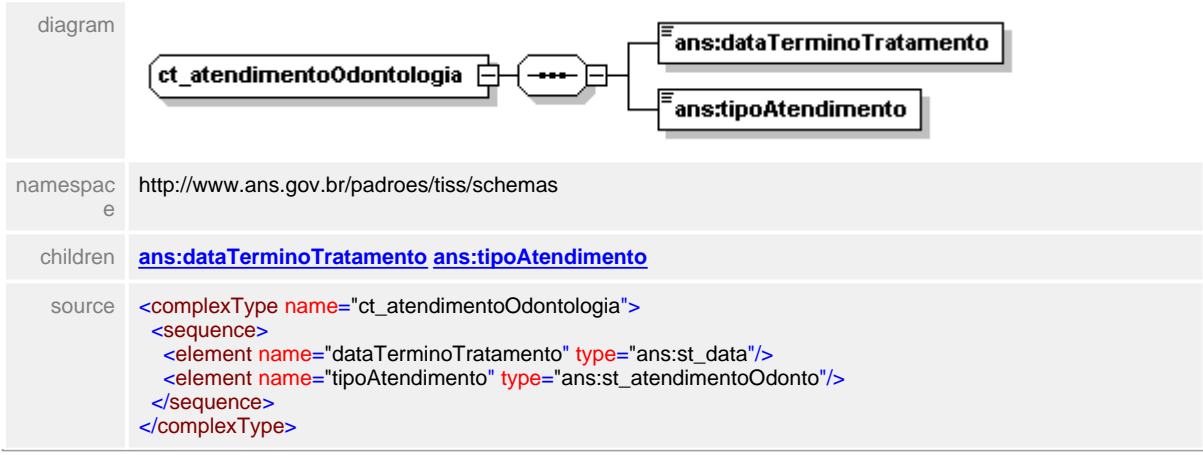

#### <span id="page-225-0"></span>**1.12.3.1 dataTerminoTratamento**

**Notas explicativas**  $\equiv$ 

Campo destinado a data de término do tratamento odontológico, baseado em um tipo simples de dados.

#### element **ct\_atendimentoOdontologia/dataTerminoTratamento**

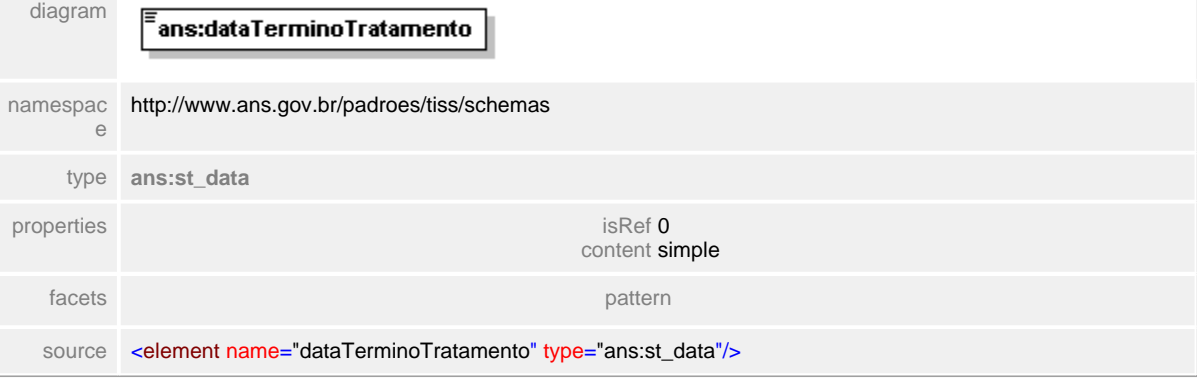

# <span id="page-226-0"></span>**1.12.3.2 tipoAtendimento**

**Notas explicativas**  $=$ 

Campo destinado a tipificação do atendimento odontológico, baseado em um tipo simples de dados definido.

## element **ct\_atendimentoOdontologia/tipoAtendimento**

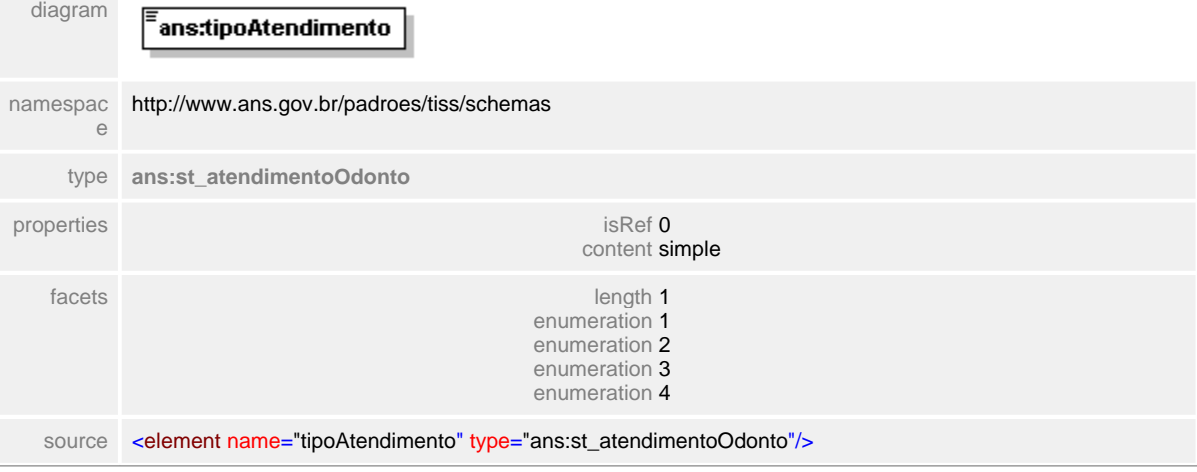

# <span id="page-227-0"></span>**1.12.4 ct\_autorizacaoGuiaInternacao**

**Notas explicativas**  $\equiv$ Estrutura destinada as informações da autorização para a Guia de Internação.

#### complexType **ct\_autorizacaoGuiaInternacao**

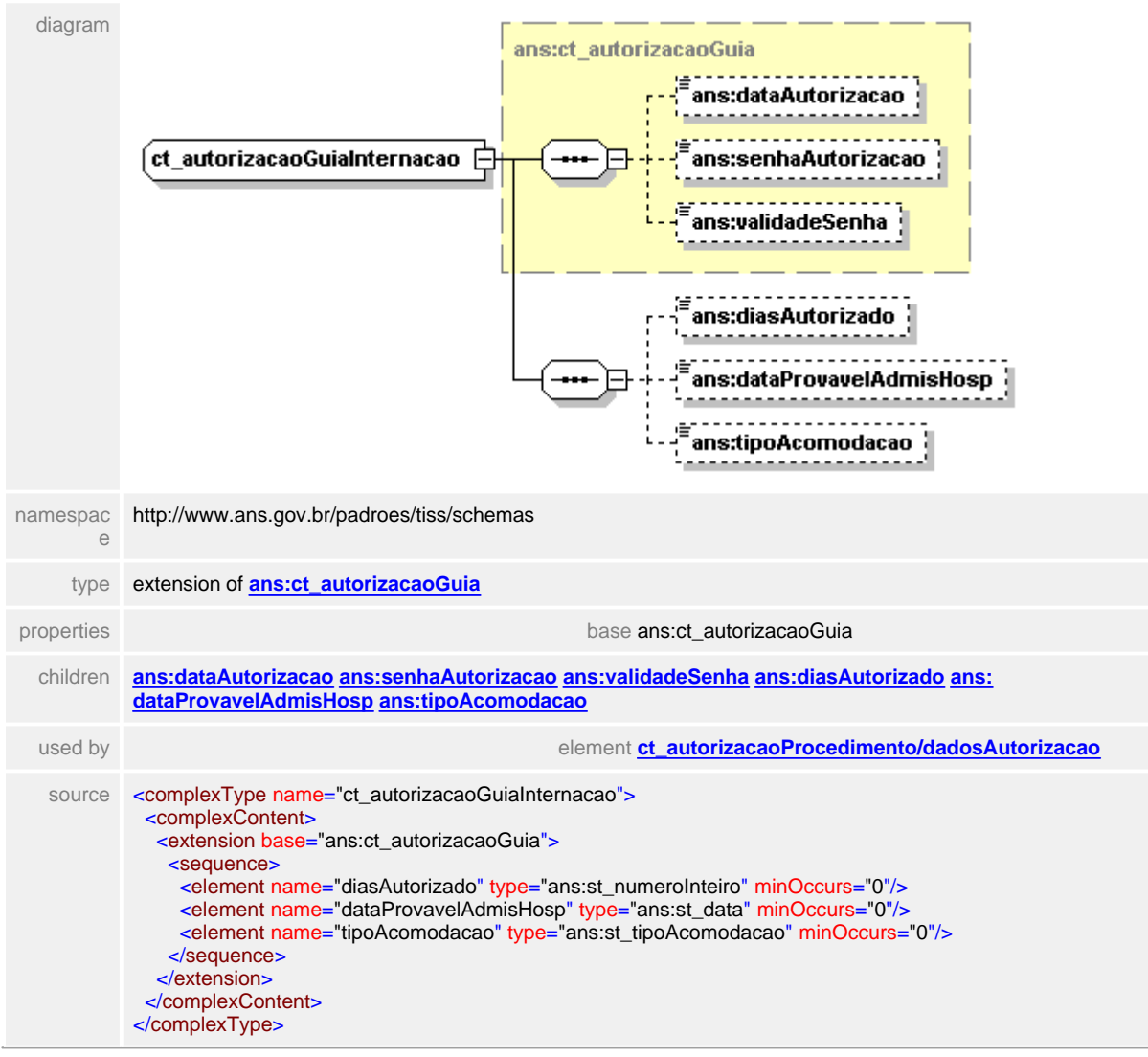

# <span id="page-228-0"></span>**1.12.4.1 diasAutorizado**

 $\equiv$ **Notas explicativas**

Campo destinado a quantidade de dias autorizados para uma determinada internação.

#### element **ct\_autorizacaoGuiaInternacao/diasAutorizado**

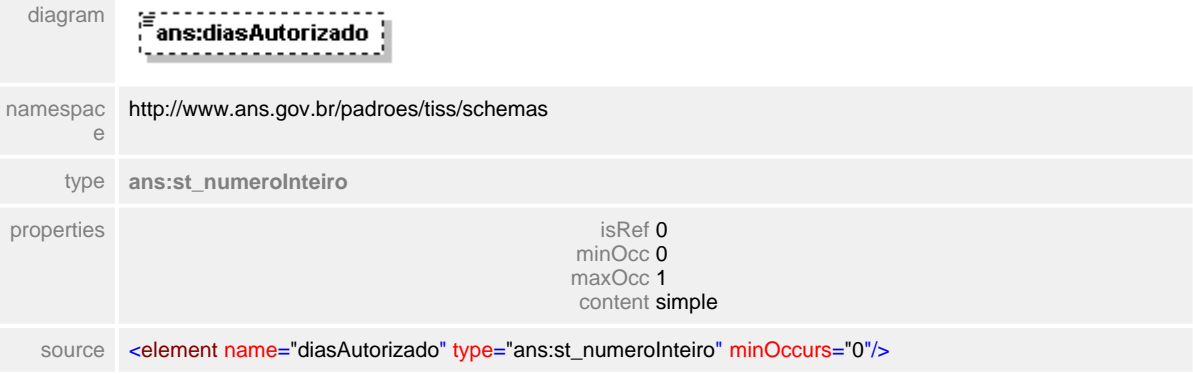

### <span id="page-229-0"></span>**1.12.4.2 dataProvavelAdmisHosp**

**Notas explicativas**  $\equiv$ 

Campo destinado a provável data para a admissão de uma internação hospitalar baseado em um tipo simples de dados definido.

#### element **ct\_autorizacaoGuiaInternacao/dataProvavelAdmisHosp**

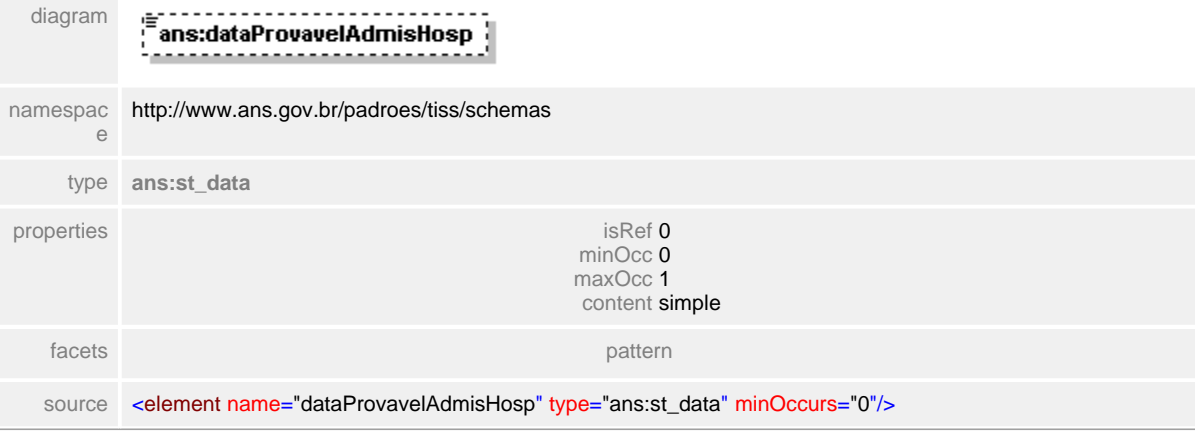

## <span id="page-230-0"></span>**1.12.4.3 tipoAcomodacao**

#### **Notas explicativas**  $=$

Campo destinado ao tipo de acomodação autorizada em uma determinada internação, baseado em um tipo simples de dados definido.

#### element **ct\_autorizacaoGuiaInternacao/tipoAcomodacao**

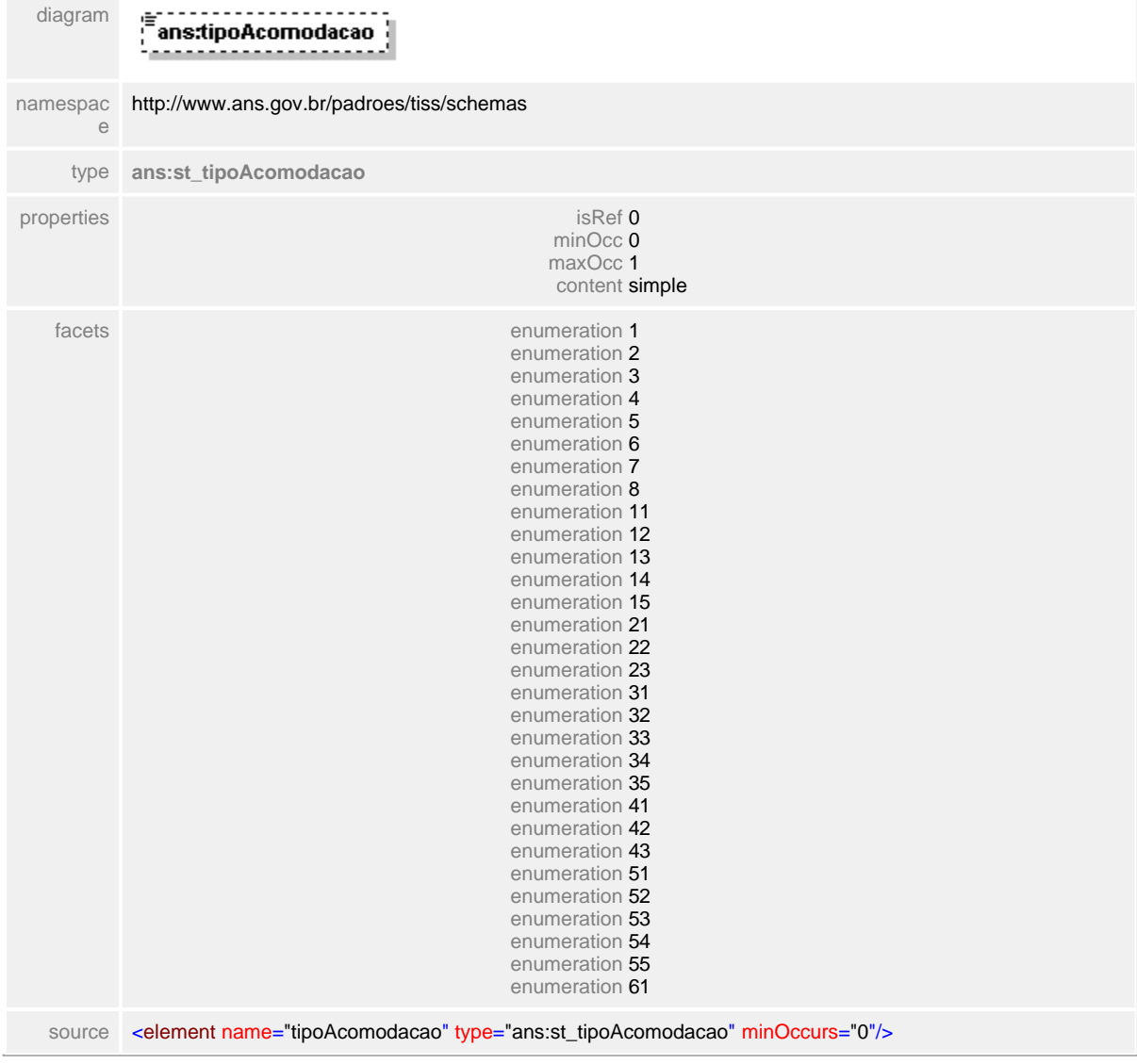

# <span id="page-231-0"></span>**1.12.5 ct\_autorizacaoGuia**

**Notas explicativas**  $\equiv$ Bloco com detalhes das informações sobre a autorização de atendimento.

# complexType **ct\_autorizacaoGuia**

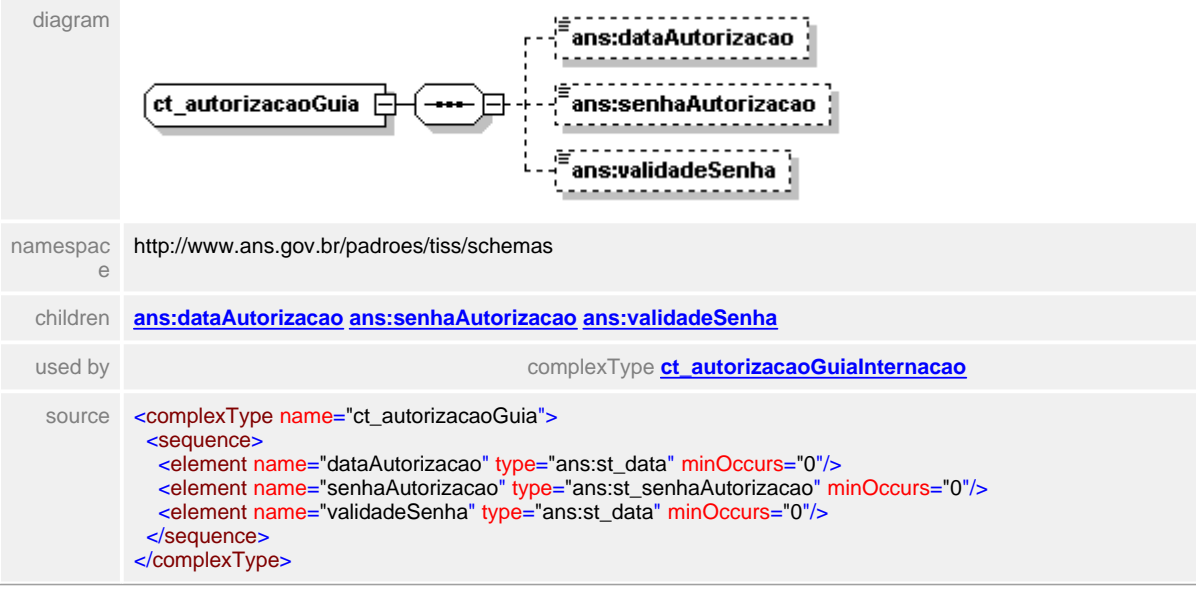

## <span id="page-232-0"></span>**1.12.5.1 dataAutorizacao**

 $\equiv$ **Notas explicativas** Campo destinado a data de autorização baseado em um tipo simples de dados.

#### element **ct\_autorizacaoGuia/dataAutorizacao**

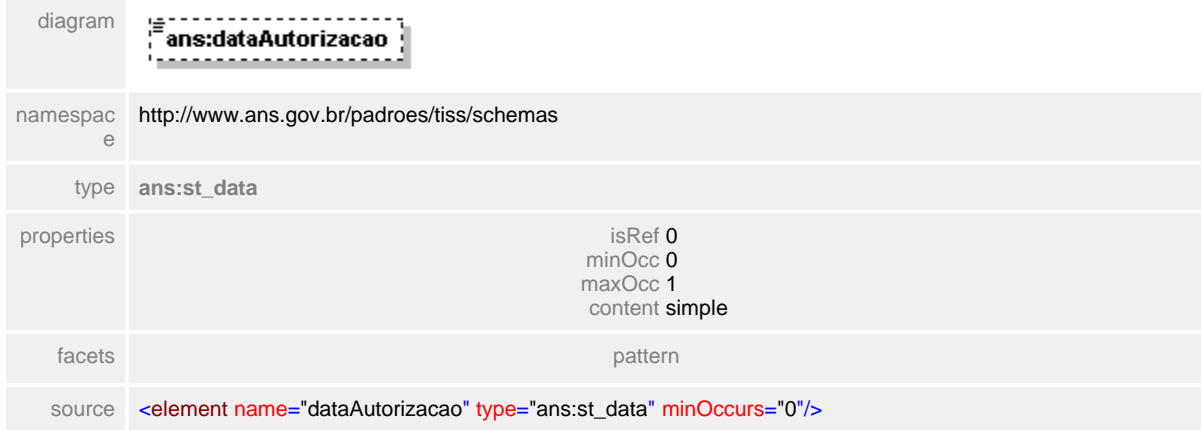

#### <span id="page-233-0"></span>**1.12.5.2 senhaAutorizacao**

**Notas explicativas**  $\equiv$ 

Campo destinado ao número da senha de autorização baseado em um tipo simples de dados definido.

#### element **ct\_autorizacaoGuia/senhaAutorizacao**

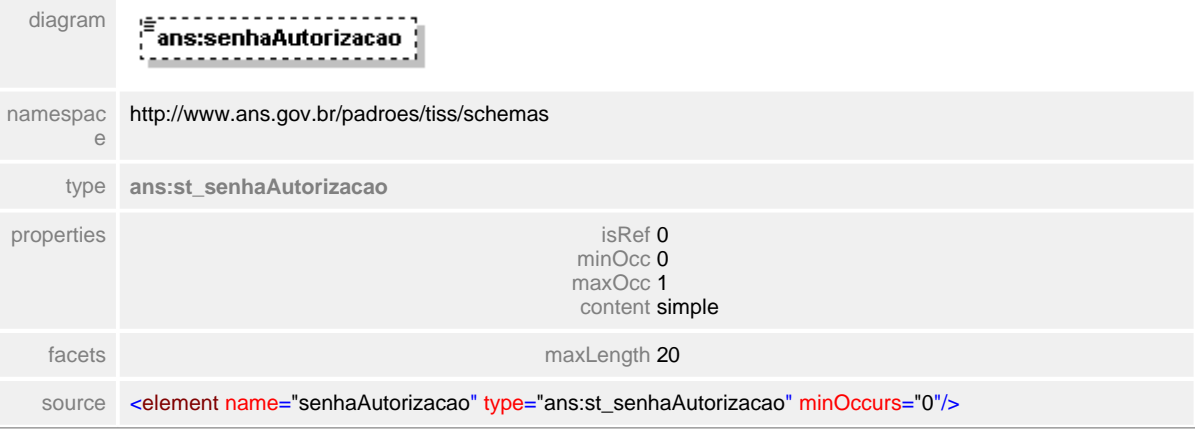

# <span id="page-234-0"></span>**1.12.5.3 validadeSenha**

**Notas explicativas**  $\equiv$ 

Campo destinado a data de validade da senha de autorização baseado em um tipo simples de dados definido.

### element **ct\_autorizacaoGuia/validadeSenha**

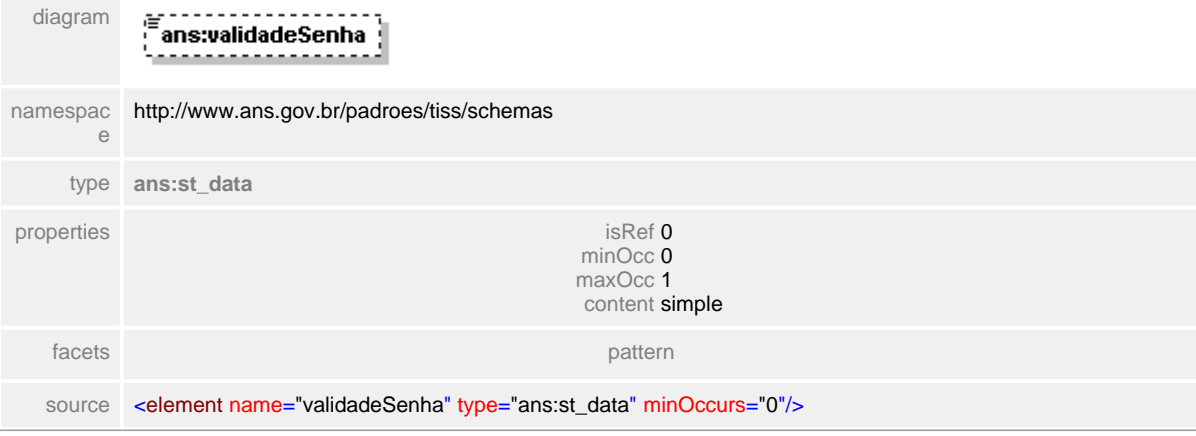

# **1.12.6 ct\_autorizacaoProcedimento**

**Notas explicativas**  $\equiv$ Estrutura referente aos detalhes da autorização de serviços médicohospitalares.

#### complexType **ct\_autorizacaoProcedimento**

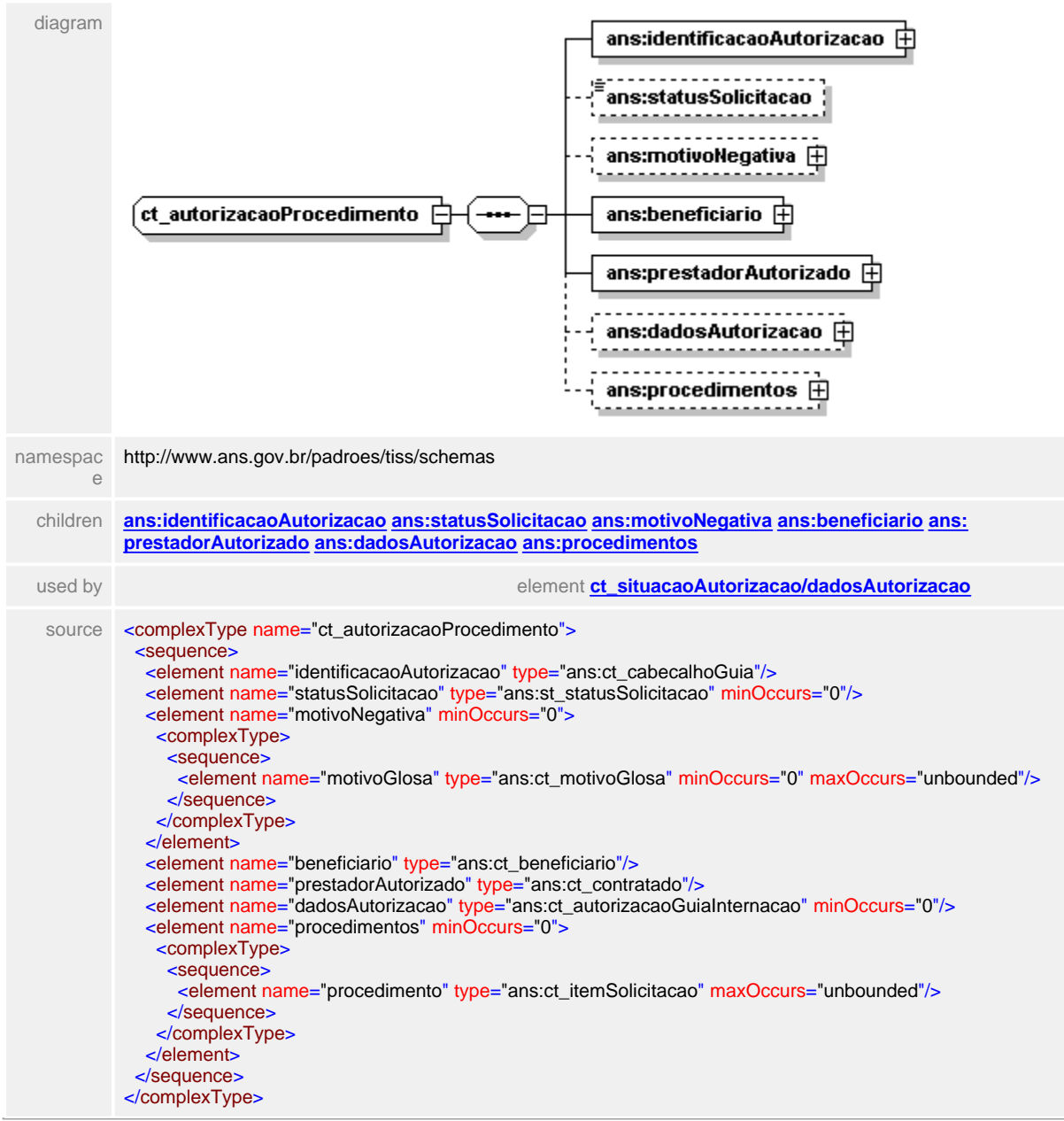

## <span id="page-236-0"></span>**1.12.6.1 identificacaoAutorizacao**

 $\equiv$ **Notas explicativas**

Estrutura com detalhes da identificação de uma autorização de serviços médicohospitalares.

#### element **ct\_autorizacaoProcedimento/identificacaoAutorizacao**

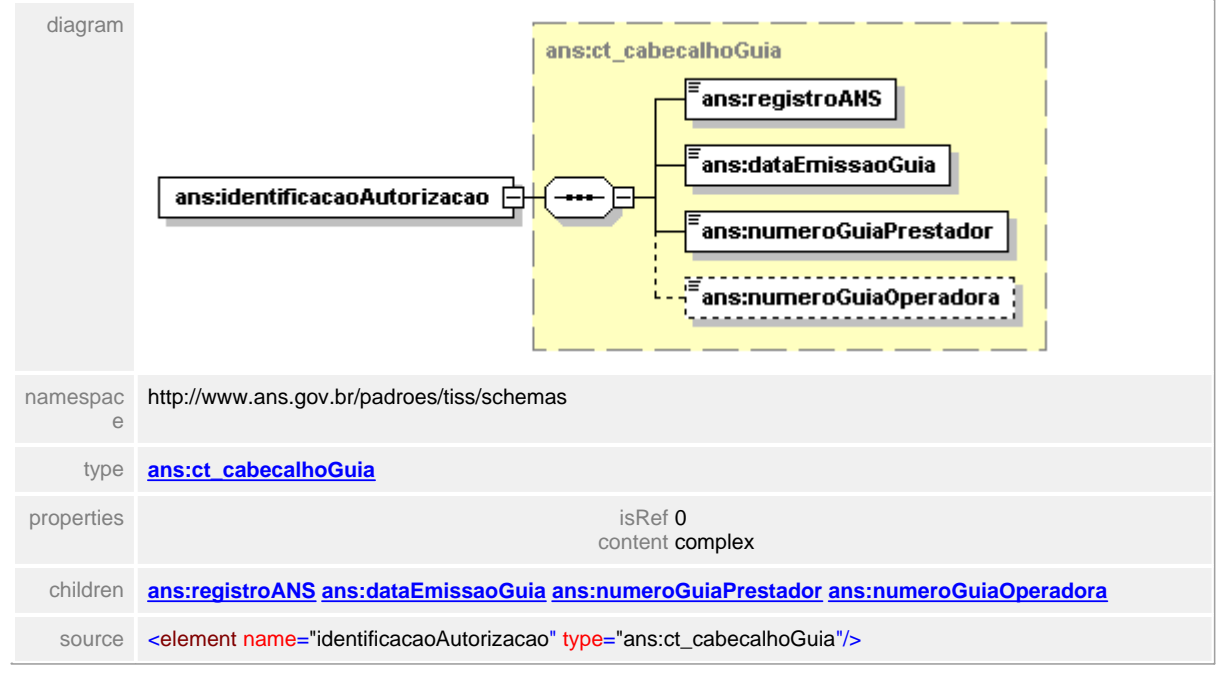

#### <span id="page-237-0"></span>**1.12.6.2 statusSolicitacao**

### element **ct\_autorizacaoProcedimento/statusSolicitacao**

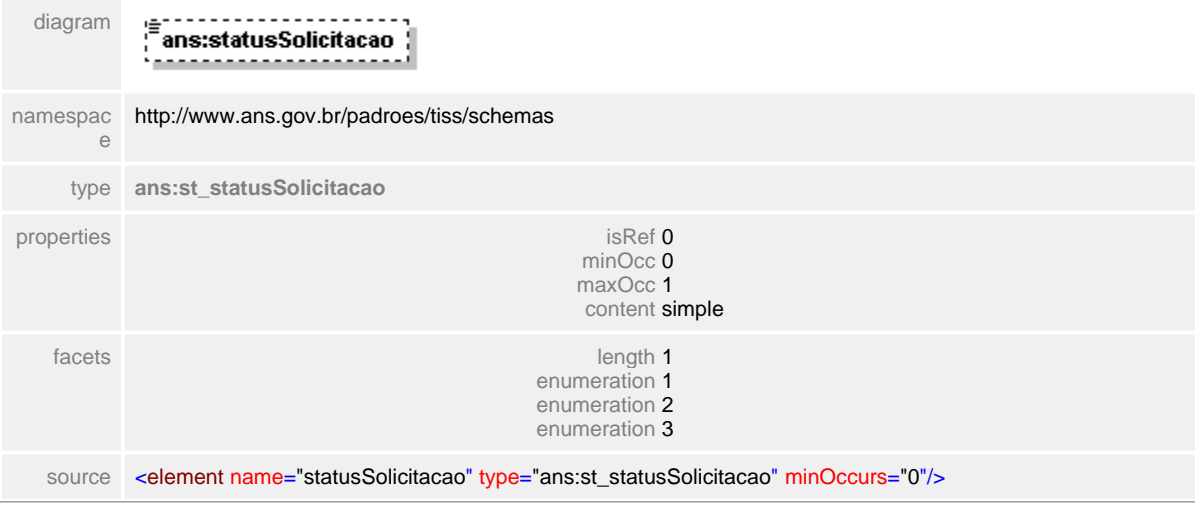

# <span id="page-238-0"></span>**1.12.6.3 motivoNegativa**

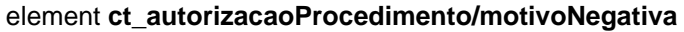

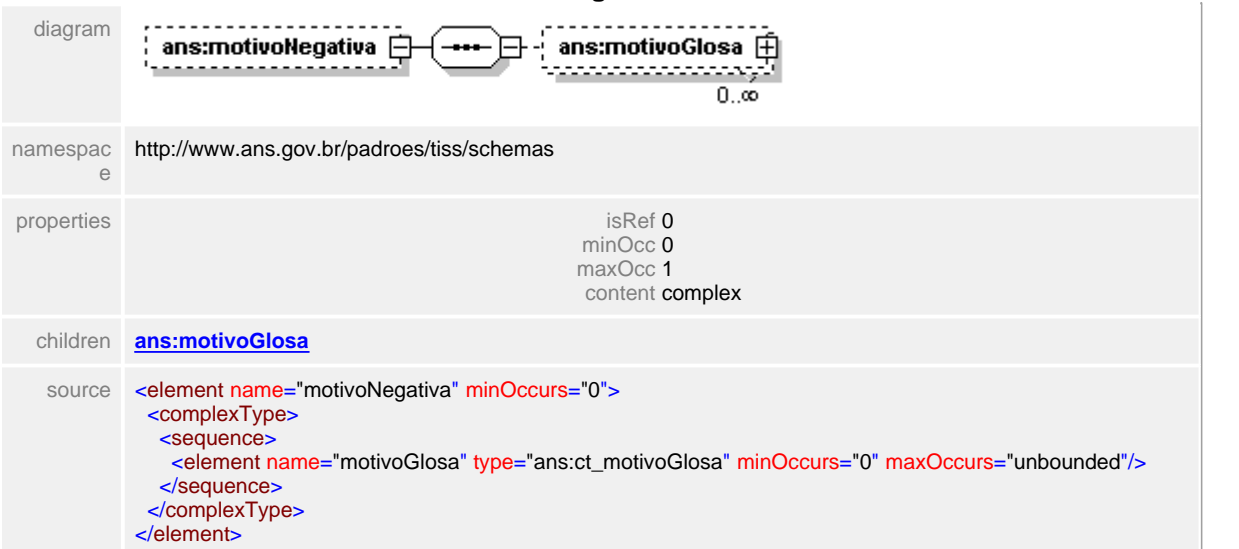

#### <span id="page-239-0"></span>**1.12.6.4 motivoNegativa/motivoGlosa**

#### element **ct\_autorizacaoProcedimento/motivoNegativa/motivoGlosa**

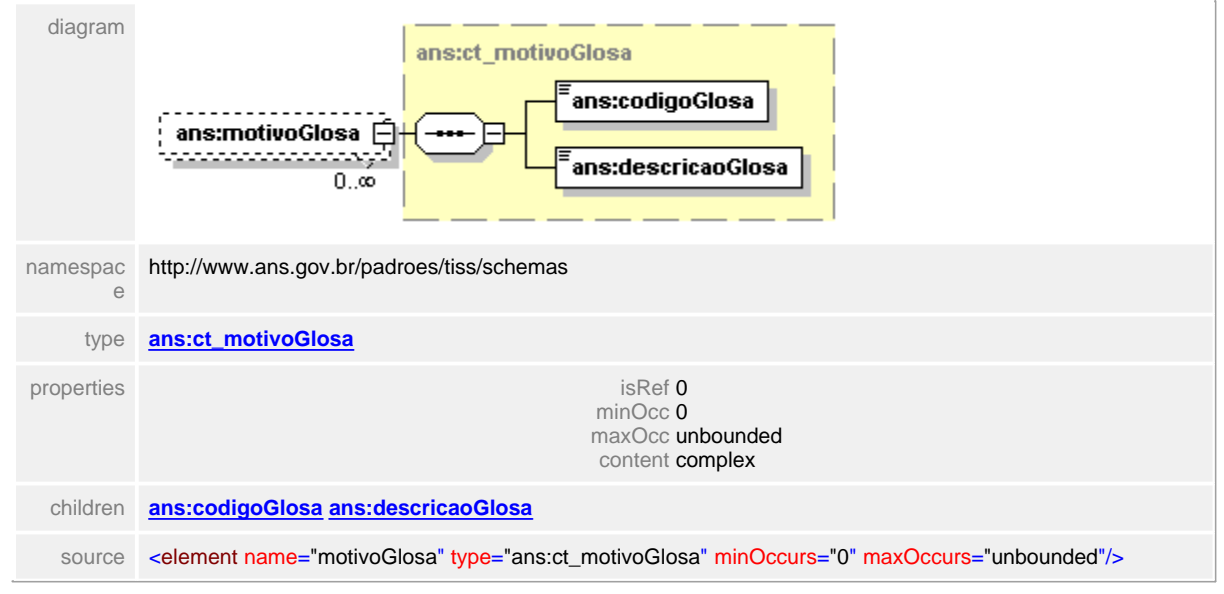

# <span id="page-240-0"></span>**1.12.6.5 beneficiario**

 $\equiv$ **Notas explicativas**

Estrutura que identifica o beneficiário em uma autorização de serviço. Esta estrutura é reutilizável em outras mensagens eletrônicas.

# element **ct\_autorizacaoProcedimento/beneficiario**

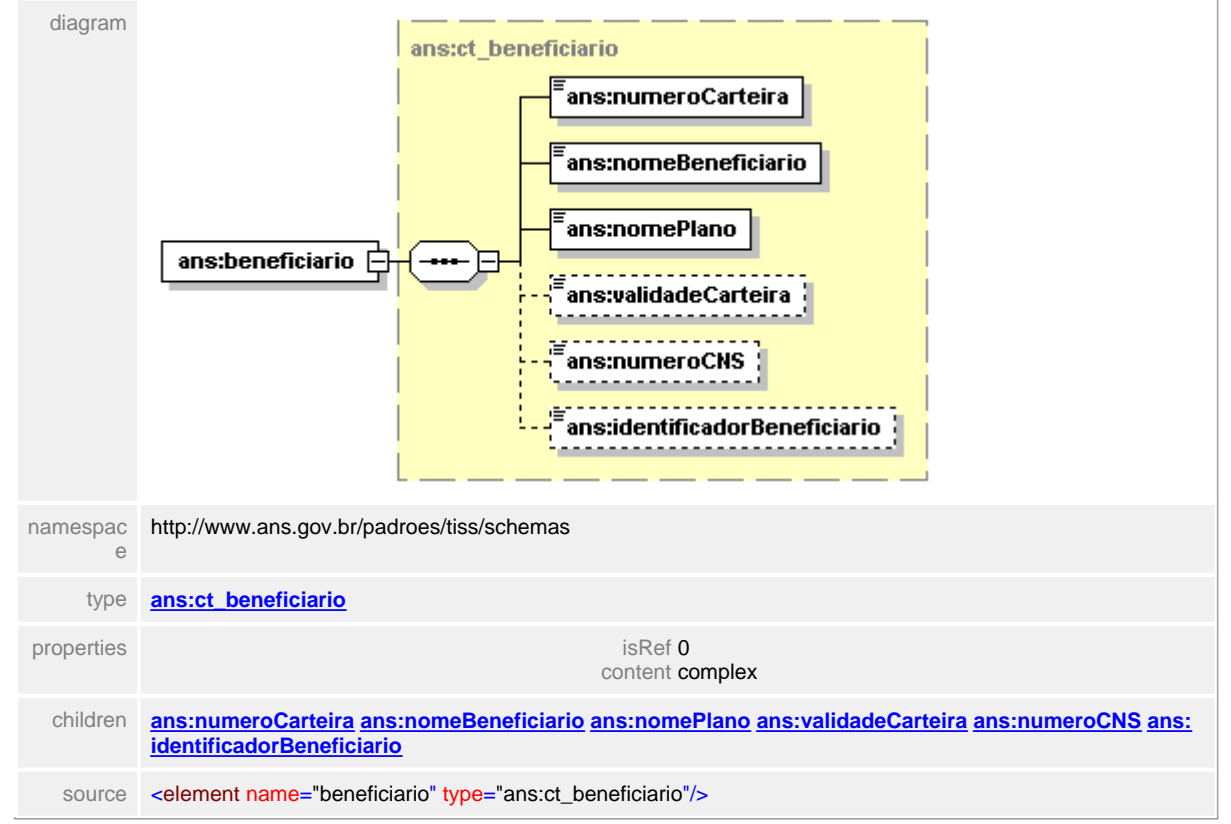

#### <span id="page-241-0"></span>**1.12.6.6 prestadorAutorizado**

 $\equiv$ **Notas explicativas**

Estrutura que identifica e detalha determinado prestador autorizado a executar a prestação de evento assistencial.

#### element **ct\_autorizacaoProcedimento/prestadorAutorizado**

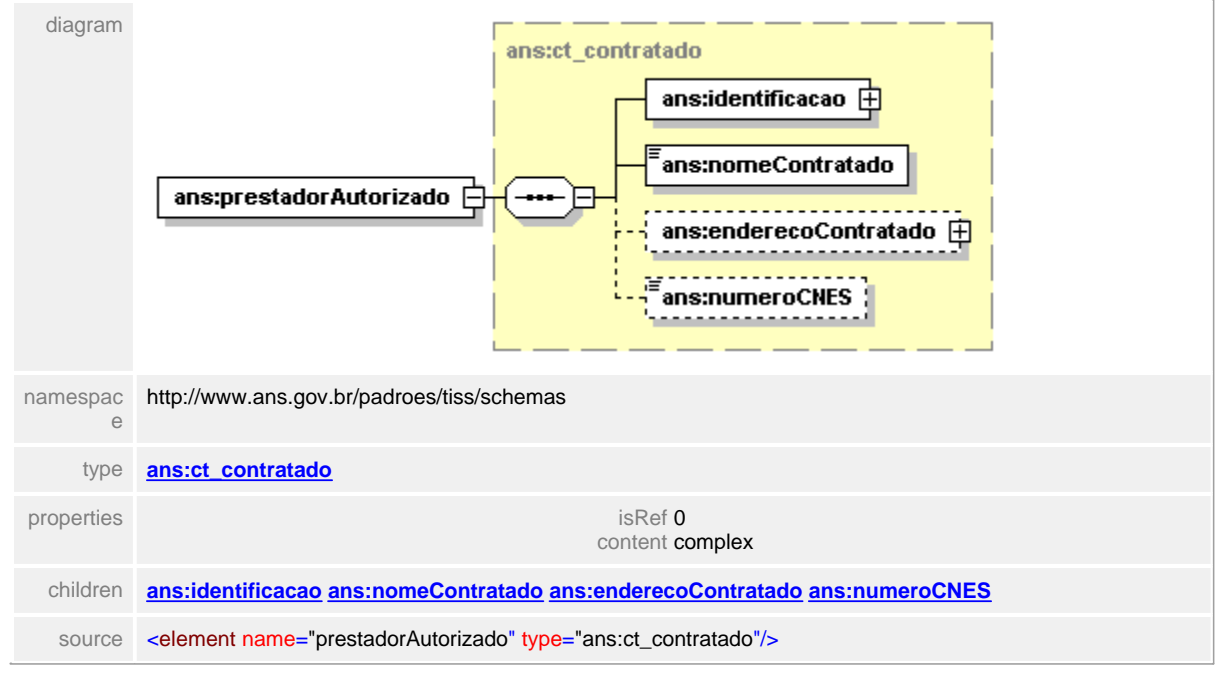

# <span id="page-242-0"></span>**1.12.6.7 dadosAutorizacao**

 $\equiv$ **Notas explicativas**

Estrutura com a finalidade de detalhar os dados de uma autorização de serviço médico-hospitalar.

## element **ct\_autorizacaoProcedimento/dadosAutorizacao**

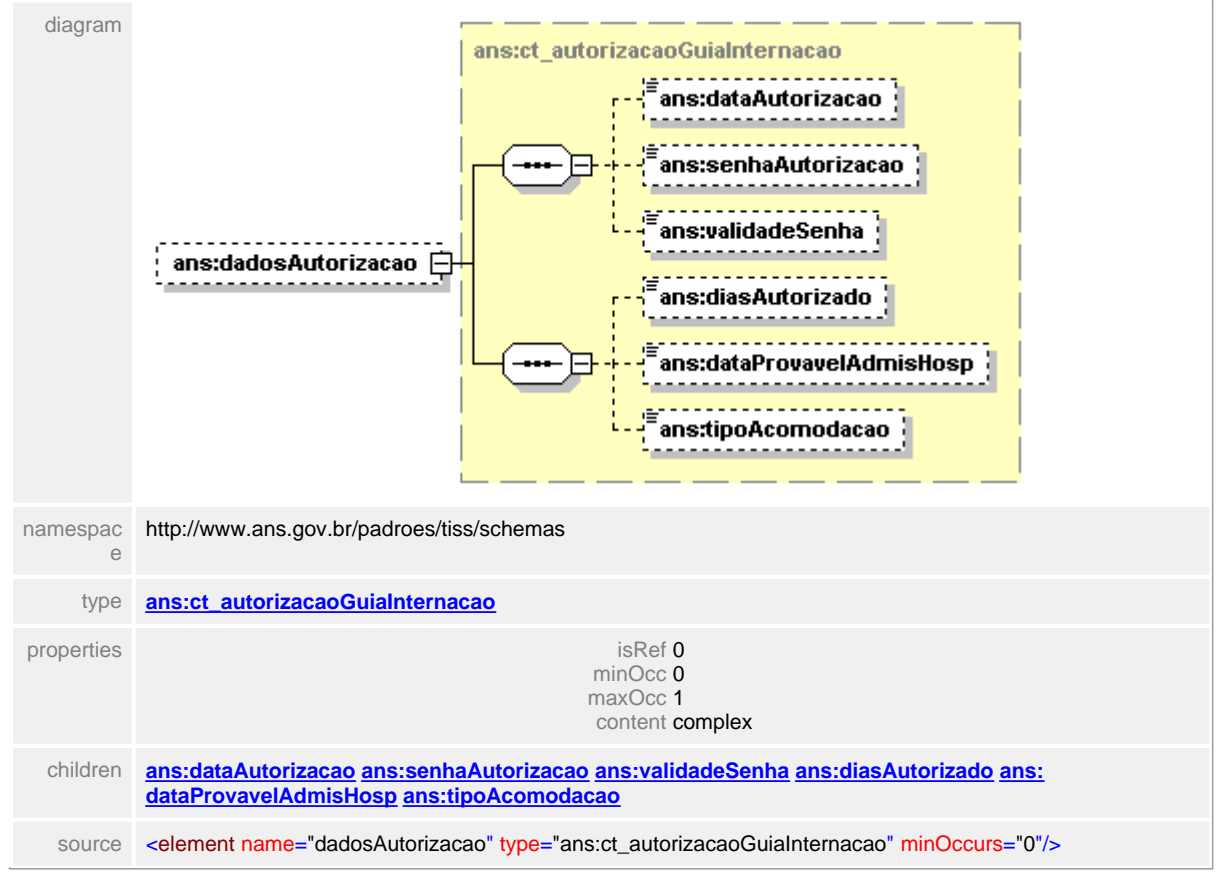

#### <span id="page-243-0"></span>**1.12.6.8 procedimentos**

**Notas explicativas**  $\equiv$ 

Bloco definido para descrição de serviços em uma autorização de serviços. Podem haver uma quantidade infinita de procedimentos listados neste bloco.

#### element **ct\_autorizacaoProcedimento/procedimentos**

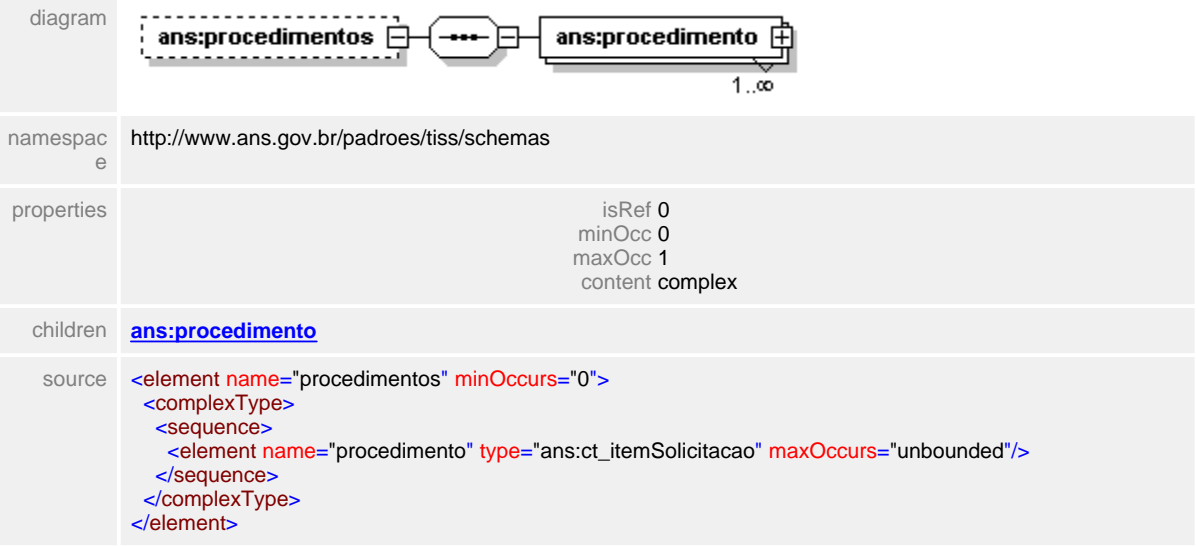

## <span id="page-244-0"></span>**1.12.6.9 procedimentos/procedimento**

#### $\equiv$ **Notas explicativas**

Bloco definido para detalhamento de serviços de uma autorização. É possível haver mais de um procedimento dentro desta estrutura.

## element **ct\_autorizacaoProcedimento/procedimentos/procedimento**

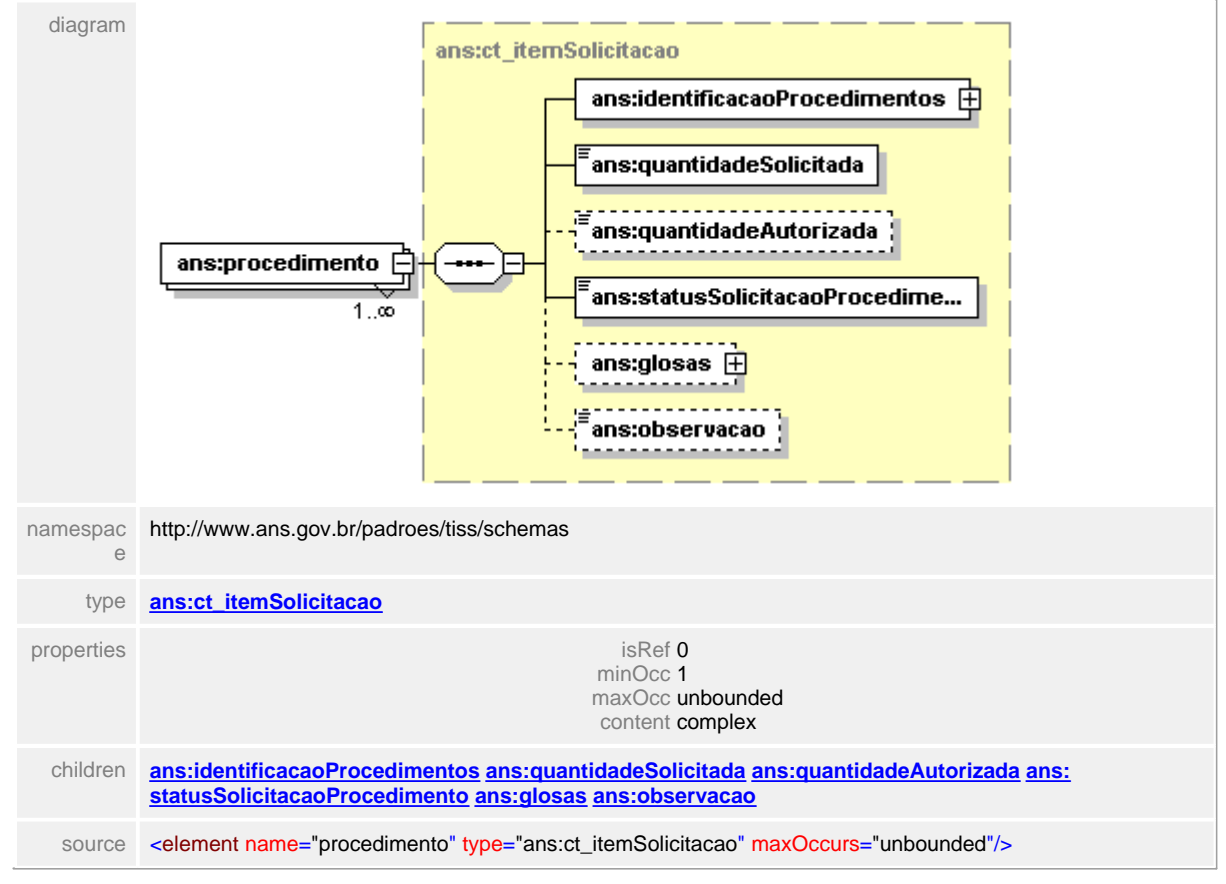

# <span id="page-245-0"></span>**1.12.7 ct\_beneficiario**

#### **Notas explicativas**  $\equiv$

Estrutura definida para identificação de um beneficiário. Os campos destinados ao Número do Cartão Nacional de Saúde e Validade da Carteira são opcionais e podem ser exigidos pela operadora se necessário para suas operações. Esta questão deve ser acordada entre as partes e devidamente documentada. O campo destinado ao identificador do beneficiário, também opcional, é um campo destinado a identificação física, seja através de cartão ou biometria (item detalhado ao final deste documento).

#### diagram ans:numeroCarteira ans:nomeBeneficiario ans:nomePlano  $\epsilon$ t beneficiario 'ans:validadeCarteira ----------------. . . . . . . . . . æ ans:numeroCNS <u>. . . . . . . . . . . . . . . . . .</u> <u>---------------</u> ans:identificadorBeneficiario namespac<br>e http://www.ans.gov.br/padroes/tiss/schemas children **[ans:numeroCarteira](#page-246-0) [ans:nomeBeneficiario](#page-247-0) [ans:nomePlano](#page-248-0) [ans:validadeCarteira](#page-249-0) [ans:numeroCNS](#page-250-0) [ans:](#page-251-0) [identificadorBeneficiario](#page-251-0)** used by elements **[ct\\_autorizacaoProcedimento/beneficiario](#page-240-0) [ct\\_dadosGuia/beneficiario](#page-312-0) [ct\\_retornoElegibilidade/](#page-707-0) [dadosBeneficiario](#page-707-0) [ct\\_solicitaElegibilidade/](#page-753-0) [dadosBeneficiario](#page-753-0) [ct\\_solicitaStatusAutorizacao/](#page-761-0) [identificacaoAutorizacao/identificacaoSolicitacao/](#page-761-0) [identificacaoBeneficiario](#page-761-0)** source <complexType name="ct\_beneficiario"> <sequence> <element name="numeroCarteira" type="ans:st\_descricao20"/> <element name="nomeBeneficiario" type="ans:st\_nome"/> <element name="nomePlano" type="ans:st\_descricao40"/> <element name="validadeCarteira" type="ans:st\_data" minOccurs="0"/> <element name="numeroCNS" type="ans:st\_descricao15" minOccurs="0"/> <element name="identificadorBeneficiario" type="base64Binary" minOccurs="0"/> </sequence> </complexType>

#### complexType **ct\_beneficiario**

# <span id="page-246-0"></span>**1.12.7.1 numeroCarteira**

 $\equiv$ **Notas explicativas**

Campo destinado ao número da carteira de identificação do beneficiário na operadora.

## element **ct\_beneficiario/numeroCarteira**

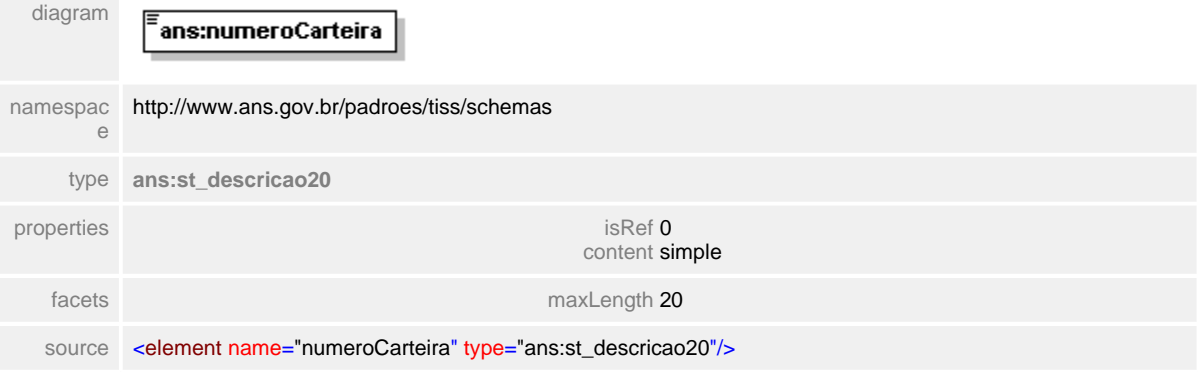

#### <span id="page-247-0"></span>**1.12.7.2 nomeBeneficiario**

**Notas explicativas**  $\equiv$ 

Campo destinado ao nome do beneficiário conforme definido através de um tipo simples de dados.

#### element **ct\_beneficiario/nomeBeneficiario**

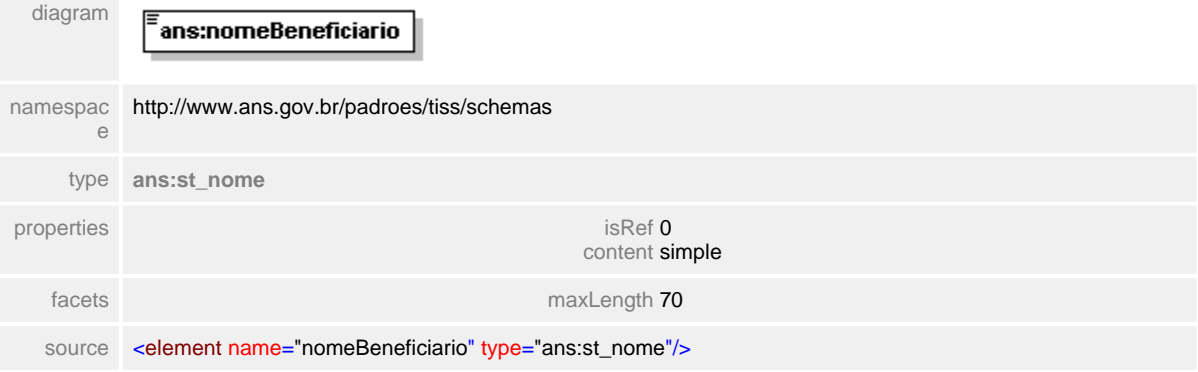

# <span id="page-248-0"></span>**1.12.7.3 nomePlano**

**Notas explicativas**  $\equiv$ 

Campo destinado ao nome do plano a que o beneficiário está vinculado. Campo definido através de tipo simples de dados.

## element **ct\_beneficiario/nomePlano**

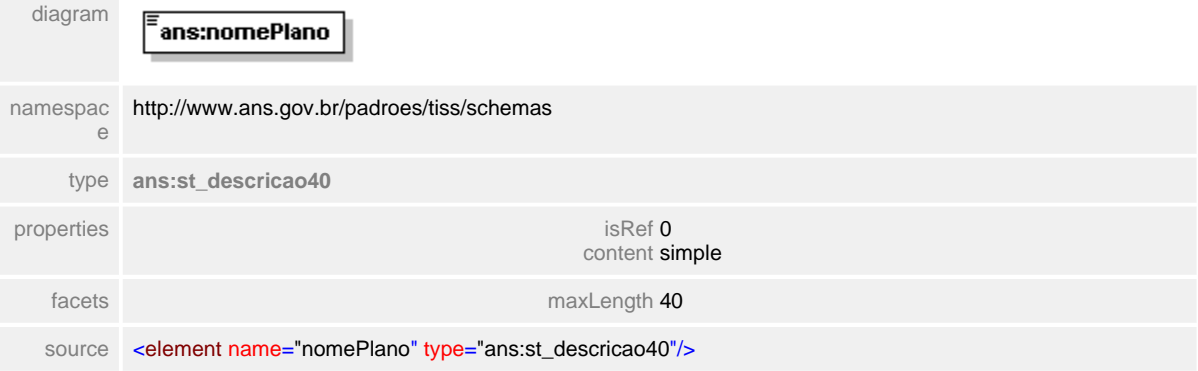

#### <span id="page-249-0"></span>**1.12.7.4 validadeCarteira**

**Notas explicativas**  $\equiv$ 

Campo destinado à data de validade da carteira de identificação do beneficiário baseado em um tipo simples de dados definido.

#### element **ct\_beneficiario/validadeCarteira**

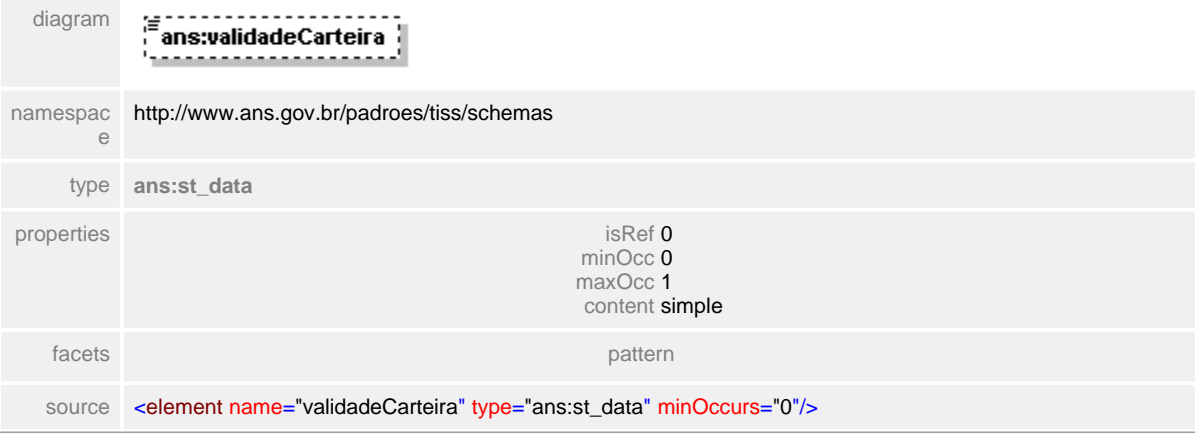

# <span id="page-250-0"></span>**1.12.7.5 numeroCNS**

**Notas explicativas**  $\equiv$ 

Campo destinado ao número do Cartão Nacional de Saúde do beneficiário conforme um tipo simples de dados definido.

## element **ct\_beneficiario/numeroCNS**

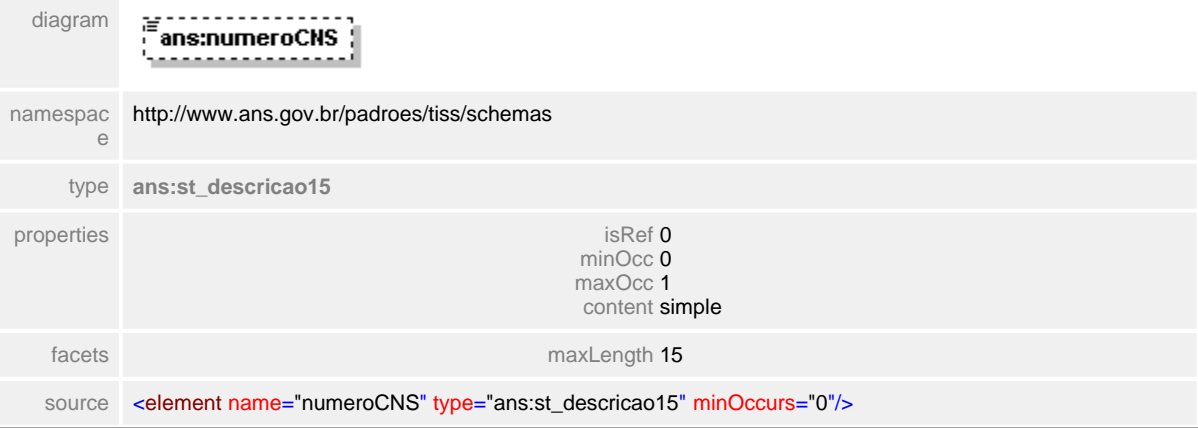

#### <span id="page-251-0"></span>**1.12.7.6 identificadorBeneficiario**

#### $\equiv$ **Notas explicativas**

Campo destinado à identificação do beneficiário através de uma cadeia de caracteres binários oriundos de um periférico responsável pela captura de uma comprovação biométrica ou mesmo de uma tarja magnética de um cartão. É um campo de utilização opcional e que deve seguir o padrão definido neste documento no referido item.

#### element **ct\_beneficiario/identificadorBeneficiario**

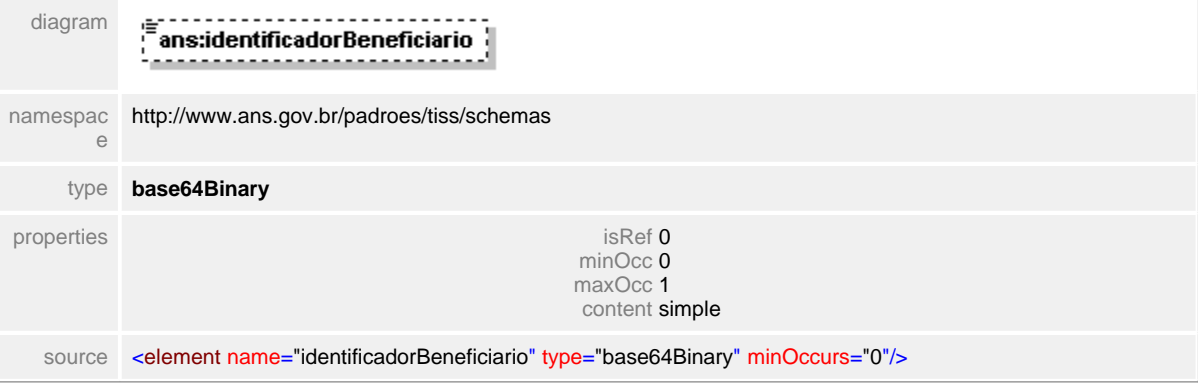
# **1.12.8 ct\_cabecalhoDemonstrativo**

**Notas explicativas**  $\equiv$ Estrutura de identificação de um demonstrativo de retorno.

# complexType **ct\_cabecalhoDemonstrativo**

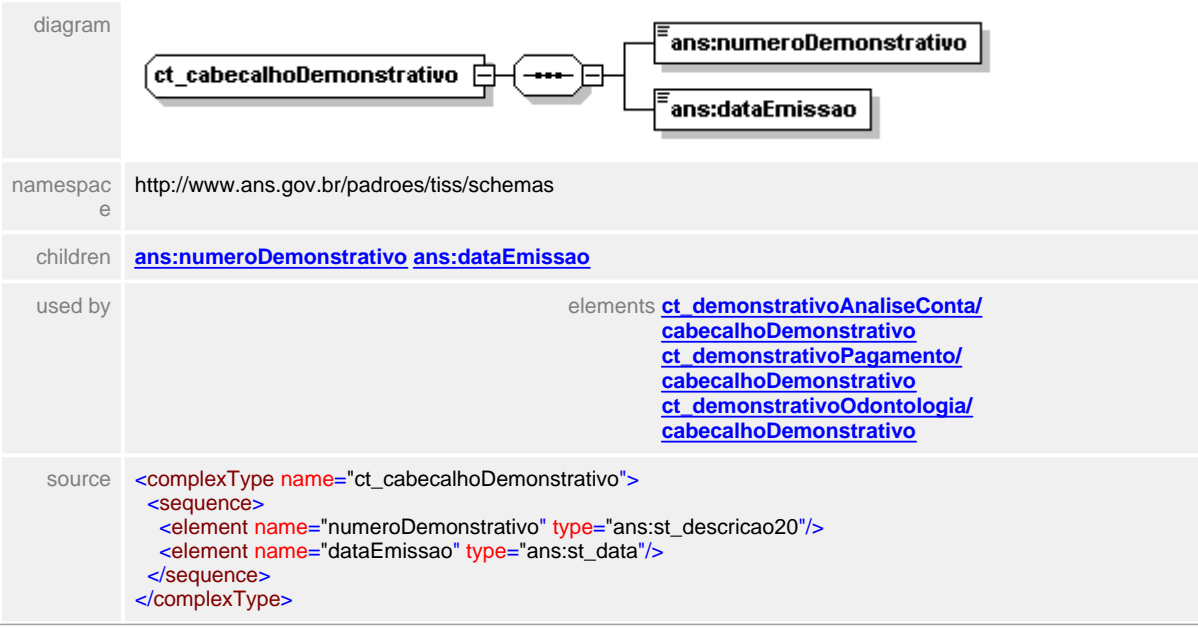

# <span id="page-253-0"></span>**1.12.8.1 numeroDemonstrativo**

**Notas explicativas**  $\equiv$ Campo destinado ao número identificador do demonstrativo de retorno.

# element **ct\_cabecalhoDemonstrativo/numeroDemonstrativo**

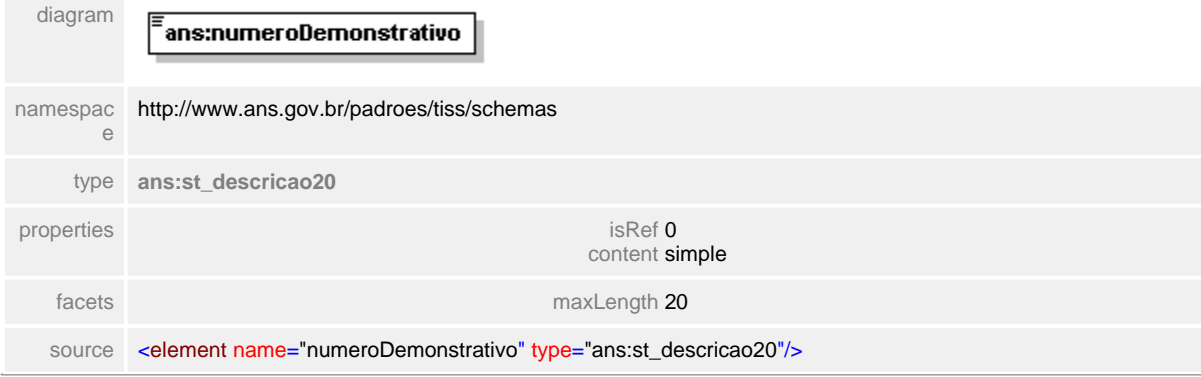

# <span id="page-254-0"></span>**1.12.8.2 dataEmissao**

**Notas explicativas**  $\equiv$ 

Campo destinado a data de emissão do demonstrativo de retorno enviado pela Operadora ao Prestador de serviços de saúde.

# element **ct\_cabecalhoDemonstrativo/dataEmissao**

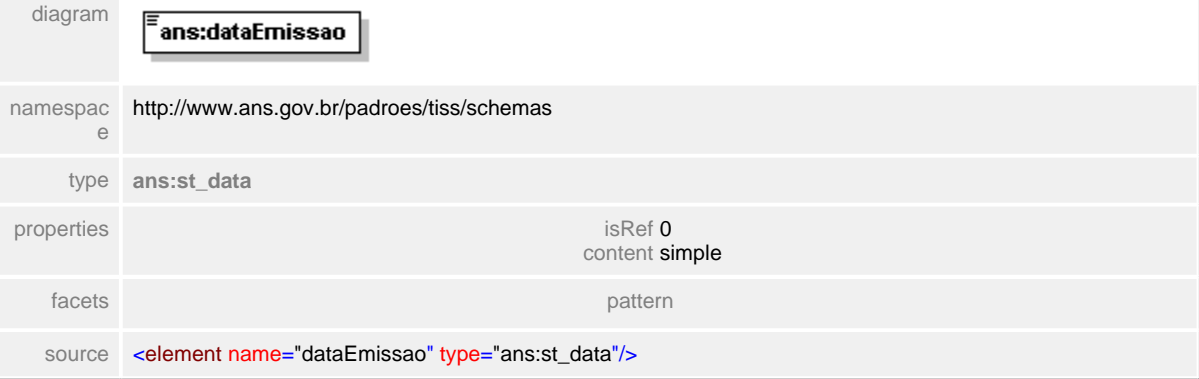

# <span id="page-255-0"></span>**1.12.9 ct\_cabecalhoGuia**

#### **Notas explicativas**  $\equiv$

Estrutura definida para identificação de uma determinada guia. Além do registro da ANS e a data de emissão da guia, o número da guia do prestador é um campo obrigatório e deve ser preenchida no momento da emissão da guia pelo prestador. Este é o número interno do prestador, independente da Operadora que irá receber a informação, gerado pelo próprio sistema de informação do prestador. O campo destinado ao número da guia da Operadora não deve ser preenchido no momento de montagem da guia no Prestador. Este número é de responsabilidade da Operadora para seu controle interno do processo. Ao receber uma guia, a Operadora designa um número interno (número da guia operadora). Este número é então passado ao Prestador através da mensagem de recebimento do lote. Este passa a ser o número identificador unívoco da guia e basal do processo de faturamento.

Ao final de todo o processo os dois números de guia devem estar preenchidos. Ao se tratar de uma solicitação de serviço/internação, a Operadora passa ao Prestador o número que o Prestador utilizará para preencher suas guias.

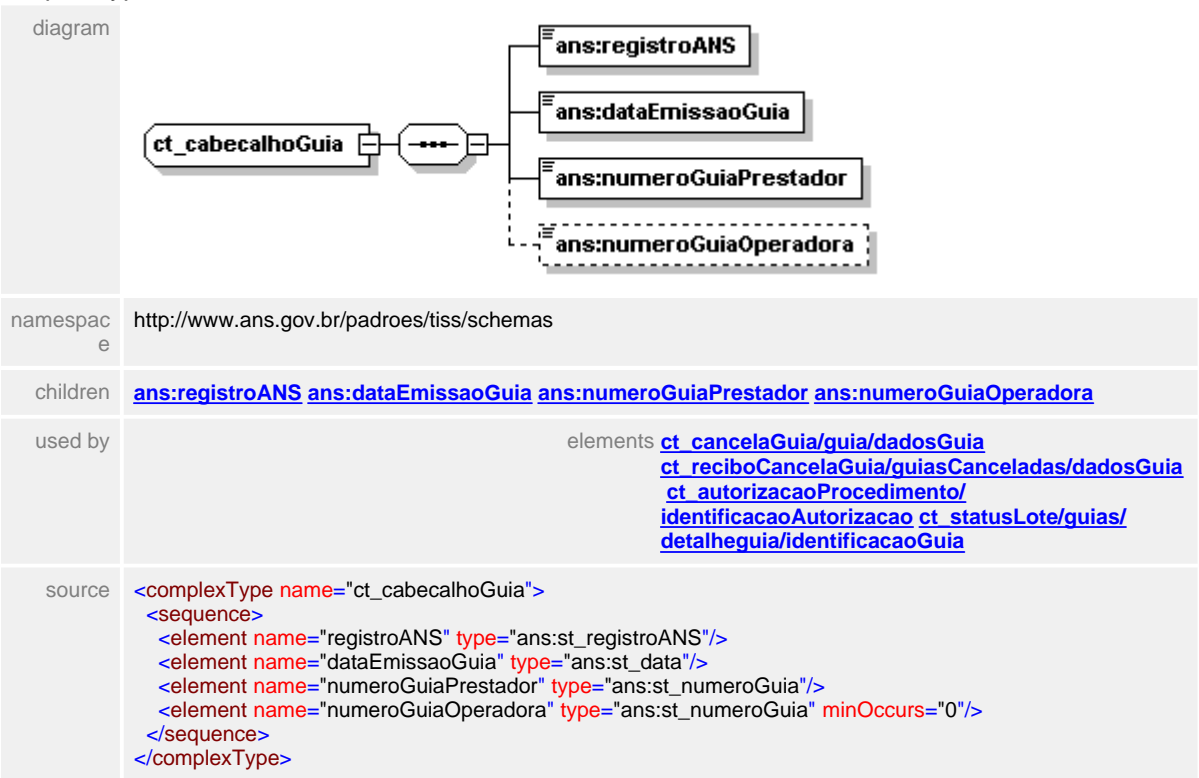

### complexType **ct\_cabecalhoGuia**

# <span id="page-256-0"></span>**1.12.9.1 registroANS**

**Notas explicativas**  $=$ 

Campo destinado ao número de registro da operadora na ANS, este, é o identificador unívoco da Operadora dentro de todo o processo.

# element **ct\_cabecalhoGuia/registroANS**

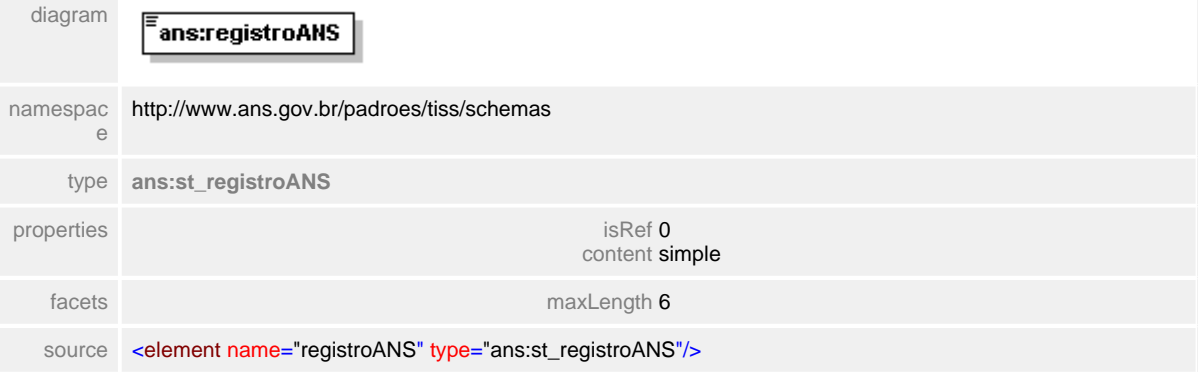

# <span id="page-257-0"></span>**1.12.9.2 dataEmissaoGuia**

# element **ct\_cabecalhoGuia/dataEmissaoGuia**

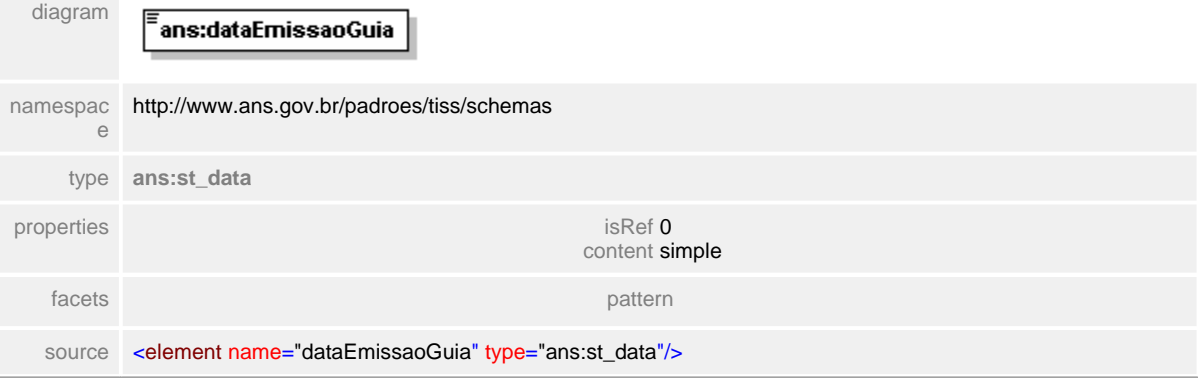

# <span id="page-258-0"></span>**1.12.9.3 numeroGuiaPrestador**

# element **ct\_cabecalhoGuia/numeroGuiaPrestador**

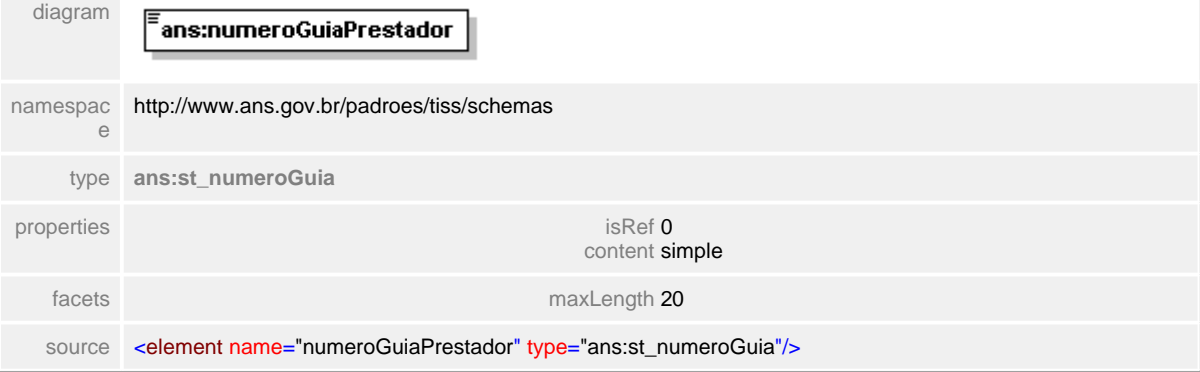

# <span id="page-259-0"></span>**1.12.9.4 numeroGuiaOperadora**

# element **ct\_cabecalhoGuia/numeroGuiaOperadora**

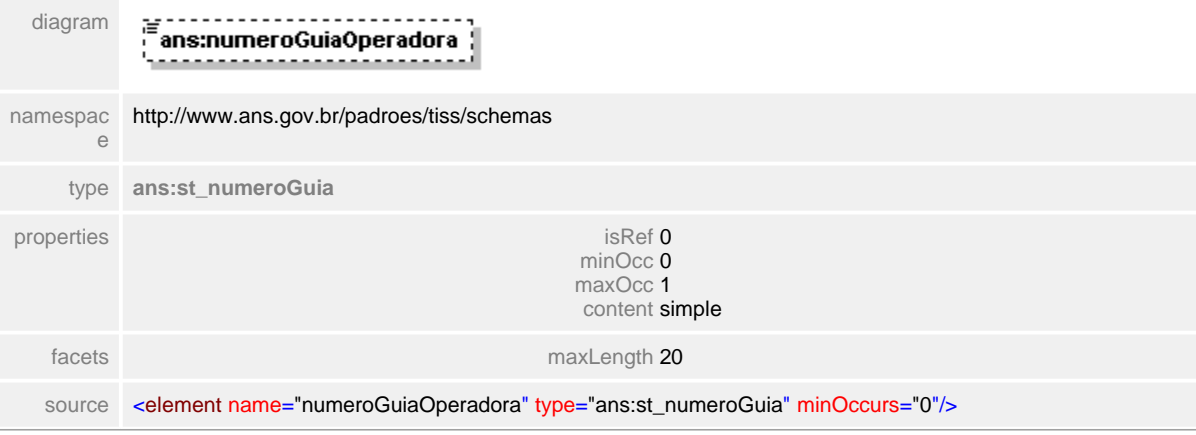

# **1.12.10 ct\_cabecalhoGuiaOdonto**

#### $\equiv$ **Notas explicativas**

Estrutura definida para identificação das guias odontológicas. A numeração da guia (número operadora e número prestador) segue a mesma linha definida para as guias médico-hospitalares.

#### diagram ans:registroANS ans:numeroGuiaPrestador -----------------------------<br>- ans:numeroGuiaOperadora {<br>'------------------------------(ct\_cabecalhoGuiaOdonto ans:dataEmissaoGuia . . . . . . . . . . . . . . æ <sup>'</sup>ans:numeroGuiaPrincipal ......................... ₩ ans:dataAutorizacao ,,,,,,,,,,,,,,,,,,,,,, -------------ans:senhaAutorizacao .......... 産 ans:validadeSenha ] namespac<br>e http://www.ans.gov.br/padroes/tiss/schemas children **[ans:registroANS](#page-261-0) [ans:numeroGuiaPrestador](#page-262-0) [ans:numeroGuiaOperadora](#page-263-0) [ans:dataEmissaoGuia](#page-264-0) [ans:](#page-265-0) [numeroGuiaPrincipal](#page-265-0) [ans:dataAutorizacao](#page-266-0) [ans:senhaAutorizacao](#page-267-0) [ans:validadeSenha](#page-268-0)** source <complexType name="ct\_cabecalhoGuiaOdonto"> <sequence> <element name="registroANS" type="ans:st\_registroANS"/> <element name="numeroGuiaPrestador" type="ans:st\_numeroGuia"/> <element name="numeroGuiaOperadora" type="ans:st\_numeroGuia" minOccurs="0"/> <element name="dataEmissaoGuia" type="ans:st\_data" minOccurs="0"/> <element name="numeroGuiaPrincipal" type="ans:st\_numeroGuia" minOccurs="0"/> <sequence> <element name="dataAutorizacao" type="ans:st\_data" minOccurs="0"/> <element name="senhaAutorizacao" type="ans:st\_senhaAutorizacao" minOccurs="0"/> <element name="validadeSenha" type="ans:st\_data" minOccurs="0"/> </sequence> </sequence> </complexType>

### complexType **ct\_cabecalhoGuiaOdonto**

# <span id="page-261-0"></span>**1.12.10.1 registroANS**

**Notas explicativas**  $\equiv$ 

Campo destinado ao número do registro ANS, indentificador unívoco de Operadora de plano de saúde conforme tipo de dados simples definido.

# element **ct\_cabecalhoGuiaOdonto/registroANS**

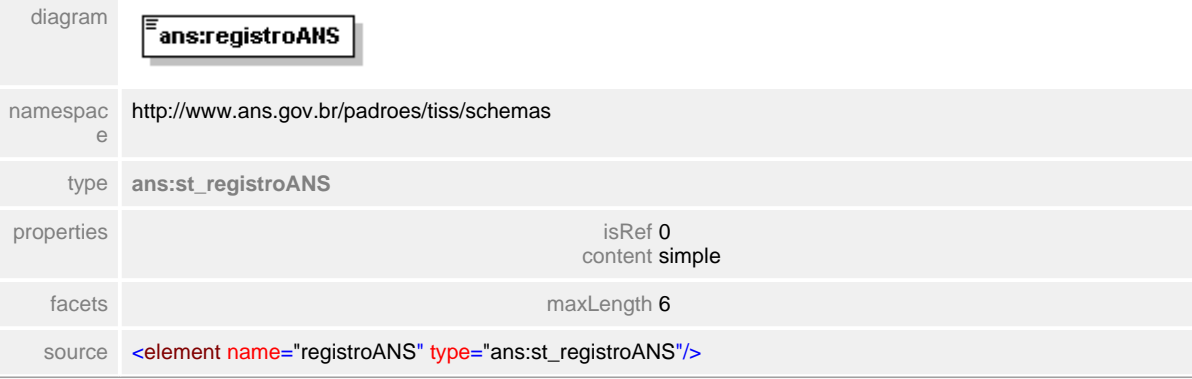

# <span id="page-262-0"></span>**1.12.10.2 numeroGuiaPrestador**

#### **Notas explicativas**  $=$

Campo destinado ao número identificador da guia de faturamento gerado e controlado pelo prestador de serviço de saúde independente de qual operadora esta informação sera encaminhada. Este número obrigatoriamente deverá ser preenchido no início do processo.

# element **ct\_cabecalhoGuiaOdonto/numeroGuiaPrestador**

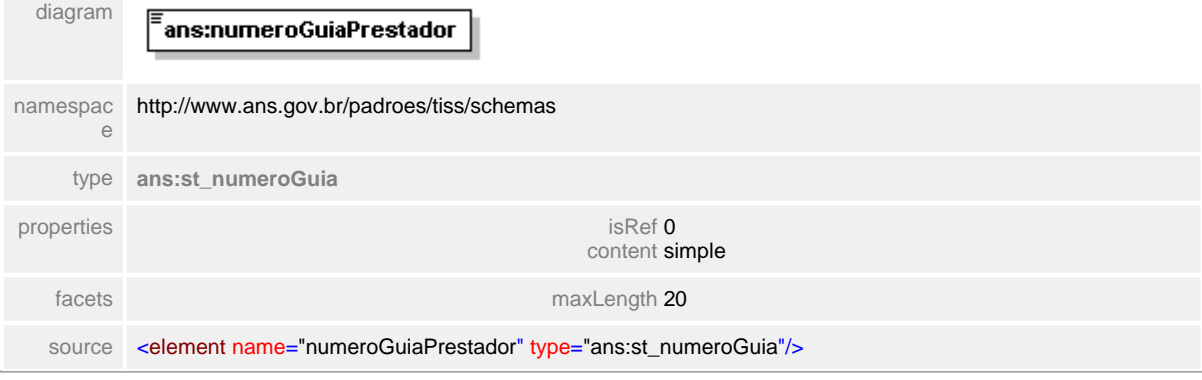

## <span id="page-263-0"></span>**1.12.10.3 numeroGuiaOperadora**

 $=$ **Notas explicativas**

Campo destinado ao número identificador da guia de faturamento gerado e controlado pela Operadora após o recebimento da mensagem eletrônica oriunda do Prestador. Este número obrigatoriamente deverá ser preenchido apenas pela Operadora e passa a ser o balisador unívoco de todo o processo de faturamento.

## element **ct\_cabecalhoGuiaOdonto/numeroGuiaOperadora**

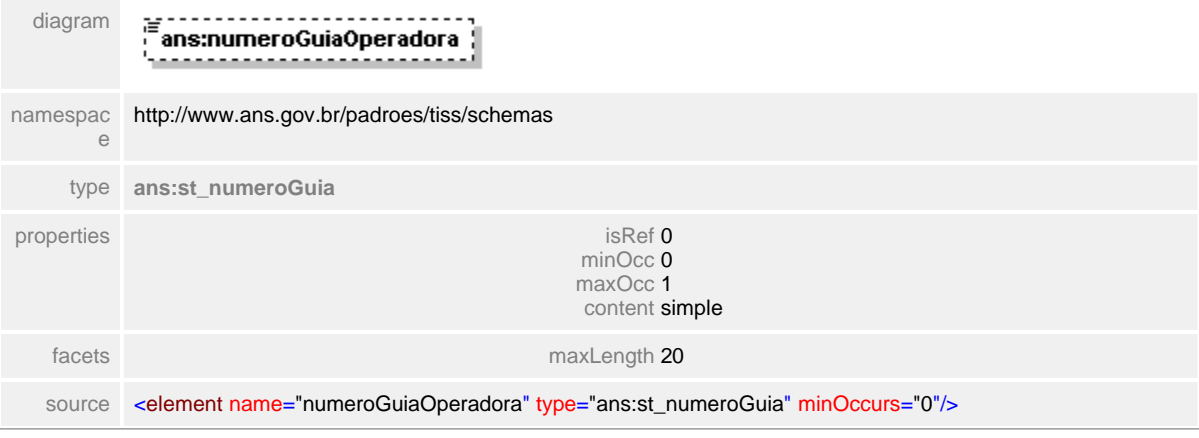

# <span id="page-264-0"></span>**1.12.10.4 dataEmissaoGuia**

 $\equiv$ **Notas explicativas** Campo destinado a data de emissão da guia baseado em um tipo simples de dados já definido.

# element **ct\_cabecalhoGuiaOdonto/dataEmissaoGuia**

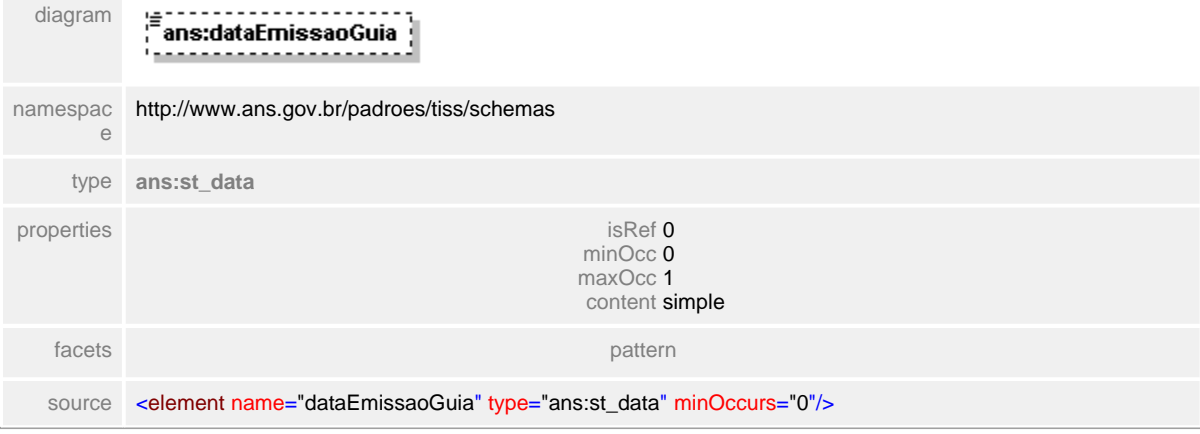

# <span id="page-265-0"></span>**1.12.10.5 numeroGuiaPrincipal**

 $\equiv$ **Notas explicativas** Campo destinado ao número da guia principal definido por um tipo simples de dados.

# element **ct\_cabecalhoGuiaOdonto/numeroGuiaPrincipal**

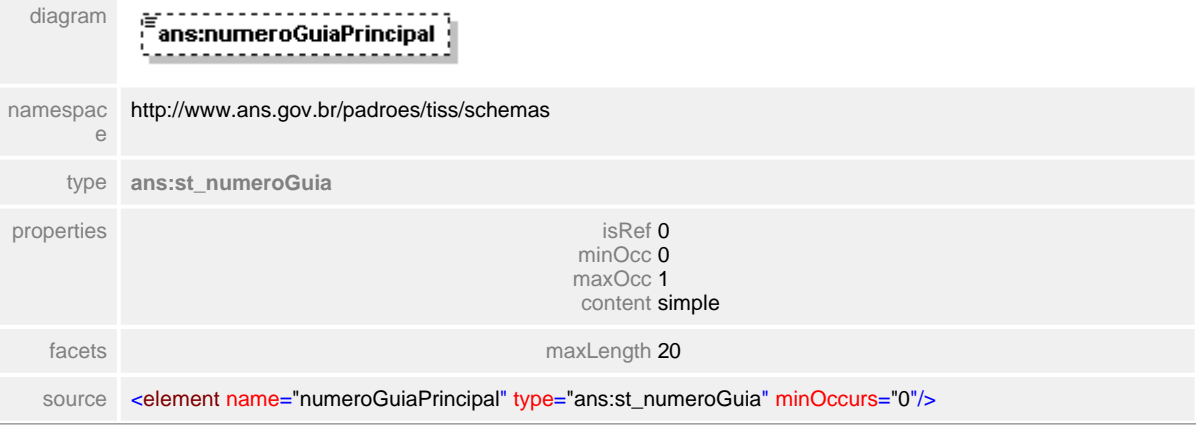

# <span id="page-266-0"></span>**1.12.10.6 dataAutorizacao**

 $\equiv$ **Notas explicativas** Campo destinado a data em que determinado atendimento foi autorizado.

## element **ct\_cabecalhoGuiaOdonto/dataAutorizacao**

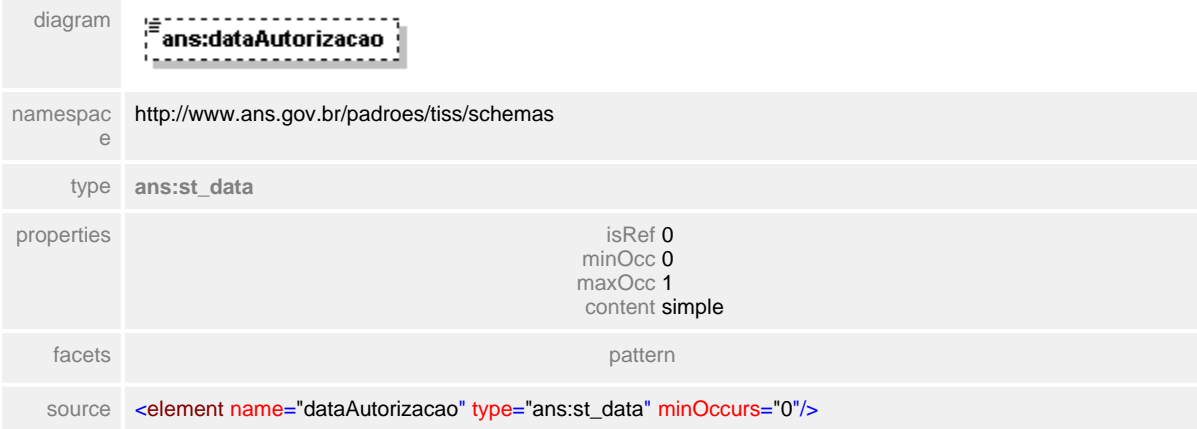

# <span id="page-267-0"></span>**1.12.10.7 senhaAutorizacao**

 $\equiv$ **Notas explicativas** Campo destinado ao número da senha de autorização.

# element **ct\_cabecalhoGuiaOdonto/senhaAutorizacao**

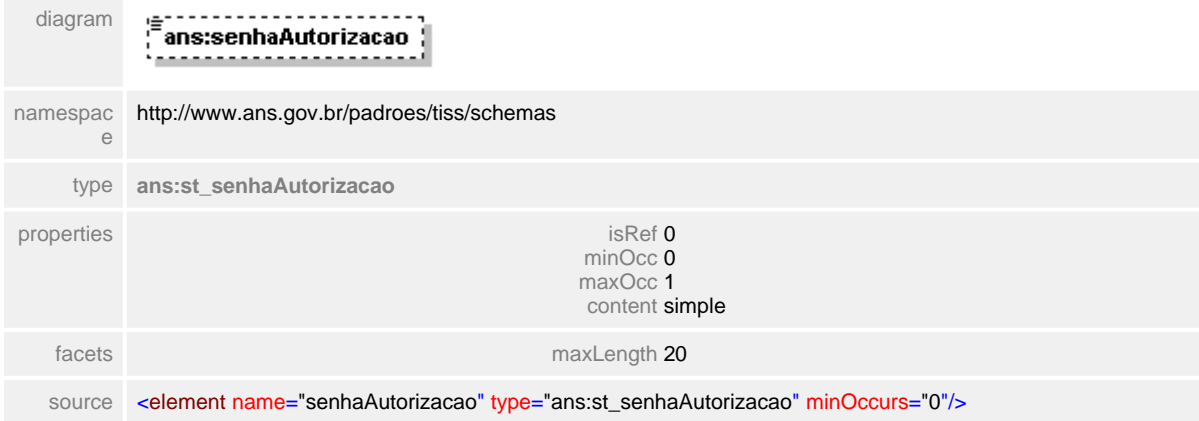

# <span id="page-268-0"></span>**1.12.10.8 validadeSenha**

 $\equiv$ **Notas explicativas** Campo destinado a data de validade da senha de autorização para uma guia de odontologia.

# element **ct\_cabecalhoGuiaOdonto/validadeSenha**

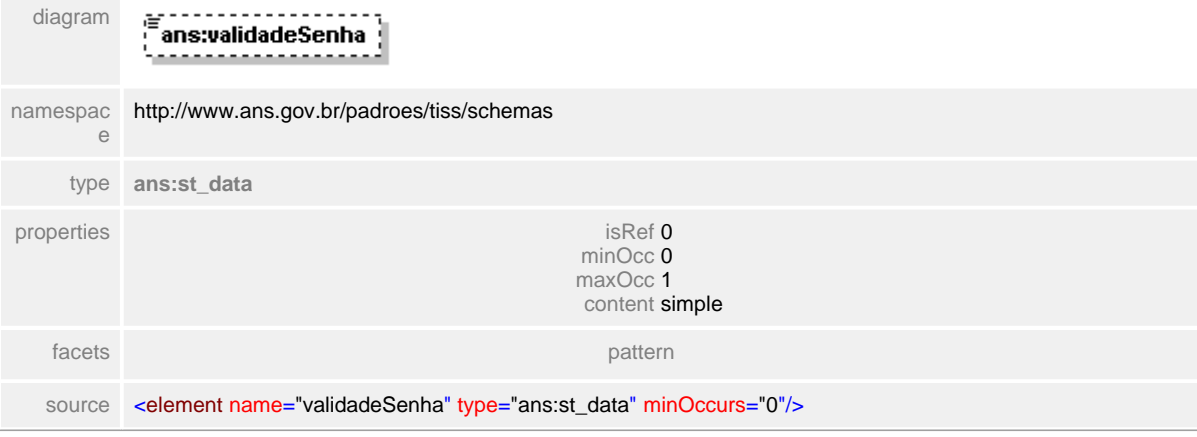

# **1.12.11 ct\_cabecalhoSolicitacao**

**Notas explicativas**  $\equiv$ Estrutura destinada ao cabeçalho de uma mensagem de solicitação de serviços.

# complexType **ct\_cabecalhoSolicitacao**

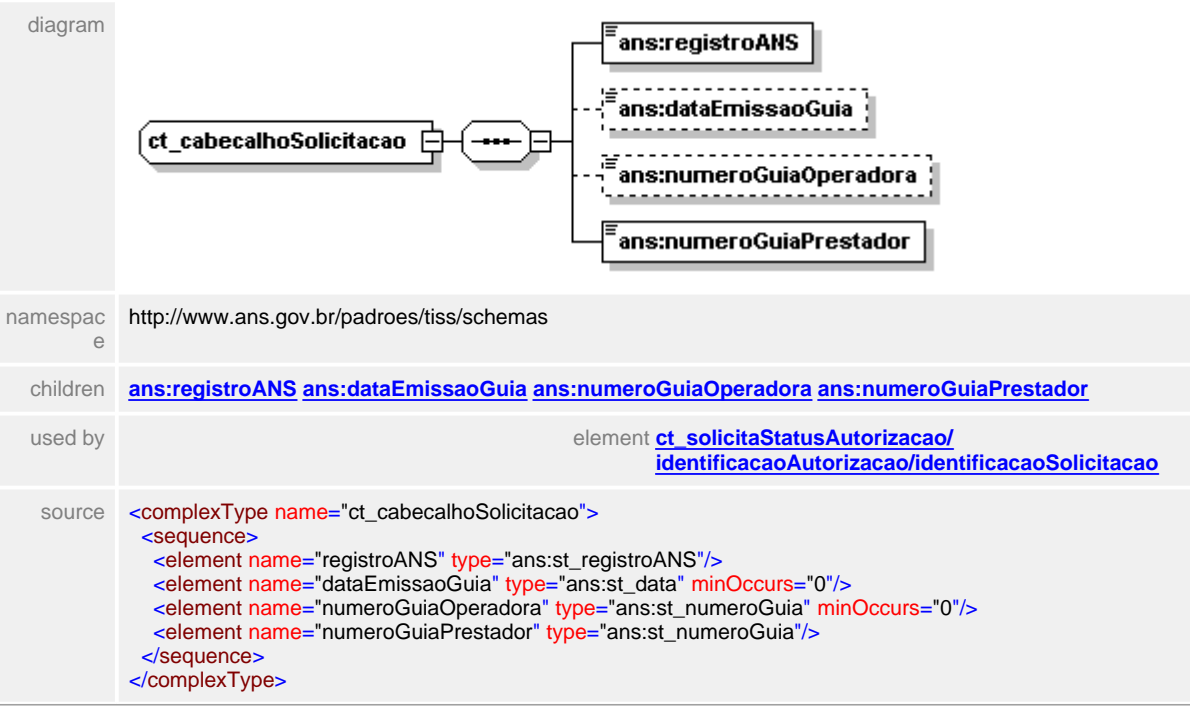

# <span id="page-270-0"></span>**1.12.11.1 registroANS**

 $\equiv$ **Notas explicativas** Campo destinado a identificação unívoca da Operadora de plano de saúde junto à ANS.

# element **ct\_cabecalhoSolicitacao/registroANS**

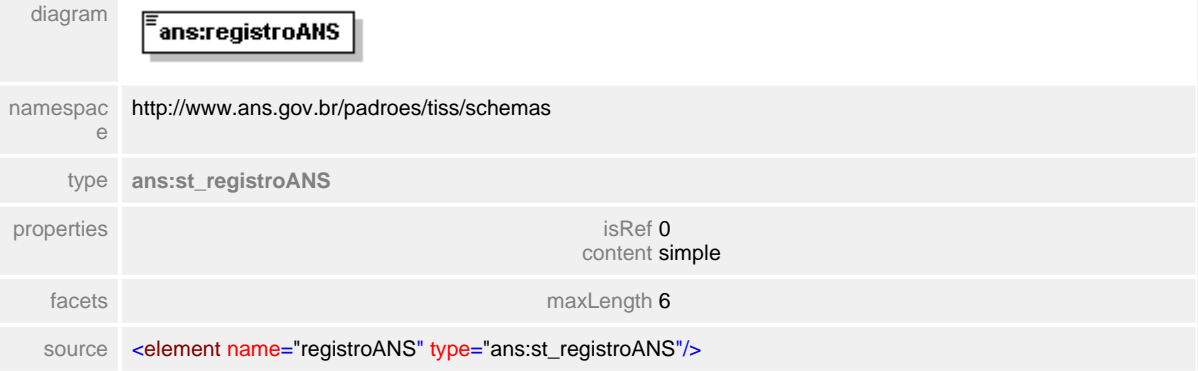

# <span id="page-271-0"></span>**1.12.11.2 dataEmissaoGuia**

#### $=$ **Notas explicativas**

Campo destinado à data de emissão da guia. Esta data corresponde, no caso da troca eletrônica, da data de montagem da mensagem. Esta data pode ser igual ou posterior a data do atendimento ao beneficiário, assim como anterior ou igual a data de emissão da mensagem eletrônica.

## element **ct\_cabecalhoSolicitacao/dataEmissaoGuia**

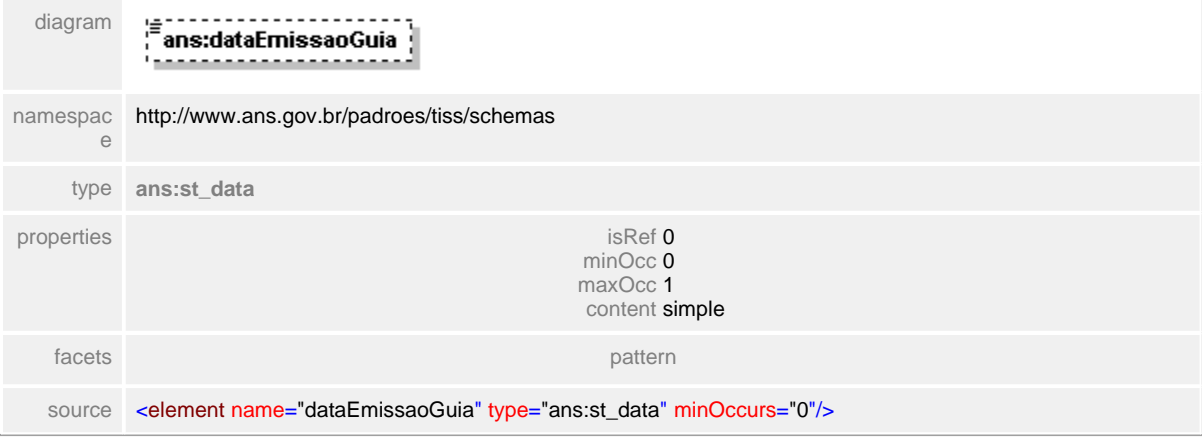

# <span id="page-272-0"></span>**1.12.11.3 numeroGuiaOperadora**

# element **ct\_cabecalhoSolicitacao/numeroGuiaOperadora**

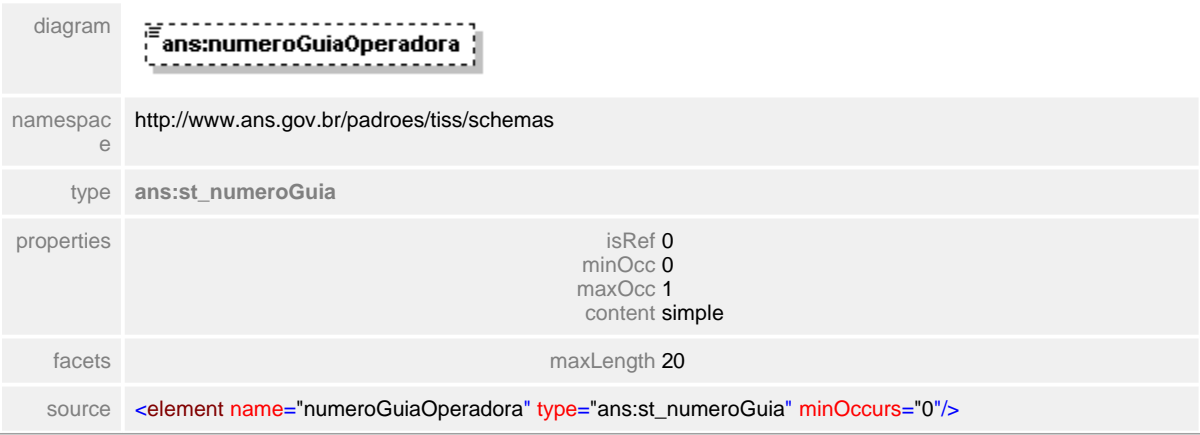

# <span id="page-273-0"></span>**1.12.11.4 numeroGuiaPrestador**

# element **ct\_cabecalhoSolicitacao/numeroGuiaPrestador**

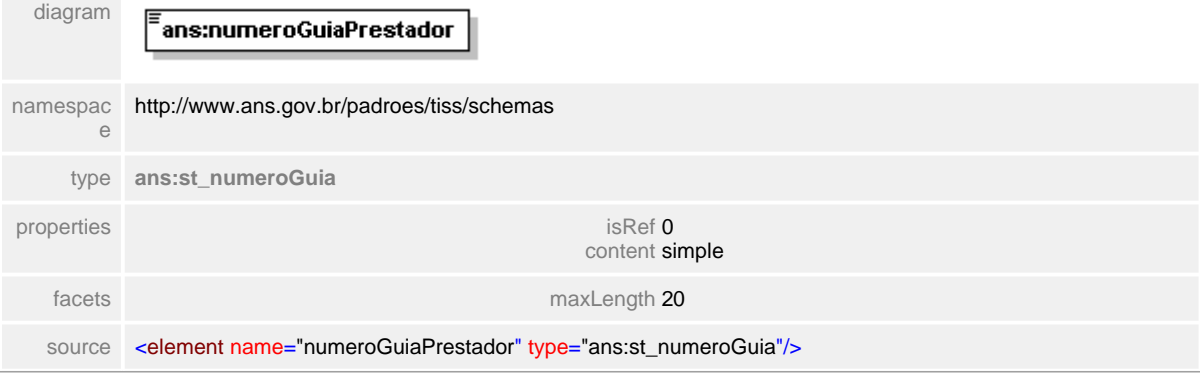

# **1.12.12 ct\_cancelaGuia**

#### **Notas explicativas**  $\equiv$

Estrutura de informações para o cancelamento do processamento de uma guia na Operadora. O cancelamento da guia solicitado pelo Prestador depende do processamento interno dos dados dentro do sistema de informação da Operadora.

# complexType **ct\_cancelaGuia**

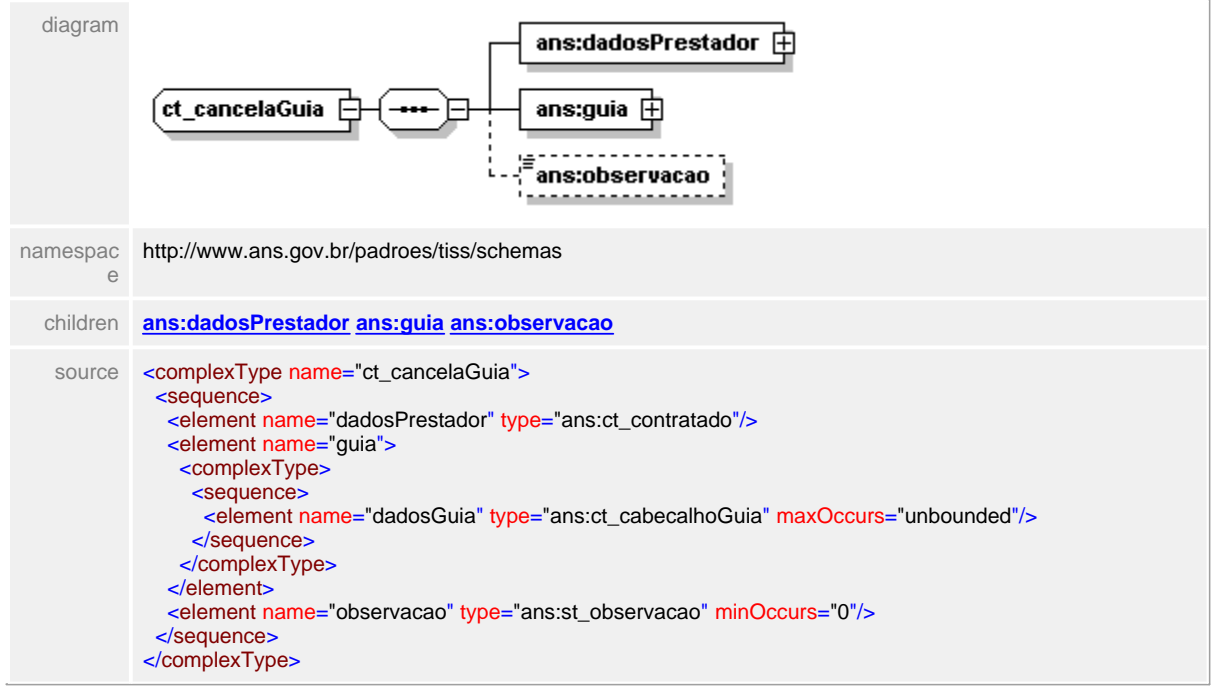

# <span id="page-275-0"></span>**1.12.12.1 dadosPrestador**

 $\equiv$ **Notas explicativas**

Estrutura com informações do Prestador de serviço utilizado na mensagem de cancelamento de uma detarminada guia.

# element **ct\_cancelaGuia/dadosPrestador**

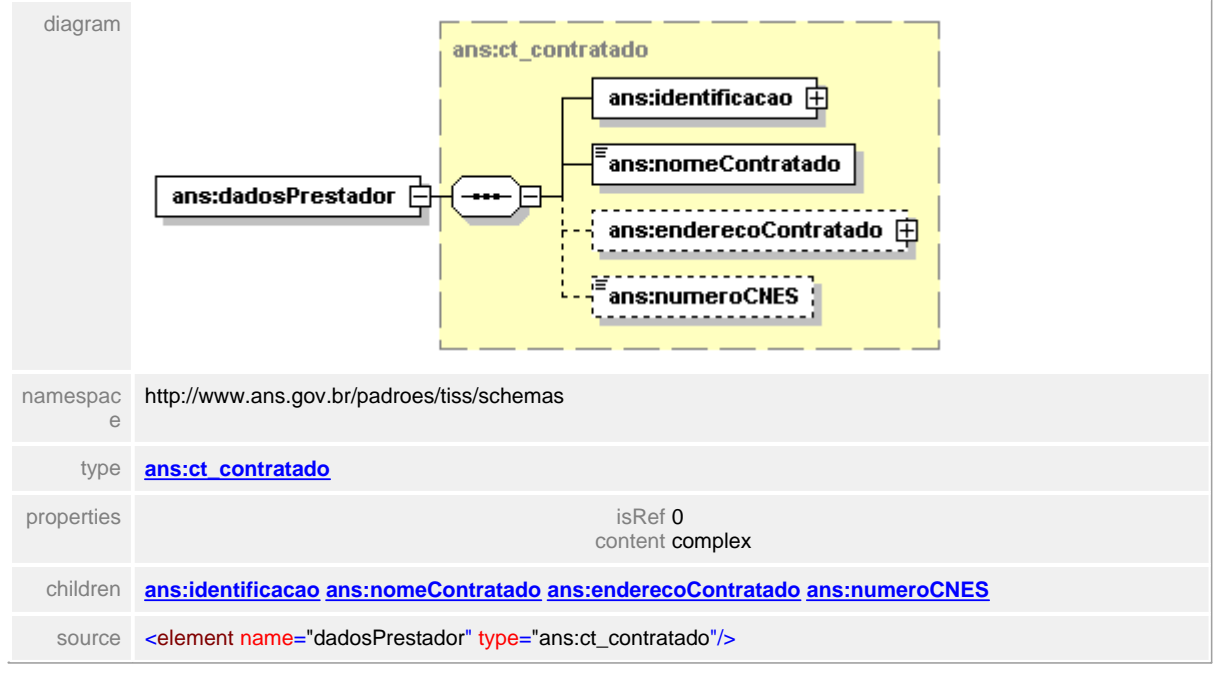

# <span id="page-276-0"></span>**1.12.12.2 guia**

#### **Notas explicativas**  $\equiv$

Estrutura com informações sobre o cabeçalho da guia que se deseja cancelar.

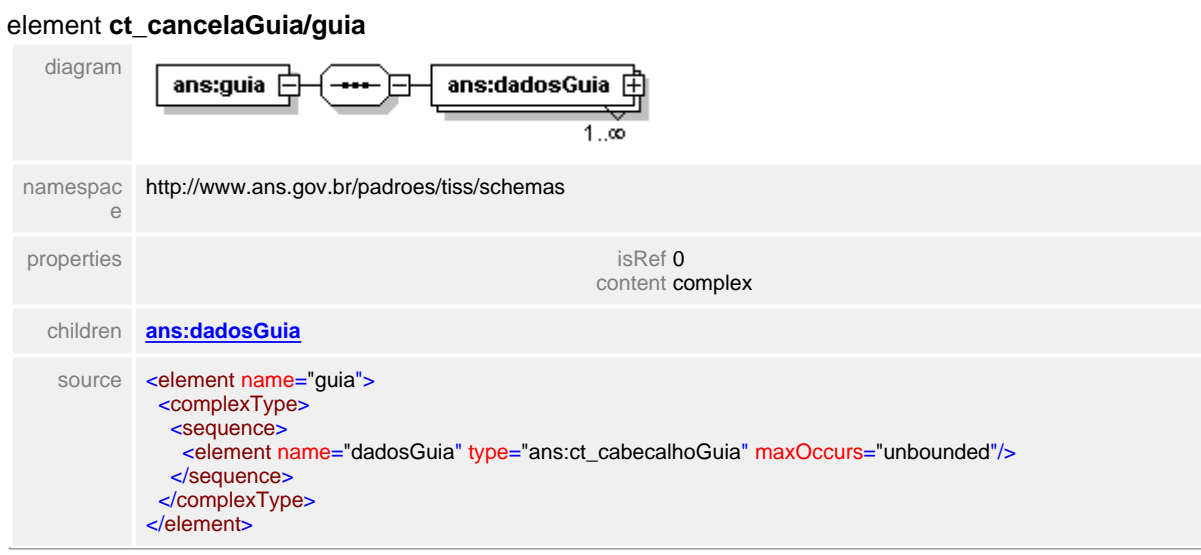

# <span id="page-277-0"></span>**1.12.12.3 guia/dadosGuia**

 $\equiv$ **Notas explicativas** Estrutura com informações sobre o cabeçalho da guia que se deseja cancelar.

# element **ct\_cancelaGuia/guia/dadosGuia**

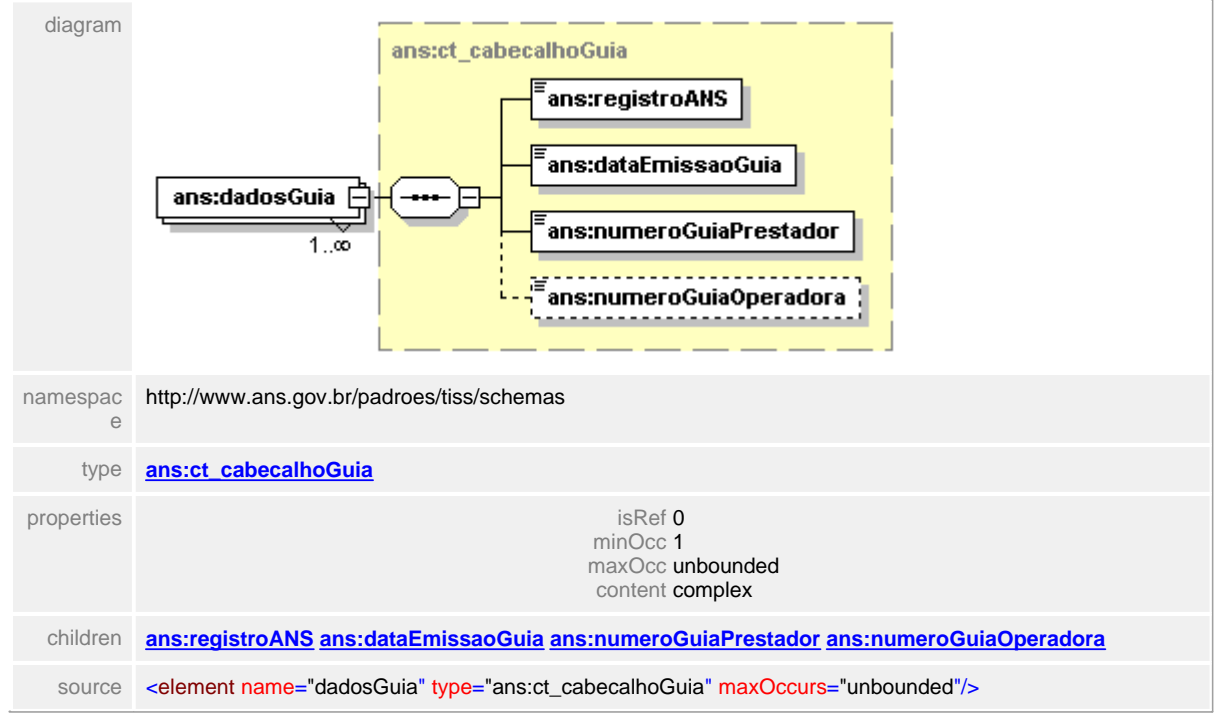

# <span id="page-278-0"></span>**1.12.12.4 observacao**

#### **Notas explicativas**  $=$

Campo destinado as observações necessárias para o cancelamento de uma determinada guia. Este campo é de uso opcional é pode se tornar obrigatório caso seja acertado entre as partes. Deve ser utilizado para informar os motivos de cancelamento da guia.

## element **ct\_cancelaGuia/observacao**

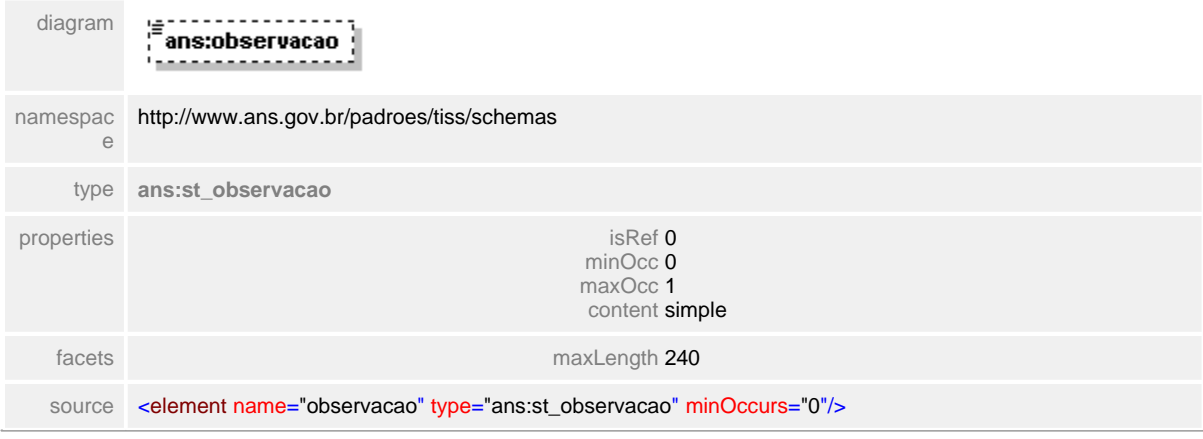

# **1.12.13 ct\_conselhoProfissional**

 $\equiv$ **Notas explicativas**

Estrutura com informações sobre o conselho profissional de um determinado profissional de saúde.

# complexType **ct\_conselhoProfissional**

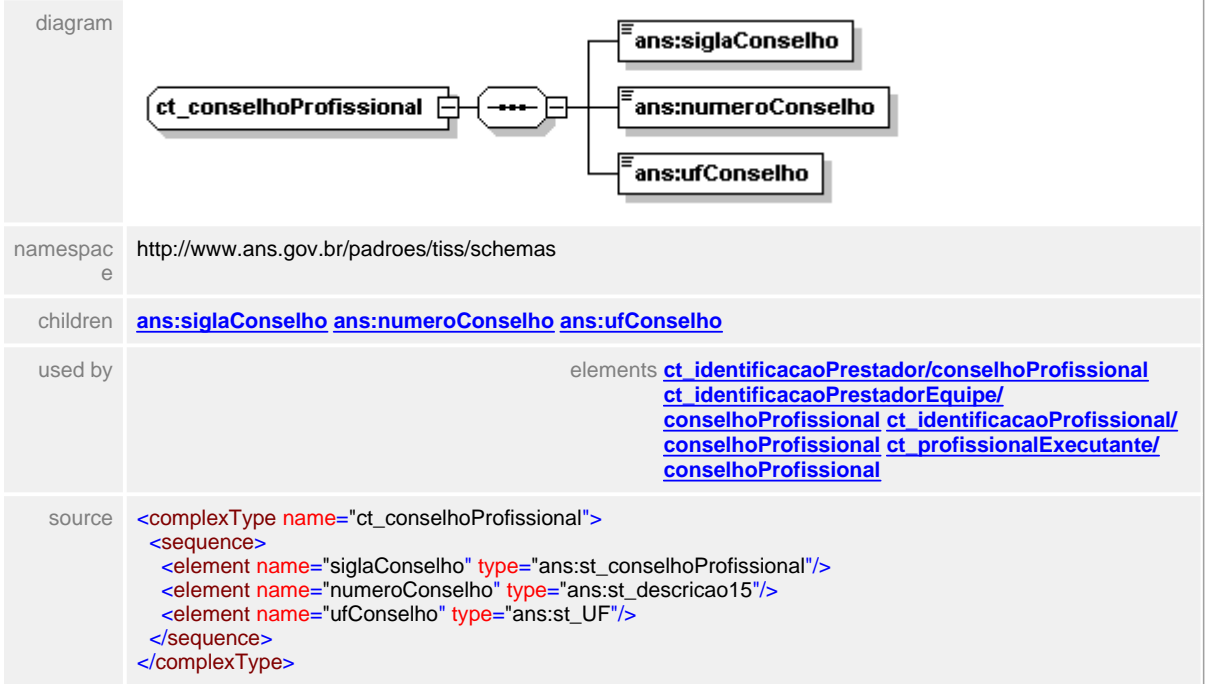

# <span id="page-280-0"></span>**1.12.13.1 siglaConselho**

**Notas explicativas**  $=$ 

Campo destinado a Sigla do Conselho Profissional utilizado na estrutura acima citada. Este campo é definido através de um tipo simples de dados e uma tabela de domínio.

# element **ct\_conselhoProfissional/siglaConselho**

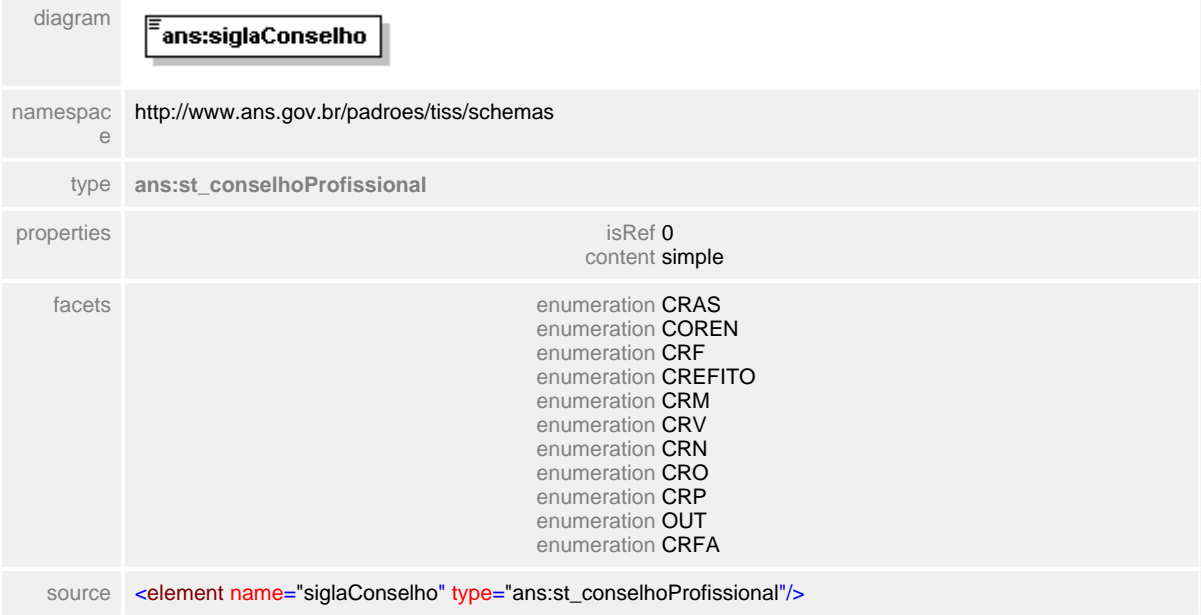

# <span id="page-281-0"></span>**1.12.13.2 numeroConselho**

**Notas explicativas**  $\equiv$ Número identificador do profissional de saúde dentro de um Conselho Regional.

# element **ct\_conselhoProfissional/numeroConselho**

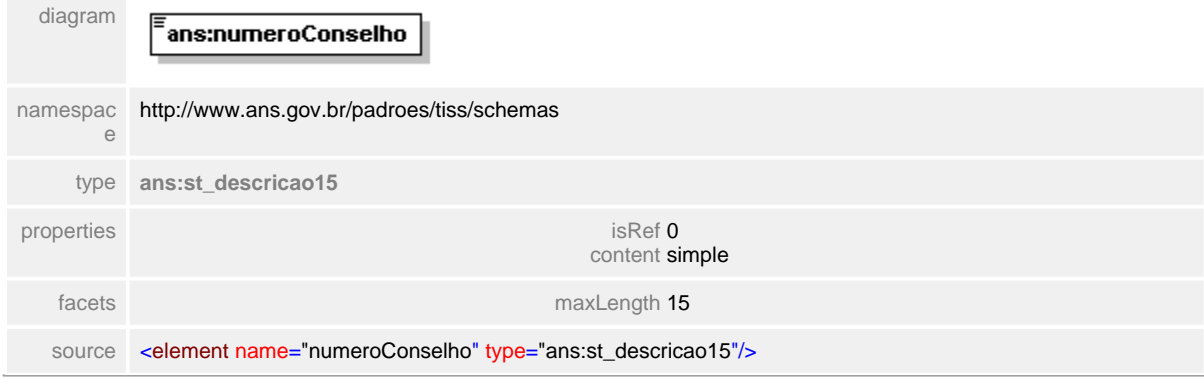

# <span id="page-282-0"></span>**1.12.13.3 ufConselho**

**Notas explicativas**  $\equiv$ Campo destinado a Unidade Federativa do Conselho Regional.

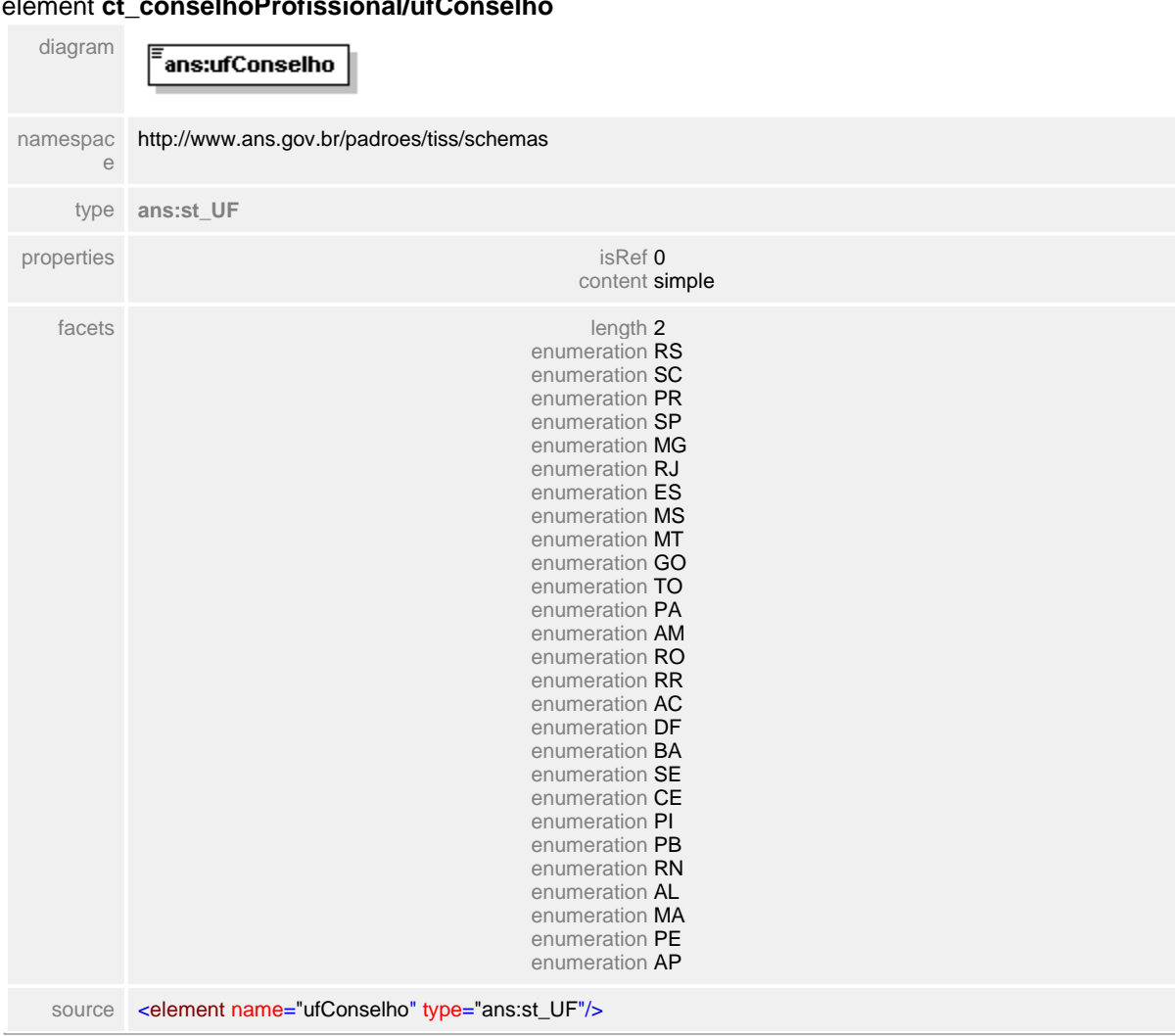

#### element **ct\_conselhoProfissional/ufConselho**

# <span id="page-283-0"></span>**1.12.14 ct\_contratado**

#### $\equiv$ **Notas explicativas**

Estrutura de dados destinada à informações sobre o Prestador contratado. O Prestador contratado pode ser tanto pessoa física quanto jurídica, dependendo em que mensagem estará sendo utilizado.

O bloco destinado a estrutura do endereço é de preenchimento opcional na Guia de Consulta e na Guia de Resumo de Internação, não sendo utilizada nas outras guias.

# complexType **ct\_contratado**

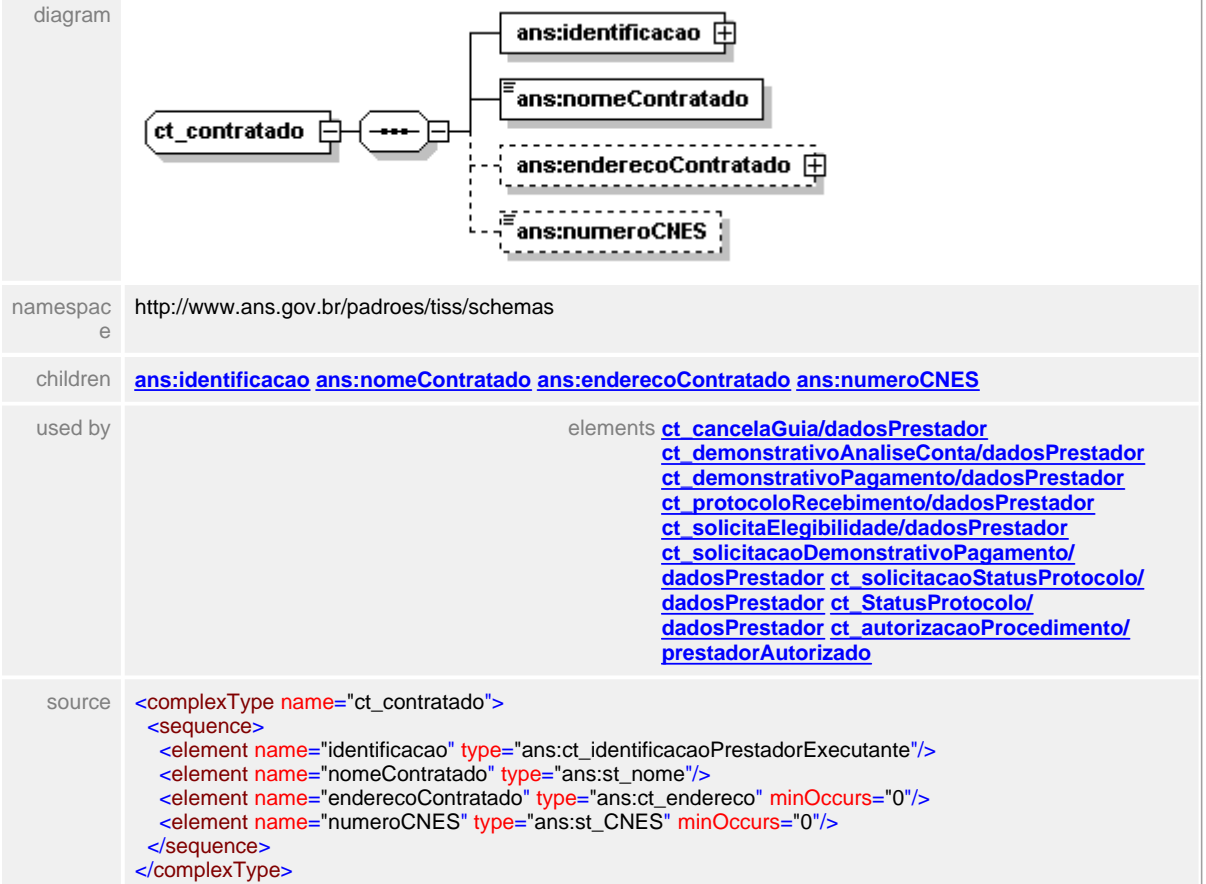

# <span id="page-284-0"></span>**1.12.14.1 identificacao**

#### $=$ **Notas explicativas**

Estrutura utilizada para identificação unívoca do Prestador de serviço contratado. Derivado da estrutura geral de identificação do prestador assume tanto pessoa jurídica quanto pessoa física.

Formado através de uma estrutura condicional permitindo apenas o preenchimento de uma das três informações conforme identificação definida entre as partes.

# element **ct\_contratado/identificacao**

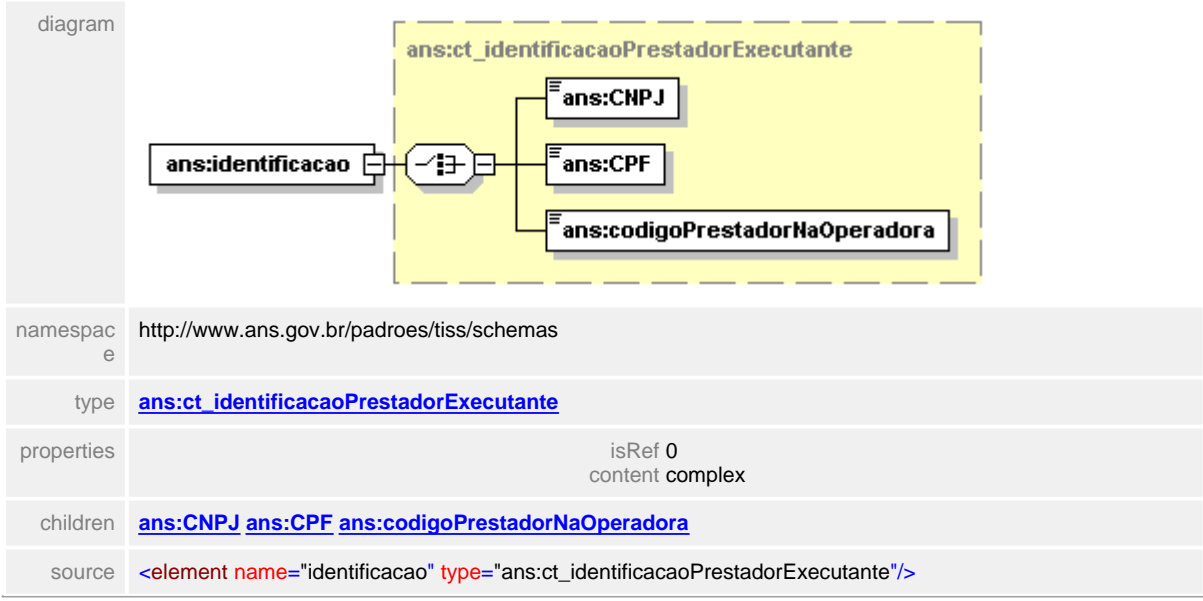

# <span id="page-285-0"></span>**1.12.14.2 nomeContratado**

**Notas explicativas**  $\equiv$ 

Campo destinado ao nome do Prestador contratado, podendo assumir o nome do profissional, clinica, razão social, hospital, dependendo do tipo do contratado.

# element **ct\_contratado/nomeContratado**

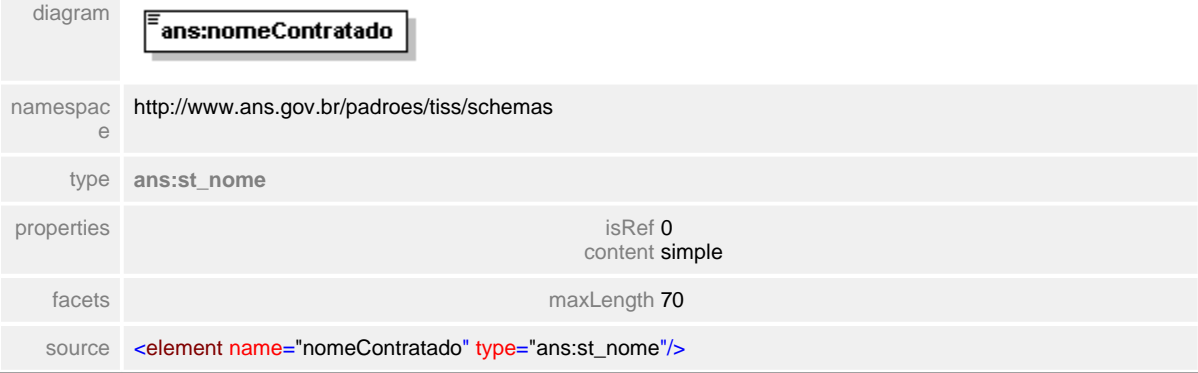

# <span id="page-286-0"></span>**1.12.14.3 enderecoContratado**

 $\equiv$ **Notas explicativas**

> Estrutura utilizada para descrição do endereço do contratado. Será utilizado apenas nas situações já descritas anteriormente.

# element **ct\_contratado/enderecoContratado**

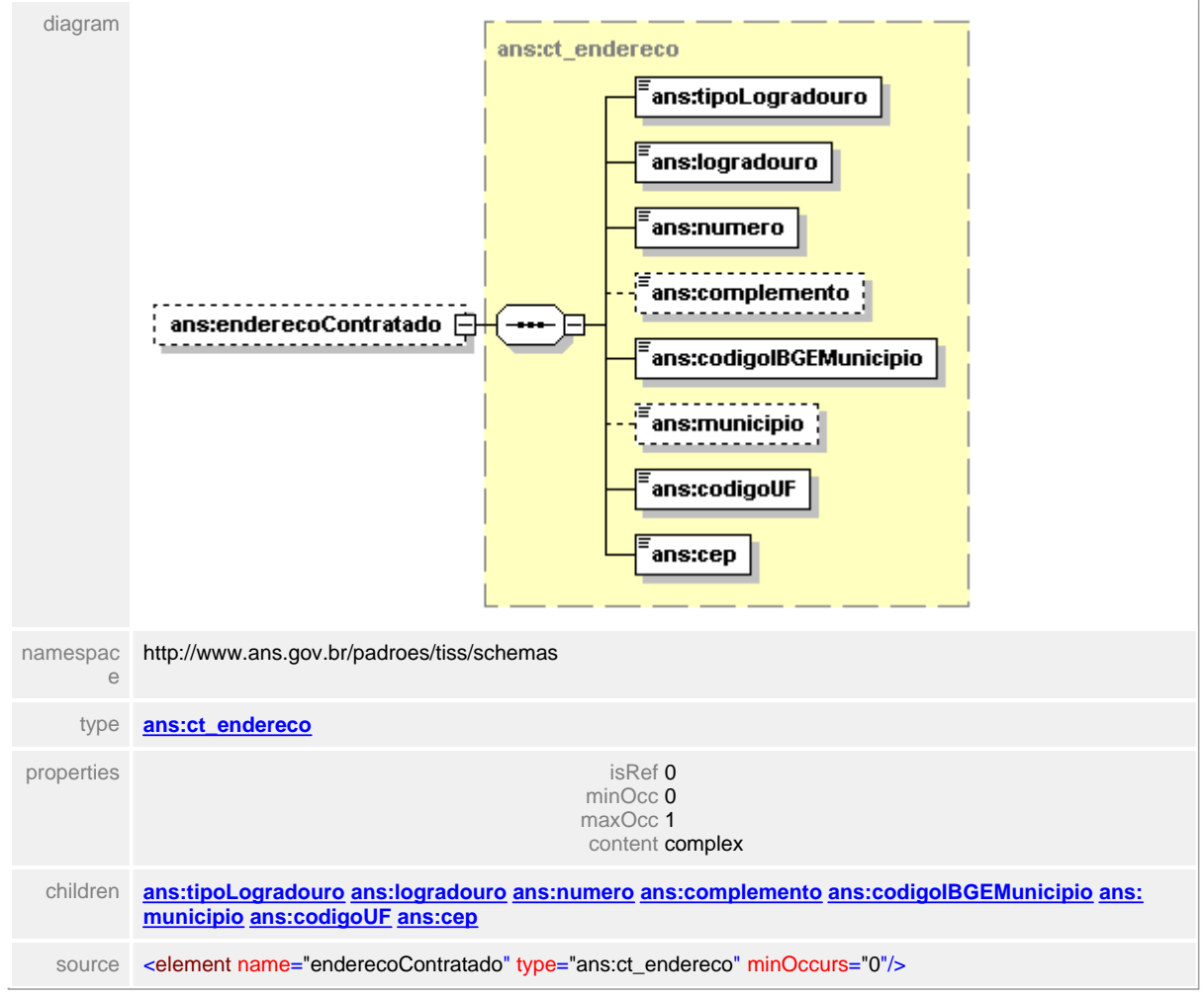

# <span id="page-287-0"></span>**1.12.14.4 numeroCNES**

**Notas explicativas**  $=$ 

Campo destinado ao número do Cadastro Nacional de Estabelecimentos de Saúde. Esta informação no momento é opcional por não ser disponibilizada a todos os estabelecimentos. Futuramente este campo se tornará o identificador unívoco dos estabelecimentos de saúde.

## element **ct\_contratado/numeroCNES**

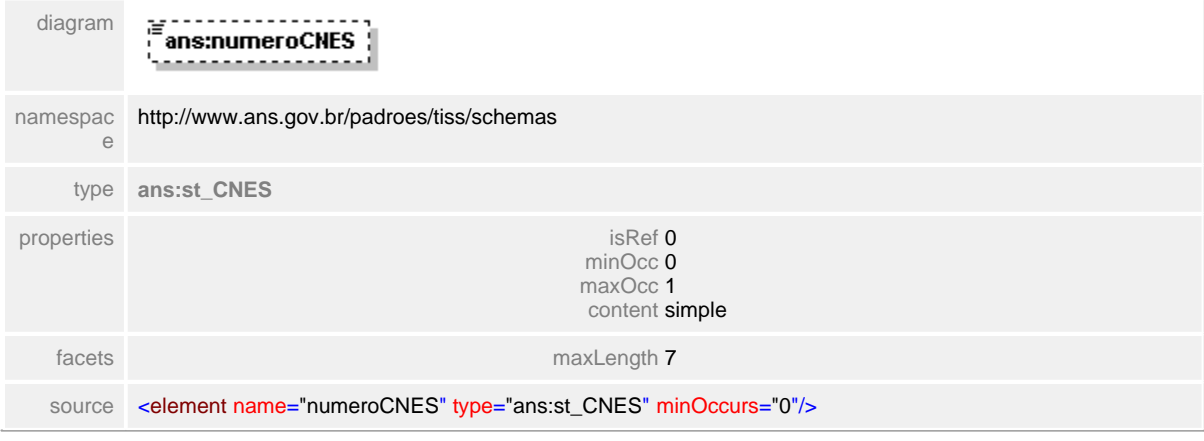
# **1.12.15 ct\_contratadoSolicitante**

### complexType **ct\_contratadoSolicitante**

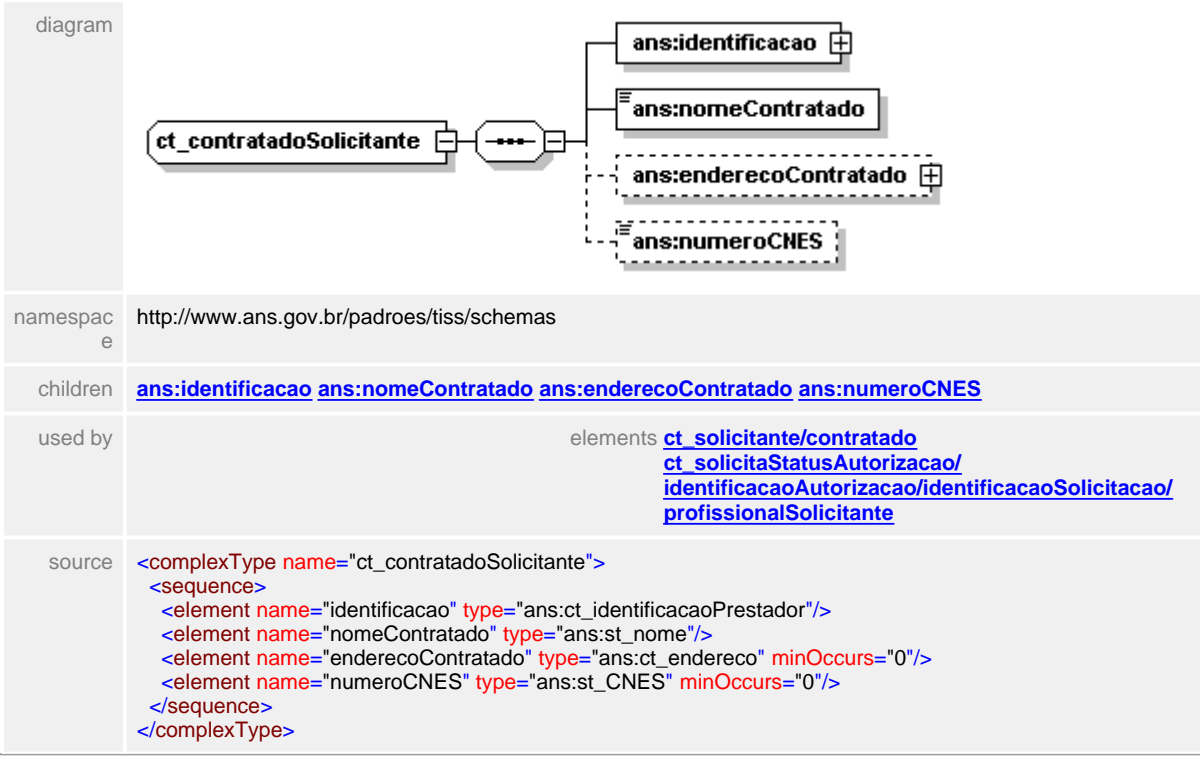

### <span id="page-289-0"></span>**1.12.15.1 identificacao**

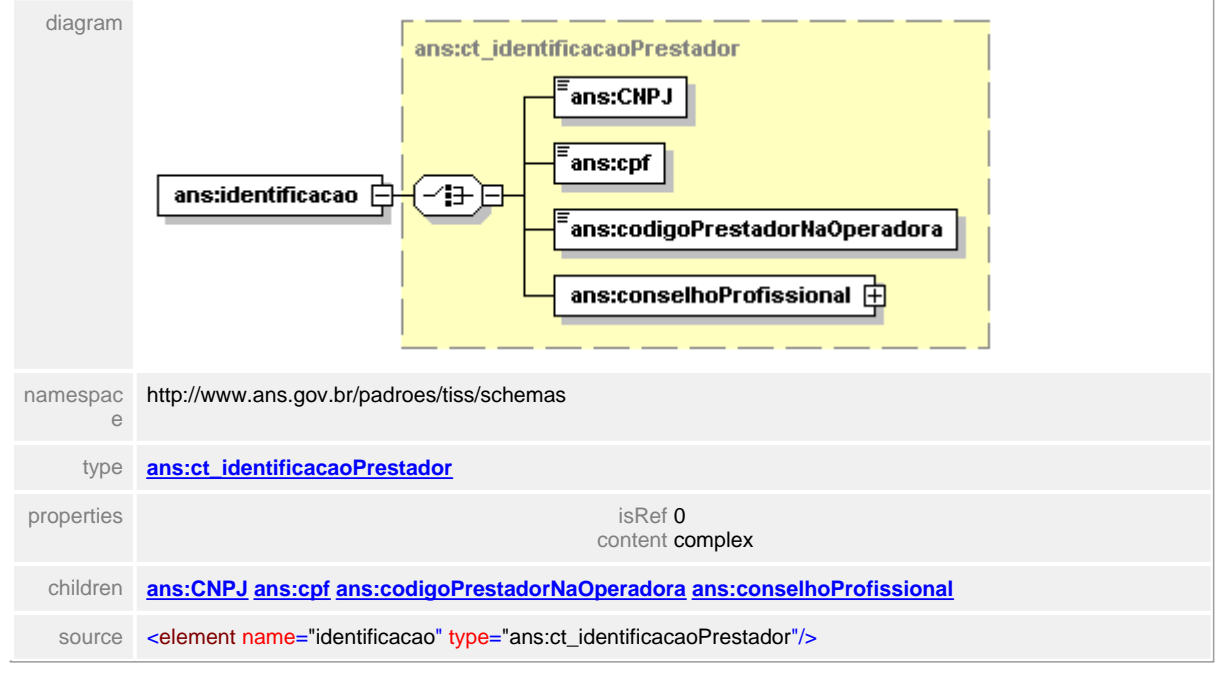

### element **ct\_contratadoSolicitante/identificacao**

### <span id="page-290-0"></span>**1.12.15.2 nomeContratado**

### element **ct\_contratadoSolicitante/nomeContratado**

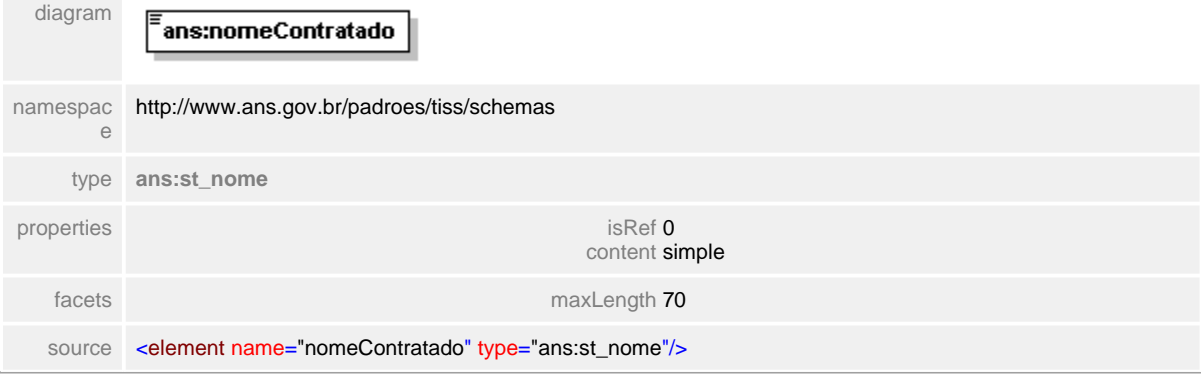

### <span id="page-291-0"></span>**1.12.15.3 enderecoContratado**

# diagram ans:ct\_endereco .<br>ans:tipoLogradouro ans:logradouro ans:numero

ans:enderecoContratado <del>□</del> ⊟ ans:codigolBGEMunicipio <u>. . . . . . . . .</u> Ħ ans:municipio : <u>---------</u> ans:codigoUF ans:cep namespace<br>e http://www.ans.gov.br/padroes/tiss/schemas type **[ans:ct\\_endereco](#page-464-0)** properties isRef 0 minOcc 0 maxOcc 1 content complex children **[ans:tipoLogradouro](#page-465-0) [ans:logradouro](#page-468-0) [ans:numero](#page-469-0) [ans:complemento](#page-470-0) [ans:codigoIBGEMunicipio](#page-471-0) [ans:](#page-472-0) [municipio](#page-472-0) [ans:codigoUF](#page-473-0) [ans:cep](#page-474-0)** source <element name="enderecoContratado" type="ans:ct\_endereco" minOccurs="0"/>

### element **ct\_contratadoSolicitante/enderecoContratado**

### <span id="page-292-0"></span>**1.12.15.4 numeroCNES**

### element **ct\_contratadoSolicitante/numeroCNES**

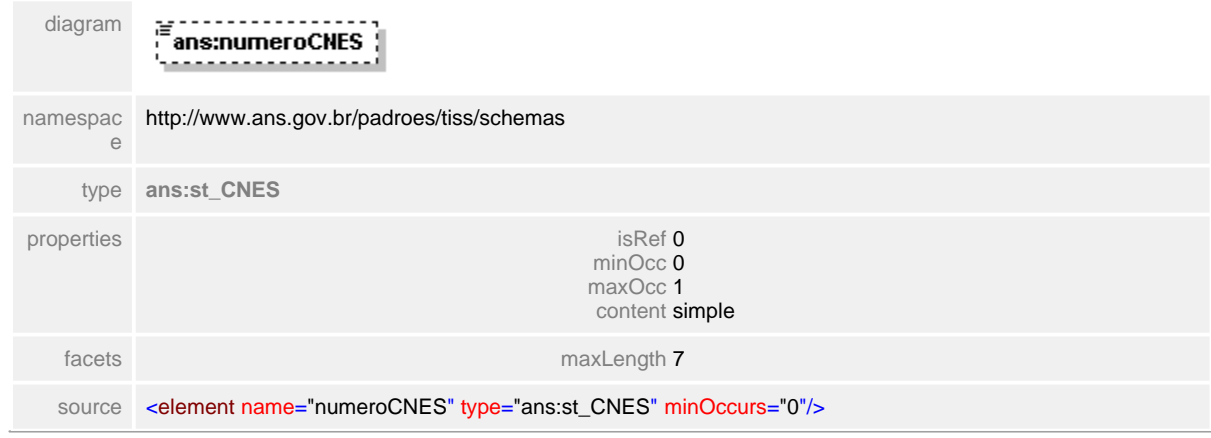

# **1.12.16 ct\_creditoOdonto**

# complexType **ct\_creditoOdonto**

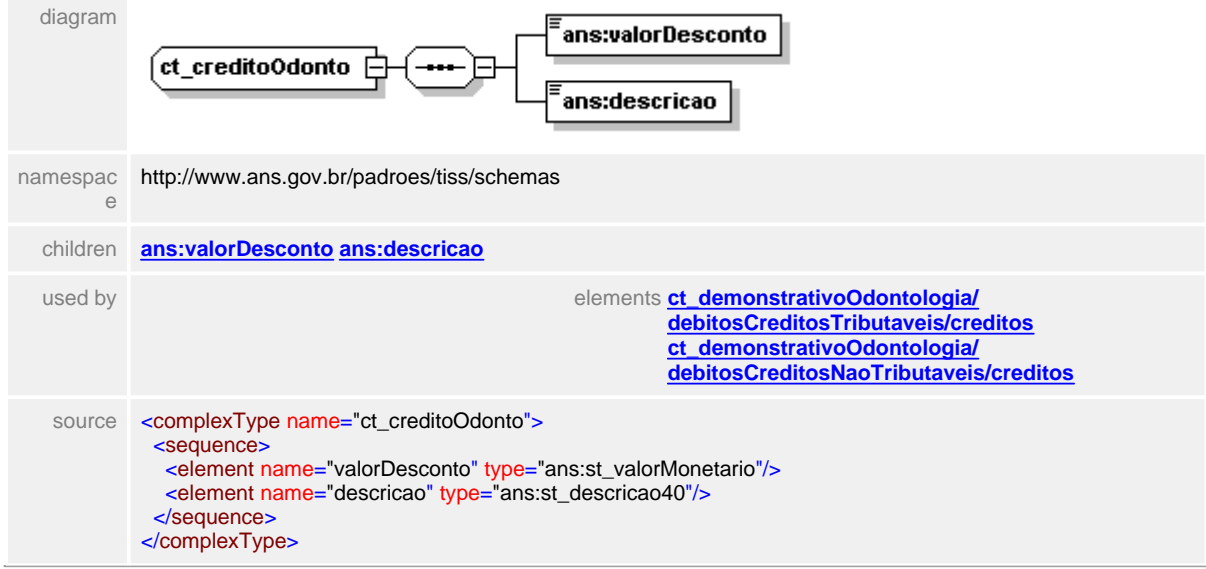

### <span id="page-294-0"></span>**1.12.16.1 valorDesconto**

### element **ct\_creditoOdonto/valorDesconto**

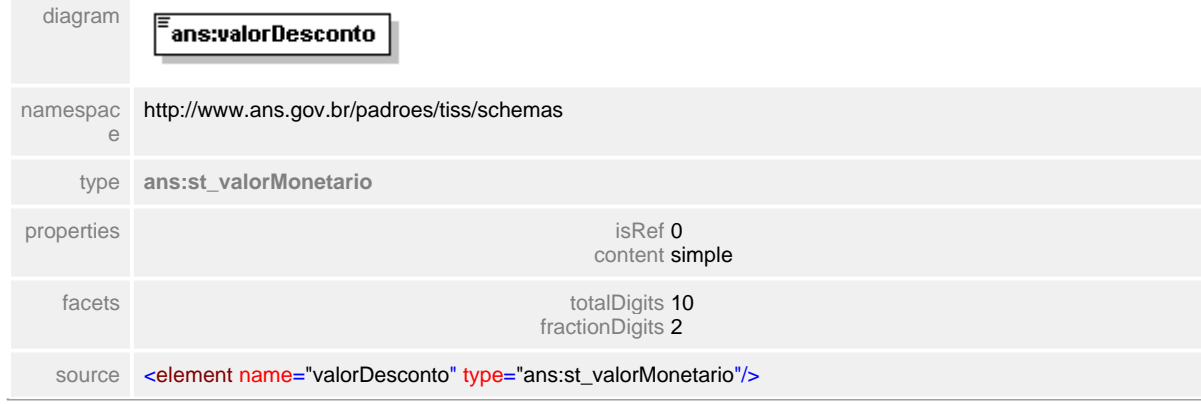

### <span id="page-295-0"></span>**1.12.16.2 descricao**

### element **ct\_creditoOdonto/descricao**

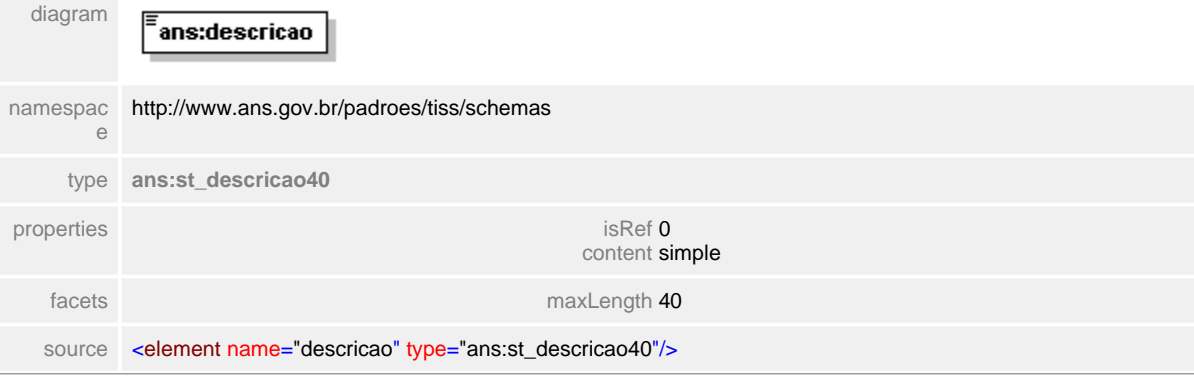

# **1.12.17 ct\_dadoBancario**

#### **Notas explicativas**  $\equiv$

Estrutura de dados com informações bancarias utilizadas no Demonstrativo de Pagamento. As informações do banco, agência e conta corrente apenas serão preenchidas obrigatoriamente quando a forma de pagamento remeter a depósito em conta.

### complexType **ct\_dadoBancario**

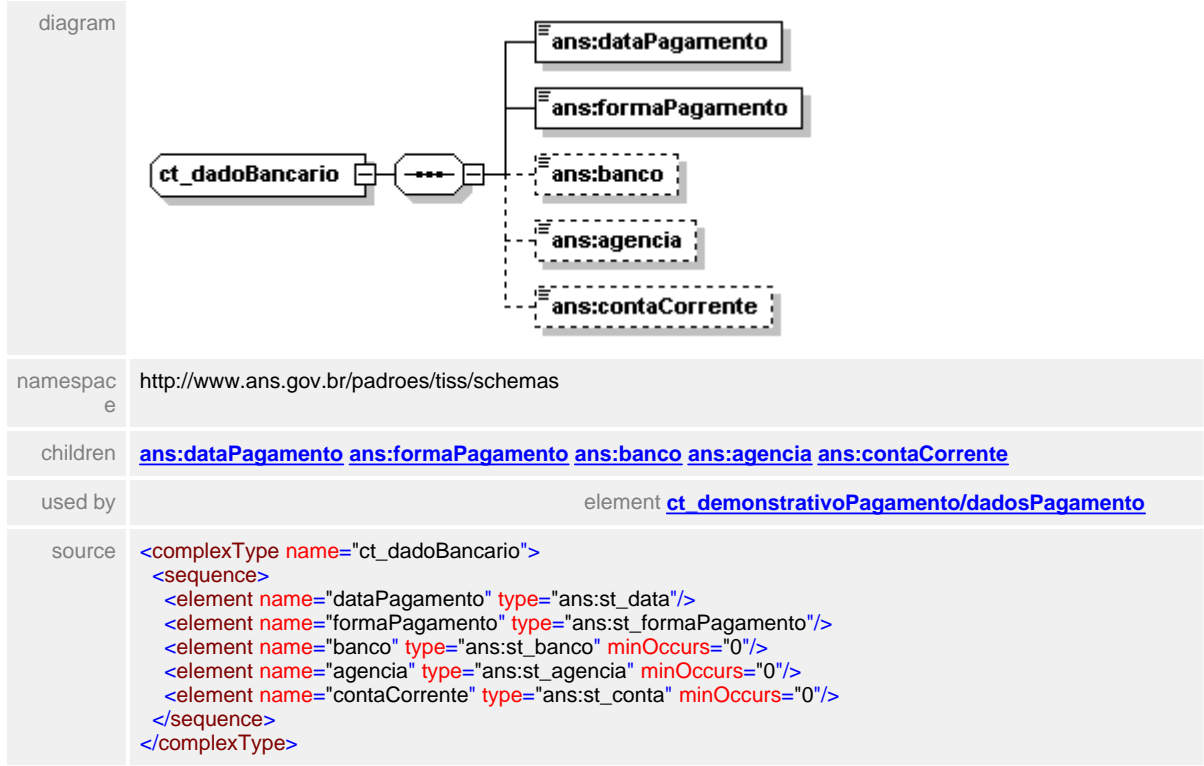

### <span id="page-297-0"></span>**1.12.17.1 dataPagamento**

**Notas explicativas**  $\equiv$ 

Campo destinado a data de pagamento ou previsão de pagamento dos itens descriminados no demonstrativo de pagamento.

### element **ct\_dadoBancario/dataPagamento**

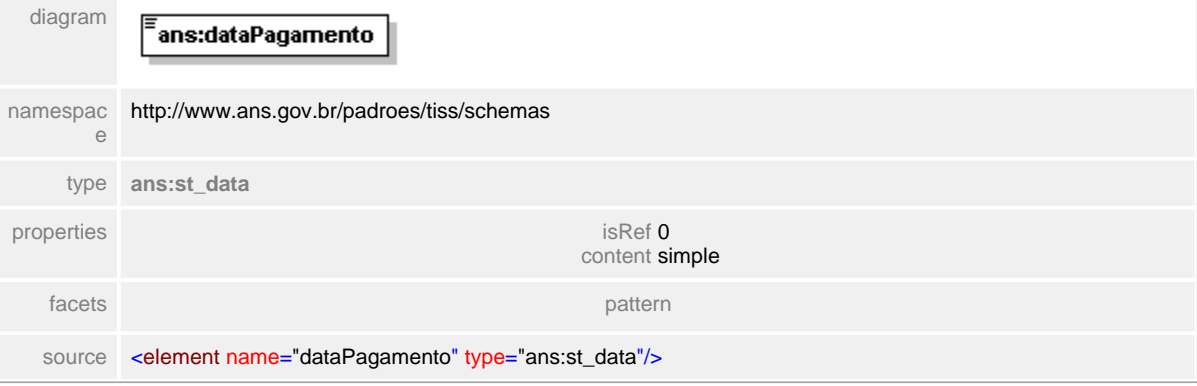

### <span id="page-298-0"></span>**1.12.17.2 formaPagamento**

 $\equiv$ **Notas explicativas** Campo destinado a identificação da forma de pagamento da conta descrita no Demonstrativo de Pagamento.

### element **ct\_dadoBancario/formaPagamento**

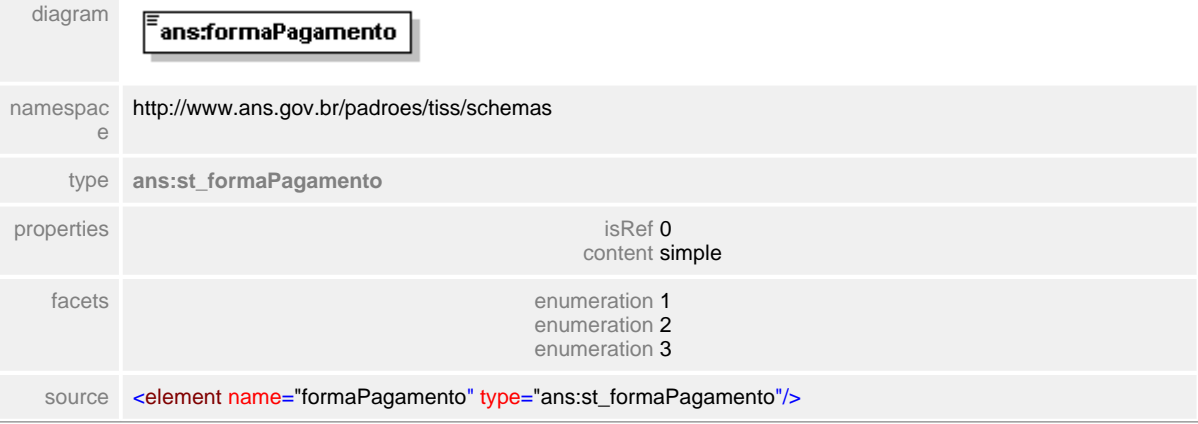

### <span id="page-299-0"></span>**1.12.17.3 banco**

**Notas explicativas**  $\equiv$ Campo destinado a identificação unívoca do Banco de acordo com codificação definida pelo Banco Central.

### element **ct\_dadoBancario/banco**

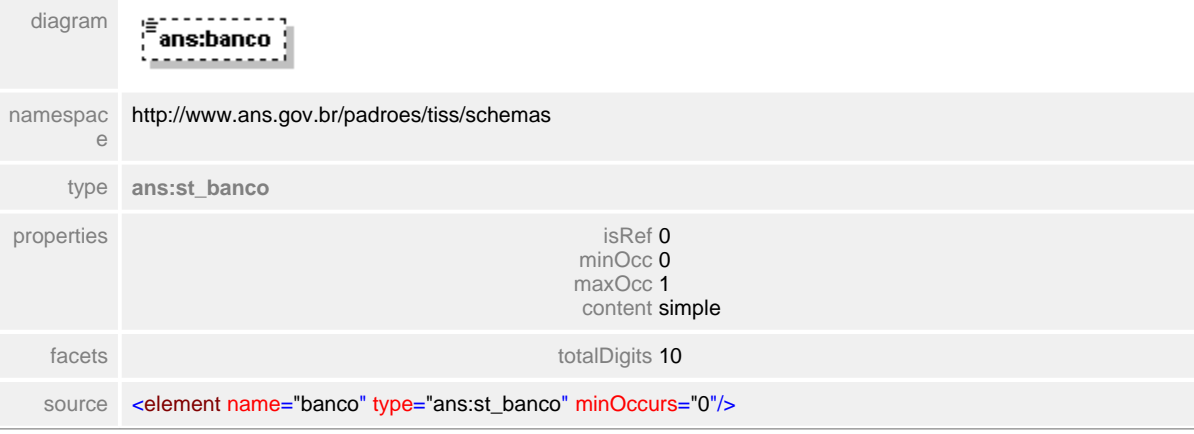

# <span id="page-300-0"></span>**1.12.17.4 agencia**

**Notas explicativas**  $\equiv$ Campo destinado ao número identificador da agência em que será feito o depósito.

# element **ct\_dadoBancario/agencia**

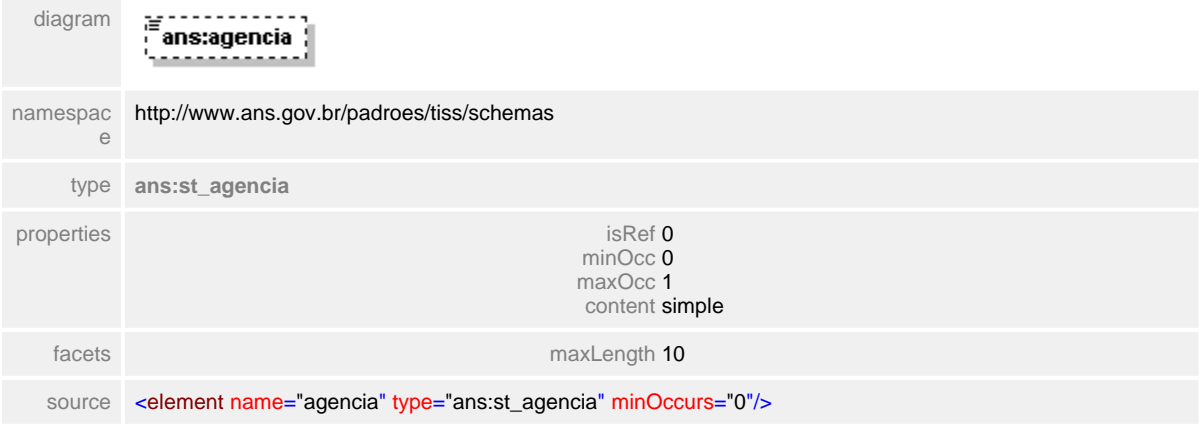

### <span id="page-301-0"></span>**1.12.17.5 contaCorrente**

 $\equiv$ **Notas explicativas**

Campo destinado ao número de identificação da conta corrente em que será realizado o depósito.

### element **ct\_dadoBancario/contaCorrente**

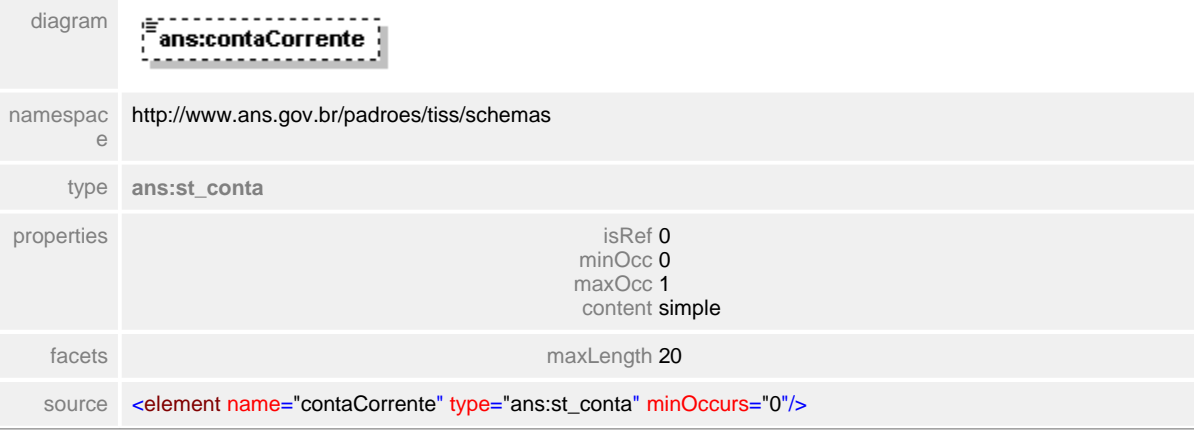

# **1.12.18 ct\_dadosConta**

#### $\equiv$ **Notas explicativas**

Estrutura de dados referente ao detalhamento de uma conta médica. Em um mesmo Demonstrativo de Pagamento podem haver diversas contas médicas / fatura. Este bloco pode ser repetido indefinidamente.

### complexType **ct\_dadosConta**

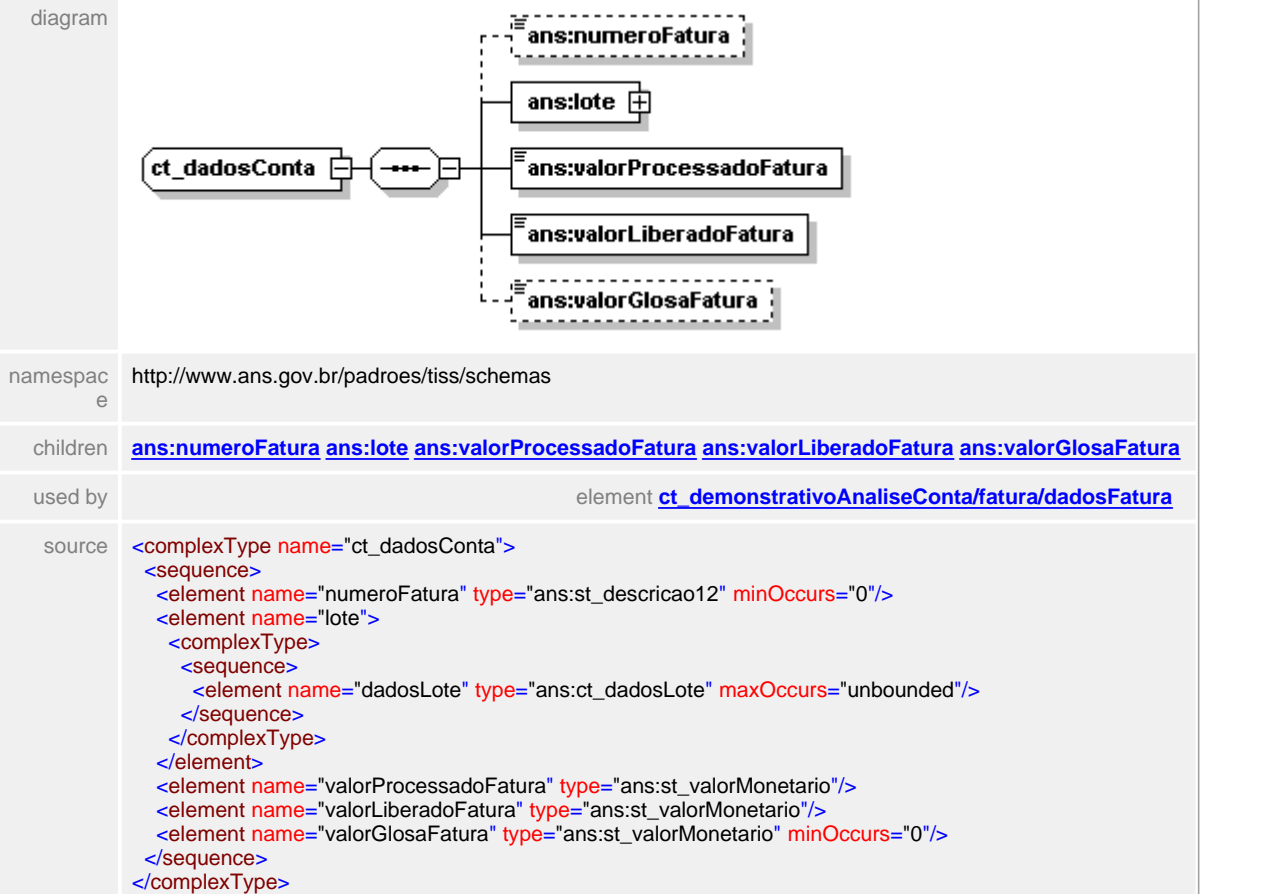

### <span id="page-303-0"></span>**1.12.18.1 numeroFatura**

**Notas explicativas**  $=$ 

Campo destinado a identificação de um pagamento ou conjunto de pagamentos a um determinado Prestador. Este número é de preenchimento opcional e liga o pagamento a um determinado documento fiscal do Prestador.

### element **ct\_dadosConta/numeroFatura**

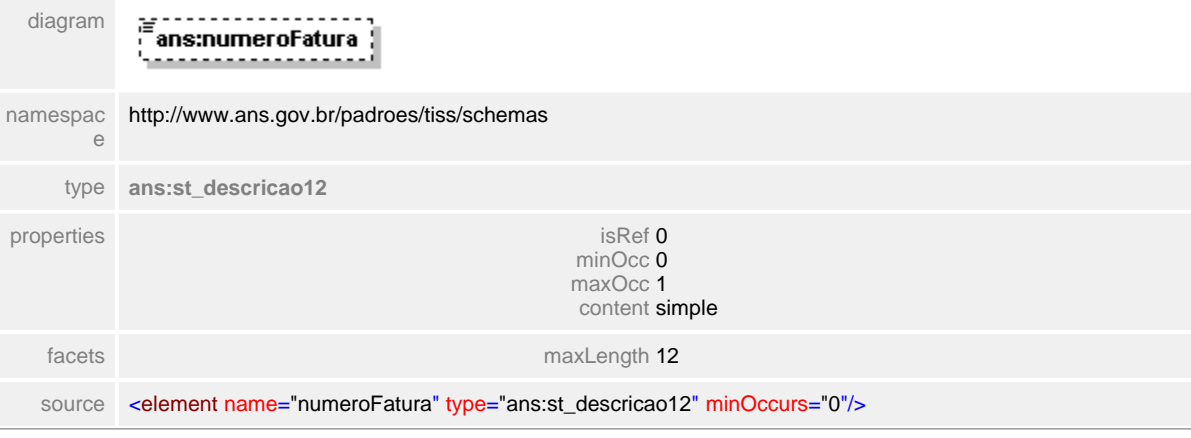

### <span id="page-304-0"></span>**1.12.18.2 lote**

 $\equiv$ **Notas explicativas**

Estrutura de dados destinado aos detalhes de um lote. Em uma fatura podem existir mais de um lote.

### element **ct\_dadosConta/lote**

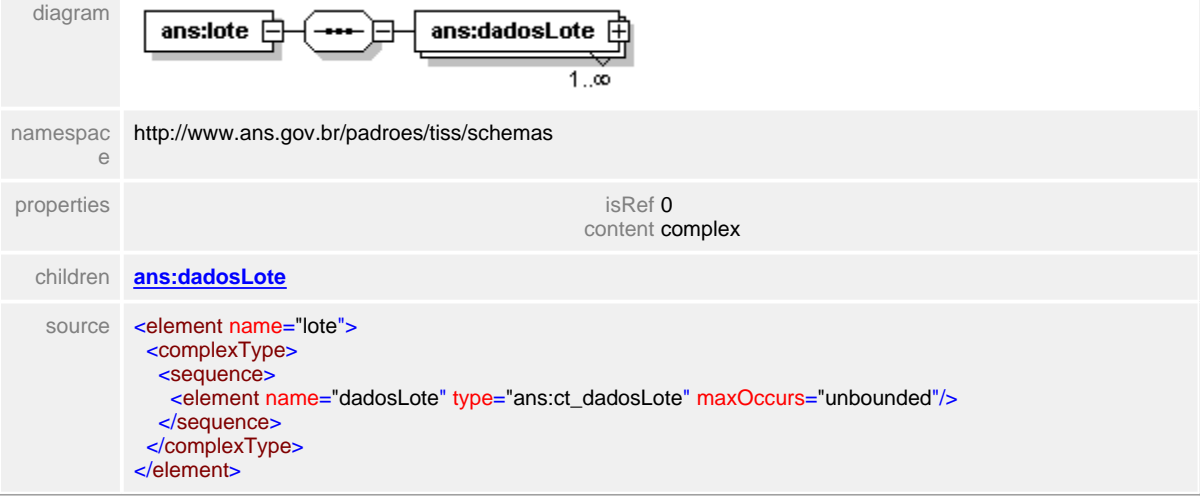

### <span id="page-305-0"></span>**1.12.18.3 lote/dadosLote**

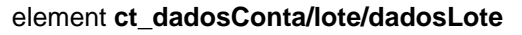

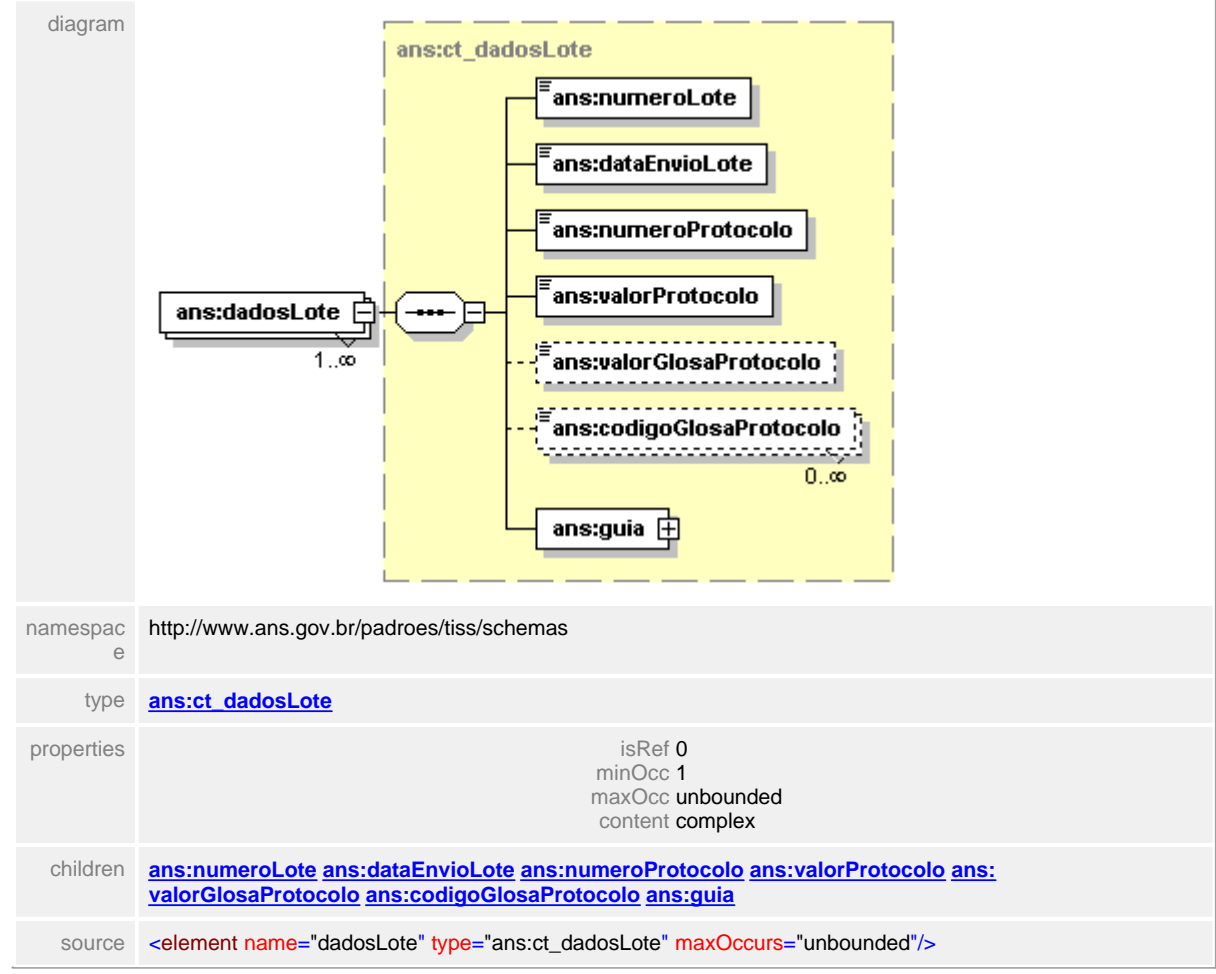

### <span id="page-306-0"></span>**1.12.18.4 valorProcessadoFatura**

#### **Notas explicativas**  $\equiv$

Campo destinado ao somatório dos valores processados da fatura. O valor processado corresponde ao valor que a Operadora considera por cada serviço, de acordo com sua codificação e valoração, definidas contratualmente, independentemente dos valores informados pelo Prestador.

### element **ct\_dadosConta/valorProcessadoFatura**

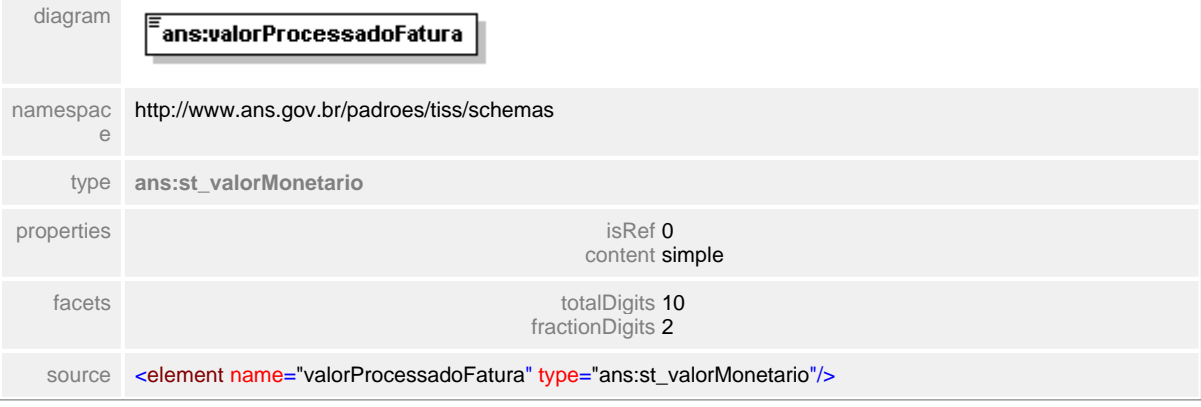

### <span id="page-307-0"></span>**1.12.18.5 valorLiberadoFatura**

**Notas explicativas**  $=$ 

> Campo destinado ao somatório do valor liberado pela Operadora para o pagamento ao Prestador sobre um determinado lote. O valor liberado corresponde ao valor processado descontado dos valores glosados.

### element **ct\_dadosConta/valorLiberadoFatura**

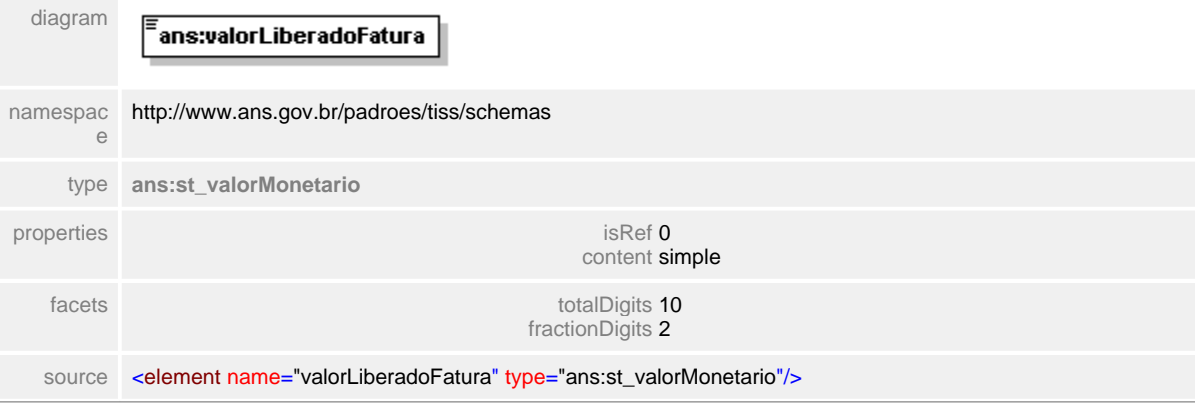

### <span id="page-308-0"></span>**1.12.18.6 valorGlosaFatura**

#### **Notas explicativas**  $\equiv$

Campo destinado ao somatório dos valores de glosa de uma determinada fatura. Estes valores são descontados do valor processado para a obtenção do valor liberado para pagamento.

### element **ct\_dadosConta/valorGlosaFatura**

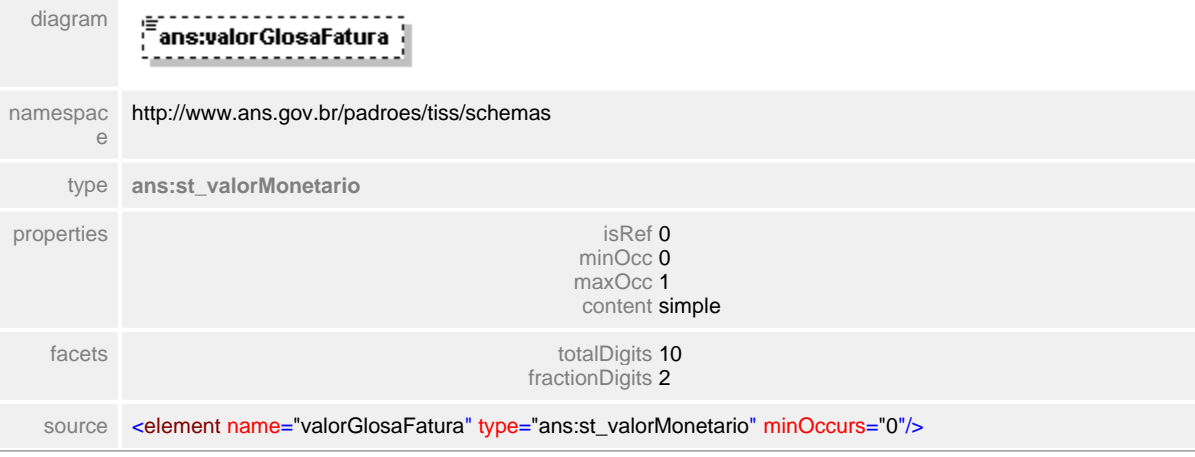

### **1.12.19 ct\_dadosGuia**

#### **Notas explicativas**  $\equiv$

Estrutura de dados utilizada para o detalhamento das guias processadas pela Operadora, informado no Demonstrativo de Análise de Conta Médica. Os dois números da guia (operadora e prestador) devem obrigatoriamente estar preenchidos. Podem existir mais de um código de glosa para cada guia, sendo estes parciais ou totais. Havendo glosas totais neste nível (glosa de guia) não é necessário detalhar a informação nos outros níveis (glosa de serviço).

### complexType **ct\_dadosGuia**

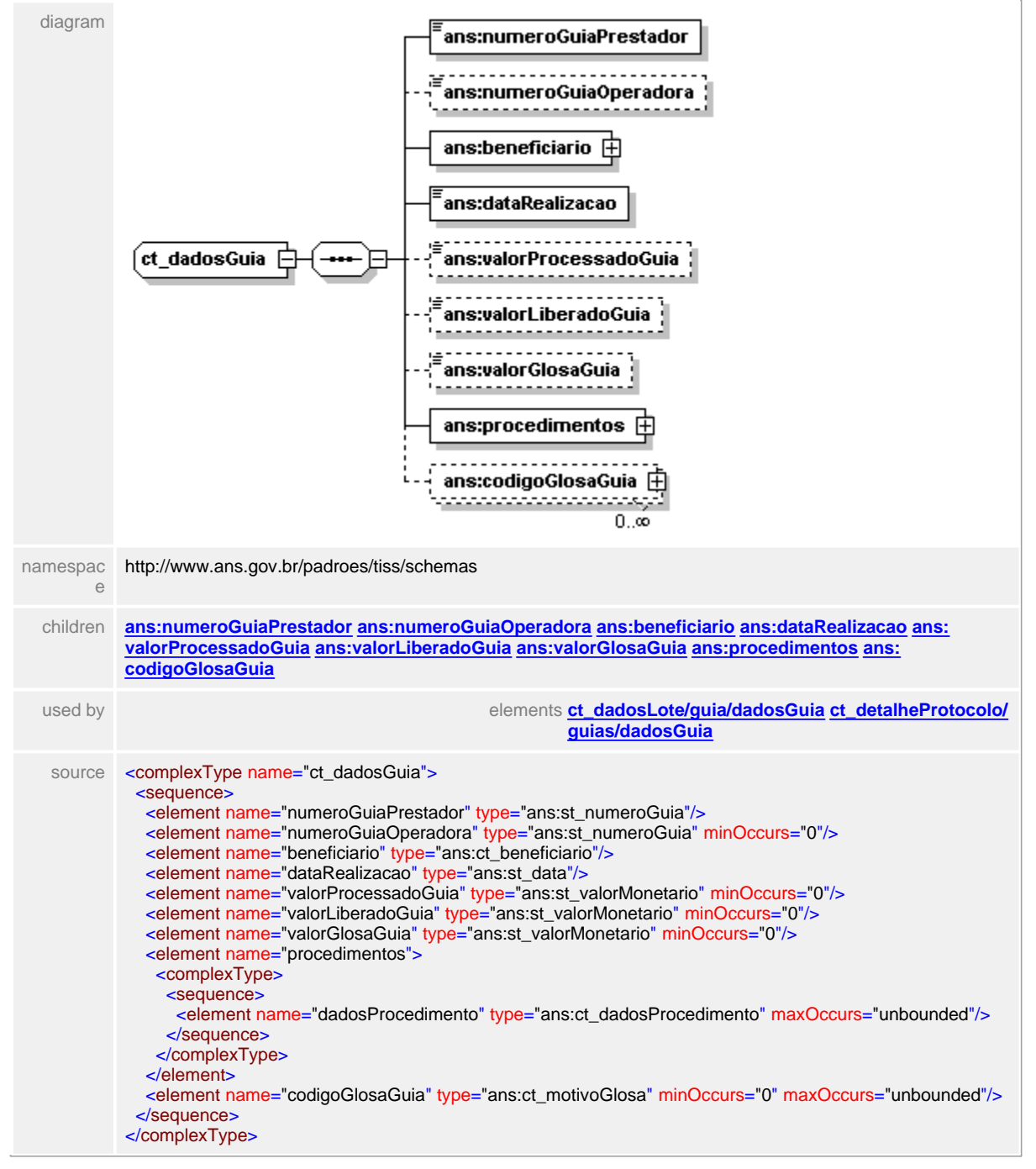

### <span id="page-310-0"></span>**1.12.19.1 numeroGuiaPrestador**

 $\equiv$ **Notas explicativas** Campo destinado ao número da guia atribuída pelo Prestador no momento do início de um atendimento para controle interno.

### element **ct\_dadosGuia/numeroGuiaPrestador**

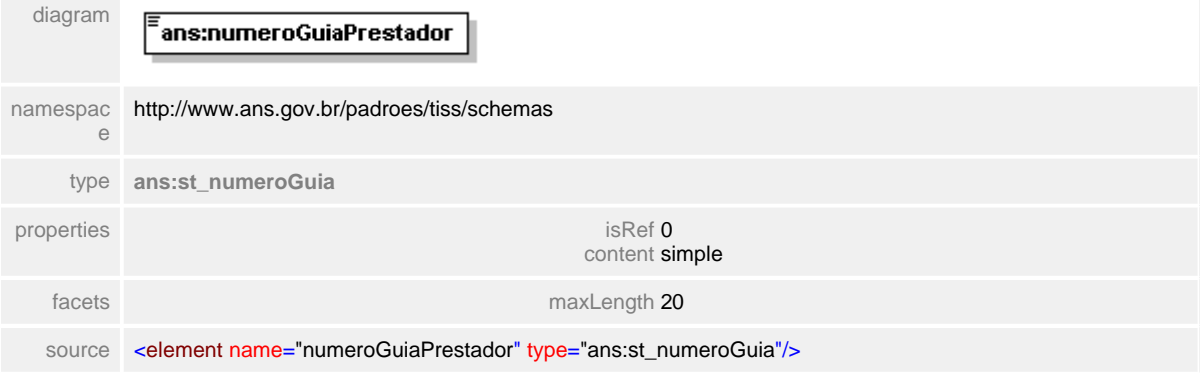

### <span id="page-311-0"></span>**1.12.19.2 numeroGuiaOperadora**

- **Notas explicativas**  $\equiv$ 
	- Campo destinado ao número da guia atribuído pela Operadora no momento da recepção da guia (solicitação ou faturamento) para controle. Este número passa a ser o identificador unívoco desta guia dentro de todo o processo.

### element **ct\_dadosGuia/numeroGuiaOperadora**

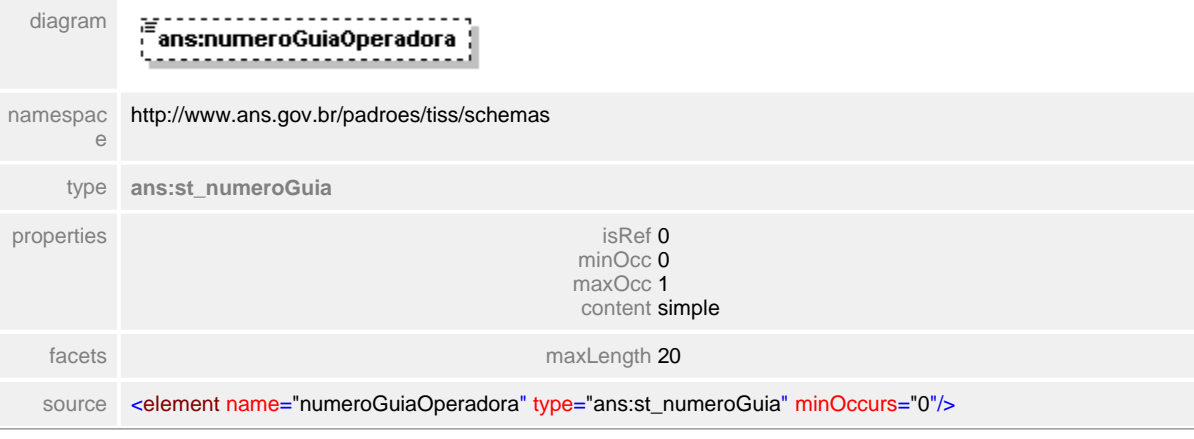

### <span id="page-312-0"></span>**1.12.19.3 beneficiario**

 $\equiv$ **Notas explicativas**

Estrutura de dados definida para identificação de um beneficiário que recebeu o evento assistencial descrito na guia de faturamento.

### element **ct\_dadosGuia/beneficiario**

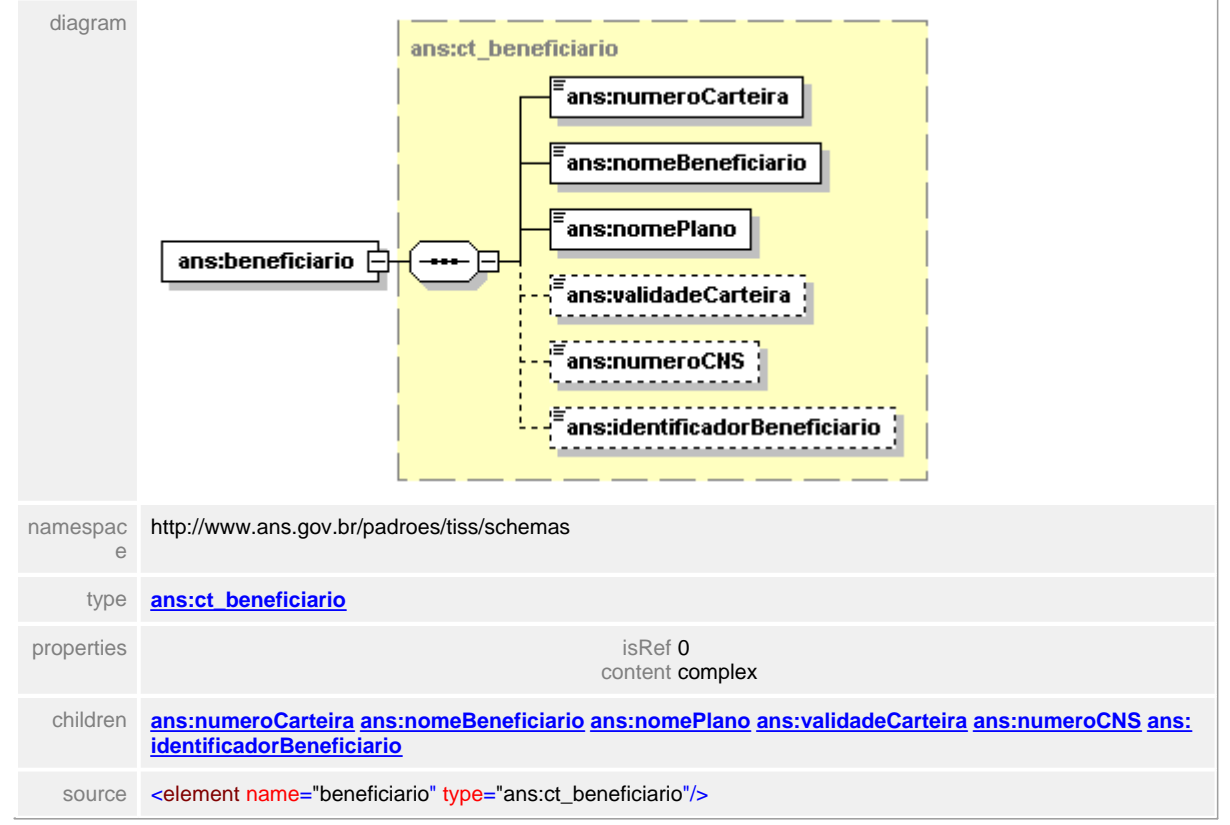

### <span id="page-313-0"></span>**1.12.19.4 dataRealizacao**

 $\equiv$ **Notas explicativas** Campo destinado a data de realização do evento assistencial descrito.

### element **ct\_dadosGuia/dataRealizacao**

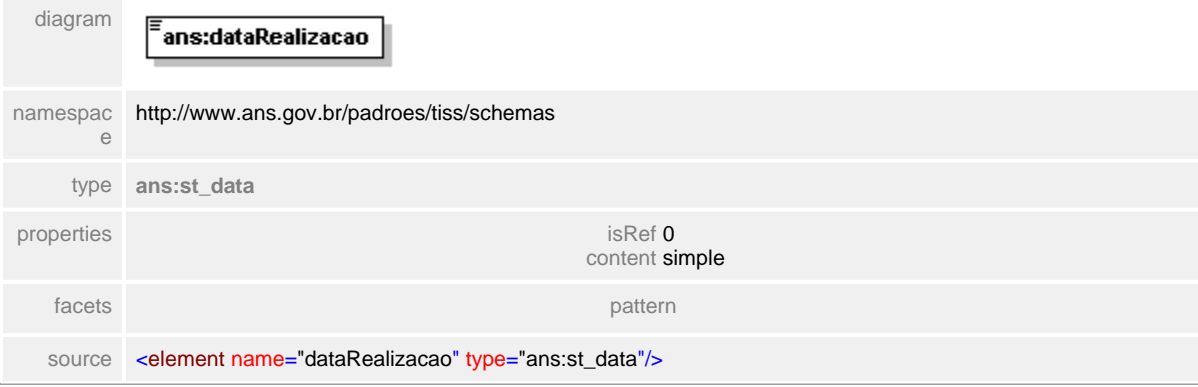

### <span id="page-314-0"></span>**1.12.19.5 valorProcessadoGuia**

#### $=$ **Notas explicativas**

Campo destinado ao somatório dos valores processados dentro de uma guia, levando em consideração todos os procedimentos, serviços, taxas e honorários realizados dentro do evento assistencial descrito. Entende-se por valor processado aquele considerado pela Operadora e definido em contrato com o referido Prestador como valor a ser pago pelo serviço, independente do que for informado na guia de faturamento.

### element **ct\_dadosGuia/valorProcessadoGuia**

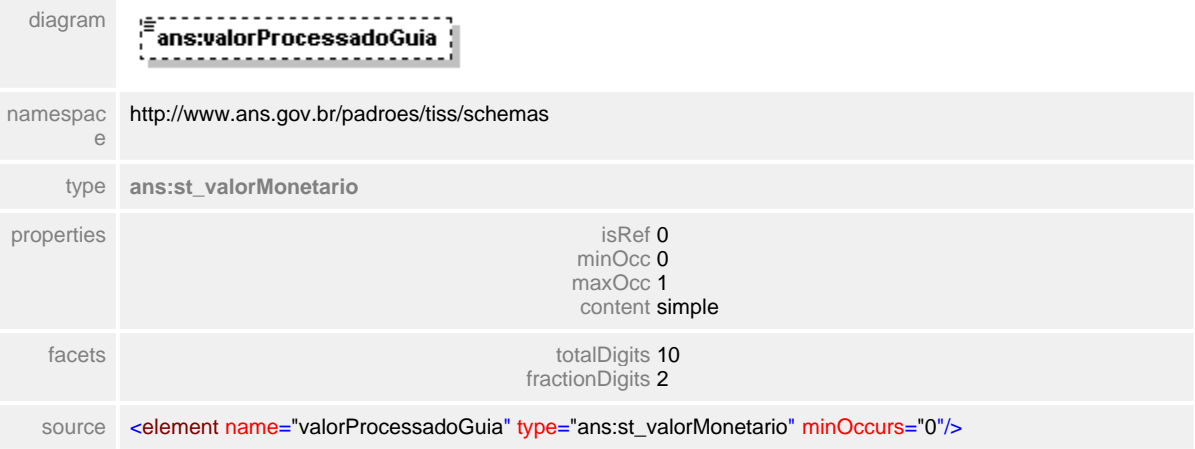

### <span id="page-315-0"></span>**1.12.19.6 valorLiberadoGuia**

**Notas explicativas**  $\equiv$ 

Campo destinado para o valor liberado para pagamento de uma determinada guia. Este valor leva em consideração o valor processado da guia diminuído do valor da glosa da guia e das glosas de procedimento.

### element **ct\_dadosGuia/valorLiberadoGuia**

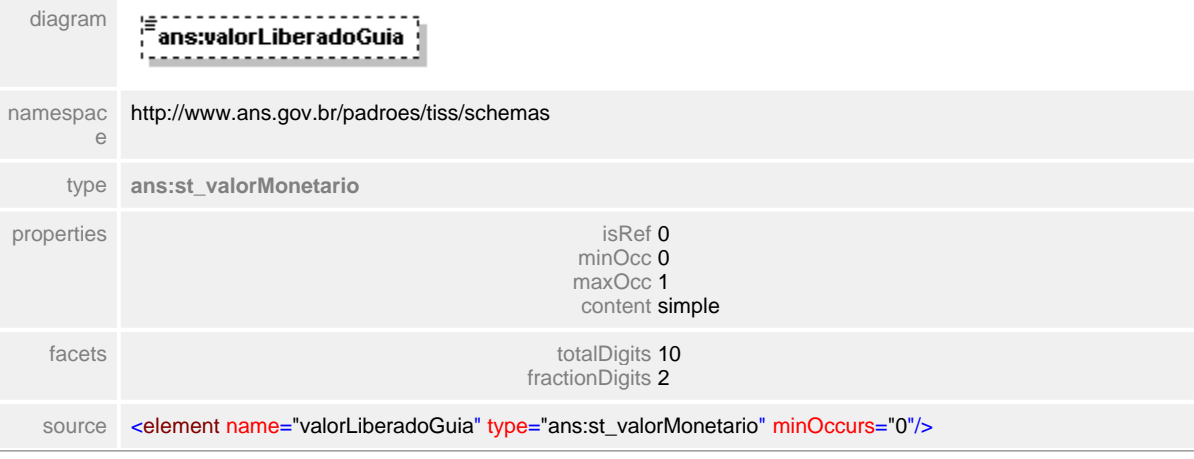

### <span id="page-316-0"></span>**1.12.19.7 valorGlosaGuia**

**Notas explicativas**  $\equiv$ Campo destinado aos valores de glosa de uma determinada guia.

# element **ct\_dadosGuia/valorGlosaGuia**

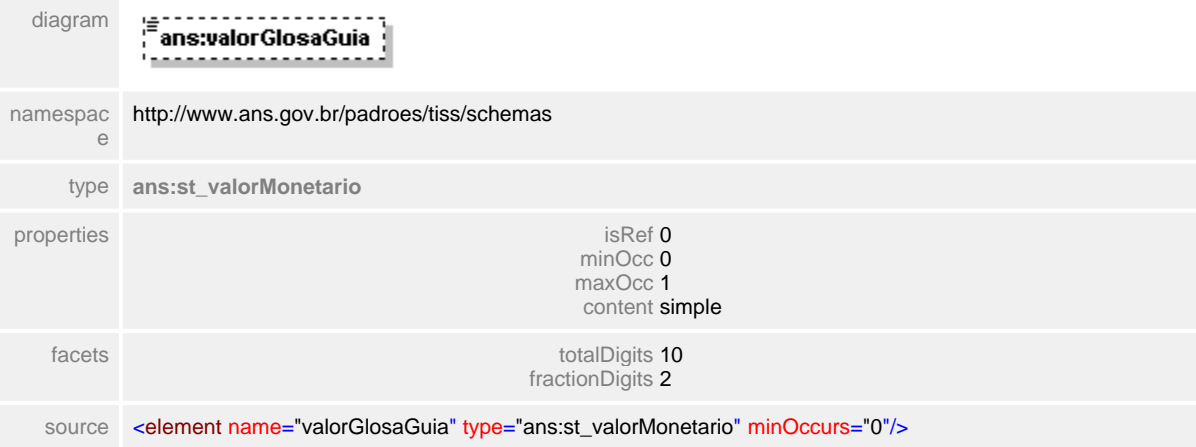

### <span id="page-317-0"></span>**1.12.19.8 procedimentos**

**Notas explicativas**  $\equiv$ 

Estrutura de dados utilizada para o detalhamento do processamento dos procedimentos e serviços descritos em uma determinada guia. Podem haver um número ilimitado de itens nesta estrutura.

### element **ct\_dadosGuia/procedimentos**

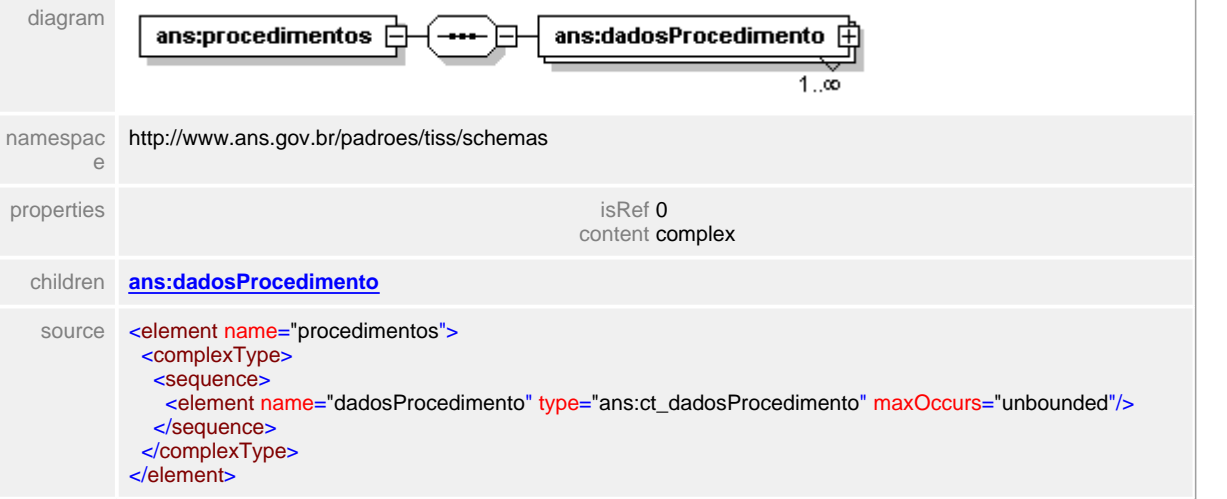

### <span id="page-318-0"></span>**1.12.19.9 procedimentos/dadosProcedimento**

#### $\equiv$ **Notas explicativas**

Detalhamento da estrutura destinada a descrição dos serviços e procedimentos de uma determinada guia de faturamento.

### element **ct\_dadosGuia/procedimentos/dadosProcedimento**

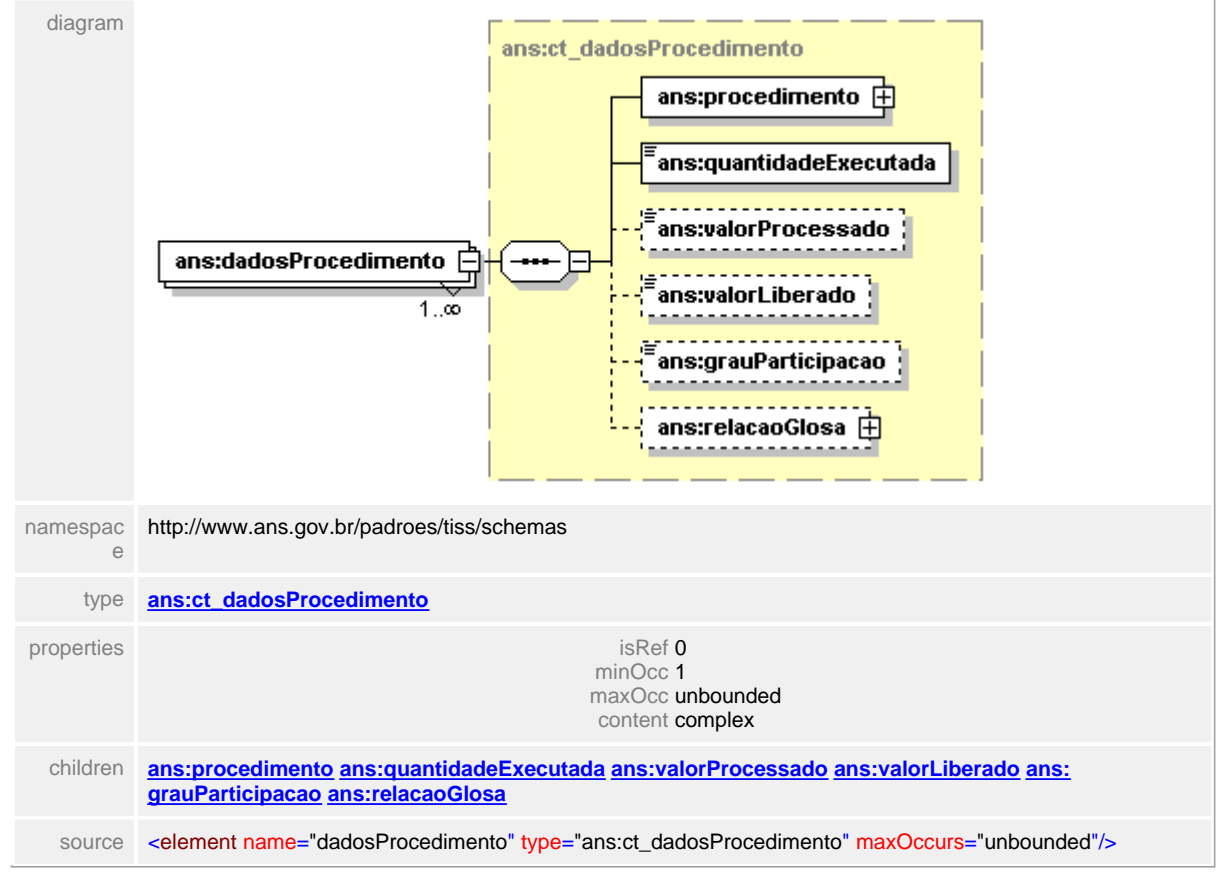

### <span id="page-319-0"></span>**1.12.19.10codigoGlosaGuia**

#### $\equiv$ **Notas explicativas**

Estrutura de dados utilizada dentro da estrutura da guia para descrição dos motivos de glosa. Utiliza-se de uma codificação pré-definida que prevê além dos códigos base definidos, uma faixa de códigos customizáveis para que cada entidade utilize conforme necessidade de seu próprio negócio. Além do código é obrigatório a a utilização de uma descrição para dar maior clareza ao motivo da glosa. O texto pode ser customizavel mas deve sempre manter a natureza da mensagem conforme descrito na tabela de domínio. Para as glosas no nível de guia, podem existir mais de um código de glosa, sendo estes parciais ou totais. Havendo glosas totais neste nível (glosa de guia) não é necessário detalhar a informação nos outros níveis (glosa de serviço).

### element **ct\_dadosGuia/codigoGlosaGuia** diagram

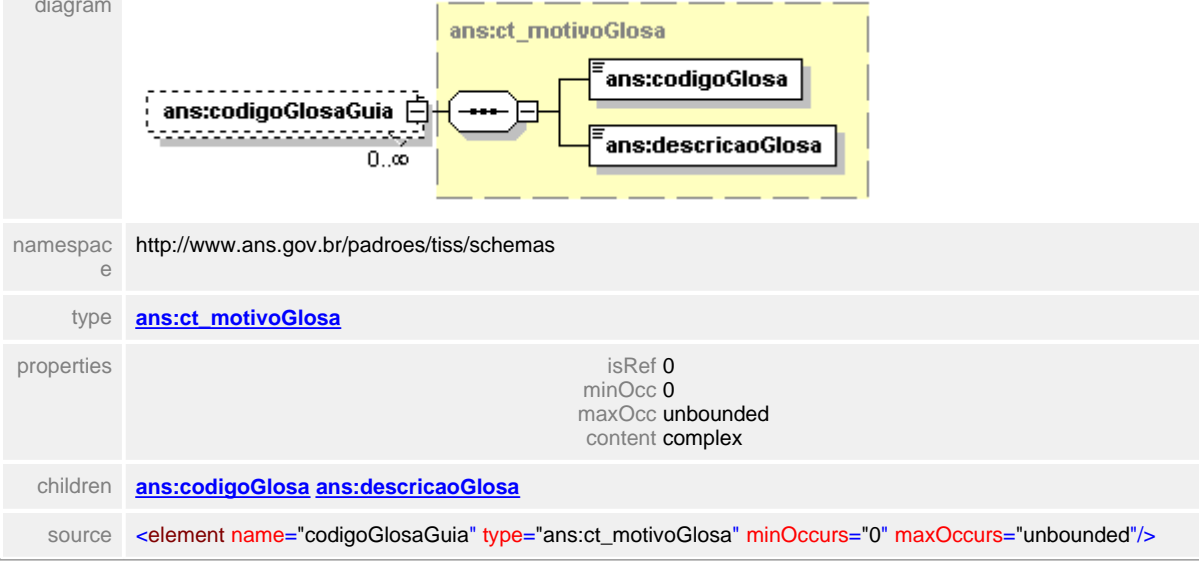

# <span id="page-320-0"></span>**1.12.20 ct\_dadosLote**

#### $\equiv$ **Notas explicativas**

Estrutura de dados utilizada dentro do Demonstrativo de Análise de Conta Médica para detalhar um determinado lote. Na existência de uma glosa total neste nível não é necessário detalhar os outros níveis de informação (guia e procedimento), pois subentende-se o não pagamento de todas as guias existentes dentro do lote em questão.

### complexType **ct\_dadosLote**

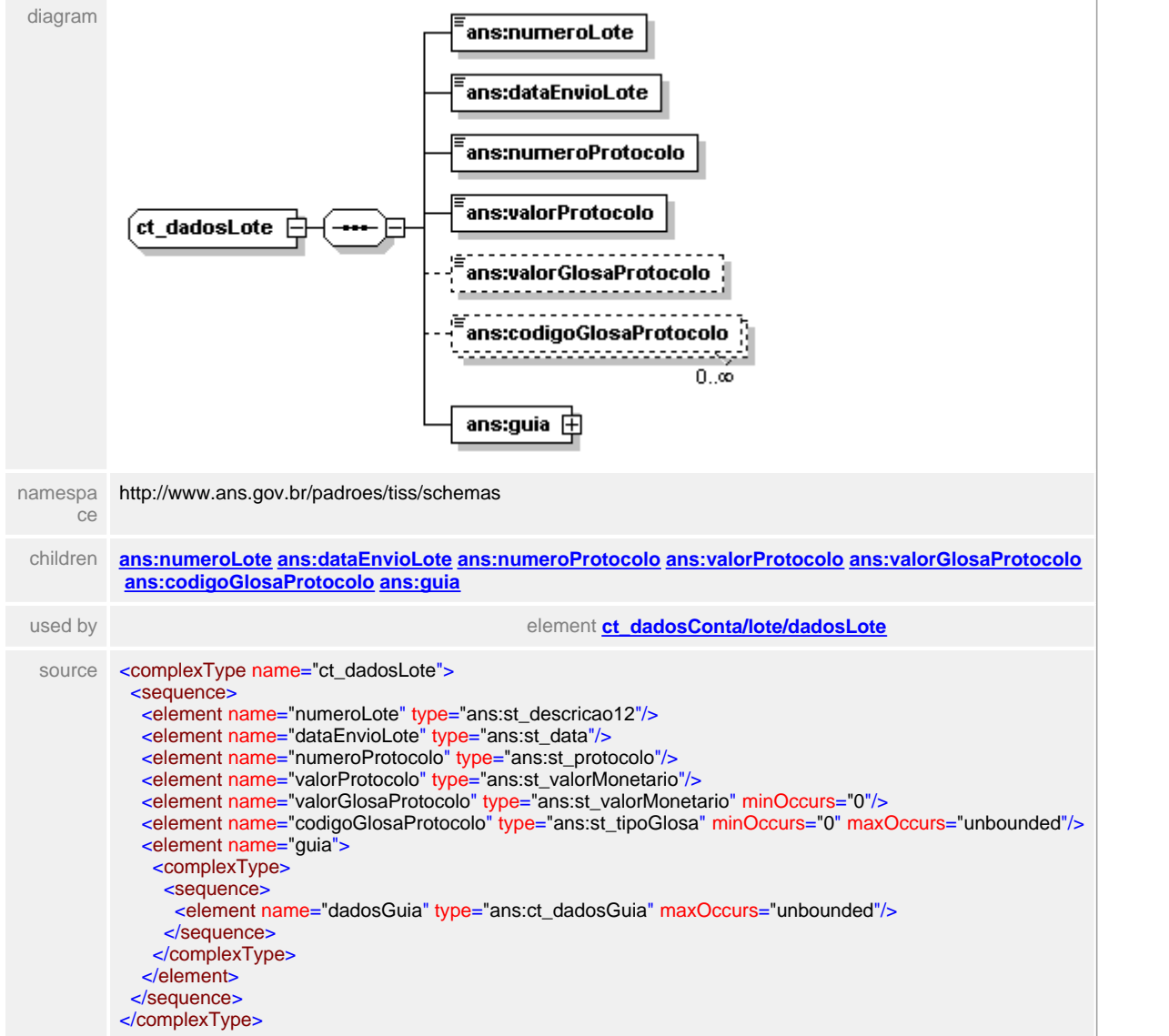

### <span id="page-321-0"></span>**1.12.20.1 numeroLote**

**Notas explicativas**  $\equiv$ 

Campo destinado ao número identificador de um lote de guia. Este número é de responsabilidade do Prestador e é utilizado para seu controle interno.

### element **ct\_dadosLote/numeroLote**

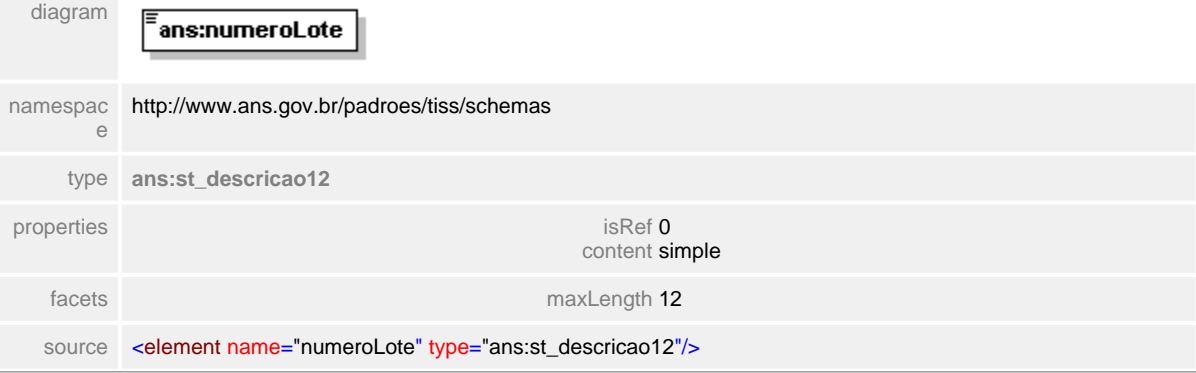

### <span id="page-322-0"></span>**1.12.20.2 dataEnvioLote**

 $\equiv$ **Notas explicativas** Campo destinado a data em que o lote de guias foi enviado pelo Prestador à Operadora.

### element **ct\_dadosLote/dataEnvioLote**

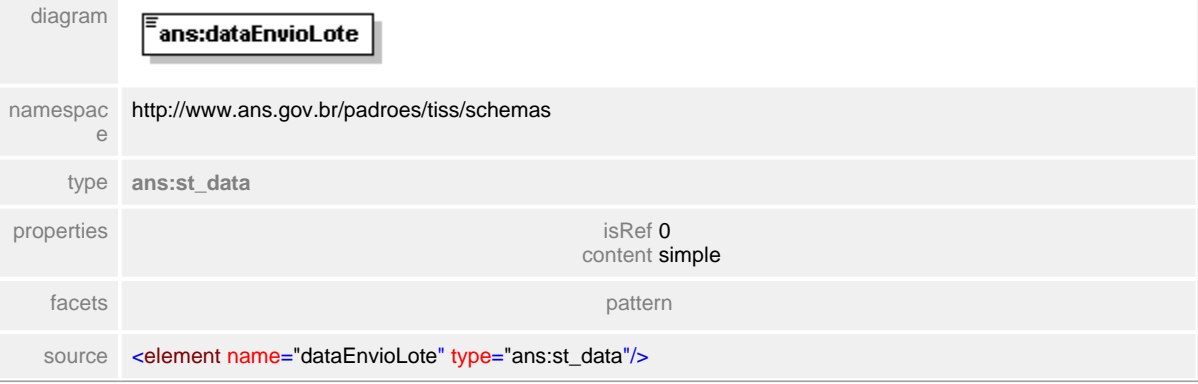

### <span id="page-323-0"></span>**1.12.20.3 numeroProtocolo**

 $\equiv$ **Notas explicativas**

Campo destinado ao número identificador de um protocolo. O número do protocolo é definido pela Operadora no momento da recepção de um lote de guias enviado pelo Prestador. Este número corresponde a um identificador deste lote dentro do sistema de informação da Operadora. Um protocolo será sempre correspondente a um lote, em uma relação de um para um.

### element **ct\_dadosLote/numeroProtocolo**

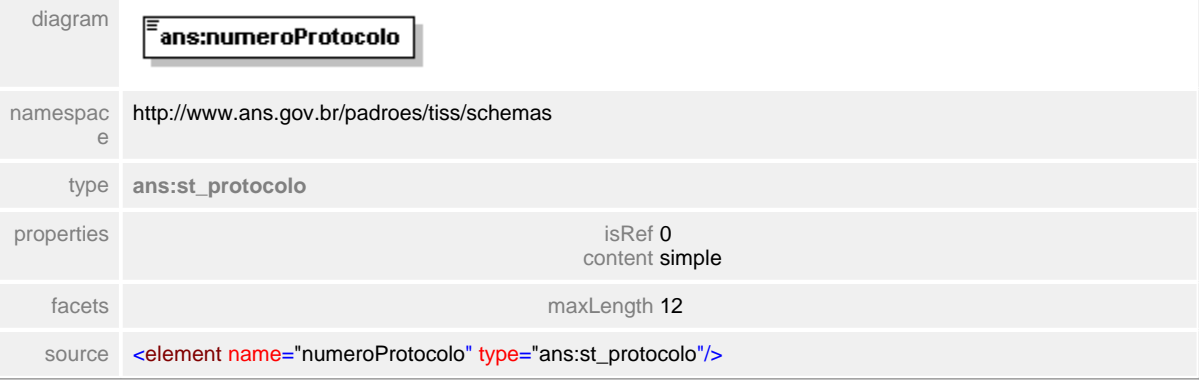
# **1.12.20.4 valorProtocolo**

**Notas explicativas**  $\equiv$ Campo destinado ao valor do protocolo.

# element **ct\_dadosLote/valorProtocolo**

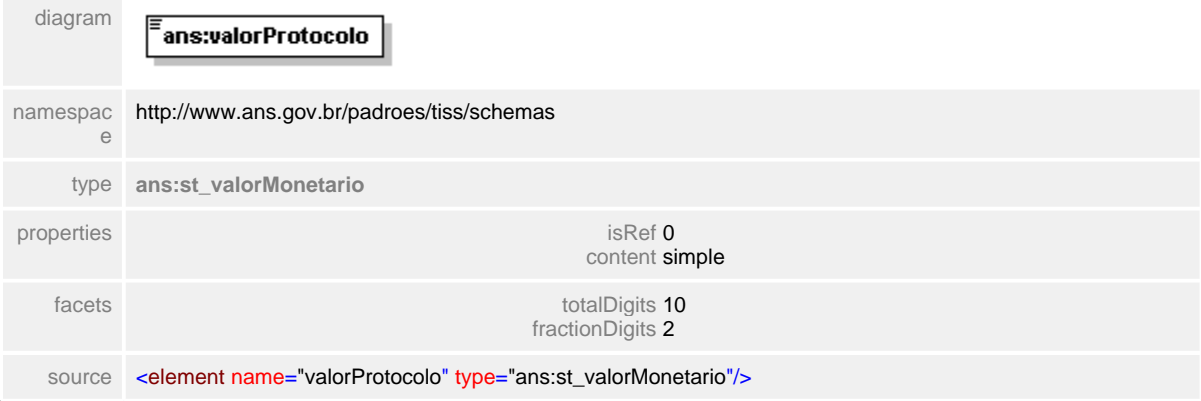

#### **1.12.20.5 valorGlosaProtocolo**

**Notas explicativas**  $\equiv$ 

> Campo destinado ao valor da glosa do protocolo. Podem existir mais de um código de glosa para cada protocolo, sendo estes parciais ou totais. Havendo glosas totais neste nível (glosa de protocolo) não é necessário detalhar a informação nos outros níveis (glosa de guia e glosa de serviço).

#### element **ct\_dadosLote/valorGlosaProtocolo**

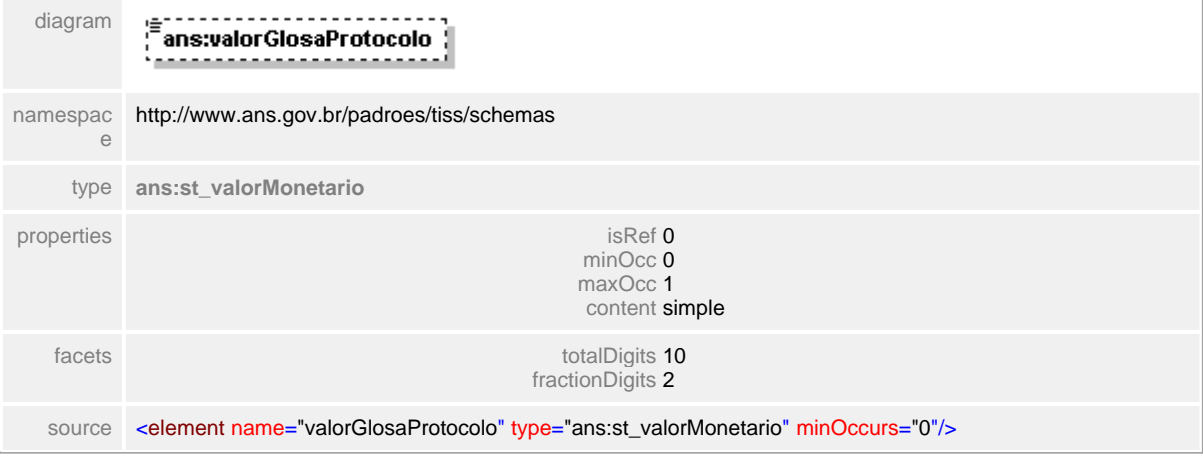

#### **1.12.20.6 codigoGlosaProtocolo**

#### **Notas explicativas**  $\equiv$

Campo destinado ao código identificador da glosa no nível do protocolo. Podem existir mais de um código de glosa para cada protocolo, sendo estes parciais ou totais. Havendo glosas totais neste nível (glosa de protocolo) não é necessário detalhar a informação nos outros níveis (glosa de guia e glosa de serviço).

### element **ct\_dadosLote/codigoGlosaProtocolo**

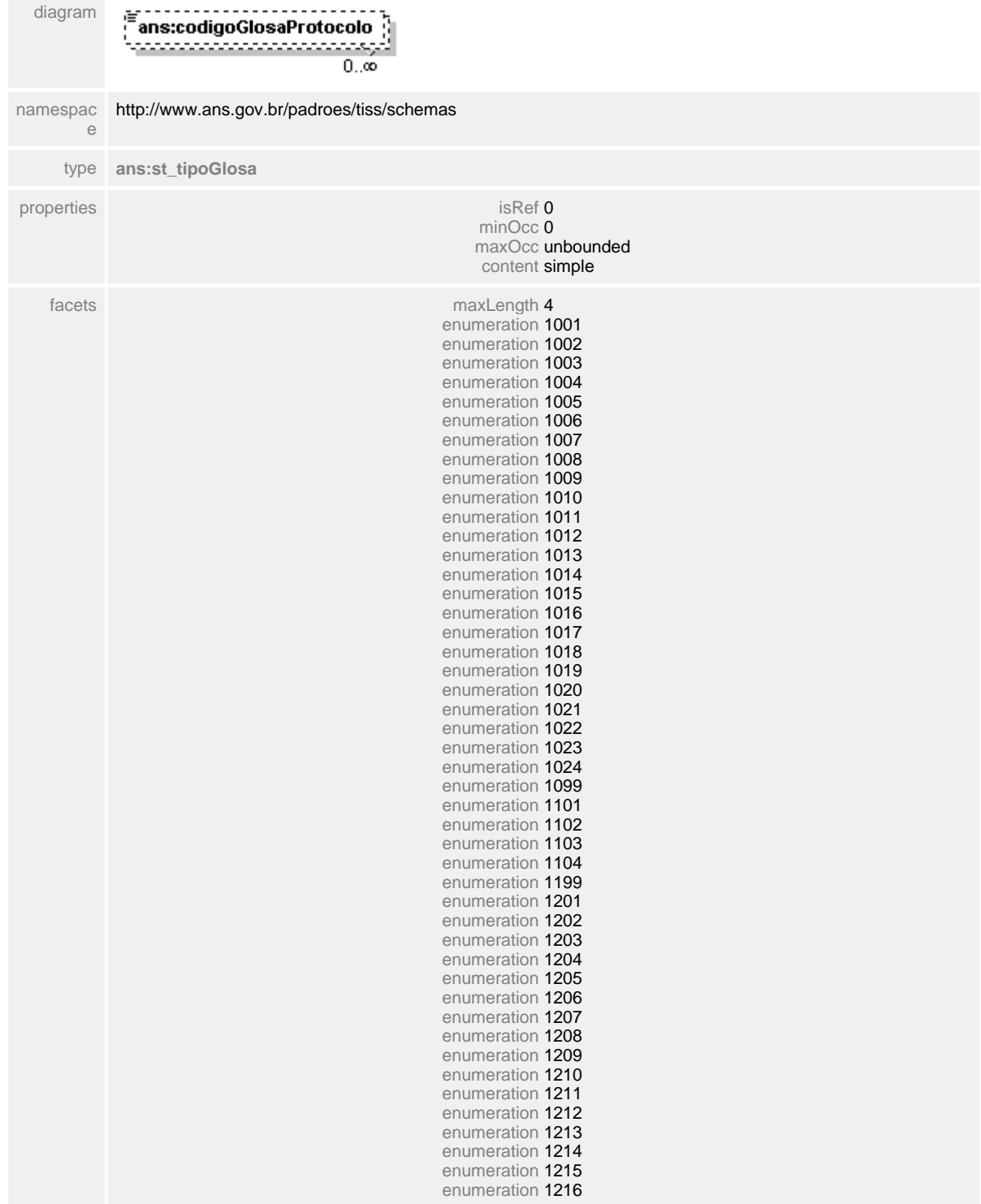

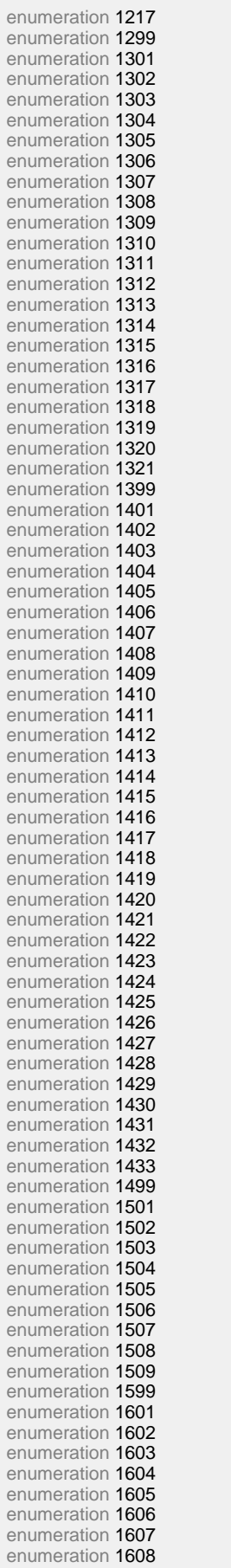

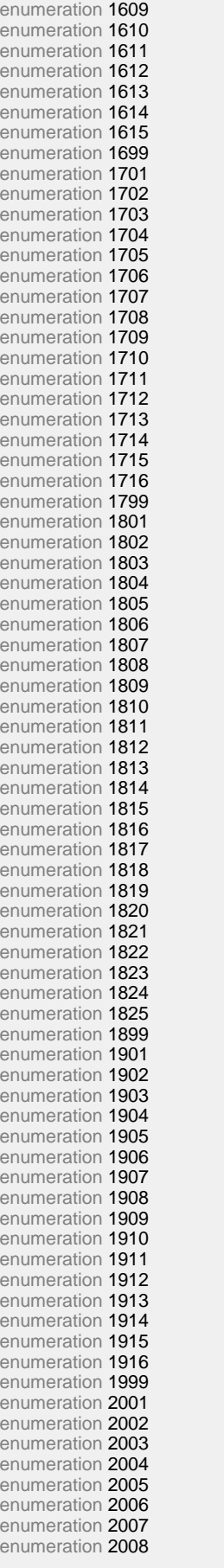

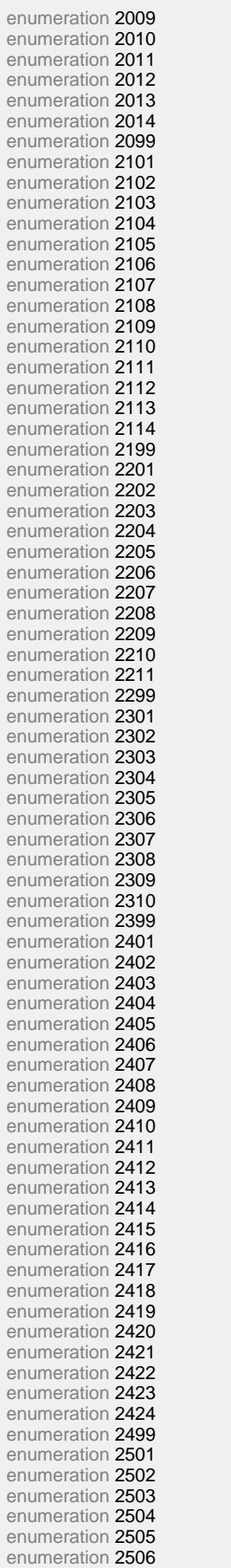

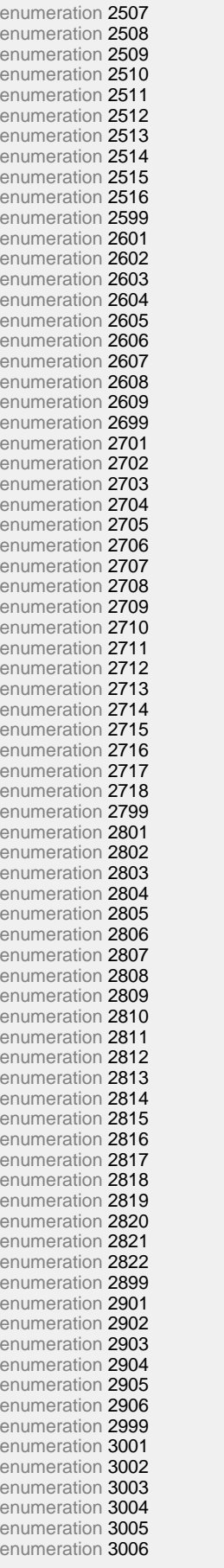

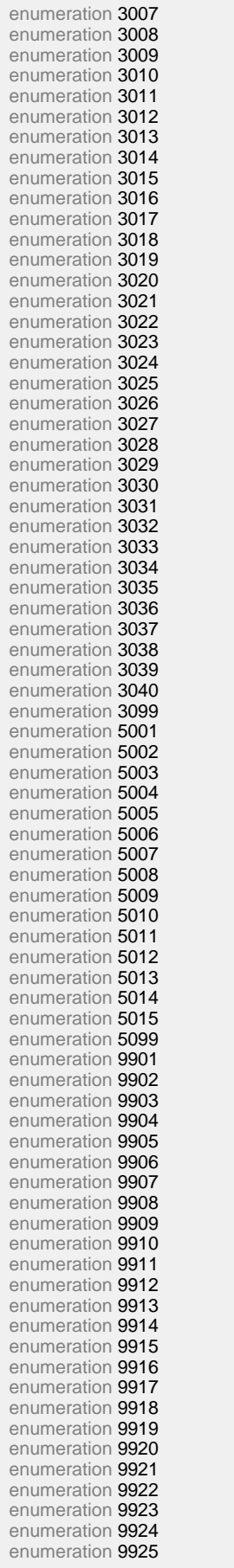

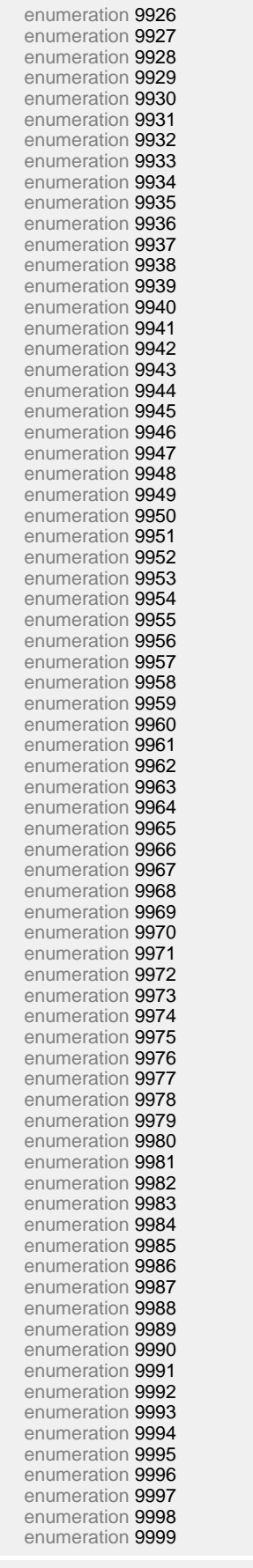

source <element name="codigoGlosaProtocolo" type="ans:st\_tipoGlosa" minOccurs="0" maxOccurs="unbounded"/>

# **1.12.20.7 guia**

#### **Notas explicativas**  $=$

Estrutura de dados destinado ao detalhamento da guia dentro da estrutura de lote. Dentro de um lote podem haver mais de uma guia.

# element **ct\_dadosLote/guia**

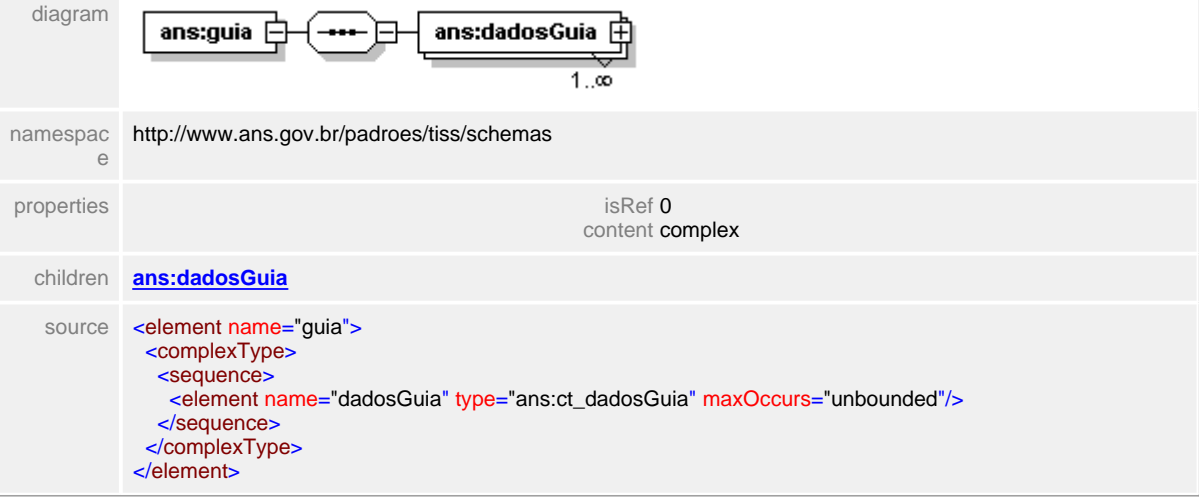

#### <span id="page-335-0"></span>**1.12.20.8 guia/dadosGuia**

 $\equiv$ **Notas explicativas**

Estrutura de dados do detalhamento de guia utilizada dentro da estrutura de dados do lote. No Demonstrativo de Análise de Conta Médica os números de guia (operadora e prestador) devem estar obrigatoriamente preenchidos.

### element **ct\_dadosLote/guia/dadosGuia**

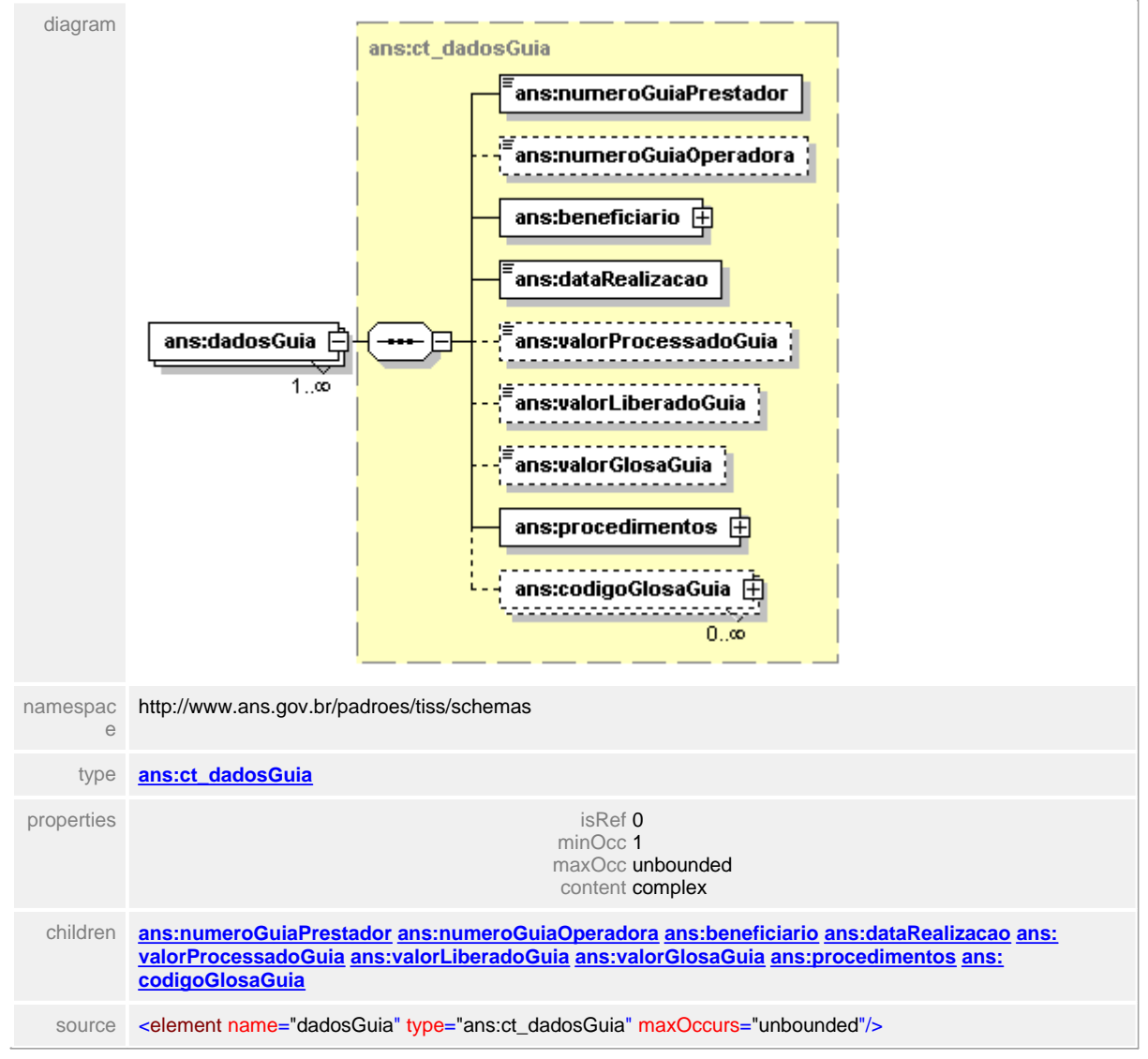

# **1.12.21 ct\_dadosPagamento**

#### $\equiv$ **Notas explicativas**

Estrutura de dados com informações sobre pagamento de odontologia. Formado pela data do pagamento como informação obrigatória, detalhamento do lote de odontologia e um bloco destinado aos descontos possíveis em um pagamento.

# complexType **ct\_dadosPagamento**

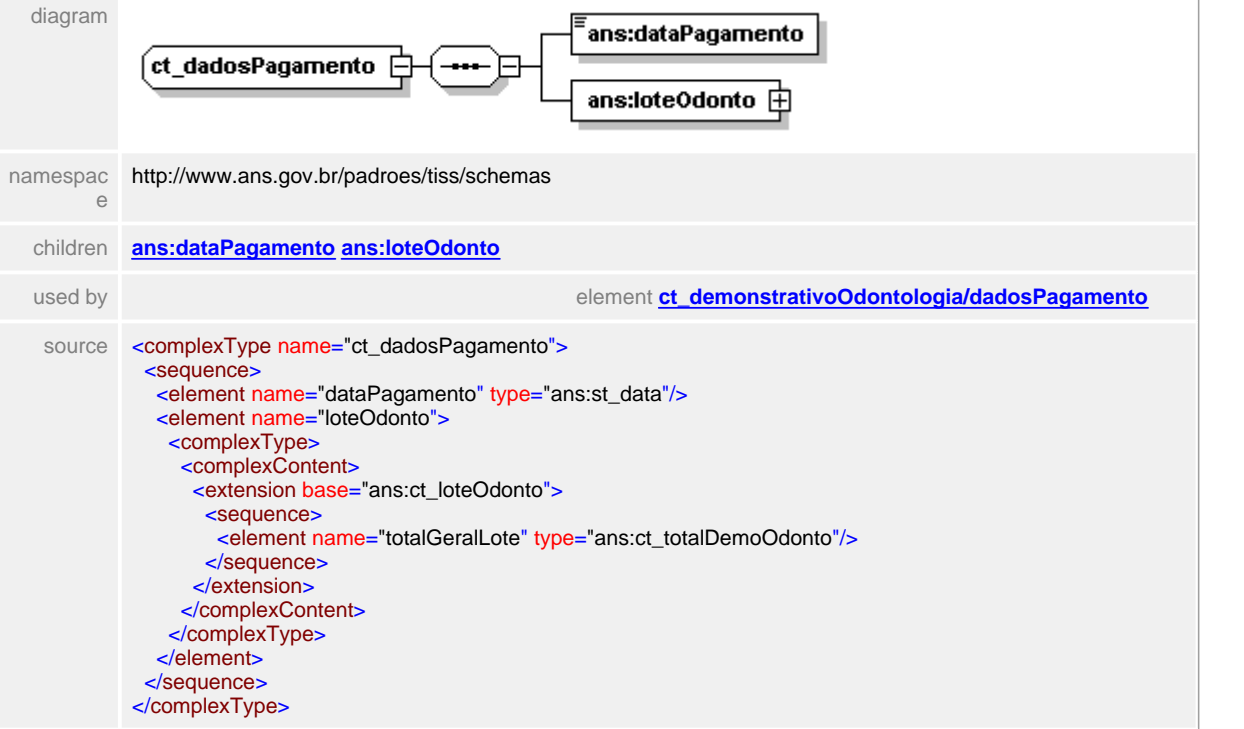

## <span id="page-337-0"></span>**1.12.21.1 dataPagamento**

 $\equiv$ **Notas explicativas**

Campo destinado a data de pagamento ou data prevista para a realização do pagamento.

## element **ct\_dadosPagamento/dataPagamento**

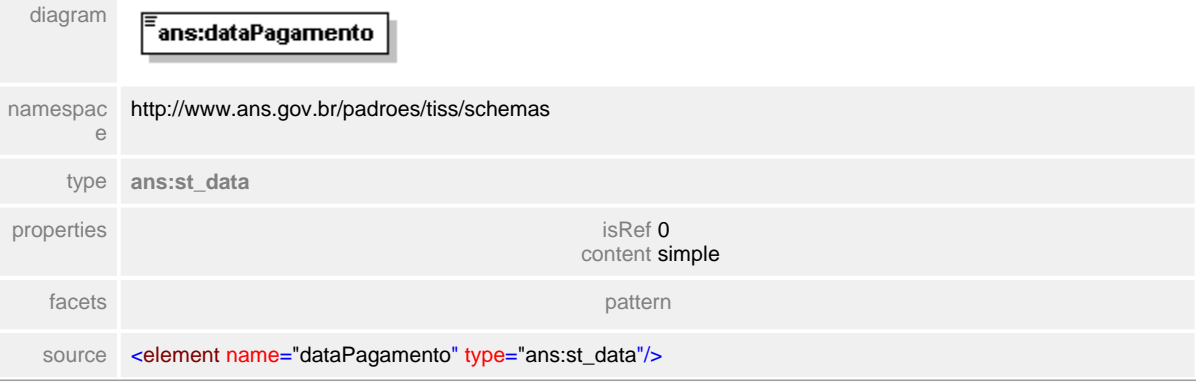

# <span id="page-338-0"></span>**1.12.21.2 loteOdonto**

#### $\equiv$ **Notas explicativas**

Estrutura de dados com o detalhamento de um lote de guias. A estrutura contempla os valores do lote e uma estrutura de detalhamento das guias que compõem o lote.

# element **ct\_dadosPagamento/loteOdonto**

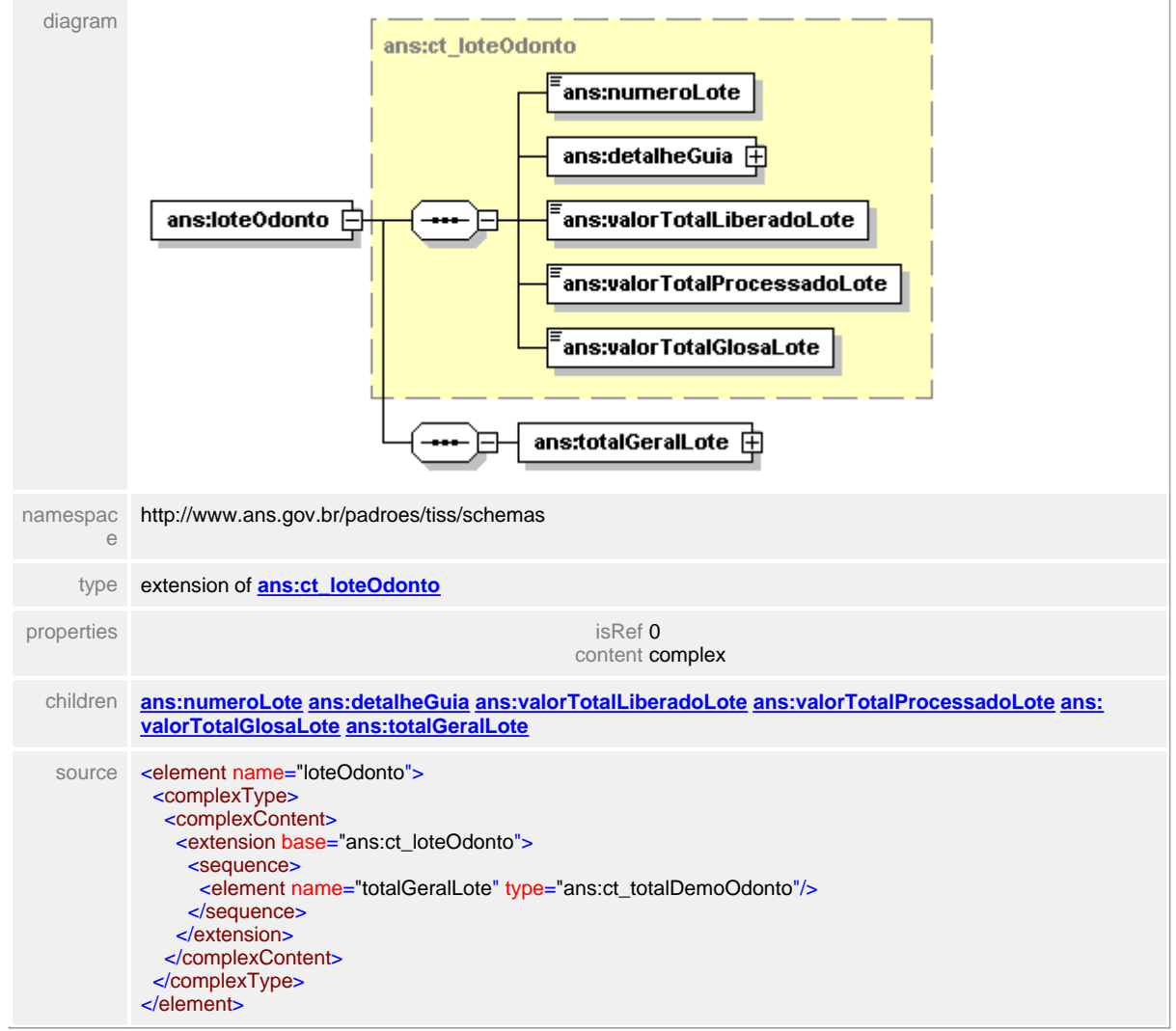

# <span id="page-339-0"></span>**1.12.21.3 loteOdonto/totalGeralLote**

#### element **ct\_dadosPagamento/loteOdonto/totalGeralLote**

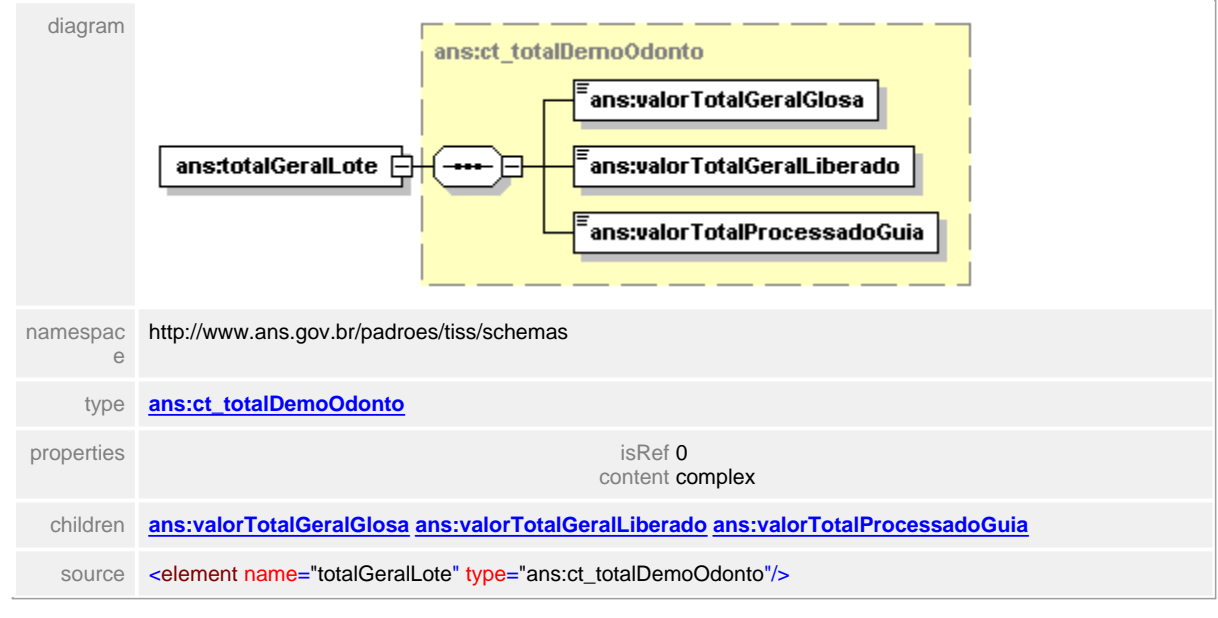

# **1.12.22 ct\_dadosProcedimento**

#### $\equiv$ **Notas explicativas**

Estrutura reutilizada com os dados dos procedimentos de um demonstrativo odontológico. Para este caso não é utilizado o grau de participação.

## complexType **ct\_dadosProcedimento**

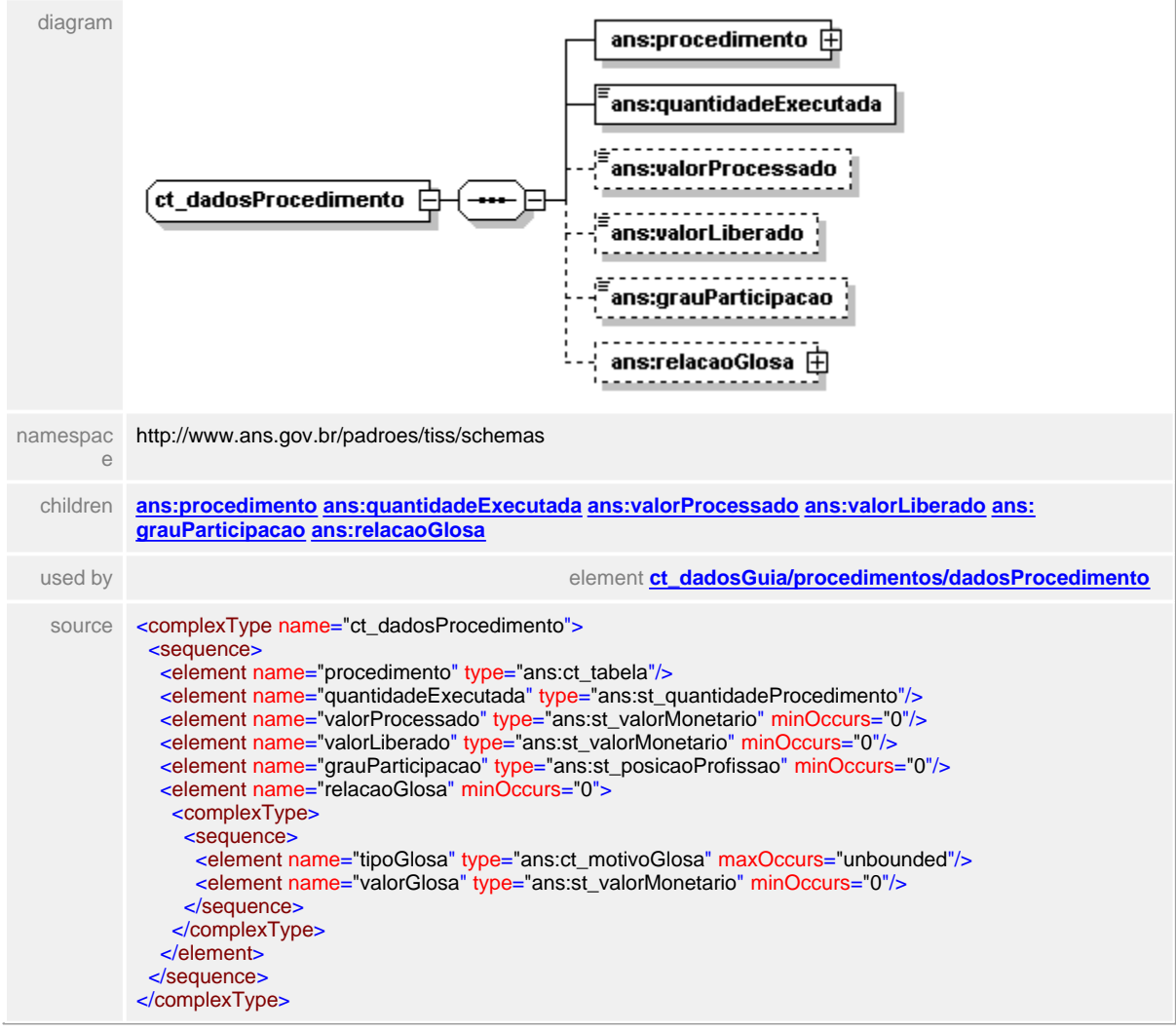

## <span id="page-341-0"></span>**1.12.22.1 procedimento**

#### **Notas explicativas**  $\equiv$

Estrutura para identificação de um determinado procedimento. Esta identificação e feita obrigatoriamente através do tipo tabela (conforme tabela de domínio definido, identifica através de um código a tabela de referência de valoração) e de um código identificador do procedimento dentro da tabela de referência e a descrição do mesmo.

#### element **ct\_dadosProcedimento/procedimento**

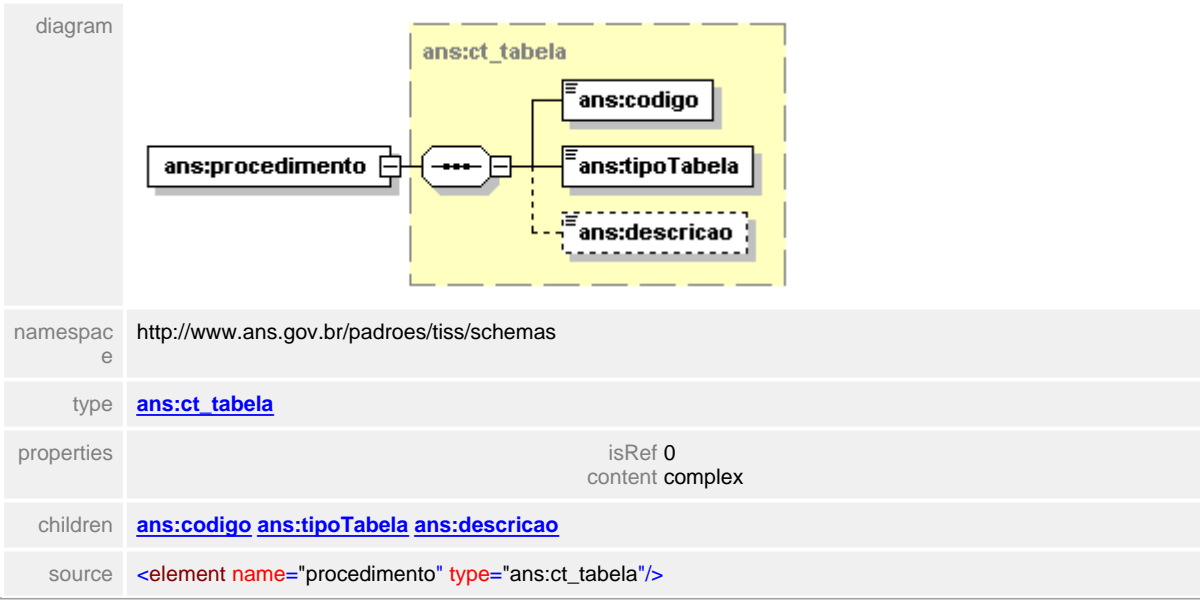

# <span id="page-342-0"></span>**1.12.22.2 quantidadeExecutada**

**Notas explicativas**  $\equiv$ Quantidade executada do procedimento.

# element **ct\_dadosProcedimento/quantidadeExecutada**

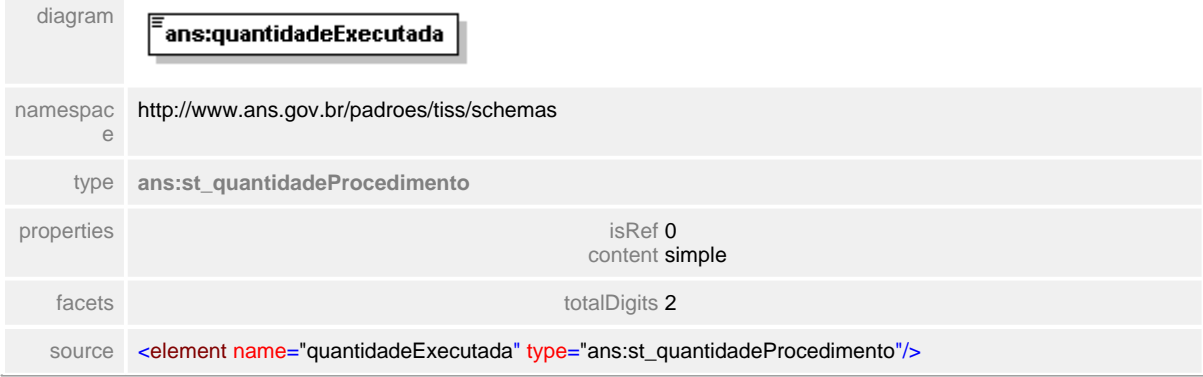

#### <span id="page-343-0"></span>**1.12.22.3 valorProcessado**

**Notas explicativas**  $=$ 

> Campo destinado ao valor monetário processado pela Operadora sobre o procedimento, de acordo com definições contratuais sobre o pagamento do referido, independente do que foi informado na guia de faturamento.

## element **ct\_dadosProcedimento/valorProcessado**

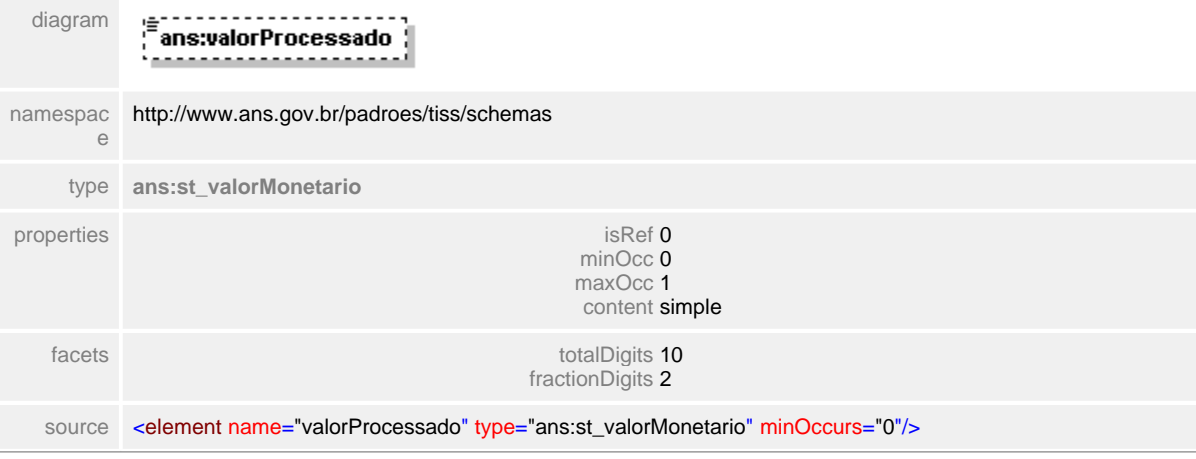

# <span id="page-344-0"></span>**1.12.22.4 valorLiberado**

**Notas explicativas**  $\equiv$ Campo destinado ao valor liberado para pagamento.

# element **ct\_dadosProcedimento/valorLiberado**

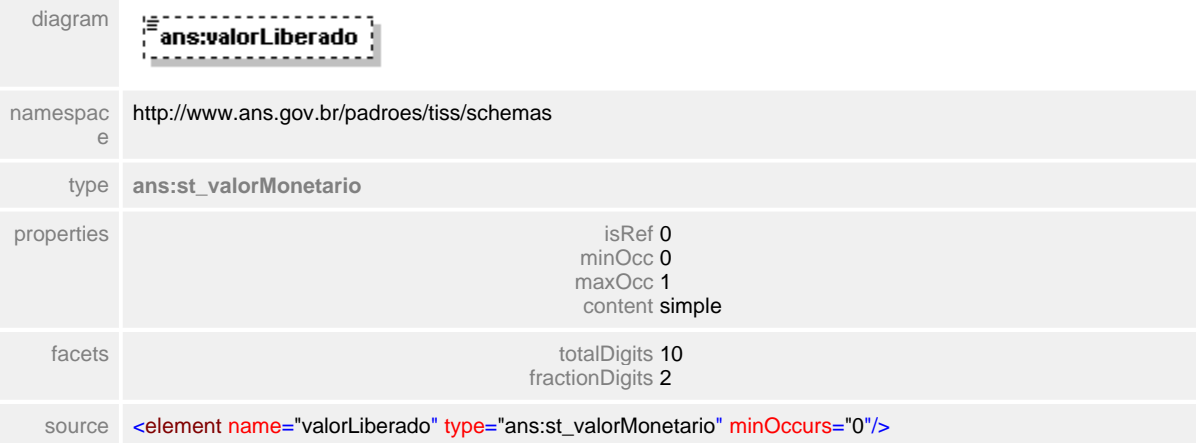

## <span id="page-345-0"></span>**1.12.22.5 grauParticipacao**

**Notas explicativas**  $\equiv$ 

> Campo destinado a identificar a posição do profissional dentro da equipe médica responsável pela execução do procedimento.

### element **ct\_dadosProcedimento/grauParticipacao**

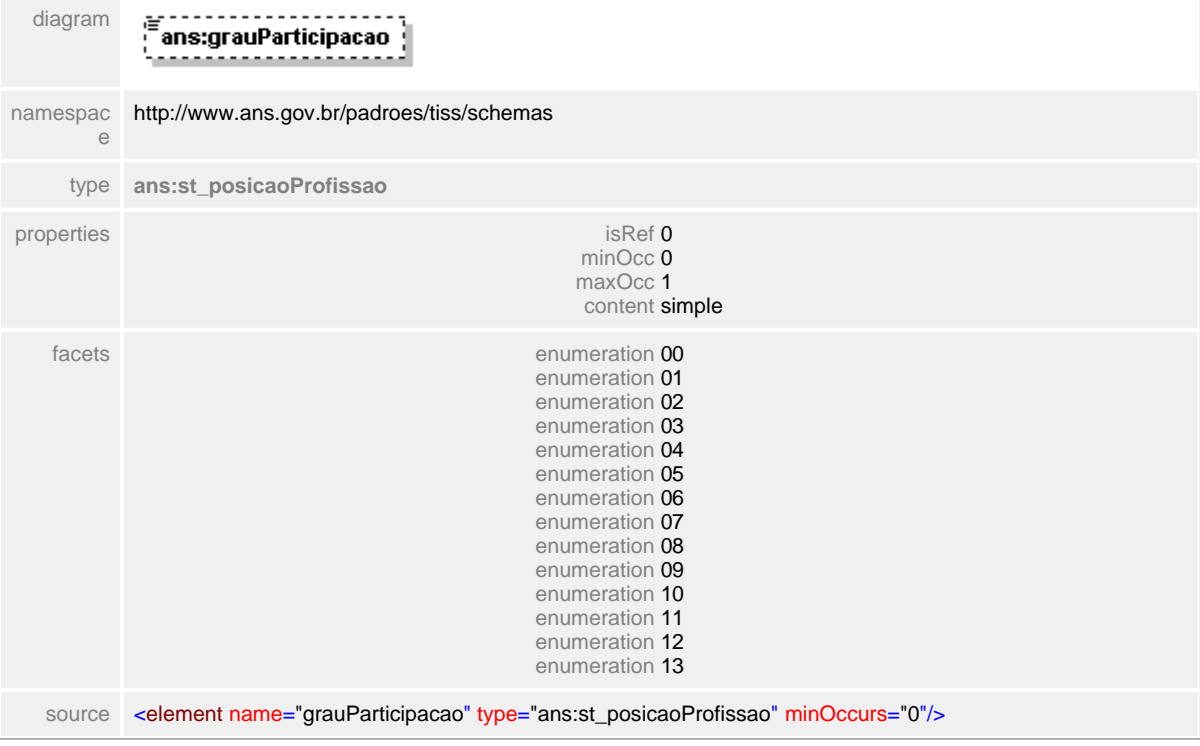

# <span id="page-346-0"></span>**1.12.22.6 relacaoGlosa**

 $\equiv$ **Notas explicativas**

Estrutura destinada para a apresentação das glosas de acordo com tabela de domínio pré-definida e seu respectivo valor.

# element **ct\_dadosProcedimento/relacaoGlosa**

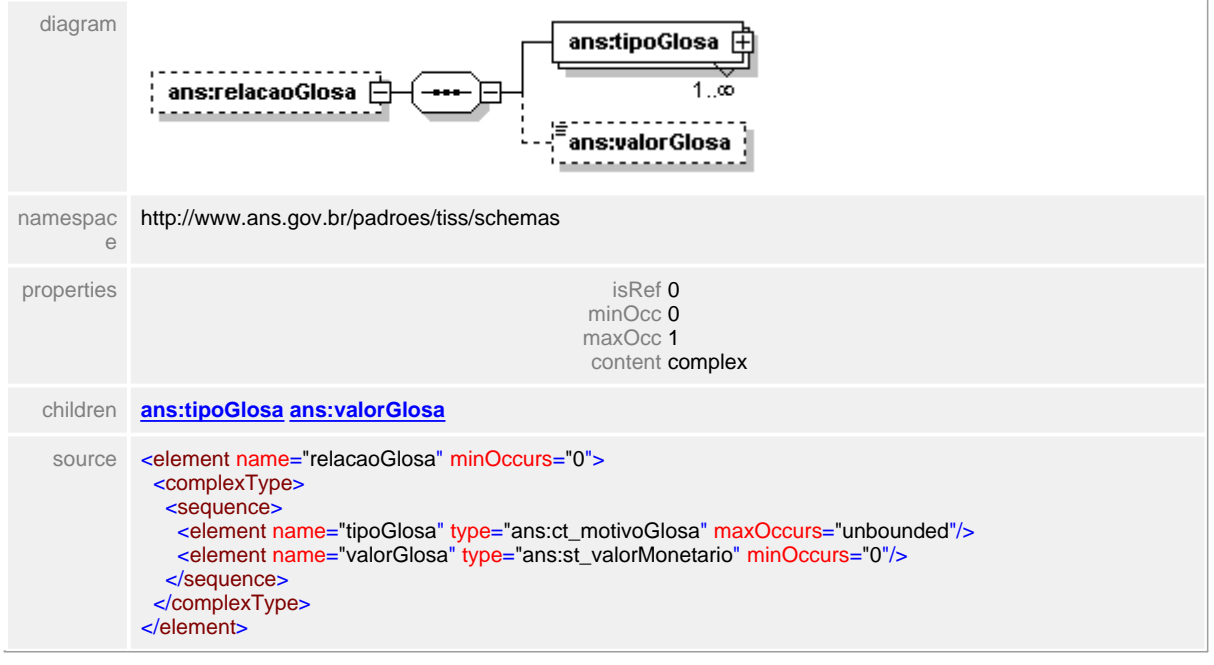

#### <span id="page-347-0"></span>**1.12.22.7 relacaoGlosa/tipoGlosa**

 $\equiv$ **Notas explicativas**

> Estrutura reutilizada para descrição dos itens de glosa. É obrigatório o preenchimento do código e da descrição. A descrição pode ser customizada mas mantendo a natureza da informação definida da tabela de domínio.

#### element **ct\_dadosProcedimento/relacaoGlosa/tipoGlosa**

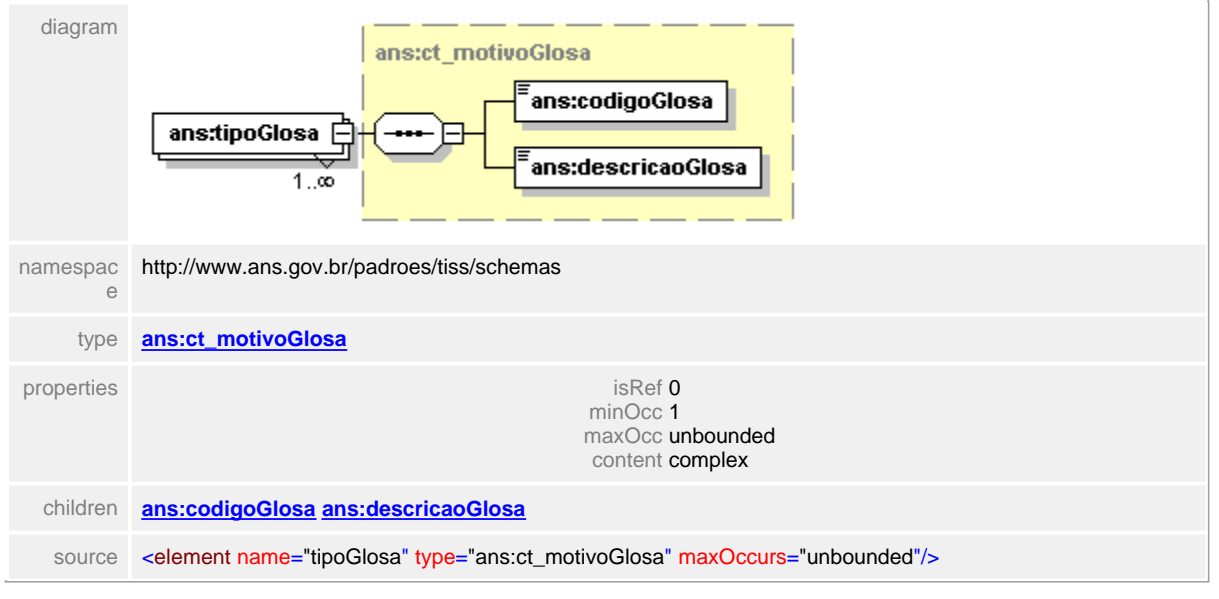

# <span id="page-348-0"></span>**1.12.22.8 relacaoGlosa/valorGlosa**

**Notas explicativas**  $\equiv$ Campo destinado ao valor da glosa do protocolo.

# element **ct\_dadosProcedimento/relacaoGlosa/valorGlosa**

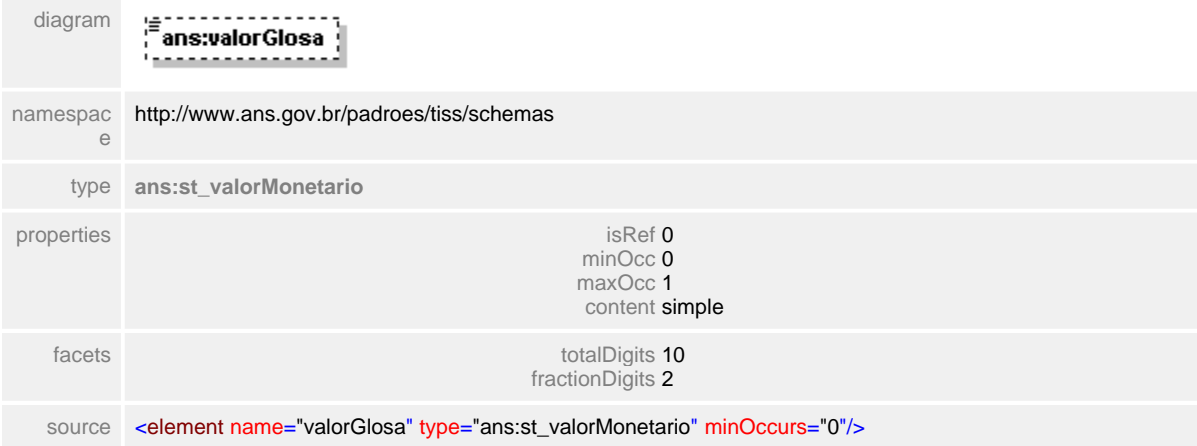

# **1.12.23 ct\_dadosResumo**

 $\equiv$ **Notas explicativas**

Estrutura utilizada no Demonstrativo de Pagamento com informações resumidas sobre a fatura e lote a serem pagos.

# complexType **ct\_dadosResumo**

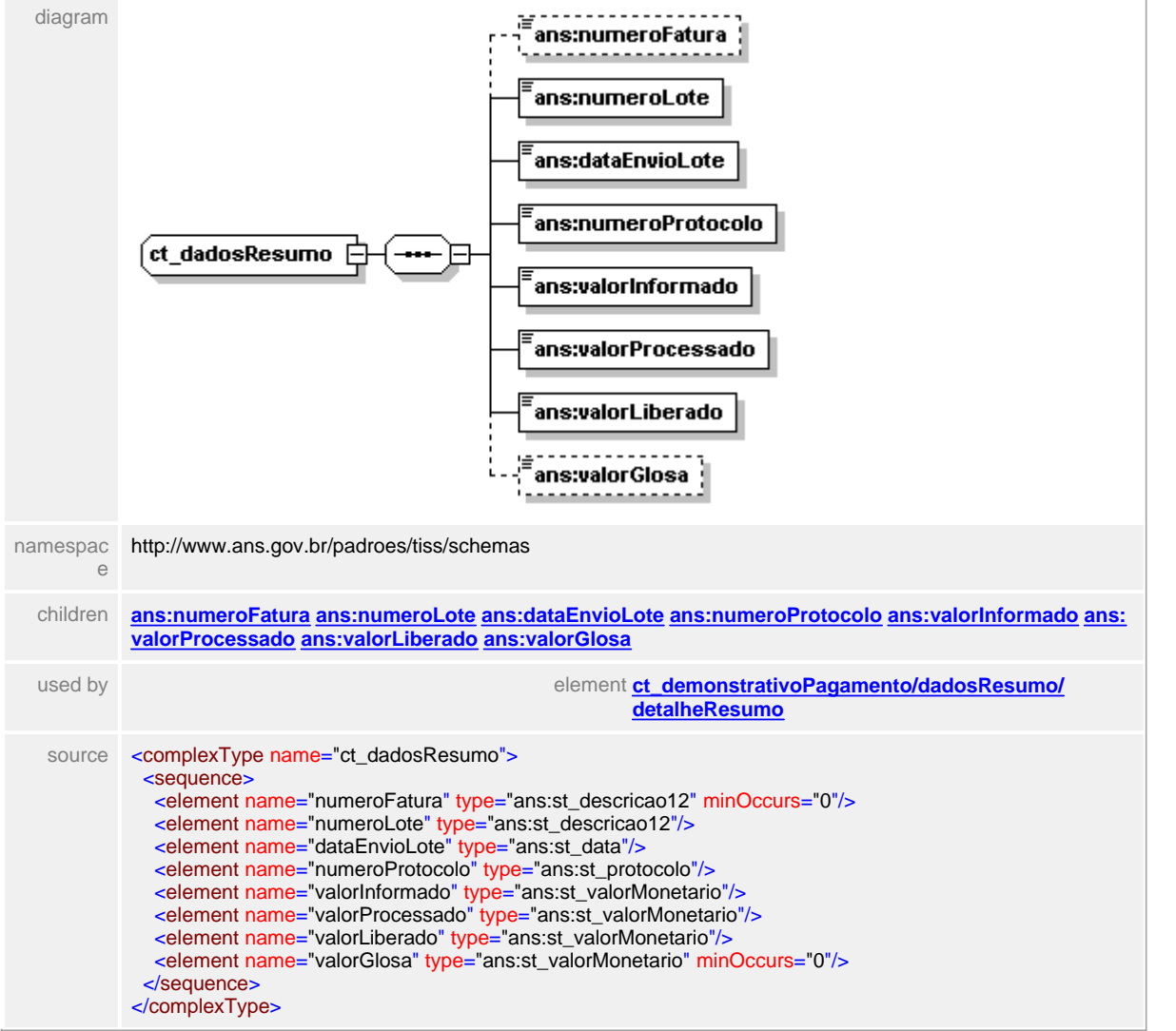

# <span id="page-350-0"></span>**1.12.23.1 numeroFatura**

 $\equiv$ **Notas explicativas**

Campo destinado ao número da fatura. Este número corresponde a um identificador de um documento contábil que identifica o pagamento dentro do Prestador.

# element **ct\_dadosResumo/numeroFatura**

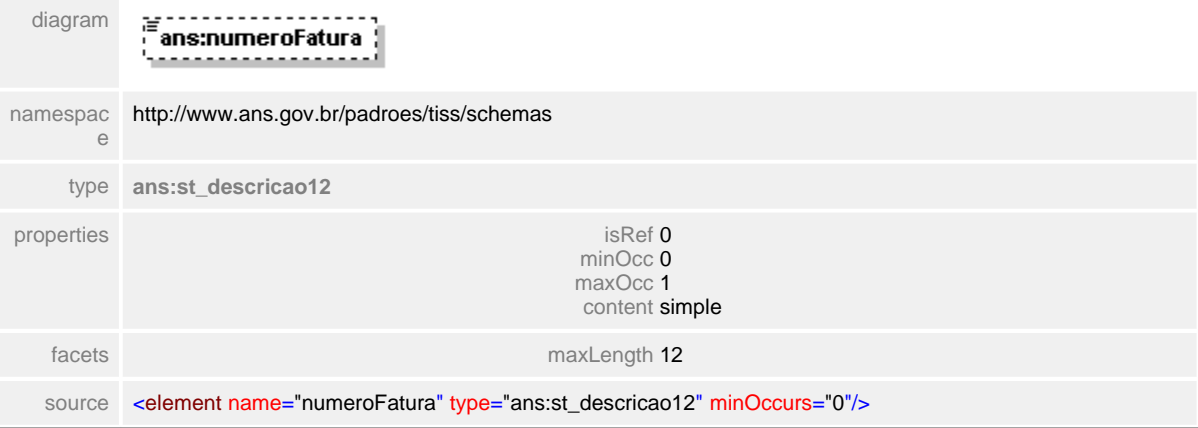

### <span id="page-351-0"></span>**1.12.23.2 numeroLote**

 $\equiv$ **Notas explicativas** Campo destinado ao número identificador do lote.

# element **ct\_dadosResumo/numeroLote**

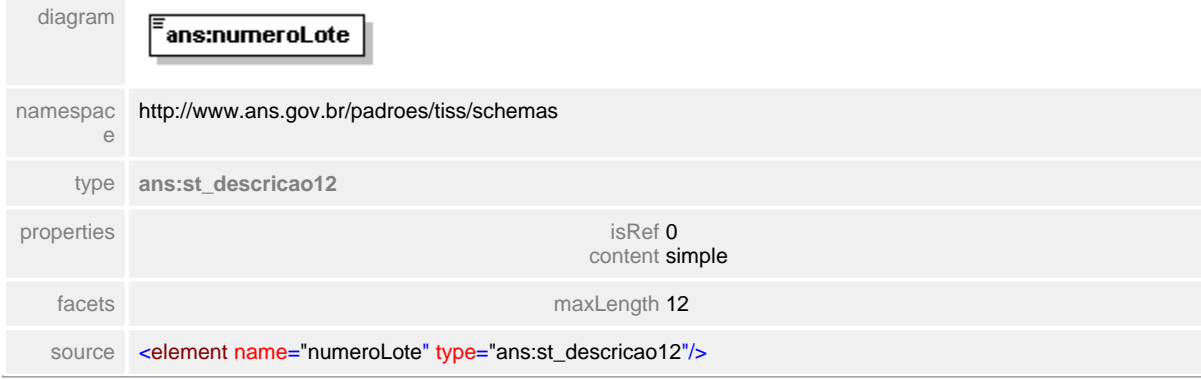

# <span id="page-352-0"></span>**1.12.23.3 dataEnvioLote**

**Notas explicativas**  $\equiv$ Campo destinado a data em que o lote de guias foi enviado a Operadora.

## element **ct\_dadosResumo/dataEnvioLote**

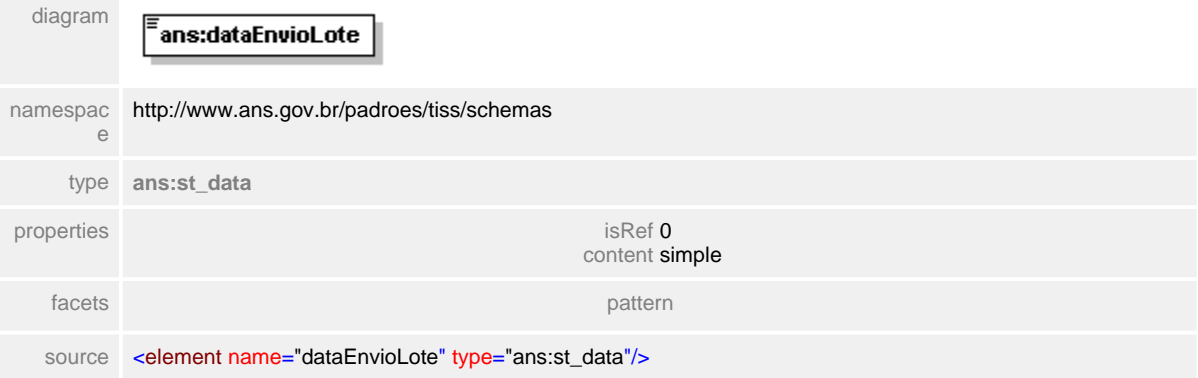

#### <span id="page-353-0"></span>**1.12.23.4 numeroProtocolo**

#### $\equiv$ **Notas explicativas**

Campo destinado ao número identificador do protocolo. O número do protocolo é de responsabilidade da Operadora e atribuído a um lote de guias enviado pelo Prestador no momento da sua recepção. Este número identifica o lote no âmbito da Operadora e tem uma relação de um para um com o número do lote.

#### element **ct\_dadosResumo/numeroProtocolo**

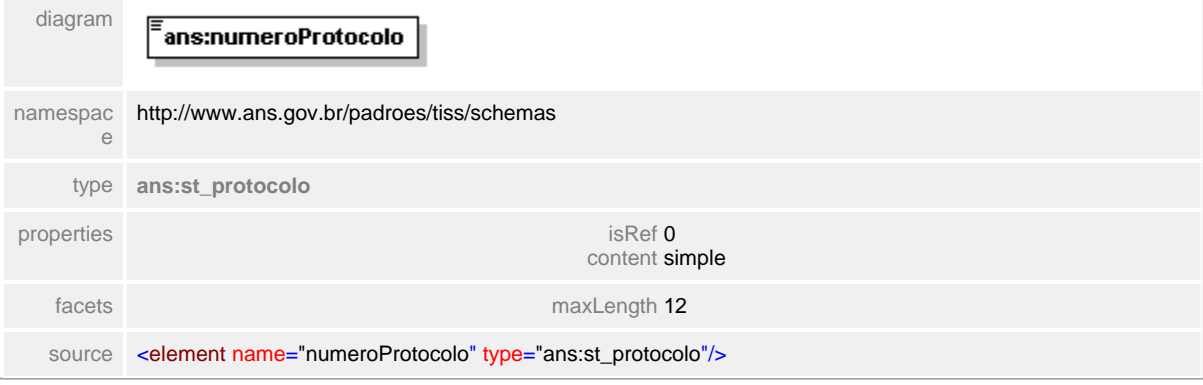

# <span id="page-354-0"></span>**1.12.23.5 valorInformado**

 $\equiv$ **Notas explicativas**

Campo destinado ao valor monetário informado pelo Prestador sobre a cobrança dos serviços assistenciais prestados.

# element **ct\_dadosResumo/valorInformado**

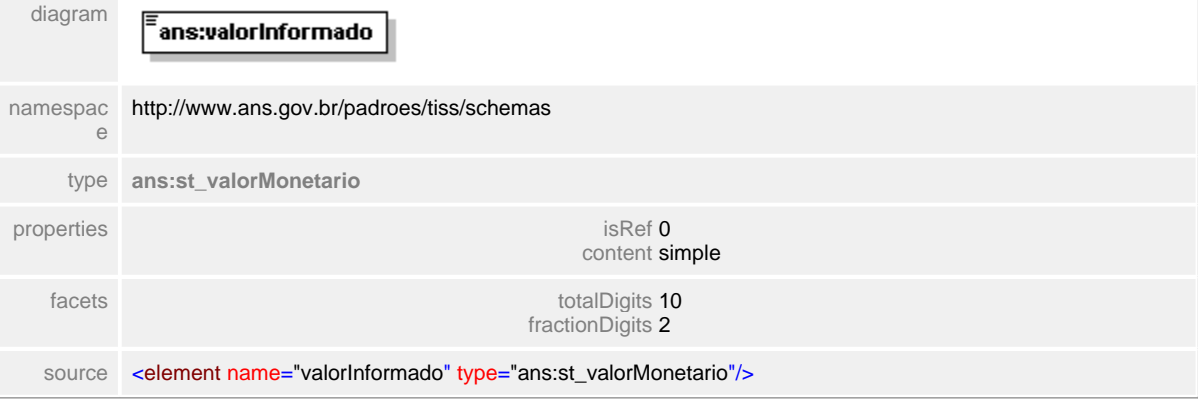

#### <span id="page-355-0"></span>**1.12.23.6 valorProcessado**

**Notas explicativas**  $=$ 

> Campo destinado ao valor dos serviços assistenciais prestados e acordados sob contrato processados pela Operadora independente do valor informado. Estes valores são de acordo com as tabelas de referencia estipuladas.

## element **ct\_dadosResumo/valorProcessado**

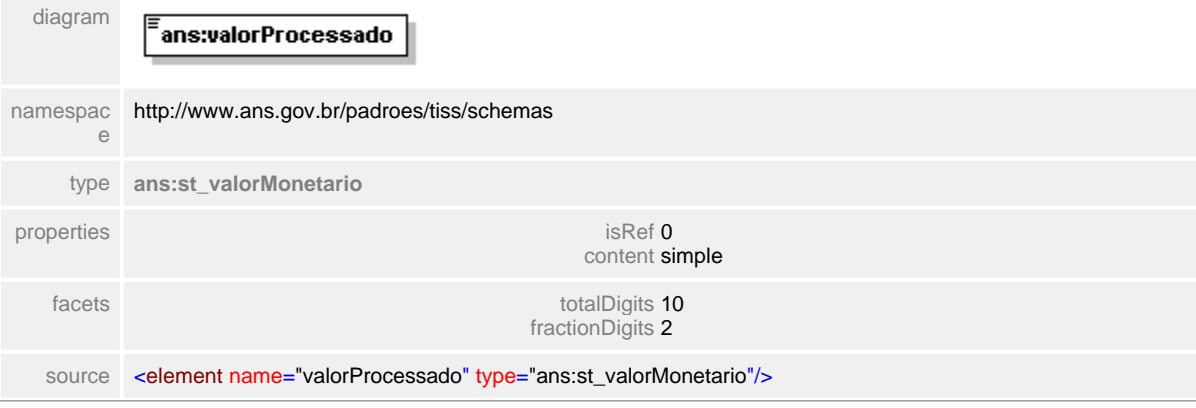

# <span id="page-356-0"></span>**1.12.23.7 valorLiberado**

## element **ct\_dadosResumo/valorLiberado**

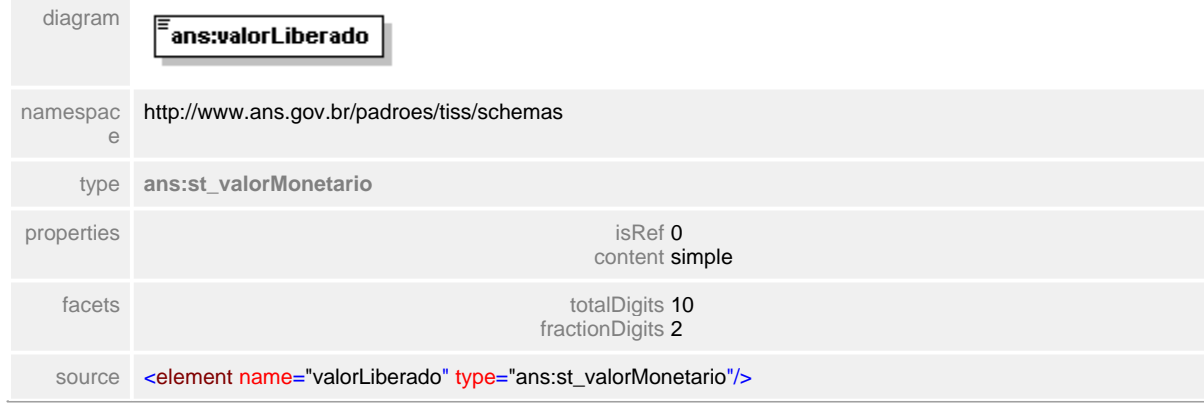

## <span id="page-357-0"></span>**1.12.23.8 valorGlosa**

**Notas explicativas**  $\equiv$ 

Campo destinado ao valor monetário da glosa encontradas na relação de serviços assistenciais prestados.

## element **ct\_dadosResumo/valorGlosa**

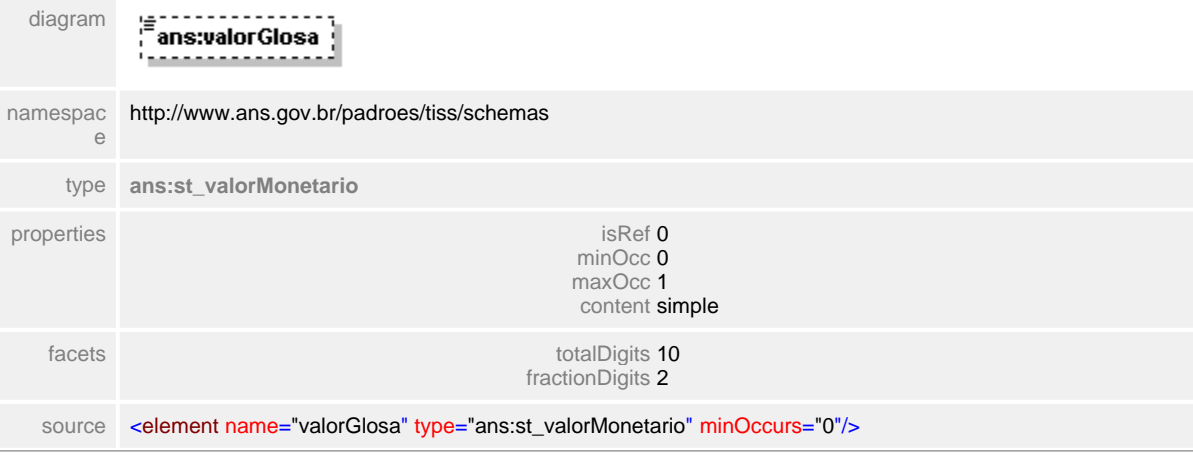

# **1.12.24 ct\_demonstrativoPagamento**

#### complexType **ct\_demonstrativoPagamento**

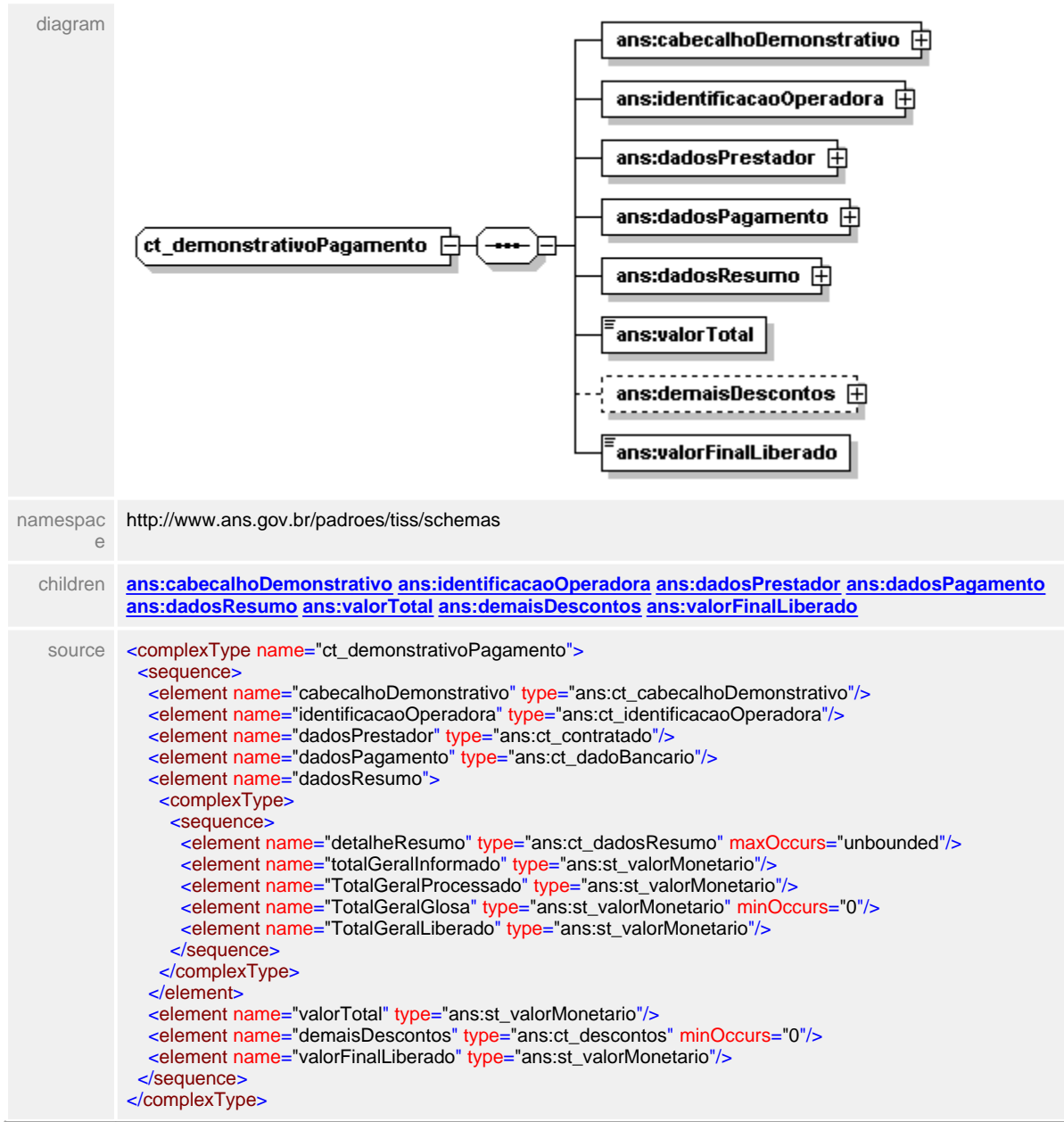

# <span id="page-359-0"></span>**1.12.24.1 cabecalhoDemonstrativo**

#### element **ct\_demonstrativoPagamento/cabecalhoDemonstrativo**

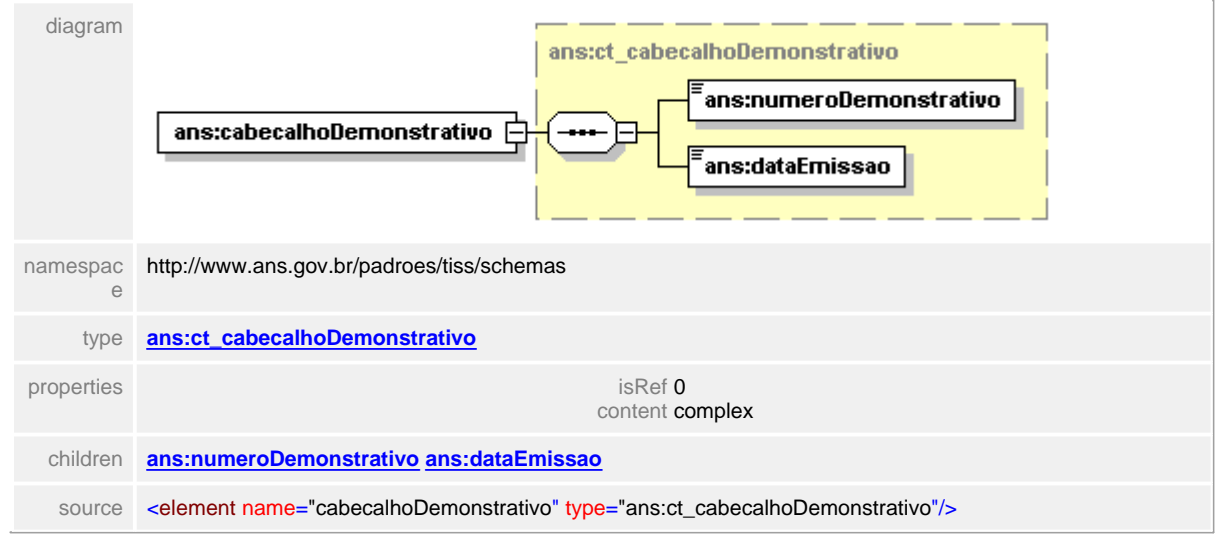
# **1.12.24.2 identificacaoOperadora**

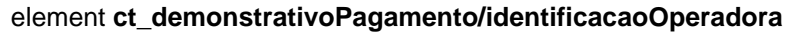

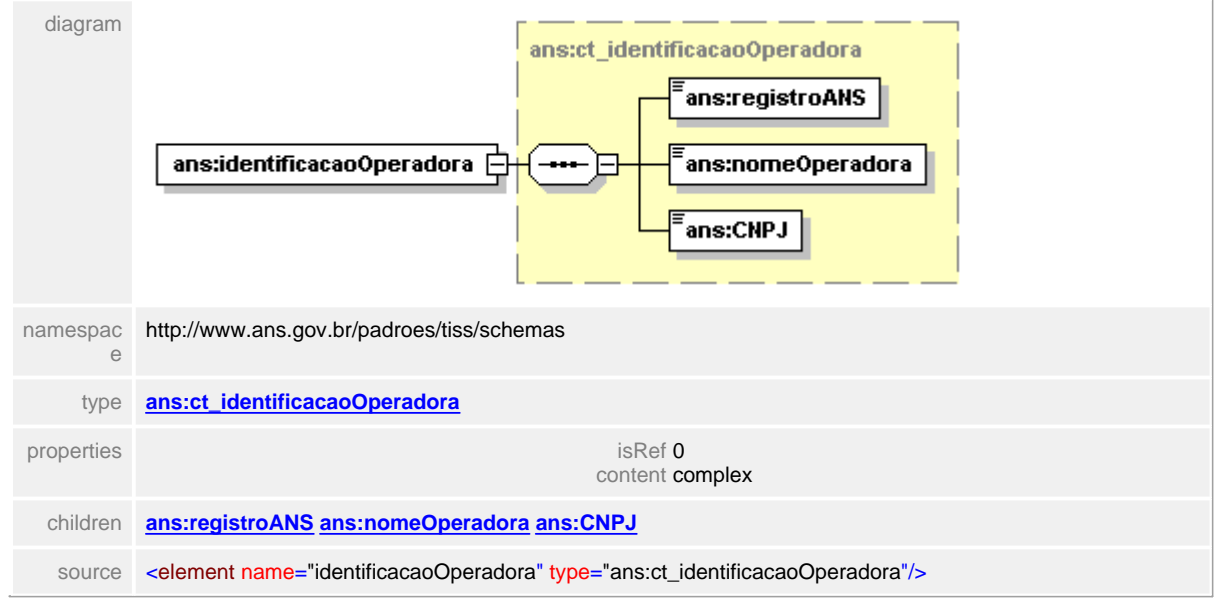

# **1.12.24.3 dadosPrestador**

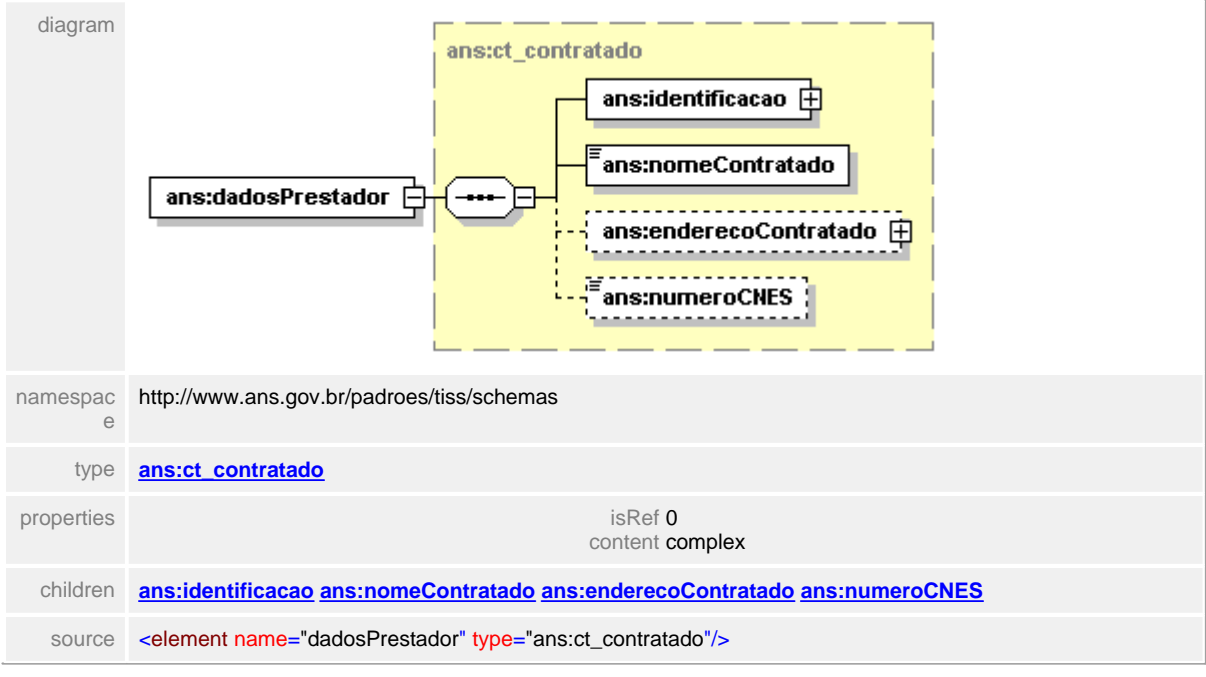

#### element **ct\_demonstrativoPagamento/dadosPrestador**

# **1.12.24.4 dadosPagamento**

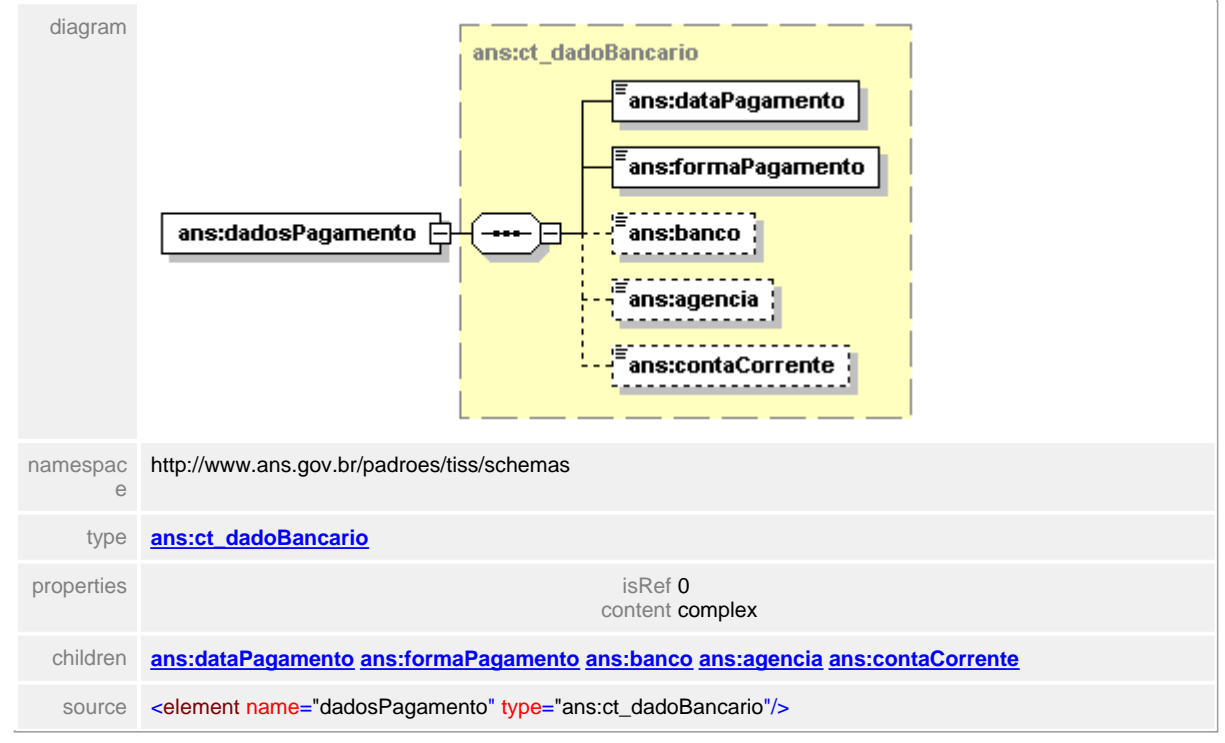

### element **ct\_demonstrativoPagamento/dadosPagamento**

### **1.12.24.5 dadosResumo**

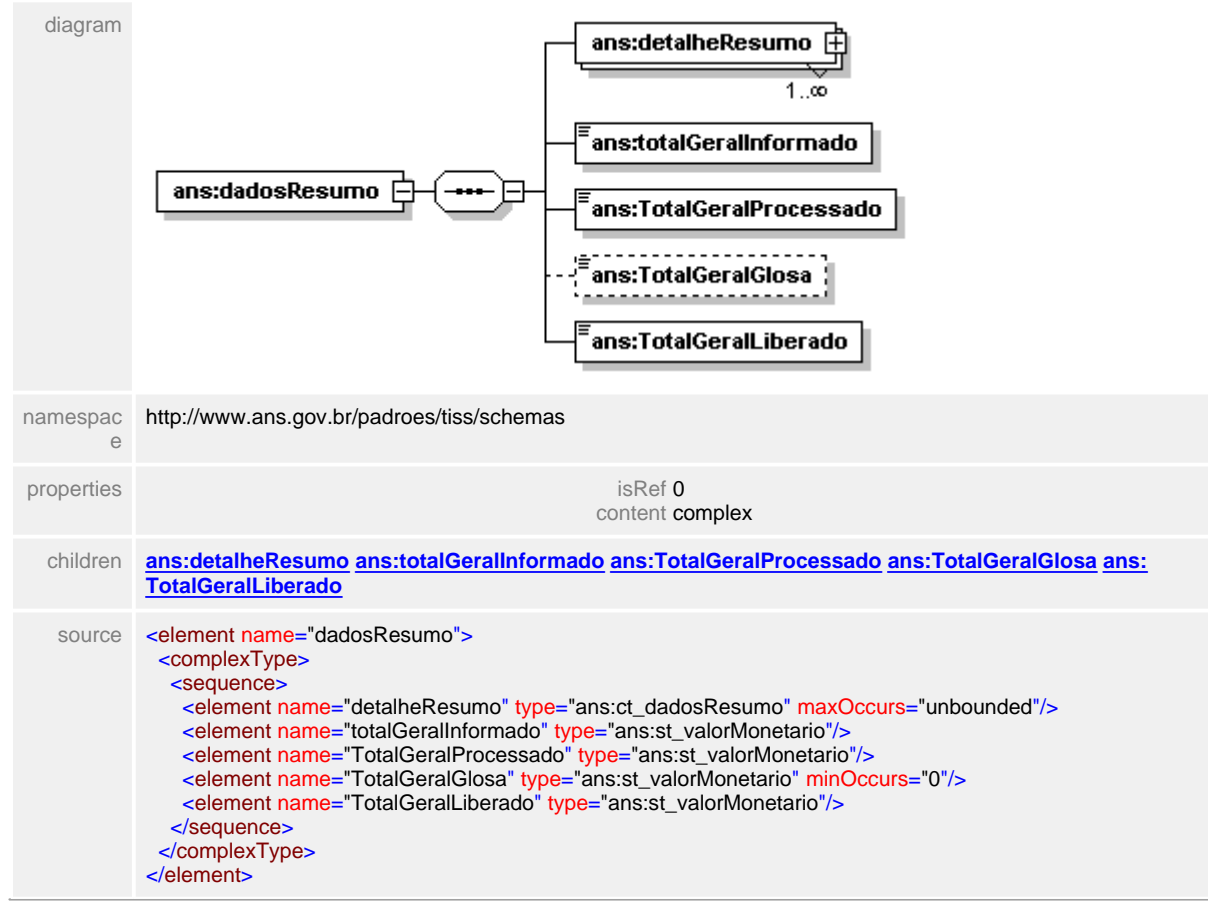

#### element **ct\_demonstrativoPagamento/dadosResumo**

# <span id="page-364-0"></span>**1.12.24.6 dadosResumo/detalheResumo**

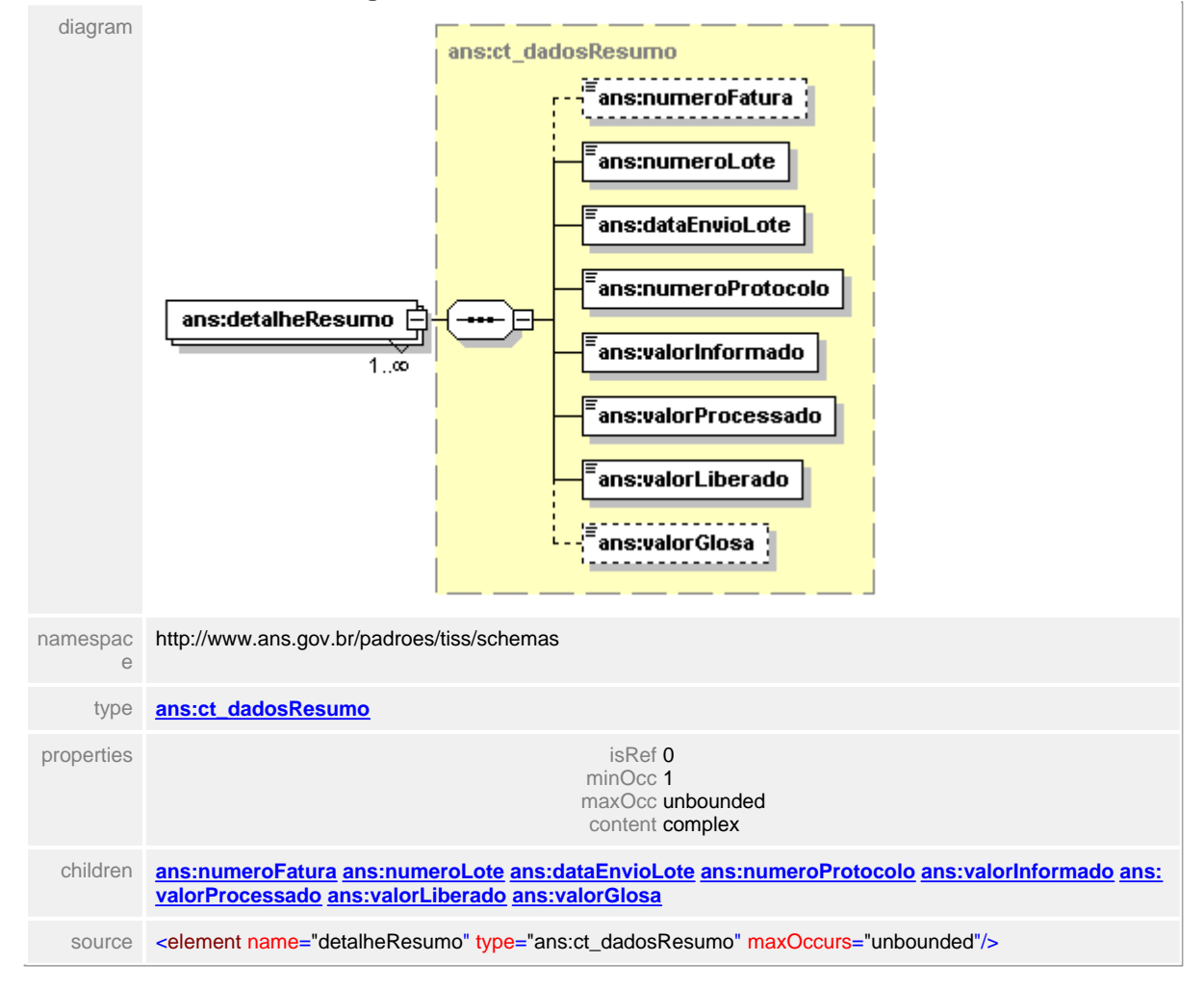

### element **ct\_demonstrativoPagamento/dadosResumo/detalheResumo**

#### <span id="page-365-0"></span>**1.12.24.7 dadosResumo/totalGeralInformado**

# element **ct\_demonstrativoPagamento/dadosResumo/totalGeralInformado**

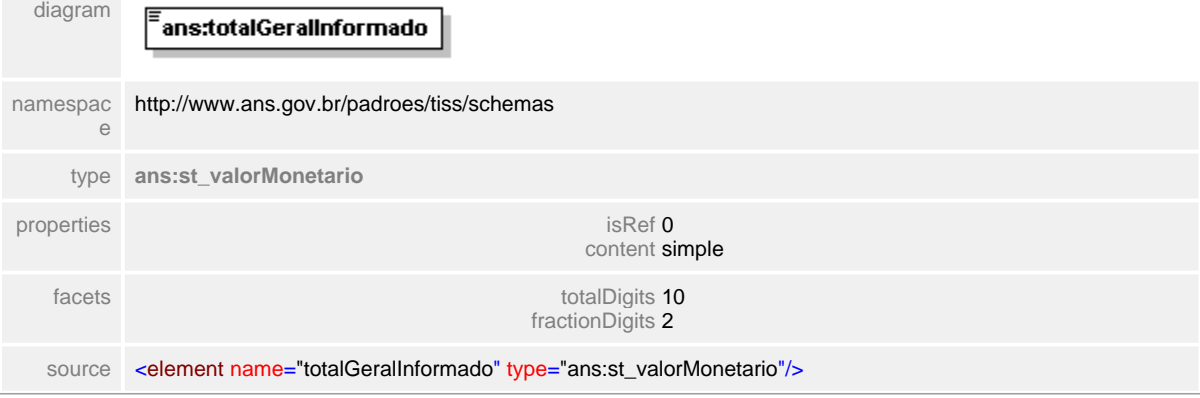

# <span id="page-366-0"></span>**1.12.24.8 dadosResumo/TotalGeralProcessado**

# element **ct\_demonstrativoPagamento/dadosResumo/TotalGeralProcessado**

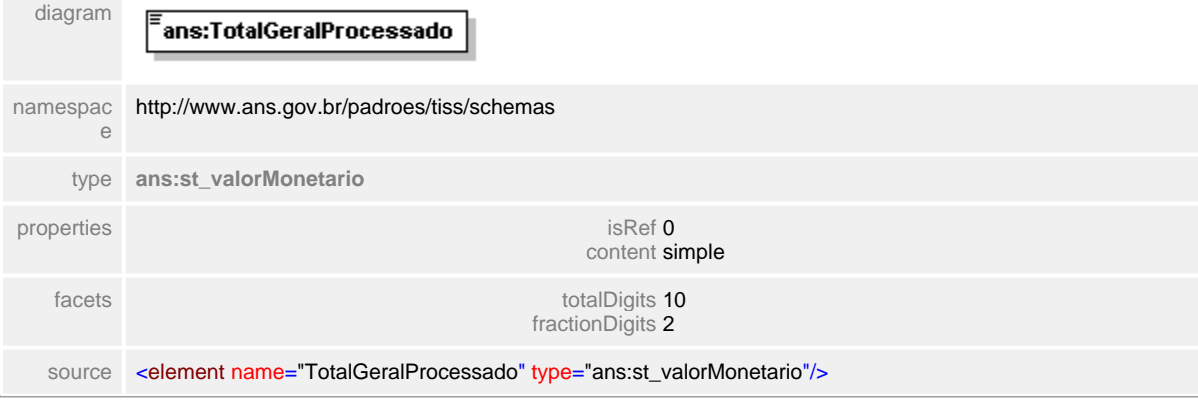

### <span id="page-367-0"></span>**1.12.24.9 dadosResumo/TotalGeralGlosa**

# element **ct\_demonstrativoPagamento/dadosResumo/TotalGeralGlosa**

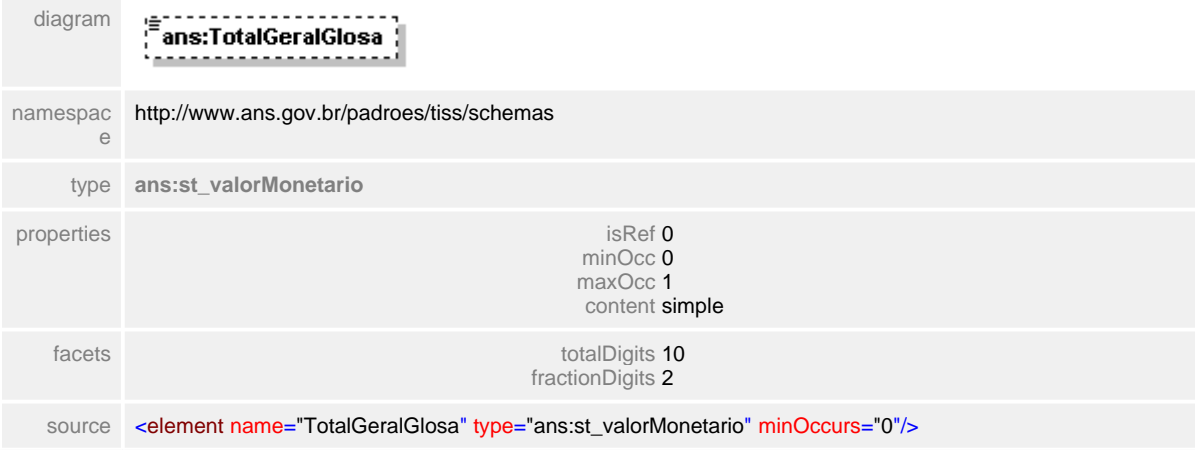

# <span id="page-368-0"></span>**1.12.24.10dadosResumo/TotalGeralLiberado**

# element **ct\_demonstrativoPagamento/dadosResumo/TotalGeralLiberado**

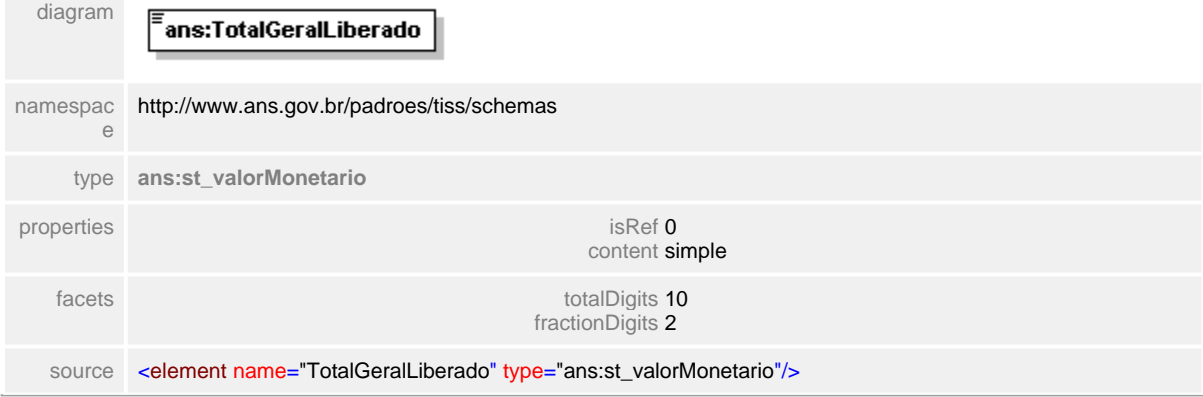

# **1.12.24.1 valorTotal**

# element **ct\_demonstrativoPagamento/valorTotal**

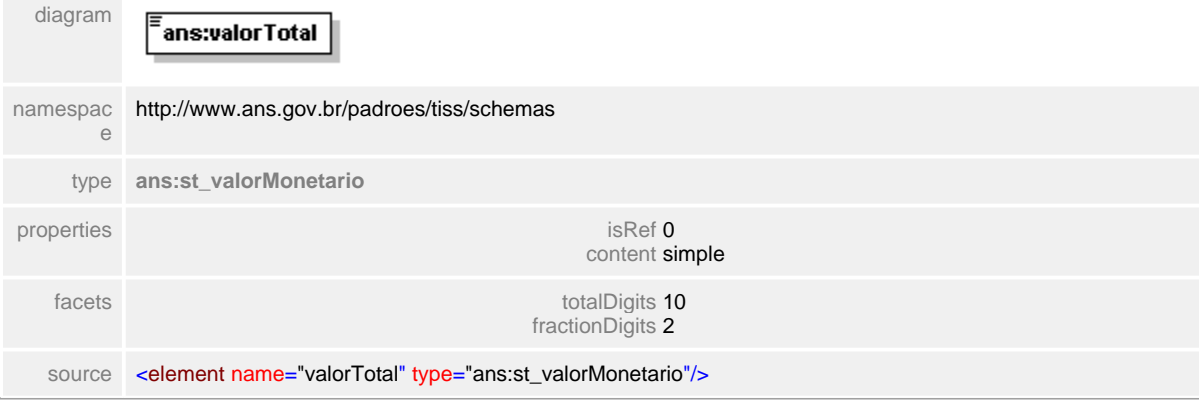

# **1.12.24.12demaisDescontos**

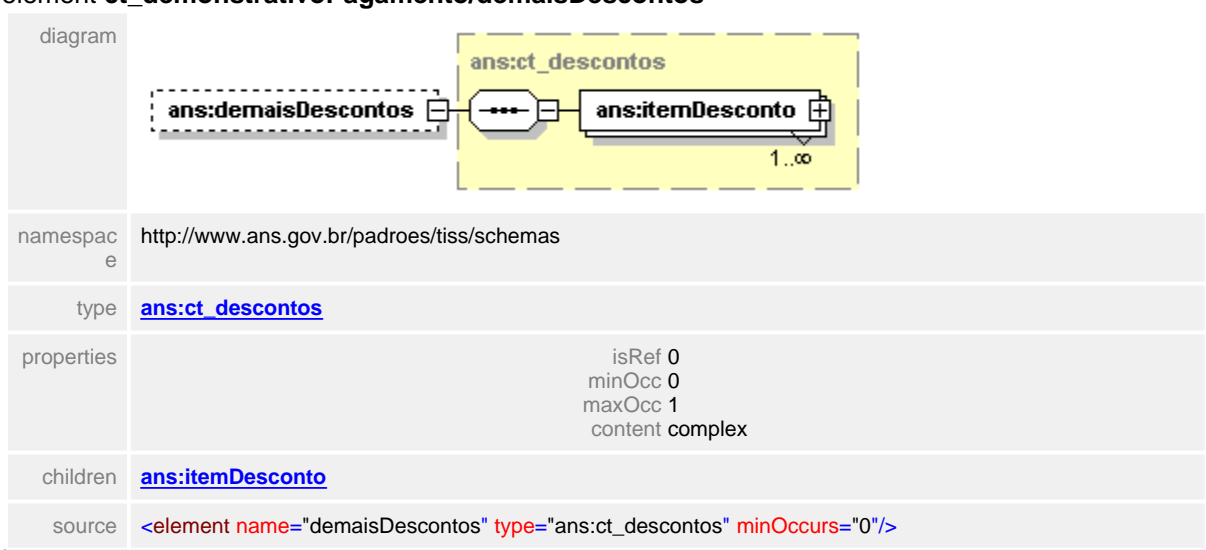

# element **ct\_demonstrativoPagamento/demaisDescontos**

# **1.12.24.13valorFinalLiberado**

# element **ct\_demonstrativoPagamento/valorFinalLiberado**

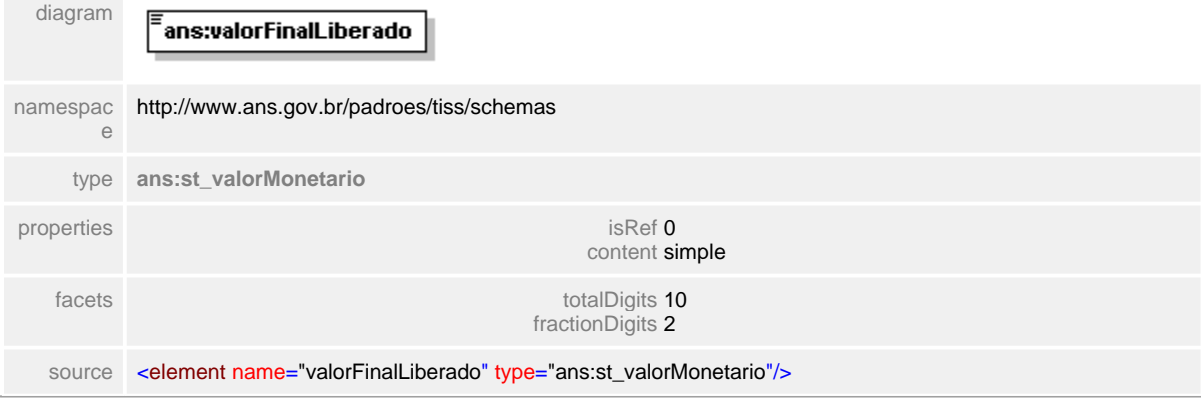

# **1.12.25 ct\_demonstrativoAnaliseConta**

#### **Notas explicativas**  $\equiv$

Estrutura que define o corpo da mensagem de Demonstrativo de Análise de Conta Médica. Formado por diversas outras estruturas reutilizadas.

# complexType **ct\_demonstrativoAnaliseConta**

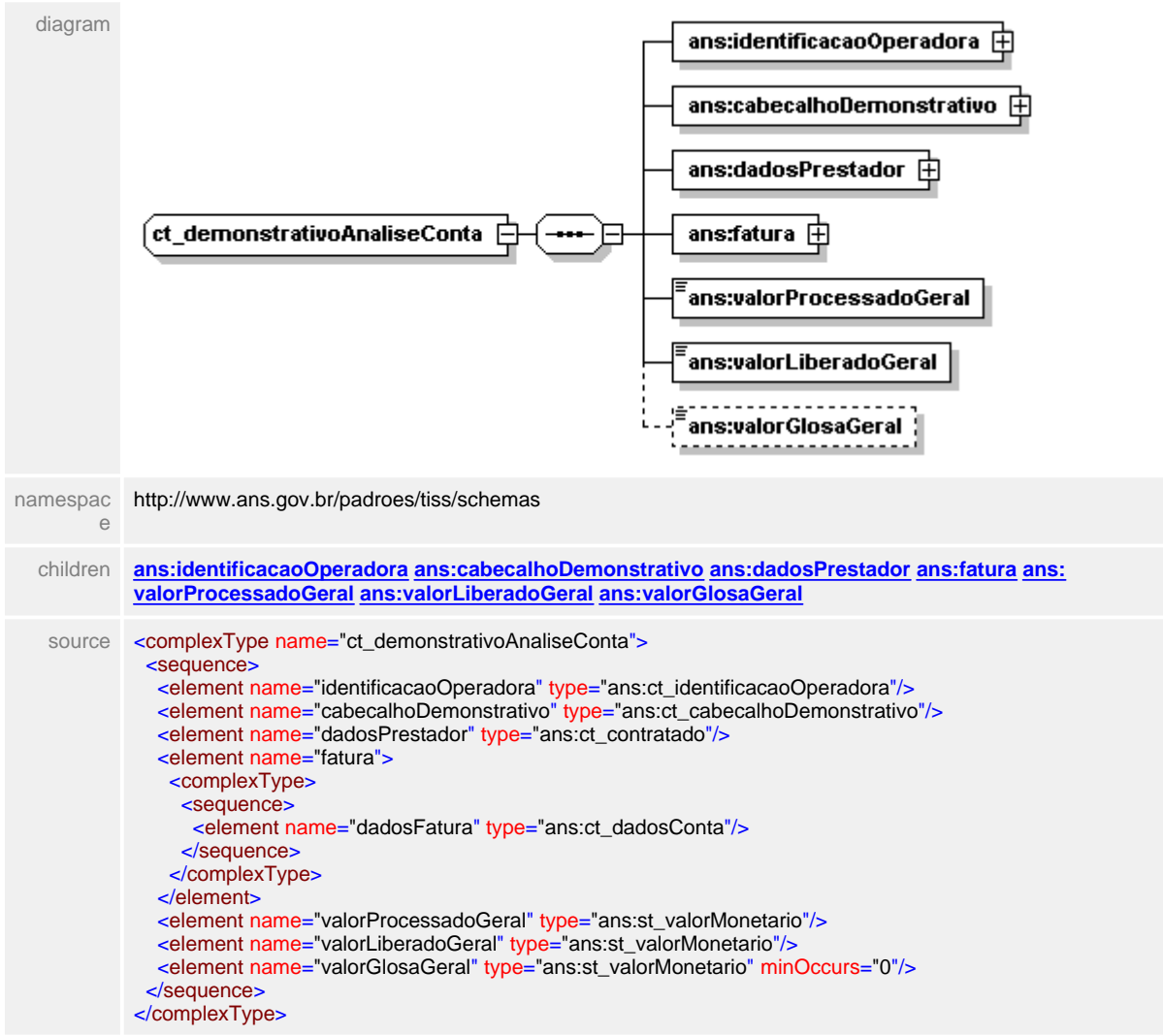

#### <span id="page-373-0"></span>**1.12.25.1 identificacaoOperadora**

 $\equiv$ **Notas explicativas**

Estrutura destinada a identificação da Operadora em um Demonstrativo de Análise de Conta Médica.

### element **ct\_demonstrativoAnaliseConta/identificacaoOperadora**

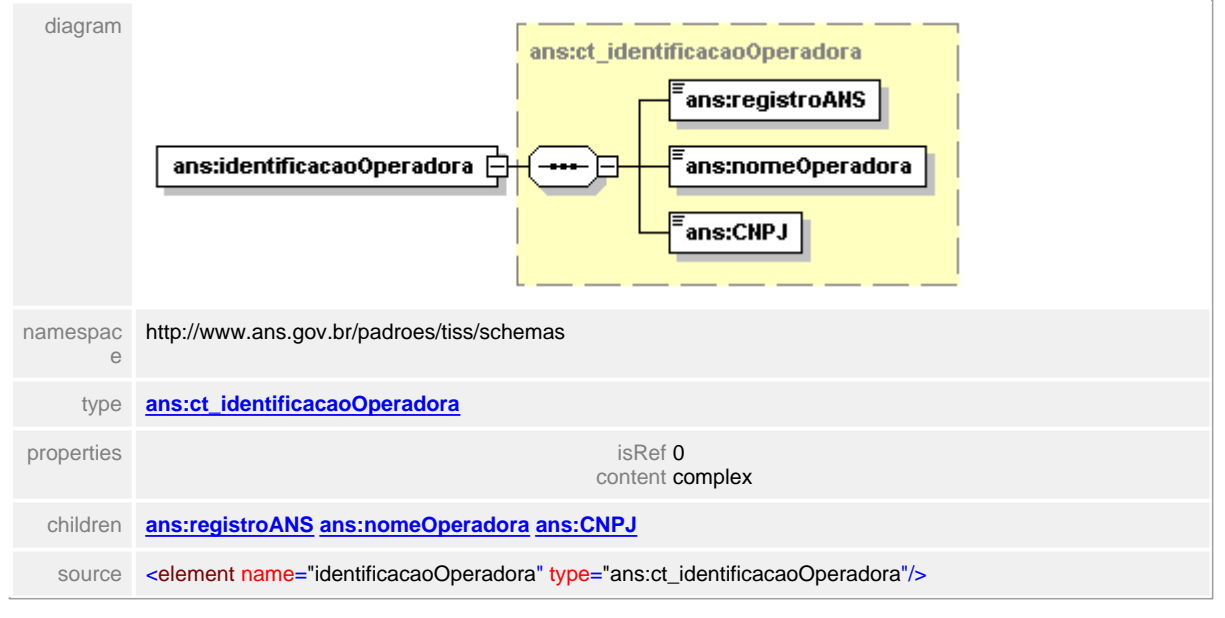

# <span id="page-374-0"></span>**1.12.25.2 cabecalhoDemonstrativo**

#### $=$ **Notas explicativas**

Estrutura de identificação de um Demonstrativo de Análise de Conta Médica, formada por uma data de emissão e um número identificador do documento. Este número não tem nenhuma regra de formação definida, ficando a cargo de cada entidade identifica-lo como achar necessário.

# element **ct\_demonstrativoAnaliseConta/cabecalhoDemonstrativo**

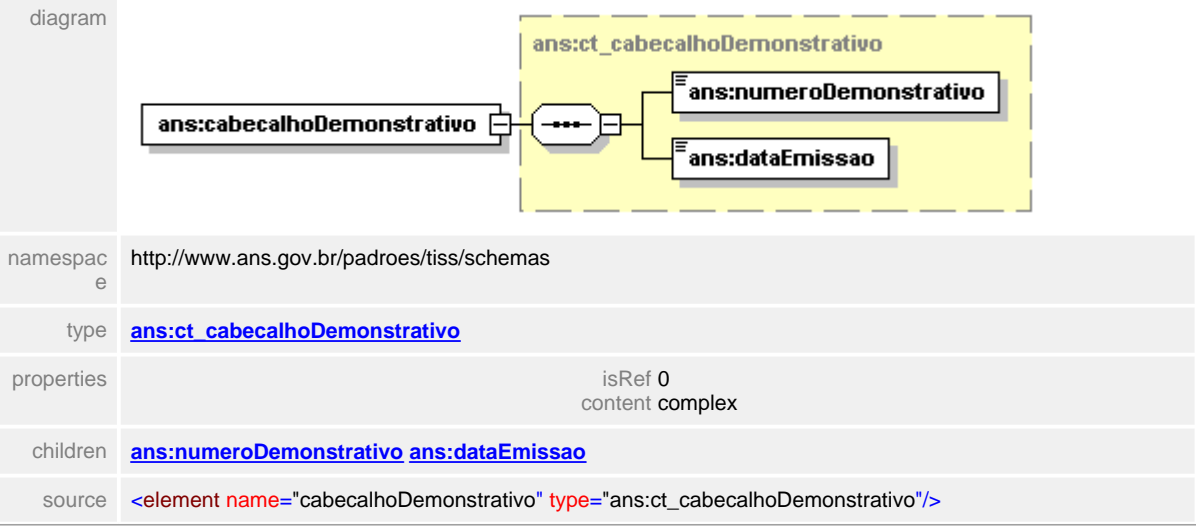

### <span id="page-375-0"></span>**1.12.25.3 dadosPrestador**

#### $=$ **Notas explicativas**

Estrutura de dados utilizada no Demonstrativo de Análise de Conta Médica para descrição dos dados do prestador, reutilizando a estrutura de dados do contratado. Neste caso não é utilizado o bloco de endereço.

#### element **ct\_demonstrativoAnaliseConta/dadosPrestador**

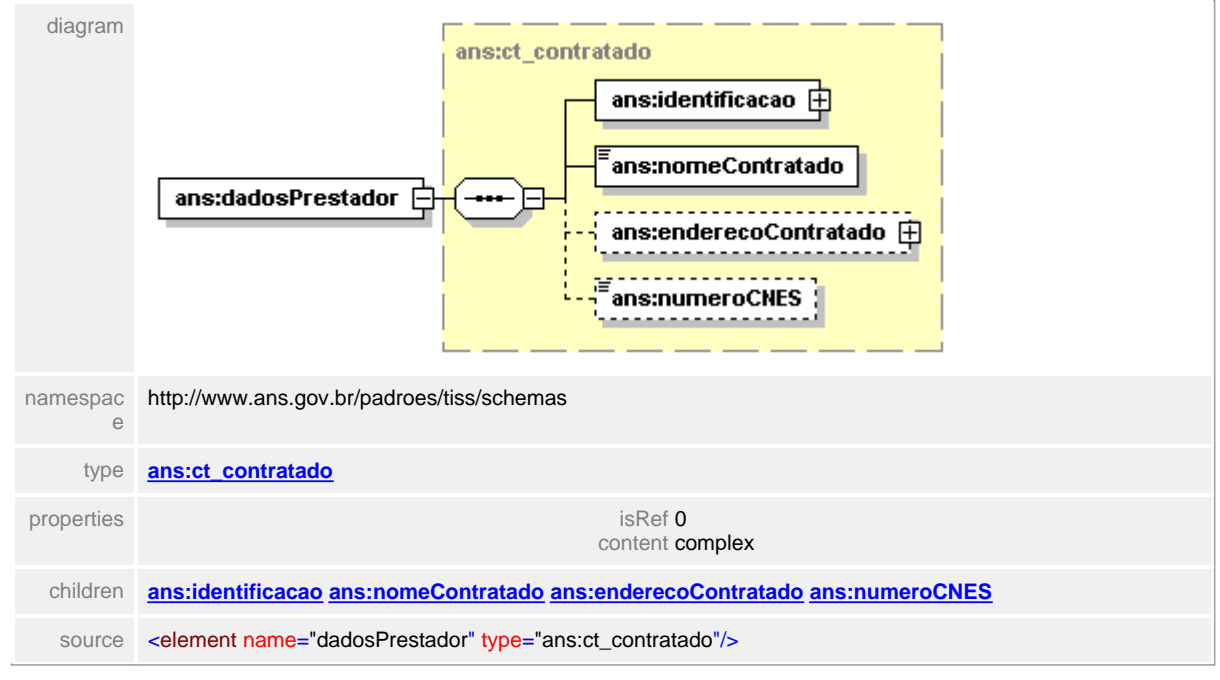

# <span id="page-376-0"></span>**1.12.25.4 fatura**

**Notas explicativas**  $\equiv$ 

Estrutura de dados utilizada para o detalhamento da fatura. Em um Demonstrativo de Análise de Conta Médica podem existir várias faturas.

### element **ct\_demonstrativoAnaliseConta/fatura**

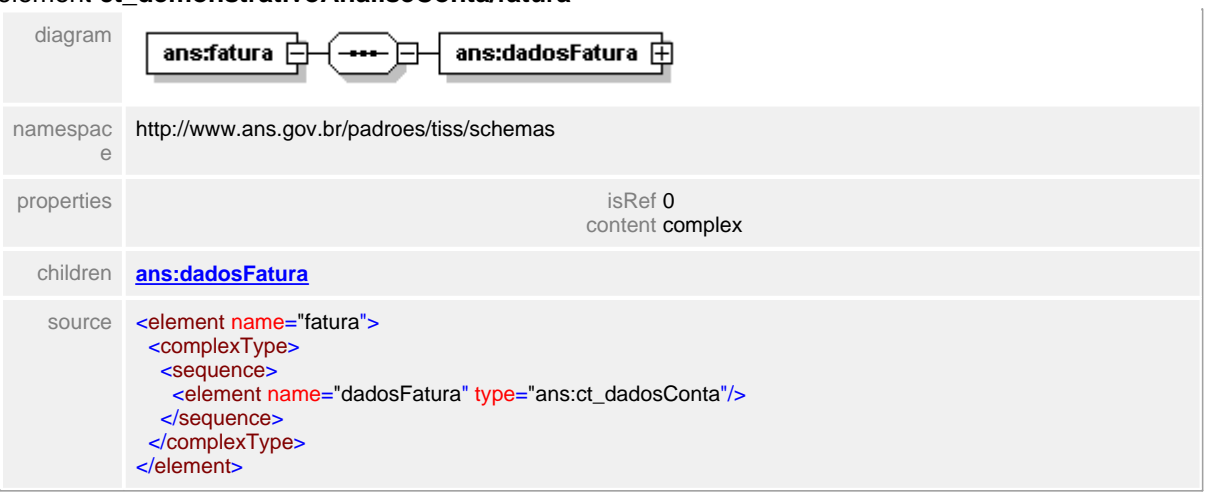

### <span id="page-377-0"></span>**1.12.25.5 fatura/dadosFatura**

 $=$ **Notas explicativas**

Estrutura de detalhamento dos dados da fatura / conta. O número identificador da fatura é de preenchimento opcional e dentro de uma fatura podem existir vários lotes.

### element **ct\_demonstrativoAnaliseConta/fatura/dadosFatura**

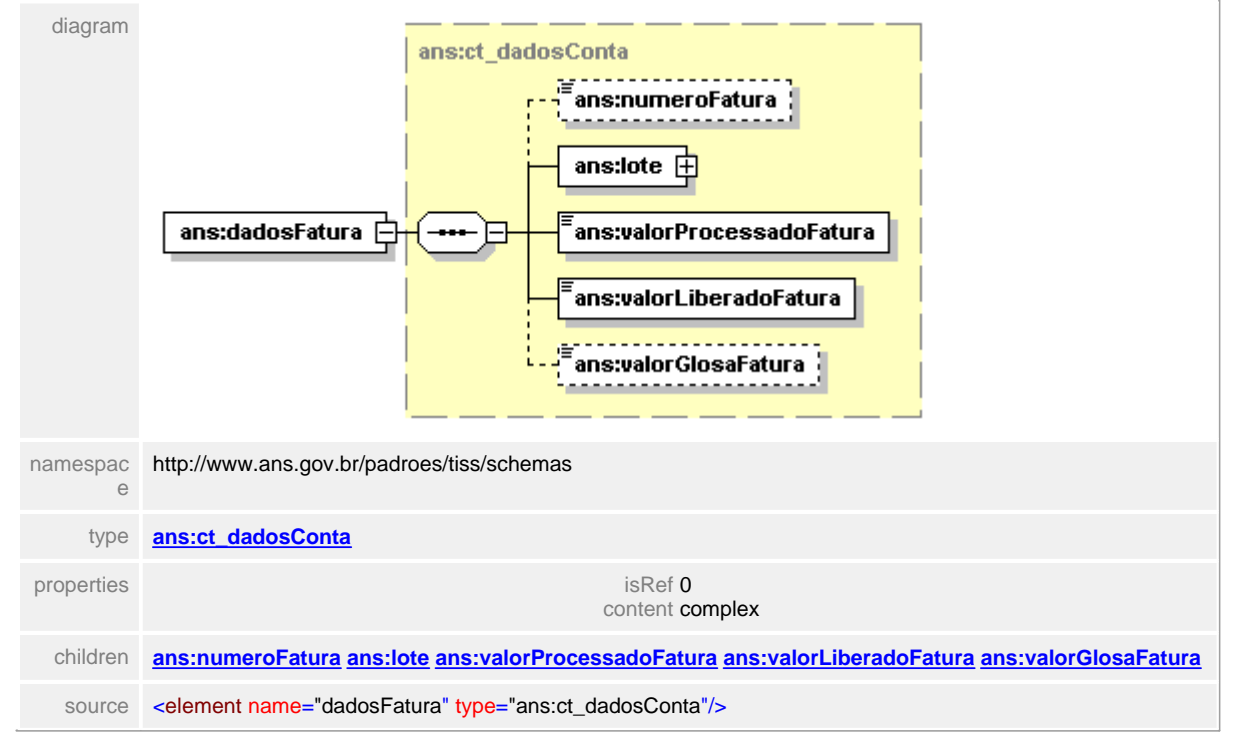

# <span id="page-378-0"></span>**1.12.25.6 valorProcessadoGeral**

#### **Notas explicativas**  $\equiv$

Campo destinado ao valor monetário total processado dentro de um Demonstrativo de Análise de Conta Médica, considerando as várias faturas e lotes que podem conter o demonstrativo.

 $\overline{1}$ 

# element **ct\_demonstrativoAnaliseConta/valorProcessadoGeral**

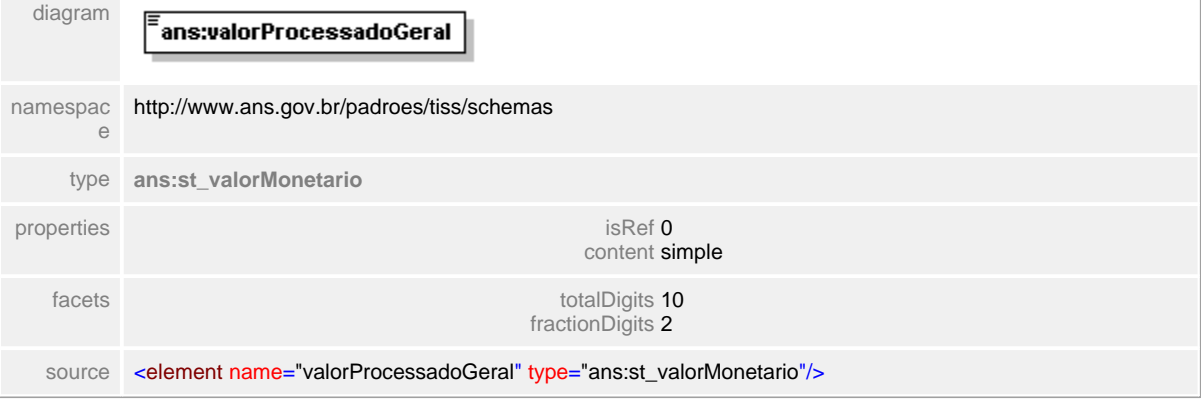

### <span id="page-379-0"></span>**1.12.25.7 valorLiberadoGeral**

**Notas explicativas**  $\equiv$ 

Campo destinado ao valor monetário total liberado para pagamento dentro de um Demonstrativo de Análise de Conta Médica, considerando as várias faturas e lotes que podem conter o demonstrativo.

# element **ct\_demonstrativoAnaliseConta/valorLiberadoGeral**

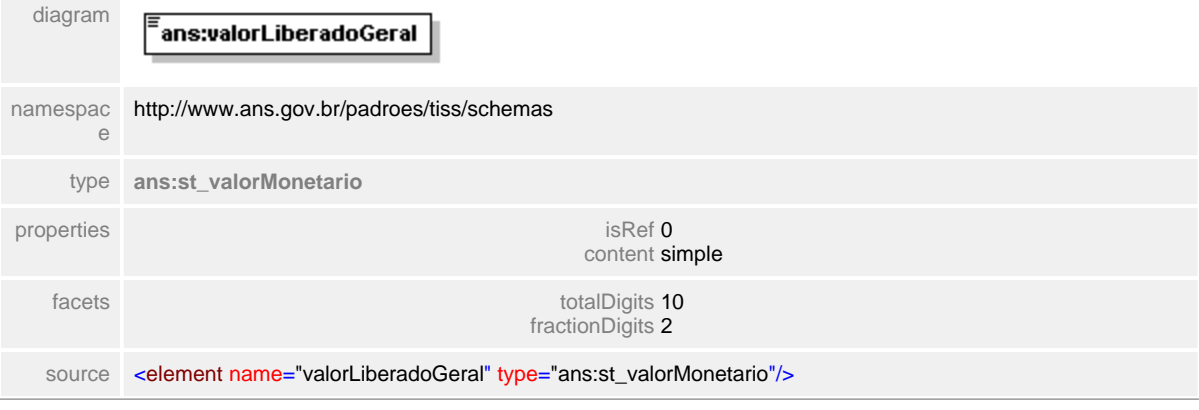

# <span id="page-380-0"></span>**1.12.25.8 valorGlosaGeral**

#### **Notas explicativas**  $\equiv$

Campo destinado ao valor monetário de glosa total dentro de um Demonstrativo de Análise de Conta Médica, considerando as várias faturas e lotes que podem conter o demonstrativo.

# element **ct\_demonstrativoAnaliseConta/valorGlosaGeral**

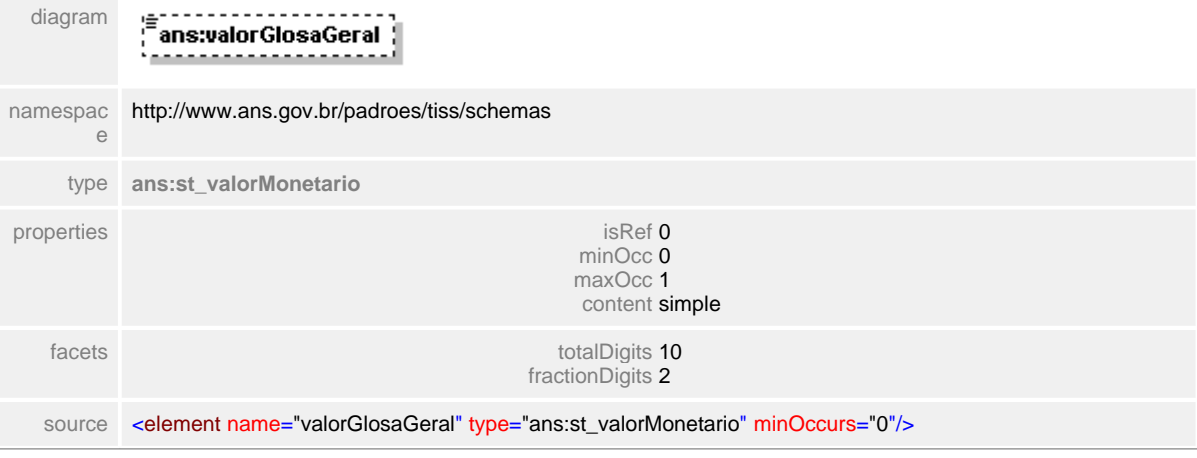

# **1.12.26 ct\_demonstrativoOdontologia**

**Notas explicativas**  $\equiv$ 

> Estrutura de dados do Demonstrativo de Pagamento Odontológico. Formado por outras estruturas reutilizadas.

#### complexType **ct\_demonstrativoOdontologia**

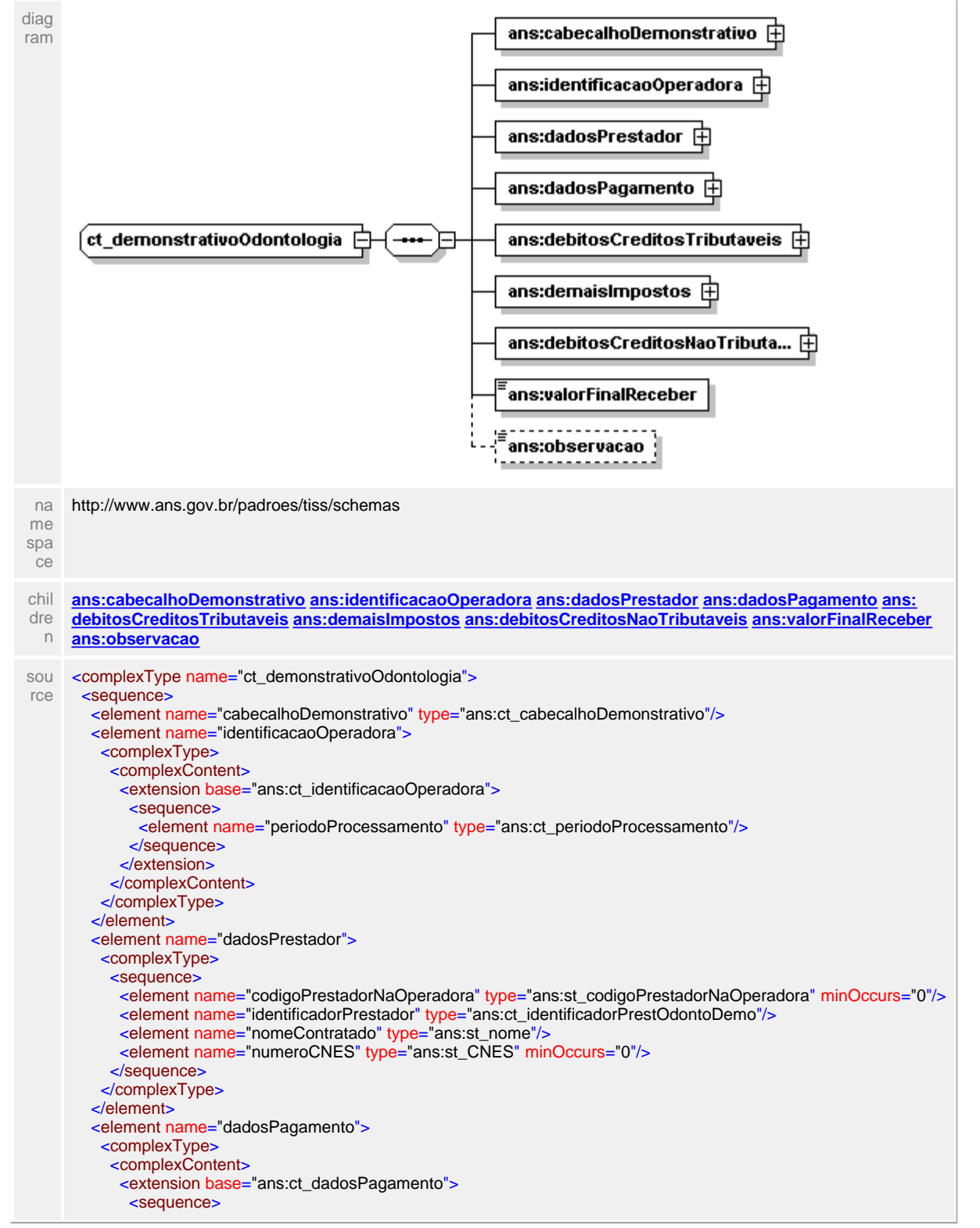

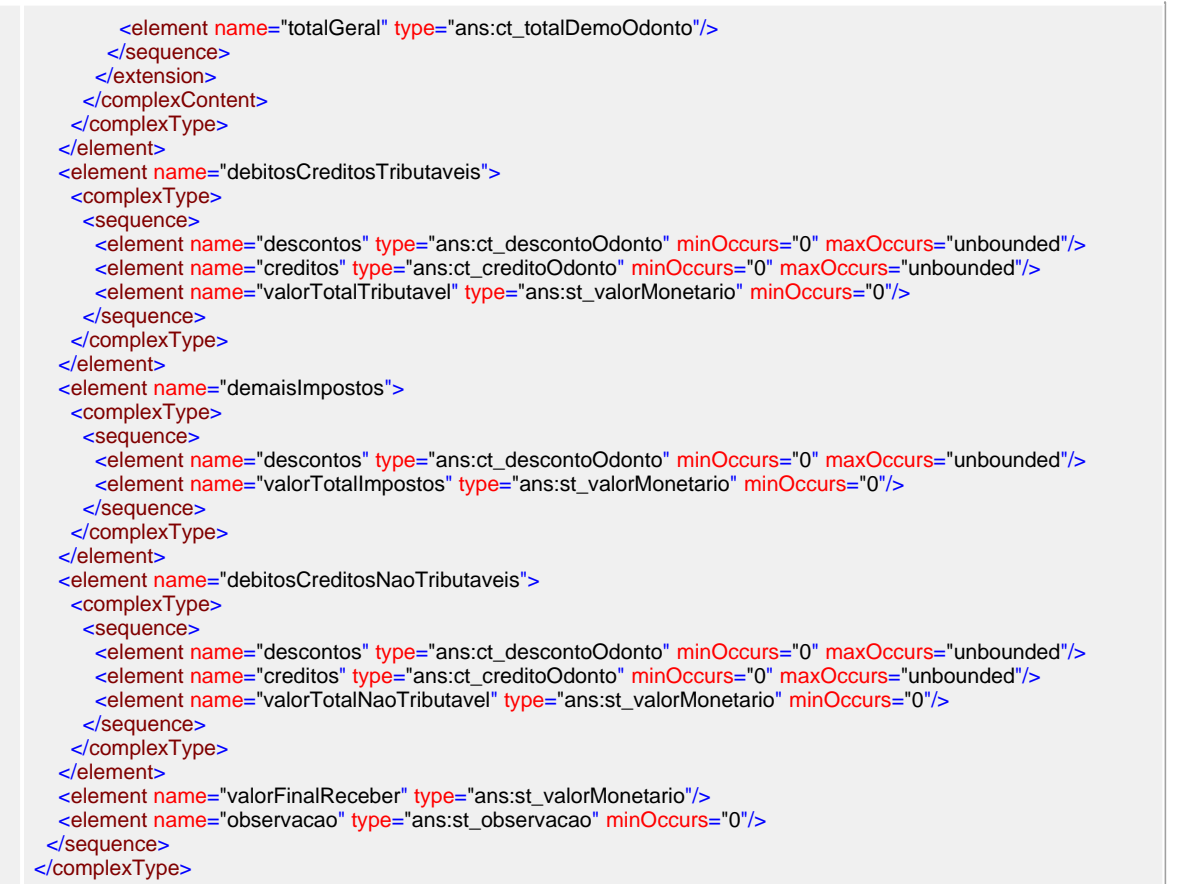

#### <span id="page-383-0"></span>**1.12.26.1 cabecalhoDemonstrativo**

 $\equiv$ **Notas explicativas** Estrutura de dados que identifica o Demonstrativo de Pagamento Odontológico.

#### element **ct\_demonstrativoOdontologia/cabecalhoDemonstrativo**

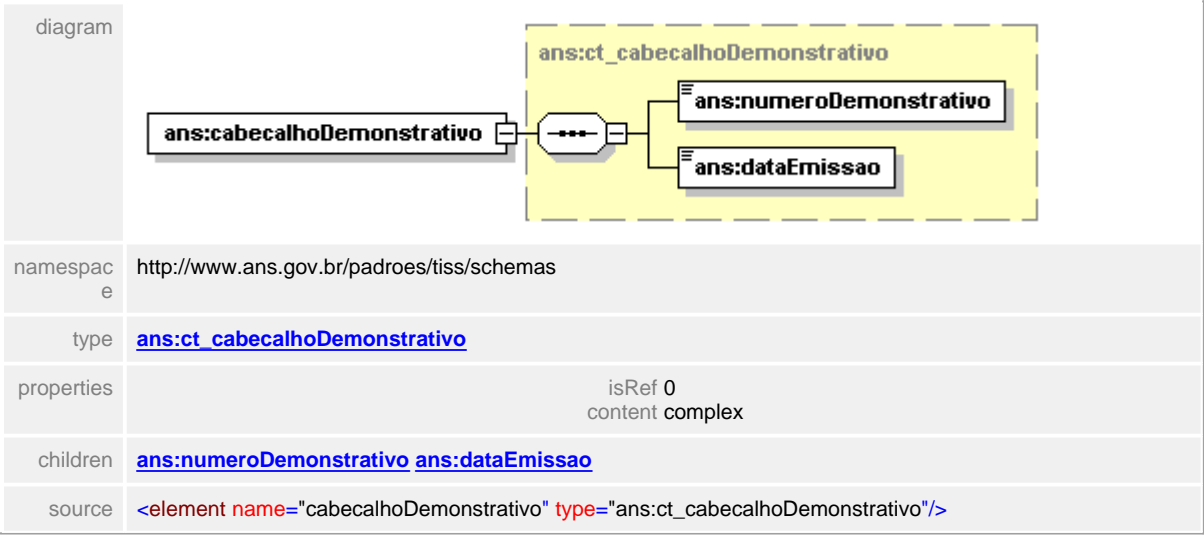

# <span id="page-384-0"></span>**1.12.26.2 identificacaoOperadora**

 $\equiv$ **Notas explicativas** Estrutura destinada a identificação da Operadora dentro de um Demonstrativo de Pagamento Odontológico.

# element **ct\_demonstrativoOdontologia/identificacaoOperadora**

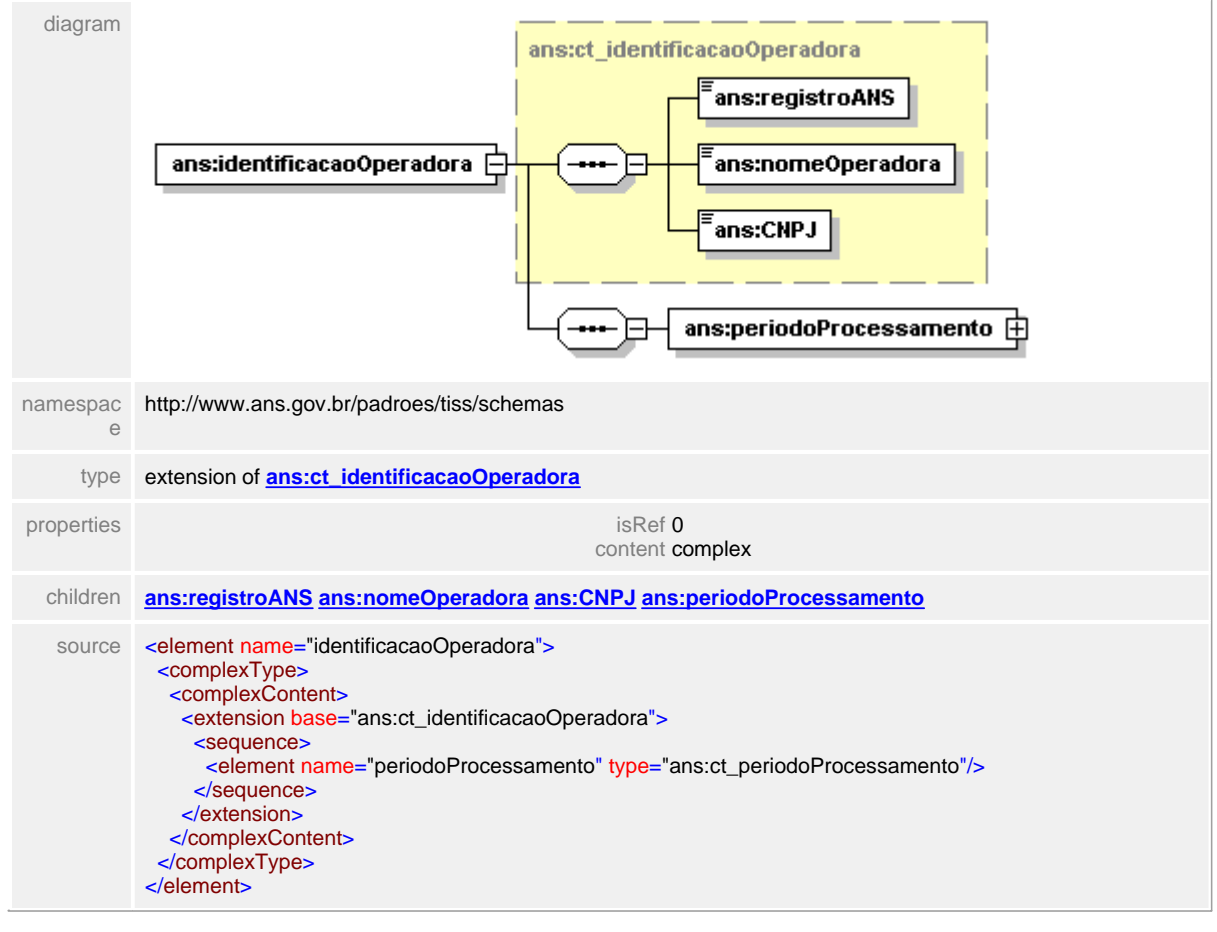

#### <span id="page-385-0"></span>**1.12.26.3 identificacaoOperadora/periodoProcessamento**

- $\equiv$ **Notas explicativas**
	- Estrutura de dados que identifica o período de processamento apresentado no Demonstrativo de Pagamento.

### element **ct\_demonstrativoOdontologia/identificacaoOperadora/periodoProcessamento**

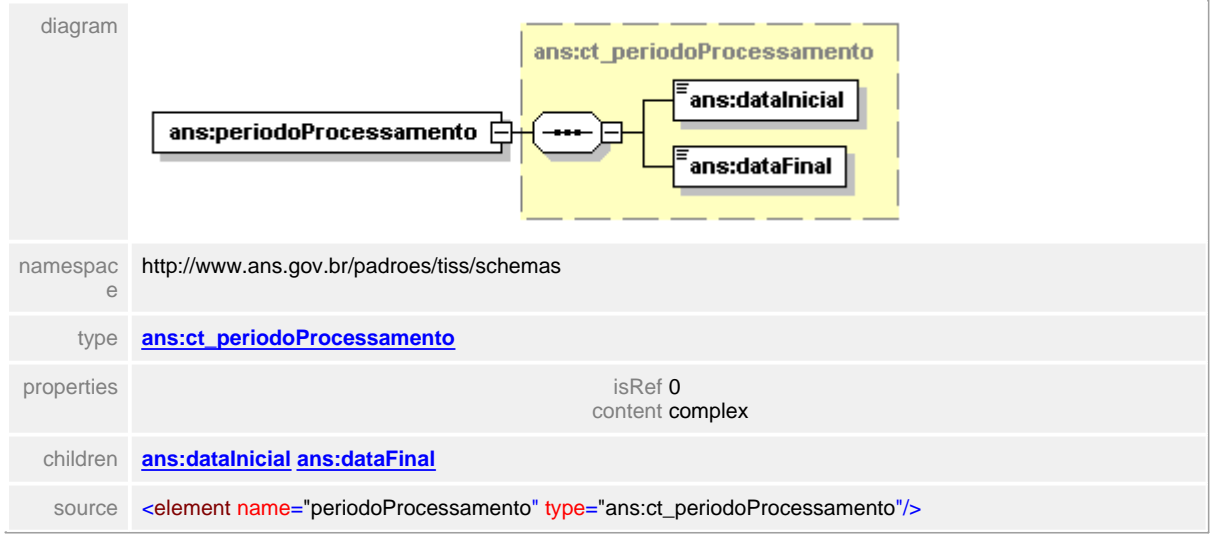

# <span id="page-386-0"></span>**1.12.26.4 dadosPrestador**

 $\equiv$ **Notas explicativas**

Estrutura de dados para identificação do Prestador dentro do Demonstrativo de Pagamento odontológico.

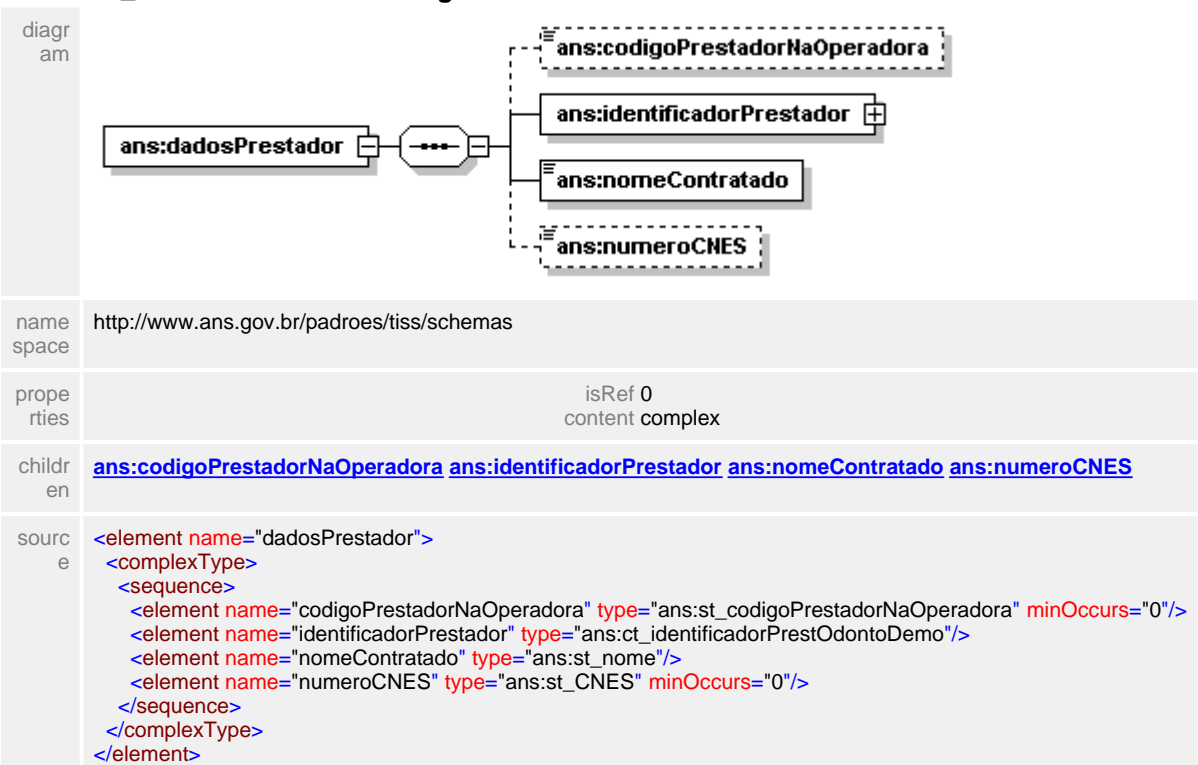

#### element **ct\_demonstrativoOdontologia/dadosPrestador**

#### <span id="page-387-0"></span>**1.12.26.5 dadosPrestador/codigoPrestadorNaOperadora**

**Notas explicativas**  $\equiv$ Campo destinado ao código identificador do Prestador dentro da Operadora.

# element **ct\_demonstrativoOdontologia/dadosPrestador/codigoPrestadorNaOperadora**

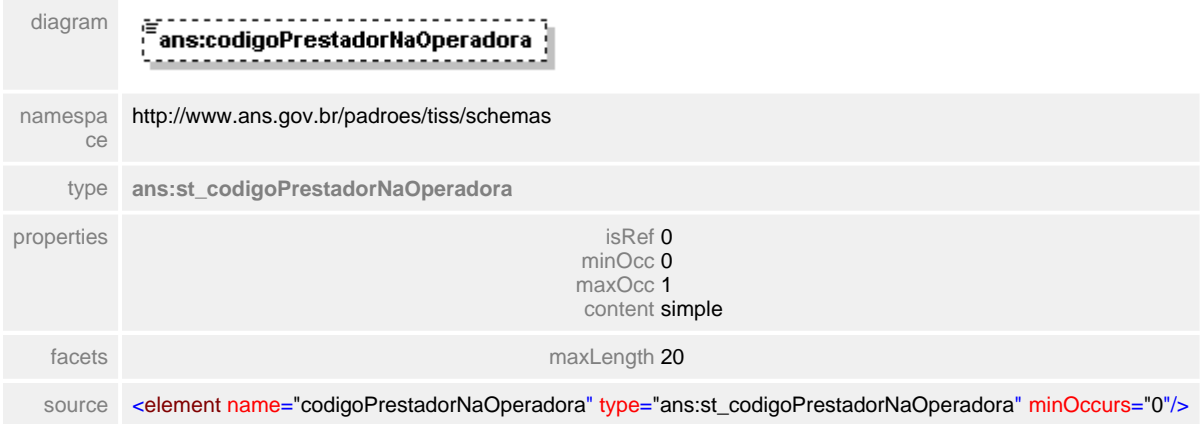

# <span id="page-388-0"></span>**1.12.26.6 dodosPrestador/identificadorPrestador**

#### $\equiv$ **Notas explicativas**

Estrutura de dados para identificação do Prestador no Demonstrativo de Pagamento Odontológico. Esta estrutura é formada por uma condicional onde é informado uma das opções (CPF ou CNPJ) de acordo com o tipo de pessoa.

### element **ct\_demonstrativoOdontologia/dadosPrestador/identificadorPrestador**

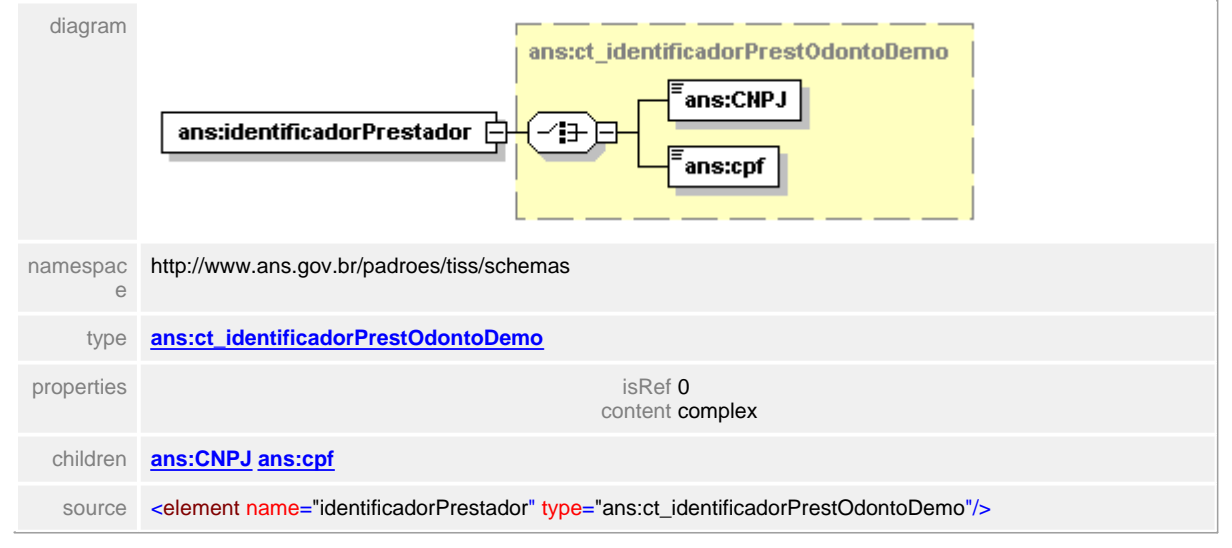

#### <span id="page-389-0"></span>**1.12.26.7 dadosPrestador/nomeContratado**

#### **Notas explicativas**  $\equiv$

Campo destinado ao nome do prestador contratado. O Prestador contratado é aquele que mantém contrato com a Operadora de plano de saúde e recebe o pagamento pela prestação de serviços assistenciais.

# element **ct\_demonstrativoOdontologia/dadosPrestador/nomeContratado**

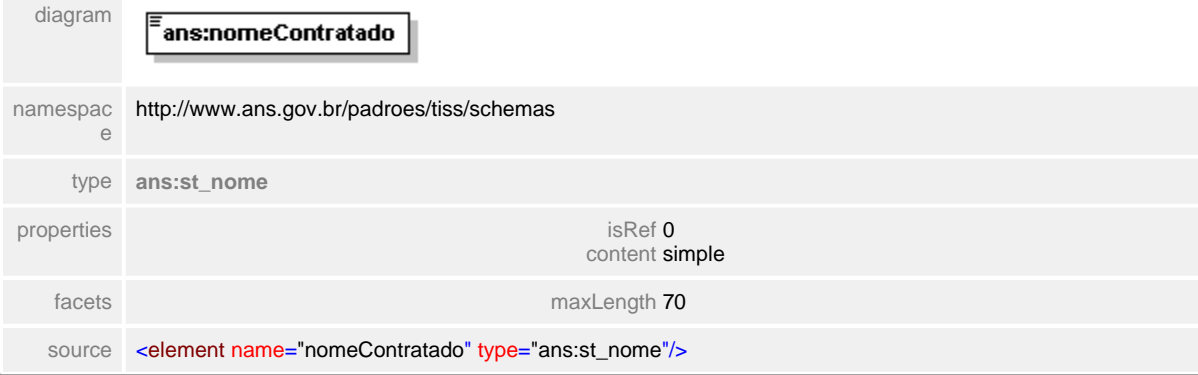

# <span id="page-390-0"></span>**1.12.26.8 dadosPrestador/numeroCNES**

**Notas explicativas**  $\equiv$ Campo destinado ao Cadastro Nacional de Estabelecimentos de Saúde. Campo ainda não obrigatório.

### element **ct\_demonstrativoOdontologia/dadosPrestador/numeroCNES**

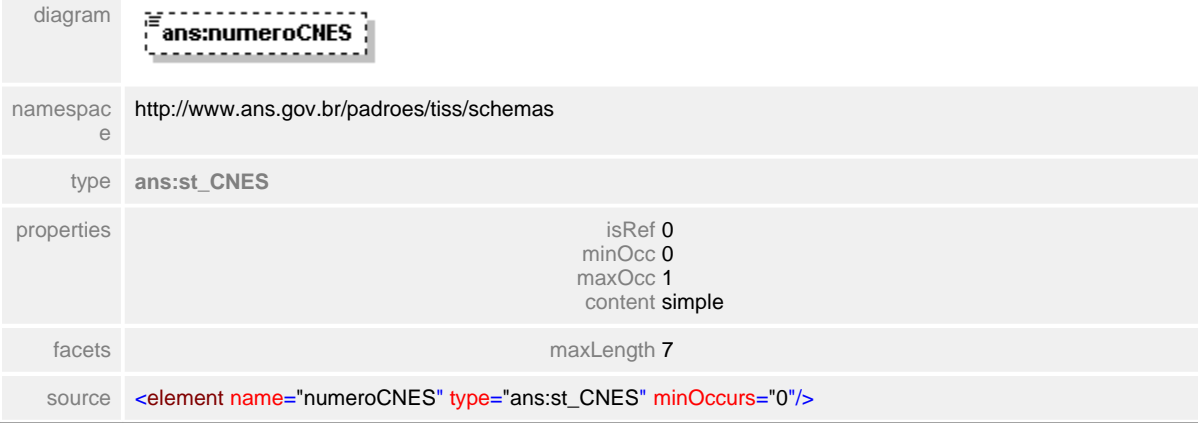

#### <span id="page-391-0"></span>**1.12.26.9 dadosPagamento**

 $\equiv$ **Notas explicativas**

Estrutura destinada aos dados do pagamento em um Demonstrativo de Pagamento Odontológico. Formado por outras estruturas reutilizadas.

# element **ct\_demonstrativoOdontologia/dadosPagamento**

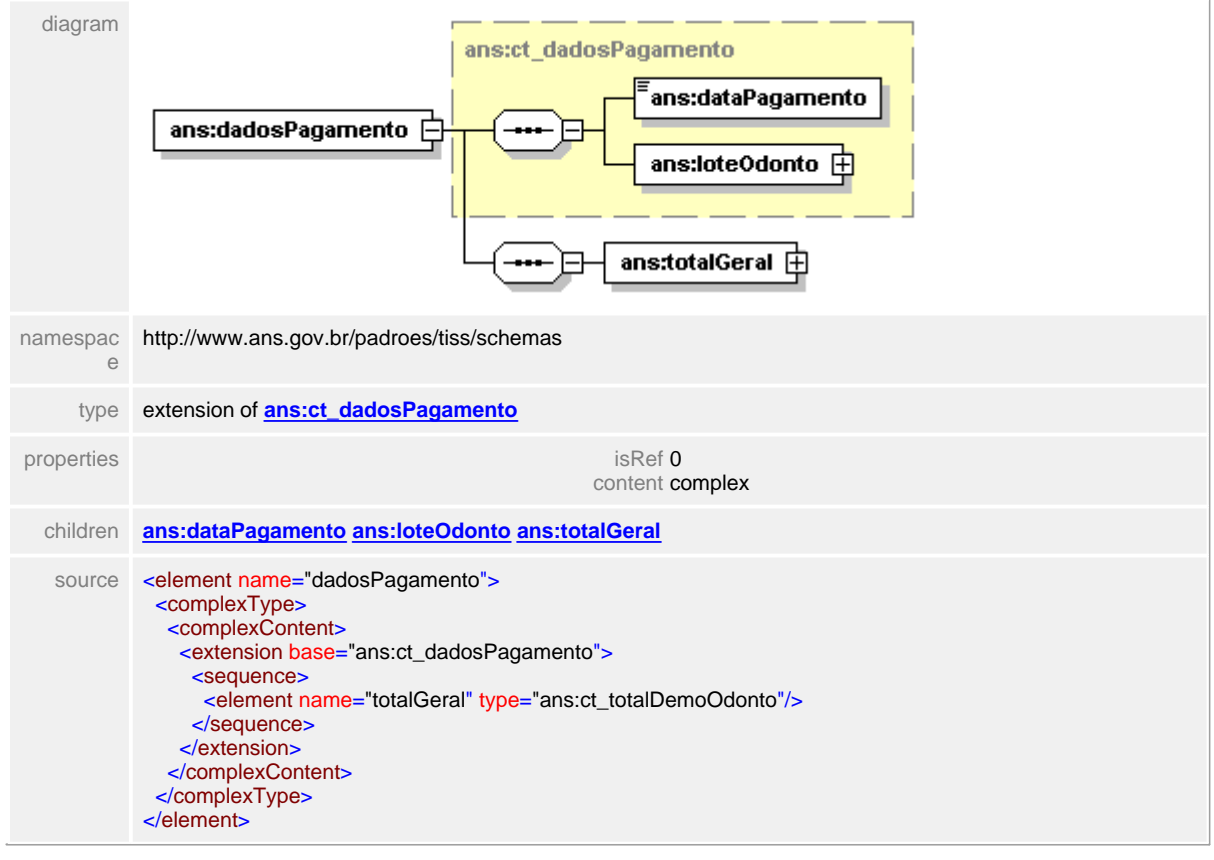

# <span id="page-392-0"></span>**1.12.26.10dadosPagamento/totalGeral**

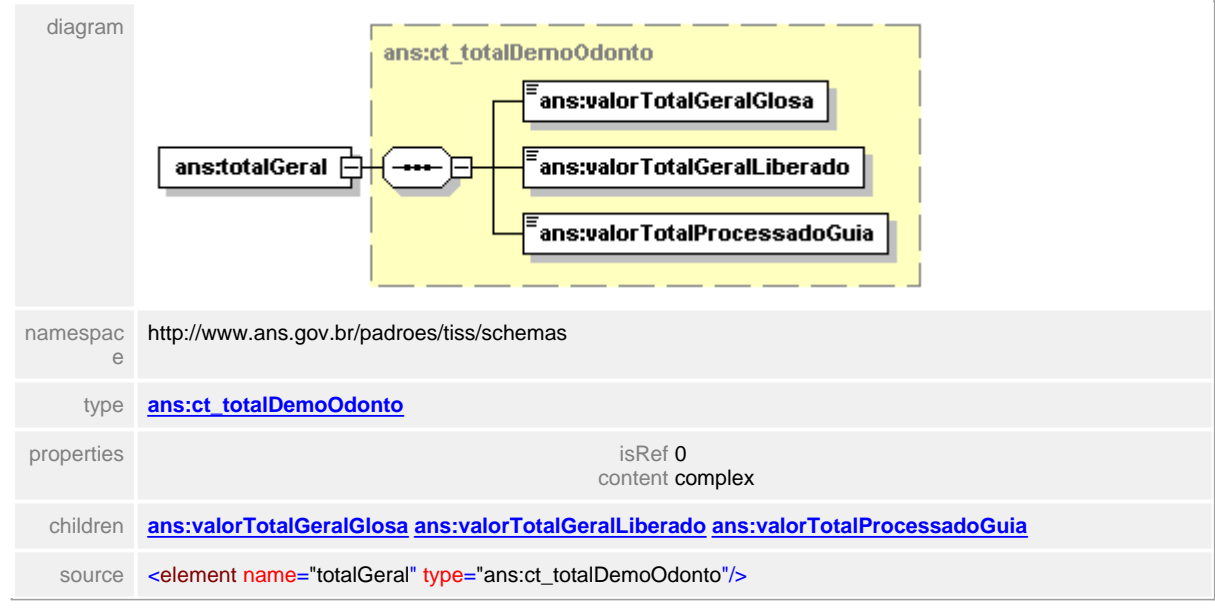

#### element **ct\_demonstrativoOdontologia/dadosPagamento/totalGeral**

### <span id="page-393-0"></span>**1.12.26.11debitosCreditosTributaveis**

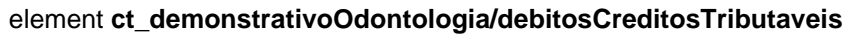

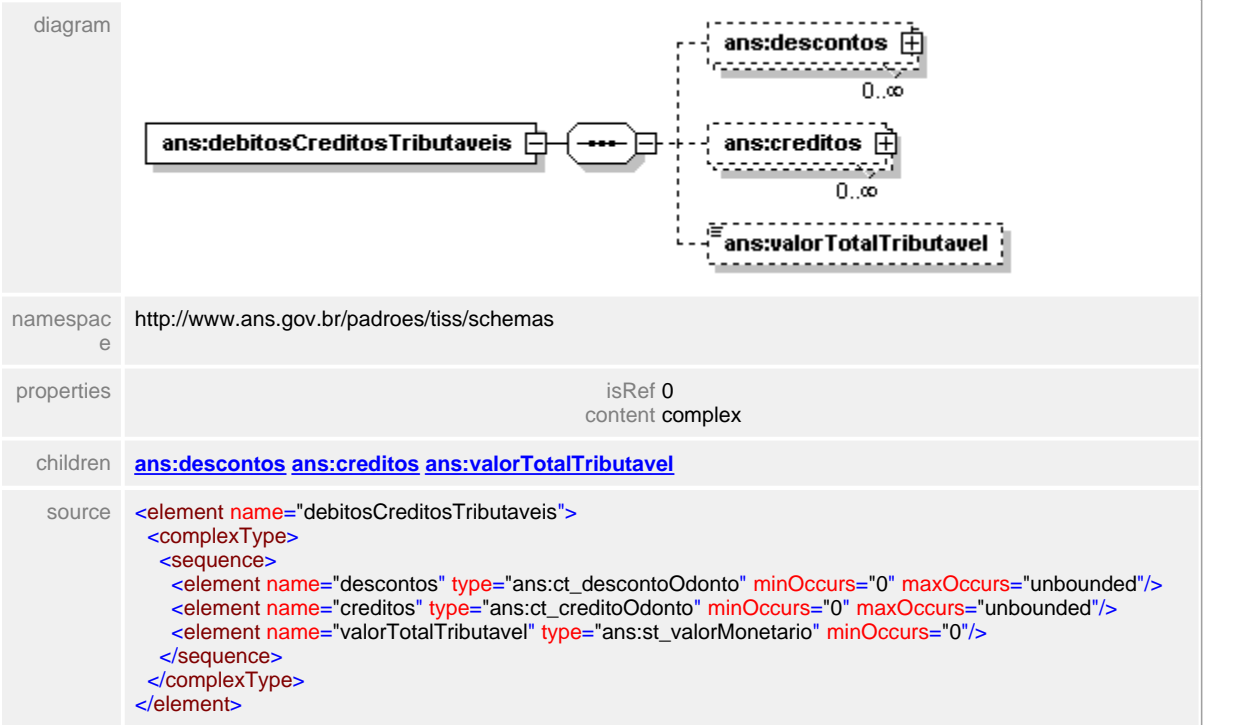

# <span id="page-394-0"></span>**1.12.26.12debitosCreditosTributaveis/descontos**

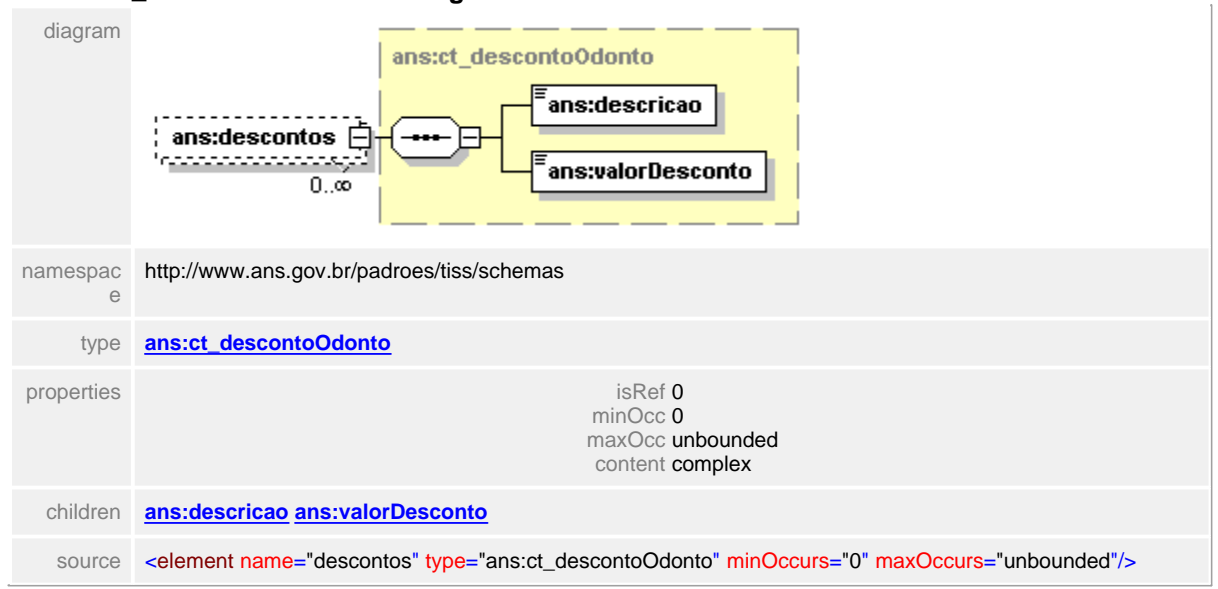

#### element **ct\_demonstrativoOdontologia/debitosCreditosTributaveis/descontos**

### <span id="page-395-0"></span>**1.12.26.13debitosCreditosTributaveis/creditos**

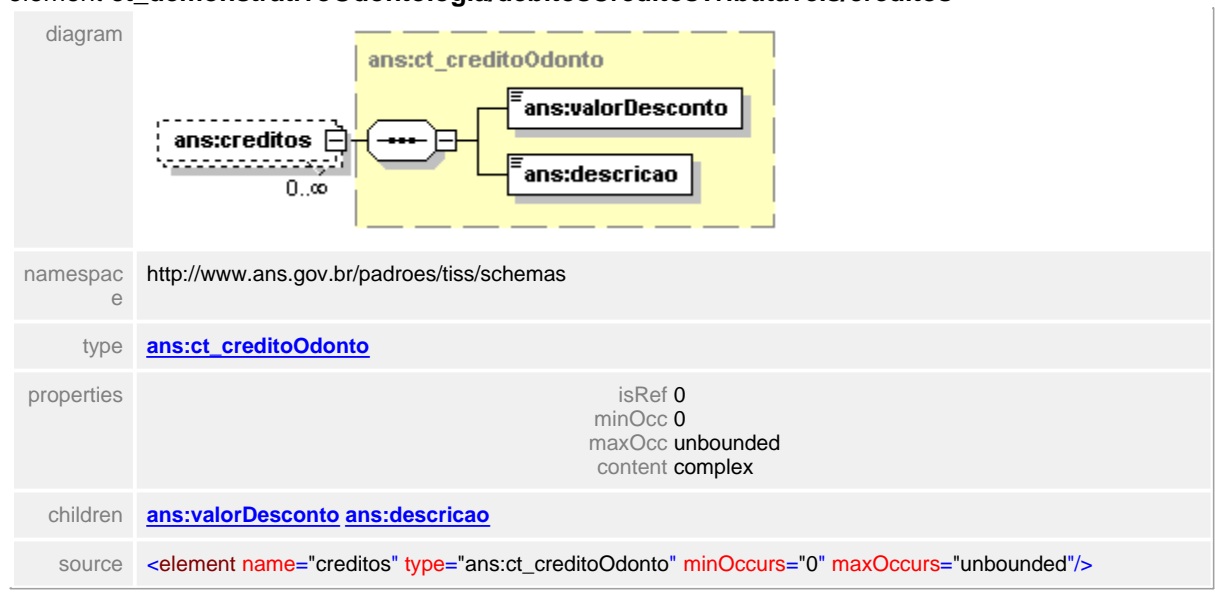

#### element **ct\_demonstrativoOdontologia/debitosCreditosTributaveis/creditos**
# **1.12.26.14debitosCreditosTributaveis/valorTotalTributavel**

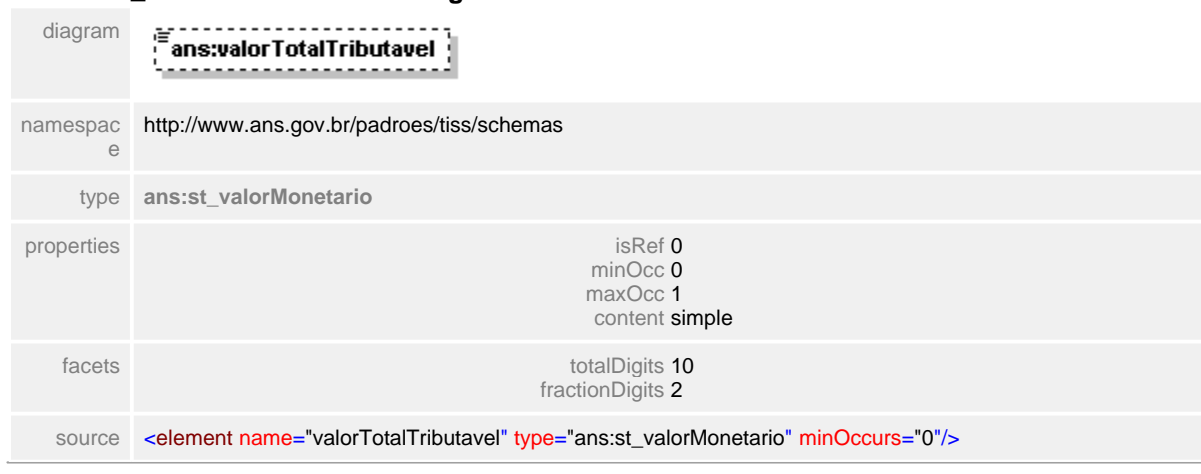

element **ct\_demonstrativoOdontologia/debitosCreditosTributaveis/valorTotalTributavel**

# **1.12.26.15demaisImpostos**

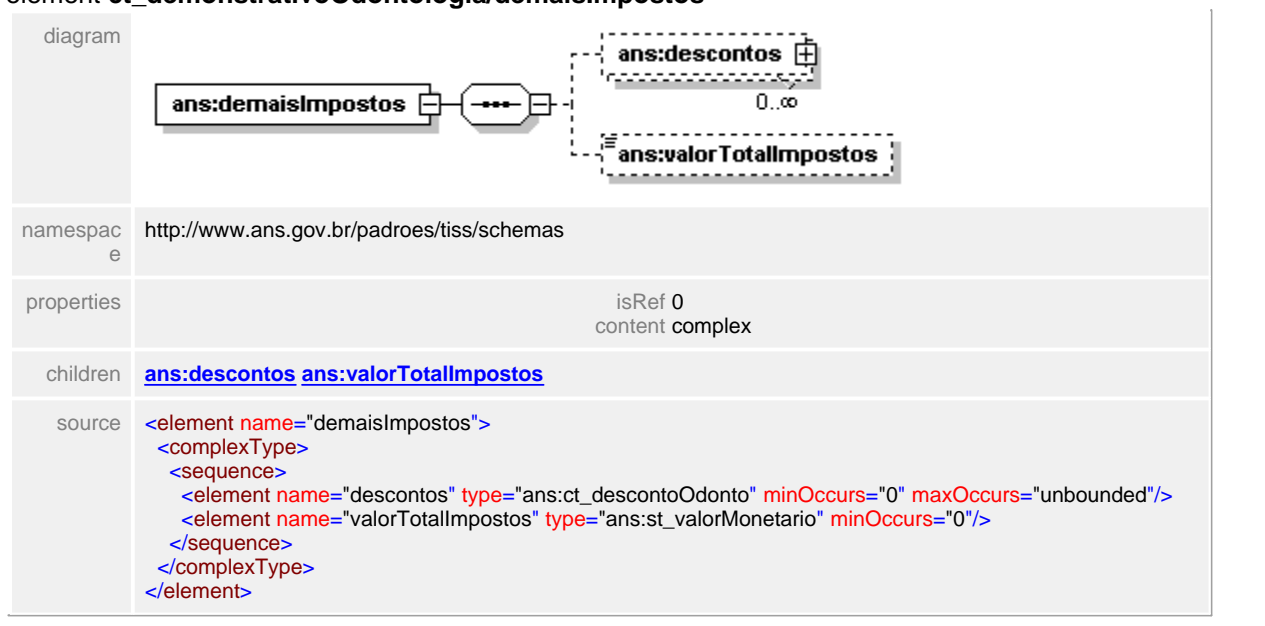

## element **ct\_demonstrativoOdontologia/demaisImpostos**

# <span id="page-398-0"></span>**1.12.26.16demaisImpostos/descontos**

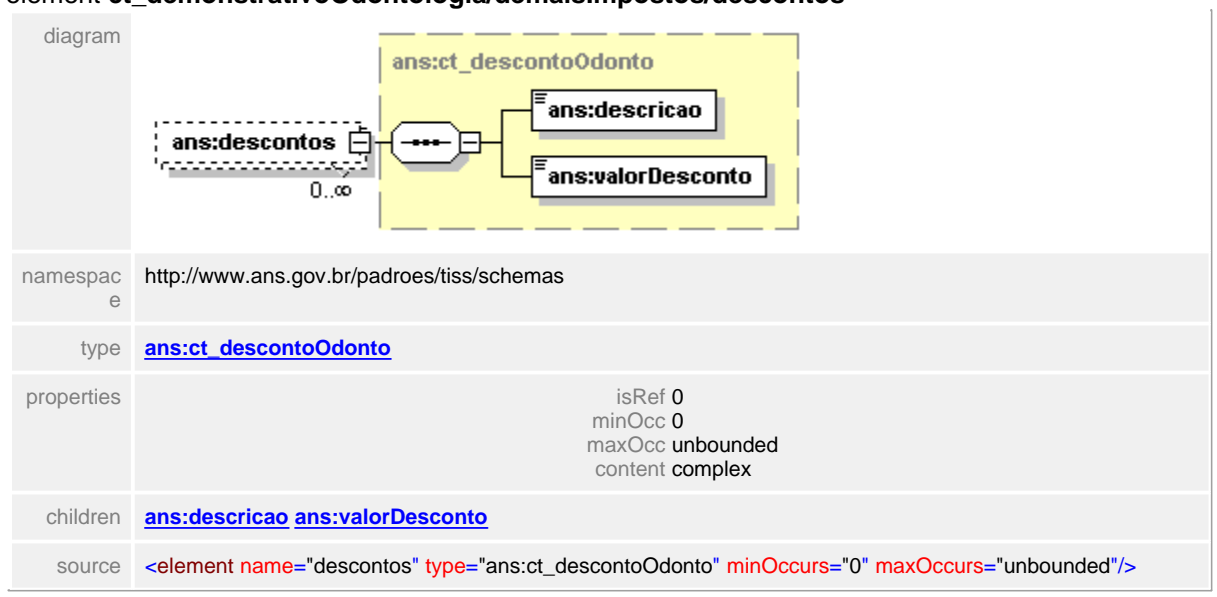

#### element **ct\_demonstrativoOdontologia/demaisImpostos/descontos**

## <span id="page-399-0"></span>**1.12.26.17demaisImpostos/valorTotalImpostos**

# element **ct\_demonstrativoOdontologia/demaisImpostos/valorTotalImpostos**

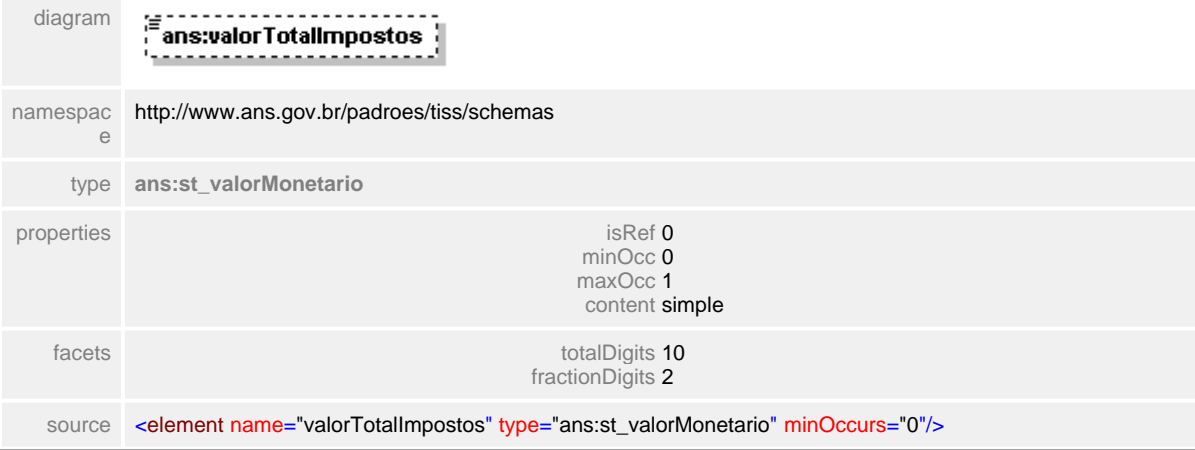

# **1.12.26.18debitosCreditosNaoTributaveis**

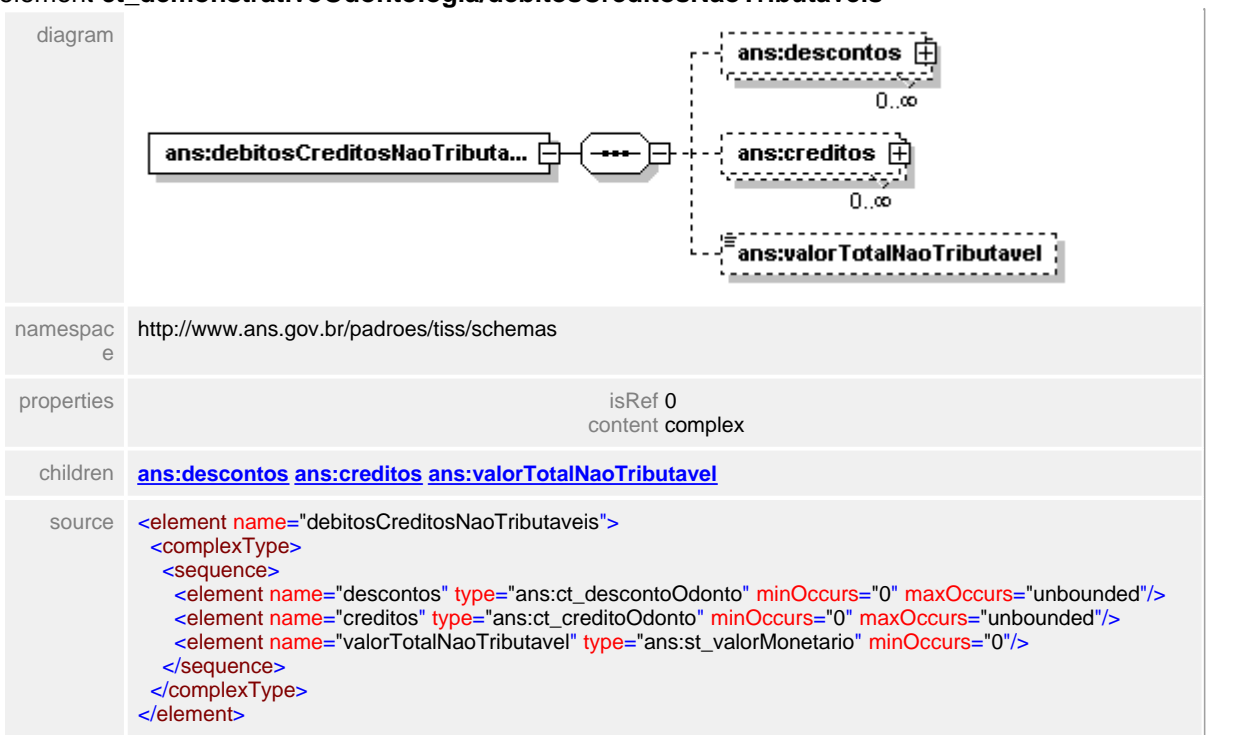

# element **ct\_demonstrativoOdontologia/debitosCreditosNaoTributaveis**

#### <span id="page-401-0"></span>**1.12.26.19debitosCreditosNaoTributaveis/descontos**

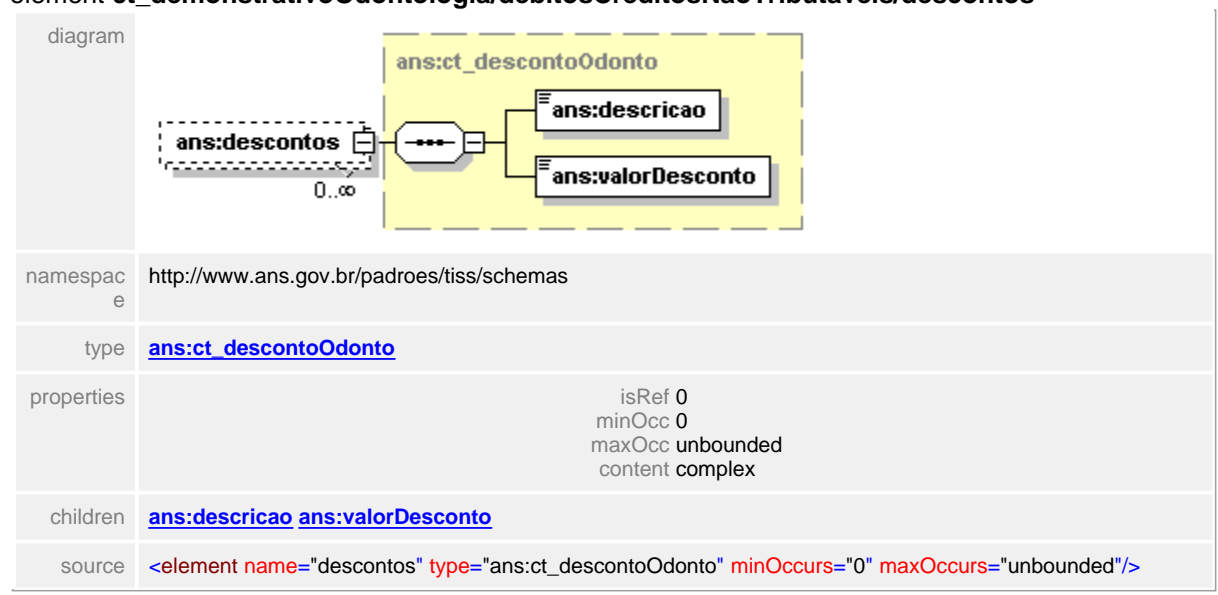

#### element **ct\_demonstrativoOdontologia/debitosCreditosNaoTributaveis/descontos**

# <span id="page-402-0"></span>**1.12.26.20debitosCreditosNaoTributaveis/creditos**

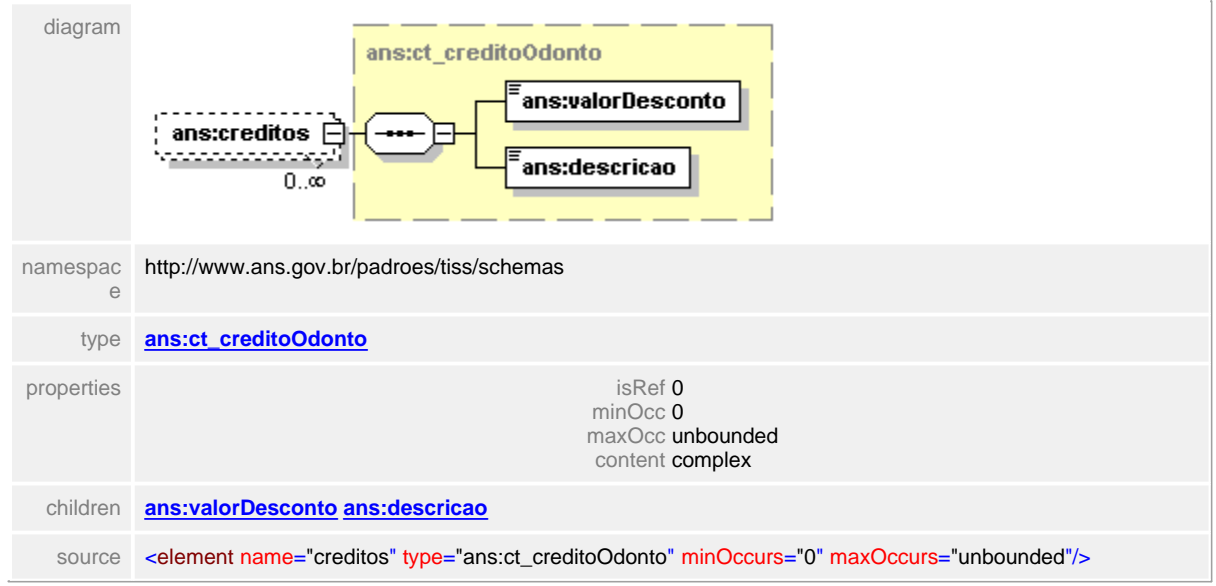

#### element **ct\_demonstrativoOdontologia/debitosCreditosNaoTributaveis/creditos**

#### <span id="page-403-0"></span>**1.12.26.21debitosCreditosNaoTributaveis/valorTotalNaoTributavel**

## element **ct\_demonstrativoOdontologia/debitosCreditosNaoTributaveis/valorTotalNaoTributavel**

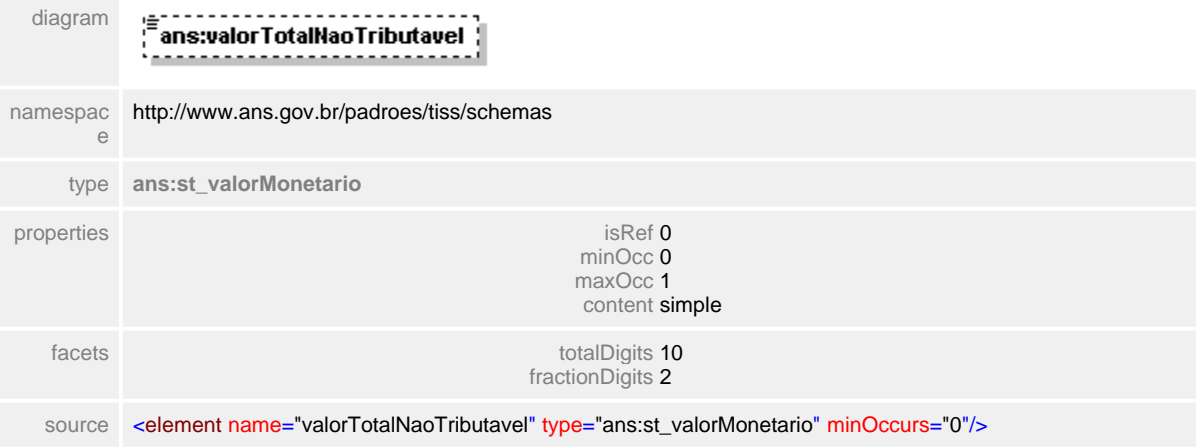

# **1.12.26.22valorFinalReceber**

# element **ct\_demonstrativoOdontologia/valorFinalReceber**

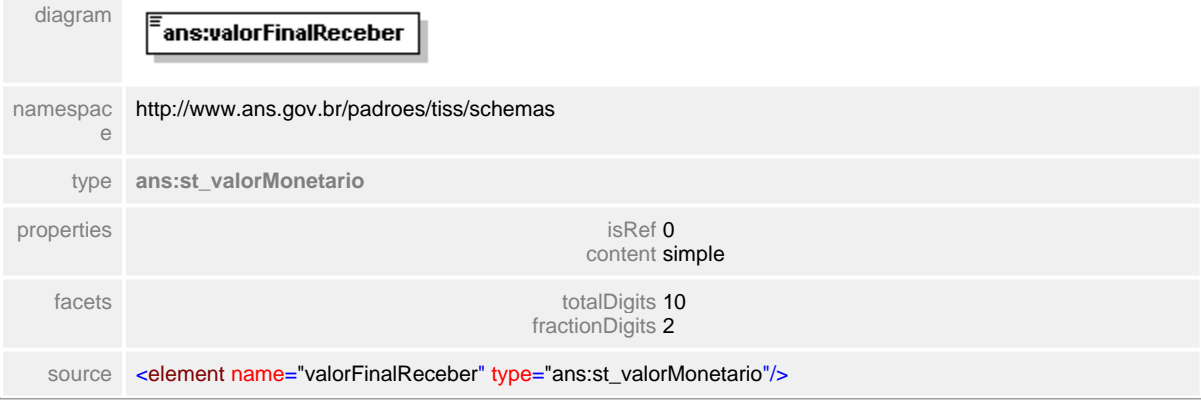

#### **1.12.26.23observacao**

## element **ct\_demonstrativoOdontologia/observacao**

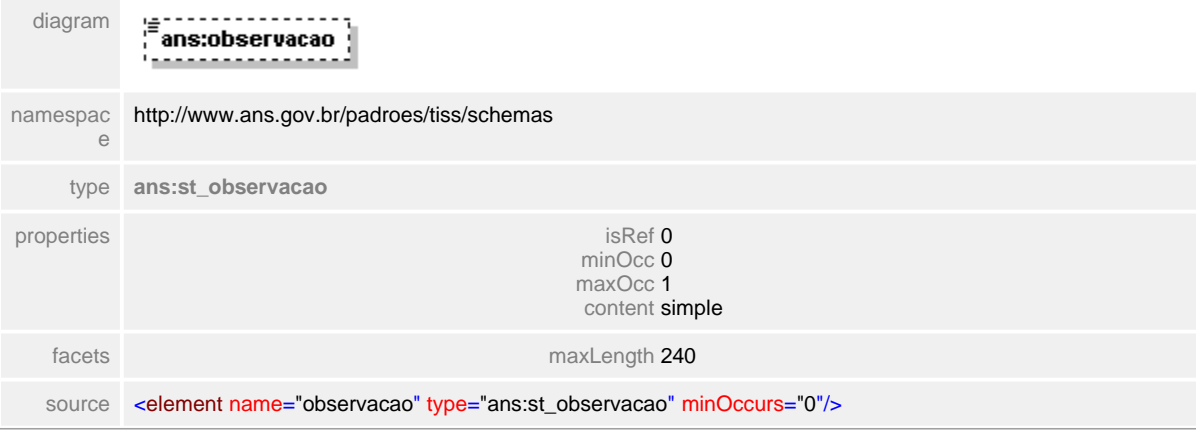

# **1.12.27 ct\_denteRegiao**

#### $\equiv$ **Notas explicativas**

Esta estrutura de dados define a região/dente onde o procedimento foi ou será executado. Esta estrutura é uma condicional onde apenas um dos itens é preenchido de acordo com a necessidade e o tipo do procedimento em questão.

# complexType **ct\_denteRegiao**

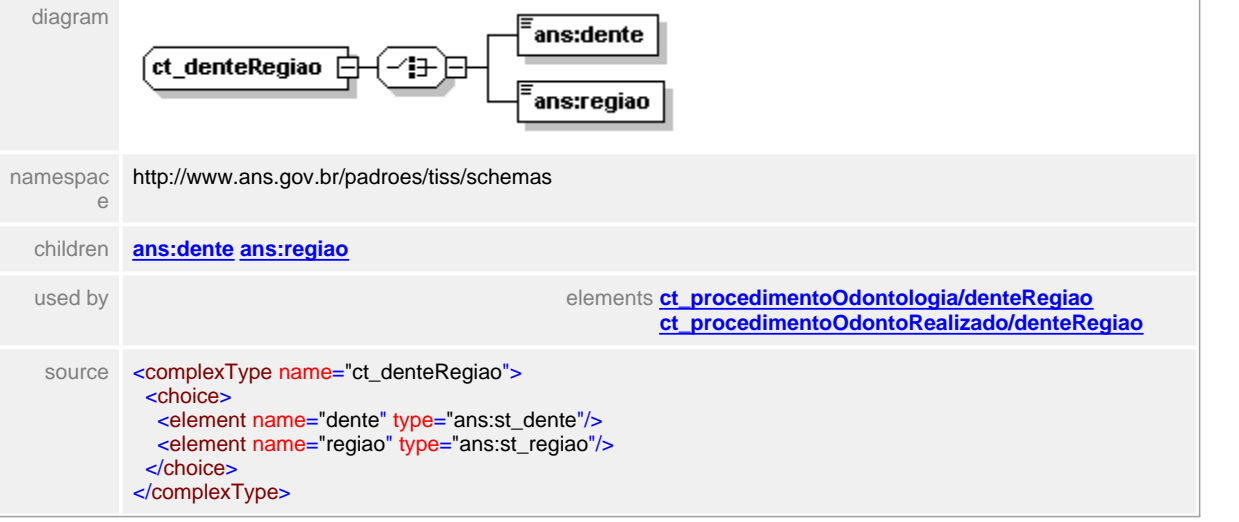

#### <span id="page-407-0"></span>**1.12.27.1 dente**

 $\equiv$ **Notas explicativas**

Campo destinado a identificação do dente de acordo com a tabela de domínio definida.

### element **ct\_denteRegiao/dente**

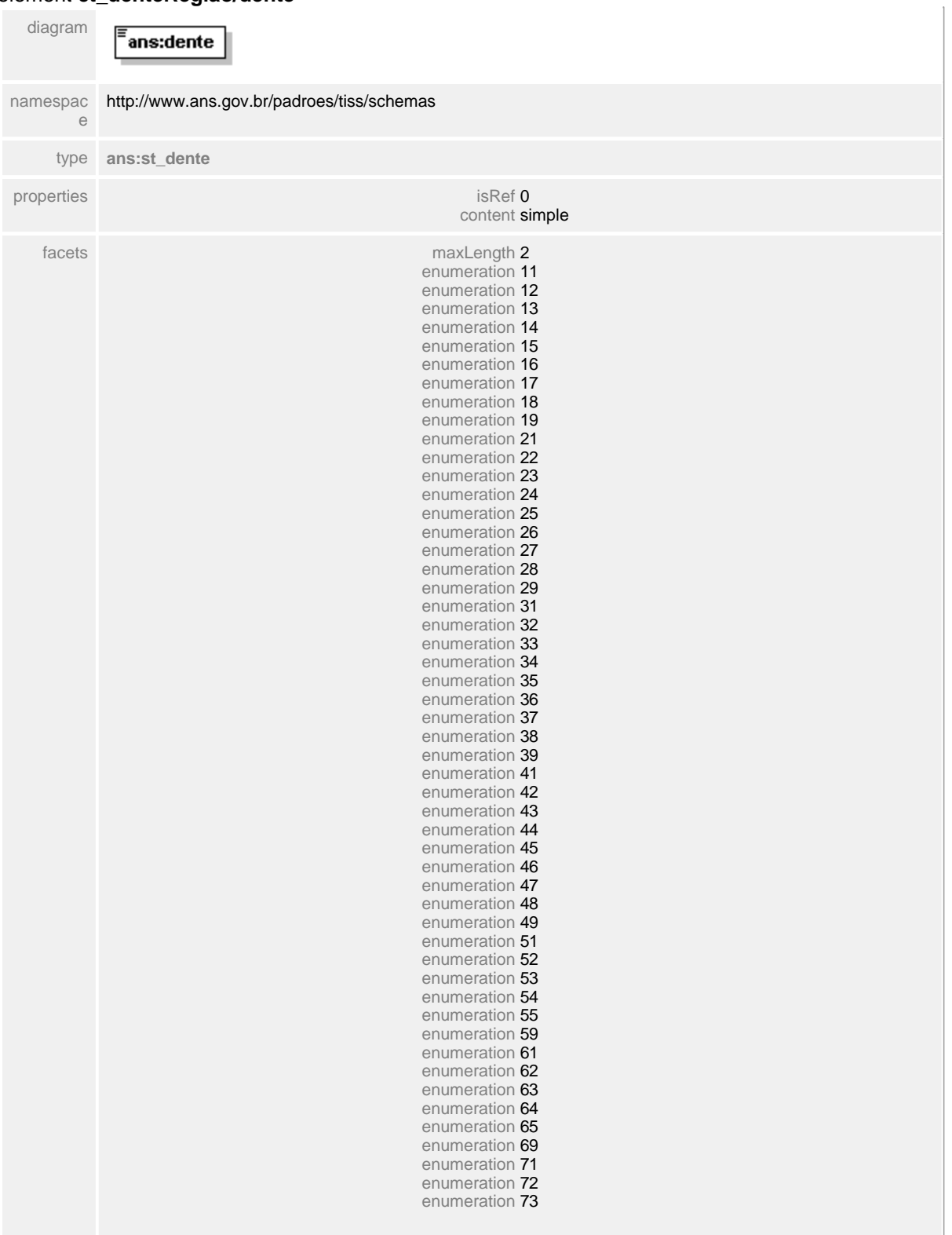

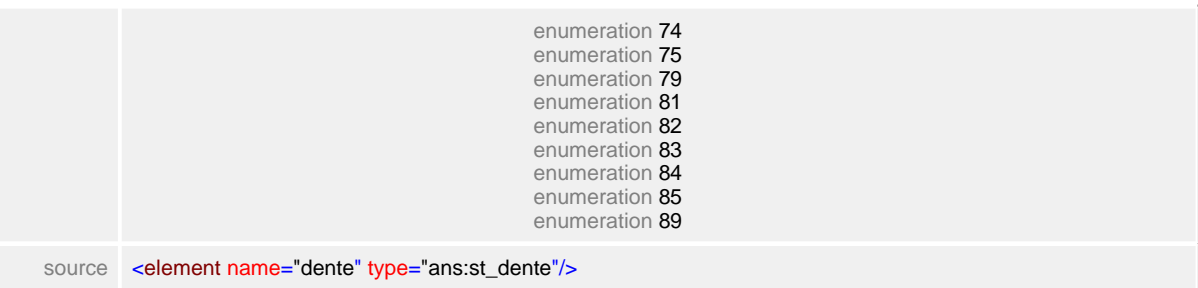

## <span id="page-409-0"></span>**1.12.27.2 regiao**

 $\equiv$ **Notas explicativas**

Campo destinado a identificação da região de acordo com a tabela de domínio definida.

## element **ct\_denteRegiao/regiao**

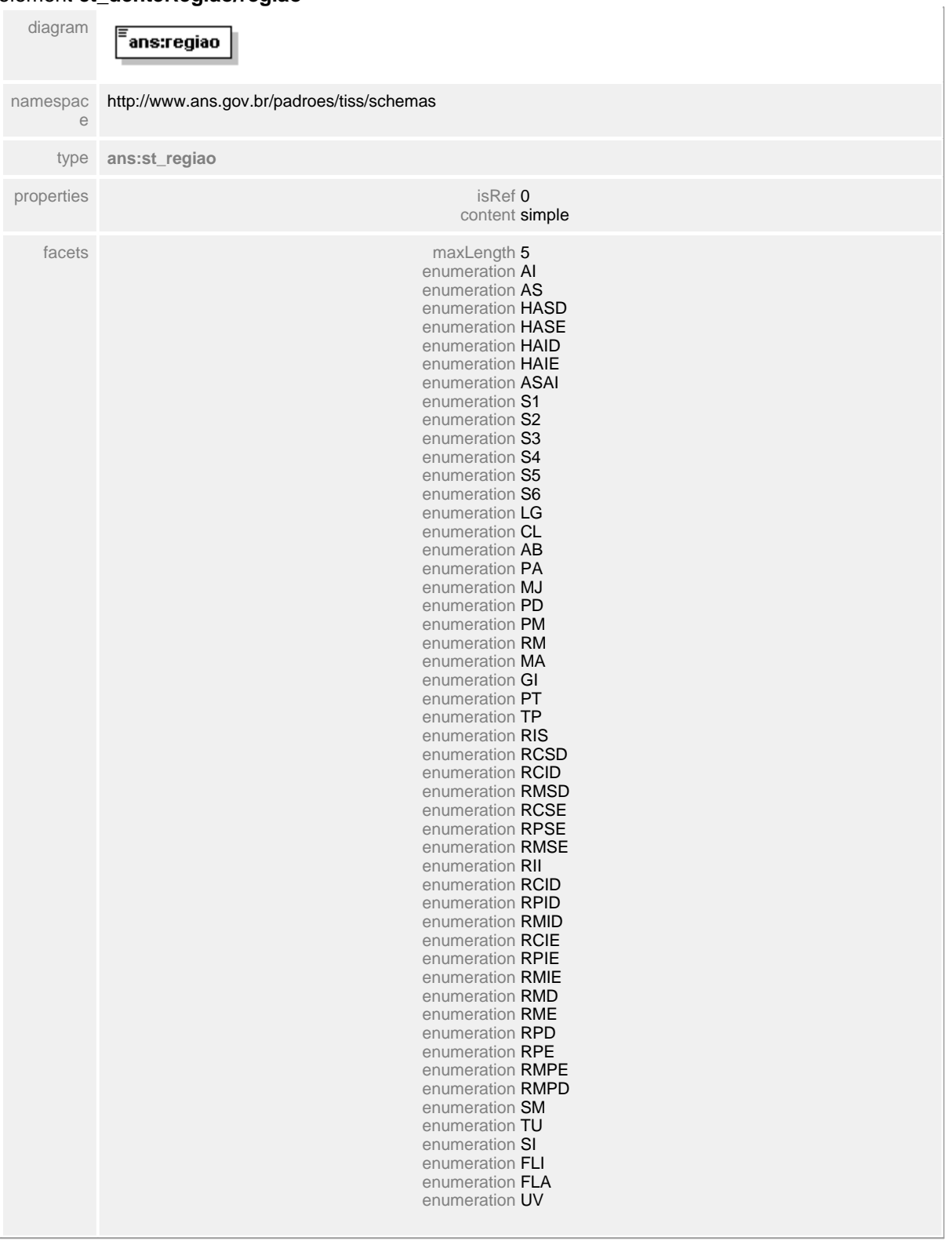

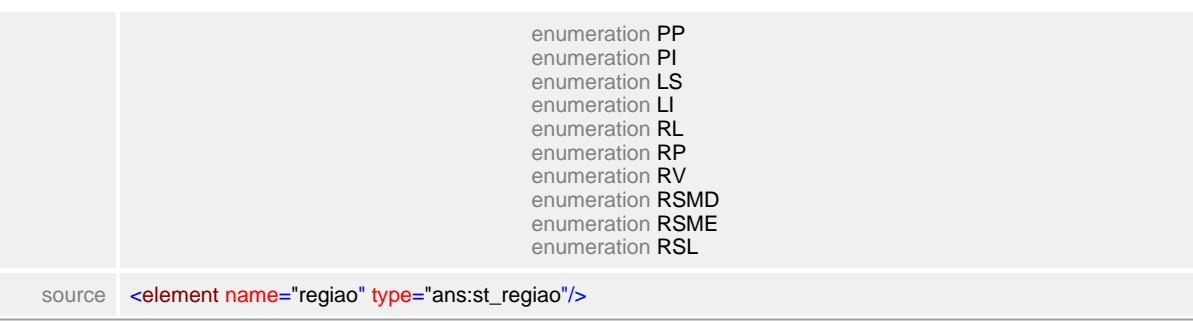

# <span id="page-411-0"></span>**1.12.28 ct\_descontoOdonto**

 $\equiv$ **Notas explicativas**

Estrutura de dados complexa para apresentação de descontos monetários reutilizada no Demonstrativo de Pagamento Odontológico.

# complexType **ct\_descontoOdonto**

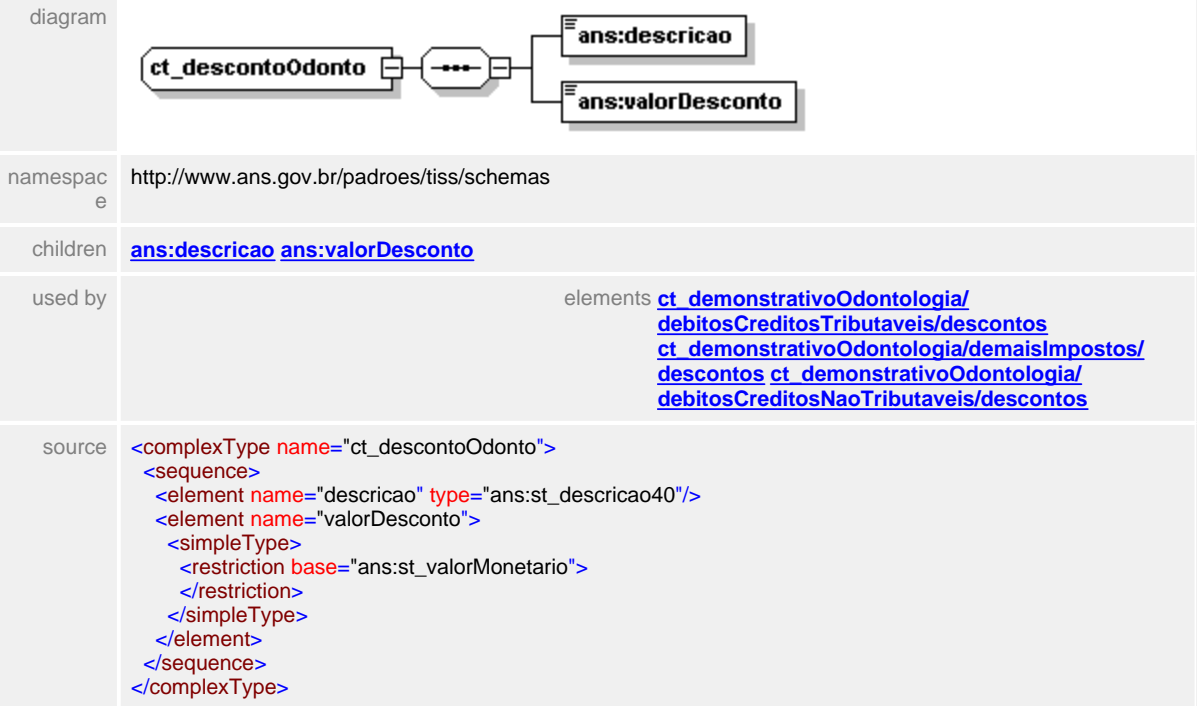

## <span id="page-412-0"></span>**1.12.28.1 descricao**

 $\equiv$ **Notas explicativas**

Campo destinado a descrição dos descontos monetários a serem realizados em um Demonstrativo de Pagamento.

#### element **ct\_descontoOdonto/descricao**

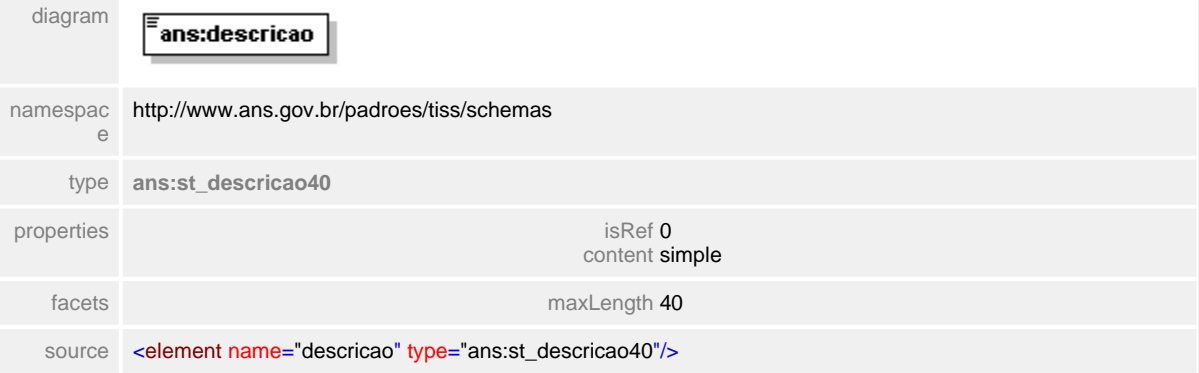

#### <span id="page-413-0"></span>**1.12.28.2 valorDesconto**

**Notas explicativas**  $\equiv$ 

Campo destinado ao valor monetário de um desconto a ser realizado em pagamento a determinado Prestador de serviços assistenciais.

#### element **ct\_descontoOdonto/valorDesconto**

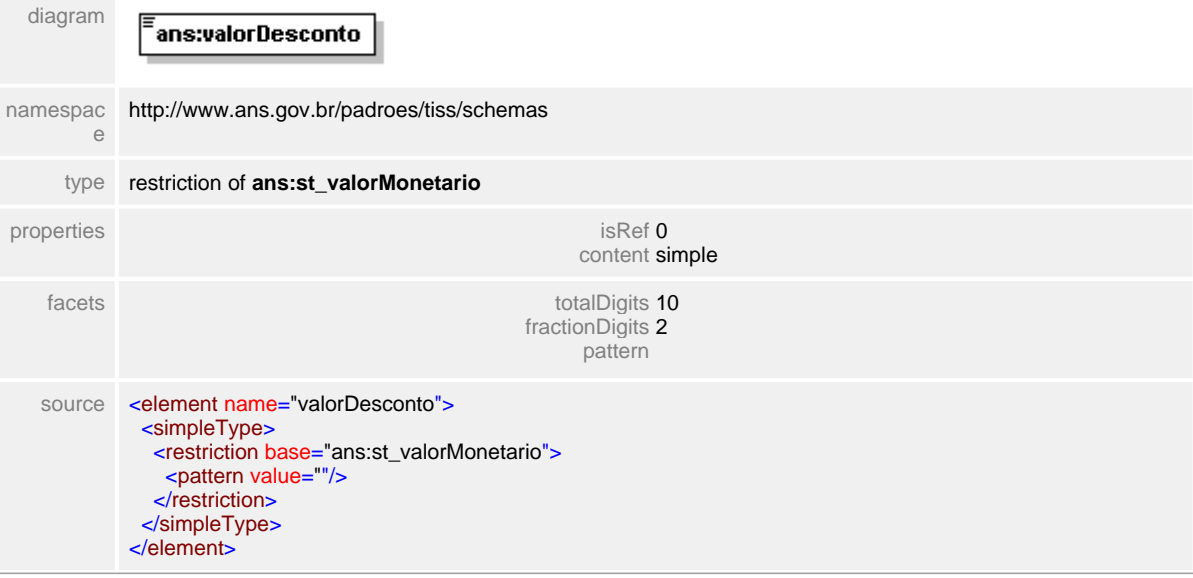

# **1.12.29 ct\_descontos**

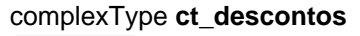

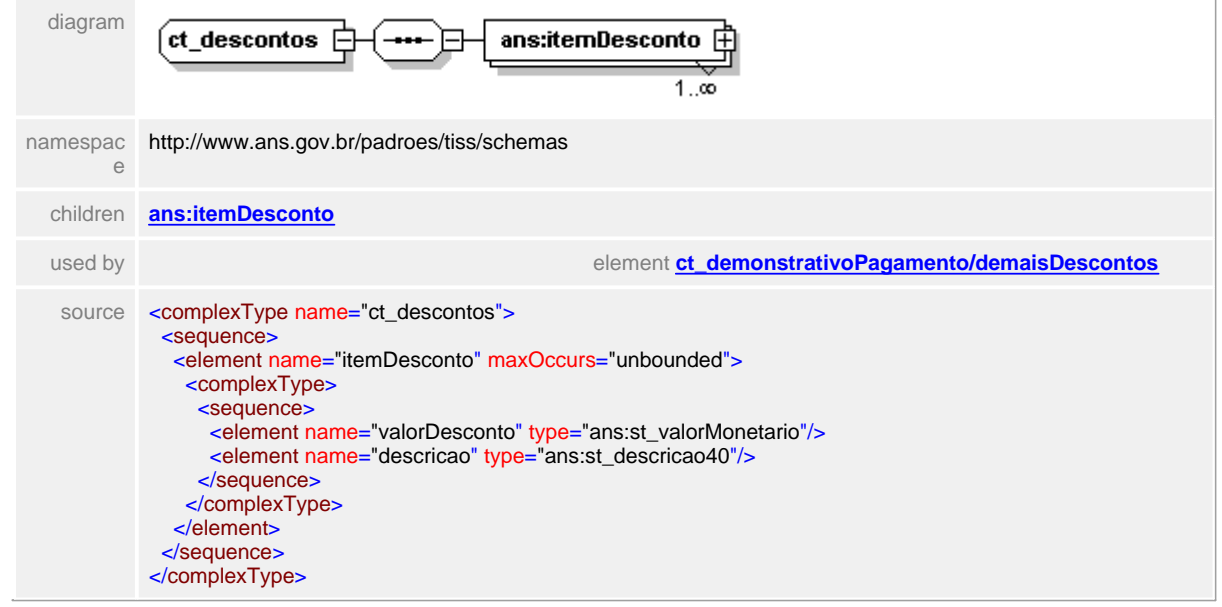

## <span id="page-415-0"></span>**1.12.29.1 itemDesconto**

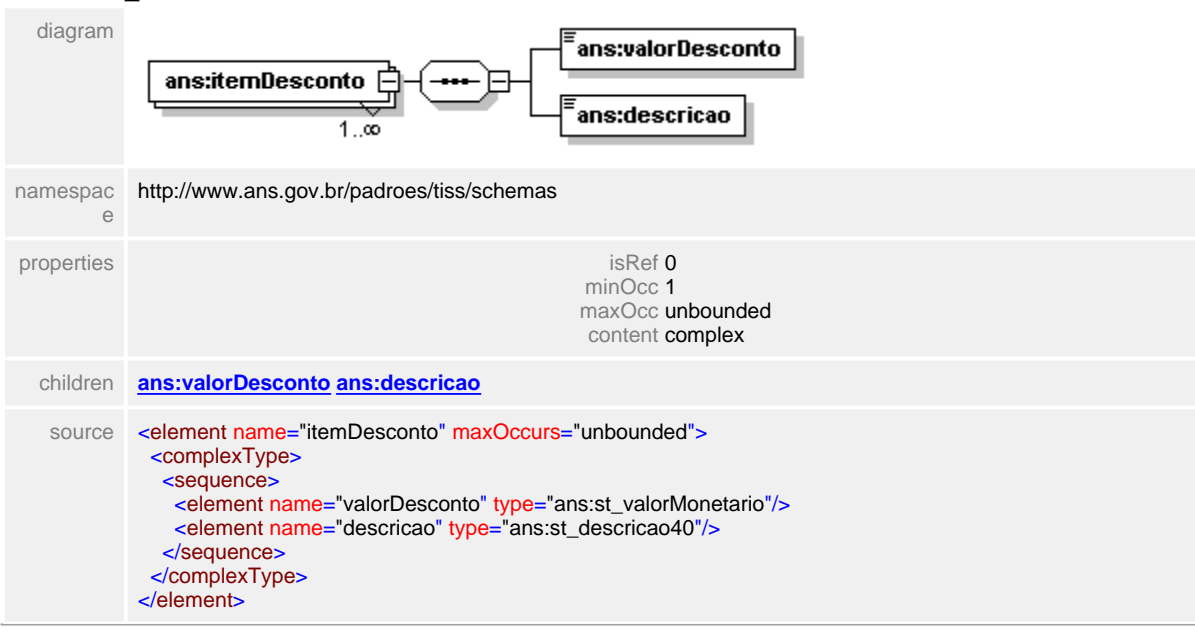

#### element **ct\_descontos/itemDesconto**

# <span id="page-416-0"></span>**1.12.29.2 itemDesconto/valorDesconto**

## element **ct\_descontos/itemDesconto/valorDesconto**

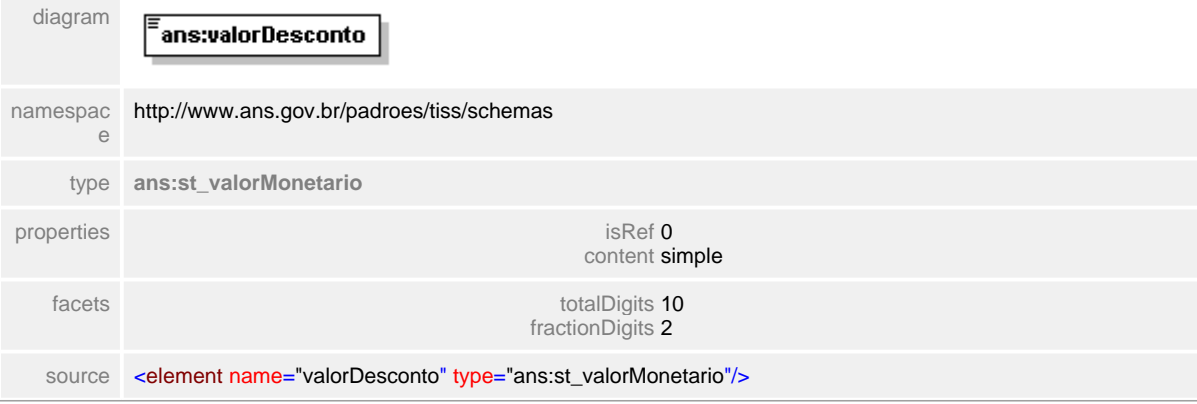

#### <span id="page-417-0"></span>**1.12.29.3 itemDesconto/descricao**

## element **ct\_descontos/itemDesconto/descricao**

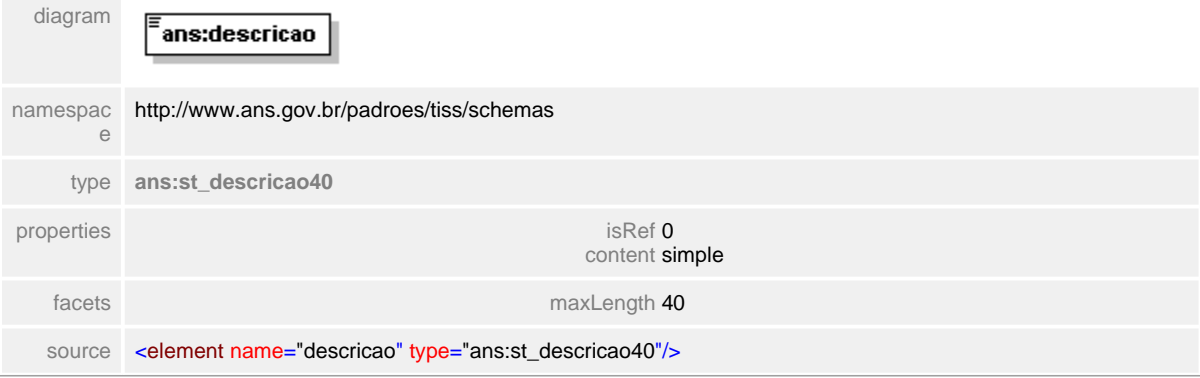

# **1.12.30 ct\_detalheGuiaOdonto**

#### **Notas explicativas**  $\equiv$

Estrutura de dados de detalhamento da guia de odontologia reutilizada no Demonstrativo de Pagamento Odontológico para descrição dos serviços realizados a serem pagos.

Os campos referente ao número da guia (operadora e prestador) devem ser preenchidos obrigatoriamente nesta estrutura.

#### complexType **ct\_detalheGuiaOdonto**

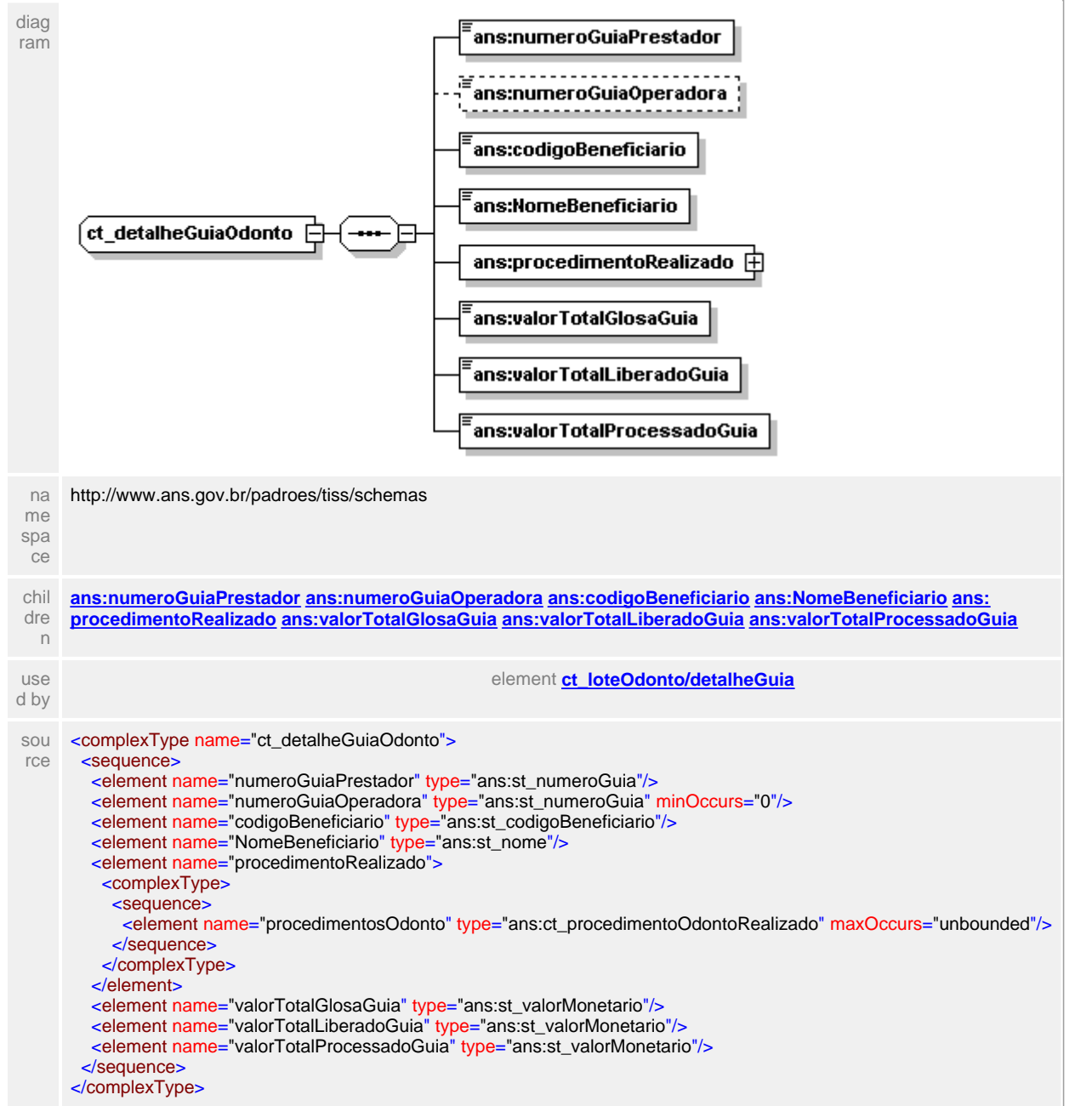

#### <span id="page-419-0"></span>**1.12.30.1 numeroGuiaPrestador**

- **Notas explicativas**  $\equiv$ 
	- Número da guia preenchido pelo Prestador no momento do atendimento ao beneficiário. Este campo serve de controle interno ao Prestador.

#### element **ct\_detalheGuiaOdonto/numeroGuiaPrestador**

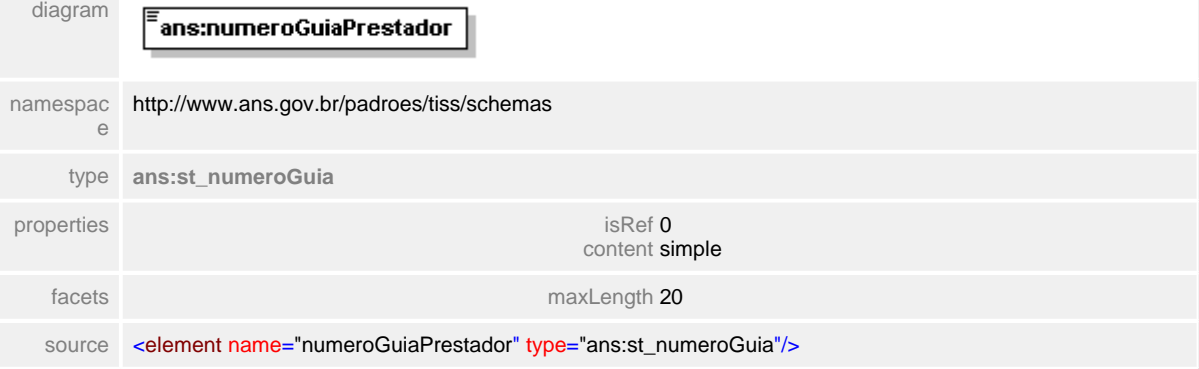

# <span id="page-420-0"></span>**1.12.30.2 numeroGuiaOperadora**

#### **Notas explicativas**  $\equiv$

Número da guia preenchido pela Operadora no momento da recepção da guia. Este número definido pela regra da Operadora passa a ser o identificador unívoco da guia em todo o processo.

# element **ct\_detalheGuiaOdonto/numeroGuiaOperadora**

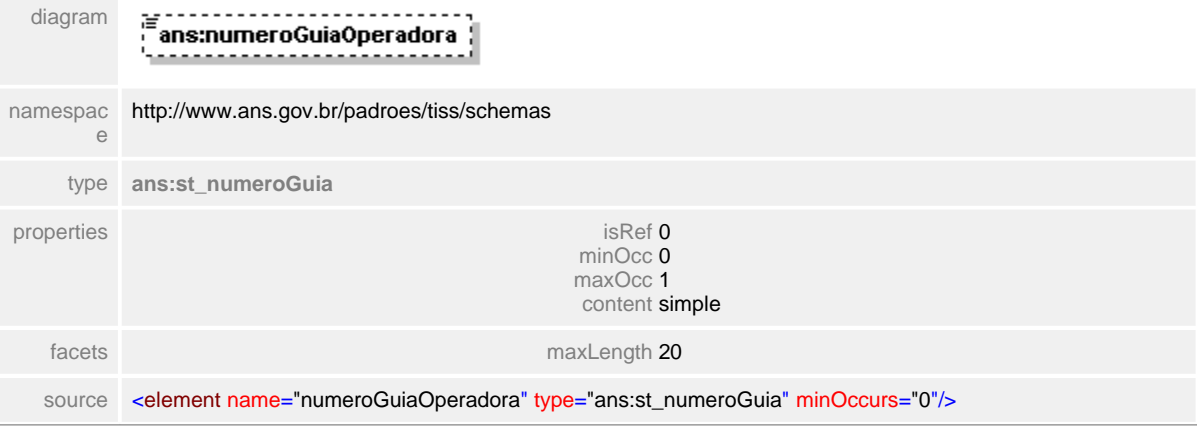

## <span id="page-421-0"></span>**1.12.30.3 codigoBeneficiario**

 $\equiv$ **Notas explicativas** Campo destinado ao código identificador do beneficiário.

# element **ct\_detalheGuiaOdonto/codigoBeneficiario**

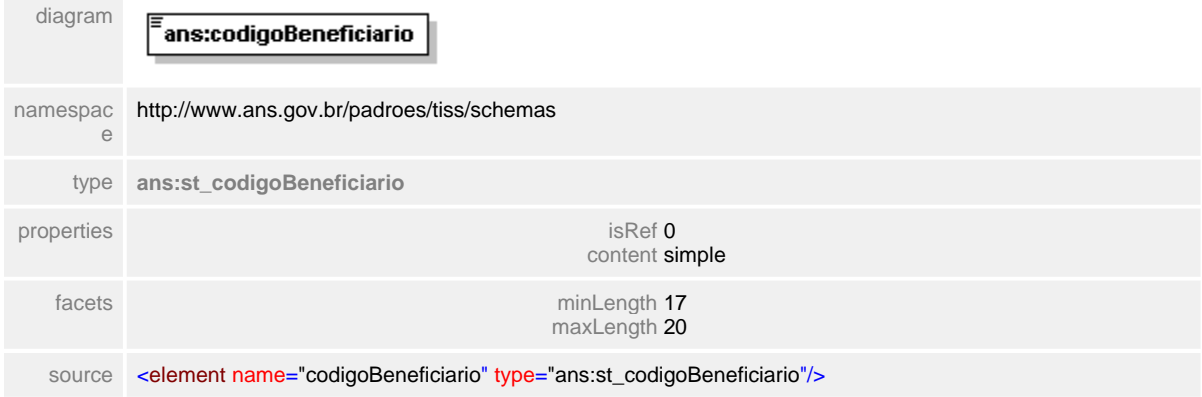

# <span id="page-422-0"></span>**1.12.30.4 NomeBeneficiario**

**Notas explicativas**  $\equiv$ Campo destinado ao nome do beneficiário.

# element **ct\_detalheGuiaOdonto/NomeBeneficiario**

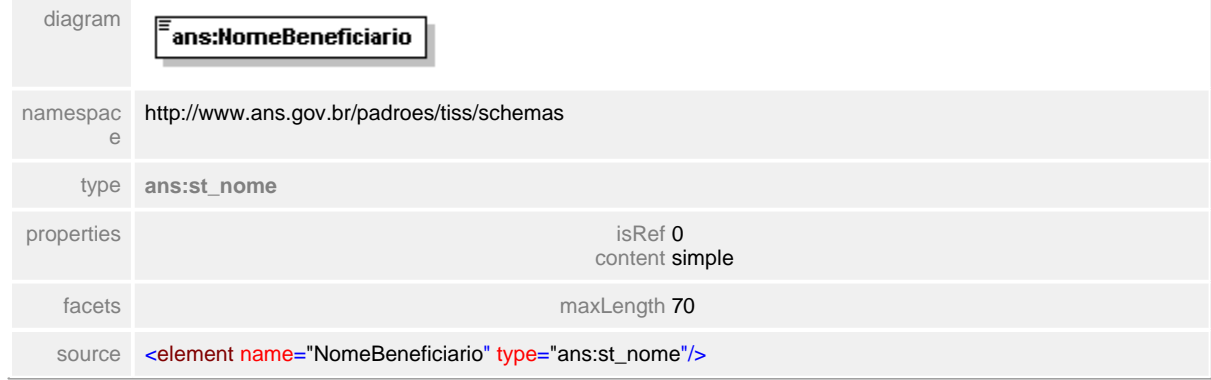

#### <span id="page-423-0"></span>**1.12.30.5 procedimentoRealizado**

- **Notas explicativas**  $\equiv$ 
	- Estrutura de dados destinado ao detalhamento do procedimento odontológico realizado. Podem existir um numero infinito de registros.

#### element **ct\_detalheGuiaOdonto/procedimentoRealizado**

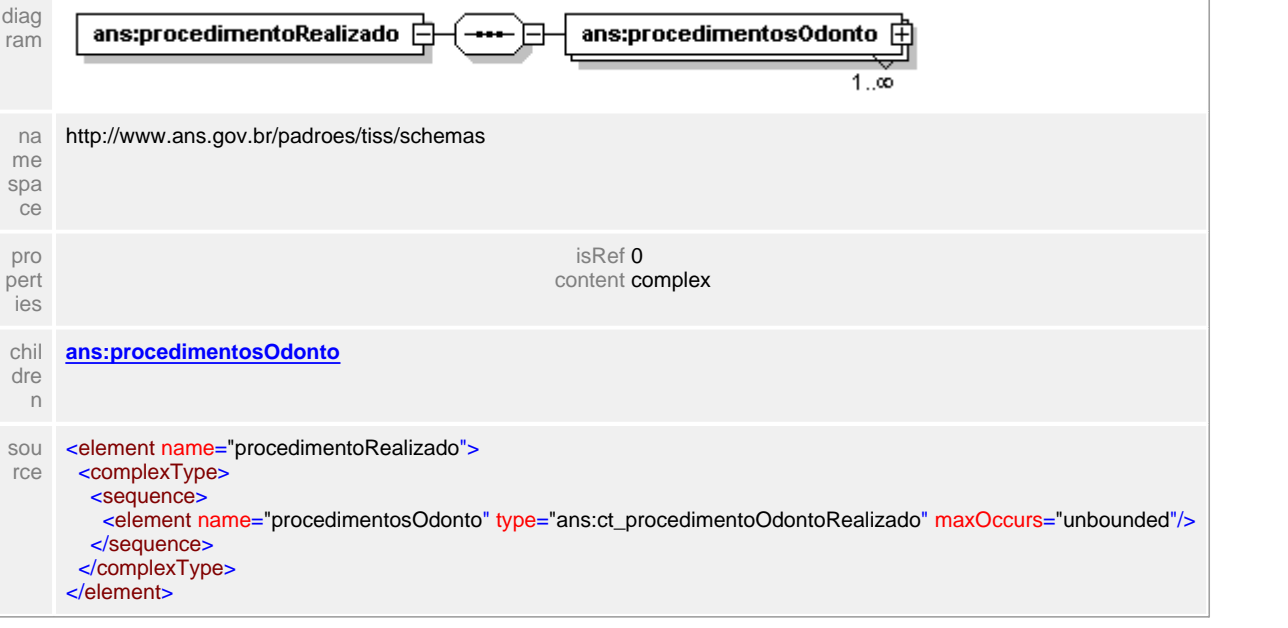

# <span id="page-424-0"></span>**1.12.30.6 procedimentoRealizado/procedimentosOdonto**

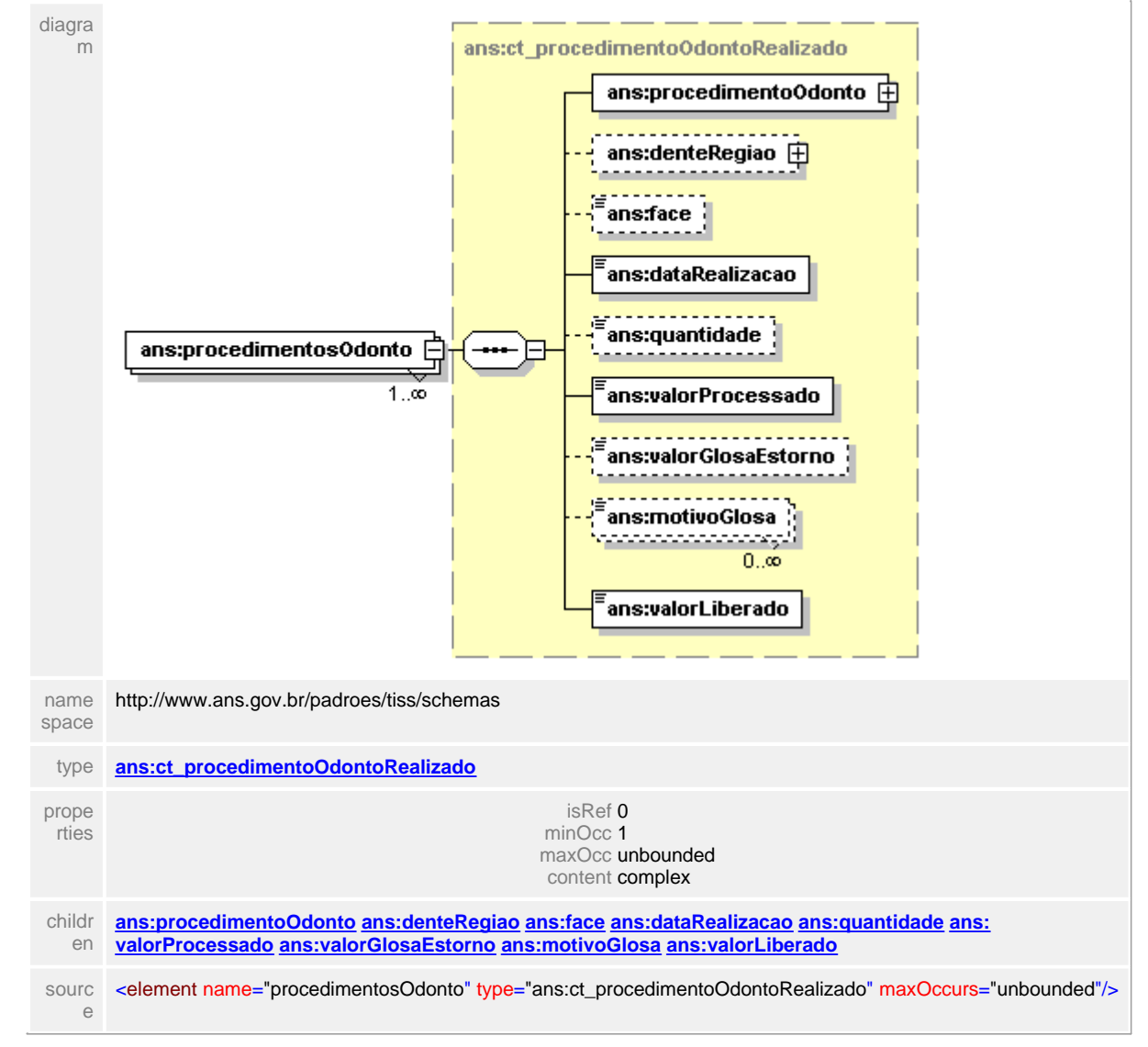

#### element **ct\_detalheGuiaOdonto/procedimentoRealizado/procedimentosOdonto**

#### <span id="page-425-0"></span>**1.12.30.7 valorTotalGlosaGuia**

 $\equiv$ **Notas explicativas** Campo destinado ao valor monetário das glosas de guia.

## element **ct\_detalheGuiaOdonto/valorTotalGlosaGuia**

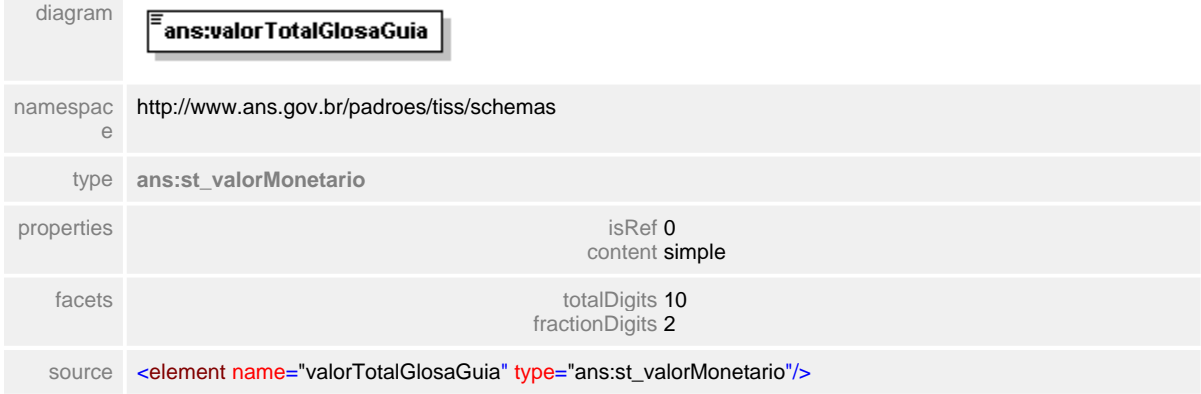

# <span id="page-426-0"></span>**1.12.30.8 valorTotalLiberadoGuia**

 $\equiv$ **Notas explicativas** Campo destinado ao valor monetário do total liberado para pagamento de uma determinada guia de faturamento.

#### element **ct\_detalheGuiaOdonto/valorTotalLiberadoGuia**

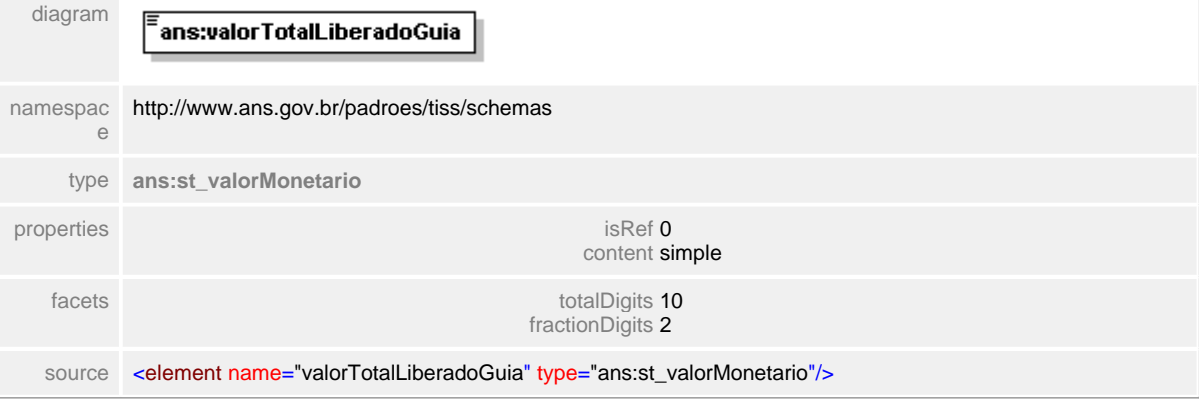

#### <span id="page-427-0"></span>**1.12.30.9 valorTotalProcessadoGuia**

**Notas explicativas**  $\equiv$ 

Campo destinado ao valor monetário total processado referente a uma determinada guia de faturamento.

#### element **ct\_detalheGuiaOdonto/valorTotalProcessadoGuia**

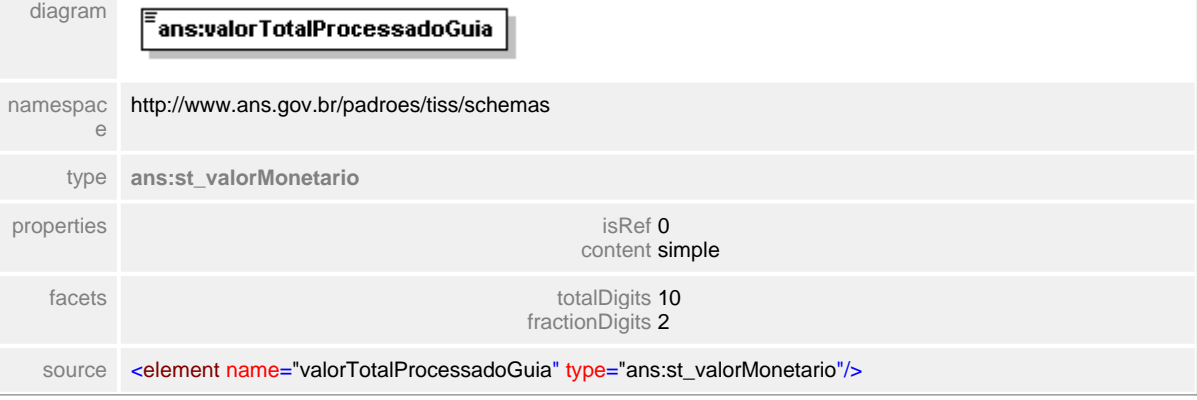

# **1.12.31 ct\_detalheProtocolo**

#### $\equiv$ **Notas explicativas**

Estrutura de dados complexa referente aos detalhes de um determinado protocolo. Em um protocolo poderão existir diversas guias de um mesmo tipo.

# complexType **ct\_detalheProtocolo**

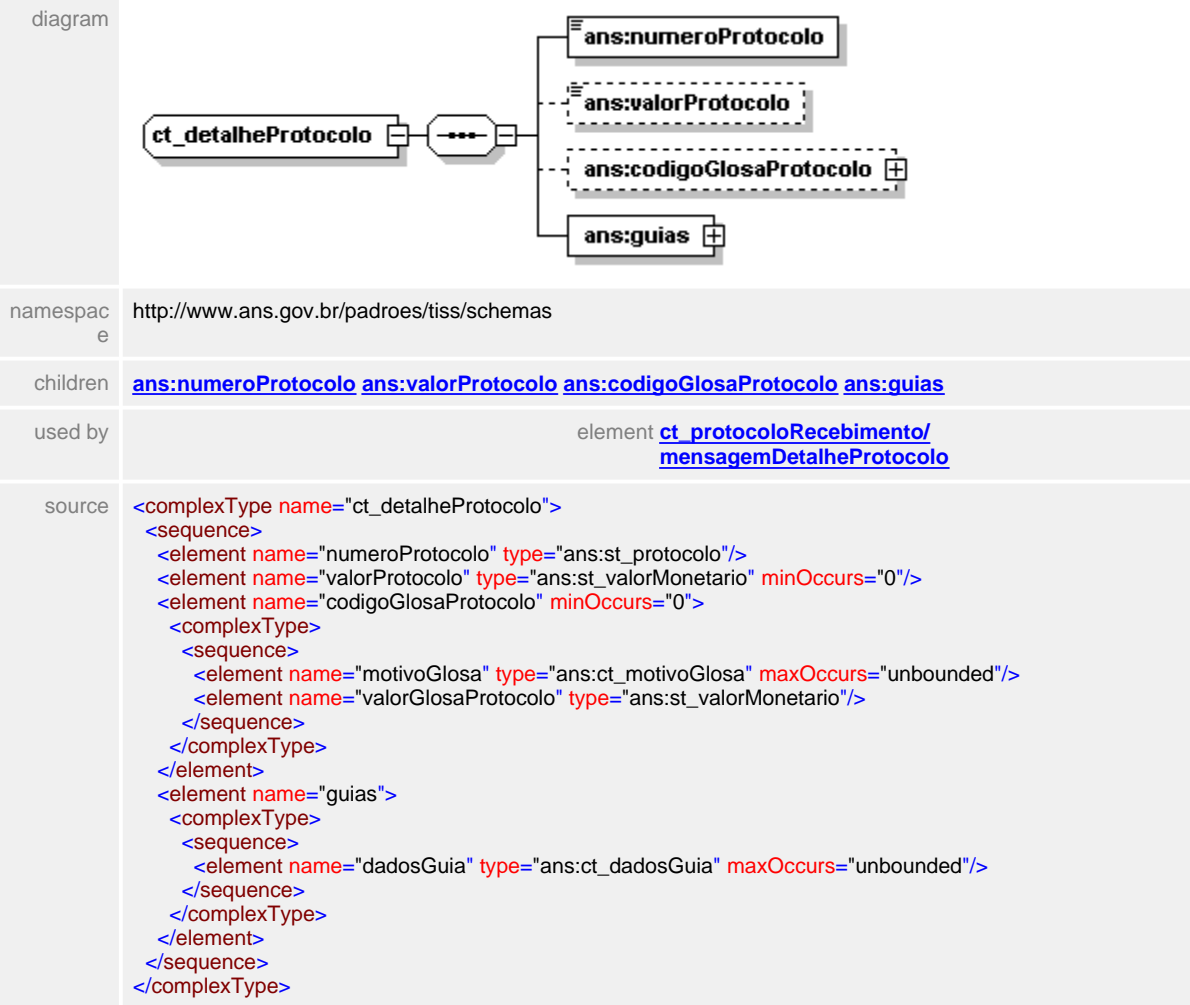

#### <span id="page-429-0"></span>**1.12.31.1 numeroProtocolo**

**Notas explicativas**  $\equiv$ 

Campo destinado ao número identificador do protocolo. Este número é designado a um lote de guias pela Operadora no momento da recepção do mesmo.

#### element **ct\_detalheProtocolo/numeroProtocolo**

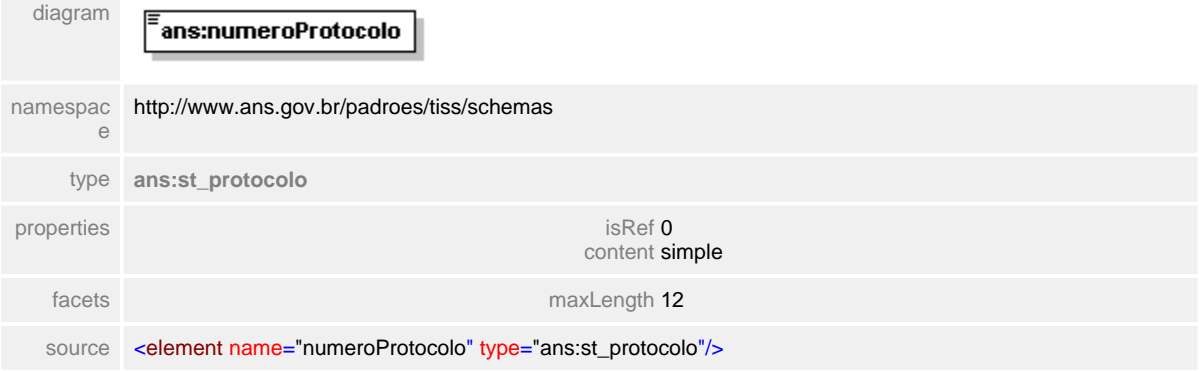

# <span id="page-430-0"></span>**1.12.31.2 valorProtocolo**

**Notas explicativas**  $\equiv$ Campo destinado ao valor monetário de um determinado protocolo.

## element **ct\_detalheProtocolo/valorProtocolo**

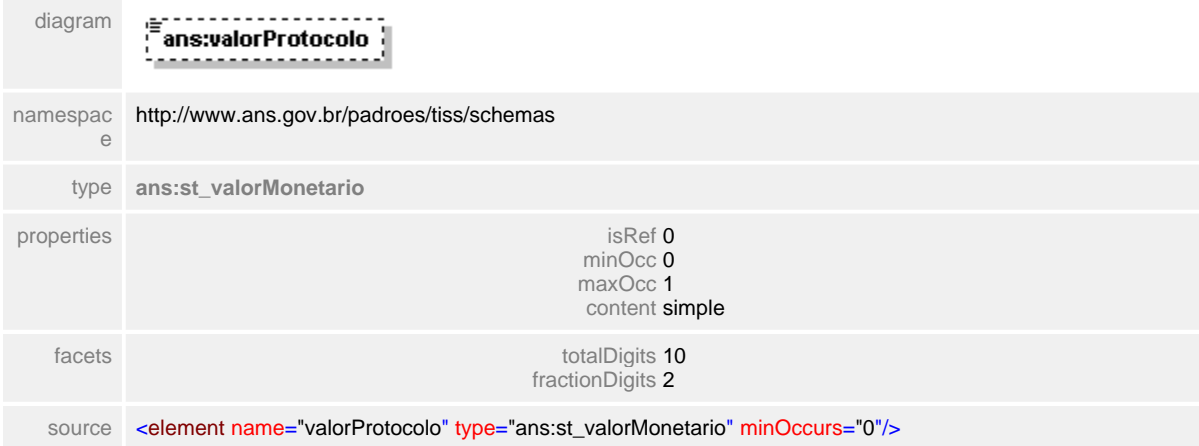

## <span id="page-431-0"></span>**1.12.31.3 codigoGlosaProtocolo**

 $\equiv$ **Notas explicativas** Campo destinado a identificação das glosas ocorridas no nível de protocolo.

## element **ct\_detalheProtocolo/codigoGlosaProtocolo**

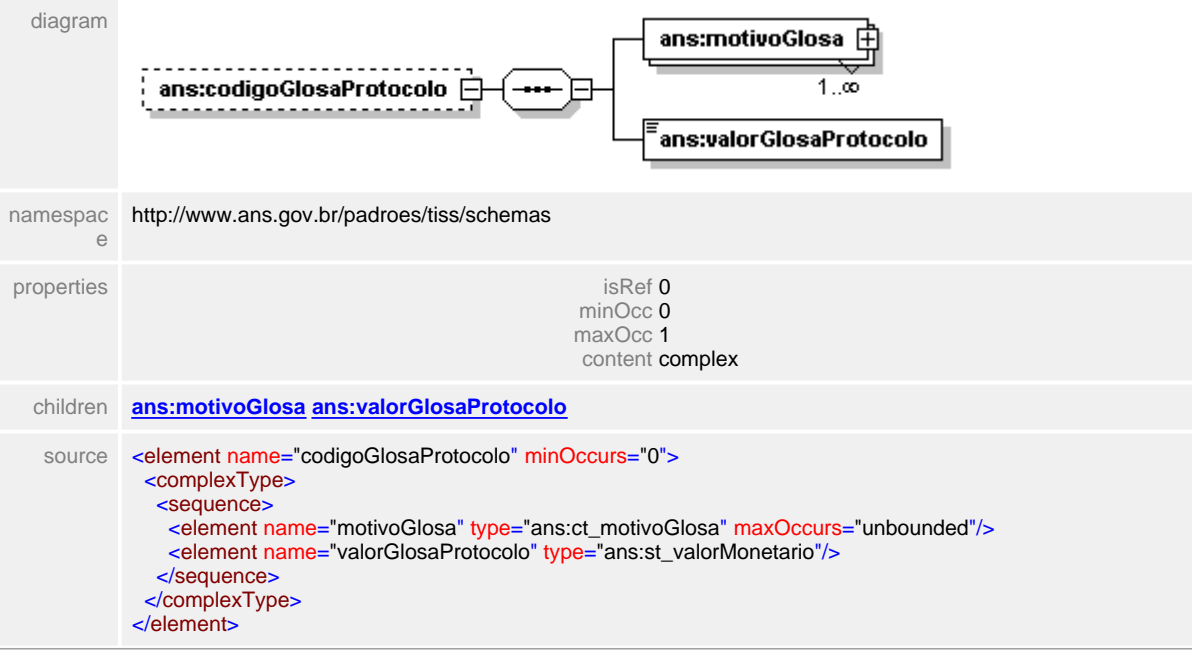
## **1.12.31.4 codigoGlosaProtocolo/motivoGlosa**

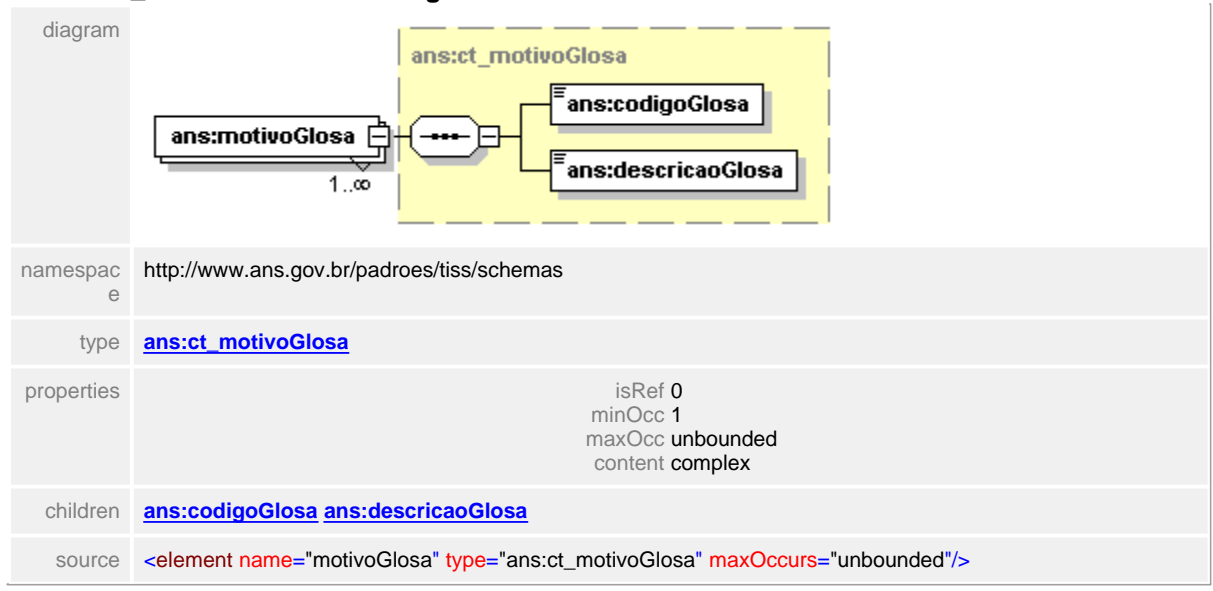

### element **ct\_detalheProtocolo/codigoGlosaProtocolo/motivoGlosa**

## **1.12.31.5 codigoGlosaProtocolo/valorGlosaProtocolo**

# element **ct\_detalheProtocolo/codigoGlosaProtocolo/valorGlosaProtocolo**

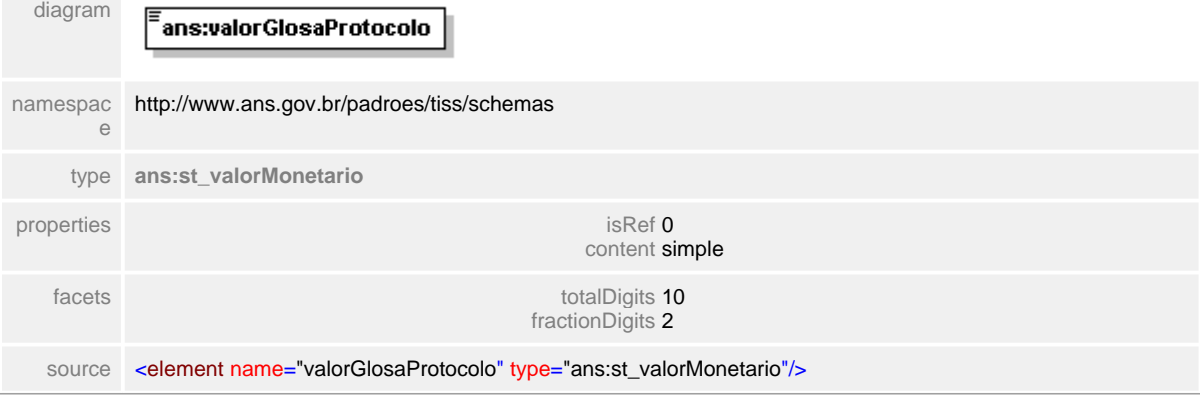

## **1.12.31.6 guias**

#### **Notas explicativas**  $=$

Estrutura de dados para o detalhamento das guias contidas dentro de um determinado protocolo. Podem haver diversas guias do mesmo tipo dentro da estrutura do protocolo.

## element **ct\_detalheProtocolo/guias**

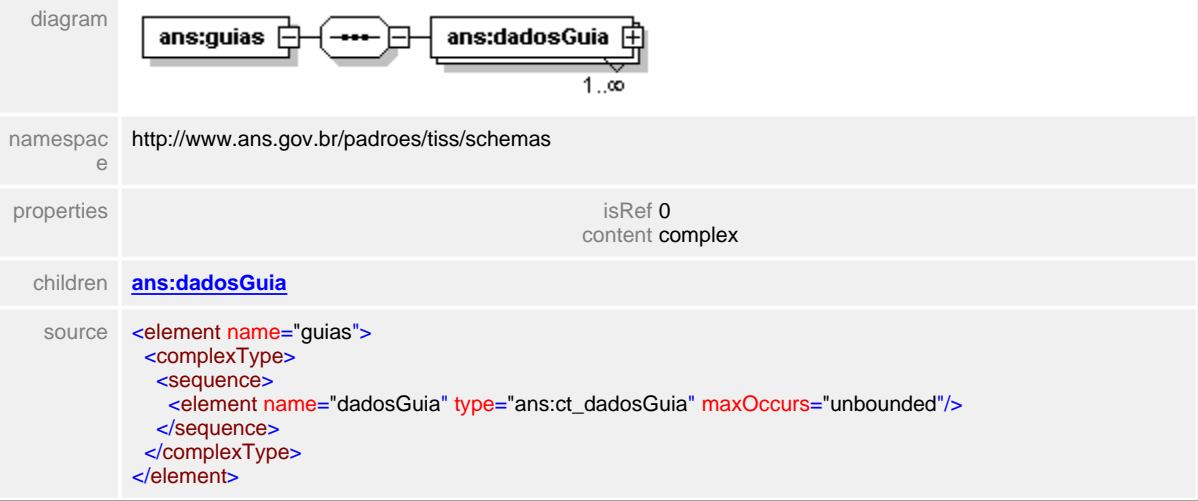

### <span id="page-435-0"></span>**1.12.31.7 guias/dadosGuia**

 $\equiv$ **Notas explicativas**

> Estrutura de dados complexa com o detalhamento das guias dentro de um protocolo.

### element **ct\_detalheProtocolo/guias/dadosGuia**

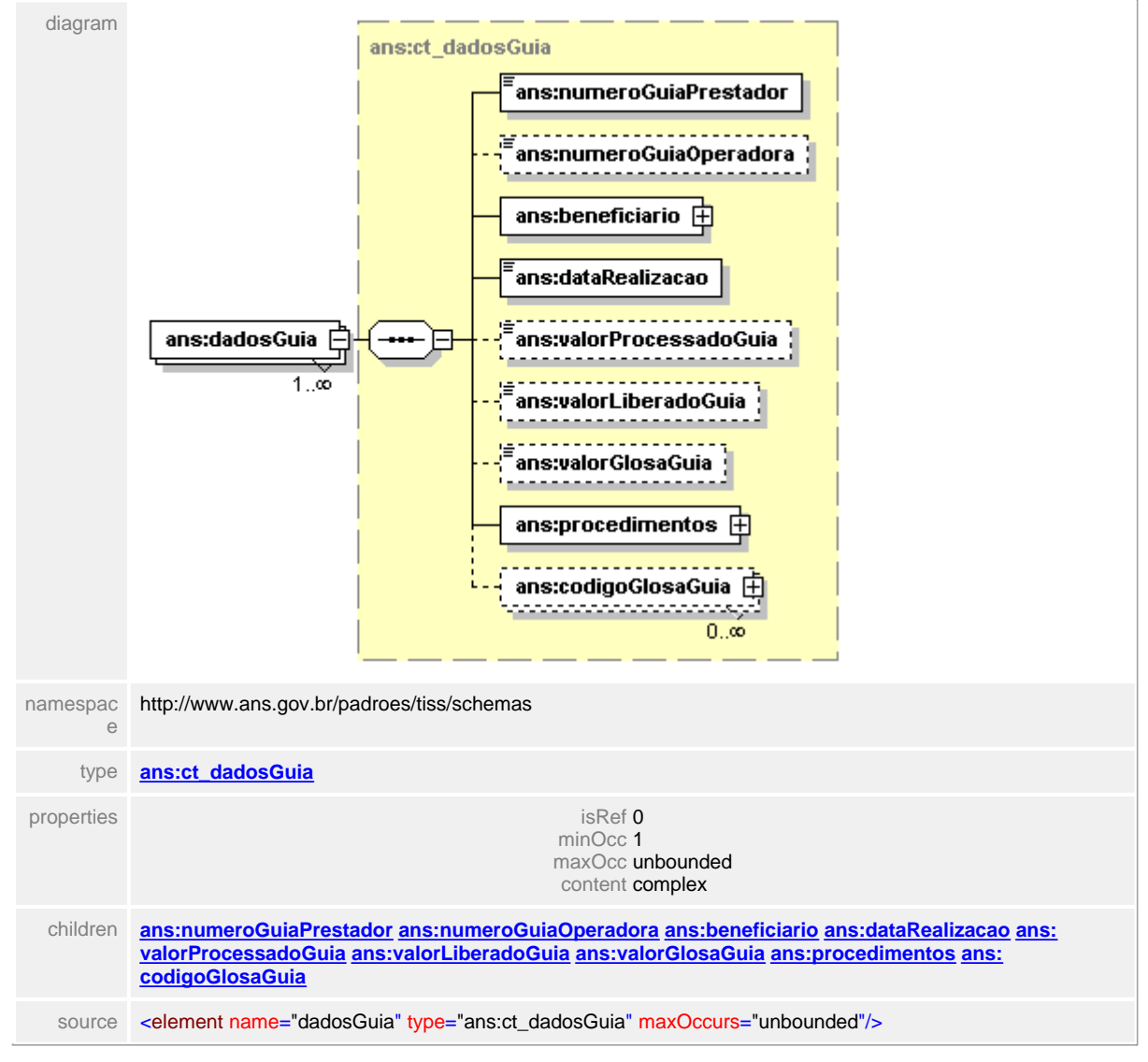

# <span id="page-436-0"></span>**1.12.32 ct\_diagnostico**

#### $\equiv$ **Notas explicativas**

Estrutura de dados complexa reutilizada dentro das guias que descreve o diagnóstico do paciente atendido. Esta estrutura apresenta o Código Internacional de Doença (CID), sendo o nome da tabela a versão da mesma, o código dentro da tabela e a descrição, de preenchimento obrigatório.

## complexType **ct\_diagnostico**

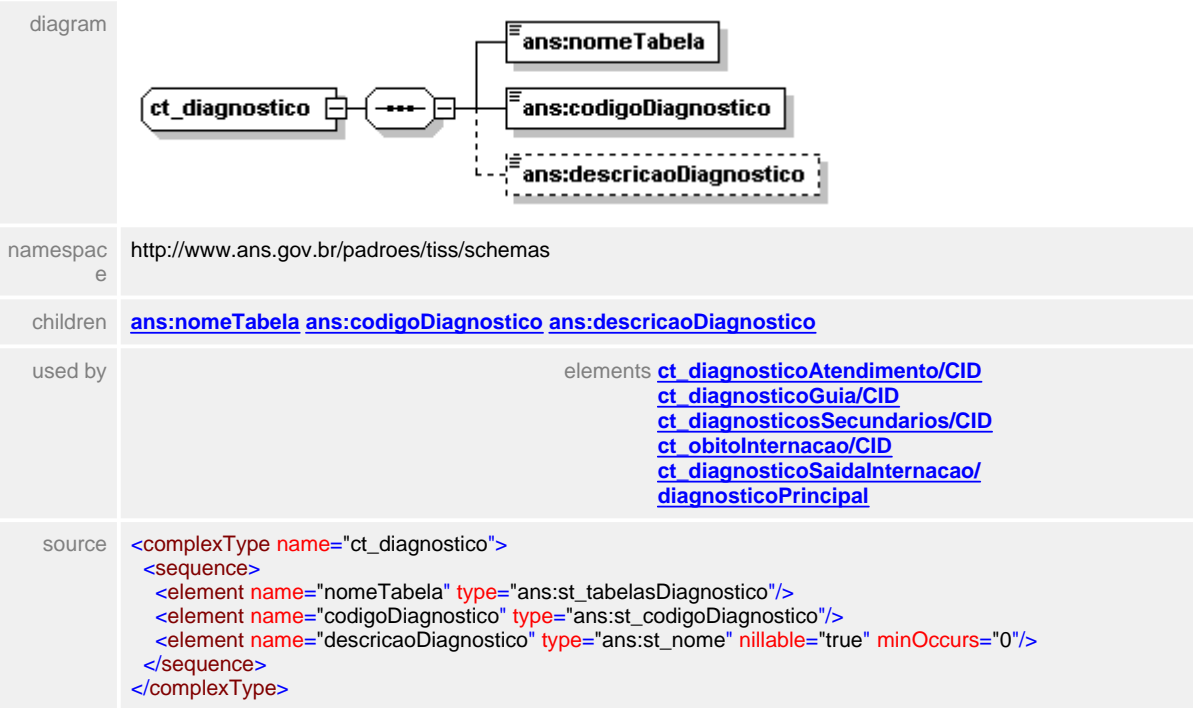

### <span id="page-437-0"></span>**1.12.32.1 nomeTabela**

 $\equiv$ **Notas explicativas** Campo destinado ao nome (versão) da tabela utilizada. No caso em questão será utilizada a CID-10.

## element **ct\_diagnostico/nomeTabela**

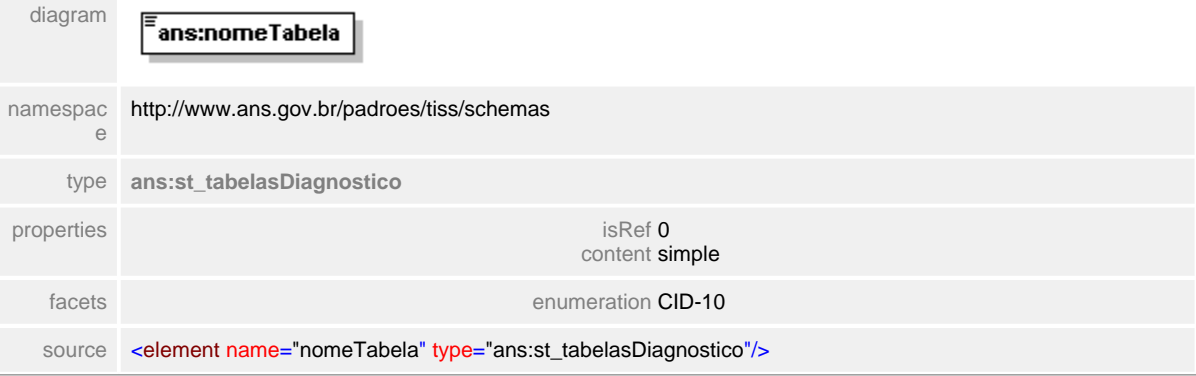

# <span id="page-438-0"></span>**1.12.32.2 codigoDiagnostico**

**Notas explicativas**  $\equiv$ Campo destinado ao código identificador do diagnóstico dentro da referida tabela.

# element **ct\_diagnostico/codigoDiagnostico**

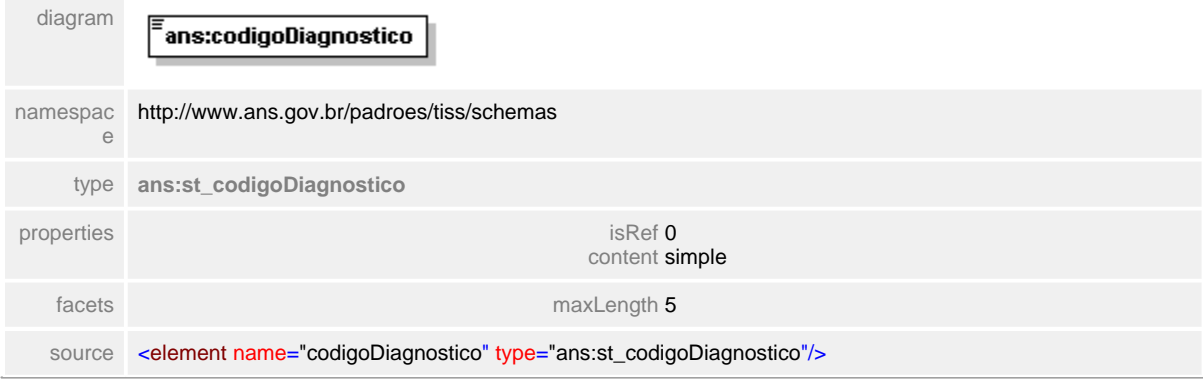

### <span id="page-439-0"></span>**1.12.32.3 descricaoDiagnostico**

**Notas explicativas**  $\equiv$ Campo destinado a descrição do diagnóstico.

# element **ct\_diagnostico/descricaoDiagnostico**

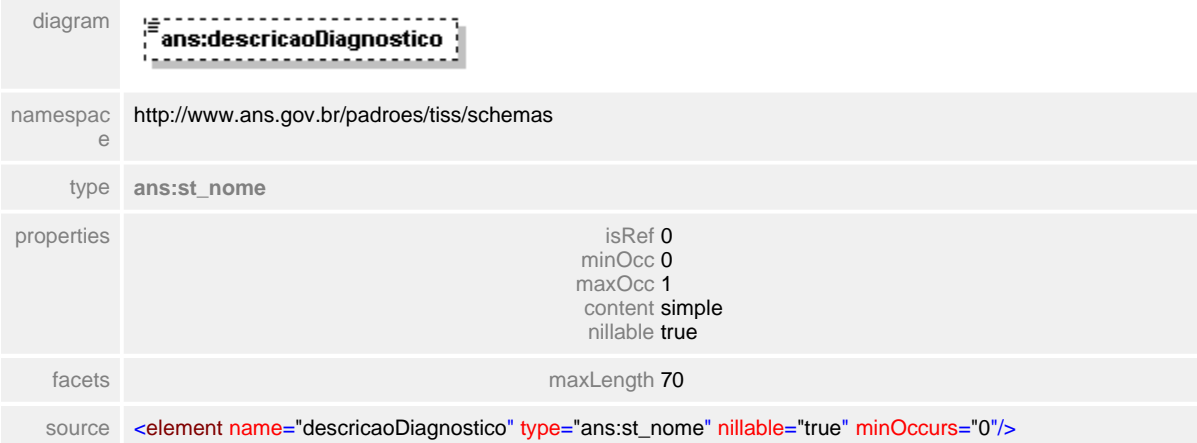

# **1.12.33 ct\_diagnosticoAtendimento**

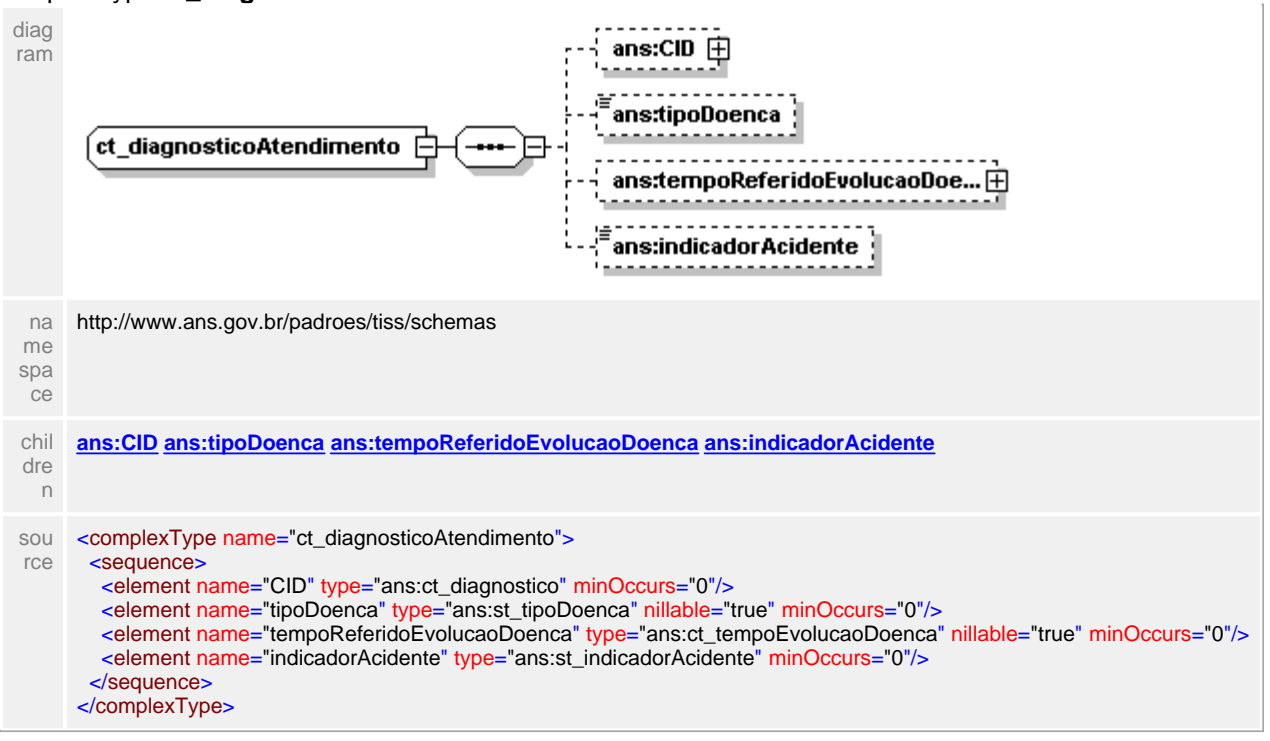

### complexType **ct\_diagnosticoAtendimento**

## <span id="page-441-0"></span>**1.12.33.1 CID**

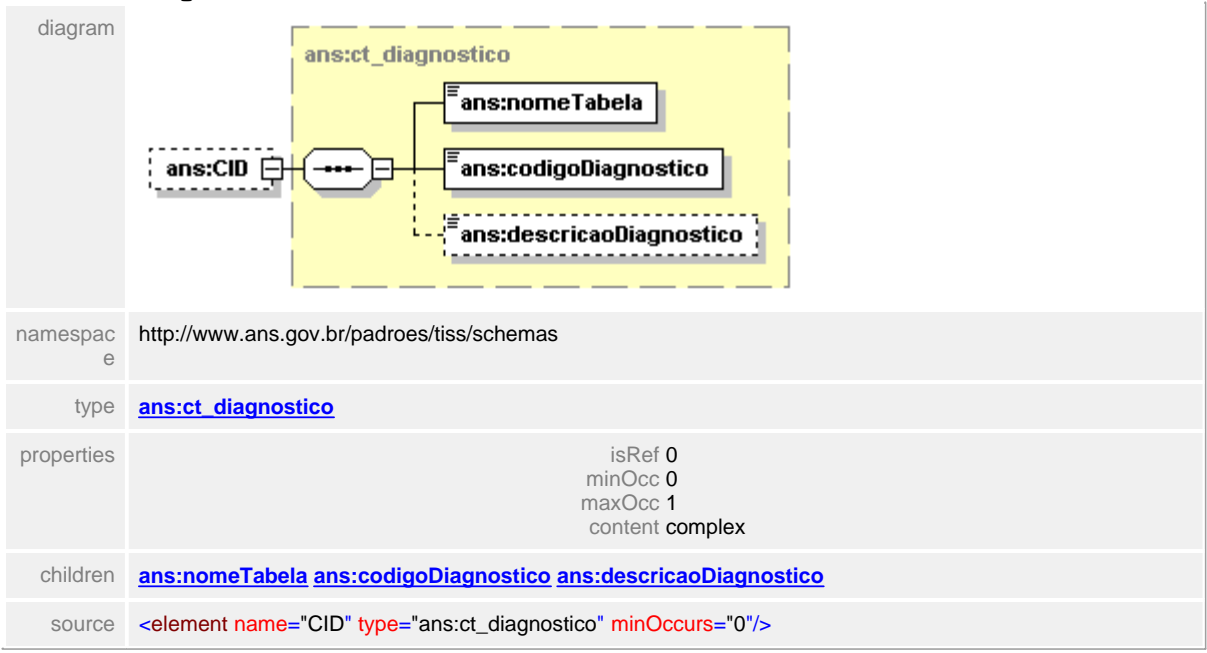

### element **ct\_diagnosticoAtendimento/CID**

# <span id="page-442-0"></span>**1.12.33.2 tipoDoenca**

# element **ct\_diagnosticoAtendimento/tipoDoenca**

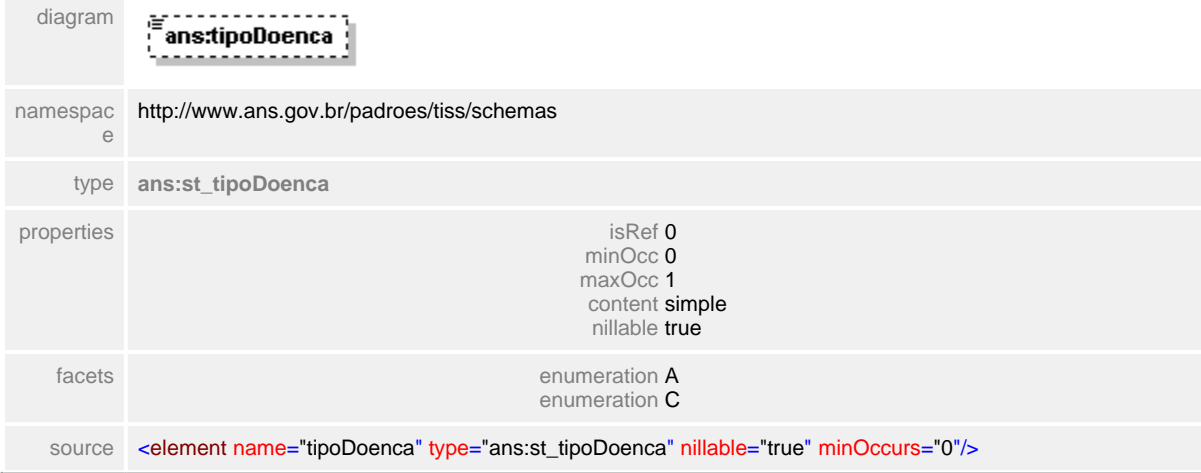

## <span id="page-443-0"></span>**1.12.33.3 tempoReferidoEvolucaoDoenca**

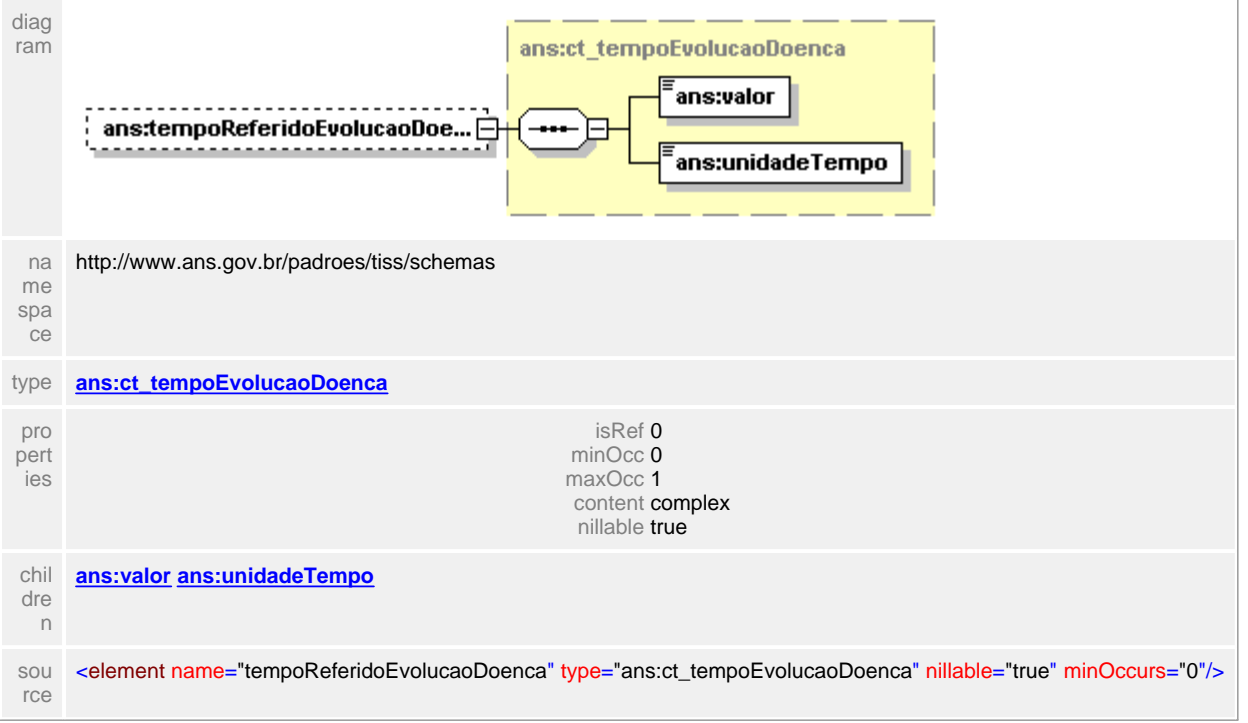

# element **ct\_diagnosticoAtendimento/tempoReferidoEvolucaoDoenca**

## <span id="page-444-0"></span>**1.12.33.4 indicadorAcidente**

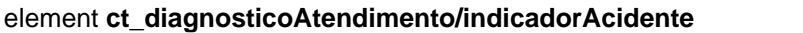

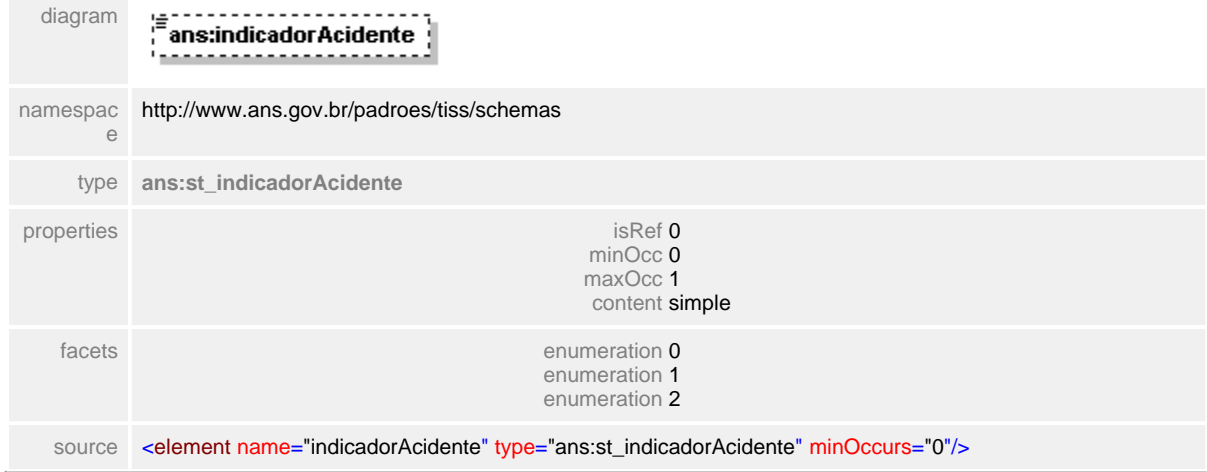

## **1.12.34 ct\_diagnosticoGuia**

**Notas explicativas**  $\equiv$ 

> Estrutura complexa de dados reutilizada nas diversas guias para informação do diagnóstico do paciente em determinado atendimento. Formado por outras estruturas reutilizadas. A obrigatoriedade de alguns campos irá variar do tipo de guia e atendimento em questão.

### complexType **ct\_diagnosticoGuia**

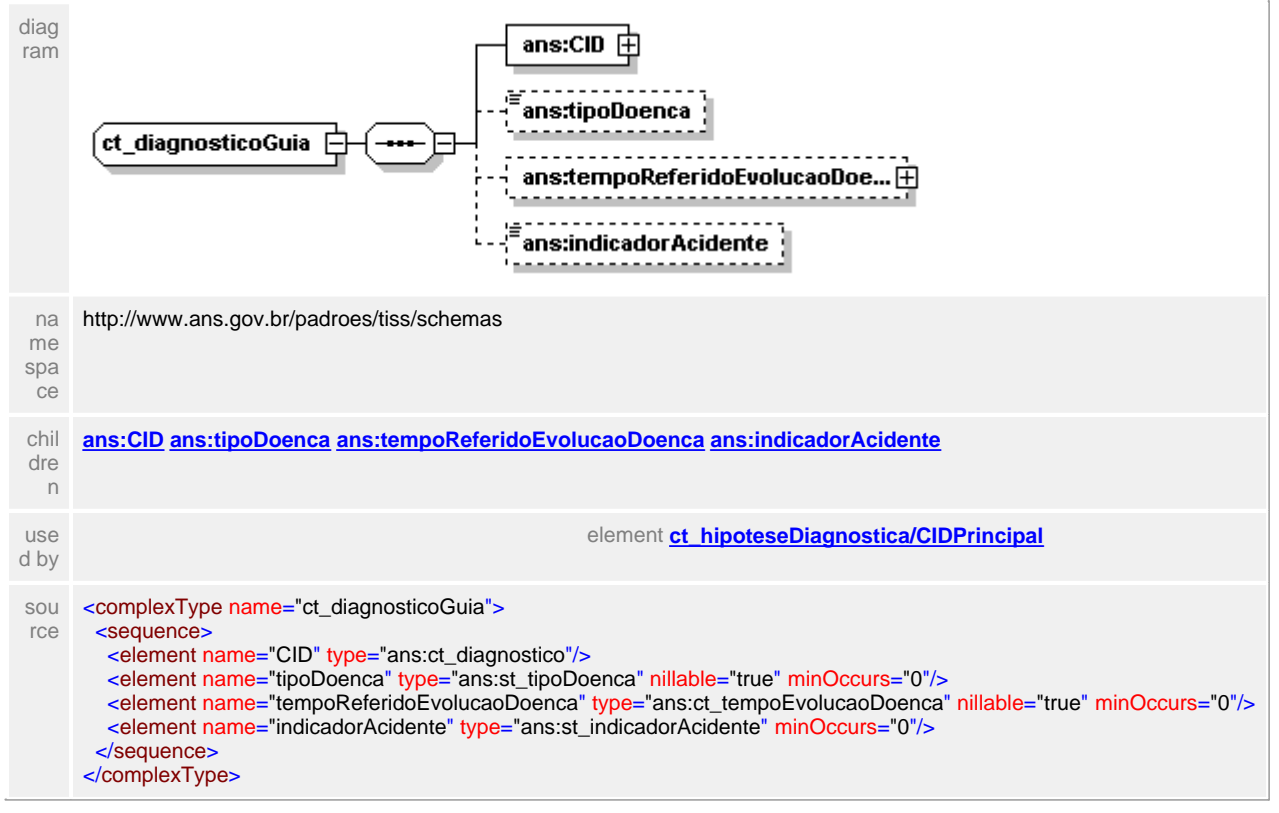

## <span id="page-446-0"></span>**1.12.34.1 CID**

#### $\equiv$ **Notas explicativas**

Estrutura reutilizada que define o Código Internacional de Doença. Esta informação será obrigatória apenas na Guia de Resumo de Internação. Na guia de SP/SADT ela apenas será obrigatória dependendo do tipo de atendimento prestado.

### element **ct\_diagnosticoGuia/CID**

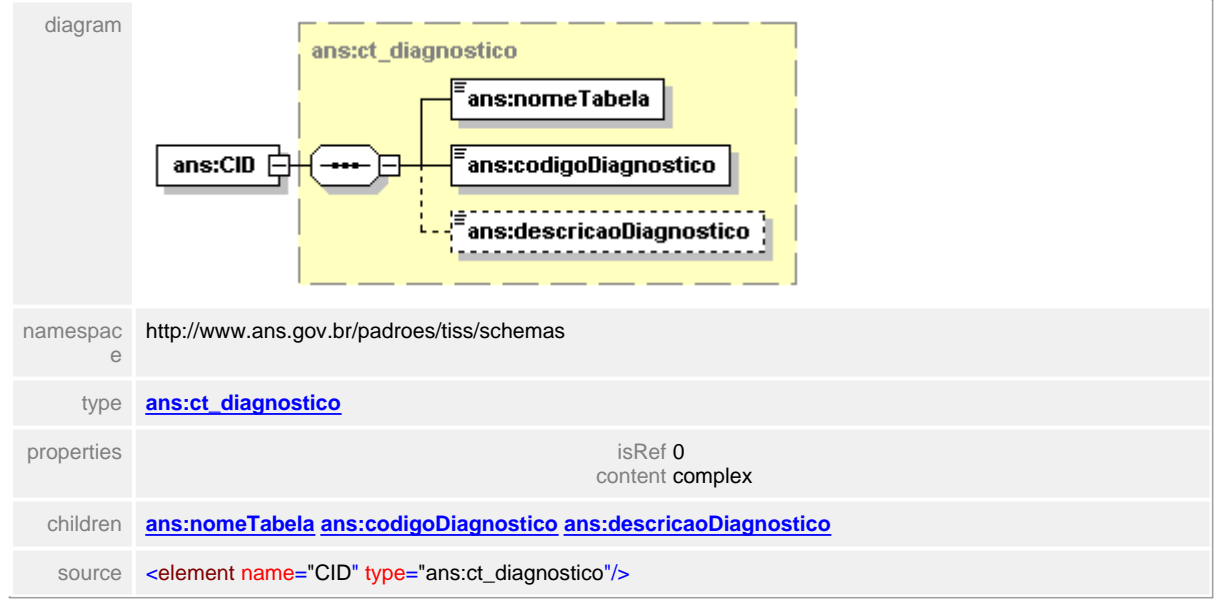

### <span id="page-447-0"></span>**1.12.34.2 tipoDoenca**

 $\equiv$ **Notas explicativas** Campo destinado ao tipo de doença de acordo com tabela de domínio definida.

### element **ct\_diagnosticoGuia/tipoDoenca**

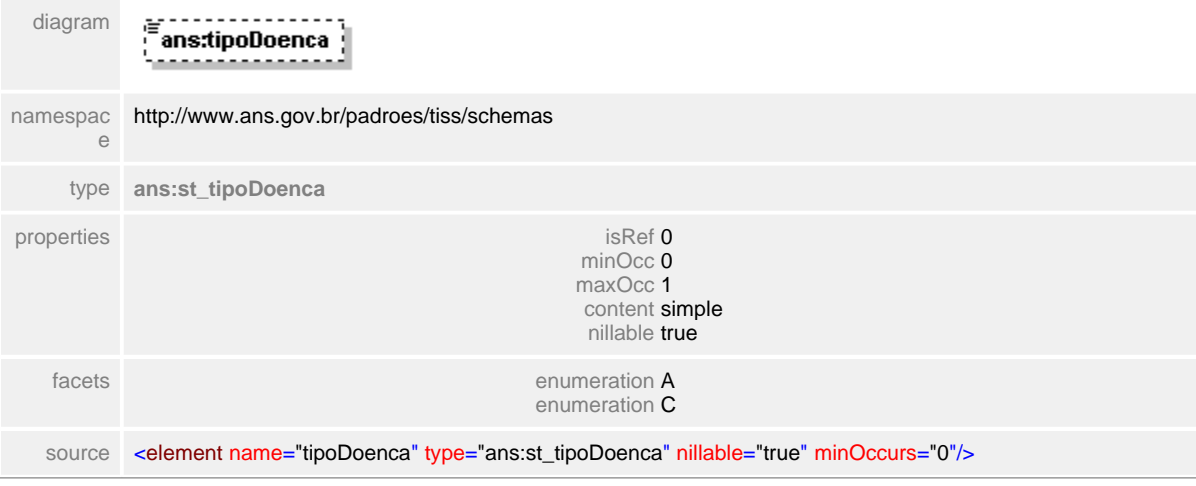

## <span id="page-448-0"></span>**1.12.34.3 tempoReferidoEvolucaoDoenca**

 $\equiv$ **Notas explicativas**

Estrutura de dados definida para informar o tempo de evolução de uma determinada doença.

### element **ct\_diagnosticoGuia/tempoReferidoEvolucaoDoenca**

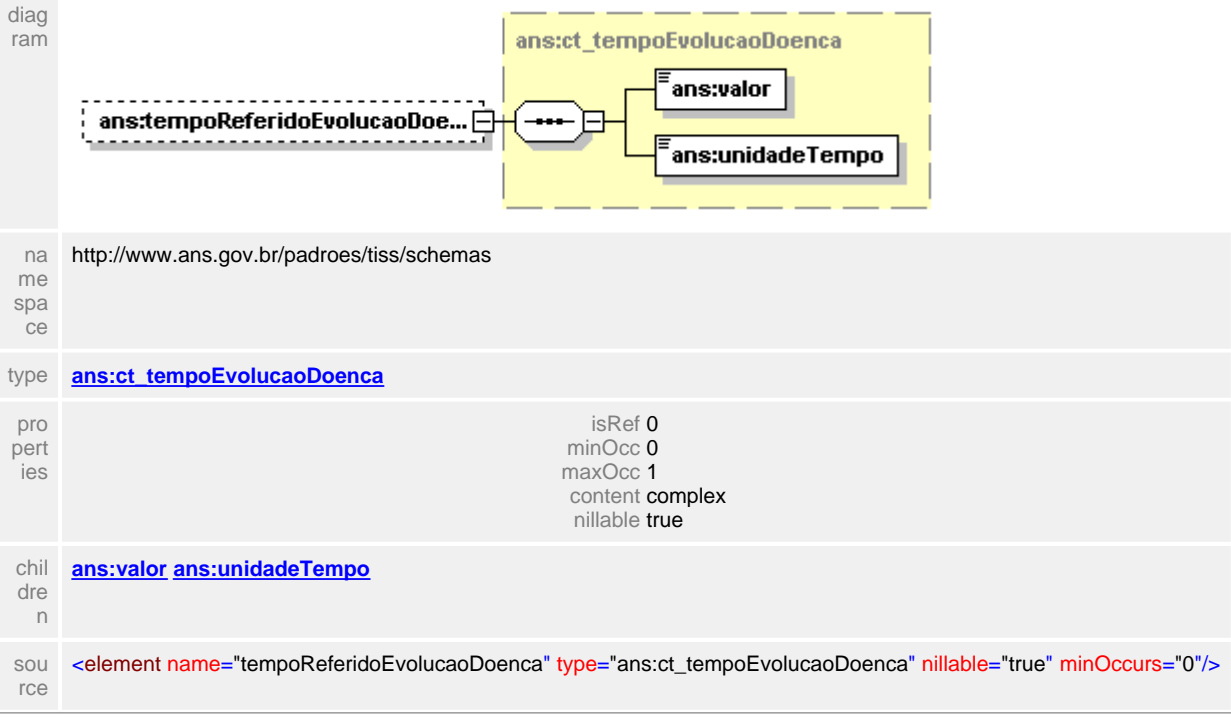

### <span id="page-449-0"></span>**1.12.34.4 indicadorAcidente**

**Notas explicativas**  $\equiv$ 

Campo destinado a tipificação do tipo de acidente conforme tabela de domínio nos casos a que esta informação se aplica.

### element **ct\_diagnosticoGuia/indicadorAcidente**

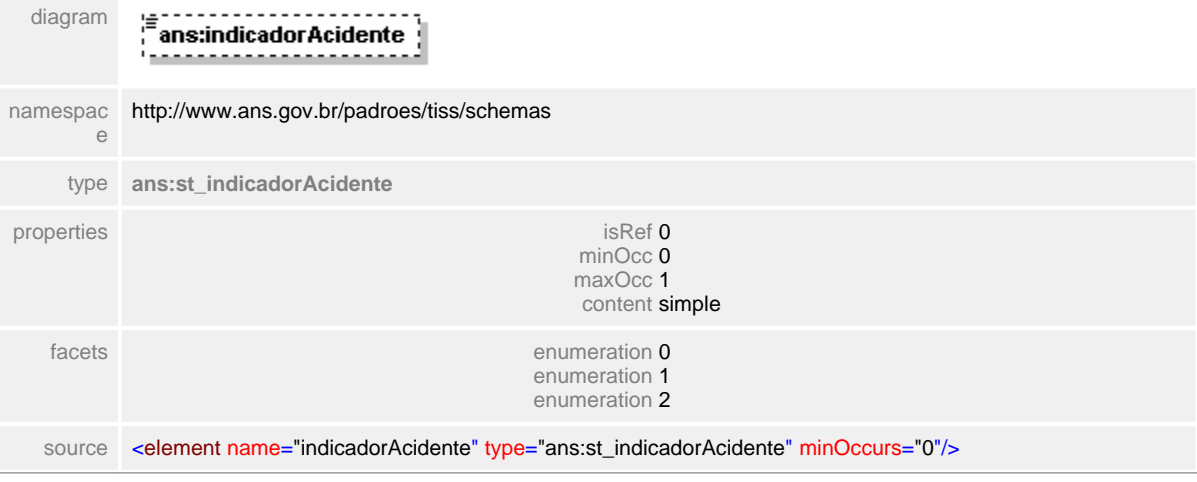

# **1.12.35 ct\_diagnosticoSaidaInternacao**

#### **Notas explicativas**  $\equiv$

Estrutura complexa de dados utilizada para demonstração de informações sobre a saída de um paciente do regime de internação. Formado pela reutilização de outras estruturas de dados. O diagnóstico principal é de preenchimento obrigatório, asism como a estrutura de óbito, mas essa apenas obrigatório condicional a determinado motivo de saída da internação.

### complexType **ct\_diagnosticoSaidaInternacao**

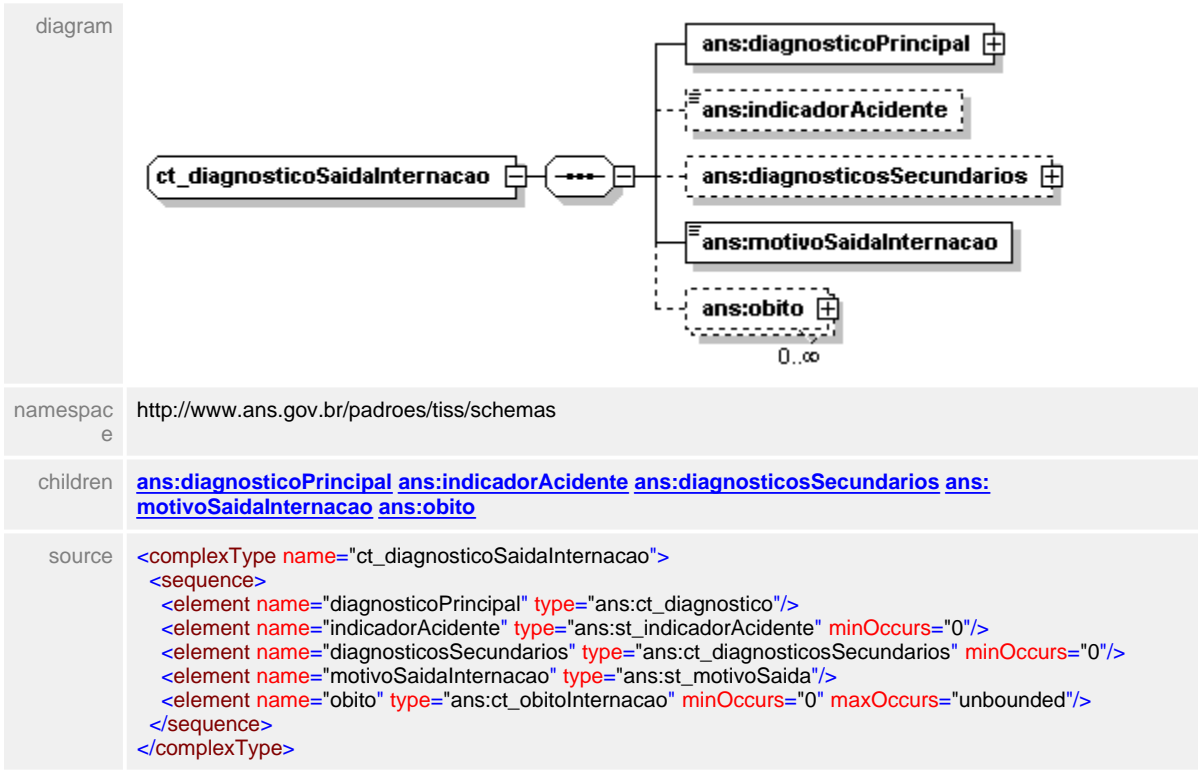

### <span id="page-451-0"></span>**1.12.35.1 diagnosticoPrincipal**

 $\equiv$ **Notas explicativas** Estrutura de dados reutilizada para informar o CID-principal de uma internação.

### element **ct\_diagnosticoSaidaInternacao/diagnosticoPrincipal**

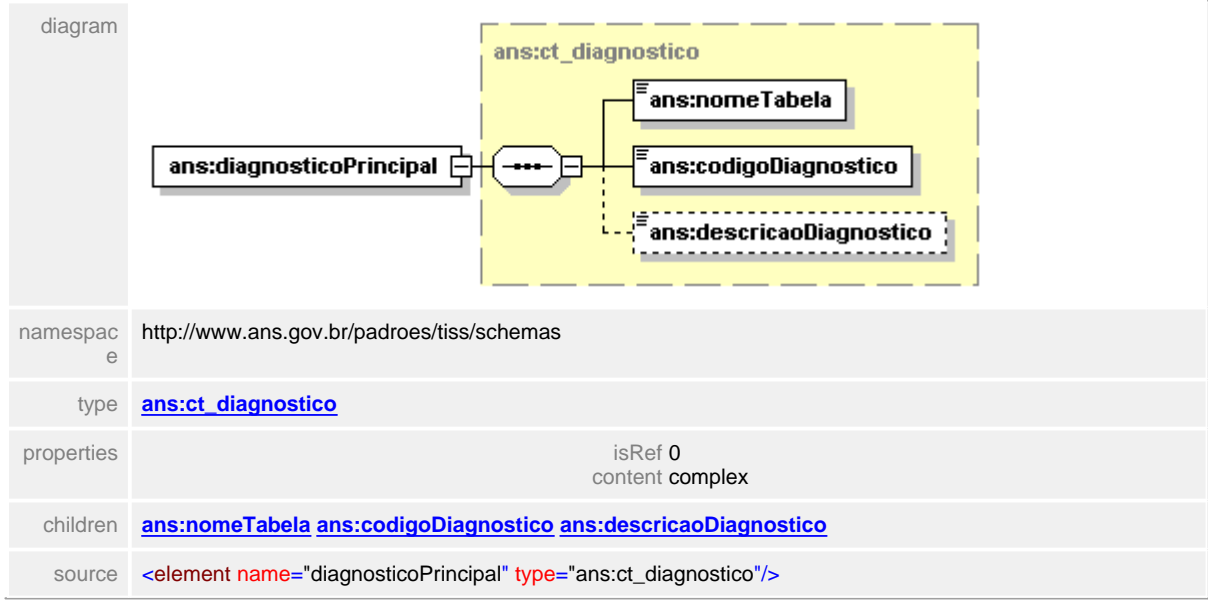

## <span id="page-452-0"></span>**1.12.35.2 indicadorAcidente**

**Notas explicativas**  $\equiv$ 

Campo definido para informar o indicador de acidente baseado em tipo simples de dodos definido para os casos aplicáveis.

 $\overline{1}$ 

### element **ct\_diagnosticoSaidaInternacao/indicadorAcidente**

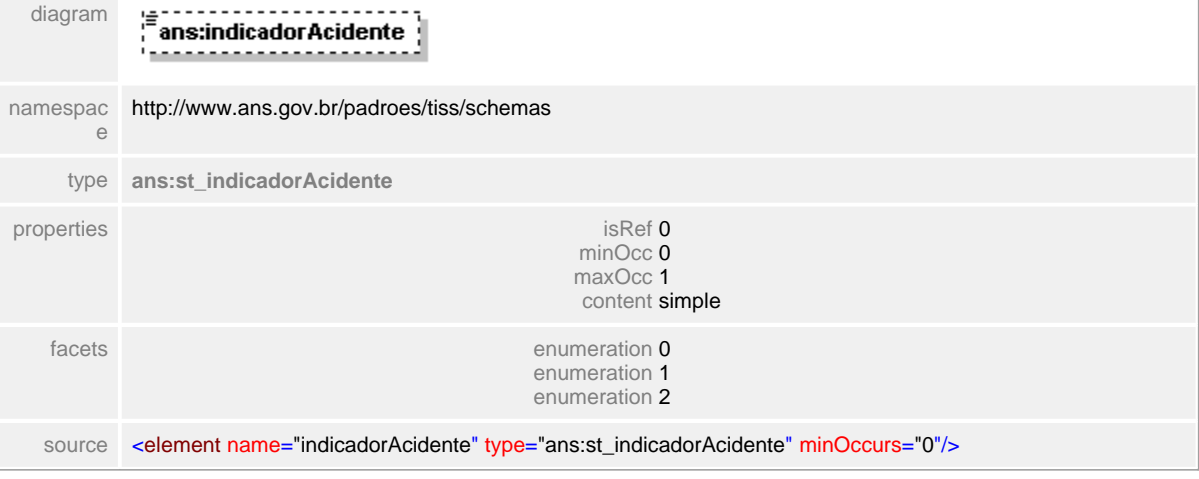

### <span id="page-453-0"></span>**1.12.35.3 diagnosticosSecundarios**

**Notas explicativas**  $\equiv$ 

Campo destinado ao valor monetário de um desconto a ser realizado em pagamento a determinado Prestador de serviços assistenciais.

### element **ct\_diagnosticoSaidaInternacao/diagnosticosSecundarios**

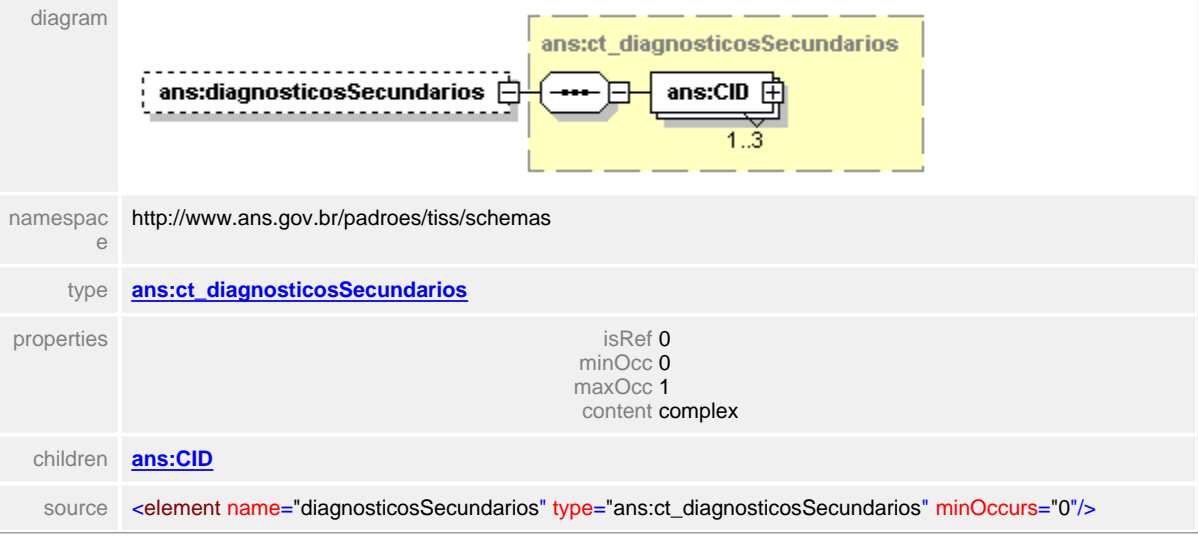

### <span id="page-454-0"></span>**1.12.35.4 motivoSaidaInternacao**

#### **Notas explicativas**  $=$

Campo destinado ao motivo da saída de internação, utilizado nas mensagens da Guia de Resumo de Internação. Campo baseado em um tipo simples de dados derivado da tabela de domínio do SUS.

 $\overline{1}$ 

## element **ct\_diagnosticoSaidaInternacao/motivoSaidaInternacao**

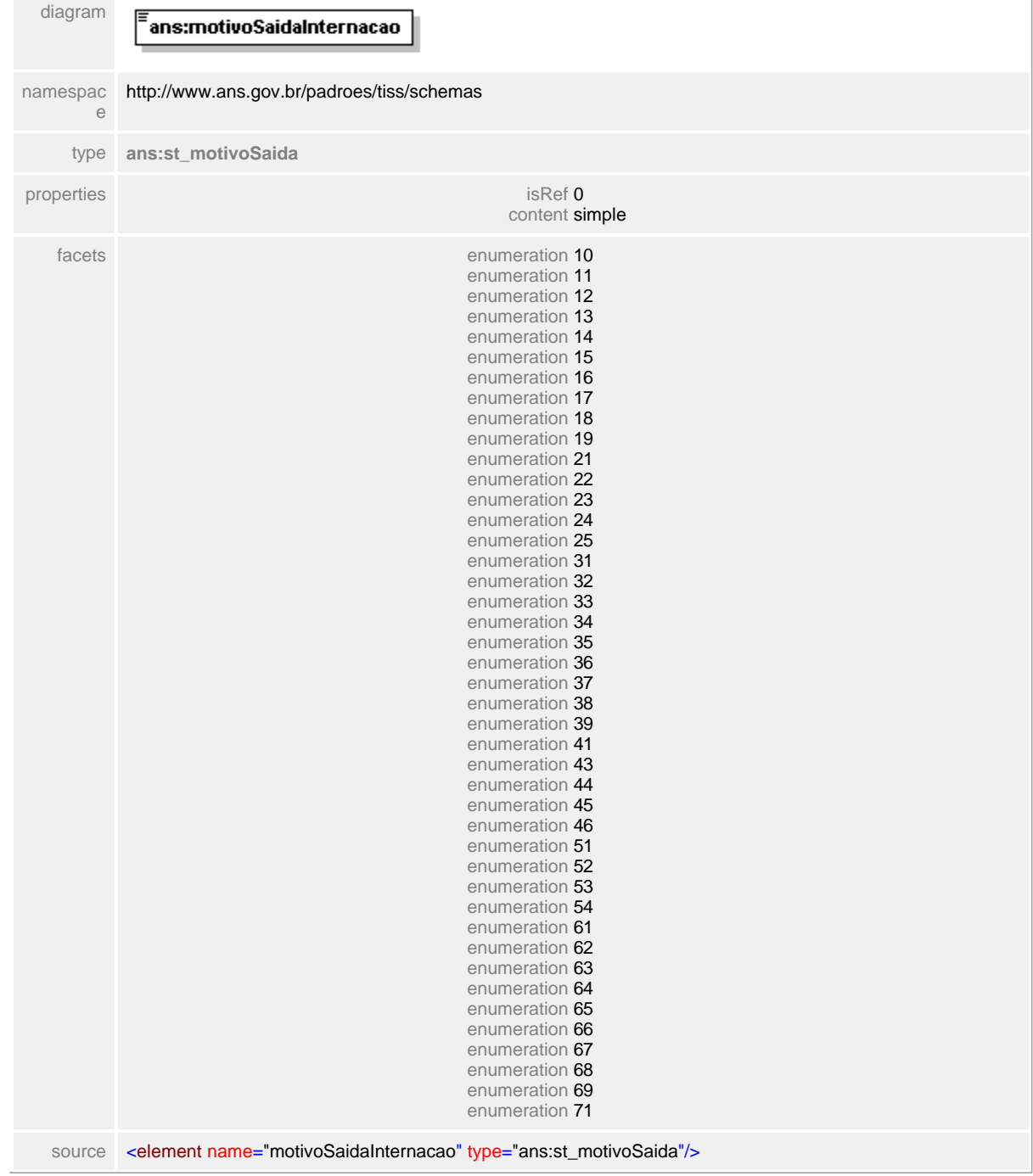

### <span id="page-455-0"></span>**1.12.35.5 obito**

**Notas explicativas**  $\equiv$ 

Estrutura de dados sobre as informações de óbito. Reutiliza a estrutura definida para diagnóstico.

### element **ct\_diagnosticoSaidaInternacao/obito**

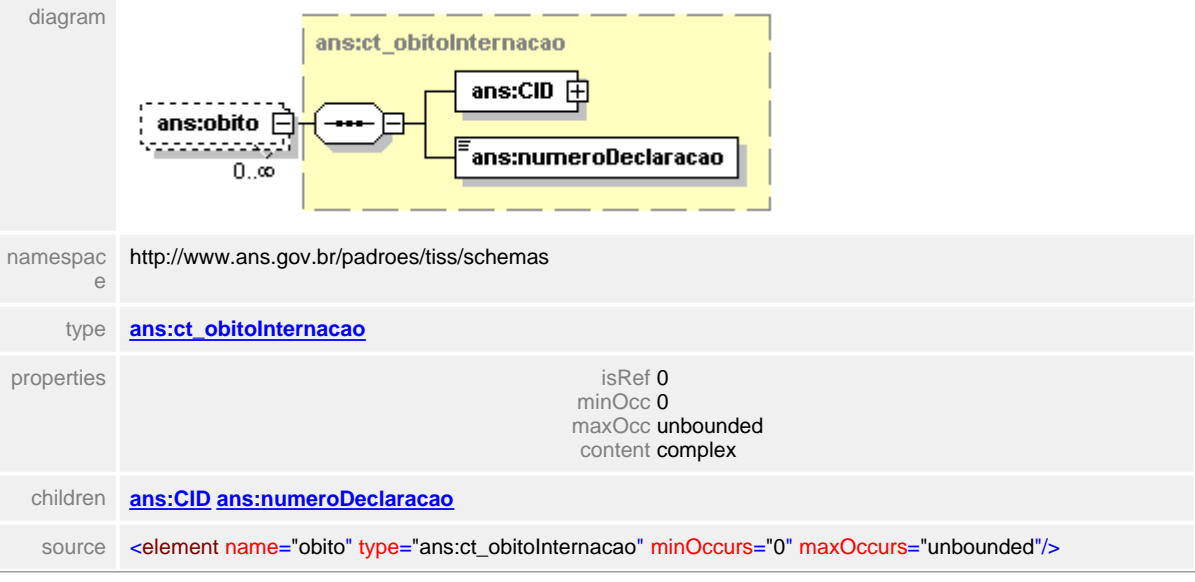

# <span id="page-456-0"></span>**1.12.36 ct\_diagnosticosSecundarios**

#### **Notas explicativas**  $\equiv$

Estrutura definida para a descrição dos diagnósticos secundários reutilizando a estrutura definida para o diagnóstico. Podem haver até três repetições da estrutura.

 $\overline{1}$ 

# complexType **ct\_diagnosticosSecundarios**

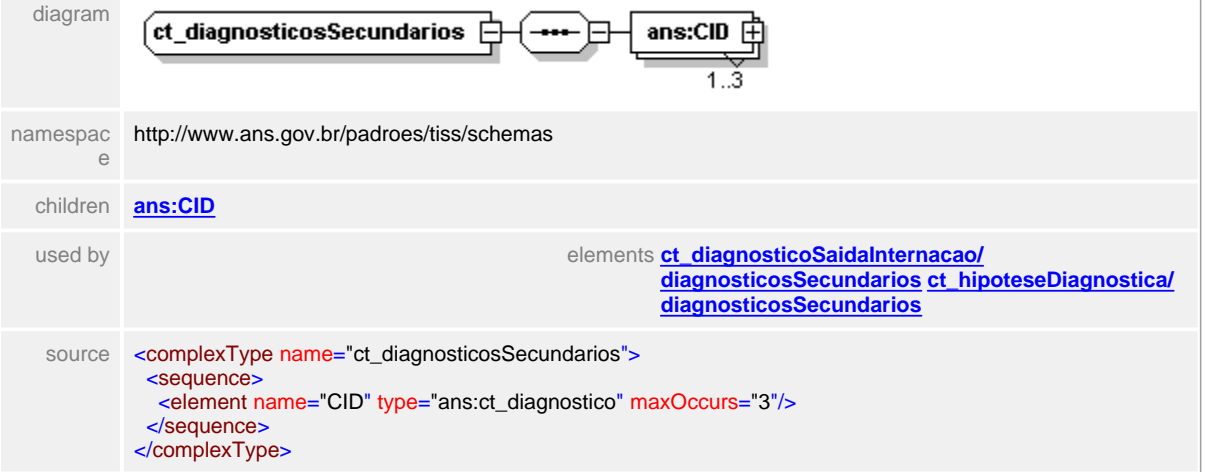

## <span id="page-457-0"></span>**1.12.36.1 CID**

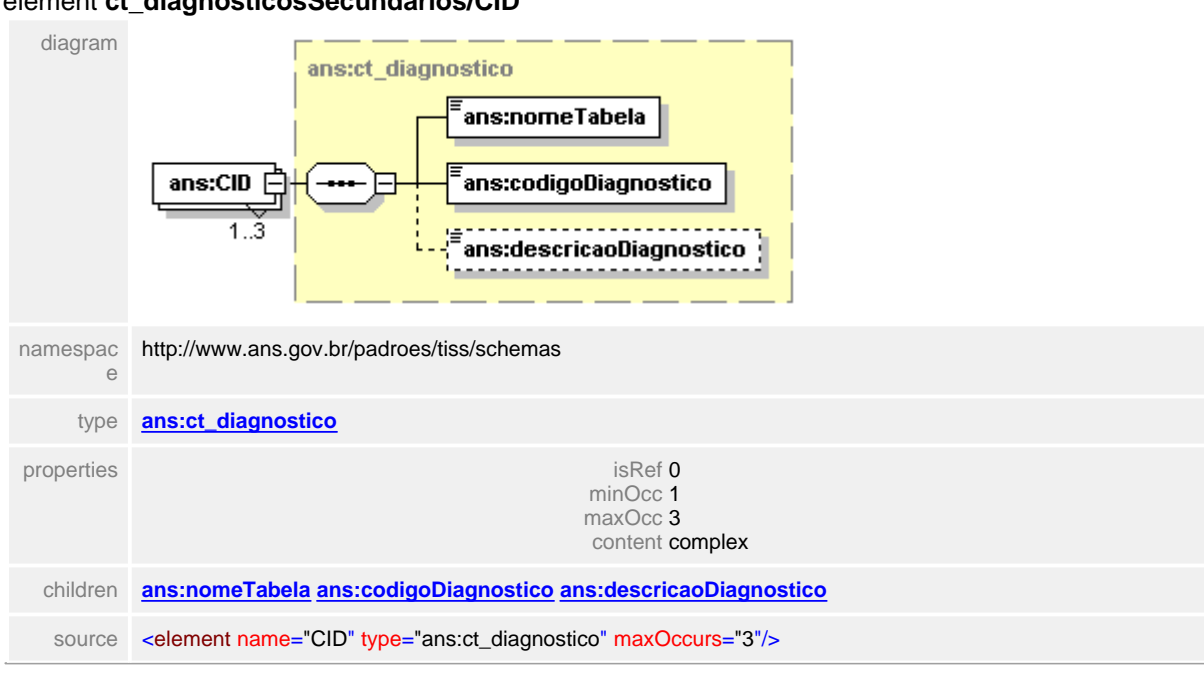

### element **ct\_diagnosticosSecundarios/CID**

# <span id="page-458-0"></span>**1.12.37 ct\_diariaProrrogacaoAutorizada**

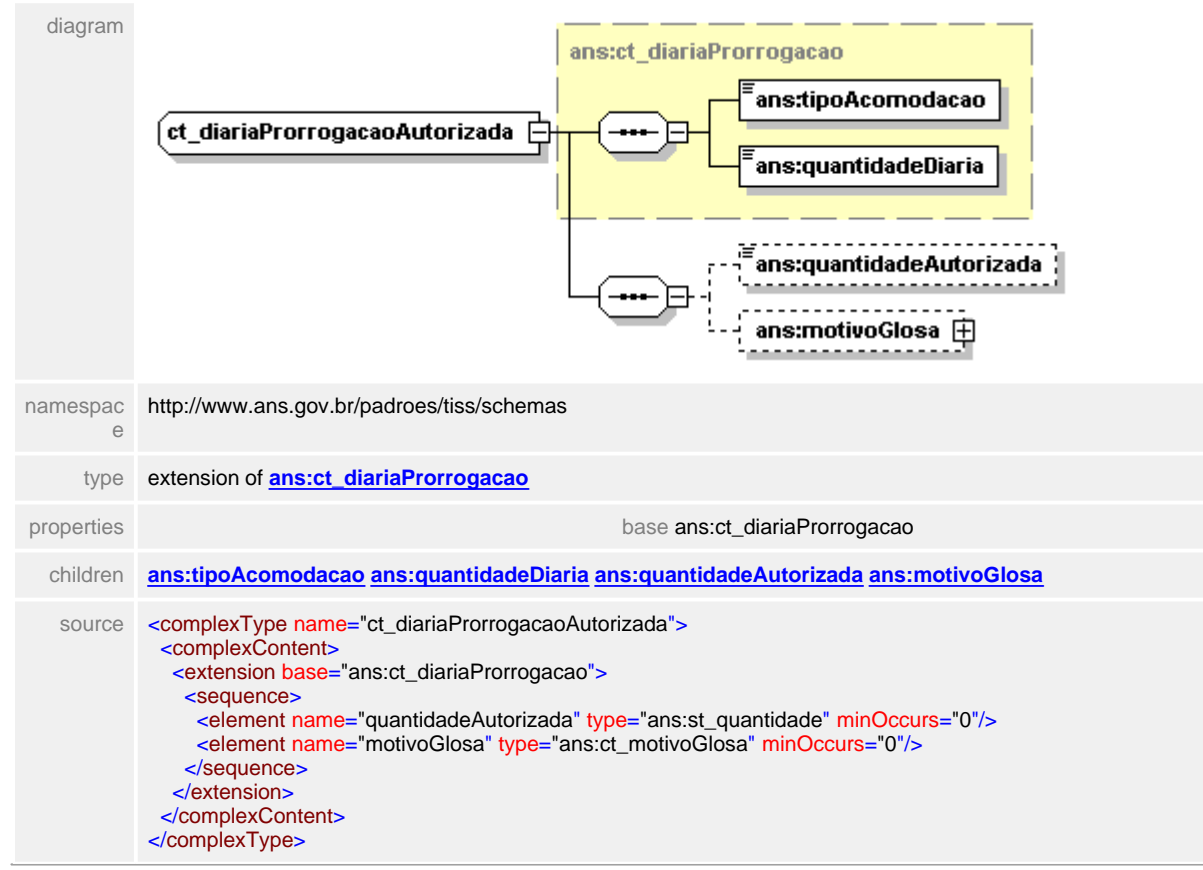

### complexType **ct\_diariaProrrogacaoAutorizada**

### <span id="page-459-0"></span>**1.12.37.1 quantidadeAutorizada**

# element **ct\_diariaProrrogacaoAutorizada/quantidadeAutorizada**

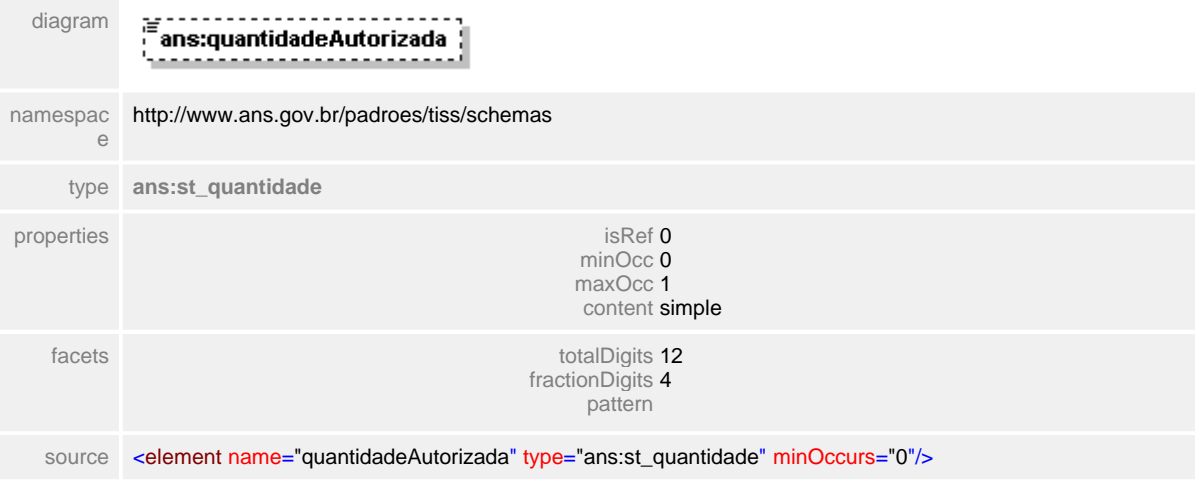

## <span id="page-460-0"></span>**1.12.37.2 motivoGlosa**

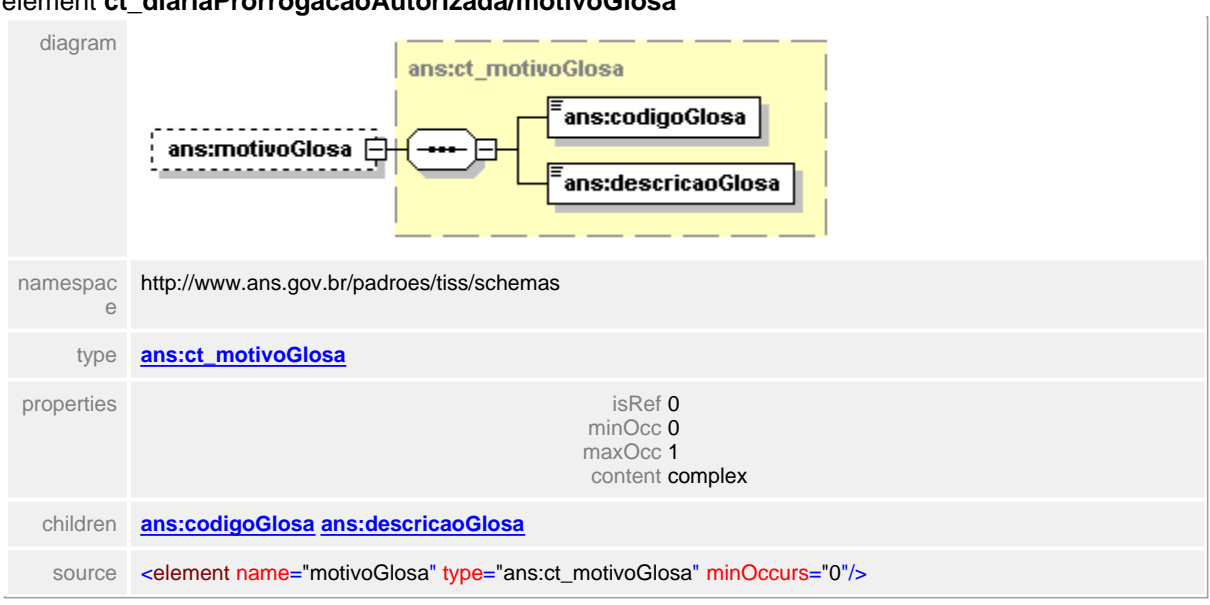

## element **ct\_diariaProrrogacaoAutorizada/motivoGlosa**

# <span id="page-461-0"></span>**1.12.38 ct\_diariaProrrogacao**

### complexType **ct\_diariaProrrogacao**

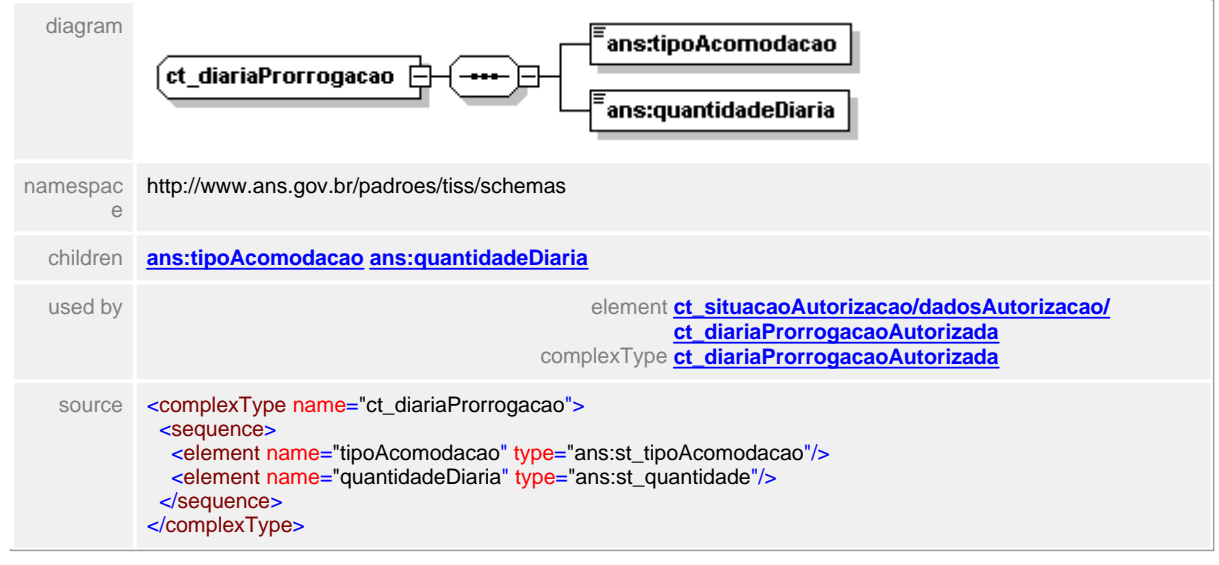

## <span id="page-462-0"></span>**1.12.38.1 tipoAcomodacao**

# element **ct\_diariaProrrogacao/tipoAcomodacao**

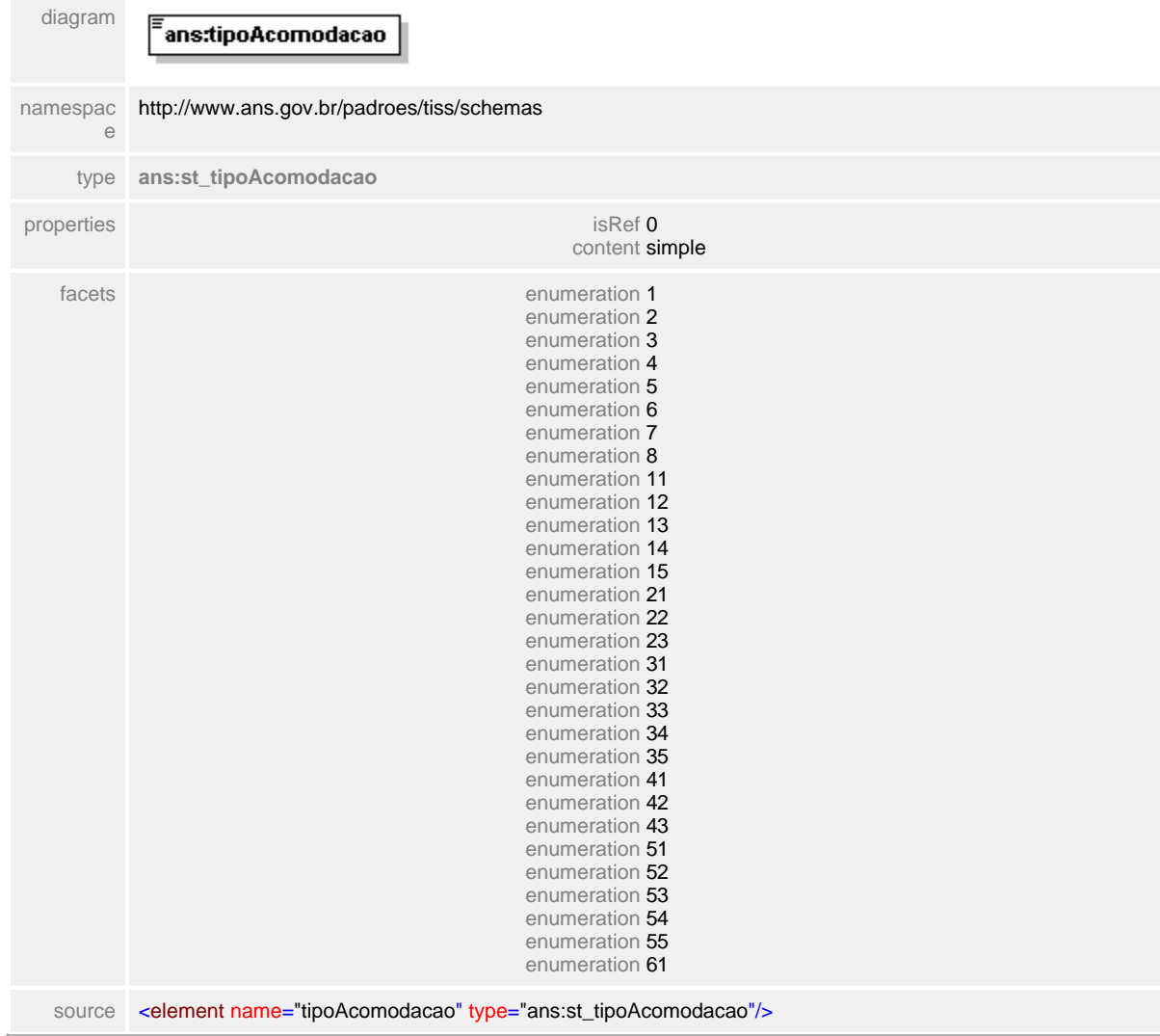

### <span id="page-463-0"></span>**1.12.38.2 quantidadeDiaria**

# element **ct\_diariaProrrogacao/quantidadeDiaria**

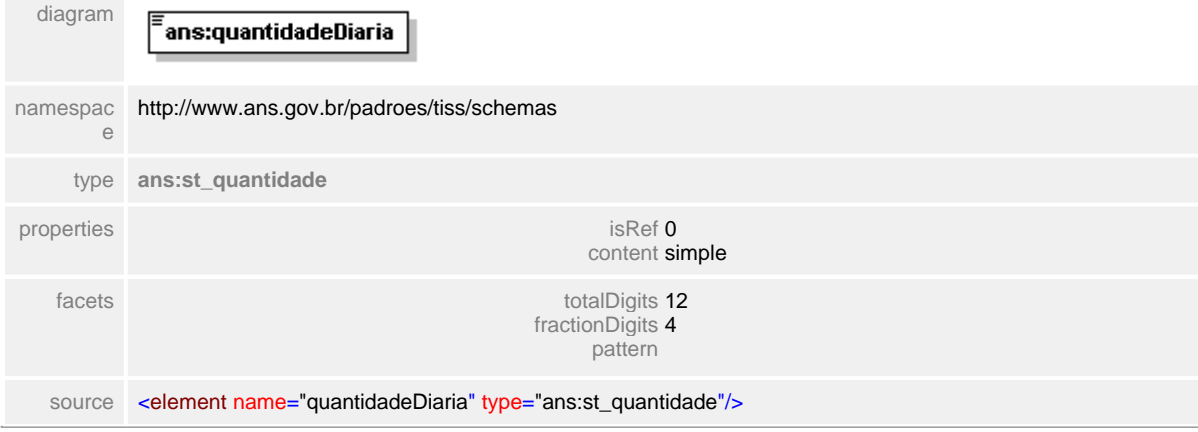

# **1.12.39 ct\_endereco**

**Notas explicativas**  $\equiv$ Estrutura de dados complexa definida para apresentação de endereços.

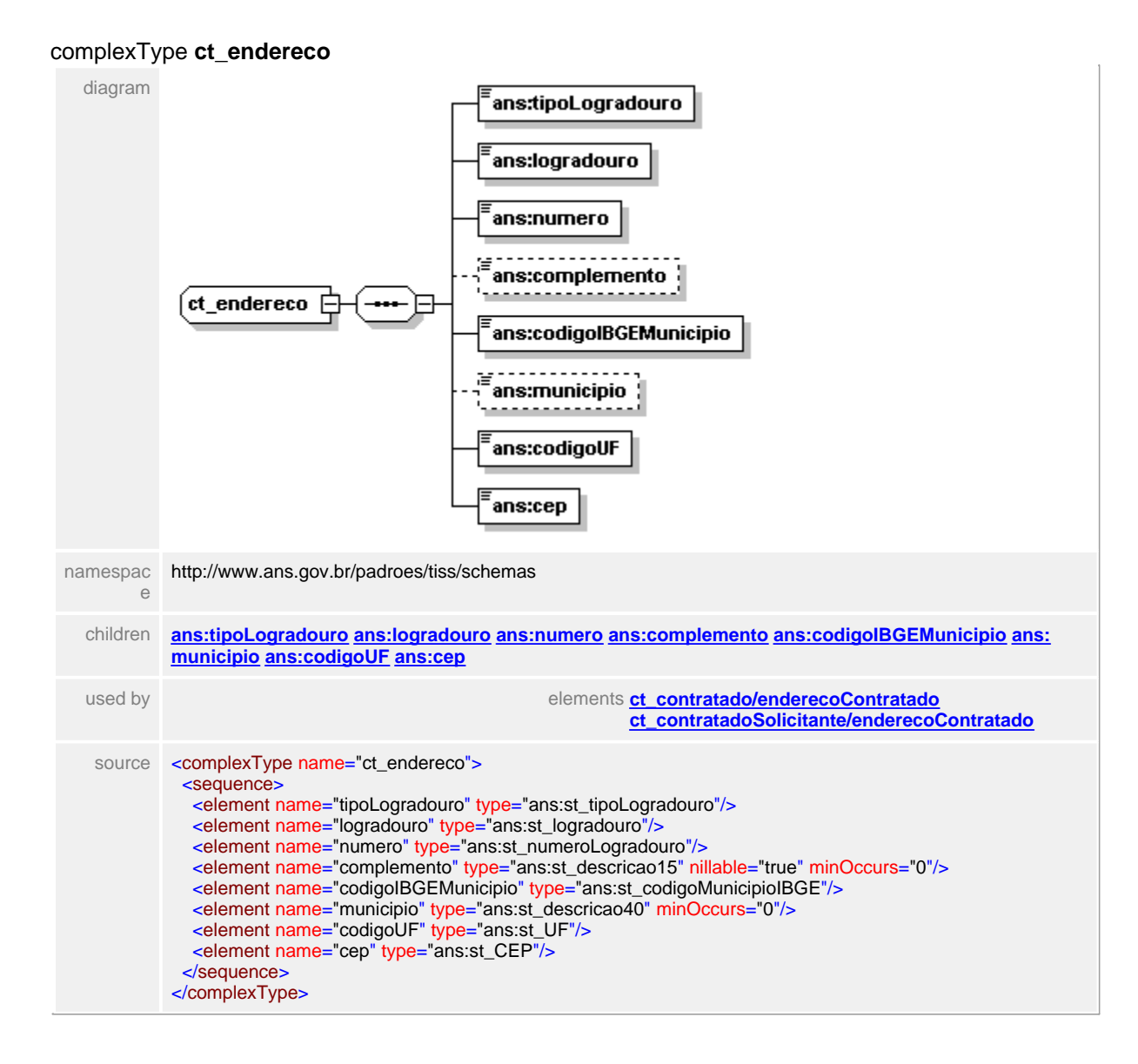

### <span id="page-465-0"></span>**1.12.39.1 tipoLogradouro**

 $\equiv$ **Notas explicativas**

Campo destinado ao tipo do logradouro baseado na tabela de domínio do Código de Endereçamento Postal dos Correios.

## element **ct\_endereco/tipoLogradouro**

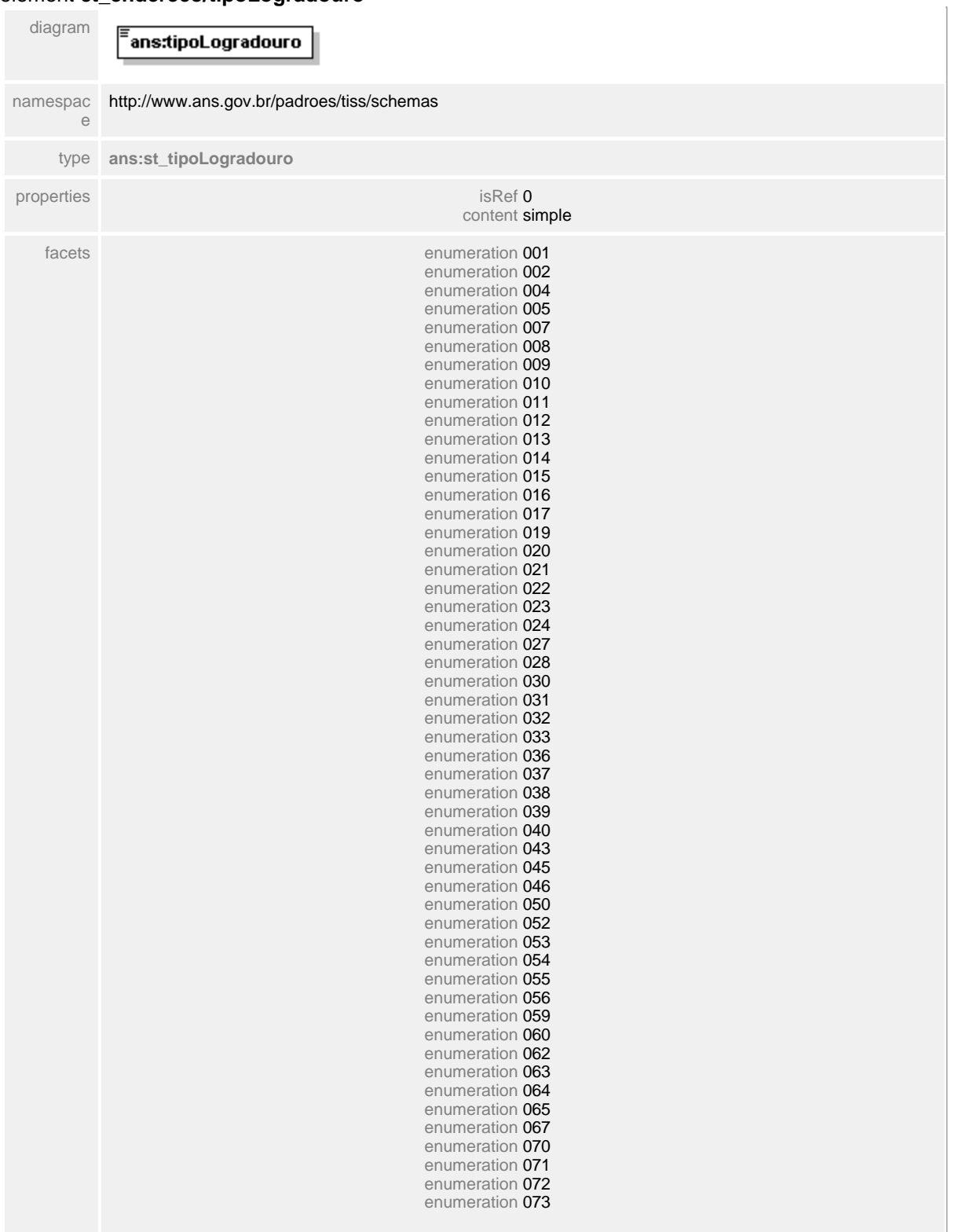

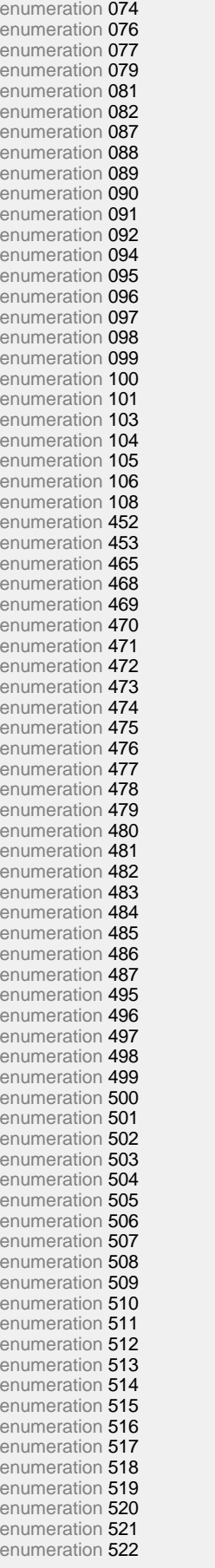

 $\equiv$ 

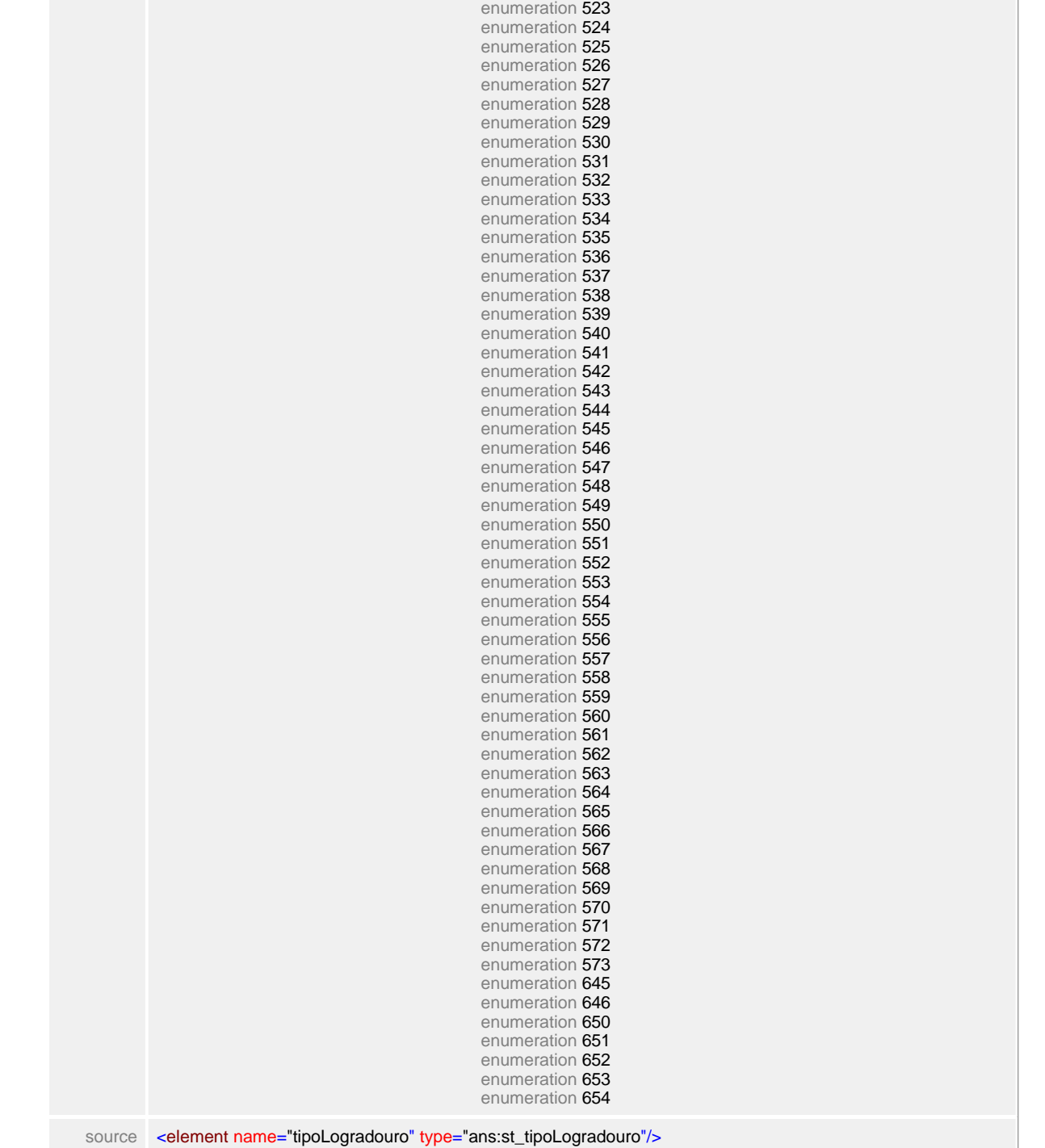
## **1.12.39.2 logradouro**

**Notas explicativas**  $\equiv$ Campo destinado ao nome do logradouro.

# element **ct\_endereco/logradouro**

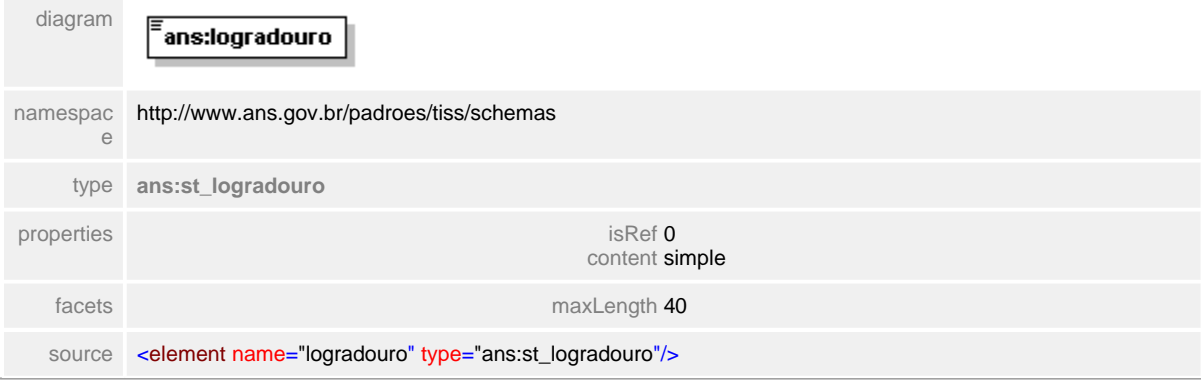

#### **1.12.39.3 numero**

**Notas explicativas**  $\equiv$ Campo destinado ao número do endereço.

## element **ct\_endereco/numero**

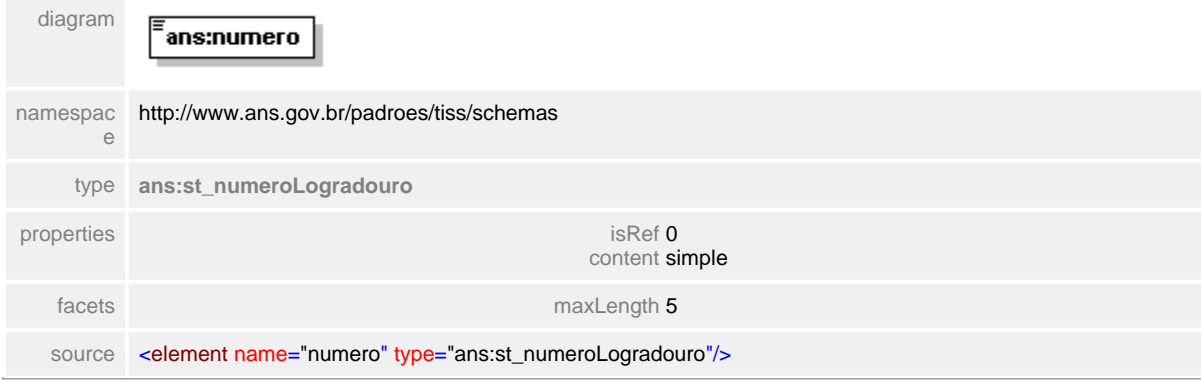

## **1.12.39.4 complemento**

**Notas explicativas**  $\equiv$ Campo destinado ao complemento, se necessário, do endereço.

## element **ct\_endereco/complemento**

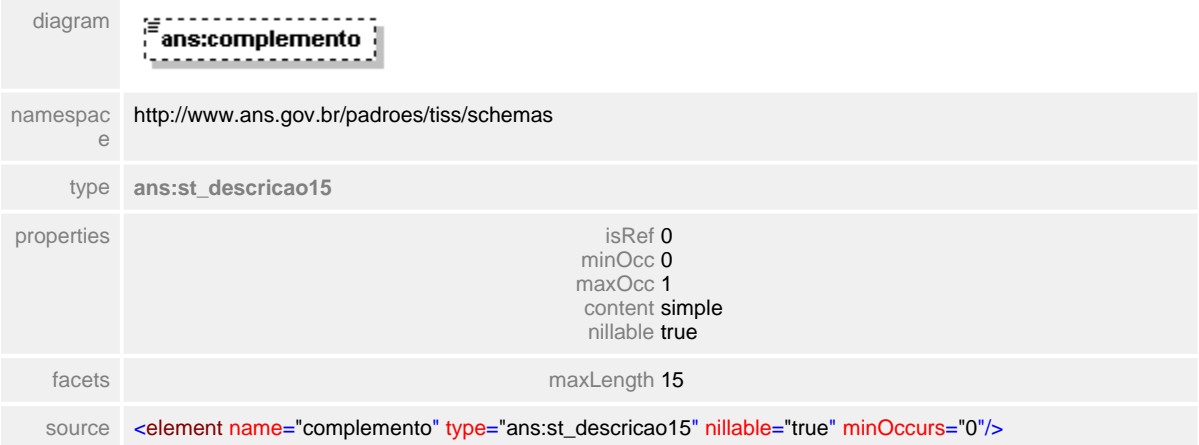

## **1.12.39.5 codigoIBGEMunicipio**

- $\equiv$ **Notas explicativas**
	- Campo destinado ao código de localidades do IBGE baseado em um tipo simples de dados e uma tabela de domínio.

## element **ct\_endereco/codigoIBGEMunicipio**

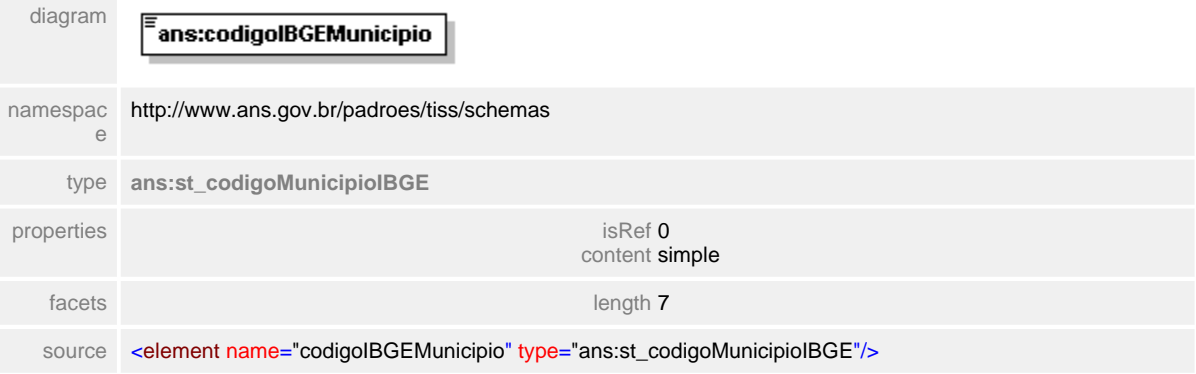

## **1.12.39.6 municipio**

**Notas explicativas**  $=$ Campo destinado ao nome do município.

## element **ct\_endereco/municipio**

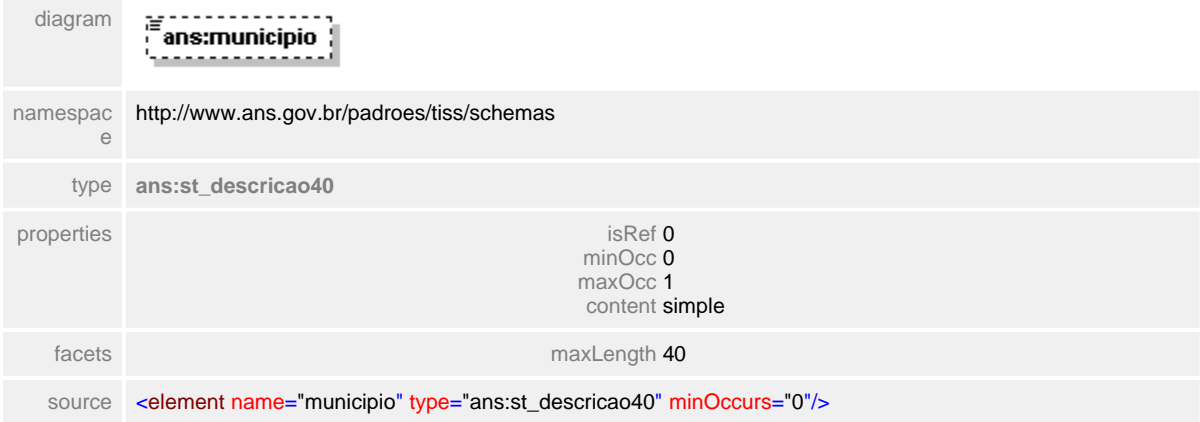

## **1.12.39.7 codigoUF**

 $\equiv$ **Notas explicativas** Campo destinado ao código da Unidade Federativa baseado em um tipo simples de dados.

## element **ct\_endereco/codigoUF**

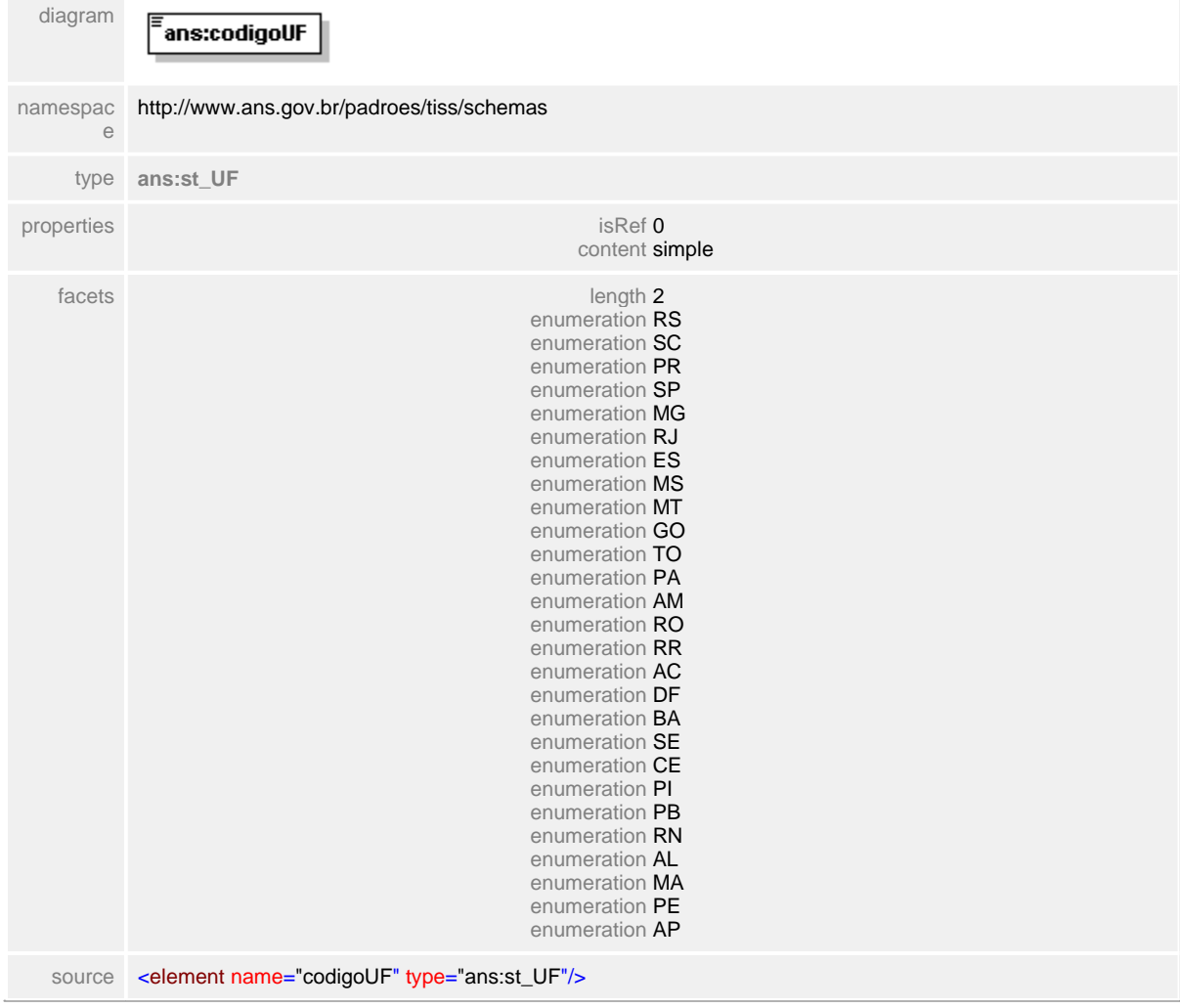

## **1.12.39.8 cep**

**Notas explicativas**  $\equiv$ Estrutura de dados complexa definida para apresentação de endereços.

# element **ct\_endereco/cep**

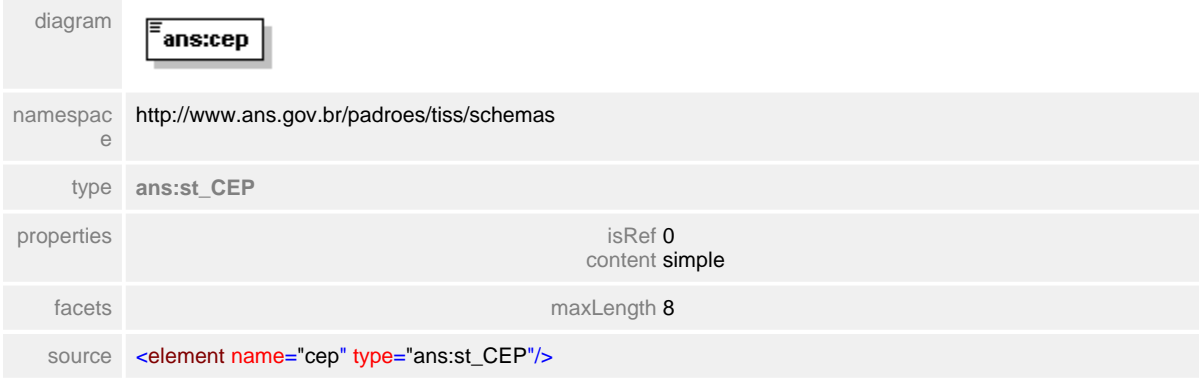

## **1.12.40 ct\_executanteComplementar**

**Notas explicativas**  $=$ 

> Estrutura de dados destinado as informações sobre o profissional executante complementar utilizado na Guia de SP/SADT.

#### complexType **ct\_executanteComplementar**

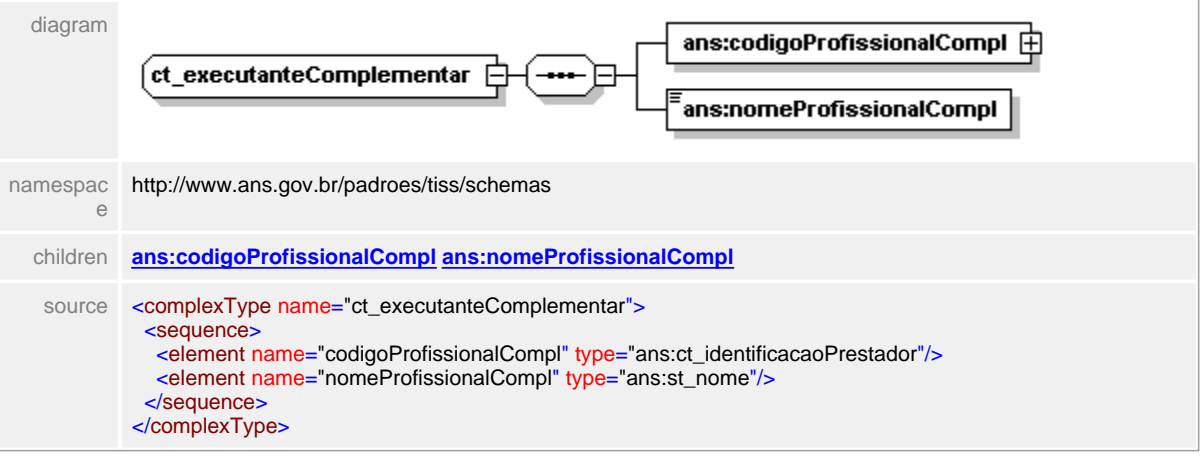

## <span id="page-476-0"></span>**1.12.40.1 codigoProfissionalCompl**

 $\equiv$ **Notas explicativas**

Estrutura de dados de identificação do prestador reutilizada para a identificação do profissional executante complementar.

## element **ct\_executanteComplementar/codigoProfissionalCompl**

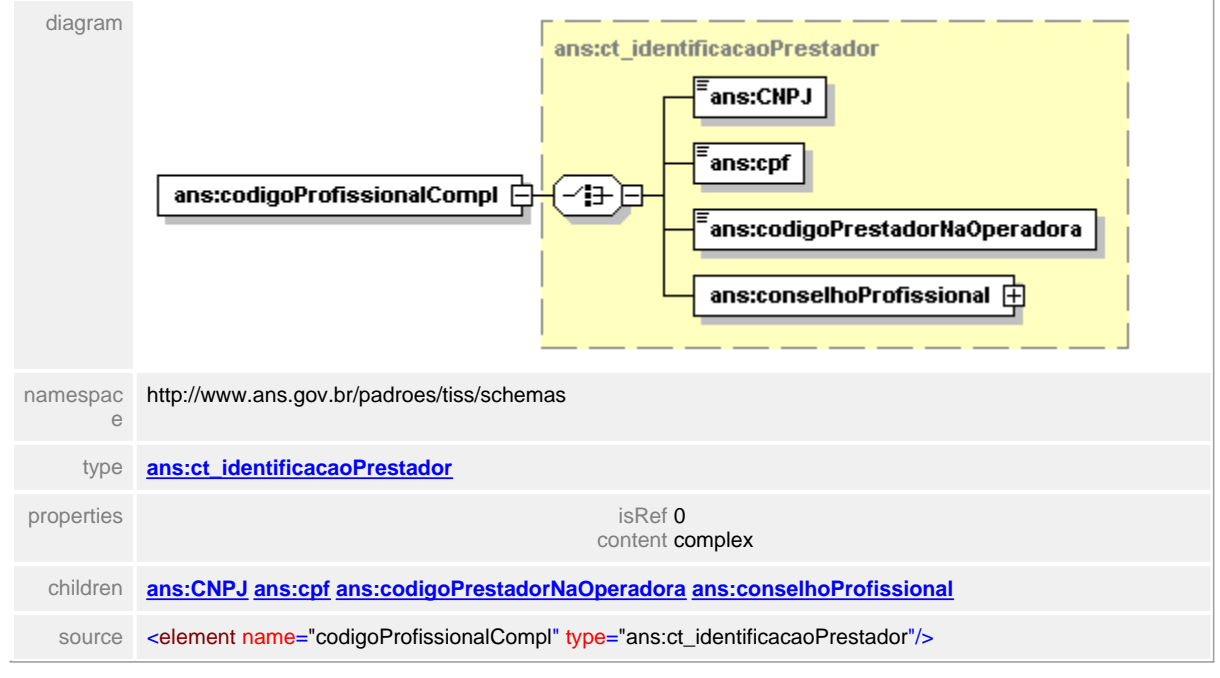

## <span id="page-477-0"></span>**1.12.40.2 nomeProfissionalCompl**

 $\equiv$ **Notas explicativas** Campo destinado ao nome do profissional executante complementar.

## element **ct\_executanteComplementar/nomeProfissionalCompl**

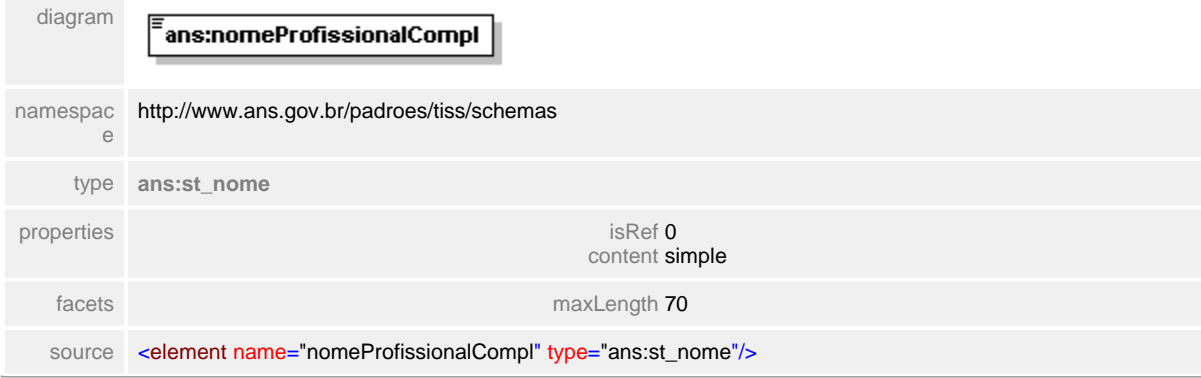

# **1.12.41 ct\_hipoteseDiagnostica**

#### **Notas explicativas**  $\equiv$

Estrutura de dados complexa, formada por estruturas reutilizada de diagnóstico, para definição da hipótese diagnóstica e diagnósticos secundários.

## complexType **ct\_hipoteseDiagnostica**

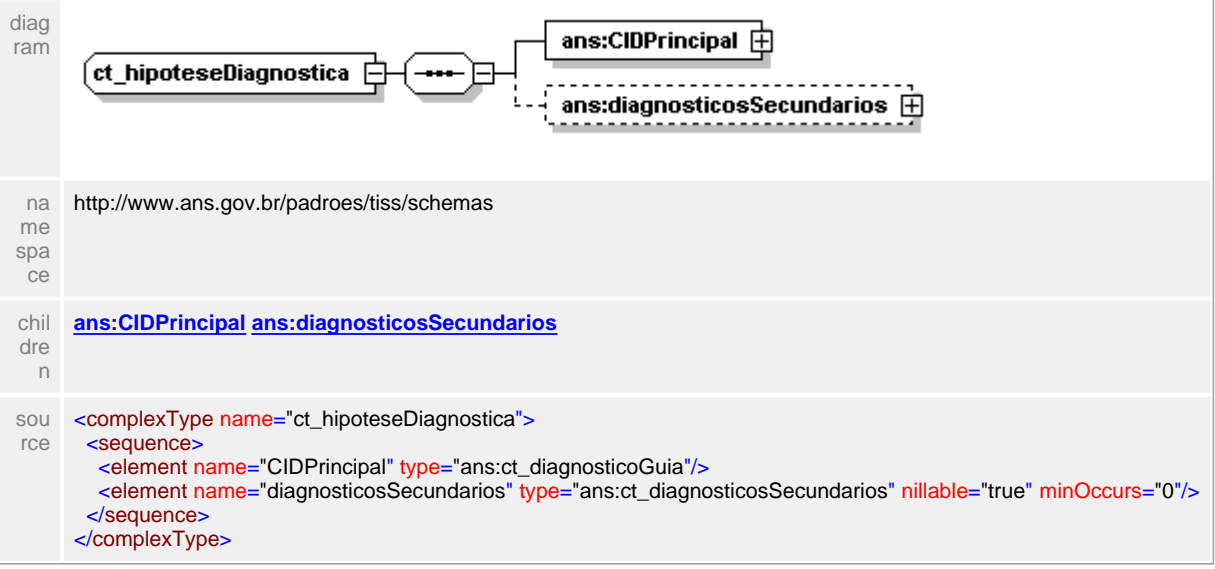

## <span id="page-479-0"></span>**1.12.41.1 CIDPrincipal**

 $\equiv$ **Notas explicativas**

Estrutura de dados complexa reutilizada para definição do Código Internacional de Doenças e diagnósticos.

## element **ct\_hipoteseDiagnostica/CIDPrincipal**

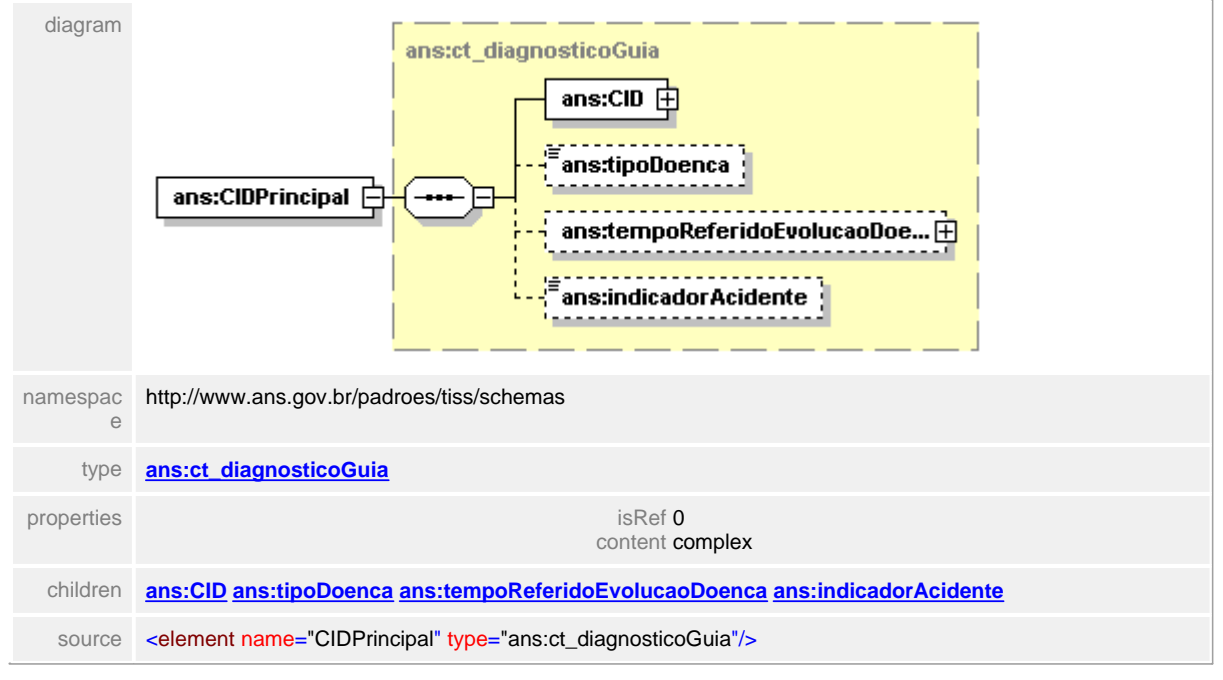

## <span id="page-480-0"></span>**1.12.41.2 diagnosticosSecundarios**

- $\equiv$ **Notas explicativas**
	- Estrutura de dados reutilizada para definição dos diagnósticos secundários. Podem haver até três instâncias da informação.

## element **ct\_hipoteseDiagnostica/diagnosticosSecundarios**

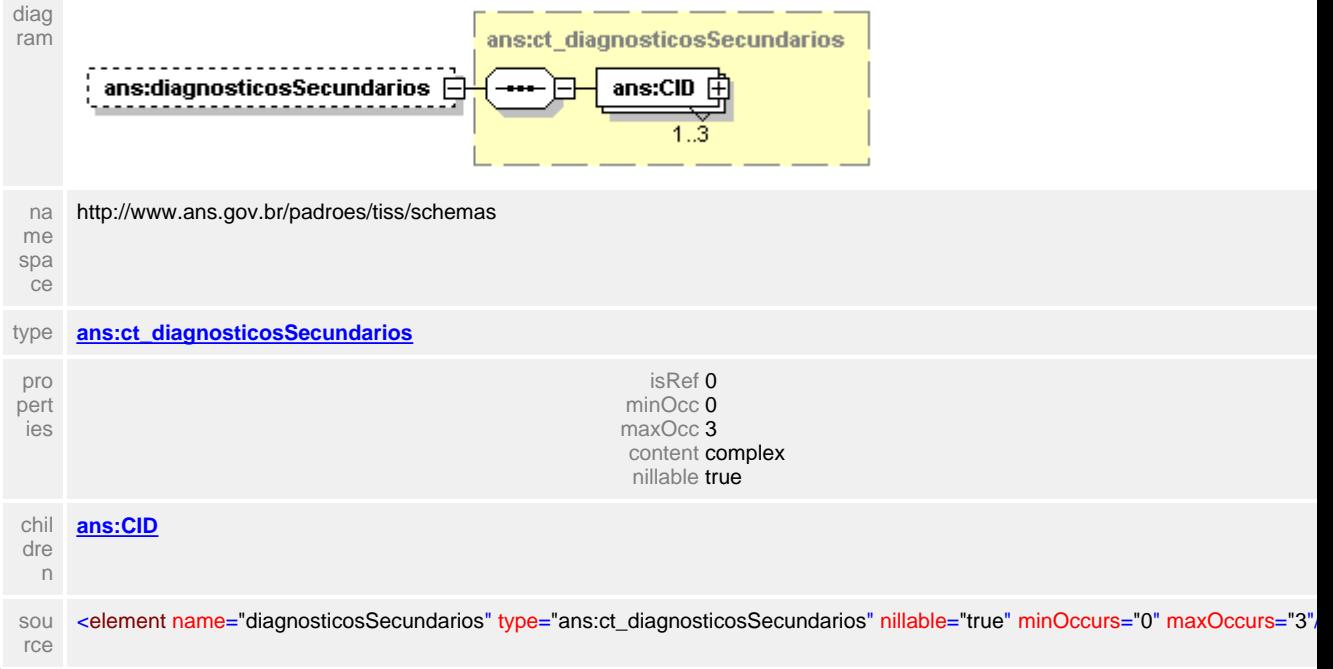

# **1.12.42 ct\_identificacaoEquipe**

 $\equiv$ **Notas explicativas** Estrutura de dados definida para informar os dados dos membros que compõem uma equipe de saúde.

## complexType **ct\_identificacaoEquipe**

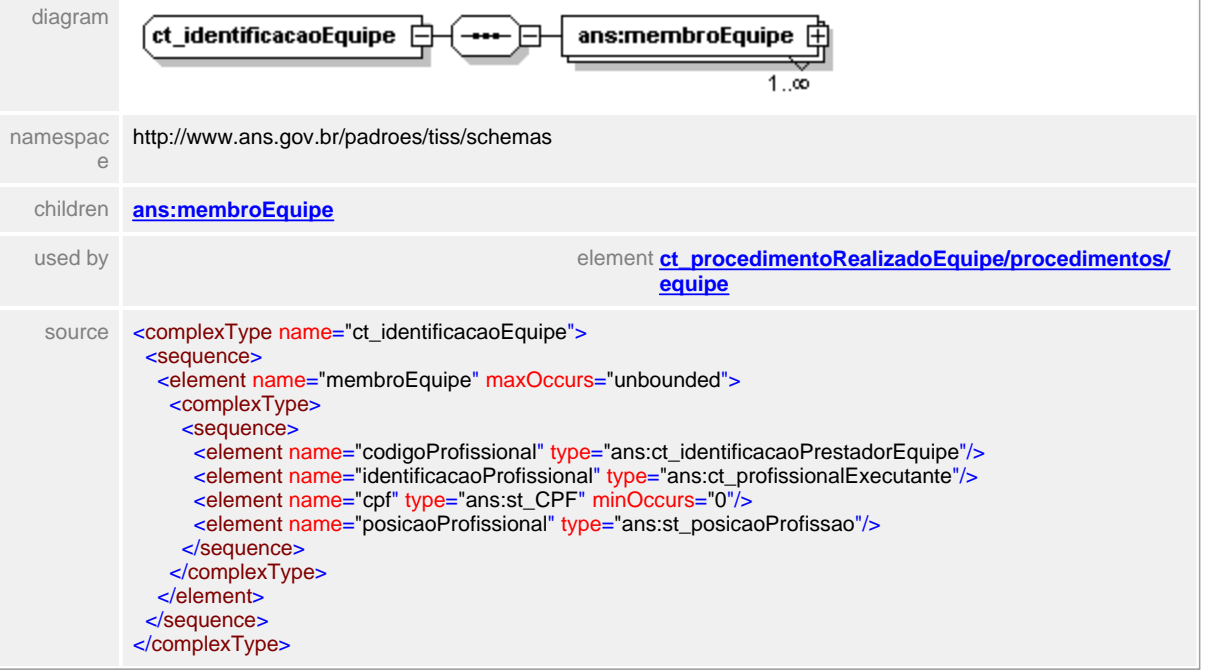

## <span id="page-482-0"></span>**1.12.42.1 membroEquipe**

 $\equiv$ **Notas explicativas**

Estrutura de dados que detalha as informações dos componentes de uma equipe profissional de saúde.

## element **ct\_identificacaoEquipe/membroEquipe**

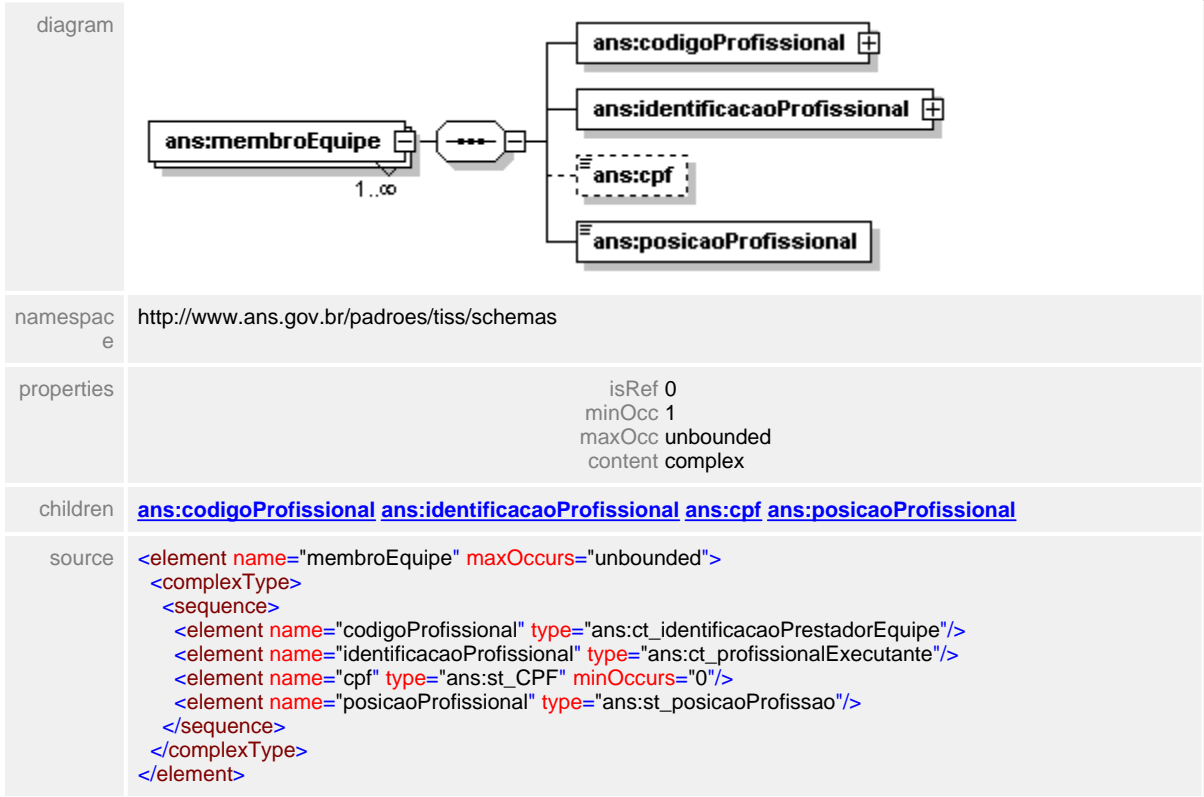

#### <span id="page-483-0"></span>**1.12.42.2 membroEquipe/codigoProfissional**

#### $\equiv$ **Notas explicativas**

Campo destinado a identificação do profissional que compõe uma equipe de saúde. O profissional pode ser identificado através do CPF ou de um identificador qualquer da Operadora.

## element **ct\_identificacaoEquipe/membroEquipe/codigoProfissional**

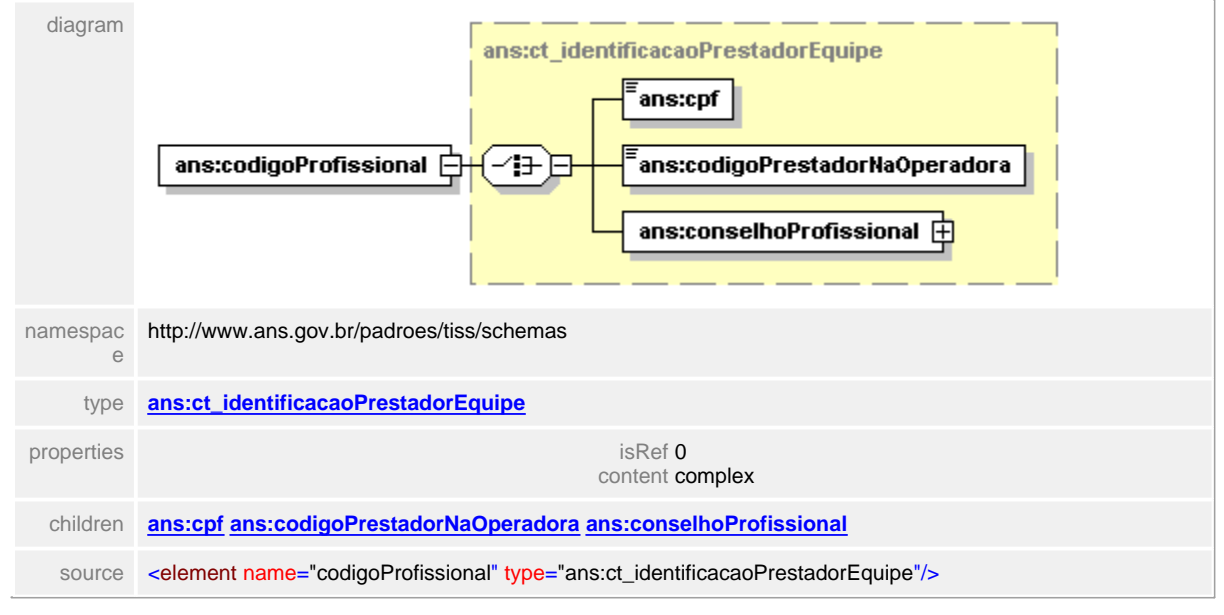

## <span id="page-484-0"></span>**1.12.42.3 membroEquipe/identificacaoProfissional**

#### $\equiv$ **Notas explicativas**

Estrutura de dados destinada a identificação do profissional executante do procedimento médico. Os campos referentes ao Conselho Regional devem ser obrigatoriamente preenchidos. O CBO-S (tabela de especialidade) é baseada na tabela utilizada no Cadastro Nacional de Estabelecimentos de Saúde.

#### element **ct\_identificacaoEquipe/membroEquipe/identificacaoProfissional**

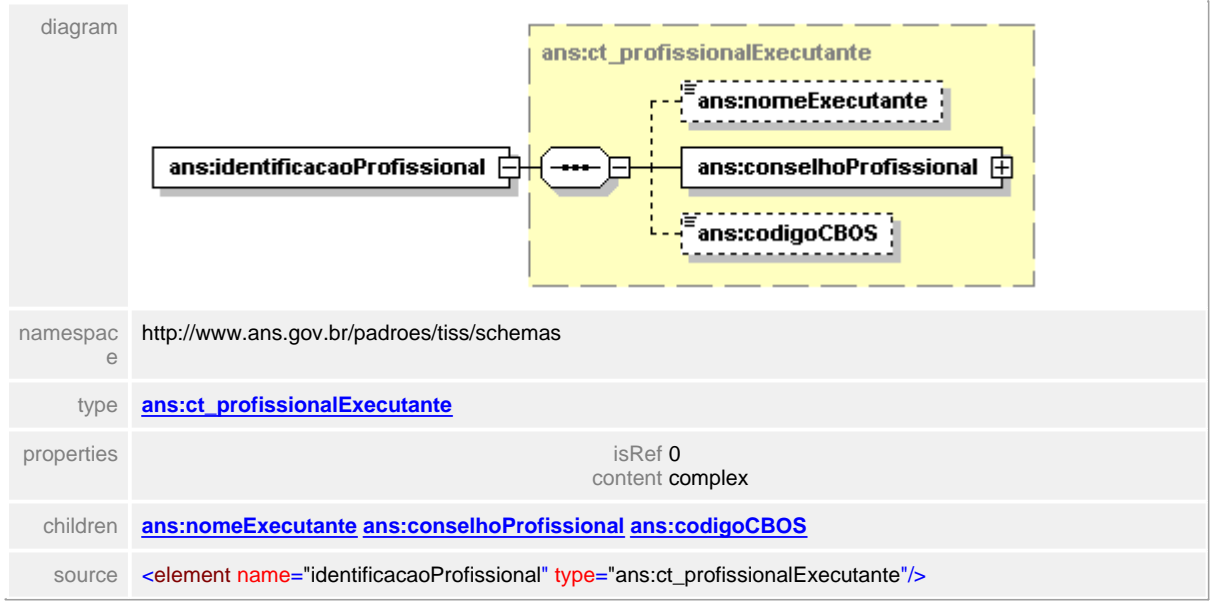

## <span id="page-485-0"></span>**1.12.42.4 membroEquipe/cpf**

**Notas explicativas**  $\equiv$ Campo destinado ao Cadastro Nacional de Pessoas Físicas.

## element **ct\_identificacaoEquipe/membroEquipe/cpf**

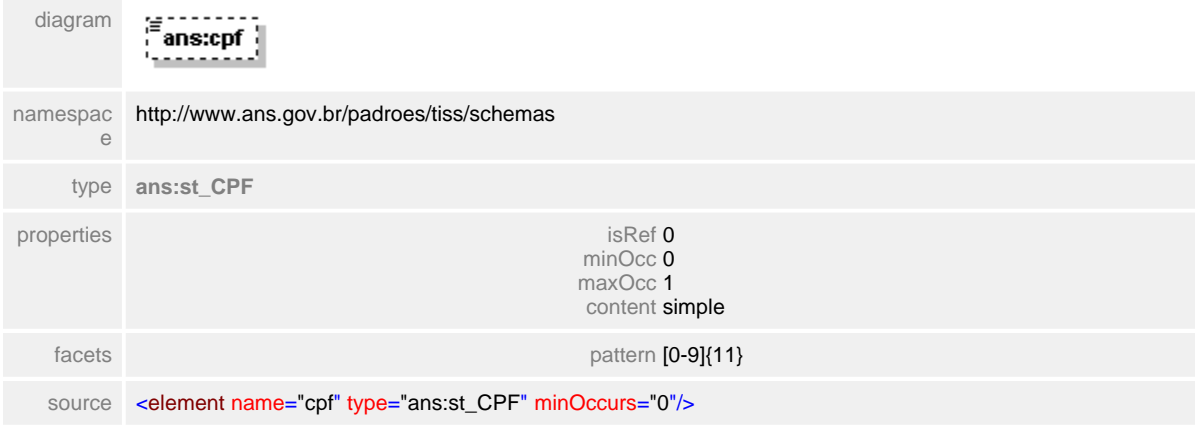

## <span id="page-486-0"></span>**1.12.42.5 membroEquipe/posicaoProfissional**

#### **Notas explicativas**  $\equiv$

Campo destinado a identificação do Grau de participação do profissional dentro da equipe de saúde que executou o procedimento. Baseia-se em um tipo simples de dados e uma tabela de domínio definida.

## element **ct\_identificacaoEquipe/membroEquipe/posicaoProfissional**

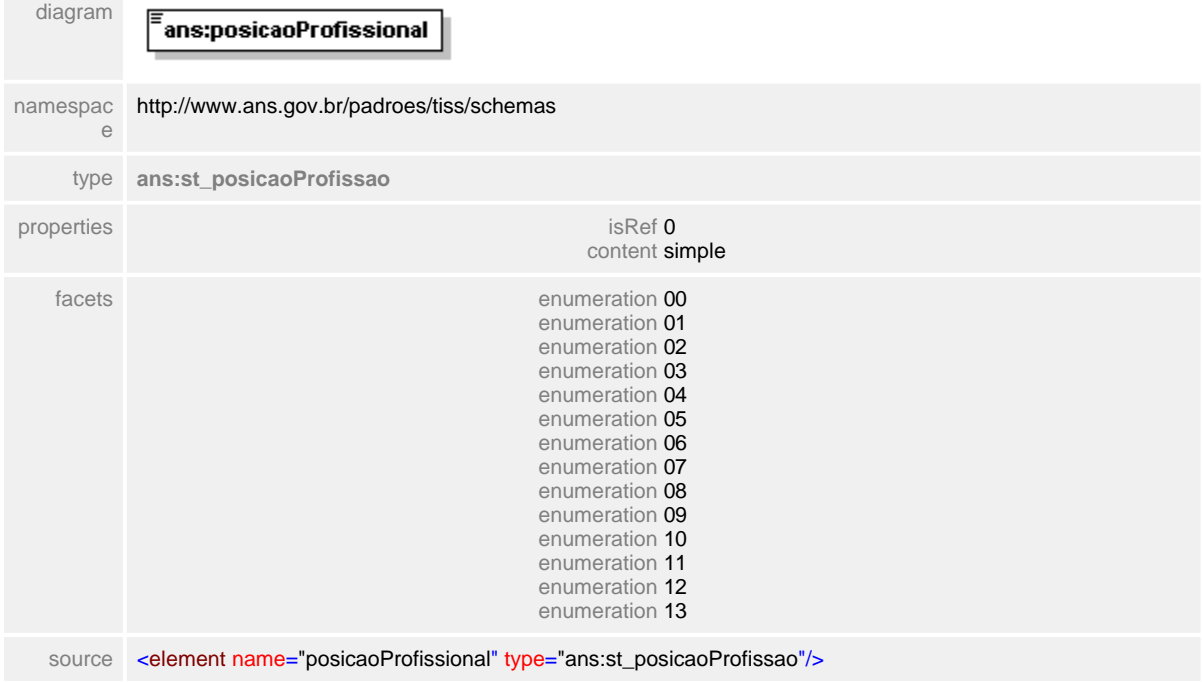

## **1.12.43 ct\_identificacaoOperadora**

- **Notas explicativas**  $\equiv$ 
	- Tipo complexo de dados com a estrutura de identificação de uma Operadora. Todos os campos são de preenchimento obrigatório.

## complexType **ct\_identificacaoOperadora**

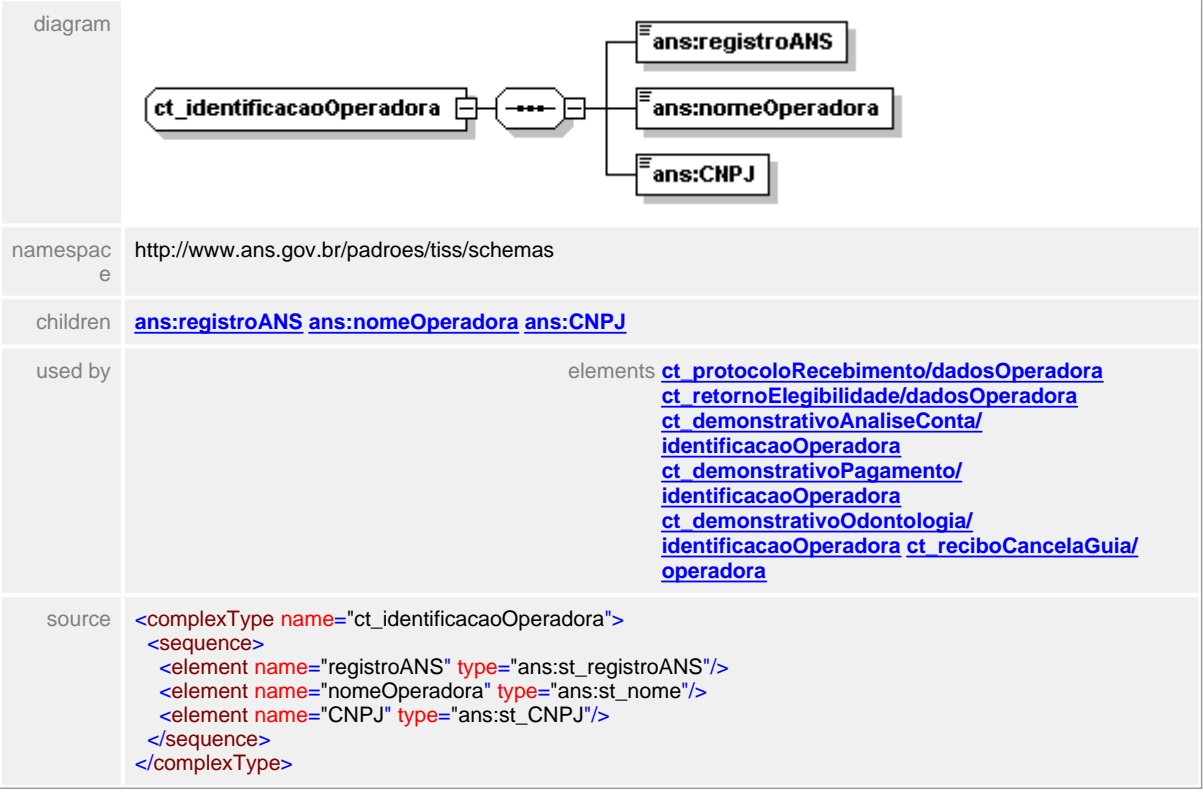

## <span id="page-488-0"></span>**1.12.43.1 registroANS**

**Notas explicativas**  $=$ 

Campo destinado ao identificador unívoco da Operadora de plano de saúde dentro da Agência Nacional de Saúde Suplementar.

## element **ct\_identificacaoOperadora/registroANS**

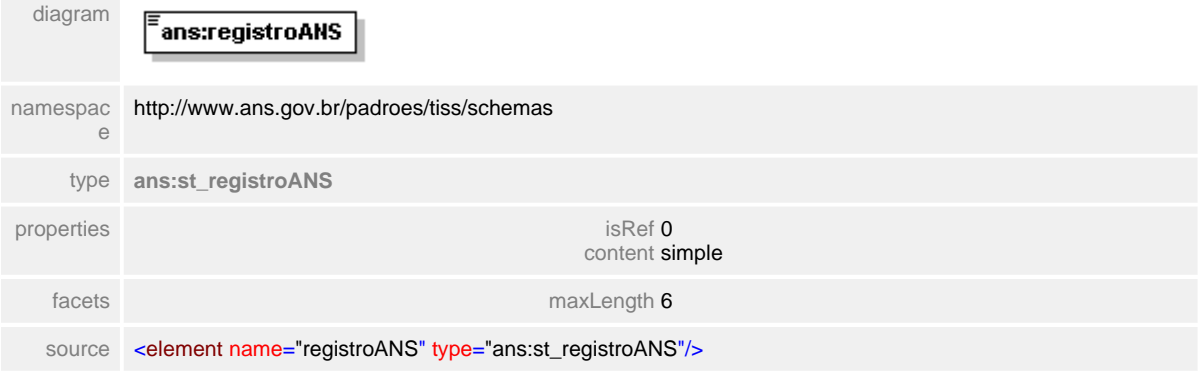

## <span id="page-489-0"></span>**1.12.43.2 nomeOperadora**

## element **ct\_identificacaoOperadora/nomeOperadora**

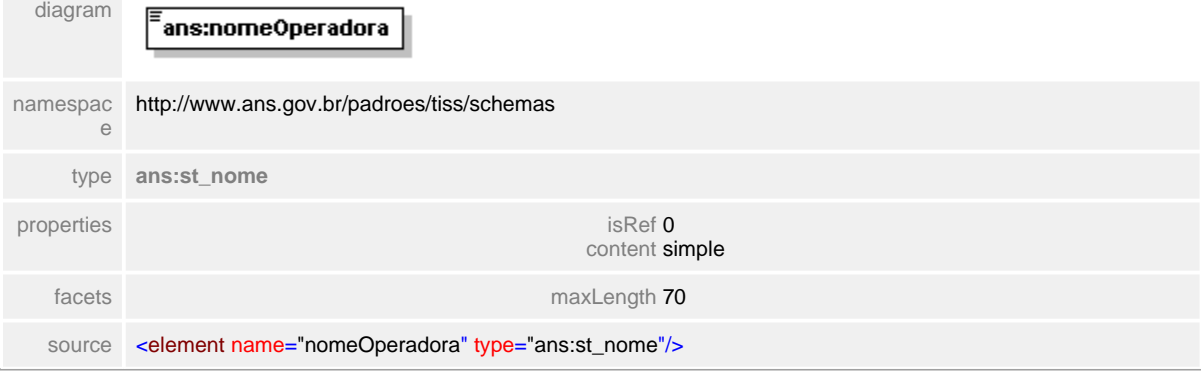

## <span id="page-490-0"></span>**1.12.43.3 CNPJ**

**Notas explicativas**  $\equiv$ Campo destinado ao Cadastro Nacional de Pessoas Jurídicas da Operadora de plano de saúde.

## element **ct\_identificacaoOperadora/CNPJ**

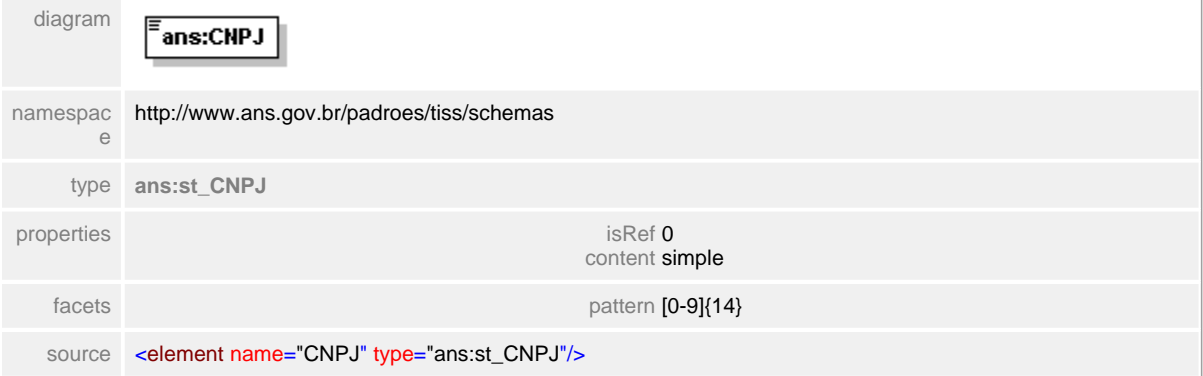

## <span id="page-491-0"></span>**1.12.44 ct\_identificacaoPrestador**

#### **Notas explicativas**  $\equiv$

Tipo complexo de dados com a estrutura para identificação do Prestador de serviços de saúde. Esta estrutura é uma condicional, sendo apenas um dos campos preenchidos.

#### complexType **ct\_identificacaoPrestador**

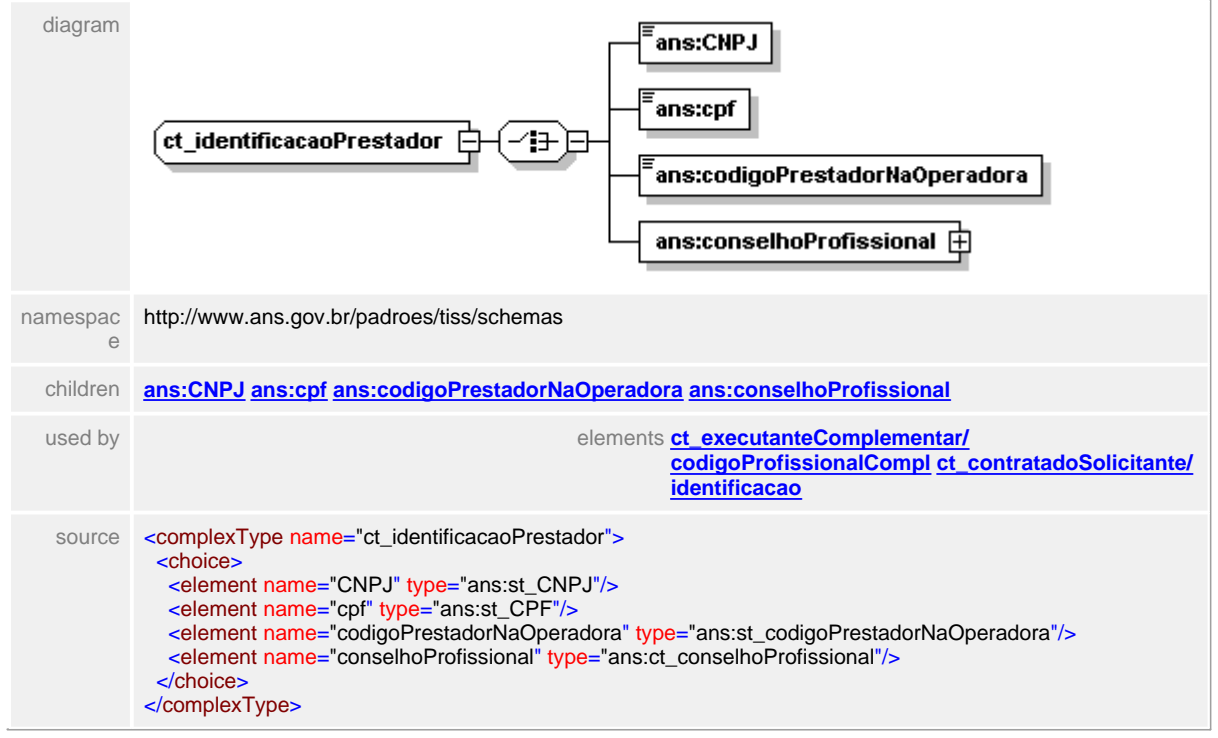

## <span id="page-492-0"></span>**1.12.44.1 CNPJ**

**Notas explicativas**  $\equiv$ Campo destinado ao Cadastro Nacional de Pessoas Jurídicas do Prestador de serviços de saúde.

## element **ct\_identificacaoPrestador/CNPJ**

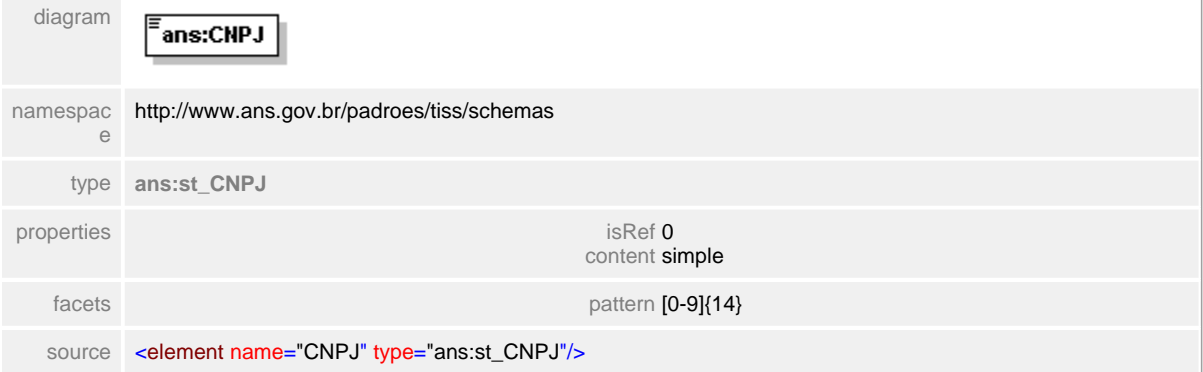

## <span id="page-493-0"></span>**1.12.44.2 cpf**

**Notas explicativas**  $=$ 

Campo destinado ao Cadastro Nacional de Pessoas Físicas do Prestador de serviços de saúde.

## element **ct\_identificacaoPrestador/cpf**

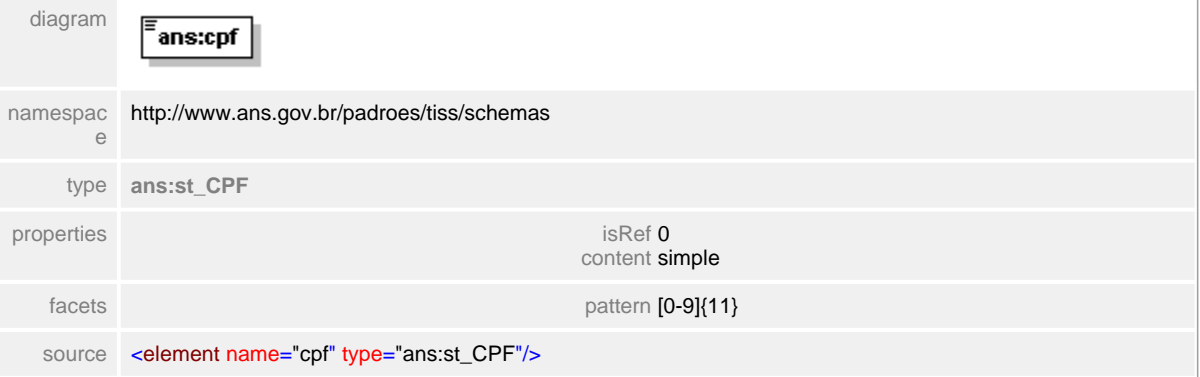

## <span id="page-494-0"></span>**1.12.44.3 codigoPrestadorNaOperadora**

#### **Notas explicativas**  $\equiv$

Campo destinado ao identificador do Prestador dentro da Operadora. Não existe regra de formação para este identificador, ficando a cargo da Operadora definir a regra e informar aos seus credenciados.

## element **ct\_identificacaoPrestador/codigoPrestadorNaOperadora**

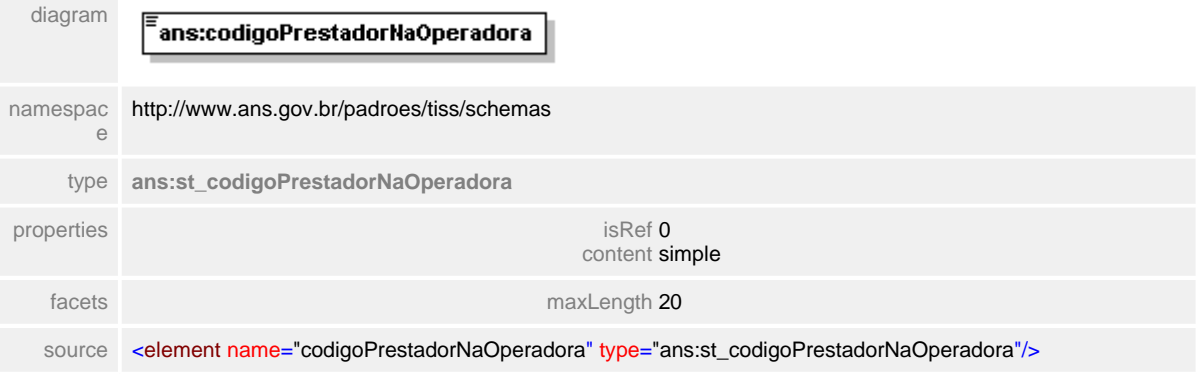

## <span id="page-495-0"></span>**1.12.44.4 conselhoProfissional**

#### element **ct\_identificacaoPrestador/conselhoProfissional**

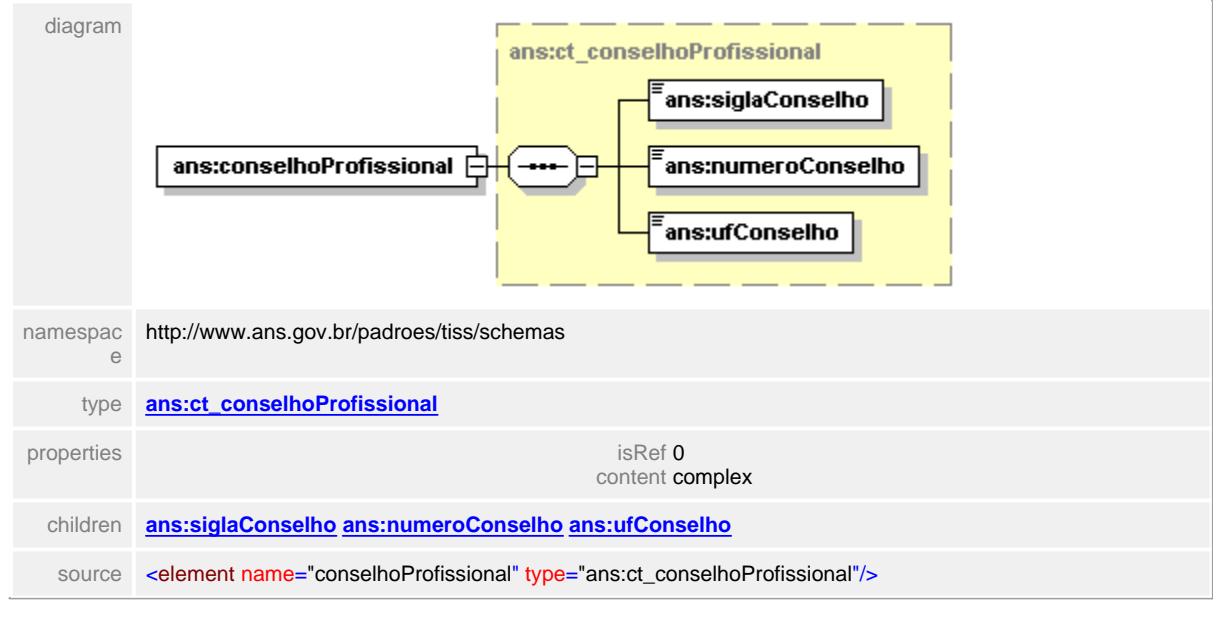

# <span id="page-496-0"></span>**1.12.45 ct\_identificacaoPrestadorEquipe**

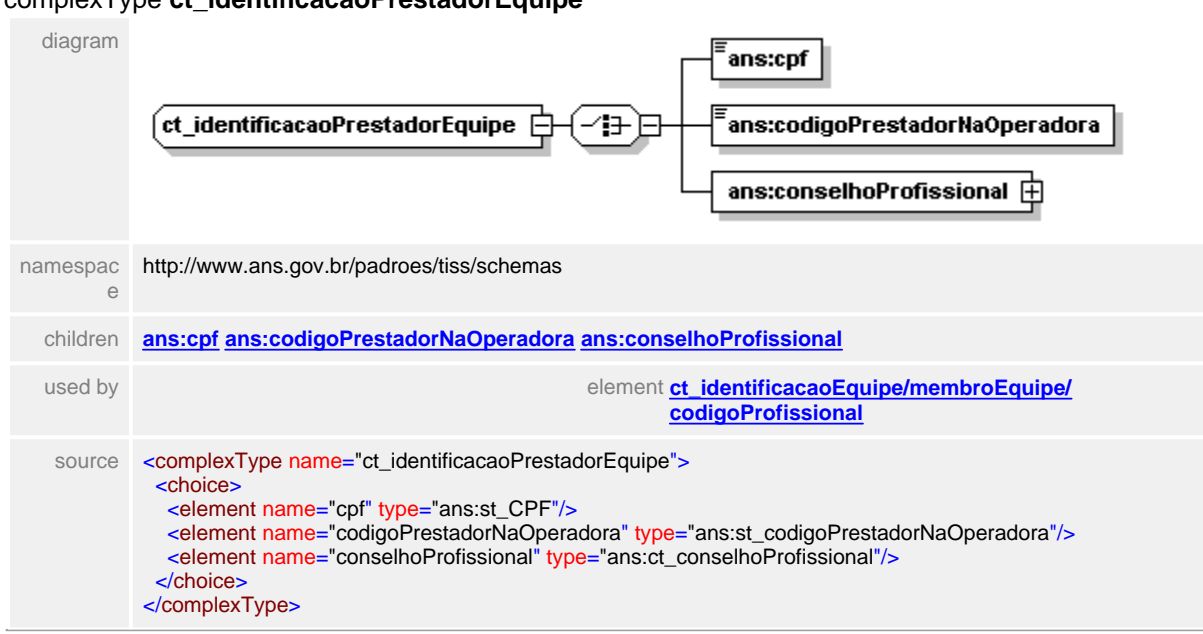

#### complexType **ct\_identificacaoPrestadorEquipe**

## <span id="page-497-0"></span>**1.12.45.1 cpf**

## element **ct\_identificacaoPrestadorEquipe/cpf**

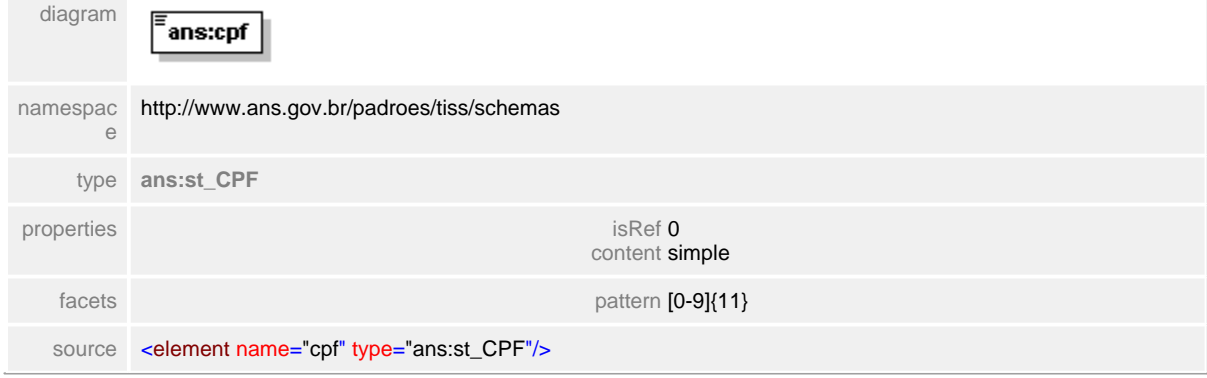

## <span id="page-498-0"></span>**1.12.45.2 codigoPrestadorNaOperadora**

# element **ct\_identificacaoPrestadorEquipe/codigoPrestadorNaOperadora**

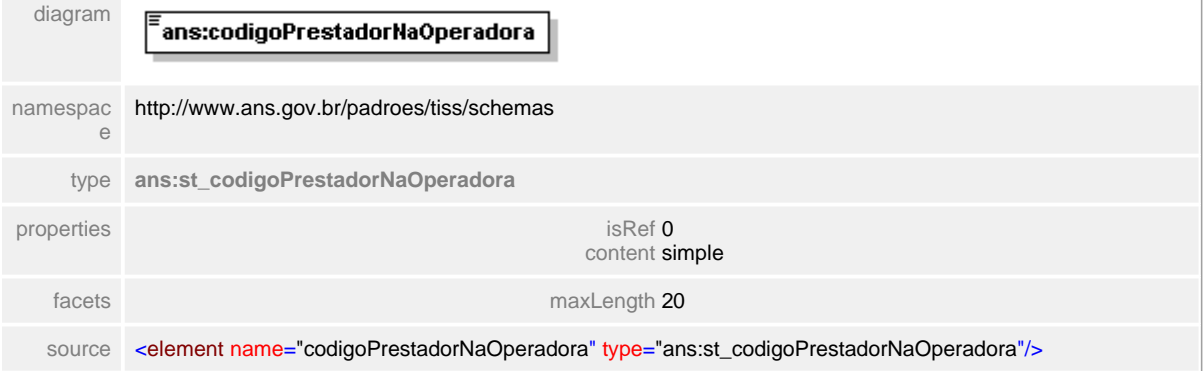

 $\overline{1}$ 

## <span id="page-499-0"></span>**1.12.45.3 conselhoProfissional**

#### element **ct\_identificacaoPrestadorEquipe/conselhoProfissional**

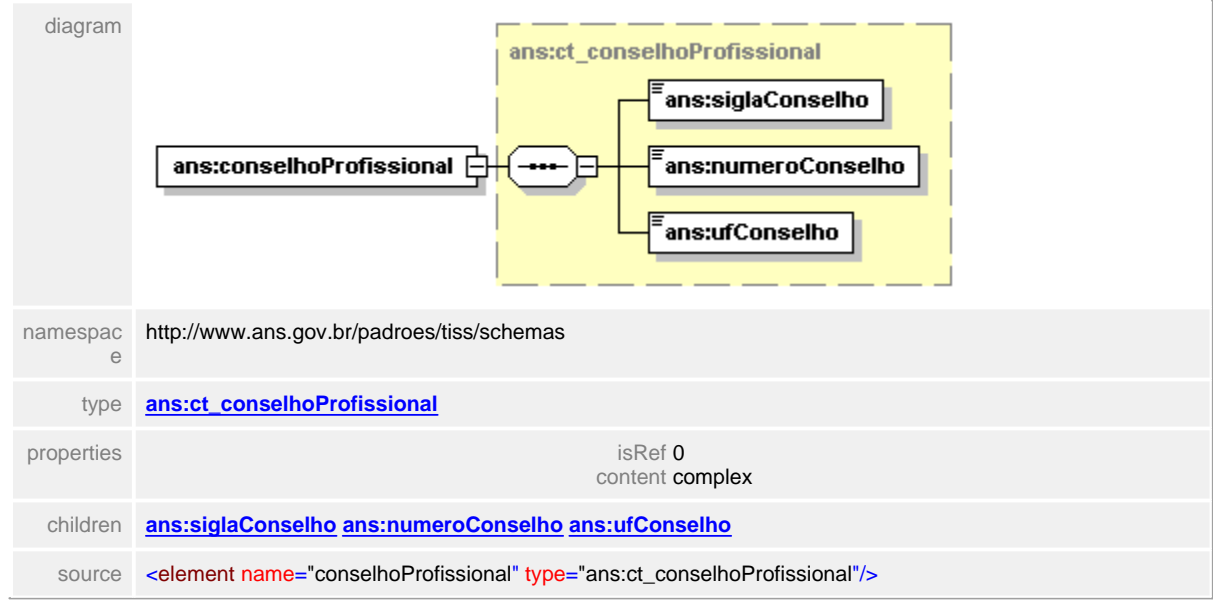

# **1.12.46 ct\_identificacaoPrestadorExecutante**

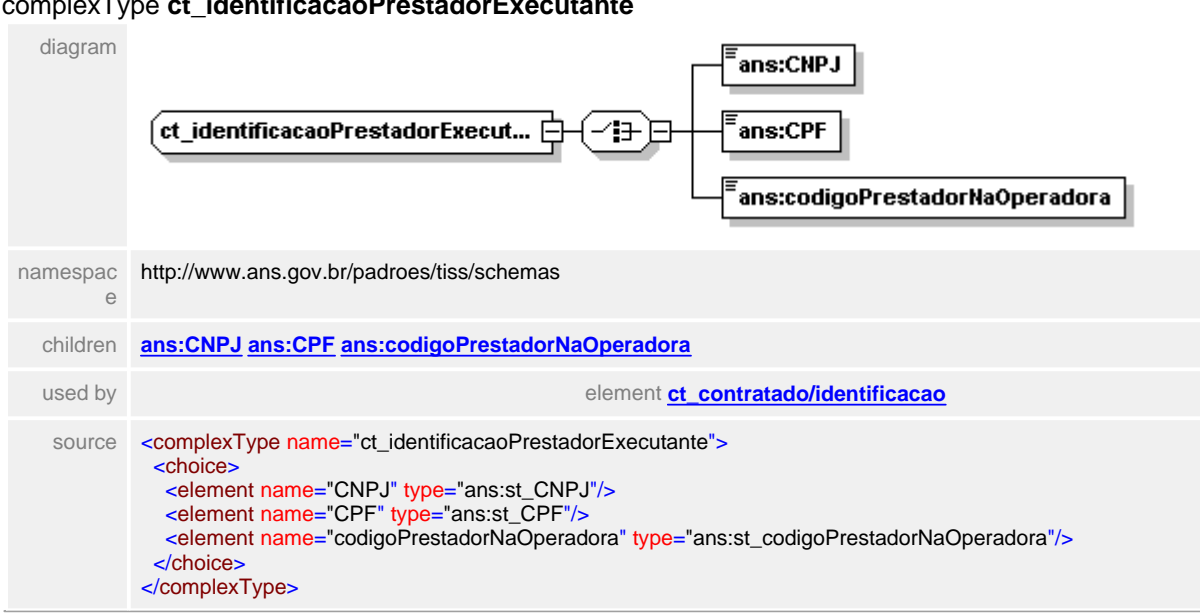

#### complexType **ct\_identificacaoPrestadorExecutante**

## <span id="page-501-0"></span>**1.12.46.1 CNPJ**

# element **ct\_identificacaoPrestadorExecutante/CNPJ**

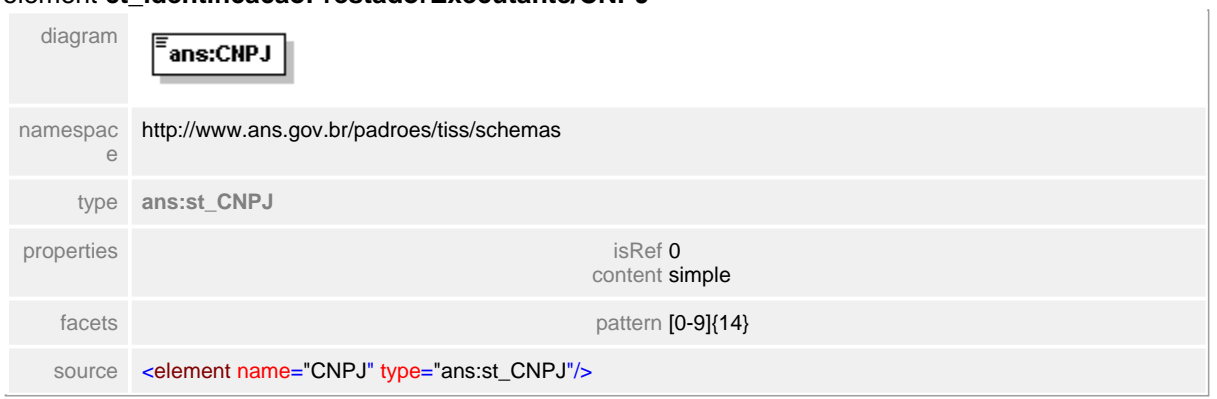

## <span id="page-502-0"></span>**1.12.46.2 CPF**

## element **ct\_identificacaoPrestadorExecutante/CPF**

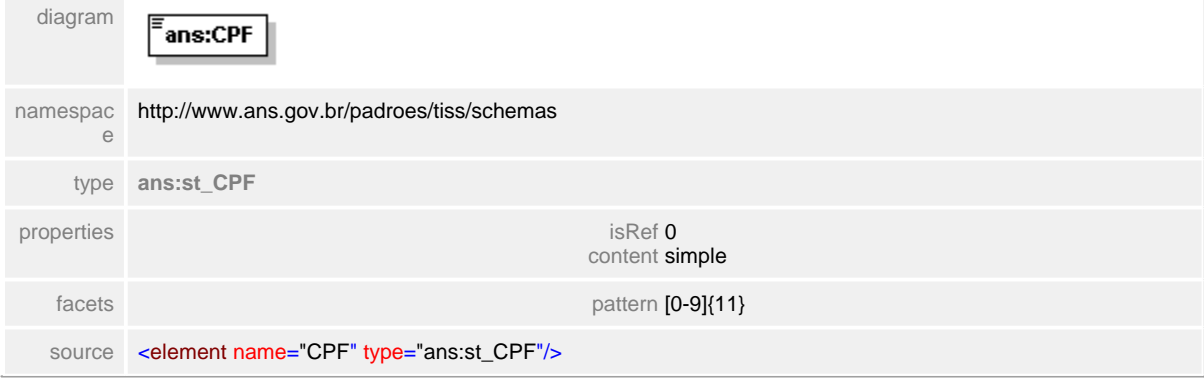

## <span id="page-503-0"></span>**1.12.46.3 codigoPrestadorNaOperadora**

## element **ct\_identificacaoPrestadorExecutante/codigoPrestadorNaOperadora**

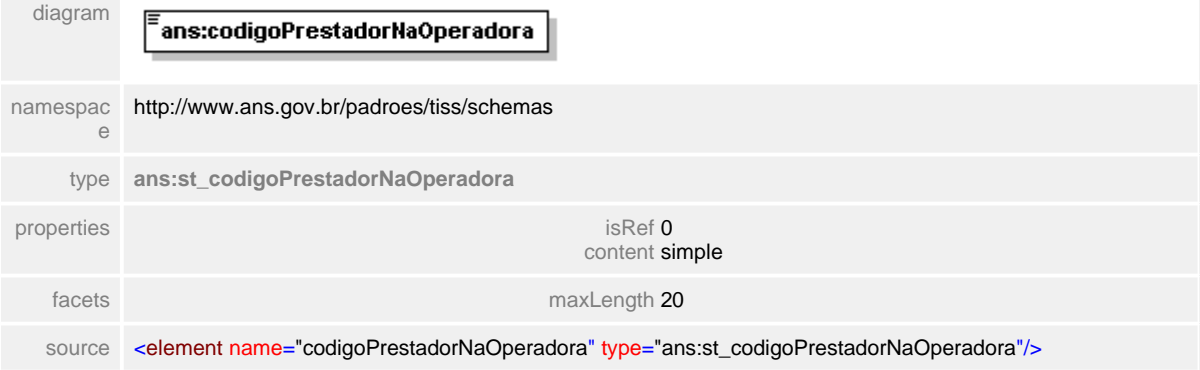
# **1.12.47 ct\_identificacaoProfissional**

**Notas explicativas**  $\equiv$ Estrutura de dados destinada a identificação do profissional de saúde.

#### complexType **ct\_identificacaoProfissional**

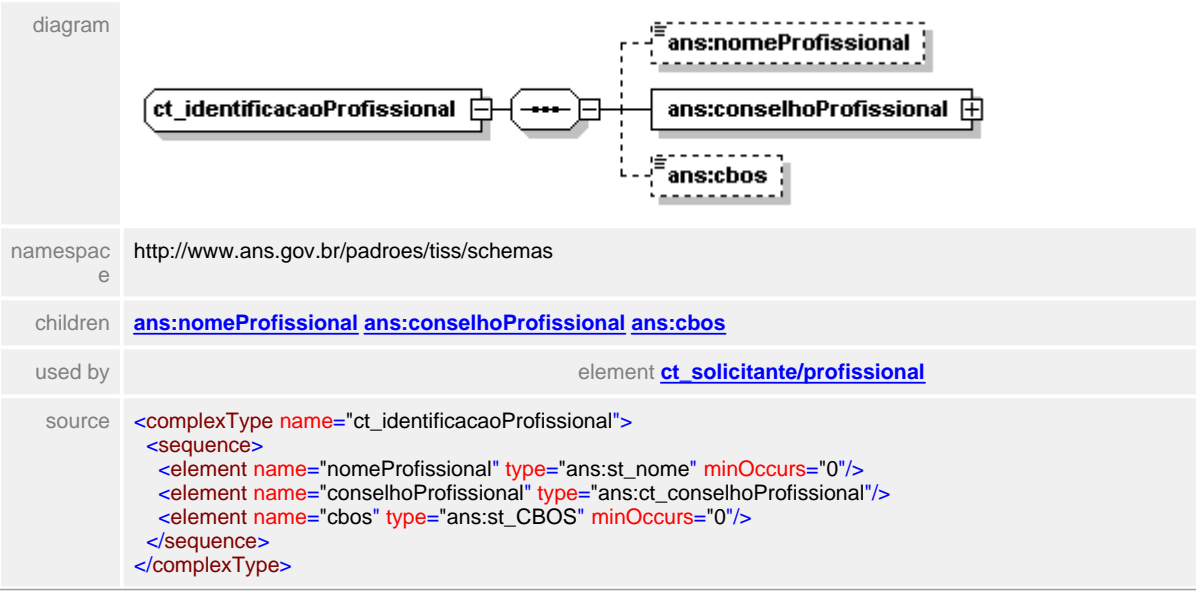

#### <span id="page-505-0"></span>**1.12.47.1 nomeProfissional**

 $\equiv$ **Notas explicativas** Campo destinado ao nome do profissional de saúde.

#### element **ct\_identificacaoProfissional/nomeProfissional**

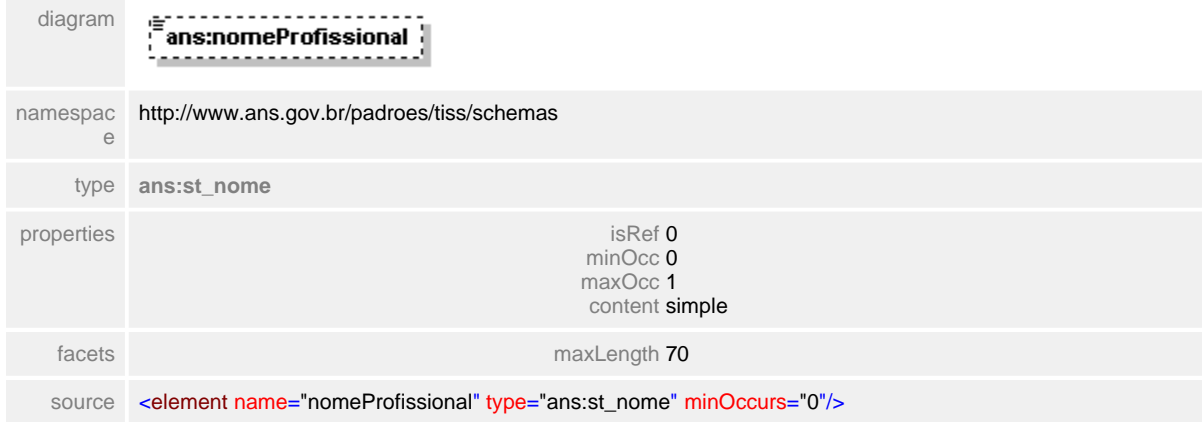

## <span id="page-506-0"></span>**1.12.47.2 conselhoProfissional**

#### $\equiv$ **Notas explicativas**

Estrutura de dados complexa que identifica os dados do conselho profissional reutilizada dentro de outras estruturas complexas.

## element **ct\_identificacaoProfissional/conselhoProfissional**

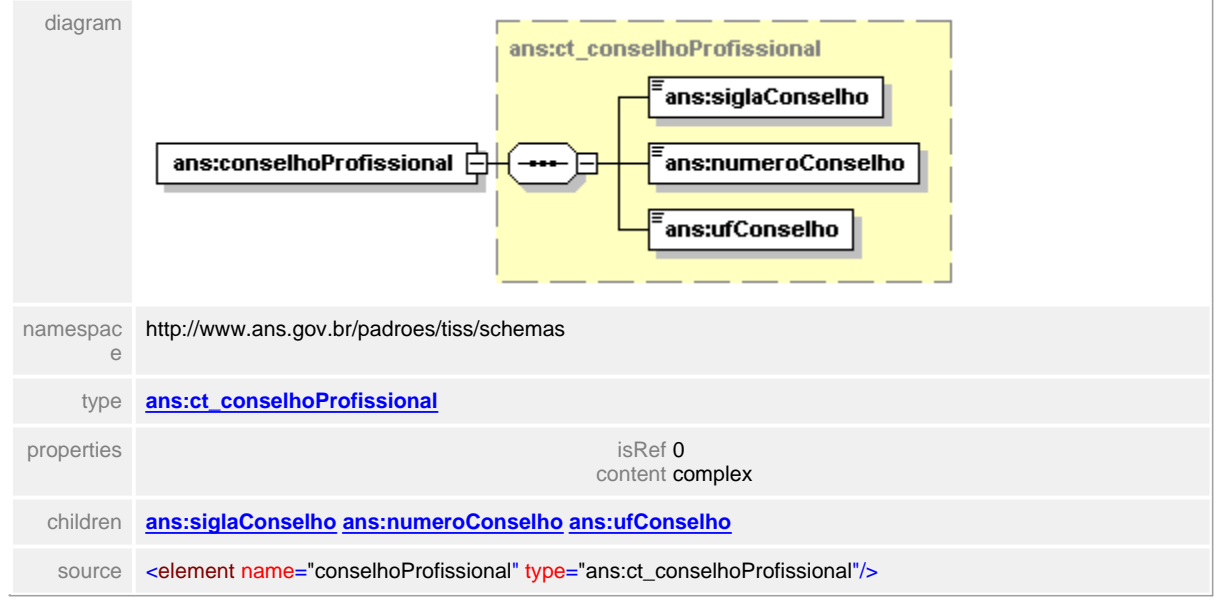

#### <span id="page-507-0"></span>**1.12.47.3 cbos**

#### **Notas explicativas**  $\equiv$

Campo destinado ao CBO-S (especialidade) do profissional de saúde. Baseado em um tipo simples de dados através de tabela de domínio definido pelo Cadastro Nacional de Estabelecimentos de Saúde.

### element **ct\_identificacaoProfissional/cbos**

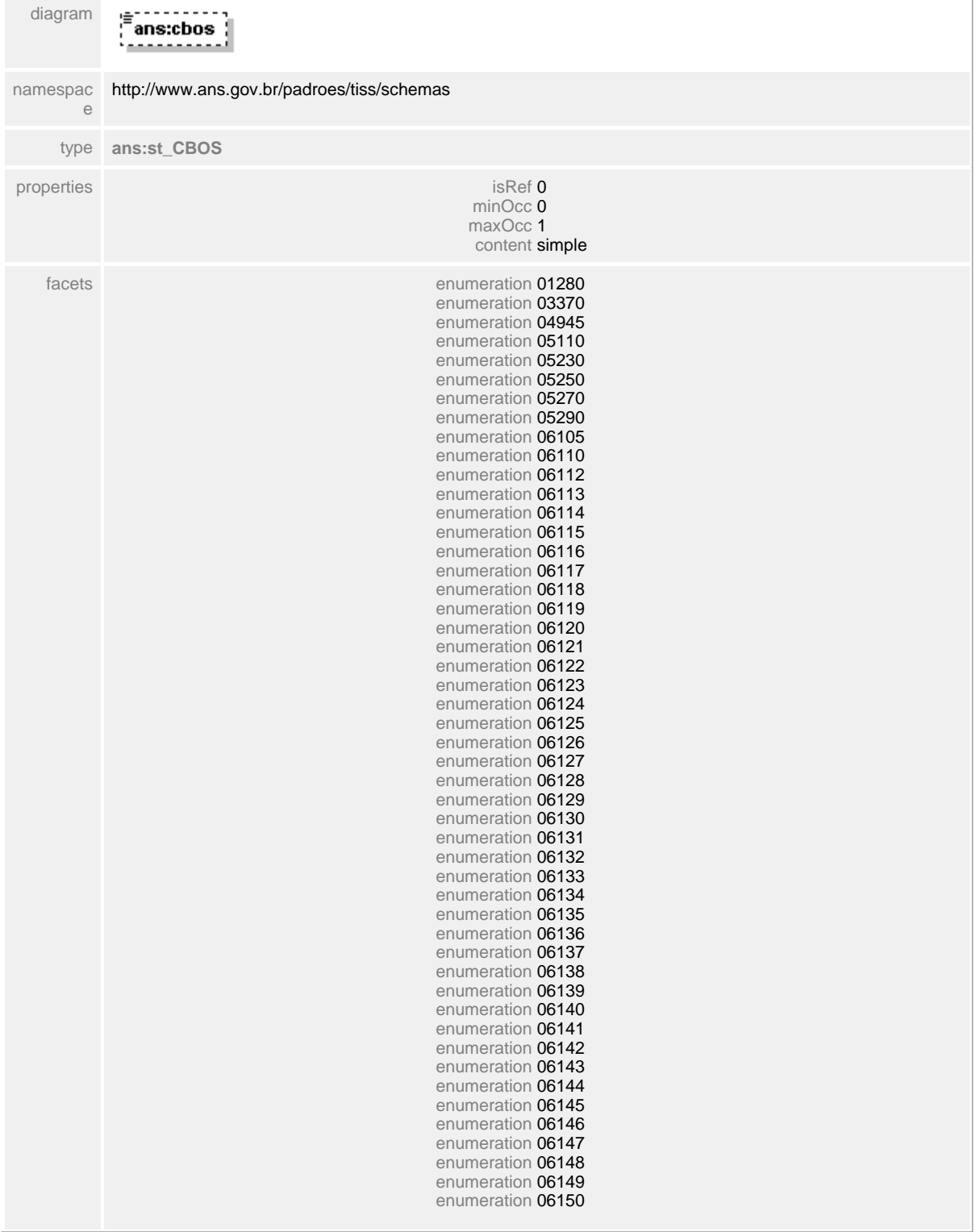

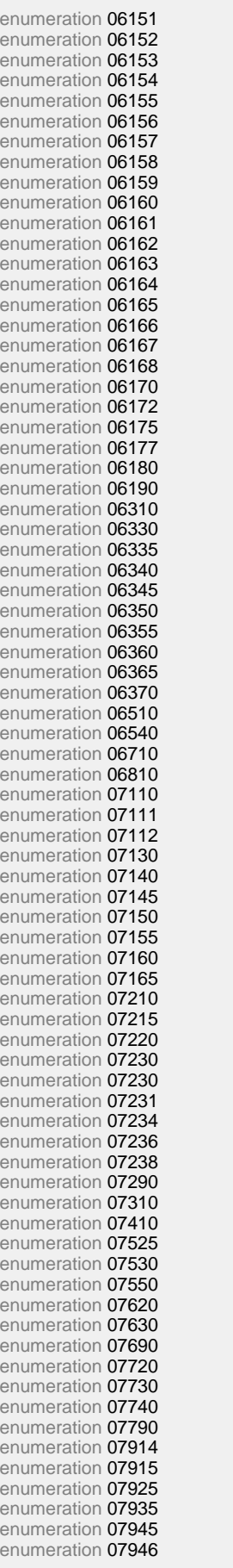

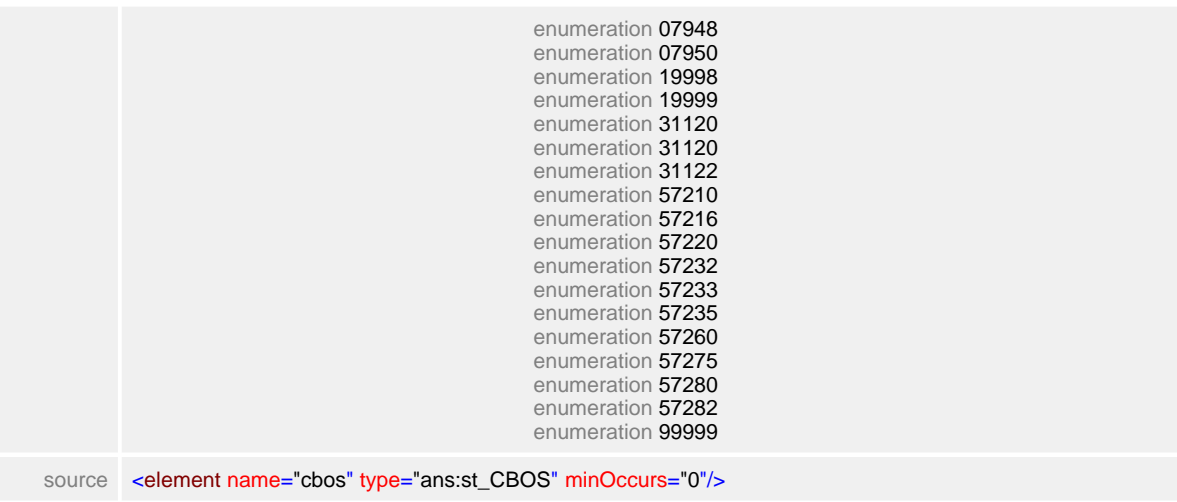

# **1.12.48 ct\_identificacaoProfissionalCompl**

#### diagram ans:cpf 43 .<br>ans:codigoPrestadorNaOperadora namespac<br>e http://www.ans.gov.br/padroes/tiss/schemas children **[ans:cpf](#page-511-0) [ans:codigoPrestadorNaOperadora](#page-512-0)** source <complexType name="ct\_identificacaoProfissionalCompl"> <choice> <element name="cpf" type="ans:st\_CPF"/> <element name="codigoPrestadorNaOperadora" type="ans:st\_codigoPrestadorNaOperadora"/> </choice> </complexType>

#### complexType **ct\_identificacaoProfissionalCompl**

## <span id="page-511-0"></span>**1.12.48.1 cpf**

## element **ct\_identificacaoProfissionalCompl/cpf**

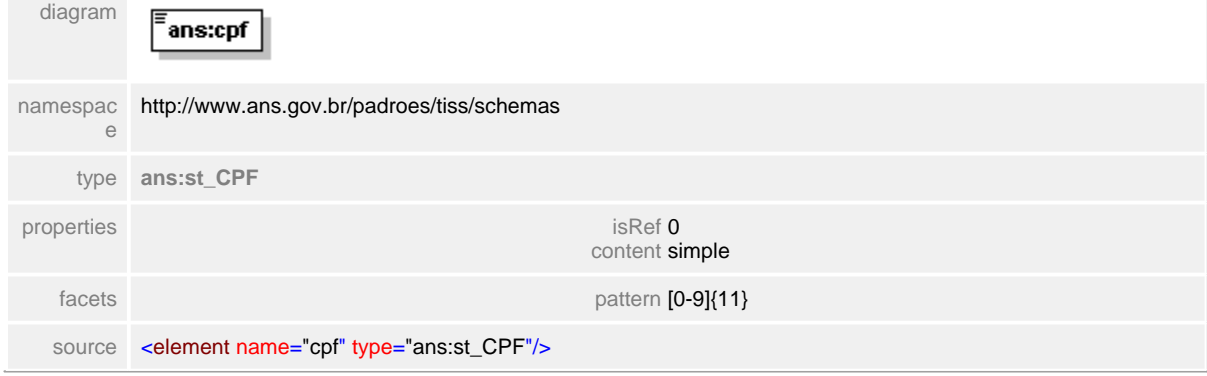

## <span id="page-512-0"></span>**1.12.48.2 codigoPrestadorNaOperadora**

## element **ct\_identificacaoProfissionalCompl/codigoPrestadorNaOperadora**

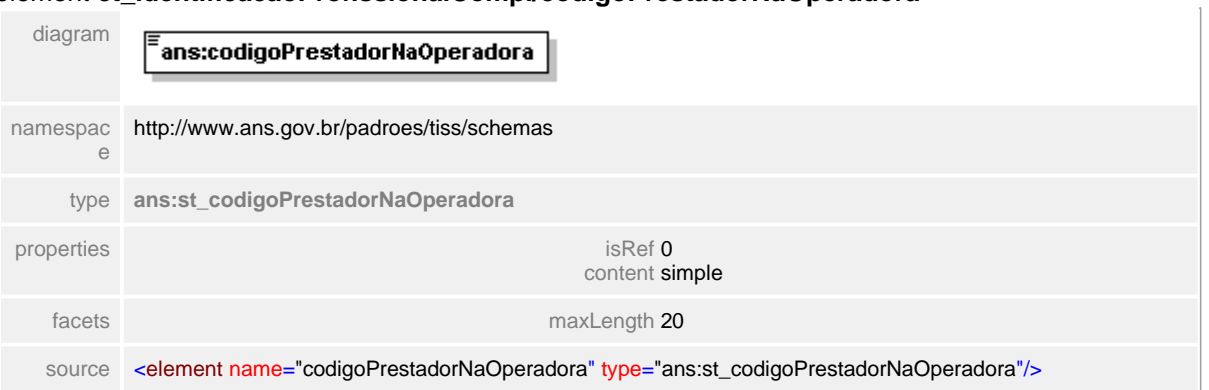

## **1.12.49 ct\_identificadorPrestOdontoDemo**

**Notas explicativas**  $\equiv$ 

Estrutura utilizada para identificação de Prestadores odontológicos, reutilizado em outras estruturas. Trata-se de um condicional onde o campo a ser preenchido irá variar de acordo com o tipo de pessoa (física ou jurídica).

#### complexType **ct\_identificadorPrestOdontoDemo**

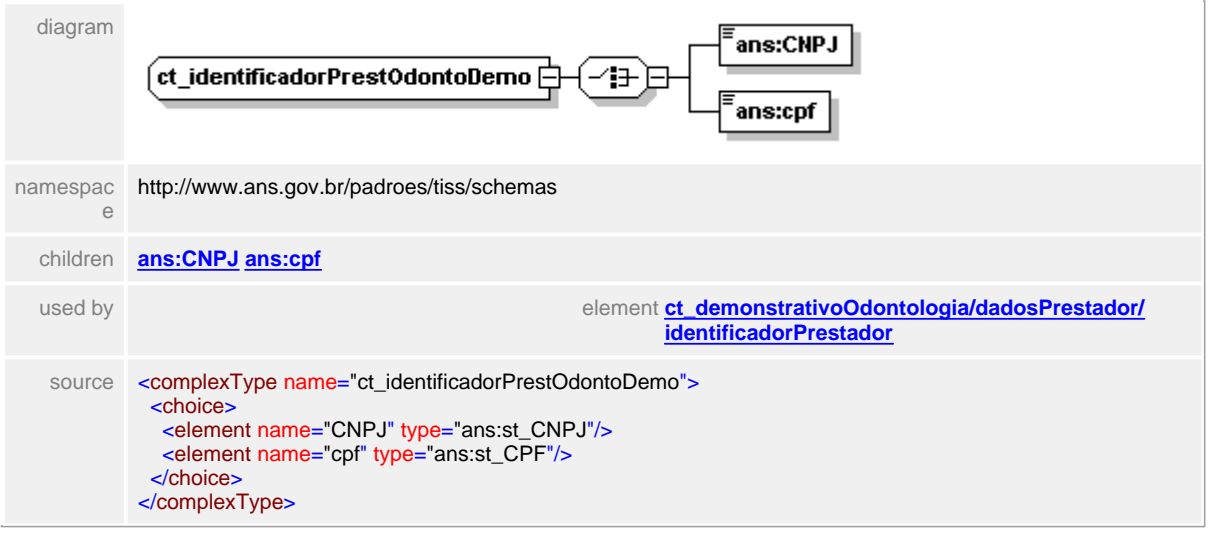

## <span id="page-514-0"></span>**1.12.49.1 CNPJ**

**Notas explicativas**  $\equiv$ 

Campo destinado ao identificador do Cadastro Nacional de Pessoas Jurídicas baseado em um tipo simples de dados já definido.

#### element **ct\_identificadorPrestOdontoDemo/CNPJ**

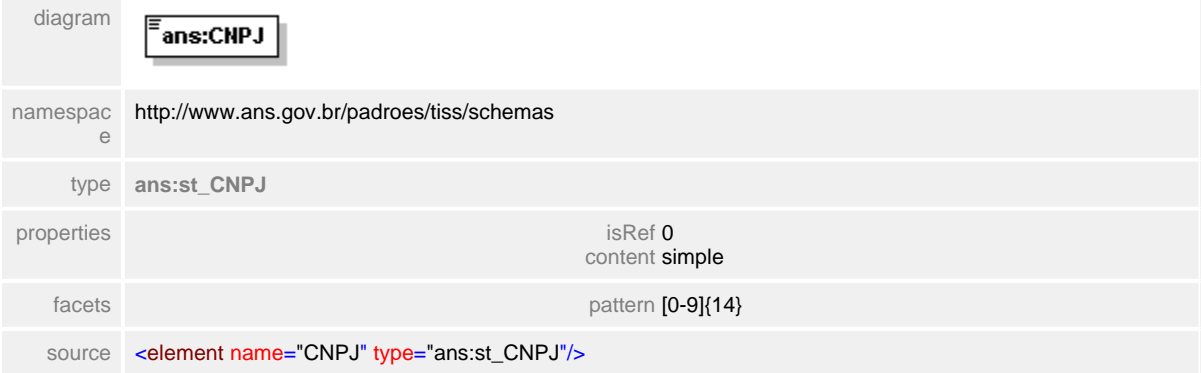

#### <span id="page-515-0"></span>**1.12.49.2 cpf**

**Notas explicativas**  $\equiv$ 

Campo destinado ao identificador do Cadastro Nacional de Pessoas Físicas baseado em um tipo simples de dados já definido.

#### element **ct\_identificadorPrestOdontoDemo/cpf**

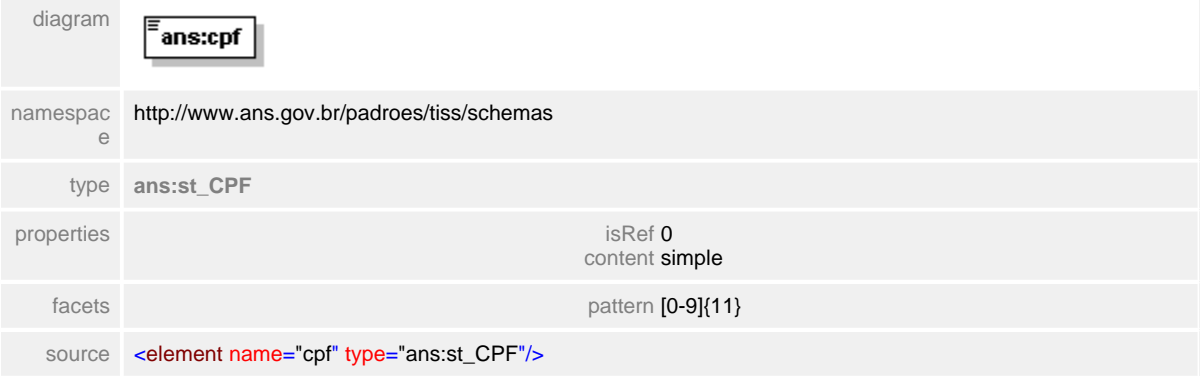

## **1.12.50 ct\_internacaoObstetrica**

#### **Notas explicativas**  $\equiv$

Estrutura de dados que tem o objetivo de apresentar informações sobre internações obstétricas dentro de uma Guia de Resumo de Internação. A obrigatoriedade do preenchimento dos campos que compõem esta estrutura irão variar de acordo com cada paciente, seguindo as orientações definidas no Padrão de Conteúdo e Estrutura para preenchimento da guia.

#### diagram i= ans:emGestacan\_ ------------------<u>.</u> . . . . . . . . . . <sup>i</sup>ans∙ahorto <sup>i</sup> <u>. . . . . . . . . . . .</u> ans:transtornoMaternoRelGravi... Æ ans:complicacaoPeriodoPuerpe... ans:atendimentoRNSalaParto ans:complicacaoNeonatal  $\frac{1}{2}$  answer. ------ans:baixoPeso | ; <u>. . . . . . . . . . . . . . .</u> . 1 ct internacaoObstetrica ١÷ ans:partoCesareo <u>. . . . . . . . . . . . . . . . . . .</u> <u>. . . . . . .</u> ans:nartoNormal\_ ----------------ans:declaracoesNascidosVivos A ........................... ans:qtdNascidosVivosTermo 'ans:qtdNascidosMortos { ans:atdVivosPrematuros --------- $\left[$ ans:obitoMulher $\left.\right]$ http://www.ans.gov.br/padroes/tiss/schemas namespace children **[ans:emGestacao](#page-518-0) [ans:aborto](#page-519-0) [ans:transtornoMaternoRelGravidez](#page-520-0) [ans:complicacaoPeriodoPuerperio](#page-521-0) [ans:atendimentoRNSalaParto](#page-522-0) [ans:complicacaoNeonatal](#page-523-0) [ans:baixoPeso](#page-524-0) [ans:partoCesareo](#page-525-0) [ans:](#page-526-0) [partoNormal](#page-526-0) [ans:declaracoesNascidosVivos](#page-527-0) [ans:qtdNascidosVivosTermo](#page-528-0) [ans:qtdNascidosMortos](#page-529-0) [ans:qtdVivosPrematuros](#page-530-0) [ans:obitoMulher](#page-531-0)** source <complexType name="ct\_internacaoObstetrica"> <sequence> <element name="emGestacao" type="ans:st\_simNao" minOccurs="0"/> <element name="aborto" type="ans:st\_simNao" minOccurs="0"/> <element name="transtornoMaternoRelGravidez" type="ans:st\_simNao" minOccurs="0"/> <element name="complicacaoPeriodoPuerperio" type="ans:st\_simNao" minOccurs="0"/> <element name="atendimentoRNSalaParto" type="ans:st\_simNao" minOccurs="0"/> <element name="complicacaoNeonatal" type="ans:st\_simNao" minOccurs="0"/> <element name="baixoPeso" type="ans:st\_simNao" minOccurs="0"/> <element name="partoCesareo" type="ans:st\_simNao" minOccurs="0"/> <element name="partoNormal" type="ans:st\_simNao" minOccurs="0"/> <element name="declaracoesNascidosVivos" type="ans:ct\_numeroDN" minOccurs="0"/>

#### complexType **ct\_internacaoObstetrica**

 <element name="qtdNascidosVivosTermo" type="ans:st\_numeroInteiro" minOccurs="0"/> <element name="qtdNascidosMortos" type="ans:st\_numeroInteiro" minOccurs="0"/> <element name="qtdVivosPrematuros" type="ans:st\_numeroInteiro" minOccurs="0"/> <element name="obitoMulher" type="ans:st\_obitoMulher" minOccurs="0"/> </sequence> </complexType>

#### <span id="page-518-0"></span>**1.12.50.1 emGestacao**

**Notas explicativas**  $\equiv$ Campo destinado a indicação de paciente em gestação.

## element **ct\_internacaoObstetrica/emGestacao**

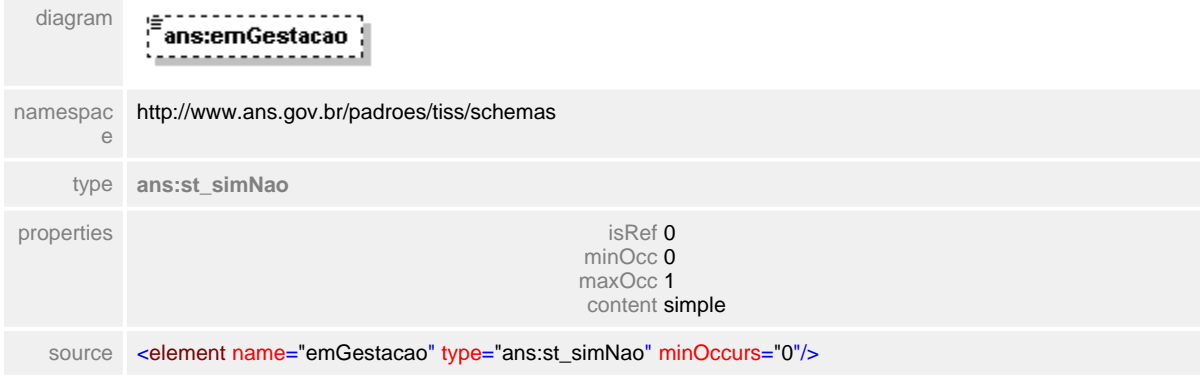

#### <span id="page-519-0"></span>**1.12.50.2 aborto**

**Notas explicativas**  $\equiv$ Campo destinado a indicação de existência de um aborto.

#### element **ct\_internacaoObstetrica/aborto**

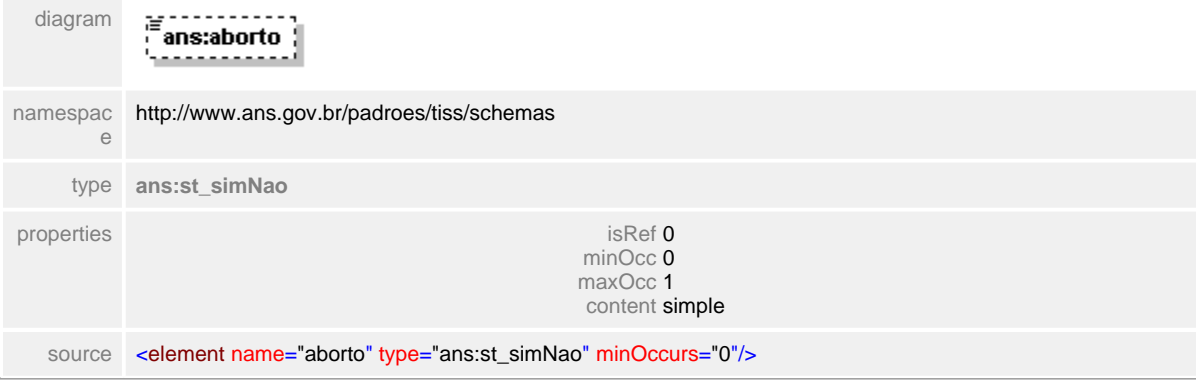

#### <span id="page-520-0"></span>**1.12.50.3 transtornoMaternoRelGravidez**

 $\equiv$ **Notas explicativas** Campo destinado a indicação de transtornos maternos relacionados com a gravidez.

#### element **ct\_internacaoObstetrica/transtornoMaternoRelGravidez**

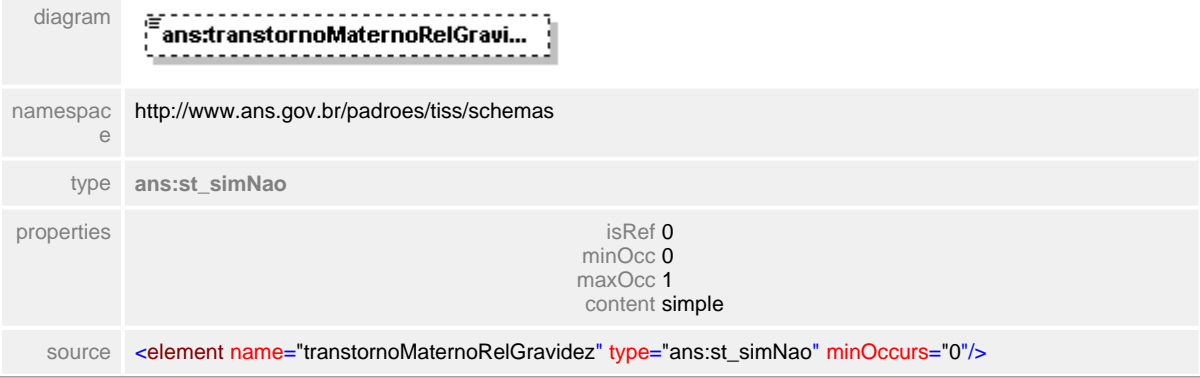

#### <span id="page-521-0"></span>**1.12.50.4 complicacaoPeriodoPuerperio**

 $\equiv$ **Notas explicativas** Campo destinado a indicação de complicações no período puerpério.

#### element **ct\_internacaoObstetrica/complicacaoPeriodoPuerperio**

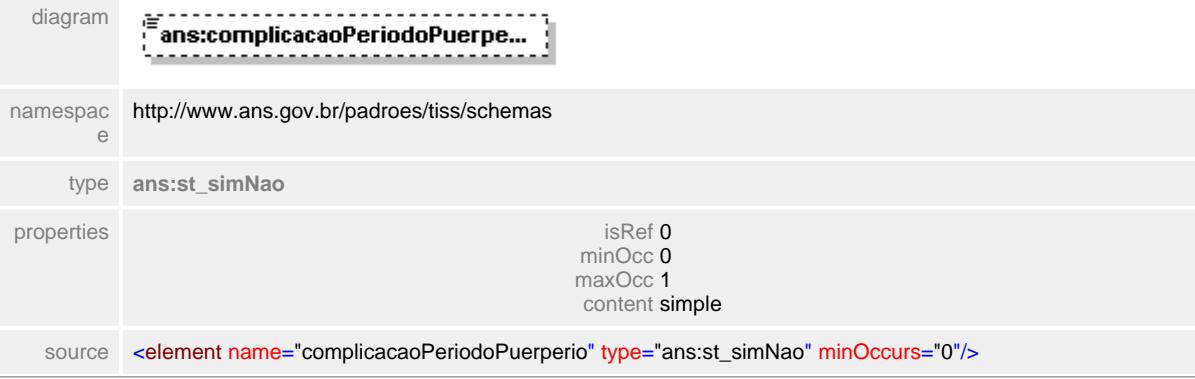

#### <span id="page-522-0"></span>**1.12.50.5 atendimentoRNSalaParto**

 $\equiv$ **Notas explicativas** Campo destinado a indicação de atendimento especializado ao recémnascido ainda na sala de parto.

#### element **ct\_internacaoObstetrica/atendimentoRNSalaParto**

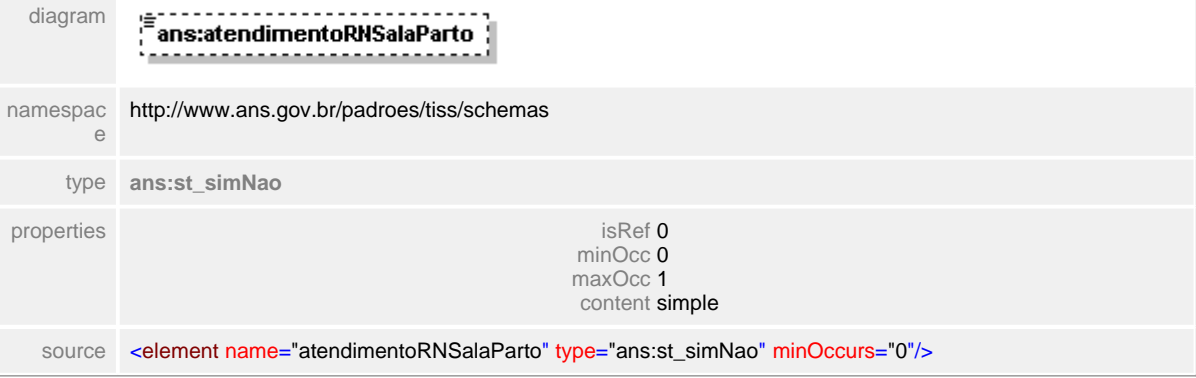

#### <span id="page-523-0"></span>**1.12.50.6 complicacaoNeonatal**

 $\equiv$ **Notas explicativas** Campo destinado a indicação de ocorrência de complicações no período neonatal.

#### element **ct\_internacaoObstetrica/complicacaoNeonatal**

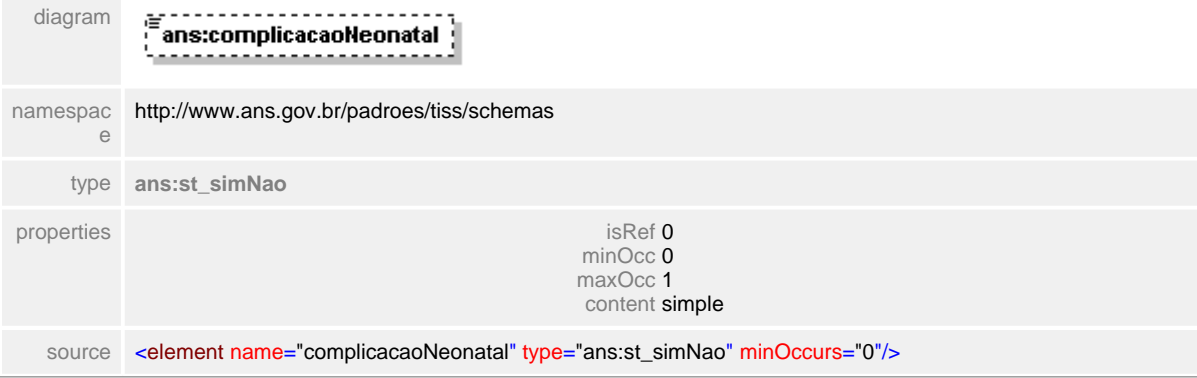

#### <span id="page-524-0"></span>**1.12.50.7 baixoPeso**

**Notas explicativas**  $\equiv$ Campo destinado a indicação de baixo peso ao nascer do recém-nascido.

## element **ct\_internacaoObstetrica/baixoPeso**

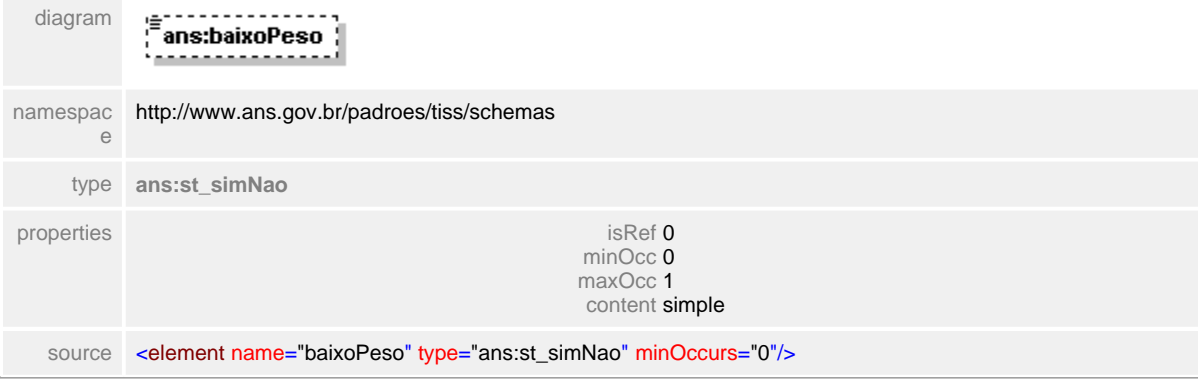

#### <span id="page-525-0"></span>**1.12.50.8 partoCesareo**

 $\equiv$ **Notas explicativas** Campo destinado a identificação de ocorrência de parto cesareo.

#### element **ct\_internacaoObstetrica/partoCesareo**

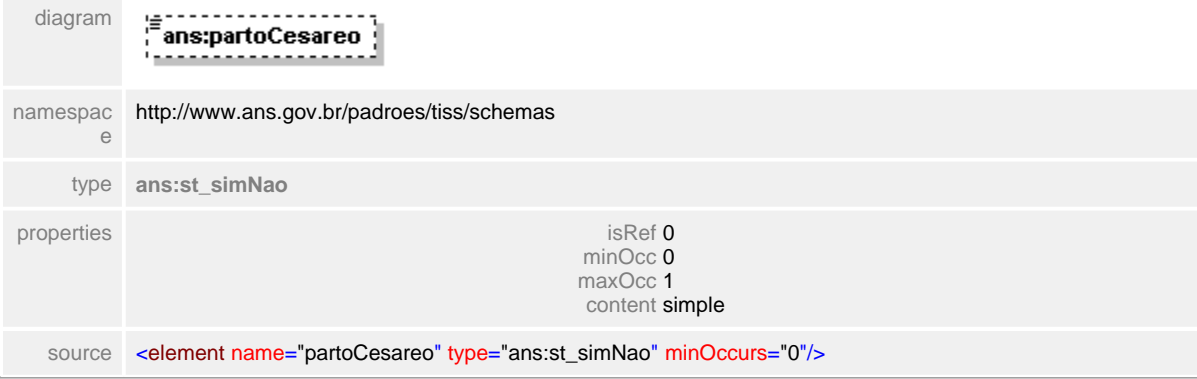

### <span id="page-526-0"></span>**1.12.50.9 partoNormal**

**Notas explicativas**  $\equiv$ 

Campo destinado a identificar ocorrência de parto normal. Caso seja indicado ocorrência de parto normal não pode haver indicação de parto cesareo, e vice-versa.

#### element **ct\_internacaoObstetrica/partoNormal**

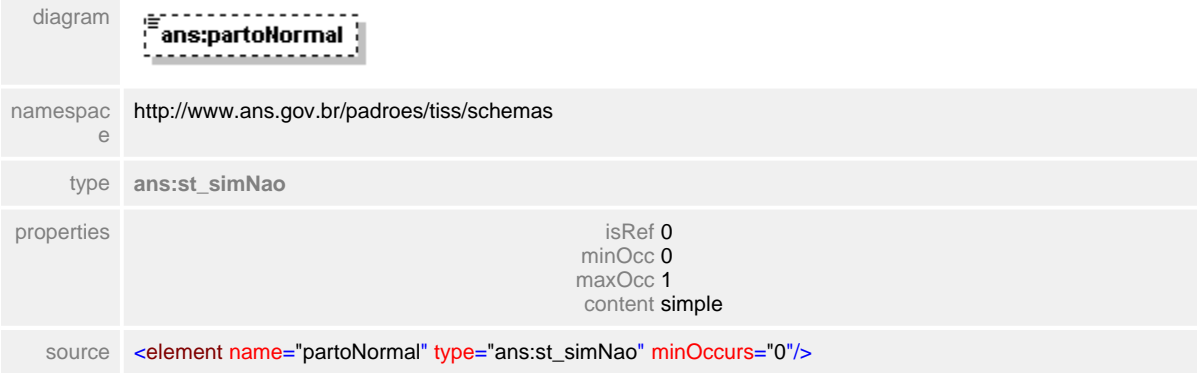

#### <span id="page-527-0"></span>**1.12.50.10declaracoesNascidosVivos**

**Notas explicativas**  $\equiv$ 

Estrutura de dados para identificar até dez declarações de nascidos vivos.

#### element **ct\_internacaoObstetrica/declaracoesNascidosVivos**

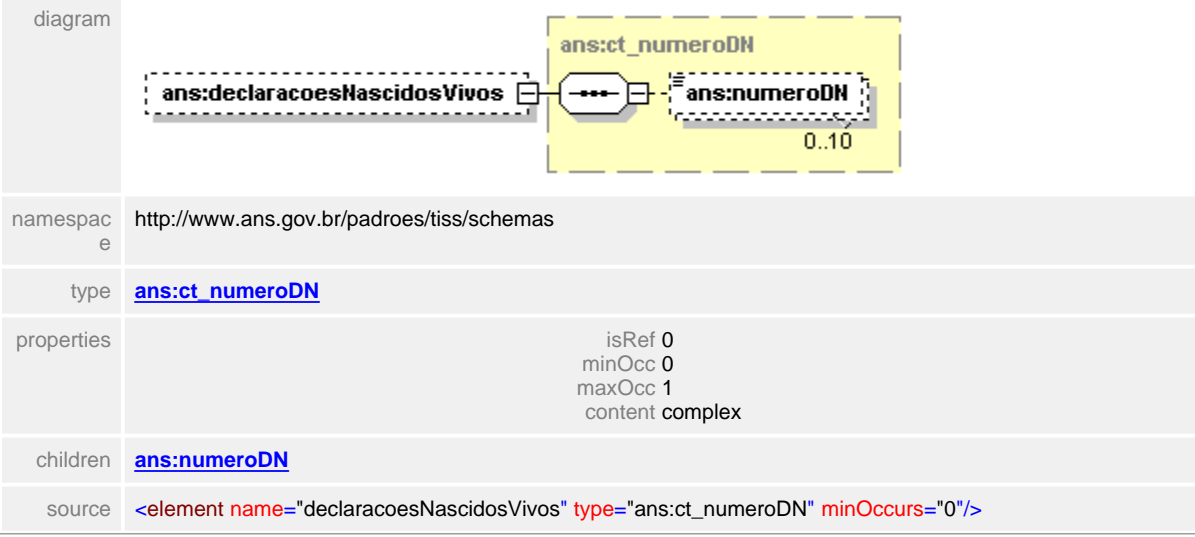

## <span id="page-528-0"></span>**1.12.50.11qtdNascidosVivosTermo**

**Notas explicativas**  $\equiv$ Campo destinado a quantidade de nascidos vivos a termo.

## element **ct\_internacaoObstetrica/qtdNascidosVivosTermo**

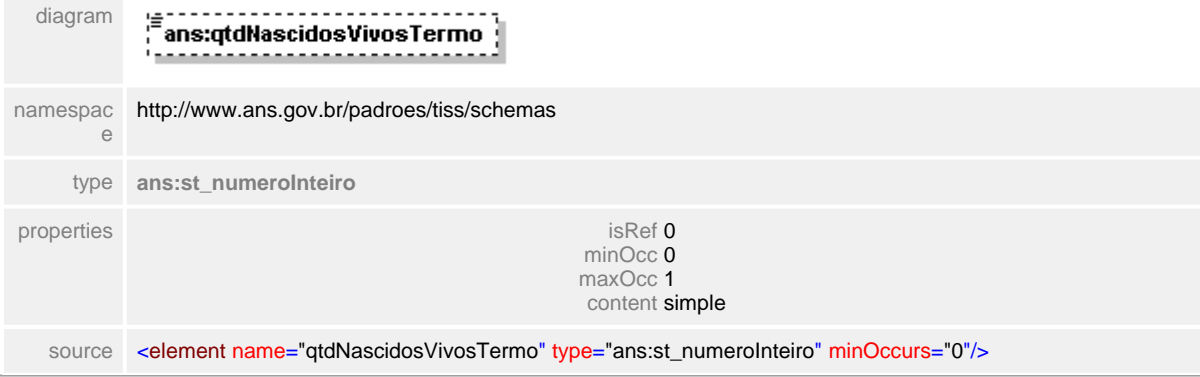

#### <span id="page-529-0"></span>**1.12.50.12qtdNascidosMortos**

 $\equiv$ **Notas explicativas** Campo destinado a quantidade de nascidos mortos.

#### element **ct\_internacaoObstetrica/qtdNascidosMortos**

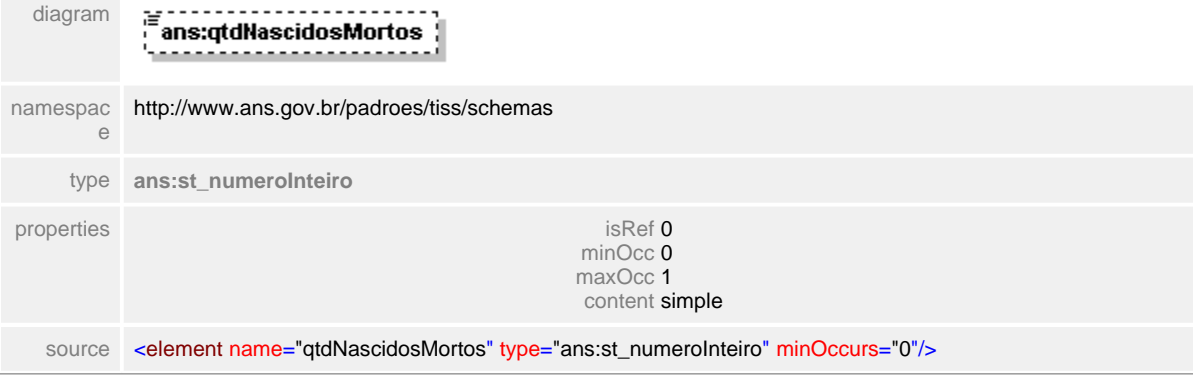

### <span id="page-530-0"></span>**1.12.50.13qtdVivosPrematuros**

**Notas explicativas**  $\equiv$ Campo destinado a quantidade de nascidos vivos prematuros.

## element **ct\_internacaoObstetrica/qtdVivosPrematuros**

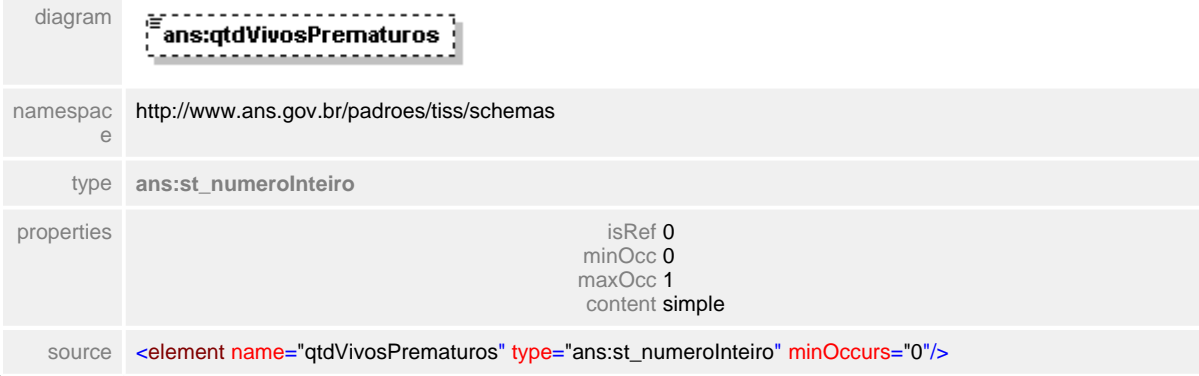

#### <span id="page-531-0"></span>**1.12.50.14obitoMulher**

**Notas explicativas**  $\equiv$ 

Campo destinado ao identificador de ocorrência de óbito em mulher, de acordo com tabela de domínio e tipo de dados simples definido.

#### element **ct\_internacaoObstetrica/obitoMulher**

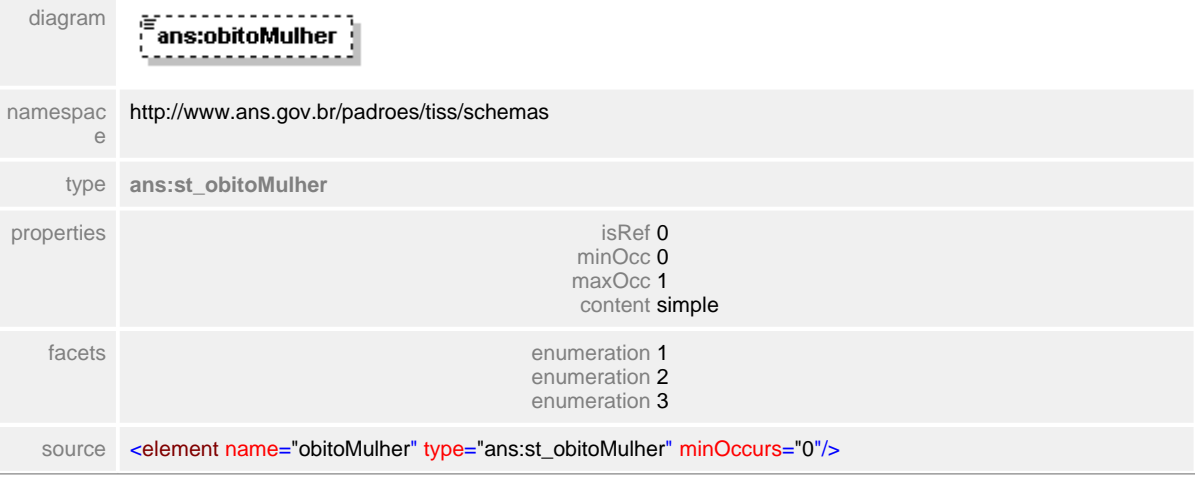

## **1.12.51 ct\_itemSolicitacao**

**Notas explicativas**  $\equiv$ 

Estrutura de dados complexa detalhando os itens listados em uma solicitação. Formado pela reutilização de outros tipos complexos de dados.

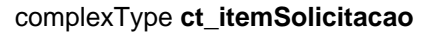

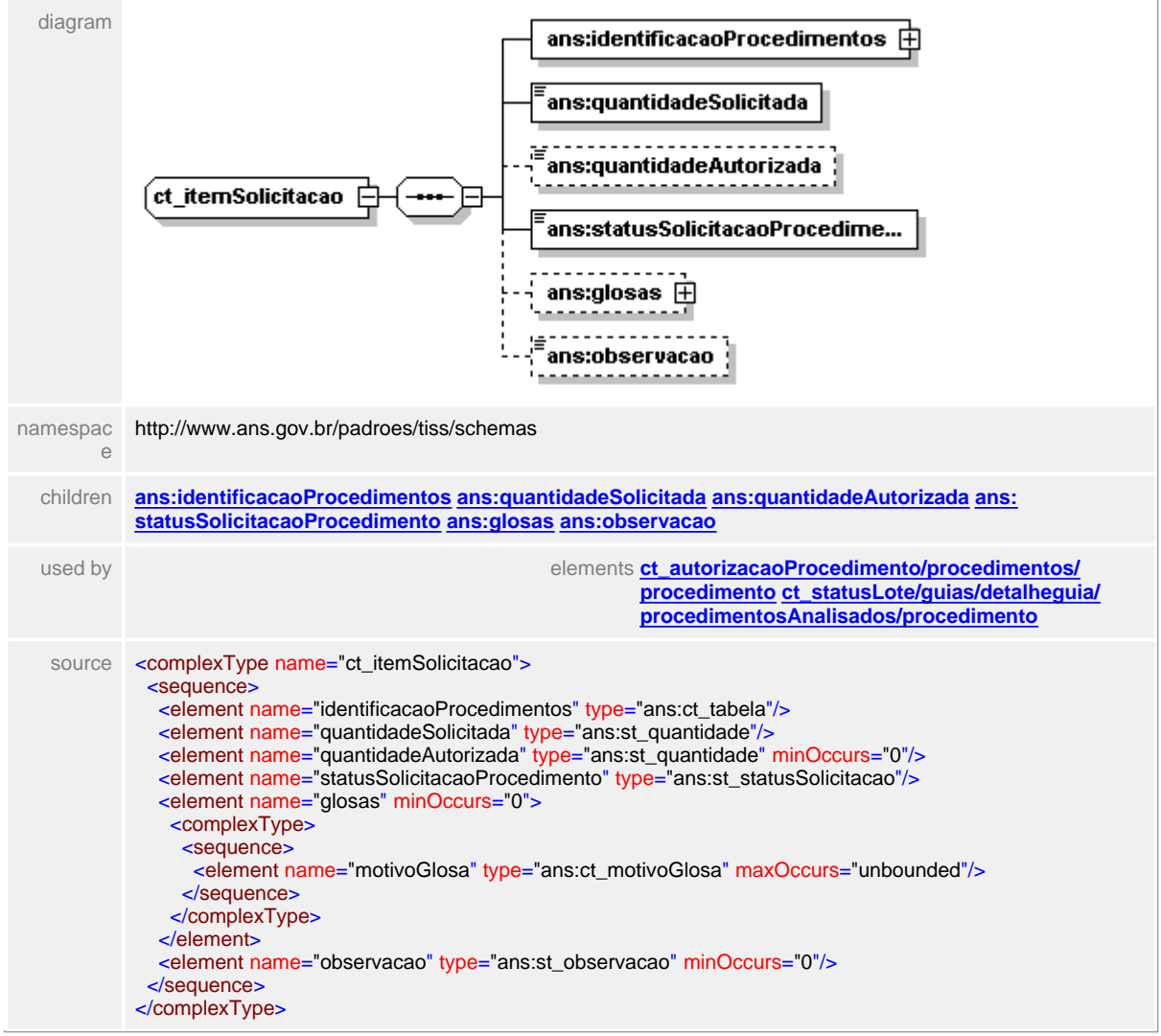

#### <span id="page-533-0"></span>**1.12.51.1 identificacaoProcedimentos**

**Notas explicativas**  $\equiv$ 

Estrutura de dados complexa reutilizada que identifica os procedimentos através de um identificador dentro de uma tabela de referência.

#### element **ct\_itemSolicitacao/identificacaoProcedimentos**

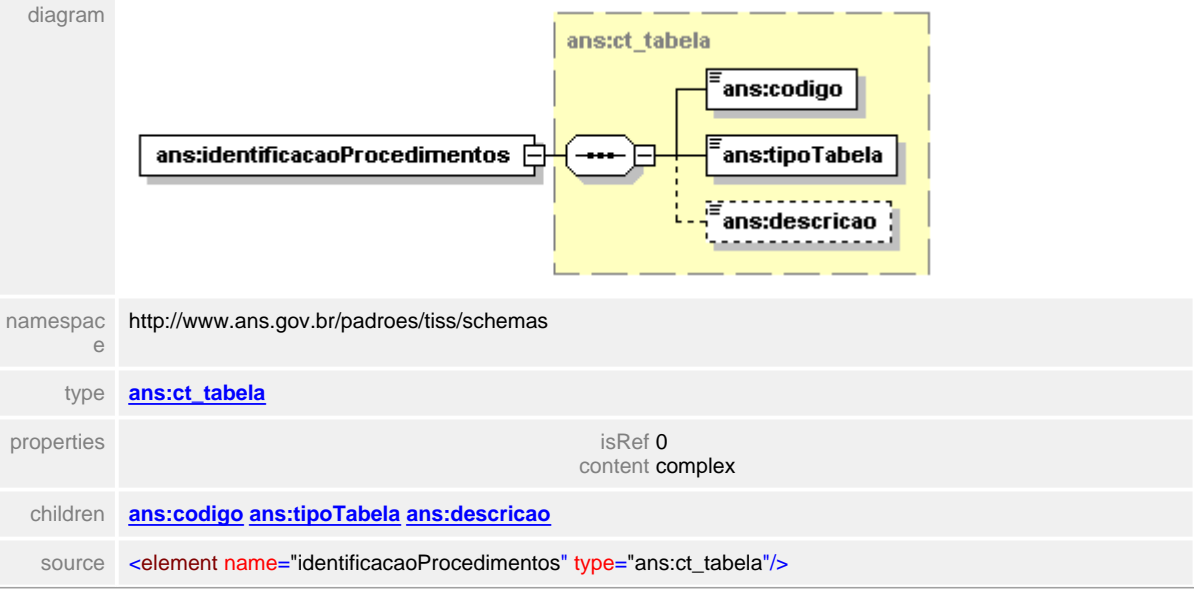

## <span id="page-534-0"></span>**1.12.51.2 quantidadeSolicitada**

## element **ct\_itemSolicitacao/quantidadeSolicitada**

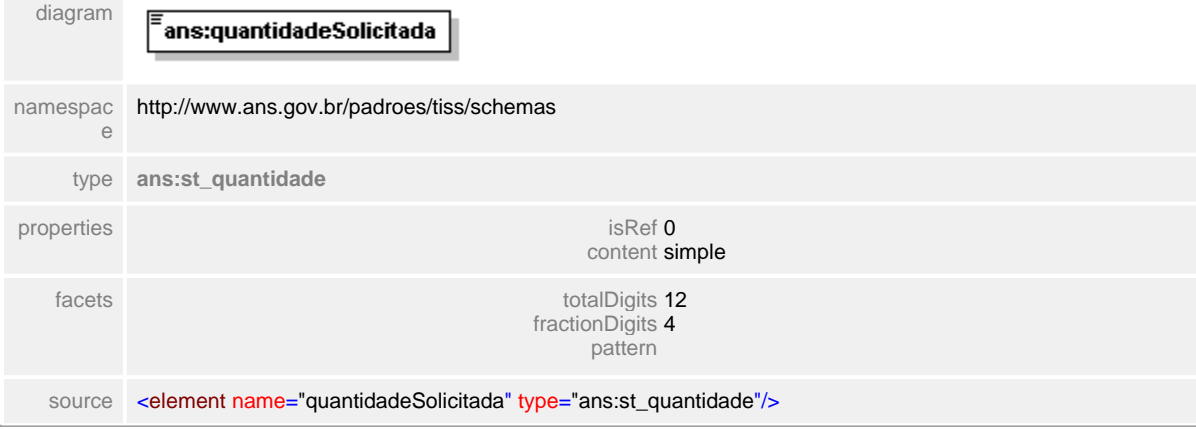

#### <span id="page-535-0"></span>**1.12.51.3 quantidadeAutorizada**

 $\equiv$ **Notas explicativas** Campo destinado a quantidade autorizada para realização de um mesmo procedimento.

#### element **ct\_itemSolicitacao/quantidadeAutorizada**

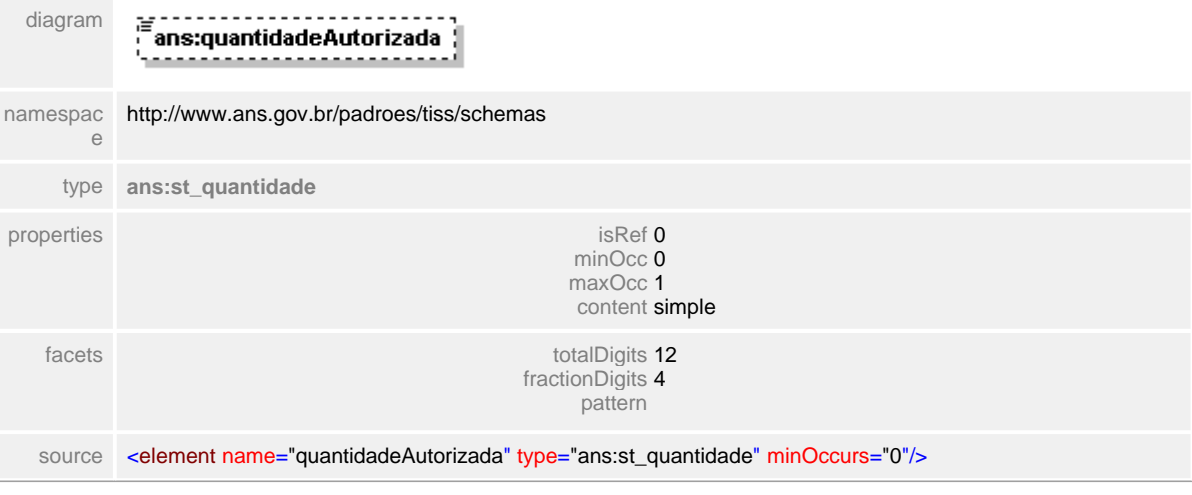

#### <span id="page-536-0"></span>**1.12.51.4 statusSolicitacaoProcedimento**

 $\equiv$ **Notas explicativas**

Campo destinado ao identificador do status de uma solicitação de autorização, seguindo tabela de domínio.

#### element **ct\_itemSolicitacao/statusSolicitacaoProcedimento**

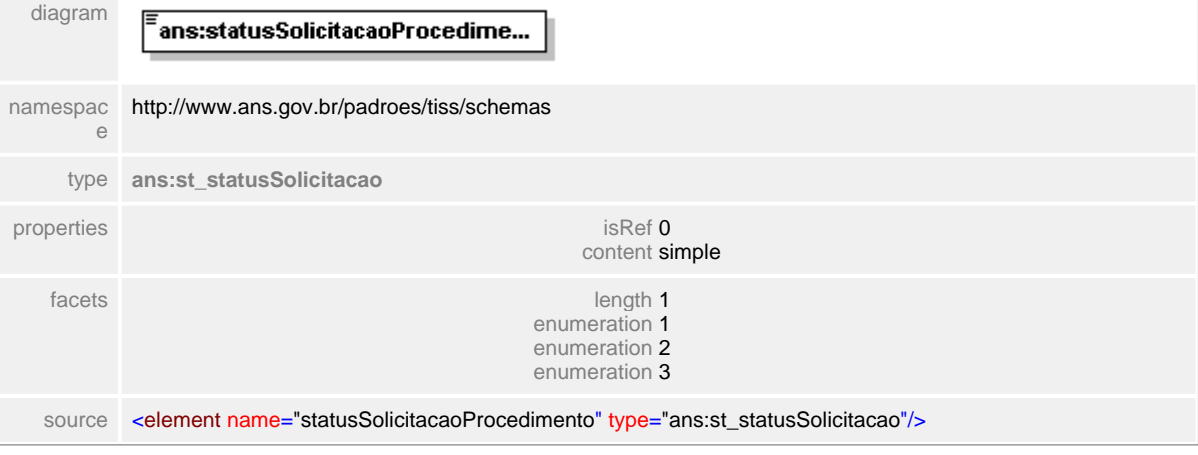

#### <span id="page-537-0"></span>**1.12.51.5 glosas**

**Notas explicativas**  $\equiv$ 

Campo destinado ao identificador das negativas de autorização a um determinado procedimento. Podem haver diversas negativas para uma mesma solicitação de procedimento. Este é um campo de preenchimento opcional pois nem sempre haverá uma negativa.

#### element **ct\_itemSolicitacao/glosas**

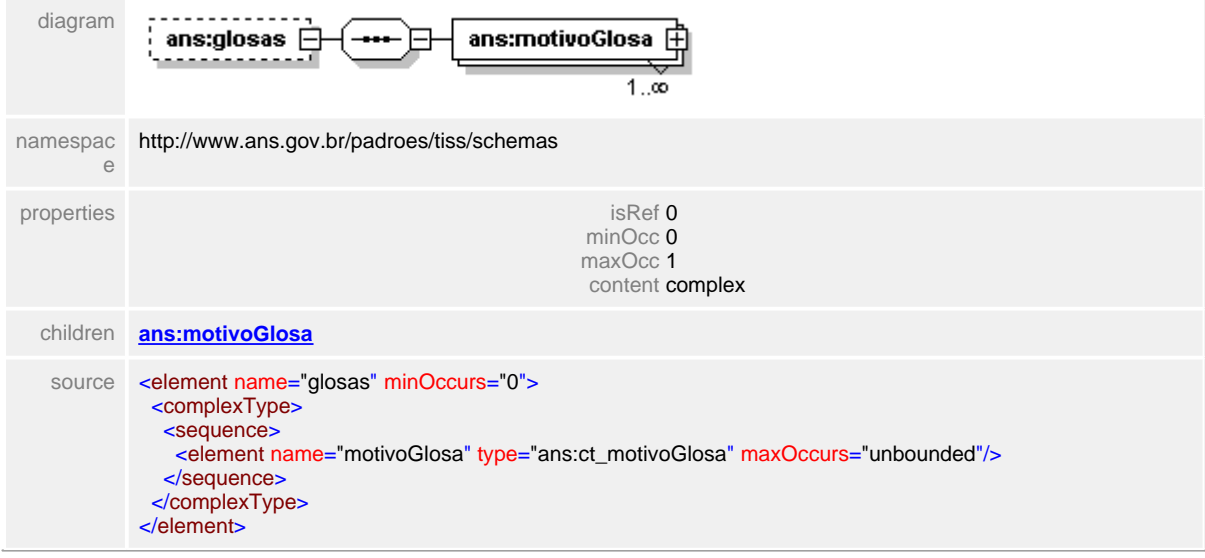

### <span id="page-538-0"></span>**1.12.51.6 glosas/motivoGlosa**

 $\equiv$ **Notas explicativas**

Estrutura de dados reutilizada como negativa de autorização derivado da estrutura de motivo de glosa. Deve seguir a tabela de domínio definida.

## element **ct\_itemSolicitacao/glosas/motivoGlosa**

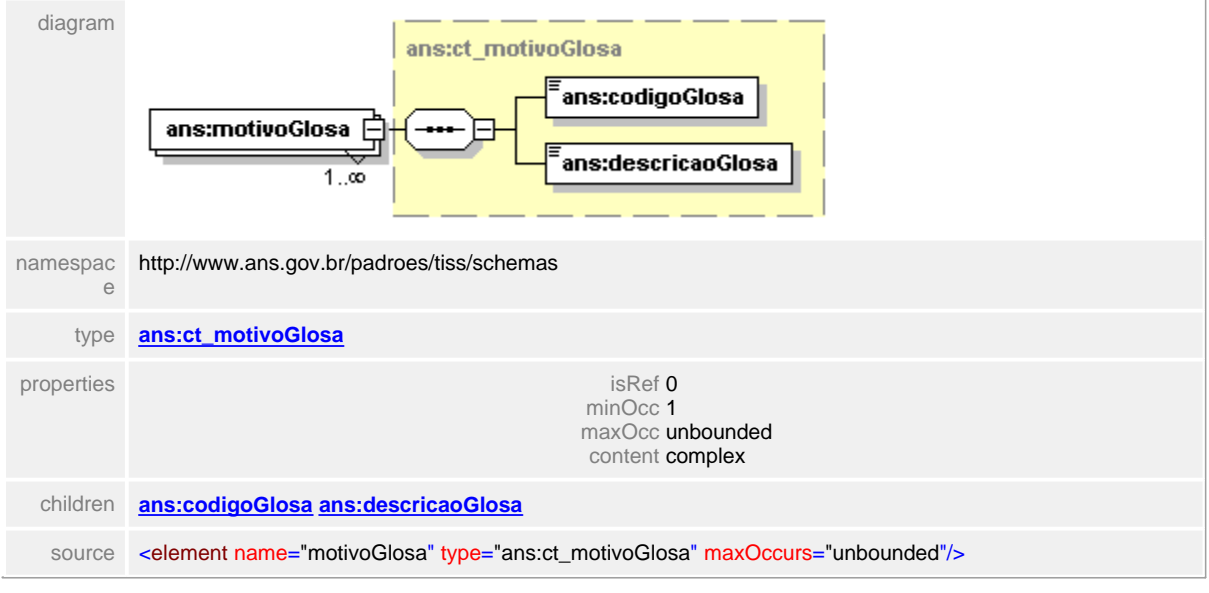

#### <span id="page-539-0"></span>**1.12.51.7 observacao**

 $\equiv$ **Notas explicativas** Campo destinado a um texto livre sobre a solicitação de autorização de procedimentos.

#### element **ct\_itemSolicitacao/observacao**

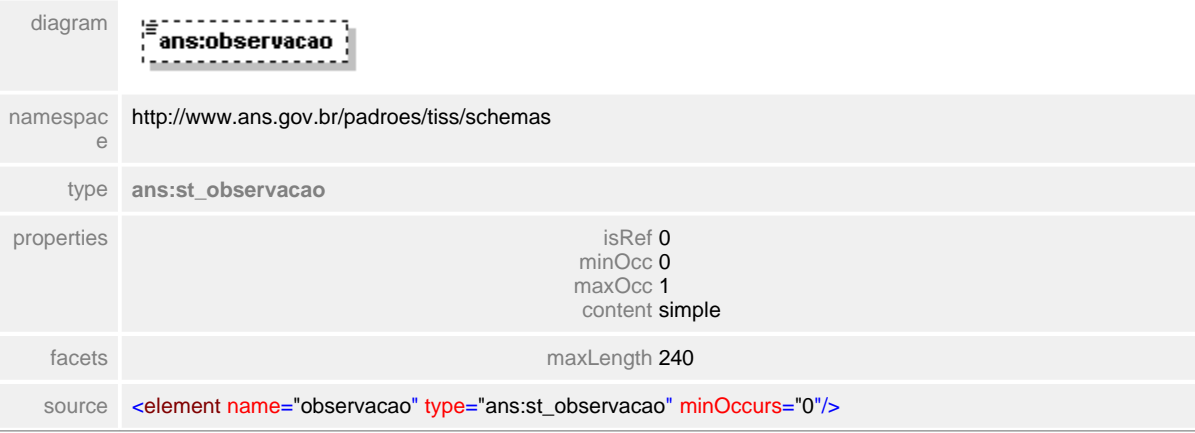
# **1.12.52 ct\_loteOdonto**

#### **Notas explicativas**  $\equiv$

Tipo complexo de dados com a estrutura do lote das guias de odontologia a serem listadas no demonstrativo de pagamento. Esta estrutura é formada por outras estruturas complexas reutilizadas.

# complexType **ct\_loteOdonto**

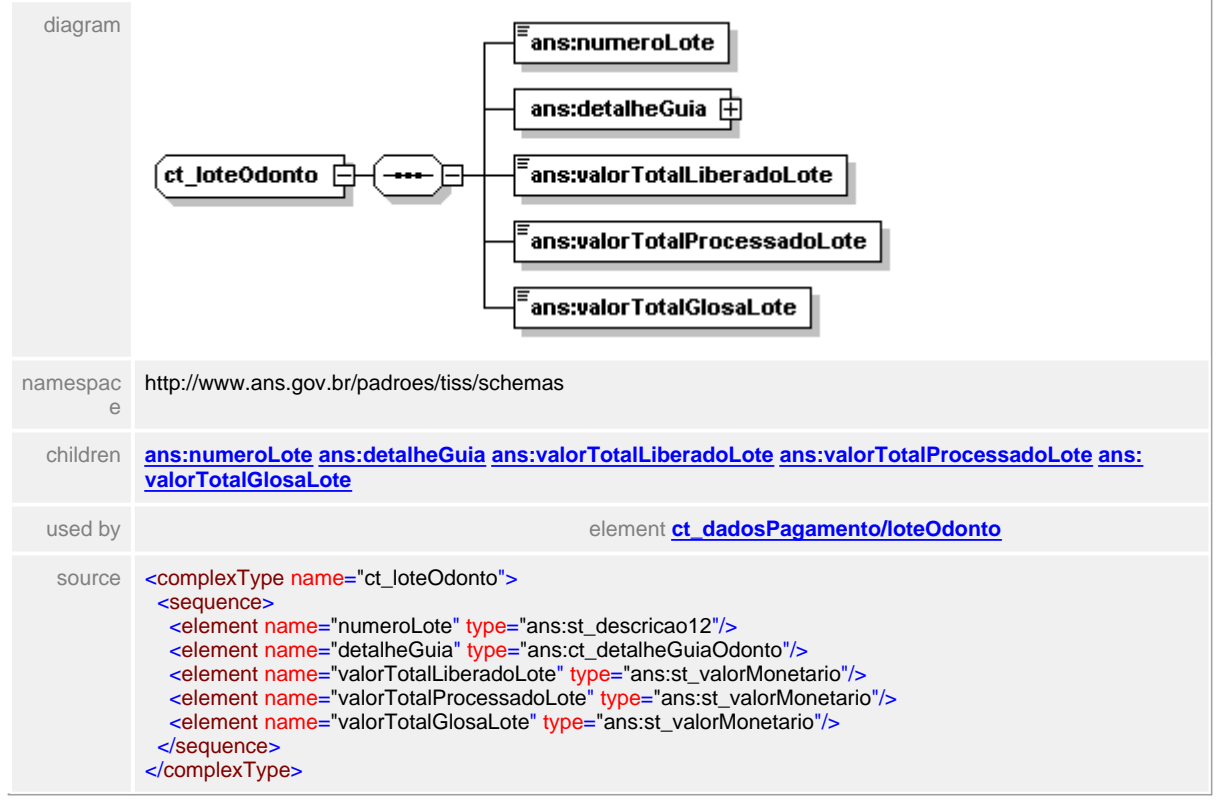

## <span id="page-541-0"></span>**1.12.52.1 numeroLote**

**Notas explicativas**  $\equiv$ 

Campo destinado ao número do lote de guias odontológicas baseado em um tipo simples de dados.

## element **ct\_loteOdonto/numeroLote**

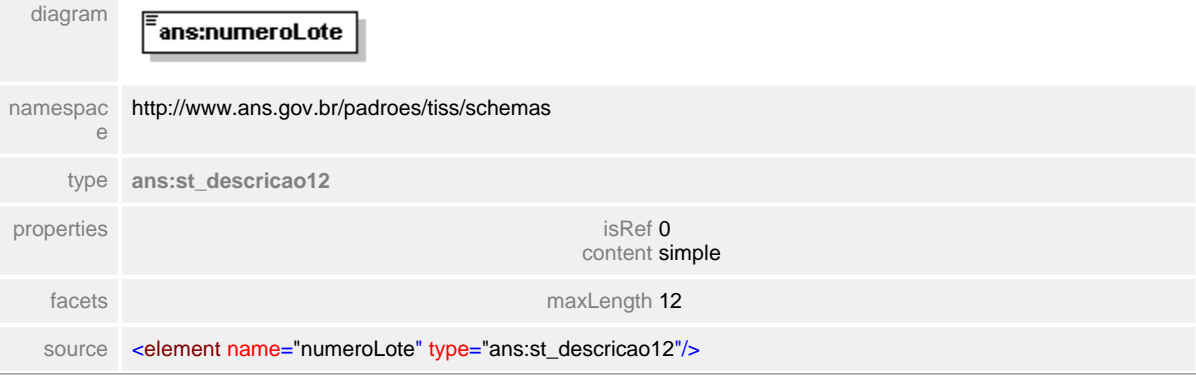

## <span id="page-542-0"></span>**1.12.52.2 detalheGuia**

#### $\equiv$ **Notas explicativas**

Estrutura de dados complexa com o detalhamento das informações das guias odontológicas que formam um lote a serem apresentadas no demonstrativo de pagamento. Esta estrutura é formada por outras estruturas complexas reutilizadas.

## element **ct\_loteOdonto/detalheGuia**

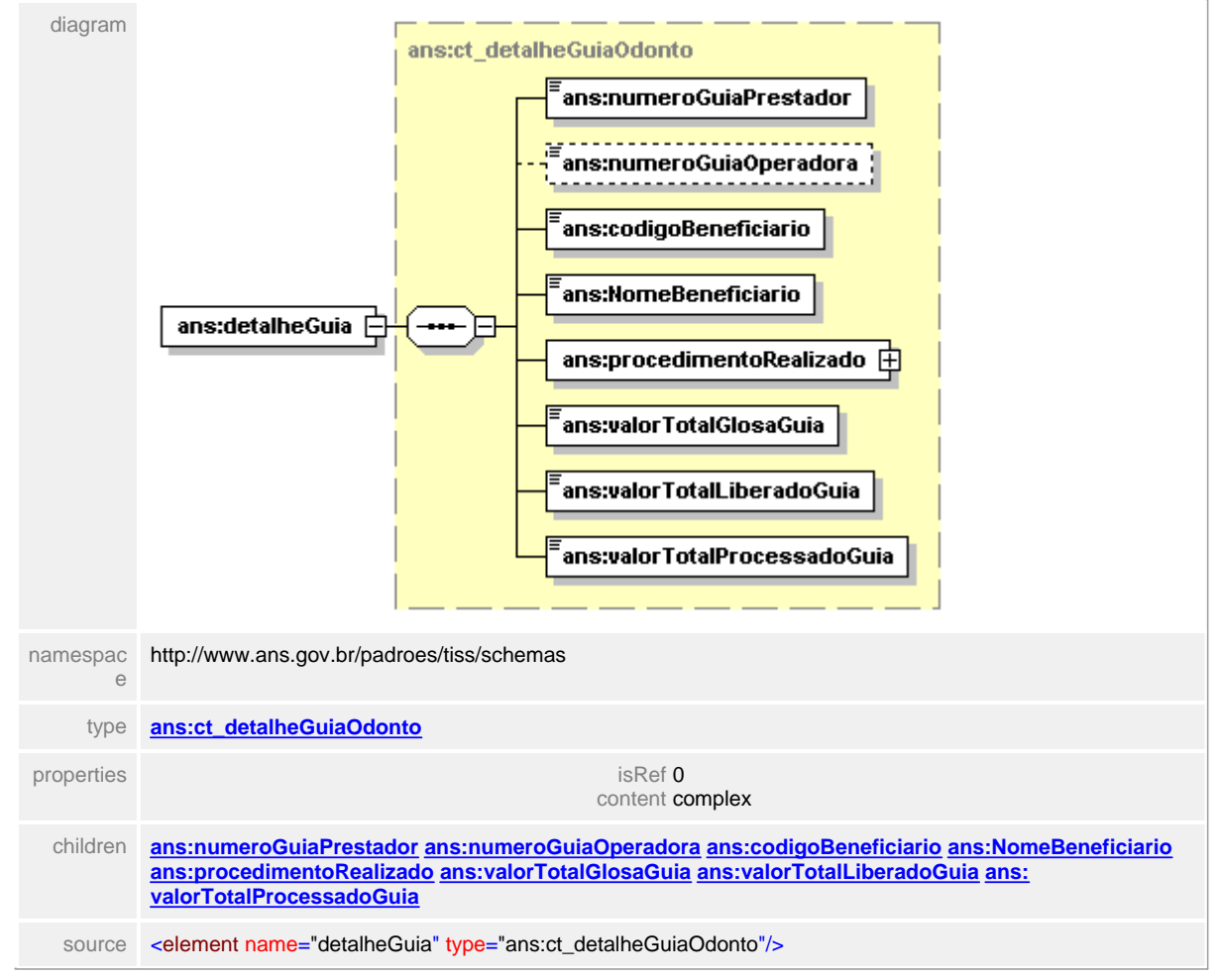

## <span id="page-543-0"></span>**1.12.52.3 valorTotalLiberadoLote**

**Notas explicativas**  $\equiv$ 

Campo destinado ao valor monetário total do lote liberado para o pagamento. Tratase do valor processado subtraído de todo valor de glosa.

### element **ct\_loteOdonto/valorTotalLiberadoLote**

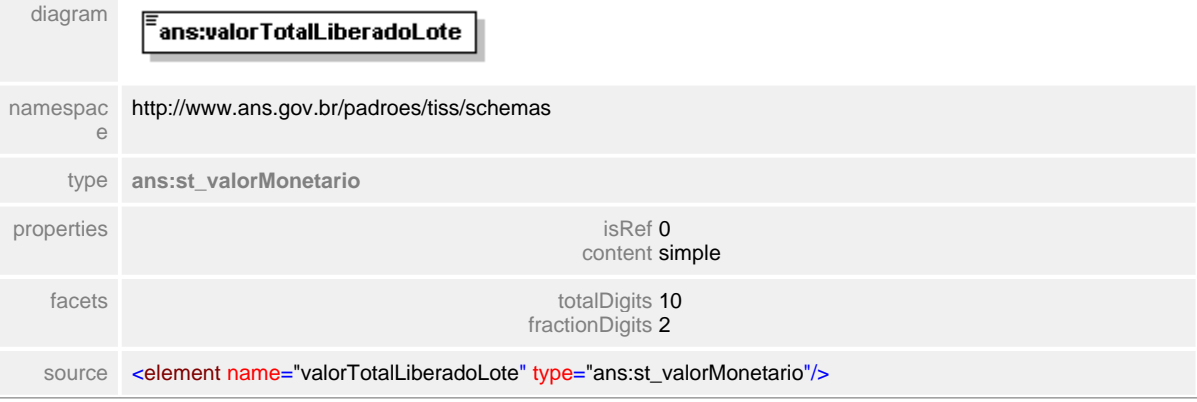

## <span id="page-544-0"></span>**1.12.52.4 valorTotalProcessadoLote**

#### **Notas explicativas**  $\equiv$

Campo destinado ao valor monetário total processado referente a uma determinada guia odontológica. O valor processado independe do informado na guia, este valor é o somatório do valor de todos os serviços de todas as guias do lote, baseado em tabela de referência estipulada por contrato.

## element **ct\_loteOdonto/valorTotalProcessadoLote**

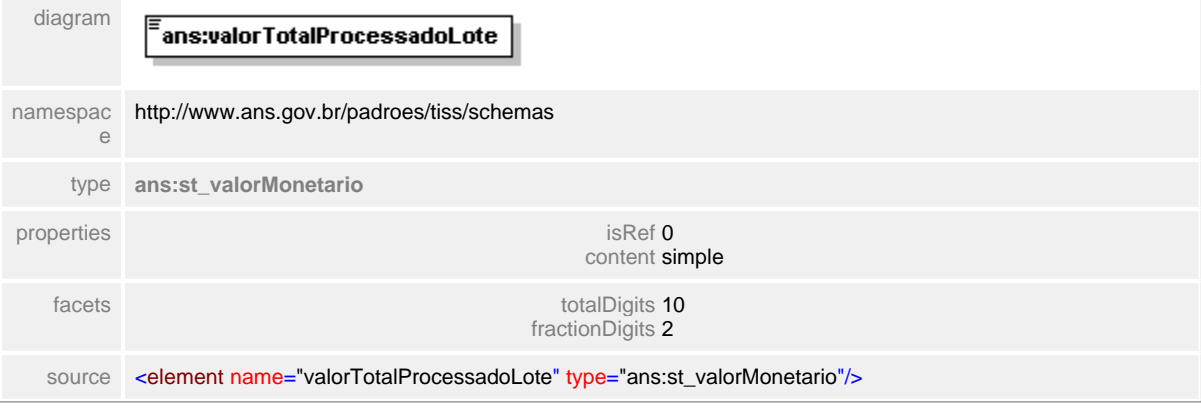

## <span id="page-545-0"></span>**1.12.52.5 valorTotalGlosaLote**

**Notas explicativas**  $\equiv$ 

Campo destinado ao valor monetário total das glosas referente ao somatório das guias de um determinado lote.

## element **ct\_loteOdonto/valorTotalGlosaLote**

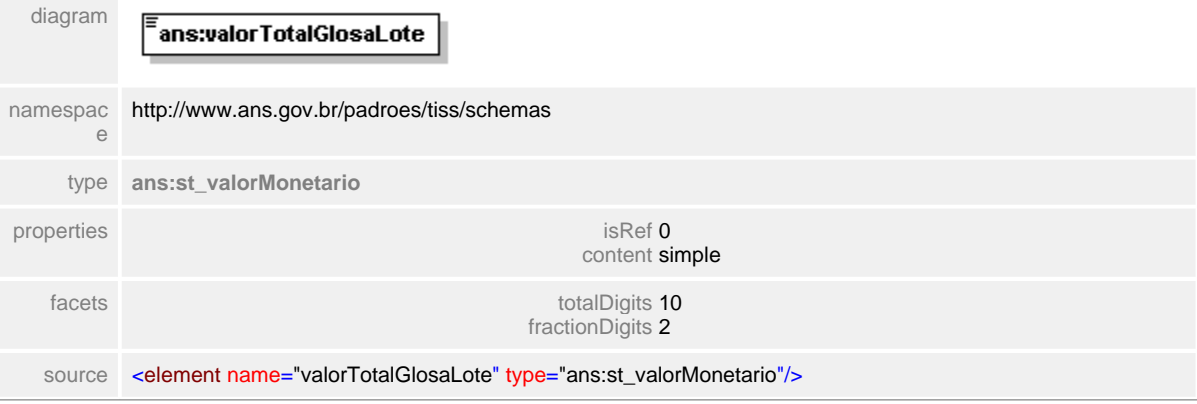

# **1.12.53 ct\_motivoGlosa**

**Notas explicativas**  $\equiv$ Estrutura de dados complexa que objetiva apresentar os motivos de glosa. Esta estrutura é reutilizada em diversos contextos.

# complexType **ct\_motivoGlosa**

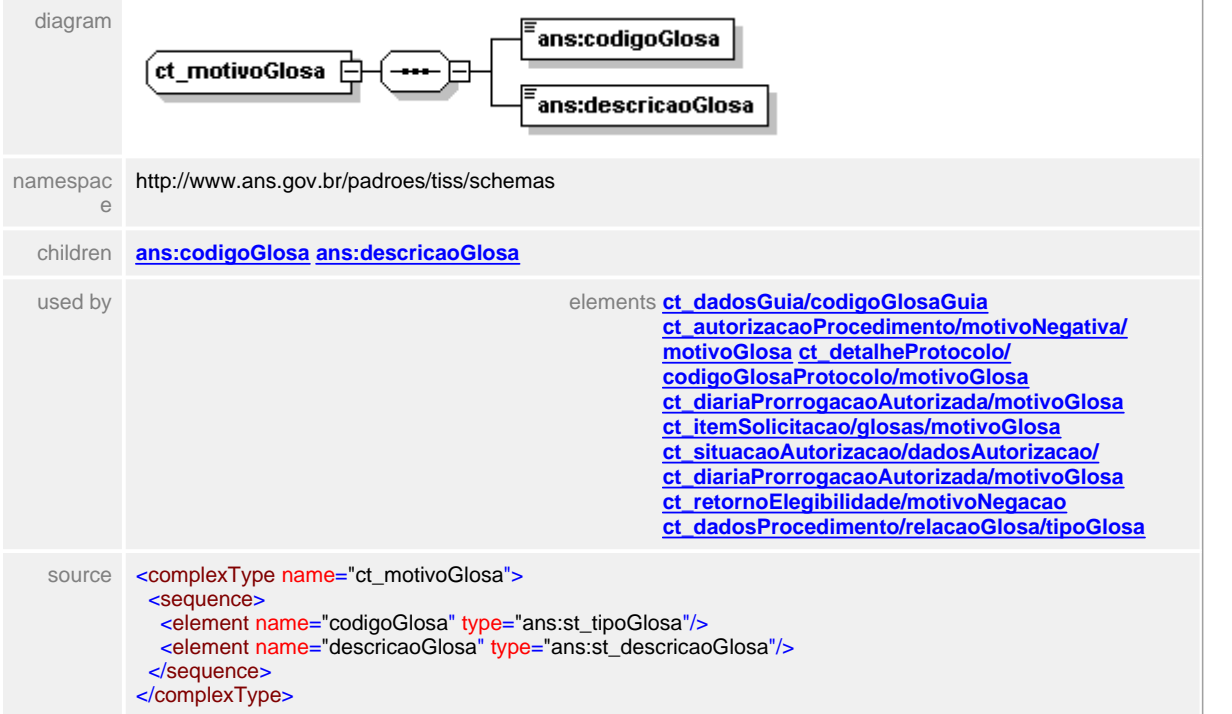

## <span id="page-547-0"></span>**1.12.53.1 codigoGlosa**

**Notas explicativas**  $\equiv$ 

> Campo destinado ao código identificador de um motivo de glosa, conforme tipo simples de dados baseado em tabela de domínio definida.

## element **ct\_motivoGlosa/codigoGlosa**

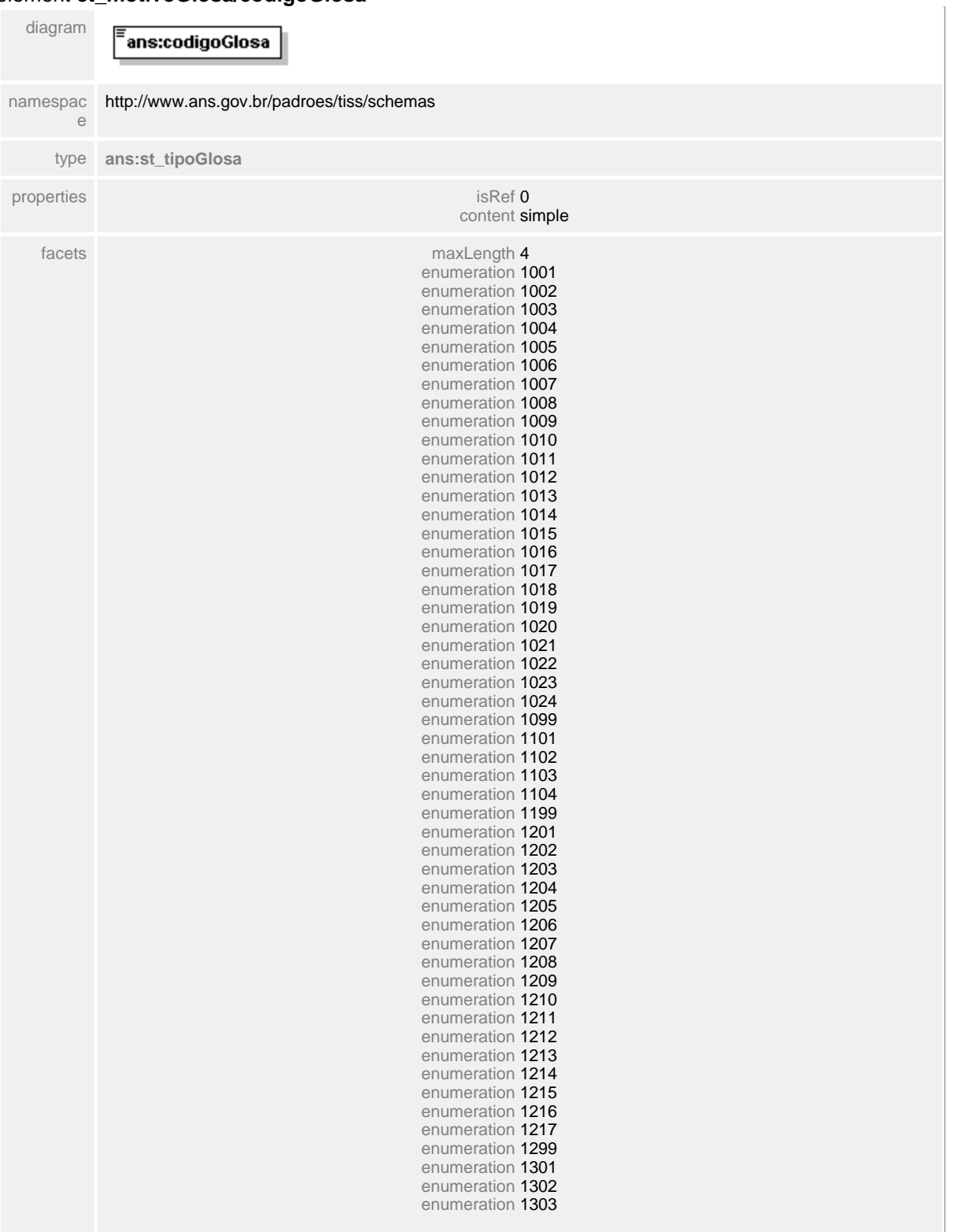

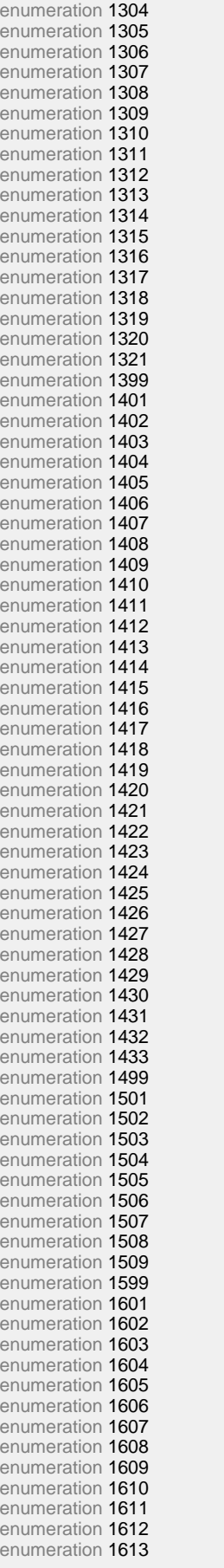

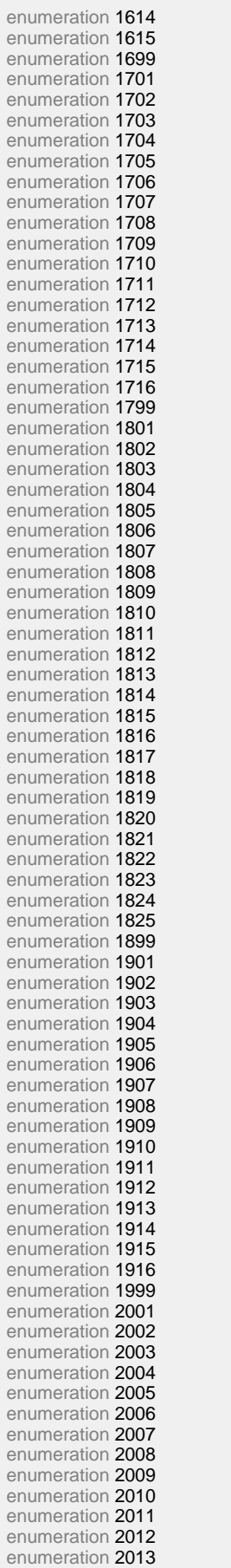

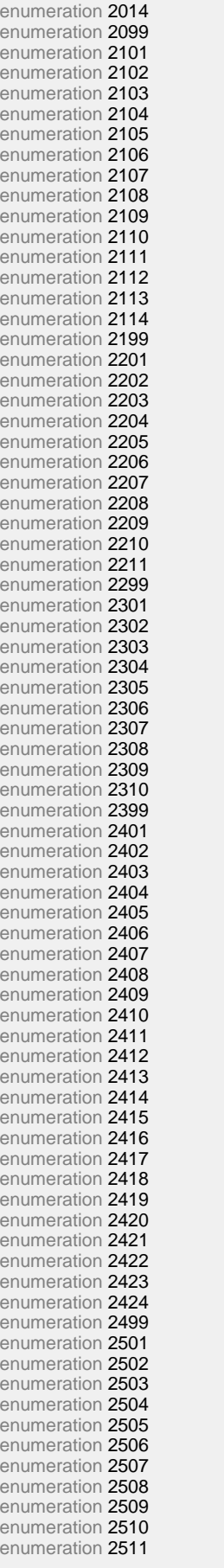

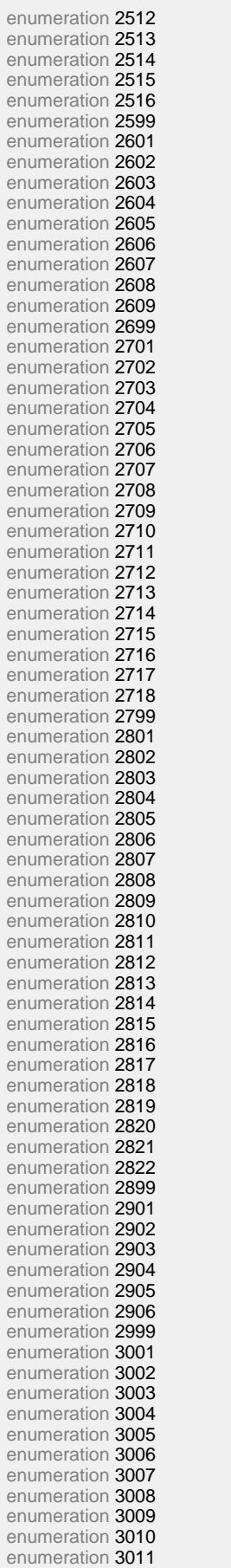

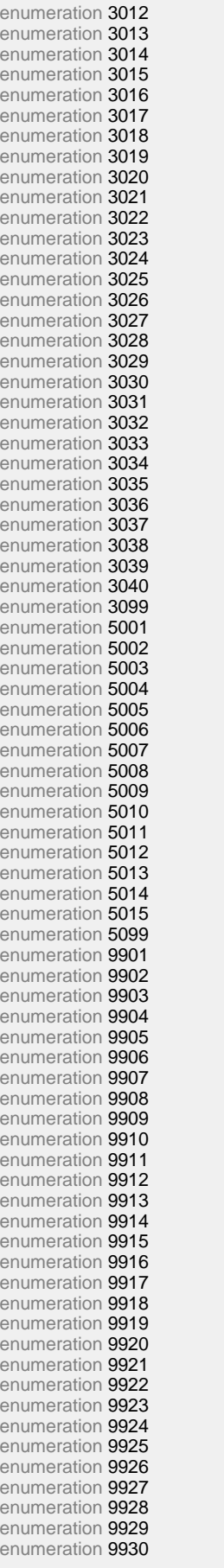

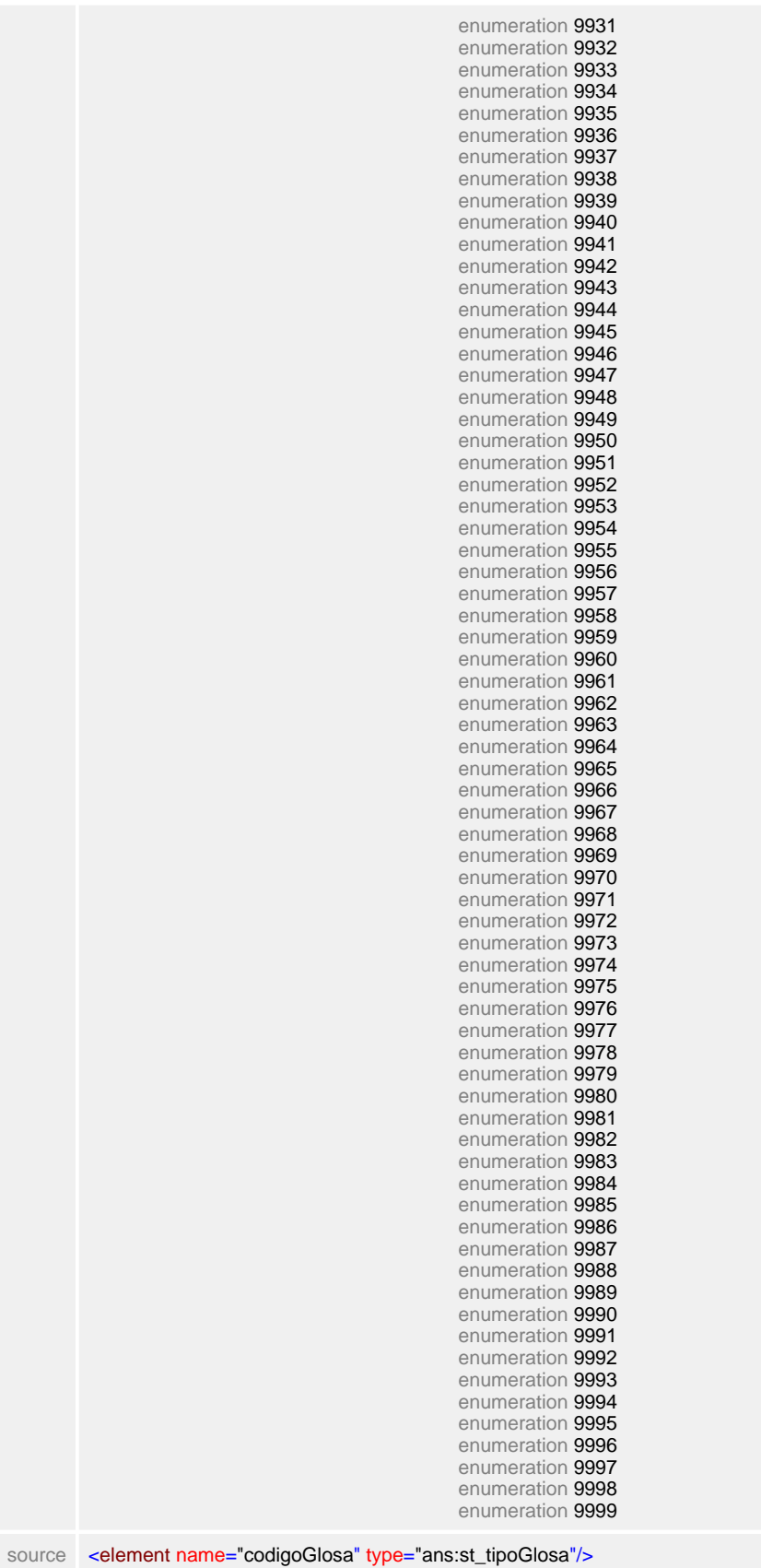

# <span id="page-554-0"></span>**1.12.53.2 descricaoGlosa**

#### **Notas explicativas**  $\equiv$

Campo destinado ao texto descritivo do motivo da glosa. Este texto é obrigatório e pode ser customizado pela entidade, sempre mantendo a natureza da mensagem definida na tabela de domínio.

# element **ct\_motivoGlosa/descricaoGlosa**

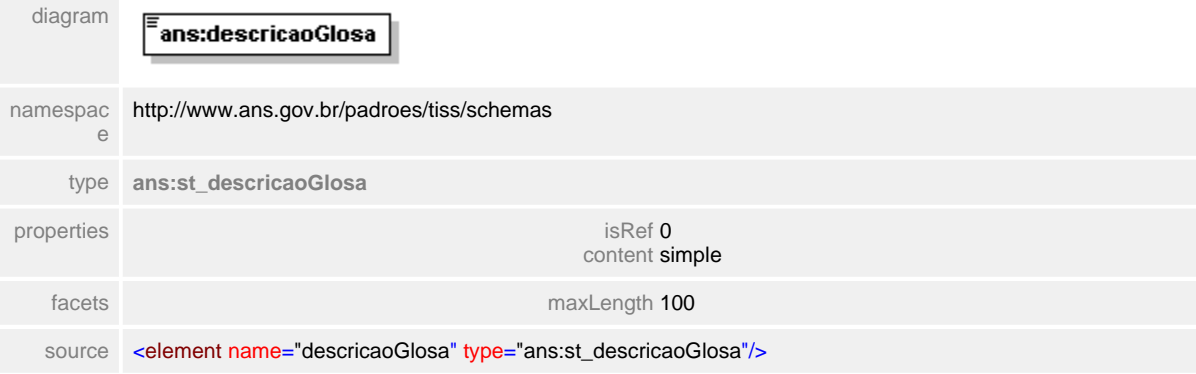

 $\mathbf{1}$ 

# **1.12.54 ct\_numeroDN**

 $\equiv$ **Notas explicativas**

Estrutura de dados complexa para descrição do número da declaração de nascimento. Podem haver até dez instâncias desta informação na estrutura.

# complexType **ct\_numeroDN**

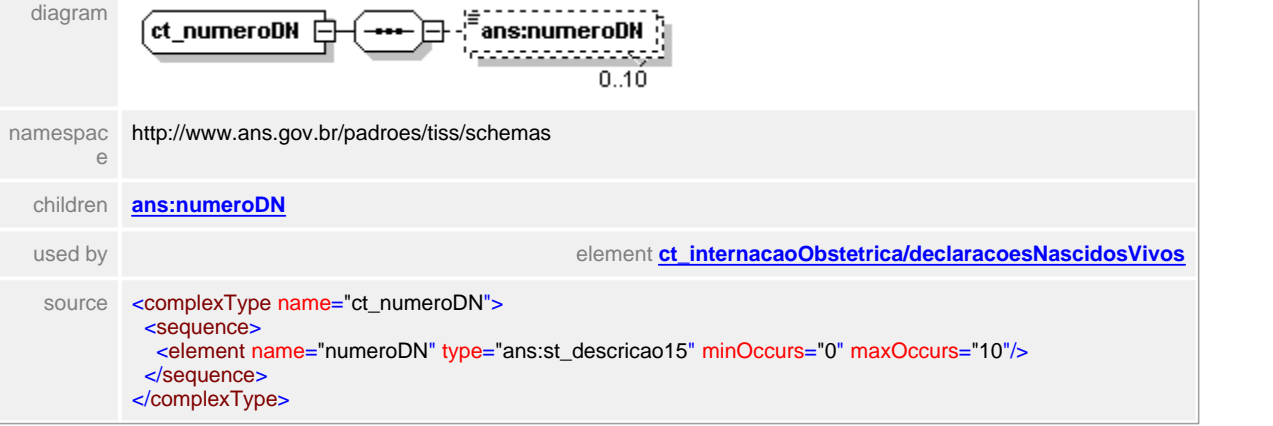

# <span id="page-556-0"></span>**1.12.54.1 numeroDN**

**Notas explicativas**  $\equiv$ Campo destinado ao número da Declaração de Nascimento.

# element **ct\_numeroDN/numeroDN**

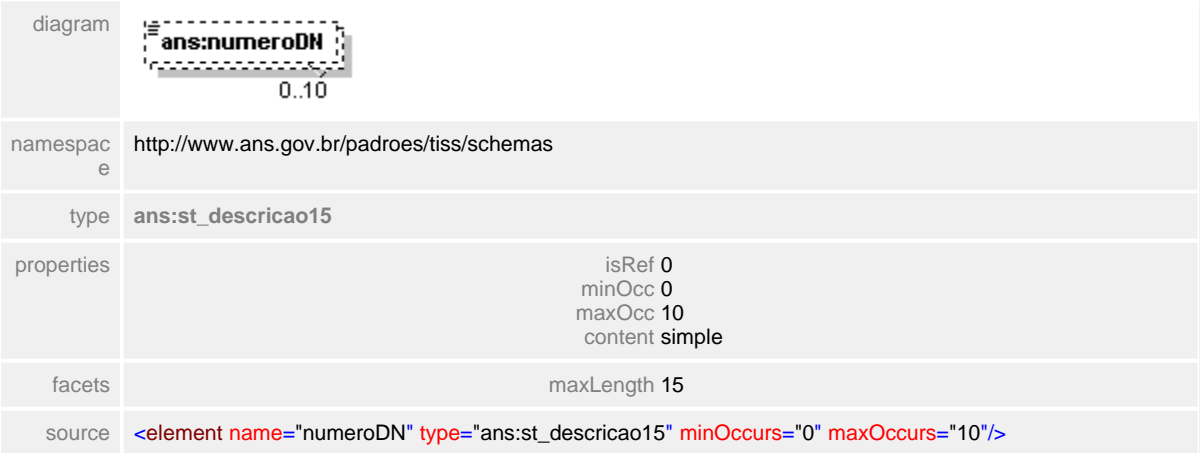

# **1.12.55 ct\_obitoInternacao**

 $\equiv$ **Notas explicativas**

> Estrutura de dados definida para a descrição das informações básicas de um óbito. Formada por outras estruturas reutilizadas.

### complexType **ct\_obitoInternacao**

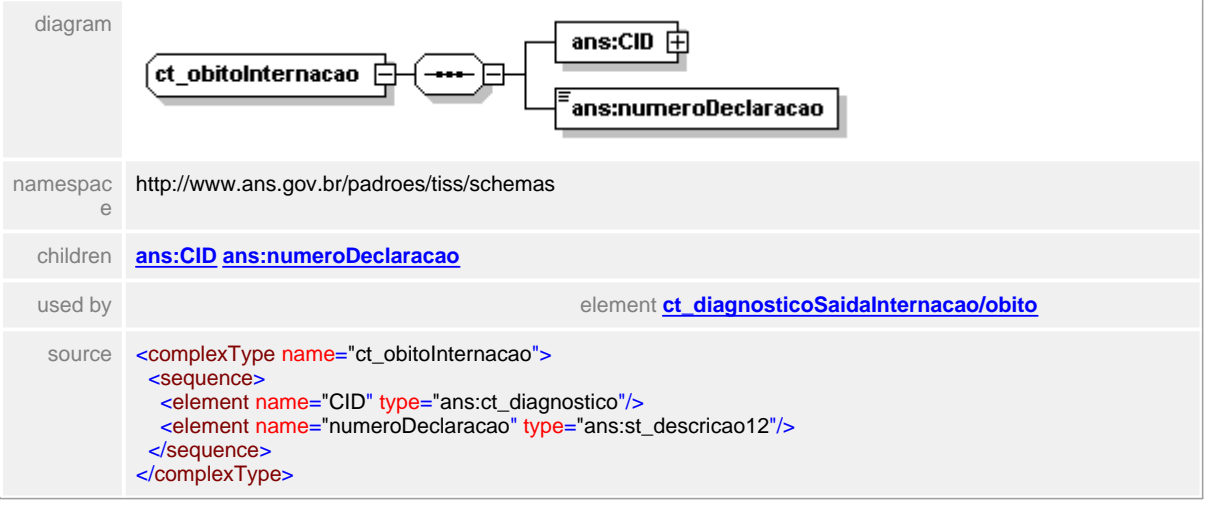

# <span id="page-558-0"></span>**1.12.55.1 CID**

#### **Notas explicativas**  $\equiv$

Estrutura de dados reutilizada para descrição de diagnóstico. No caso em questão apresenta o diagnóstico do óbito do paciente.

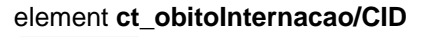

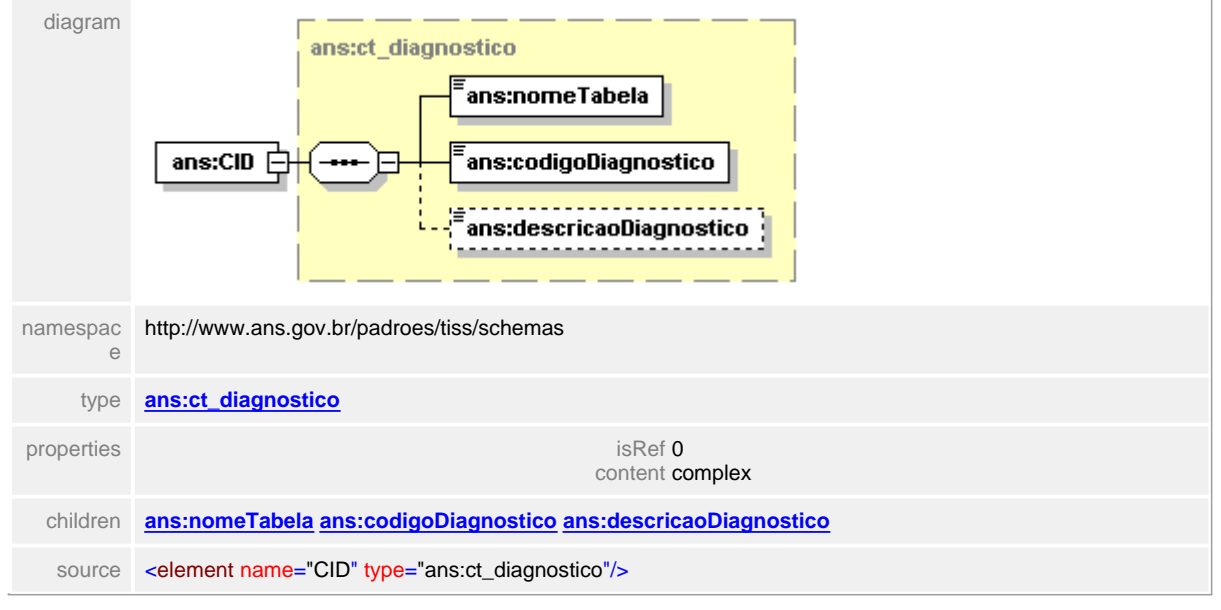

## <span id="page-559-0"></span>**1.12.55.2 numeroDeclaracao**

 $\equiv$ **Notas explicativas** Campo destinado ao número da Declaração de Óbito.

## element **ct\_obitoInternacao/numeroDeclaracao**

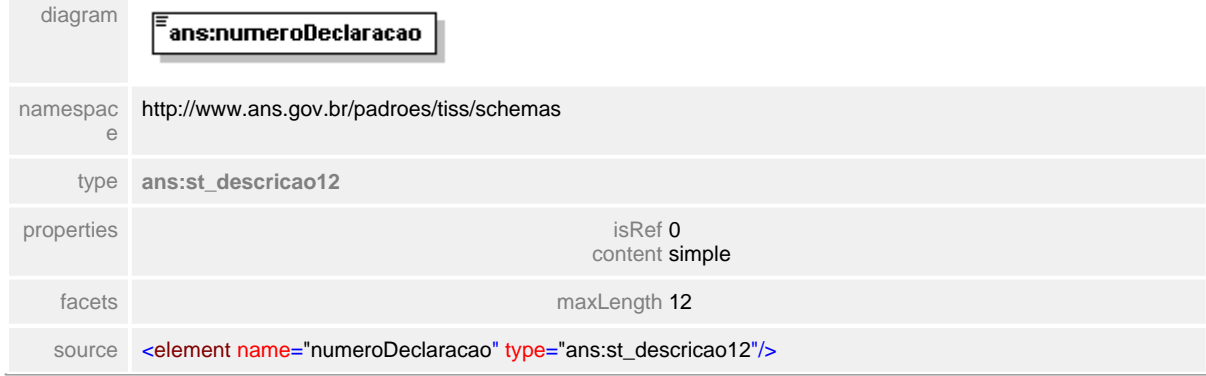

# **1.12.56 ct\_obitoNeonatal**

**Notas explicativas**  $\equiv$ Estrutura de dados utilizada apenas para os casos de óbito neonatal. Formado por um condicional onde apenas um dos campos será preenchido.

## complexType **ct\_obitoNeonatal**

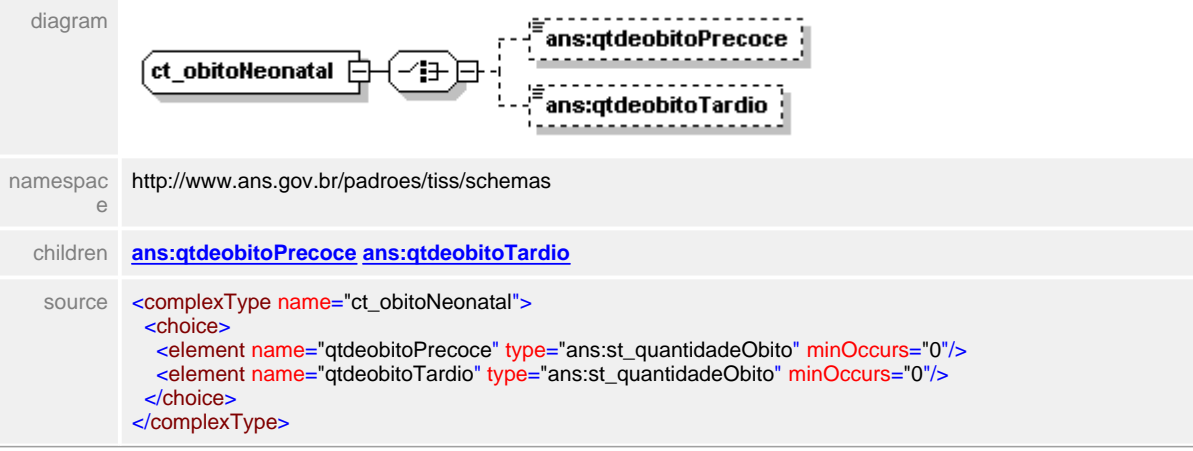

## <span id="page-561-0"></span>**1.12.56.1 qtdeobitoPrecoce**

 $\equiv$ **Notas explicativas** Campo destinado a quantidade de óbitos precoce.

# element **ct\_obitoNeonatal/qtdeobitoPrecoce**

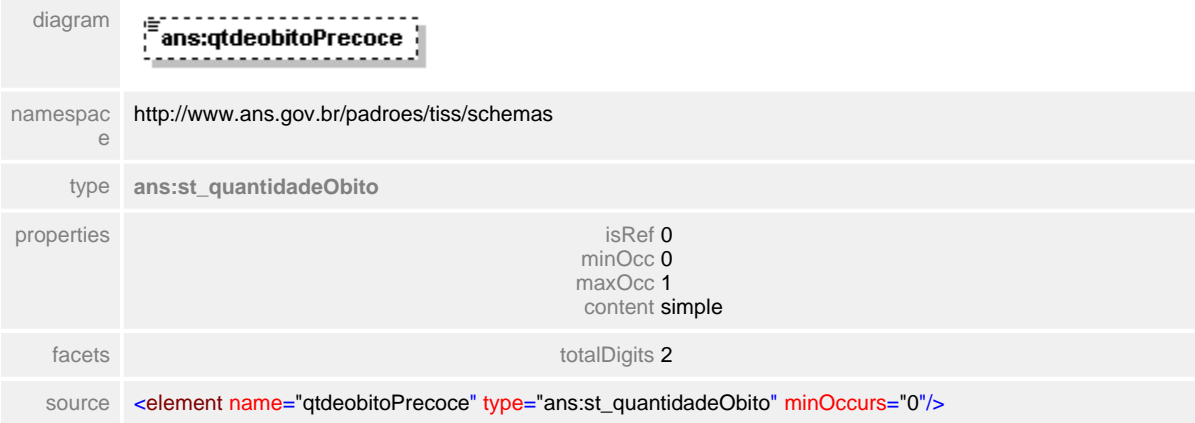

# <span id="page-562-0"></span>**1.12.56.2 qtdeobitoTardio**

**Notas explicativas**  $\equiv$ Campo destinado a quantidade de óbitos tardios.

# element **ct\_obitoNeonatal/qtdeobitoTardio**

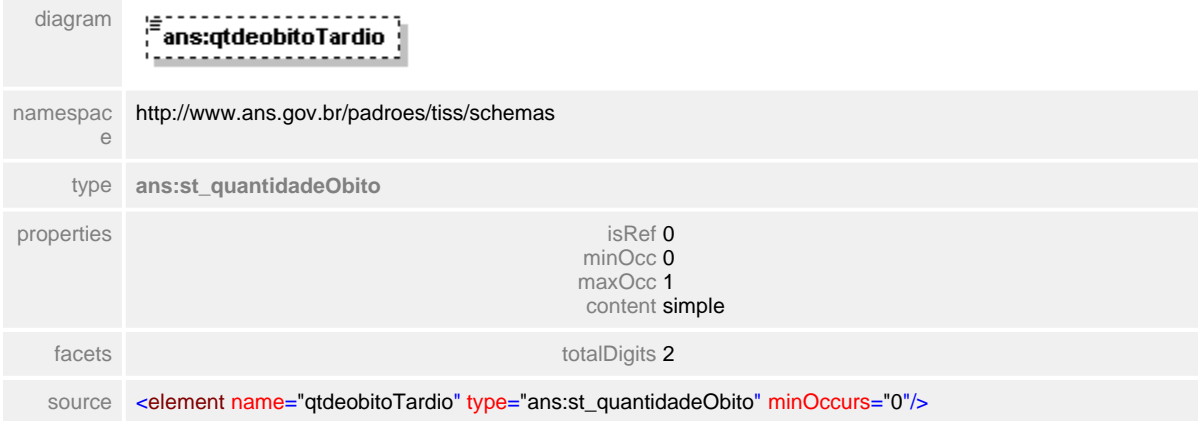

# **1.12.57 ct\_OPMSolicitadas**

**Notas explicativas**  $\equiv$ Estrutura de dados agrupadora de uma lista de OPMs solicitadas.

# complexType **ct\_OPMSolicitadas**

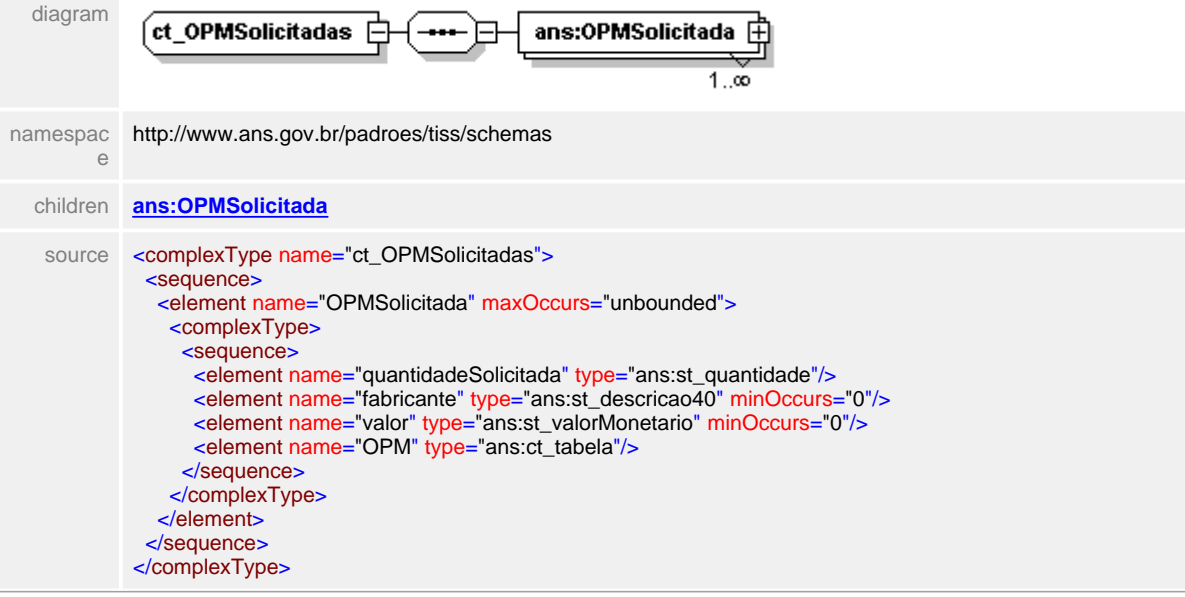

# <span id="page-564-0"></span>**1.12.57.1 OPMSolicitada**

 $\equiv$ **Notas explicativas** Estrutura de dados complexa com os detalhes das OPMs solicitadas.

## element **ct\_OPMSolicitadas/OPMSolicitada**

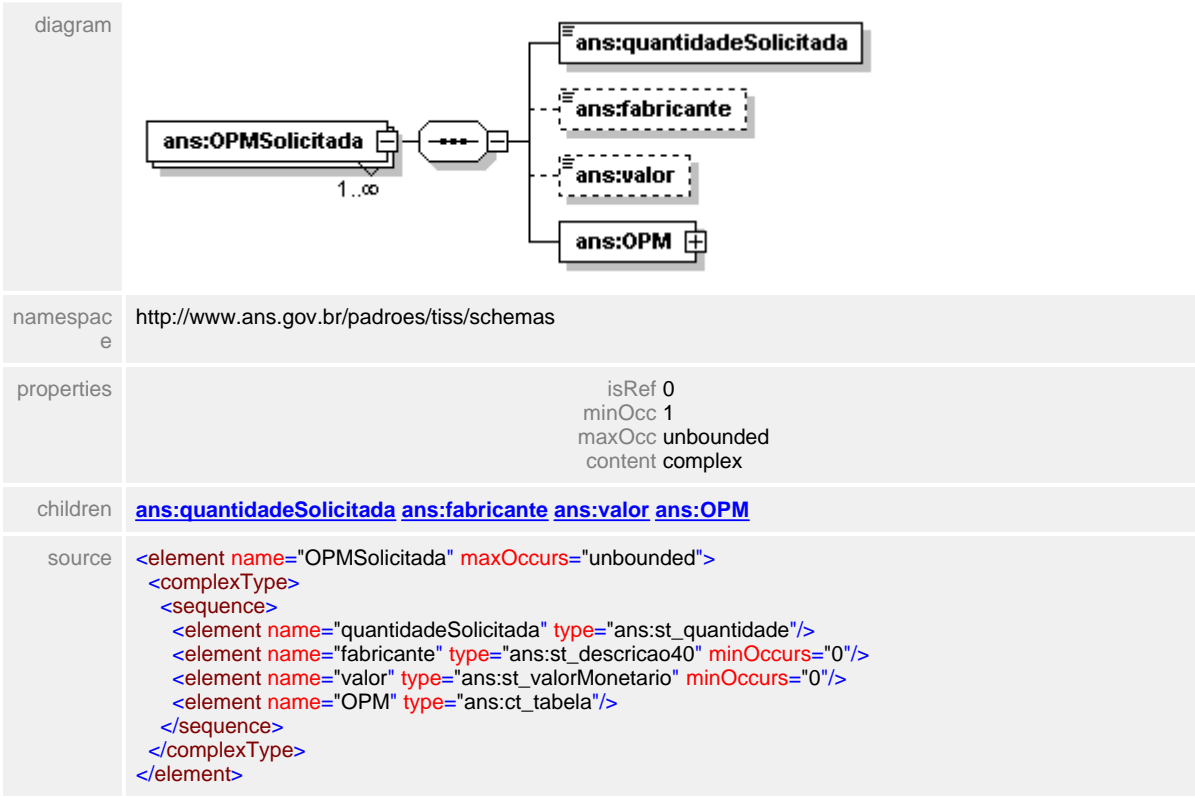

#### <span id="page-565-1"></span>**1.12.57.2 OPMSolicitada/fabricante**

**Notas explicativas**  $\equiv$ Campo destinado ao nome do fabricante da OPM solicitada.

#### element **ct\_OPMSolicitadas/OPMSolicitada/fabricante**

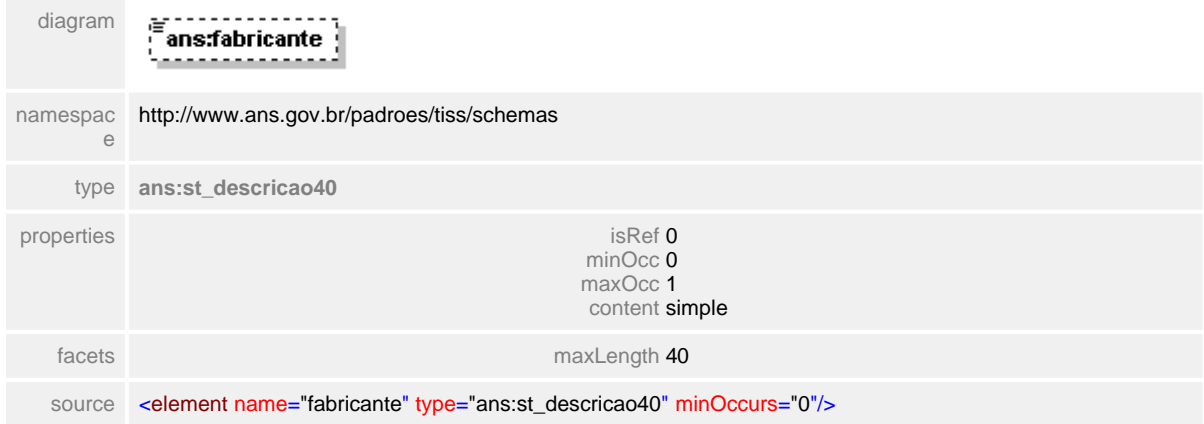

#### <span id="page-565-0"></span>1.12.57.2.1 OPMSolicitada/quantidadeSolicitada

 $=$ **Notas explicativas** Campo destinado a quantidade solicitada de uma determinada OPM.

#### element **ct\_OPMSolicitadas/OPMSolicitada/quantidadeSolicitada**

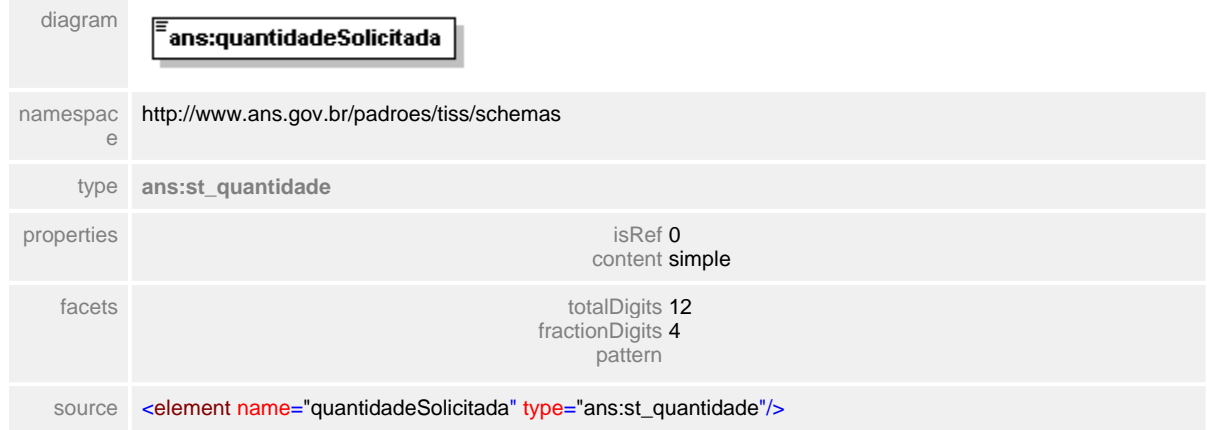

## <span id="page-566-0"></span>**1.12.57.3 OPMSolicitada/valor**

 $\equiv$ **Notas explicativas** Campo destinado ao valor monetário da OPM solicitada, considerando a quantidade em questão.

## element **ct\_OPMSolicitadas/OPMSolicitada/valor**

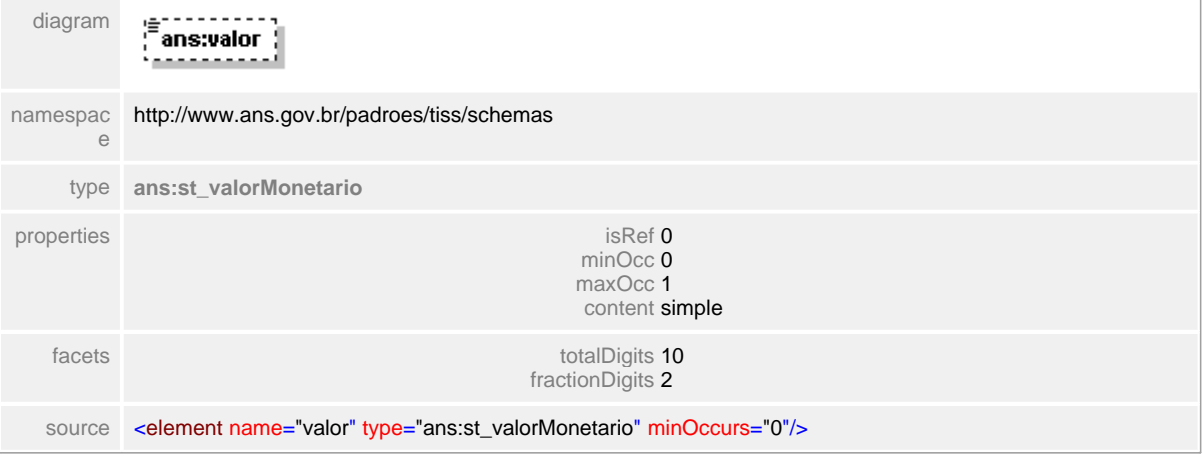

## <span id="page-567-0"></span>**1.12.57.4 OPMSolicitada/OPM**

#### $\equiv$ **Notas explicativas**

Estrutura de dados reutilizada para identificação da OPM em questão. Esta estrutura é formada pelo tipo da tabela – conforme domínio definido, um código identificador dentro desta tabela de referência e uma descrição, de preenchimento opcional.

#### element **ct\_OPMSolicitadas/OPMSolicitada/OPM**

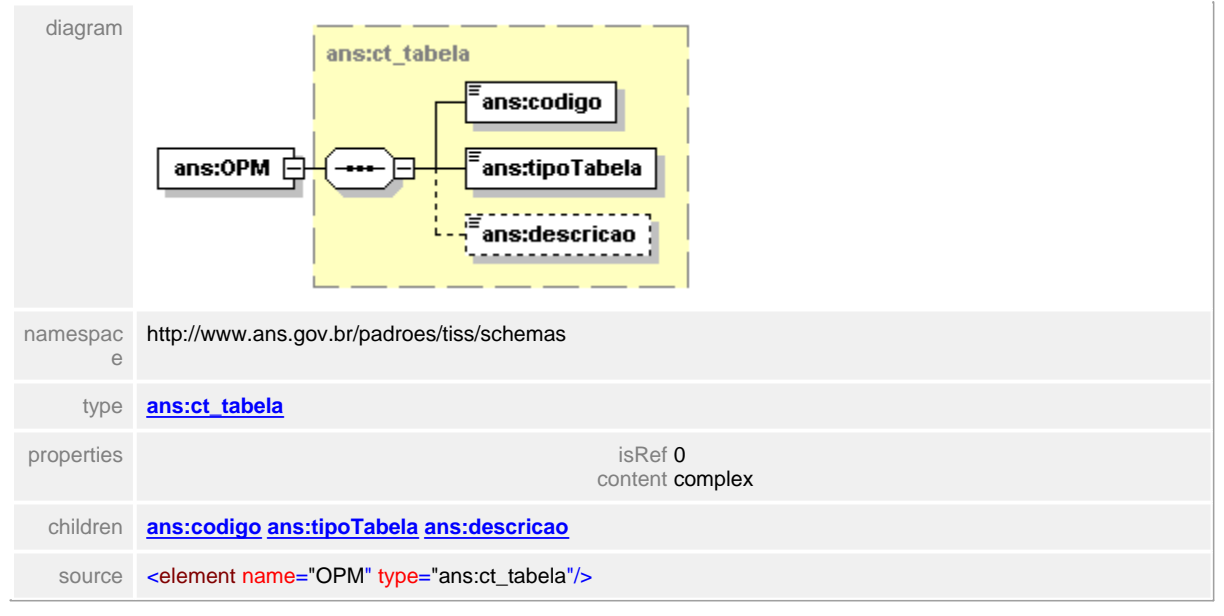

# **1.12.58 ct\_OPMUtilizada**

**Notas explicativas**  $\equiv$ 

Estrutura de dados complexa que relaciona as OPMs utilizadas. Esta estrutura é formada através da reutilização de outras estruturas anteriormente definidas.

# complexType **ct\_OPMUtilizada**

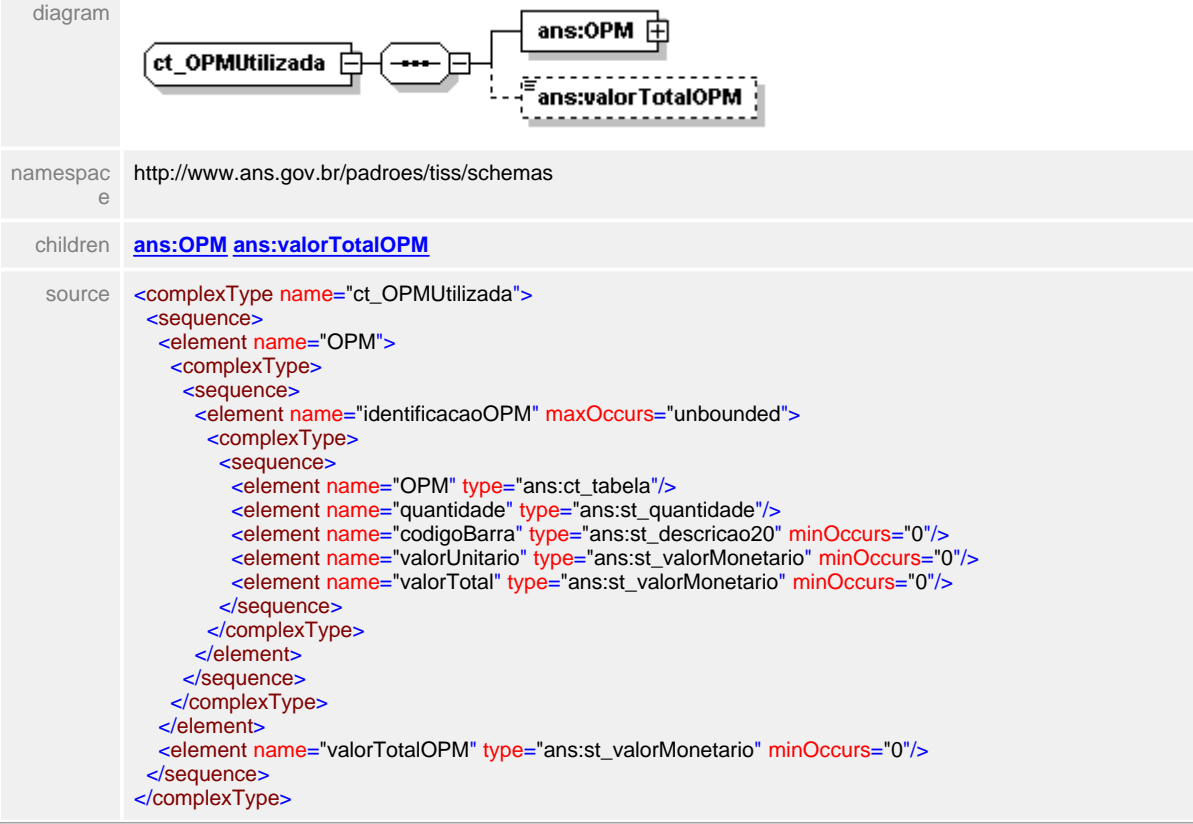

# <span id="page-569-0"></span>**1.12.58.1 OPM**

## element **ct\_OPMUtilizada/OPM**

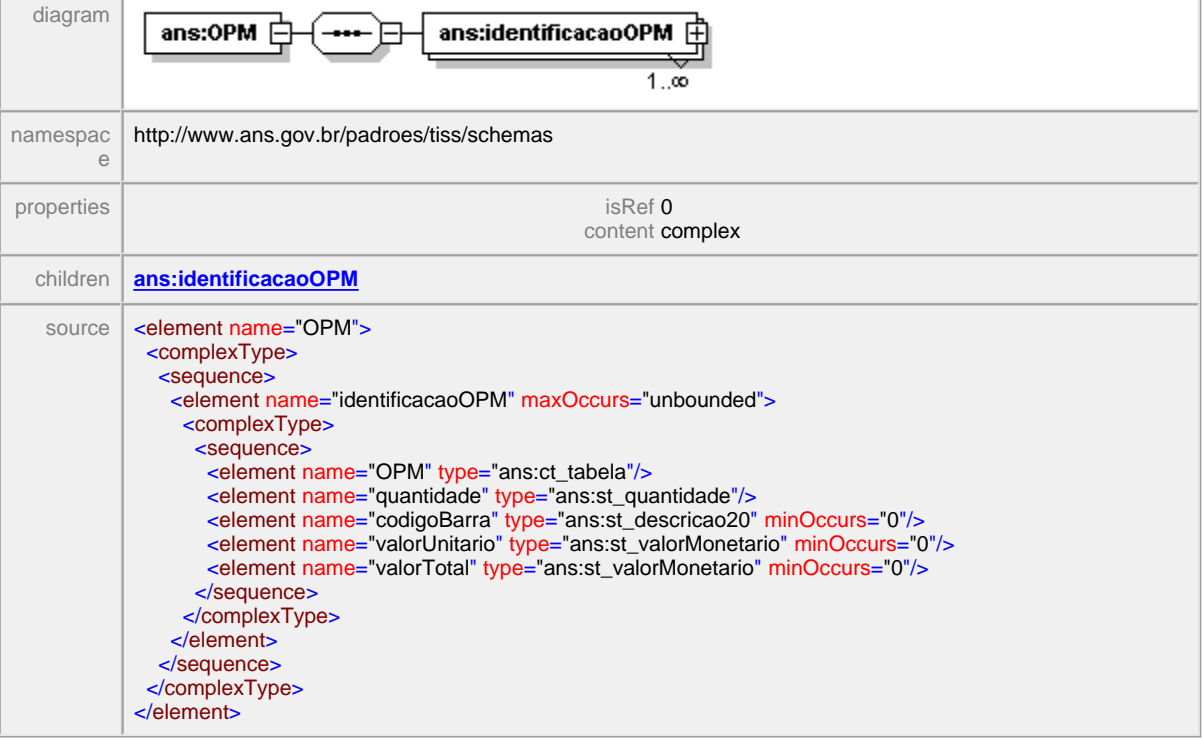

## <span id="page-570-0"></span>**1.12.58.2 OPM/identificacaoOPM**

 $\equiv$ **Notas explicativas** Estrutura de dados de identificação de uma OPM.

## element **ct\_OPMUtilizada/OPM/identificacaoOPM**

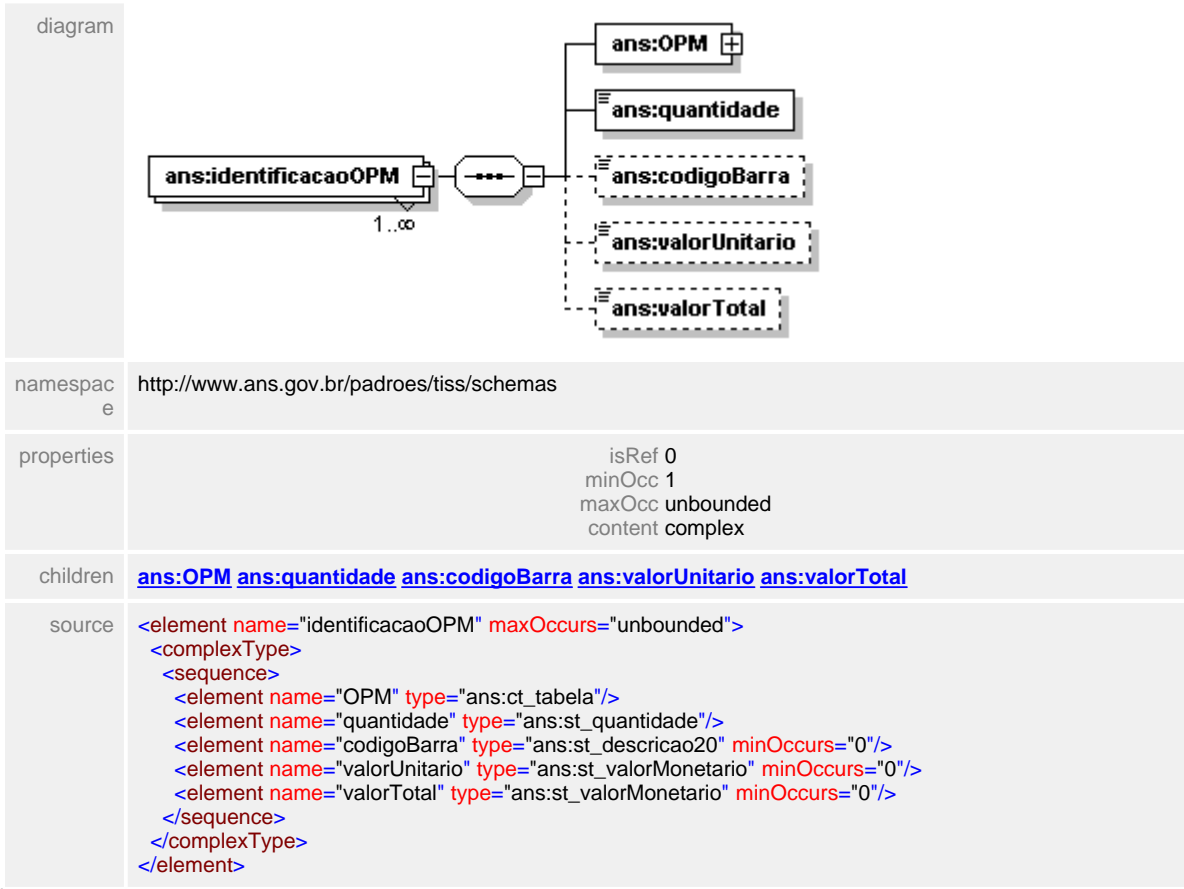

#### <span id="page-571-0"></span>**1.12.58.3 OPM/identificacaoOPM/OPM**

#### **Notas explicativas**  $\equiv$

Estrutura de dados reutilizada para identificação de uma determinada OPM. Formado pelo identificador da tabela de referência, um código identificador dentro da tabela e uma descrição, de preenchimento opcional.

## element **ct\_OPMUtilizada/OPM/identificacaoOPM/OPM**

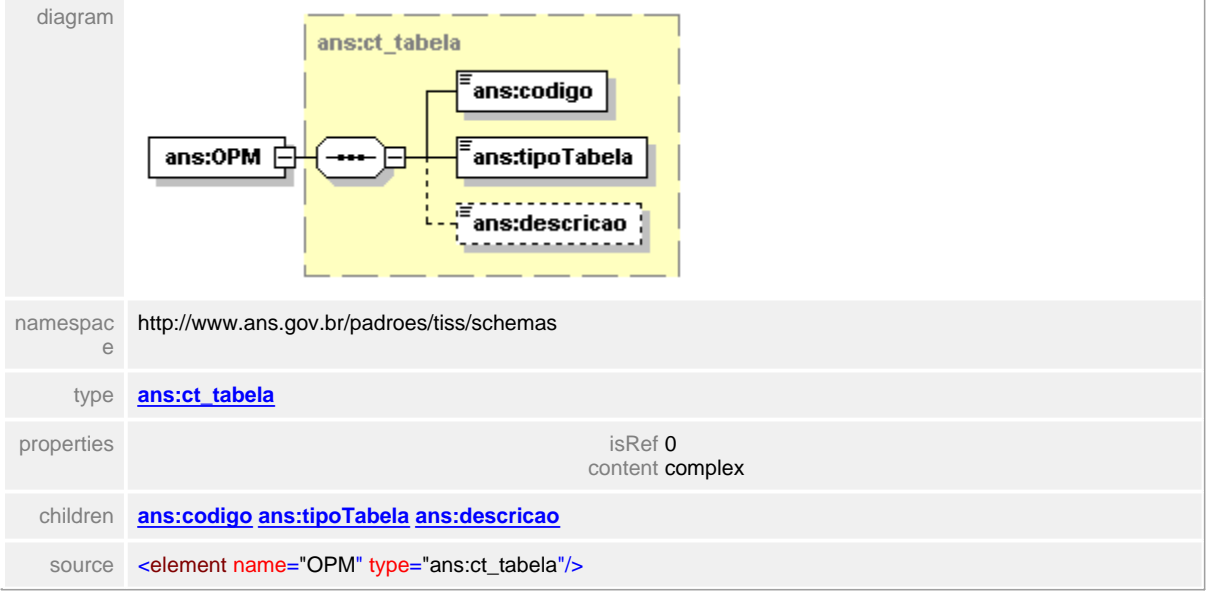

# <span id="page-572-0"></span>**1.12.58.4 OPM/identificacaoOPM/quantidade**

**Notas explicativas**  $\equiv$ Campo destinado a quantidade de OPM utilizadas.

# element **ct\_OPMUtilizada/OPM/identificacaoOPM/quantidade**

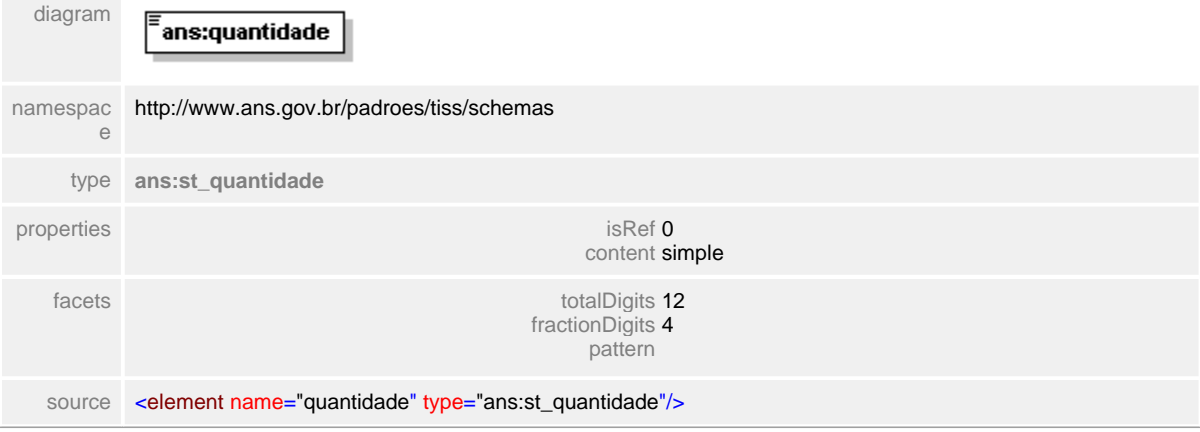

## <span id="page-573-0"></span>**1.12.58.5 OPM/identificacaoOPM/codigoBarra**

**Notas explicativas**  $\equiv$ 

Campo de preenchimento opcional destinado ao número identificador no código de barras da OPM.

#### element **ct\_OPMUtilizada/OPM/identificacaoOPM/codigoBarra**

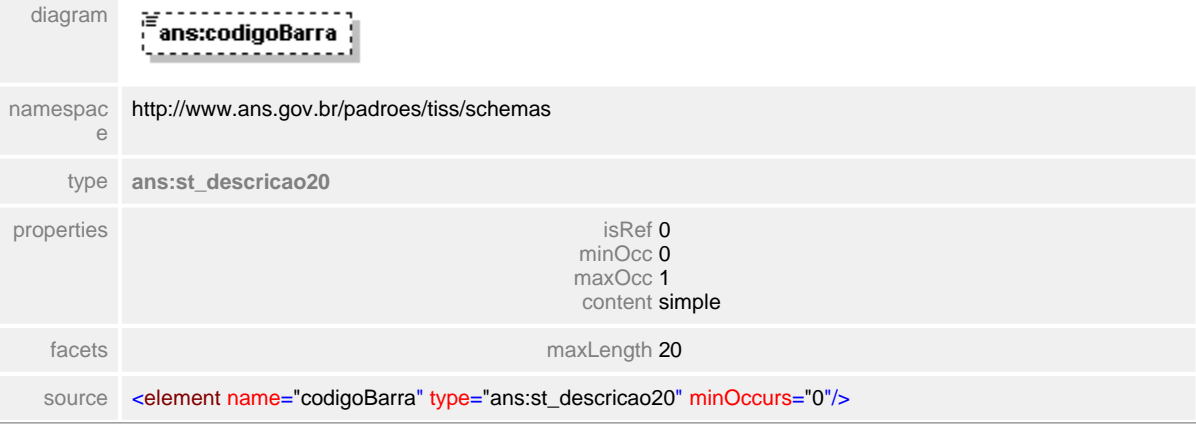

## <span id="page-574-0"></span>**1.12.58.6 OPM/identificacaoOPM/valorUnitario**

 $\equiv$ **Notas explicativas** Campo destinado ao valor monetário unitário de uma OPM.

# element **ct\_OPMUtilizada/OPM/identificacaoOPM/valorUnitario**

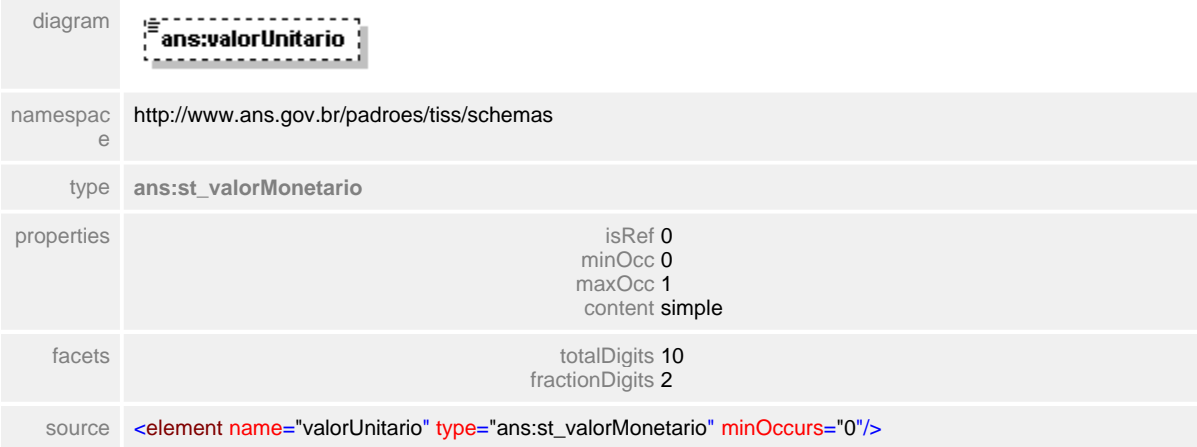

#### <span id="page-575-0"></span>**1.12.58.7 OPM/identificacaoOPM/valorTotal**

**Notas explicativas**  $\equiv$ 

Campo destinado ao valor monetário total de uma OPM levando em conta a quantidade utilizada.

#### element **ct\_OPMUtilizada/OPM/identificacaoOPM/valorTotal**

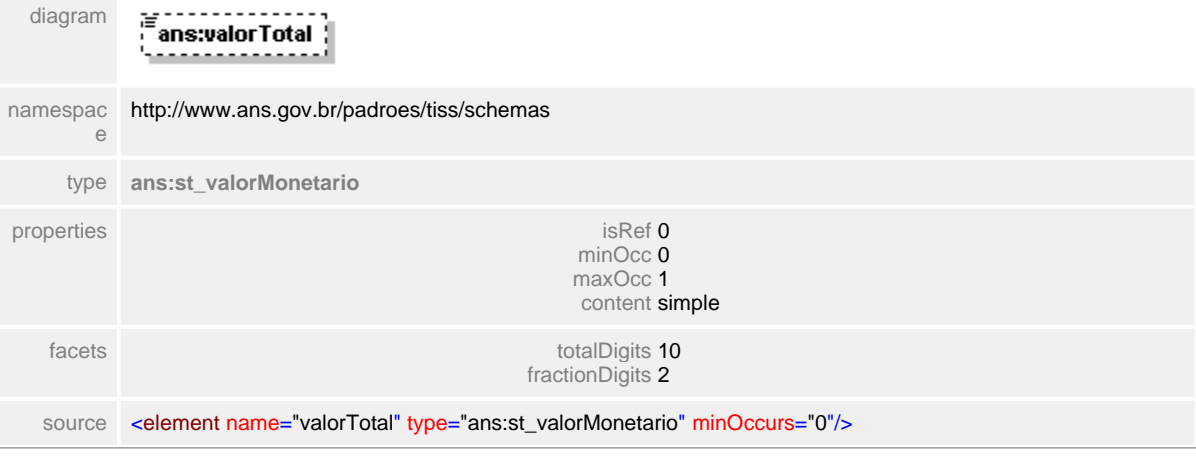
# **1.12.58.8 valorTotalOPM**

**Notas explicativas**  $\equiv$ Campo destinado ao somatório valor monetário total das OPMs listadas.

# element **ct\_OPMUtilizada/valorTotalOPM**

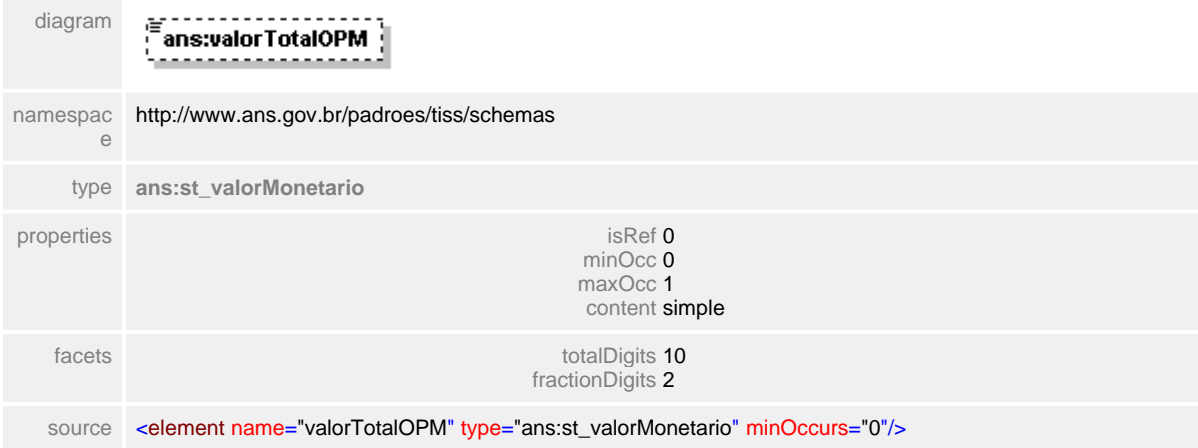

# **1.12.59 ct\_OPMUtilizadasRevisao**

 $\equiv$ **Notas explicativas**

> Estrutura de dados complexa utilizada para revisão de glosa de OPMs. Esta estrutura segue a estrutura básica para a descrição de OPMs.

## complexType **ct\_OPMUtilizadasRevisao**

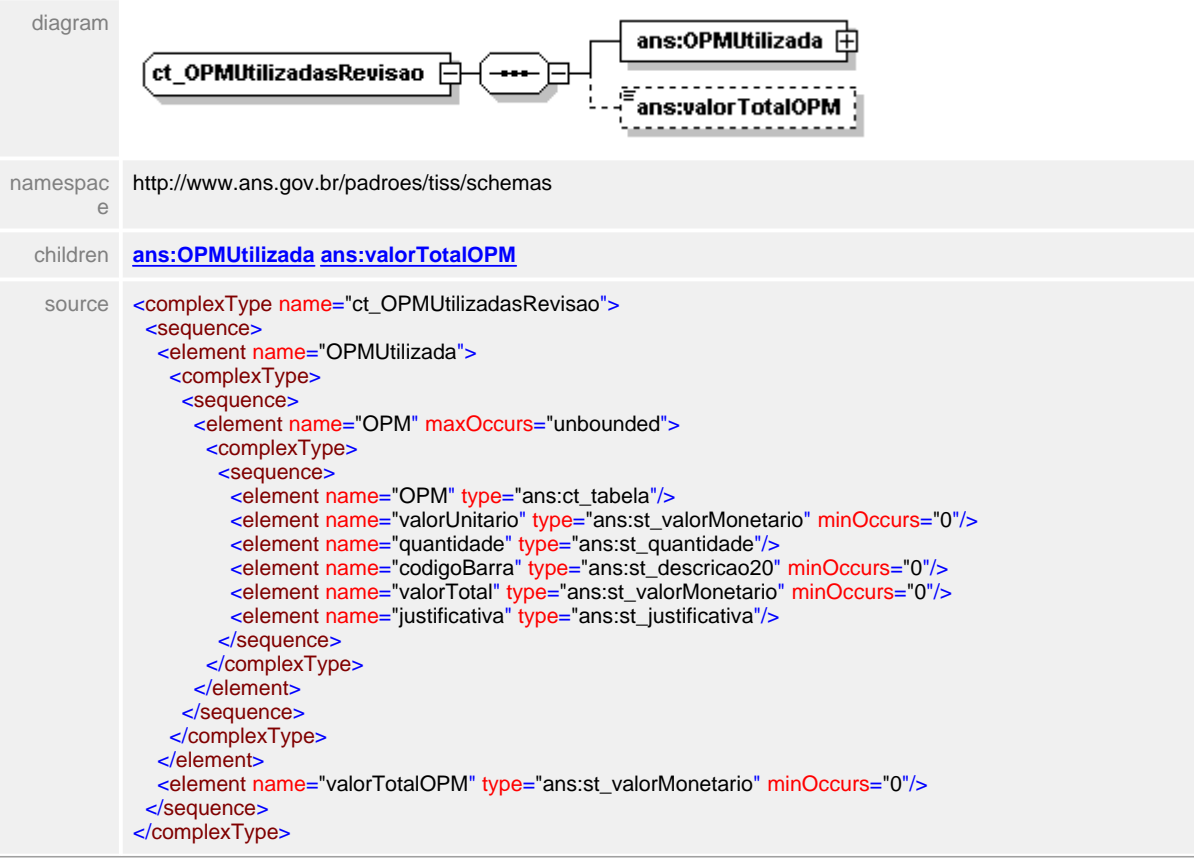

## <span id="page-578-0"></span>**1.12.59.1 OPMUtilizada**

#### **Notas explicativas**  $\equiv$

Estrutura de dados de detalhamento das OPMs utilizadas dentro da estrutura de revisão de conta. Esta estrutura baseia-se na estrutura de OPMs utilizadas acrescida de um campo para justificativa do pedido de revisão.

## element **ct\_OPMUtilizadasRevisao/OPMUtilizada**

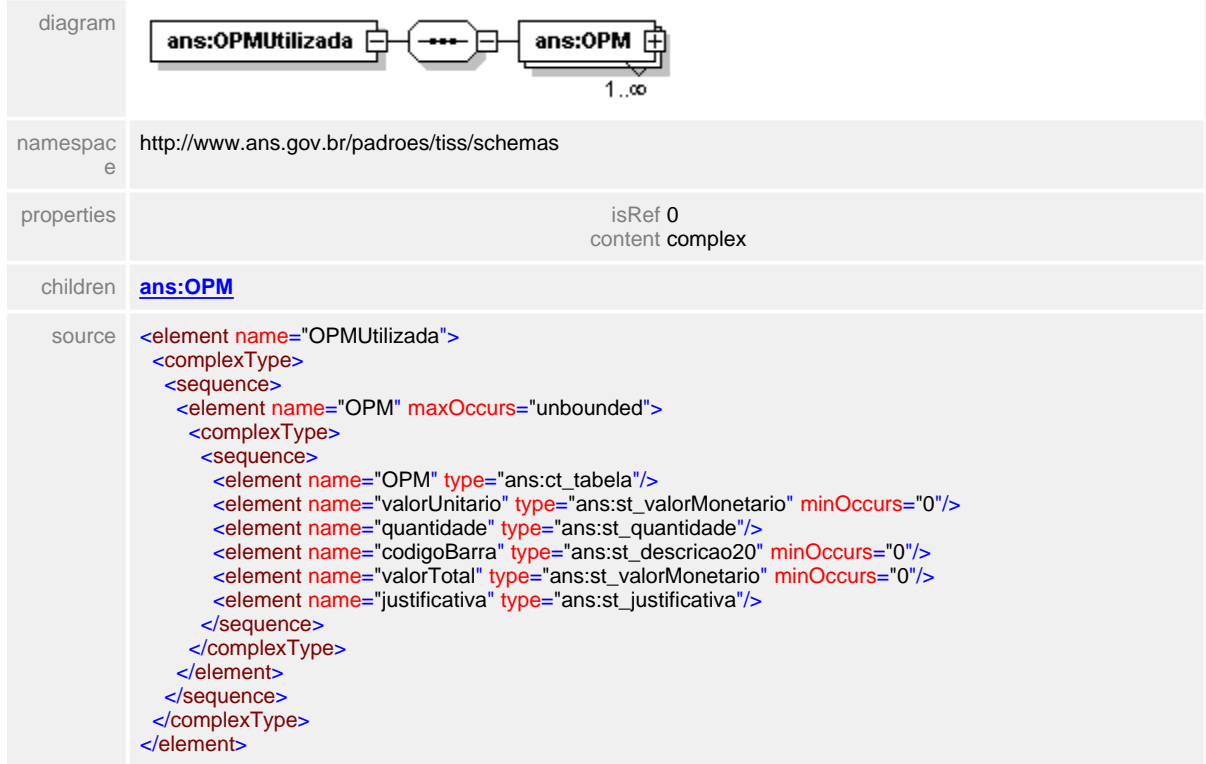

#### <span id="page-579-0"></span>**1.12.59.2 OPMUtilizada/OPM**

 $\equiv$ **Notas explicativas** Estrutura de dados de identificação de serviço reutilizada na estrutura de revisão de OPM.

#### element **ct\_OPMUtilizadasRevisao/OPMUtilizada/OPM**

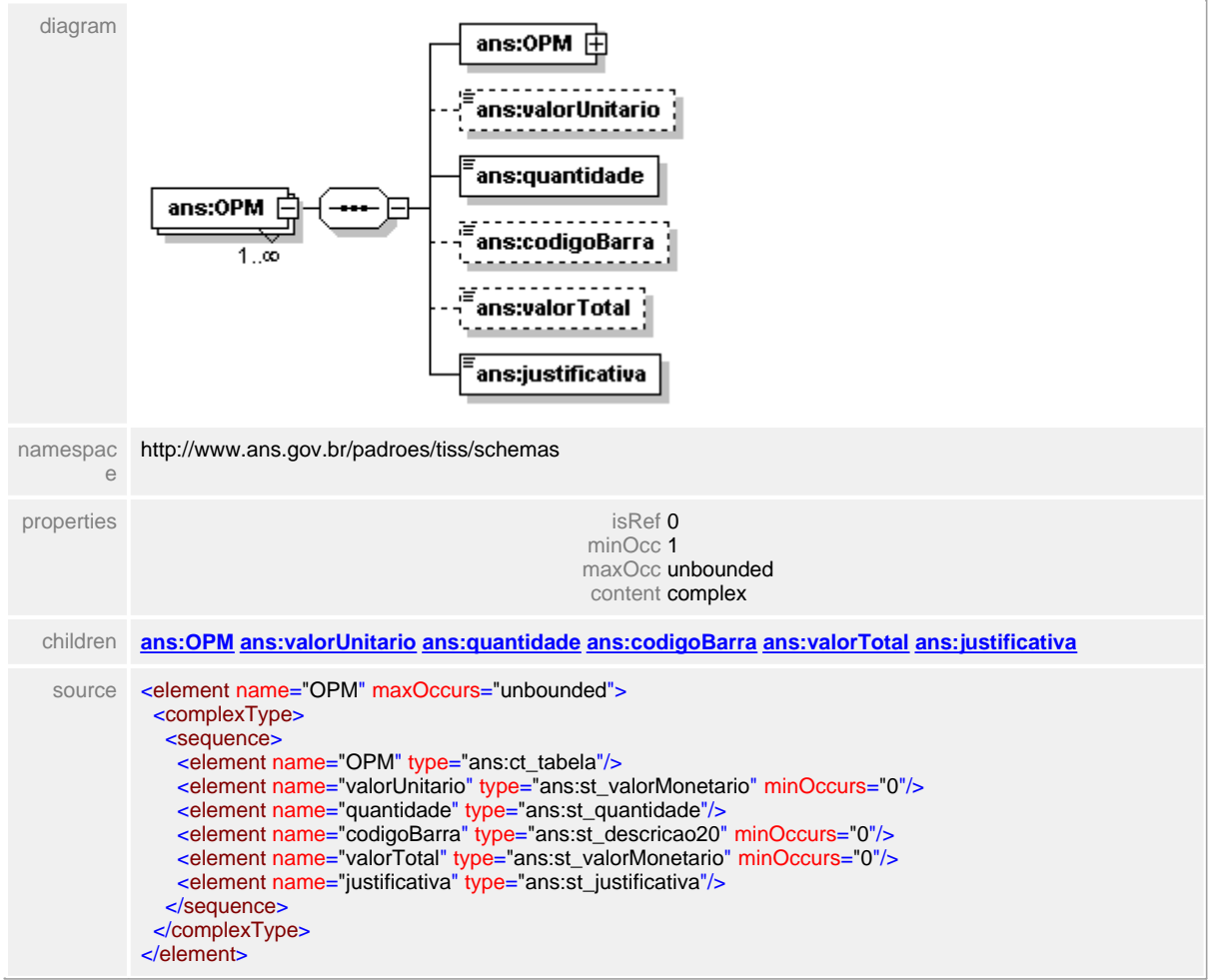

# <span id="page-580-0"></span>**1.12.59.3 OPMUtilizada/OPM/OPM**

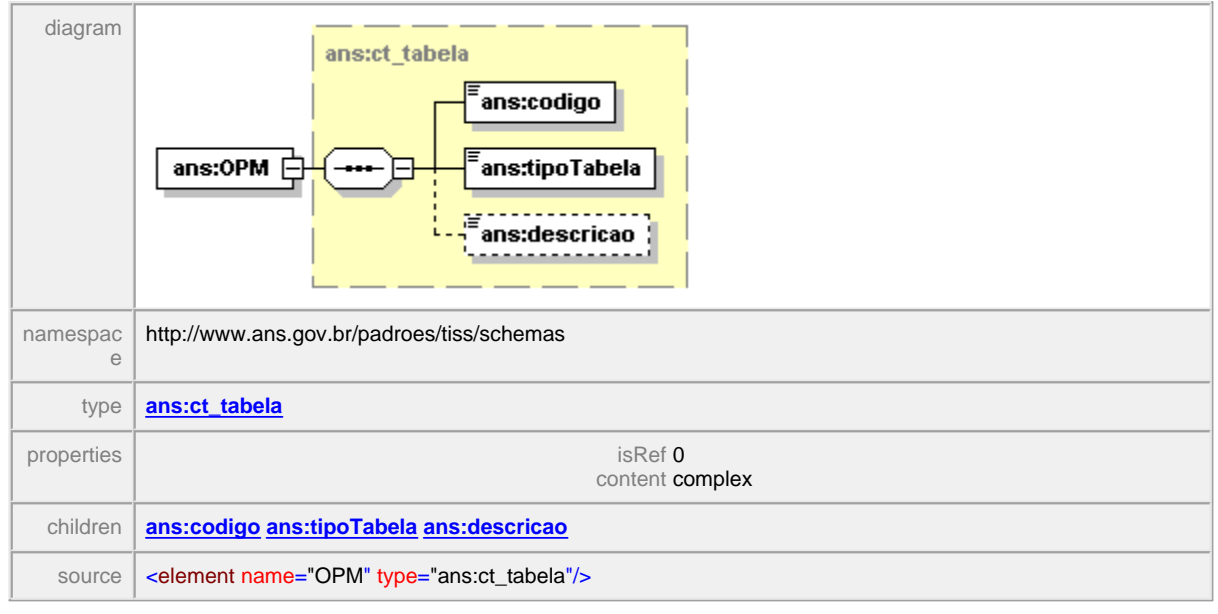

#### element **ct\_OPMUtilizadasRevisao/OPMUtilizada/OPM/OPM**

#### <span id="page-581-0"></span>**1.12.59.4 OPMUtilizada/OPM/valorUnitario**

**Notas explicativas**  $\equiv$ Campo destinado ao valor monetário unitário da OPM utilizada.

## element **ct\_OPMUtilizadasRevisao/OPMUtilizada/OPM/valorUnitario**

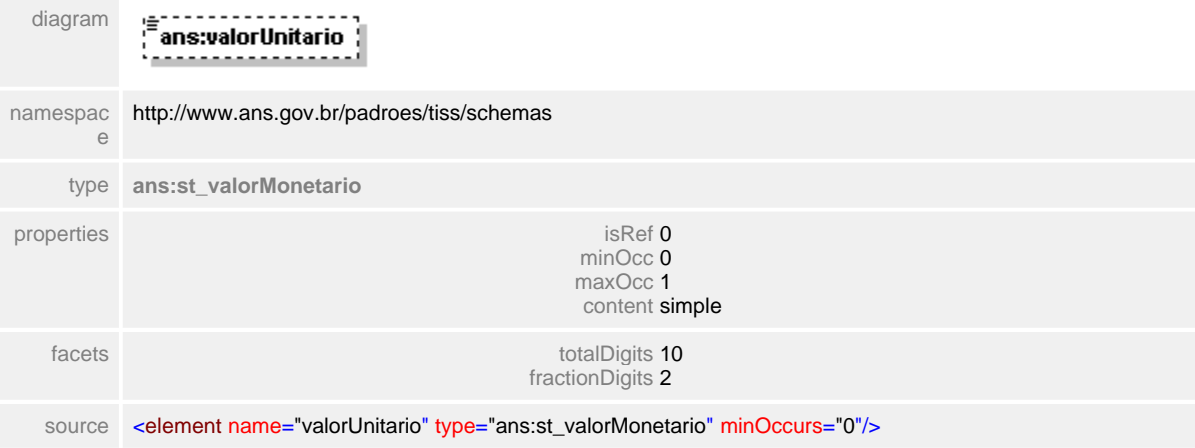

# <span id="page-582-0"></span>**1.12.59.5 OPMUtilizada/OPM/quantidade**

**Notas explicativas**  $\equiv$ Campo destinado a quantidade de OPMs.

# element **ct\_OPMUtilizadasRevisao/OPMUtilizada/OPM/quantidade**

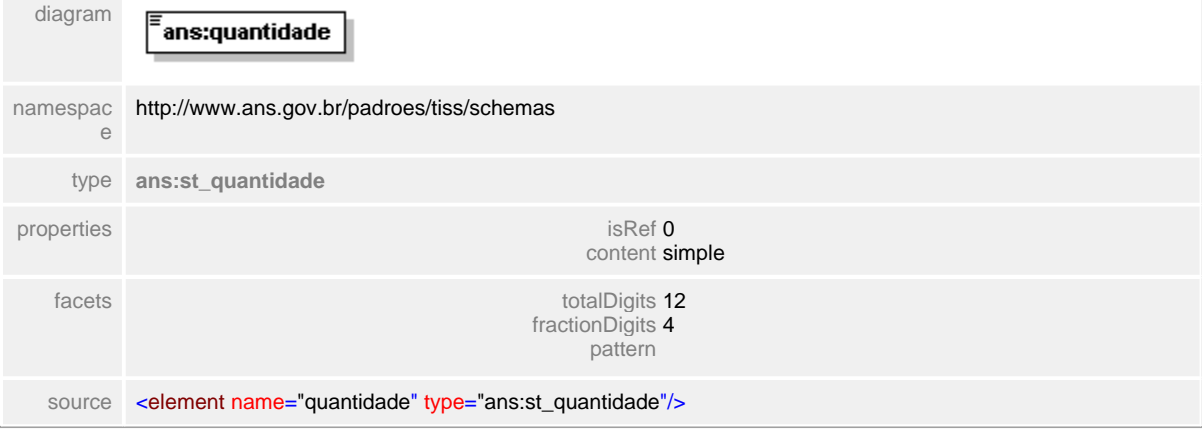

## <span id="page-583-0"></span>**1.12.59.6 OPMUtilizada/OPM/codigoBarra**

**Notas explicativas**  $=$ Campo destinado ao número constante no código de barras da OPM.

# element **ct\_OPMUtilizadasRevisao/OPMUtilizada/OPM/codigoBarra**

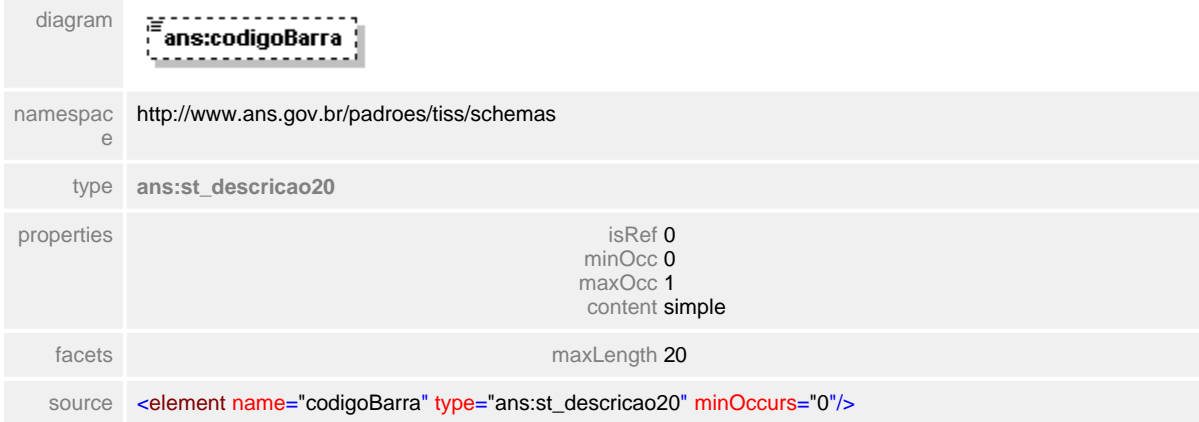

## <span id="page-584-0"></span>**1.12.59.7 OPMUtilizada/OPM/valorTotal**

**Notas explicativas**  $\equiv$ Campo destinado ao valor monetário total da OPM levando em consideração a quantidade.

#### element **ct\_OPMUtilizadasRevisao/OPMUtilizada/OPM/valorTotal**

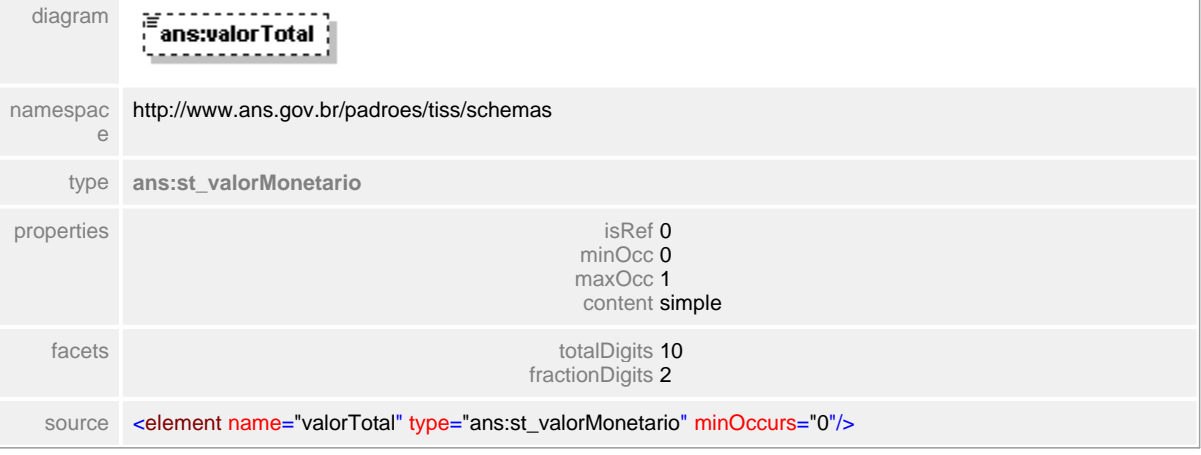

#### <span id="page-585-0"></span>**1.12.59.8 OPMUtilizada/OPM/justificativa**

**Notas explicativas**  $\equiv$ 

Campo destinado a justificativa para a revisão da conta. Este campo é de preenchimento obrigatório e só devem ser reapresentados os itens que houver discordância do pagamento.

## element **ct\_OPMUtilizadasRevisao/OPMUtilizada/OPM/justificativa**

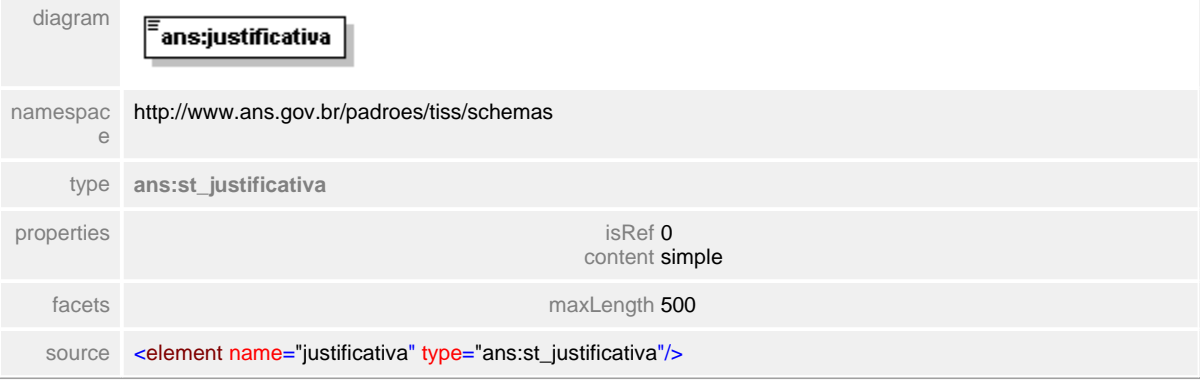

# <span id="page-586-0"></span>**1.12.59.9 valorTotalOPM**

 $\equiv$ **Notas explicativas** Campo destinado ao valor monetário total das OPMs levando em consideração a quantidade.

#### element **ct\_OPMUtilizadasRevisao/valorTotalOPM**

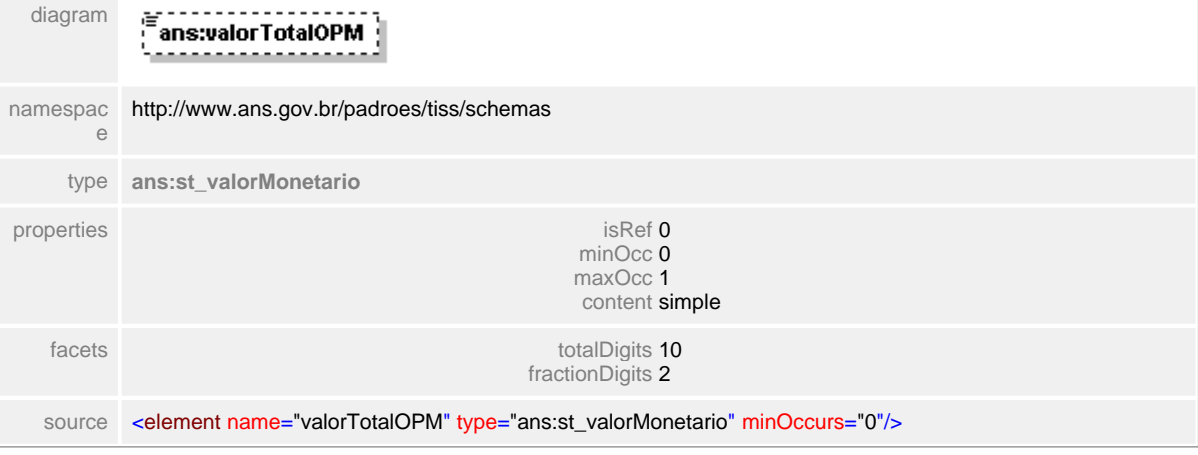

# **1.12.60 ct\_outrasDespesas**

**Notas explicativas**  $\equiv$ Estrutura de dados agrupadora da estrutura de outras despesas.

# complexType **ct\_outrasDespesas**

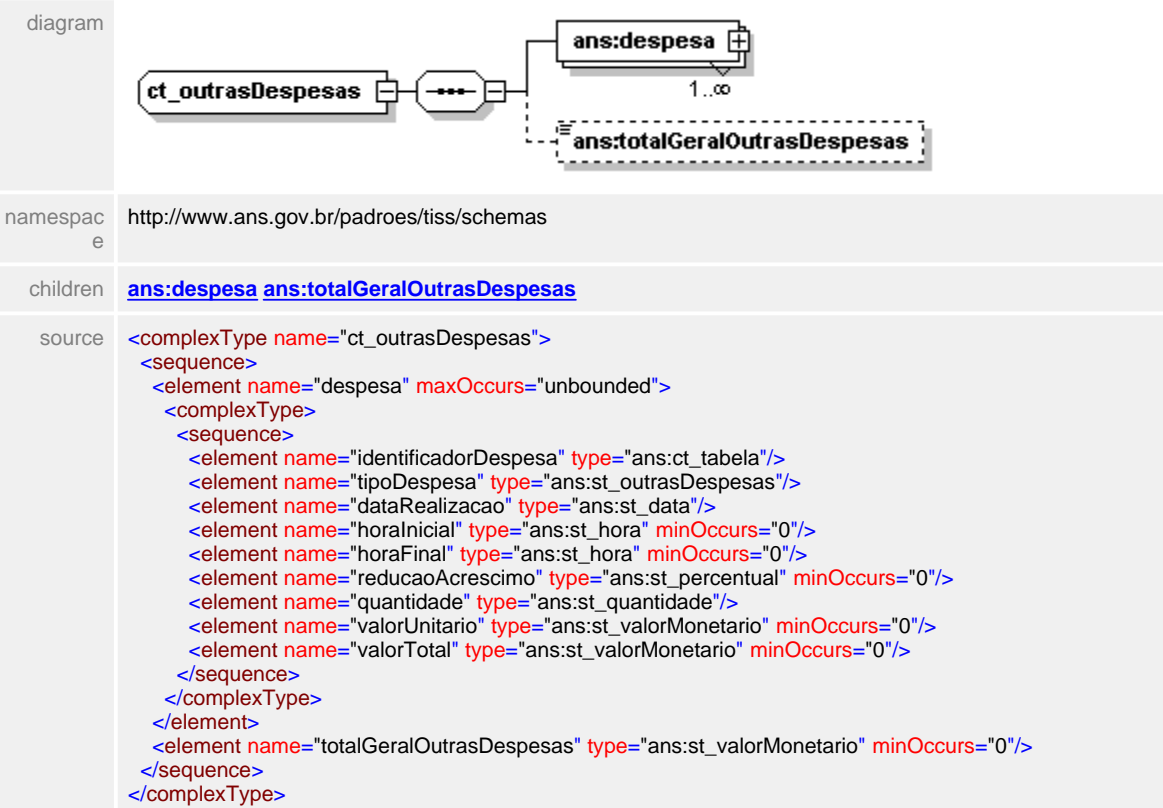

#### <span id="page-588-0"></span>**1.12.60.1 despesa**

#### $\equiv$ **Notas explicativas**

Estrutura de dados complexa para listagem de outras despesas. Consiste em outras despesas todos os serviços médico-hospitalares (diárias, gases, materiais, medicamentos, taxas, aluguéis) excetuando-se procedimentos e OPMs. Esta estrutura simula a Guia de Outras Despesas do padrão de conteúdo e estrutura.

#### element **ct\_outrasDespesas/despesa**

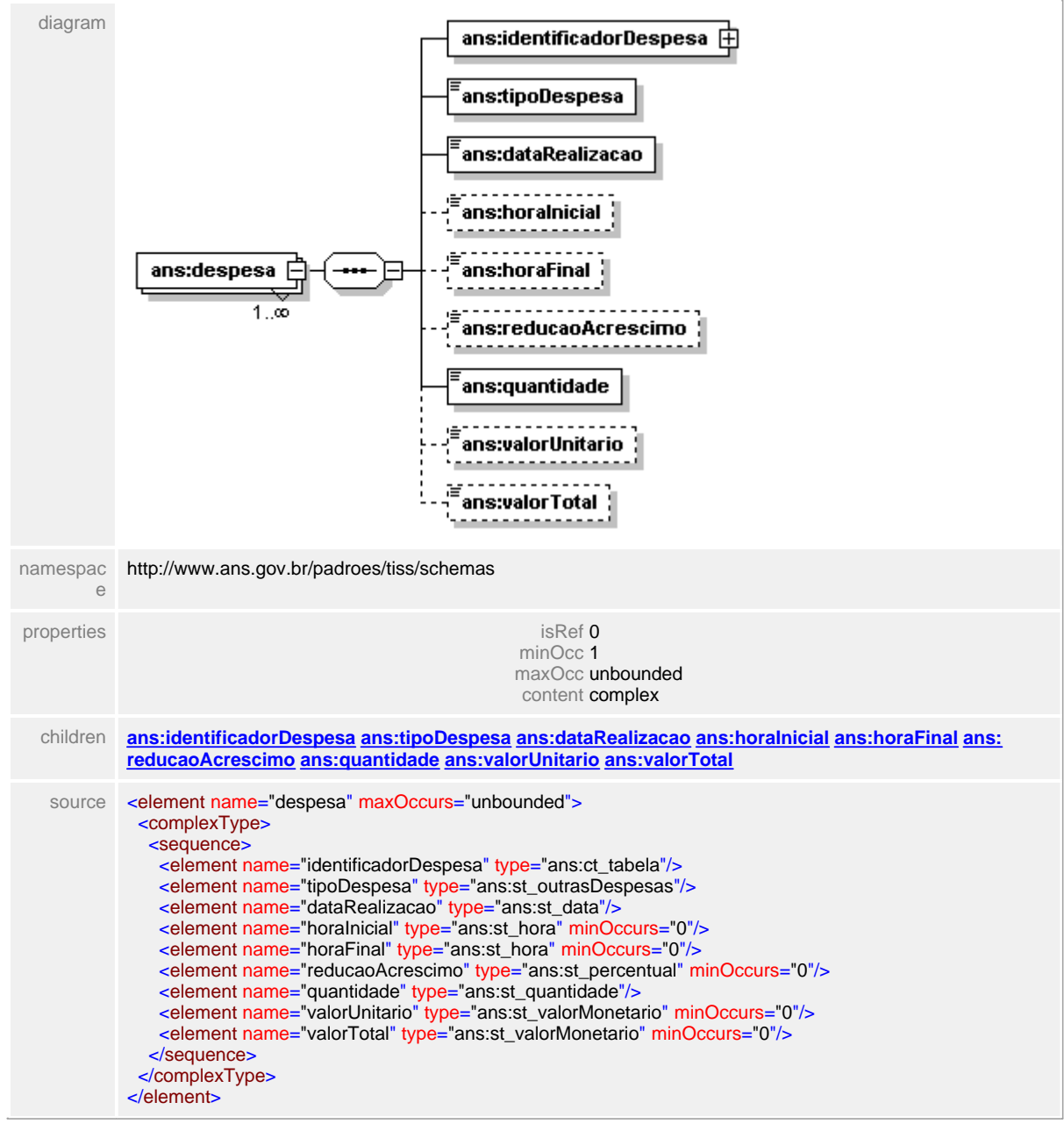

#### <span id="page-589-0"></span>**1.12.60.2 despesa/identificadorDespesa**

 $\equiv$ **Notas explicativas**

Estrutura de dados reutilizada para identificação da despesa.

#### element **ct\_outrasDespesas/despesa/identificadorDespesa**

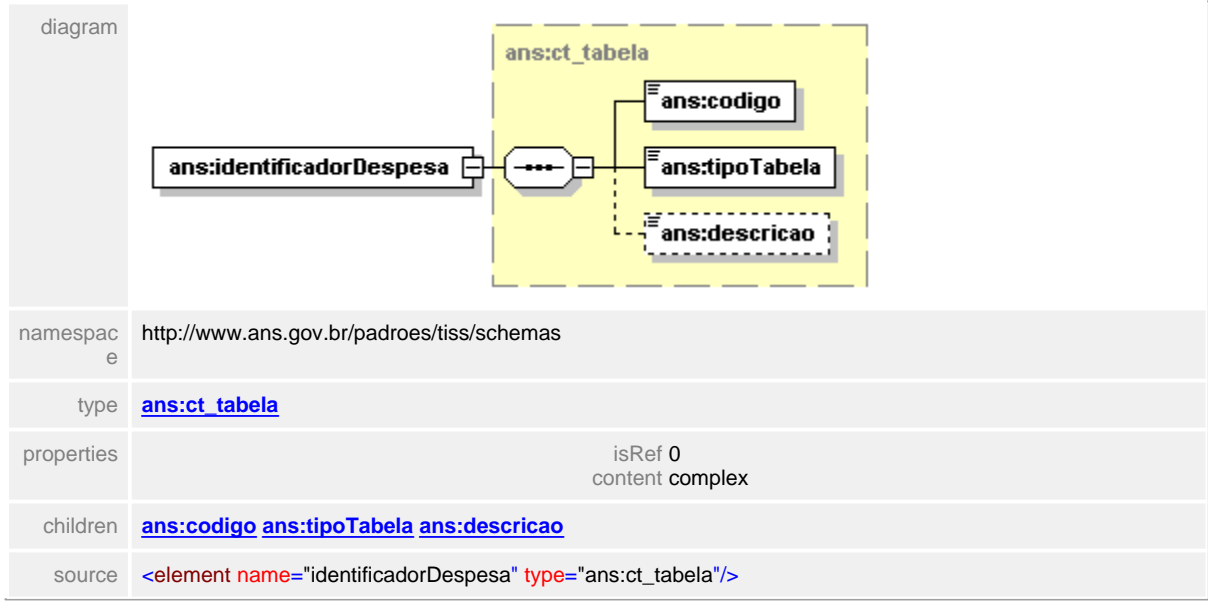

## <span id="page-590-0"></span>**1.12.60.3 despesa/tipoDespesa**

 $\equiv$ **Notas explicativas** Campo destinado a identificação do tipo da despesa segundo tabela de domínio definida.

#### element **ct\_outrasDespesas/despesa/tipoDespesa**

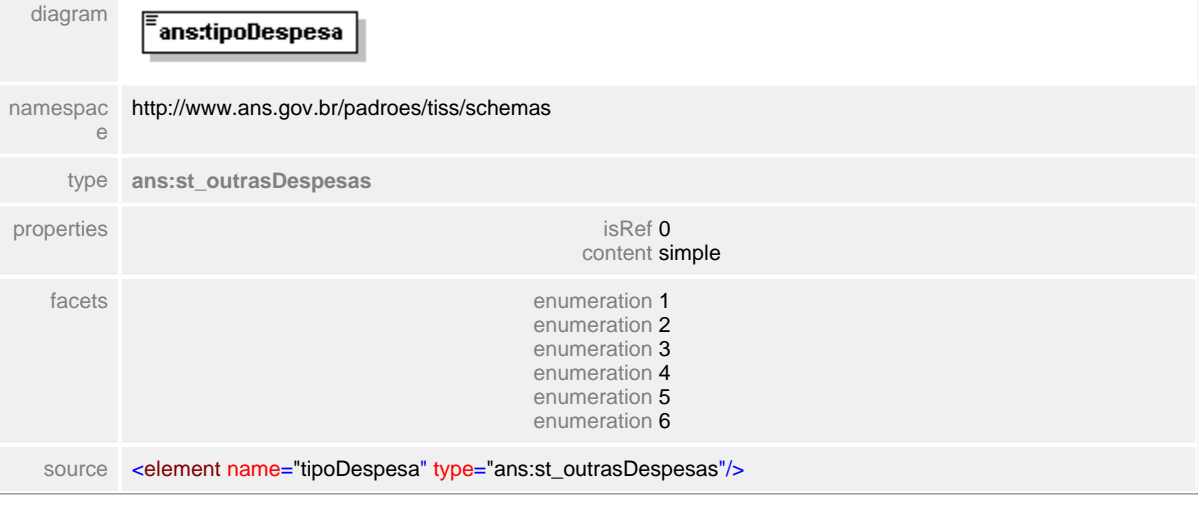

## <span id="page-591-0"></span>**1.12.60.4 despesa/dataRealizacao**

## element **ct\_outrasDespesas/despesa/dataRealizacao**

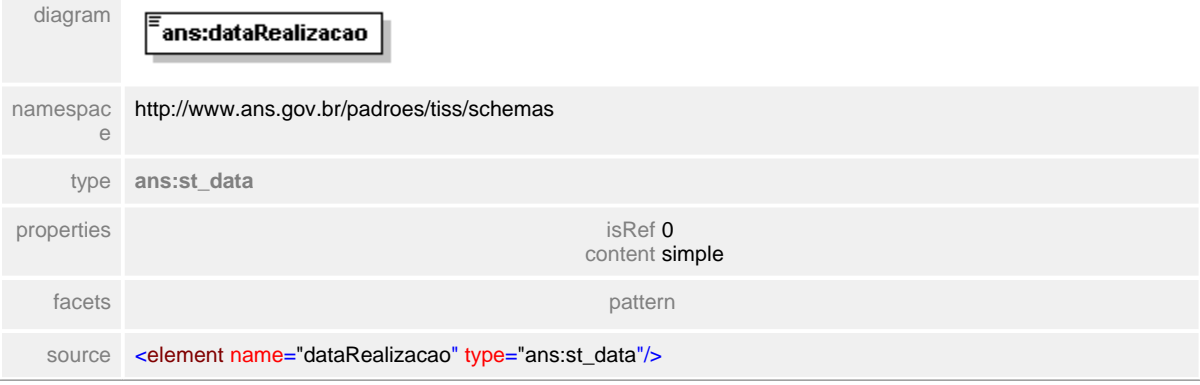

## <span id="page-592-0"></span>**1.12.60.5 despesa/horaInicial**

 $\equiv$ **Notas explicativas** Campo destinado a hora em que a realização da despesa foi iniciada.

# element **ct\_outrasDespesas/despesa/horaInicial**

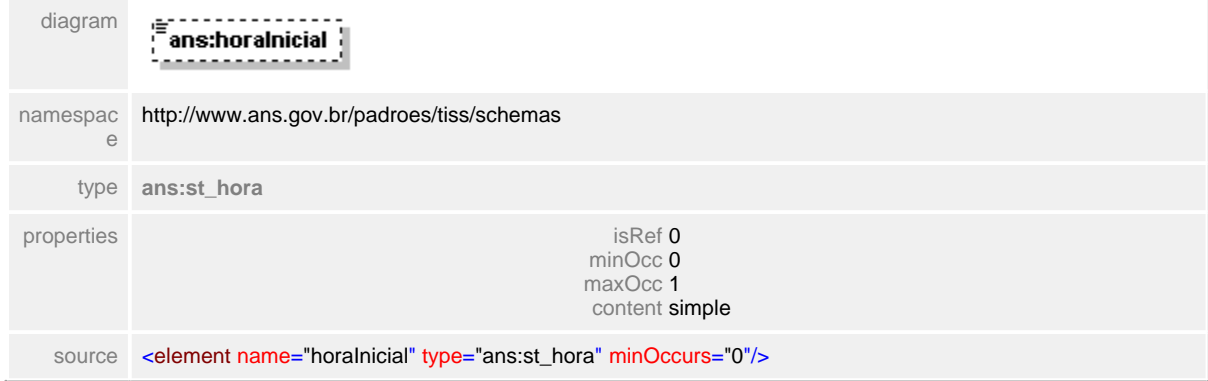

## <span id="page-593-0"></span>**1.12.60.6 despesa/horaFinal**

 $\equiv$ **Notas explicativas** Campo destinado a hora de término da realização da despesa.

## element **ct\_outrasDespesas/despesa/horaFinal**

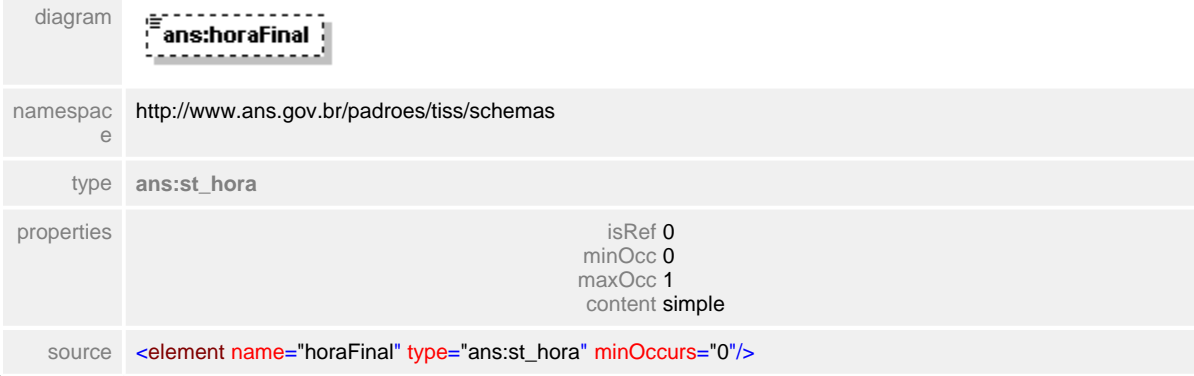

#### <span id="page-594-0"></span>**1.12.60.7 despesa/reducaoAcrescimo**

#### **Notas explicativas**  $\equiv$

Campo destinado ao índice de redução e acréscimo ao valor do procedimento. Para alcançar a redução / acréscimo desejado deve ser apresentado neste campo o percentual desejado na forma de números decimais.

## element **ct\_outrasDespesas/despesa/reducaoAcrescimo**

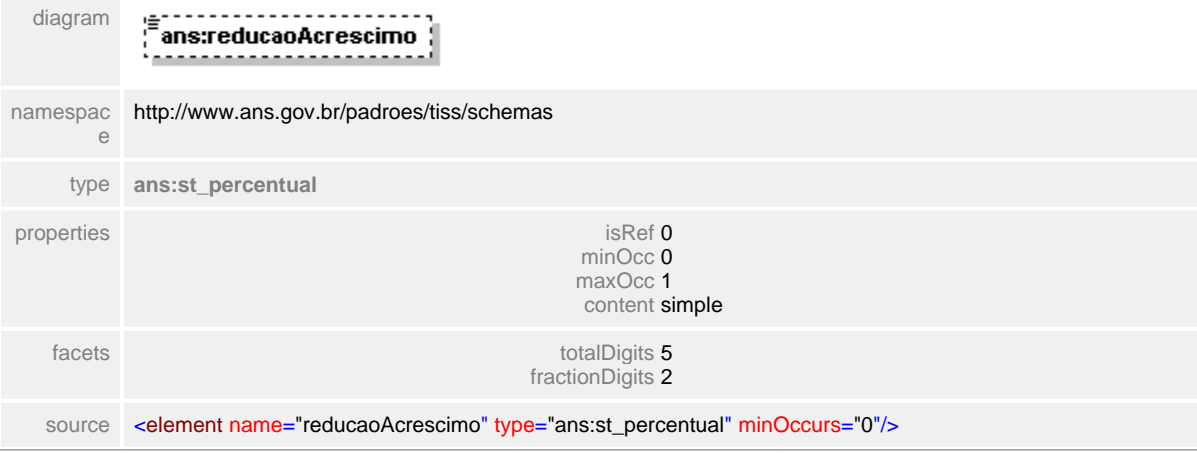

## <span id="page-595-0"></span>**1.12.60.8 despesa/quantidade**

 $\equiv$ **Notas explicativas** Campo destinado a quantidade de ocorrências de determinada despesa.

## element **ct\_outrasDespesas/despesa/quantidade**

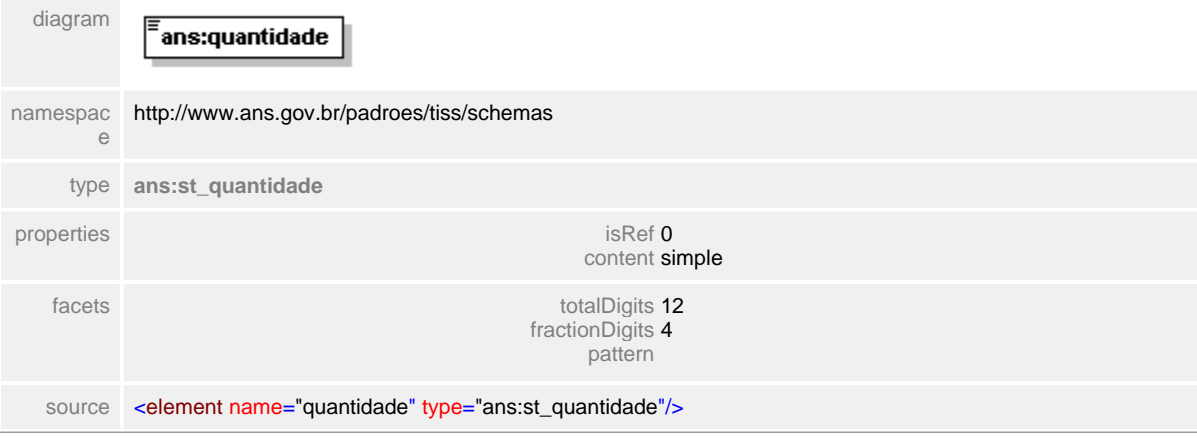

# <span id="page-596-0"></span>**1.12.60.9 despesa/valorUnitario**

**Notas explicativas**  $\equiv$ Campo destinado ao valor monetário da unidade do item de despesa.

# element **ct\_outrasDespesas/despesa/valorUnitario**

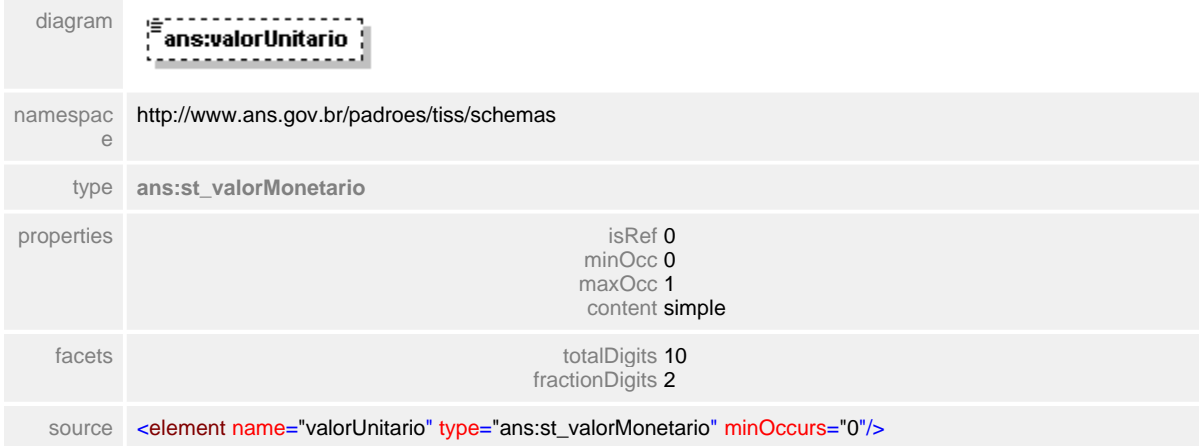

## <span id="page-597-0"></span>**1.12.60.10despesa/valorTotal**

 $\equiv$ **Notas explicativas** Campo destinado ao valor monetário do item de despesa levando em consideração a quantidade do mesmo.

#### element **ct\_outrasDespesas/despesa/valorTotal**

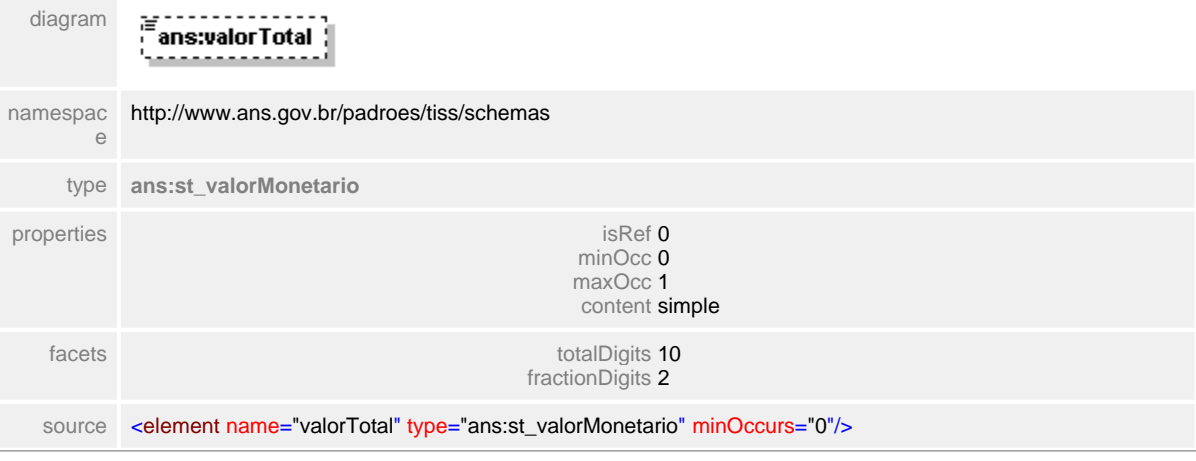

## <span id="page-598-0"></span>**1.12.60.11totalGeralOutrasDespesas**

 $\equiv$ **Notas explicativas** Campo destinado ao somatório do valor monetário de todos os itens de despesas listados.

#### element **ct\_outrasDespesas/totalGeralOutrasDespesas**

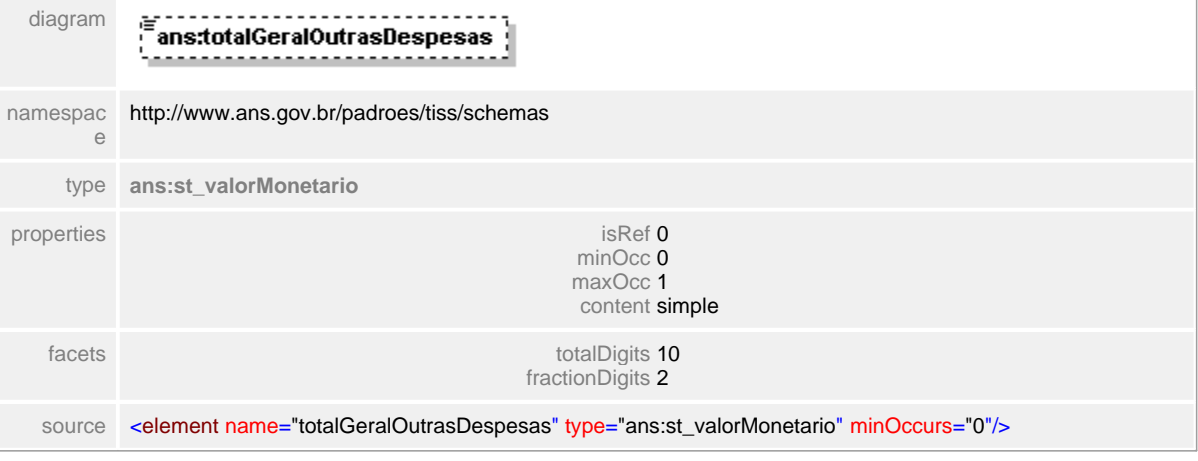

# **1.12.61 ct\_outrasDespesasRevisao**

- $\equiv$ **Notas explicativas**
	- Estrutura de dados complexa baseado no bloco de outras despesas com a finalidade de apresentar a revisão da conta médica já processada pela Operadora.

## complexType **ct\_outrasDespesasRevisao**

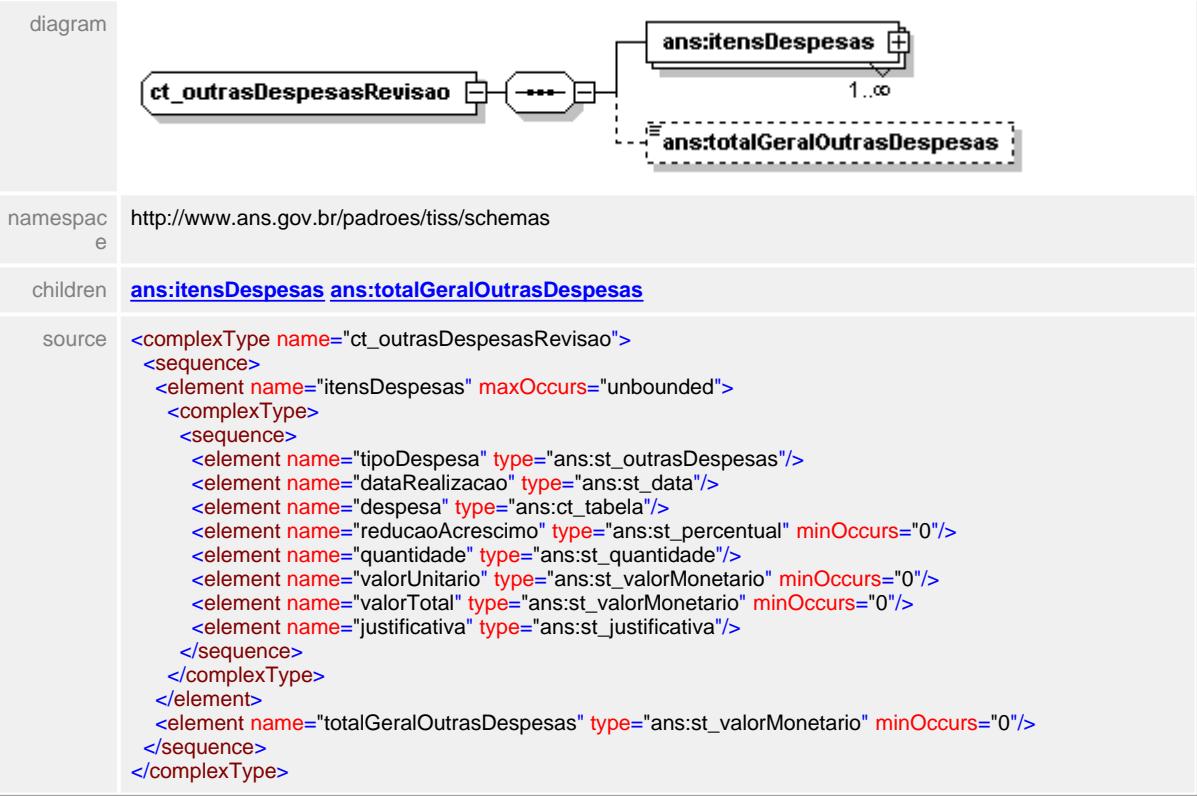

## <span id="page-600-0"></span>**1.12.61.1 itensDespesas**

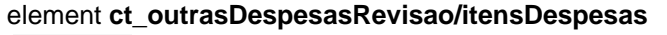

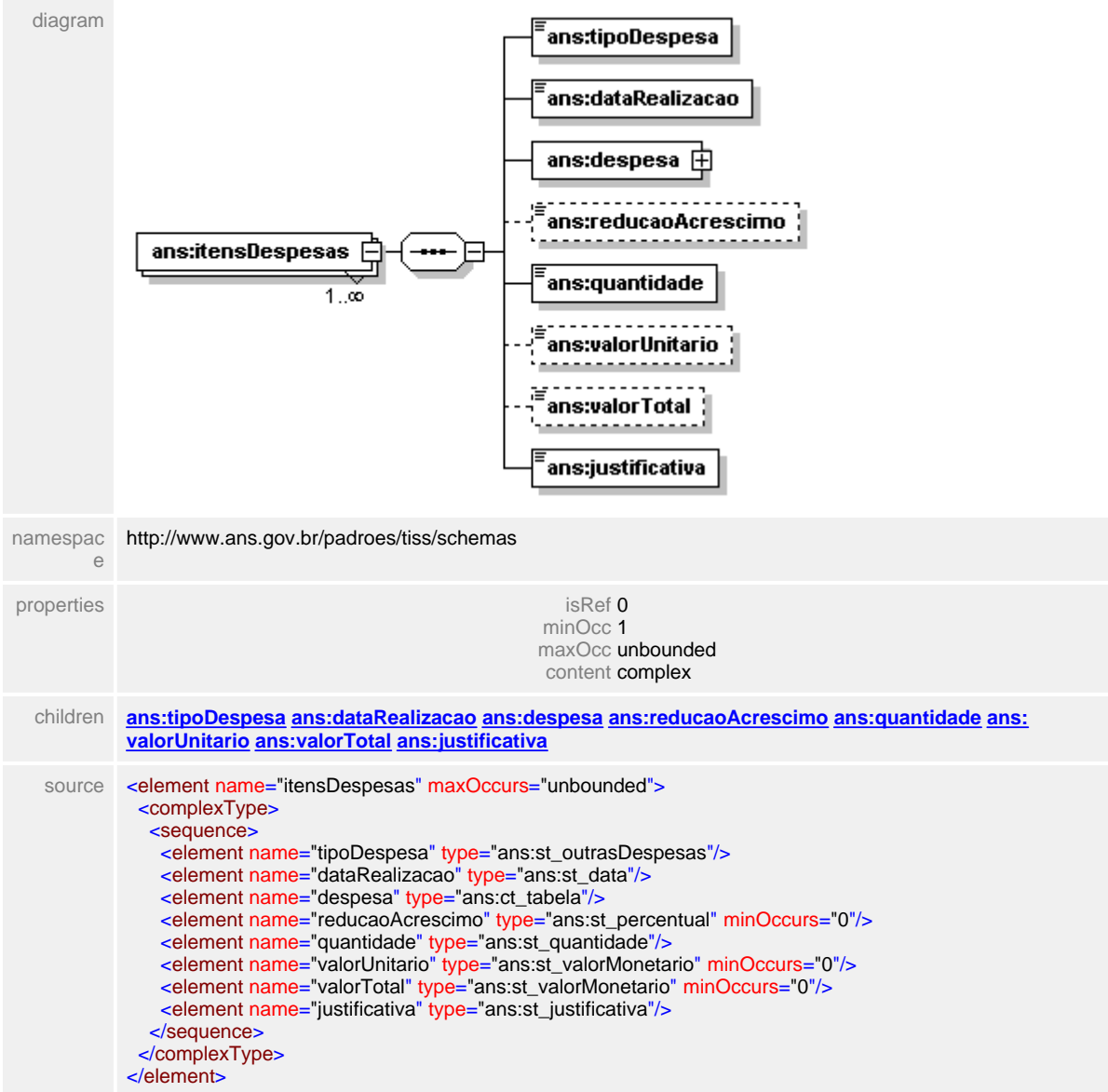

## <span id="page-601-0"></span>**1.12.61.2 itensDespesas/tipoDespesa**

**Notas explicativas**  $\equiv$ 

Campo destinado a identificação do tipo de despesa realizada, de acordo com tabela de domínio definida.

#### element **ct\_outrasDespesasRevisao/itensDespesas/tipoDespesa**

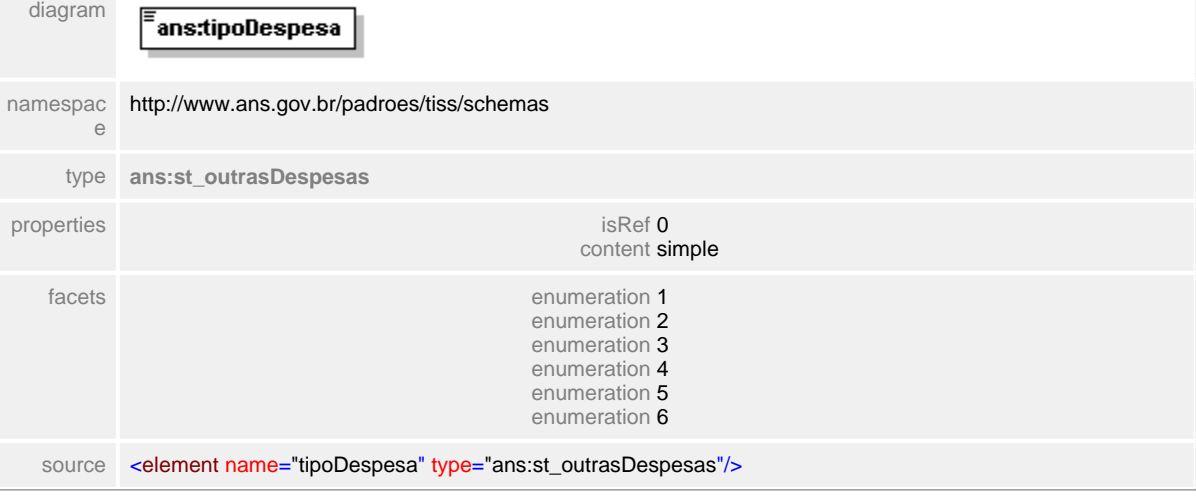

#### <span id="page-602-1"></span>**1.12.61.3 itensDespesas/despesa**

 $\equiv$ **Notas explicativas**

> Estrutura de dados destinada a identificação do item de despesa. Estrutura reutilizada da identificação de procedimento.

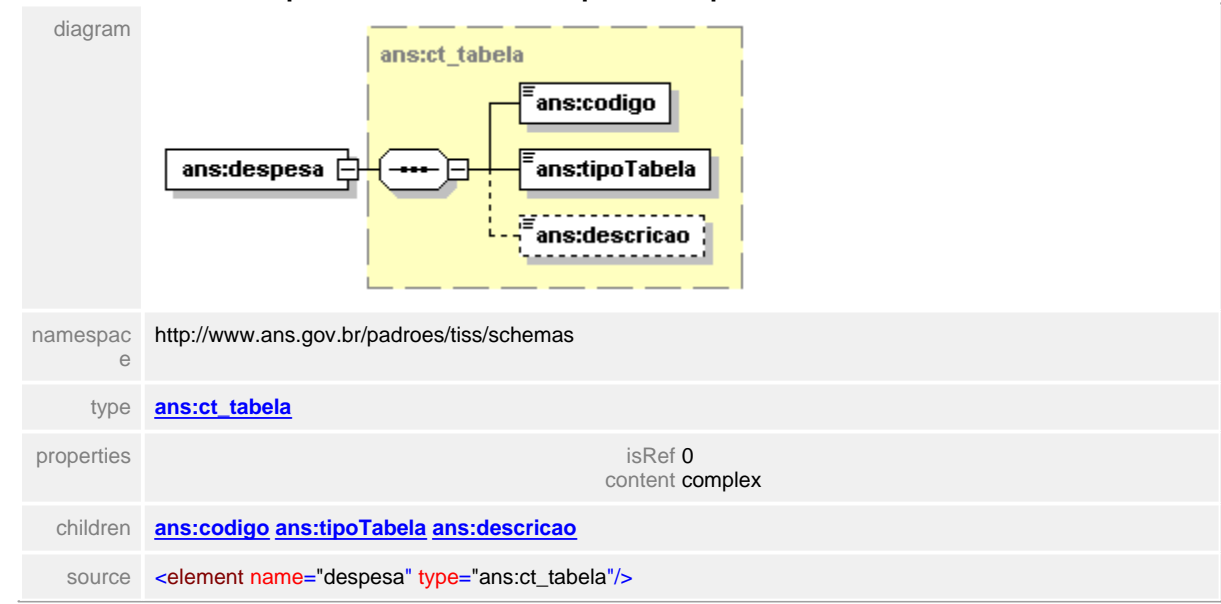

#### element **ct\_outrasDespesasRevisao/itensDespesas/despesa**

#### <span id="page-602-0"></span>1.12.61.3.1 itensDespesa/dataRealizacao

**Notas explicativas**  $\equiv$ Campo destinado a data da realização da despesa.

#### element **ct\_outrasDespesasRevisao/itensDespesas/dataRealizacao**

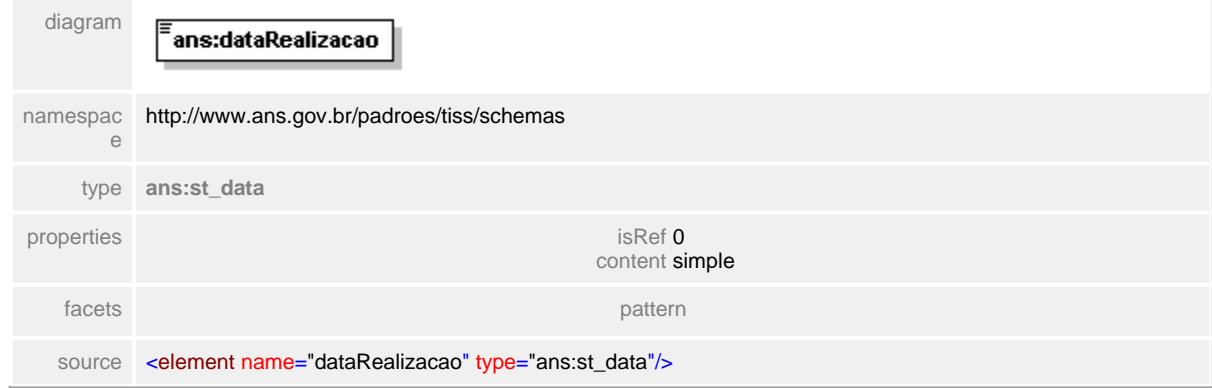

#### <span id="page-603-0"></span>**1.12.61.4 itensDespesas/reducaoAcrescimo**

**Notas explicativas**  $\equiv$ 

> Campo destinado ao índice de redução e acréscimo ao valor do procedimento. Para alcançar a redução / acréscimo desejado deve ser apresentado neste campo o percentual desejado na forma de números decimais.

## element **ct\_outrasDespesasRevisao/itensDespesas/reducaoAcrescimo**

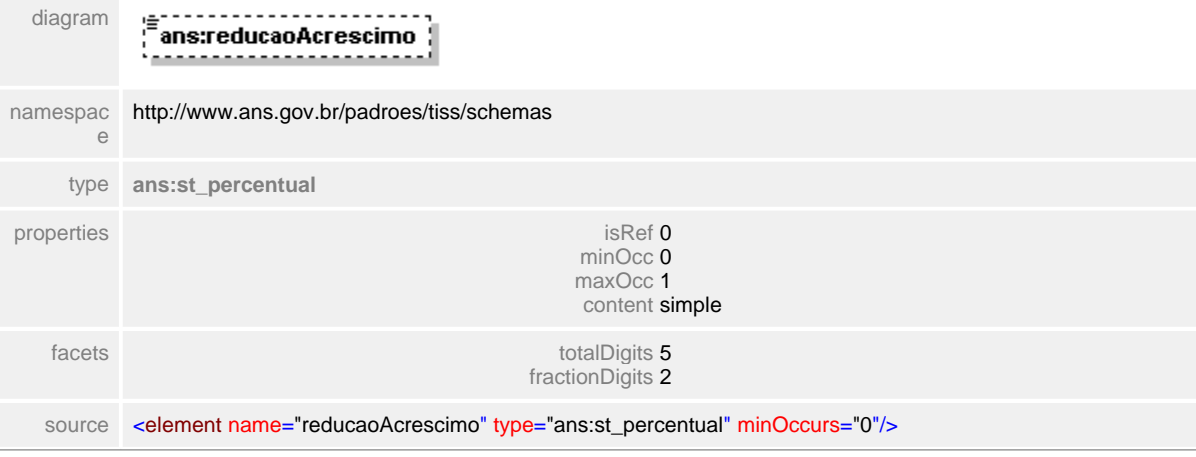

## <span id="page-604-0"></span>**1.12.61.5 itensDespesas/quantidade**

**Notas explicativas**  $\equiv$ Campo destinado a quantidade executada do item de despesa referido.

# element **ct\_outrasDespesasRevisao/itensDespesas/quantidade**

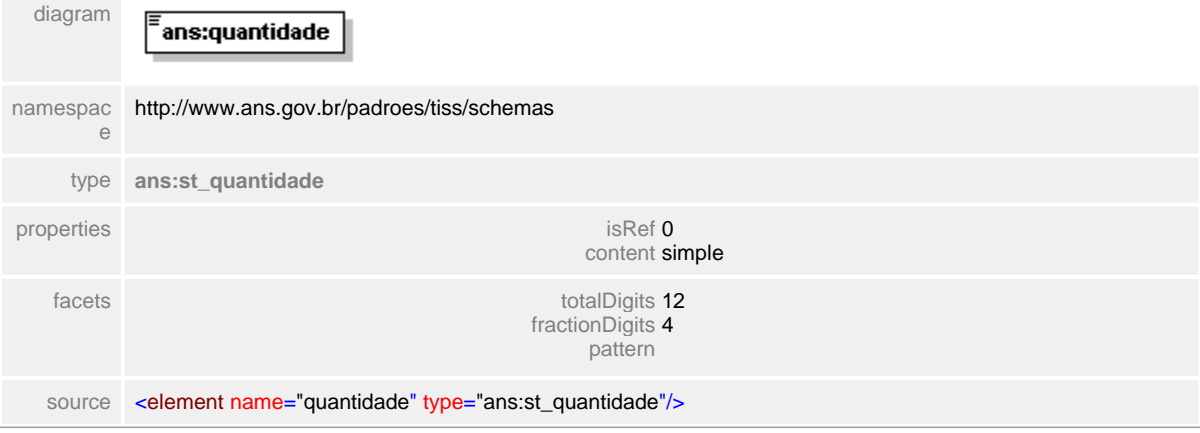

## <span id="page-605-0"></span>**1.12.61.6 itensDespesas/valorUnitario**

 $\equiv$ **Notas explicativas** Campo destinado ao valor monetário unitário do item de despesa.

## element **ct\_outrasDespesasRevisao/itensDespesas/valorUnitario**

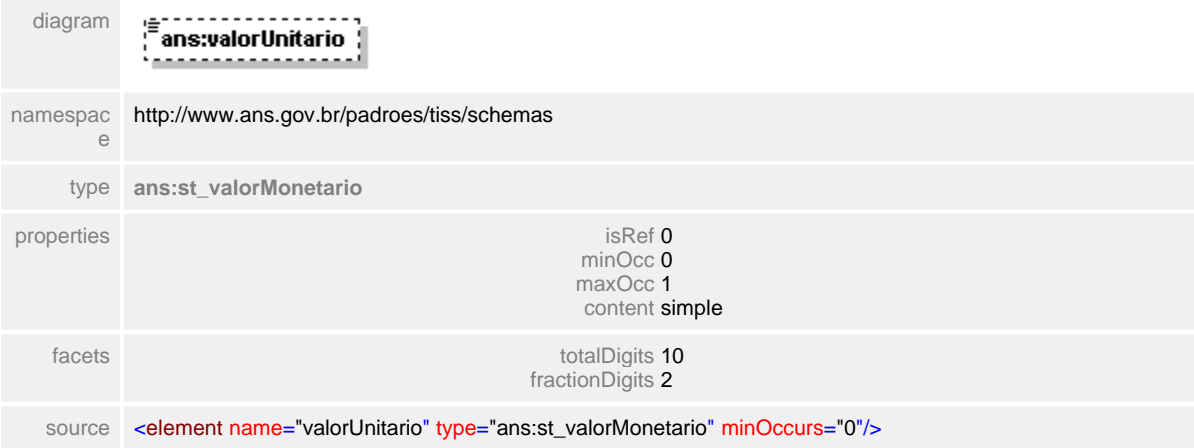

# <span id="page-606-0"></span>**1.12.61.7 itensDespesas/valorTotal**

 $\equiv$ **Notas explicativas**

Campo destinado ao valor monetário total do item de despesa levando em consideração a quantidade.

#### element **ct\_outrasDespesasRevisao/itensDespesas/valorTotal**

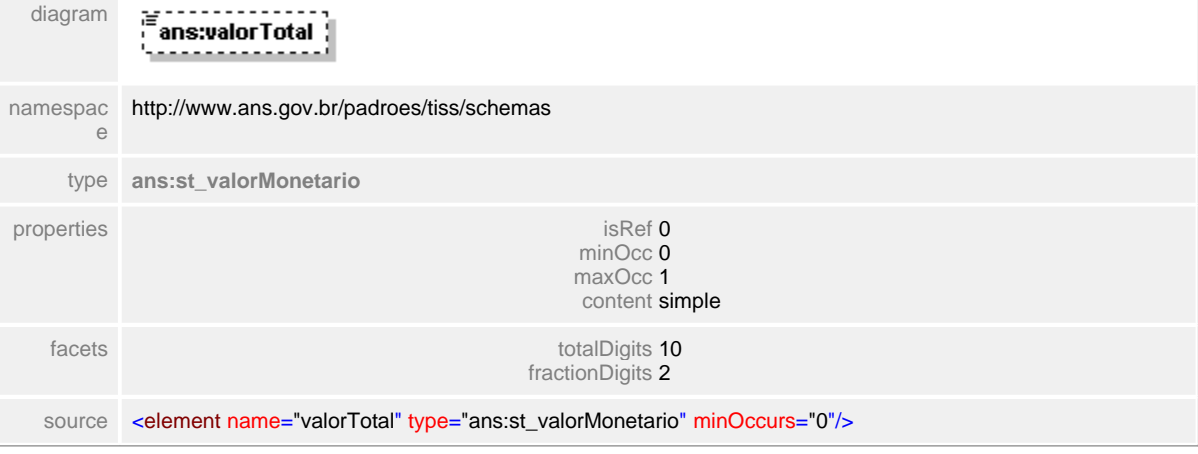

#### <span id="page-607-0"></span>**1.12.61.8 itensDespesas/justificativa**

- **Notas explicativas**  $\equiv$ 
	- Campo de texto livre destinado a justificativa do pedido de revisão da conta médica. Este campo é de preenchimento obrigatório e apenas os itens que geram discordância devem fazer parte desta guia.

## element **ct\_outrasDespesasRevisao/itensDespesas/justificativa**

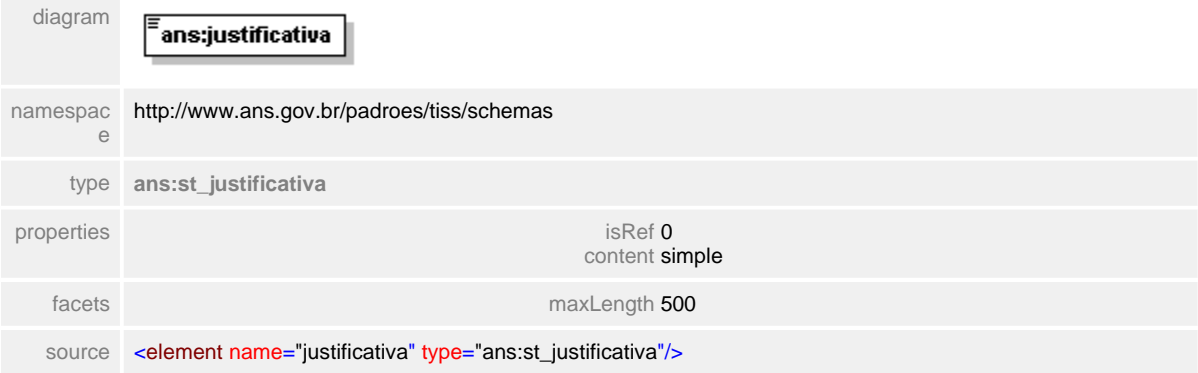

## <span id="page-608-0"></span>**1.12.61.9 totalGeralOutrasDespesas**

 $\equiv$ **Notas explicativas** Campo destinado ao somatório dos valores monetários dos itens de outras despesas.

## element **ct\_outrasDespesasRevisao/totalGeralOutrasDespesas**

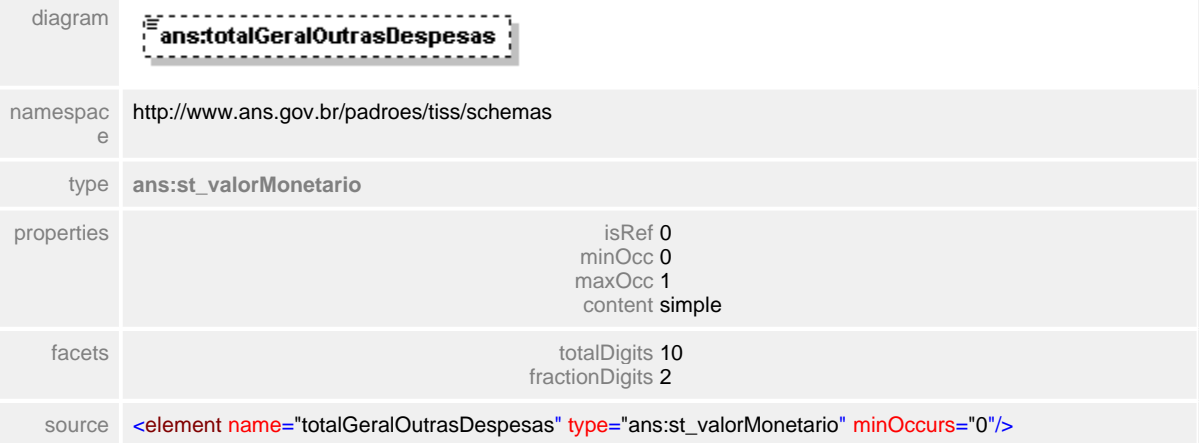

# **1.12.62 ct\_periodoProcessamento**

**Notas explicativas**  $\equiv$ 

Estrutura de dados que define o período do processamento das guias constantes em um determinado demonstrativo de retorno.

#### complexType **ct\_periodoProcessamento**

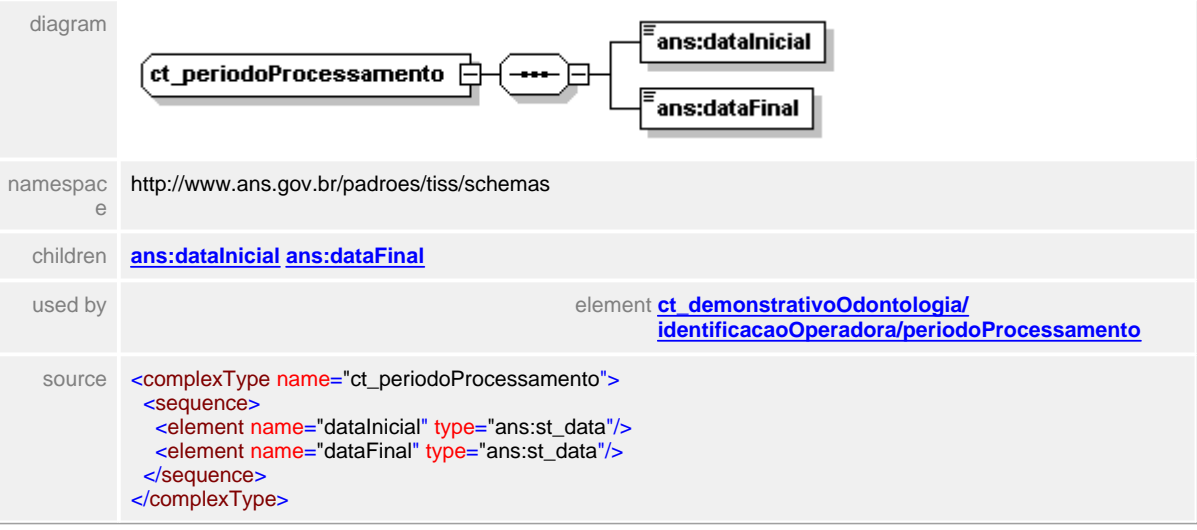

## <span id="page-610-0"></span>**1.12.62.1 dataInicial**

 $\equiv$ **Notas explicativas** Campo destinado a data limite do período de processamento do lote.

# element **ct\_periodoProcessamento/dataInicial**

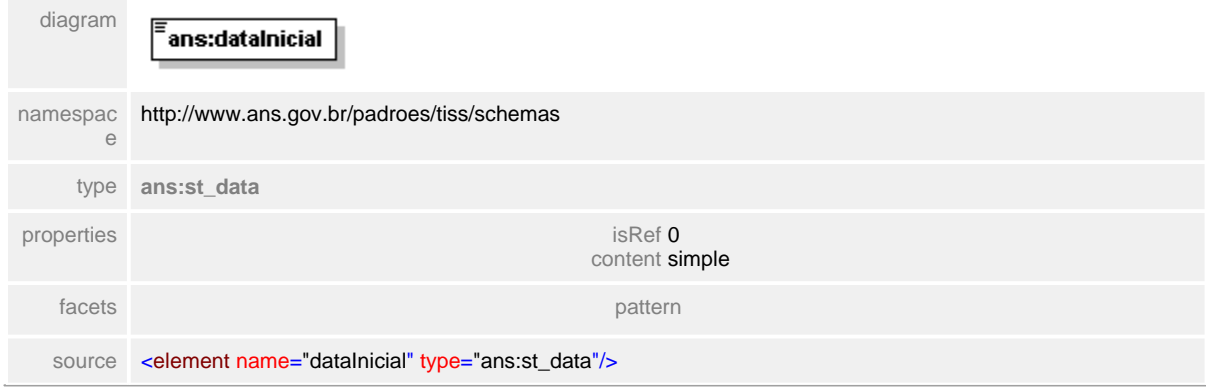

#### <span id="page-611-0"></span>**1.12.62.2 dataFinal**

 $\equiv$ **Notas explicativas** Campo destinado a data de início do período de processamento do lote.

## element **ct\_periodoProcessamento/dataFinal**

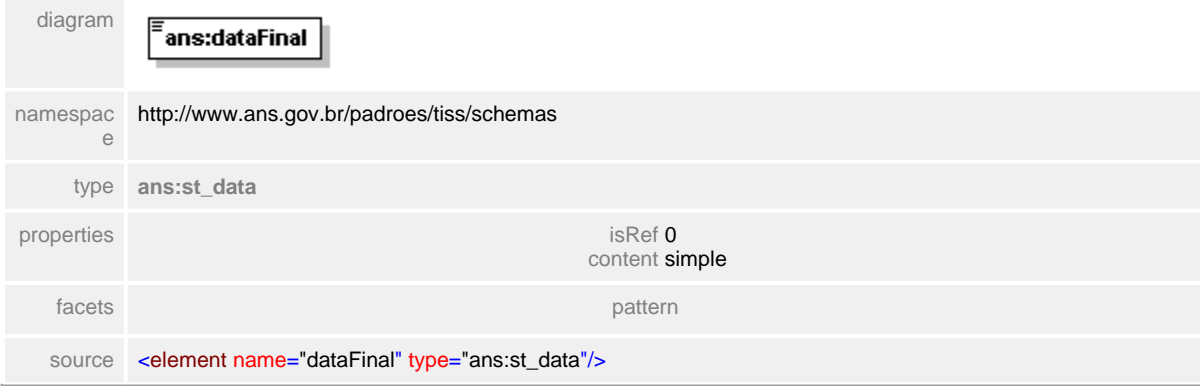
# <span id="page-612-0"></span>**1.12.63 ct\_procedimentoOdontologia**

#### **Notas explicativas**  $\equiv$

Estrutura de dados que define os procedimentos odontológicos. Formado pela reutilização de outras estruturas complexas.

# complexType **ct\_procedimentoOdontologia**

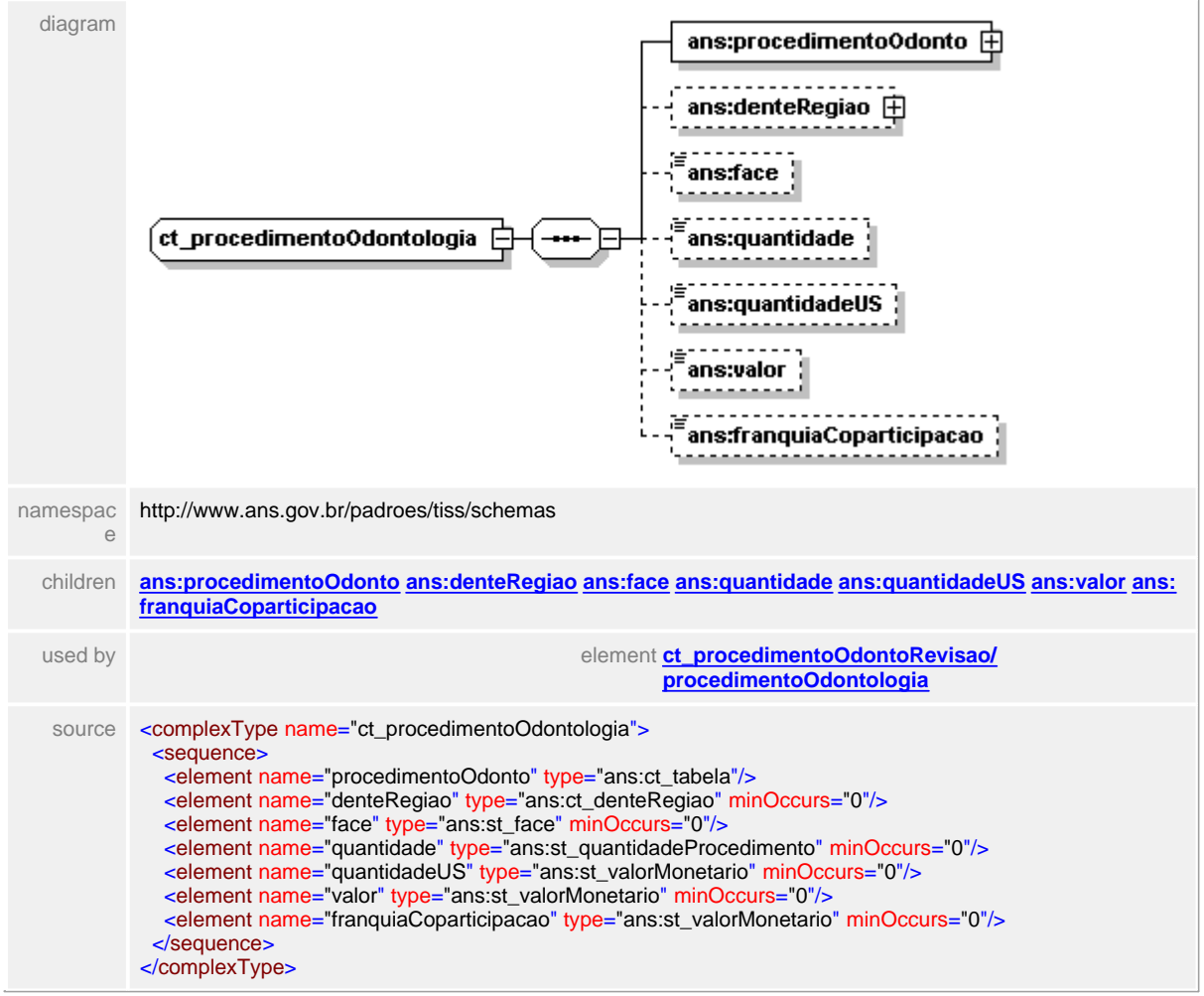

### <span id="page-613-0"></span>**1.12.63.1 procedimentoOdonto**

 $\equiv$ **Notas explicativas** Estrutura de dados reutilizada para identificação de um procedimento odontológico.

# element **ct\_procedimentoOdontologia/procedimentoOdonto**

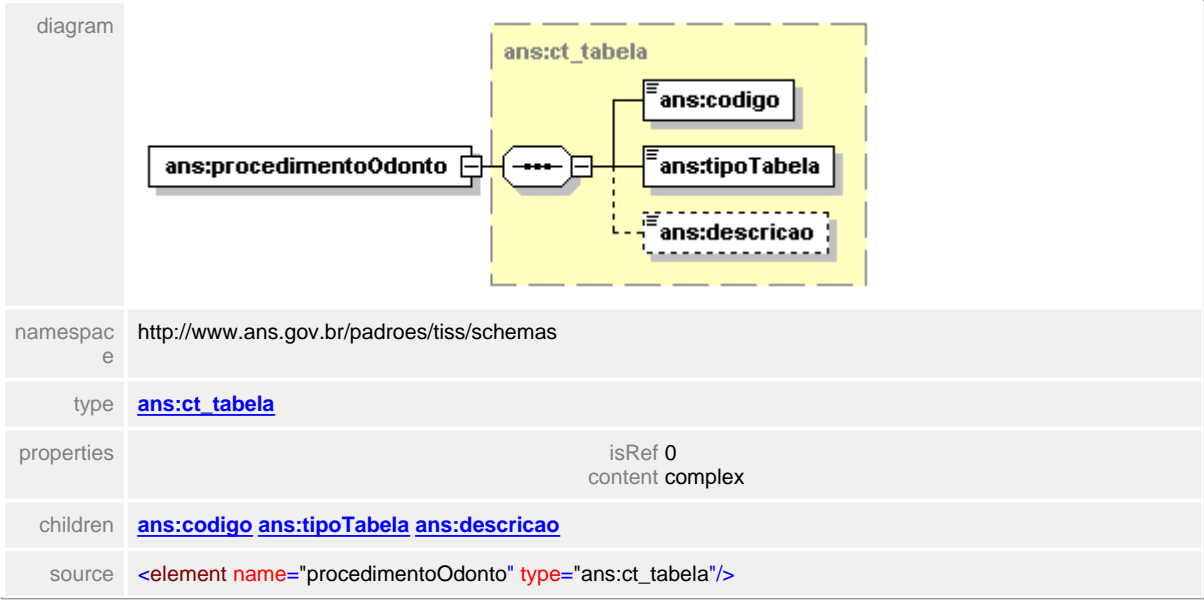

# <span id="page-614-0"></span>**1.12.63.2 denteRegiao**

#### **Notas explicativas**  $\equiv$

Estrutura de dados que define dente ou região onde o procedimento odontológico foi realizado. Esta estrutura é construída através de uma condicional onde apenas um dos campos é preenchida.

# element **ct\_procedimentoOdontologia/denteRegiao**

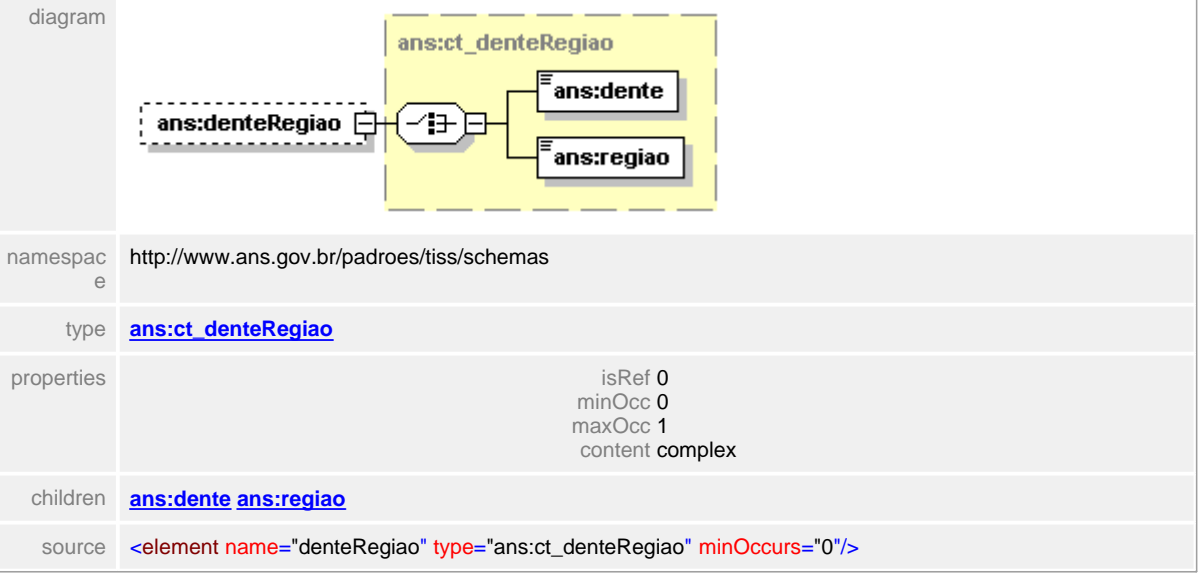

## <span id="page-615-0"></span>**1.12.63.3 face**

 $\equiv$ **Notas explicativas**

Campo destinado a identificação da face dentária em que ocorreu o procedimento referido.

## element **ct\_procedimentoOdontologia/face**

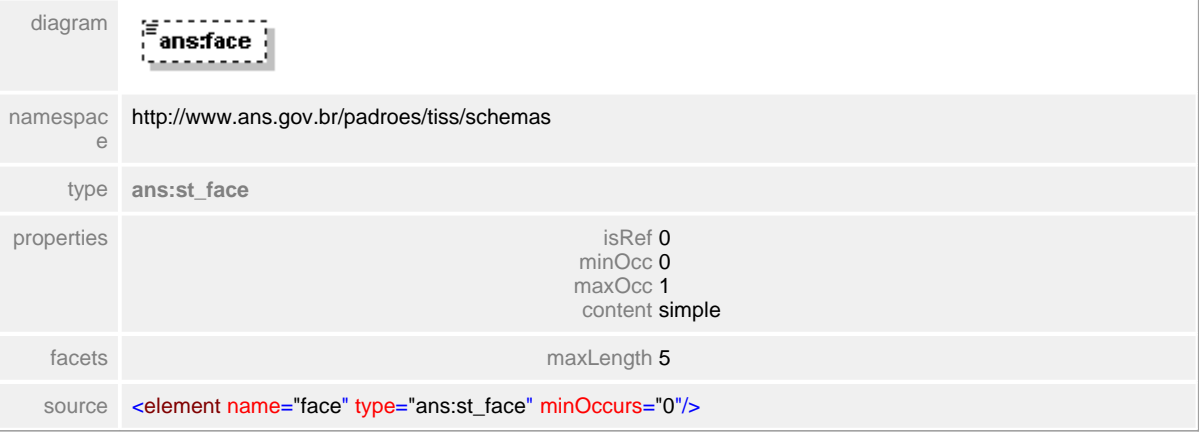

# <span id="page-616-0"></span>**1.12.63.4 quantidade**

 $\equiv$ **Notas explicativas** Campo destinado a quantidade de procedimento odontológico de um mesmo tipo realizada.

## element **ct\_procedimentoOdontologia/quantidade**

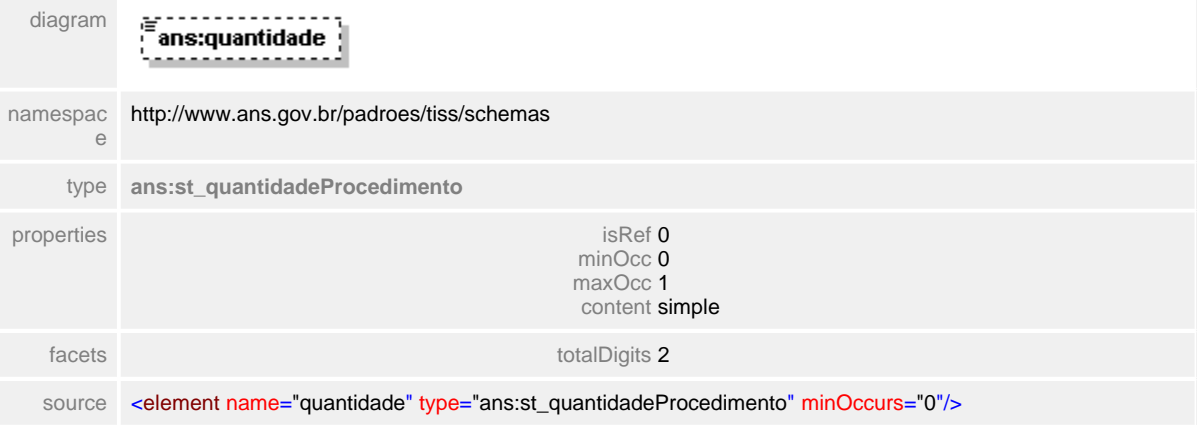

# <span id="page-617-0"></span>**1.12.63.5 quantidadeUS**

 $\equiv$ **Notas explicativas** Campo destinado a quantidade de unidade de serviço de um determinado procedimento.

## element **ct\_procedimentoOdontologia/quantidadeUS**

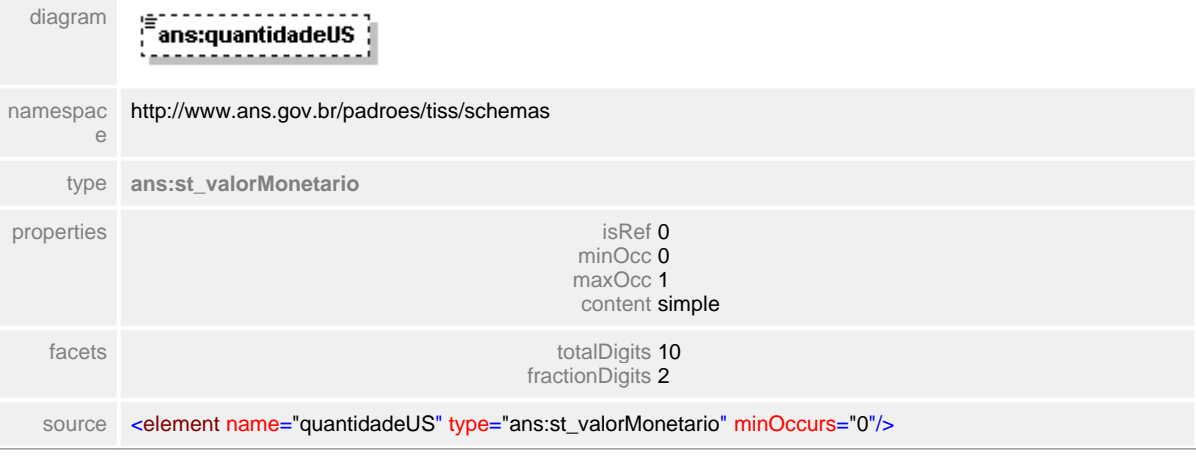

# <span id="page-618-0"></span>**1.12.63.6 valor**

 $\equiv$ **Notas explicativas**

Campo destinado ao valor monetário unitário de um determinado procedimento odontológico.

### element **ct\_procedimentoOdontologia/valor**

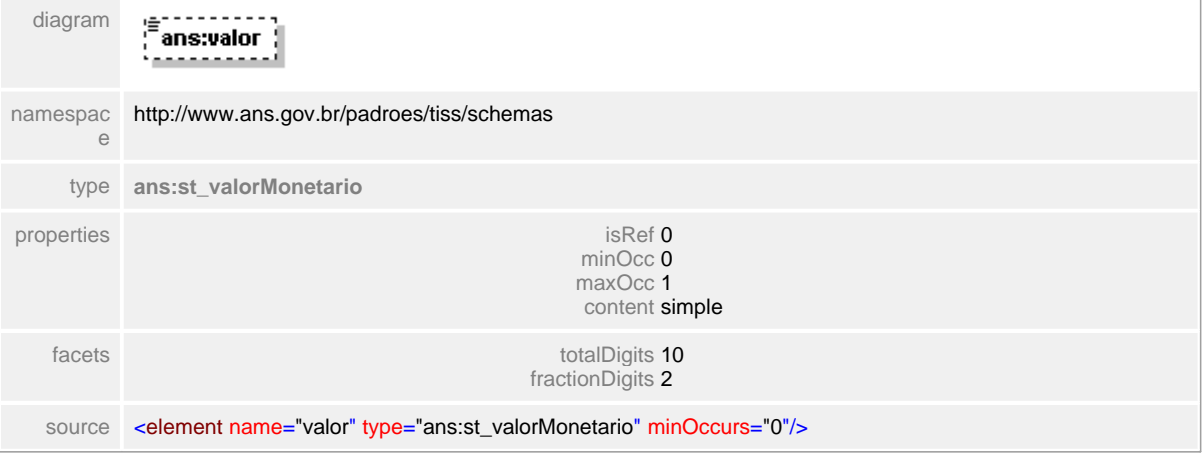

# <span id="page-619-0"></span>**1.12.63.7 franquiaCoparticipacao**

- **Notas explicativas**  $\equiv$ 
	- Campo destinado ao valor monetário da franquia/coparticipação referente a um determinado procedimento.

### element **ct\_procedimentoOdontologia/franquiaCoparticipacao**

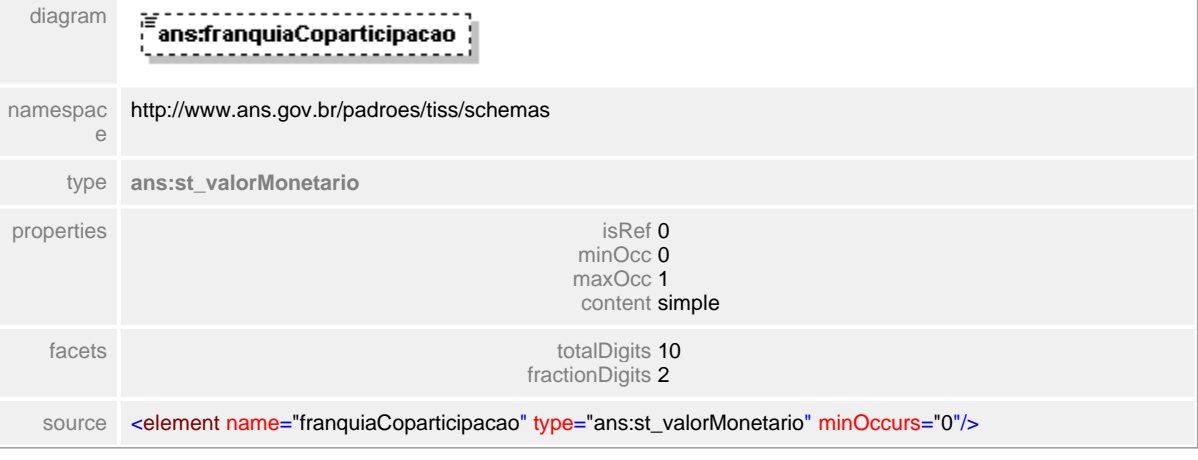

# **1.12.64 ct\_procedimentoOdontoRealizado**

**Notas explicativas**  $\equiv$ Estrutura de dados do detalhamento de um procedimento odontológico realizado.

#### complexType **ct\_procedimentoOdontoRealizado**

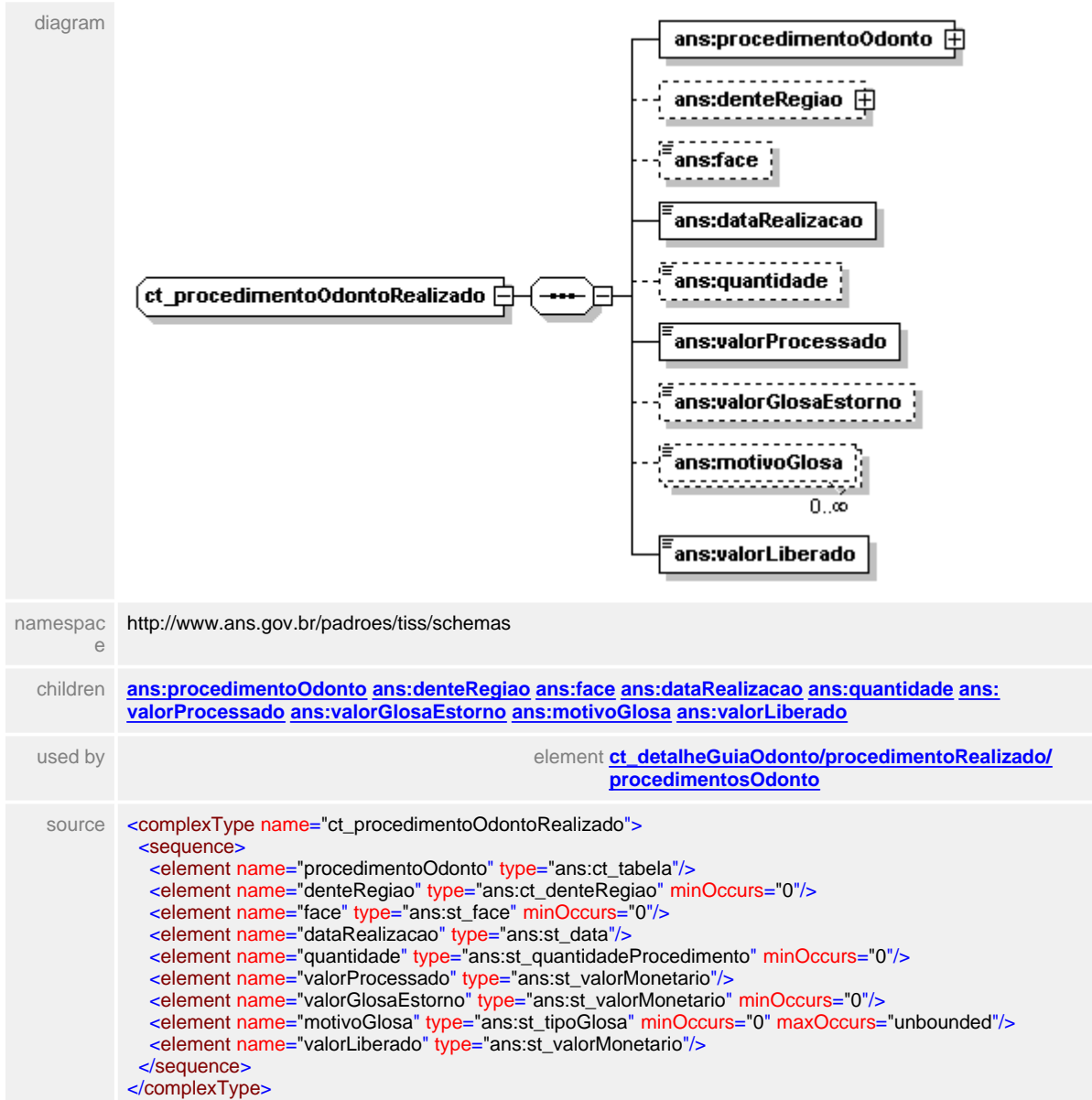

### <span id="page-621-0"></span>**1.12.64.1 procedimentoOdonto**

 $\equiv$ **Notas explicativas**

Estrutura de dados que identifica um procedimento odontológico. Estrutura reutlizada.

## element **ct\_procedimentoOdontoRealizado/procedimentoOdonto**

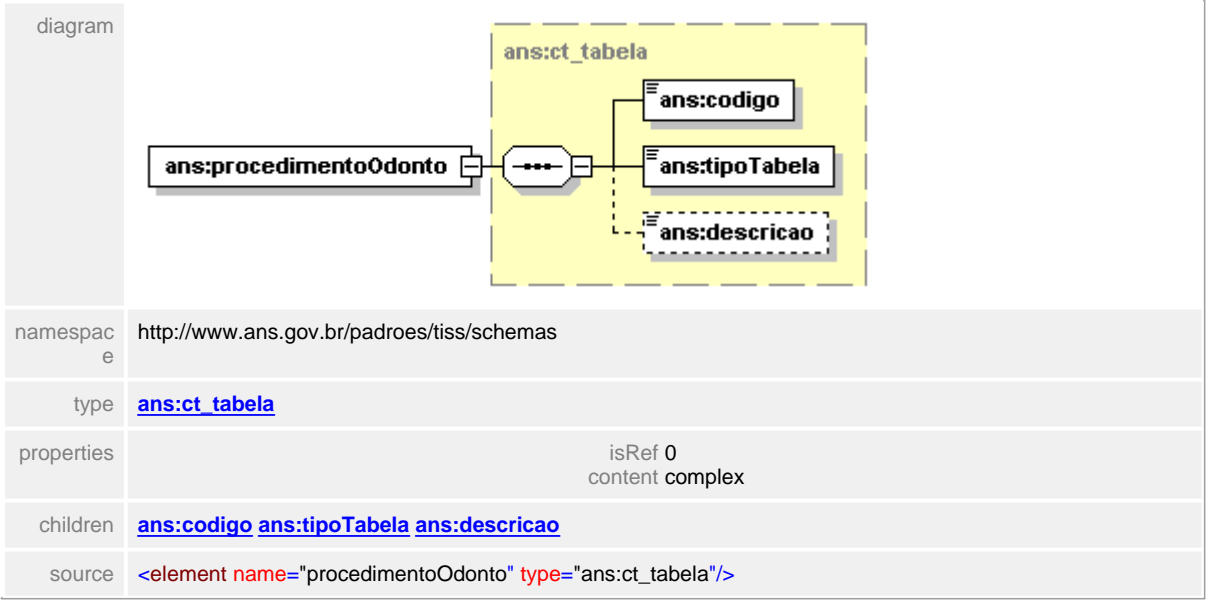

# <span id="page-622-0"></span>**1.12.64.2 denteRegiao**

#### **Notas explicativas**  $\equiv$

Estrutura de dados que define dente ou região onde o procedimento odontológico foi realizado. Esta estrutura é construída através de uma condicionalonde apenas um dos campos é preenchida.

# element **ct\_procedimentoOdontoRealizado/denteRegiao**

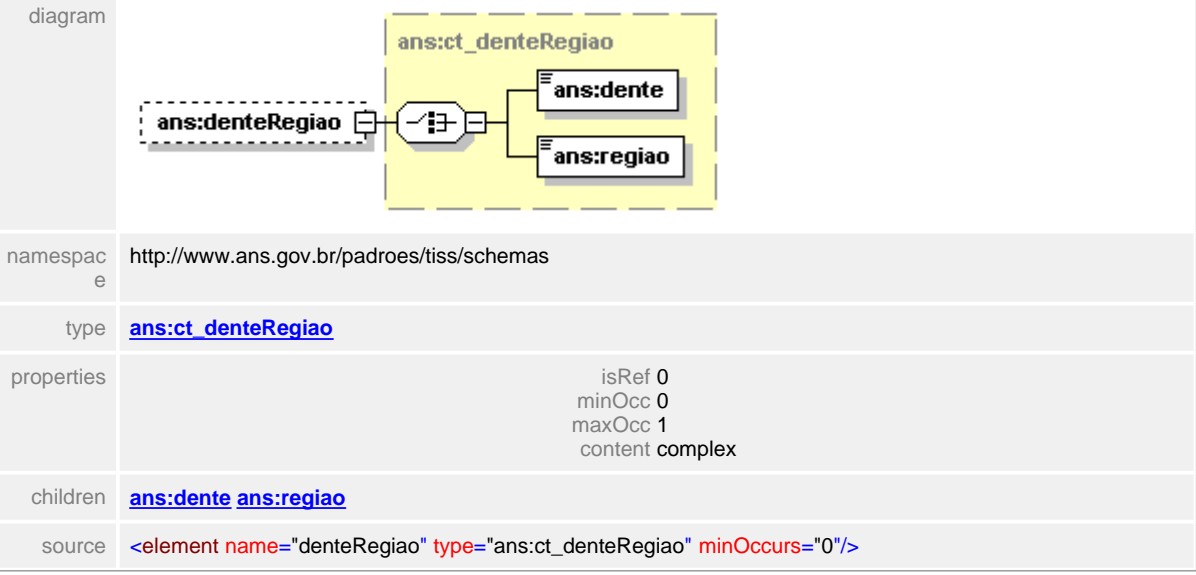

# <span id="page-623-0"></span>**1.12.64.3 face**

**Notas explicativas**  $\equiv$ Campo destinado a face onde foi realizada o procedimento odontológico.

# element **ct\_procedimentoOdontoRealizado/face**

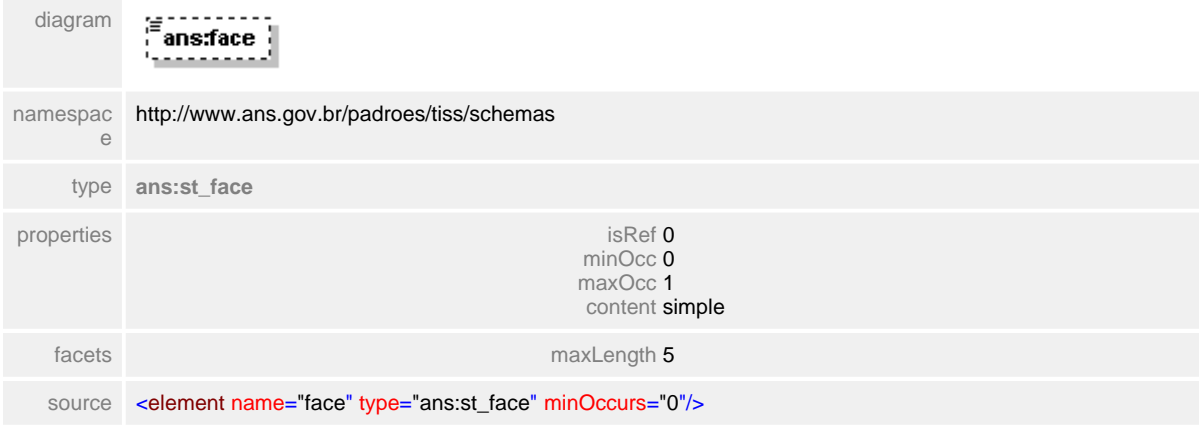

# <span id="page-624-0"></span>**1.12.64.4 dataRealizacao**

# element **ct\_procedimentoOdontoRealizado/dataRealizacao**

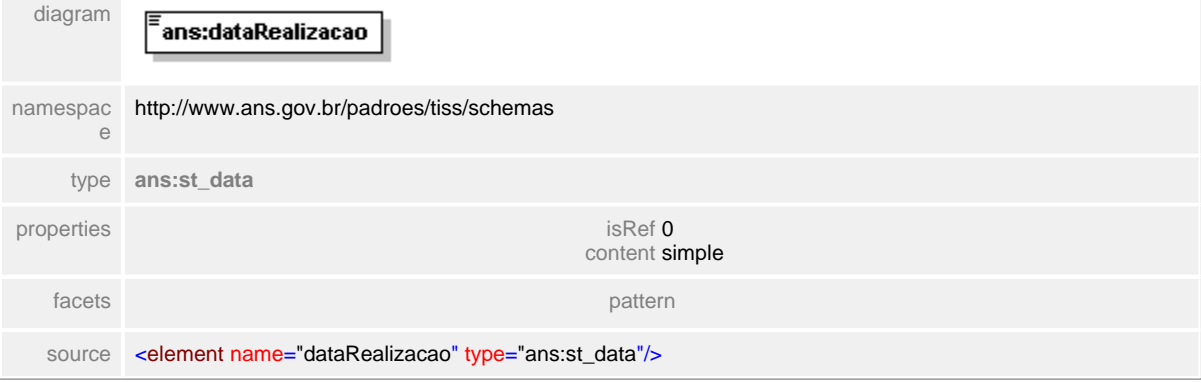

# <span id="page-625-0"></span>**1.12.64.5 quantidade**

 $\equiv$ **Notas explicativas**

Campo destinado a quantidade de procedimentos de um mesmo tipo foram realizados.

#### element **ct\_procedimentoOdontoRealizado/quantidade**

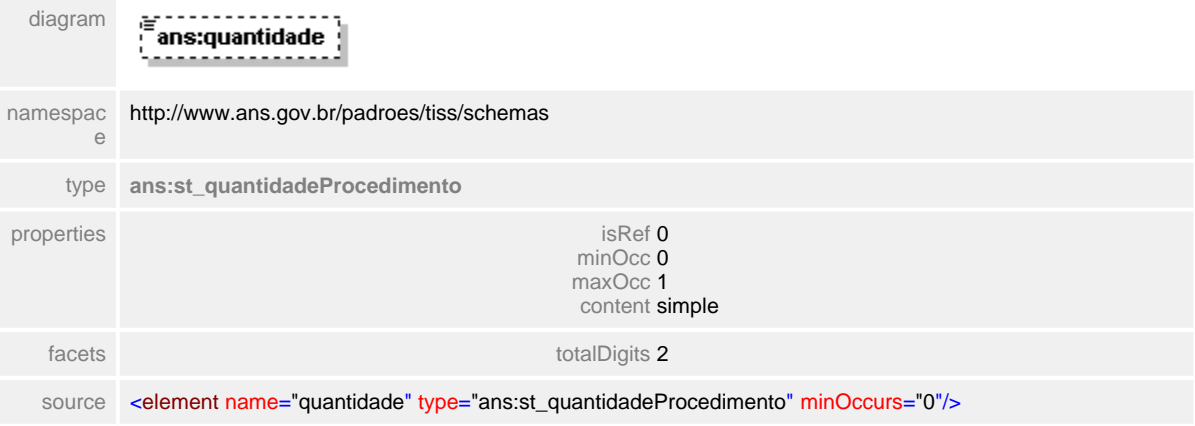

# <span id="page-626-0"></span>**1.12.64.6 valorProcessado**

#### **Notas explicativas**  $\equiv$

Campo destinado ao valor monetário processado. Esta valor independe do informado pois é pré-estabelecido através de uma tabela de referência já estipulada em contrato.

# element **ct\_procedimentoOdontoRealizado/valorProcessado**

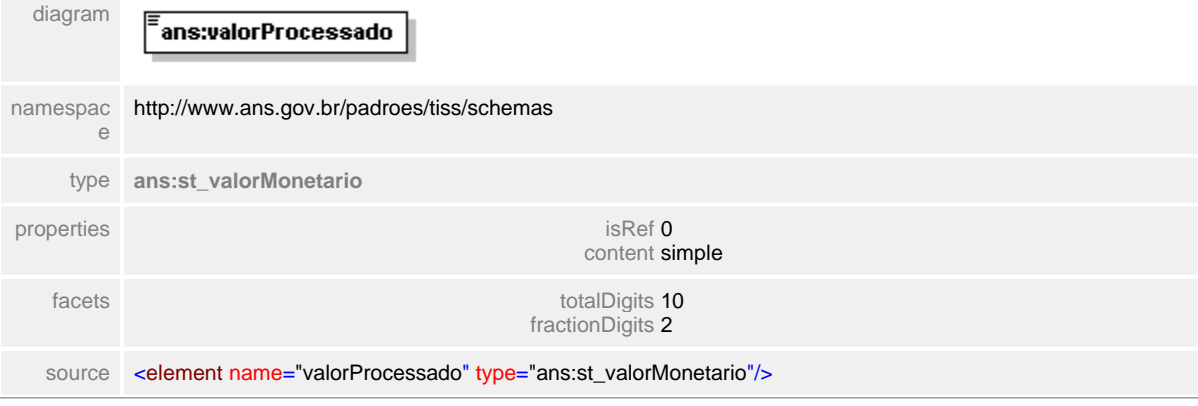

## <span id="page-627-0"></span>**1.12.64.7 valorGlosaEstorno**

 $\equiv$ **Notas explicativas** Campo destinado ao valor monetário de glosa ou estorno sobre os procedimentos odontológicos realizados.

#### element **ct\_procedimentoOdontoRealizado/valorGlosaEstorno**

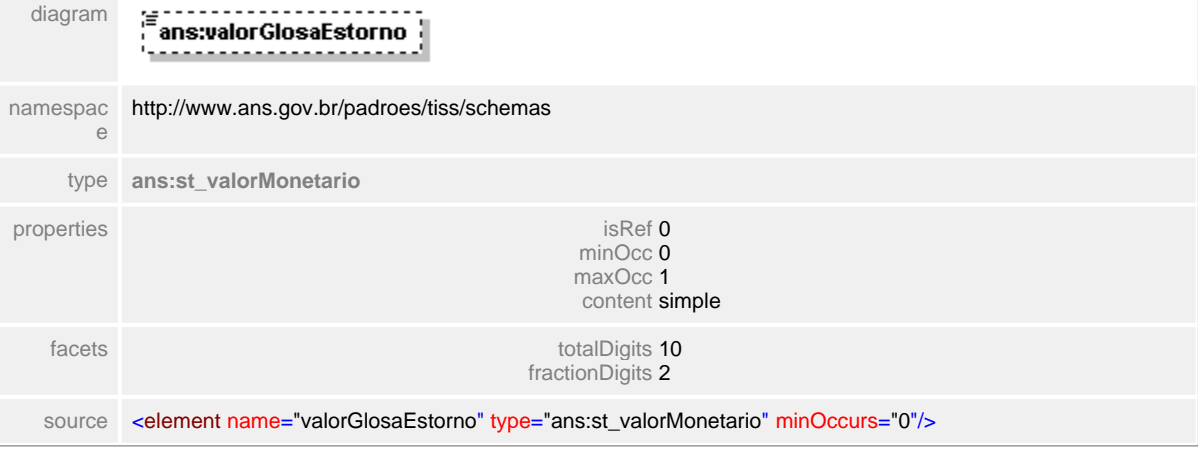

## <span id="page-628-0"></span>**1.12.64.8 motivoGlosa**

 $\equiv$ **Notas explicativas**

Campo destinado ao motivo do estorno ou glosa apresentada no procedimento odontológico descrito.

#### element **ct\_procedimentoOdontoRealizado/motivoGlosa**

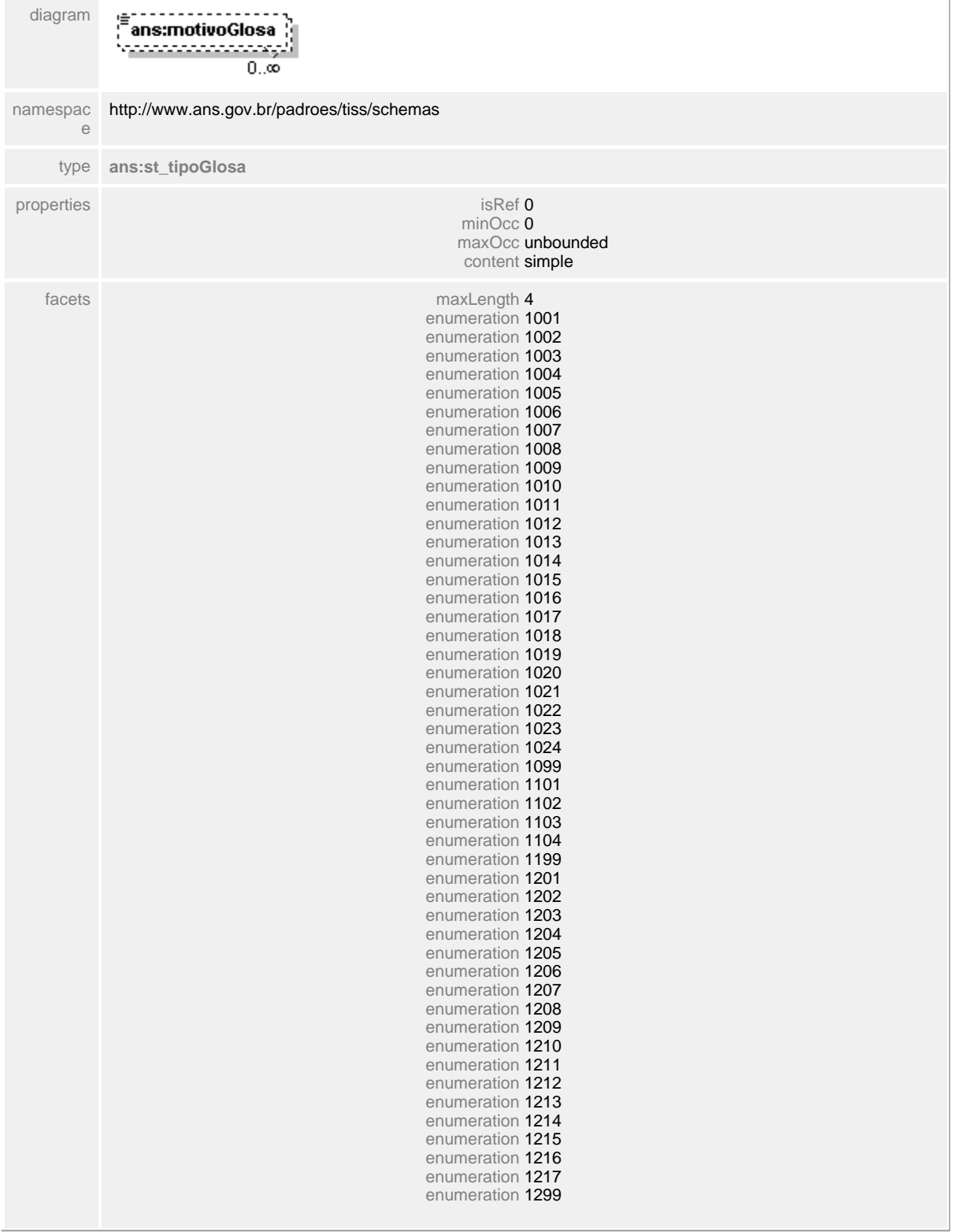

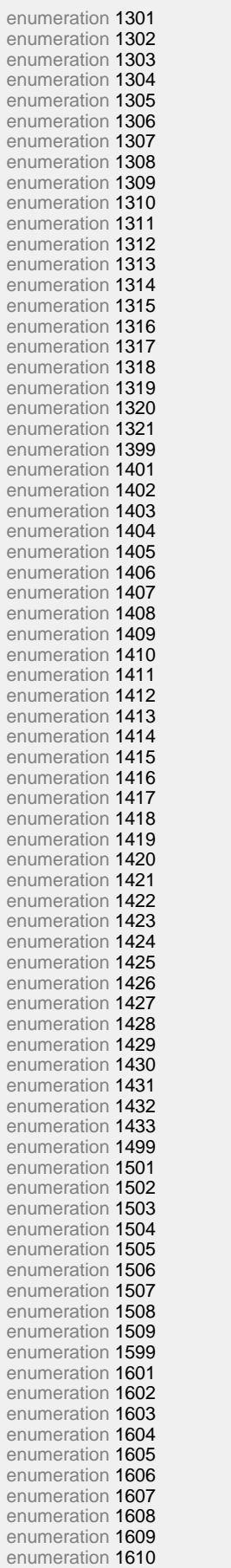

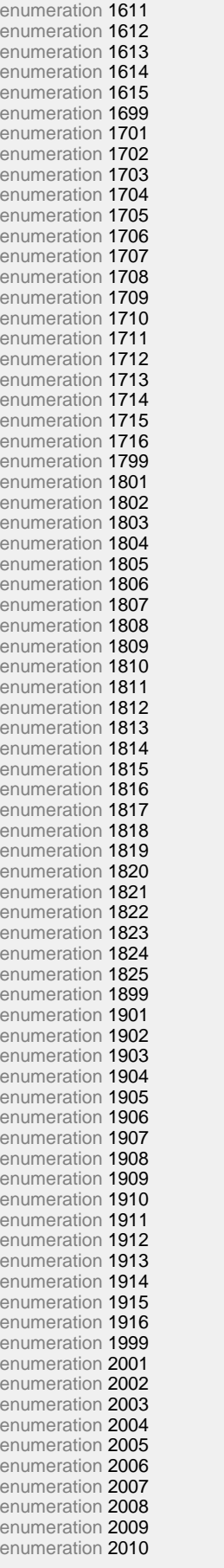

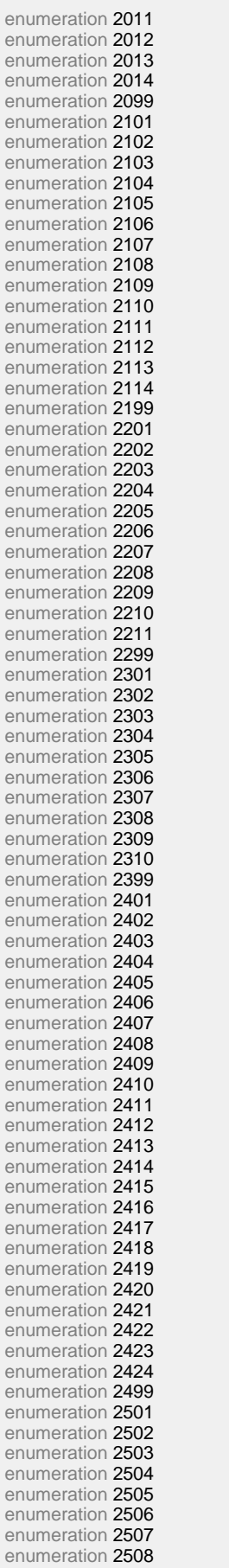

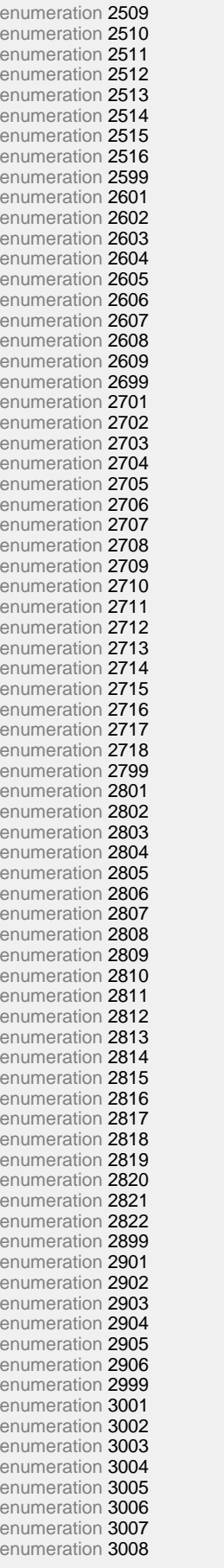

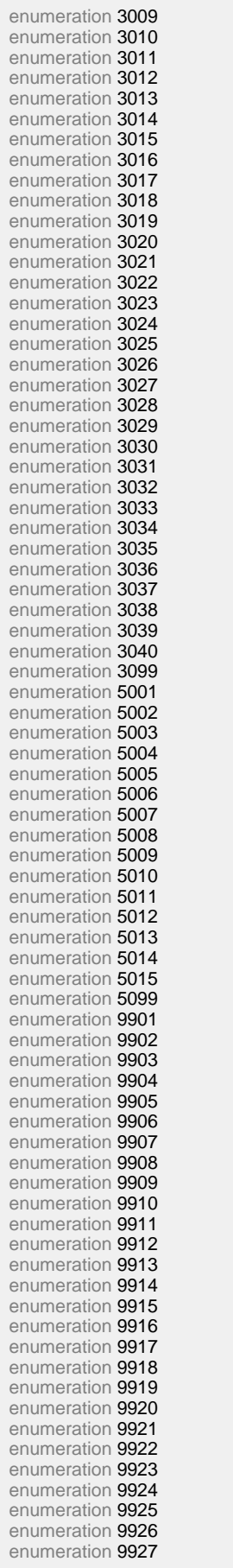

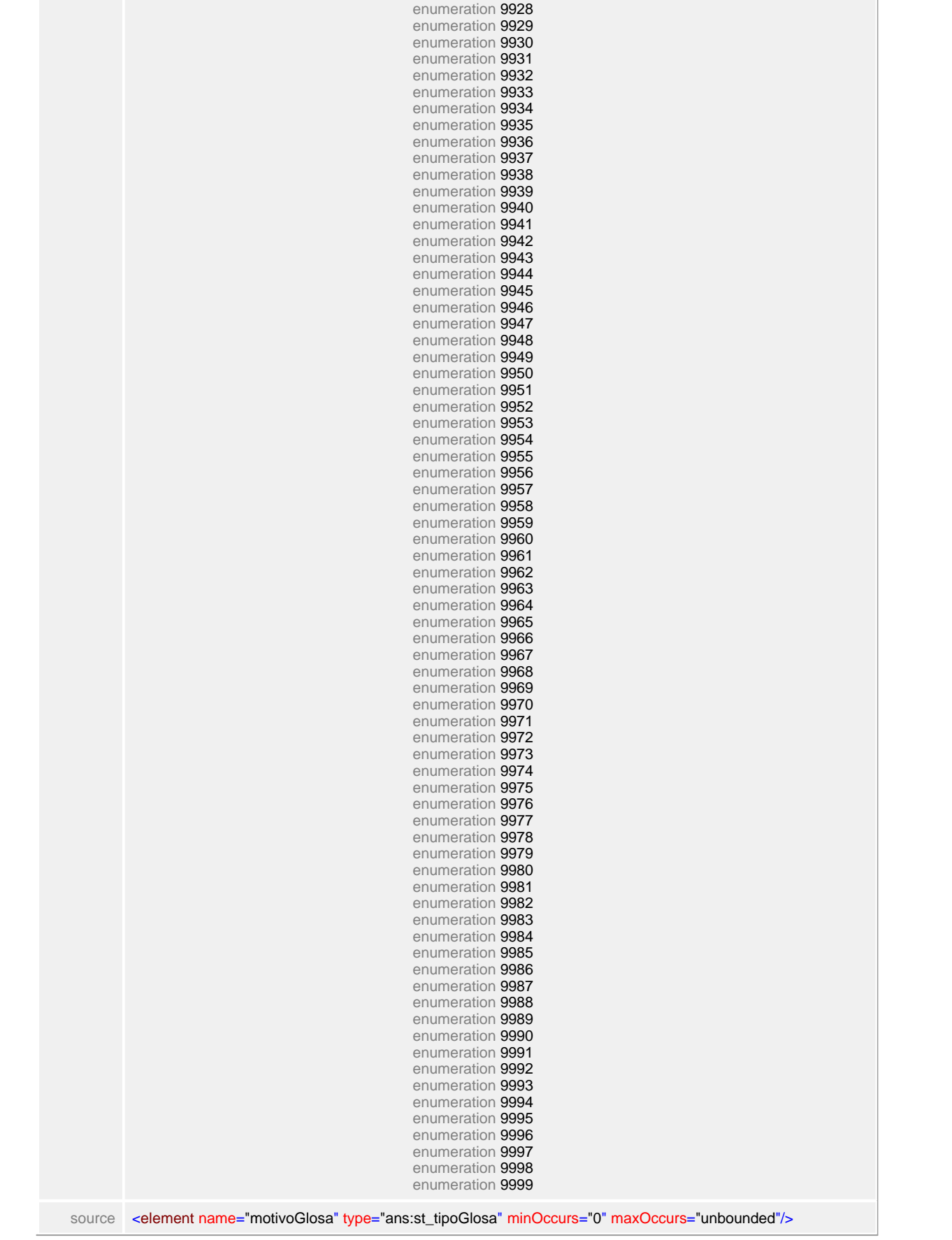

## <span id="page-635-0"></span>**1.12.64.9 valorLiberado**

 $\equiv$ **Notas explicativas** Campo destinado ao valor monetário liberado para pagamento.

# element **ct\_procedimentoOdontoRealizado/valorLiberado**

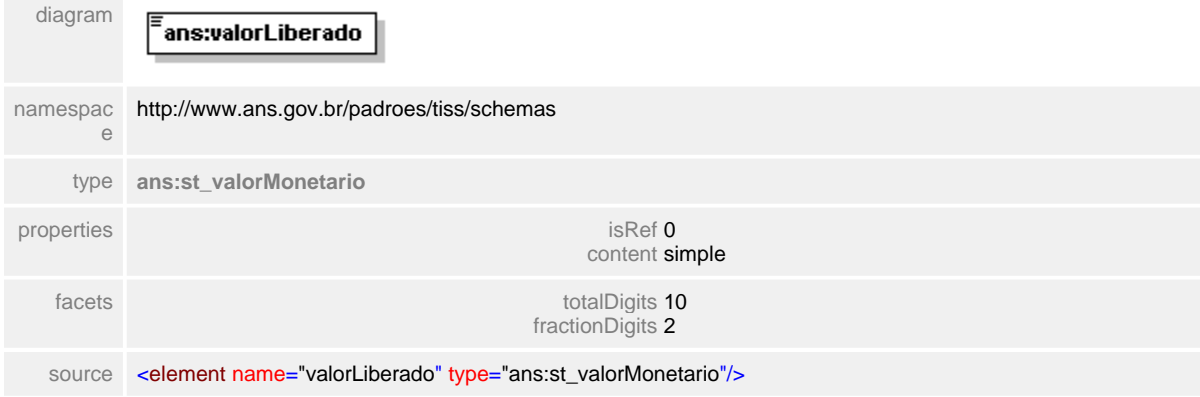

# **1.12.65 ct\_procedimentoOdontoRevisao**

#### $\equiv$ **Notas explicativas**

Estrutura de dados para revisão de conta odontológica. O campo justificativa será obrigatório para os campos que estiverem sendo questionados.

# complexType **ct\_procedimentoOdontoRevisao**

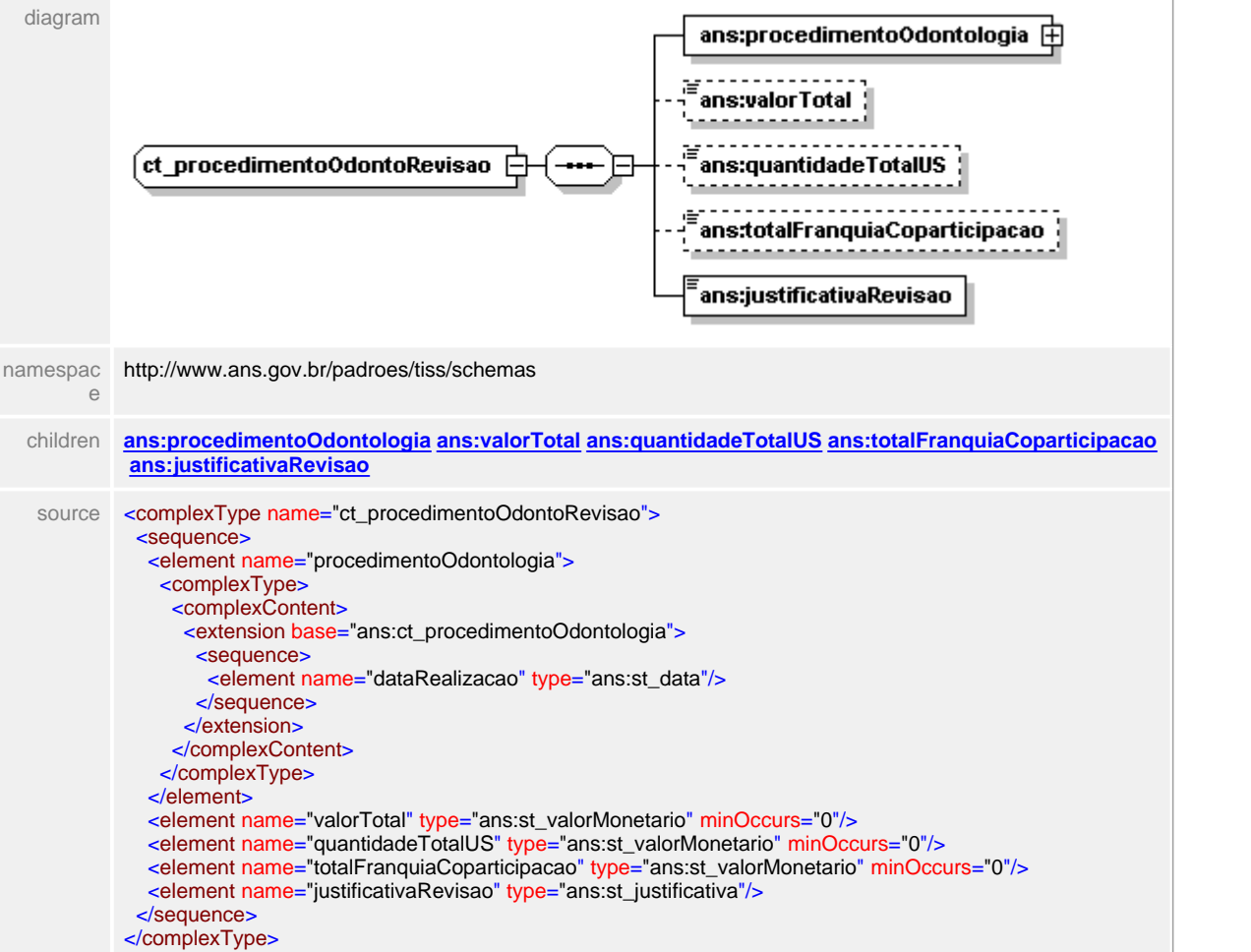

# <span id="page-637-0"></span>**1.12.65.1 procedimentoOdontologia**

- **Notas explicativas**  $\equiv$ 
	- Estrutura de dados complexa reutiilzado para descrição dos procedimentos odontológicos, formado a partir de outras estruturas complexas.

# element **ct\_procedimentoOdontoRevisao/procedimentoOdontologia**

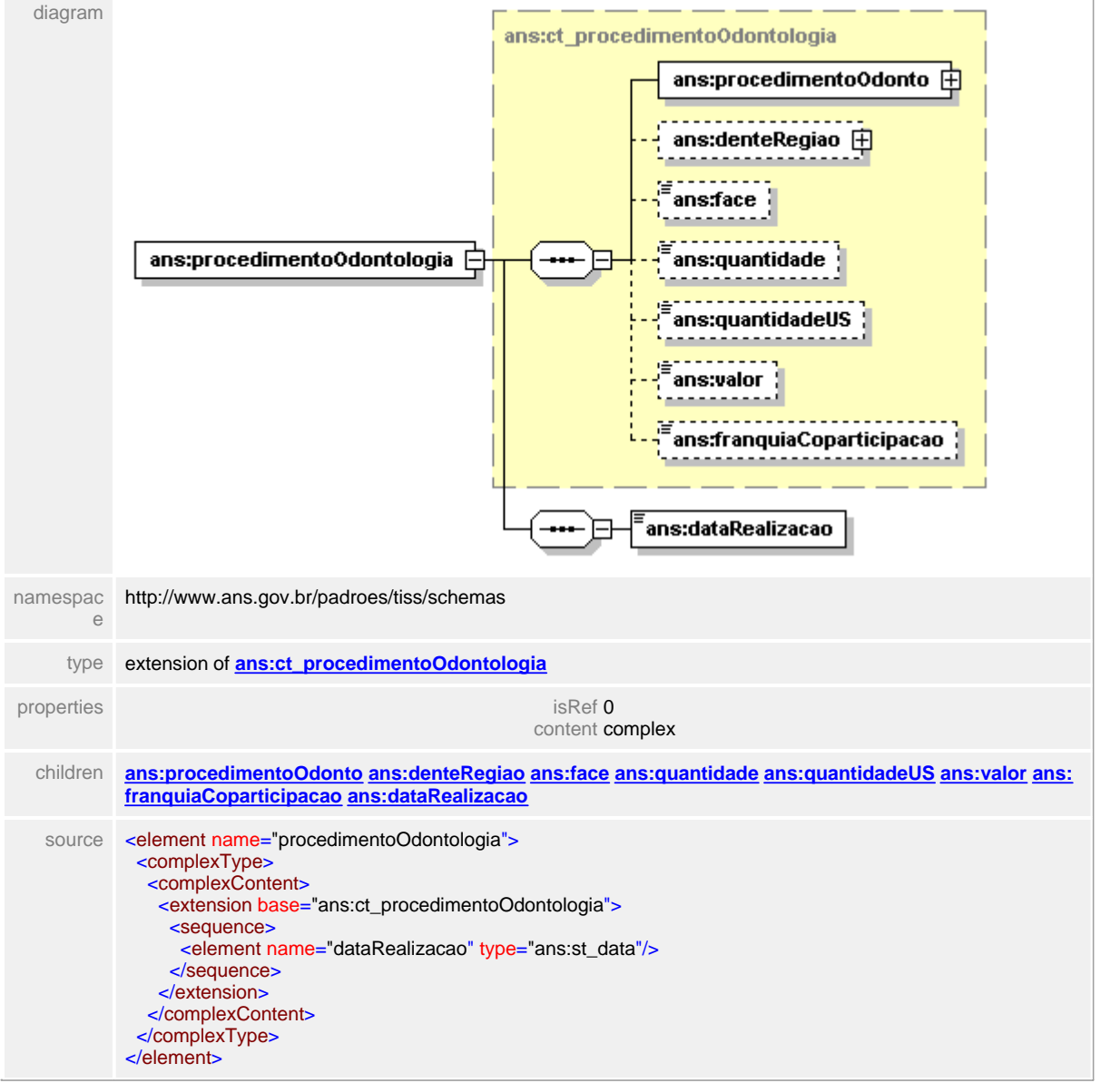

# <span id="page-638-0"></span>**1.12.65.2 procedimentoOdontologia/dataRealizacao**

# element **ct\_procedimentoOdontoRevisao/procedimentoOdontologia/dataRealizacao**

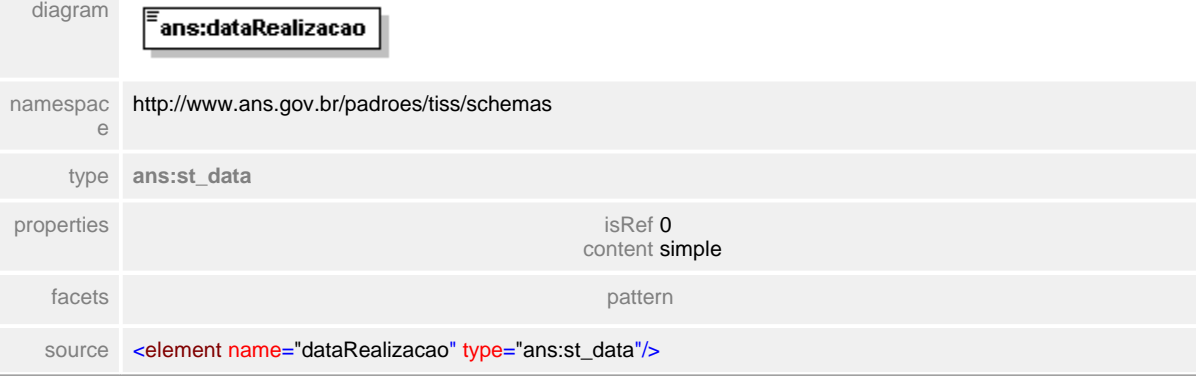

## <span id="page-639-0"></span>**1.12.65.3 valorTotal**

**Notas explicativas**  $\equiv$ 

> Campo destinado ao valor monetário total de um procedimento odontológico levando em consideração a quantidade efetuada.

#### element **ct\_procedimentoOdontoRevisao/valorTotal**

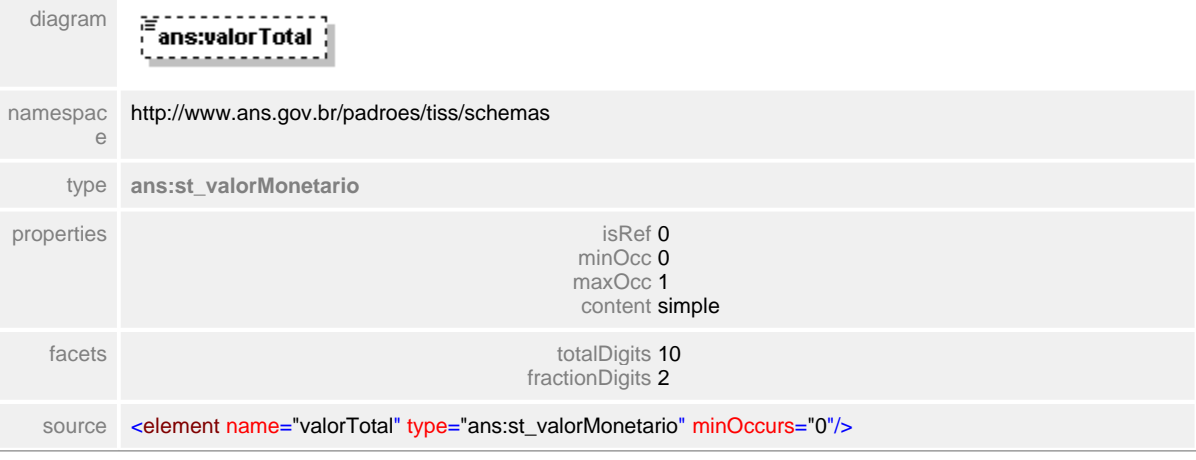

# <span id="page-640-0"></span>**1.12.65.4 quantidadeTotalUS**

# element **ct\_procedimentoOdontoRevisao/quantidadeTotalUS**

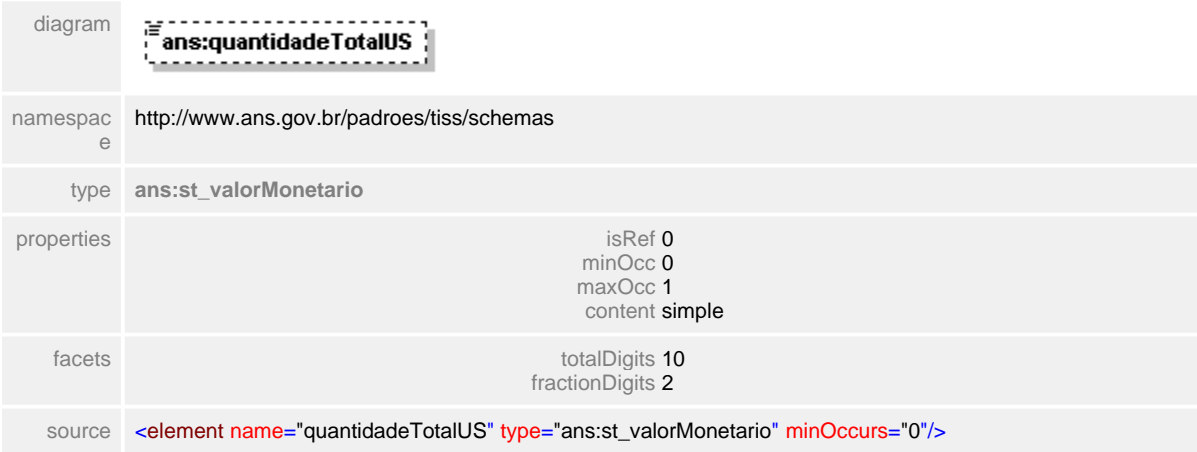

# <span id="page-641-0"></span>**1.12.65.5 totalFranquiaCoparticipacao**

**Notas explicativas**  $\equiv$ 

Campo destinado ao valor monetário total de franquia e/ou coparticipação do procedimento em questão.

#### element **ct\_procedimentoOdontoRevisao/totalFranquiaCoparticipacao**

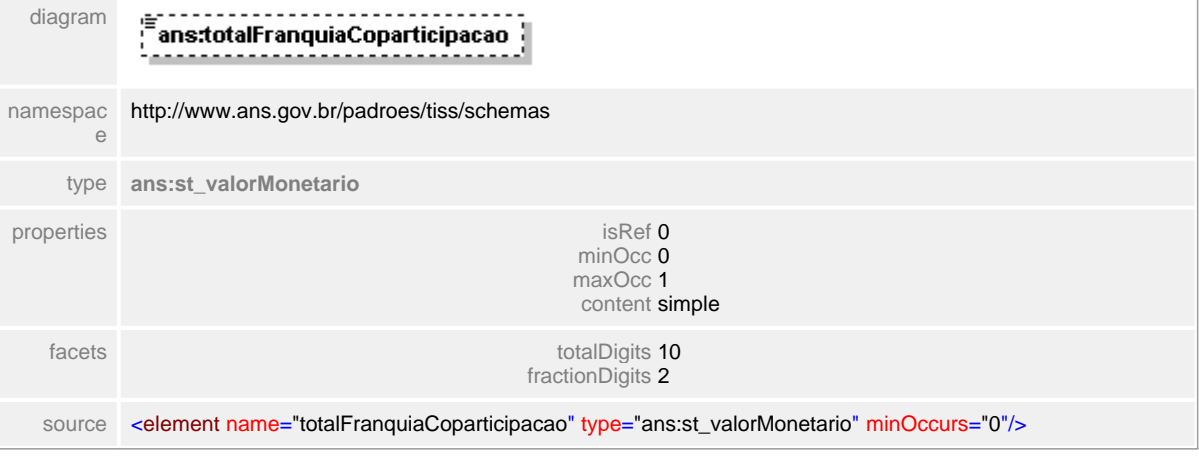

# <span id="page-642-0"></span>**1.12.65.6 justificativaRevisao**

**Notas explicativas**  $=$ 

Texto livre para justificativa do pedido de revisão de análise da conta odontológica. Este campo será de preenchimento obrigatório.

## element **ct\_procedimentoOdontoRevisao/justificativaRevisao**

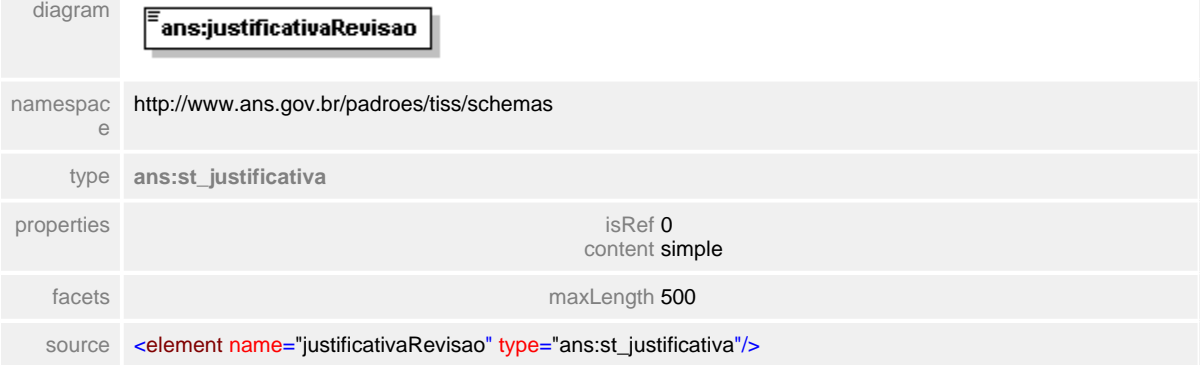

# **1.12.66 ct\_procedimentoRealizadoEquipe**

#### complexType **ct\_procedimentoRealizadoEquipe**

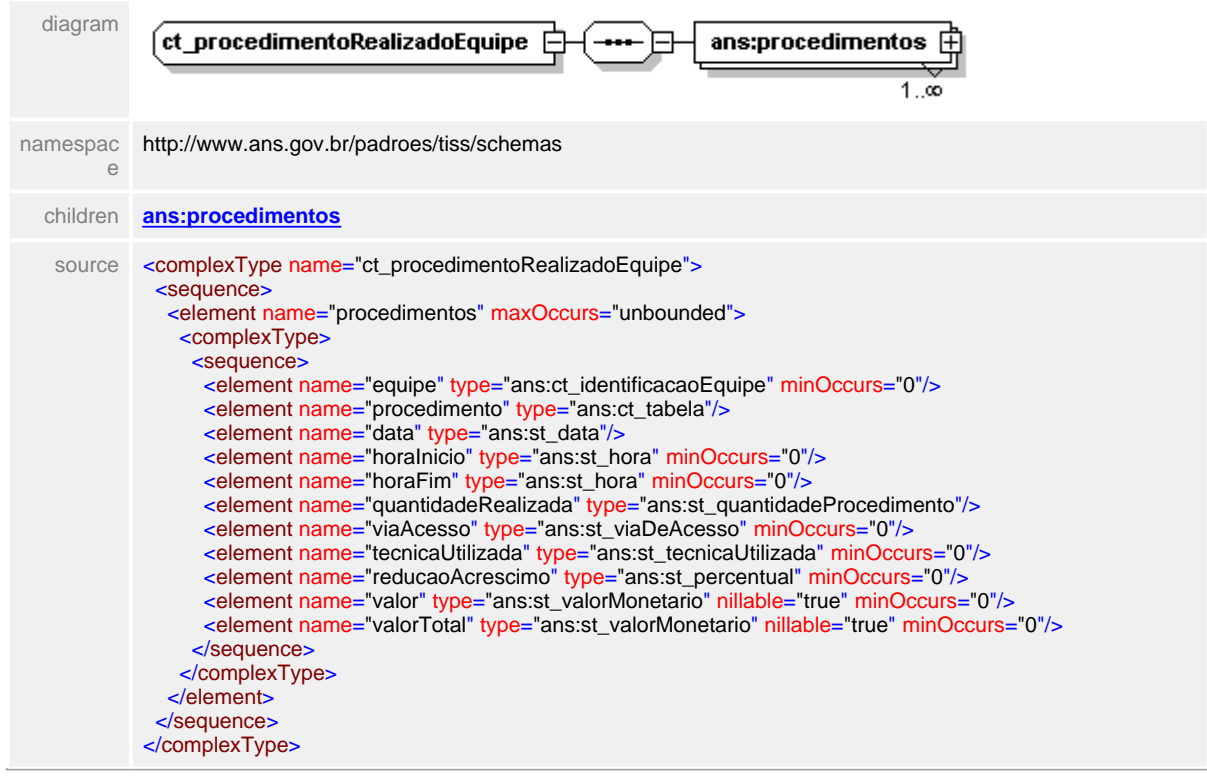

# <span id="page-644-0"></span>**1.12.66.1 procedimentos**

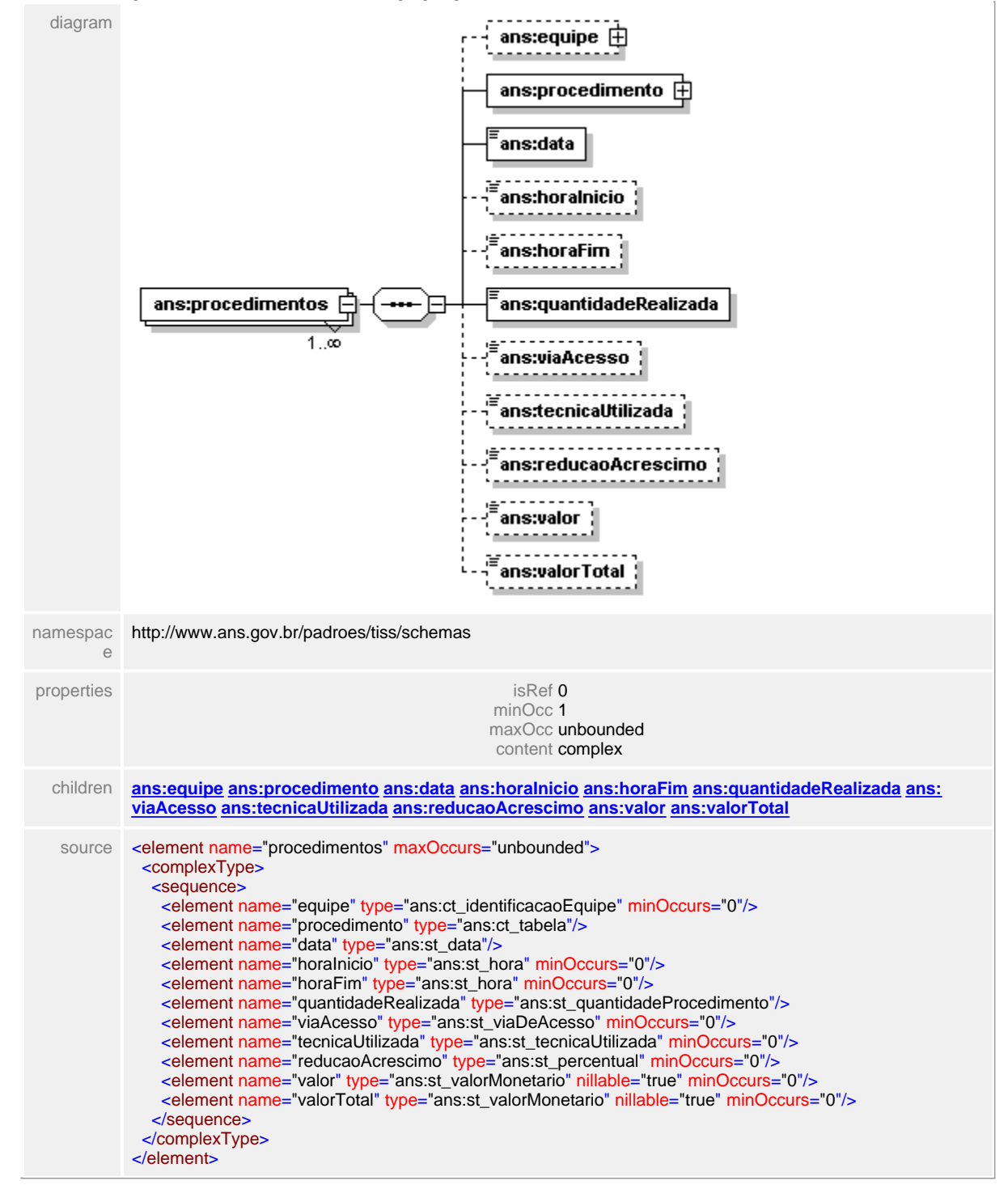

#### element **ct\_procedimentoRealizadoEquipe/procedimentos**

# <span id="page-645-0"></span>**1.12.66.2 procedimentos/equipe**

# element **ct\_procedimentoRealizadoEquipe/procedimentos/equipe**

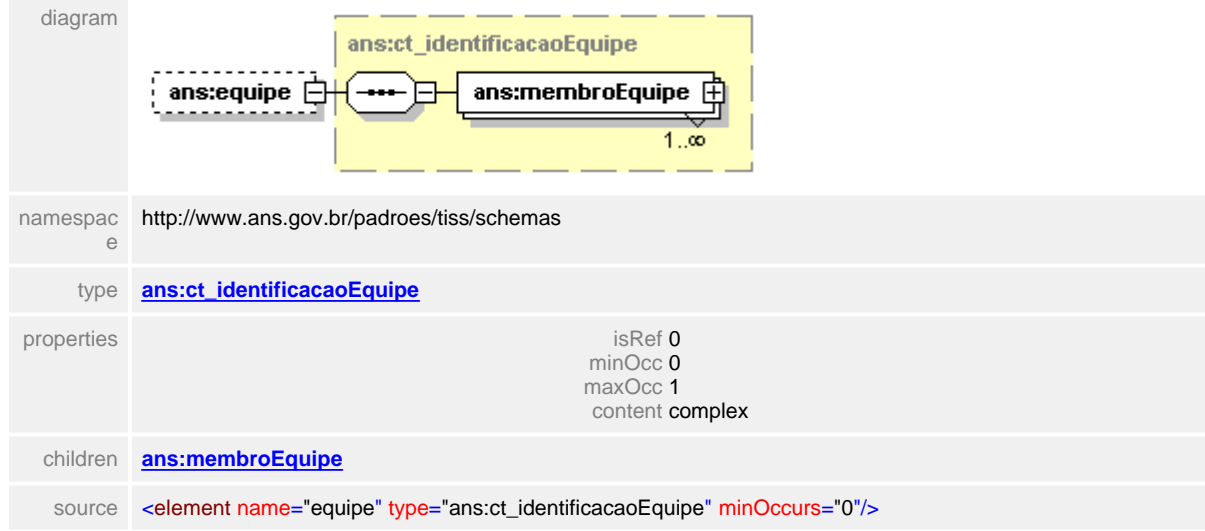

# <span id="page-646-0"></span>**1.12.66.3 procedimentos/procedimento**

# element **ct\_procedimentoRealizadoEquipe/procedimentos/procedimento**

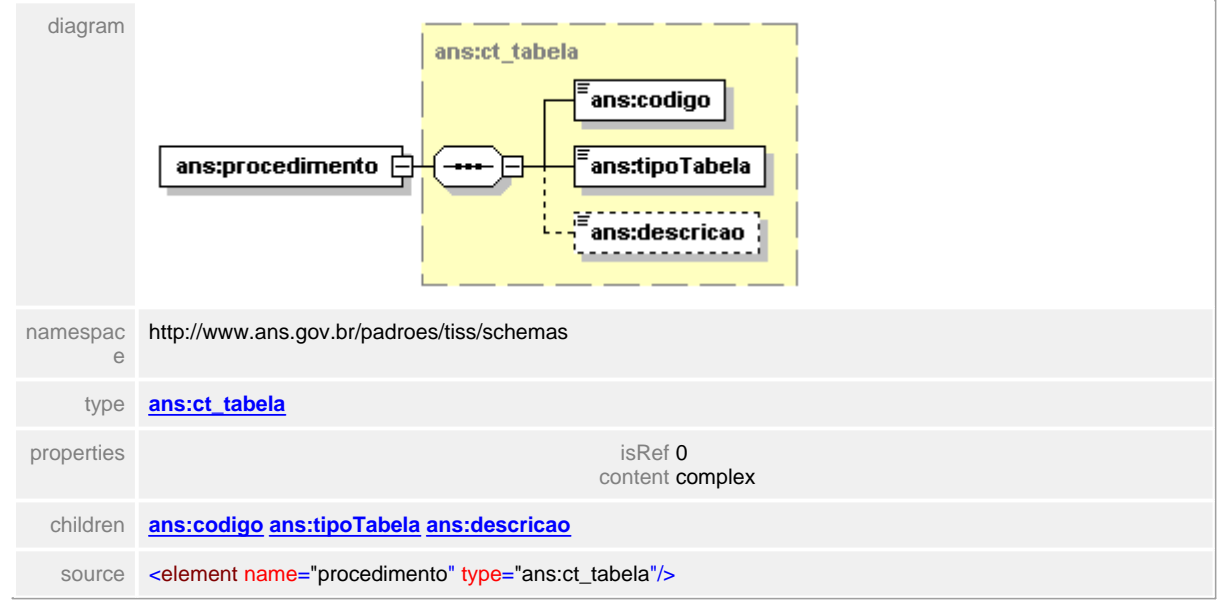

# <span id="page-647-0"></span>**1.12.66.4 procedimentos/data**

# element **ct\_procedimentoRealizadoEquipe/procedimentos/data**

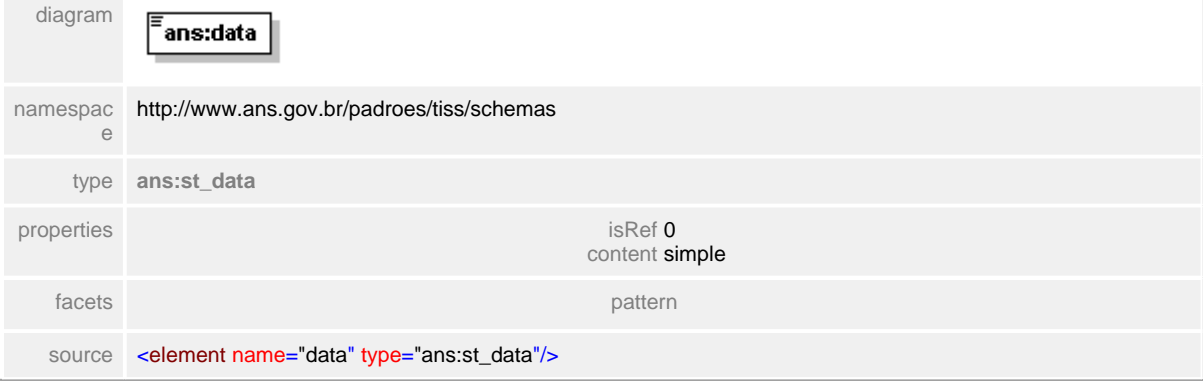
# **1.12.66.5 procedimentos/horaInicio**

# element **ct\_procedimentoRealizadoEquipe/procedimentos/horaInicio**

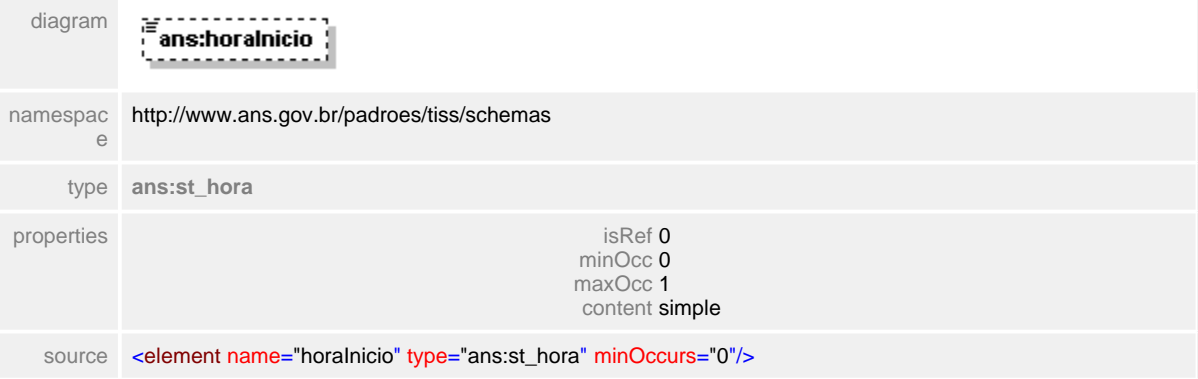

## **1.12.66.6 procedimentos/horaFim**

# element **ct\_procedimentoRealizadoEquipe/procedimentos/horaFim**

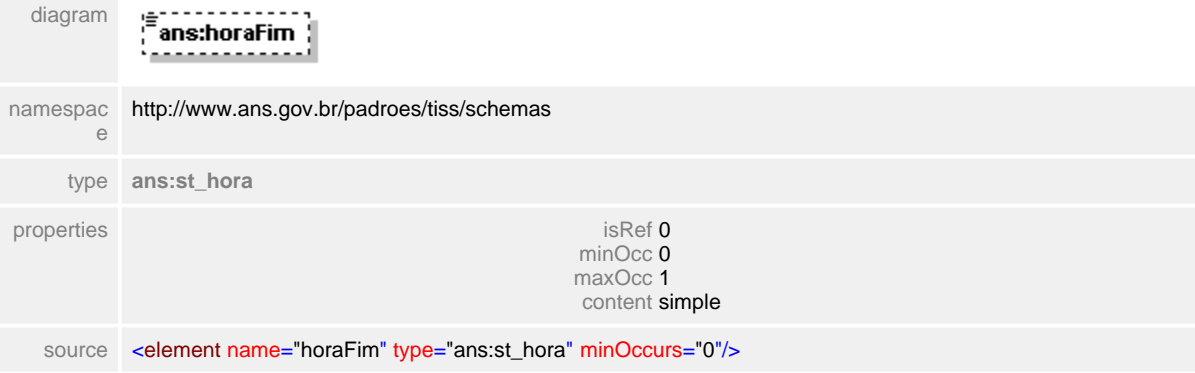

# **1.12.66.7 procedimentos/quantidadeRealizada**

# element **ct\_procedimentoRealizadoEquipe/procedimentos/quantidadeRealizada**

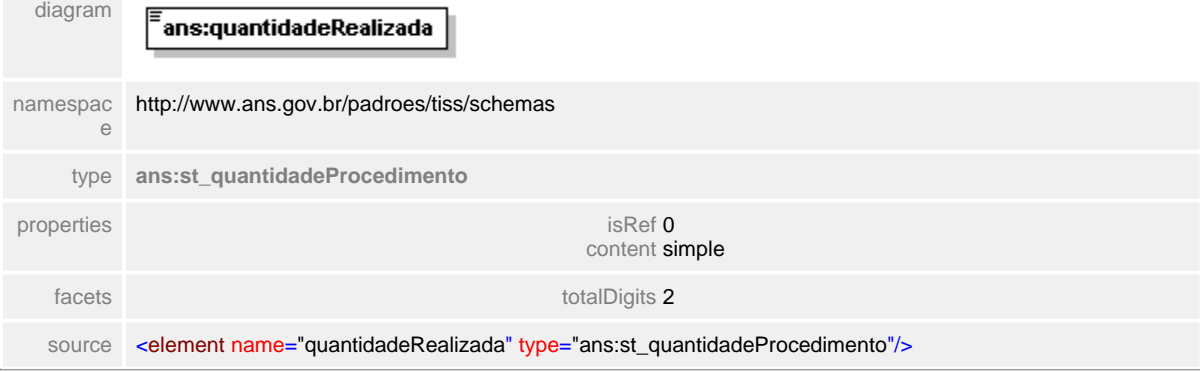

## **1.12.66.8 procedimentos/viaAcesso**

# element **ct\_procedimentoRealizadoEquipe/procedimentos/viaAcesso**

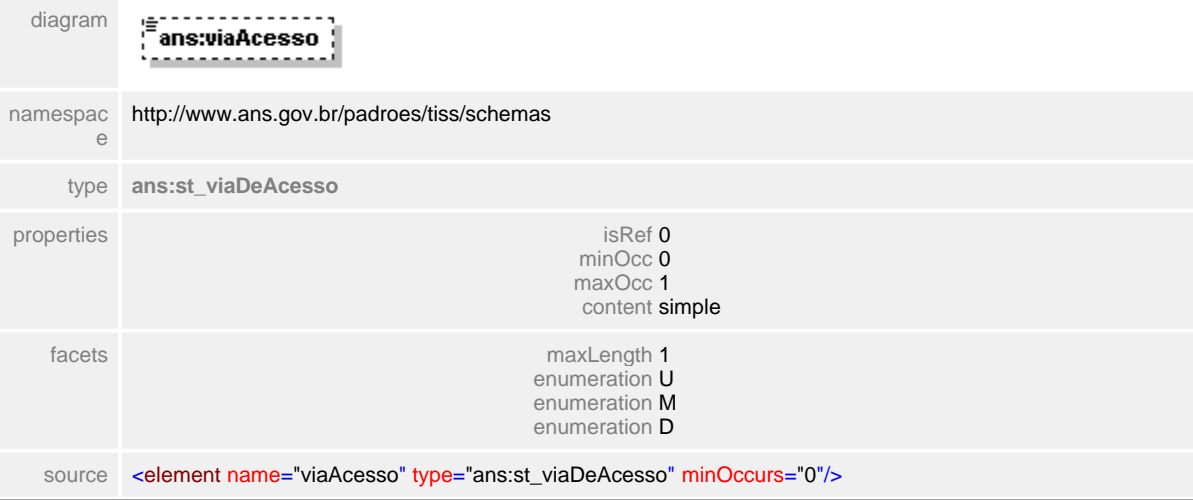

# **1.12.66.9 procedimentos/tecnicaUtilizada**

# element **ct\_procedimentoRealizadoEquipe/procedimentos/tecnicaUtilizada**

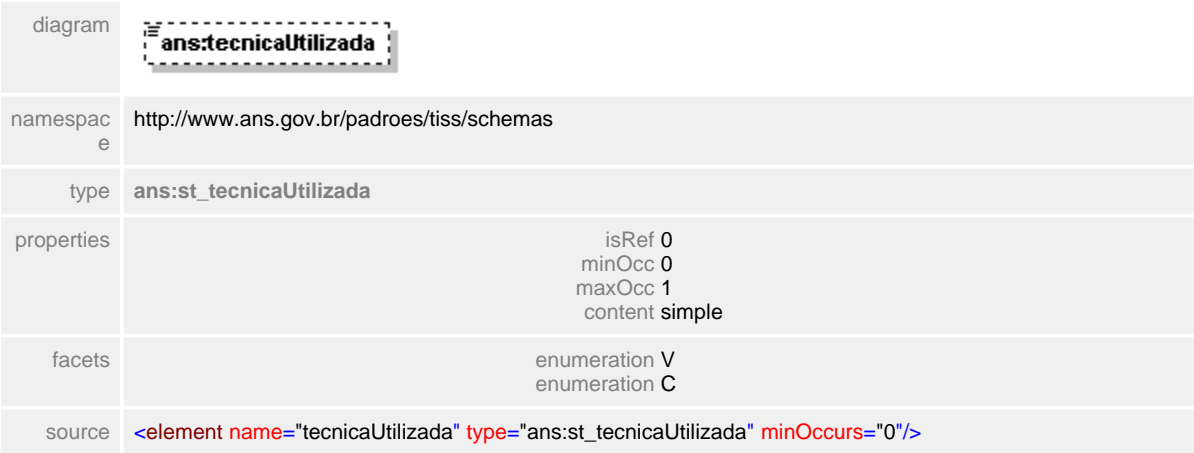

## **1.12.66.10procedimentos/reducaoAcrescimo**

# element **ct\_procedimentoRealizadoEquipe/procedimentos/reducaoAcrescimo**

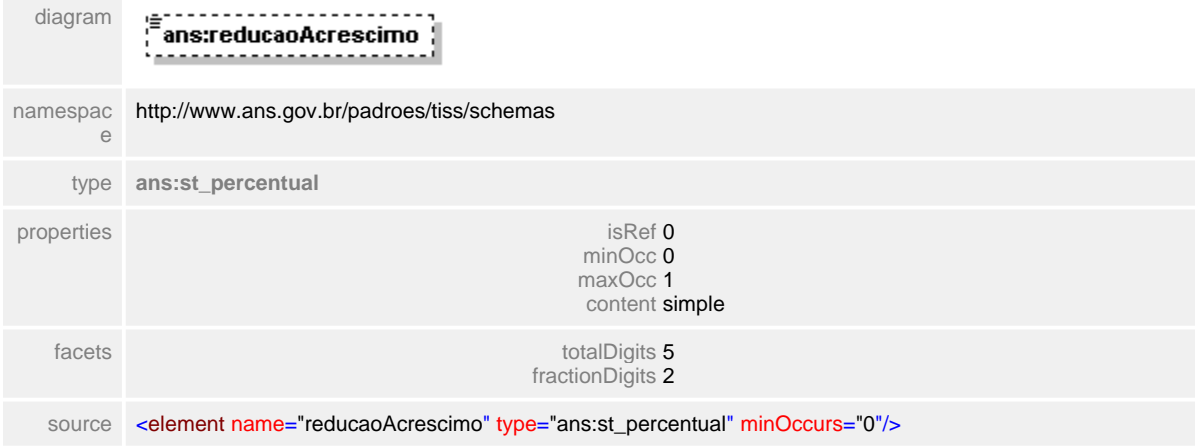

# **1.12.66.11procedimentos/valor**

# element **ct\_procedimentoRealizadoEquipe/procedimentos/valor**

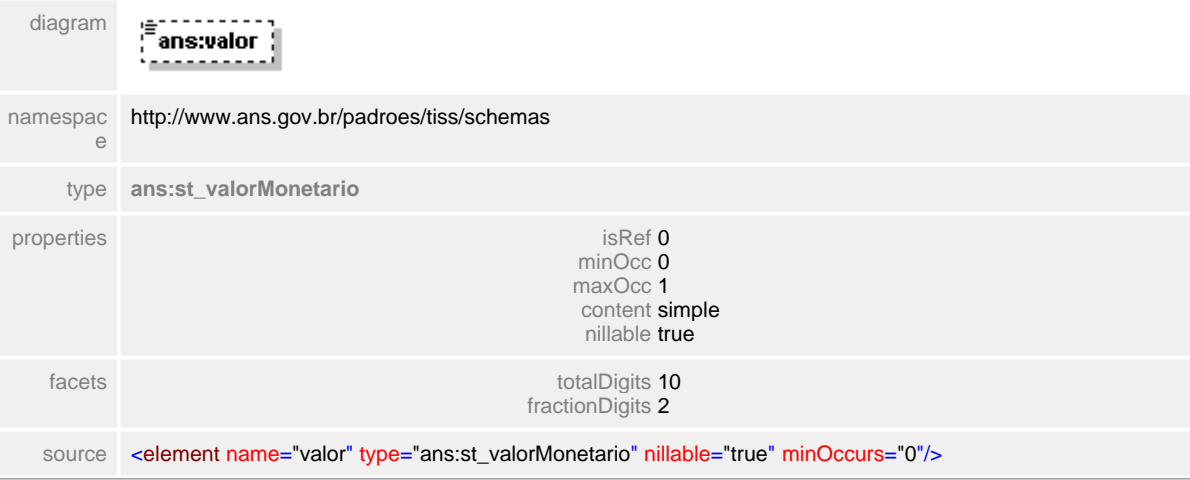

## **1.12.66.12procedimentos/valorTotal**

# element **ct\_procedimentoRealizadoEquipe/procedimentos/valorTotal**

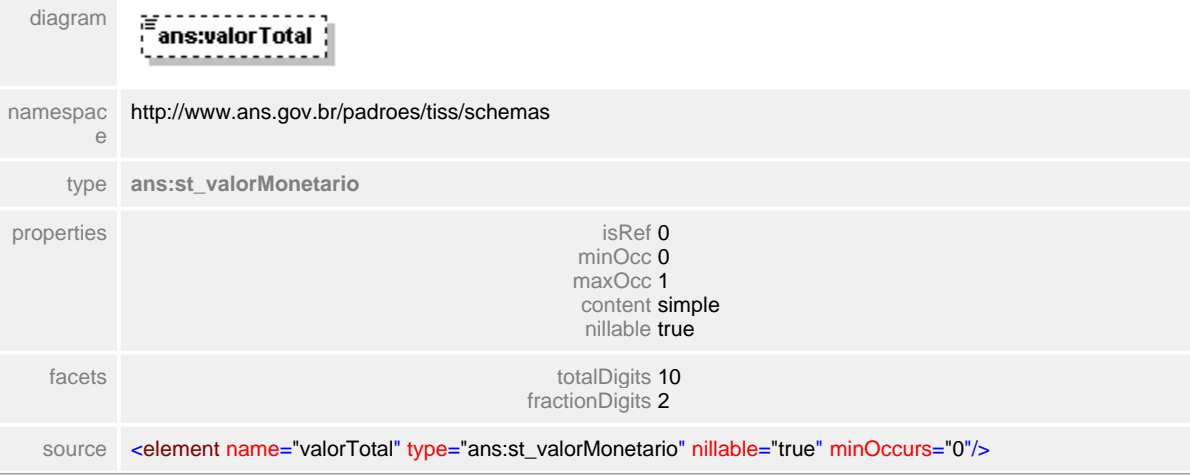

# **1.12.67 ct\_procedimentoRevisao**

#### **Notas explicativas**  $\equiv$

Estrutura agrupadora dos procedimentos. Neste caso a estrutura é reutilizada para a revisão de conta. Podem haver diversos itens dentro desta estrutura.

## complexType **ct\_procedimentoRevisao**

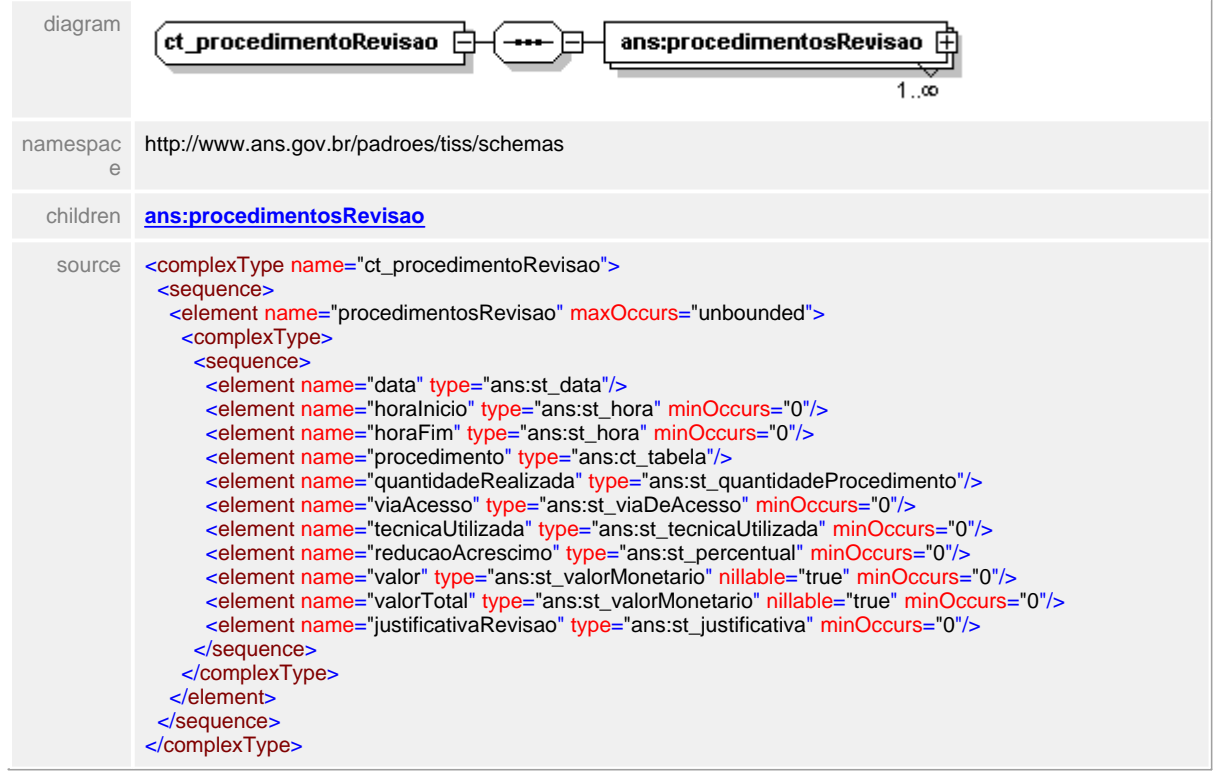

#### <span id="page-657-0"></span>**1.12.67.1 procedimentosRevisao**

- $\equiv$ **Notas explicativas**
	- Estrutura de dados reutilizada para o detalhamento dos procedimentos a serem reapresentados em uma determinada guia. O campo justificativa deve obrigatoriamente ser preenchido.

#### element **ct\_procedimentoRevisao/procedimentosRevisao**

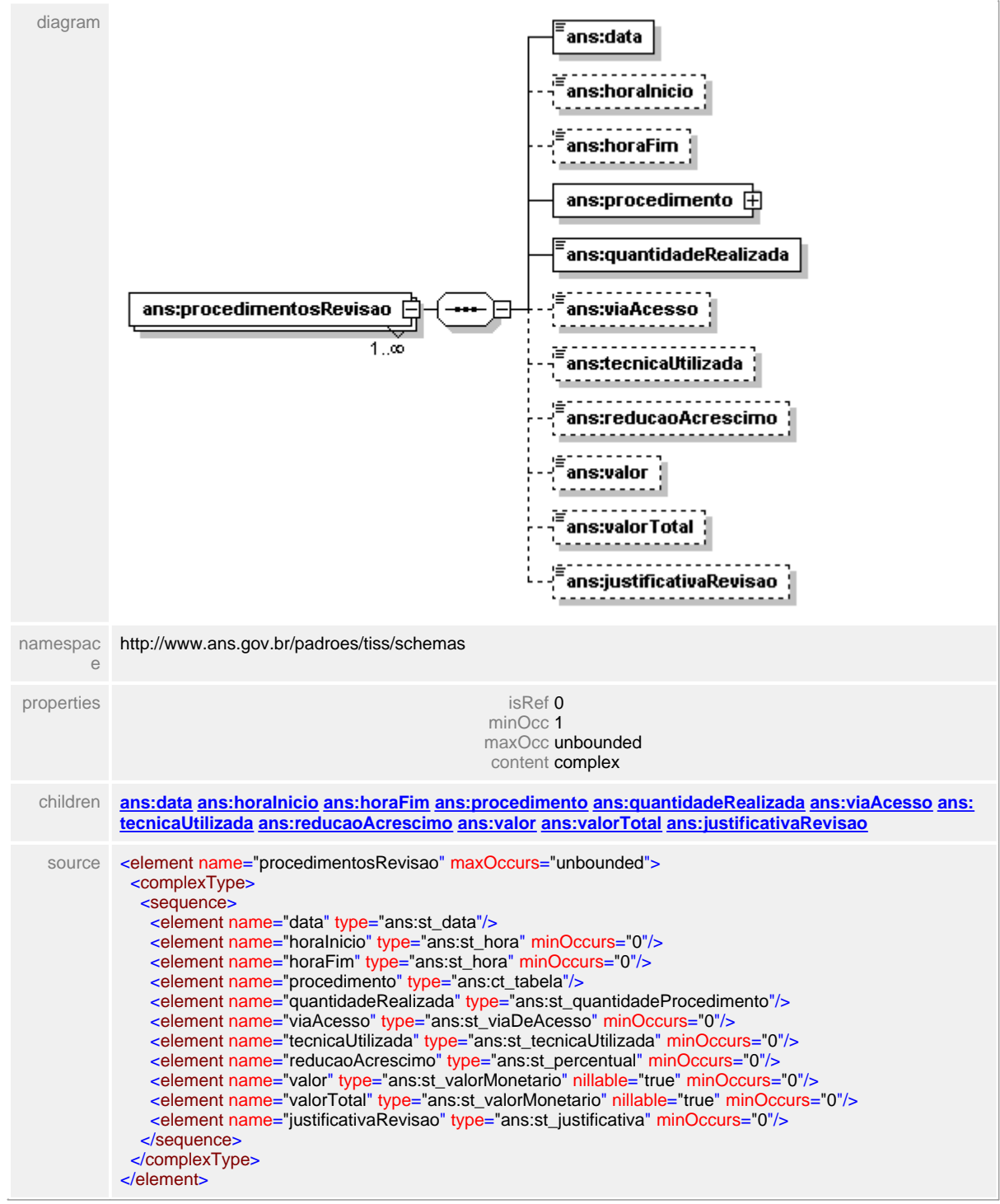

# <span id="page-658-0"></span>**1.12.67.2 procedimentosRevisao/data**

**Notas explicativas**  $\equiv$ Campo destinado a data de realização do procedimento.

# element **ct\_procedimentoRevisao/procedimentosRevisao/data**

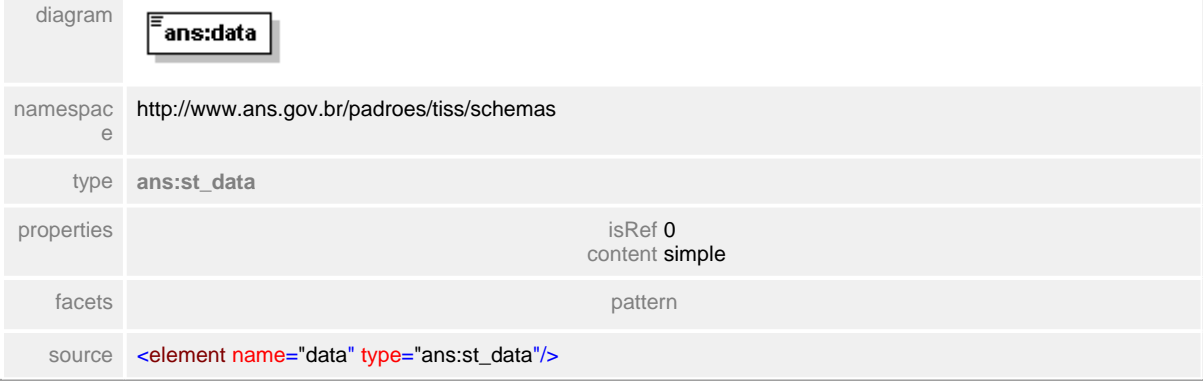

#### <span id="page-659-0"></span>**1.12.67.3 procedimentosRevisao/horaInicio**

 $\equiv$ **Notas explicativas** Campo destinado ao horário em que o procedimento começou a ser realizado.

## element **ct\_procedimentoRevisao/procedimentosRevisao/horaInicio**

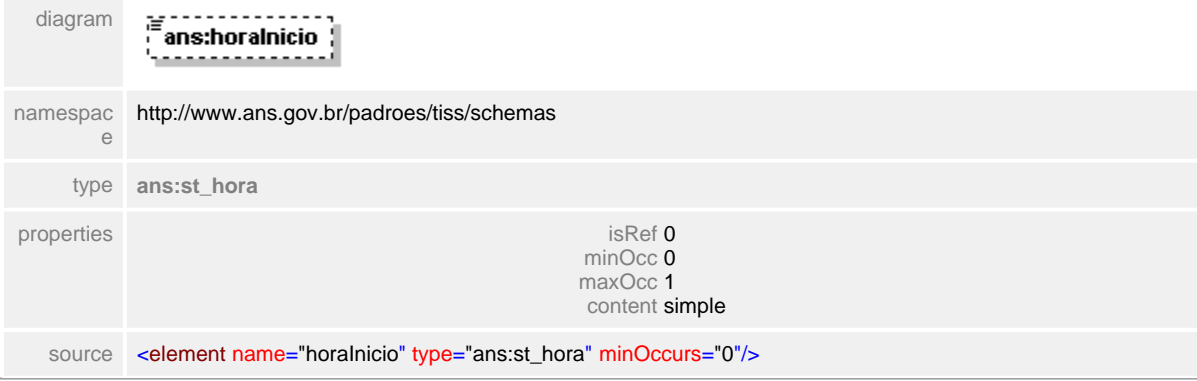

## <span id="page-660-0"></span>**1.12.67.4 procedimentosRevisao/horaFim**

 $\equiv$ **Notas explicativas** Campo destinado ao horário de término de realização do procedimento em questão.

# element **ct\_procedimentoRevisao/procedimentosRevisao/horaFim**

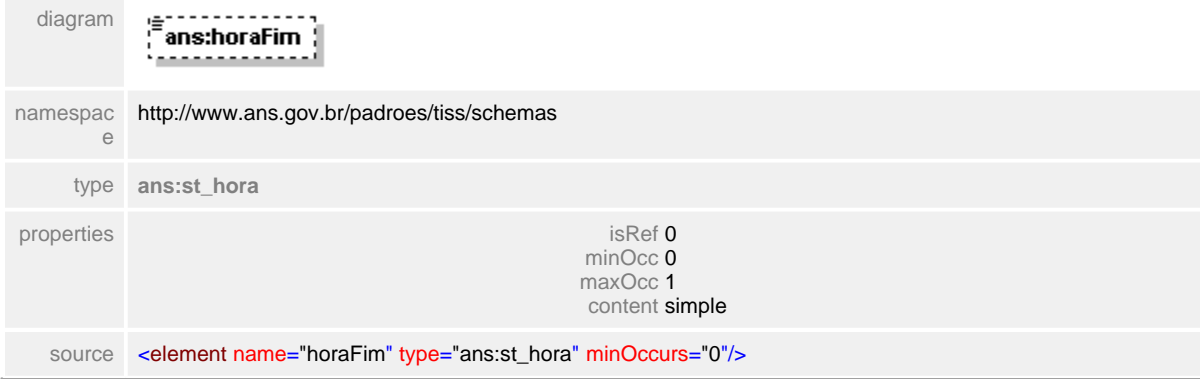

#### <span id="page-661-0"></span>**1.12.67.5 procedimentosRevisao/procedimento**

 $\equiv$ **Notas explicativas** Estrutura destinada a identificação de um procedimento a partir da reutilização de uma estrutura já existente.

## element **ct\_procedimentoRevisao/procedimentosRevisao/procedimento**

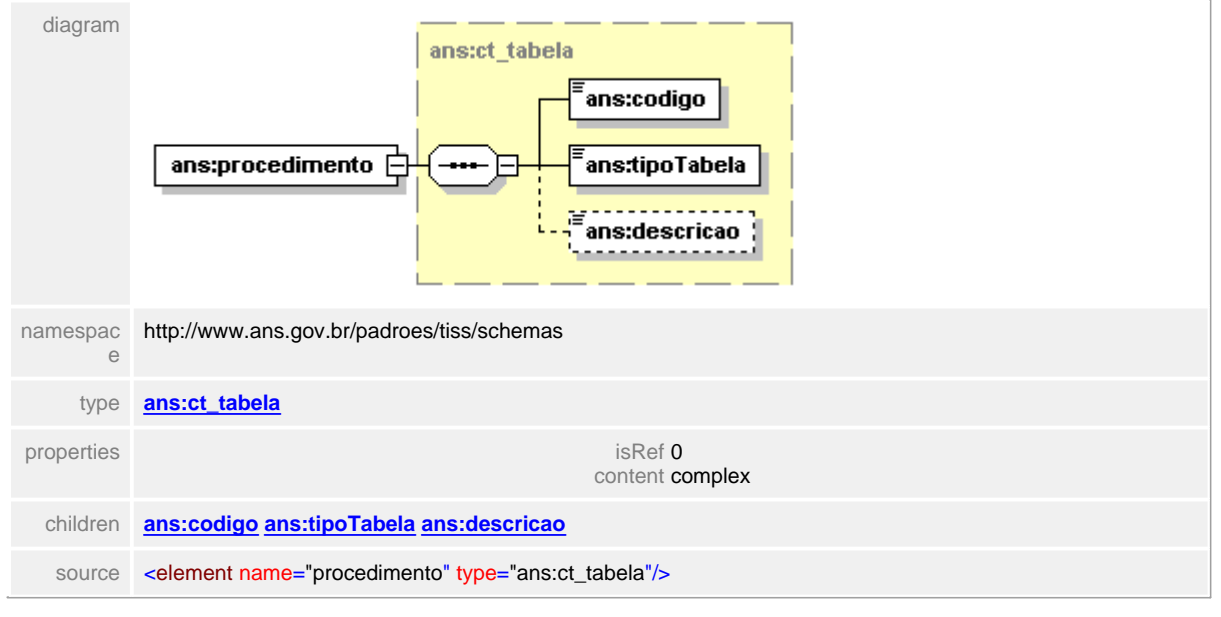

# <span id="page-662-0"></span>**1.12.67.6 procedimentosRevisao/quantidadeRealizada**

# element **ct\_procedimentoRevisao/procedimentosRevisao/quantidadeRealizada**

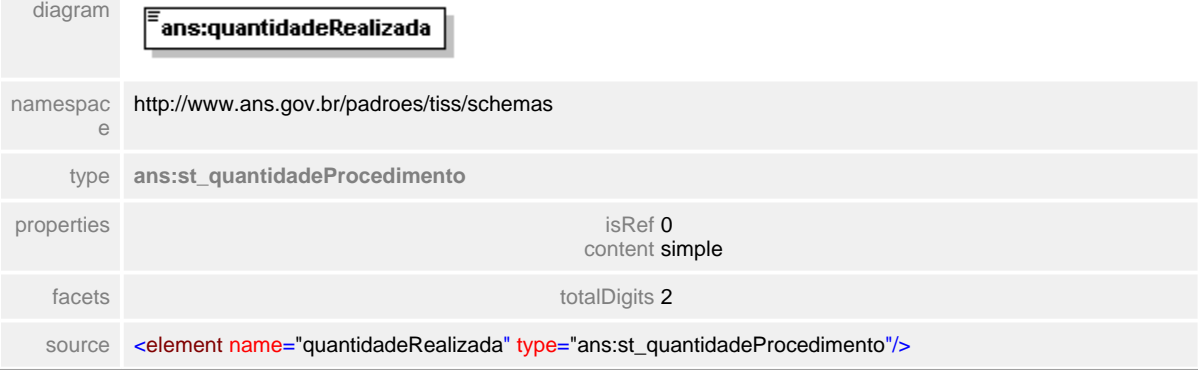

#### <span id="page-663-0"></span>**1.12.67.7 procedimentosRevisao/viaAcesso**

**Notas explicativas**  $\equiv$ 

Campo destinado a identificação da via de acesso na execução de um determinado procedimento.

#### element **ct\_procedimentoRevisao/procedimentosRevisao/viaAcesso**

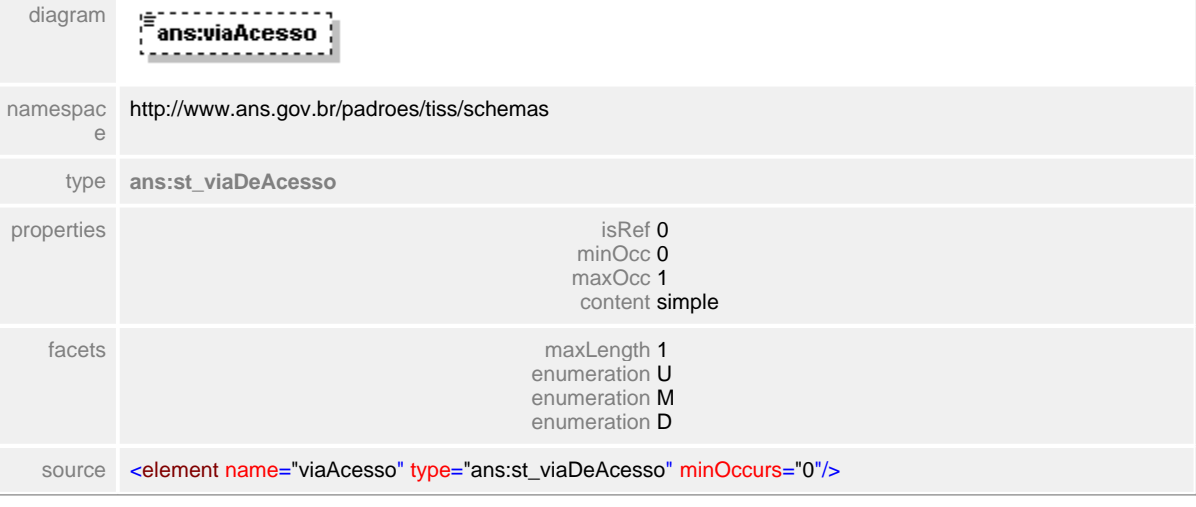

## <span id="page-664-0"></span>**1.12.67.8 procedimentosRevisao/tecnicaUtilizada**

 $\equiv$ **Notas explicativas** Campo destinado a identificação da técnica utilizada na execução do procedimento descrito.

#### element **ct\_procedimentoRevisao/procedimentosRevisao/tecnicaUtilizada**

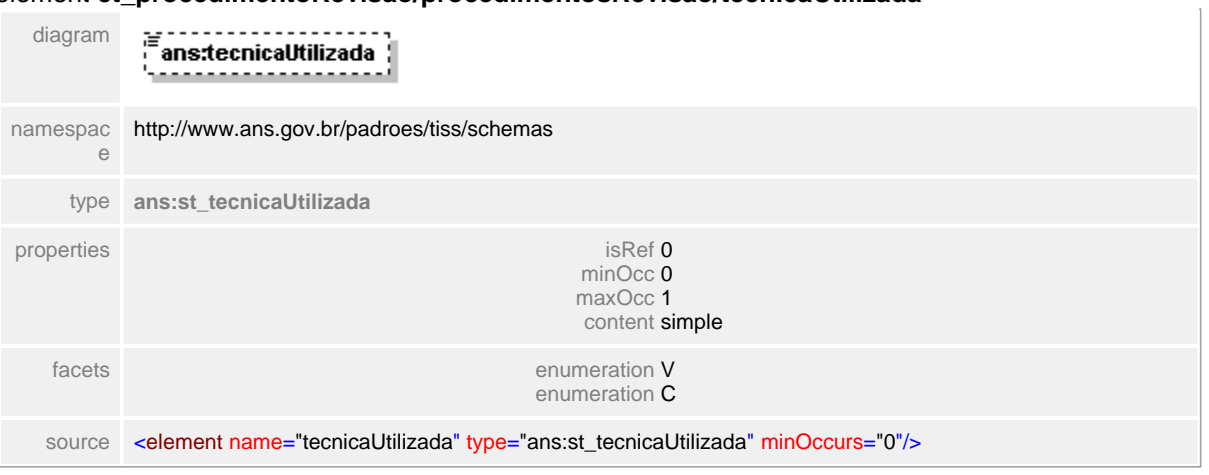

#### <span id="page-665-0"></span>**1.12.67.9 procedimentosRevisao/reducaoAcrescimo**

**Notas explicativas**  $\equiv$ 

Campo destinado ao valor de redução ou acréscimo em cima de cada procedimento. Este índice é informado em formado decimal para realizar o percentual desejado.

#### element **ct\_procedimentoRevisao/procedimentosRevisao/reducaoAcrescimo**

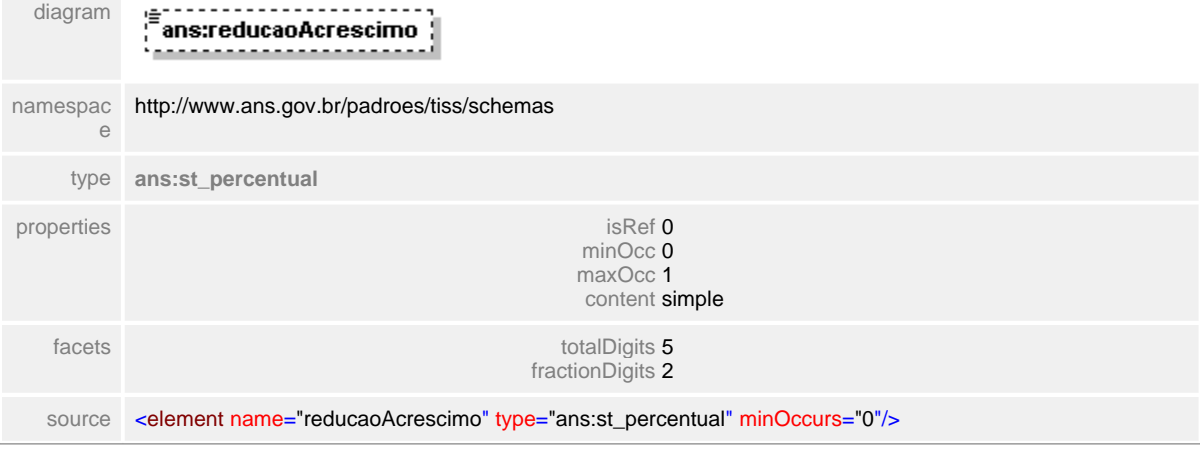

# <span id="page-666-0"></span>**1.12.67.10procedimentosRevisao/valor**

 $\equiv$ **Notas explicativas**

Campo destinado ao valor monetário do procedimento reutilizado na estrutura de revisão da conta.

#### element **ct\_procedimentoRevisao/procedimentosRevisao/valor**

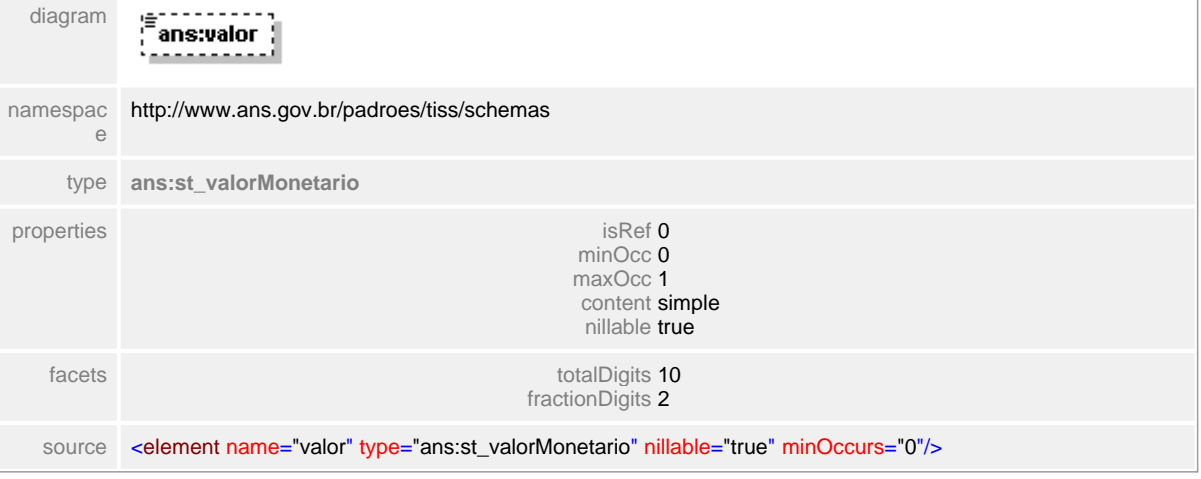

## <span id="page-667-0"></span>**1.12.67.11procedimentosRevisao/valorTotal**

**Notas explicativas**  $\equiv$ Campo destinado ao somatório do valor monetário dos procedimentos.

## element **ct\_procedimentoRevisao/procedimentosRevisao/valorTotal**

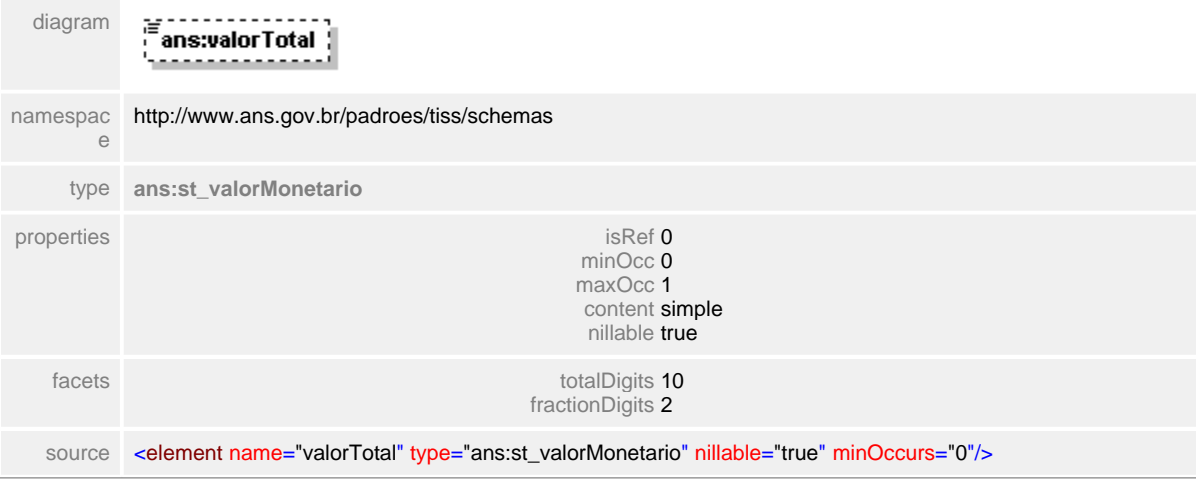

## <span id="page-668-0"></span>**1.12.67.12procedimentosRevisao/justificativaRevisao**

 $\equiv$ **Notas explicativas** Campo destinado a justificativa sobre o pedido de revisão da conta. Texto livre e obrigatório aos itens questionados.

#### element **ct\_procedimentoRevisao/procedimentosRevisao/justificativaRevisao**

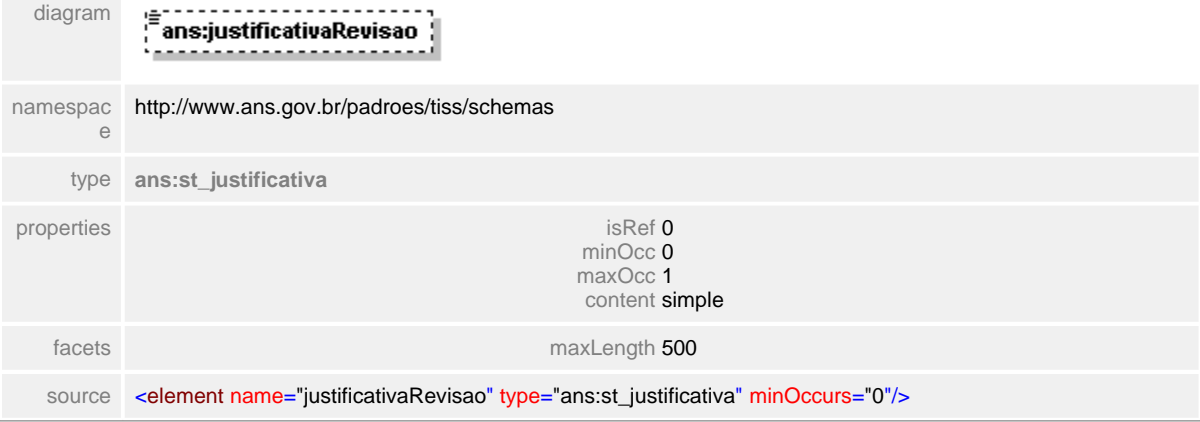

# **1.12.68 ct\_procedimentosRealizados**

 $\equiv$ **Notas explicativas** Estrutura agrupadora de procedimentos realizados. Podem existir diversos procedimentos já realizados.

#### complexType **ct\_procedimentosRealizados**

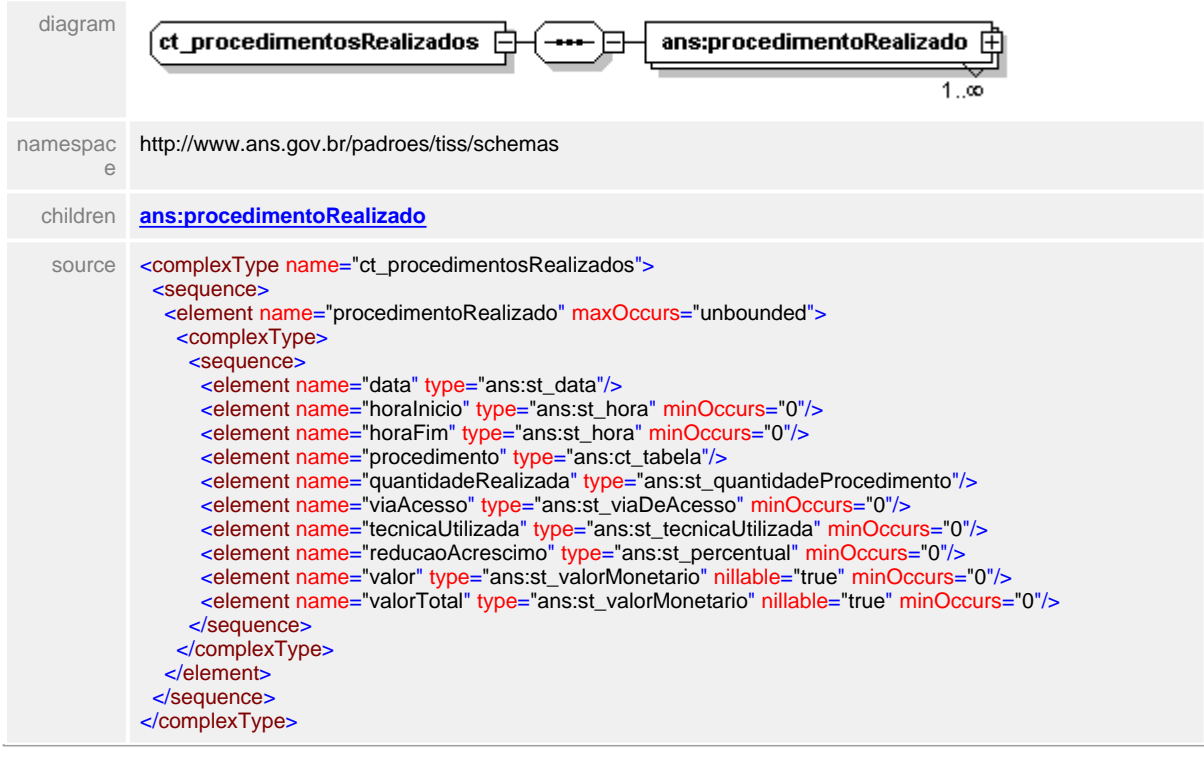

#### <span id="page-670-0"></span>**1.12.68.1 procedimentoRealizado**

 $\equiv$ **Notas explicativas** Estrutura de dados de detalhamento dos procedimentos realizados.

#### diagram ans:data ans:horalnicio ans:horaFim \$ . <u>. . . . . . . . .</u> ans:procedimento  $\mathop\boxplus$ ans:quantidadeRealizada ans:procedimentoRealizado [ . <u>. . . . . . . . . . . .</u> . ans:viaAcesso  $1\ldots$ . . . . . . . . . . . . . ans:tecnicaUtilizada ................ ans:reducaoAcrescimo ans:valor <u>. . . . . . . . . .</u> 眉 ans:valorTotal <u>. . . . . . . . . . . . . .</u> namespace http://www.ans.gov.br/padroes/tiss/schemas properties isRef 0 minOcc 1 maxOcc unbounded content complex children **[ans:data](#page-671-0) [ans:horaInicio](#page-673-0) [ans:horaFim](#page-672-0) [ans:procedimento](#page-674-0) [ans:quantidadeRealizada](#page-675-0) [ans:viaAcesso](#page-676-0) [ans:](#page-677-0) [tecnicaUtilizada](#page-677-0) [ans:reducaoAcrescimo](#page-678-0) [ans:valor](#page-679-0) [ans:valorTotal](#page-680-0)** source <element name="procedimentoRealizado" maxOccurs="unbounded"> <complexType> <sequence> <element name="data" type="ans:st\_data"/> <element name="horaInicio" type="ans:st\_hora" minOccurs="0"/> <element name="horaFim" type="ans:st\_hora" minOccurs="0"/> <element name="procedimento" type="ans:ct\_tabela"/> <element name="quantidadeRealizada" type="ans:st\_quantidadeProcedimento"/> <element name="viaAcesso" type="ans:st\_viaDeAcesso" minOccurs="0"/> <element name="tecnicaUtilizada" type="ans:st\_tecnicaUtilizada" minOccurs="0"/> <element name="reducaoAcrescimo" type="ans:st\_percentual" minOccurs="0"/> <element name="valor" type="ans:st\_valorMonetario" nillable="true" minOccurs="0"/> <element name="valorTotal" type="ans:st\_valorMonetario" nillable="true" minOccurs="0"/> </sequence> </complexType> </element>

#### element **ct\_procedimentosRealizados/procedimentoRealizado**

## <span id="page-671-0"></span>**1.12.68.2 procedimentoRealizado/data**

 $\equiv$ **Notas explicativas** Campo destinado a data de realização do procedimento descrito.

## element **ct\_procedimentosRealizados/procedimentoRealizado/data**

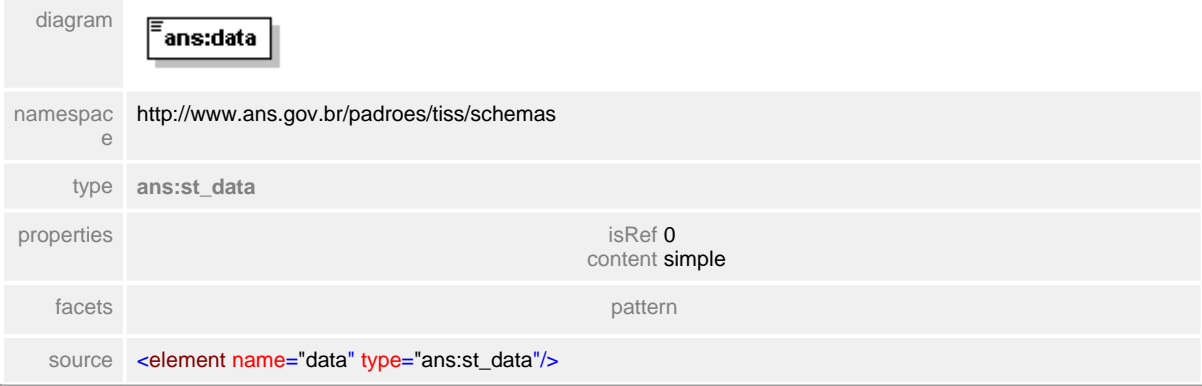

## <span id="page-672-0"></span>**1.12.68.3 procedimentoRealizado/horaFim**

 $\equiv$ **Notas explicativas** Campo destinado a hora de término da realização de um determinado procedimento.

# element **ct\_procedimentosRealizados/procedimentoRealizado/horaFim**

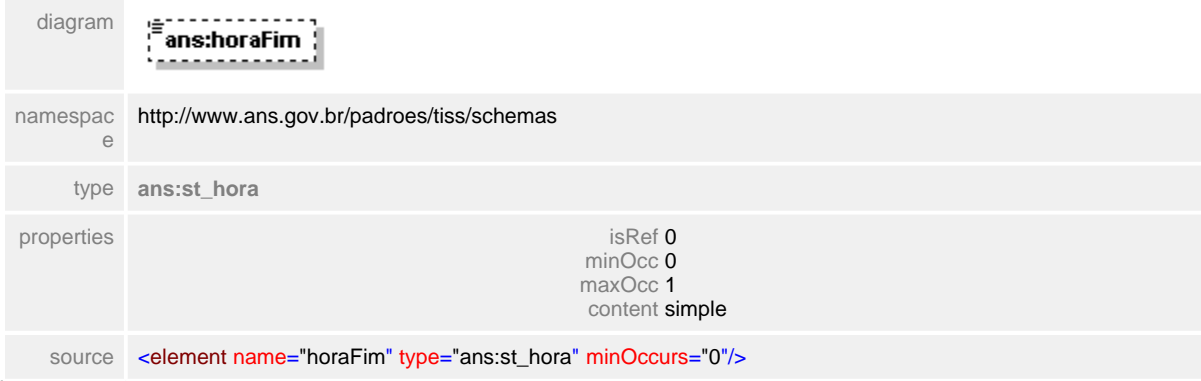

#### <span id="page-673-0"></span>**1.12.68.4 procedimentoRealizado/horaInicio**

**Notas explicativas**  $\equiv$ Campo destinado a hora de início da execução do procedimento listado.

## element **ct\_procedimentosRealizados/procedimentoRealizado/horaInicio**

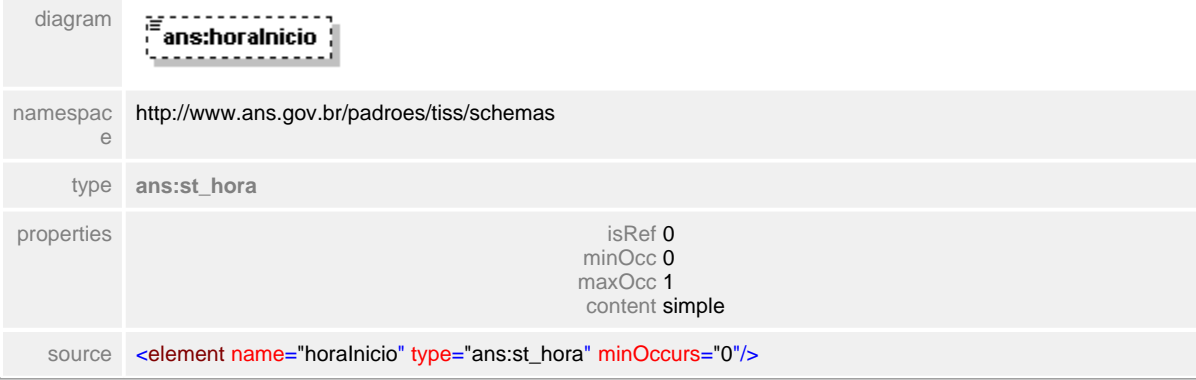

# <span id="page-674-0"></span>**1.12.68.5 procedimentoRealizado/procedimento**

 $\equiv$ **Notas explicativas** Estrutura de dados identificador do procedimento. Estrutura reutilizada anteriormente descrita.

 $\overline{1}$ 

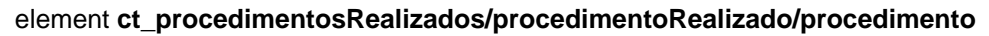

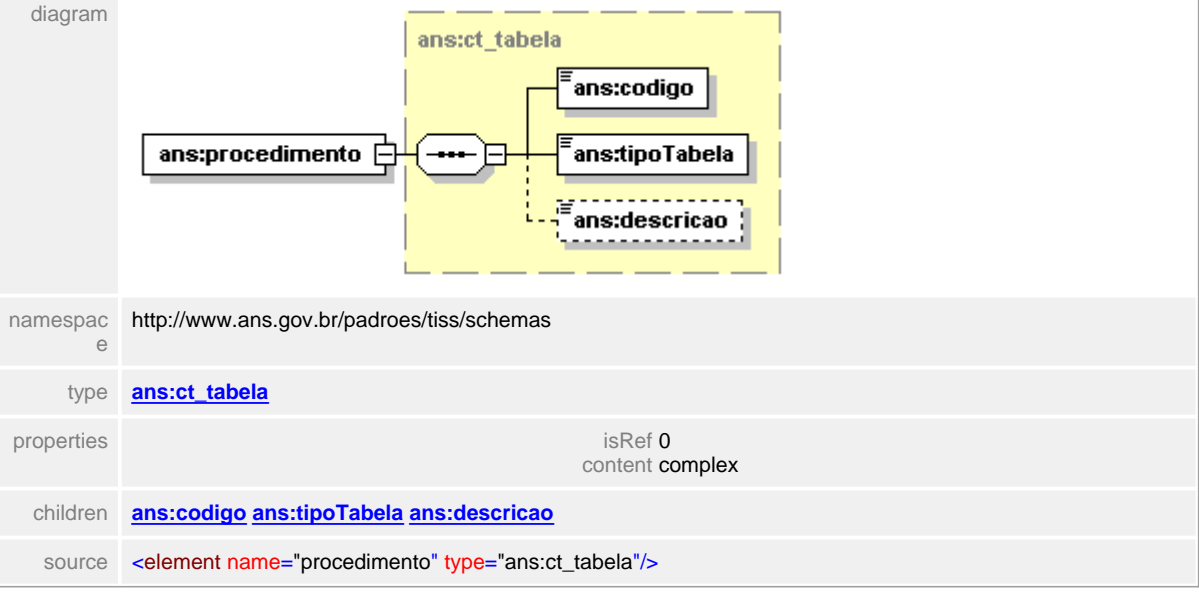

#### <span id="page-675-0"></span>**1.12.68.6 procedimentoRealizado/quantidadeRealizada**

**Notas explicativas**  $\equiv$ Campo destinado a quantidade realizada de determinado procedimento.

#### element **ct\_procedimentosRealizados/procedimentoRealizado/quantidadeRealizada**

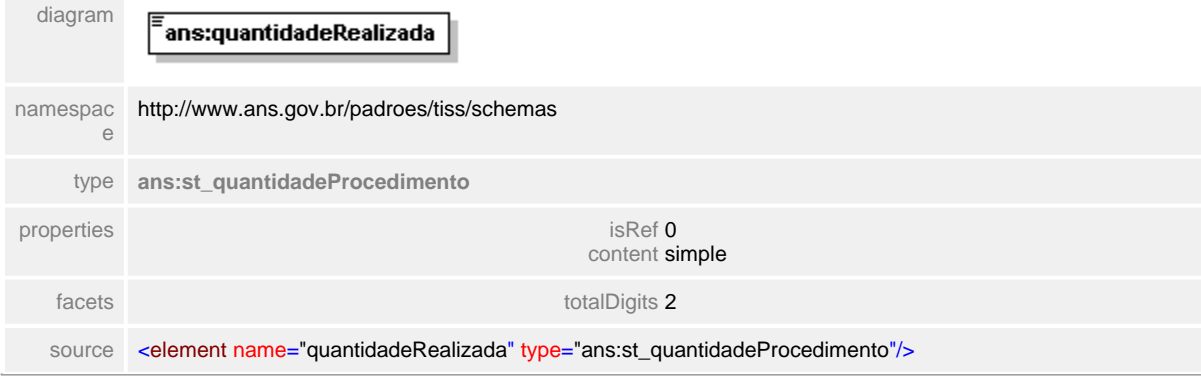

## <span id="page-676-0"></span>**1.12.68.7 procedimentoRealizado/viaAcesso**

 $\equiv$ **Notas explicativas**

Campo destinado a via de acesso para execução de um determinado procedimento segundo tabela de domínio.

 $\overline{1}$ 

#### element **ct\_procedimentosRealizados/procedimentoRealizado/viaAcesso**

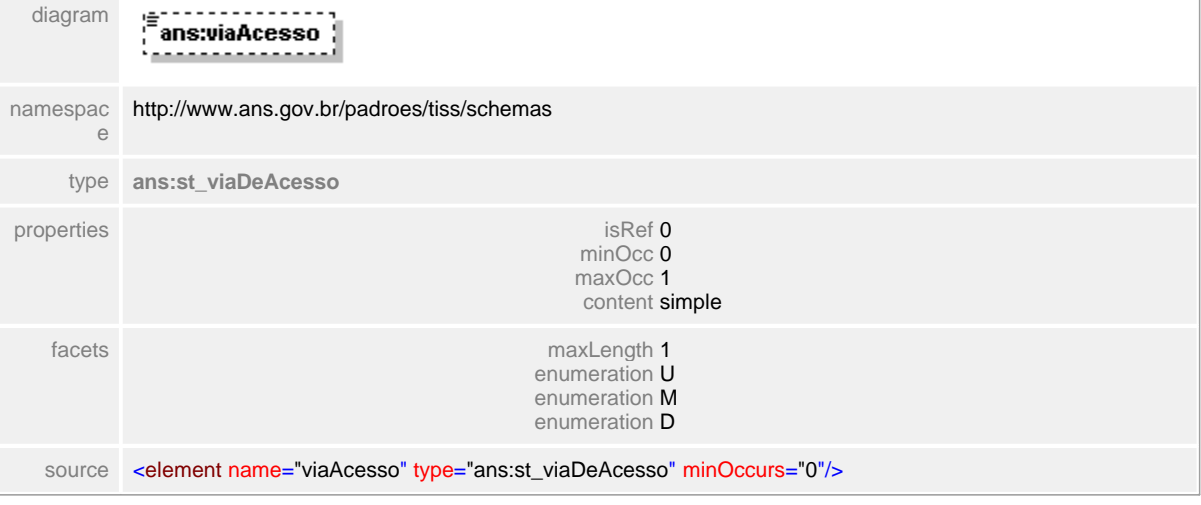

#### <span id="page-677-0"></span>**1.12.68.8 procedimentoRealizado/tecnicaUtilizada**

**Notas explicativas**  $\equiv$ 

Campo destinado a identificação da técnica utilizada na realização do procedimento descrito.

#### element **ct\_procedimentosRealizados/procedimentoRealizado/tecnicaUtilizada**

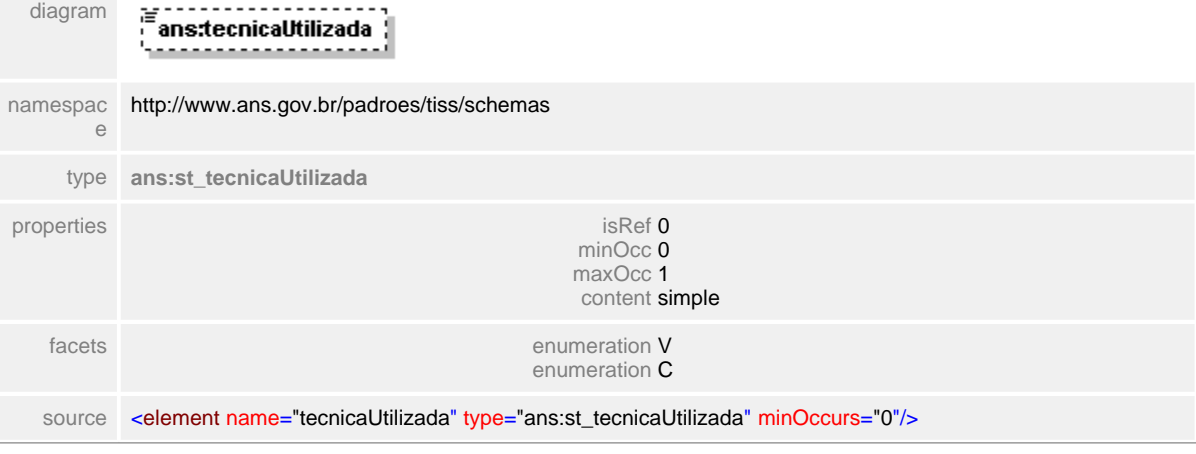

## <span id="page-678-0"></span>**1.12.68.9 procedimentoRealizado/reducaoAcrescimo**

#### **Notas explicativas**  $\equiv$

Campo destinado ao percentual de redução ou acréscimo sobre um determinado procedimento realizado. Este percentual deve ser apresentado através de números decimais.

## element **ct\_procedimentosRealizados/procedimentoRealizado/reducaoAcrescimo**

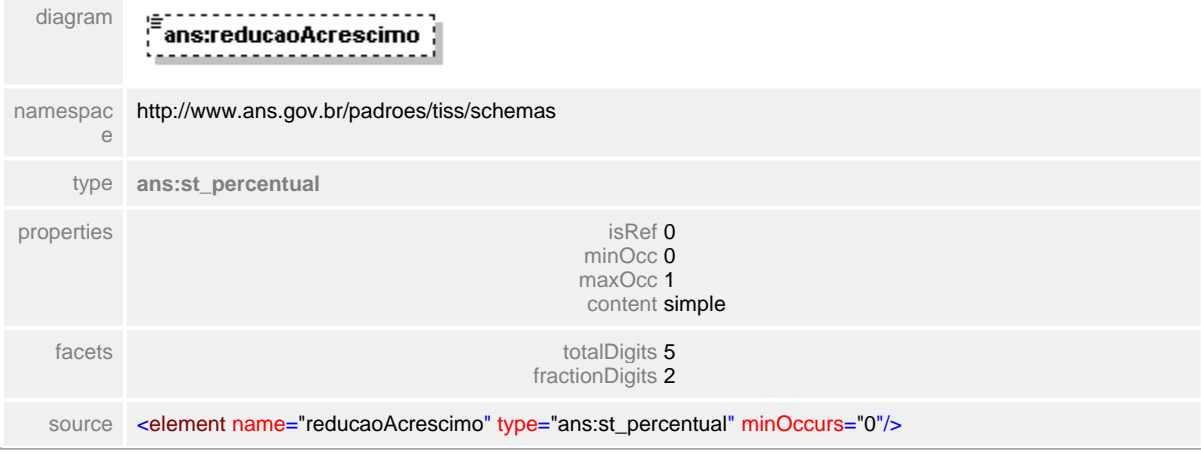

## <span id="page-679-0"></span>**1.12.68.10procedimentoRealizado/valor**

 $\equiv$ **Notas explicativas** Campo destinado ao valor monetário dos procedimentos realizados.

## element **ct\_procedimentosRealizados/procedimentoRealizado/valor**

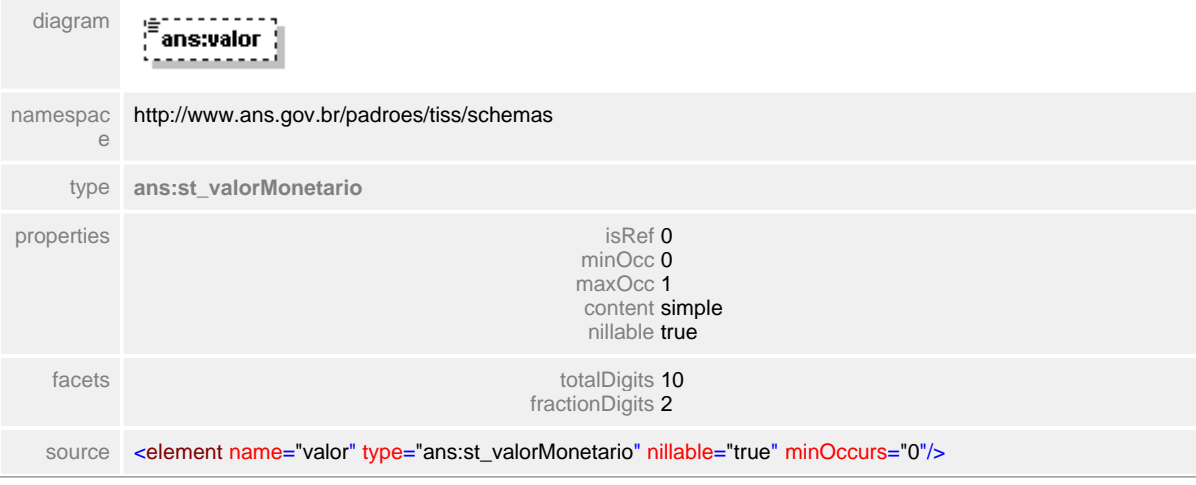

## <span id="page-680-0"></span>**1.12.68.11procedimentoRealizado/valorTotal**

 $\equiv$ **Notas explicativas**

Campo destinado ao valor monetário de dos procedimentos realizados levando em consideração as quantidades.

#### element **ct\_procedimentosRealizados/procedimentoRealizado/valorTotal**

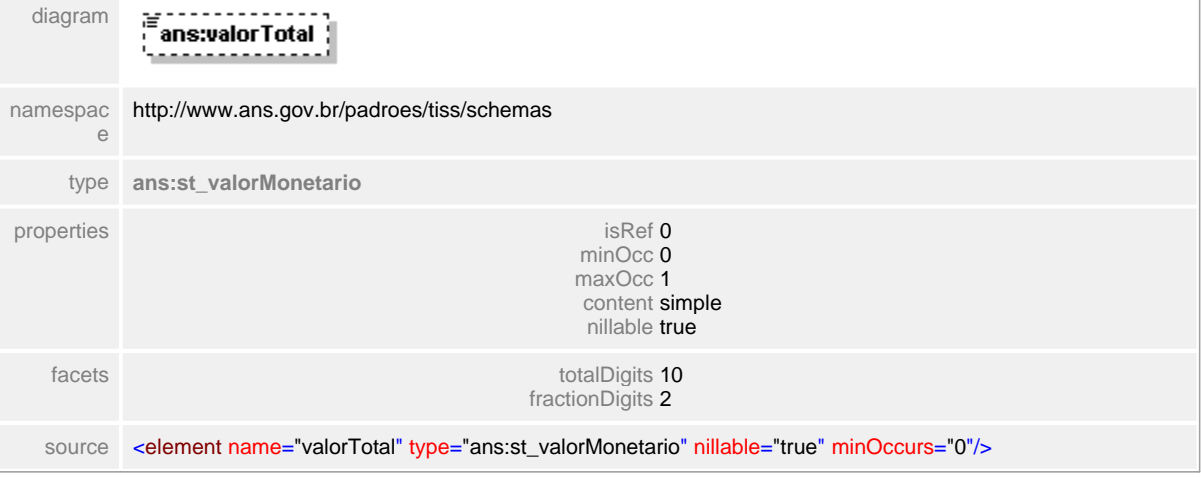

# **1.12.69 ct\_profissionalExecutante**

#### complexType **ct\_profissionalExecutante**

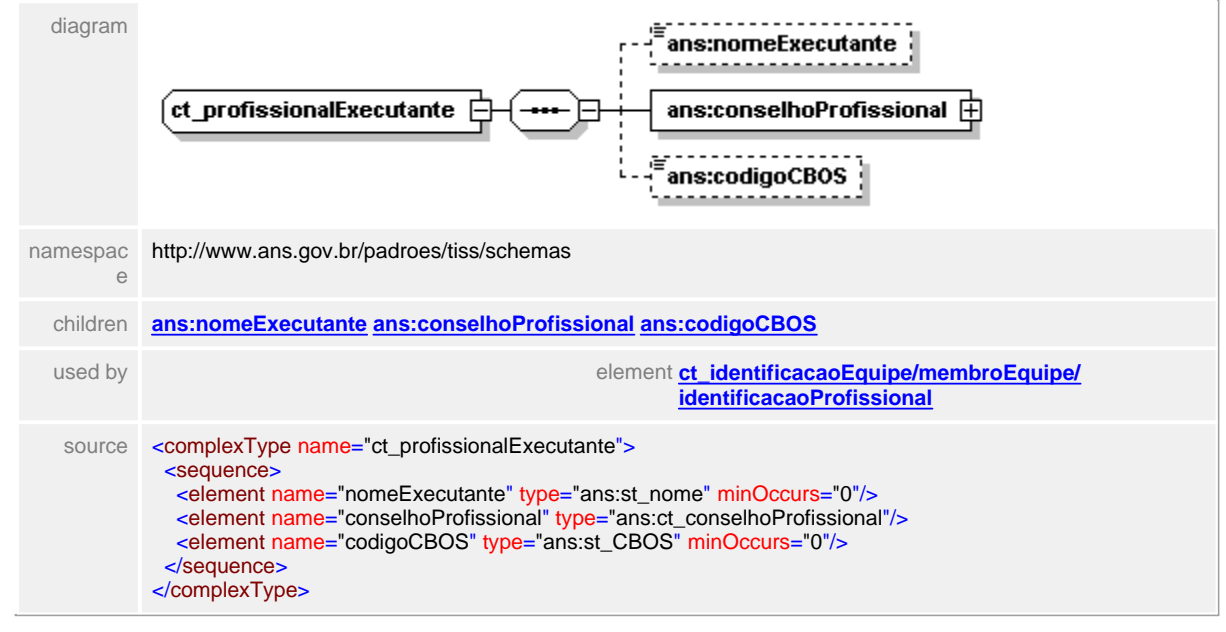

## <span id="page-682-0"></span>**1.12.69.1 nomeExecutante**

## element **ct\_profissionalExecutante/nomeExecutante**

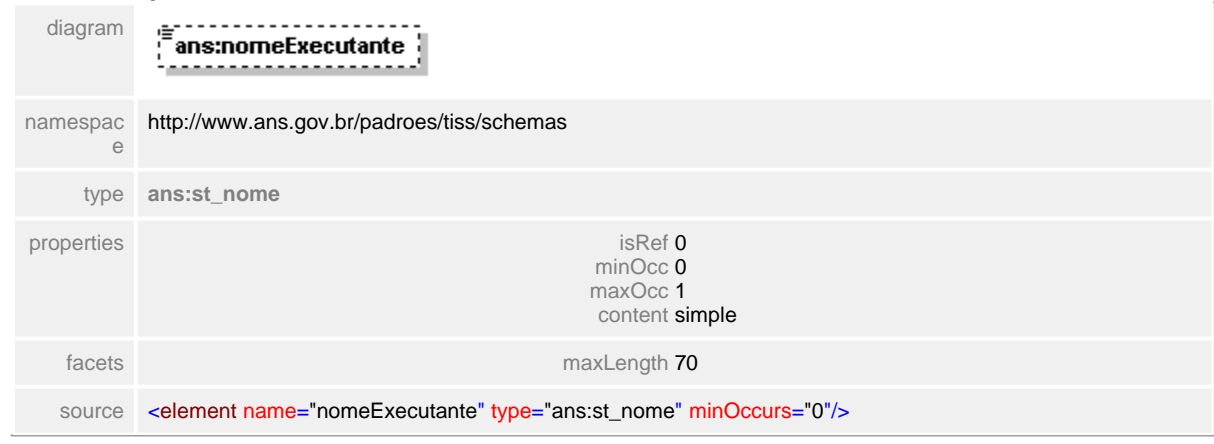

## <span id="page-683-0"></span>**1.12.69.2 conselhoProfissional**

#### element **ct\_profissionalExecutante/conselhoProfissional**

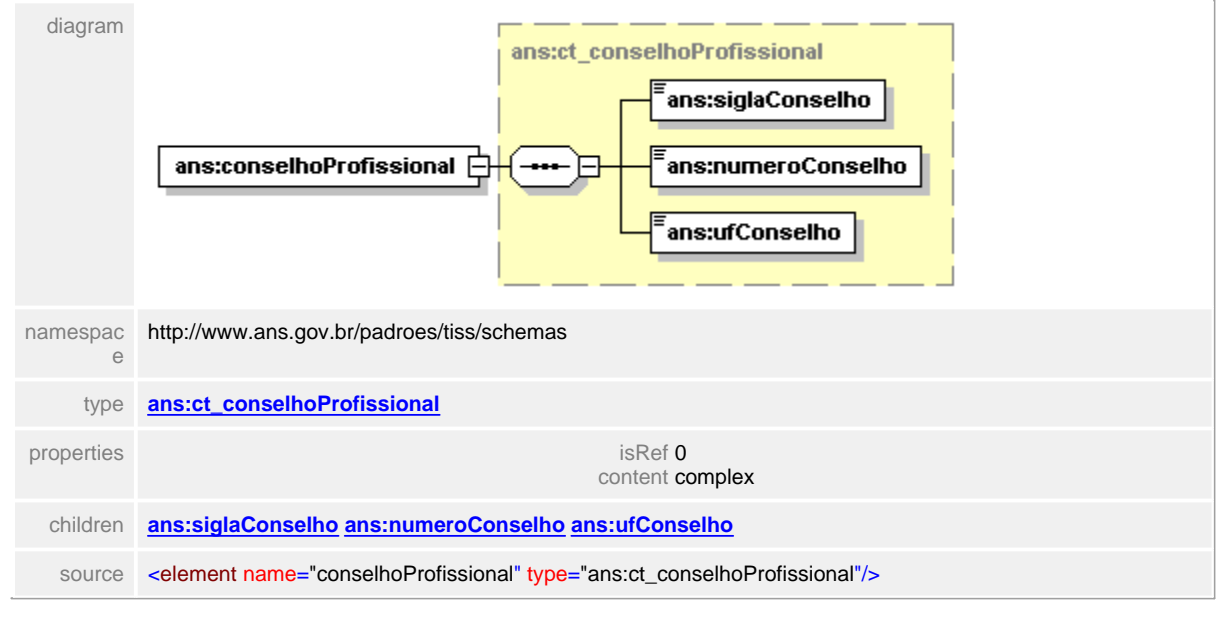
# **1.12.69.3 codigoCBOS**

```
element ct_profissionalExecutante/codigoCBOS
   diagram<br>ans:codigoCBOS<br>————————————————————
 namespace
http://www.ans.gov.br/padroes/tiss/schemas
```
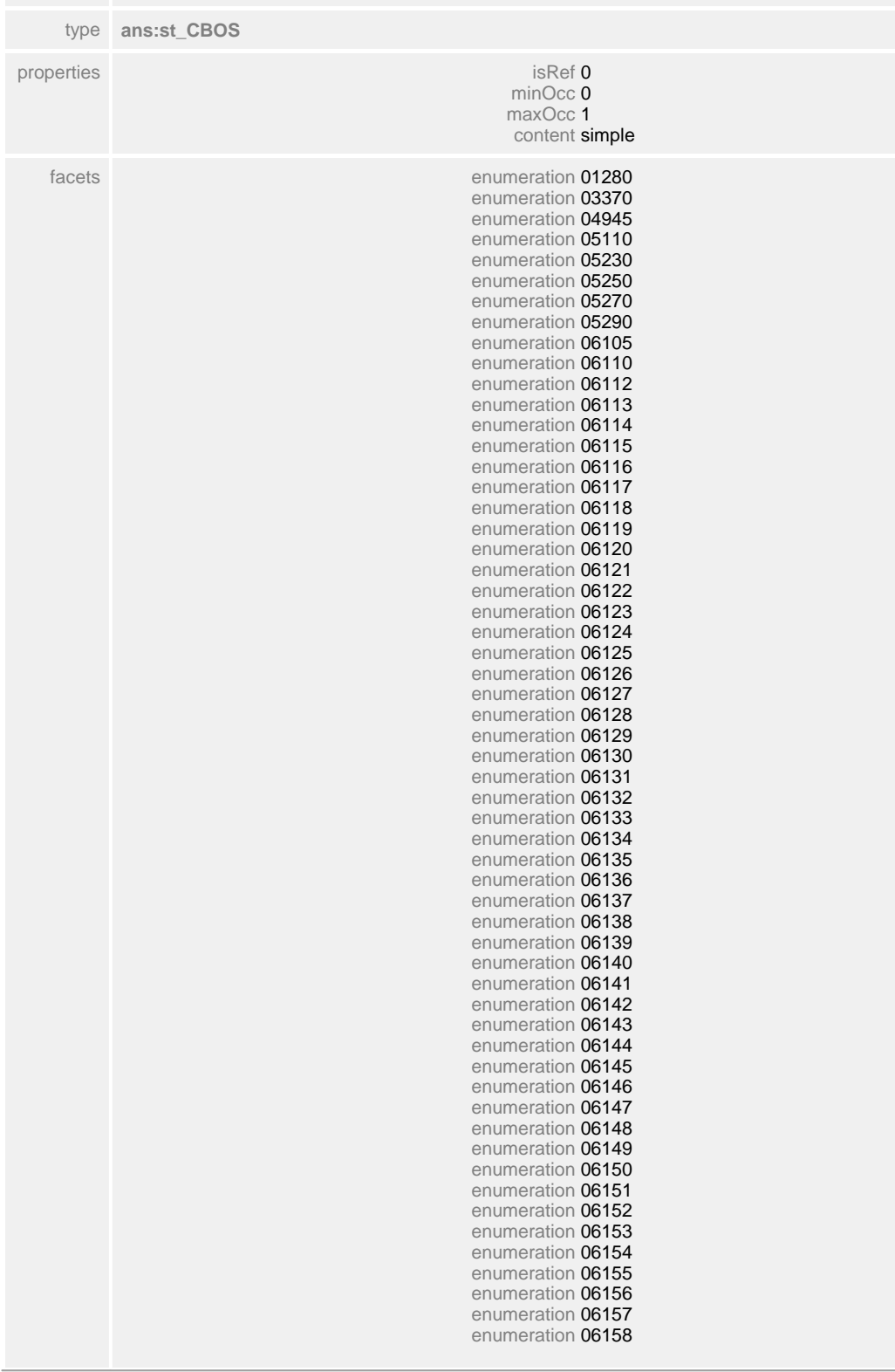

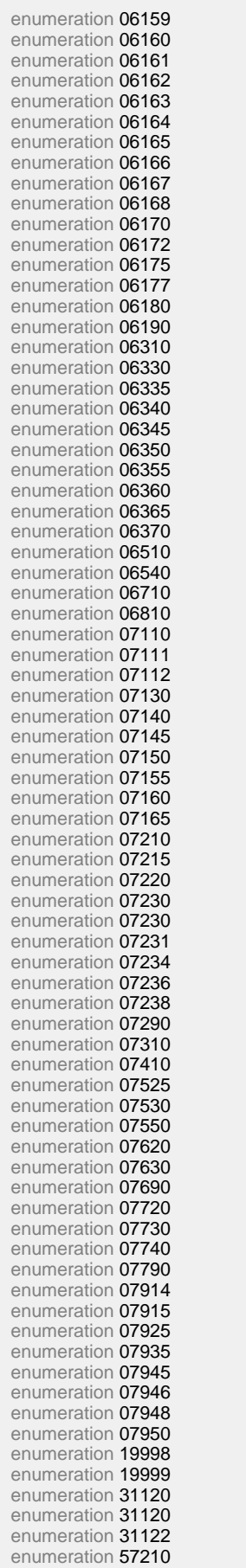

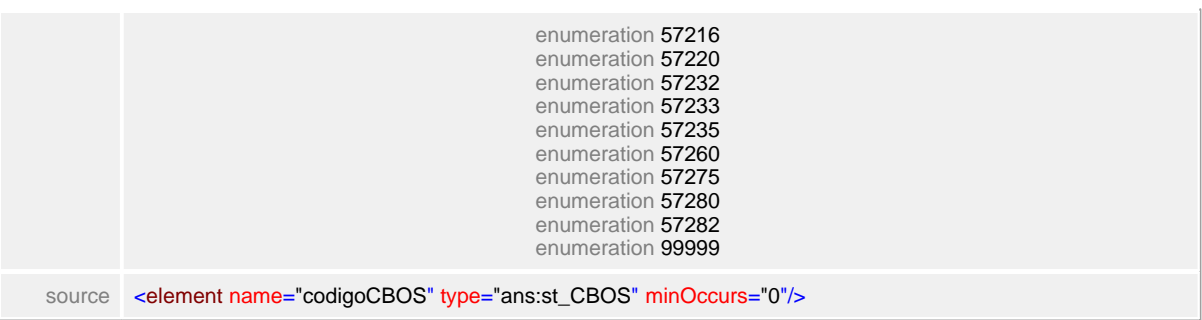

# **1.12.70 ct\_procedimentosSolicitados**

**Notas explicativas**  $\equiv$ 

Estrutura agrupadora da lista de procedimentos solicitados. Podem haver diversos itens dentro da estrutura.

#### complexType **ct\_procedimentosSolicitados**

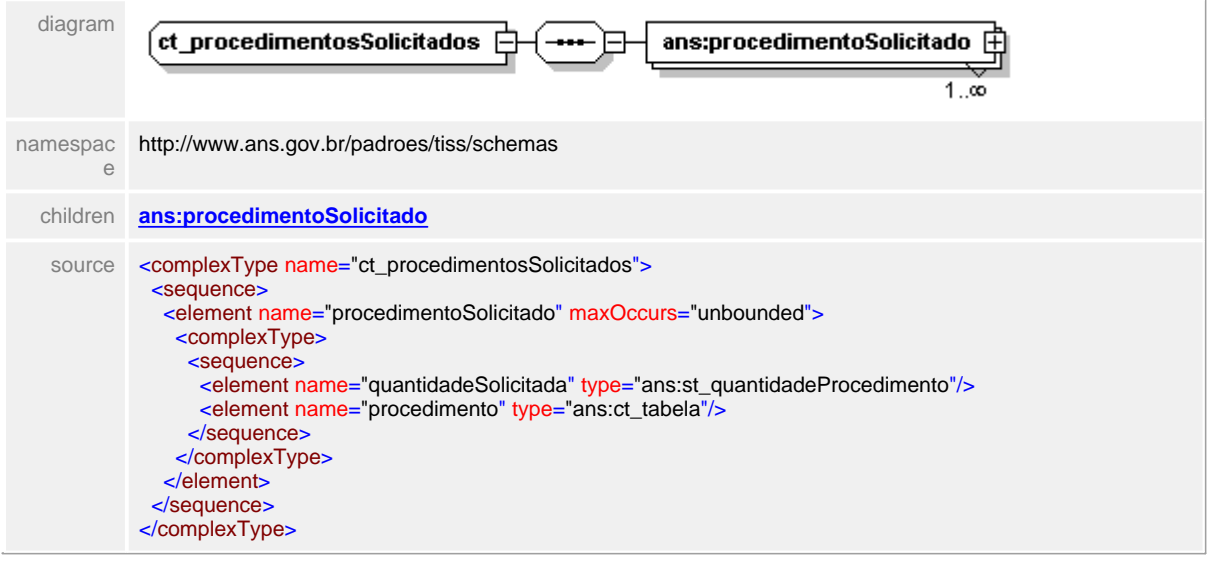

# <span id="page-688-0"></span>**1.12.70.1 procedimentoSolicitado**

 $\equiv$ **Notas explicativas**

Estrutura de dados que define os procedimentos solicitados. É formado por outras estruturas reutilizadas.

### element **ct\_procedimentosSolicitados/procedimentoSolicitado**

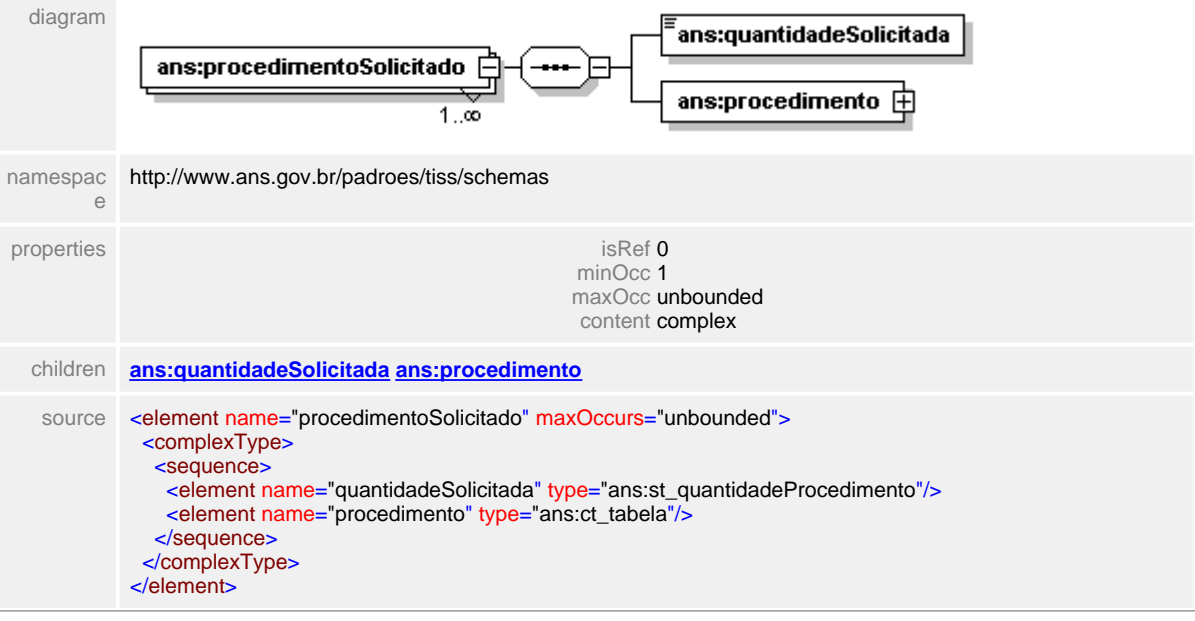

### <span id="page-689-0"></span>**1.12.70.2 procedimentoSolicitado/quantidadeSolicitada**

**Notas explicativas**  $\equiv$ Campo destinado a quantidade solicitada de procedimentos.

### element **ct\_procedimentosSolicitados/procedimentoSolicitado/quantidadeSolicitada**

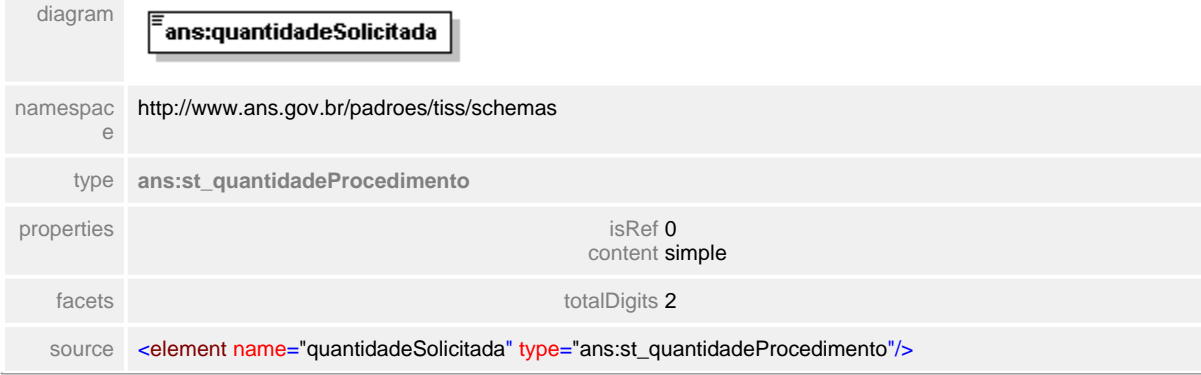

# <span id="page-690-0"></span>**1.12.70.3 procedimentoSolicitado/procedimento**

**Notas explicativas**  $\equiv$ Estrutura identificadora de procedimento reutilizada de tipo complexo anteriormente definido.

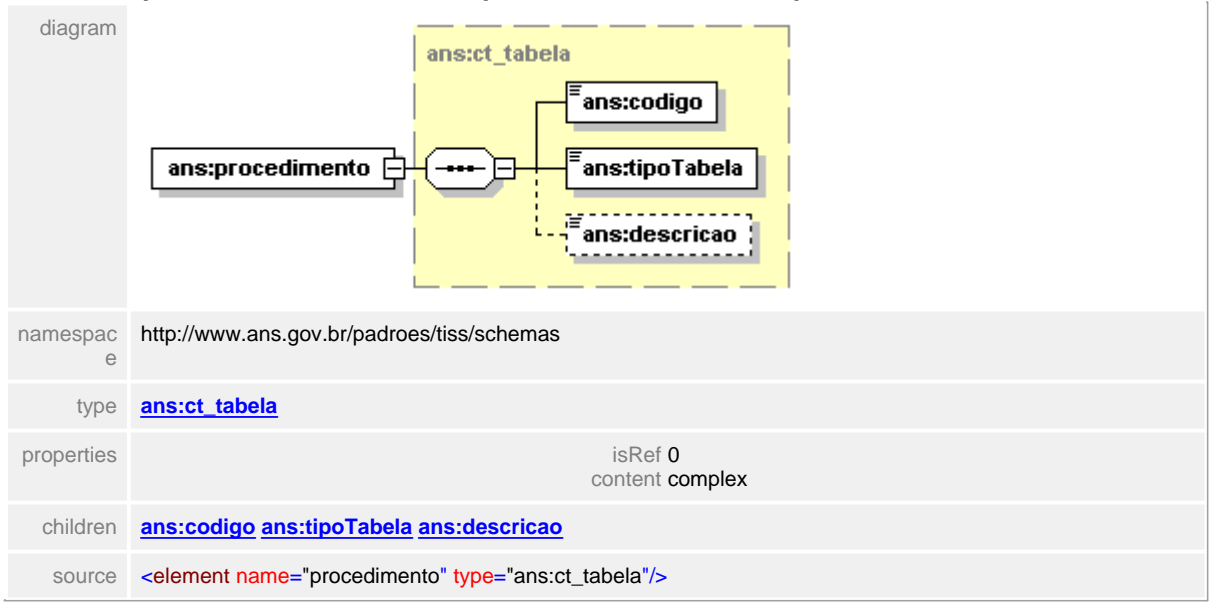

#### element **ct\_procedimentosSolicitados/procedimentoSolicitado/procedimento**

# **1.12.71 ct\_protocoloRecebimento**

#### **Notas explicativas**  $\equiv$

Estrutura de dados complexa definindo o protocolo de recebimento. Esta estrutura é o retorno ao lote enviado pelo Prestador de serviço. Além de um número de protocolo para controle do processo é enviado nessa mensagem um bloco onde será informado a situação inicial do processamento da conta enviada. É apresentada uma análise inicial das cobranças realizadas e possíveis glosas nos procedimentos apresentados. Esta análise inicial é opcional ficando a cargo de cada entidade esta apresentação.

#### diagram ans:dadosOperadora 中 ans:dadosPrestador $\; \overline{\boxplus} \;$ ans:dataEnvioLote ct\_protocoloRecebimento Ŀ ans:numeroLote ans:mensagemDetalheProtocolo  $\boxplus$ <u>. . . . . . . . . . . . . . . . . . .</u> ans:numeroProtocoloRecebime... 伊戸 ans:mensagemErro names http://www.ans.gov.br/padroes/tiss/schemas pace childre **[ans:dadosOperadora](#page-692-0) [ans:dadosPrestador](#page-693-0) [ans:dataEnvioLote](#page-694-0) [ans:numeroLote](#page-695-0) [ans:](#page-696-0)** n **[mensagemDetalheProtocolo](#page-696-0) [ans:numeroProtocoloRecebimento](#page-697-0) [ans:mensagemErro](#page-698-0)** source <complexType name="ct\_protocoloRecebimento"> <sequence> <element name="dadosOperadora" type="ans:ct\_identificacaoOperadora"/> <element name="dadosPrestador" type="ans:ct\_contratado"/> <element name="dataEnvioLote" type="ans:st\_data"/> <element name="numeroLote" type="ans:st\_descricao12"/> <element name="mensagemDetalheProtocolo" type="ans:ct\_detalheProtocolo" minOccurs="0"/> <choice> <element name="numeroProtocoloRecebimento" type="ans:st\_protocolo"/> <element name="mensagemErro" type="ans:st\_observacao"/> </choice> </sequence> </complexType>

#### complexType **ct\_protocoloRecebimento**

# <span id="page-692-0"></span>**1.12.71.1 dadosOperadora**

#### $\equiv$ **Notas explicativas**

Estrutura de dados de identificação da Operadora de plano de saúde reutilizada em diversas mensagens. Todas as informações deste bloco são de preenchimento obrigatório.

## element **ct\_protocoloRecebimento/dadosOperadora**

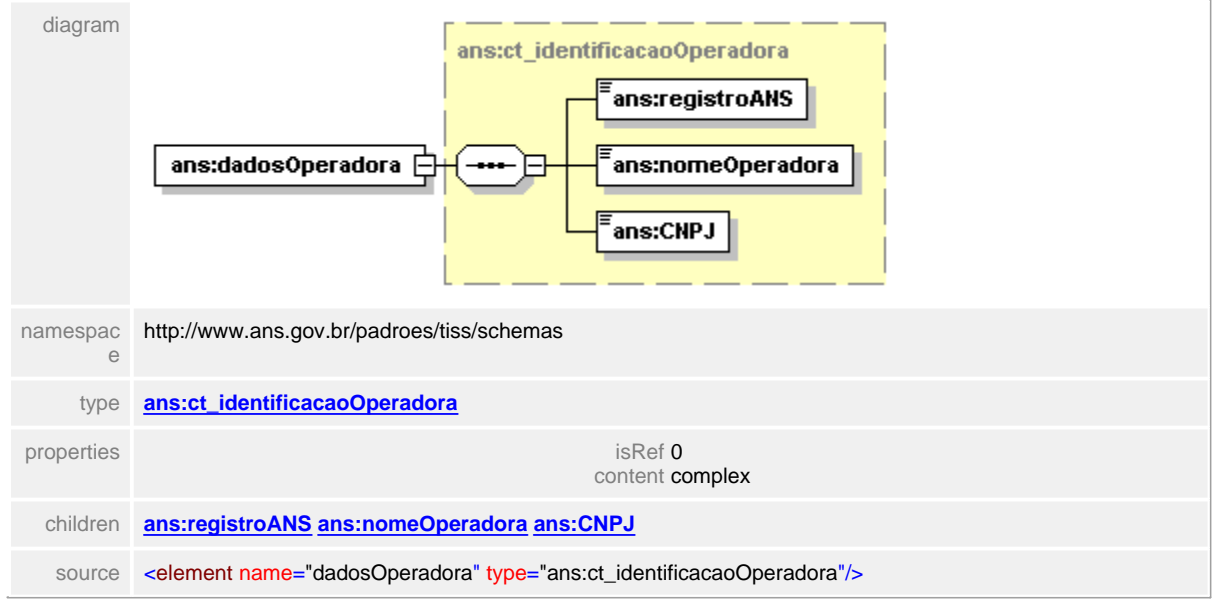

#### <span id="page-693-0"></span>**1.12.71.2 dadosPrestador**

 $\equiv$ **Notas explicativas**

Estrutura de dados reutilizada da estrutura de contratado para identificação do Prestador no protocolo de recebimento.

## element **ct\_protocoloRecebimento/dadosPrestador**

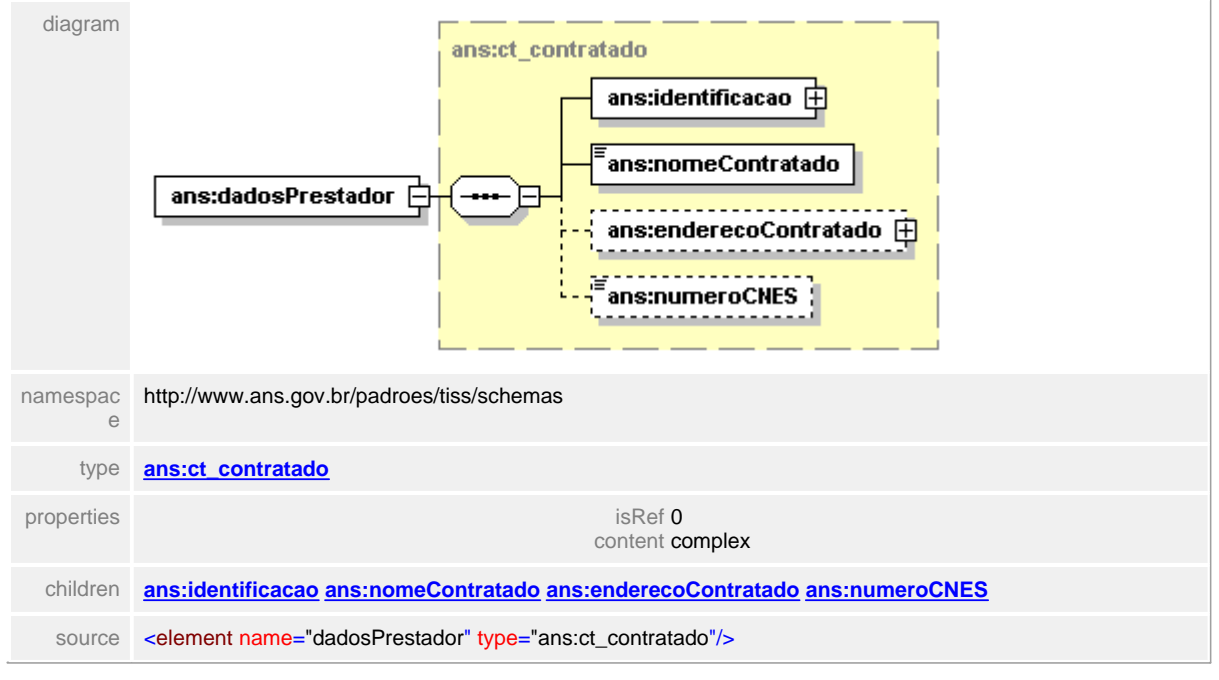

# <span id="page-694-0"></span>**1.12.71.3 dataEnvioLote**

**Notas explicativas**  $\equiv$ Campo destinado a data de envio do lote por parte do prestador.

# element **ct\_protocoloRecebimento/dataEnvioLote**

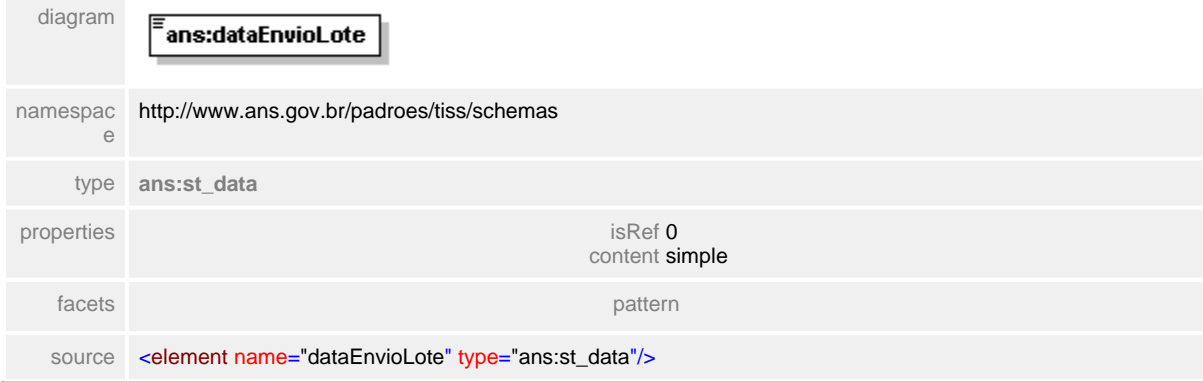

#### <span id="page-695-0"></span>**1.12.71.4 numeroLote**

 $\equiv$ **Notas explicativas** Campo destinado ao número identificador do lote de guia.

### element **ct\_protocoloRecebimento/numeroLote**

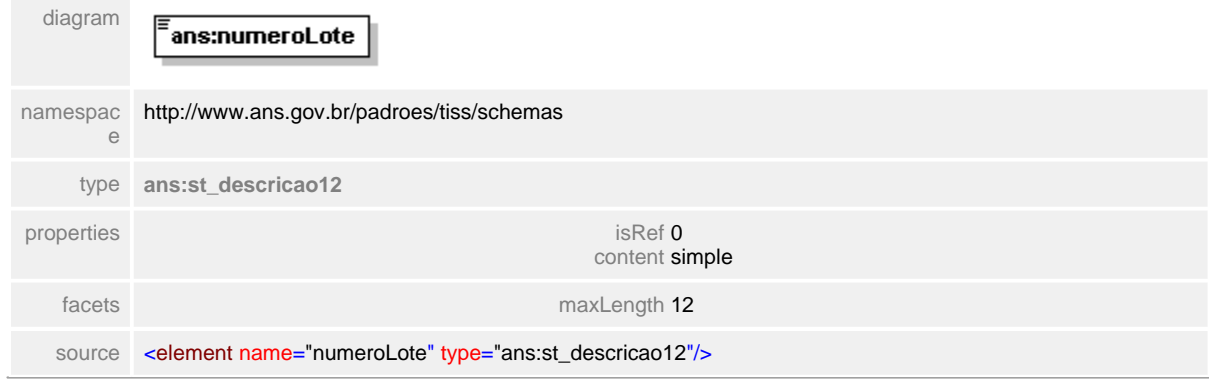

## <span id="page-696-0"></span>**1.12.71.5 mensagemDetalheProtocolo**

 $\equiv$ **Notas explicativas**

Estrutura de dados complexa de detalhamento de um protocolo. Formado pela reutilização de outras estruturas complexas.

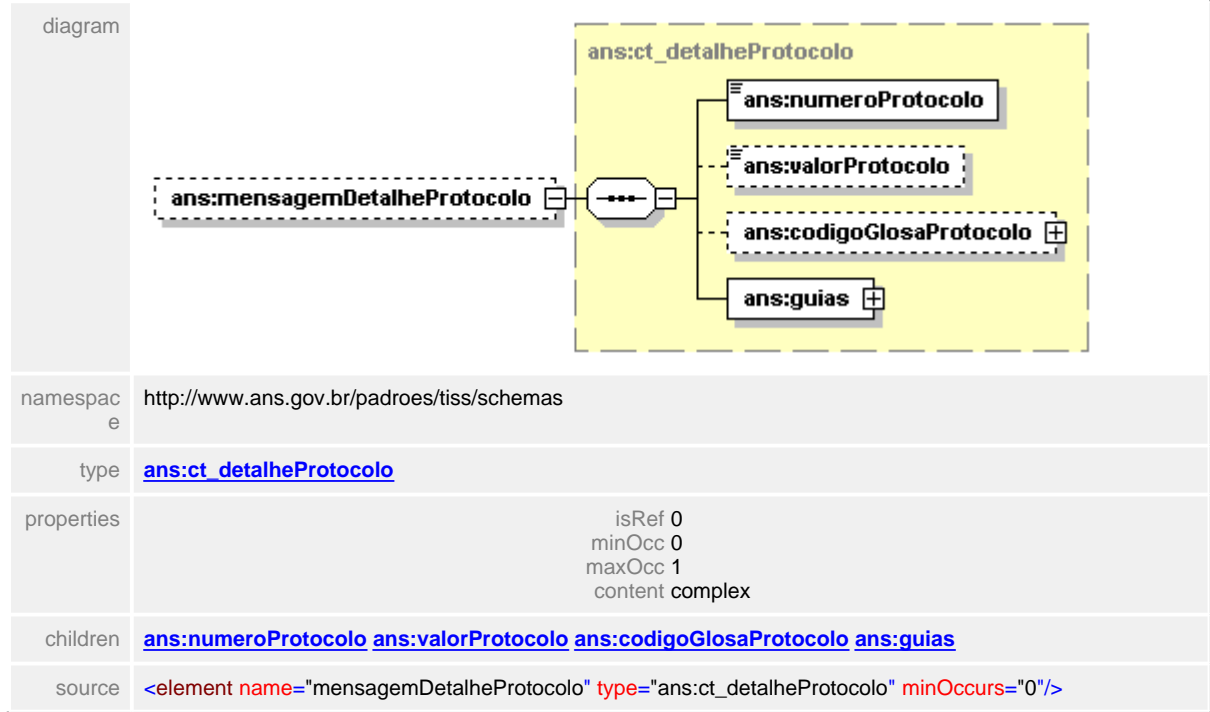

#### element **ct\_protocoloRecebimento/mensagemDetalheProtocolo**

#### <span id="page-697-0"></span>**1.12.71.6 numeroProtocoloRecebimento**

**Notas explicativas**  $\equiv$ 

Campo destinado ao número do protocolo de recebimento do lote de guias enviado pelo Prestador.

#### element **ct\_protocoloRecebimento/numeroProtocoloRecebimento**

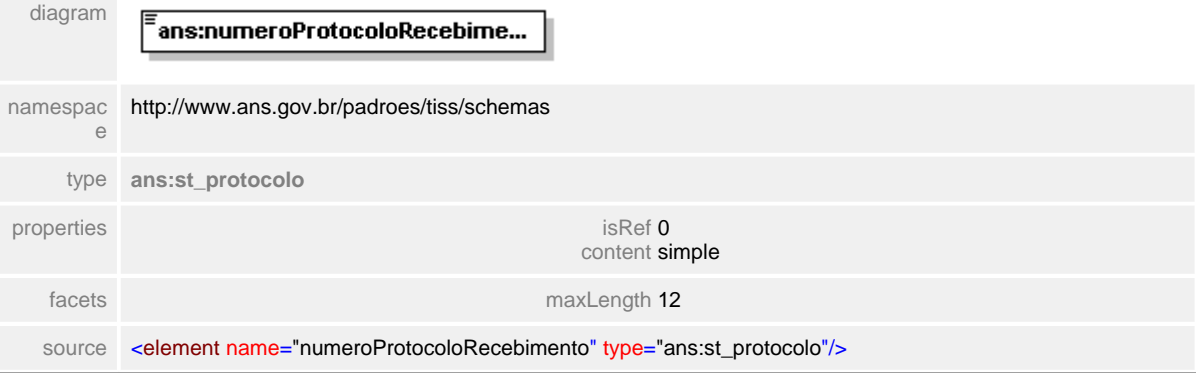

# <span id="page-698-0"></span>**1.12.71.7 mensagemErro**

**Notas explicativas**  $\equiv$ Campo destinado a mensagens de erros possíveis.

# element **ct\_protocoloRecebimento/mensagemErro**

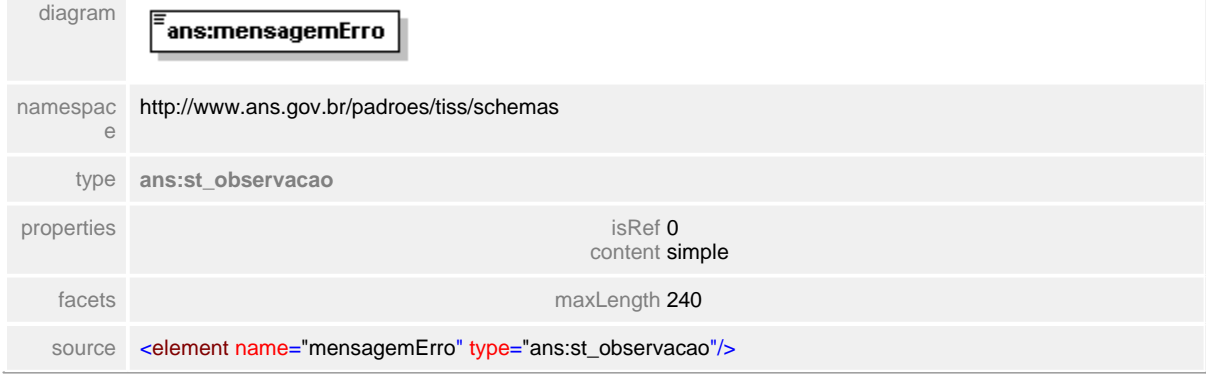

# **1.12.72 ct\_reciboCancelaGuia**

 $\equiv$ **Notas explicativas**

Estrutura de dados para mensagem de resposta a um pedido de cancelamento de guias que estejam em processamento na Operadora. Formado por outros tipos complexos reutilizados.

### complexType **ct\_reciboCancelaGuia**

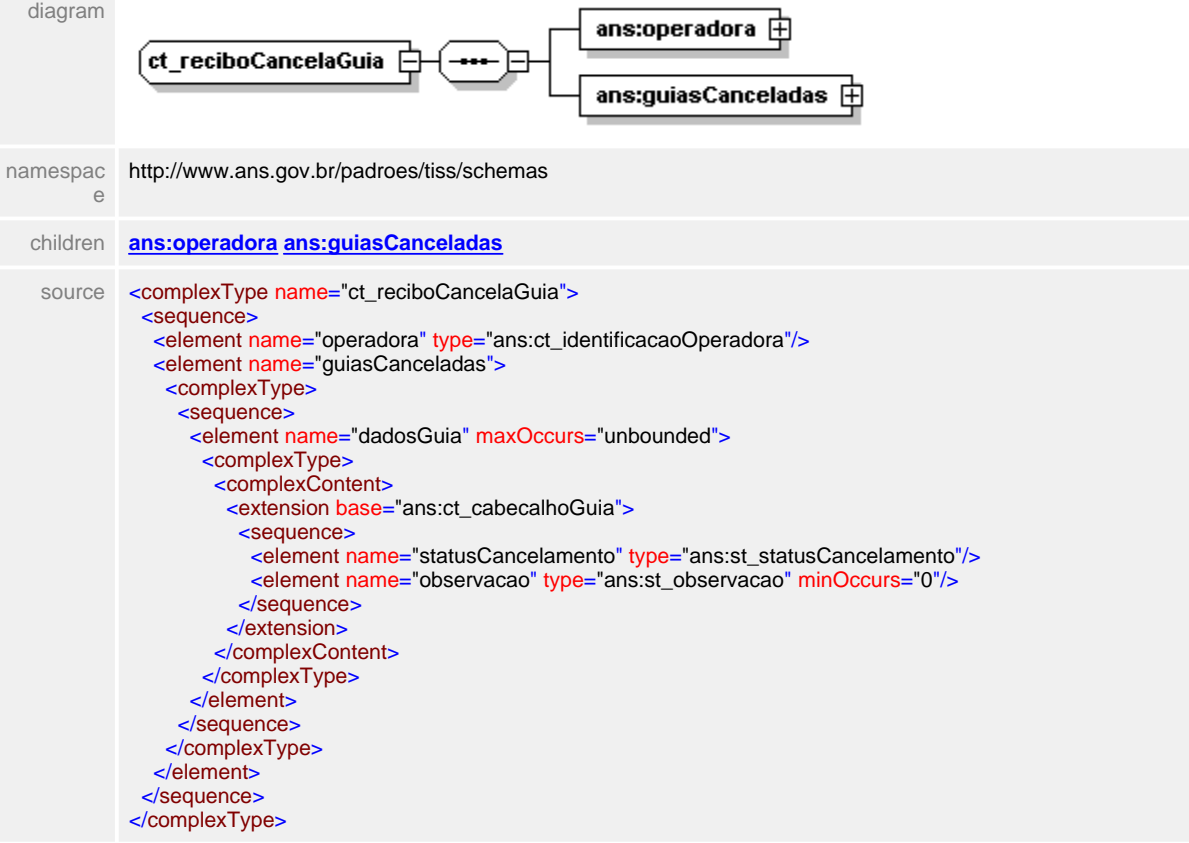

# <span id="page-700-0"></span>**1.12.72.1 operadora**

#### $\equiv$ **Notas explicativas**

Estrutura de dados de identificação da Operadora de plano de saúde reutilizada em diversas mensagens. Todas as informações deste bloco são de preenchimento obrigatório.

# element **ct\_reciboCancelaGuia/operadora**

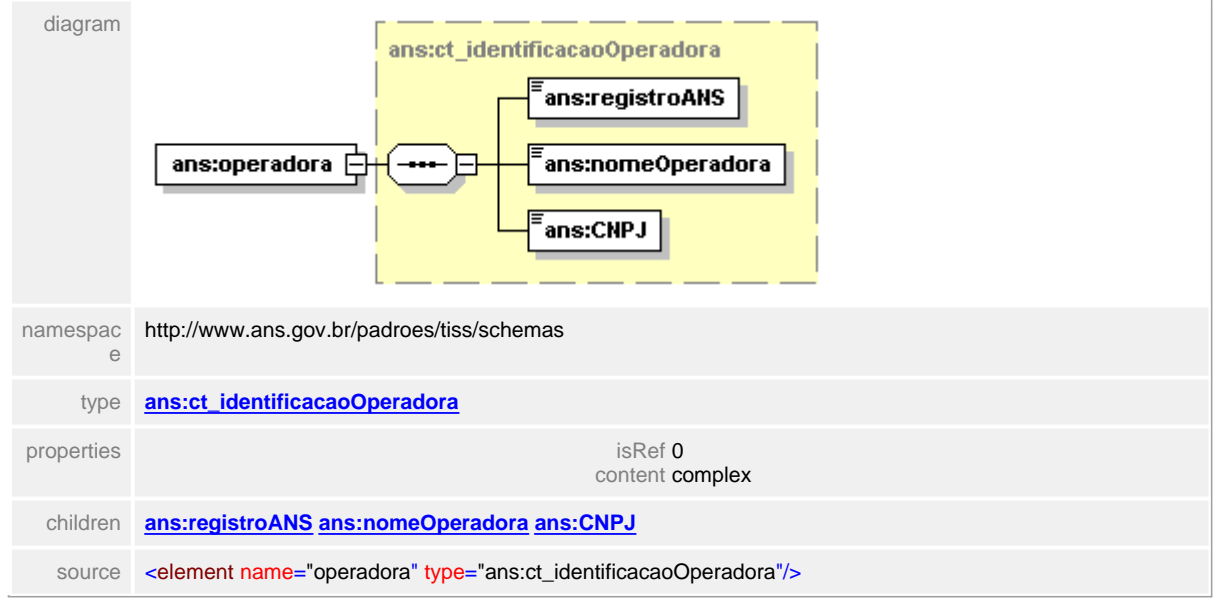

### <span id="page-701-0"></span>**1.12.72.2 guiasCanceladas**

**Notas explicativas**  $\equiv$ Estrutura de dados agrupadora dos dados da guias a serem canceladas. Podem haver diversas instâncias desta informação dentro da estrutura em questão.

## element **ct\_reciboCancelaGuia/guiasCanceladas**

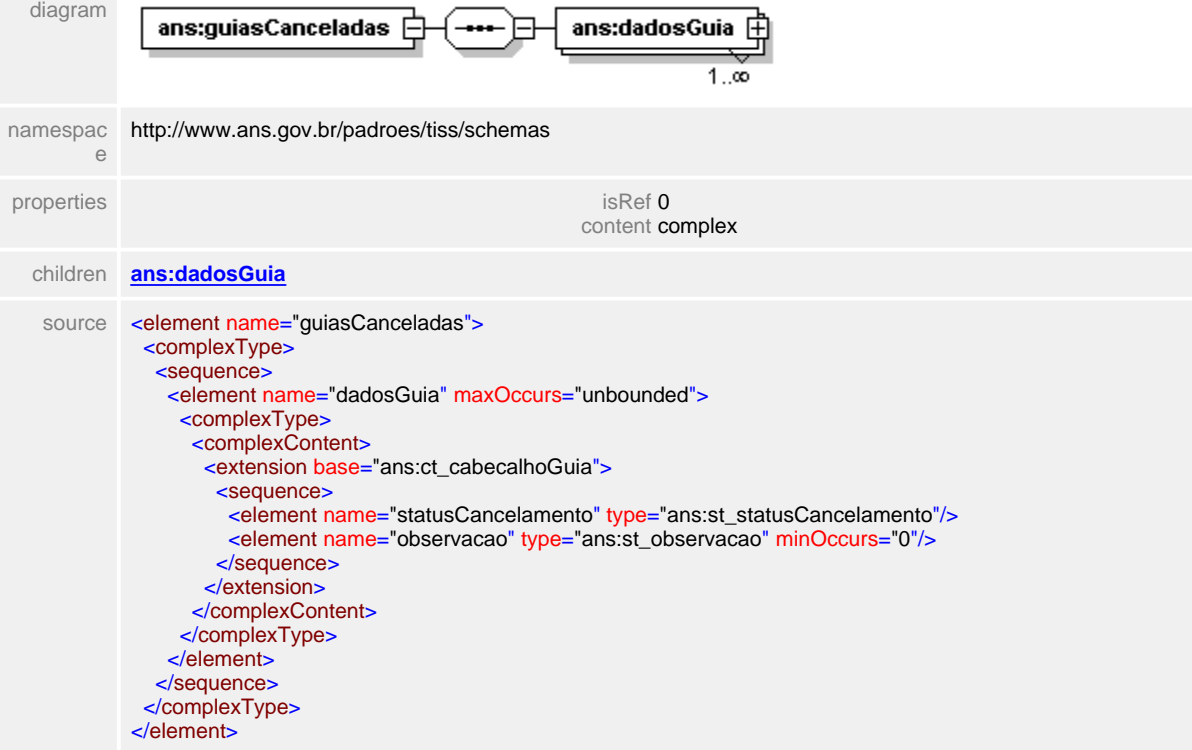

## <span id="page-702-0"></span>**1.12.72.3 guiasCanceladas/dadosGuia**

#### $\equiv$ **Notas explicativas**

Estrutura de dados de identificação da guia que teve seu cancelamento solicitado. Formada pela reutilização da estrutura do cabeçalho da guia somado aos campos referentes a situação da guia após a solicitação de cancelamento.

## element **ct\_reciboCancelaGuia/guiasCanceladas/dadosGuia**

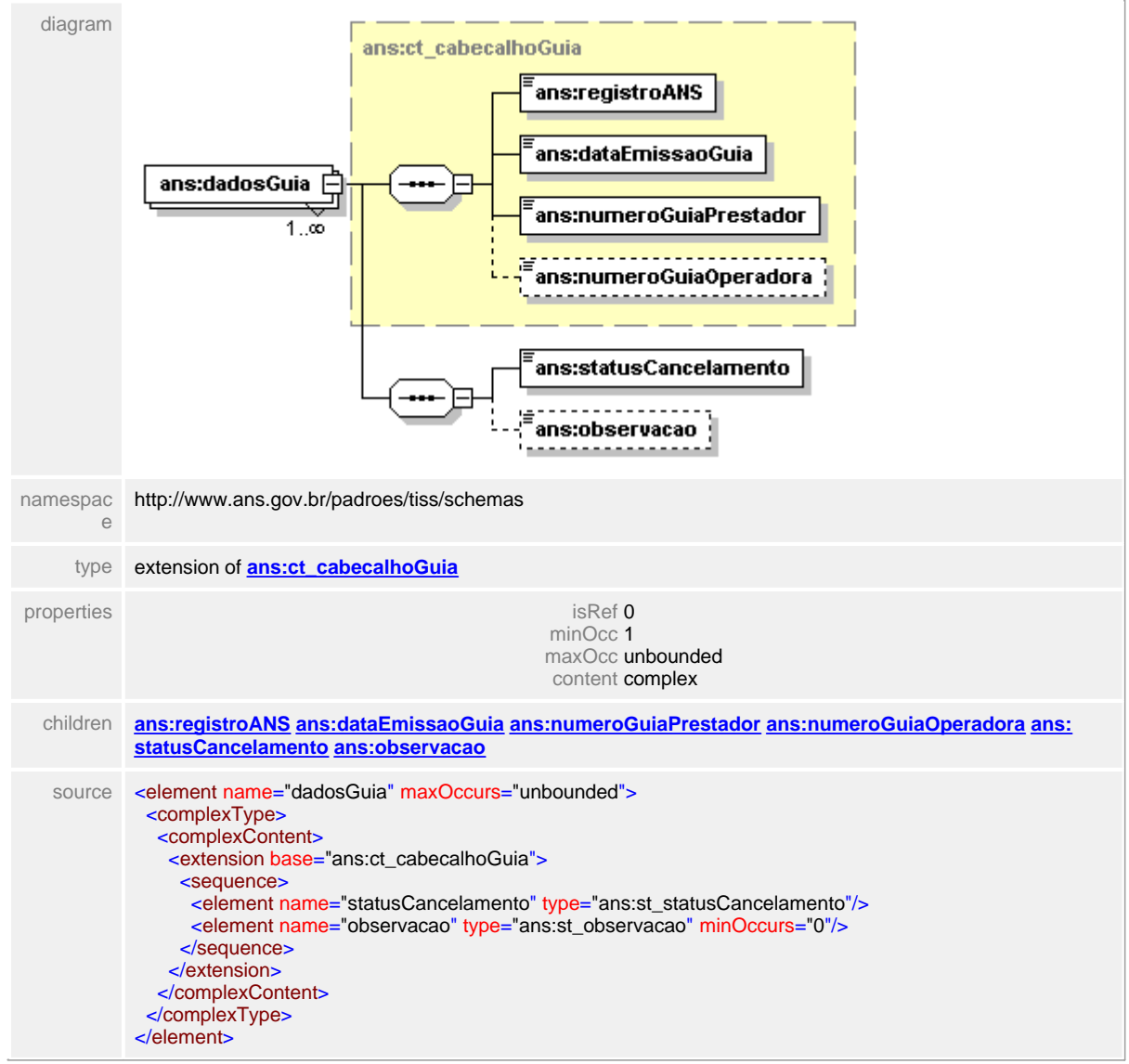

#### <span id="page-703-0"></span>**1.12.72.4 guiasCanceladas/statusCancelamento**

**Notas explicativas**  $\equiv$ 

Campo destinado ao status do cancelamento da guia em questão conforme tipo simples de dados e tabela de domínio.

#### element **ct\_reciboCancelaGuia/guiasCanceladas/dadosGuia/statusCancelamento**

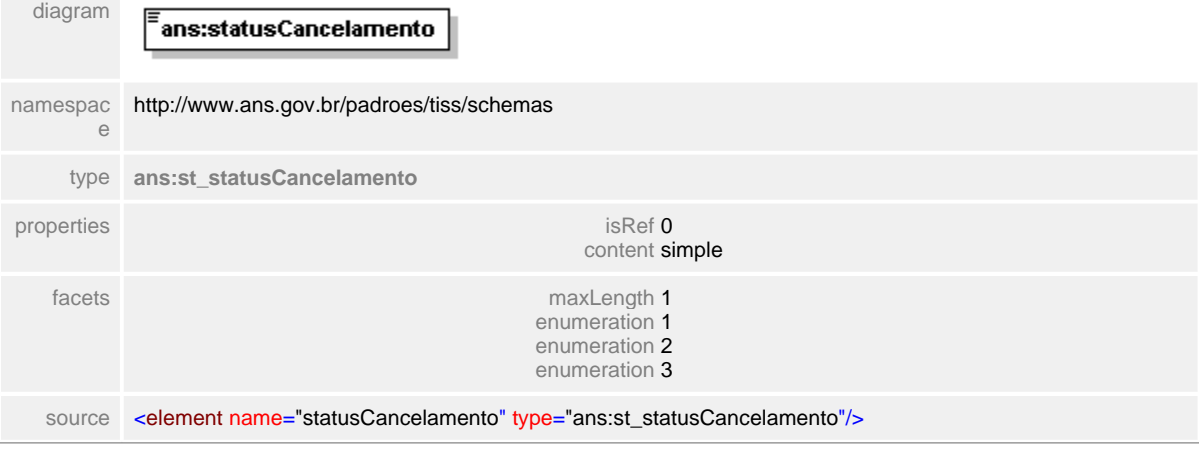

# <span id="page-704-0"></span>**1.12.72.5 guiasCanceladas/observacao**

**Notas explicativas**  $\equiv$ 

Texto livre para complementação da informação sobre o cancelamento da guia. Campo de preenchimento opcional.

#### element **ct\_reciboCancelaGuia/guiasCanceladas/dadosGuia/observacao**

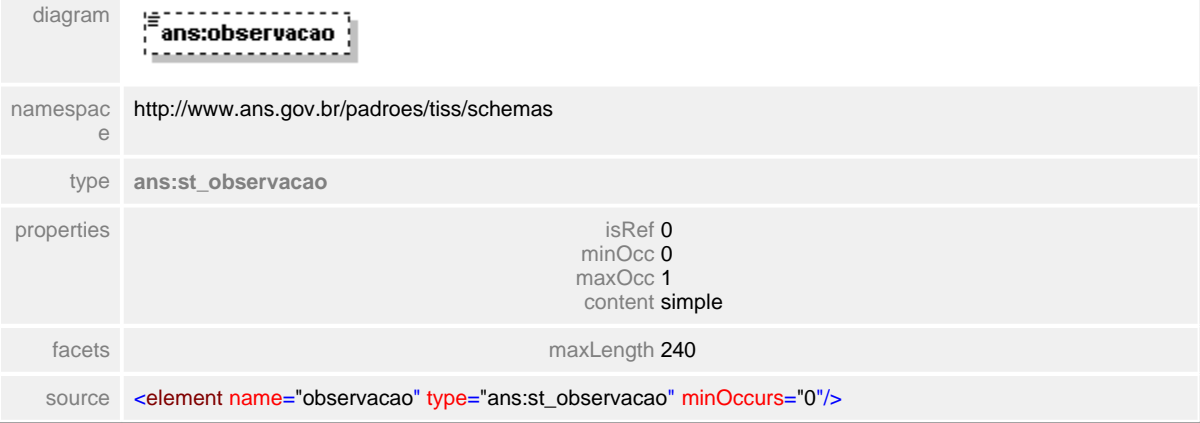

# **1.12.73 ct\_retornoElegibilidade**

**Notas explicativas**  $\equiv$ 

Estrutura de dados que apresenta informações sobre uma resposta a solicitação de elegibilidade formado por outras estruturas reutilizadas.

#### complexType **ct\_retornoElegibilidade**

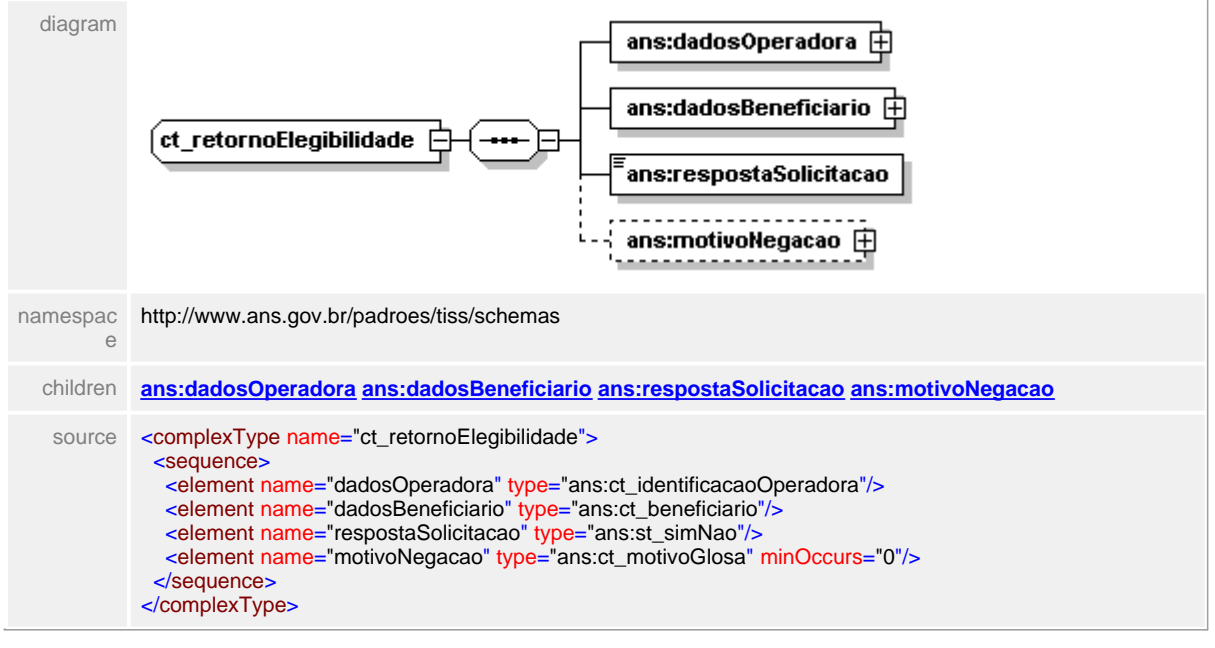

# <span id="page-706-0"></span>**1.12.73.1 dadosOperadora**

#### $\equiv$ **Notas explicativas**

Estrutura de dados para identificação da Operadora. Esta estrutura é reutilizada em várias mensagens do padrão. Todas as informações dentro desta estrutura é de preenchimento obrigatório.

# element **ct\_retornoElegibilidade/dadosOperadora**

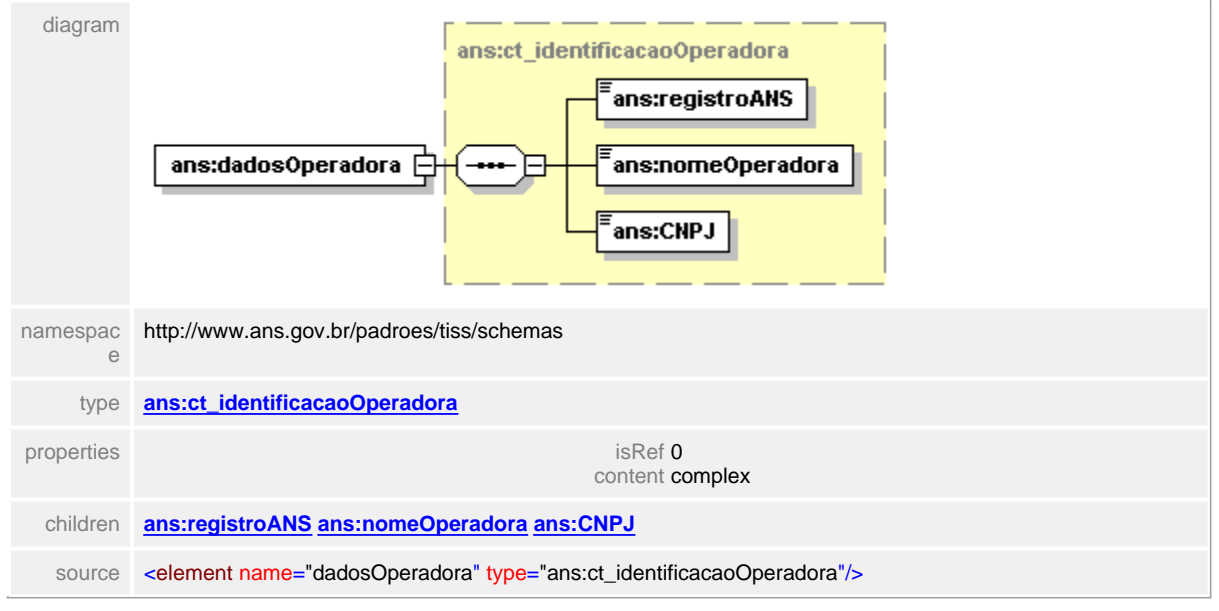

#### <span id="page-707-0"></span>**1.12.73.2 dadosBeneficiario**

- $\equiv$ **Notas explicativas**
	- Estrutura de dados reutilizada para a identificação do beneficiário que está tendo sua elegibilidade solicitada.

## element **ct\_retornoElegibilidade/dadosBeneficiario**

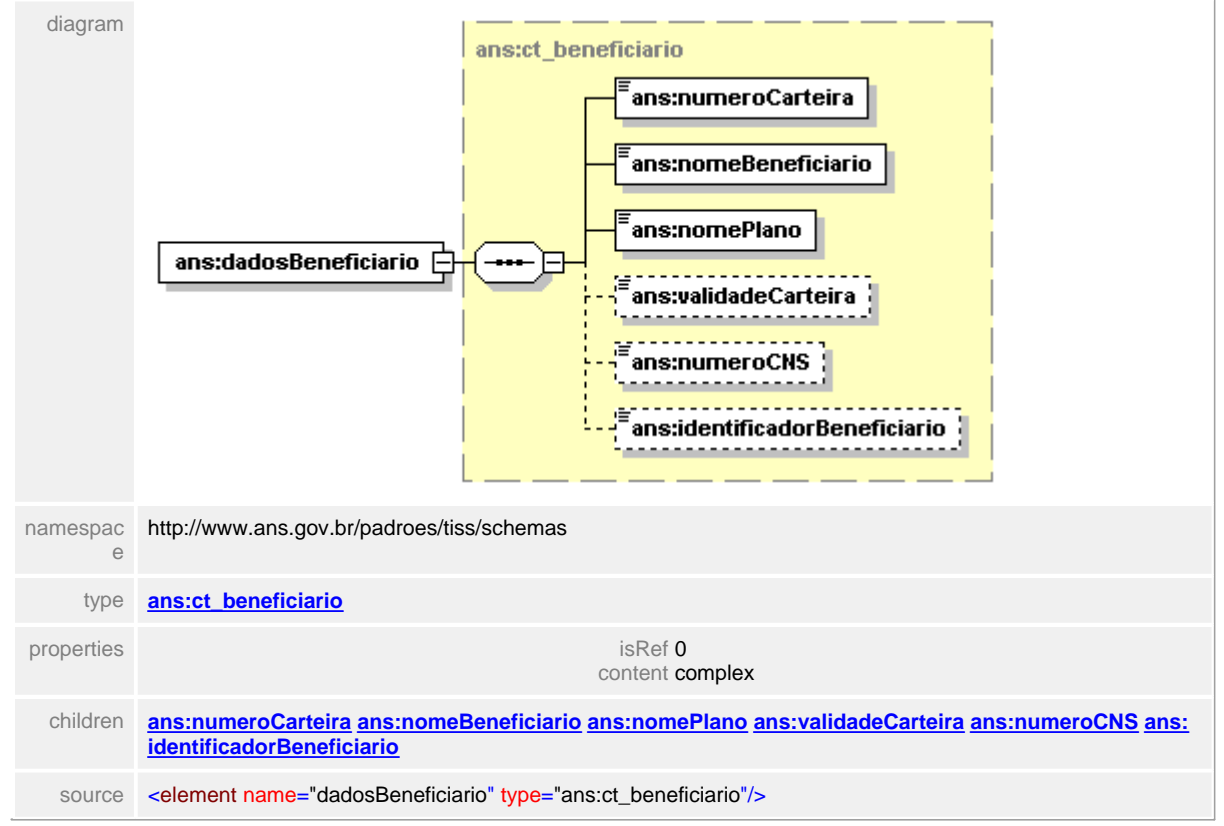

# <span id="page-708-0"></span>**1.12.73.3 respostaSolicitacao**

 $\equiv$ **Notas explicativas** Campo destinado à resposta da solicitação de elegibilidade, formado através de um tipo simples de dados.

## element **ct\_retornoElegibilidade/respostaSolicitacao**

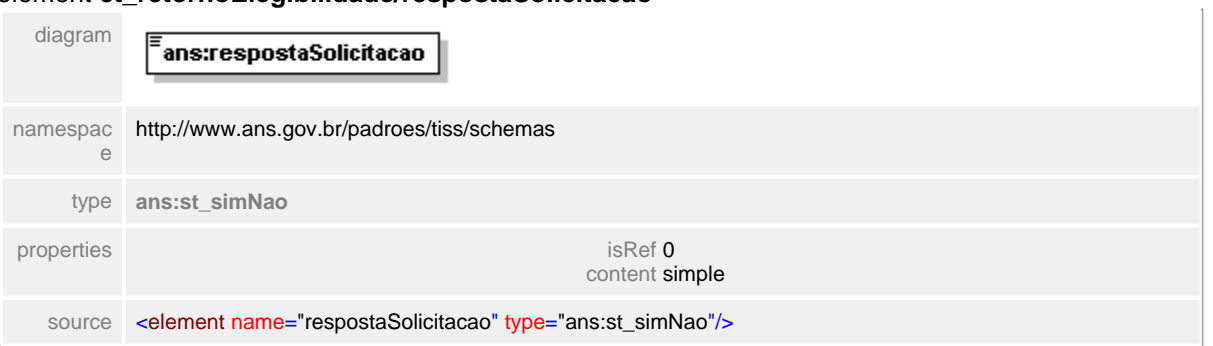

#### <span id="page-709-0"></span>**1.12.73.4 motivoNegacao**

**Notas explicativas**  $\equiv$ 

Estrutura de dados complexa reutilizada com o objetivo de informar a negativa de uma elegibilidade. Este campo será de preenchimento obrigatório caso a resposta à solicitação seja uma negativa.

## element **ct\_retornoElegibilidade/motivoNegacao**

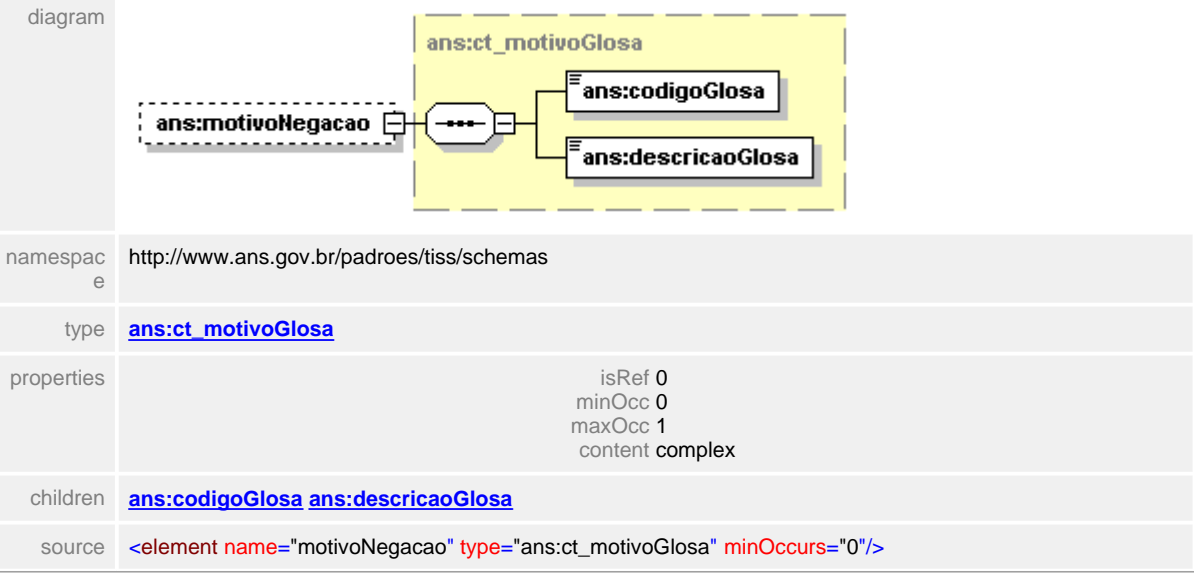

# **1.12.74 ct\_situacaoAutorizacao**

#### complexType **ct\_situacaoAutorizacao**

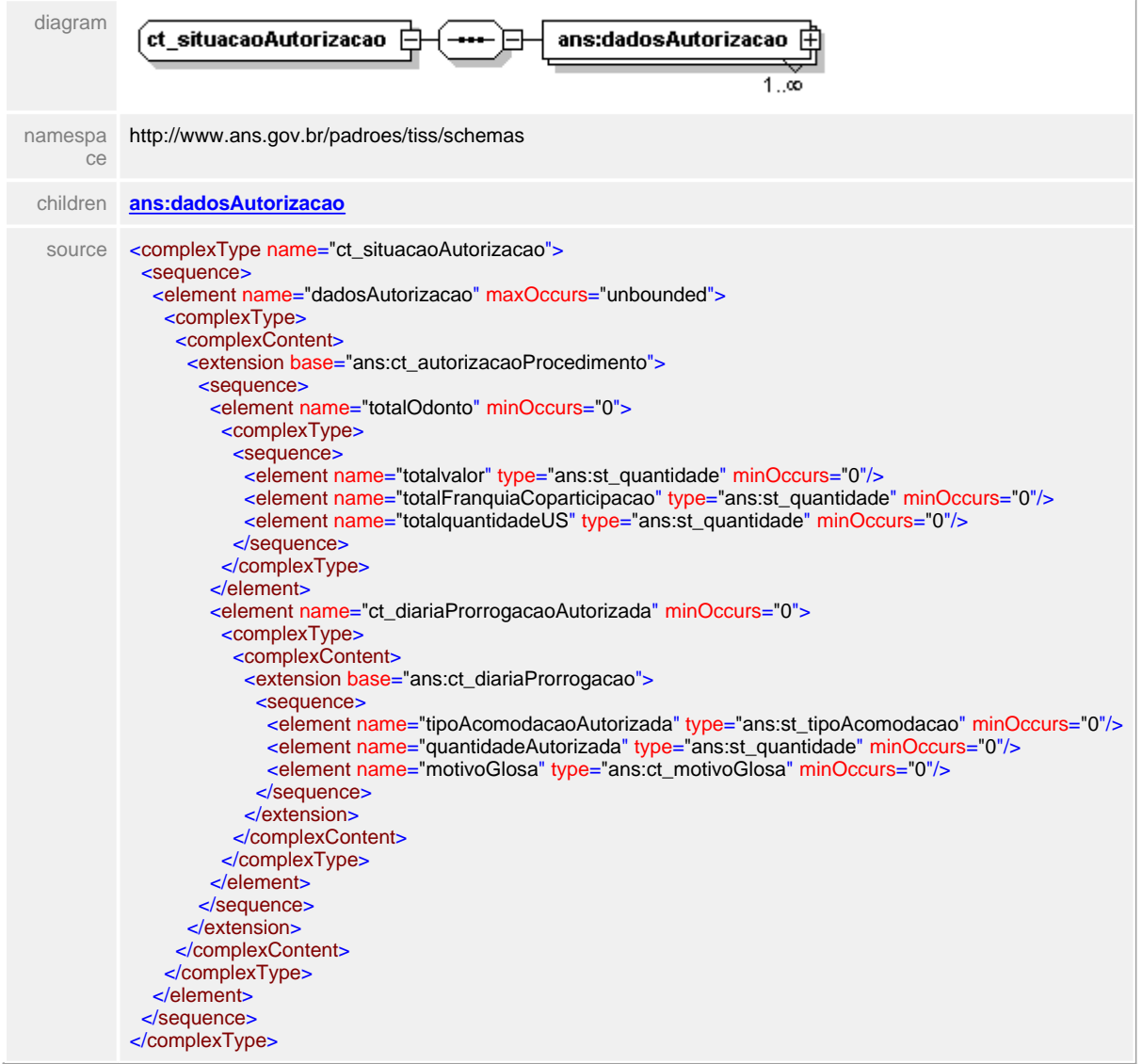

#### <span id="page-711-0"></span>**1.12.74.1 dadosAutorizacao**

#### element **ct\_situacaoAutorizacao/dadosAutorizacao**

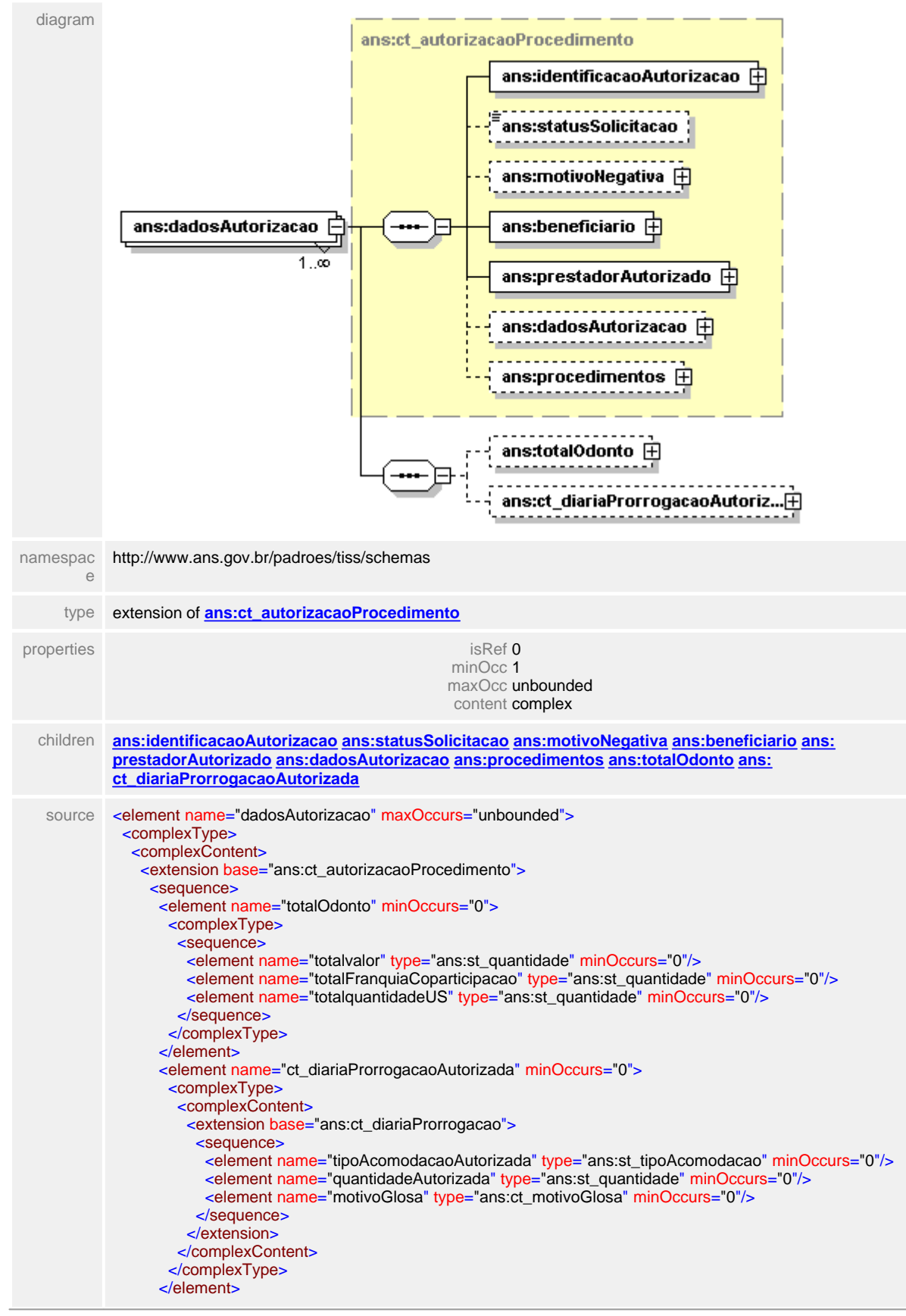

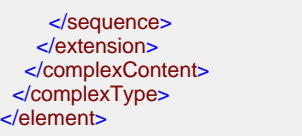

#### <span id="page-713-0"></span>**1.12.74.2 dadosAutorizacao/totalOdonto**

#### element **ct\_situacaoAutorizacao/dadosAutorizacao/totalOdonto**

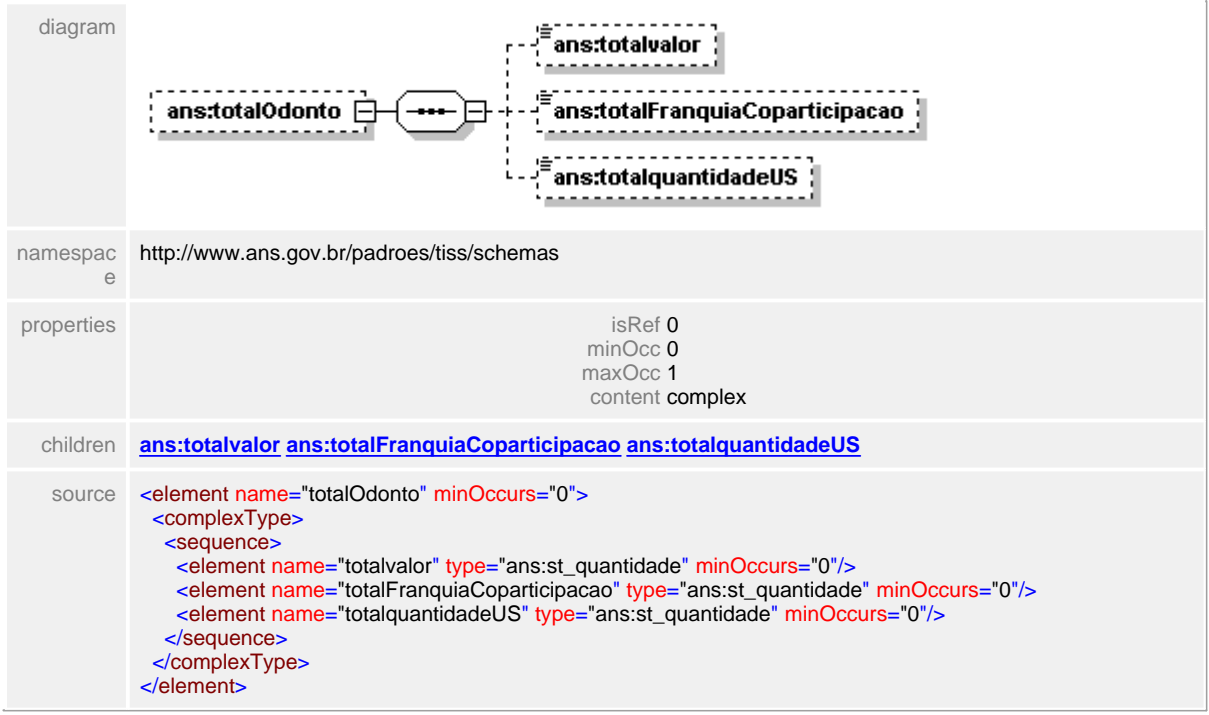

## <span id="page-714-0"></span>**1.12.74.3 dadosAutorizacao/totalOdonto/totalvalor**

# element **ct\_situacaoAutorizacao/dadosAutorizacao/totalOdonto/totalvalor**

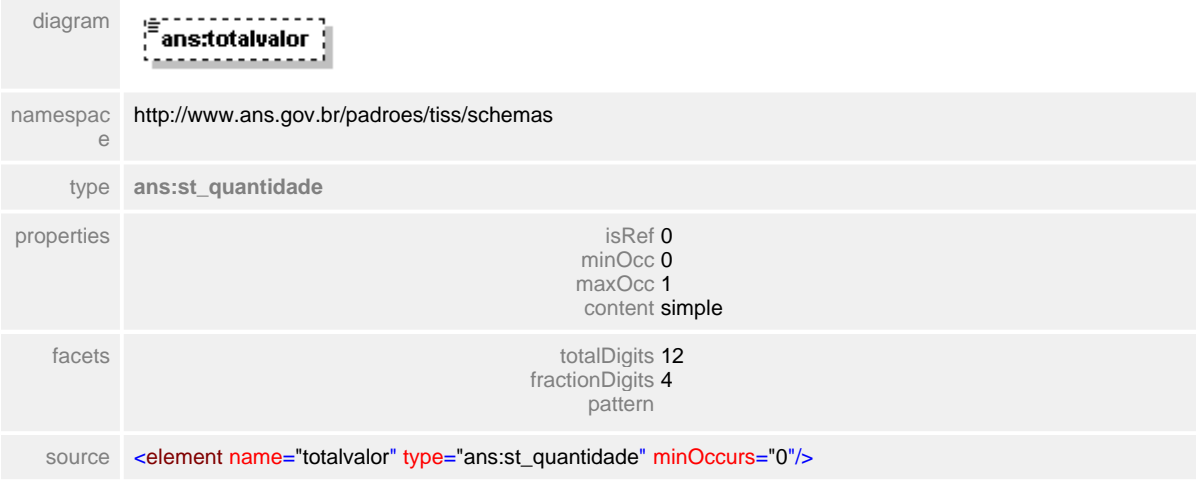

### <span id="page-715-0"></span>**1.12.74.4 dadosAutorizacao/totalOdonto/totalFranquiaCoparticipacao**

# element **ct\_situacaoAutorizacao/dadosAutorizacao/totalOdonto/totalFranquiaCoparticipacao**

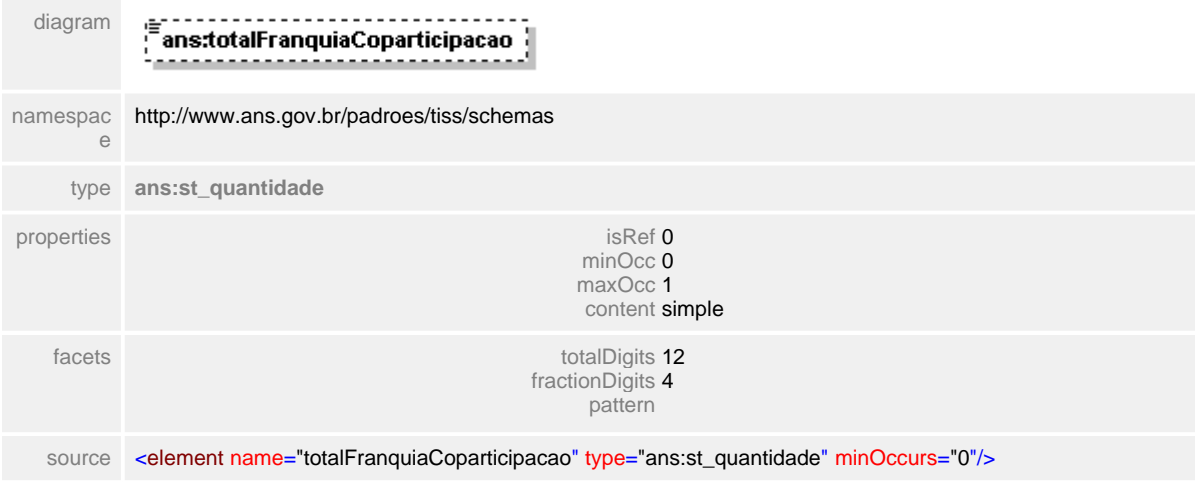

# <span id="page-716-0"></span>**1.12.74.5 dadosAutorizacao/totalOdonto/totalquantidadeUS**

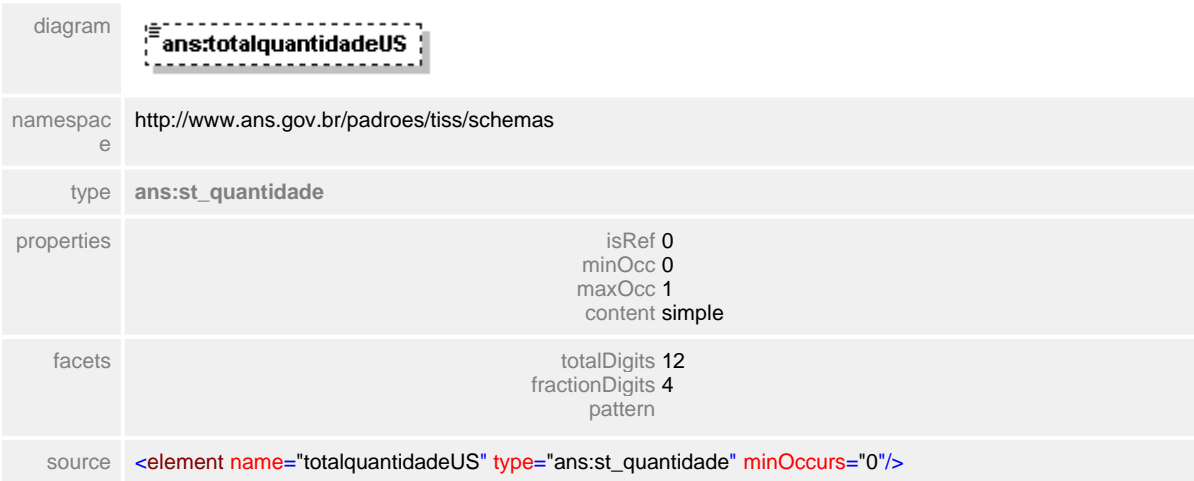

element **ct\_situacaoAutorizacao/dadosAutorizacao/totalOdonto/totalquantidadeUS**

## <span id="page-717-0"></span>**1.12.74.6 dadosAutorizacao/ct\_diariaProrrogacaoAutorizada**

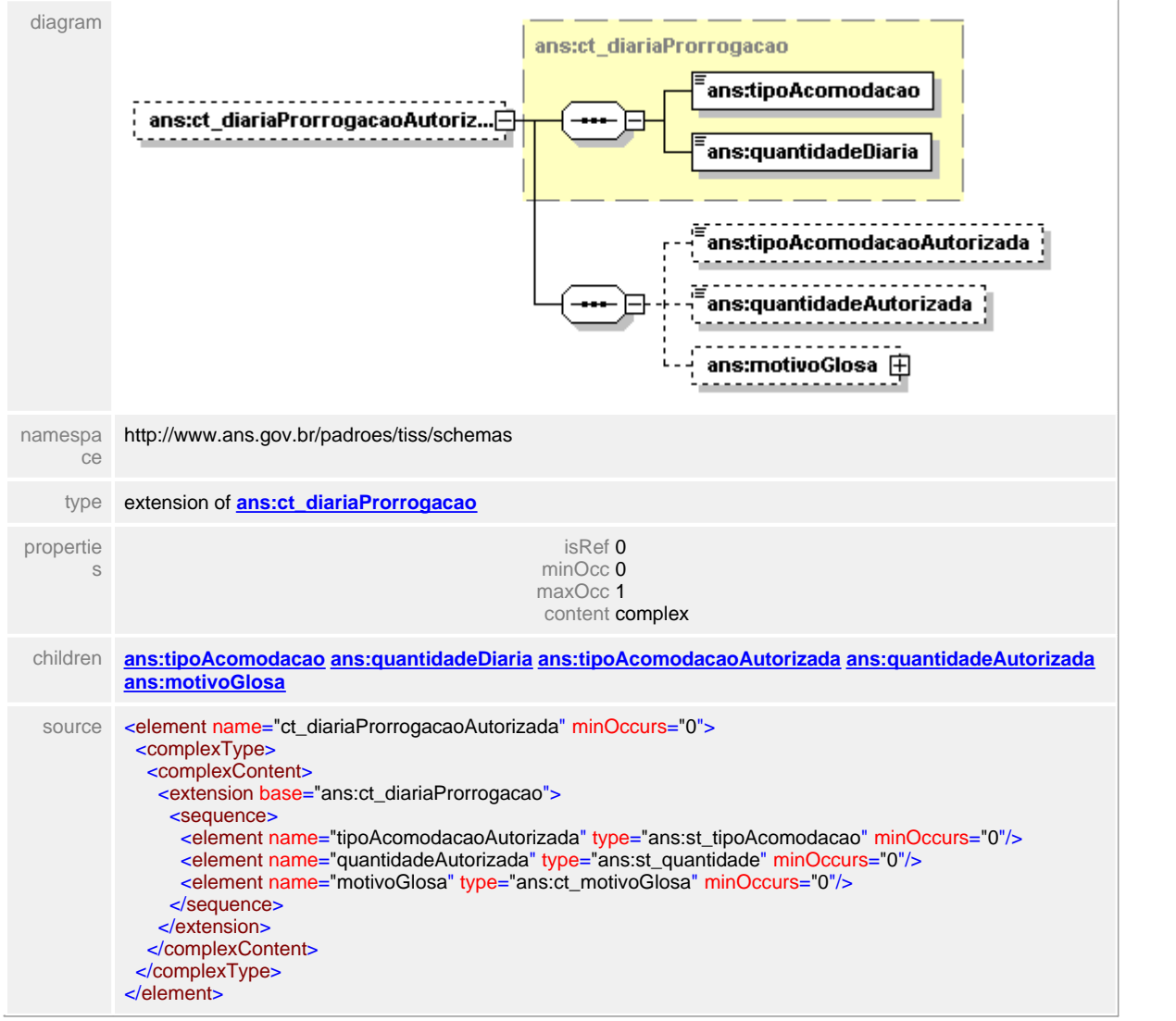

# element **ct\_situacaoAutorizacao/dadosAutorizacao/ct\_diariaProrrogacaoAutorizada**

# <span id="page-718-0"></span>**1.12.74.7 dadosAutorizacao/ct\_diariaProrrogacaoAutorizada/tipoAcomodacaoAutorizada**

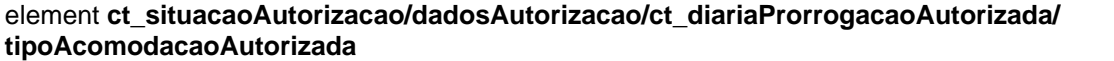

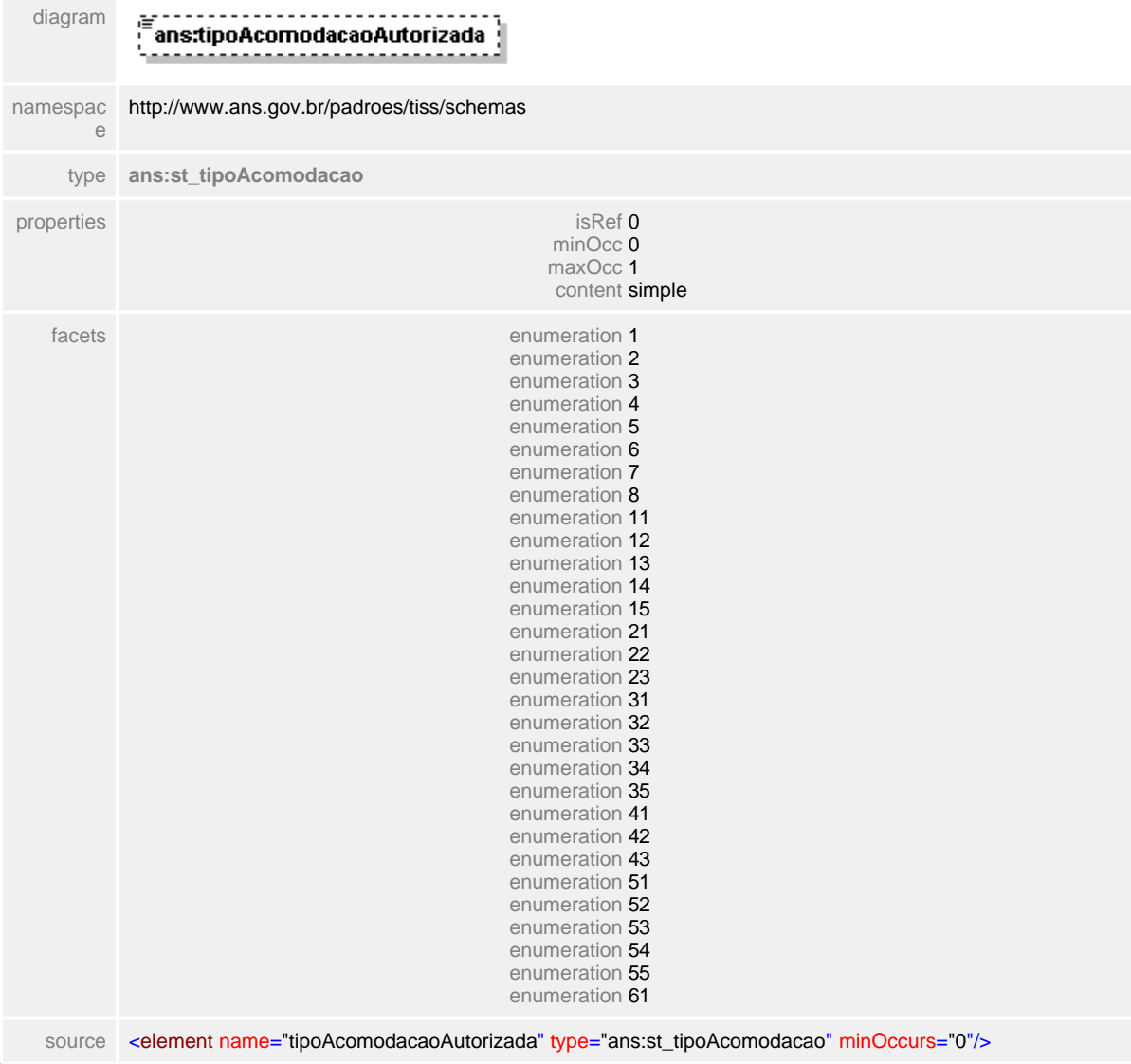

### <span id="page-719-0"></span>**1.12.74.8 dadosAutorizacao/ct\_diariaProrrogacaoAutorizada/quantidadeAutorizada**

element **ct\_situacaoAutorizacao/dadosAutorizacao/ct\_diariaProrrogacaoAutorizada/ quantidadeAutorizada**

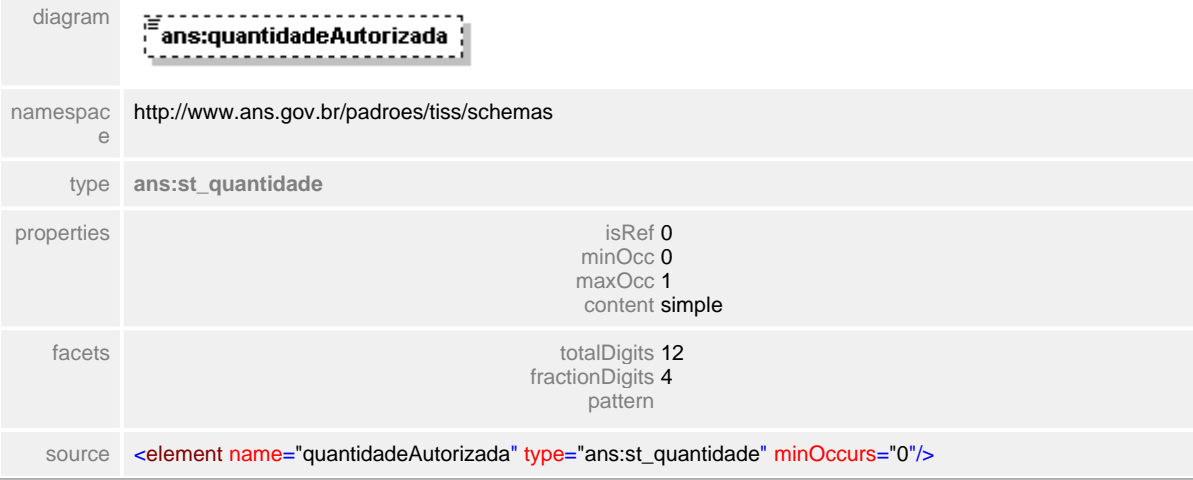
# **1.12.74.9 dadosAutorizacao/ct\_diariaProrrogacaoAutorizada/motivoGlosa**

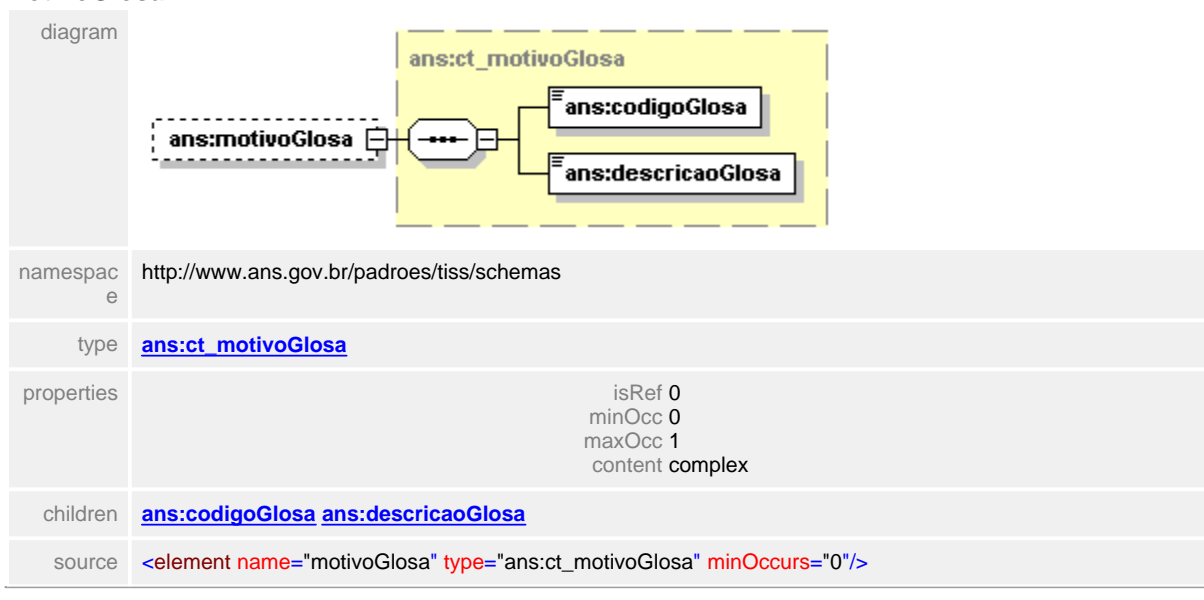

element **ct\_situacaoAutorizacao/dadosAutorizacao/ct\_diariaProrrogacaoAutorizada/ motivoGlosa**

 $\overline{1}$ 

# <span id="page-721-0"></span>**1.12.75 ct\_situacaoClinica**

 $\equiv$ **Notas explicativas**

Estrutura de dados agrupadora para descrição da situação clínica do paciente utilizada dentro de uma guia odontológica.

# complexType **ct\_situacaoClinica**

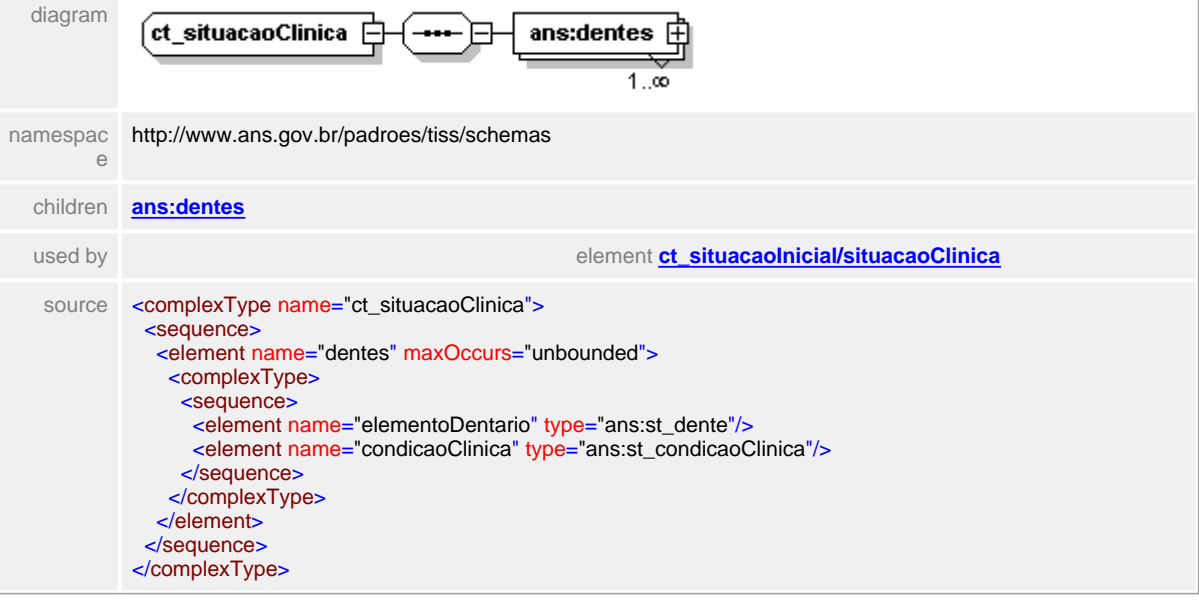

# <span id="page-722-0"></span>**1.12.75.1 dentes**

#### **Notas explicativas**  $\equiv$

Estrutura de dados complexa para indicação da situação clínica do paciente em um atendimento odontológico. Essa estrutura apresenta o elemento dentário em questão e sua condição clinica no momento da avaliação.

# element **ct\_situacaoClinica/dentes**

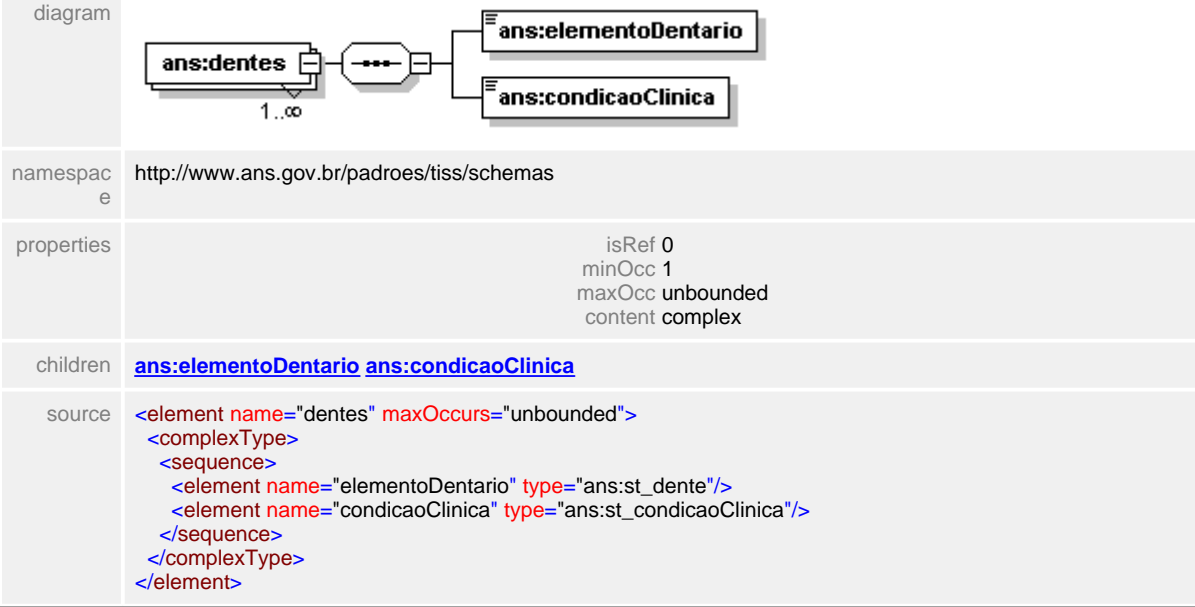

#### <span id="page-723-0"></span>**1.12.75.2 dentes/elementoDentario**

**Notas explicativas**  $\equiv$ 

> Campo destinado a condição clinica de determinado elemento dentário, baseado em tipo simples de dados definido e tabela de domínio.

#### element **ct\_situacaoClinica/dentes/elementoDentario**

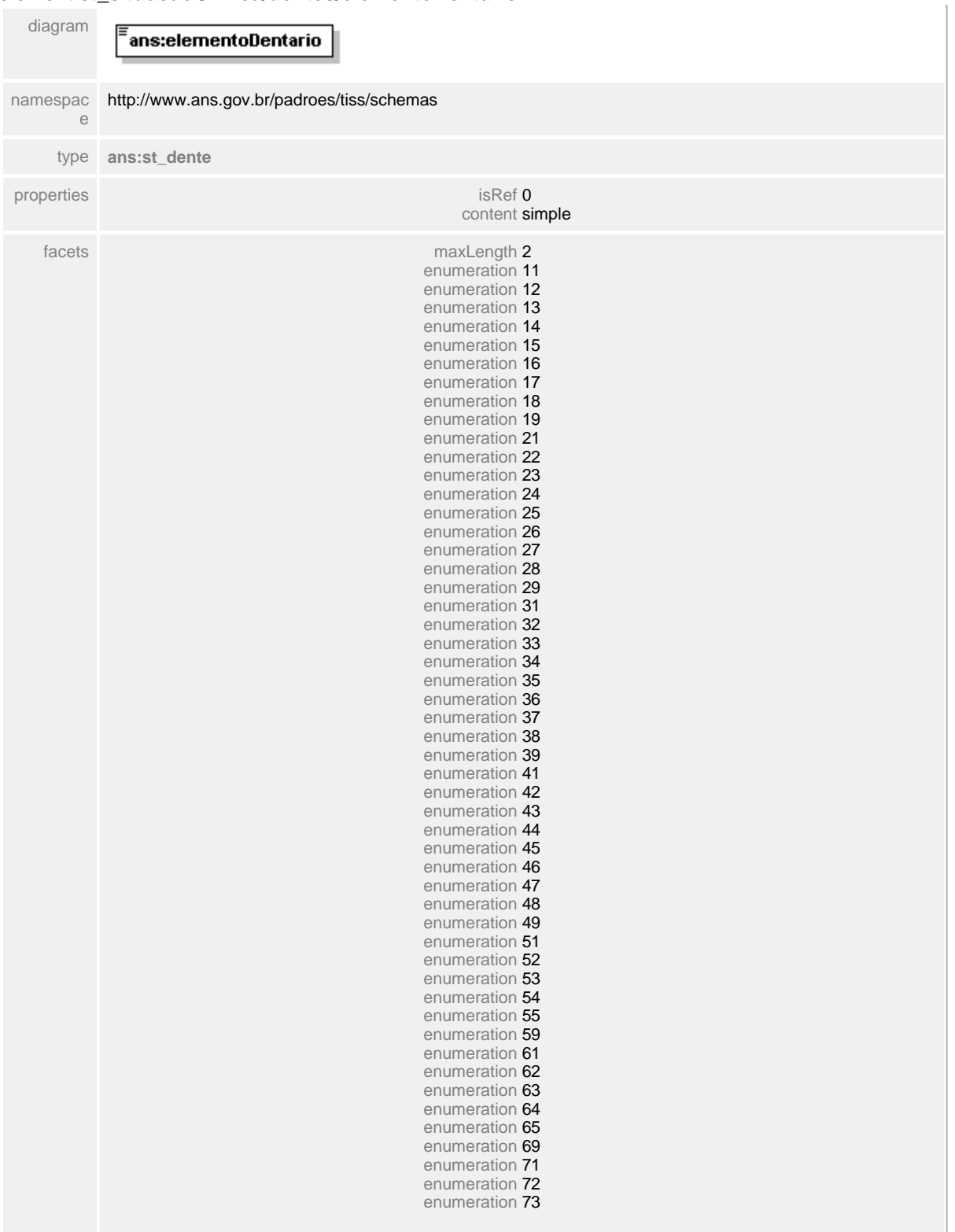

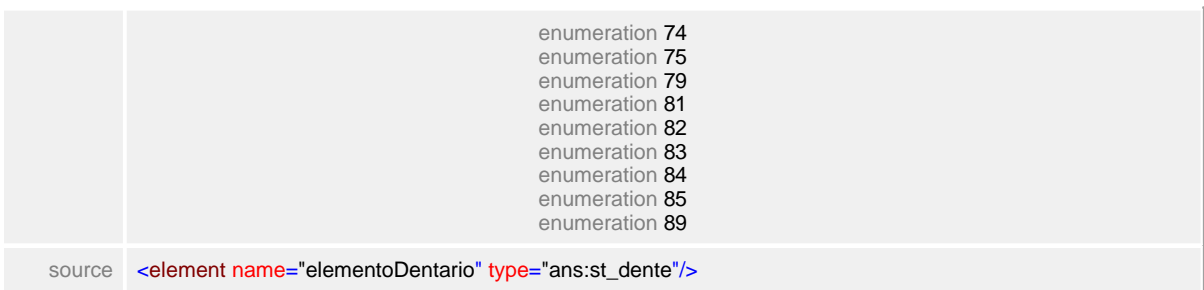

#### <span id="page-725-0"></span>**1.12.75.3 dentes/condicaoClinica**

**Notas explicativas**  $\equiv$ Campo destinado a descrição do elemento dentário (dente) avaliado, a partir de um tipo simples de dados.

### element **ct\_situacaoClinica/dentes/condicaoClinica**

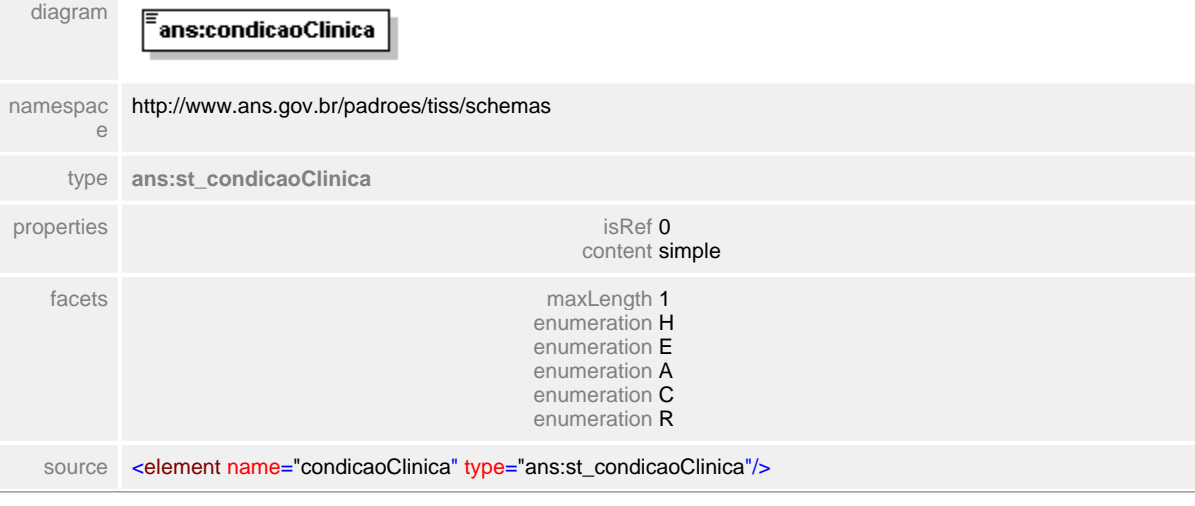

# **1.12.76 ct\_situacaoDentes**

 $\equiv$ **Notas explicativas** Estrutura de dados complexa agrupadora para apresentação da situação dentária do paciente.

## complexType **ct\_situacaoDentes**

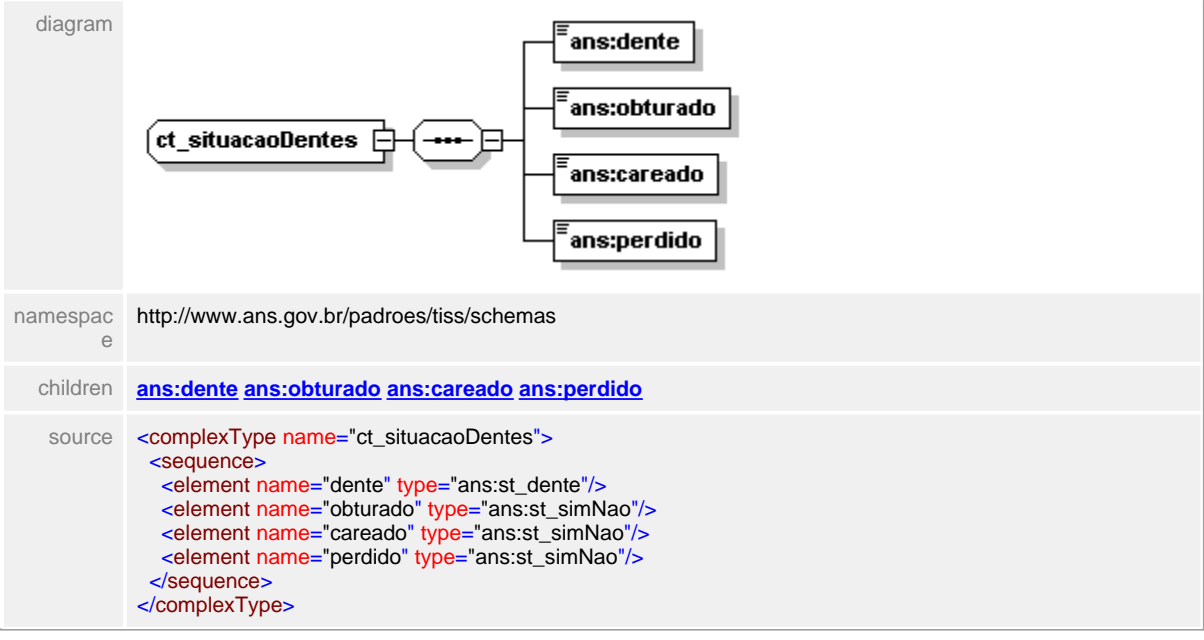

# <span id="page-727-0"></span>**1.12.76.1 dente**

# element **ct\_situacaoDentes/dente**

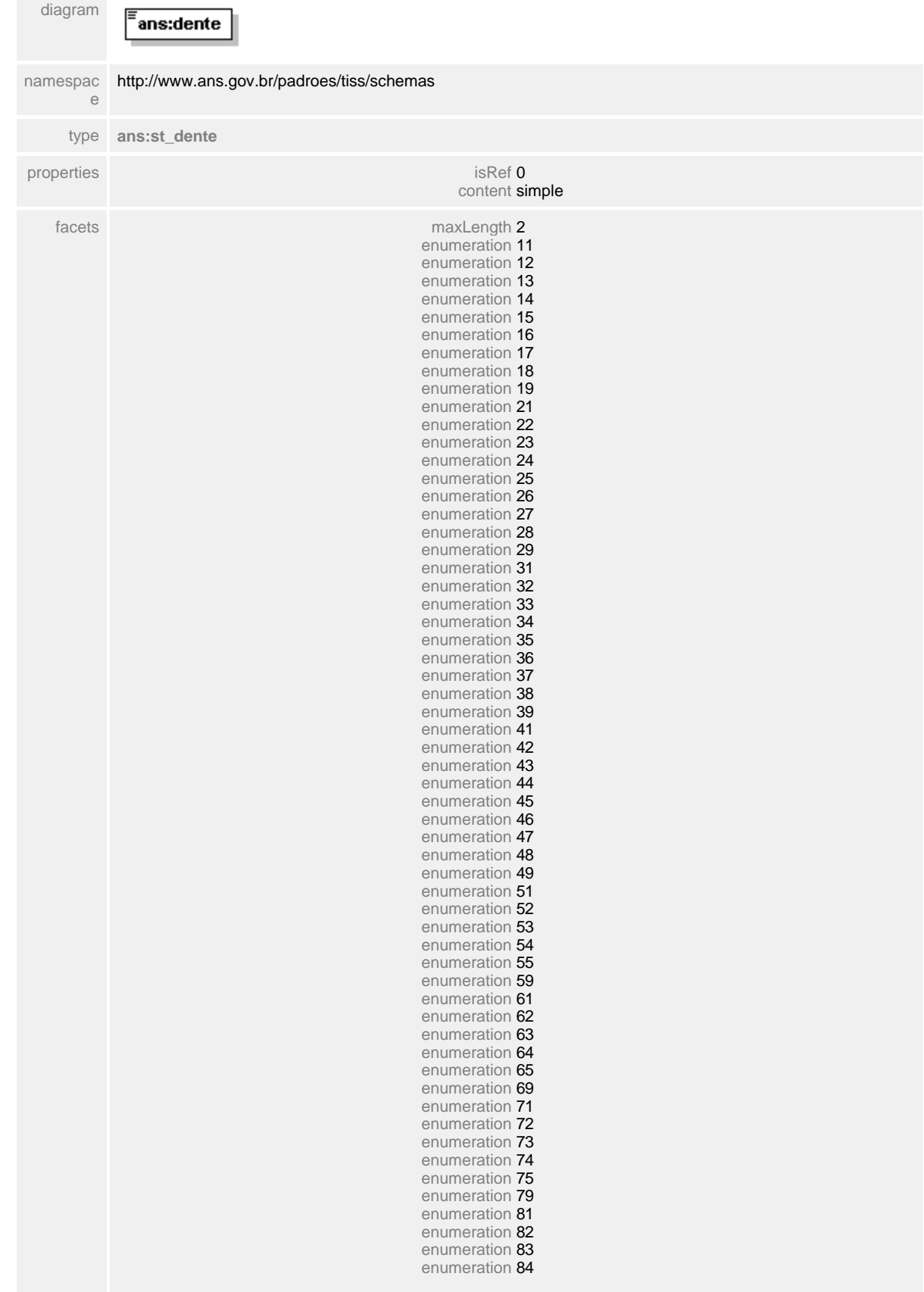

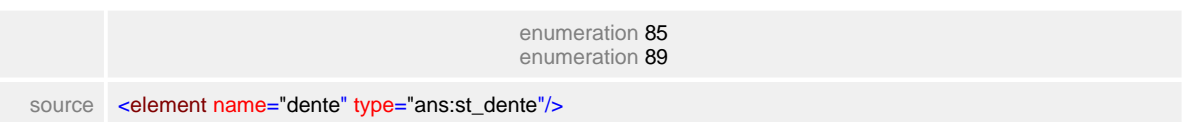

## <span id="page-729-0"></span>**1.12.76.2 obturado**

# element **ct\_situacaoDentes/obturado**

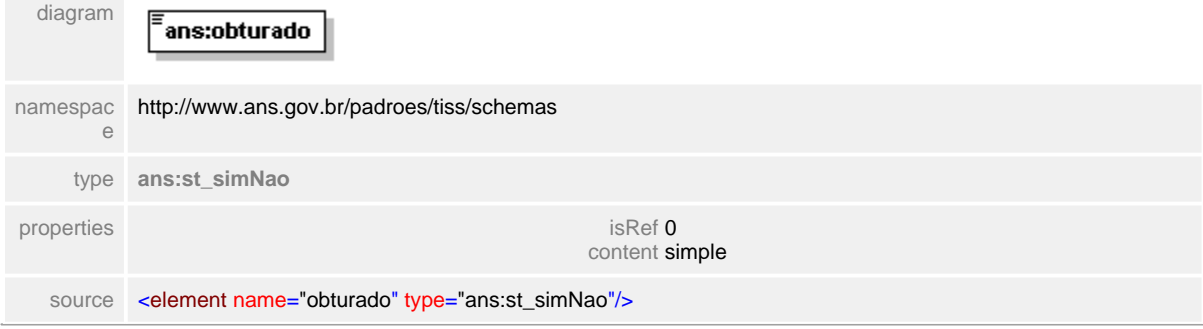

# <span id="page-730-0"></span>**1.12.76.3 careado**

# element **ct\_situacaoDentes/careado**

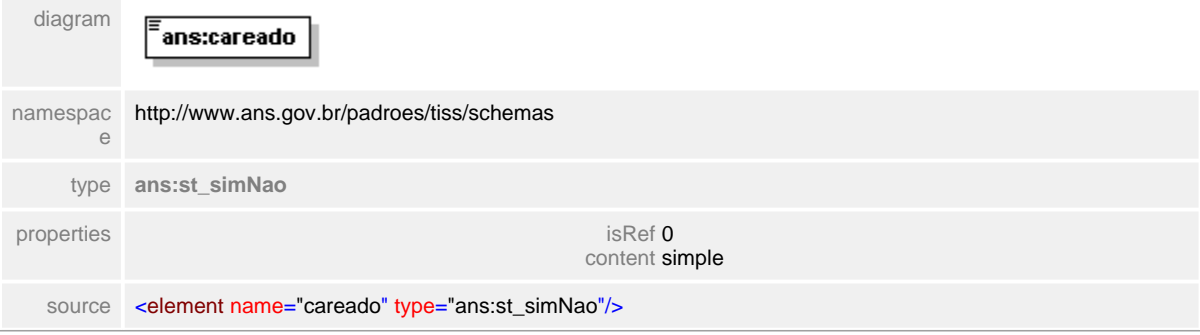

# <span id="page-731-0"></span>**1.12.76.4 perdido**

# element **ct\_situacaoDentes/perdido**

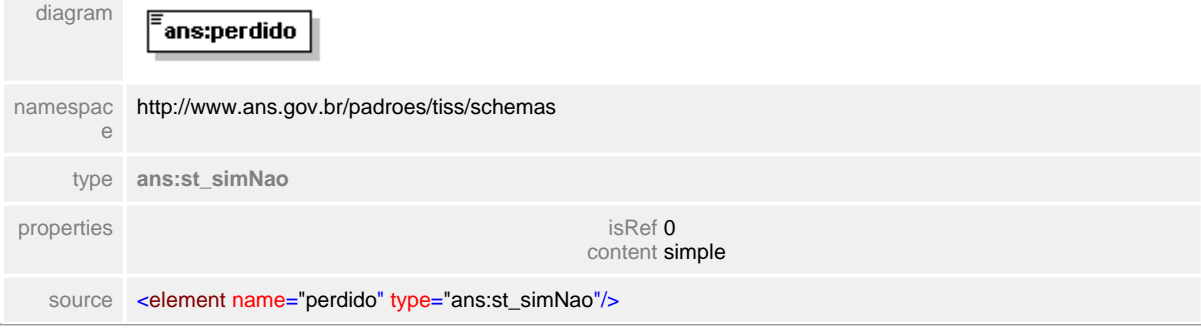

# **1.12.77 ct\_situacaoInicial**

**Notas explicativas**  $\equiv$ Estrutura de dados para apresentação da situação inicial odontológica do paciente atendido.

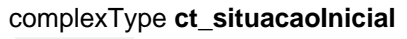

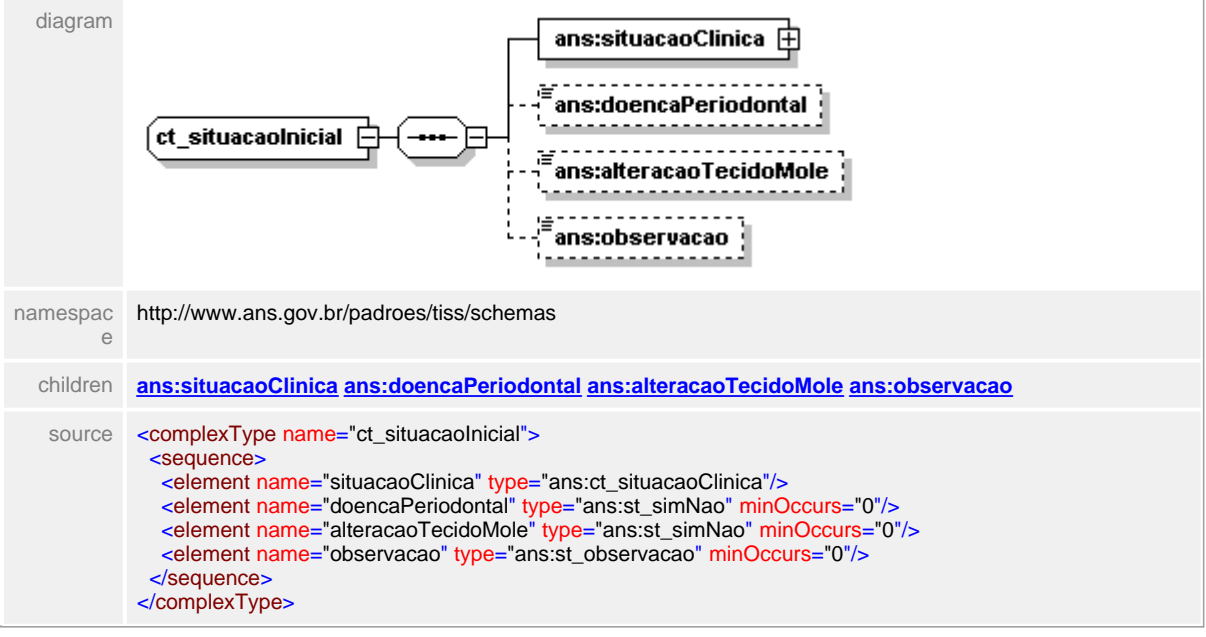

### <span id="page-733-0"></span>**1.12.77.1 situacaoClinica**

**Notas explicativas**  $\equiv$ 

Estrutura complexa agrupadora da situação clínica. Pode haver diversas instâncias dentro desta estrutura.

# element **ct\_situacaoInicial/situacaoClinica**

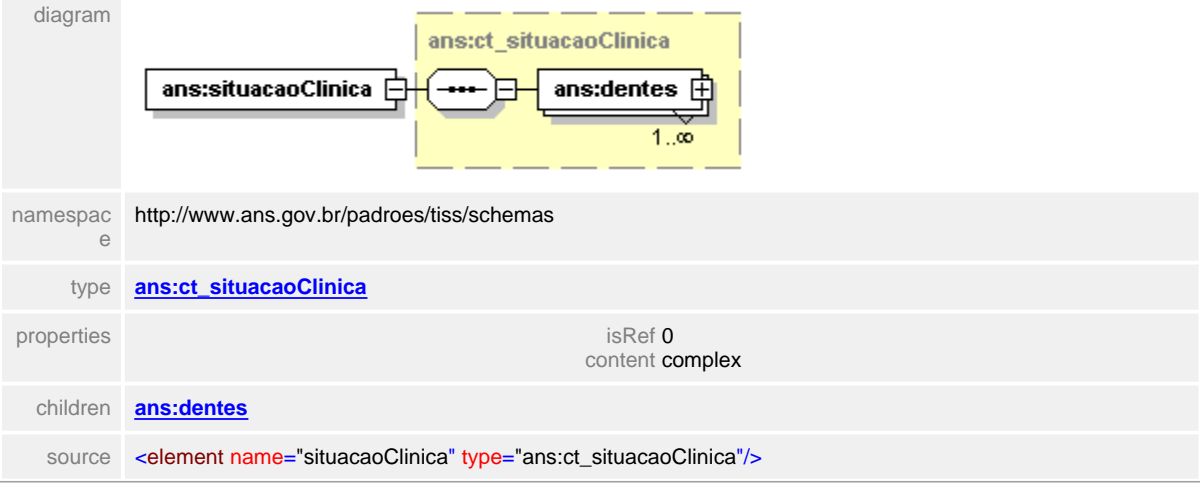

# <span id="page-734-0"></span>**1.12.77.2 doencaPeriodontal**

**Notas explicativas**  $\equiv$ Campo indicativo de existência de doença periodontal.

# element **ct\_situacaoInicial/doencaPeriodontal**

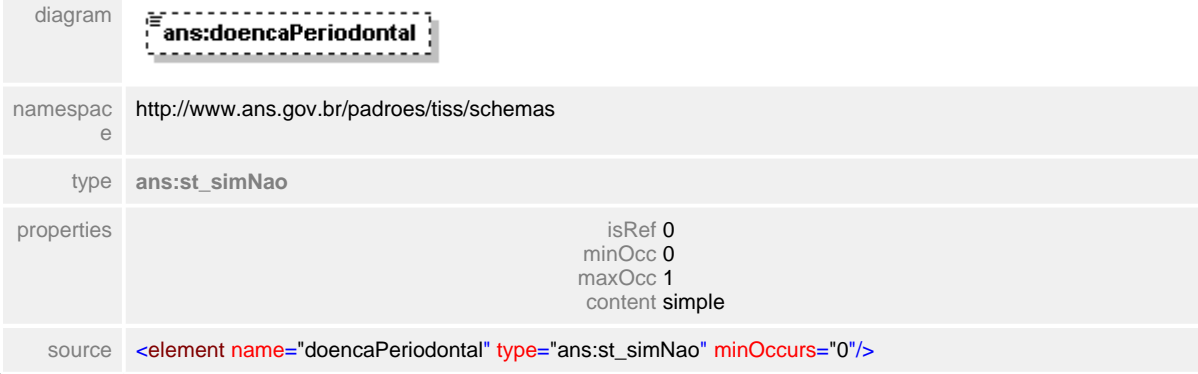

#### <span id="page-735-0"></span>**1.12.77.3 alteracaoTecidoMole**

 $\equiv$ **Notas explicativas** Campo indicativo de existência de alteração nos tecidos moles.

#### element **ct\_situacaoInicial/alteracaoTecidoMole**

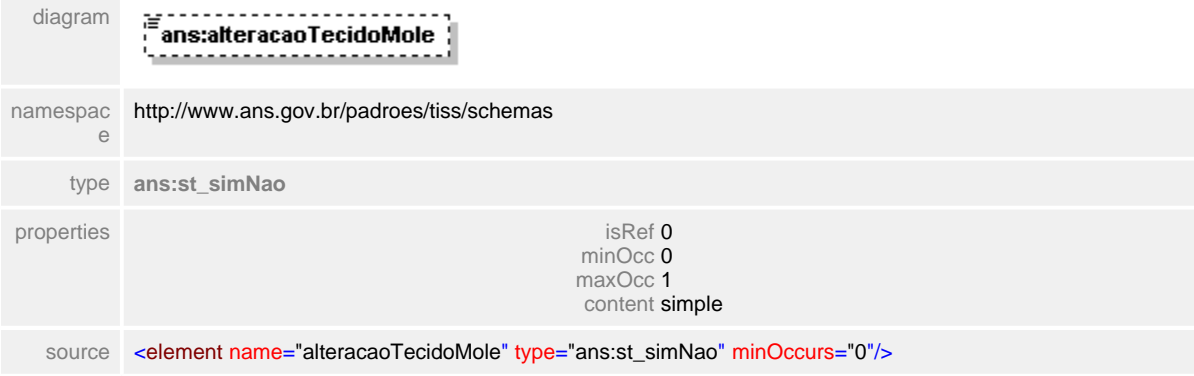

# <span id="page-736-0"></span>**1.12.77.4 observacao**

 $\equiv$ **Notas explicativas**

Texto livre para complementação da informação sobre a situação inicial do paciente em um atendimento odontológico.

### element **ct\_situacaoInicial/observacao**

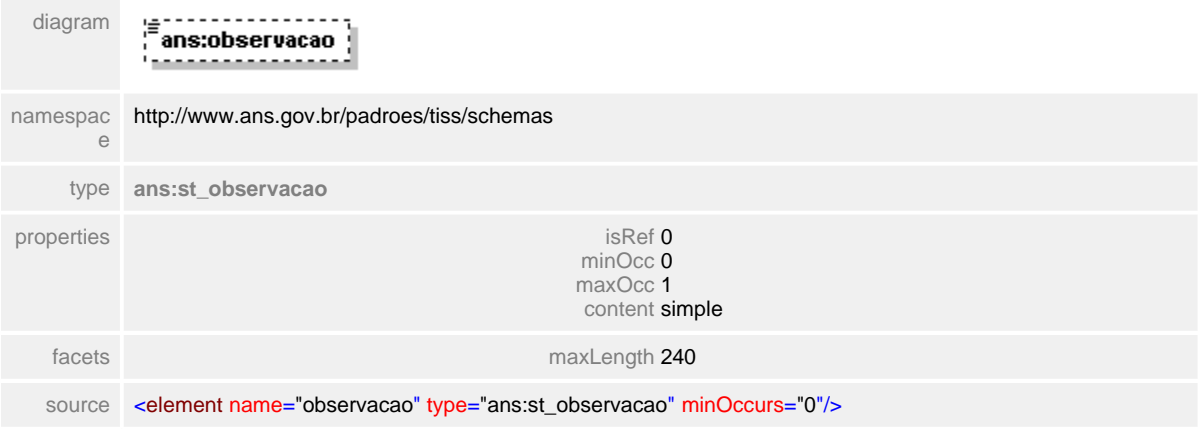

# **1.12.78 ct\_solicitacaoDemonstrativoPagamento**

**Notas explicativas**  $\equiv$ 

Estrutura de dados para solicitação do demonstrativo de pagamento. Esta mensagem é formada por outras estruturas complexas reutilizadas. A solicitação é realizada de acordo com o número de um determinado protocolo ou por um intervalo de tempo. Esta solicitação deve levar em conta o tipo de demonstrativo solicitado na referida tag, uma solicitação se refere apenas a um único tipo de demonstrativo.

Para o caso de solicitação de demonstrativos por período, cabe a Operadora definir e dar publicidade aos seus Prestadores o período máximo de abrangência de um demonstrativo de pagamento, assim como o período máximo retroativo da data inicial. No caso do demonstrativo por número de protocolo a data retroativa limite para a emissão também deve ser levada em consideração

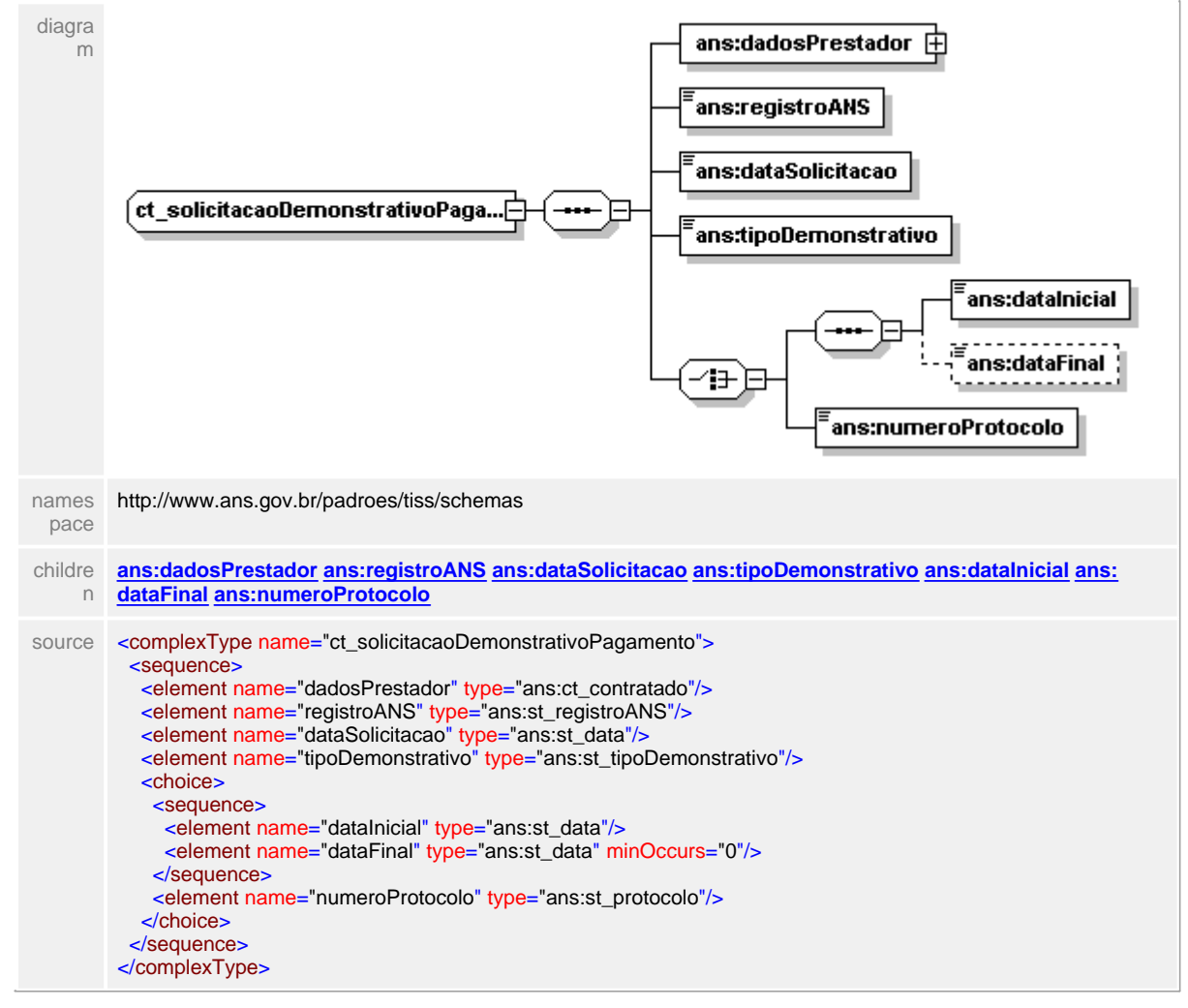

#### complexType **ct\_solicitacaoDemonstrativoPagamento**

# <span id="page-738-0"></span>**1.12.78.1 dadosPrestador**

 $\equiv$ **Notas explicativas**

Estrutura de dados reutilizada para identificação do Prestador solicitante do demonstrativo de pagamento.

# element **ct\_solicitacaoDemonstrativoPagamento/dadosPrestador**

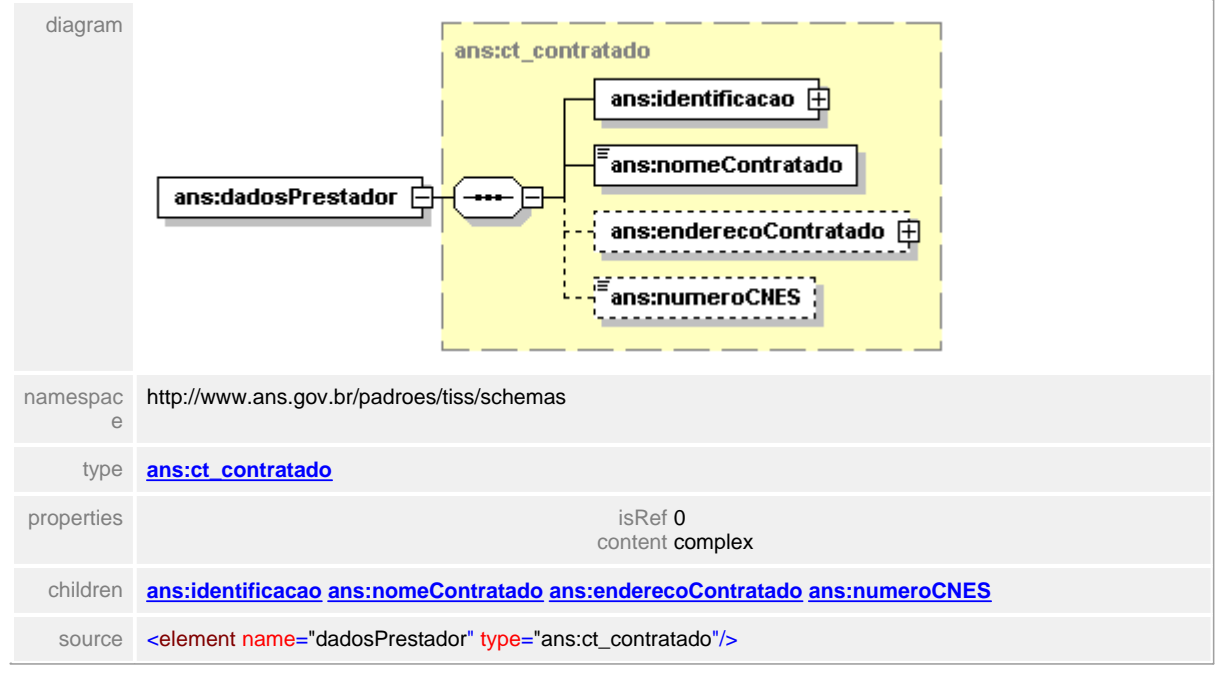

# <span id="page-739-0"></span>**1.12.78.2 registroANS**

 $\equiv$ **Notas explicativas**

Campo destinado ao identificador unívoco da Operadora na Agência Nacional de Saúde Suplementar.

#### element **ct\_solicitacaoDemonstrativoPagamento/registroANS**

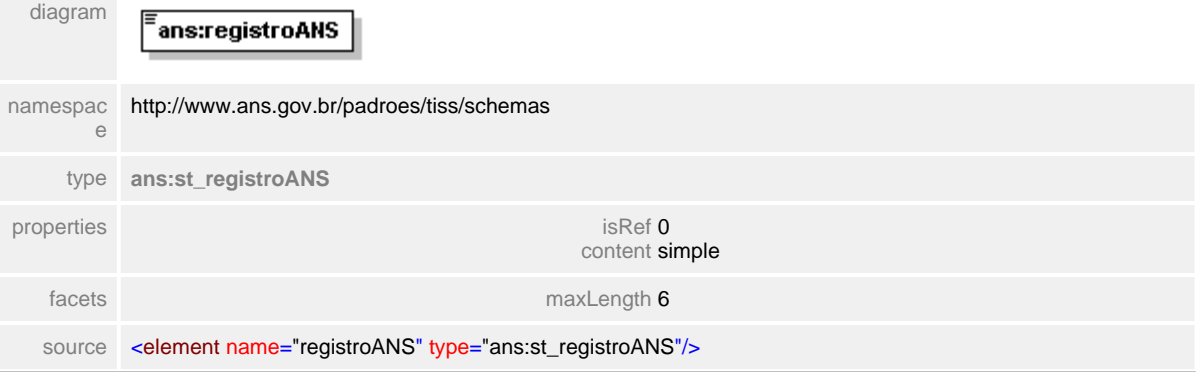

# <span id="page-740-0"></span>**1.12.78.3 dataSolicitacao**

 $\equiv$ **Notas explicativas** Campo destinado a data em que o Prestador realizou a solicitação do demonstrativo de pagamento.

# element **ct\_solicitacaoDemonstrativoPagamento/dataSolicitacao**

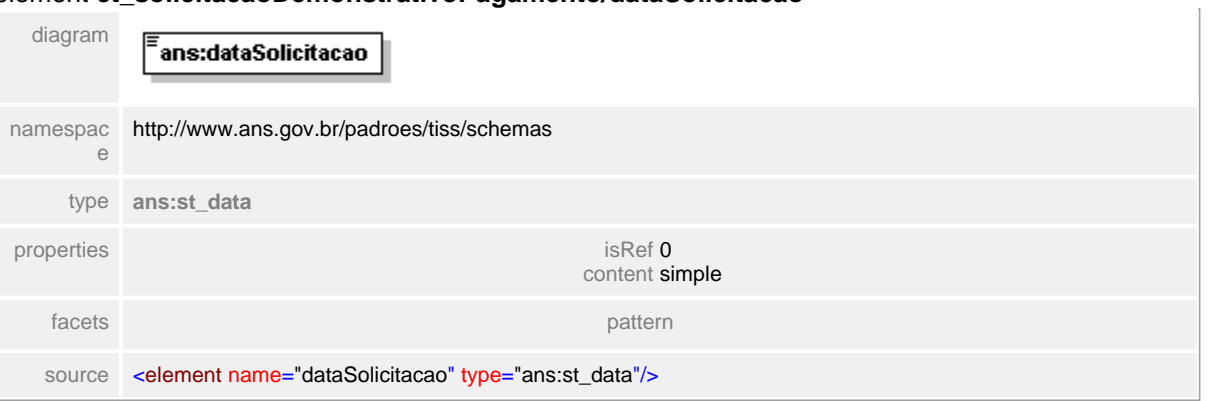

#### <span id="page-741-0"></span>**1.12.78.4 tipoDemonstrativo**

**Notas explicativas**  $\equiv$ Campo destinado ao tipo de demonstrativo solicitado conforme tipo simples de dados e tabela de domínio definida.

#### element **ct\_solicitacaoDemonstrativoPagamento/tipoDemonstrativo**

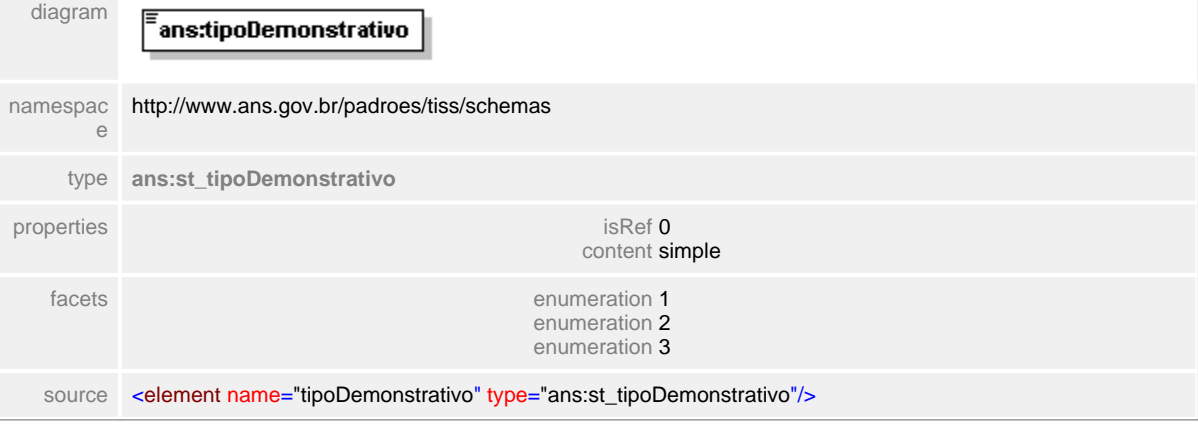

# <span id="page-742-0"></span>**1.12.78.5 dataInicial**

#### **Notas explicativas**  $\equiv$

Campo destinado a data inicial do período de apresentação do demonstrativo de pagamento. Este campo apenas será preenchido caso o demonstrativo de pagamento seja apresentado por período.

# element **ct\_solicitacaoDemonstrativoPagamento/dataInicial**

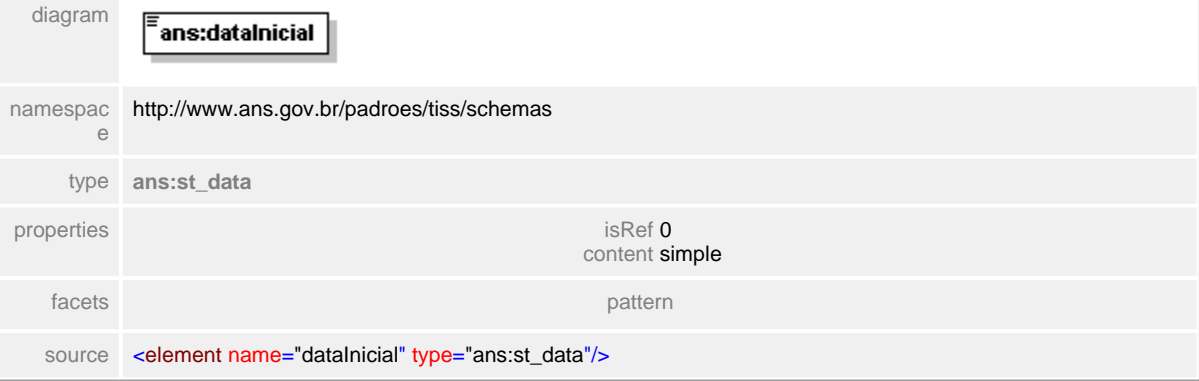

### <span id="page-743-0"></span>**1.12.78.6 dataFinal**

**Notas explicativas**  $\equiv$ 

Campo destinado a data final do período de apresentação do demonstrativo de pagamento. Este campo apenas será preenchido caso o demonstrativo de pagamento seja apresentado por período.

# element **ct\_solicitacaoDemonstrativoPagamento/dataFinal**

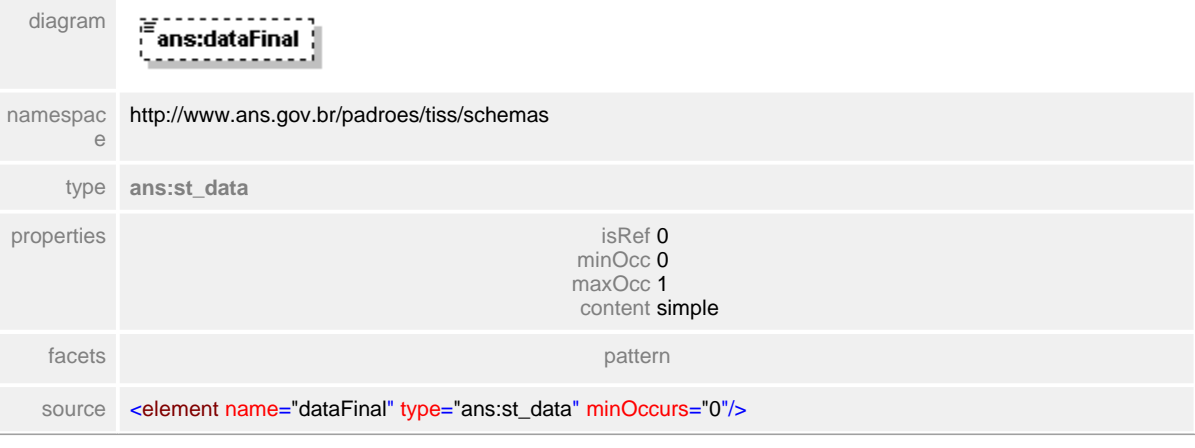

# <span id="page-744-0"></span>**1.12.78.7 numeroProtocolo**

 $\equiv$ **Notas explicativas** Campo destinado ao número do protocolo que se deseja informações sobre o pagamento.

# element **ct\_solicitacaoDemonstrativoPagamento/numeroProtocolo**

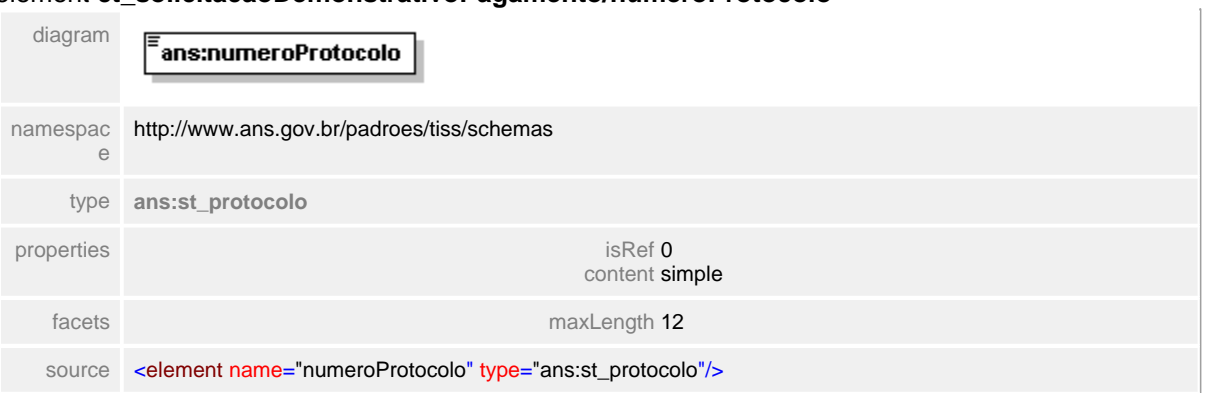

# **1.12.79 ct\_solicitacaoStatusProtocolo**

- **Notas explicativas**  $\equiv$ 
	- Estrutura de dados formada pela reutilização de outros tipos complexos com objetivo de solicitar o status de um protocolo em processamento na Operadora.

## complexType **ct\_solicitacaoStatusProtocolo**

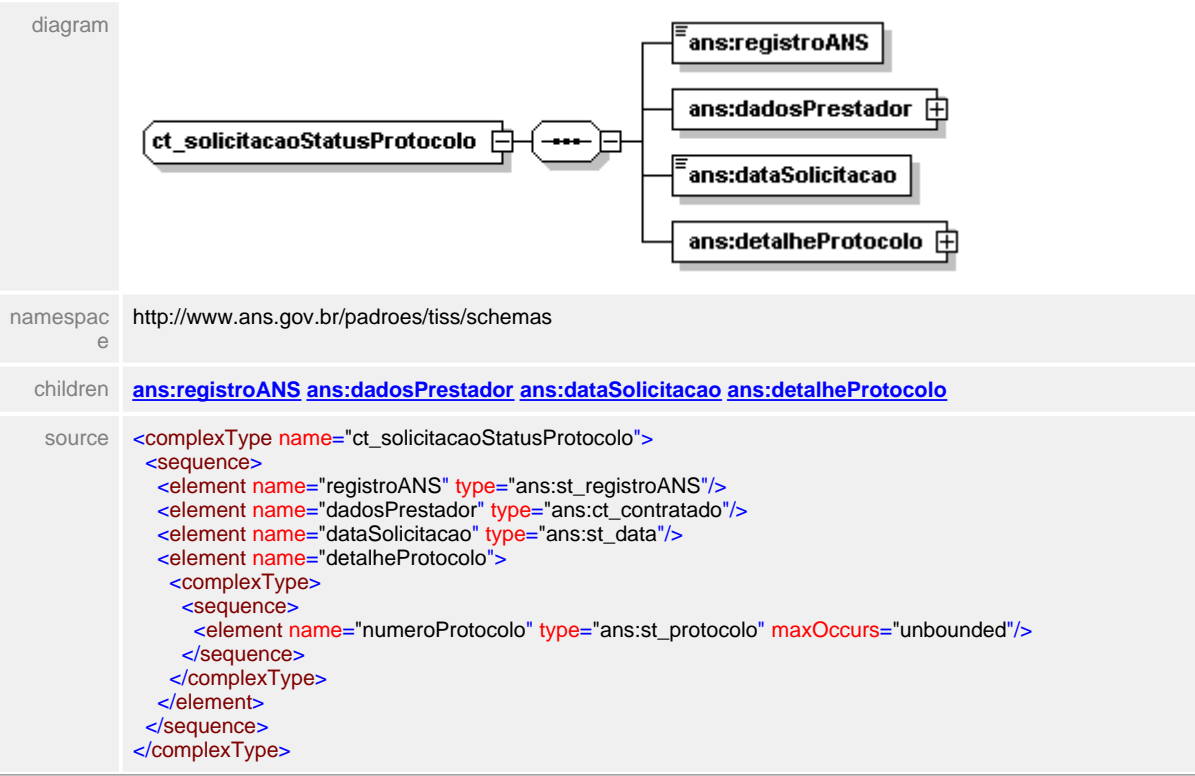

# <span id="page-746-0"></span>**1.12.79.1 registroANS**

# element **ct\_solicitacaoStatusProtocolo/registroANS**

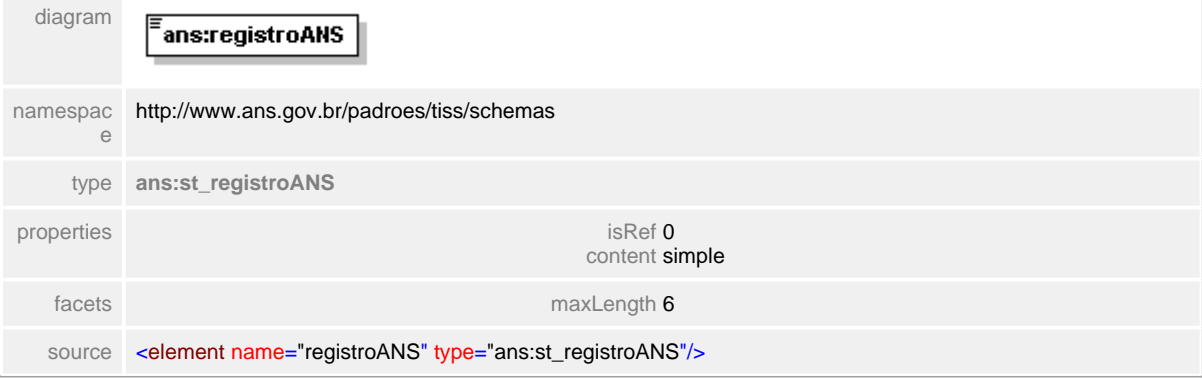

### <span id="page-747-0"></span>**1.12.79.2 dadosPrestador**

 $\equiv$ **Notas explicativas** Estrutura de dados identificadora do Prestador solicitante do status do protocolo.

### element **ct\_solicitacaoStatusProtocolo/dadosPrestador**

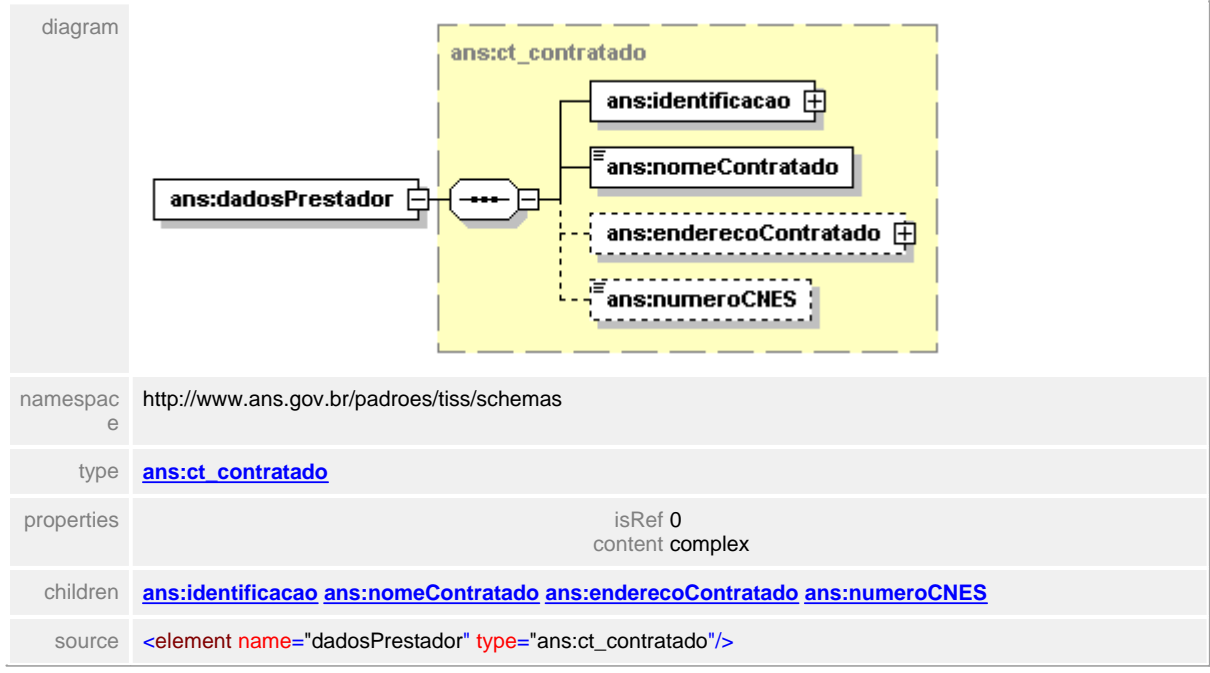

# <span id="page-748-0"></span>**1.12.79.3 dataSolicitacao**

**Notas explicativas**  $\equiv$ Campo destinado a data da solicitação do status do protocolo.

# element **ct\_solicitacaoStatusProtocolo/dataSolicitacao**

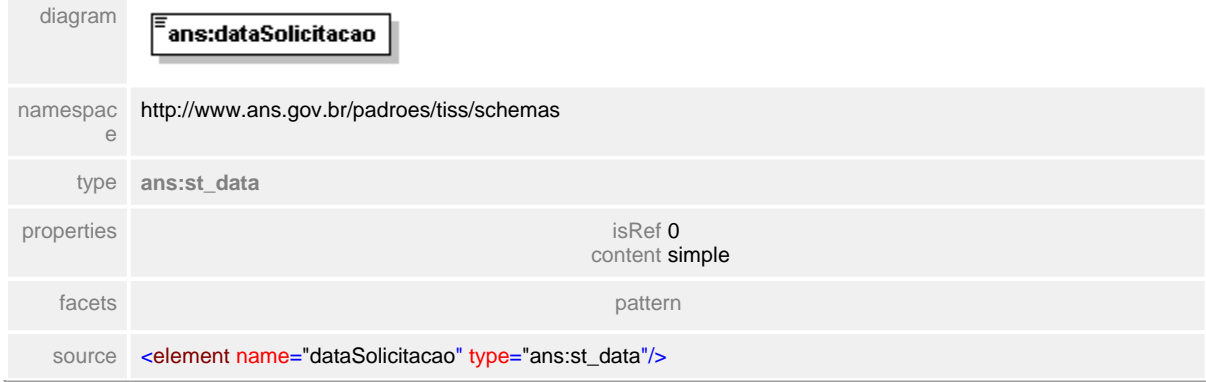

### <span id="page-749-0"></span>**1.12.79.4 detalheProtocolo**

 $\equiv$ **Notas explicativas** Estrutura de dados agrupadora dos números dos protocolos solicitados.

#### element **ct\_solicitacaoStatusProtocolo/detalheProtocolo**

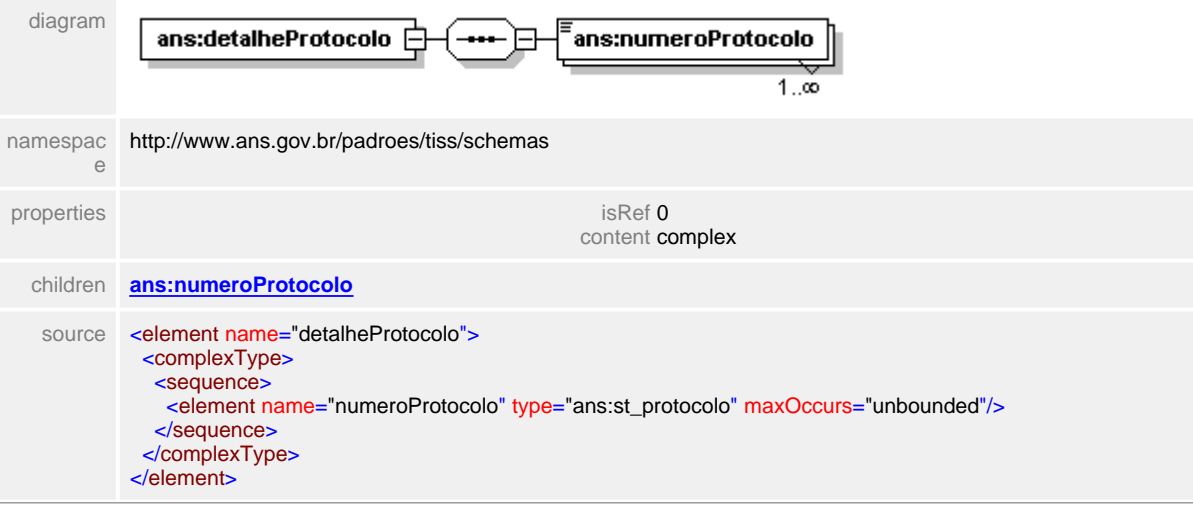

# <span id="page-750-0"></span>**1.12.79.5 detalheProtocolo/numeroProtocolo**

#### **Notas explicativas**  $\equiv$

Campo destinado ao número do protocolo desejado. Podem haver diversas ocorrências desta informação dentro da estrutura.

#### element **ct\_solicitacaoStatusProtocolo/detalheProtocolo/numeroProtocolo**

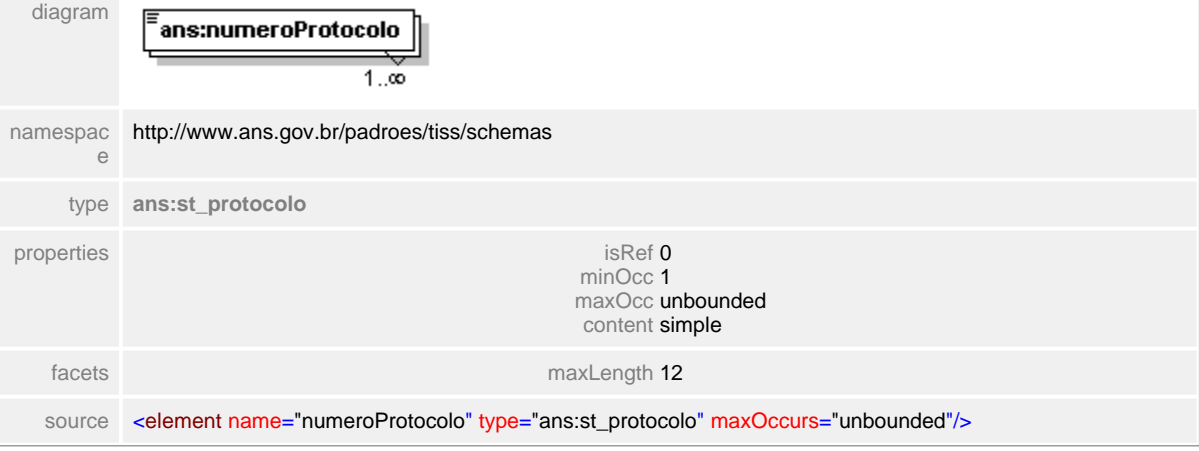

# **1.12.80 ct\_solicitaElegibilidade**

**Notas explicativas**  $\equiv$ 

> Estrutura de dados utilizada para realizar a solicitação da elegibilidade de um paciente em processo de atendimento. Esta estrutura é formada por dois outros tipos complexos reutilizados. Esta é uma mensagem que deverá sempre ser trocada de forma on-line, não sendo considerada a troca em processo batch.

#### complexType **ct\_solicitaElegibilidade**

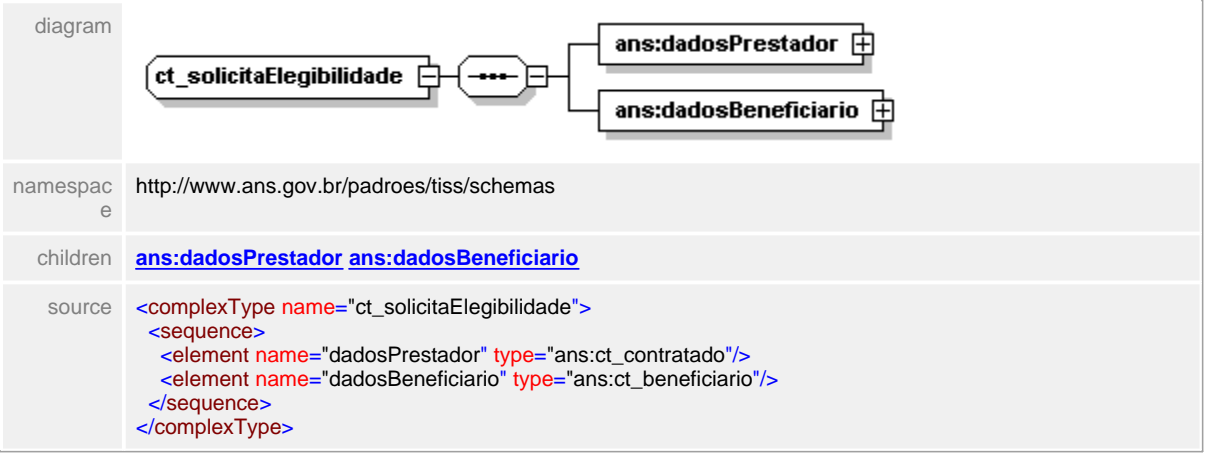

# <span id="page-752-0"></span>**1.12.80.1 dadosPrestador**

#### $\equiv$ **Notas explicativas**

Estrutura destinada a identificação do Prestador que está solicitando a situação de elegibilidade do Paciente. Este prestador obrigatoriamente deve ser o mesmo que irá realizar o atendimento.

# element **ct\_solicitaElegibilidade/dadosPrestador**

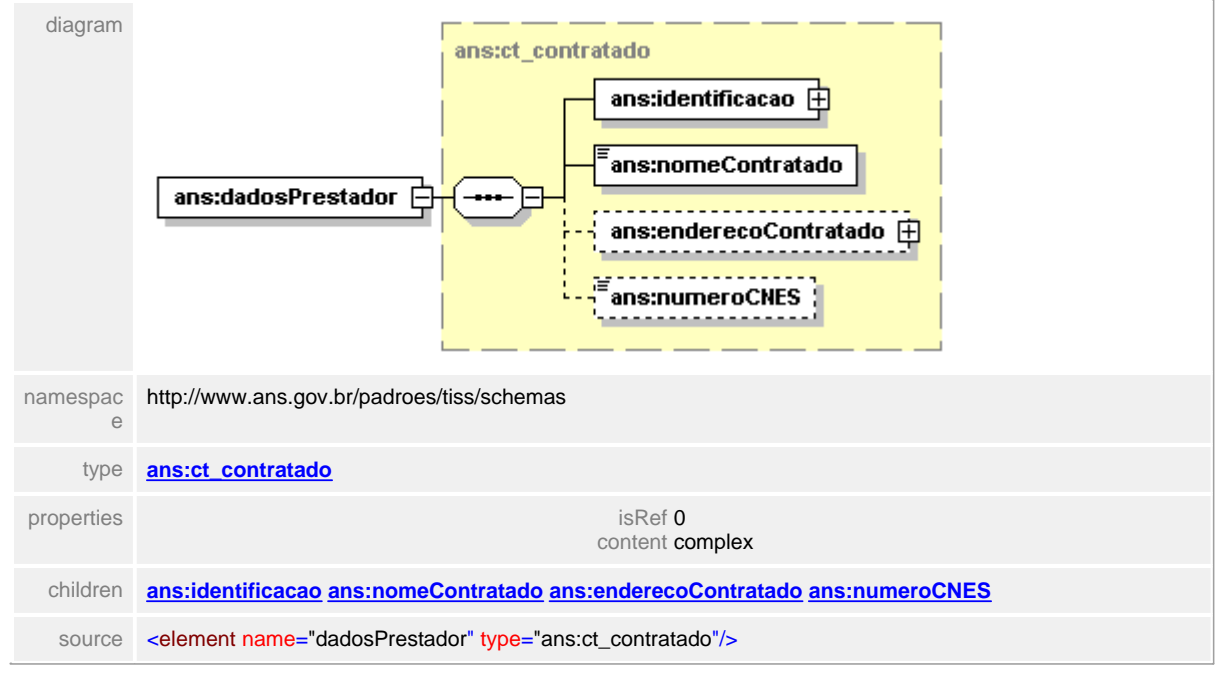

#### <span id="page-753-0"></span>**1.12.80.2 dadosBeneficiario**

#### $\equiv$ **Notas explicativas**

Estrutura de dados que identifica o paciente a ser atendido pelo Prestador e que tem sua elegibilidade solicitada. O campo identificadorBeneficiario contempla uma cadeia de caracteres que simule as informações biométricas obtidas do paciente para confirmar a presença do mesmo no local do atendimento.

#### element **ct\_solicitaElegibilidade/dadosBeneficiario**

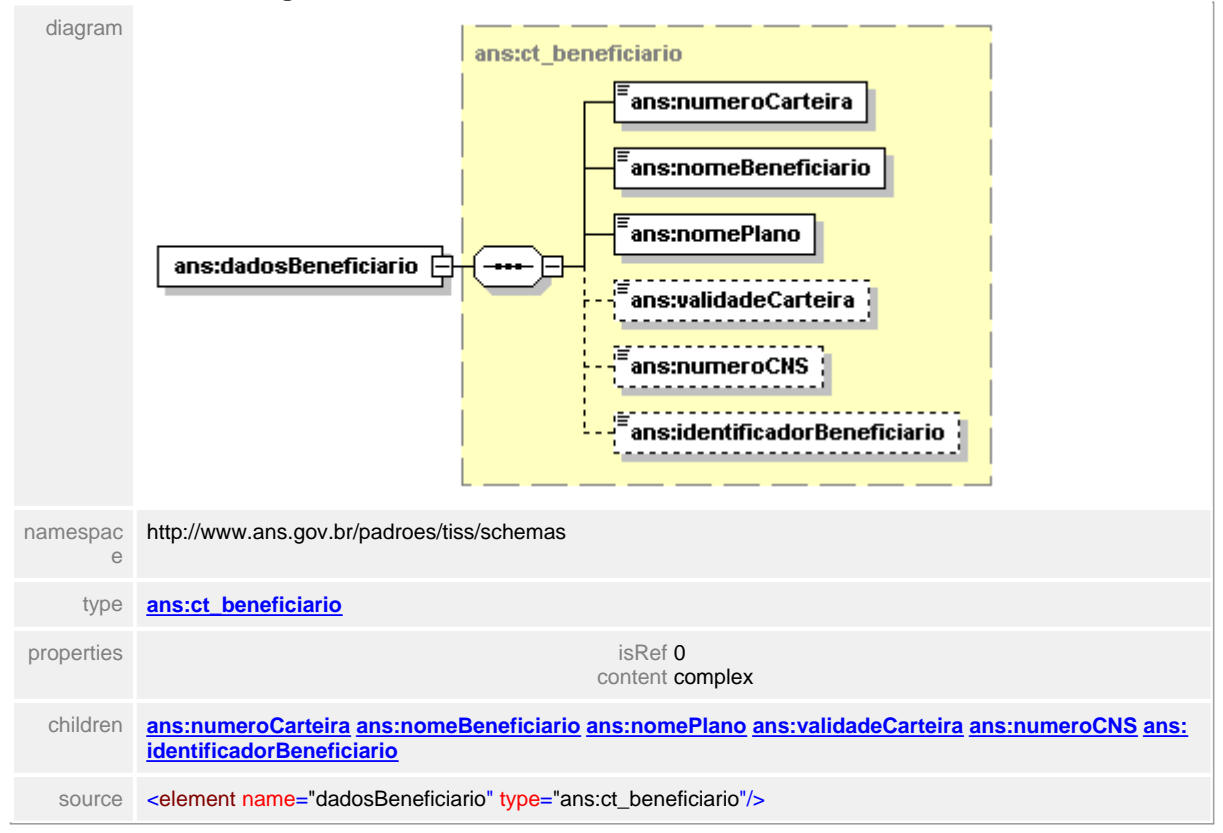

# **1.12.81 ct\_solicitante**

**Notas explicativas**  $\equiv$ 

Estrutura de dados complexa identificador de um solicitante. Esta estrutura é formada pela reutilização de outros tipos complexos de dados.

# complexType **ct\_solicitante**

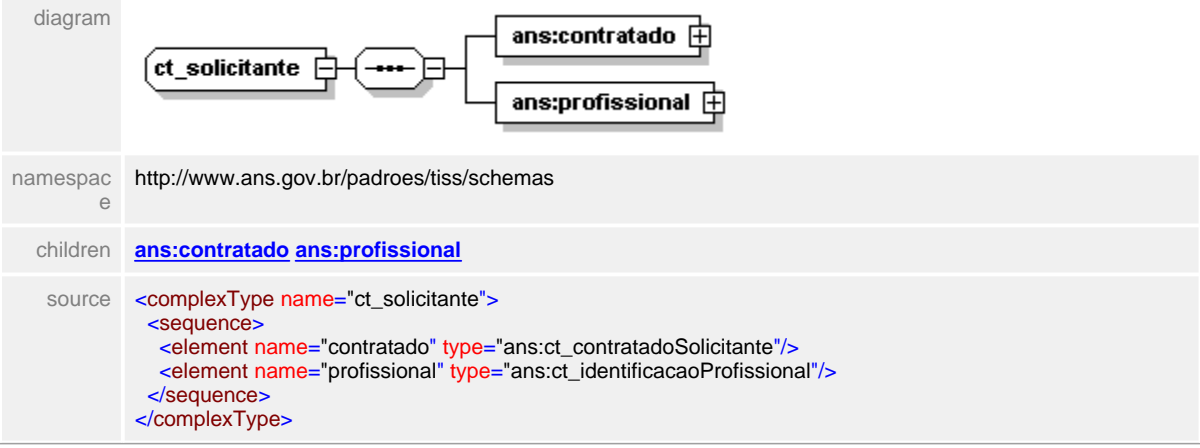

## <span id="page-755-0"></span>**1.12.81.1 contratado**

 $\equiv$ **Notas explicativas**

> Estrutura utilizada no tipo complexo de solicitante com o objetivo de identificar o contratado.

# element **ct\_solicitante/contratado**

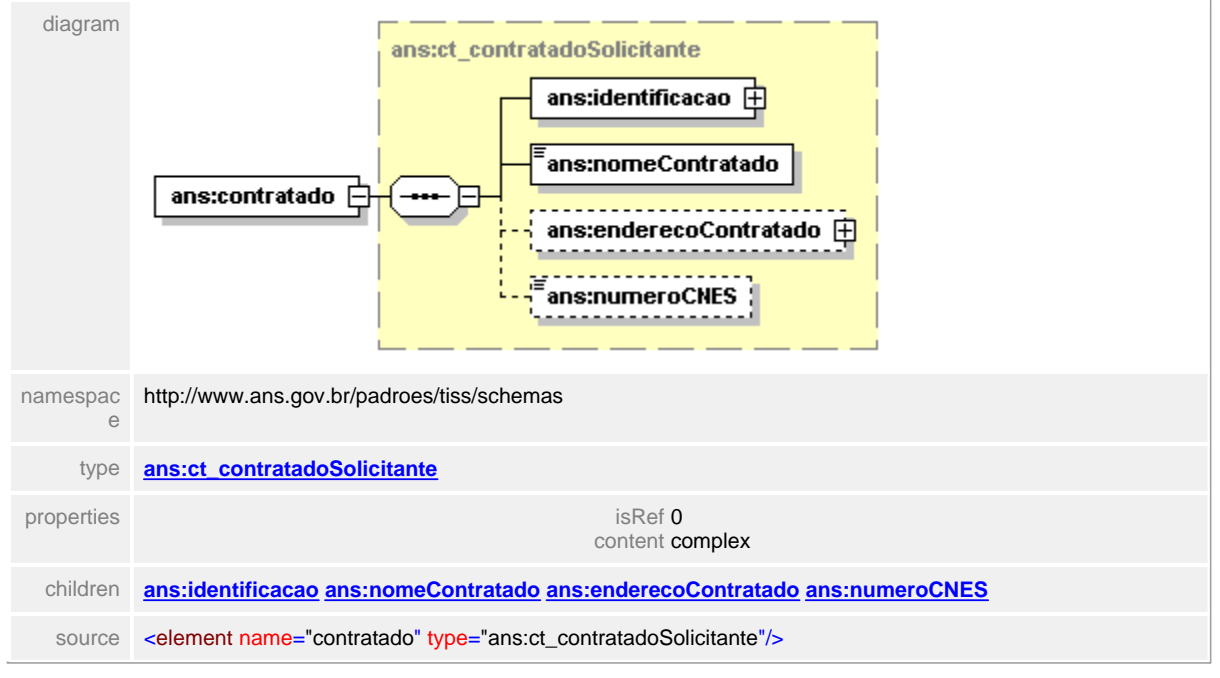
# **1.12.81.2 profissional**

 $\equiv$ **Notas explicativas**

Estrutura de dados utilizada para identificar um profissional que realizou uma solicitação.

# element **ct\_solicitante/profissional**

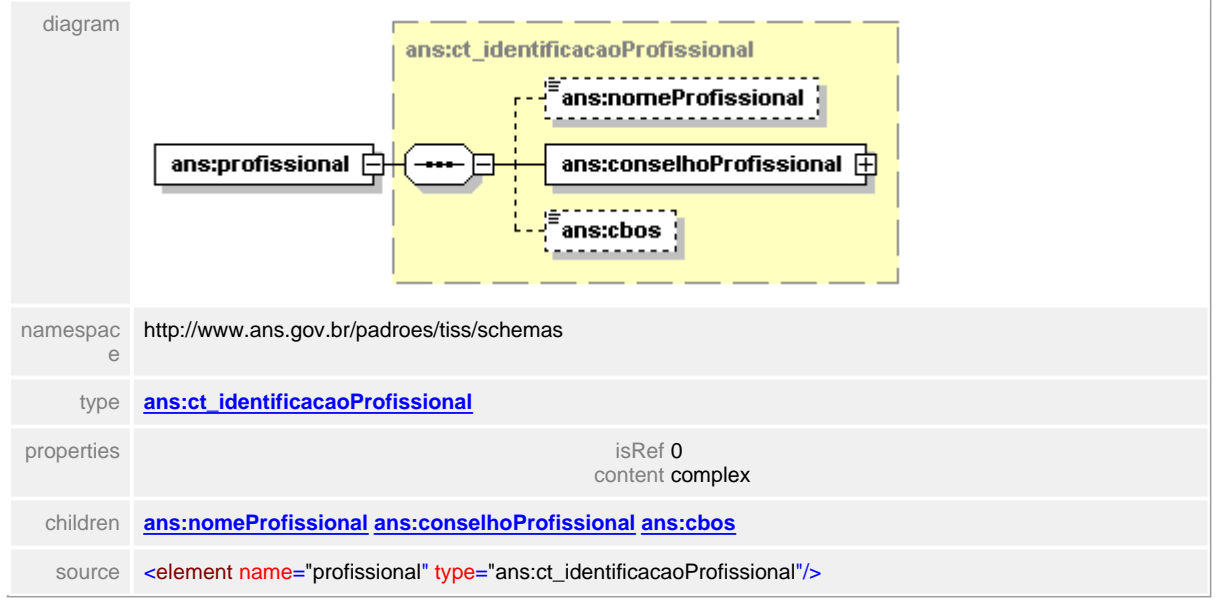

# **1.12.82 ct\_solicitaStatusAutorizacao**

### complexType **ct\_solicitaStatusAutorizacao**

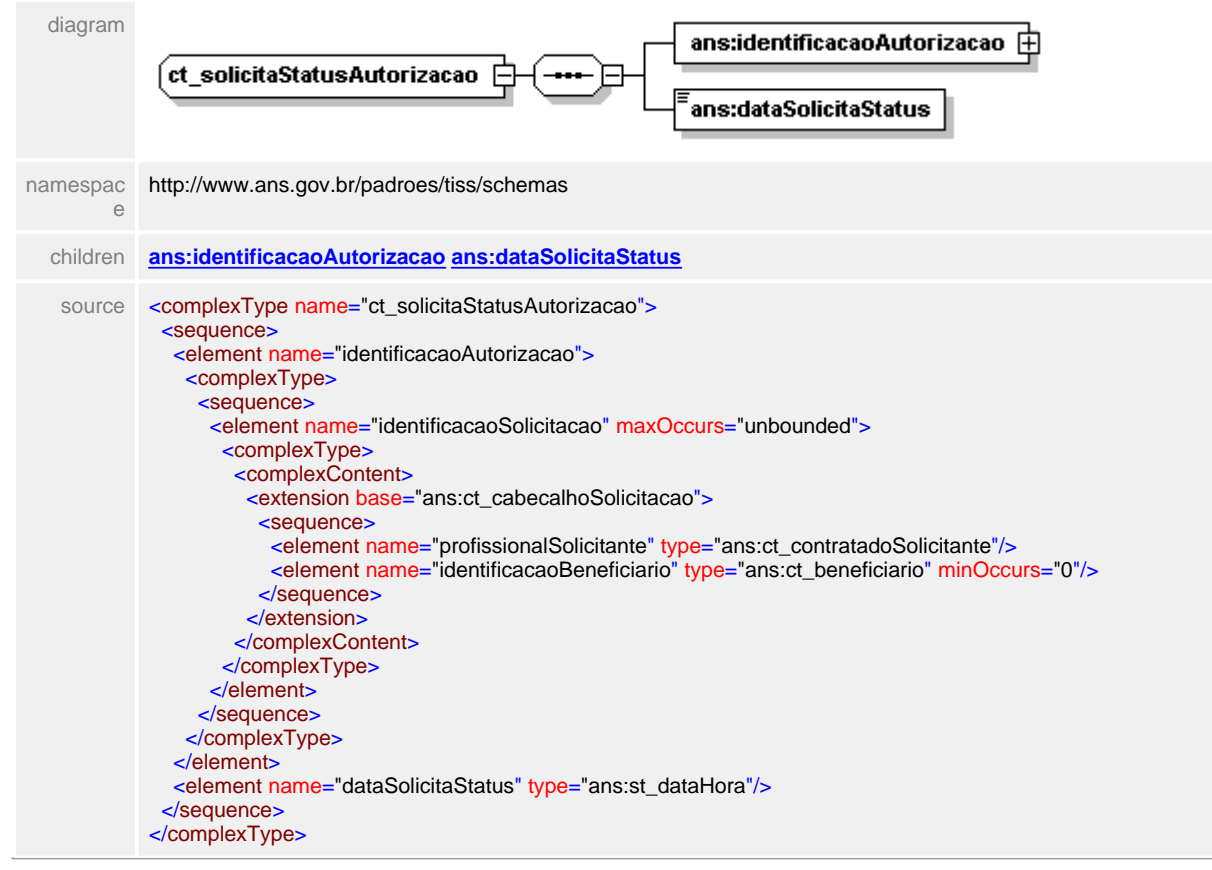

# <span id="page-758-0"></span>**1.12.82.1 identificacaoAutorizacao**

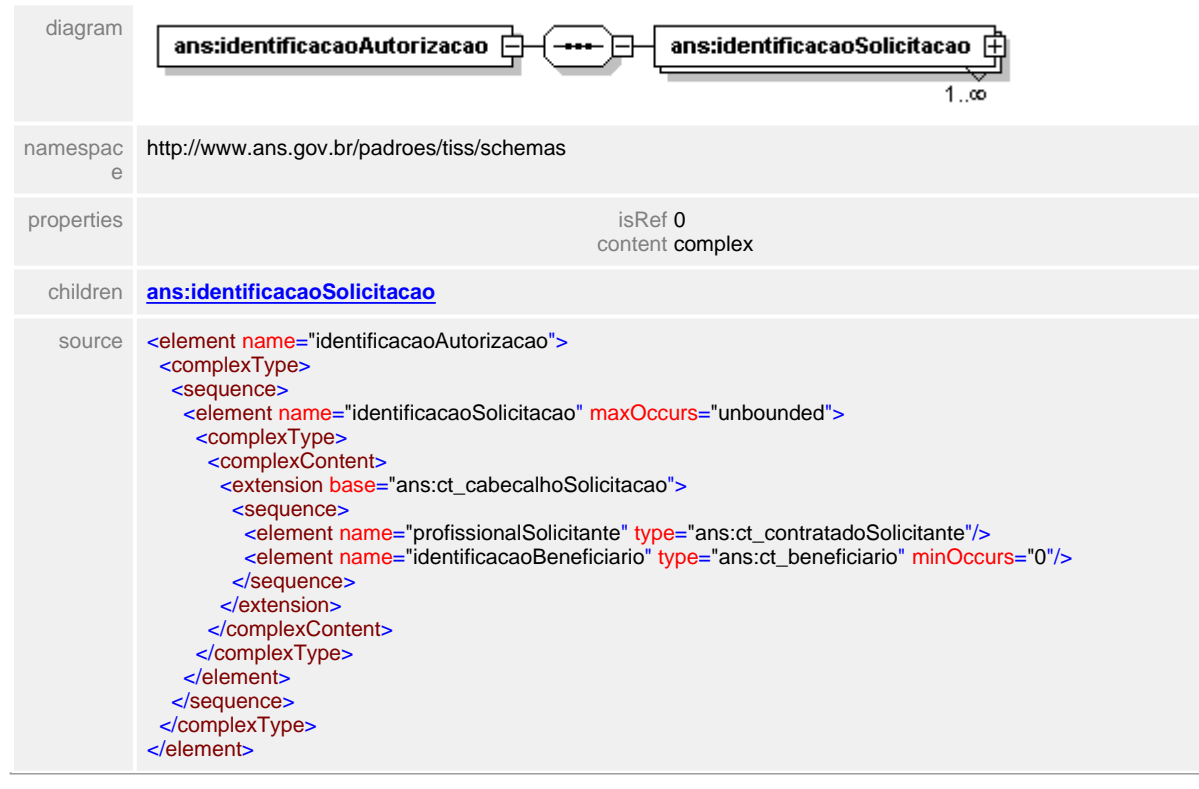

#### element **ct\_solicitaStatusAutorizacao/identificacaoAutorizacao**

## <span id="page-759-0"></span>**1.12.82.2 identificacaoAutorizacao/identificacaoSolicitacao**

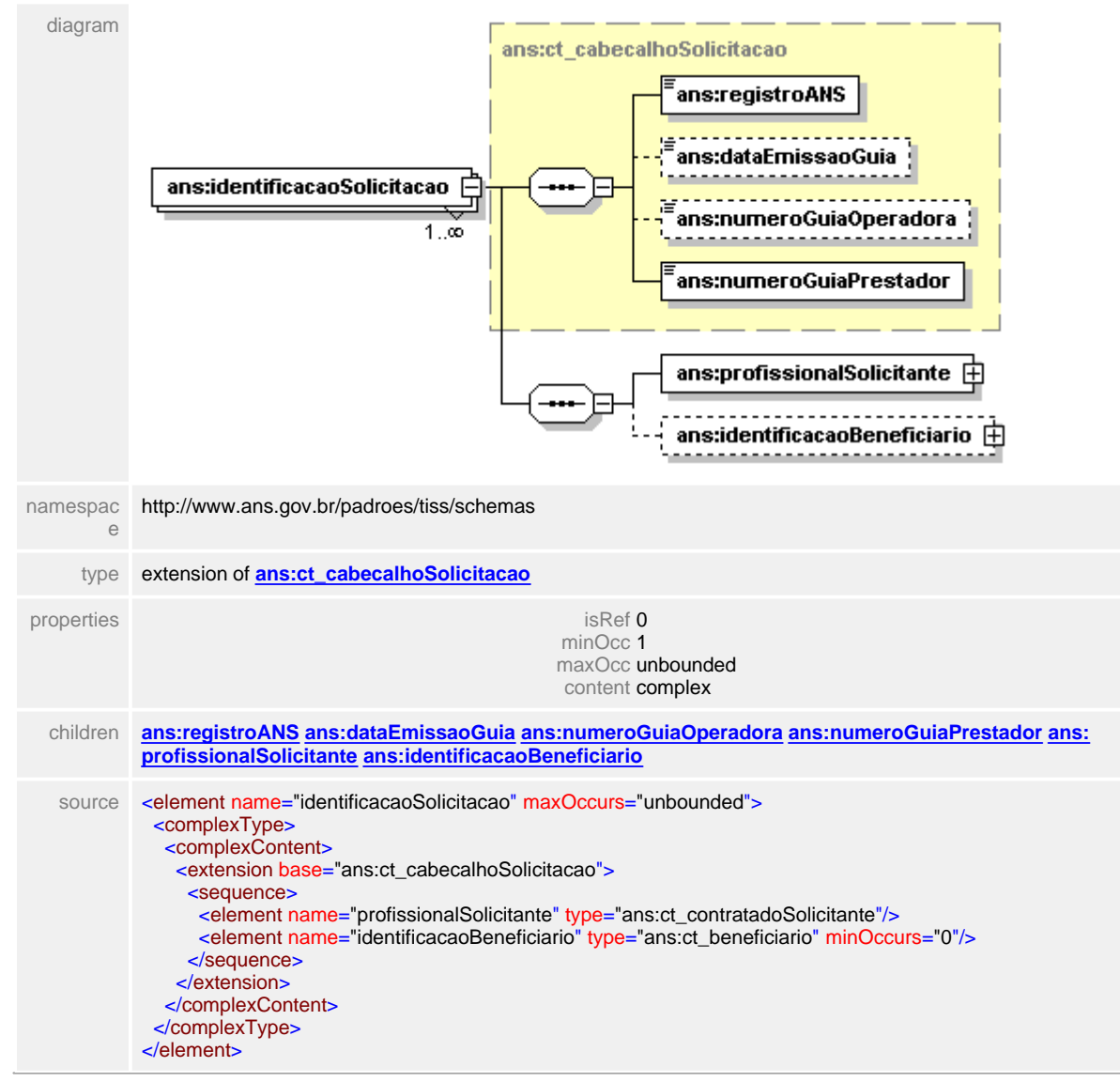

#### element **ct\_solicitaStatusAutorizacao/identificacaoAutorizacao/identificacaoSolicitacao**

# <span id="page-760-0"></span>**1.12.82.3 identificacaoAutorizacao/identificacaoSolicitacao/profissionalSolicitante\_Link098154F8.htm**

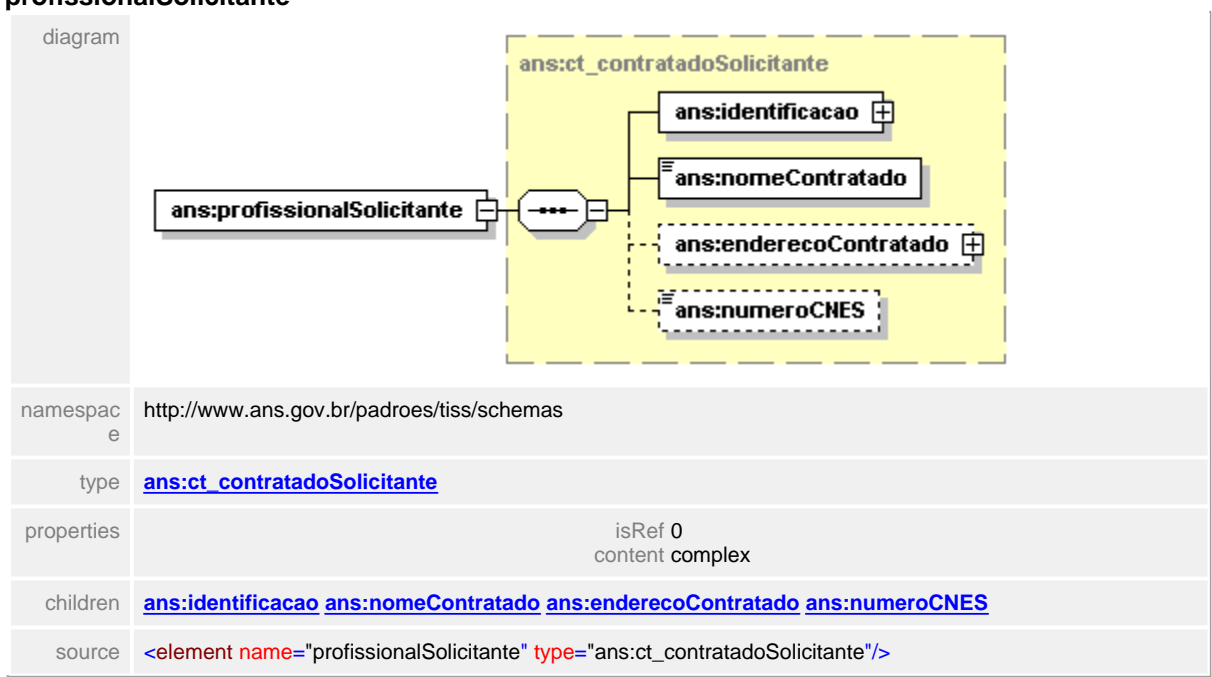

element **ct\_solicitaStatusAutorizacao/identificacaoAutorizacao/identificacaoSolicitacao/ profissionalSolicitante**

#### <span id="page-761-0"></span>**1.12.82.4**

**identificacaoAutorizacao/identificacaoSolicitacao/identificacaoBeneficiario\_Link098155E0.ht m**

element **ct\_solicitaStatusAutorizacao/identificacaoAutorizacao/identificacaoSolicitacao/ identificacaoBeneficiario**

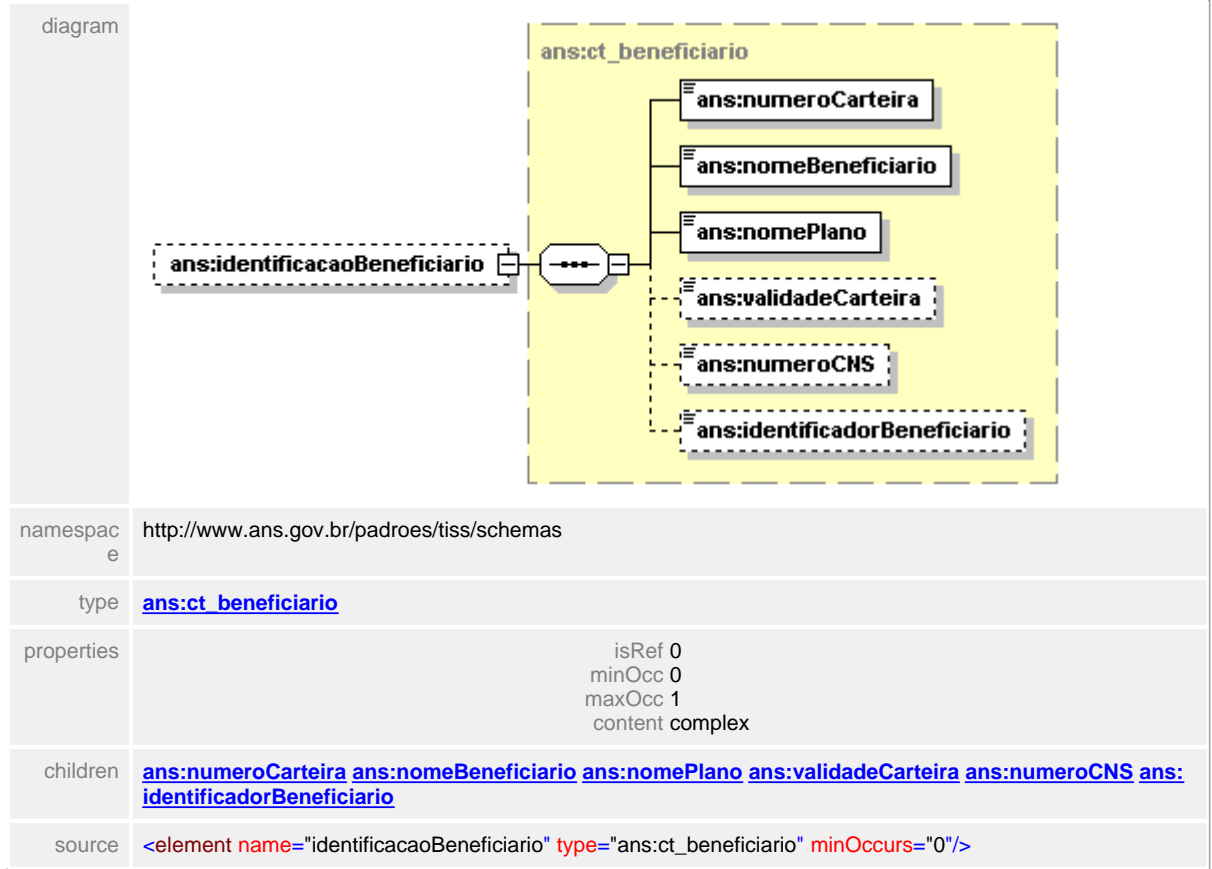

# <span id="page-762-0"></span>**1.12.82.5 dataSolicitaStatus**

# element **ct\_solicitaStatusAutorizacao/dataSolicitaStatus**

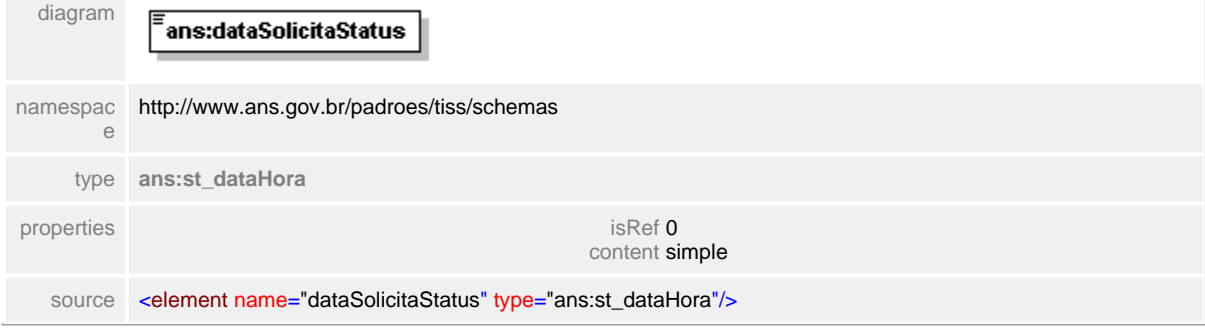

# <span id="page-763-0"></span>**1.12.83 ct\_statusLote**

 $\equiv$ **Notas explicativas** Estrutura de dados utilizada para identificar o status de processamento de um determinado lote de guias.

# complexType **ct\_statusLote**

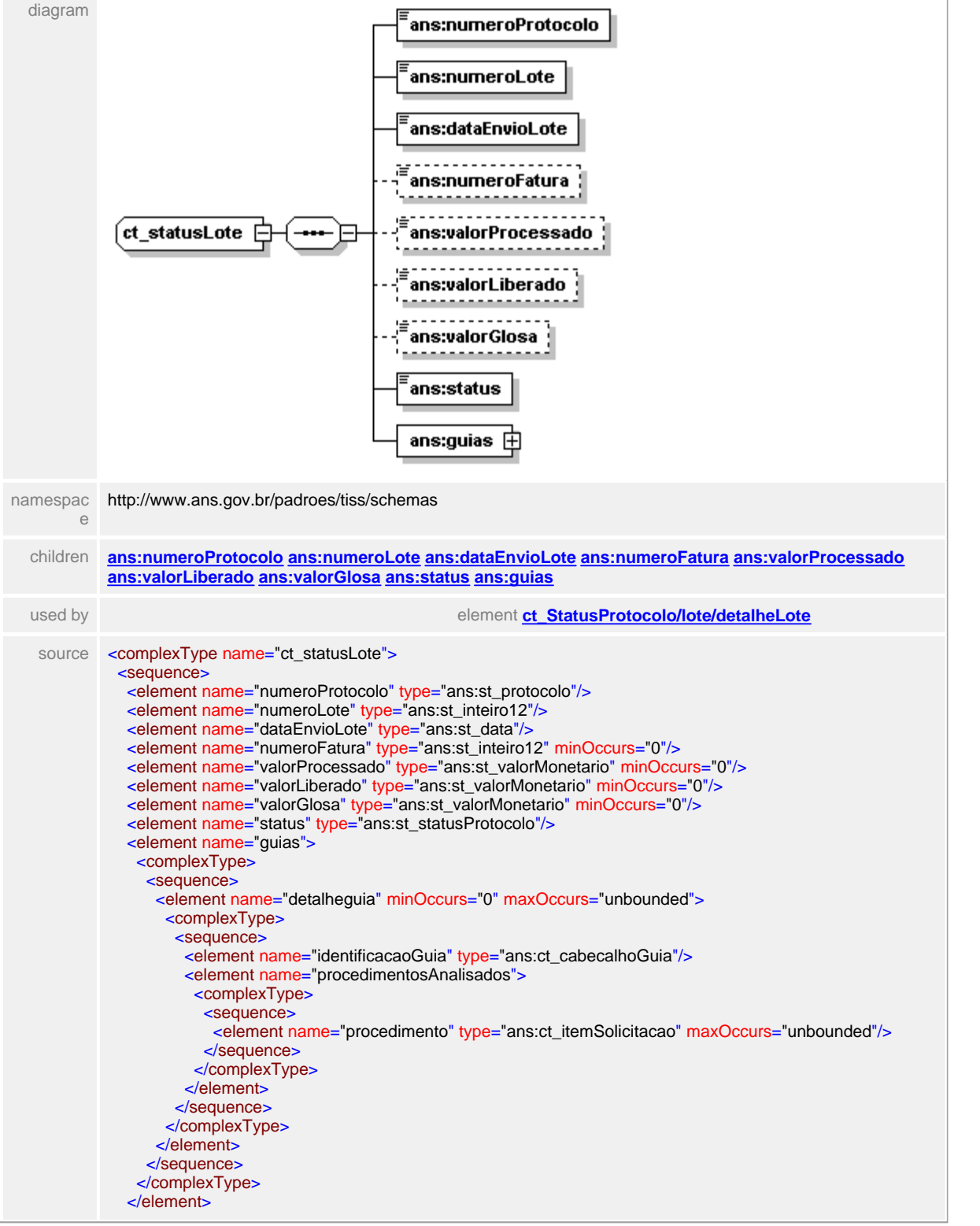

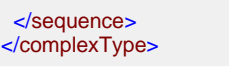

## <span id="page-765-0"></span>**1.12.83.1 numeroProtocolo**

 $\equiv$ **Notas explicativas** Campo destinado ao número identificador de um determinado protocolo.

## element **ct\_statusLote/numeroProtocolo**

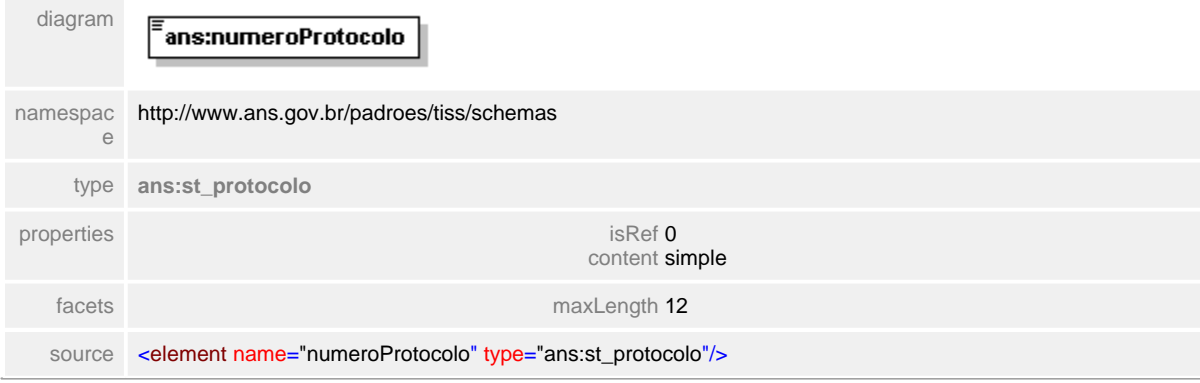

# <span id="page-766-0"></span>**1.12.83.2 numeroLote**

**Notas explicativas**  $\equiv$ Campo destinado ao número identificador de um determinado lote de guias.

# element **ct\_statusLote/numeroLote**

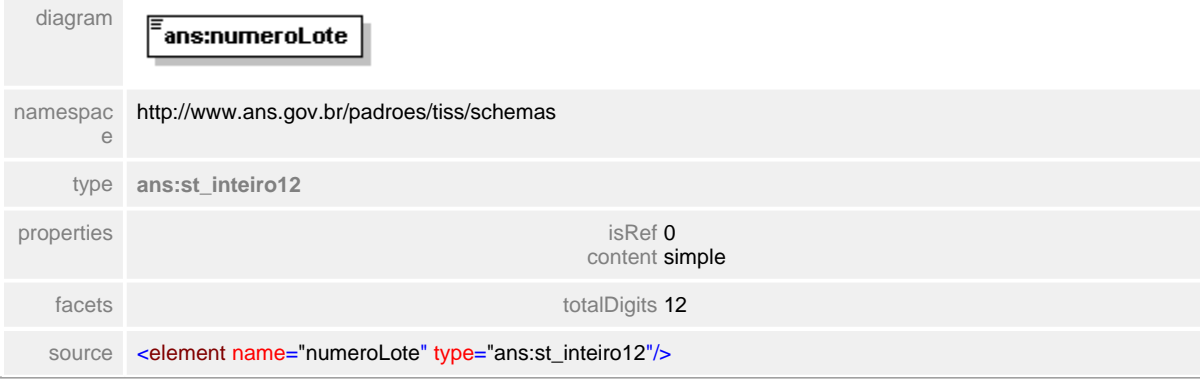

## <span id="page-767-0"></span>**1.12.83.3 dataEnvioLote**

 $\equiv$ **Notas explicativas** Campo destinado a data de envio do lote de guias à Operadora.

# element **ct\_statusLote/dataEnvioLote**

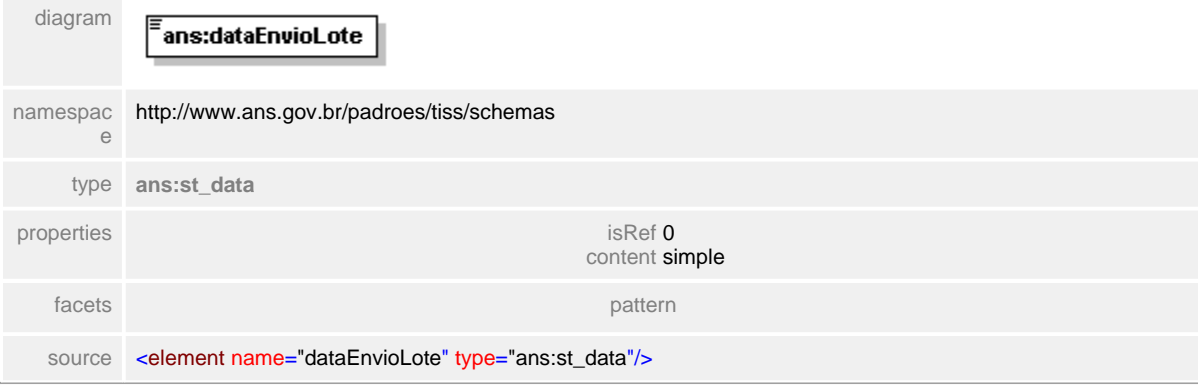

# <span id="page-768-0"></span>**1.12.83.4 numeroFatura**

**Notas explicativas**  $\equiv$ Campo destinado ao número identificador da fatura. Este campo é de preenchimento opcional.

# element **ct\_statusLote/numeroFatura**

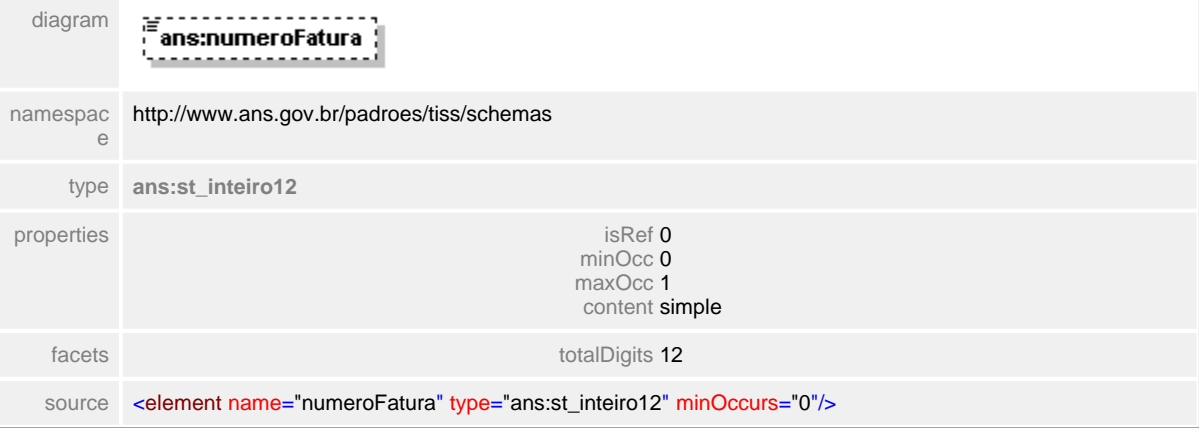

## <span id="page-769-0"></span>**1.12.83.5 valorProcessado**

 $\equiv$ **Notas explicativas** Campo destinado ao valor monetário processado.

# element **ct\_statusLote/valorProcessado**

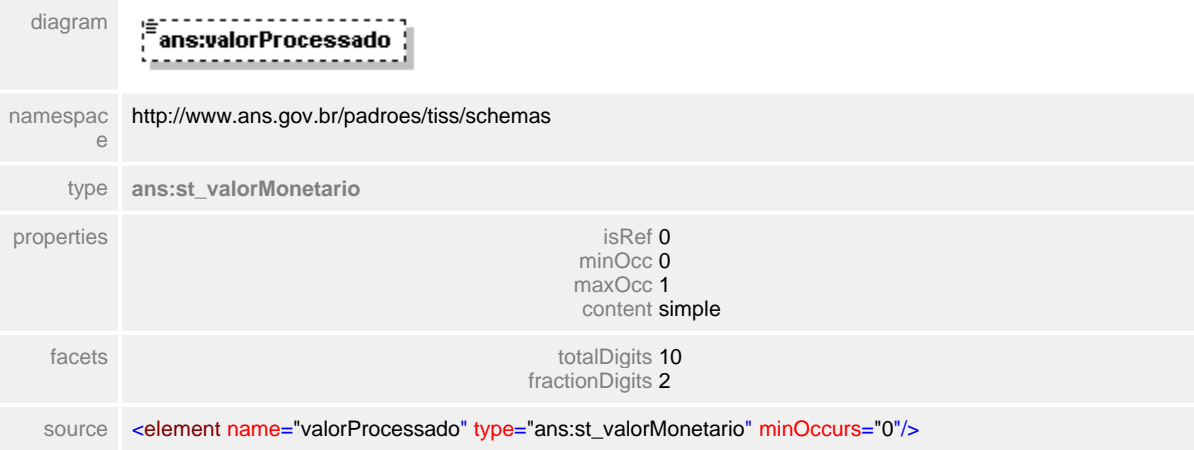

# <span id="page-770-0"></span>**1.12.83.6 valorLiberado**

 $\equiv$ **Notas explicativas**

Campo destinado ao valor monetário liberado para pagamento. Este valor consiste no valor processado subtraído do valor da glosa.

# element **ct\_statusLote/valorLiberado**

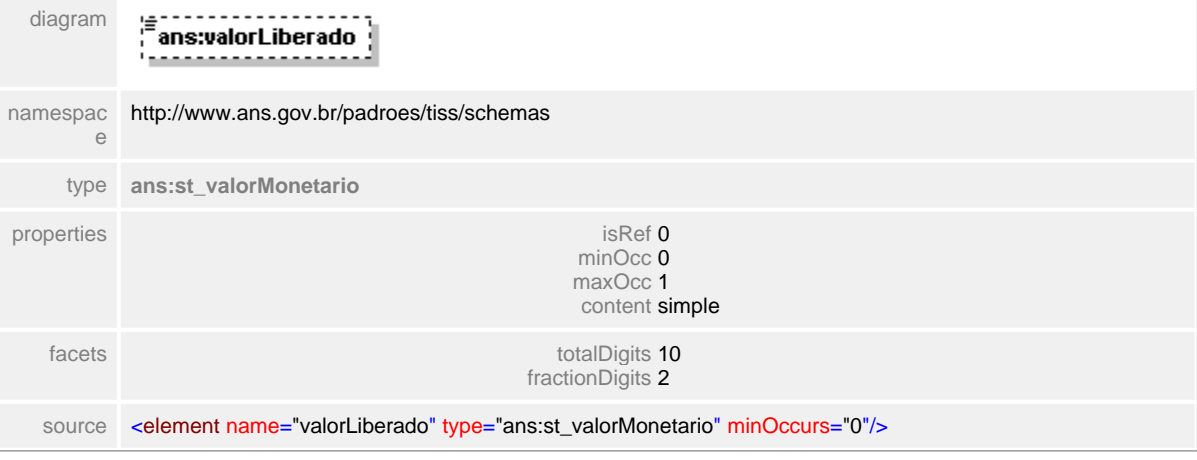

## <span id="page-771-0"></span>**1.12.83.7 valorGlosa**

 $\equiv$ **Notas explicativas** Campo destinado ao somatório de todos os valores monetários das glosas existentes.

# element **ct\_statusLote/valorGlosa**

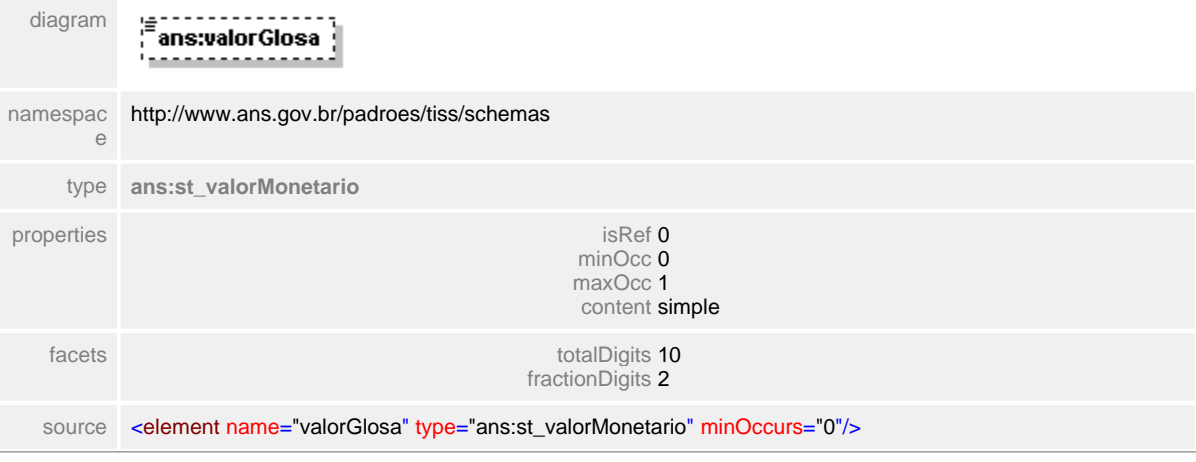

# <span id="page-772-0"></span>**1.12.83.8 status**

**Notas explicativas**  $\equiv$ 

Campo destinado ao identificador do status do protocolo em processamento na Operadora, baseado em um tipo simples de dados e uma tabela de domínio anteriormente definida.

# element **ct\_statusLote/status**

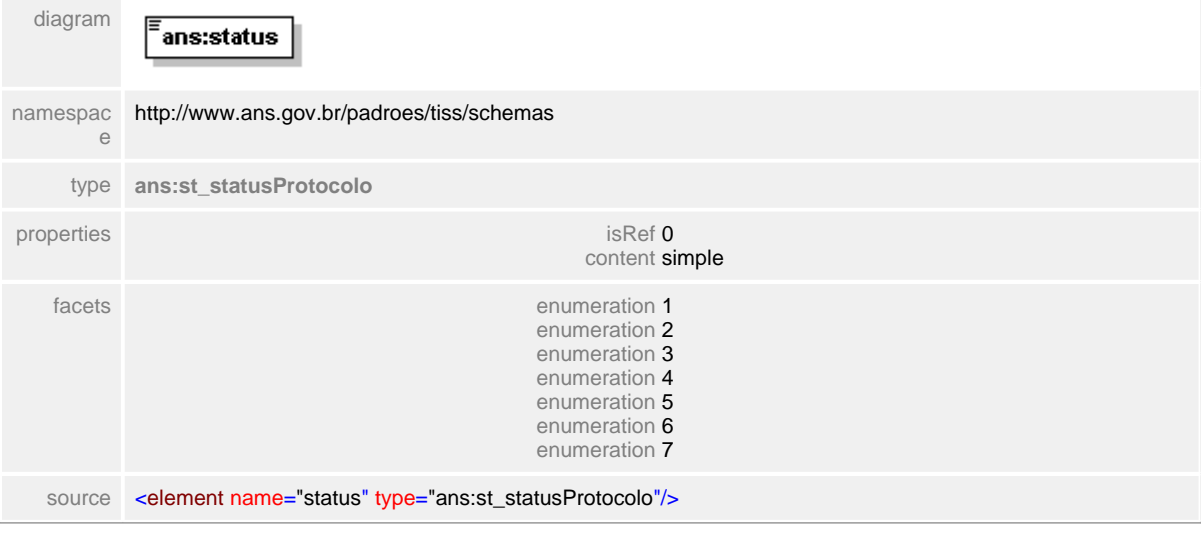

# <span id="page-773-0"></span>**1.12.83.9 guias**

**Notas explicativas**  $=$ 

Estrutura de dados agrupadora do conjunto de detalhe de guias constante em um determinado lote de guias.

# element **ct\_statusLote/guias**

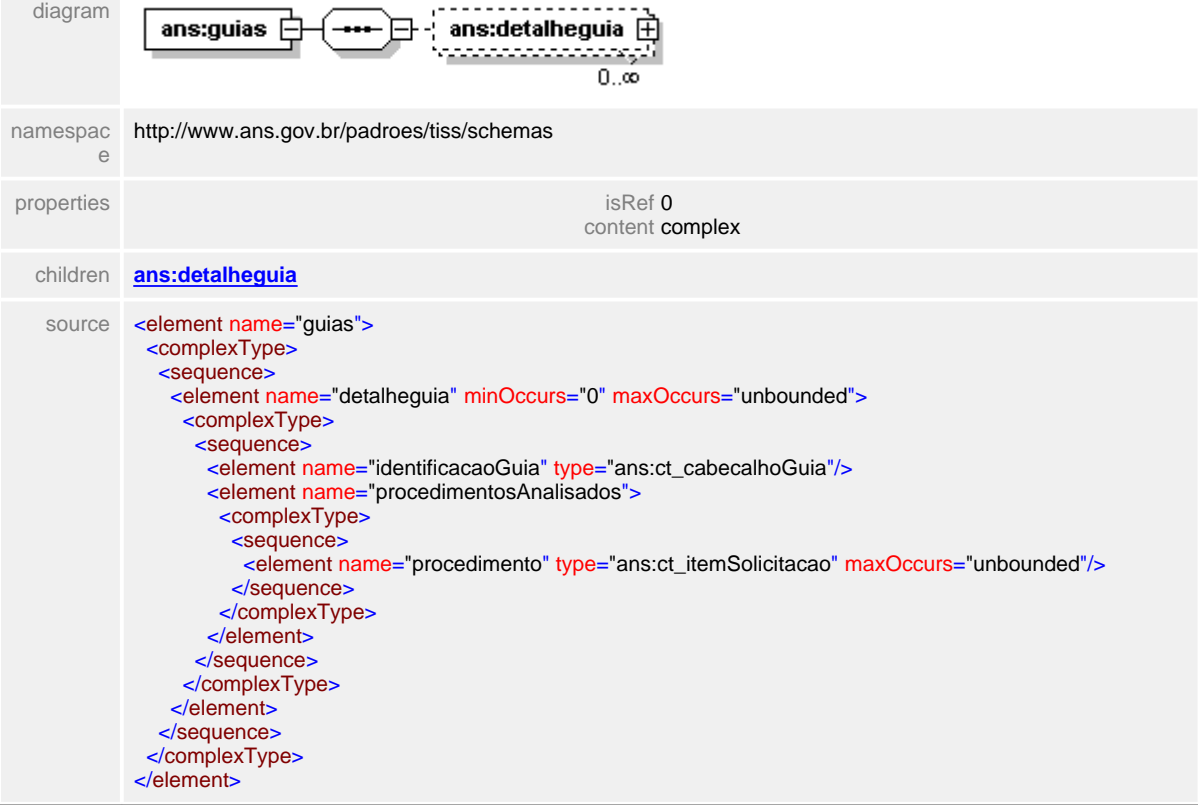

# <span id="page-774-0"></span>**1.12.83.10guias/detalheguia**

#### $\equiv$ **Notas explicativas**

Estrutura de dados formada pela reutilização de tipos complexos com a finalidade de apresentar os detalhes das guias constantes em um determinado lote.

# element **ct\_statusLote/guias/detalheguia**

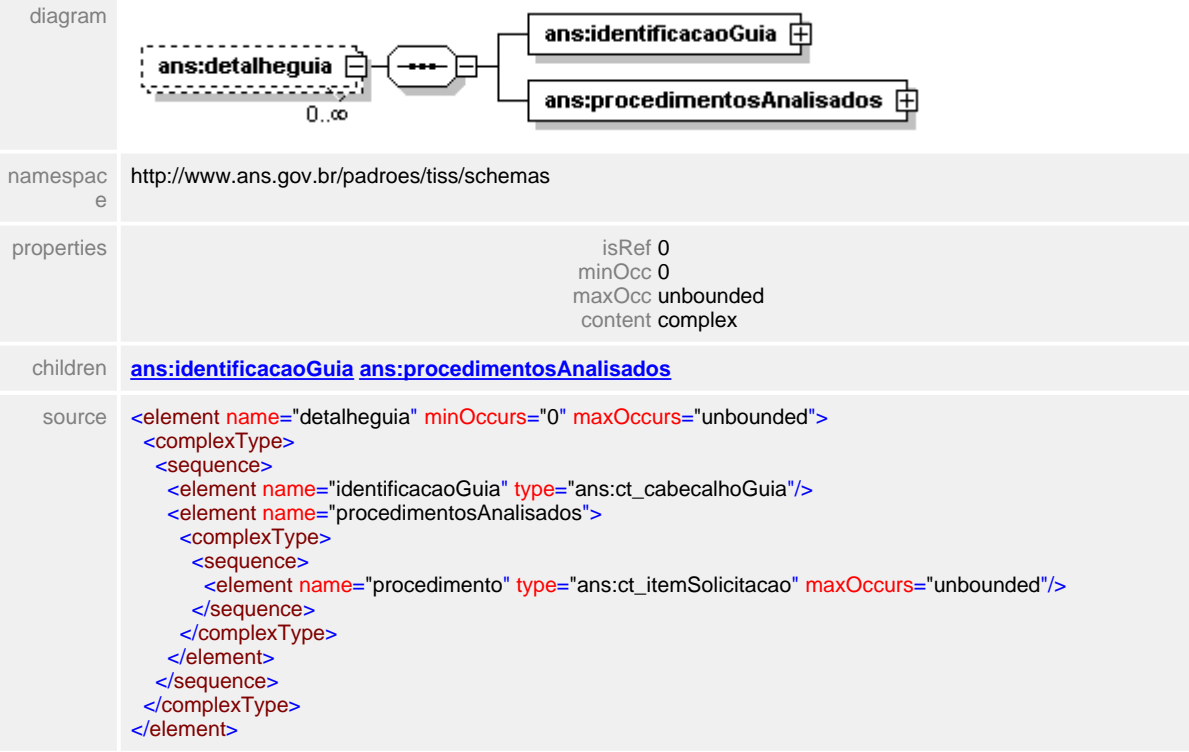

## <span id="page-775-0"></span>**1.12.83.11guias/detalheguia/identificacaoGuia**

 $\equiv$ **Notas explicativas**

Estrutura de dados de identificação de uma determinada guia, reutilizada de um tipo complexo de dados já definido. Todas as informações, neste caso, devem ter seu preenchimento obrigatório.

# element **ct\_statusLote/guias/detalheguia/identificacaoGuia**

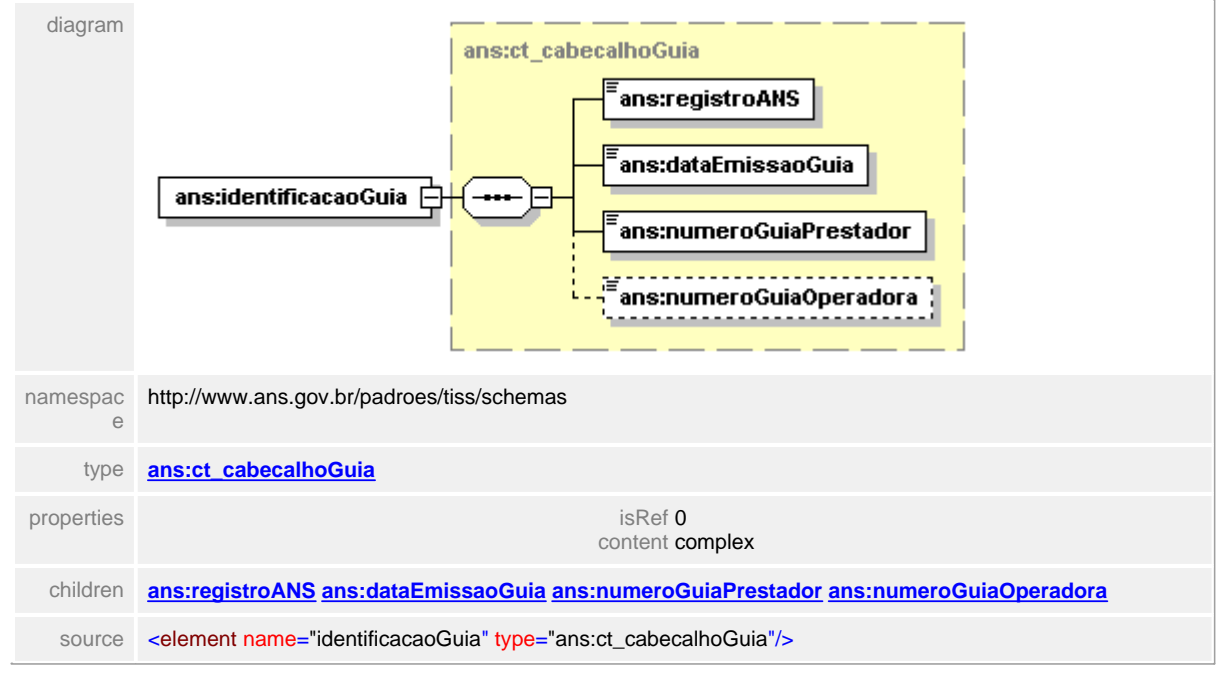

# <span id="page-776-0"></span>**1.12.83.12guias/detalheguia/procedimentosAnalisados**

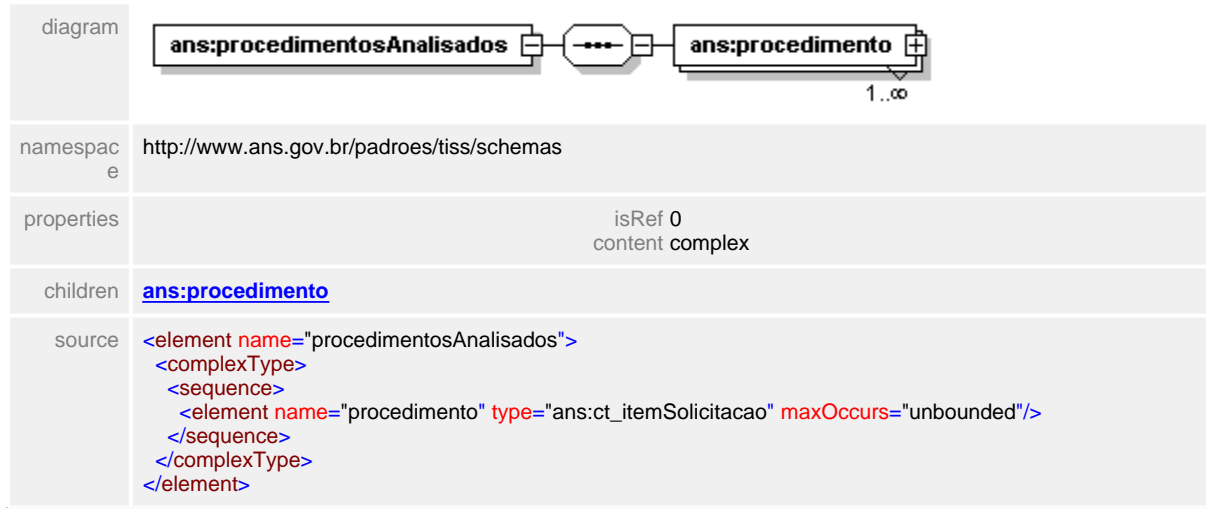

element **ct\_statusLote/guias/detalheguia/procedimentosAnalisados**

# <span id="page-777-0"></span>**1.12.83.13guias/detalheguia/procedimentosAnalisados/procedimento**

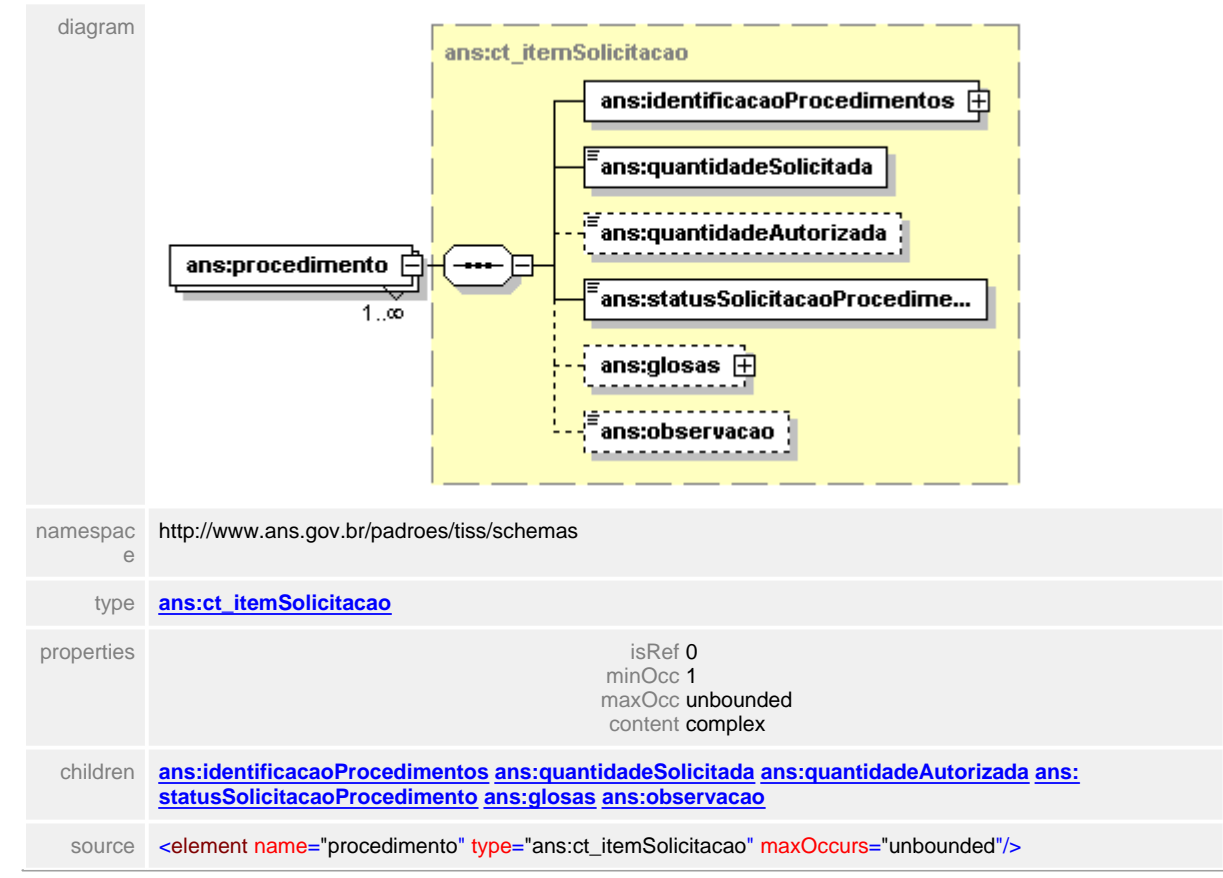

#### element **ct\_statusLote/guias/detalheguia/procedimentosAnalisados/procedimento**

# **1.12.84 ct\_StatusProtocolo**

**Notas explicativas**  $\equiv$ 

Estrutura de dados para apresentação dos detalhes do status de protocolos em processamento dentro de uma Operadora. Esta estrutura pode conter mais de um protocolo / lote.

# complexType **ct\_StatusProtocolo**

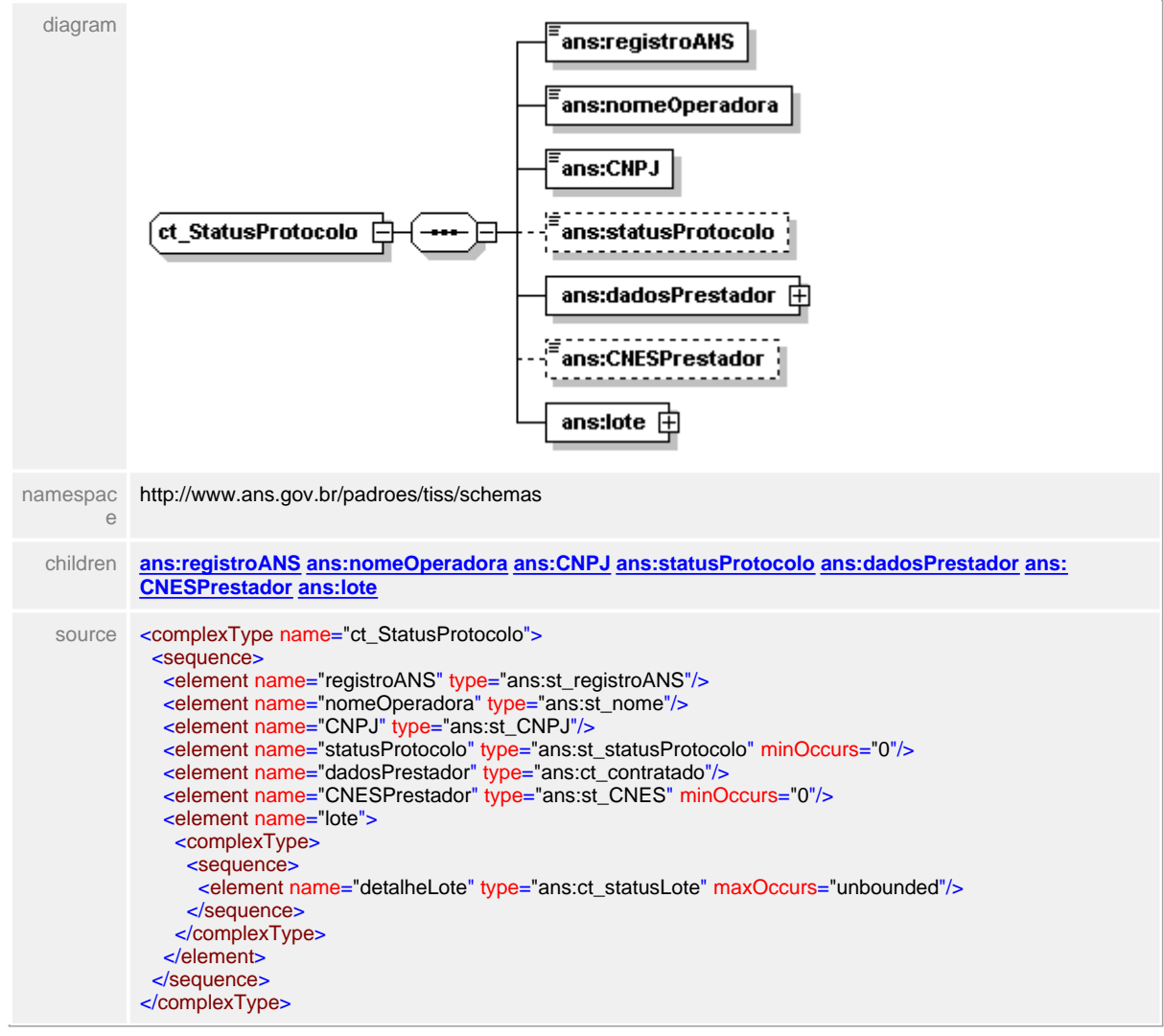

# <span id="page-779-0"></span>**1.12.84.1 registroANS**

**Notas explicativas**  $\equiv$ Campo destinado ao identificador unívoco da Operadora dentro da Agência Nacional de Saúde Suplementar.

# element **ct\_StatusProtocolo/registroANS**

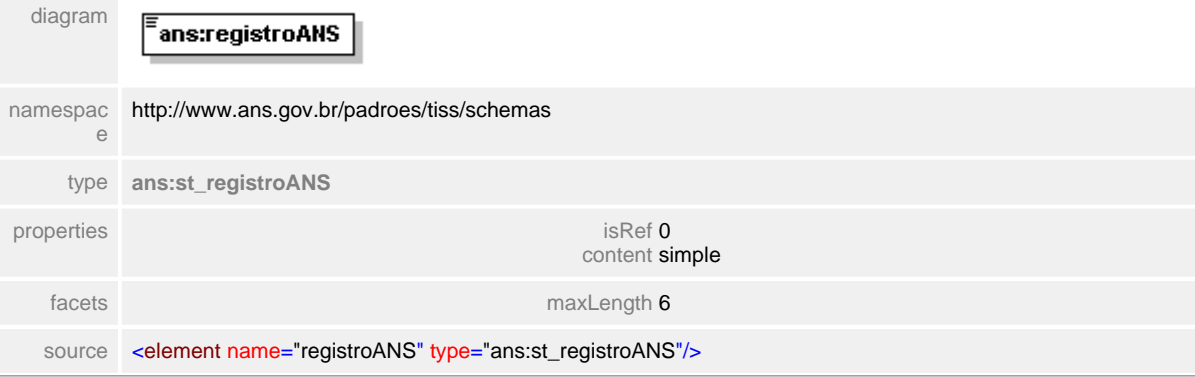

# <span id="page-780-0"></span>**1.12.84.2 nomeOperadora**

# element **ct\_StatusProtocolo/nomeOperadora**

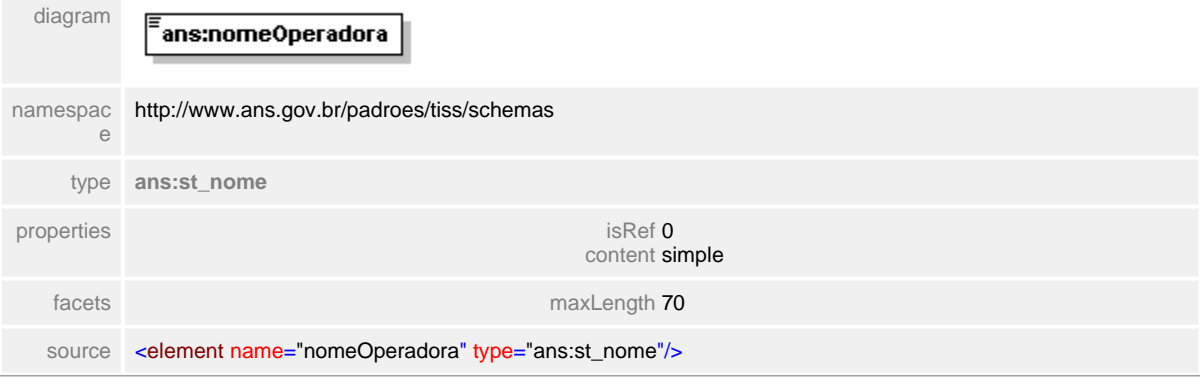

# <span id="page-781-0"></span>**1.12.84.3 CNPJ**

**Notas explicativas**  $\equiv$ Campo destinado ao identificador do Cadastro Nacional de Pessoas Jurídicas da Operadora.

# element **ct\_StatusProtocolo/CNPJ**

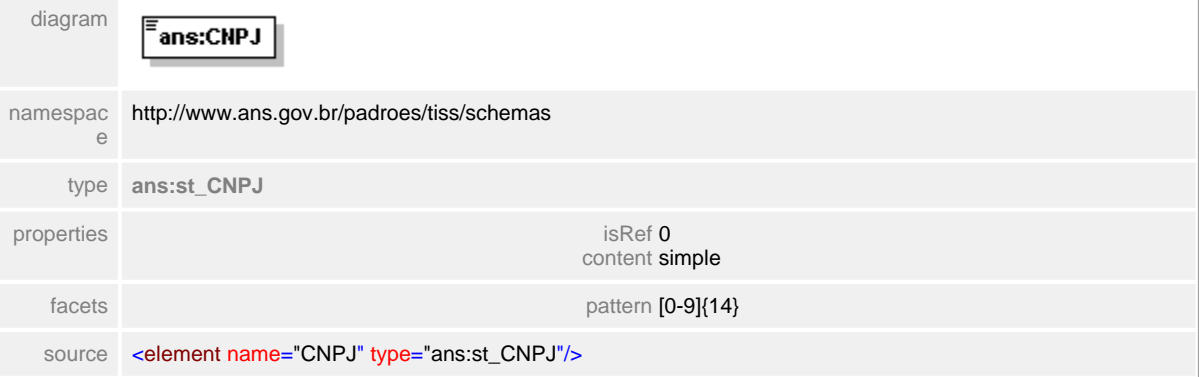

# <span id="page-782-0"></span>**1.12.84.4 statusProtocolo**

### element **ct\_StatusProtocolo/statusProtocolo**

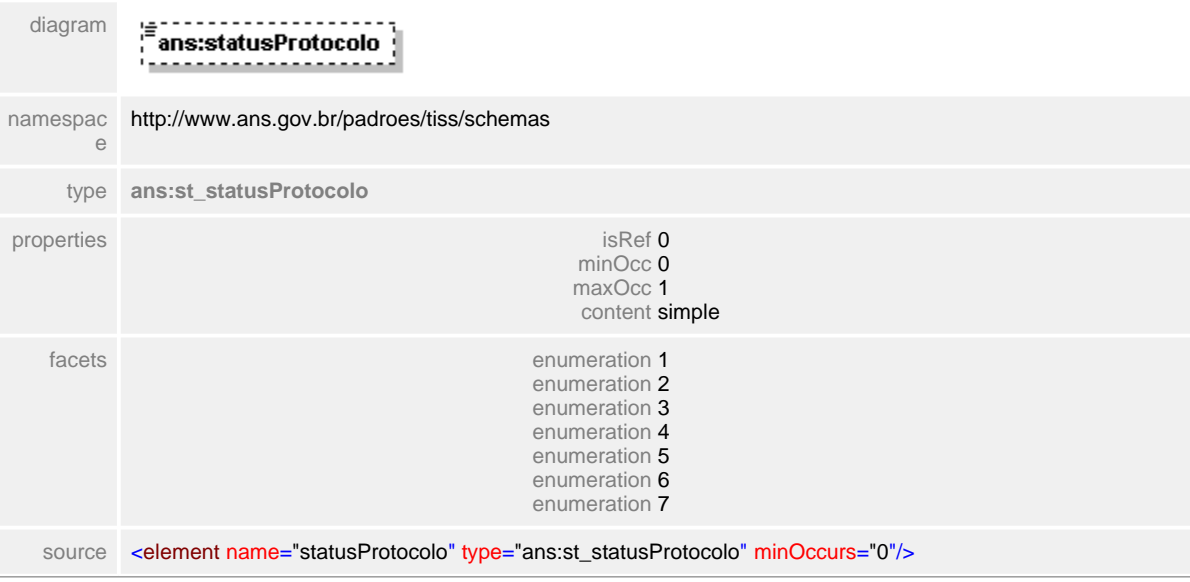

## <span id="page-783-0"></span>**1.12.84.5 dadosPrestador**

 $\equiv$ **Notas explicativas**

Estrutura de dados de identificação do Prestador reutilizada de um tipo complexo já definido. O bloco de endereços deve ser desconsiderado, e o preenchimento do CNES deve apenas ser obrigatório para as entidades que já possuírem o identificador no cadastro.

#### element **ct\_StatusProtocolo/dadosPrestador**

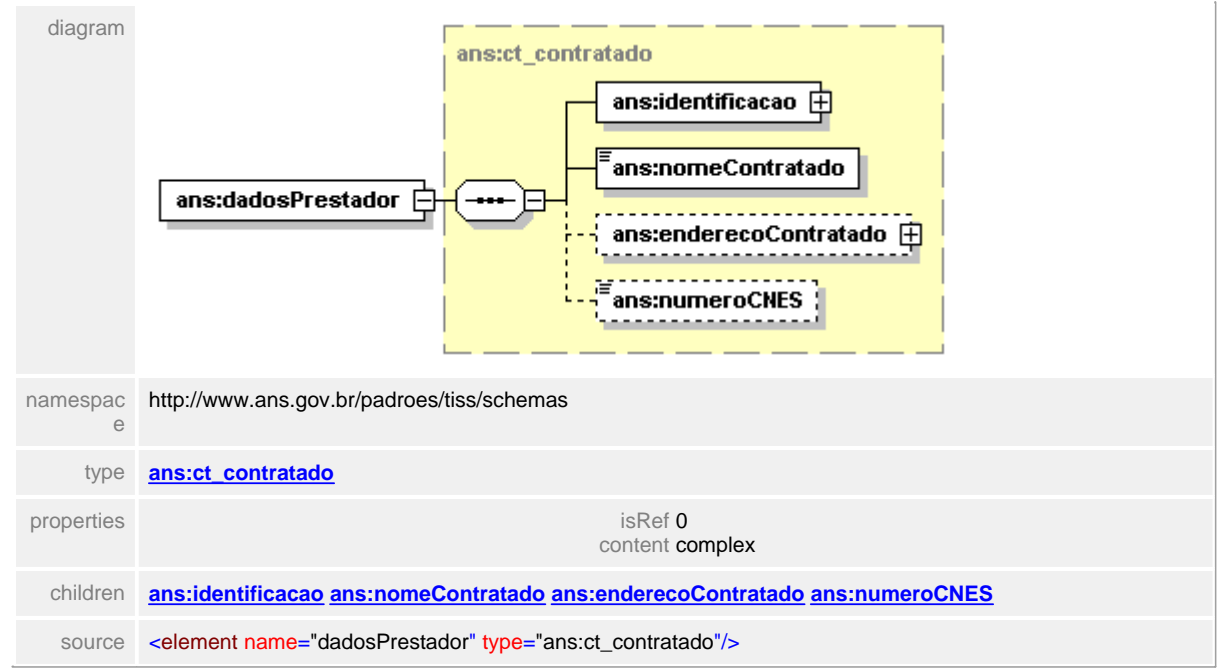

# <span id="page-784-0"></span>**1.12.84.6 CNESPrestador**

**Notas explicativas**  $\equiv$ 

Campo destinado ao número identificador do Cadastro Nacional de Estabelecimentos de Saúde. Para todas as entidades que já possuem esta informação este campo será tratado como obrigatório.

# element **ct\_StatusProtocolo/CNESPrestador**

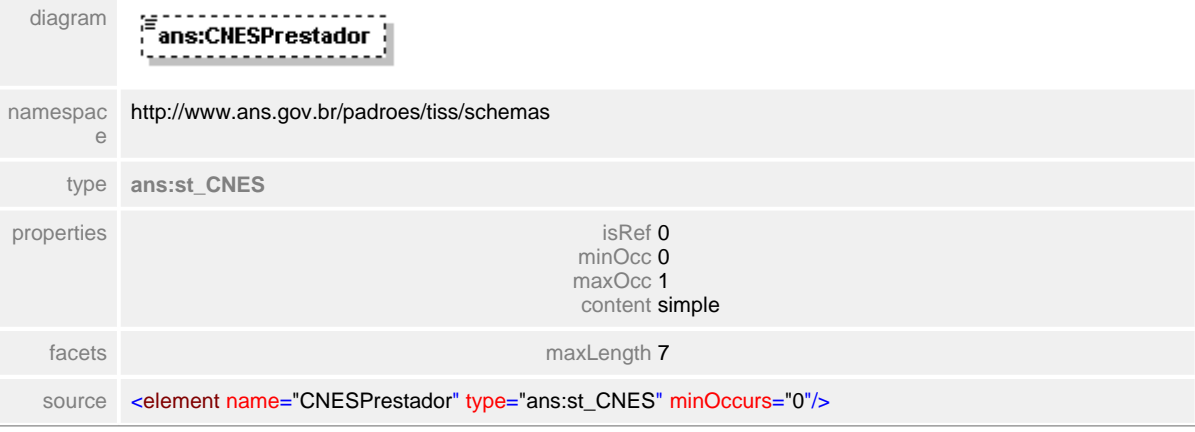

# <span id="page-785-0"></span>**1.12.84.7 lote**

**Notas explicativas**  $\equiv$ Estrutura de dados agrupadora dos detalhes dos lotes.

# element **ct\_StatusProtocolo/lote**

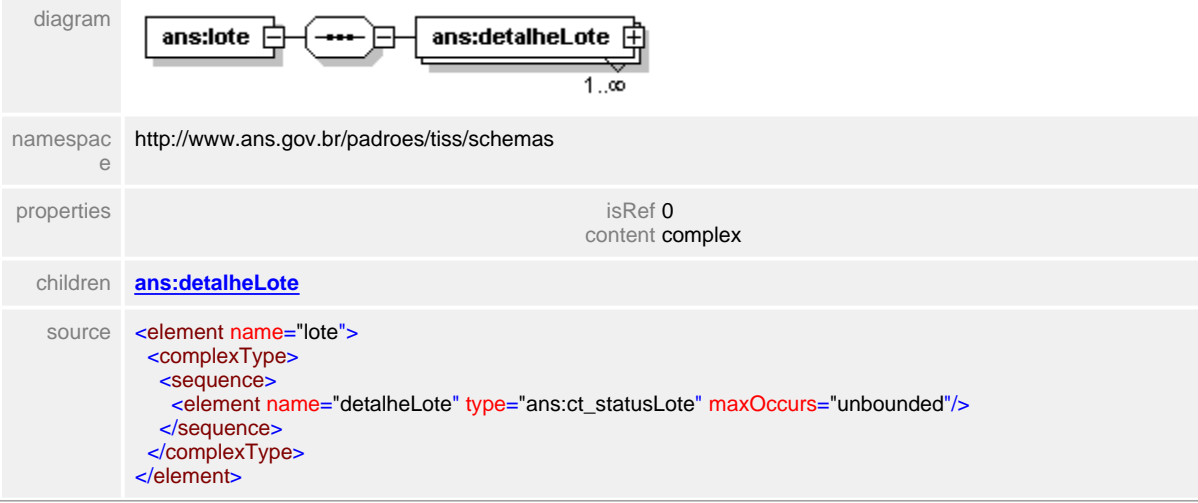

# <span id="page-786-0"></span>**1.12.84.8 lote/detalheLote**

 $\equiv$ **Notas explicativas** Estrutura de dados para detalhamento de um determinado lote.

## element **ct\_StatusProtocolo/lote/detalheLote**

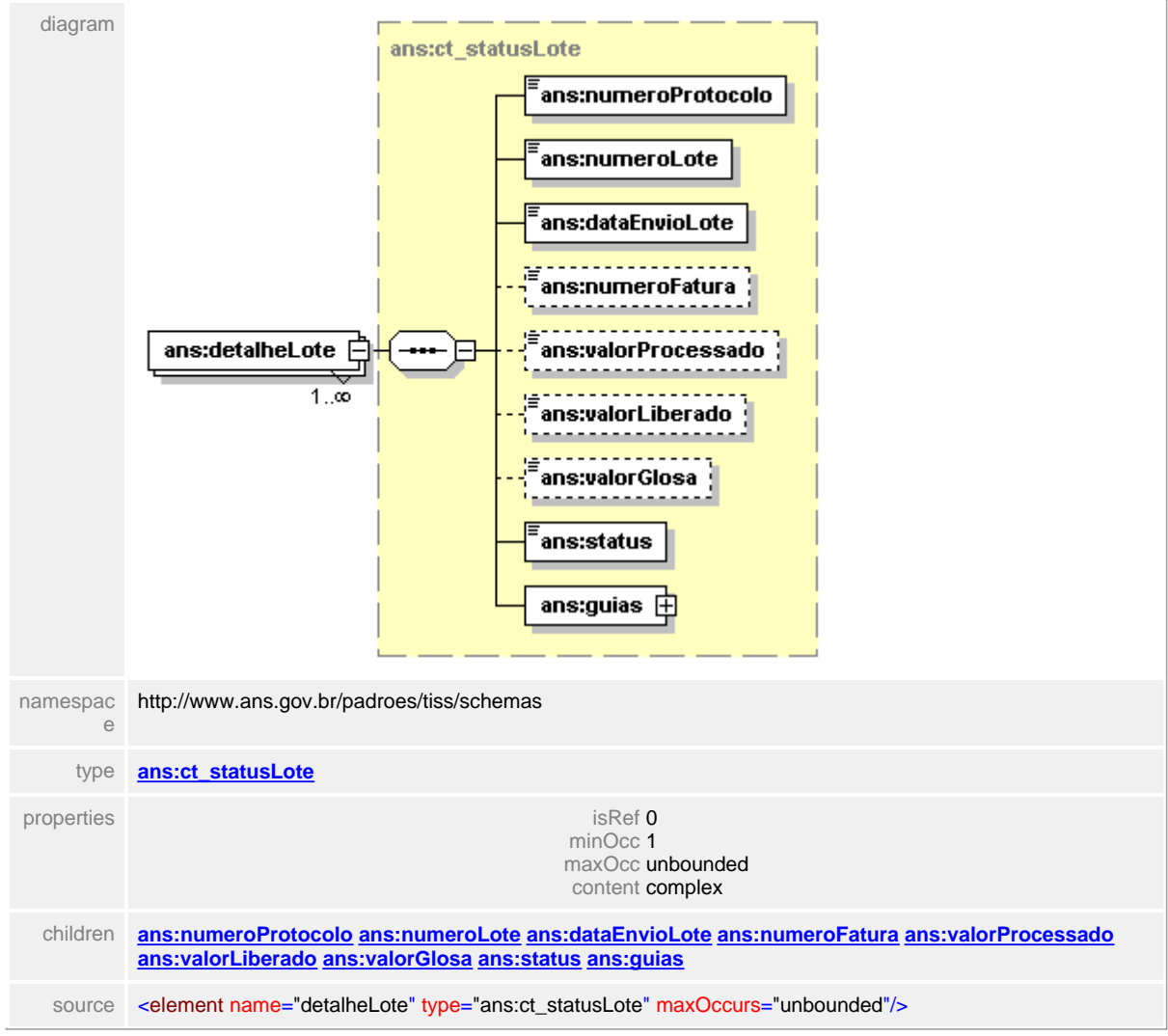

# **1.12.85 ct\_tabela**

 $\equiv$ **Notas explicativas**

</complexType>

Estrutura de dados reutilizada de um tipo complexo anteriormente definido para identificação de um serviço médico-hospitalar.

#### complexType **ct\_tabela** diagram ans:codigo ∫ct\_tabela ans:tipoTabela 后 ans:descricao http://www.ans.gov.br/padroes/tiss/schemas namespace children **[ans:codigo](#page-788-0) [ans:tipoTabela](#page-789-0) [ans:descricao](#page-790-0)** used by elements **[ct\\_outrasDespesasRevisao/itensDespesas/despesa](#page-602-0) [ct\\_itemSolicitacao/identificacaoProcedimentos](#page-533-0) [ct\\_outrasDespesas/despesa/identificadorDespesa](#page-589-0) [ct\\_OPMSolicitadas/OPMSolicitada/OPM](#page-567-0) [ct\\_OPMUtilizada/OPM/identificacaoOPM/OPM](#page-571-0) [ct\\_OPMUtilizadasRevisao/OPMUtilizada/OPM/OPM](#page-580-0) [ct\\_dadosProcedimento/procedimento](#page-341-0) [ct\\_procedimentosRealizados/](#page-674-0) [procedimentoRealizado/procedimento](#page-674-0) [ct\\_procedimentoRealizadoEquipe/procedimentos/](#page-646-0) [procedimento](#page-646-0) [ct\\_procedimentoRevisao/](#page-661-0) [procedimentosRevisao/procedimento](#page-661-0) [ct\\_procedimentosSolicitados/](#page-690-0) [procedimentoSolicitado/procedimento](#page-690-0) [ct\\_tratamenteOdontoRealizado/procedimento](#page-807-0) [ct\\_tratamentoOdontoSolicitado/procedimento](#page-810-0) [ct\\_procedimentoOdontologia/procedimentoOdonto](#page-613-0) [ct\\_procedimentoOdontoRealizado/](#page-621-0) [procedimentoOdonto](#page-621-0)** source <complexType name="ct\_tabela"> <sequence> <element name="codigo" type="ans:st\_codigoTabela"/> <element name="tipoTabela" type="ans:st\_tabela"/> <element name="descricao" type="ans:st\_descricaoTabela" nillable="true" minOccurs="0"/> </sequence>

# <span id="page-788-0"></span>**1.12.85.1 codigo**

# element **ct\_tabela/codigo**

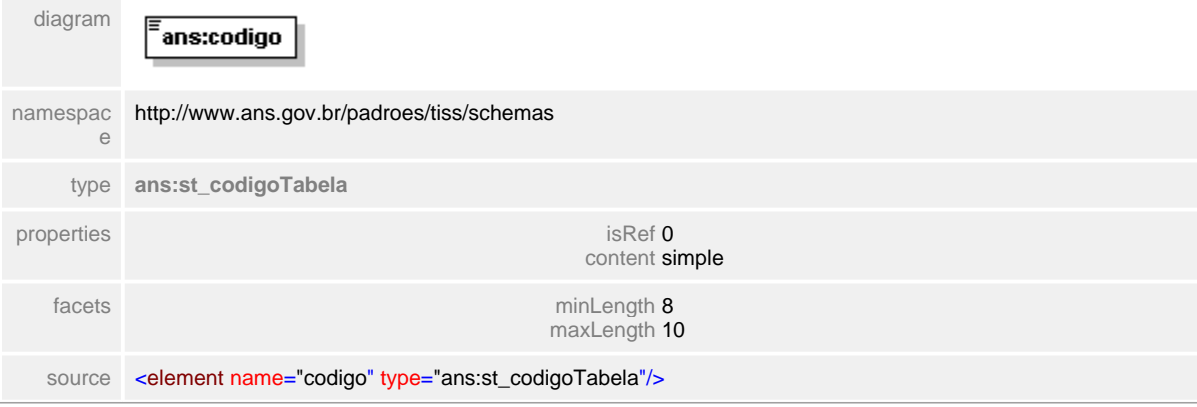

# <span id="page-789-0"></span>**1.12.85.2 tipoTabela**

 $\equiv$ **Notas explicativas** Campo destinado ao identificador da tabela de referência dos serviços.

# element **ct\_tabela/tipoTabela**

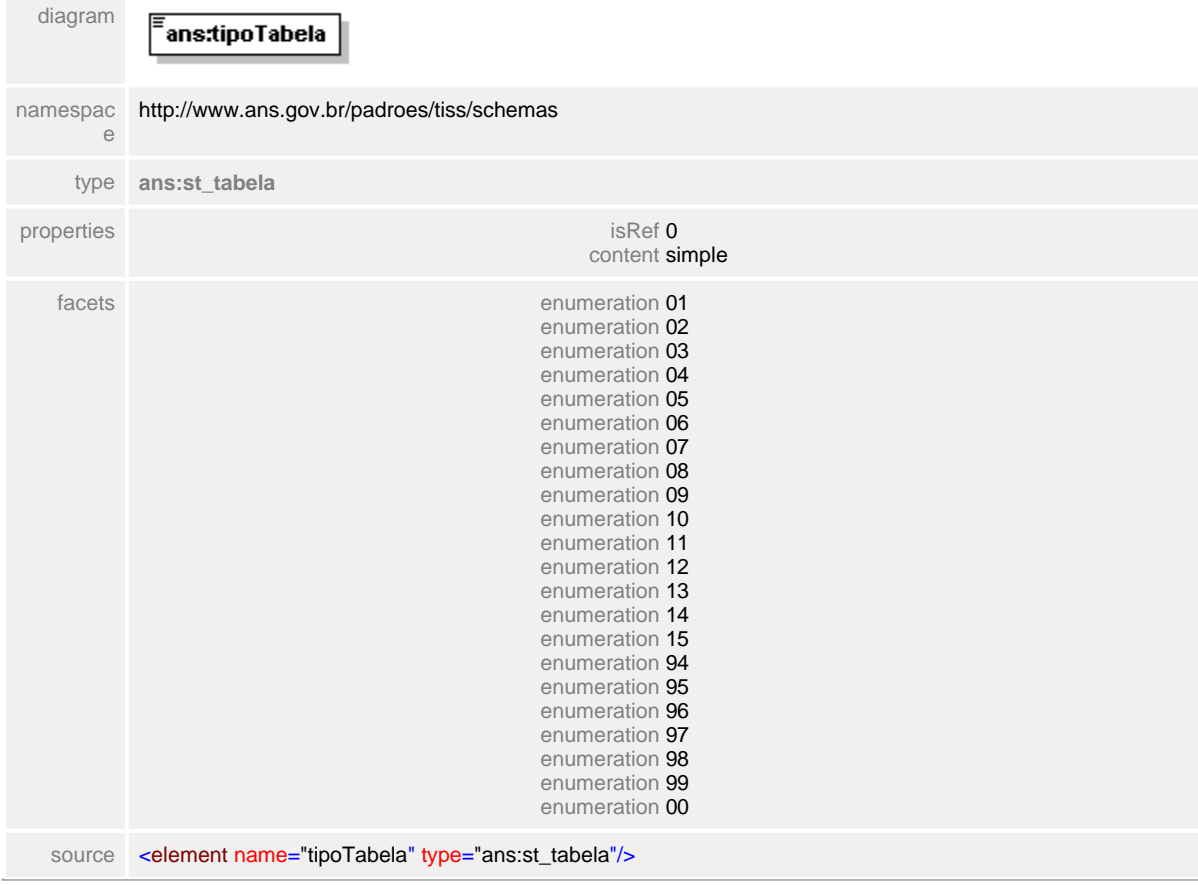

# <span id="page-790-0"></span>**1.12.85.3 descricao**

**Notas explicativas**  $\equiv$ Campo destinado a descrição do serviço médico-hospitalar.

# element **ct\_tabela/descricao**

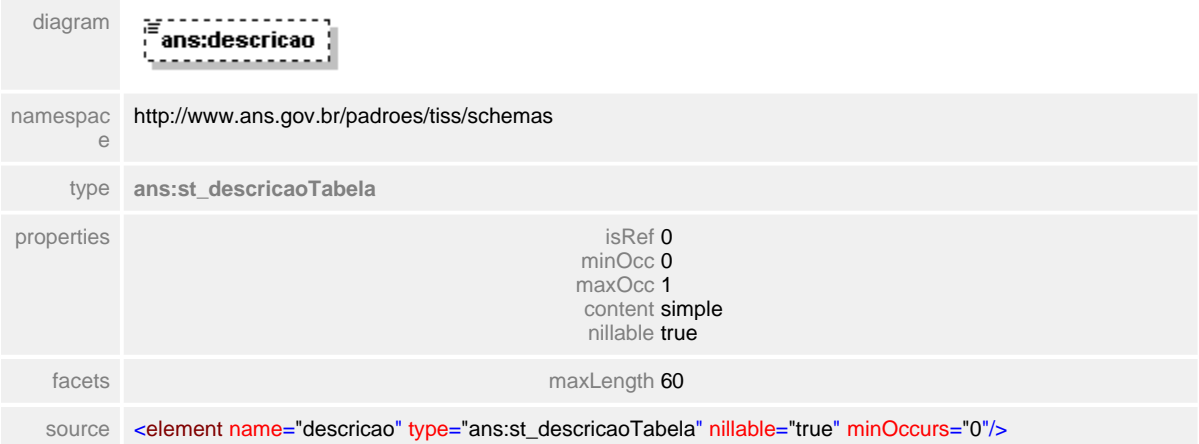

# **1.12.86 ct\_tempoEvolucaoDoenca**

**Notas explicativas**  $\equiv$ 

Estrutura de dados informativa do tempo de evolução de uma doença. Todos os campos da estrutura devem ser preenchidos.

# complexType **ct\_tempoEvolucaoDoenca**

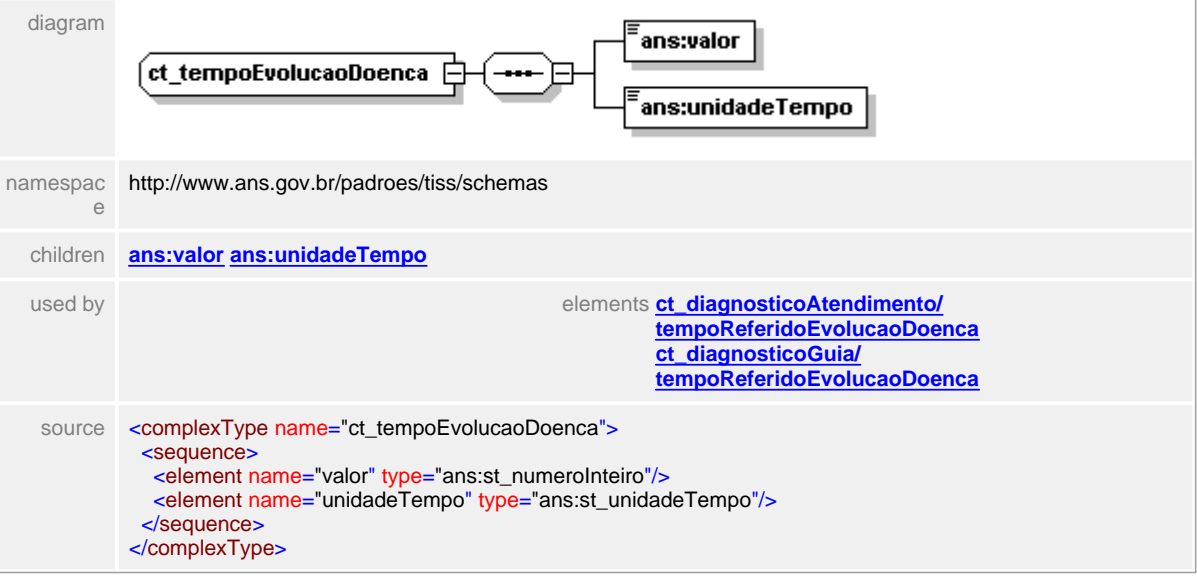
### **1.12.86.1 valor**

#### **Notas explicativas**  $\equiv$

Campo destinado ao número do tempo de evolução da doença. Este valor está diretamente ligado a unidade de tempo que pode ser mensal, anual ou diária.

 $\mathbf{1}$ 

#### element **ct\_tempoEvolucaoDoenca/valor**

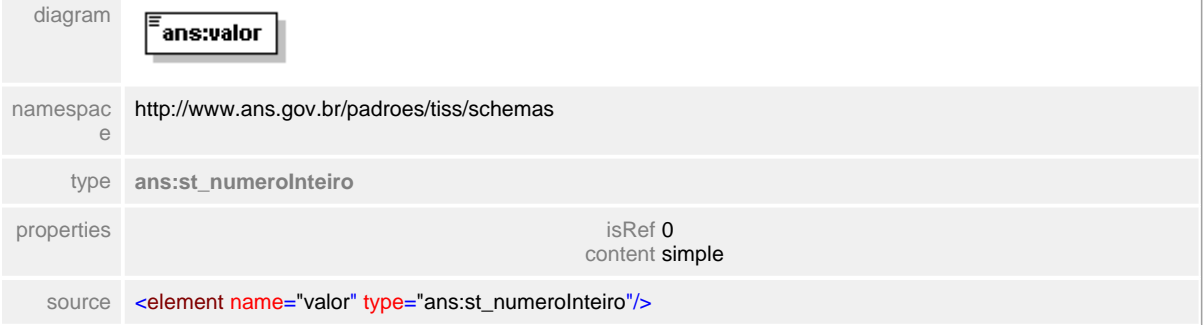

#### **1.12.86.2 unidadeTempo**

 $\equiv$ **Notas explicativas** Campo destinado a unidade de tempo utilizada para mensurar o tempo de evolução da doença.

#### element **ct\_tempoEvolucaoDoenca/unidadeTempo**

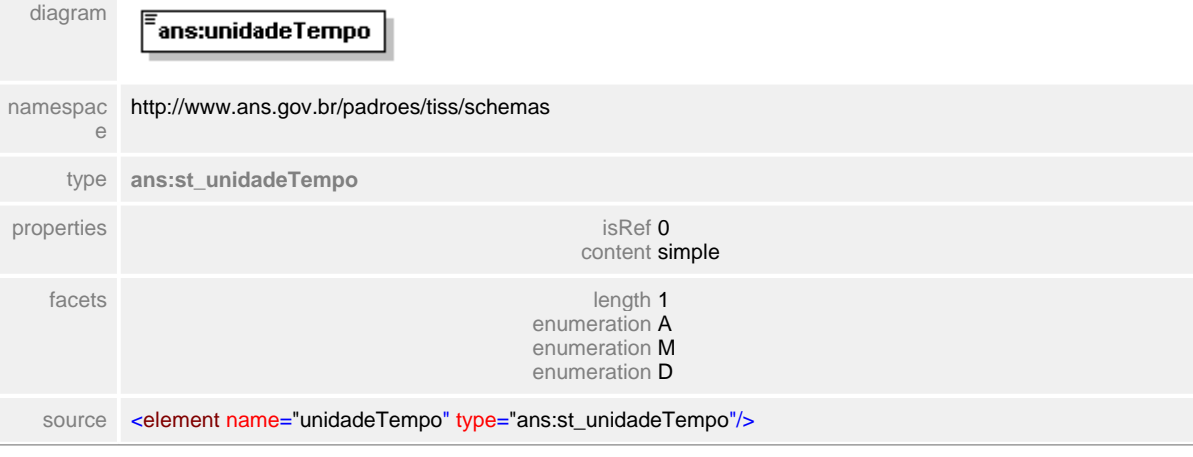

# **1.12.87 ct\_totaisOdonto**

**Notas explicativas**  $\equiv$ 

Estrutura de dados para a totalização dos valores monetários referentes a um atendimento odontológico.

## complexType **ct\_totaisOdonto**

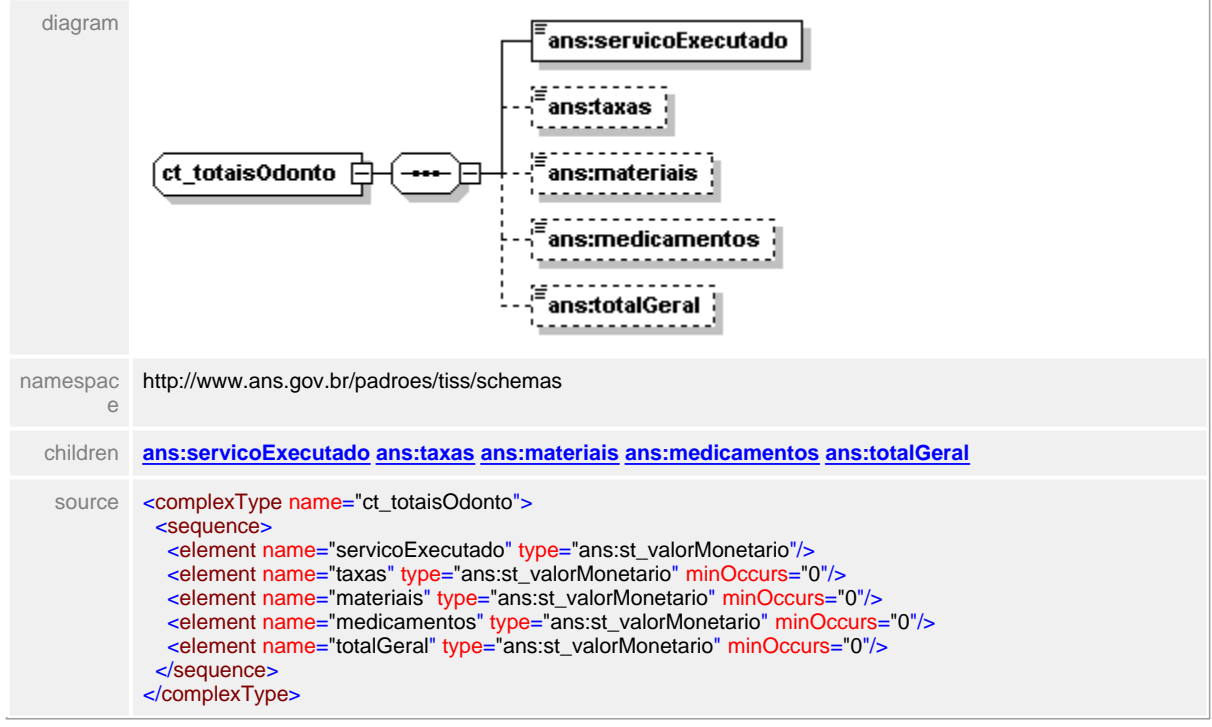

#### <span id="page-795-0"></span>**1.12.87.1 servicoExecutado**

**Notas explicativas**  $\equiv$ Campo destinado ao somatório do valor monetário dos procedimentos executados em um atendimento odontológico.

### element **ct\_totaisOdonto/servicoExecutado**

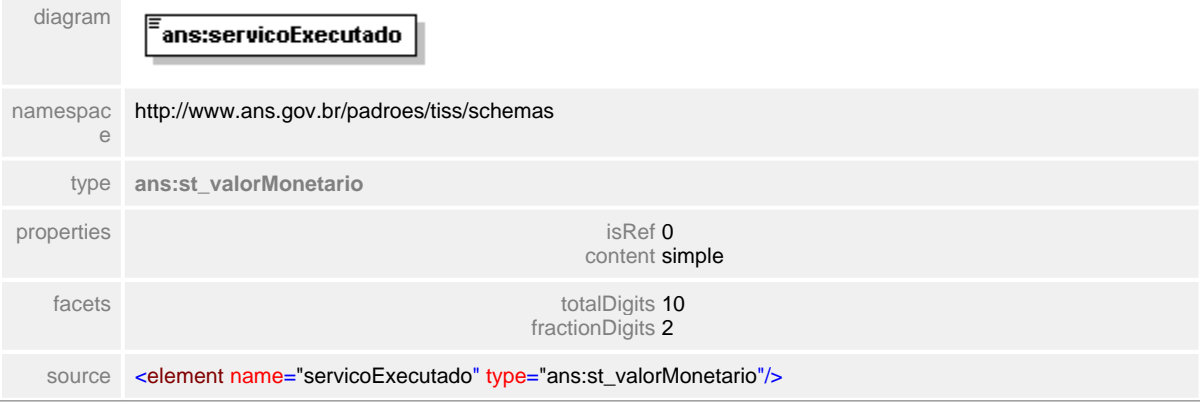

### <span id="page-796-0"></span>**1.12.87.2 taxas**

 $\equiv$ **Notas explicativas**

Campo destinado ao somatório do valor monetário das taxas ligadas a um atendimento odontológico.

#### element **ct\_totaisOdonto/taxas**

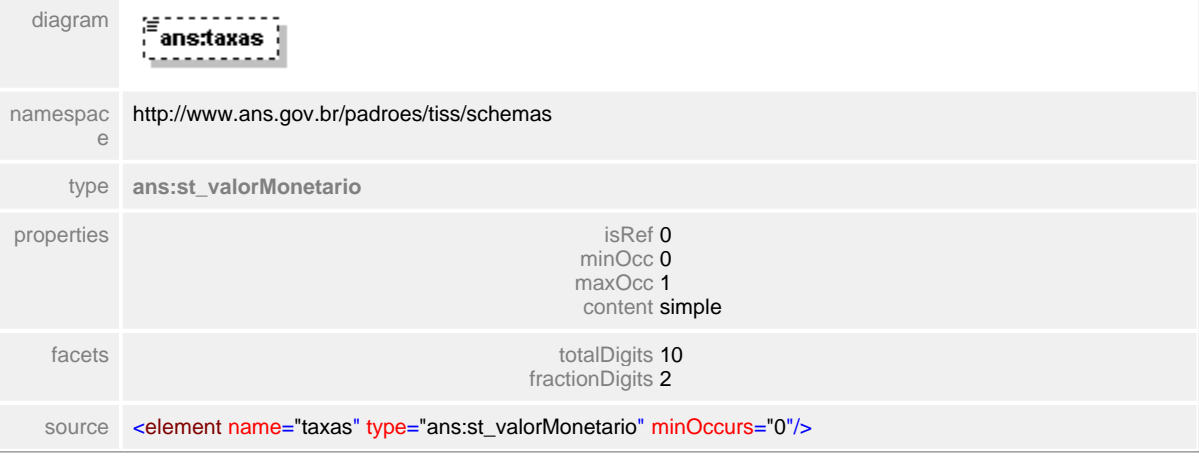

#### <span id="page-797-0"></span>**1.12.87.3 materiais**

**Notas explicativas**  $\equiv$ 

Campo destinado ao somatório do valor monetário dos materiais utilizados em um atendimento odontológico.

#### element **ct\_totaisOdonto/materiais**

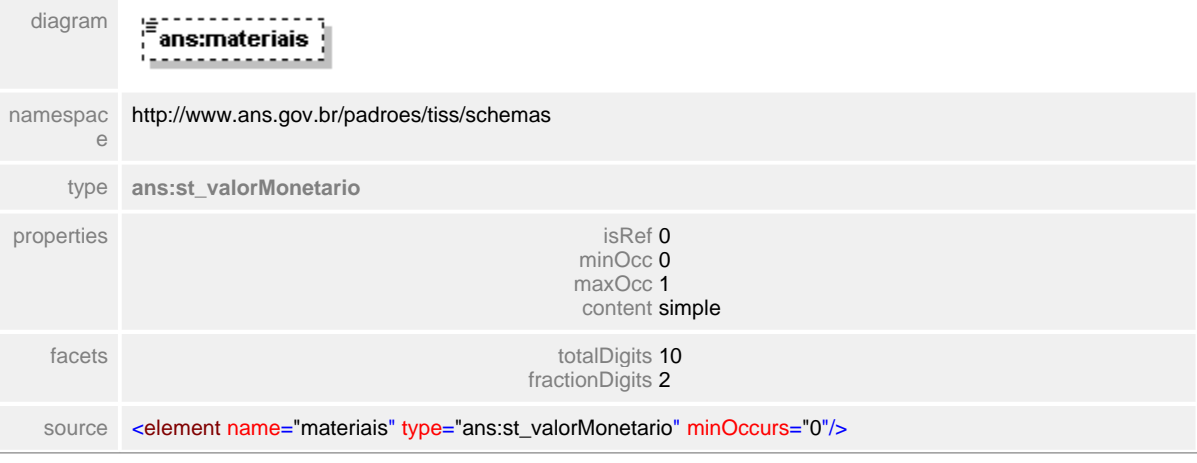

### <span id="page-798-0"></span>**1.12.87.4 medicamentos**

 $\equiv$ **Notas explicativas**

Campo destinado ao somatório do valor monetário dos medicamentos utilizados em um atendimento odontológico.

#### element **ct\_totaisOdonto/medicamentos**

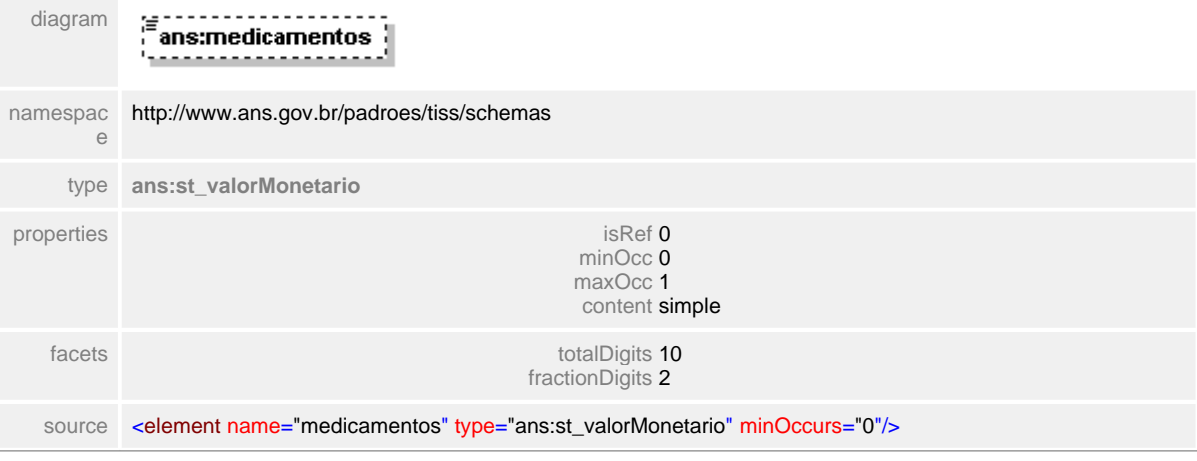

#### <span id="page-799-0"></span>**1.12.87.5 totalGeral**

 $\equiv$ **Notas explicativas**

Campo destinado ao somatório do valor monetário de todos os serviços descritos nos diversos campos desta estrutura.

#### element **ct\_totaisOdonto/totalGeral**

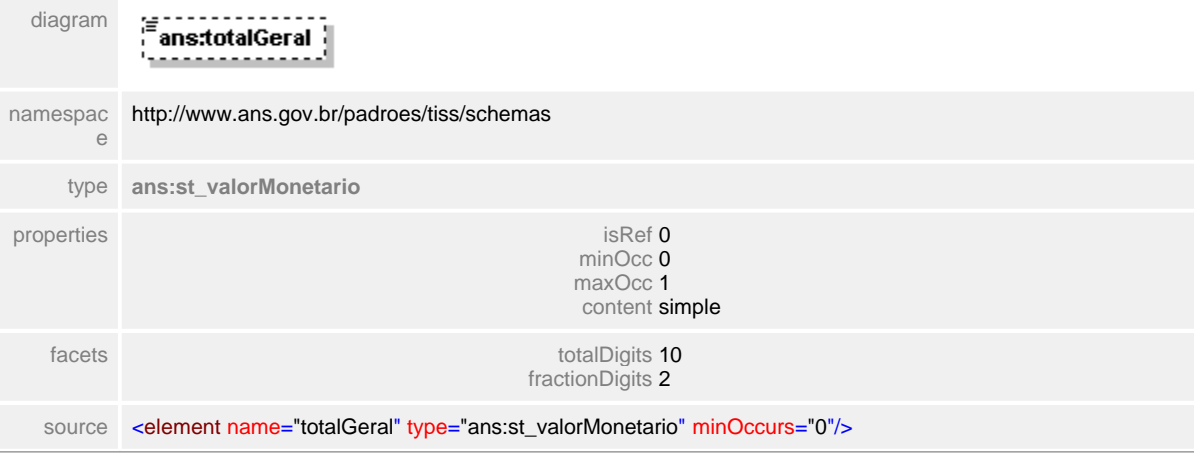

# **1.12.88 ct\_totalDemoOdonto**

**Notas explicativas**  $\equiv$ Estrutura de dados totalizadora dos valores apresentados em um demonstrativo de pagamento odontológico.

### complexType **ct\_totalDemoOdonto**

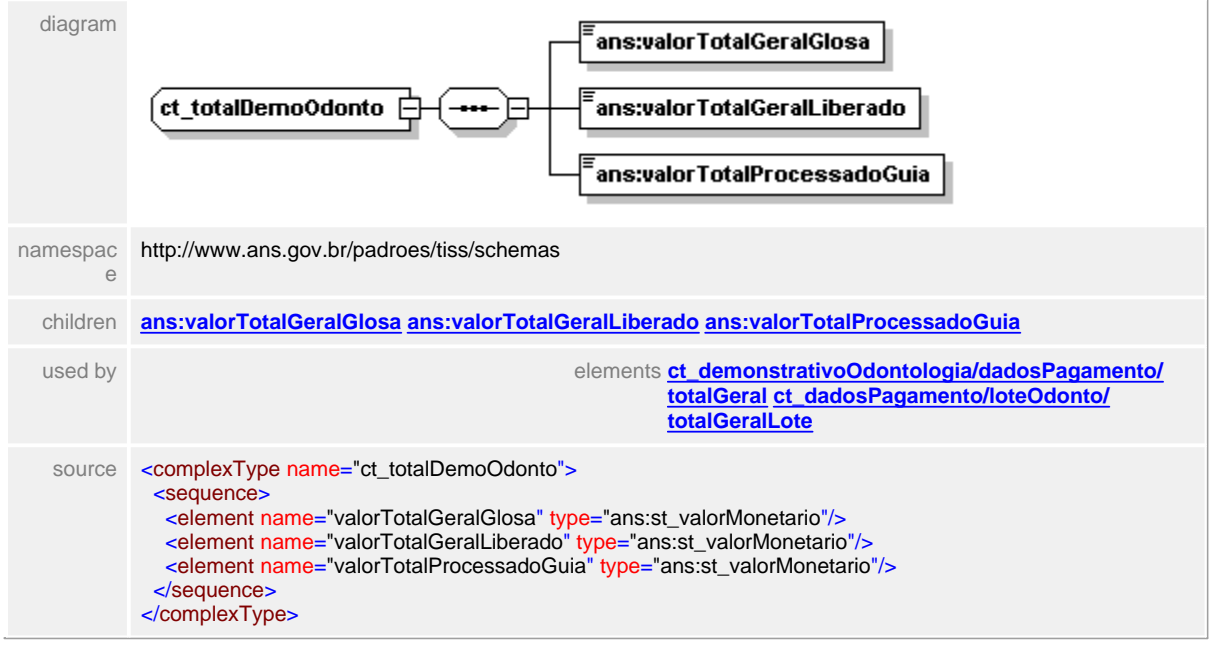

#### <span id="page-801-0"></span>**1.12.88.1 valorTotalGeralGlosa**

 $\equiv$ **Notas explicativas** Campo destinado ao somatório do valor monetário das glosas apresentadas no demonstrativo.

#### element **ct\_totalDemoOdonto/valorTotalGeralGlosa**

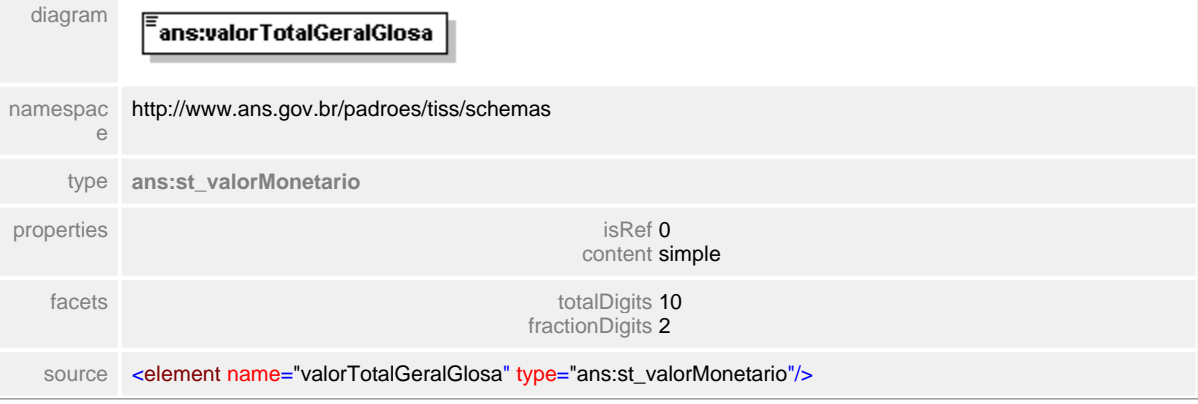

#### <span id="page-802-0"></span>**1.12.88.2 valorTotalGeralLiberado**

#### **Notas explicativas**  $\equiv$

Campo destinado ao somatório do valor monetário liberado para o pagamento, apresentados no demonstrativo de pagamento. Este valor consiste no total processado subtraído do valor total das glosas.

## element **ct\_totalDemoOdonto/valorTotalGeralLiberado**

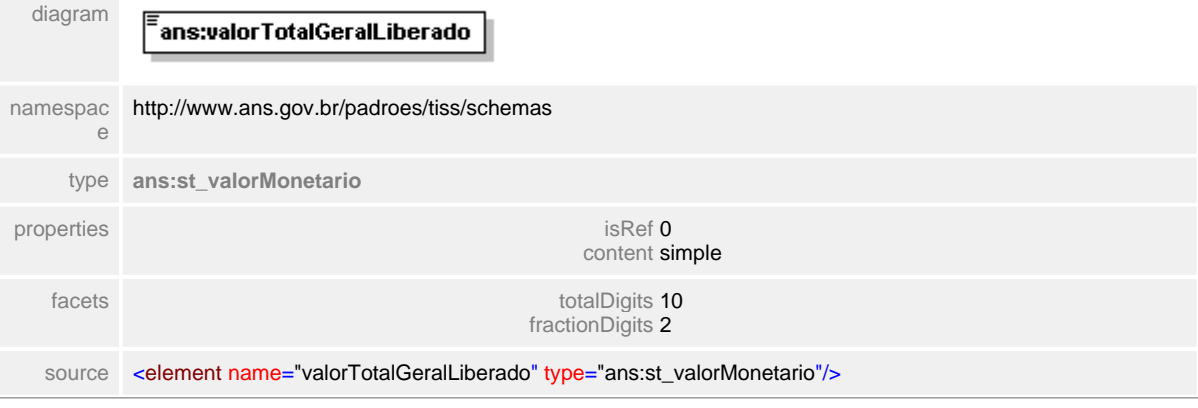

#### <span id="page-803-0"></span>**1.12.88.3 valorTotalProcessadoGuia**

**Notas explicativas**  $\equiv$ Campo destinado ao somatório do valor monetário do total processado da guia.

#### element **ct\_totalDemoOdonto/valorTotalProcessadoGuia**

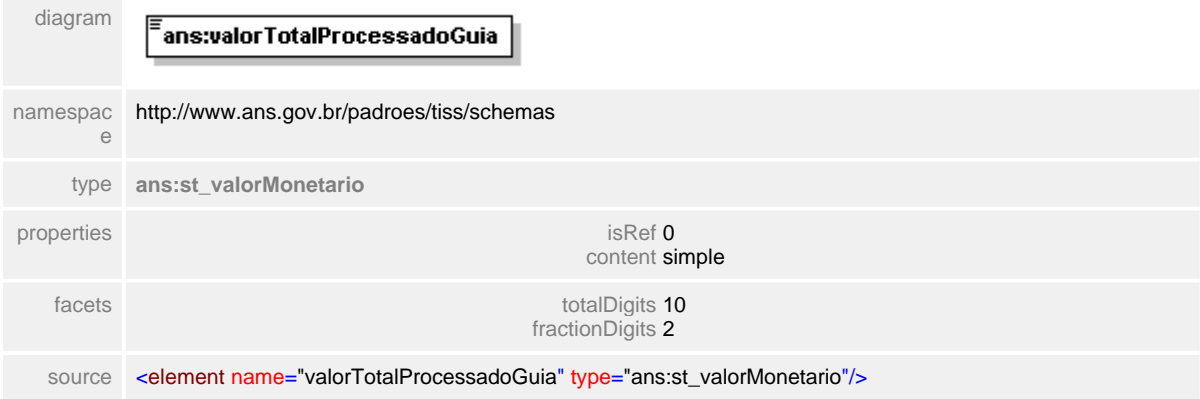

# **1.12.89 ct\_tratamenteOdontoRealizado**

**Notas explicativas**  $\equiv$ Estrutura de dados para detalhamento do tratamento odontológico realizado.

#### complexType **ct\_tratamenteOdontoRealizado**

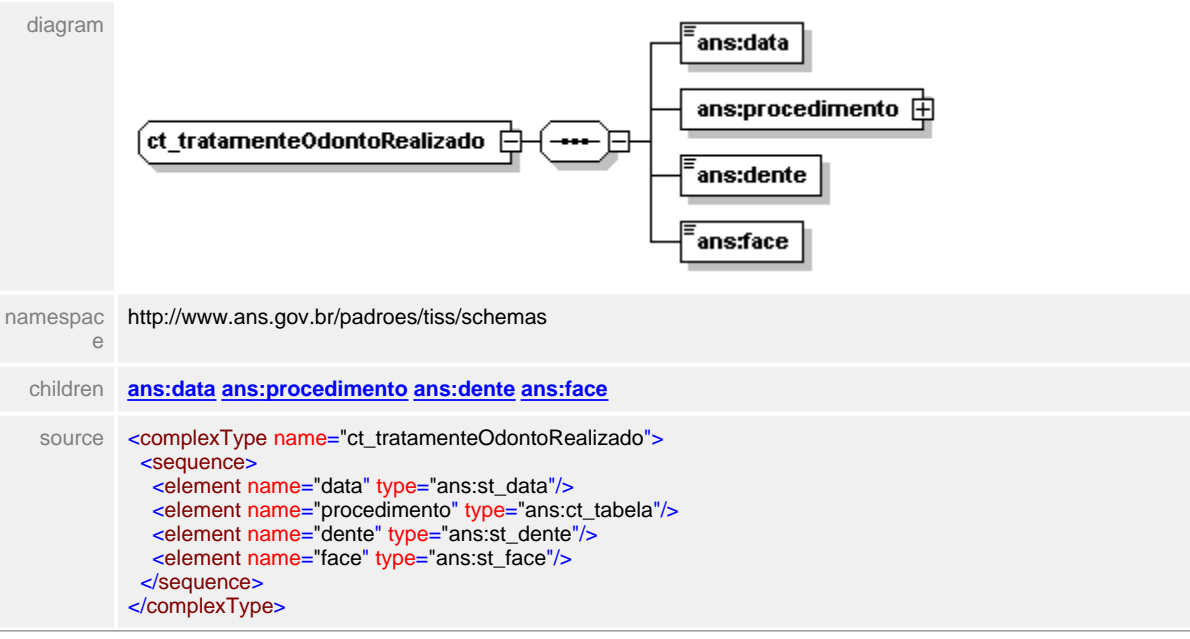

#### <span id="page-805-0"></span>**1.12.89.1 data**

**Notas explicativas**  $\equiv$ Campo destinado a data de realização do procedimento.

#### element **ct\_tratamenteOdontoRealizado/data**

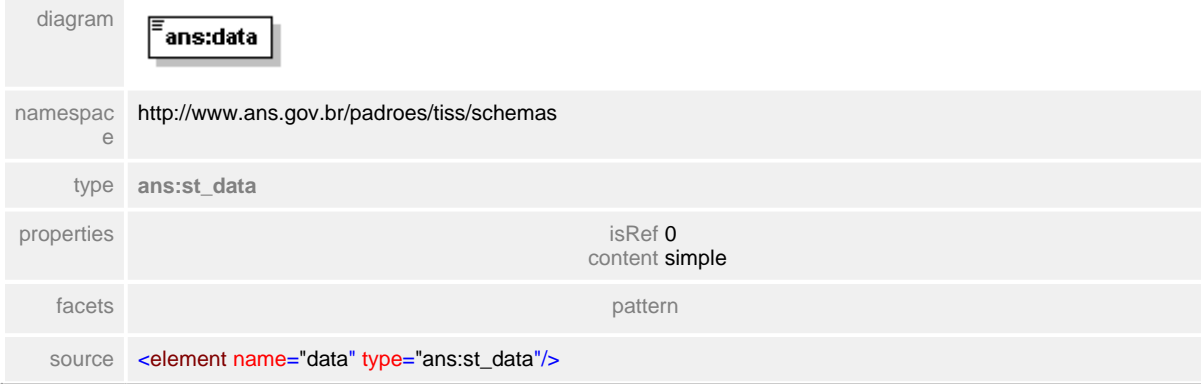

## <span id="page-806-0"></span>**1.12.89.2 dente**

**Notas explicativas**  $\equiv$ Campo destinado a identificação do elemento dentário.

# element **ct\_tratamenteOdontoRealizado/dente**

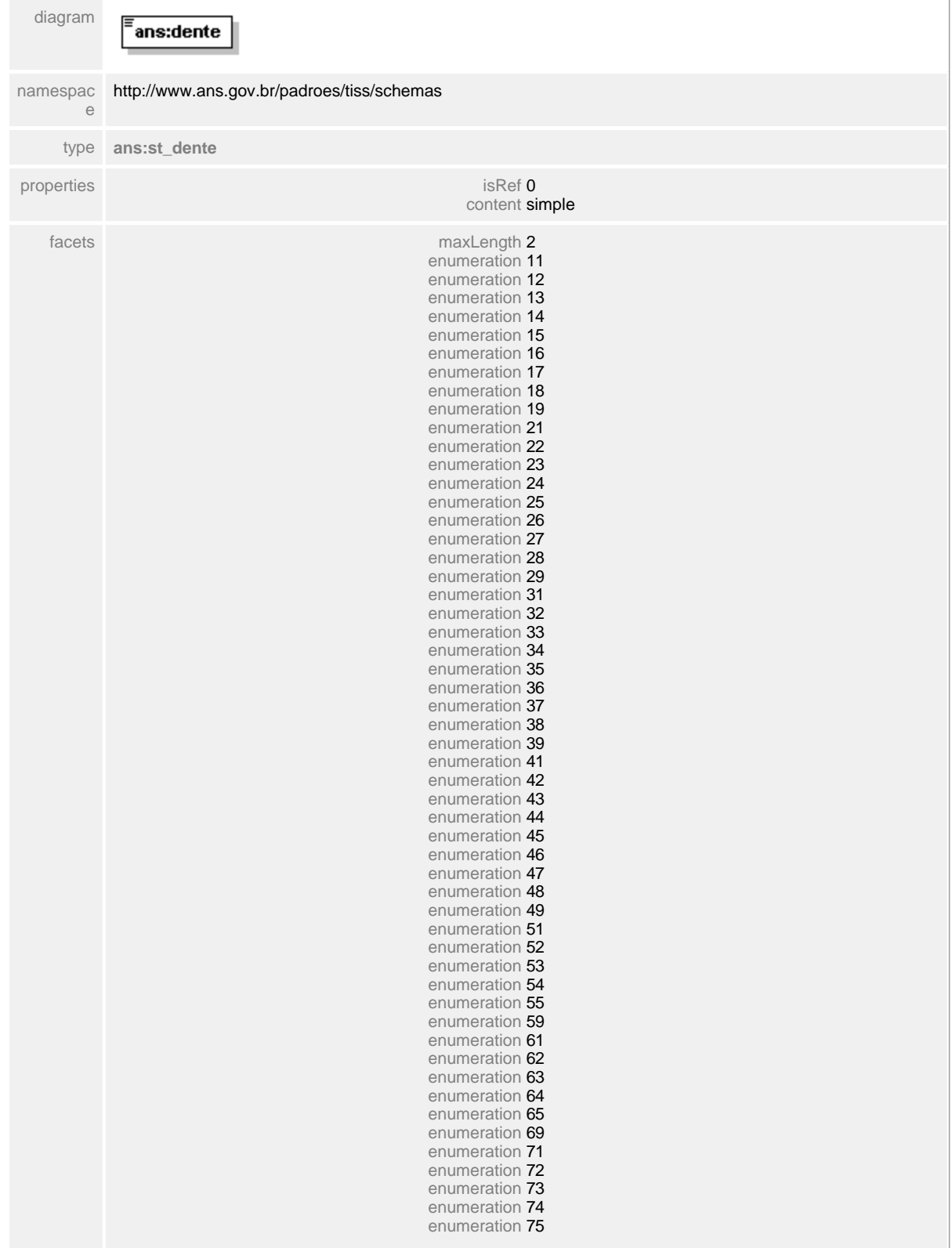

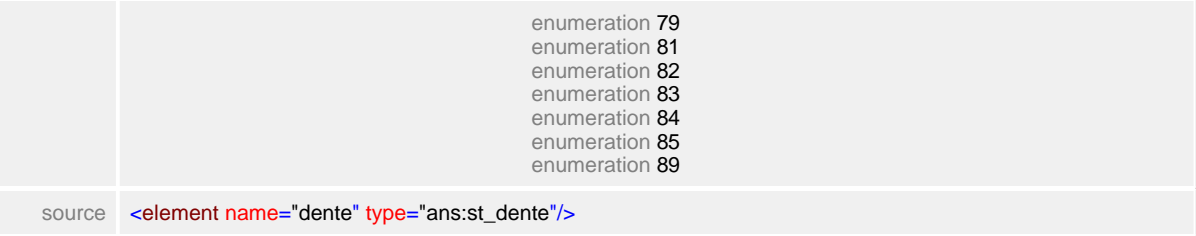

#### <span id="page-807-0"></span>**1.12.89.3 procedimento**

 $\equiv$ **Notas explicativas**

> Estrutura de dados que identifica os serviços realizados baseado em um tipo de dados complexo reutilizado, definido anteriormente.

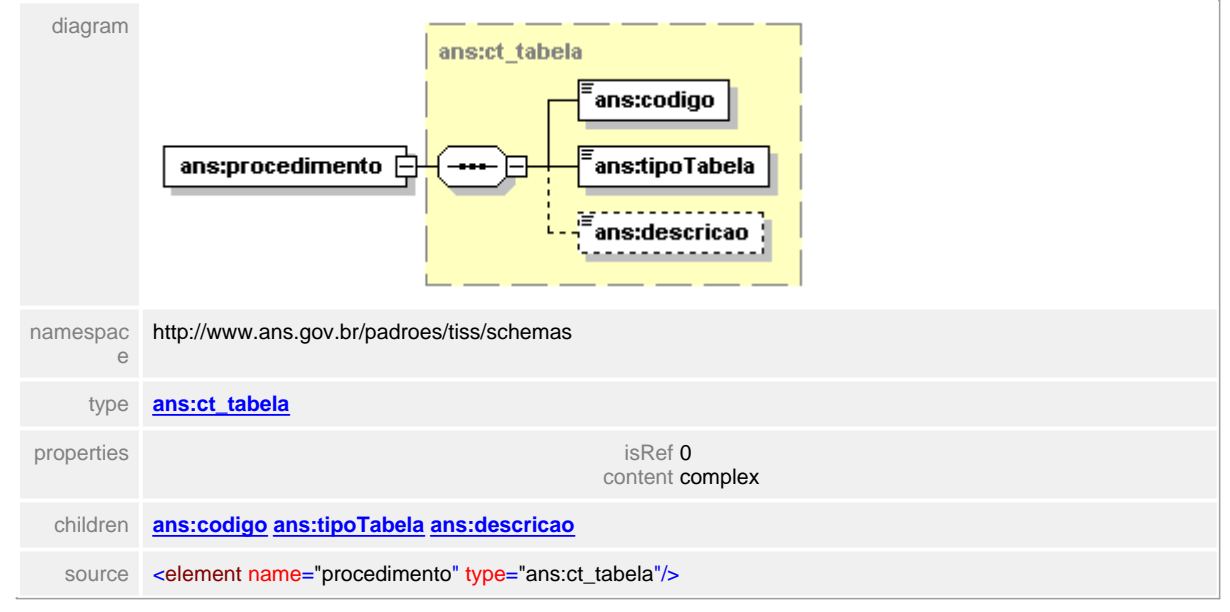

#### element **ct\_tratamenteOdontoRealizado/procedimento**

## <span id="page-808-0"></span>**1.12.89.4 face**

**Notas explicativas**  $\equiv$ Campo destinado a identificação da face odontológica.

# element **ct\_tratamenteOdontoRealizado/face**

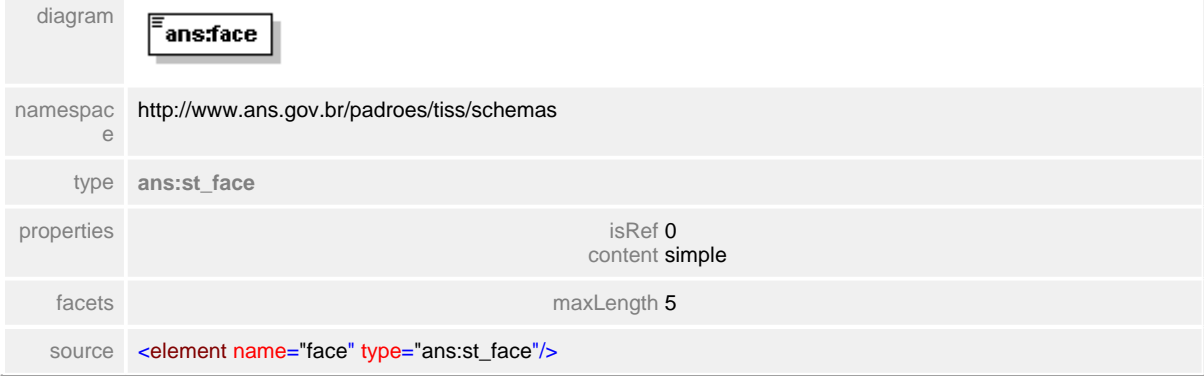

# **1.12.90 ct\_tratamentoOdontoSolicitado**

**Notas explicativas**  $\equiv$ 

> Estrutura de dados que apresenta detalhes sobre o tratamento odontológico solicitado.

#### complexType **ct\_tratamentoOdontoSolicitado**

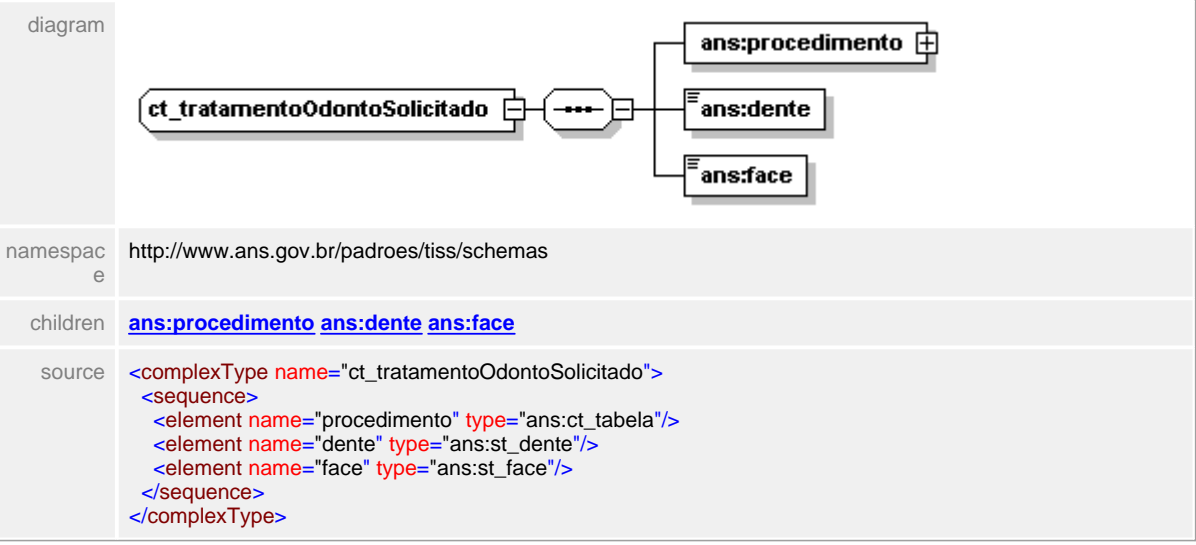

## <span id="page-810-0"></span>**1.12.90.1 procedimento**

 $\equiv$ **Notas explicativas**

Estrutura de dados reutilizada de um tipo complexo já definido para identificação de um serviço médico-hospitalar.

#### element **ct\_tratamentoOdontoSolicitado/procedimento**

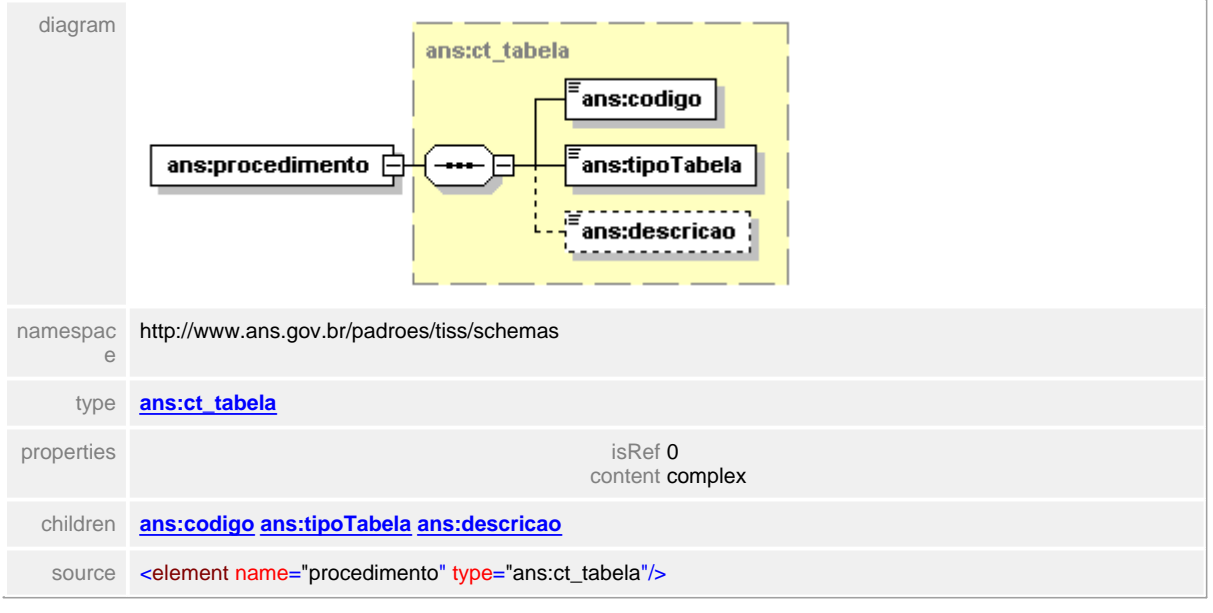

#### <span id="page-811-0"></span>**1.12.90.2 dente**

**Notas explicativas**  $\equiv$ 

Campo destinado a identificação do elemento dentário baseado em um tipo simples de dados e uma tabela de dados definida.

#### element **ct\_tratamentoOdontoSolicitado/dente**

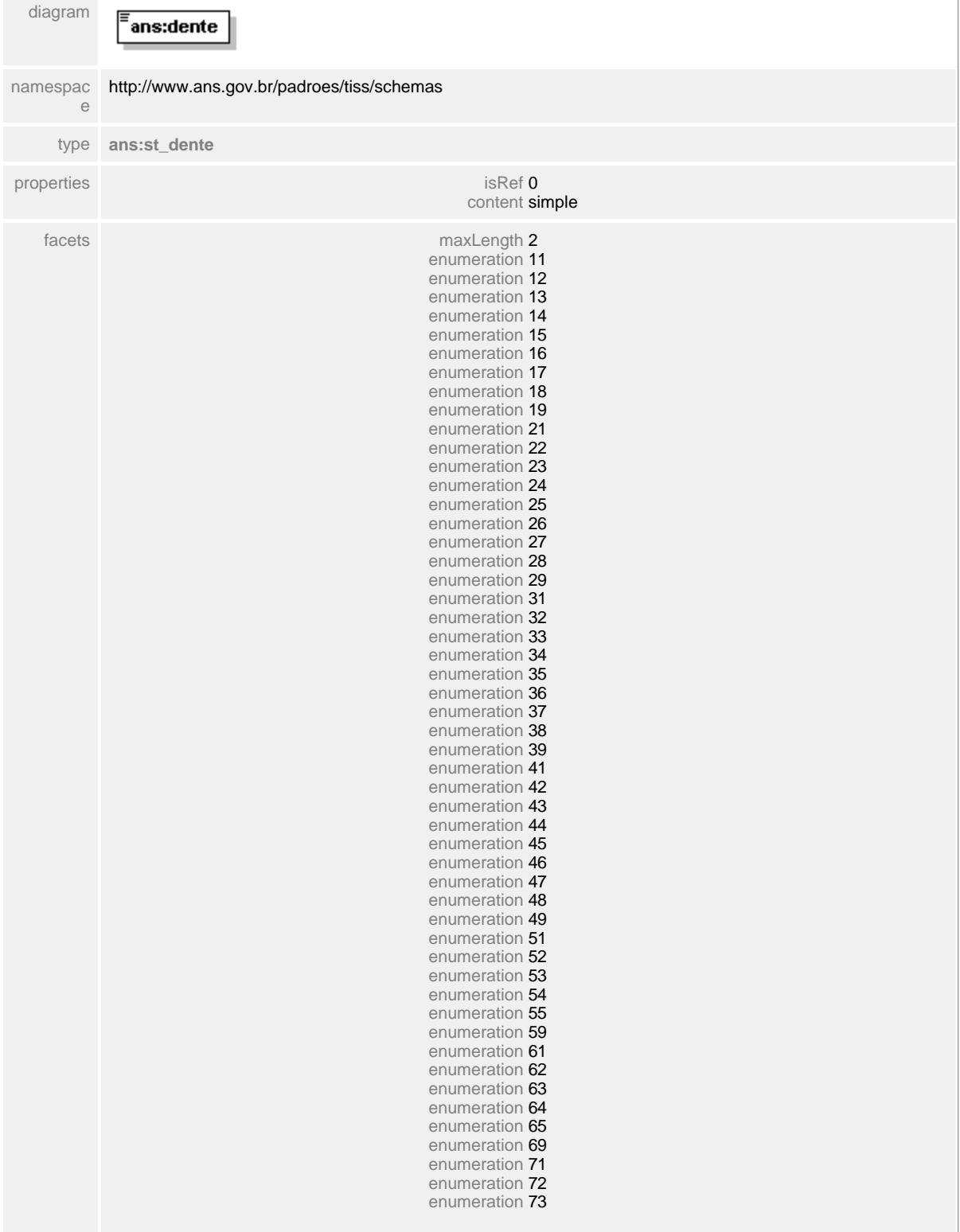

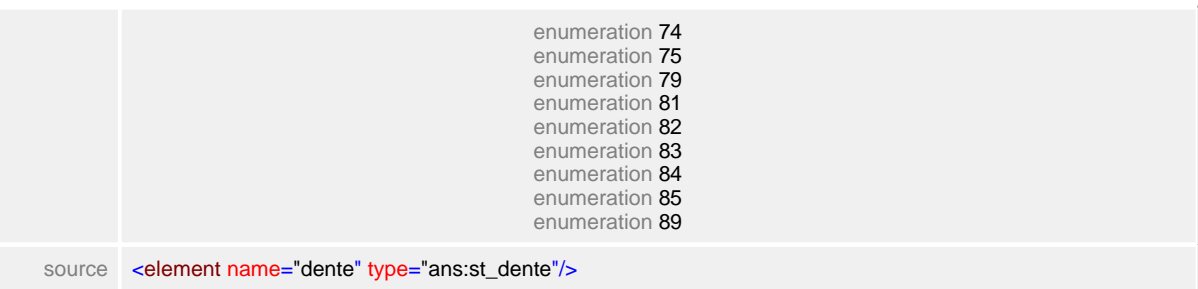

#### <span id="page-813-0"></span>**1.12.90.3 face**

**Notas explicativas**  $\equiv$ 

Campo destinado a identificação da face odontológica baseado em um tipo simples de dados e tabela de dados definida.

#### element **ct\_tratamentoOdontoSolicitado/face**

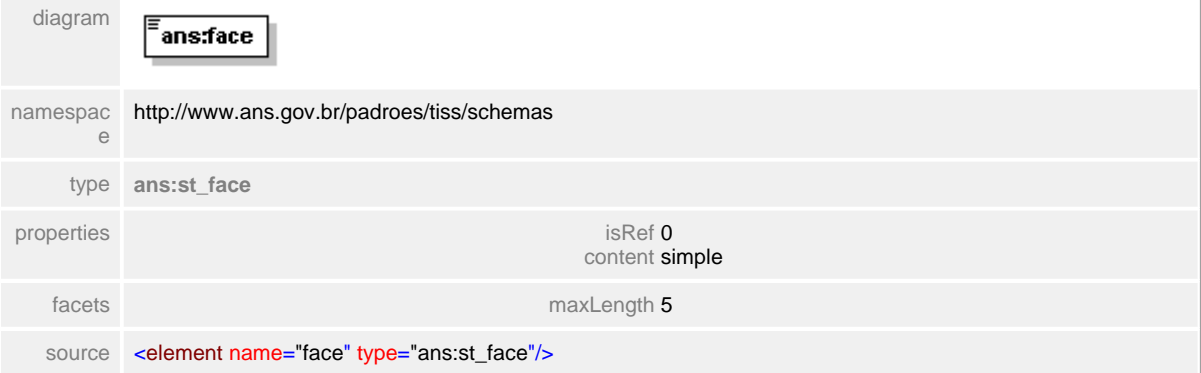

# **1.12.91 ct\_valorTotalServicos**

**Notas explicativas**  $\equiv$ Estrutura de dados de totalização dos valores monetários de serviços médico-hospitalares.

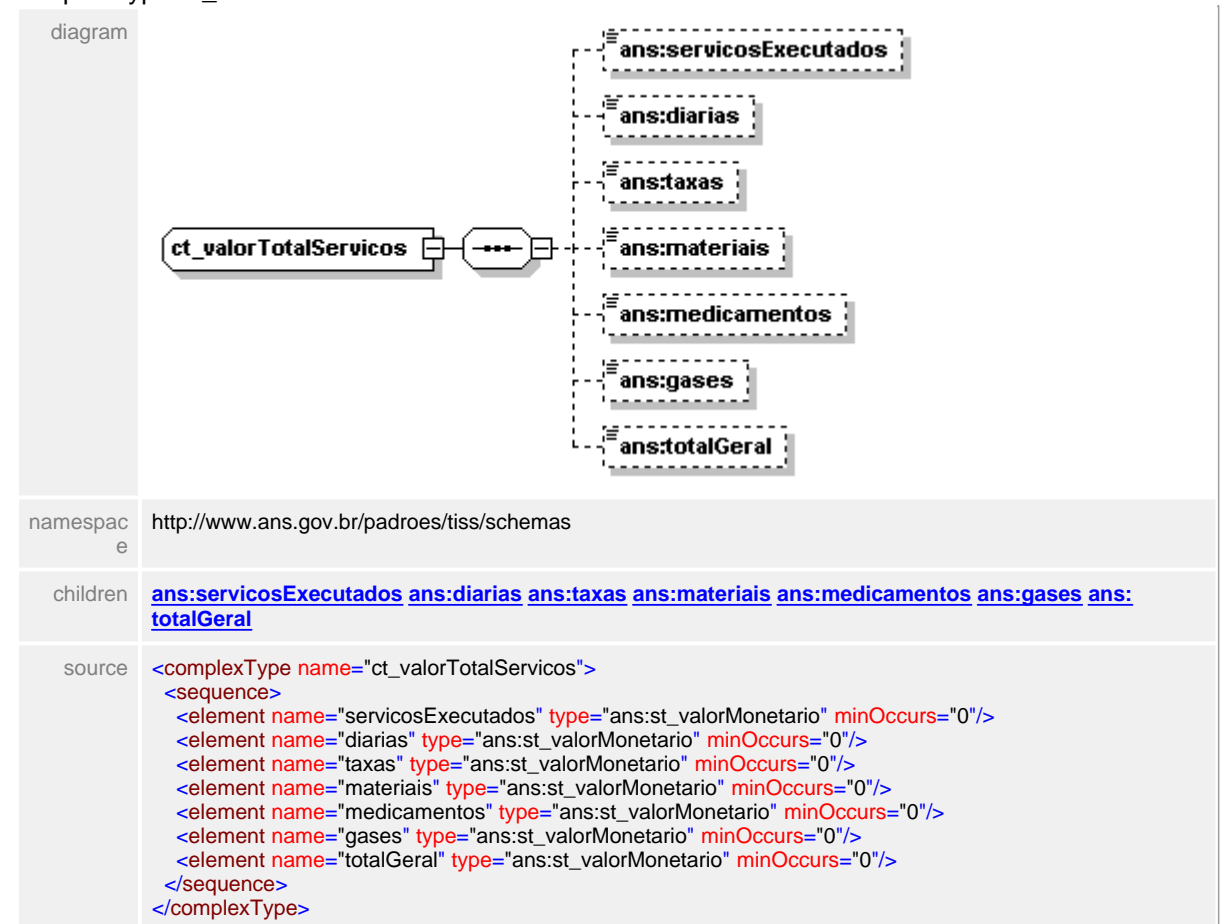

#### complexType **ct\_valorTotalServicos**

#### <span id="page-815-0"></span>**1.12.91.1 servicosExecutados**

 $\equiv$ **Notas explicativas** Campo destinado ao somatório do valor monetário de todos os procedimentos listados.

#### element **ct\_valorTotalServicos/servicosExecutados**

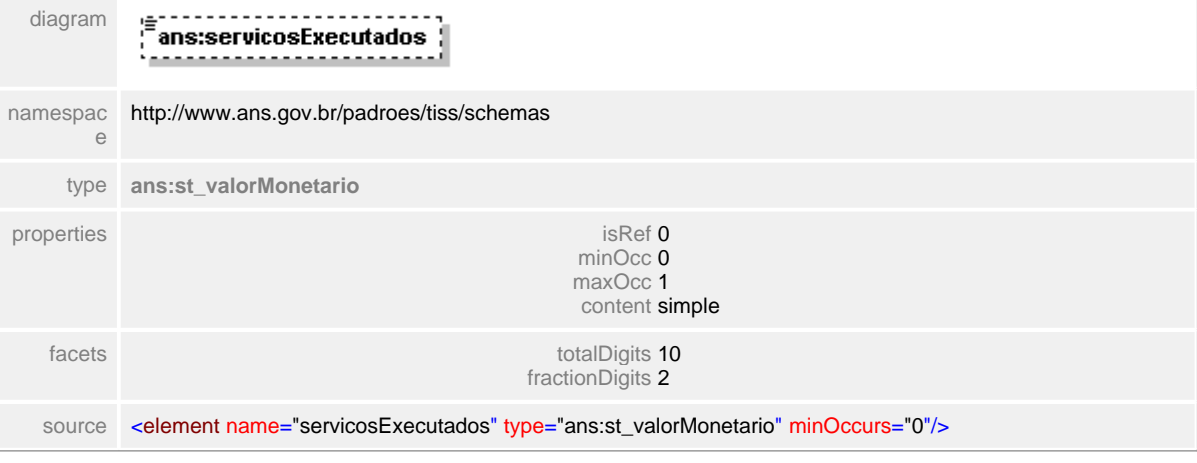

## <span id="page-816-0"></span>**1.12.91.2 diarias**

#### **Notas explicativas**  $\equiv$

Campo destinado ao somatório do valor monetário de todas as diárias listadas.

# element **ct\_valorTotalServicos/diarias**

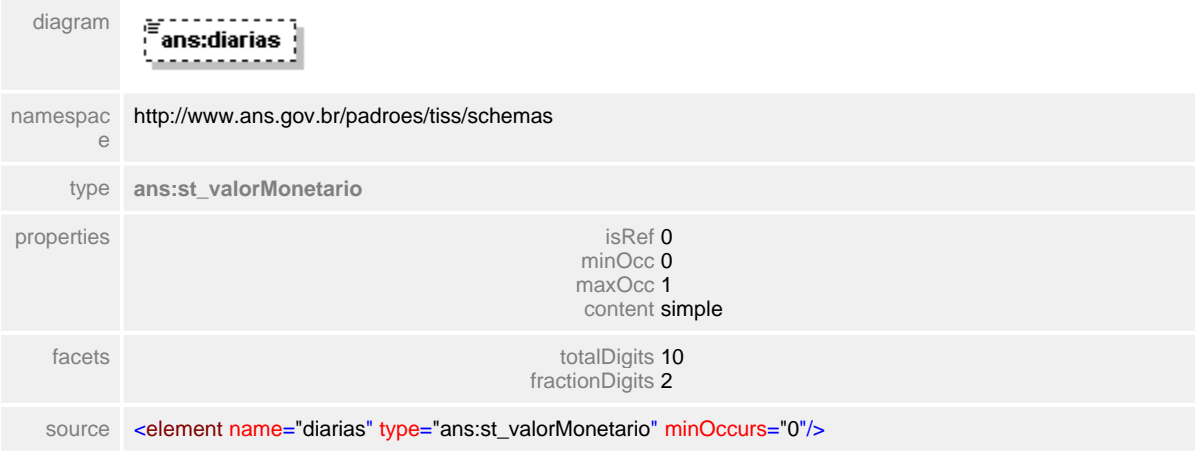

#### <span id="page-817-0"></span>**1.12.91.3 taxas**

**Notas explicativas**  $\equiv$ Campo destinado ao somatório do valor monetário de todas as taxas listadas.

#### element **ct\_valorTotalServicos/taxas**

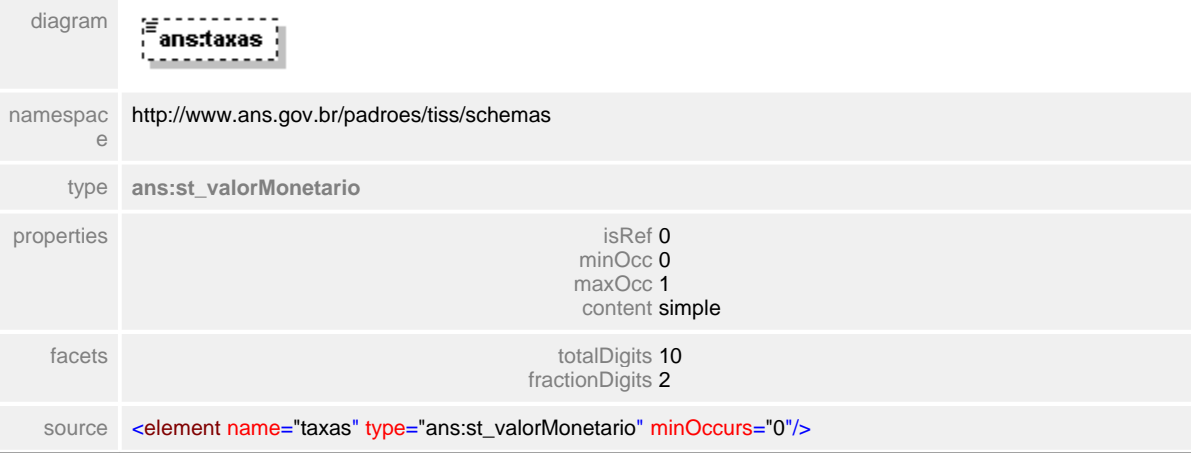

## <span id="page-818-0"></span>**1.12.91.4 materiais**

**Notas explicativas**  $\equiv$ Campo destinado ao somatório do valor monetário de todos os materiais listados.

# element **ct\_valorTotalServicos/materiais**

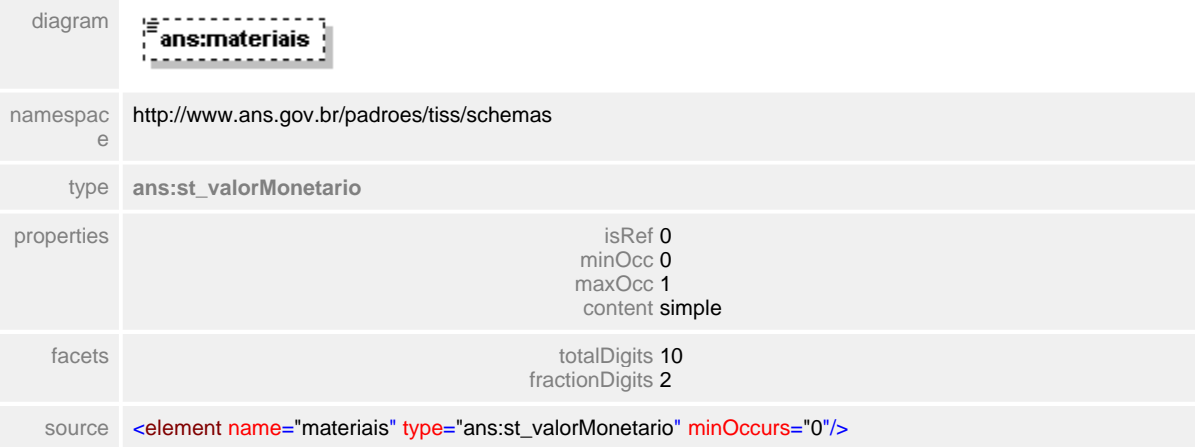

#### <span id="page-819-0"></span>**1.12.91.5 medicamentos**

 $\equiv$ **Notas explicativas** Campo destinado ao somatório do valor monetário de todos os materiais listados.

#### element **ct\_valorTotalServicos/medicamentos**

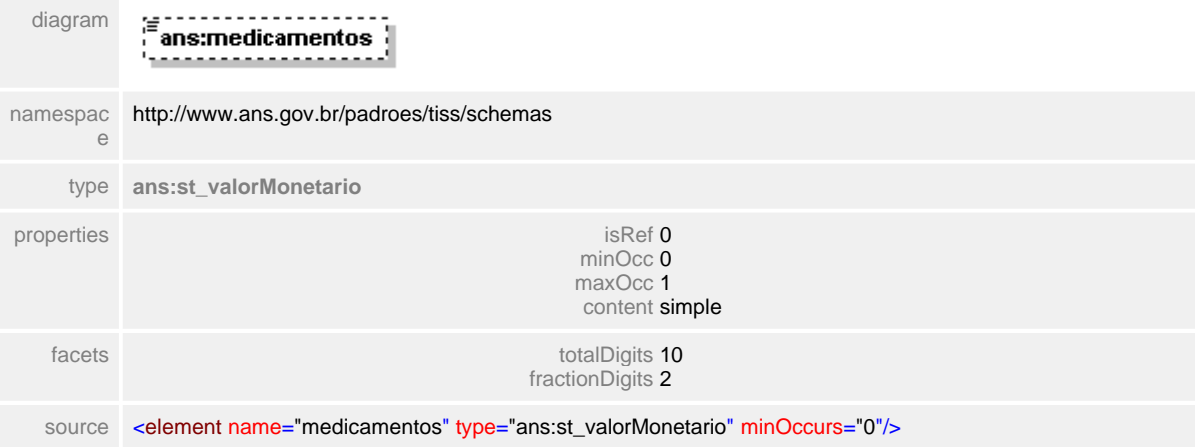

### <span id="page-820-0"></span>**1.12.91.6 gases**

**Notas explicativas**  $\equiv$ 

Campo destinado ao somatório do valor monetário de todos os gases medicinais listados.

#### element **ct\_valorTotalServicos/gases**

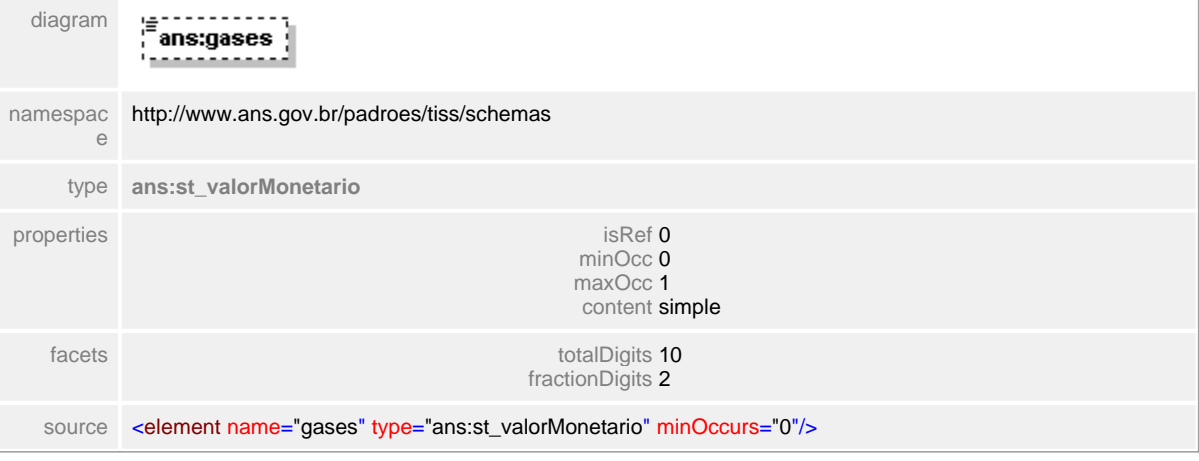

#### <span id="page-821-0"></span>**1.12.91.7 totalGeral**

**Notas explicativas**  $\equiv$ 

Campo destinado ao somatório do valor monetário de todos os serviços listados e apresentados nos respectivos blocos da estrutura.

#### element **ct\_valorTotalServicos/totalGeral**

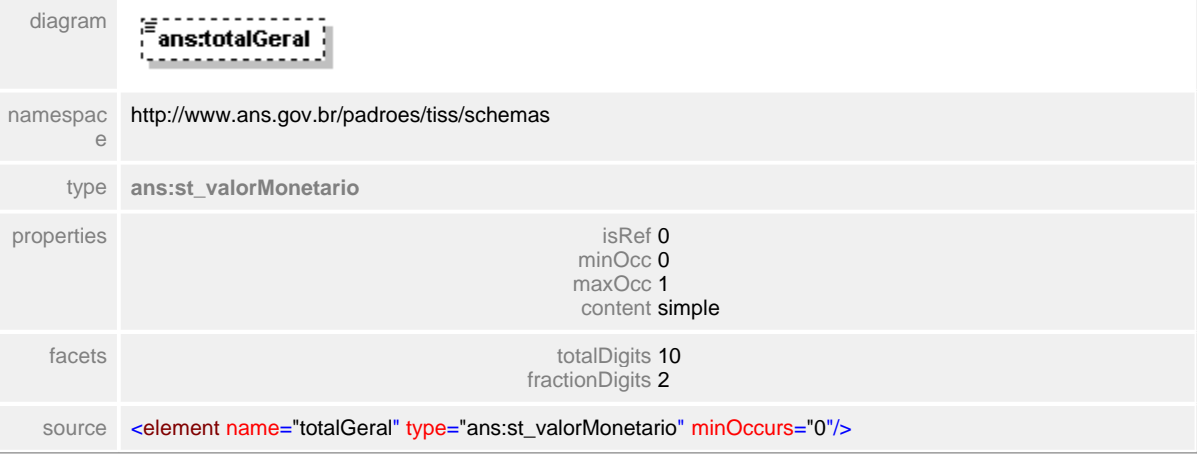

# **1.13 Webservices**

A troca eletrônica de dados deve ser realizada preferencialmente por meio de webservices, de forma que todas as operadoras devem implementar essa tecnologia e estimular seus prestadores a utilizá-la. Ao realizar trocas de dados por meio de webservices, as entidades deverão seguir na íntegra o formato descrito nessa norma, além de todos os requisitos de segurança definidos pelo manual de referência desenvolvido pelo Conselho Federal de Medicina e pela Sociedade Brasileira de Informática em Saúde, mencionado na Resolução Normativa nº 114, de 26 de outubro de 2005, que institui o padrão TISS, descritos no item "Segurança e Privacidade" deste manual.

Não existe nenhum limite definido para o tráfego de mensagens XML a partir dos WSDL definidos. Cabe a cada entidade definir detalhes técnicos no momento da implementação, levando em consideração a banda de rede destinada e o hardware para processamento das mensagens eletrônicas.

## **1.13.1 CancelaGuia**

#### WSDL **tissCancelaGuiaV2\_01\_03.wsdl**

services bindings porttypes messages bindings porttypes messages<br> **tissCancelaGuia tissCancelaGuia Binding tissCancelaGuia PortType Destinatariolnvalido [tissCancelaGuia](#page-823-0) [tissCancelaGuia\\_Binding](#page-824-0) [tissCancelaGuia\\_PortType](#page-824-1) [DestinatarioInvalido](#page-826-0)** 

**[HashInvalido](#page-827-0)  [RemetenteInvalido](#page-826-1)  [tissCancelaGuia\\_Request](#page-825-0)  [tissCancelaGuia\\_Response](#page-825-1)  [VersaoInvalida](#page-826-2)** 

#### service **tissCancelaGuia**

<span id="page-823-1"></span>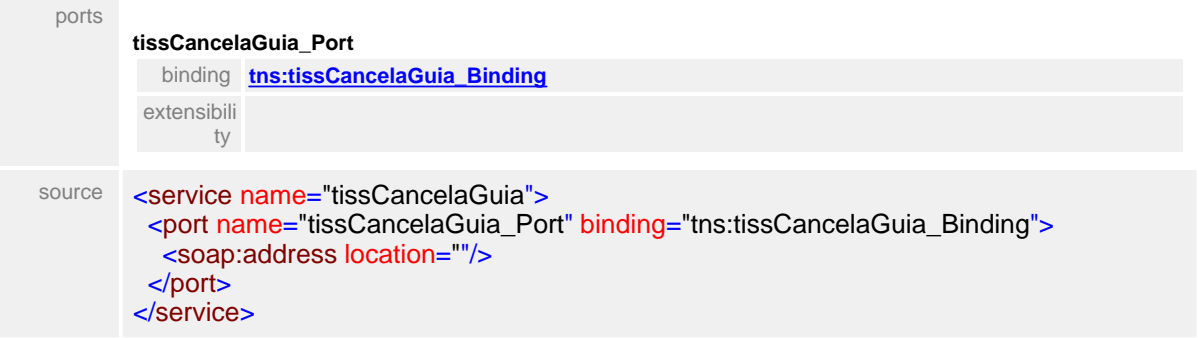

#### <span id="page-823-0"></span>binding **tissCancelaGuia\_Binding**

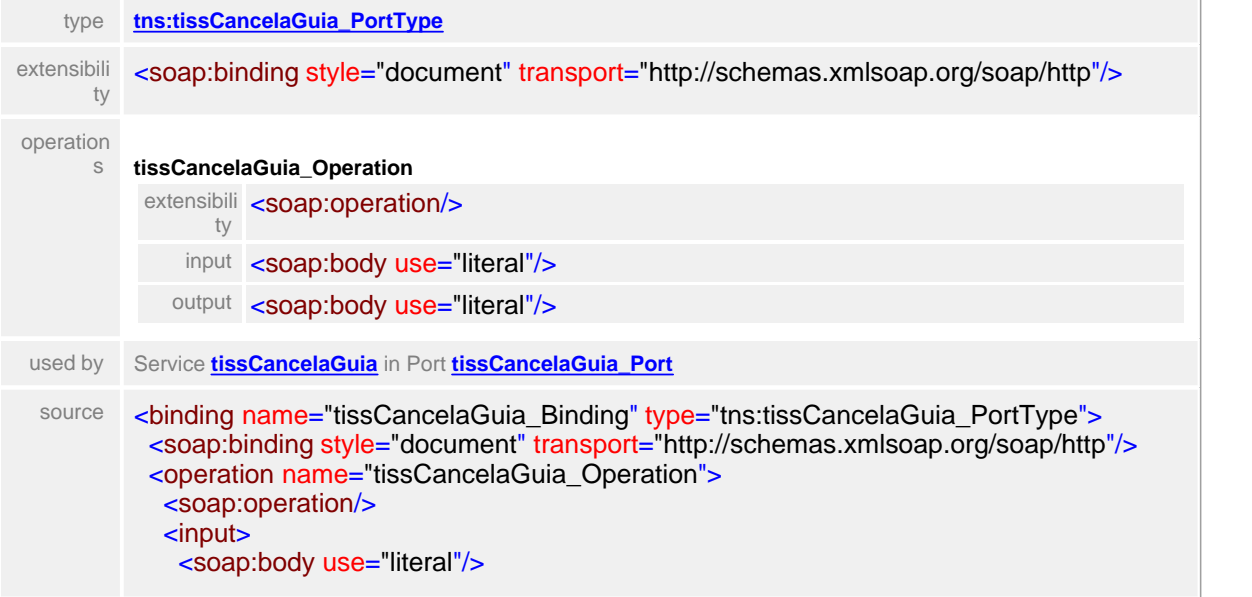

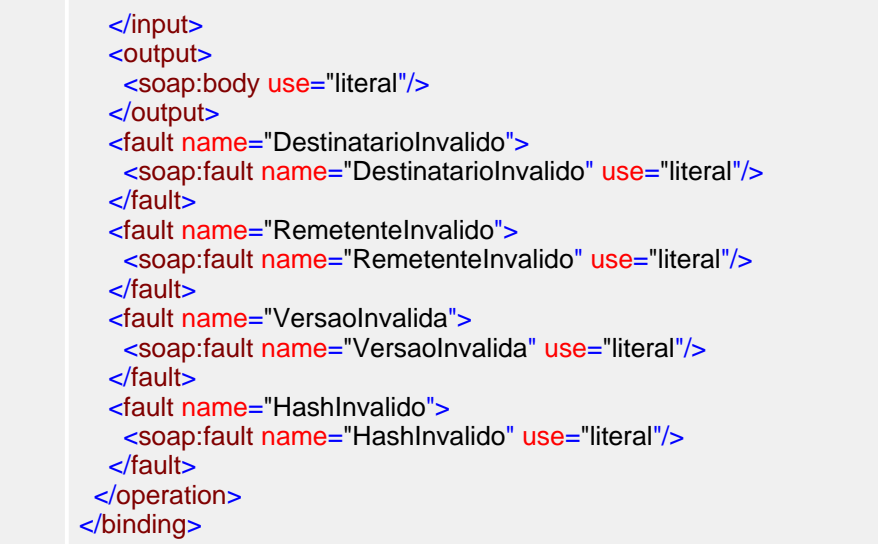

# <span id="page-824-0"></span>porttype **tissCancelaGuia\_PortType**

<span id="page-824-2"></span>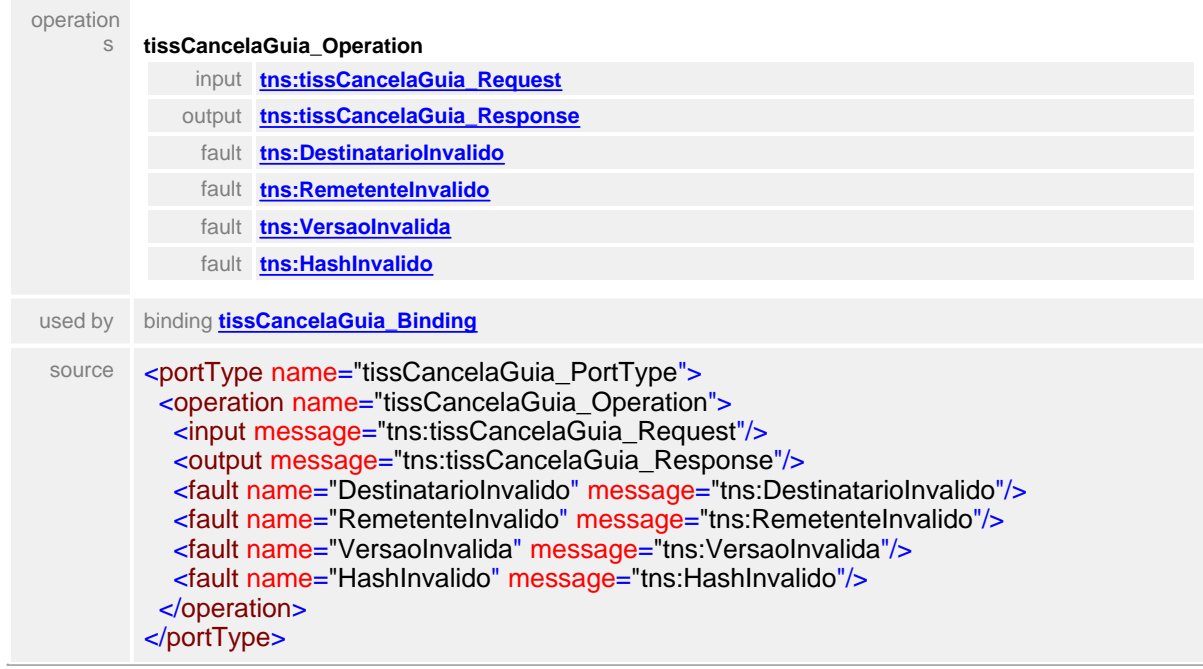

#### <span id="page-824-1"></span>message **tissCancelaGuia\_Request**

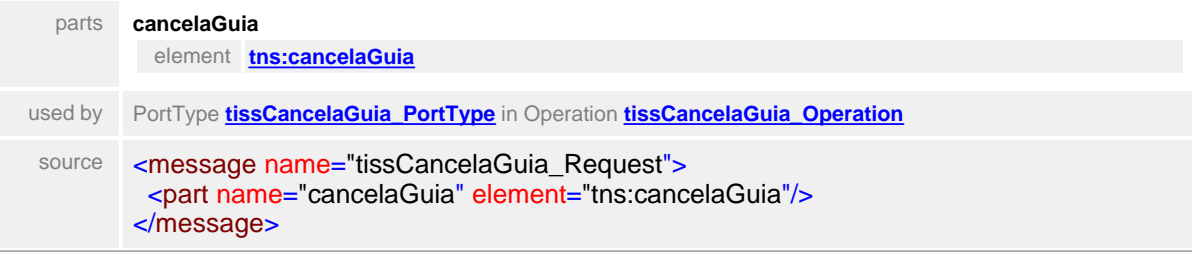

#### <span id="page-825-2"></span>element **cancelaGuia**

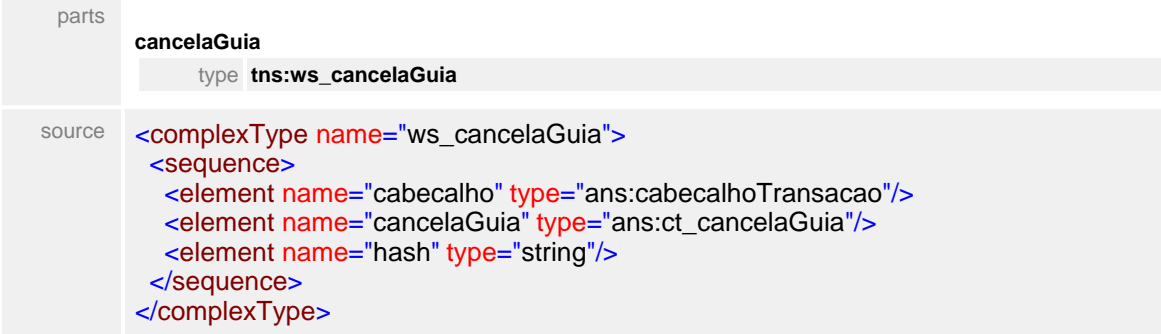

#### <span id="page-825-0"></span>message **tissCancelaGuia\_Response**

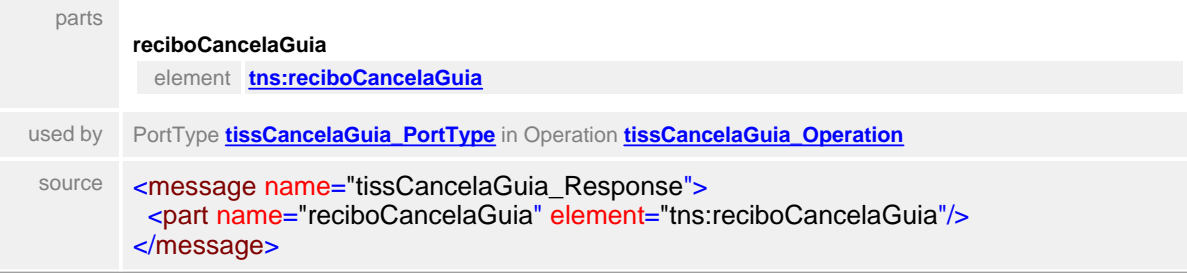

#### <span id="page-825-1"></span>element **reciboCancelaGuia**

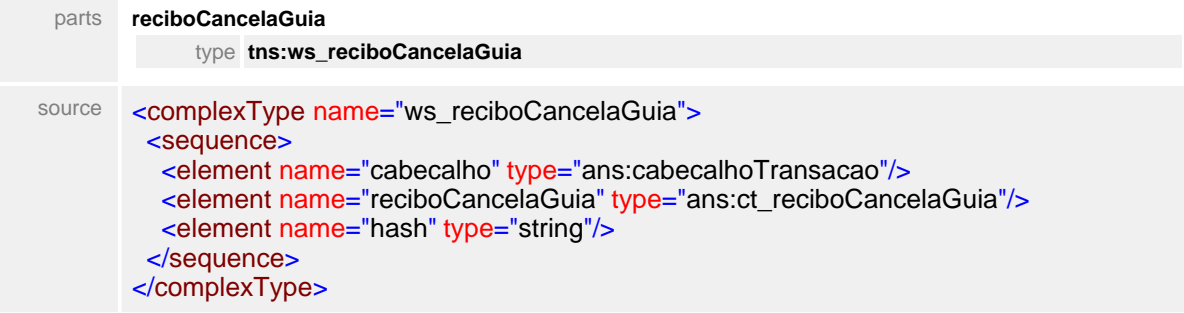

#### message **DestinatarioInvalido**

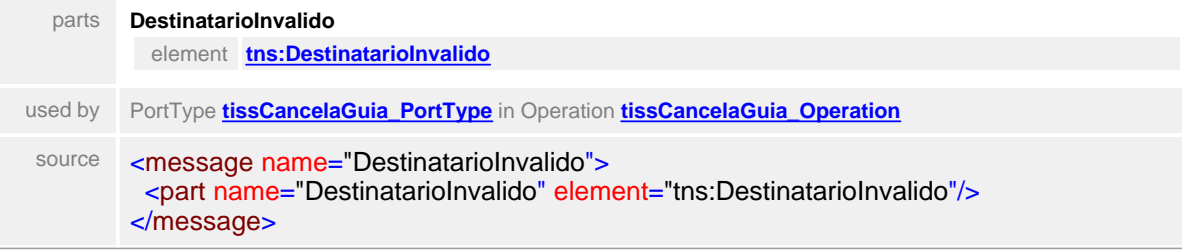

#### <span id="page-825-3"></span>element

#### <span id="page-826-0"></span>**DestinatarioInvalido**

<span id="page-826-3"></span>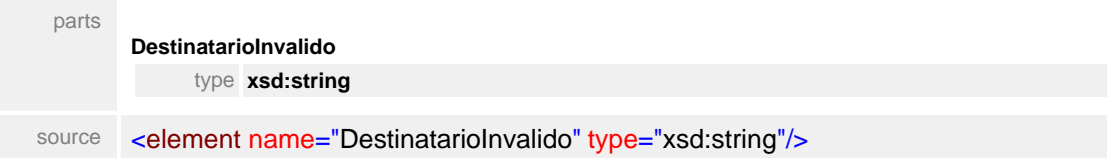

### message **RemetenteInvalido**

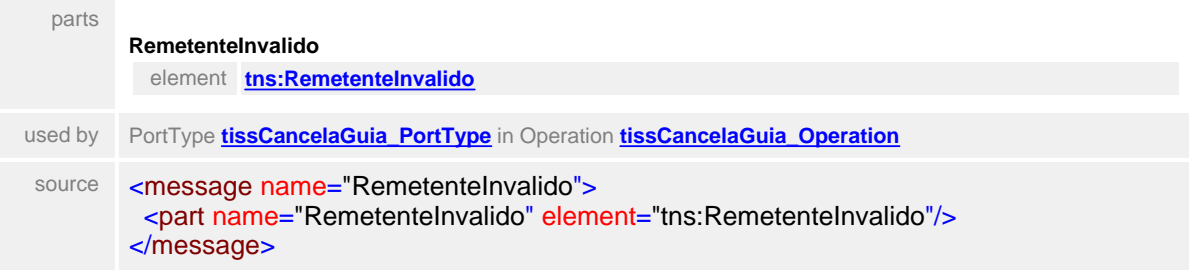

#### <span id="page-826-1"></span>element **RemetenteInvalido**

<span id="page-826-4"></span>**RemetenteInvalido**

**parts** 

**type xsd:string source <element name="RemetenteInvalido" type="xsd:string"/>**

#### message **VersaoInvalida**

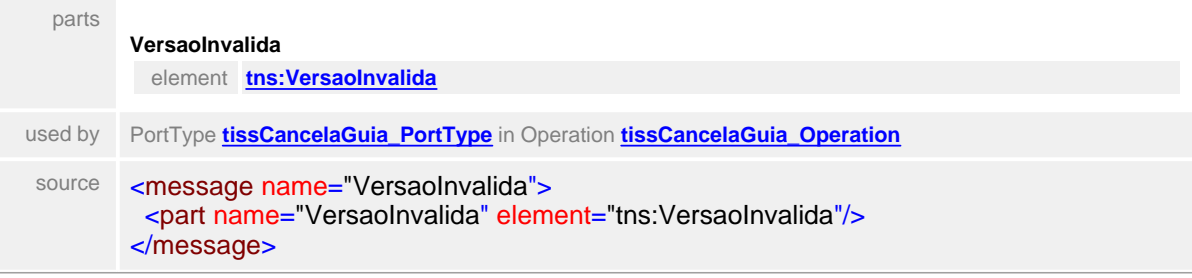

#### <span id="page-826-2"></span>element **VersaoInvalida**

<span id="page-826-5"></span>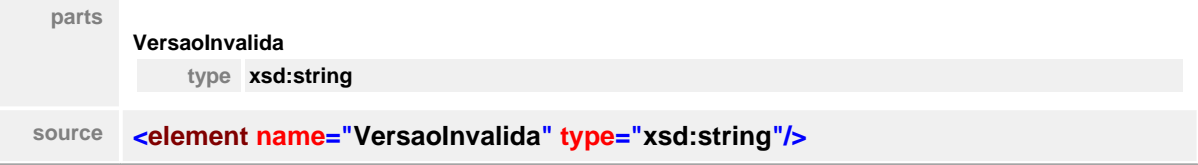

## message **HashInvalido**

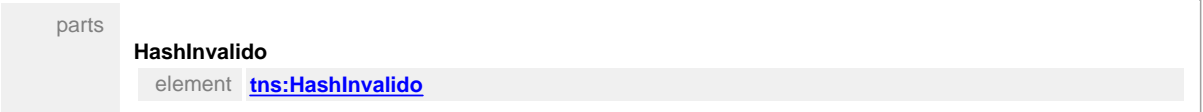

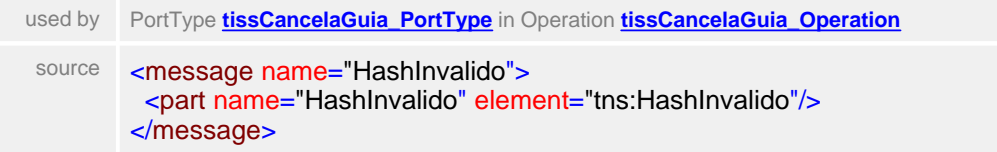

#### <span id="page-827-0"></span>element **HashInvalido**

<span id="page-827-1"></span>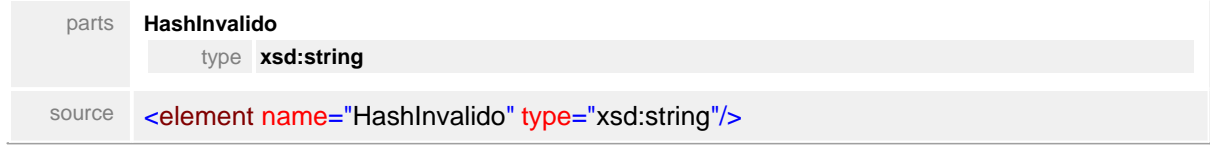
# **1.13.2 LoteGuias**

### WSDL **tissLoteGuiasV2\_01\_03.wsdl**

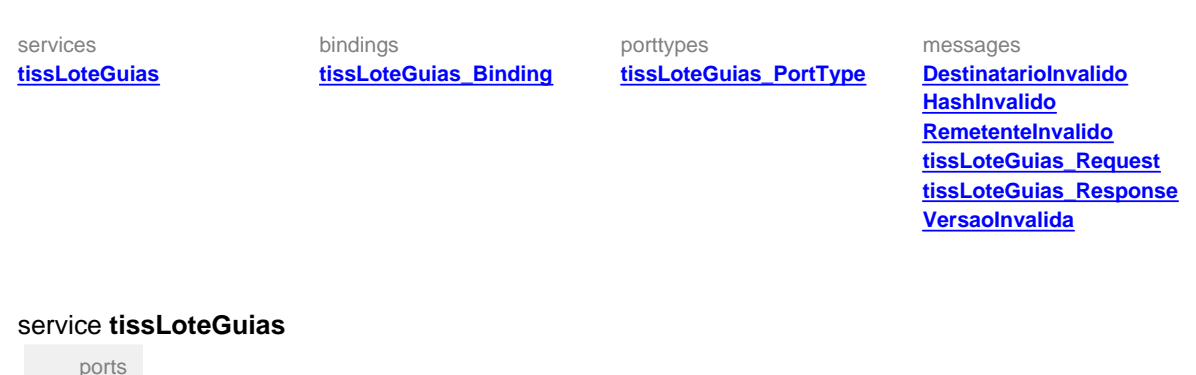

# <span id="page-828-1"></span>**tissLoteGuias\_Port** binding **[tns:tissLoteGuias\\_Binding](#page-829-0)** extensibili<br>ty source <service name="tissLoteGuias"> <port name="tissLoteGuias\_Port" binding="tns:tissLoteGuias\_Binding"> <soap:address location=""/> </port> </service>

#### <span id="page-828-0"></span>binding **tissLoteGuias\_Binding**

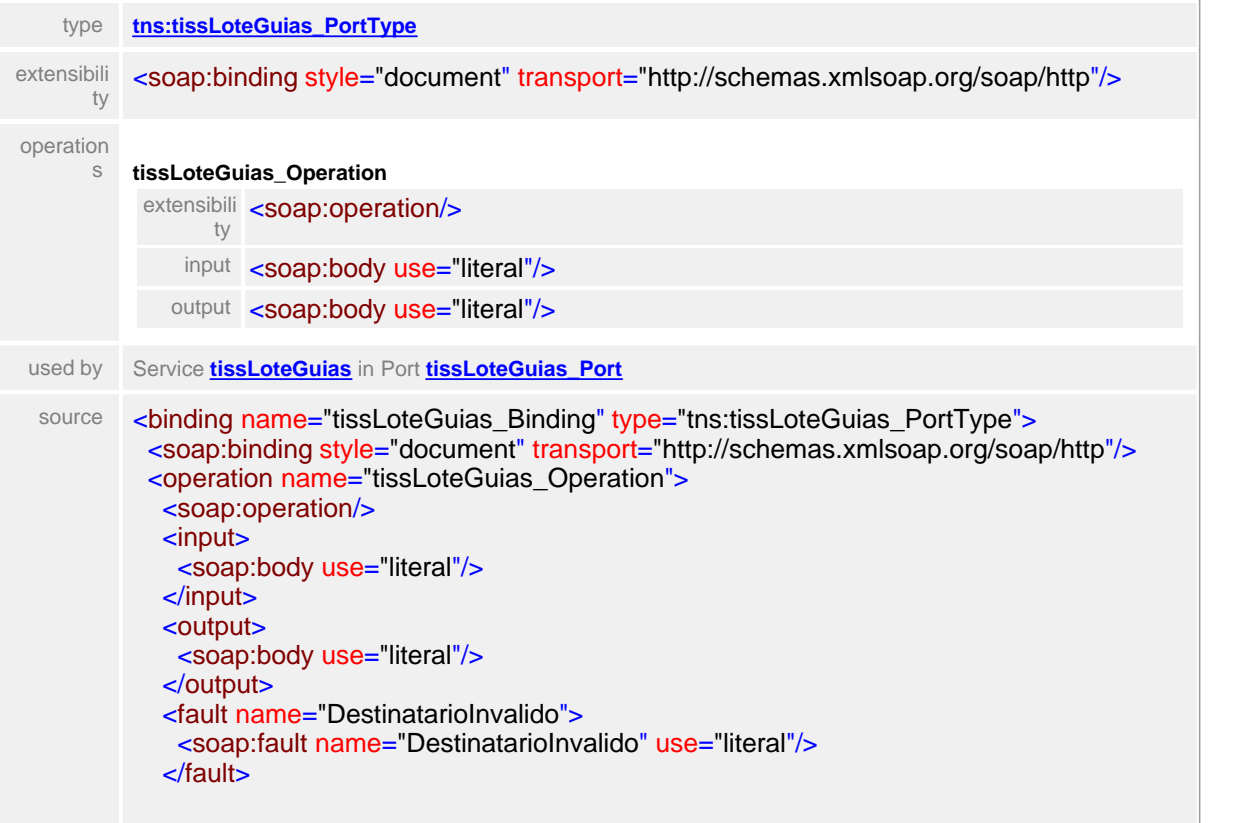

```
 <fault name="RemetenteInvalido">
    <soap:fault name="RemetenteInvalido" use="literal"/>
   </fault>
 <fault name="VersaoInvalida">
 <soap:fault name="VersaoInvalida" use="literal"/>
   </fault>
   <fault name="HashInvalido">
    <soap:fault name="HashInvalido" use="literal"/>
   </fault>
 </operation>
</binding>
```
#### <span id="page-829-0"></span>porttype **tissLoteGuias\_PortType** operation

<span id="page-829-3"></span>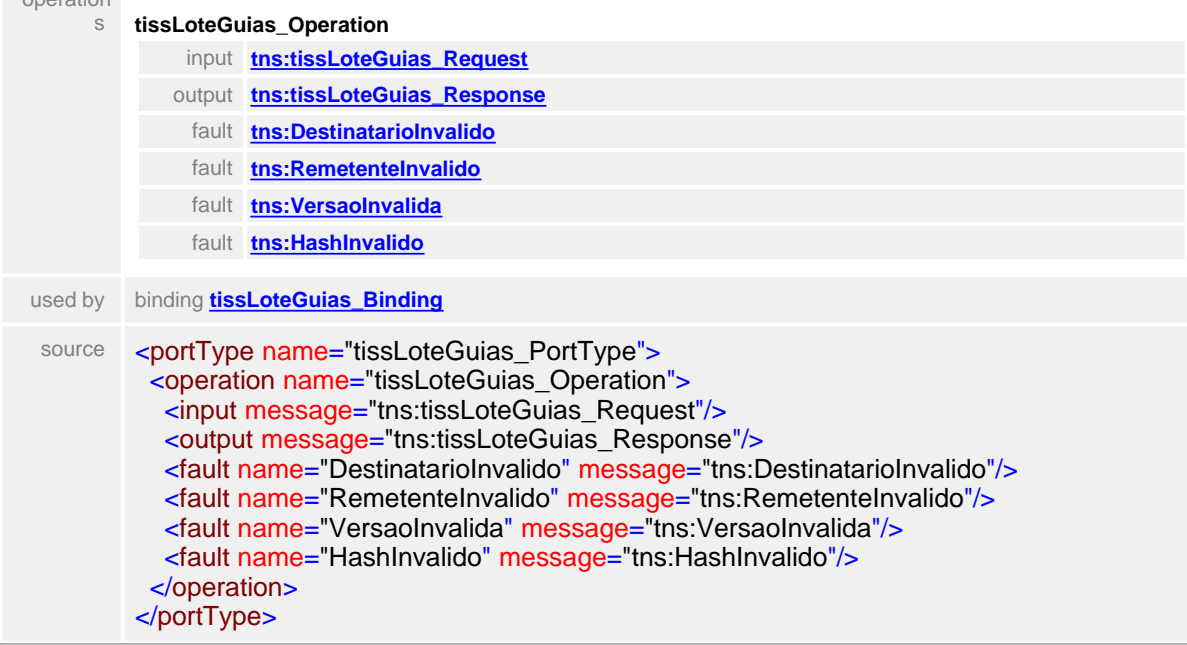

#### <span id="page-829-1"></span>message **tissLoteGuias\_Request**

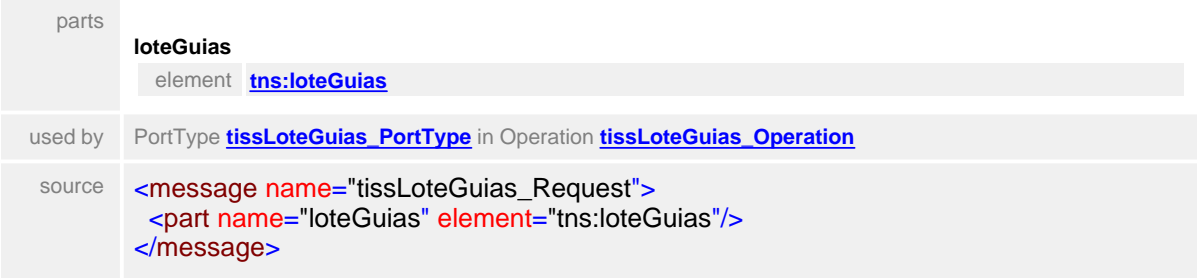

### element **LoteGuias**

<span id="page-829-2"></span>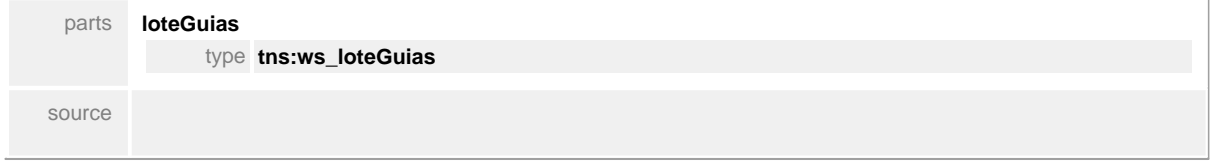

```
<complexType name="ws_loteGuias">
 <sequence>
 <element name="cabecalho" type="ans:cabecalhoTransacao"/>
 <element name="loteGuias" type="ans:ct_loteGuias"/>
 <element name="hash" type="string"/>
 </sequence>
</complexType>
```
#### <span id="page-830-2"></span>message **tissLoteGuias\_Response**

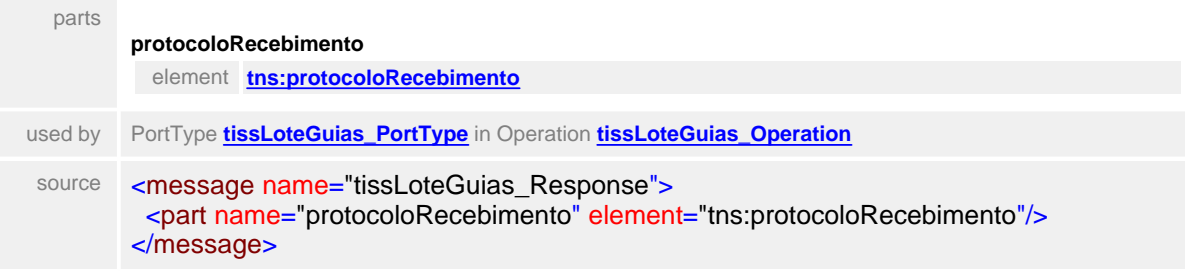

### <span id="page-830-1"></span>element **protocoloRecebimento**

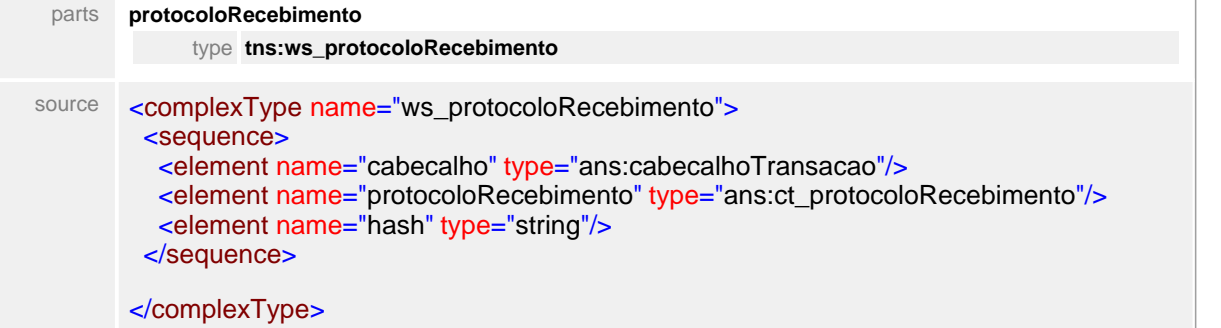

#### <span id="page-830-3"></span>message **DestinatarioInvalido**

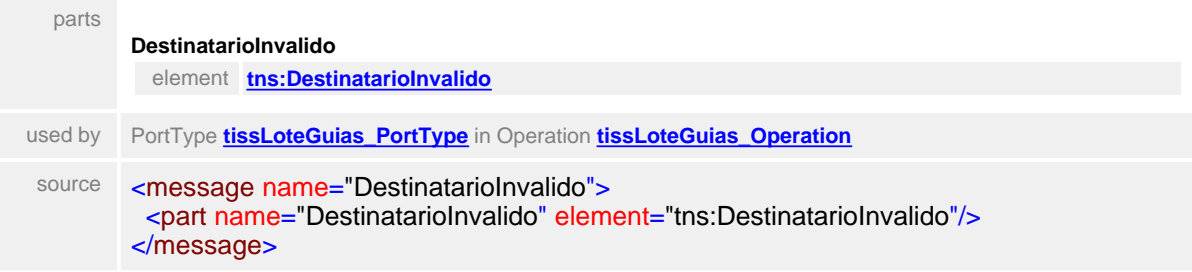

### <span id="page-830-0"></span>element **DestinatarioInvalido**

<span id="page-830-4"></span>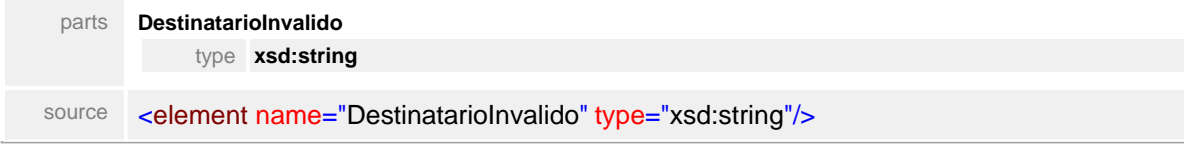

### message **RemetenteInvalido**

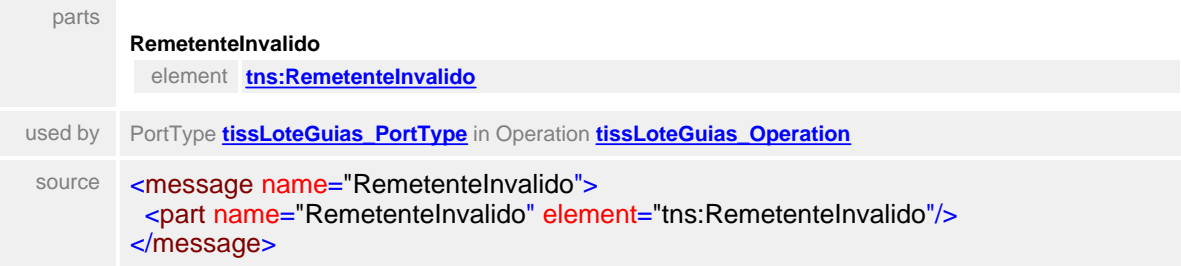

#### <span id="page-831-3"></span><span id="page-831-1"></span>element **RemetenteInvalido**

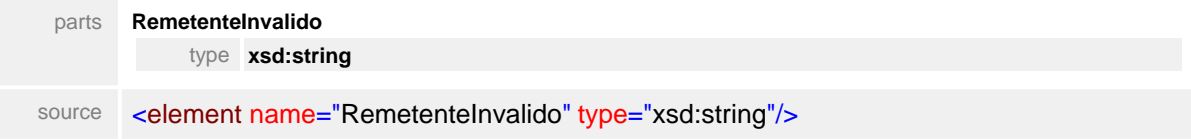

#### message **VersaoInvalida**

<span id="page-831-2"></span>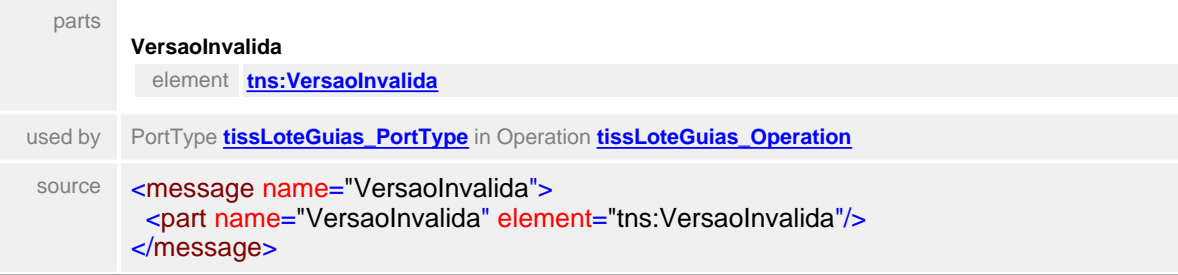

#### element **VersaoInvalida**

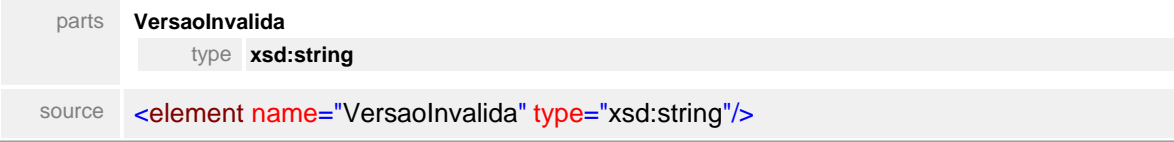

### <span id="page-831-4"></span>message **HashInvalido**

<span id="page-831-0"></span>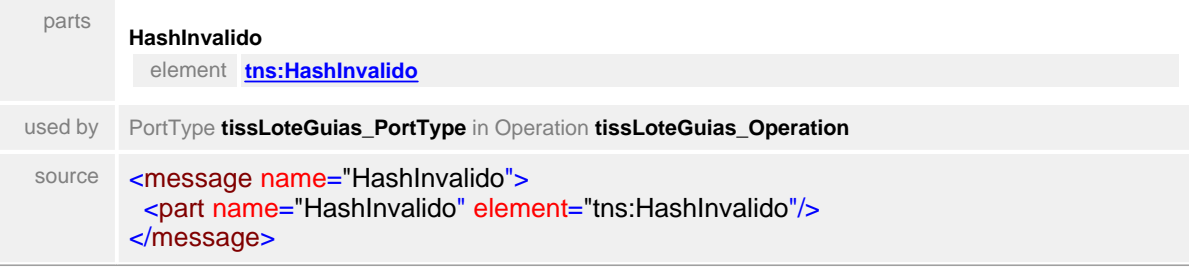

### element **HashInvalido**

parts **HashInvalido**

<span id="page-832-0"></span>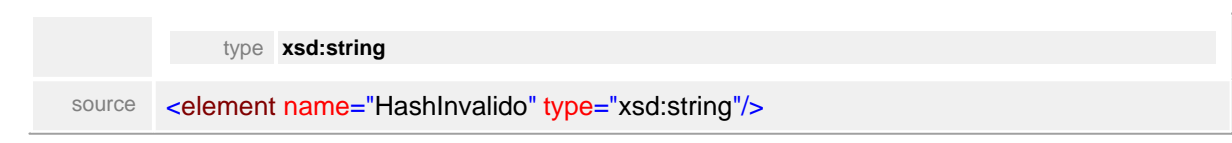

# **1.13.3 SolicitacaoDemonstrativoRetorno**

### WSDL **tissSolicitacaoDemonstrativoRetornoV2\_01\_03.wsdl**

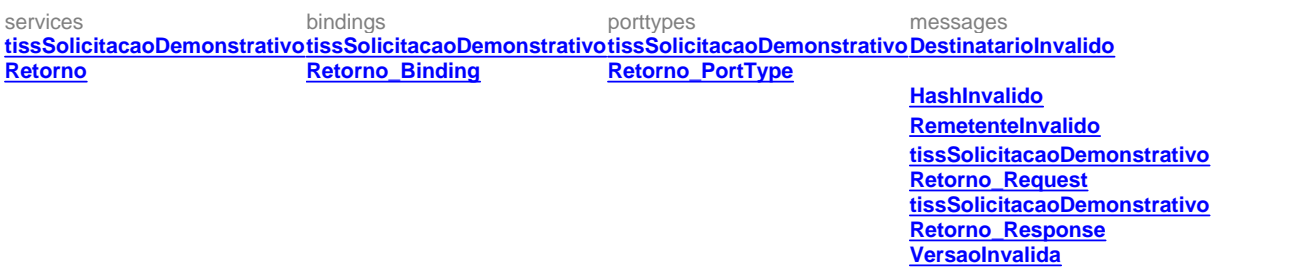

#### service **tissSolicitacaoDemonstrativoRetorno**

<span id="page-833-1"></span>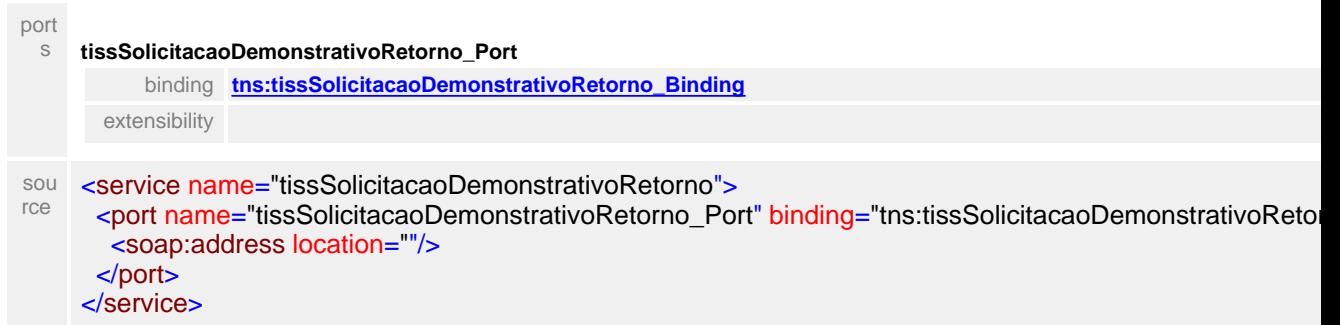

#### <span id="page-833-0"></span>binding **tissSolicitacaoDemonstrativoRetorno\_Binding**

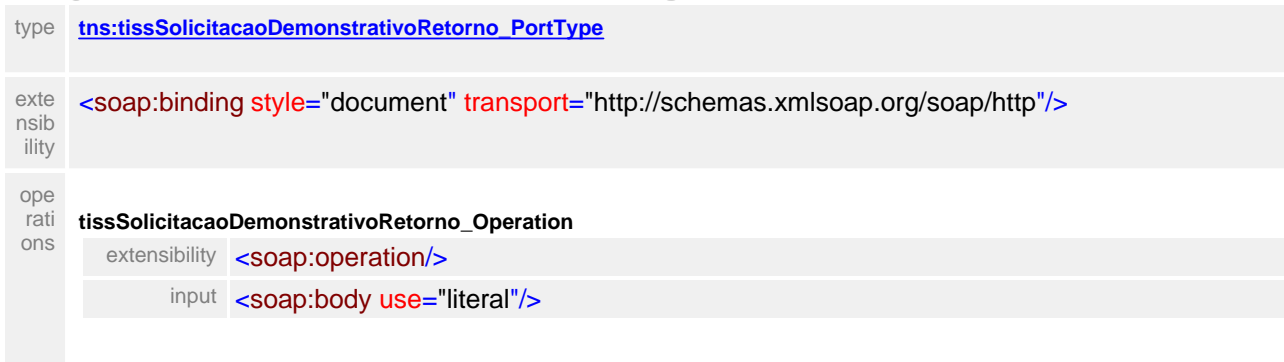

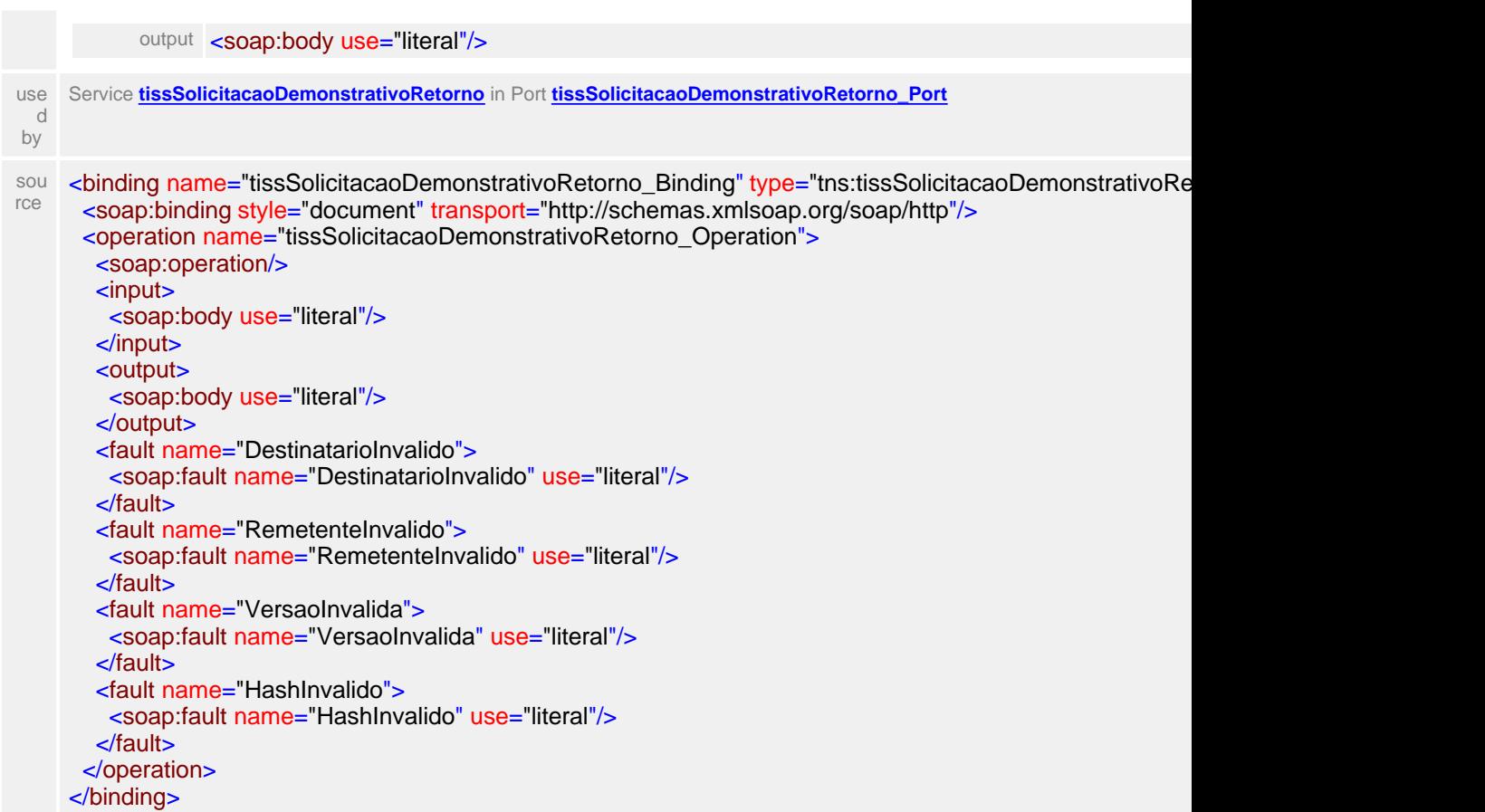

# <span id="page-834-0"></span>porttype **tissSolicitacaoDemonstrativoRetorno\_PortType**

<span id="page-834-2"></span>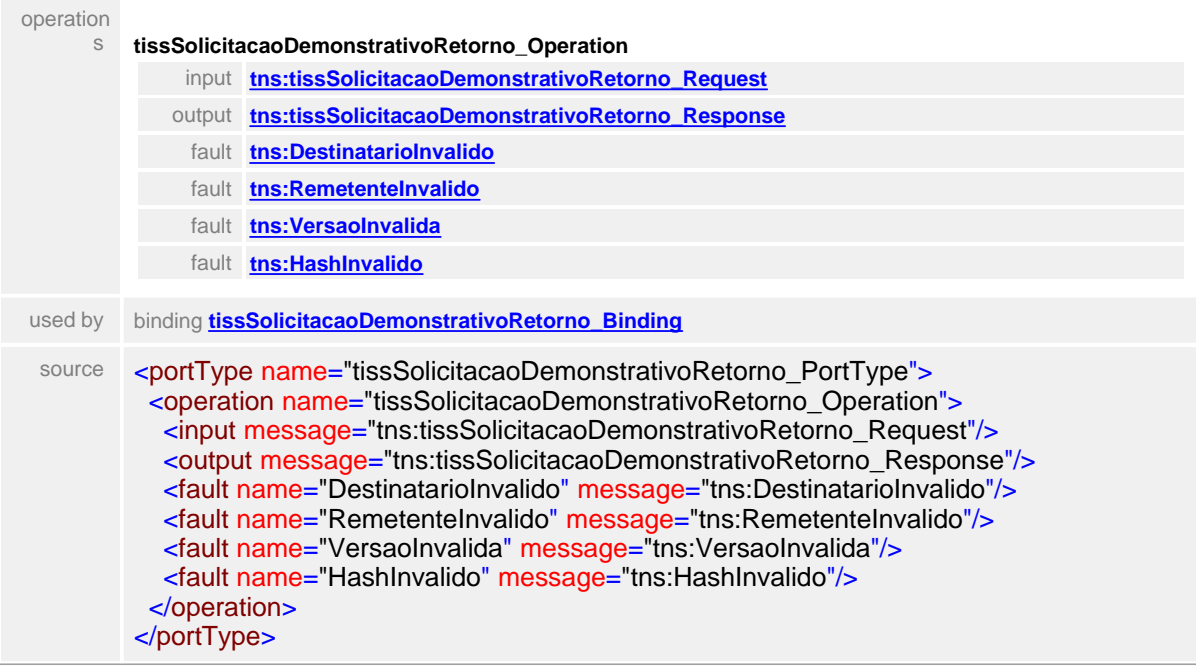

# <span id="page-834-1"></span>message **tissSolicitacaoDemonstrativoRetorno\_Request**

 $\overline{1}$ 

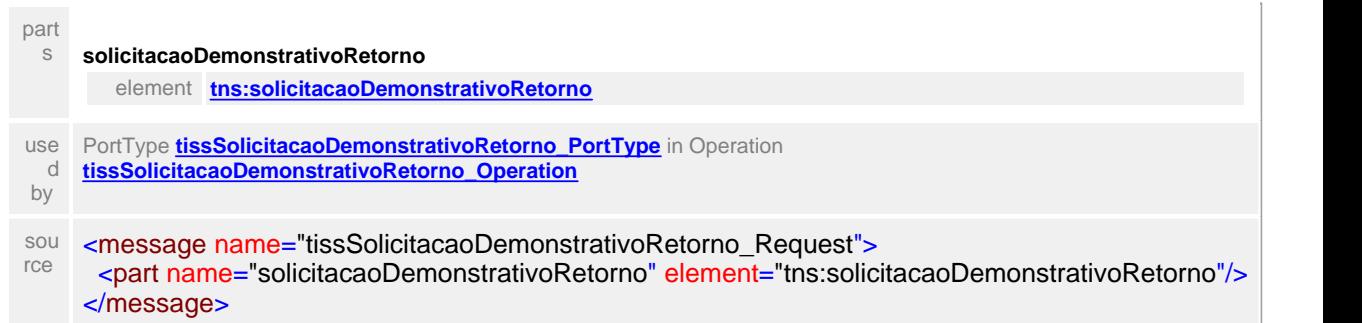

#### element **solicitacaoDemonstrativoRetorno**

<span id="page-835-2"></span>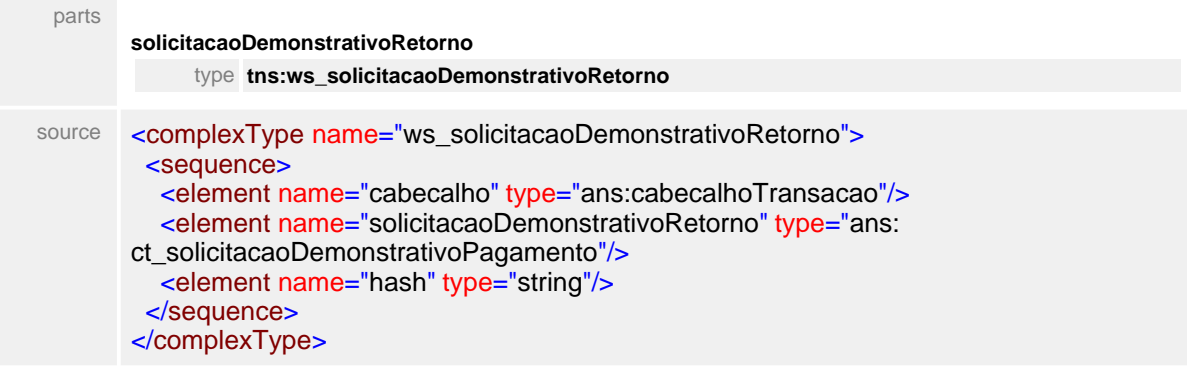

## message **tissSolicitacaoDemonstrativoRetorno\_Response**

<span id="page-835-1"></span>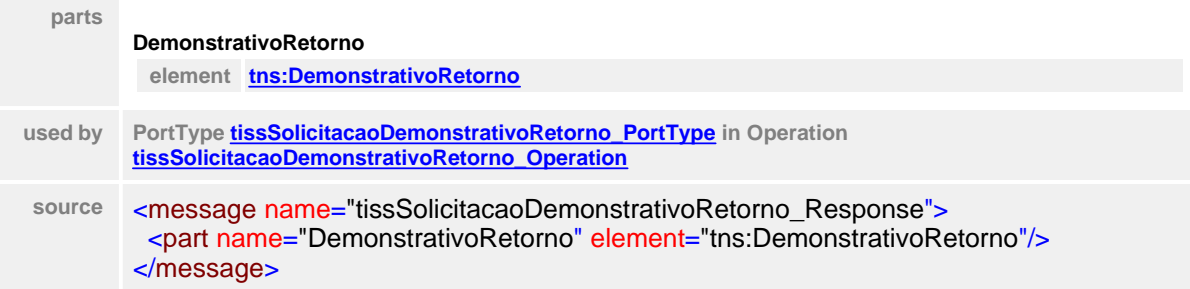

### element **DemonstrativoRetorno**

<span id="page-835-0"></span>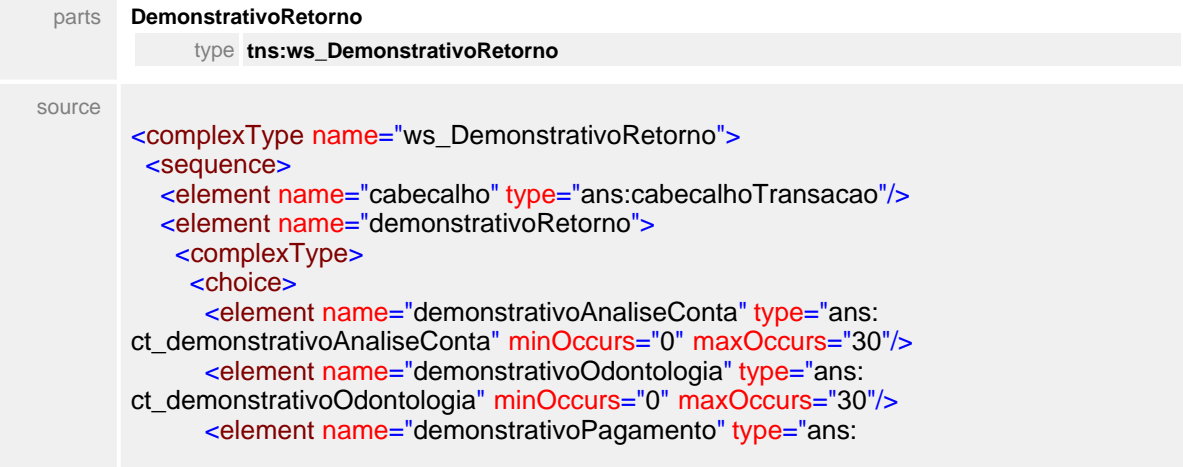

```
ct_demonstrativoPagamento" minOccurs="0" maxOccurs="30"/>
     </choice>
    </complexType>
 </element>
 <element name="hash" type="string"/>
 </sequence>
</complexType>
```
#### <span id="page-836-2"></span>message **DestinatarioInvalido**

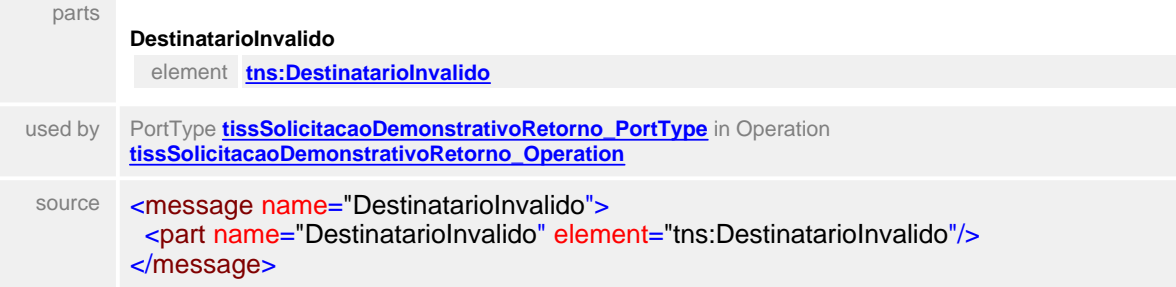

### <span id="page-836-0"></span>element **DestinatarioInvalido**

<span id="page-836-3"></span>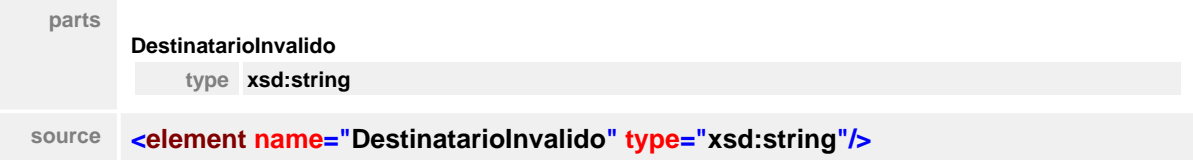

#### message **RemetenteInvalido**

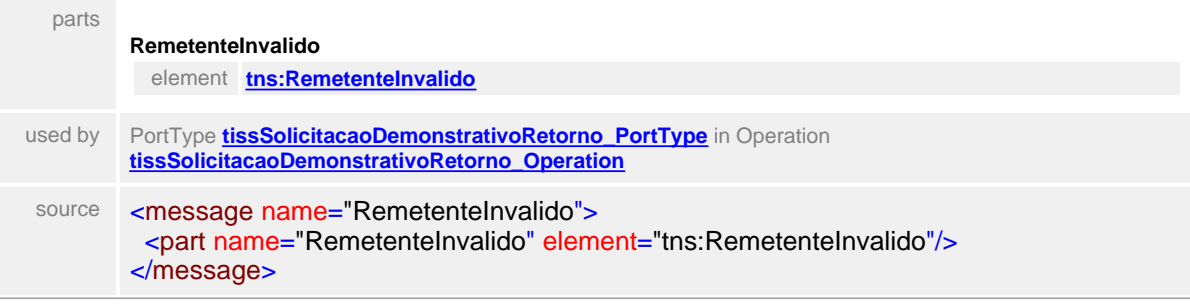

#### <span id="page-836-1"></span>element **RemetenteInvalido**

<span id="page-836-4"></span>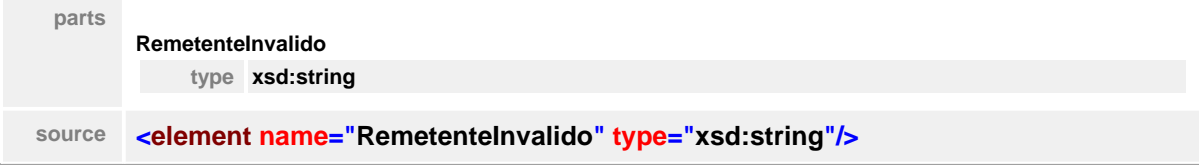

#### message **VersaoInvalida**

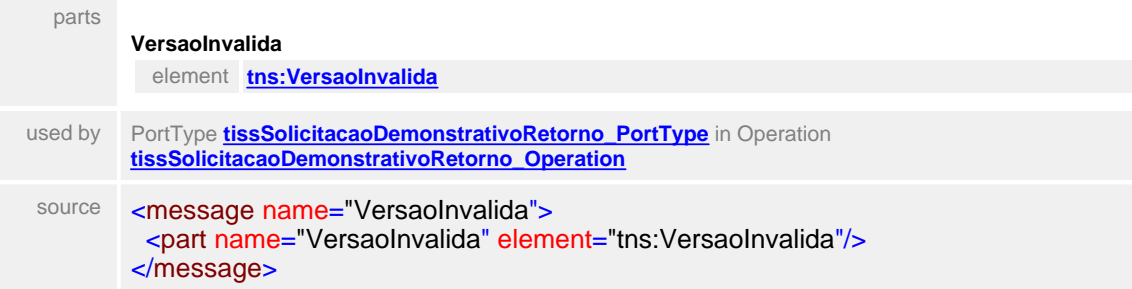

#### <span id="page-837-1"></span>element **VersaoInvalida**

<span id="page-837-2"></span>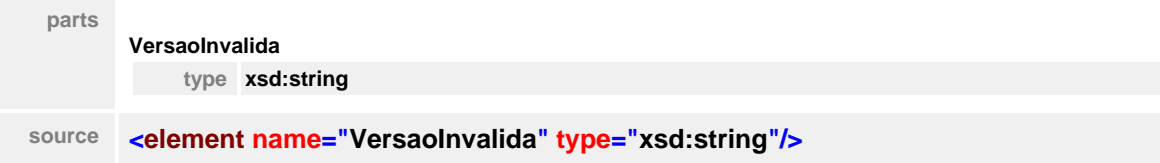

## message **HashInvalido**

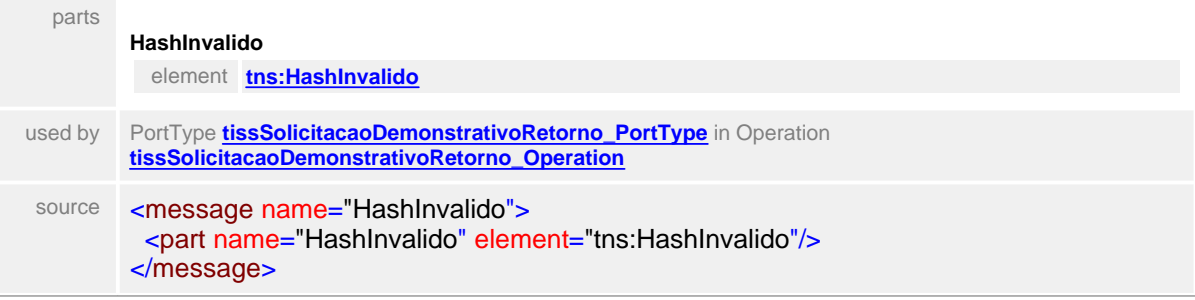

### <span id="page-837-0"></span>element **HashInvalido**

<span id="page-837-3"></span>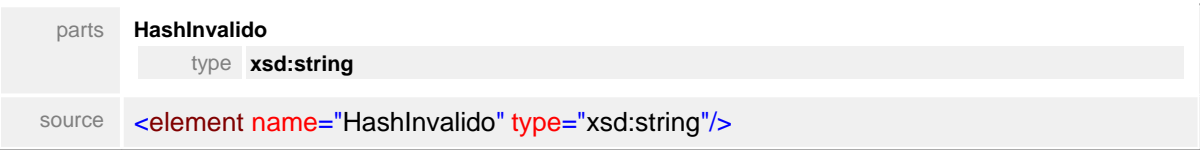

# **1.13.4 SolicitacaoProcedimento**

### WSDL **tissSolicitacaoProcedimentoV2\_01\_03.wsdl**

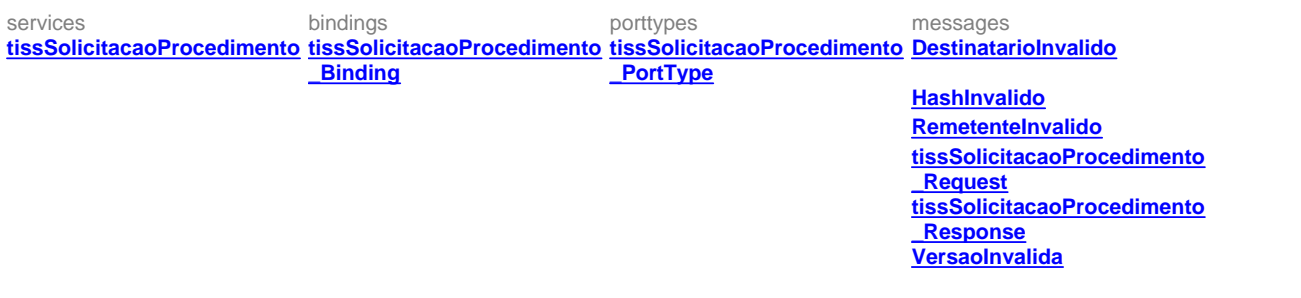

### <span id="page-838-0"></span>service **tissSolicitacaoProcedimento**

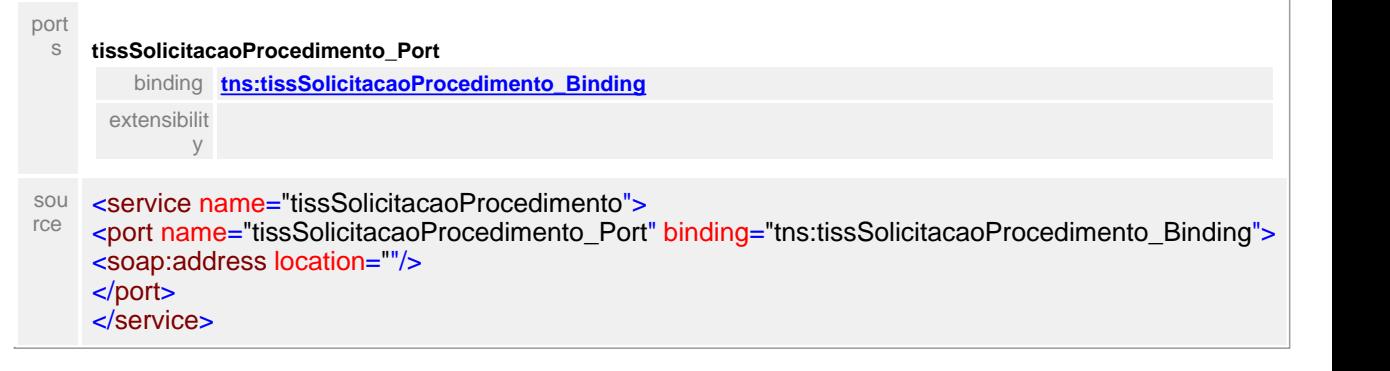

### <span id="page-838-1"></span>binding **tissSolicitacaoProcedimento\_Binding**

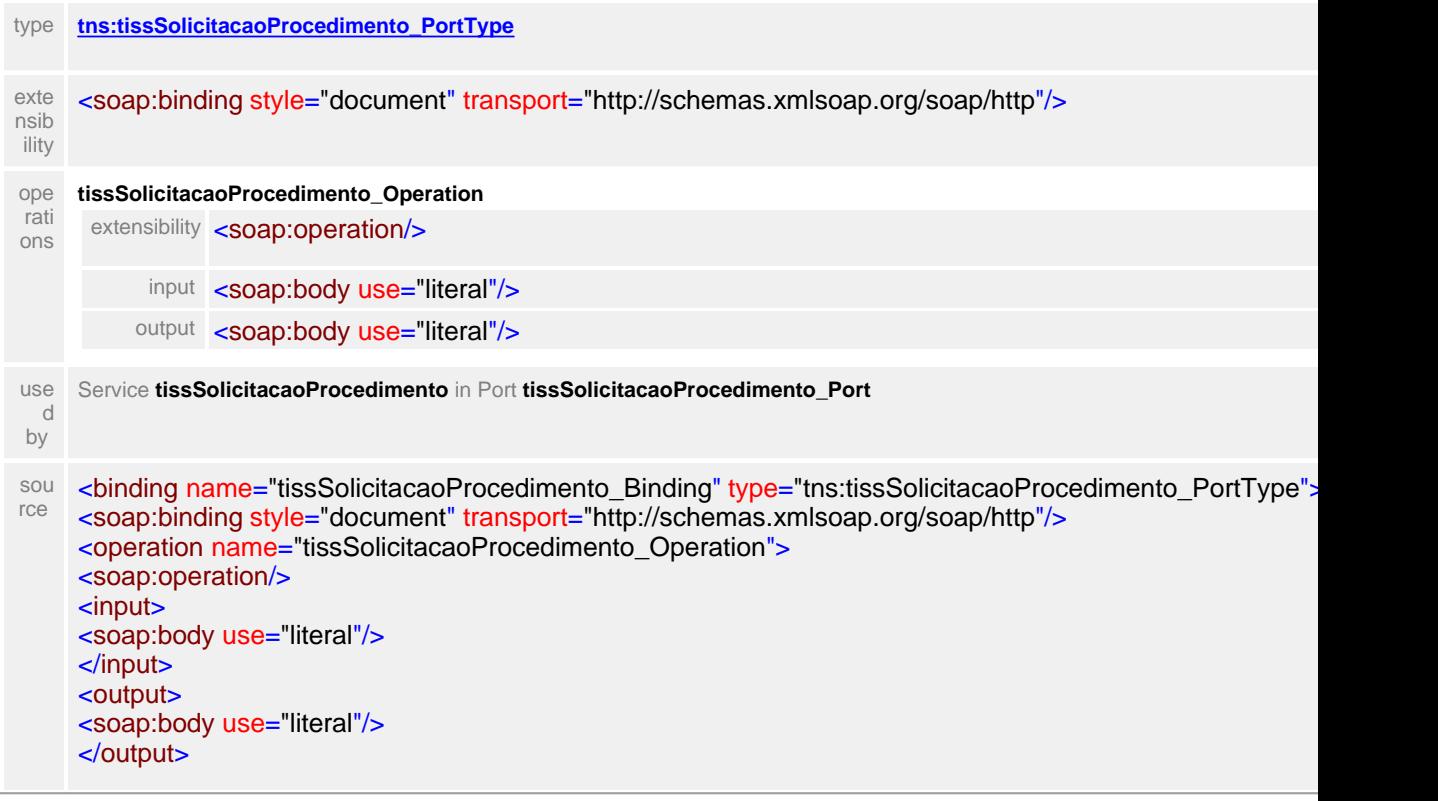

<fault name="DestinatarioInvalido"> <soap:fault name="DestinatarioInvalido" use="literal"/> </fault> <fault name="RemetenteInvalido"> <soap:fault name="RemetenteInvalido" use="literal"/> </fault> <fault name="VersaoInvalida"> <soap:fault name="VersaoInvalida" use="literal"/> </fault> <fault name="HashInvalido"> <soap:fault name="HashInvalido" use="literal"/> </fault> </operation> </binding>

#### <span id="page-839-0"></span>porttype **tissSolicitacaoProcedimento\_PortType**

<span id="page-839-2"></span>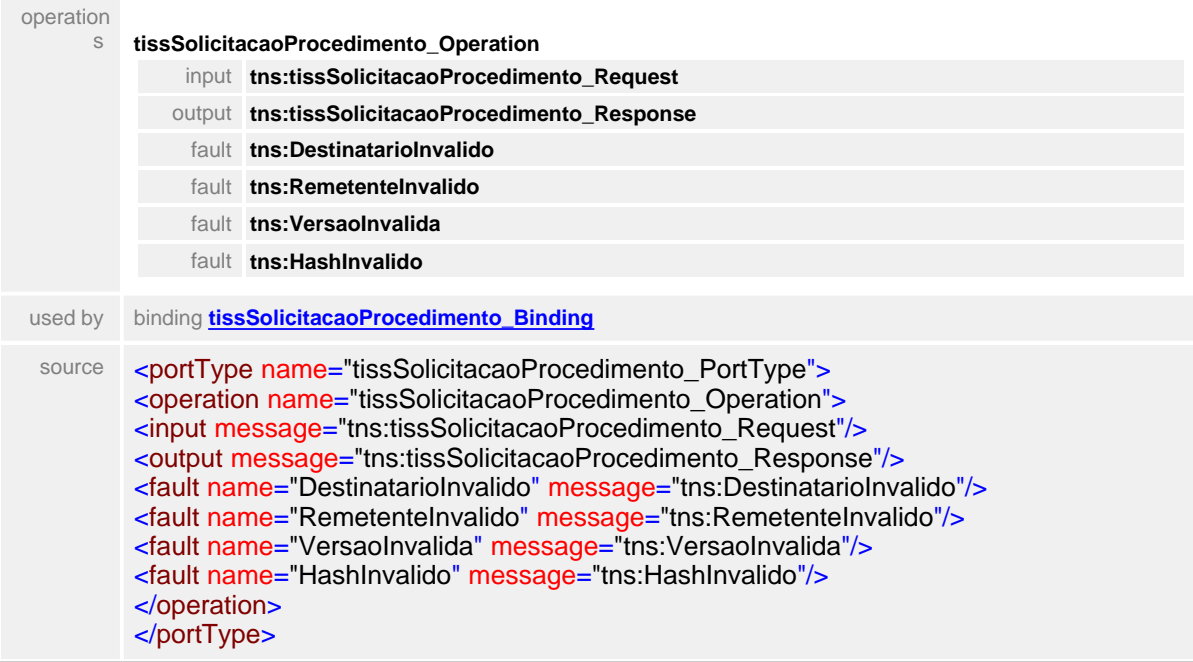

### <span id="page-839-1"></span>message **tissSolicitacaoProcedimento\_Request**

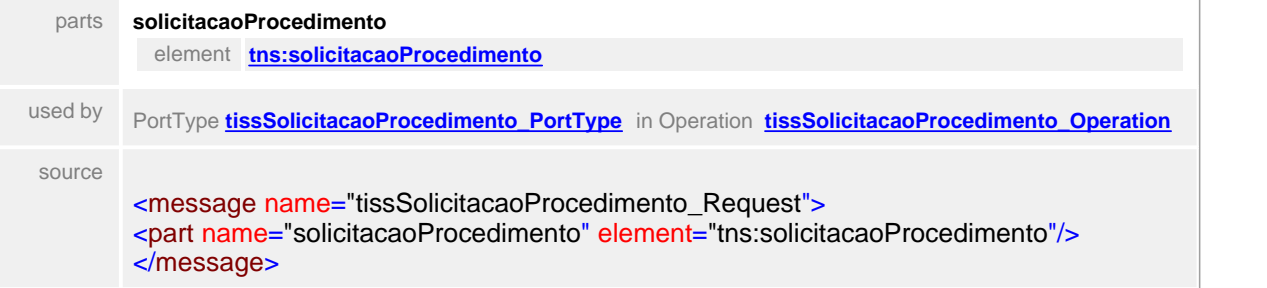

#### element **solicitacaoDemonstrativoRetorno**

parts **solicitacaoProcedimento**

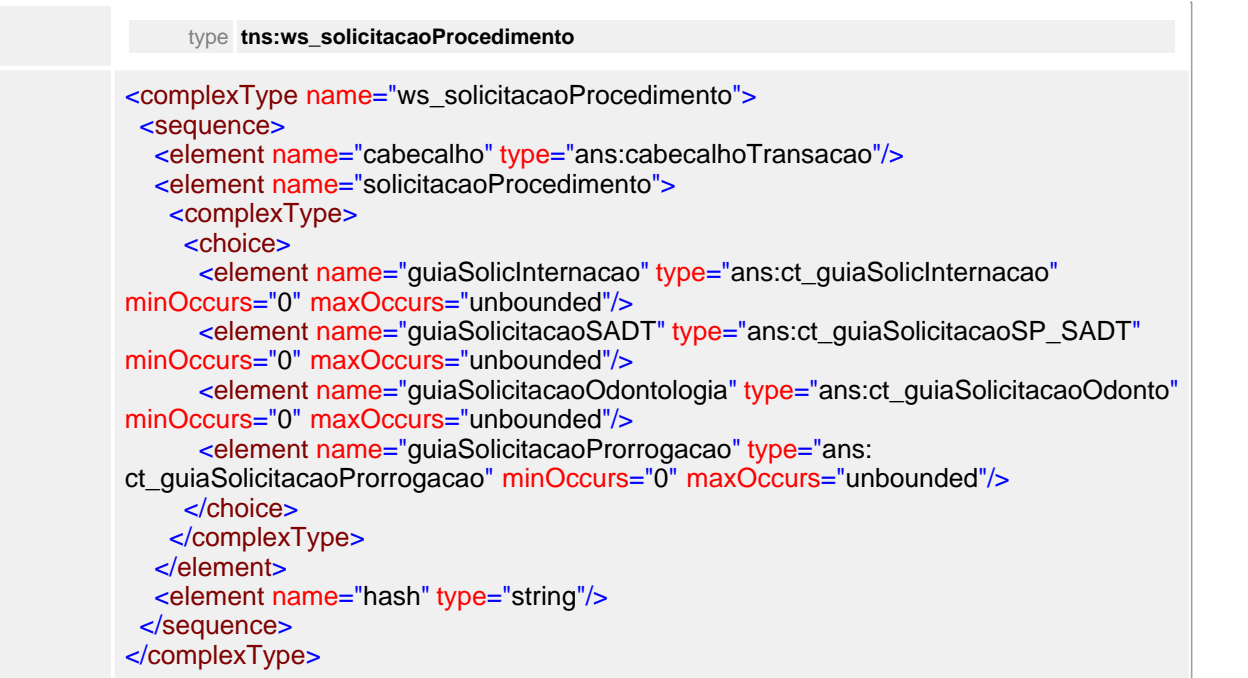

# <span id="page-840-0"></span>message **tissSolicitacaoProcedimento\_Response**

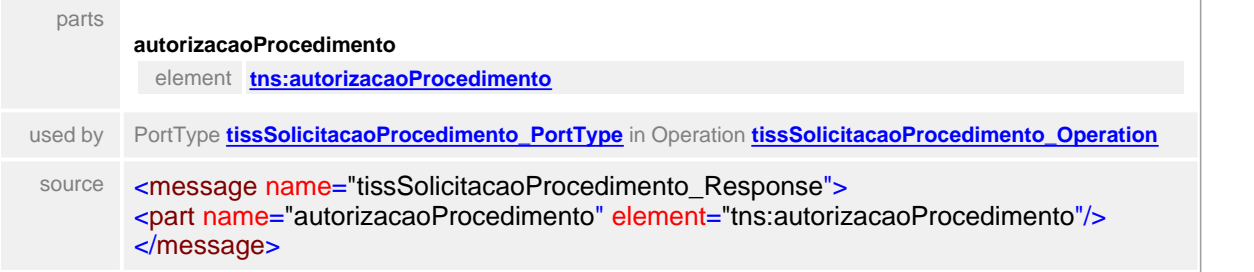

### <span id="page-840-1"></span>element

### **autorizacaoProcedimento**

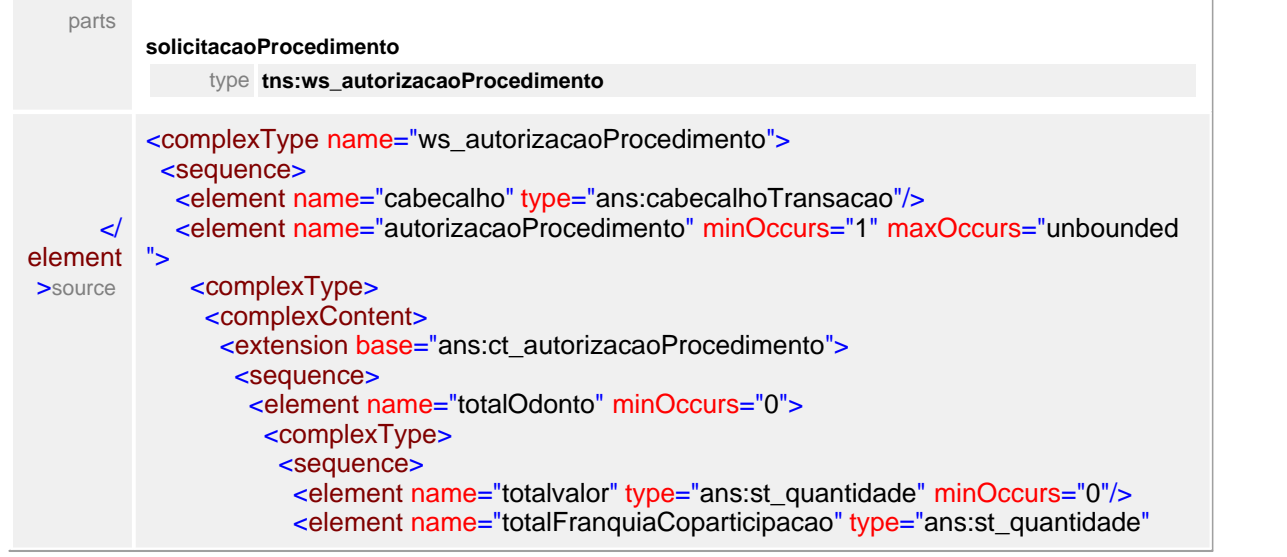

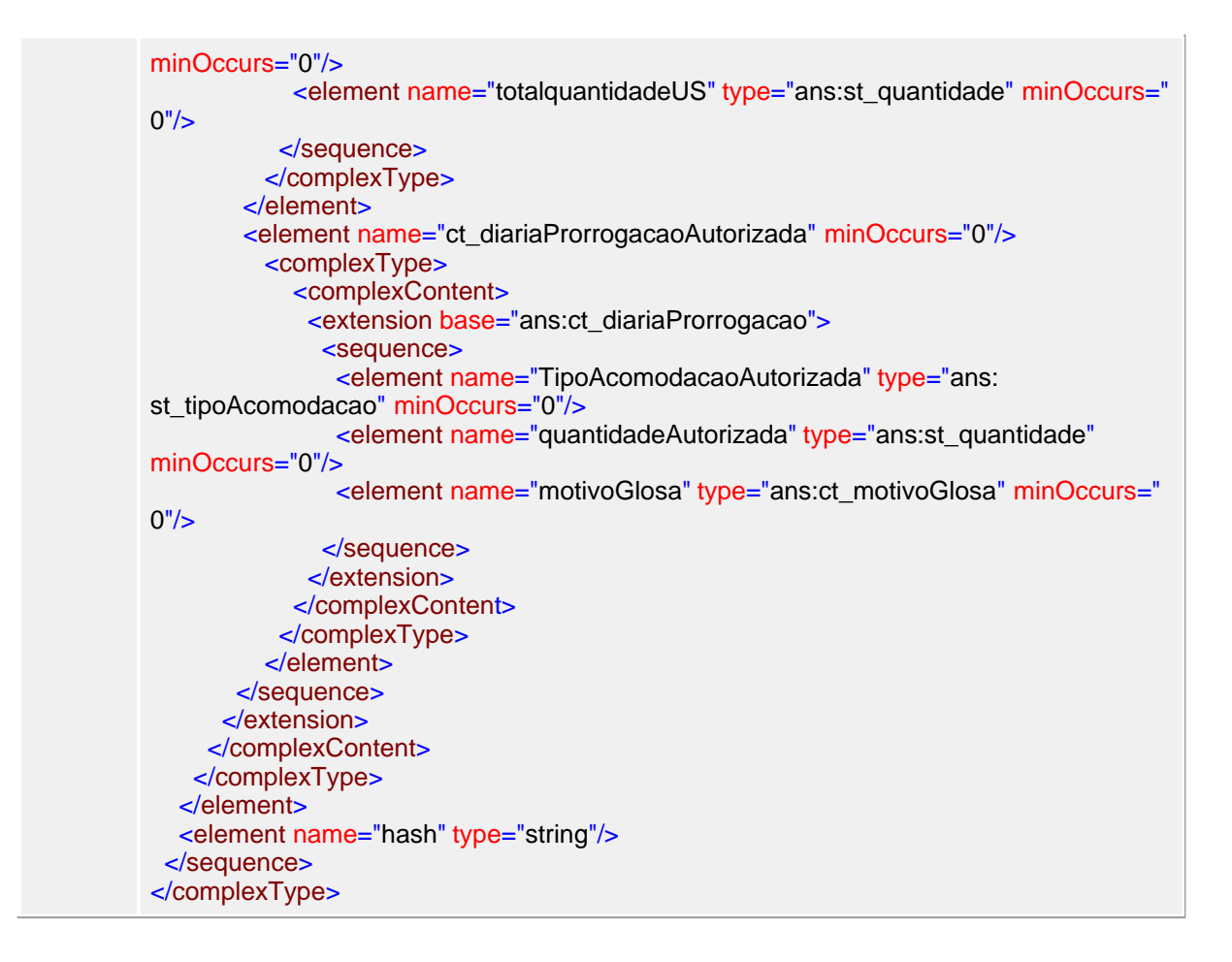

#### message **DestinatarioInvalido**

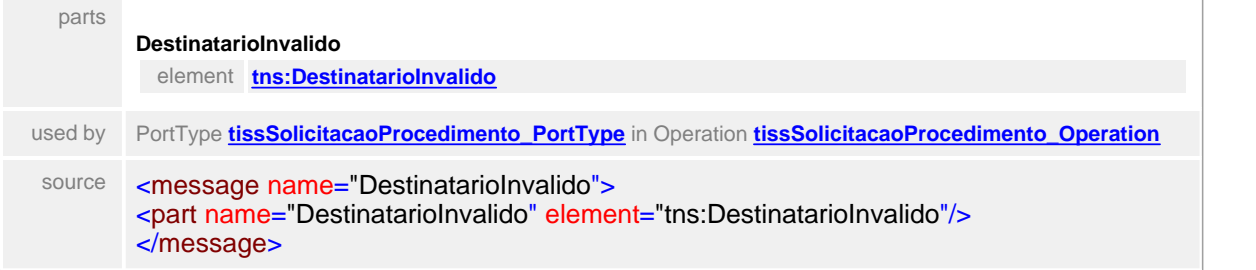

#### <span id="page-841-0"></span>element **DestinatarioInvalido**

<span id="page-841-1"></span>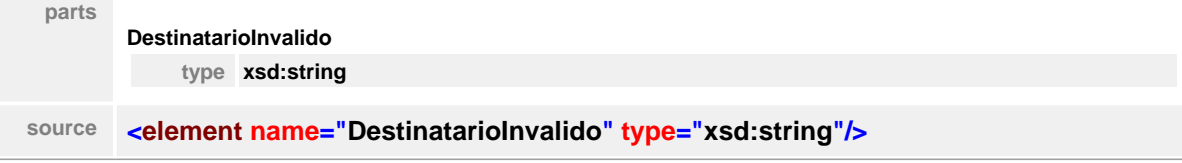

#### message **RemetenteInvalido**

parts

**RemetenteInvalido** element **[tns:RemetenteInvalido](#page-842-3)**

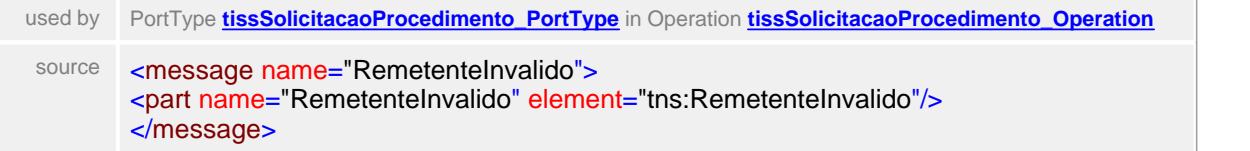

### <span id="page-842-1"></span>element **RemetenteInvalido**

<span id="page-842-3"></span>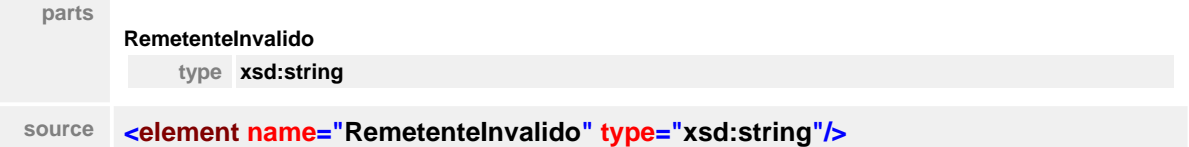

# <span id="page-842-2"></span>message **VersaoInvalida**

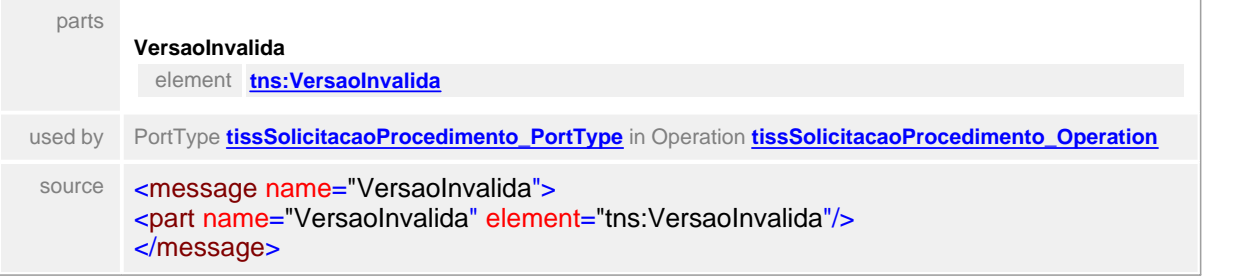

## <span id="page-842-4"></span>element **VersaoInvalida**

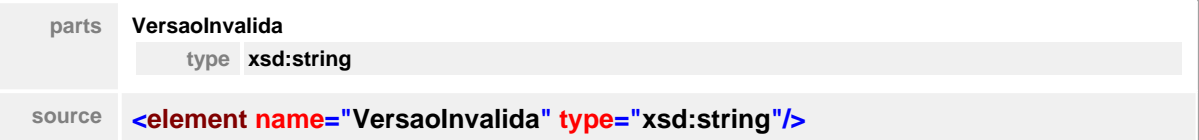

### <span id="page-842-0"></span>message **HashInvalido**

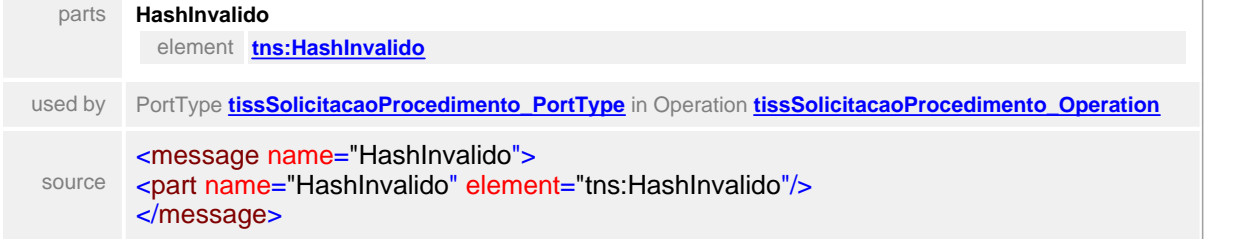

#### <span id="page-842-5"></span>element **HashInvalido**

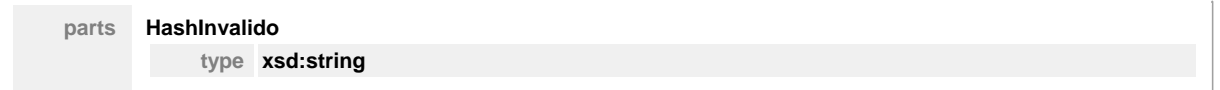

**source <element name="HashInvalido" type="xsd:string"/>**

# **1.13.5 SolicitacaoStatusAutorizacao**

# WSDL **tissSolicitacaoStatusAutorizacaoV2\_01\_03.wsdl**

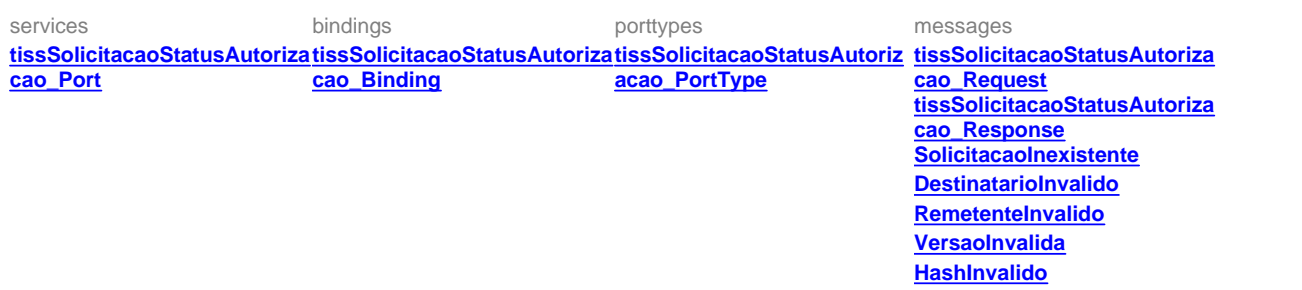

### <span id="page-844-0"></span>service **tissSolicitacaoStatusAutorizacao**

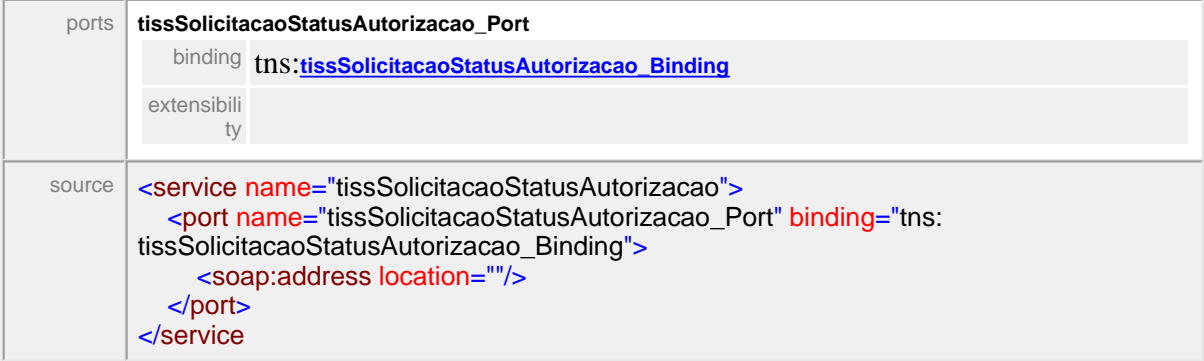

### <span id="page-844-1"></span>binding **tissSolicitacaoStatusAutorizacao\_Binding**

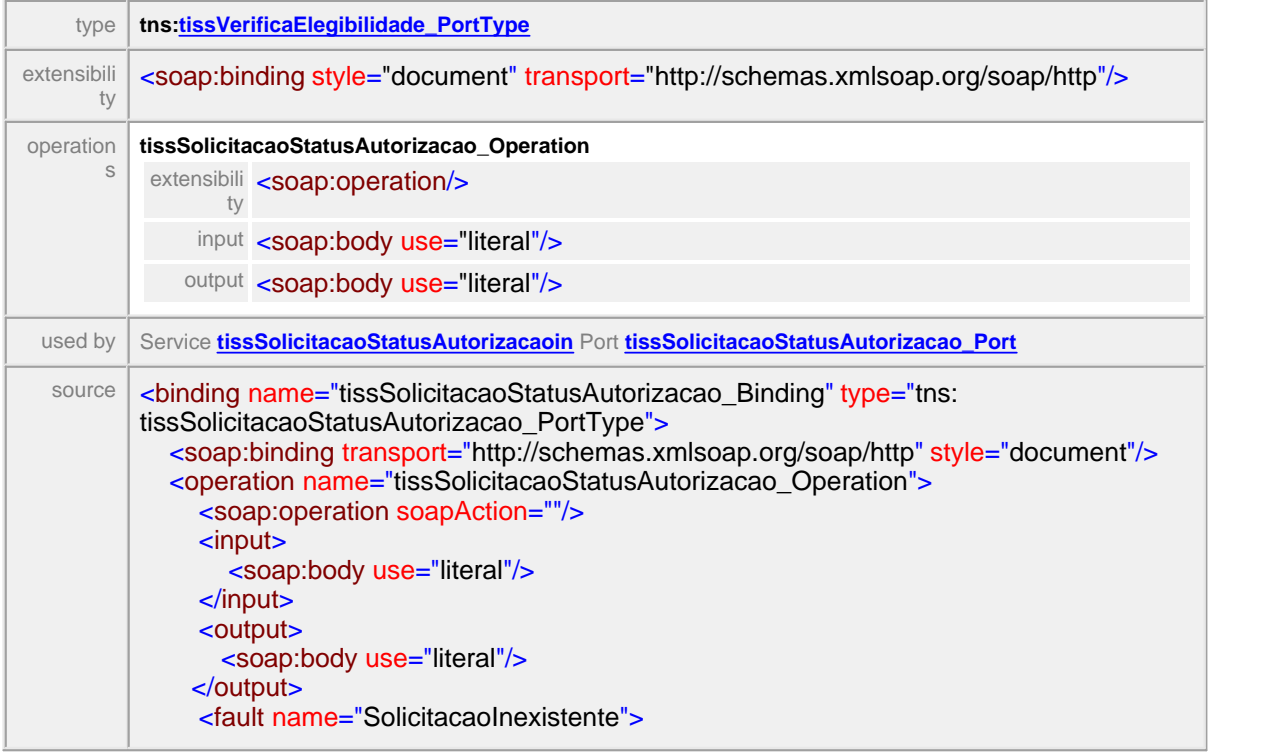

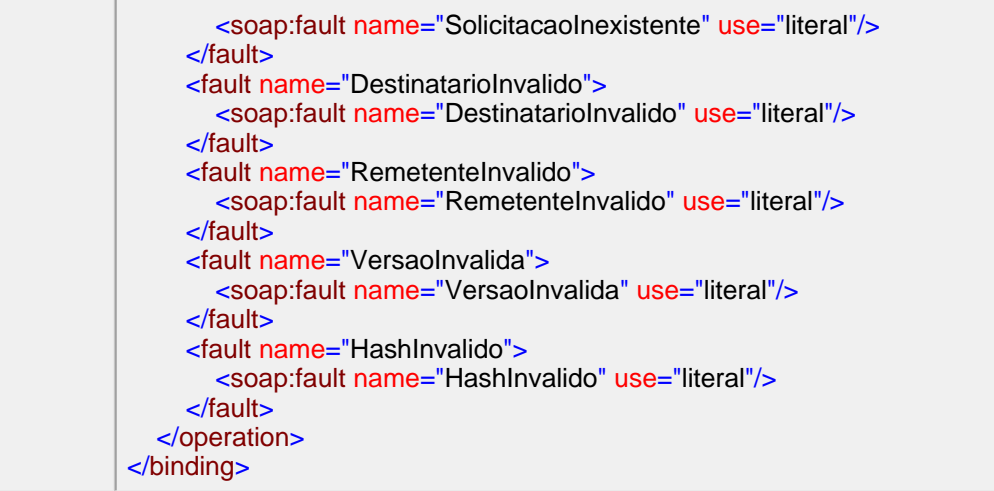

# <span id="page-845-0"></span>porttype **tissSolicitacaoStatusAutorizacao\_PortType**

<span id="page-845-2"></span>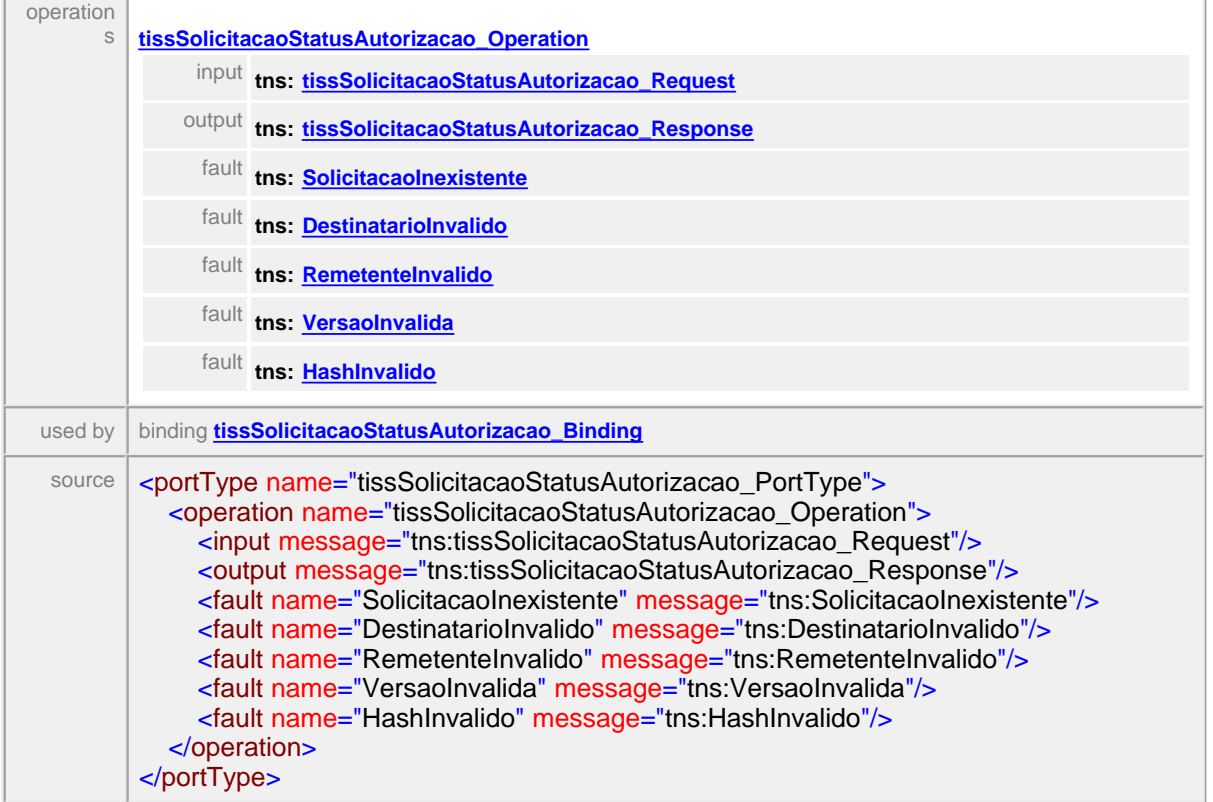

### <span id="page-845-1"></span>message **tissSolicitacaoStatusAutorizacao\_Request**

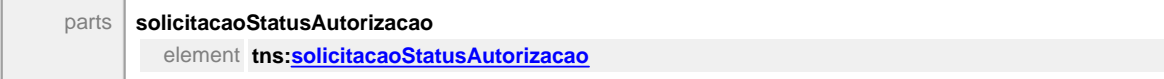

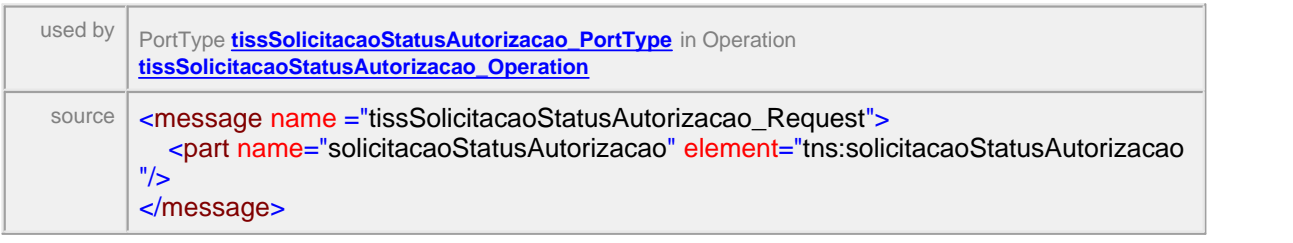

### <span id="page-846-1"></span>element **solicitacaoStatusAutorizacao**

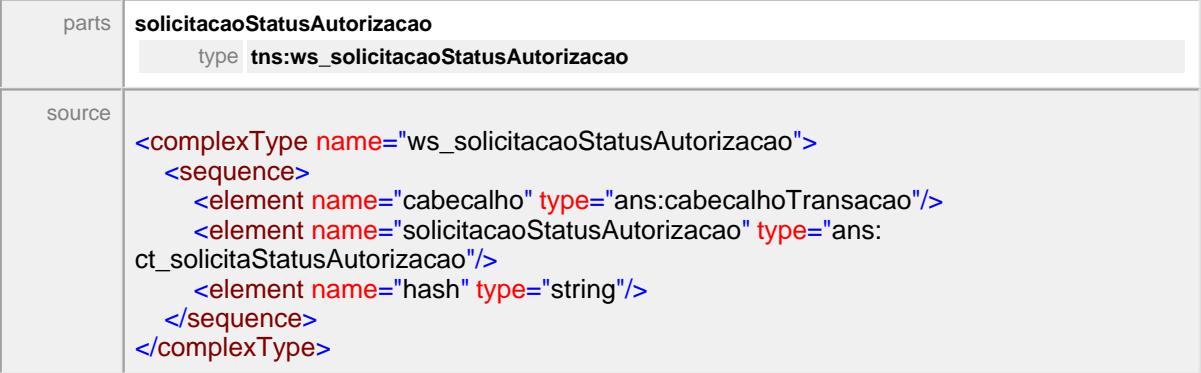

# <span id="page-846-0"></span>message **tissSolicitacaoStatusAutorizacao\_Response**

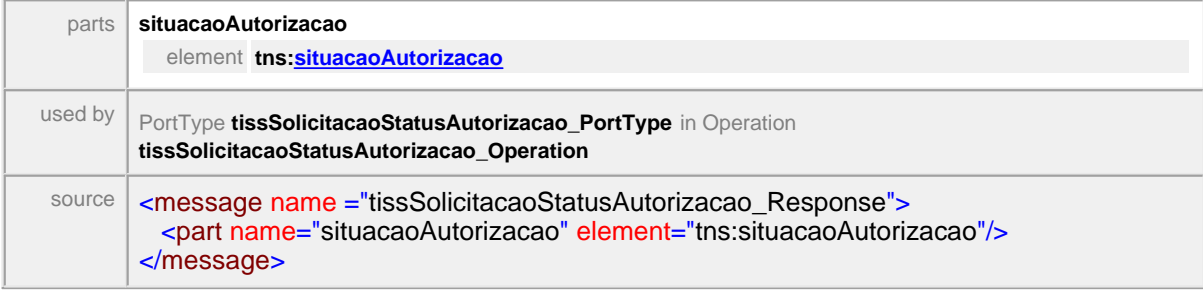

### <span id="page-846-2"></span>element **situacaoAutorizacao**

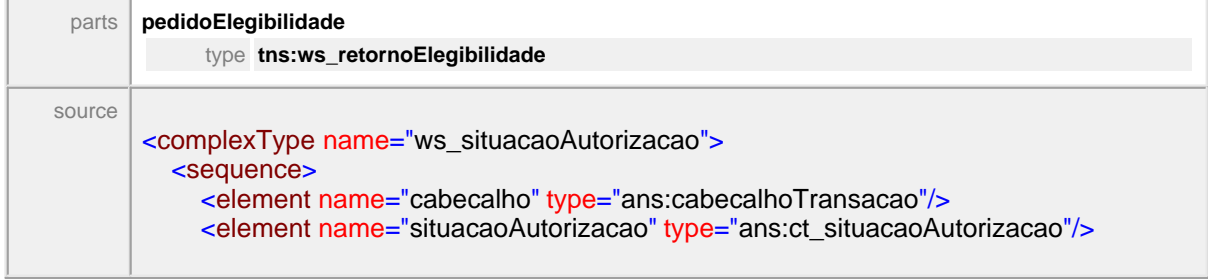

 <element name="hash" type="string"/> </sequence> </complexType>

#### message **DestinatarioInvalido**

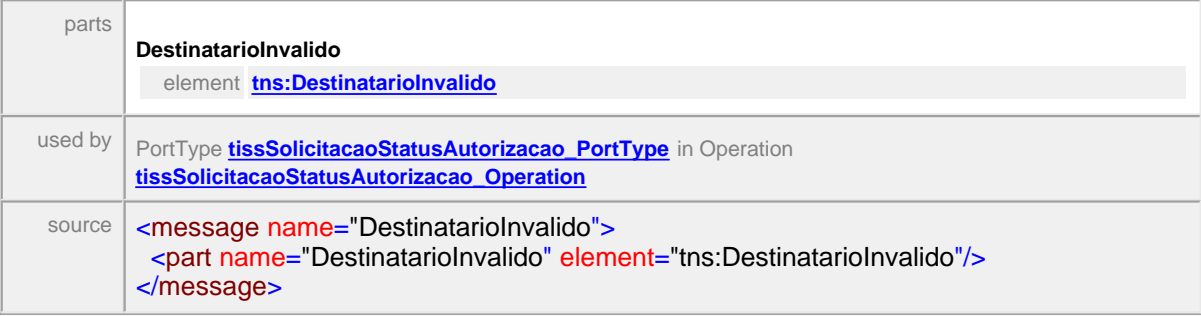

#### element **DestinatarioInvalido**

<span id="page-847-1"></span>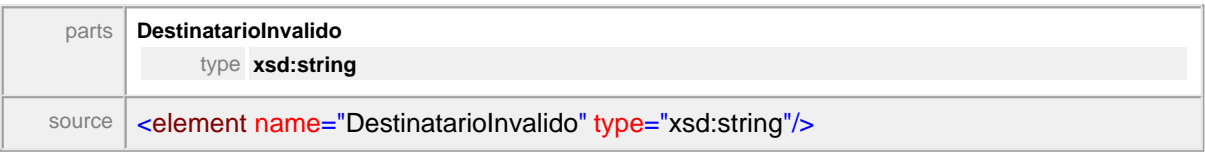

### message **SolicitacaoInexistente**

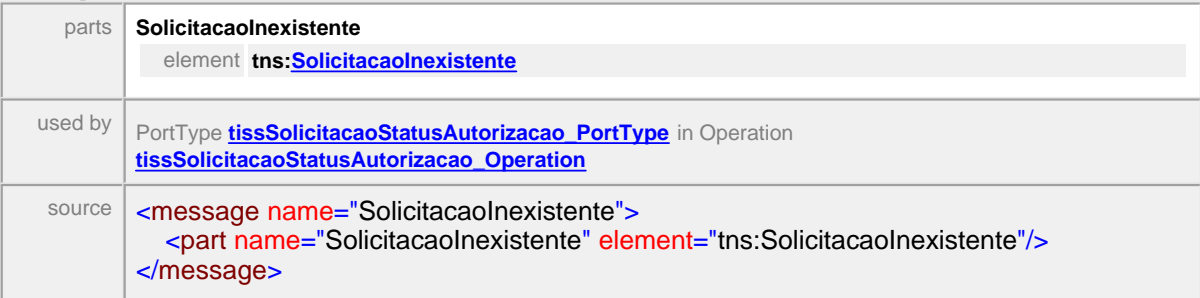

#### <span id="page-847-0"></span>element **SolicitacaoInexistente**

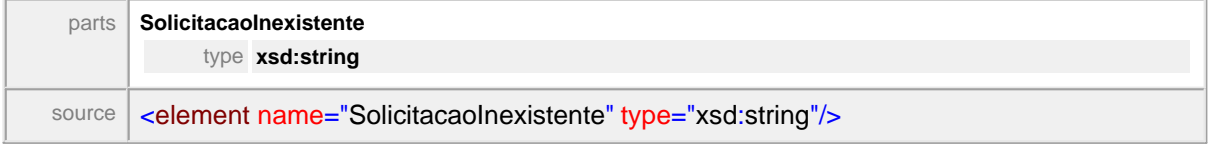

### message **RemetenteInvalido**

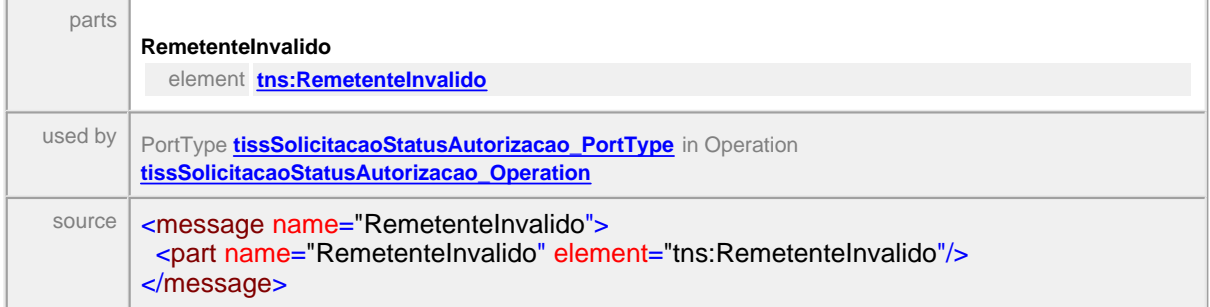

### element **RemetenteInvalido**

<span id="page-848-0"></span>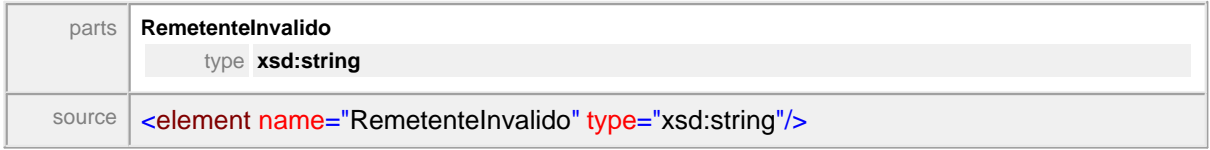

## message **VersaoInvalida**

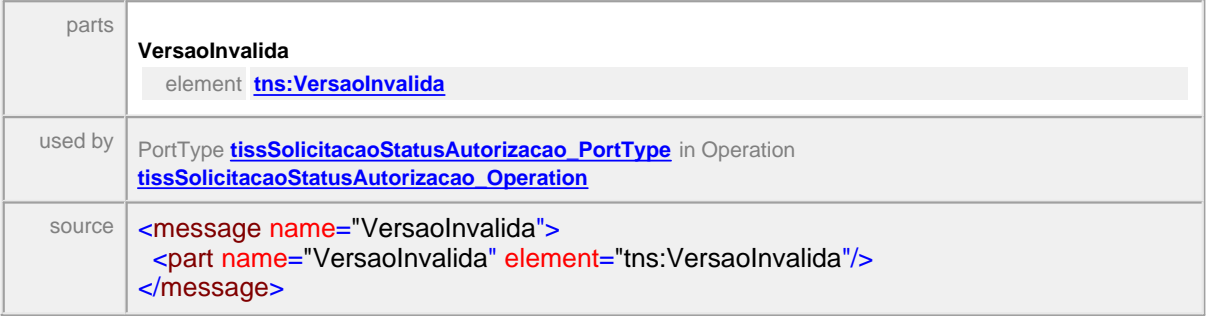

# element **VersaoInvalida**

<span id="page-848-1"></span>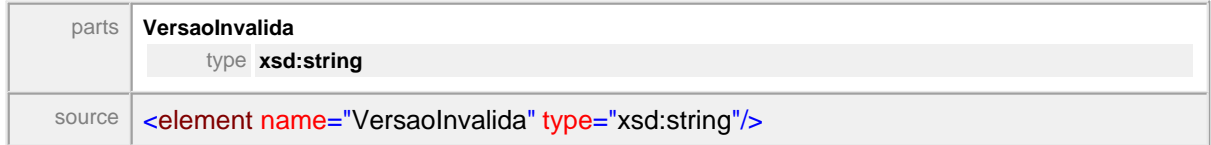

### <span id="page-848-2"></span>message **HashInvalido**

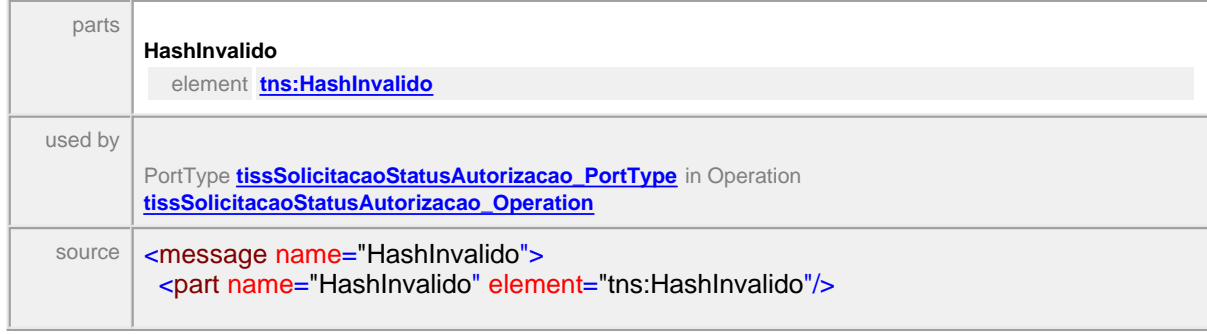

</message>

### <span id="page-849-0"></span>element **HashInvalido**

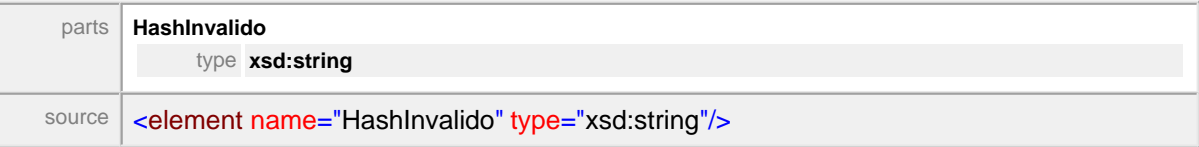

# **1.13.6 SolicitacaoStatusProtocolo**

# WSDL **tissSolicitacaoStatusProtocoloV2\_01\_03.wsdl**

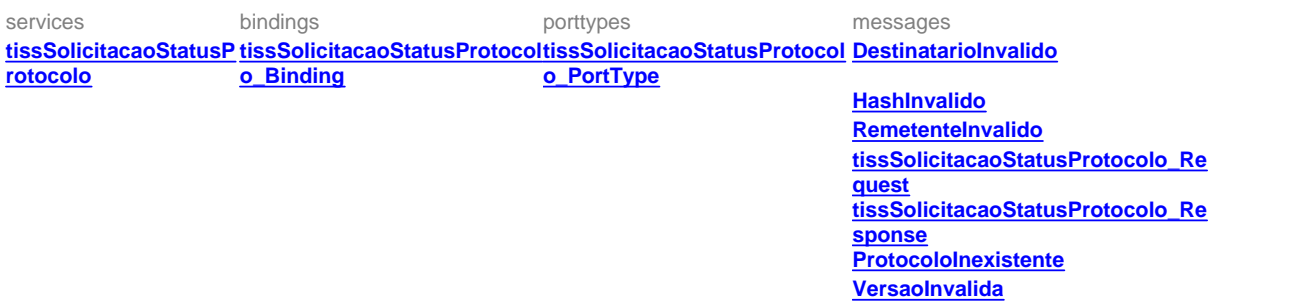

### <span id="page-850-0"></span>service **tissSolicitacaoStatusProtocolo**

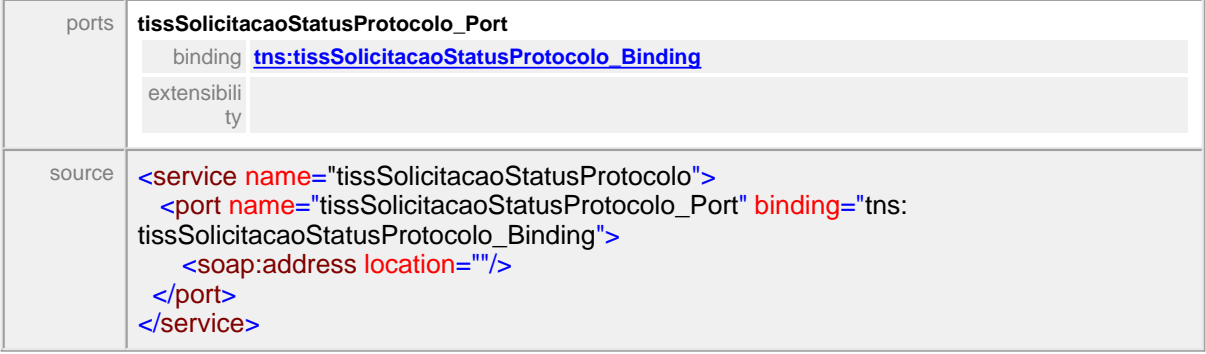

# <span id="page-850-1"></span>binding **tissSolicitacaoStatusProtocolo\_Binding**

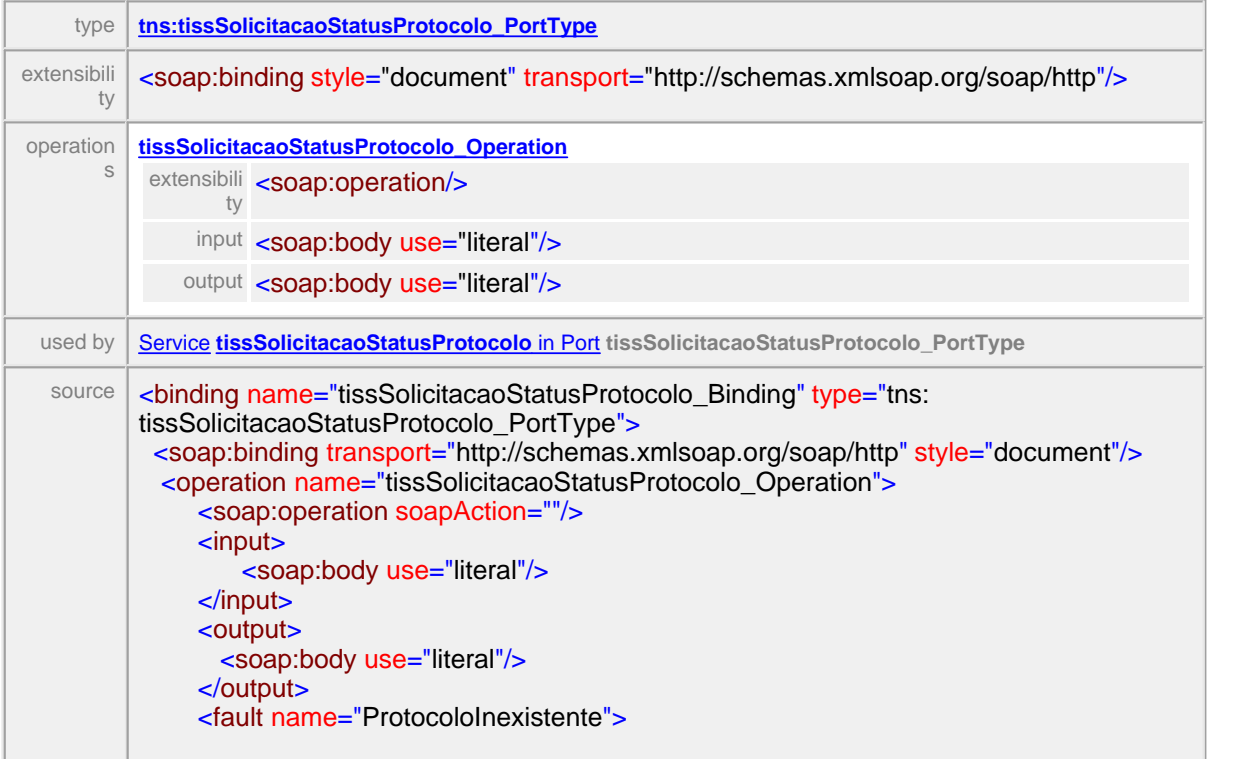

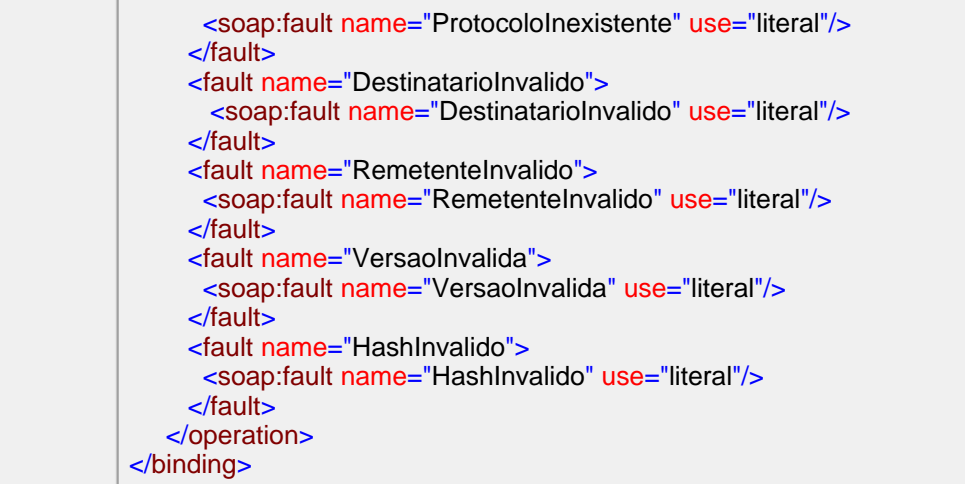

# <span id="page-851-0"></span>porttype **tissSolicitacaoStatusProtocolo\_PortType**

<span id="page-851-2"></span>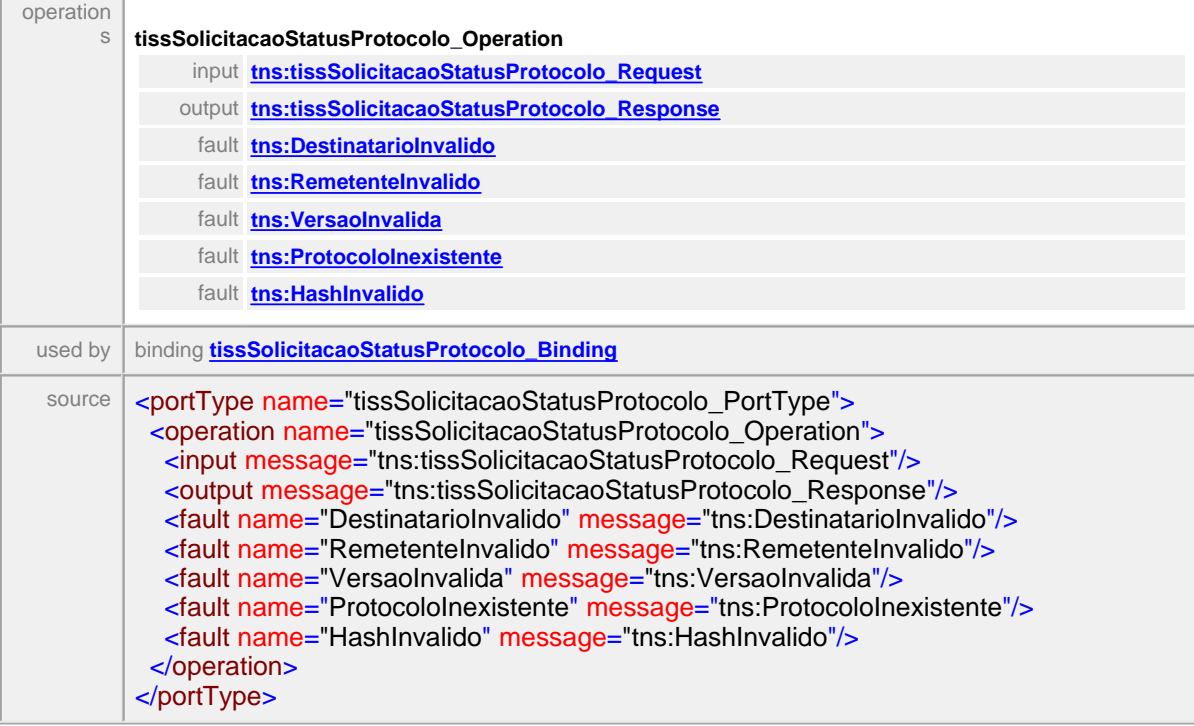

### <span id="page-851-1"></span>message **tissSolicitacaoStatusProtocolo\_Request**

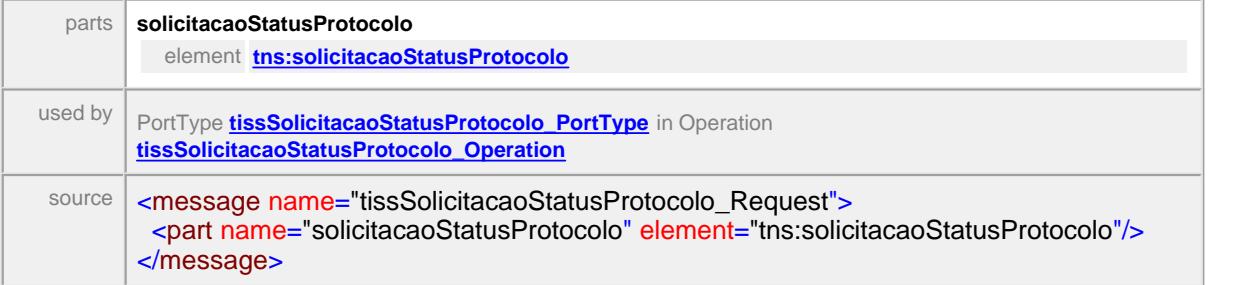

<span id="page-851-3"></span>element **solicitacaoStatusProtocolo**

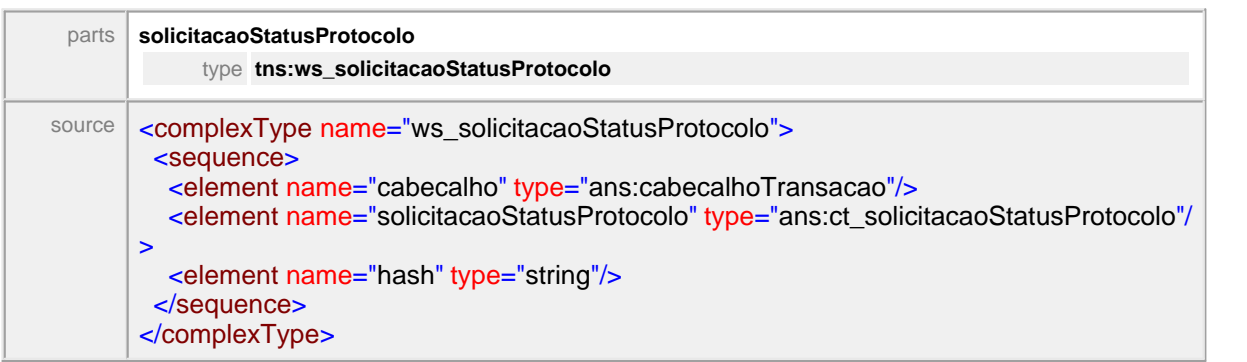

# <span id="page-852-0"></span>message **tissSolicitacaoStatusProtocolo\_Response**

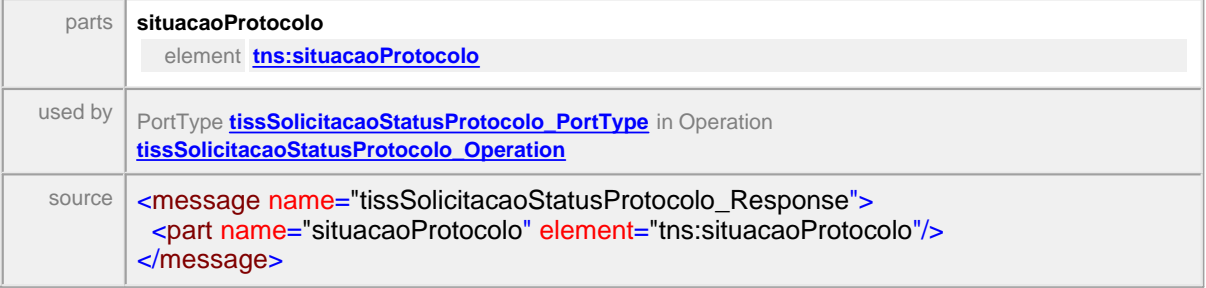

## <span id="page-852-2"></span>element **situacaoProtocolo**

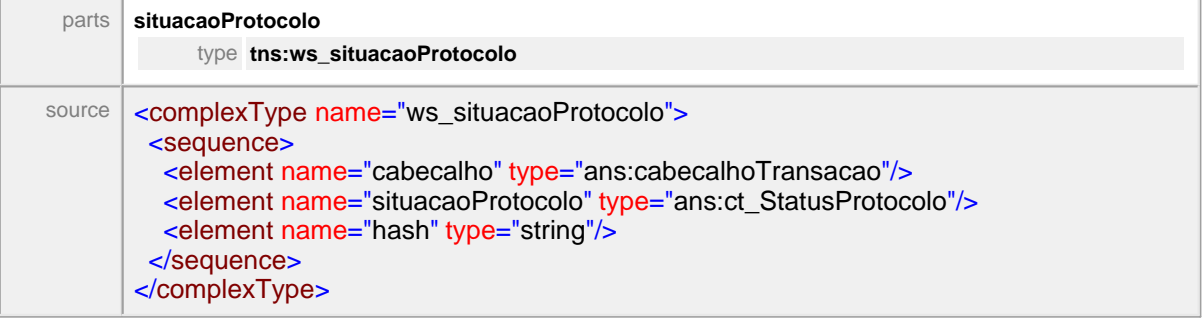

### <span id="page-852-1"></span>message **ProtocoloInexistente**

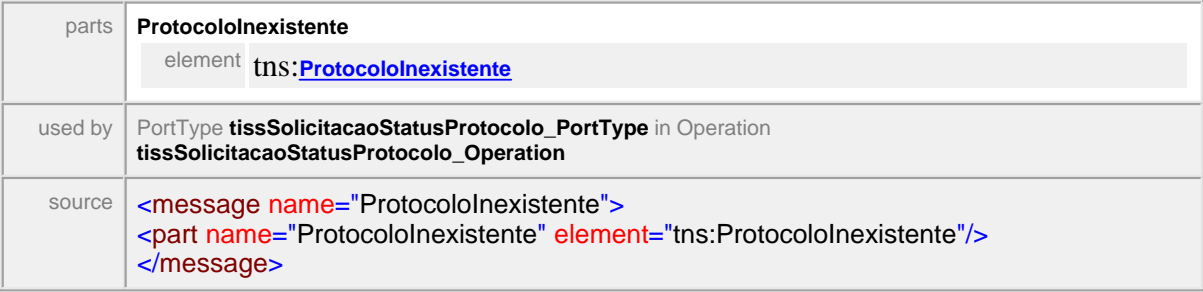

### <span id="page-853-2"></span>element **ProtocoloInexistente**

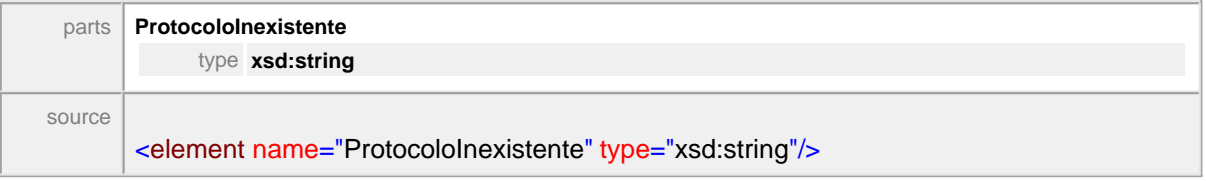

### <span id="page-853-0"></span>message **DestinatarioInvalido**

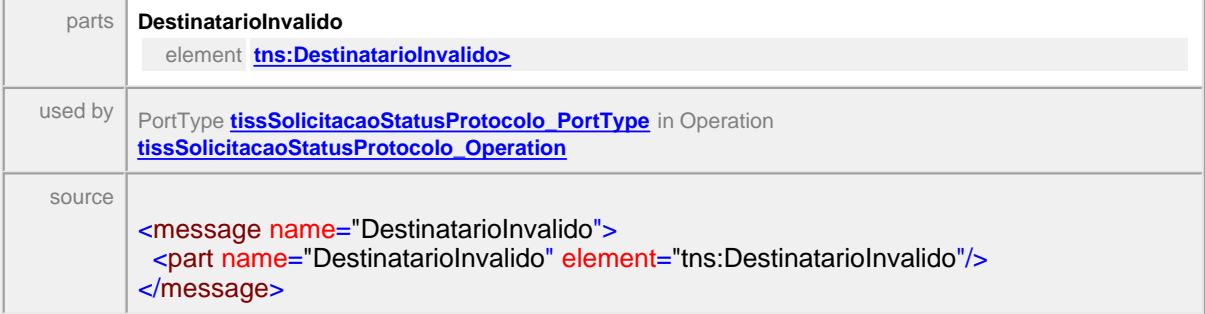

### <span id="page-853-3"></span>element **DestinatarioInvalido**

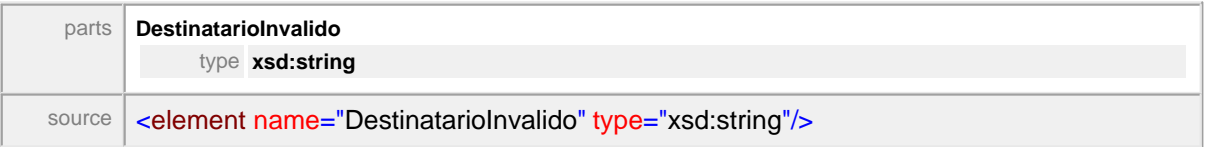

### <span id="page-853-1"></span>message **RemetenteInvalido**

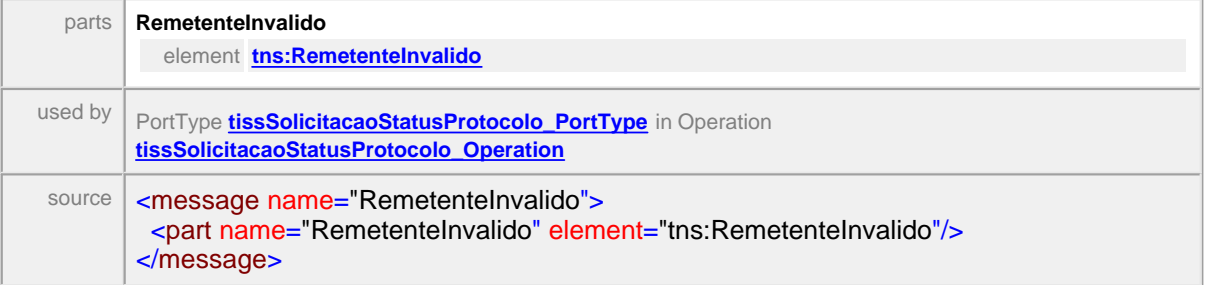

### <span id="page-853-4"></span>element **RemetenteInvalido**

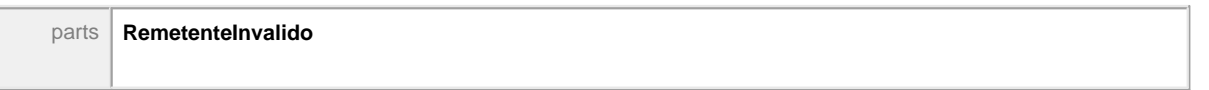

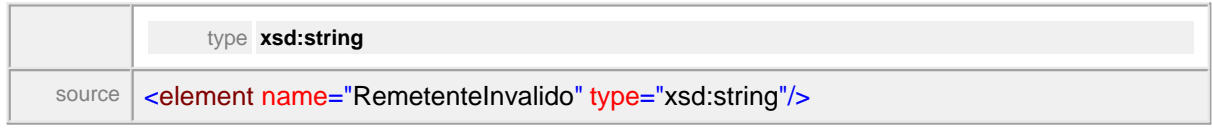

### <span id="page-854-1"></span>message **VersaoInvalida**

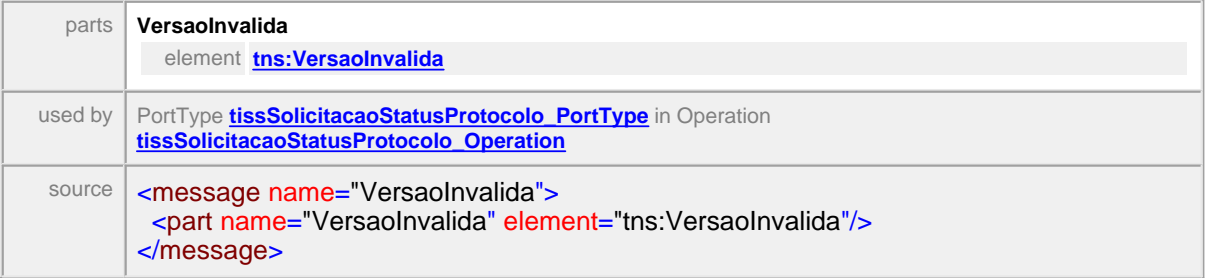

# <span id="page-854-2"></span>element **VersaoInvalida**

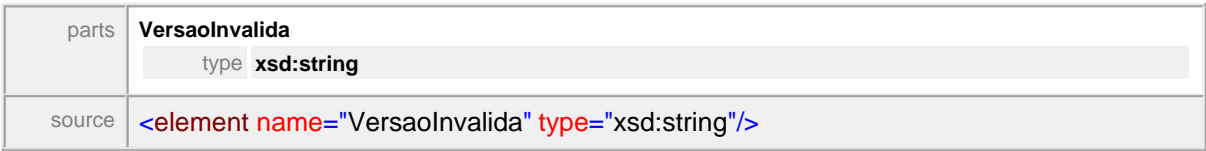

### <span id="page-854-0"></span>message **HashInvalido**

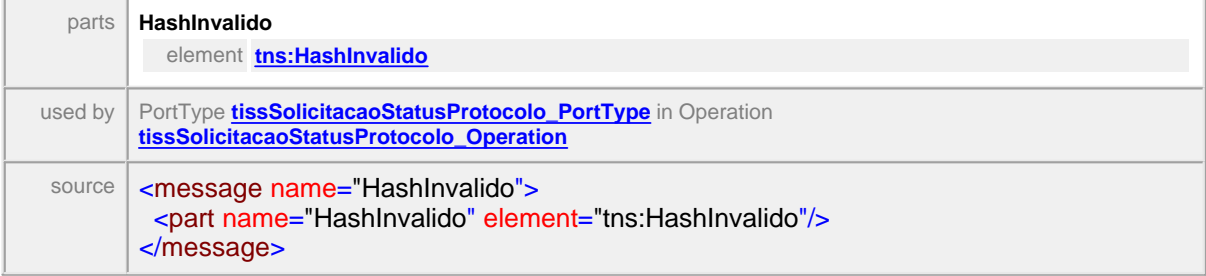

### <span id="page-854-3"></span>element **HashInvalido**

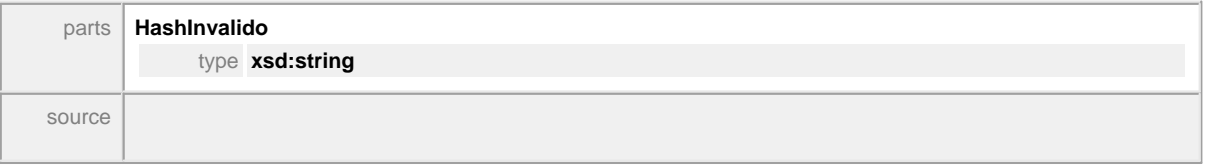

<element name="HashInvalido" type="xsd:string"/>

# **1.13.7 TransmiteMensagem**

### WSDL **tissTransmiteMensagemV2\_01\_03.wsdl**

WSDL location: **WSDL\tissTransmiteMensagemV2\_01\_03.wsdl**<br>targetnamespace: **WSDL\tissTransmiteMensagew.br/tiss/ws/tipos/** http://www.ans.gov.br/tiss/ws/tipos/ **tissTransmiteMensagem**

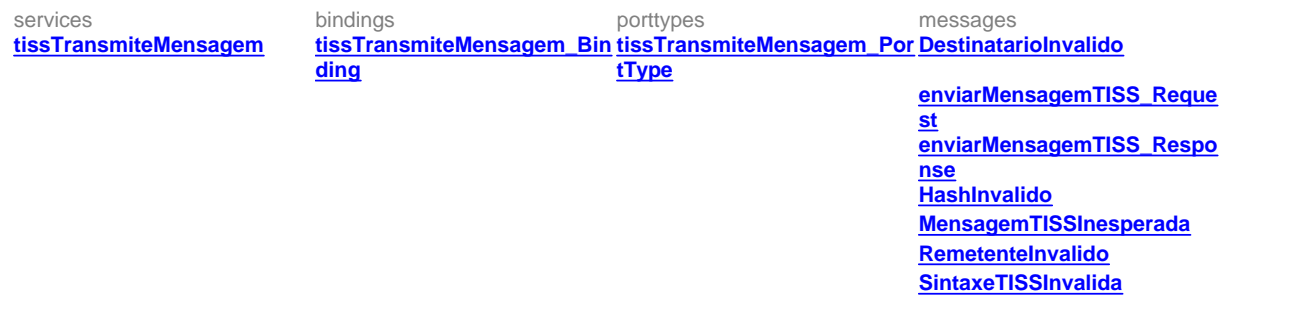

## <span id="page-856-2"></span><span id="page-856-0"></span>service **tissTransmiteMensagem**

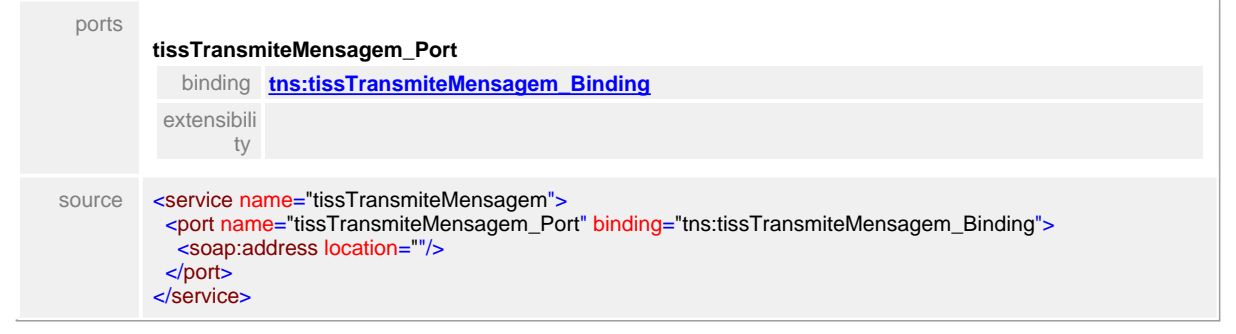

#### <span id="page-856-1"></span>binding **tissTransmiteMensagem\_Binding**

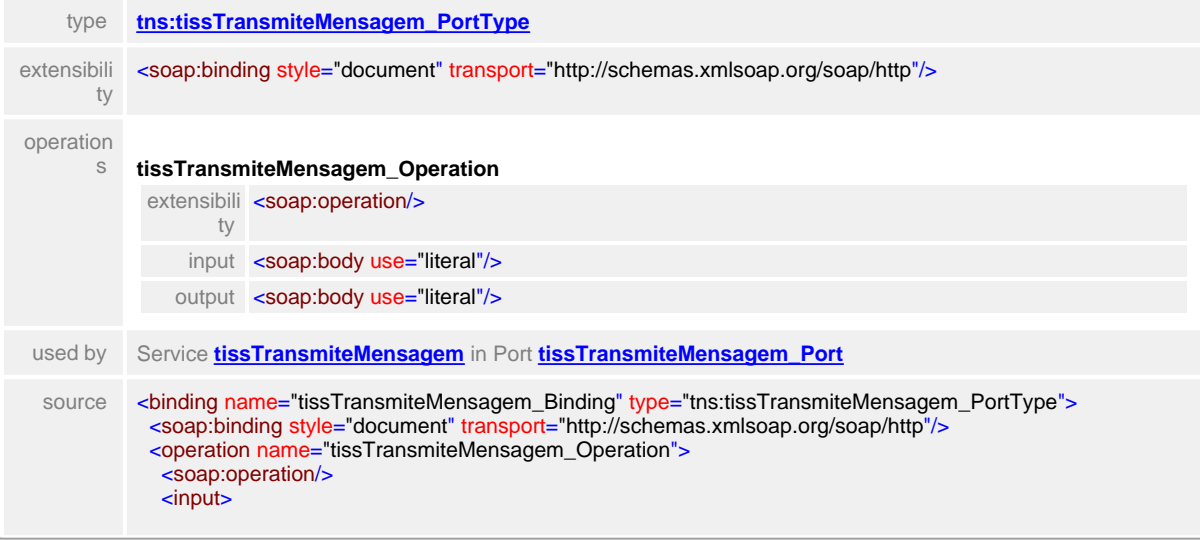

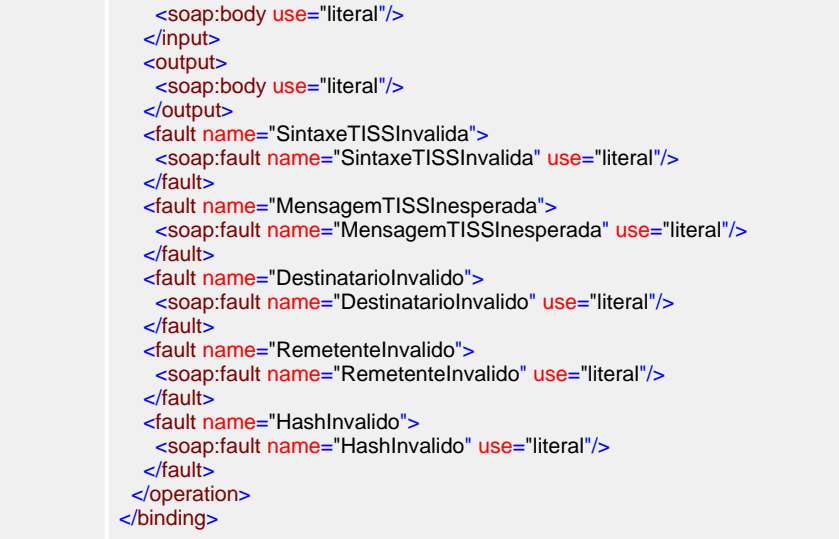

# <span id="page-857-0"></span>porttype **tissTransmiteMensagem\_PortType**

<span id="page-857-2"></span>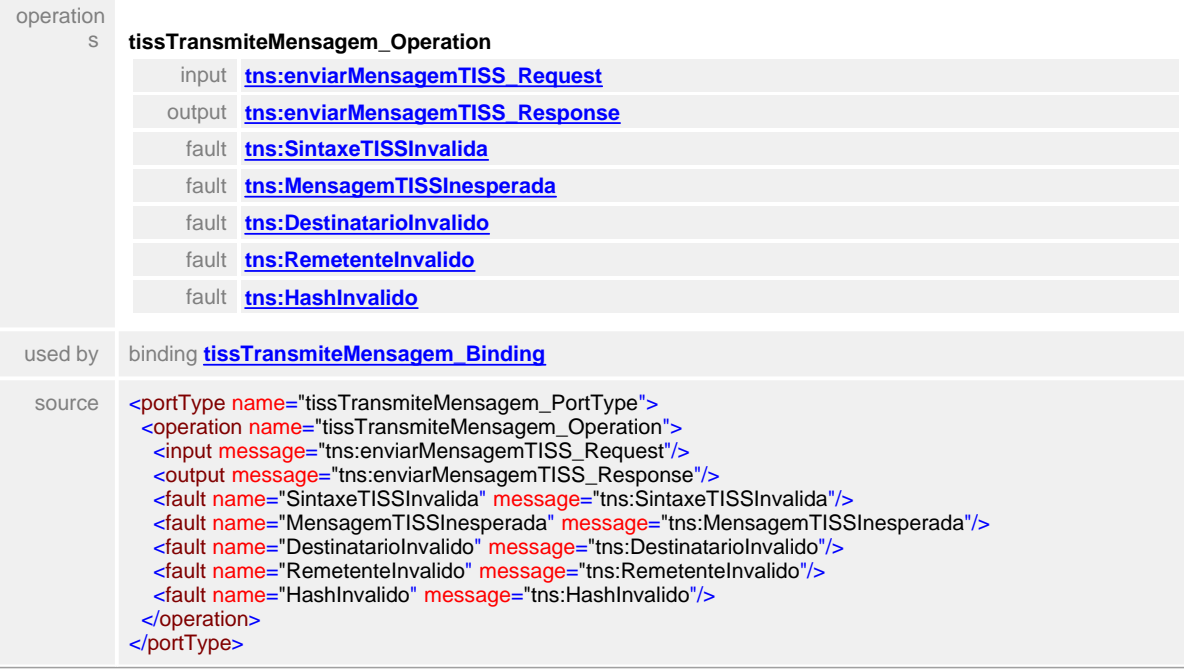

## <span id="page-857-1"></span>message **enviarMensagemTISS\_Request**

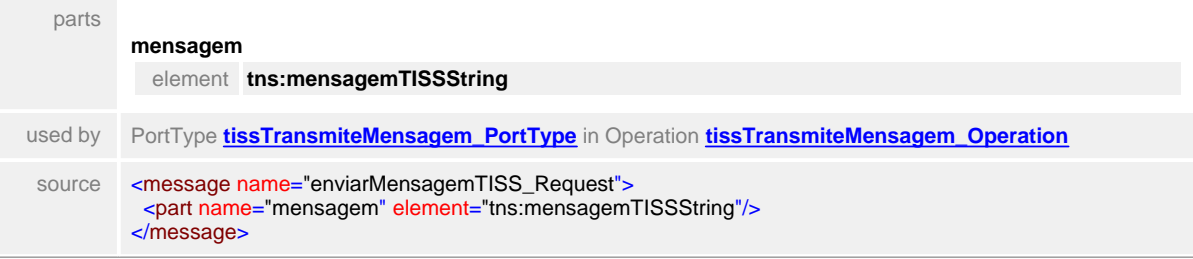

# <span id="page-858-1"></span>message **enviarMensagemTISS\_Response**

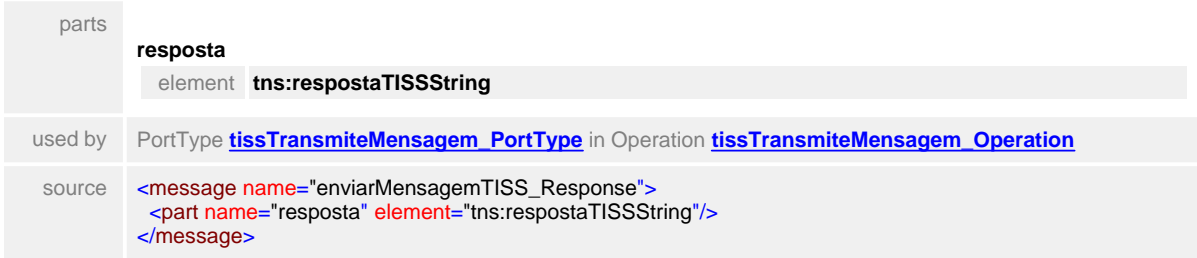

### <span id="page-858-4"></span>message **SintaxeTISSInvalida**

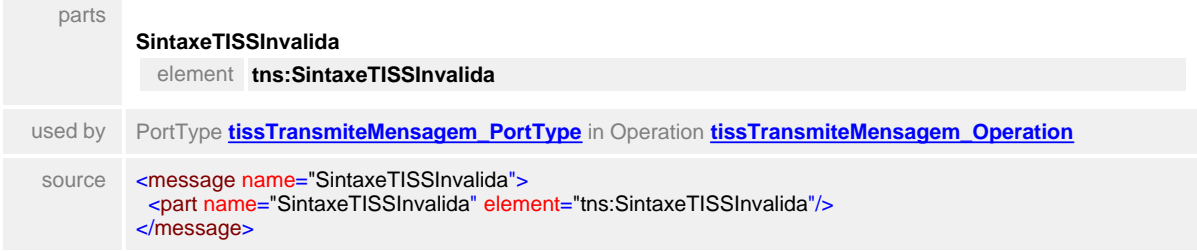

### <span id="page-858-2"></span>message **MensagemTISSInesperada**

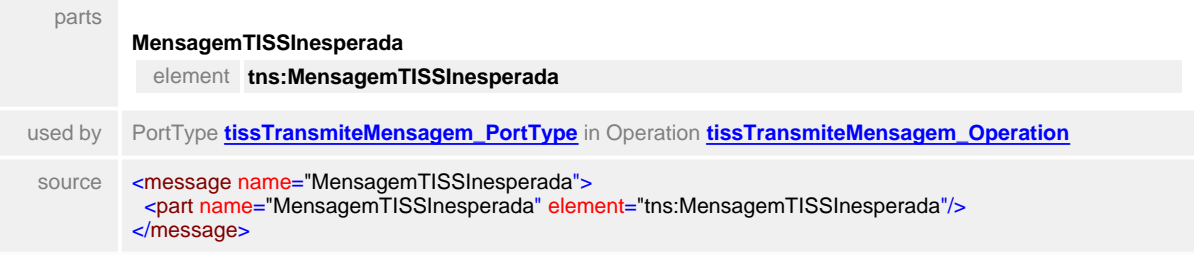

### <span id="page-858-0"></span>message **DestinatarioInvalido**

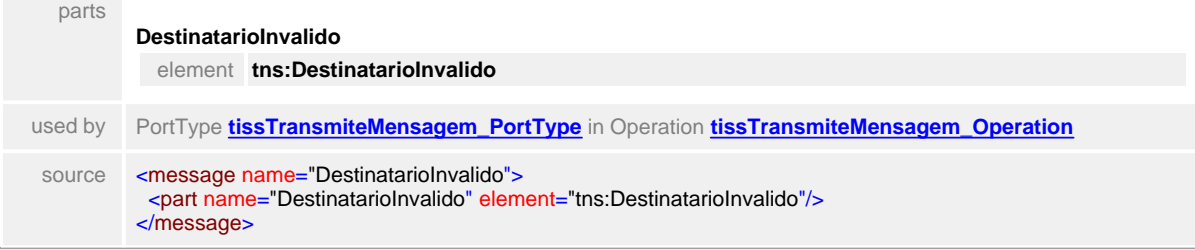

### <span id="page-858-3"></span>message **RemetenteInvalido**

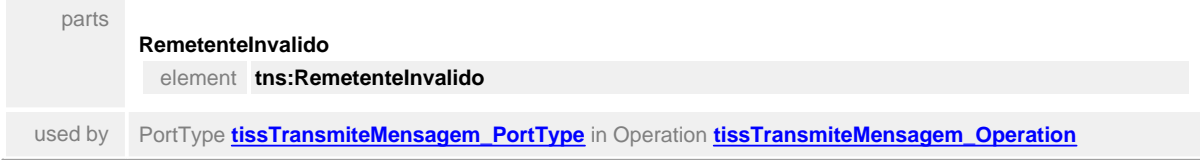

source <message name="RemetenteInvalido"> <part name="RemetenteInvalido" element="tns:RemetenteInvalido"/> </message>

### <span id="page-859-0"></span>message **HashInvalido**

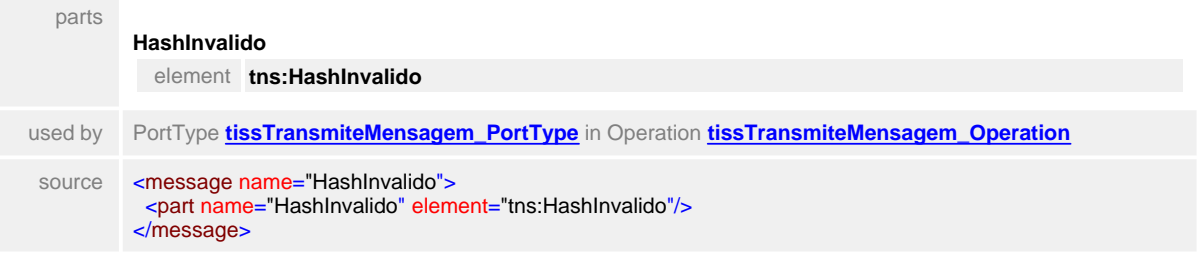

# **1.13.8 TransmiteMensagemZIP**

#### $\equiv$ **Notas explicativas**

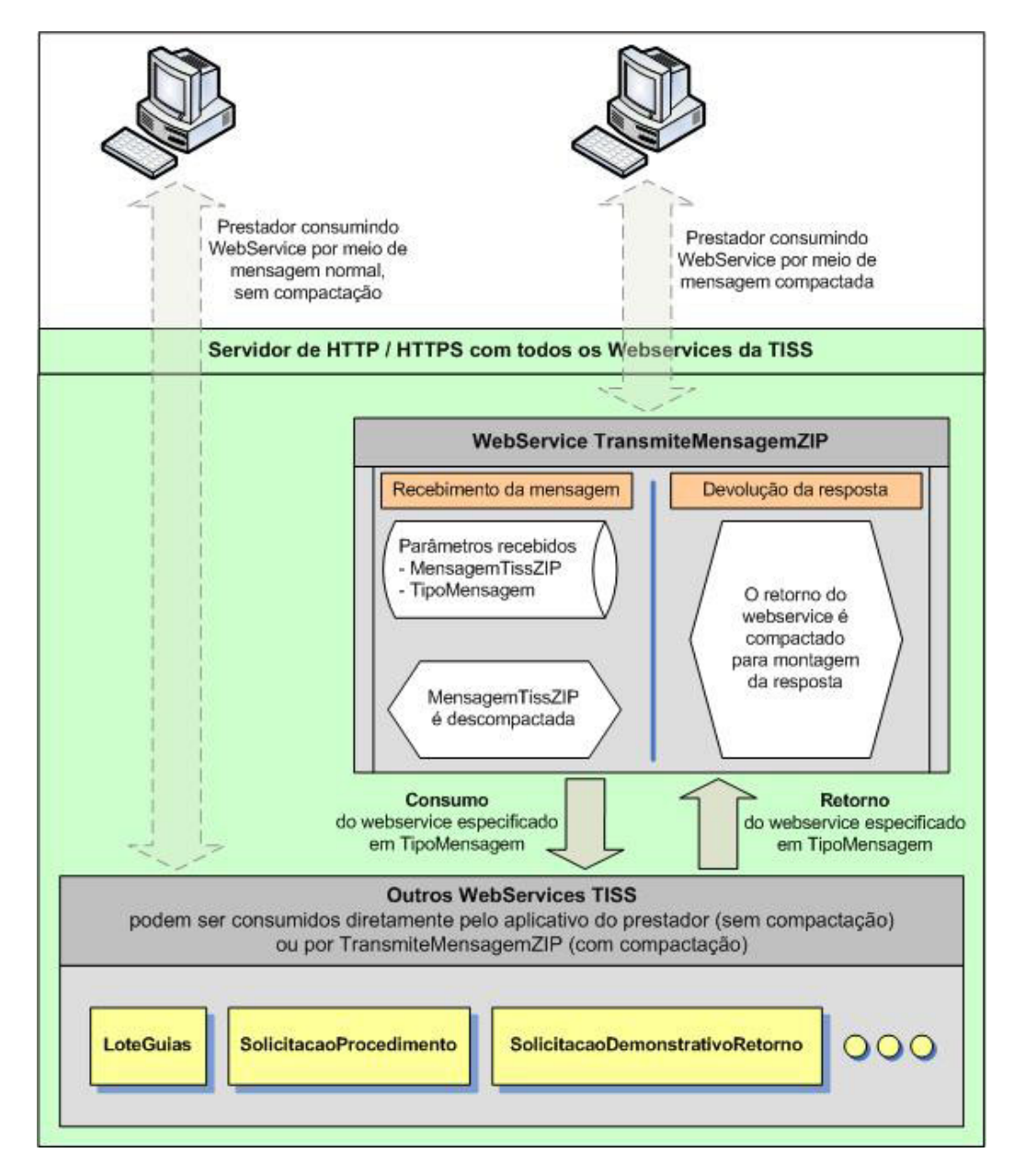

**Lógica de funcionamento:**

**No prestador:**

- 1. O aplicativo do prestador gera o XML para consumir um webservice normal da TISS (nesse exemplo, o webservice LoteGuias)
- 2. O aplicativo do prestador compacta o XML gerado no item anterior
- 3. O aplicativo do prestador consome o webservice TransmiteMensagemZIP, passando como parâmetros o XML compactado, e um string contendo o nome do webservice ao qual se destina o XML compactado (nesse exemplo, o webservice LoteGuias)

**No servidor de webservices da operadora**

- 4. O webservice TransmiteMensagemZIP descompacta o primeiro parâmetro (que é o XML gerado no item 1), e consome lateralmente o webservice especificado no segundo parâmetro (nesse exemplo, o webservice LoteGuias)
- 5. O webservice TransmiteMensagemZIP compacta a resposta (que, nesse exemplo, recebeu do webservice LoteGuias) e devolve ao aplicativo do prestador

**De volta ao prestador**

6. O aplicativo do prestador descompacta a resposta e dela faz o uso que julgar adequado

**Padrão de compactação adotado: ZIP versão 2.04g (extensão ".zip")**

- A. É reconhecido como um padrão de fato, amplamente difundido e documentado
- B. É um padrão aberto e sem qualquer tipo de restrição ao uso comercial
- C. É plenamente funcional em Windows, Linux e Unix e outros sistemas operacionais
- D. Dispõe de uma ampla gama de ferramentas (inclusive freeware ou shareware) para compactação e descompactação em Windows, Linux e Unix e outros sistemas operacionais
- E. Dispõe de bibliotecas, muitas delas gratuitas, para as principais linguagens do mercado, inclusive Delphi, Java e .NET

Importante: Algumas bibliotecas disponíveis no mercado apresentam incompatibilidade parcial (dependendo do nível de compactação), pois, embora raramente esteja documentado, algumas se baseiam em versões anteriores à 2.04g do padrão ZIP

### WSDL **tissTransmiteMensagemZIPV2\_01\_03.wsdl**

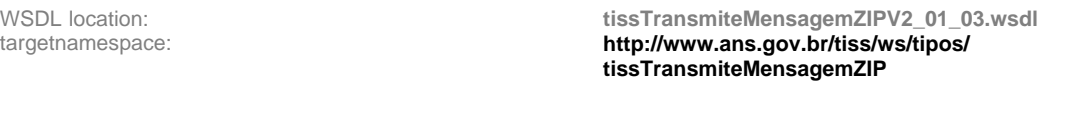

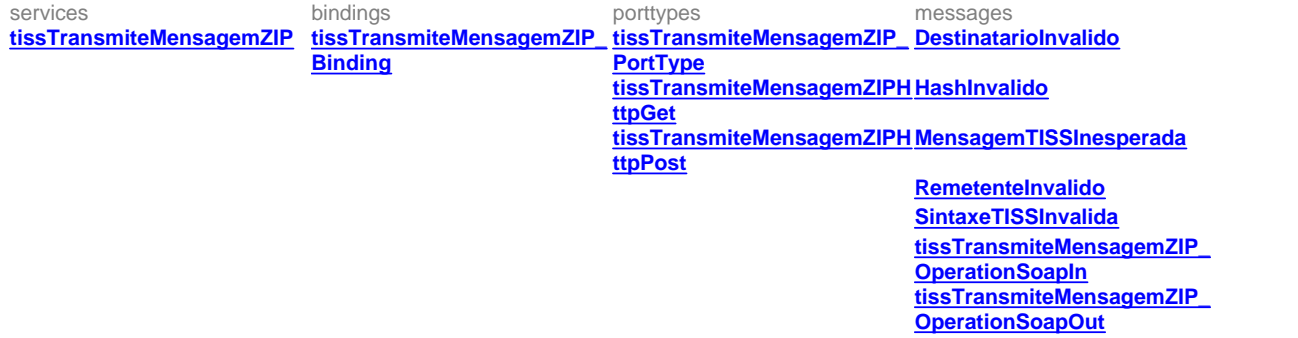

### <span id="page-862-0"></span>service **tissTransmiteMensagemZIP**

<span id="page-862-3"></span>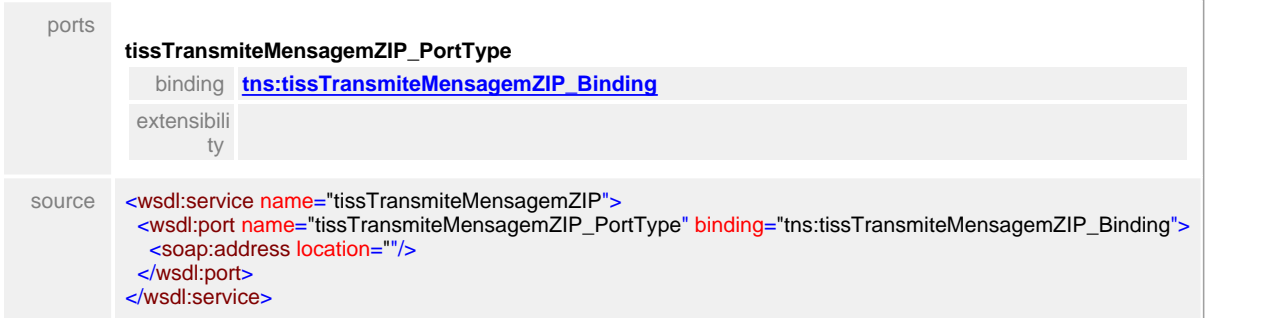

### <span id="page-862-1"></span>binding **tissTransmiteMensagemZIP\_Binding**

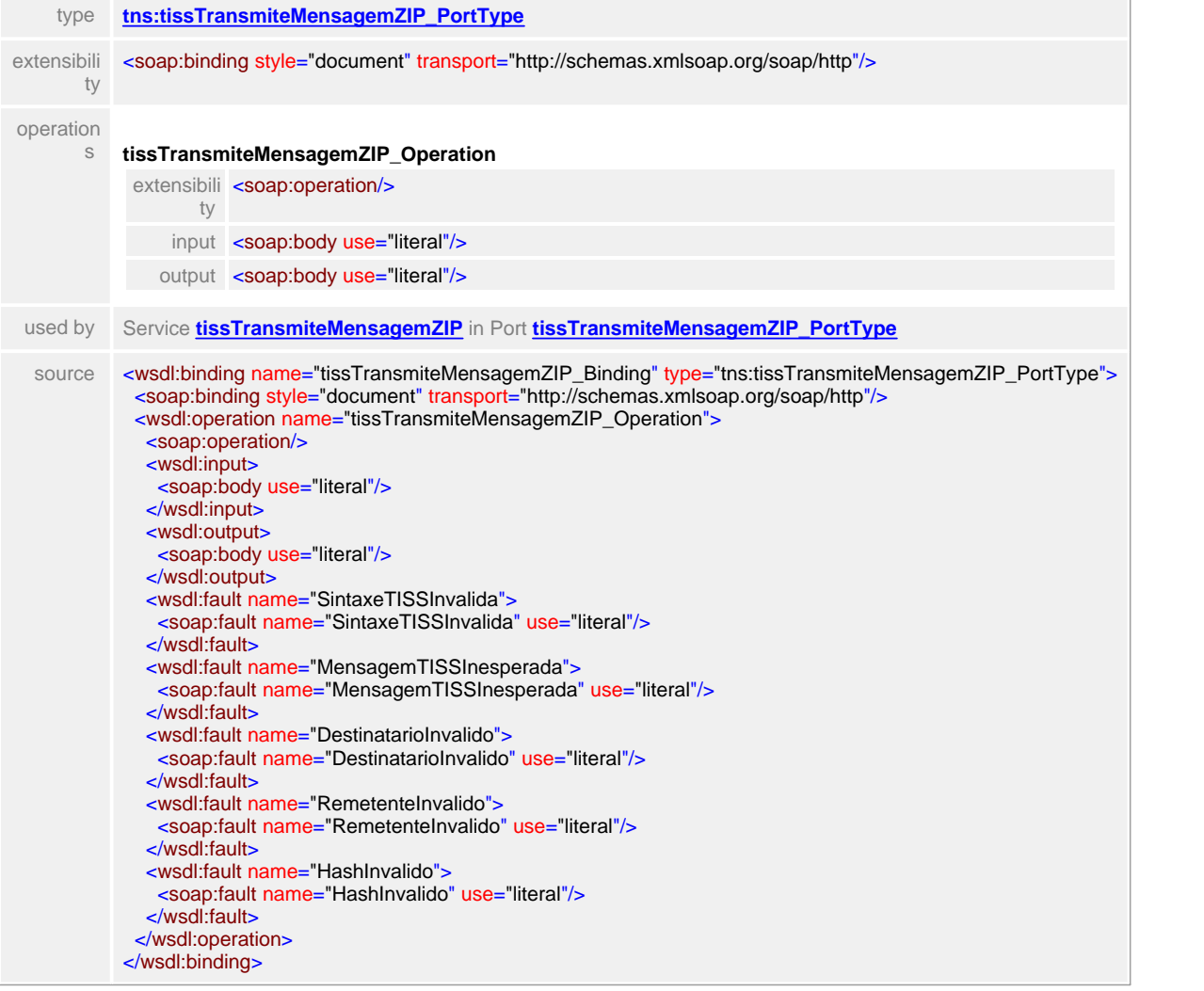

#### <span id="page-862-2"></span>porttype **tissTransmiteMensagemZIP\_PortType**

### operation

<span id="page-862-4"></span>s **tissTransmiteMensagemZIP\_Operation** input **[tns:tissTransmiteMensagemZIP\\_OperationSoapIn](#page-863-2)**

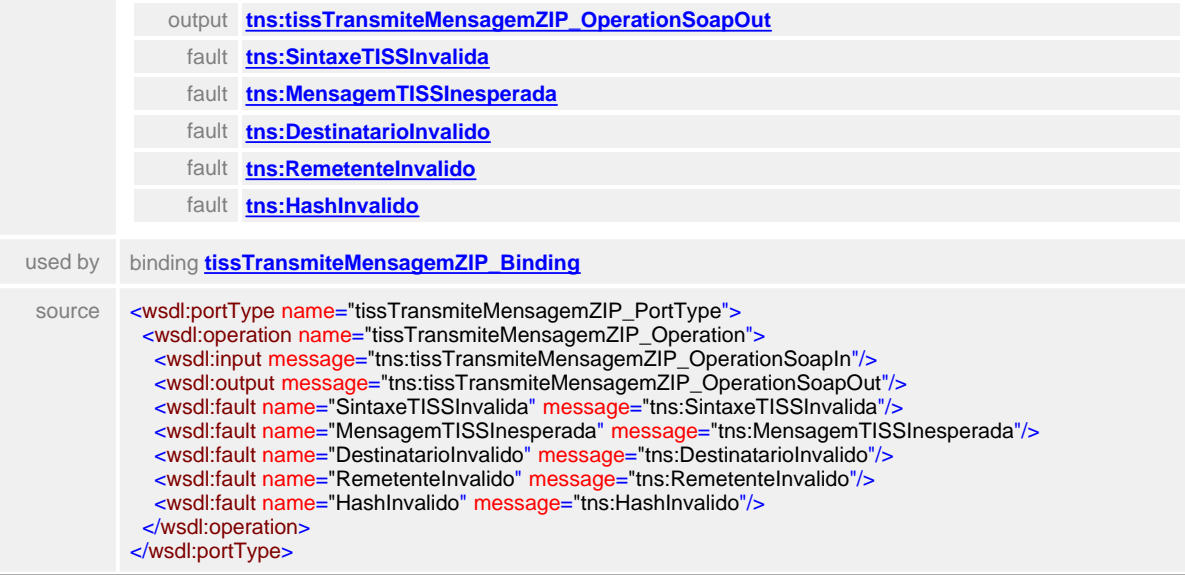

### <span id="page-863-0"></span>porttype **tissTransmiteMensagemZIPHttpGet**

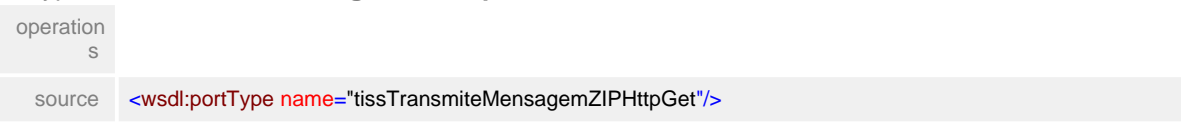

### <span id="page-863-1"></span>porttype **tissTransmiteMensagemZIPHttpPost**

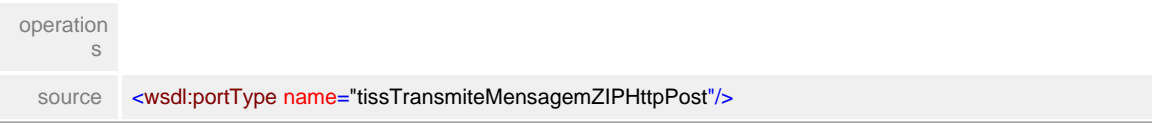

### <span id="page-863-2"></span>message **tissTransmiteMensagemZIP\_OperationSoapIn**

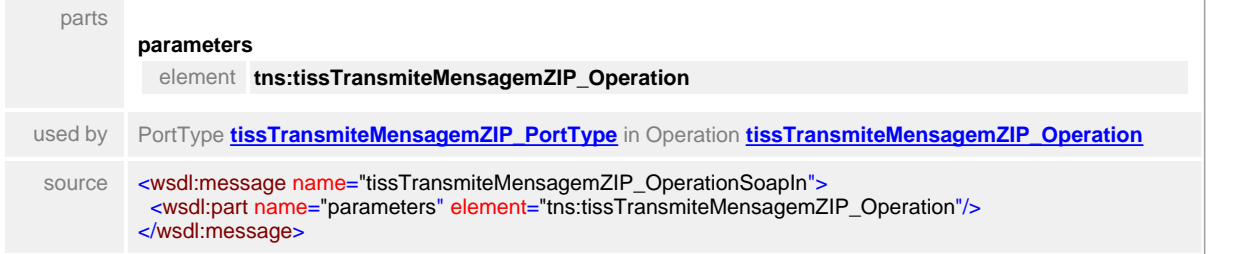

### <span id="page-863-3"></span>message **tissTransmiteMensagemZIP\_OperationSoapOut**

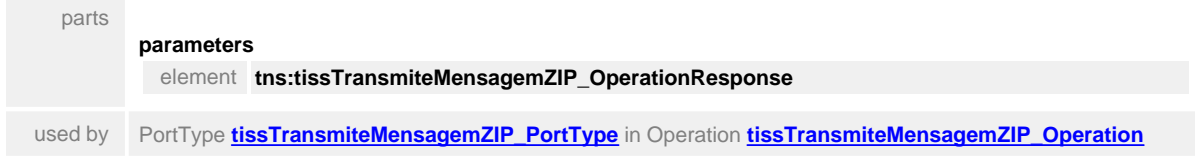
source <**wsdl:message name="tissTransmiteMensagemZIP\_OperationSoapOut">**  <wsdl:part name="parameters" element="tns:tissTransmiteMensagemZIP\_OperationResponse"/> </wsdl:message>

# message **SintaxeTISSInvalida**

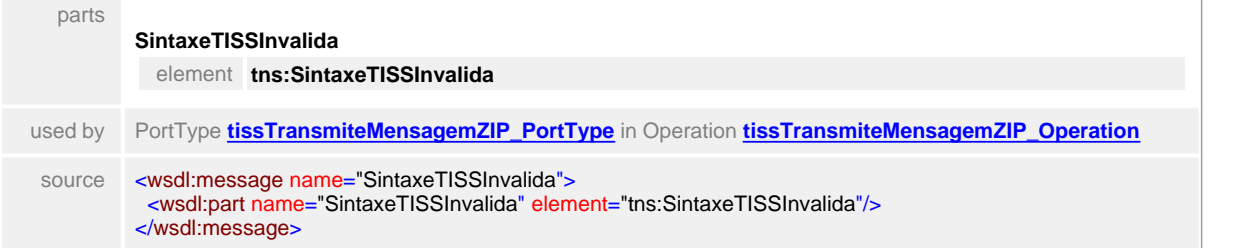

### message **MensagemTISSInesperada**

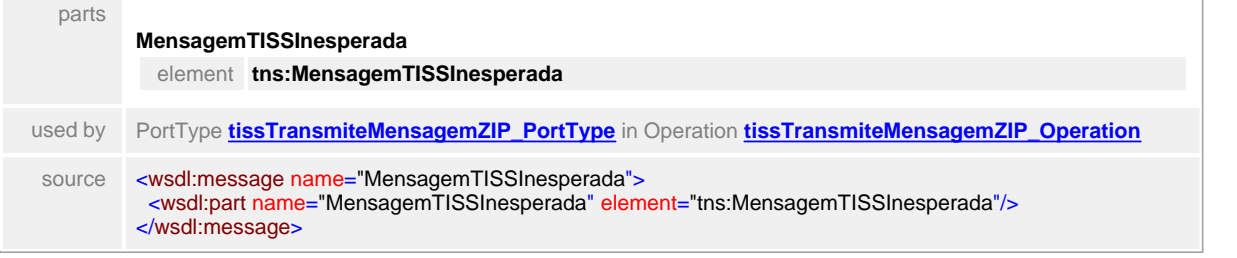

### message **DestinatarioInvalido**

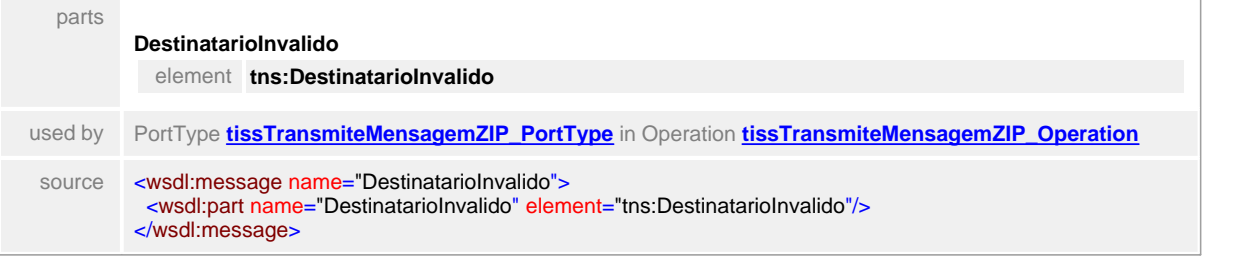

### message **RemetenteInvalido**

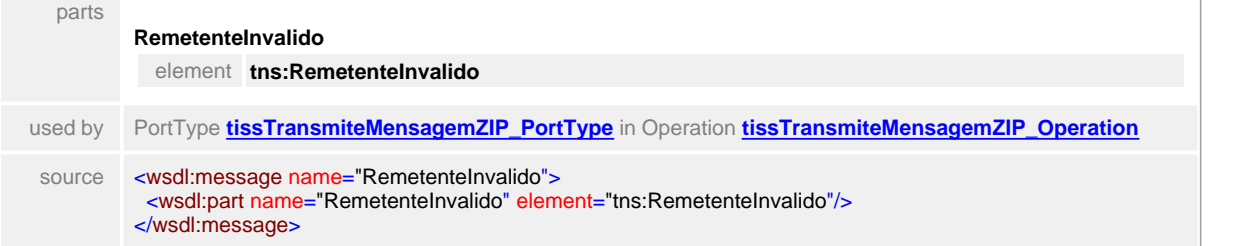

#### message **HashInvalido**

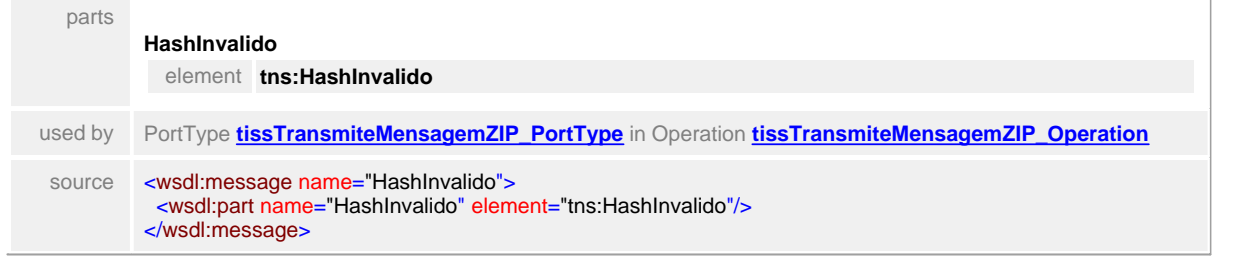

# **1.13.9 VerificaElegibilidade**

# WSDL **tissVerificaElegibilidadeV2\_01\_03.wsdl**

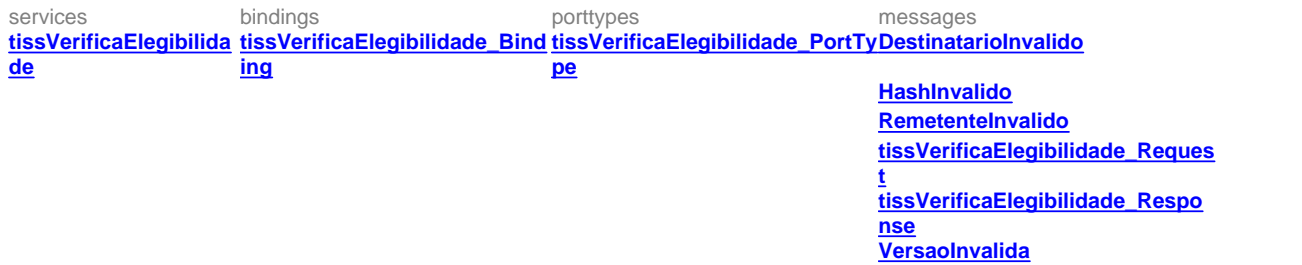

#### <span id="page-866-0"></span>service **tissVerificaElegibilidade**

<span id="page-866-2"></span>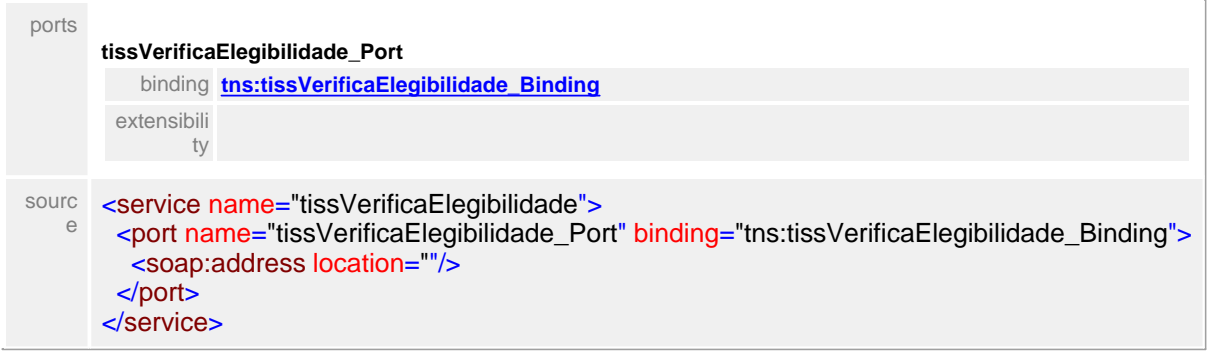

# <span id="page-866-1"></span>binding **tissVerificaElegibilidade\_Binding**

<span id="page-866-3"></span>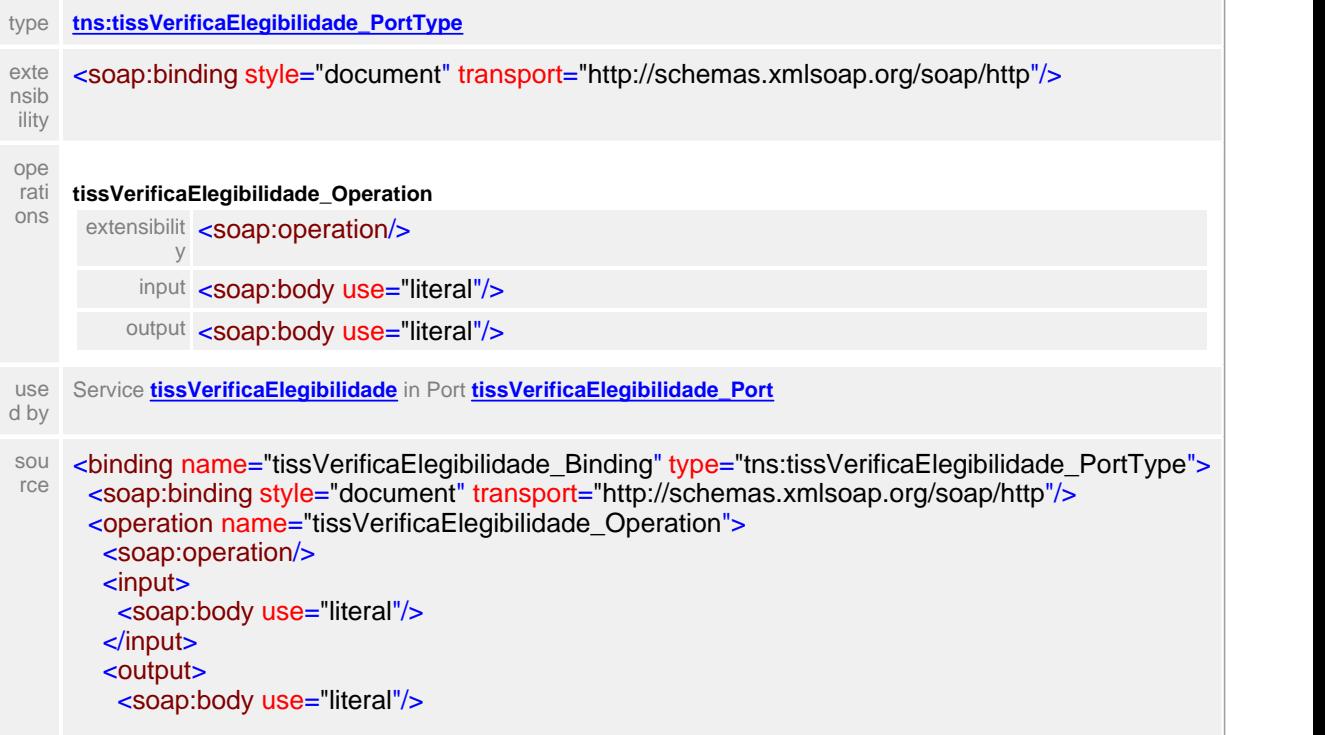

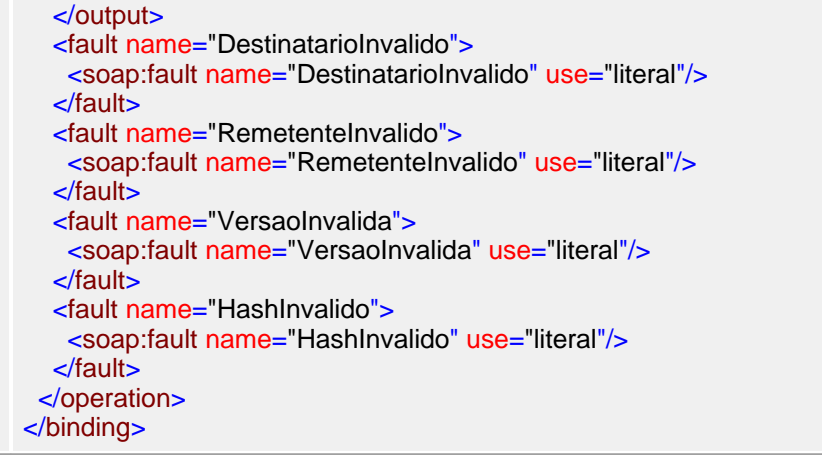

# <span id="page-867-0"></span>porttype **tissVerificaElegibilidade\_PortType**

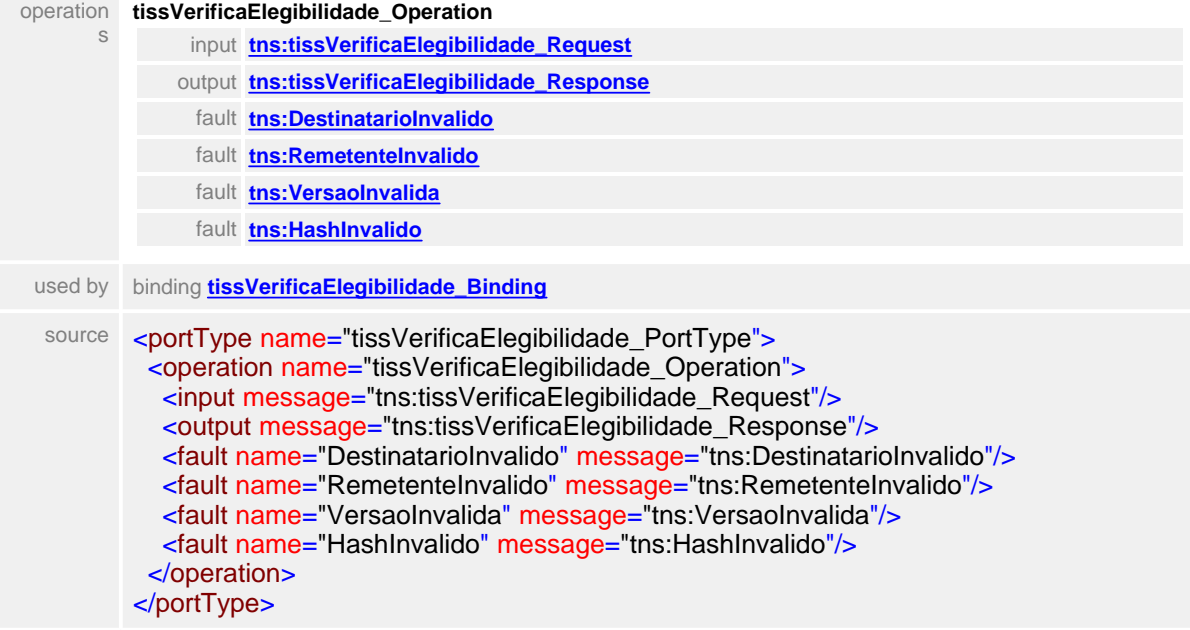

# message **tissVerificaElegibilidade\_Request**

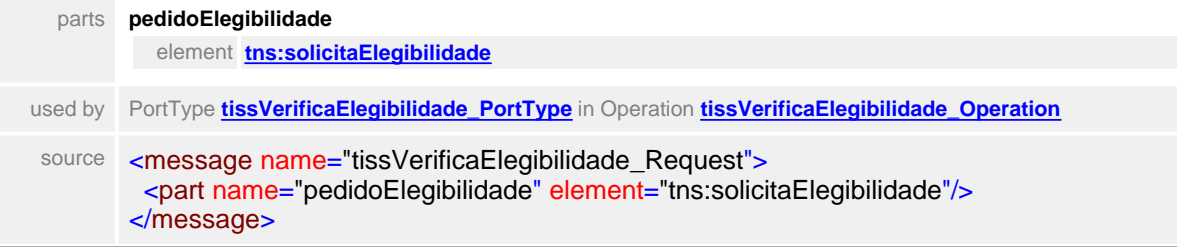

# element **solicitaElegibilidade**

parts

**pedidoElegibilidade** type **tns:ws\_verificaElegibilidade**

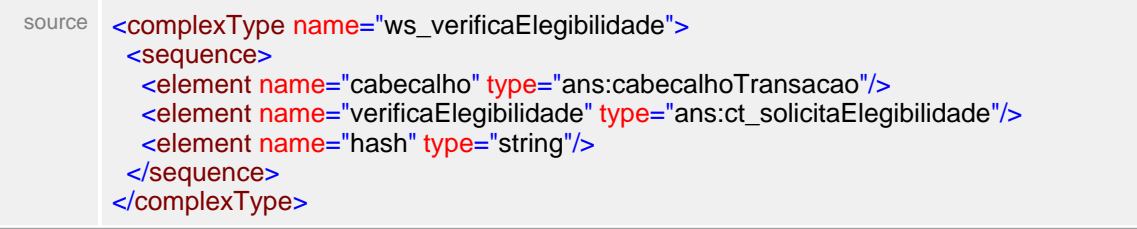

# <span id="page-868-3"></span><span class=" elementHeader">message **tissVerificaElegibilidade\_Response**

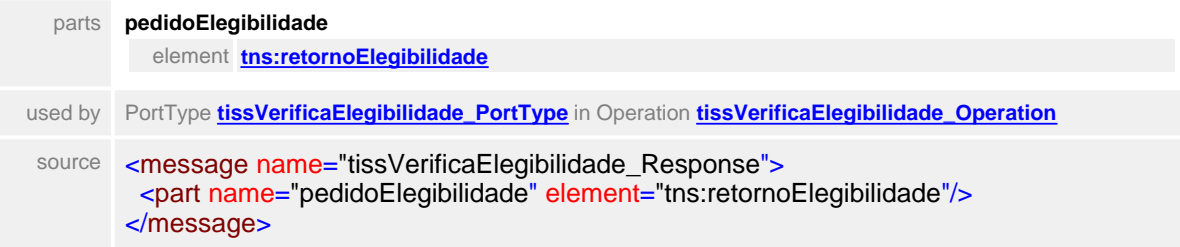

# <span id="page-868-4"></span><span id="page-868-2"></span>element **retornoElegibilidade**

<span id="page-868-1"></span>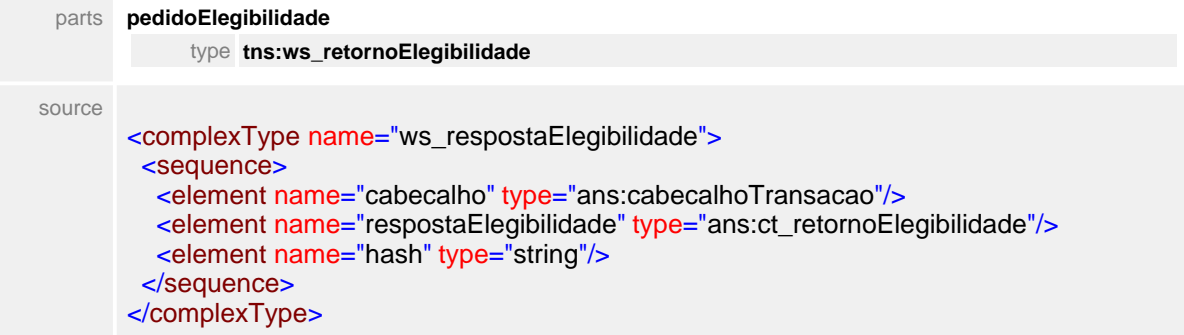

# message **DestinatarioInvalido**

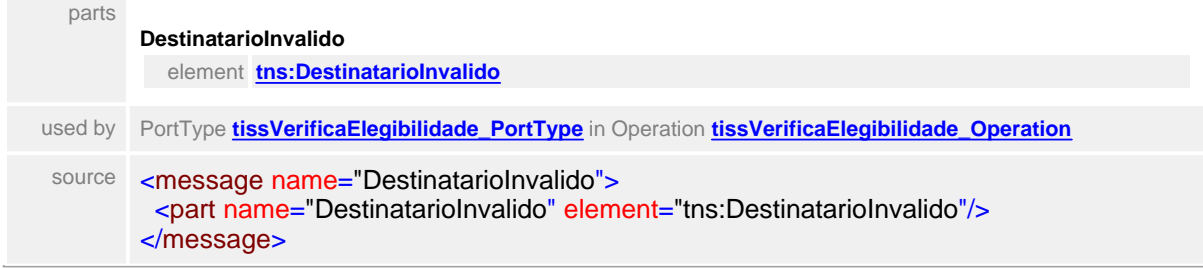

# <span id="page-868-0"></span>element **DestinatarioInvalido**

<span id="page-868-5"></span>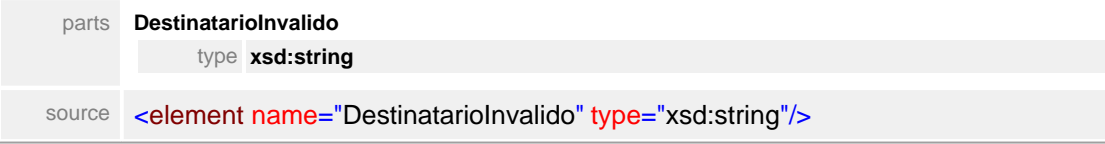

# message **RemetenteInvalido**

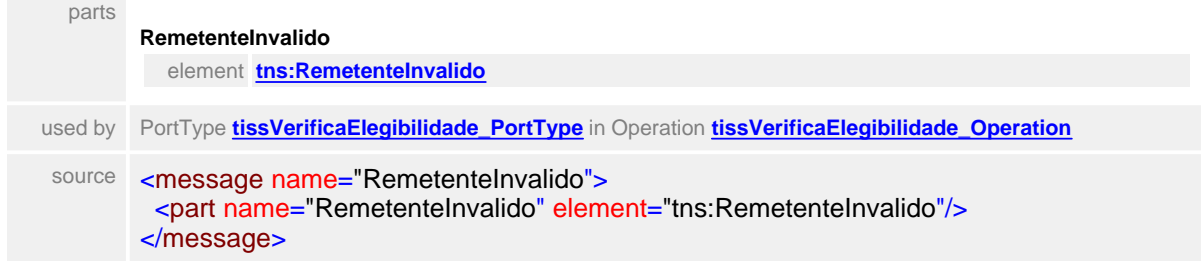

### <span id="page-869-3"></span><span id="page-869-1"></span>element **RemetenteInvalido**

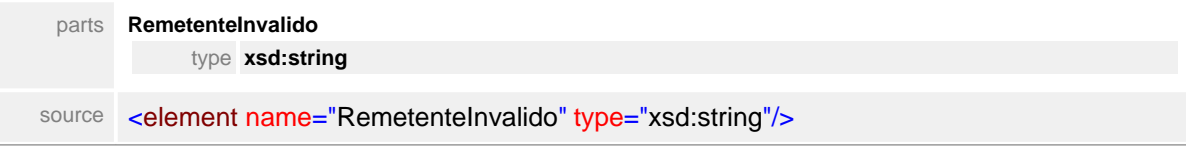

# message **VersaoInvalida**

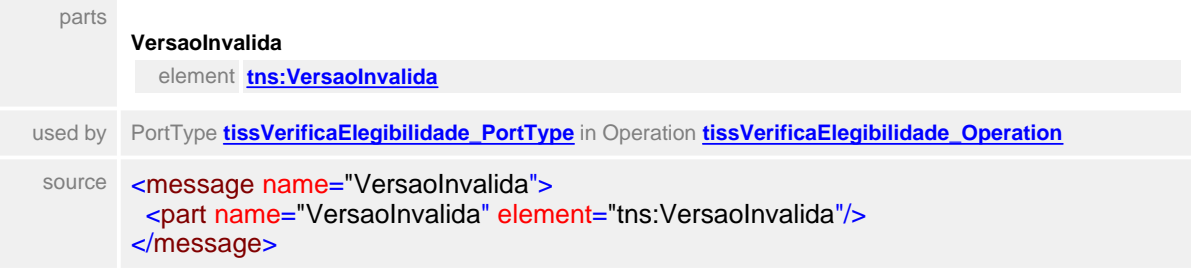

### <span id="page-869-2"></span>element **VersaoInvalida**

<span id="page-869-4"></span>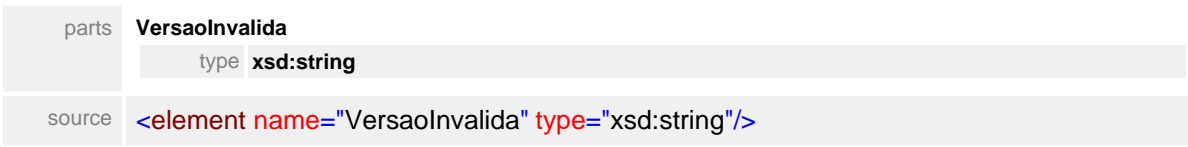

# message **HashInvalido**

<span id="page-869-0"></span>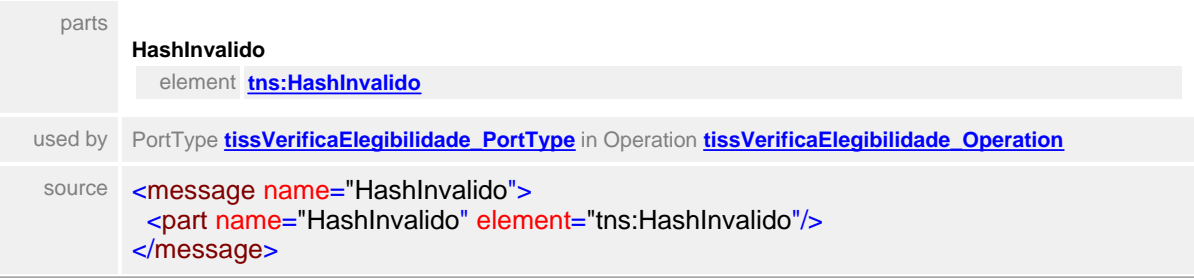

# element **HashInvalido**

<span id="page-870-0"></span>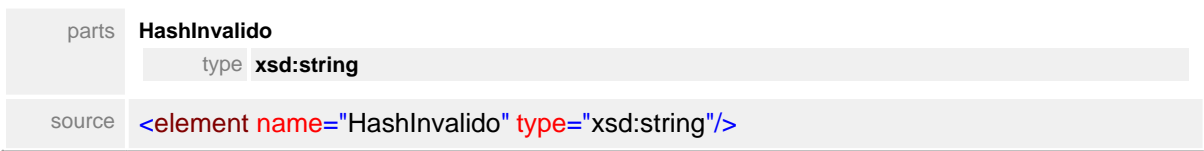

# **Índice Analítico**

# **- I -**

Introdução 15

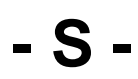

Simple Types 88

# **- W -**

WEBSERVICES 823

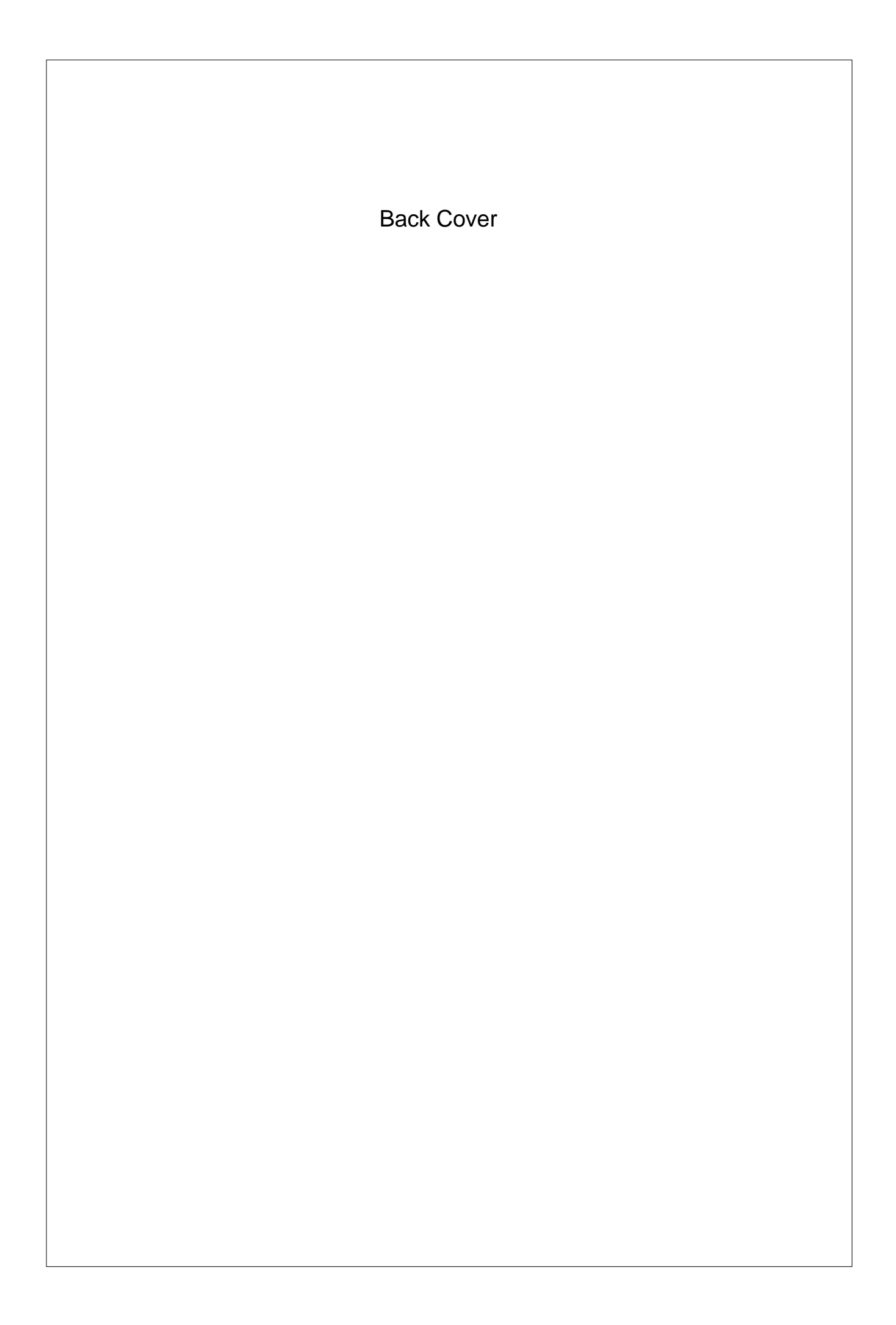